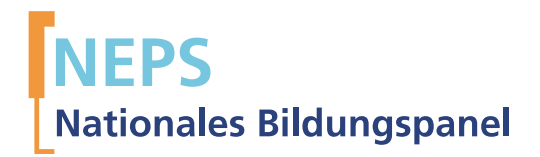

## Startkohorte 5: Studierende (SC5) Welle 12 Erhebungsinstrumente (Feldversion)

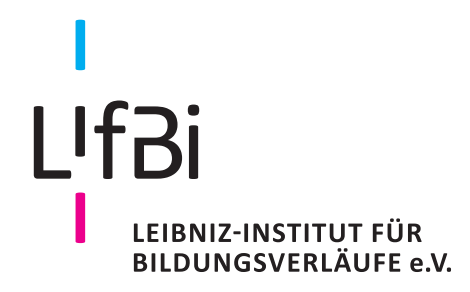

Urherberrechtlich geschütztes Material Leibniz-Institut für Bildungsverläufe e.V. (LIfBi) Wilhelmsplatz 3, 96047 Bamberg Direktorin: Prof. Dr. Sabine Weinert Wissenschaftlich-koordinierende Geschäftsführerin: Dr. Jutta von Maurice Kaufmännischer Geschäftsführer: Dr. Robert Polgar Bamberg, 2018

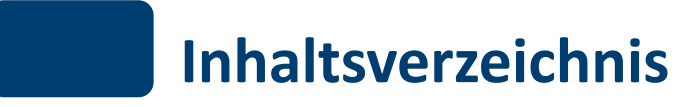

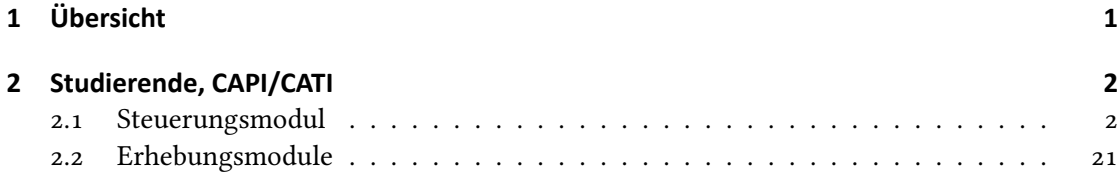

<span id="page-3-0"></span>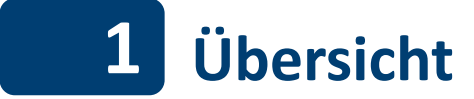

Hier befindet sich die Programmiervorlage der CAPI/CATI-Befragung der Studierenden. Abgedeckt wird mit dem Erhebungsjahr 2017 die Welle 12, deren Daten in Version 12.0.0 des Scientific Use File (SUF) der Startkohorte 5 (SC5) veröffentlicht werden. Weitere Hinweise zum Einsatz dieses Instruments in Erhebungen oder zu Variablennamen, wie sie auch im SUF vorkommen, gibt es im entsprechenden Band "Startkohorte 5: Studierende (SC5), Welle 12, Erhebungsinstrumente (SUF-Version 12.0.0)". Für die Arbeit mit den Daten ist die SUF-Version der Erhebungsinstrumente dem vorliegenden Band mit der Feldversion vorzuziehen.

<span id="page-4-0"></span>

## **2 Studierende, CAPI/CATI**

## <span id="page-4-1"></span>**2.1 Steuerungsmodul**

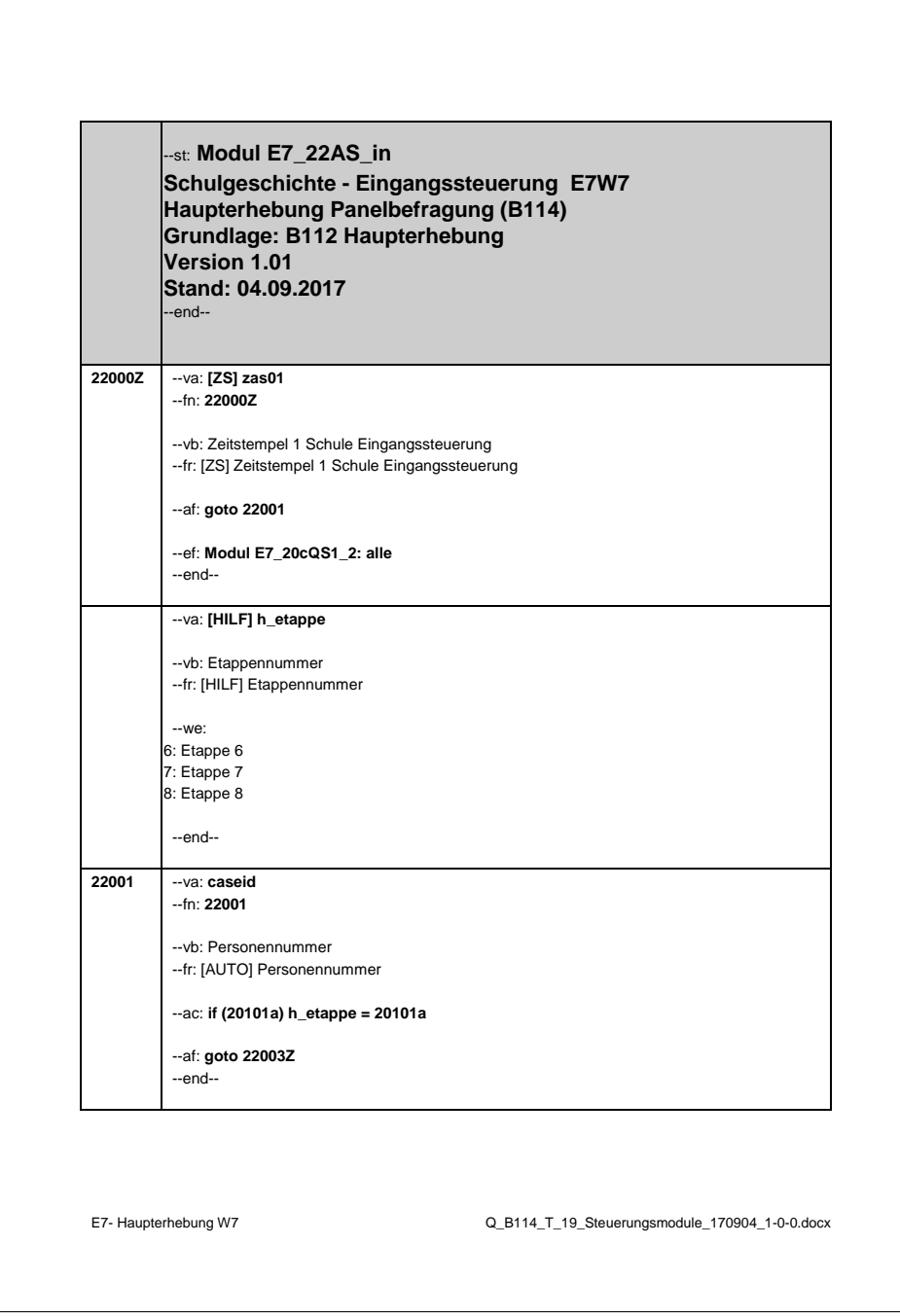

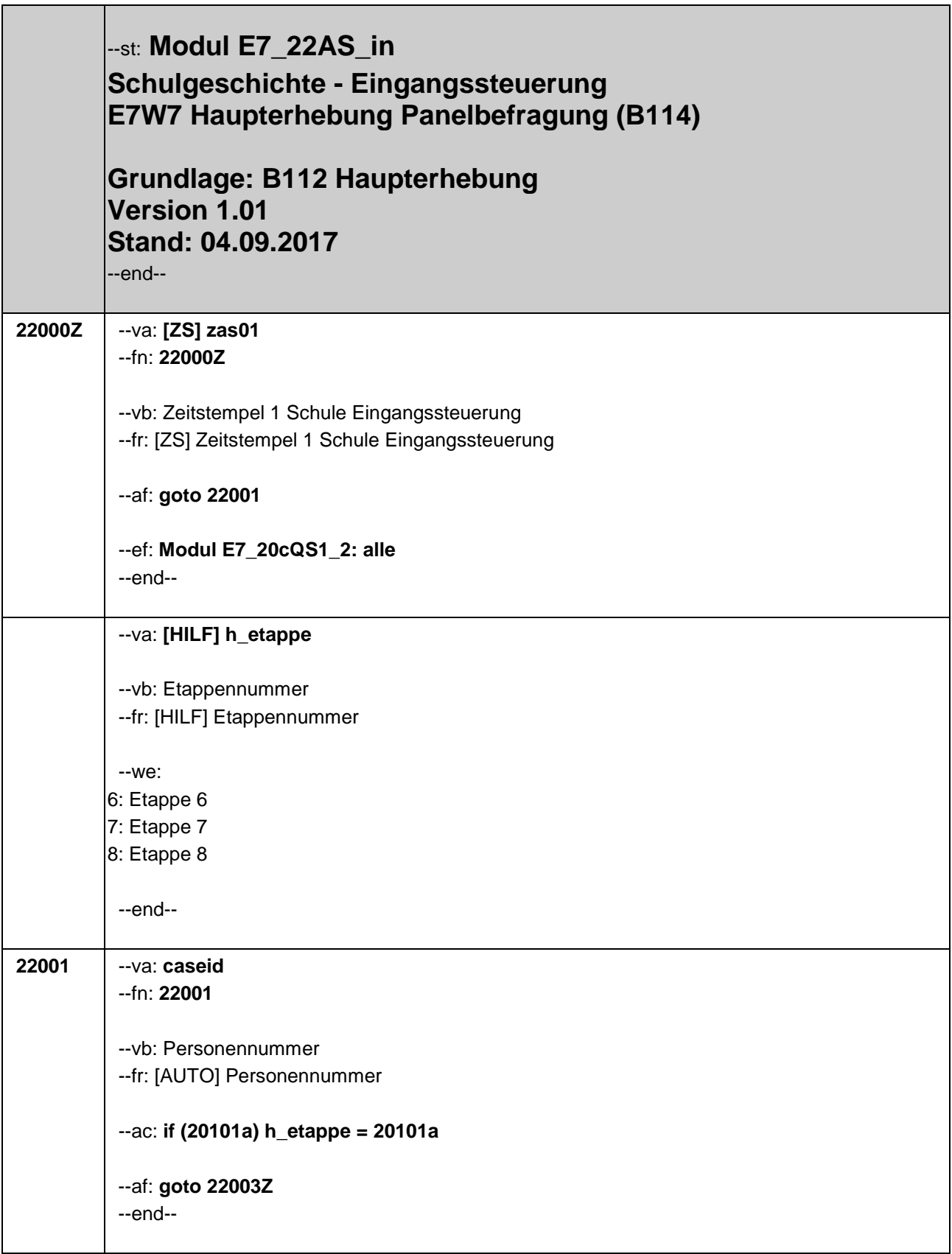

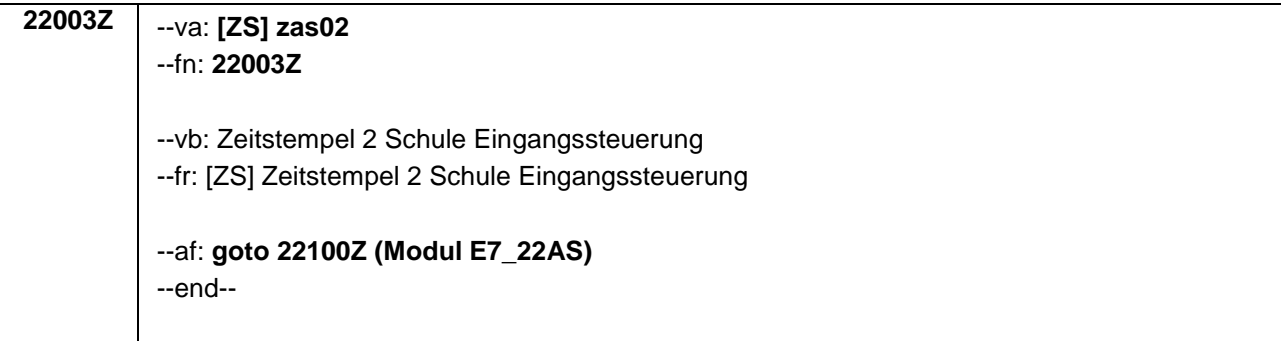

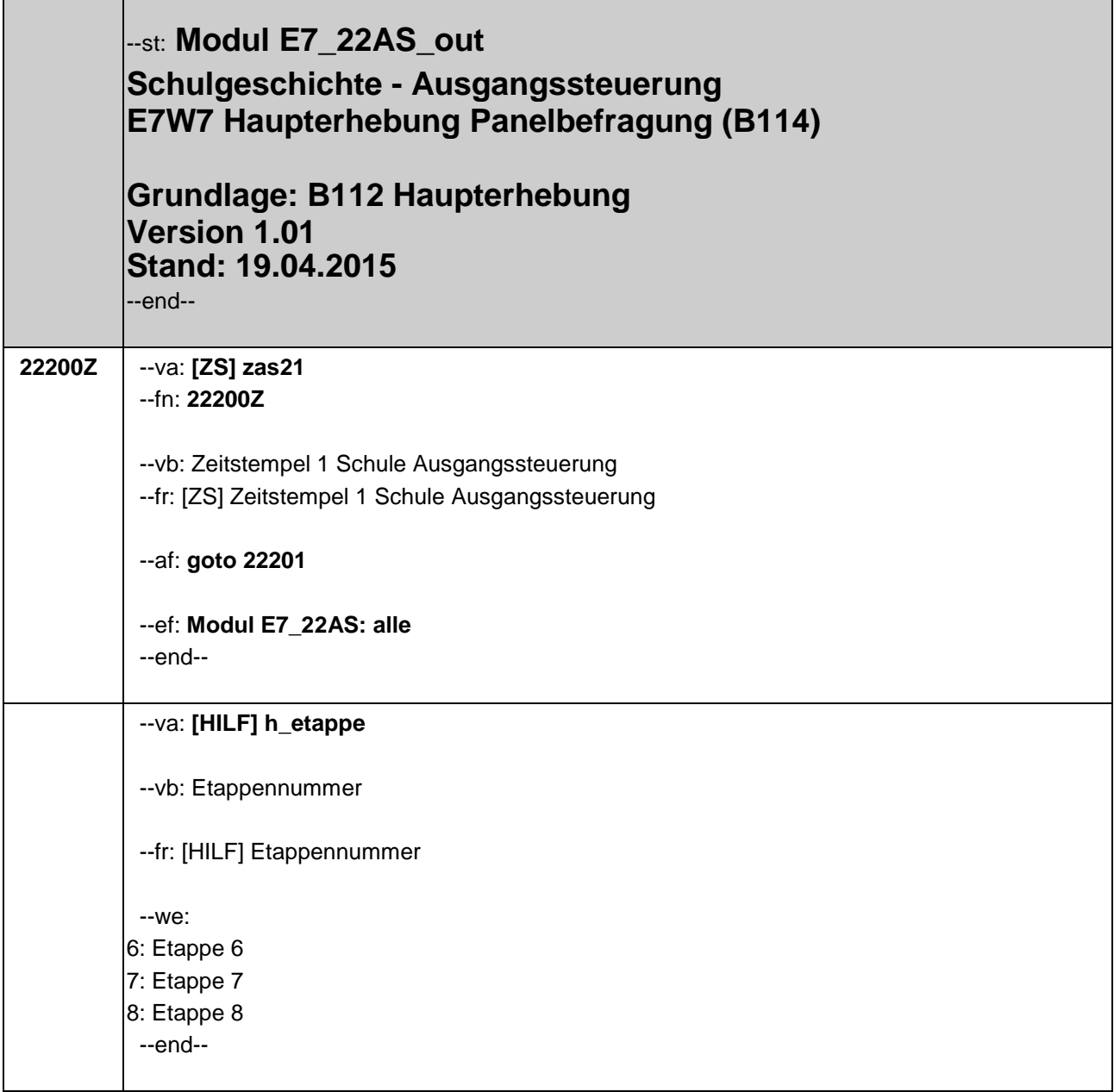

 $\mathbf{r}$ 

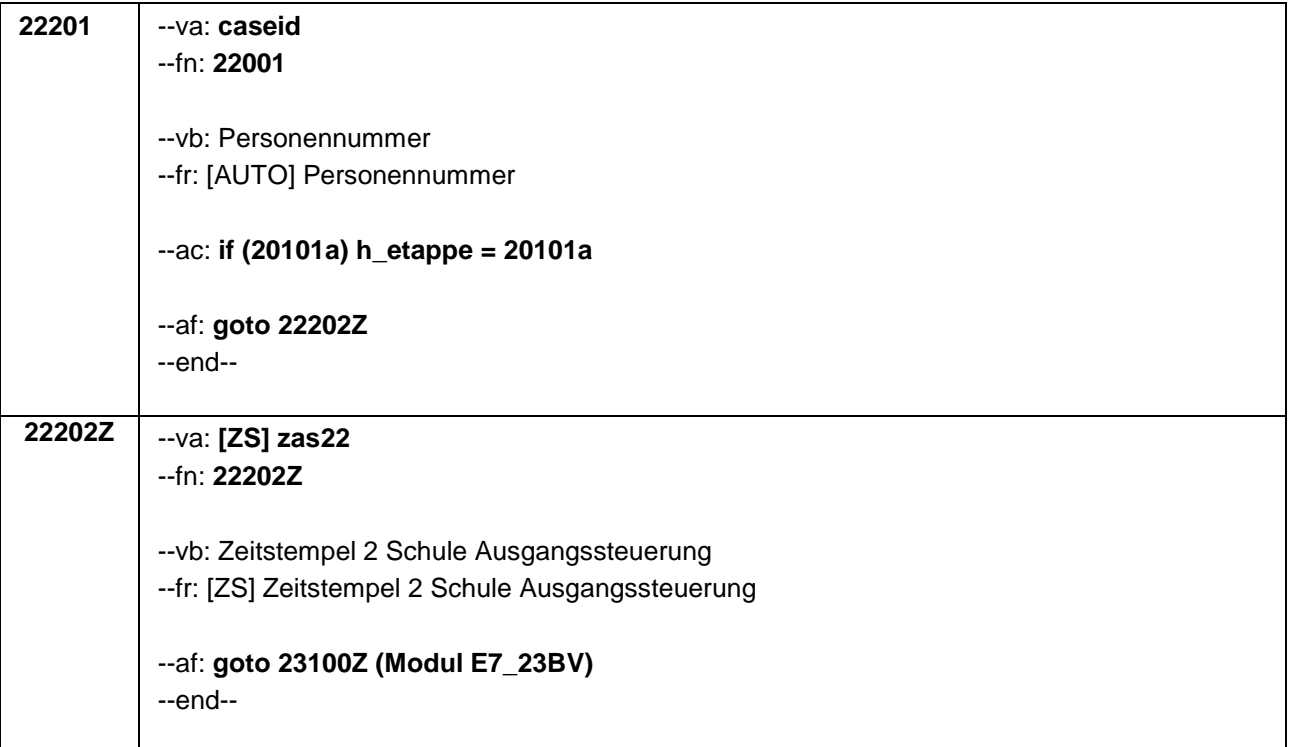

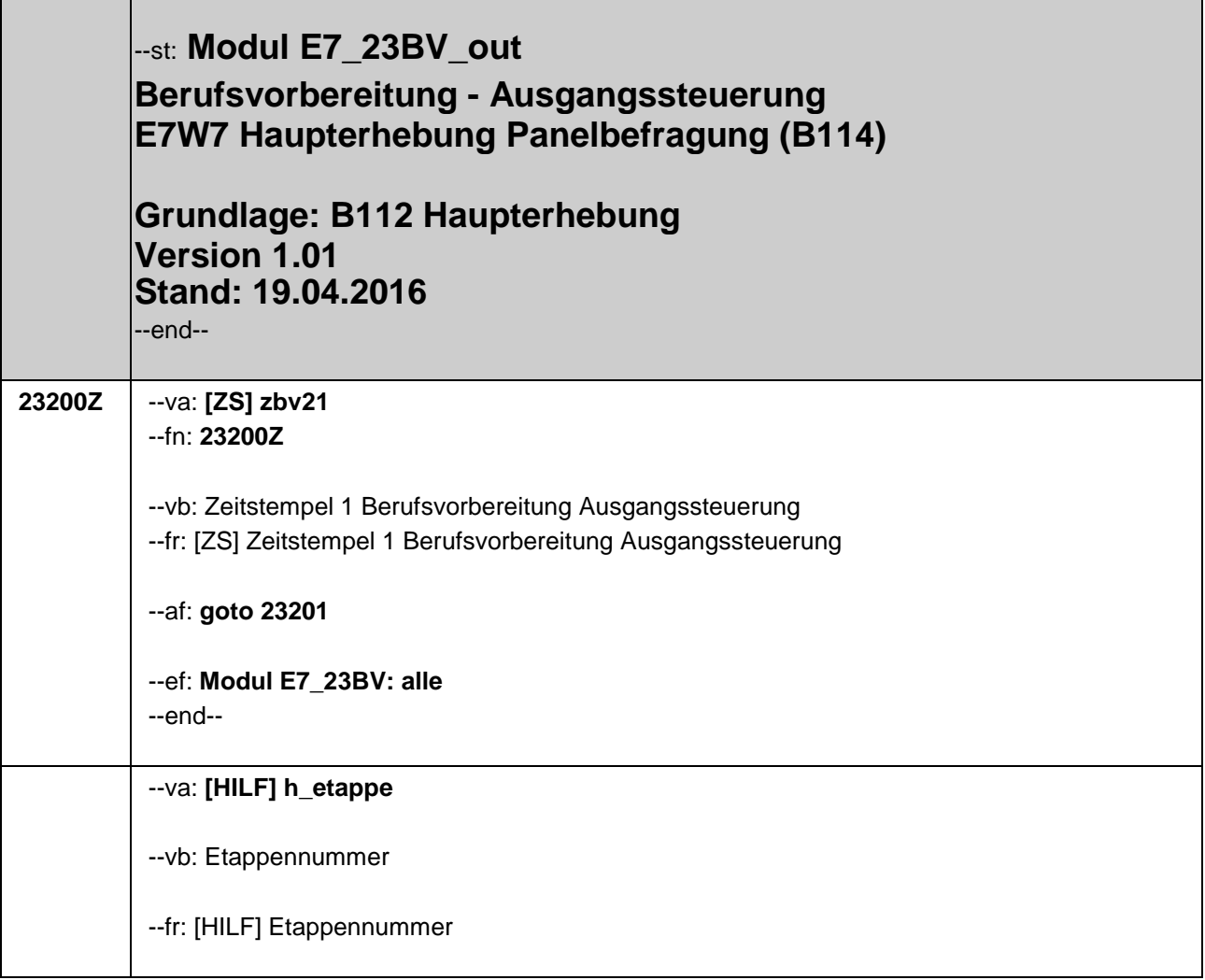

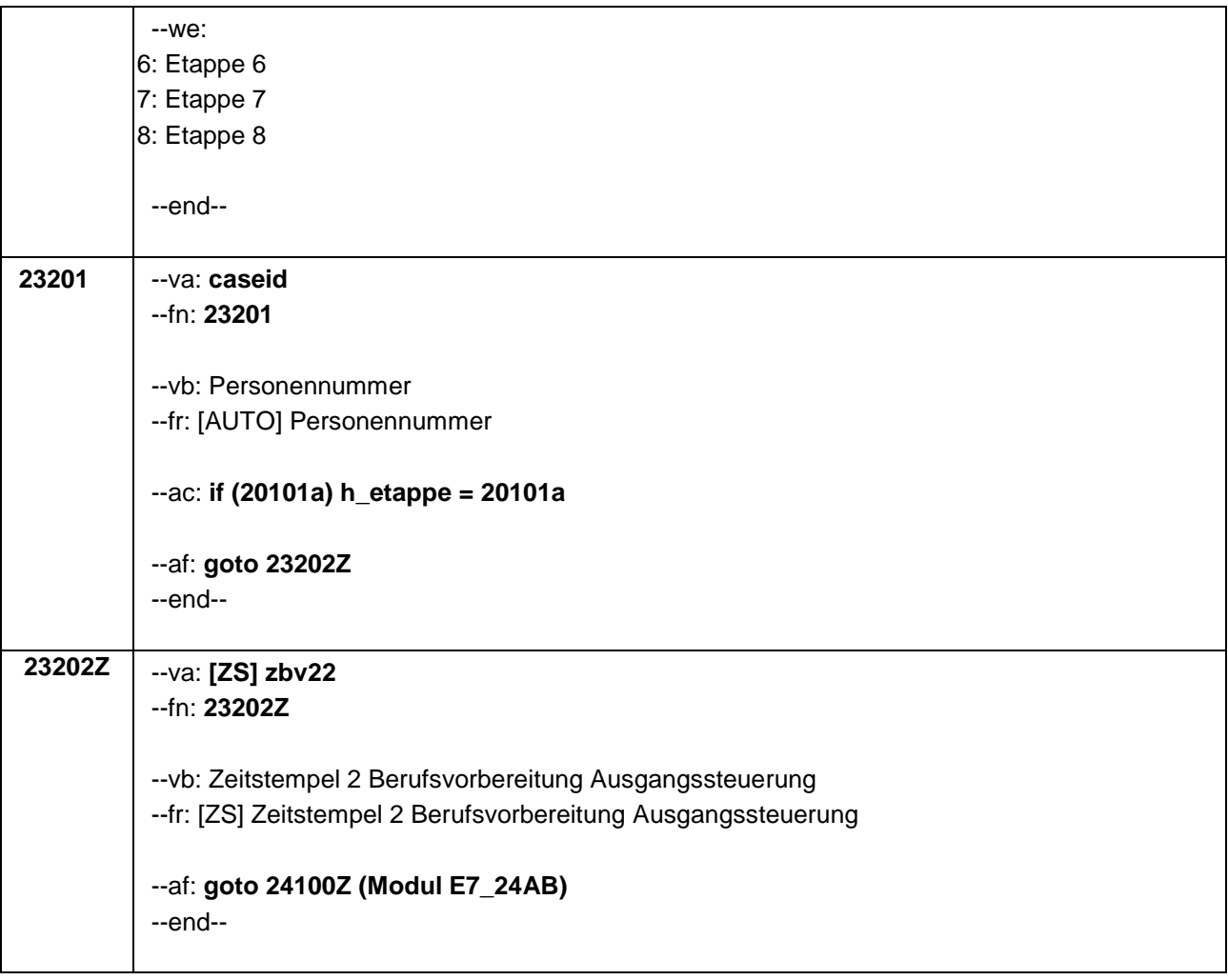

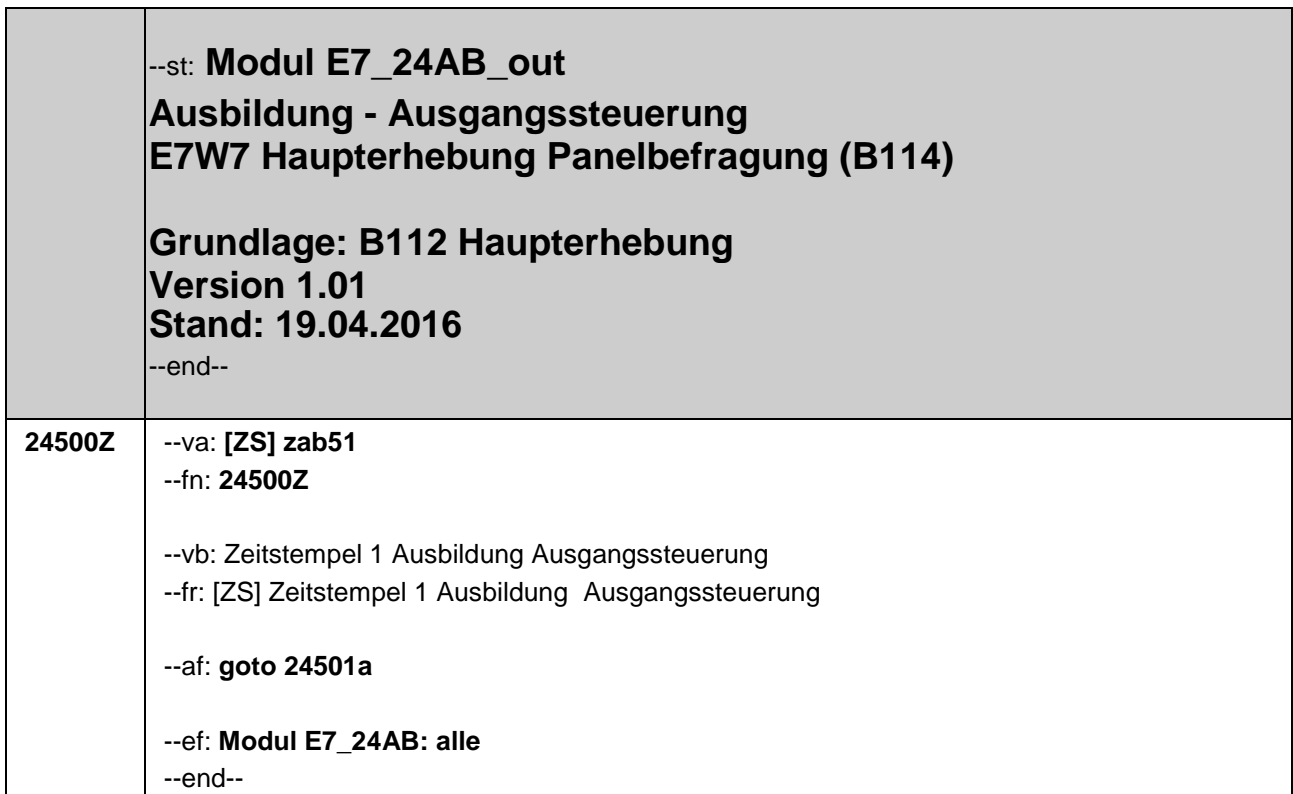

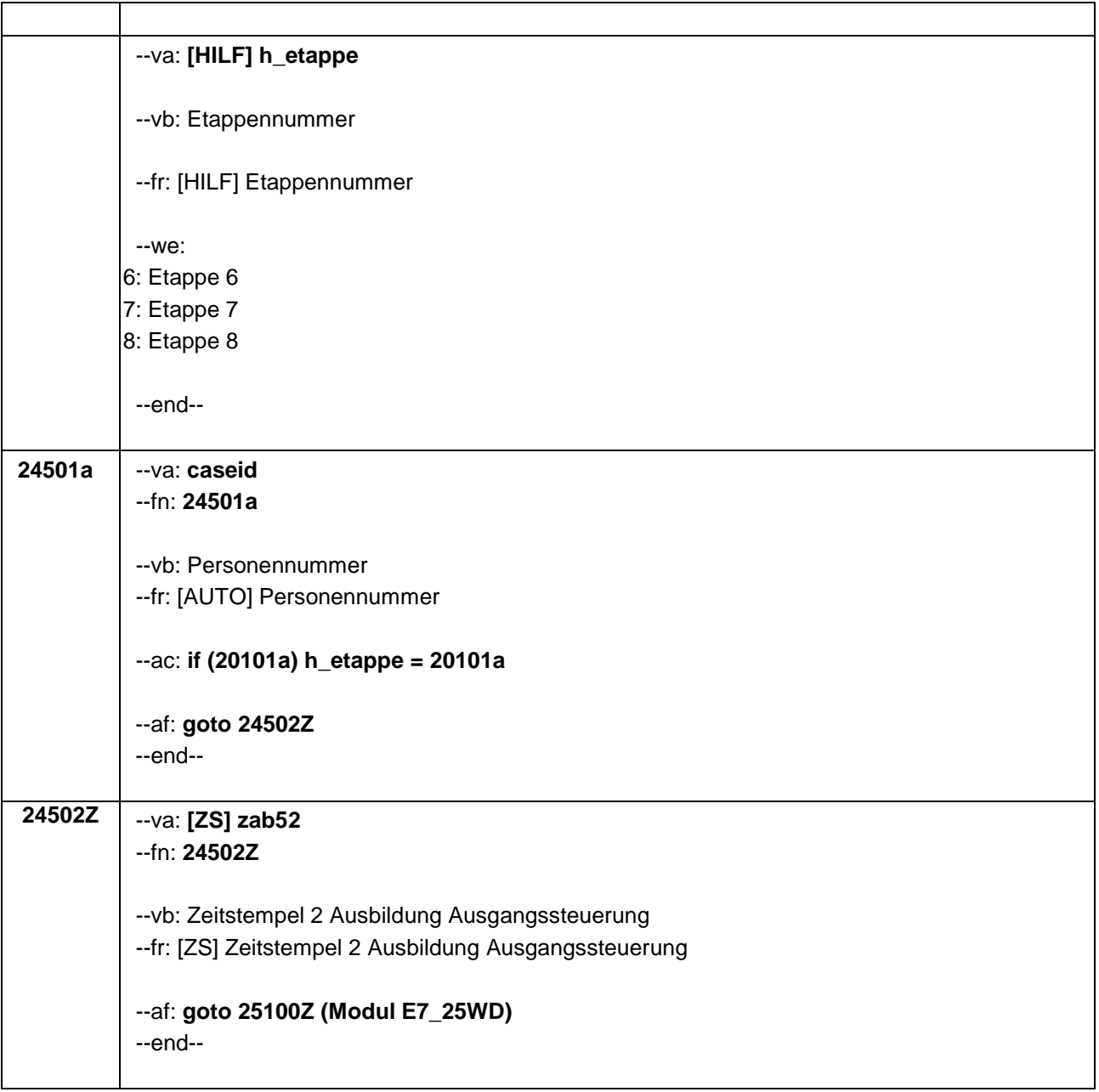

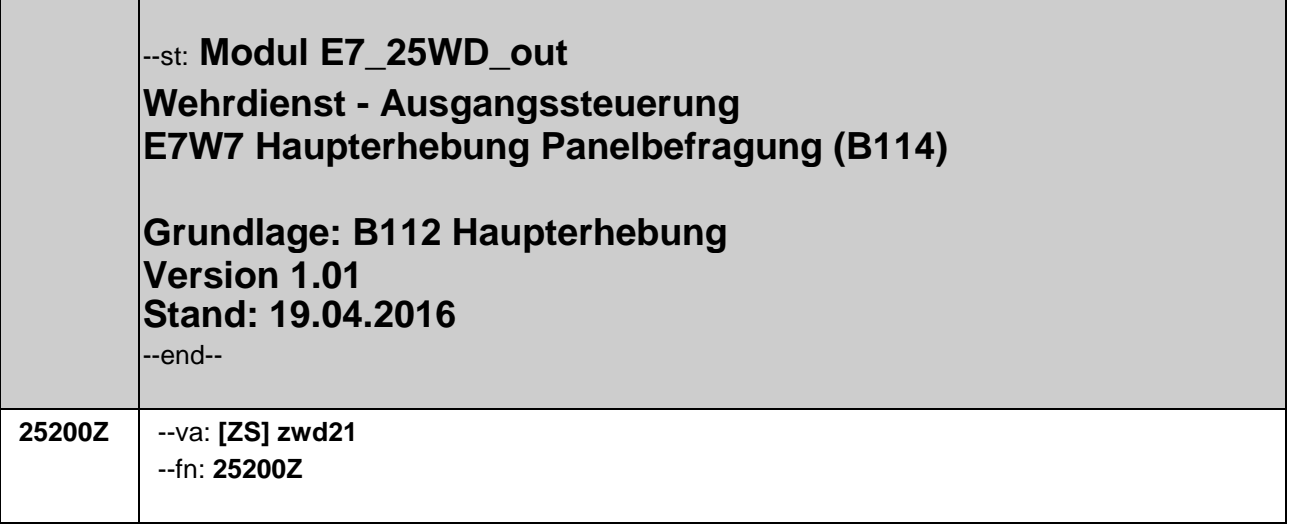

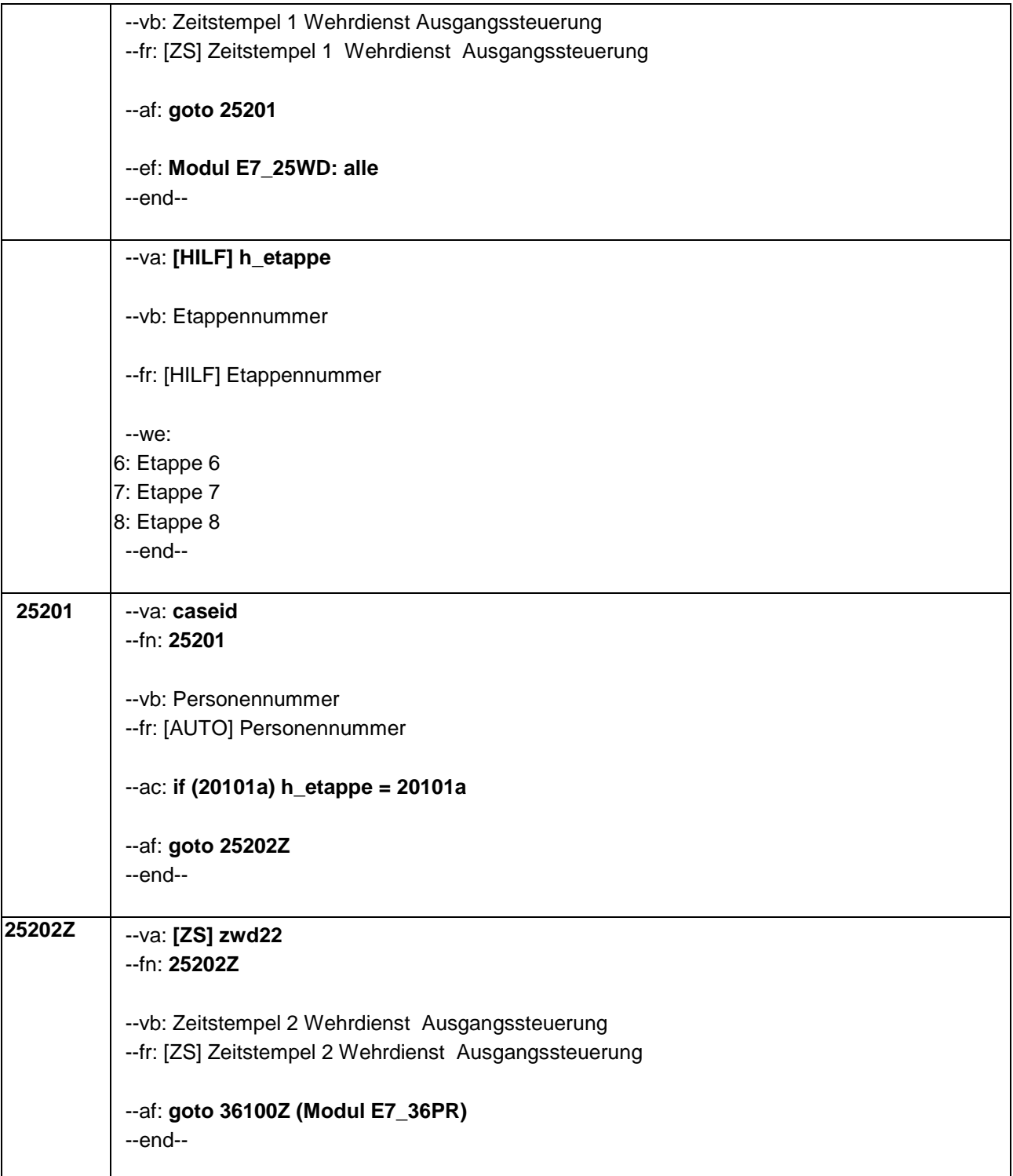

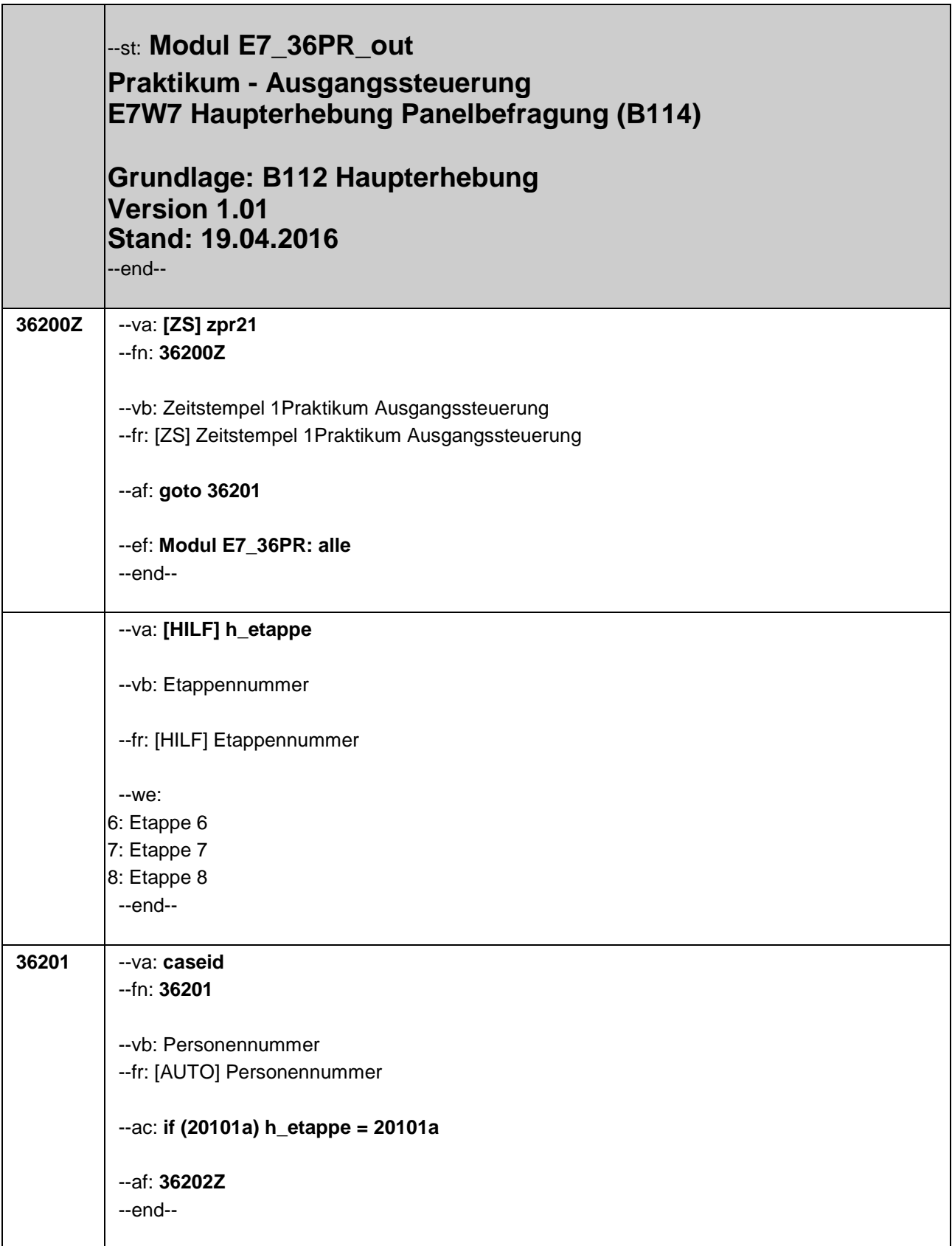

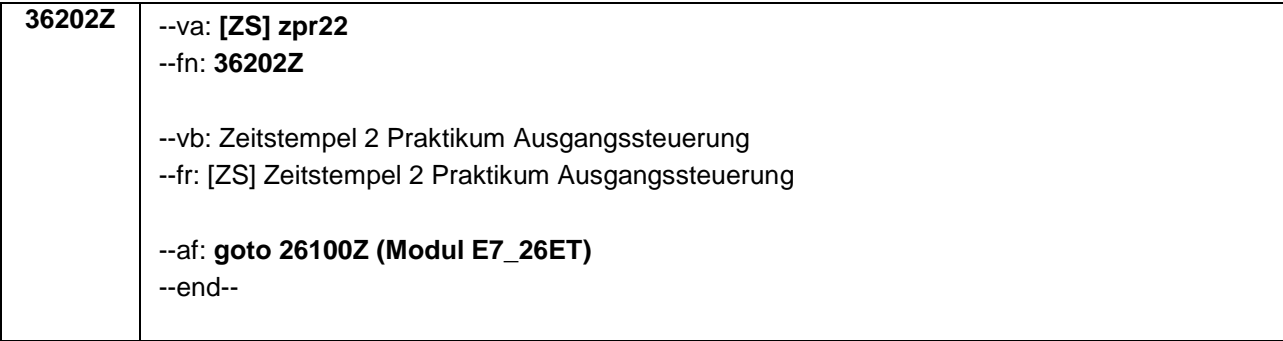

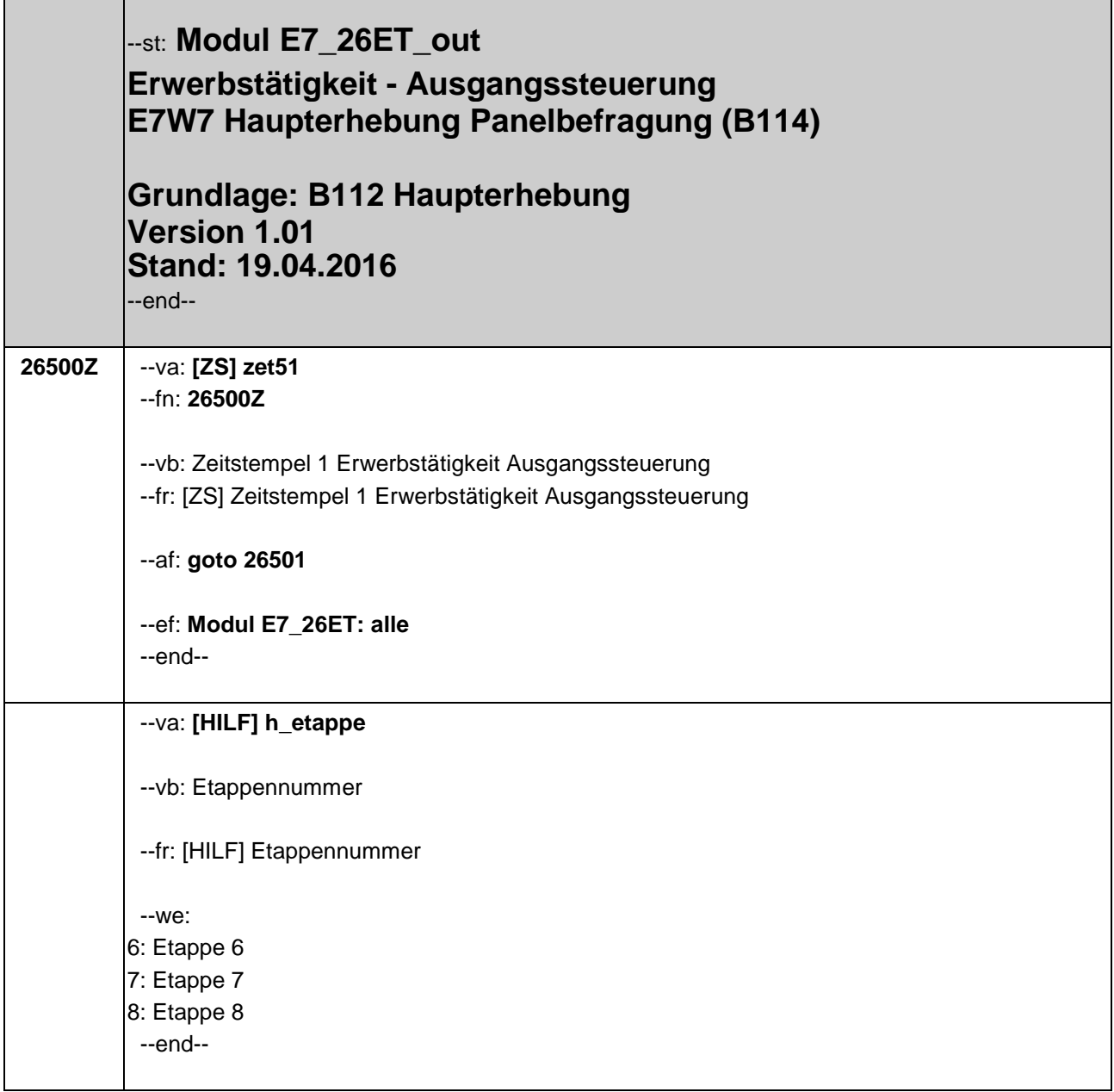

r.

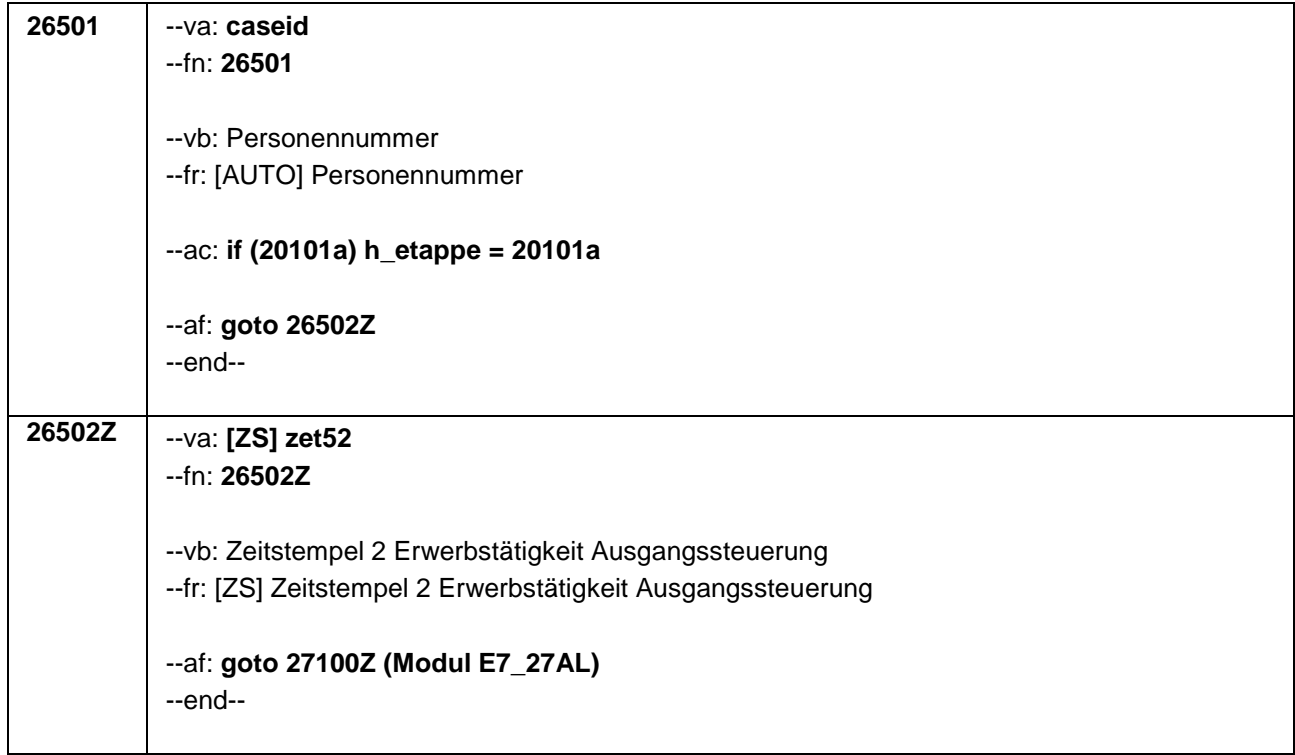

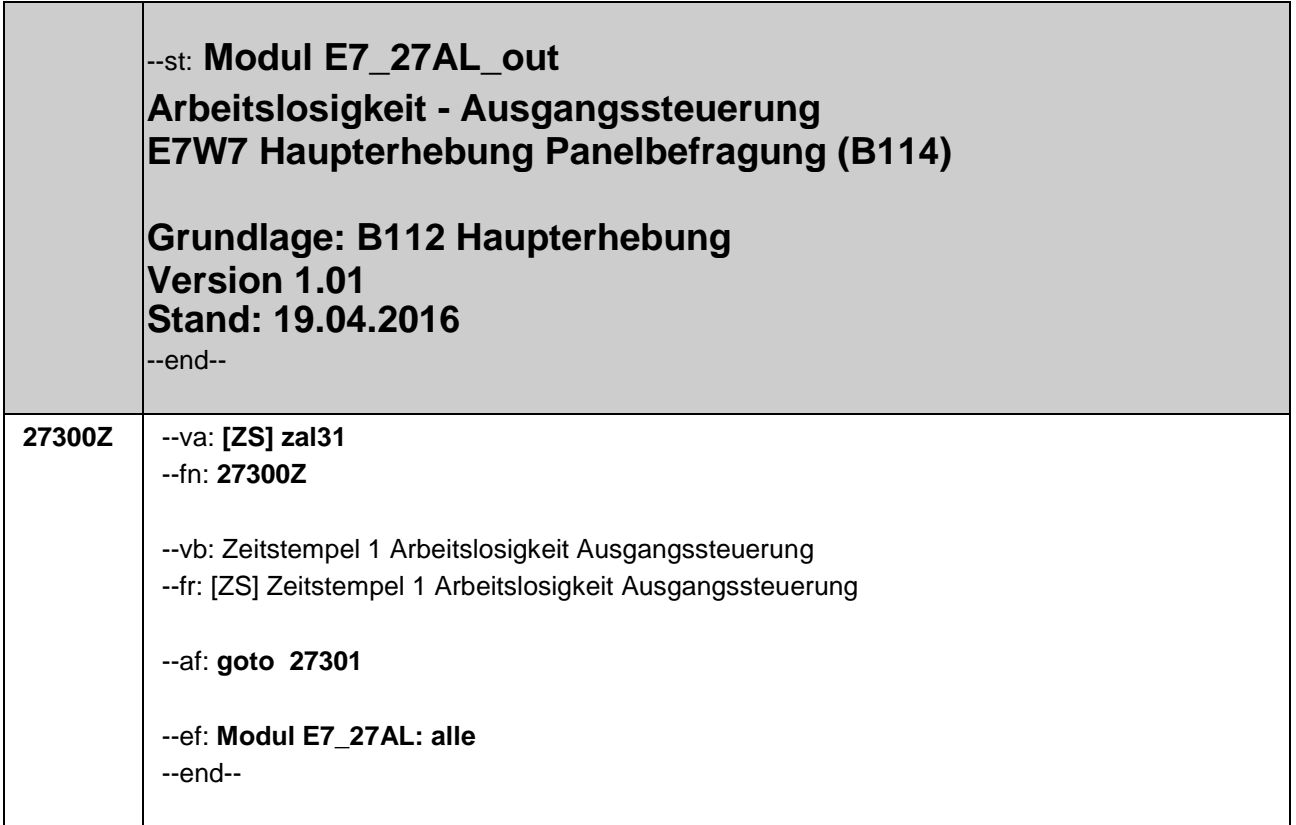

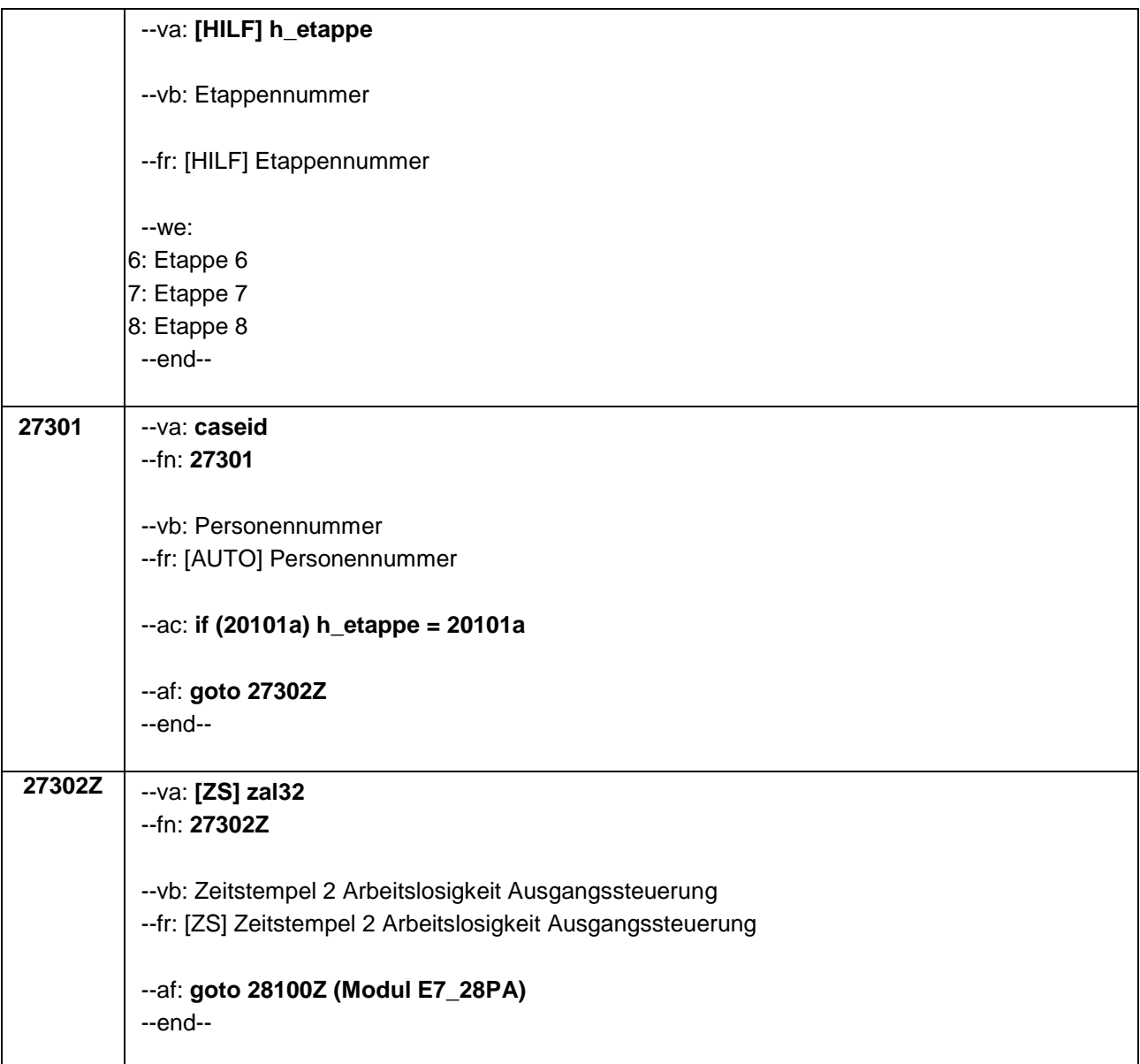

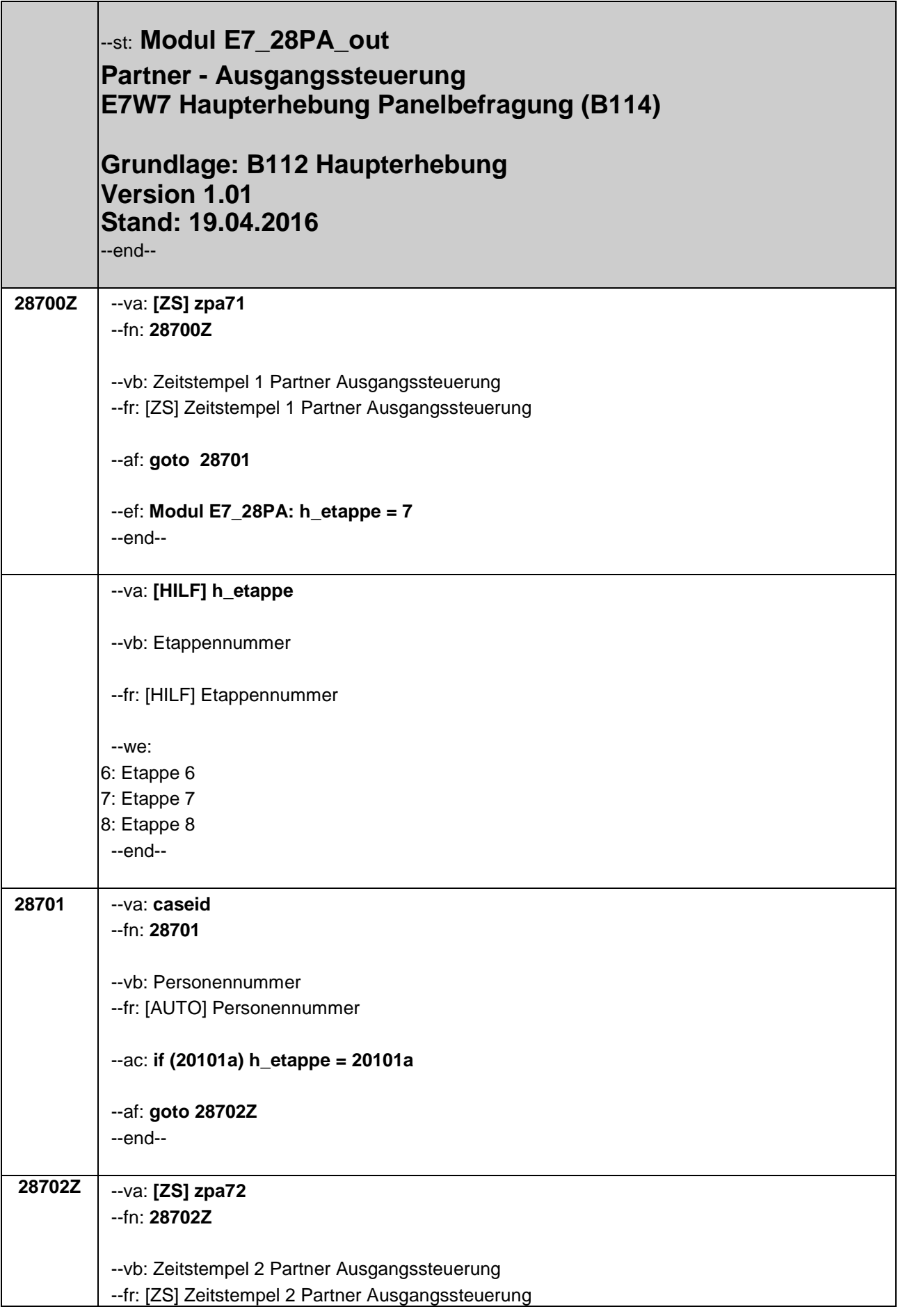

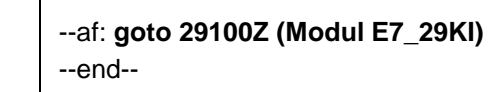

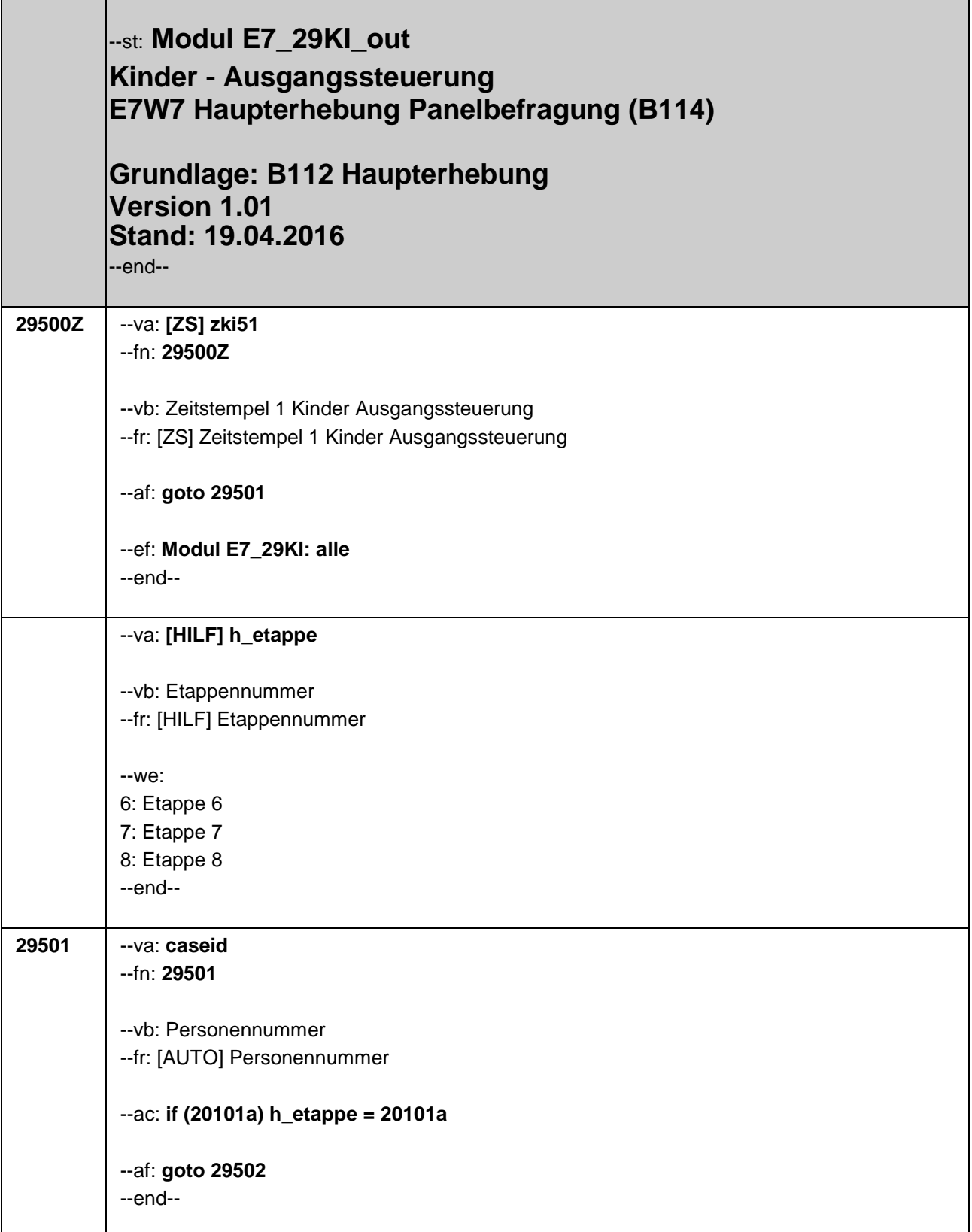

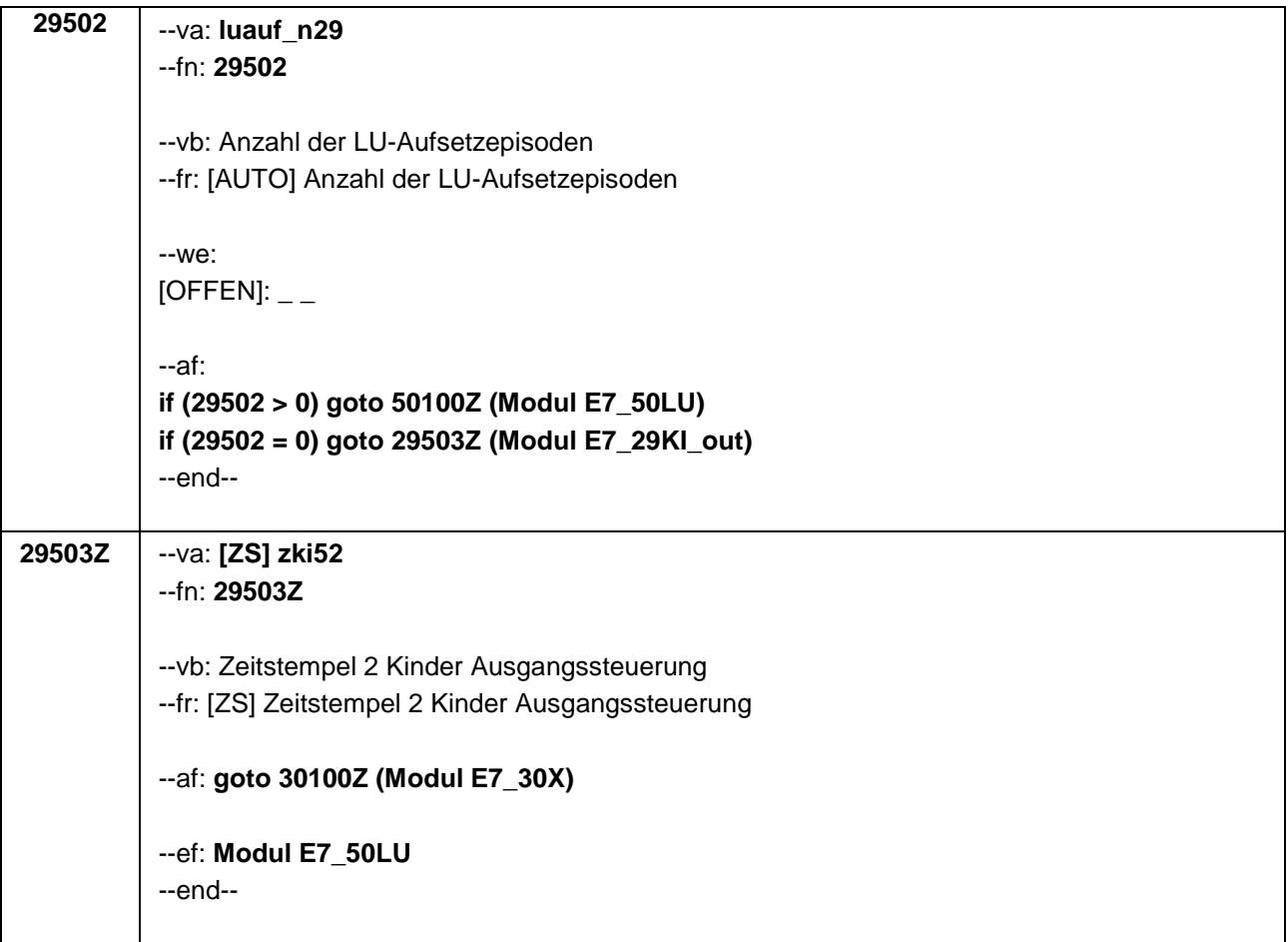

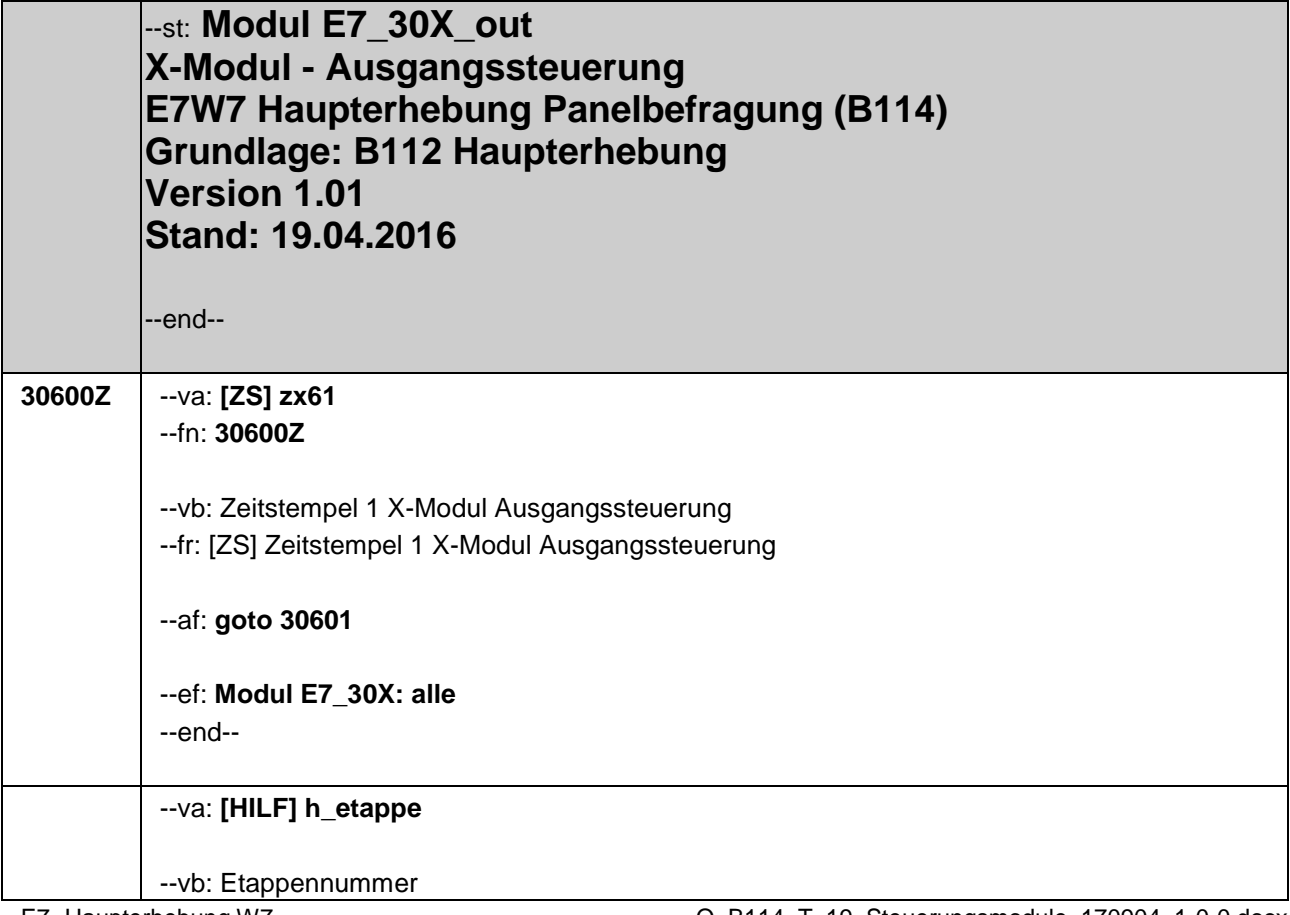

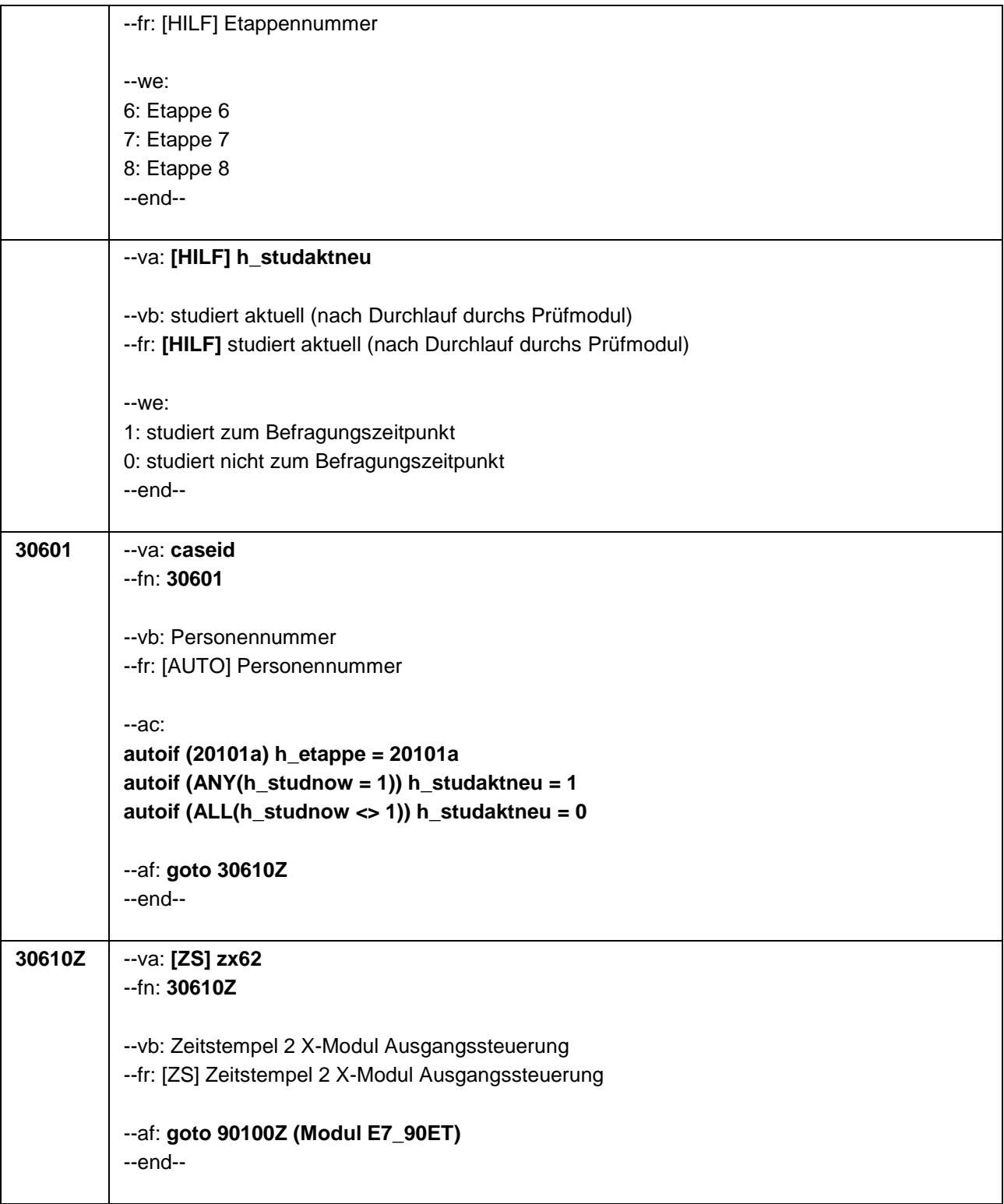

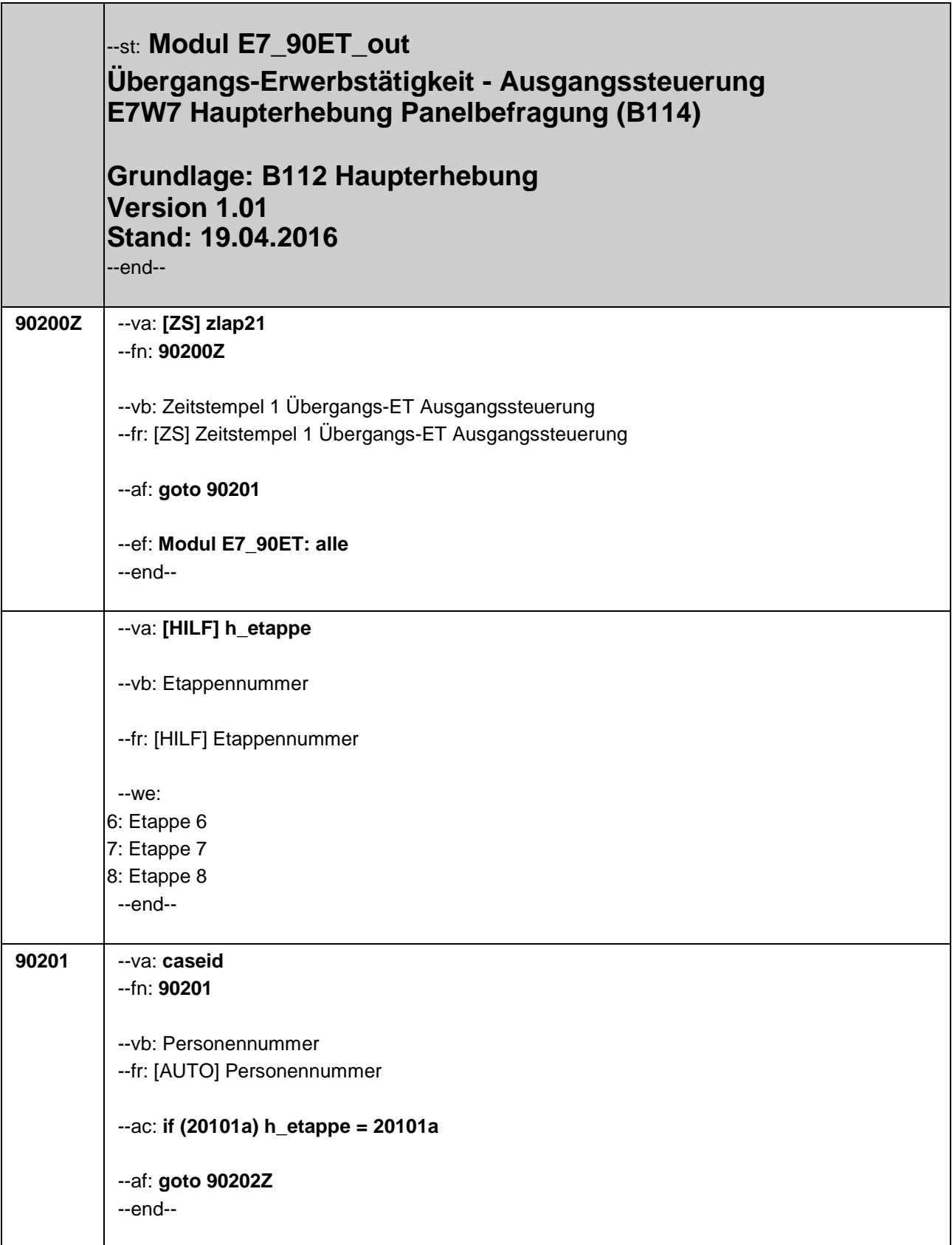

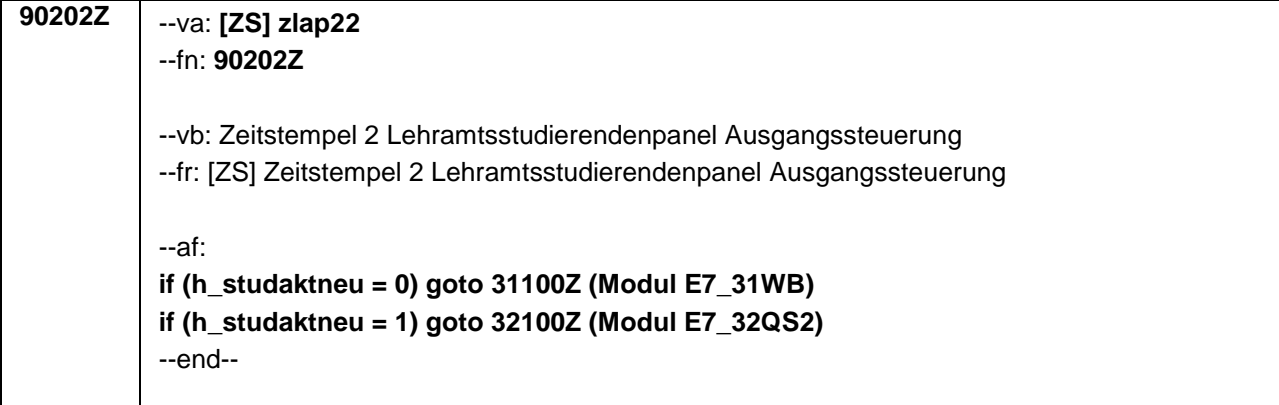

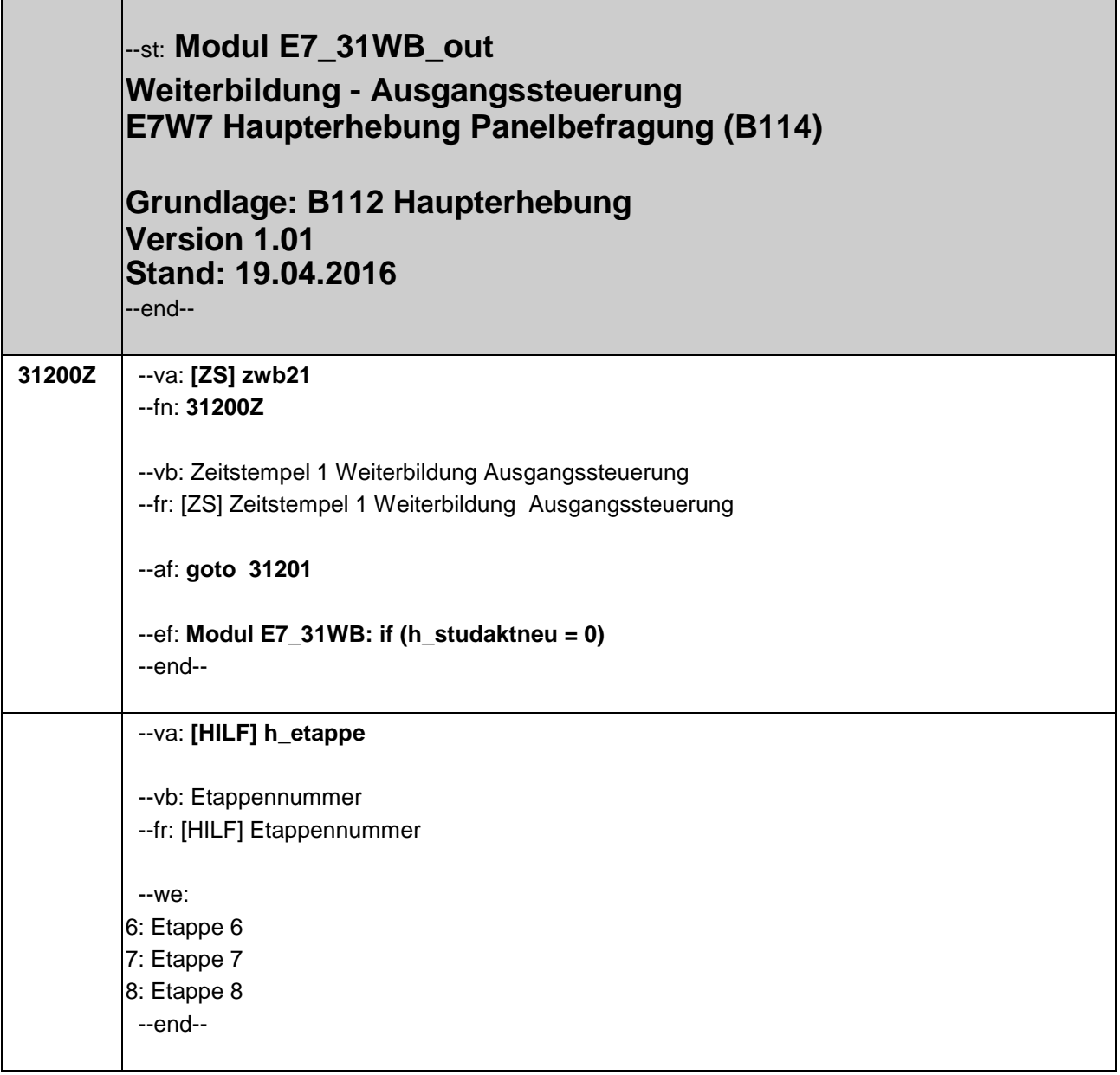

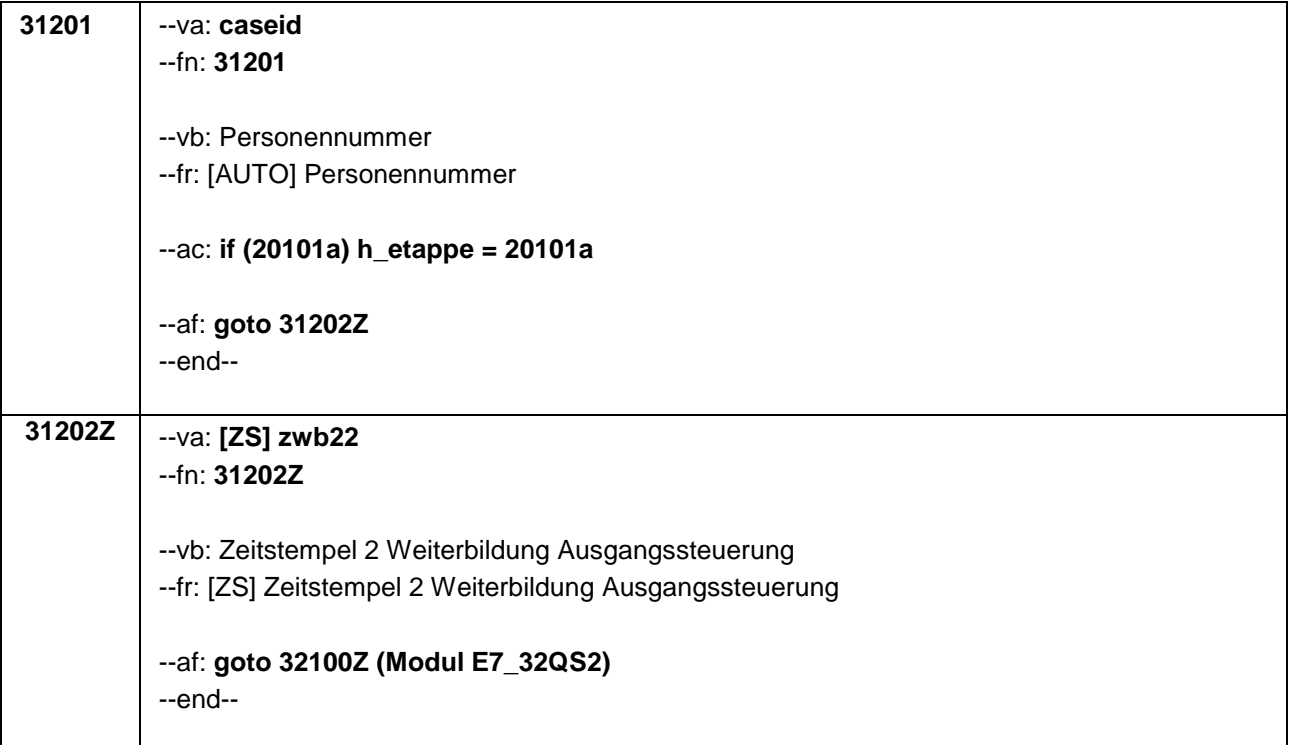

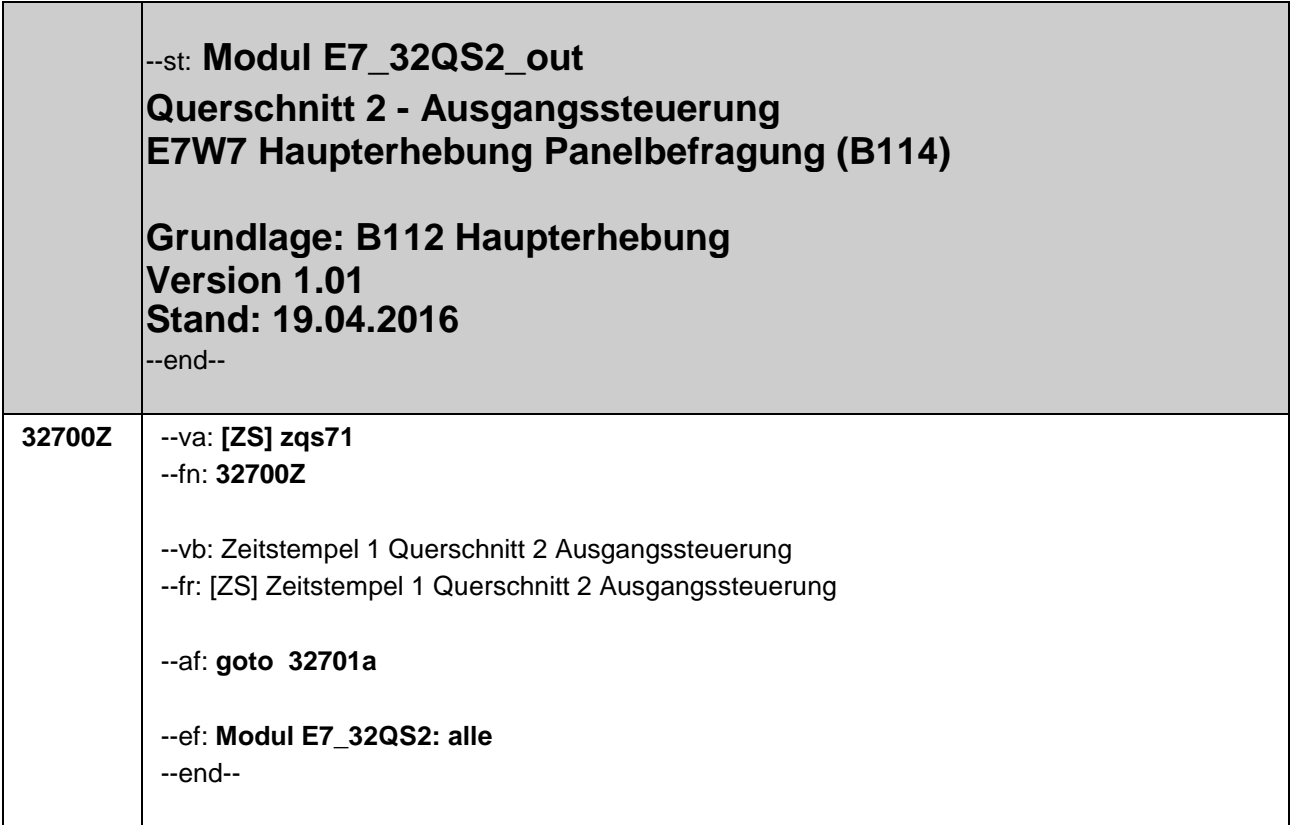

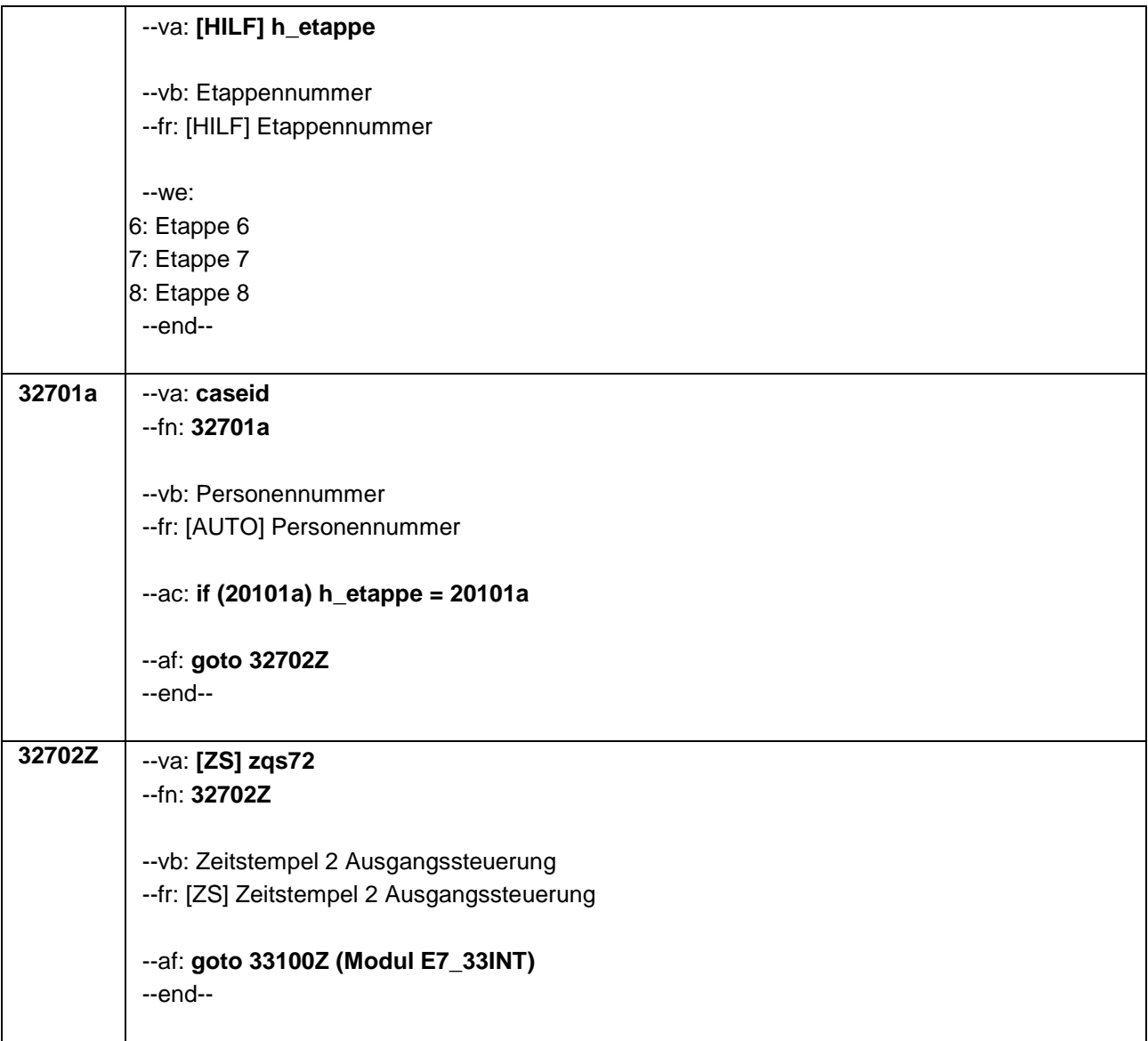

## <span id="page-23-0"></span>**2.2 Erhebungsmodule**

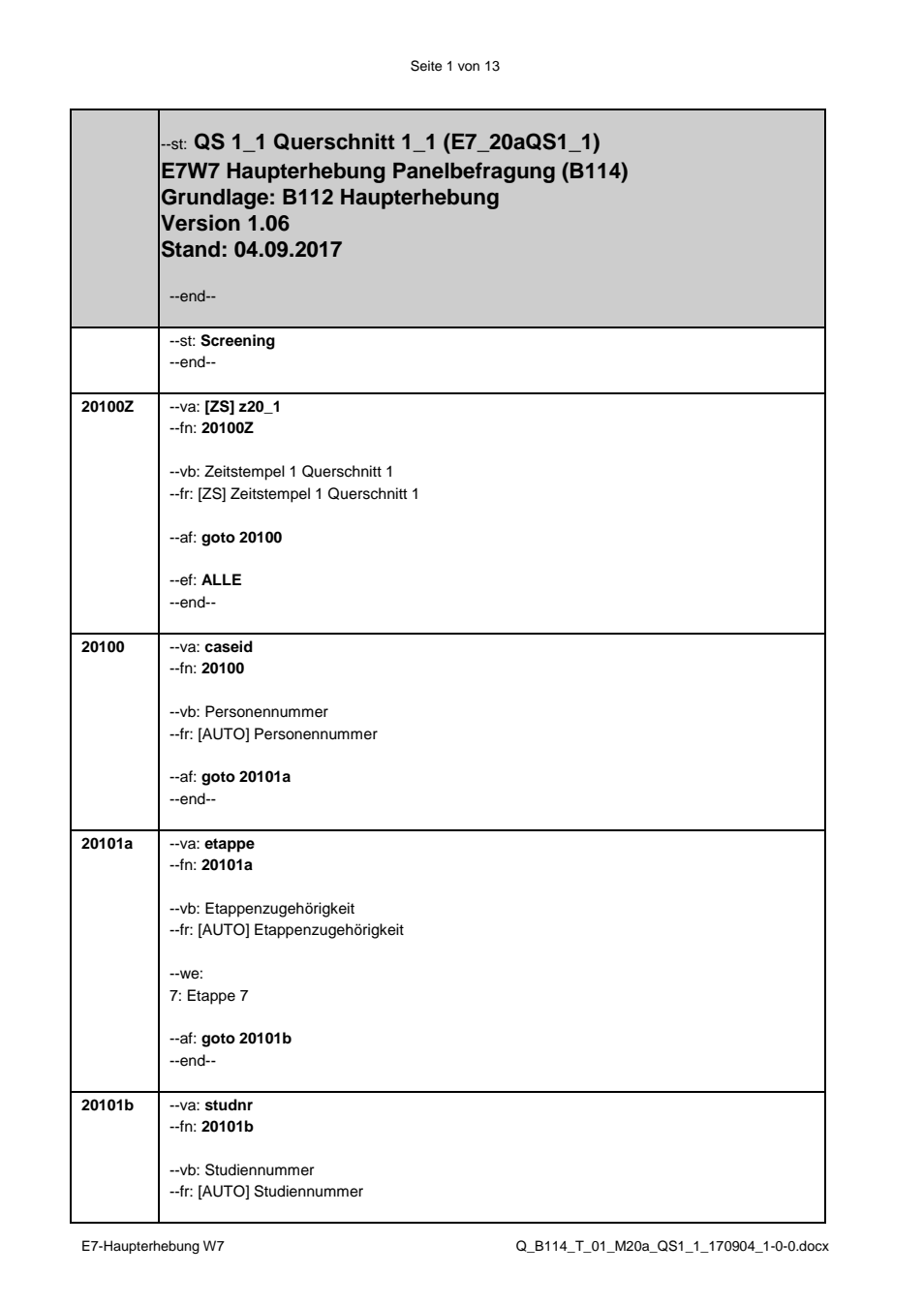

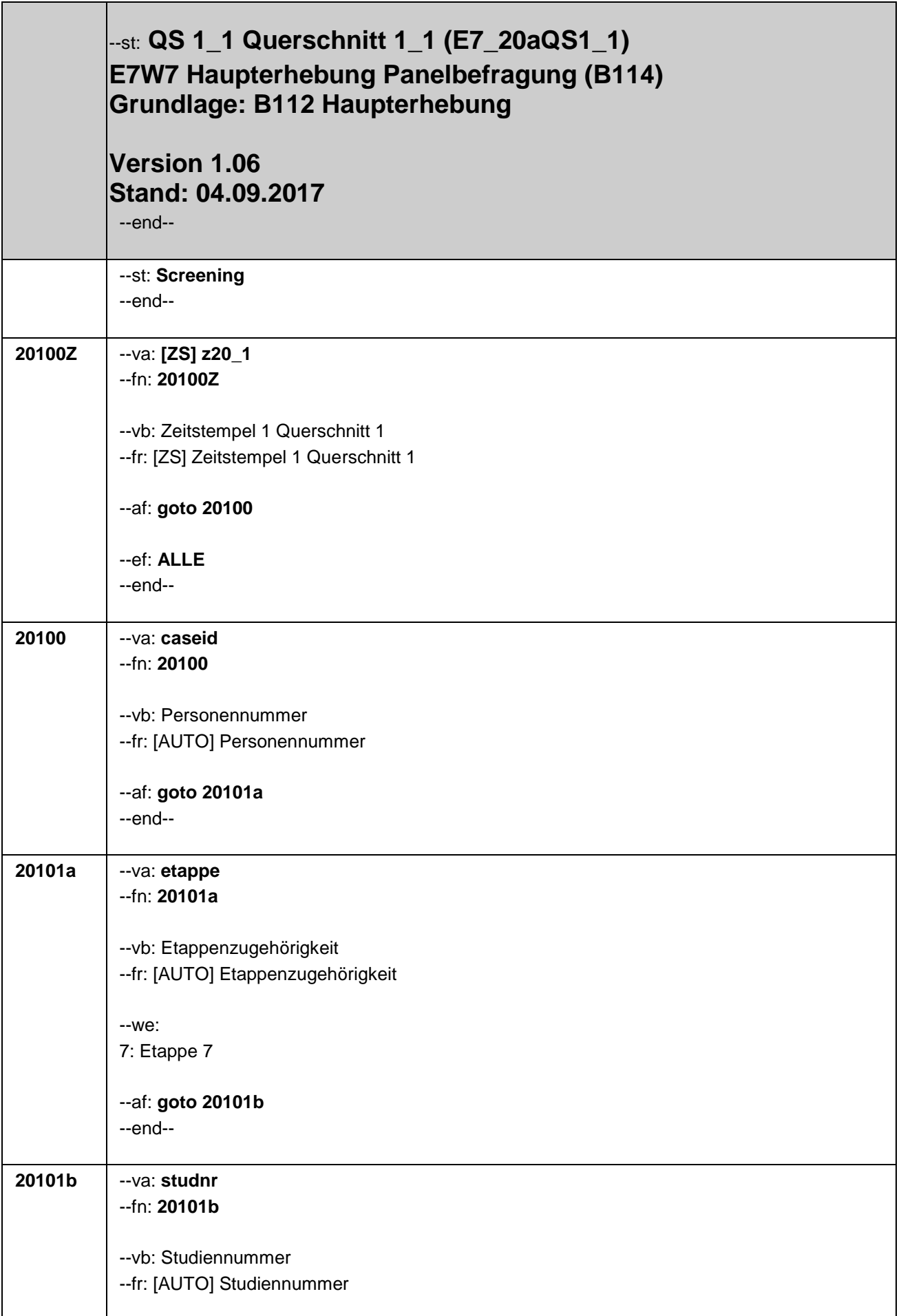

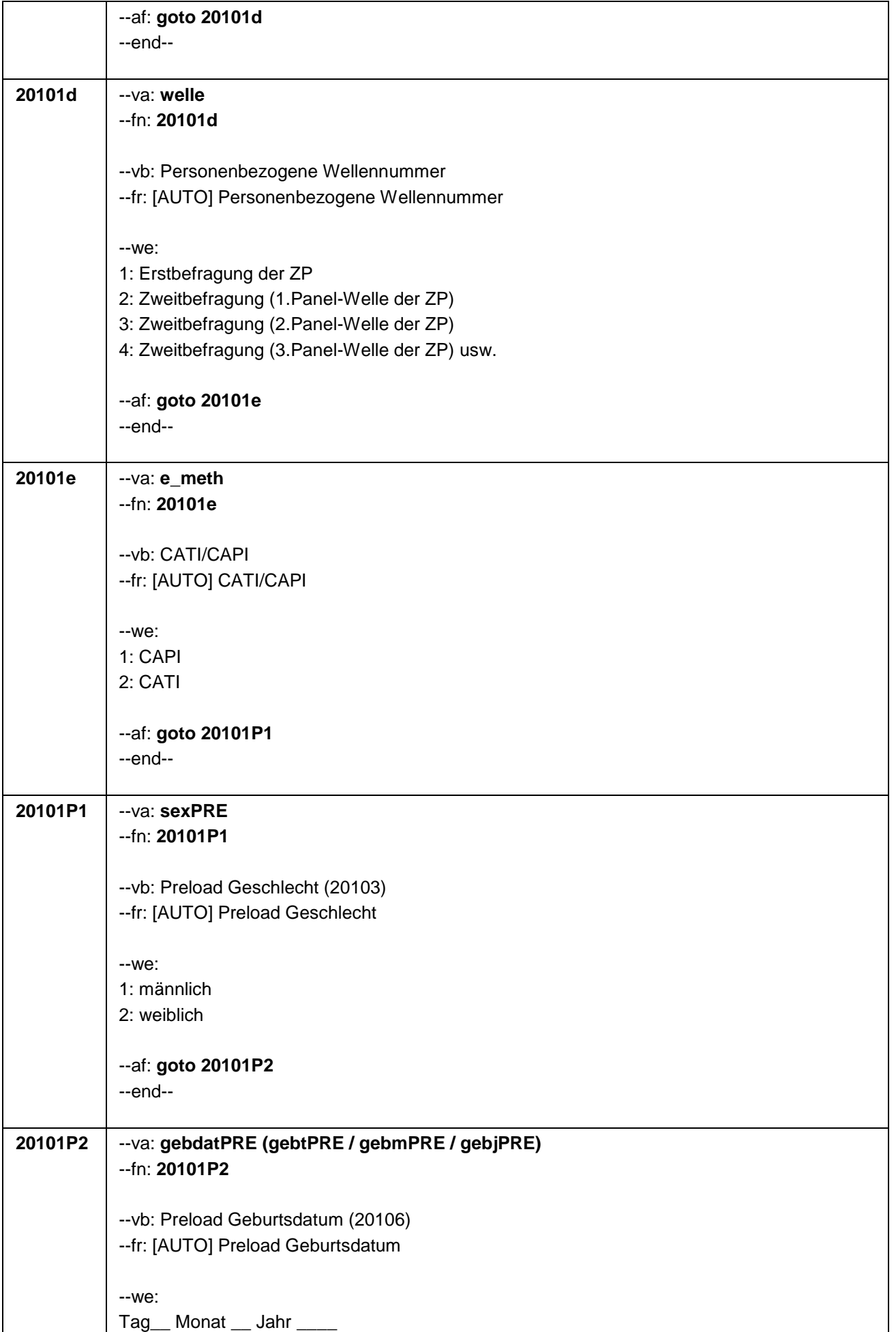

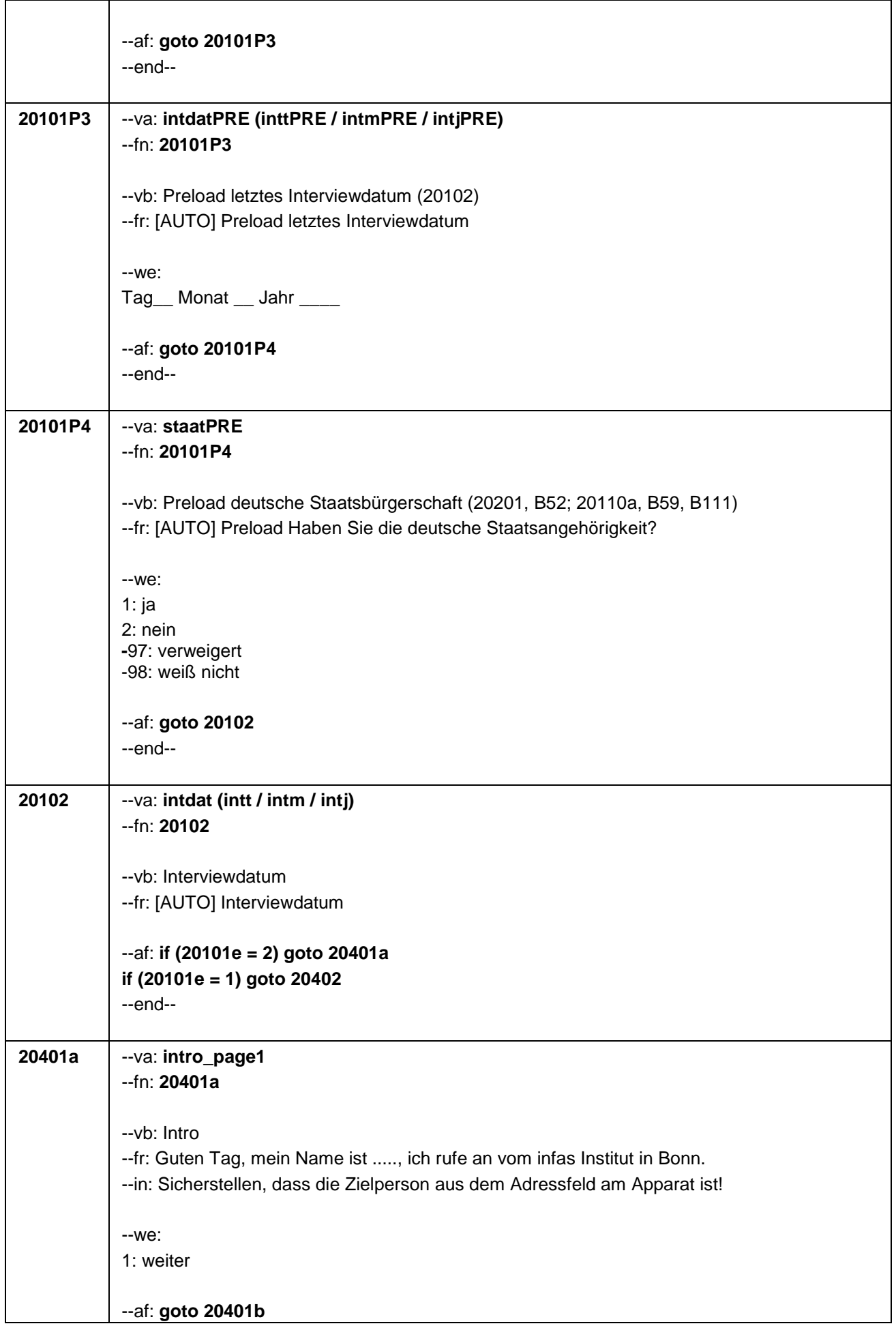

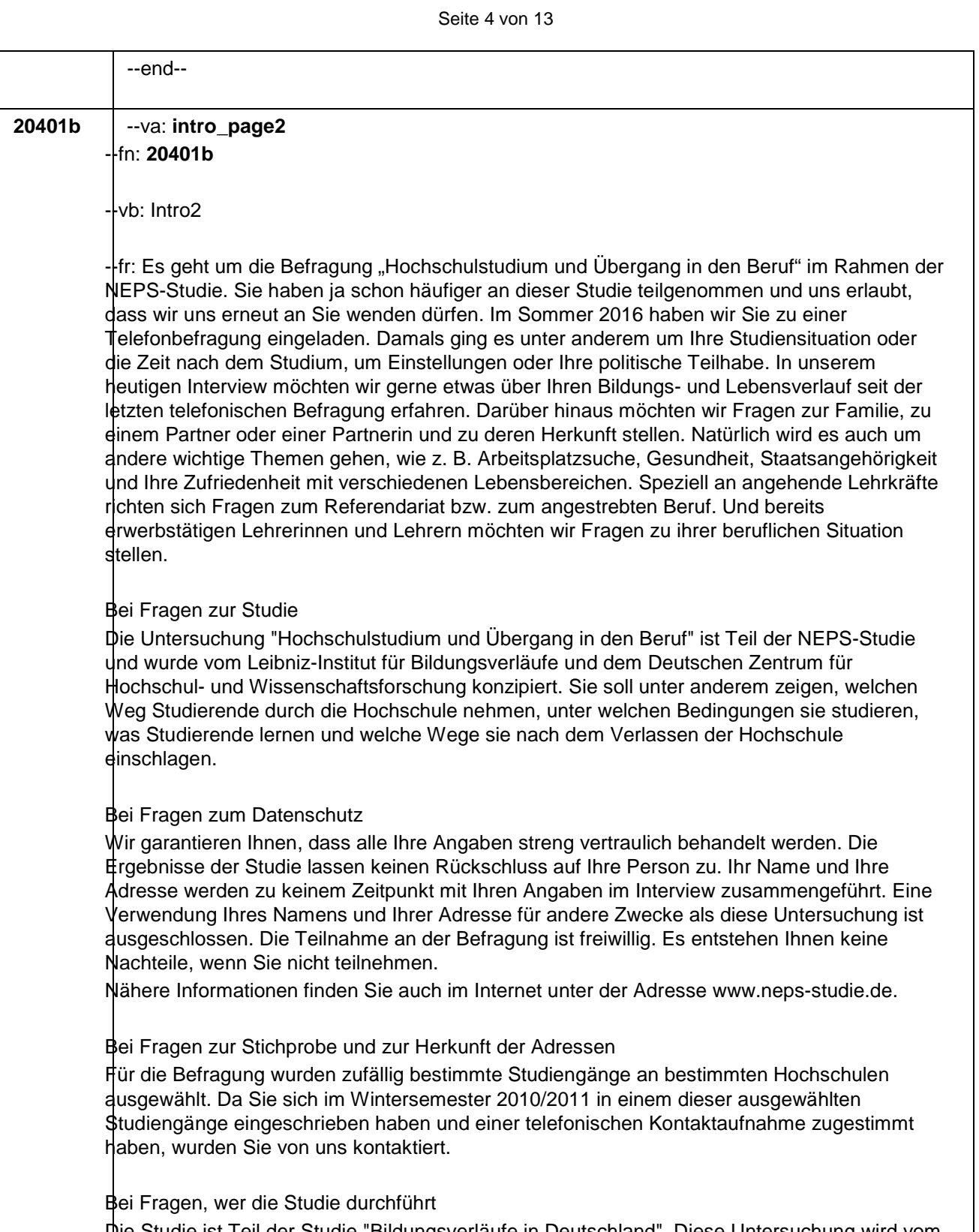

Die Studie ist Teil der Studie "Bildungsverläufe in Deutschland". Diese Untersuchung wird vom Leibniz-Institut für Bildungsverläufe koordiniert und von namhaften Forschungsinstituten in ganz Deutschland getragen.

Bei Fragen nach weiteren Informationsmöglichkeiten

Persönliche Ansprechpartnerin bei infas ist xxxx nter Telefon xxxx (kostenfrei) oder per Mail (xxxx).

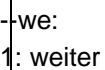

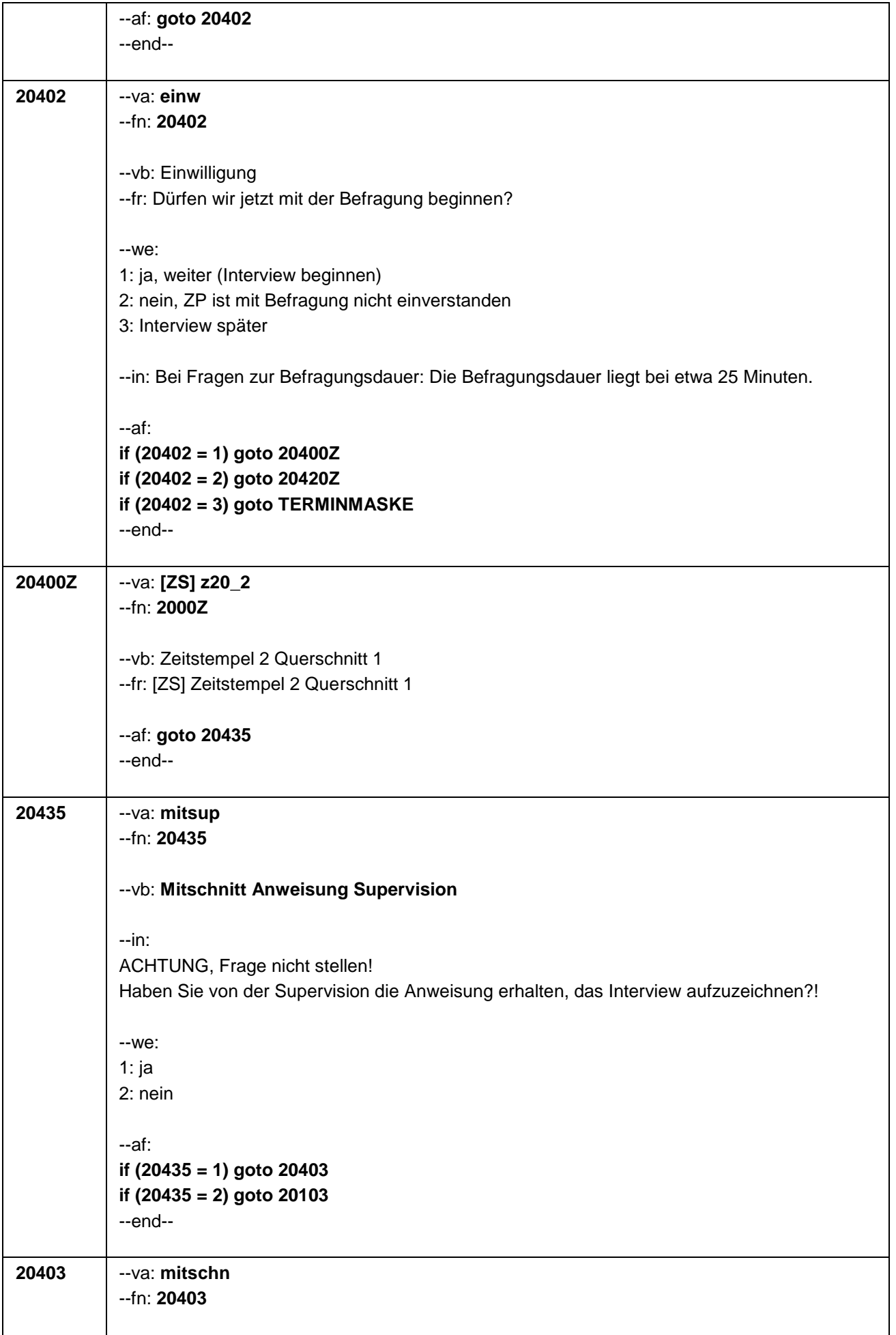

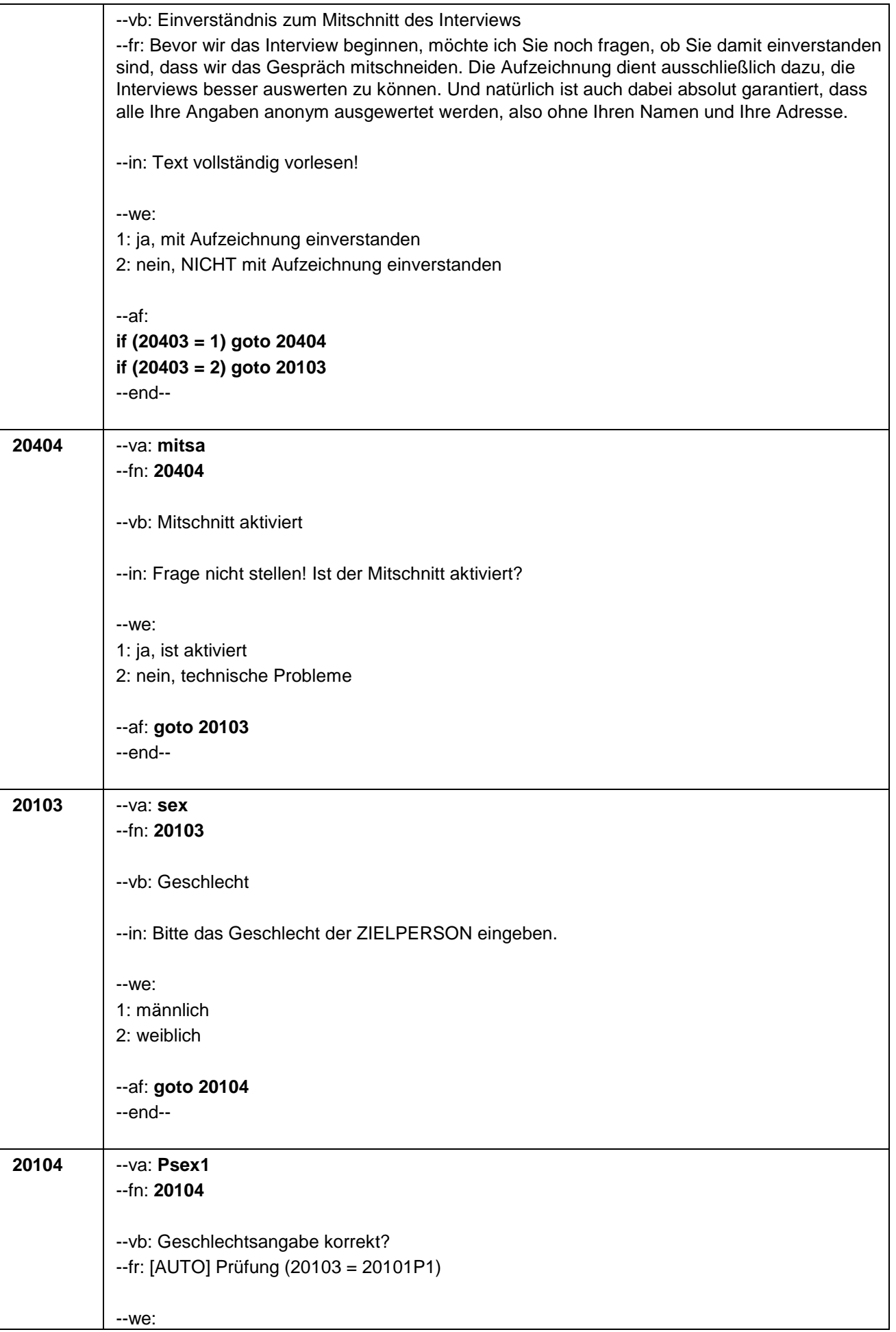

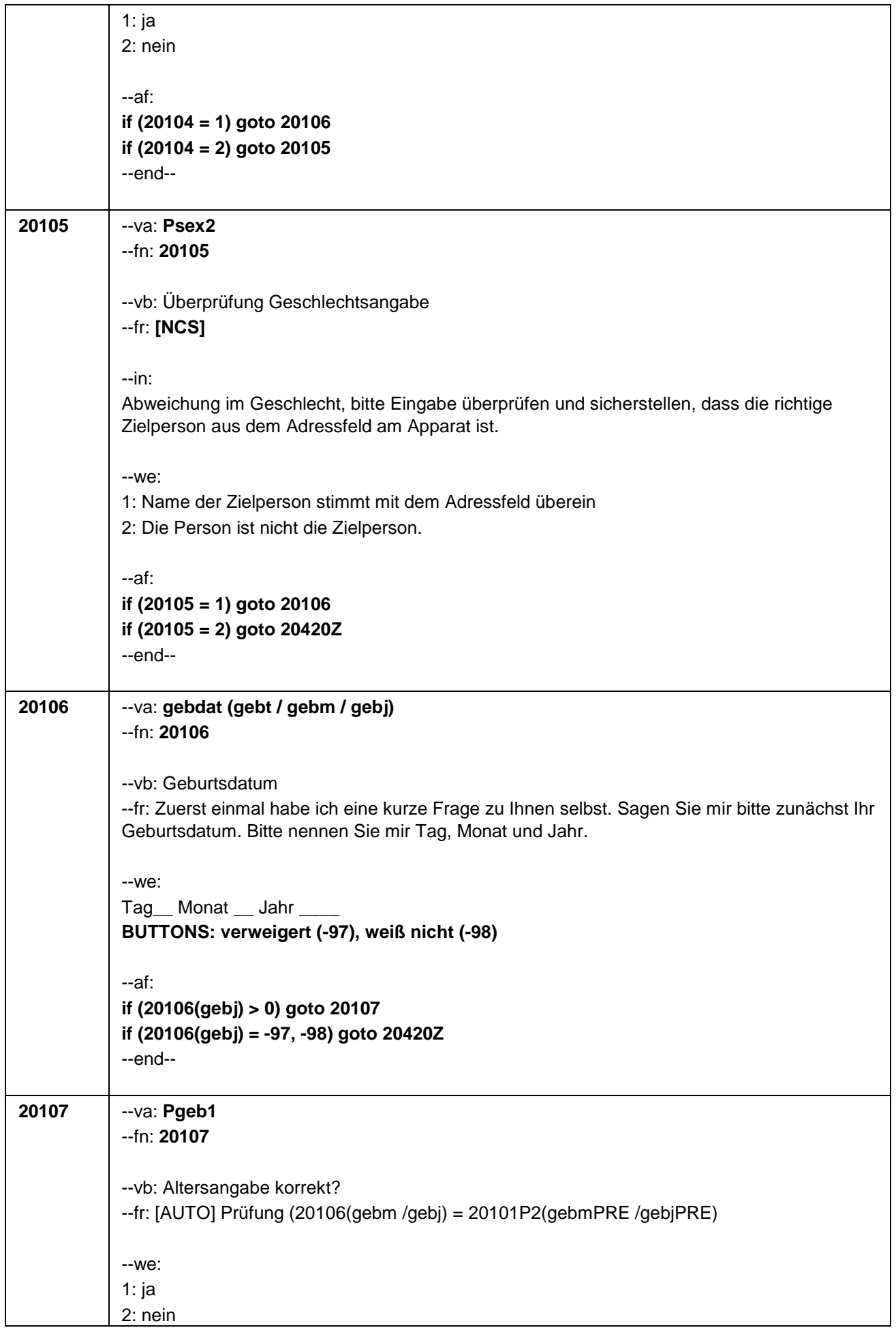

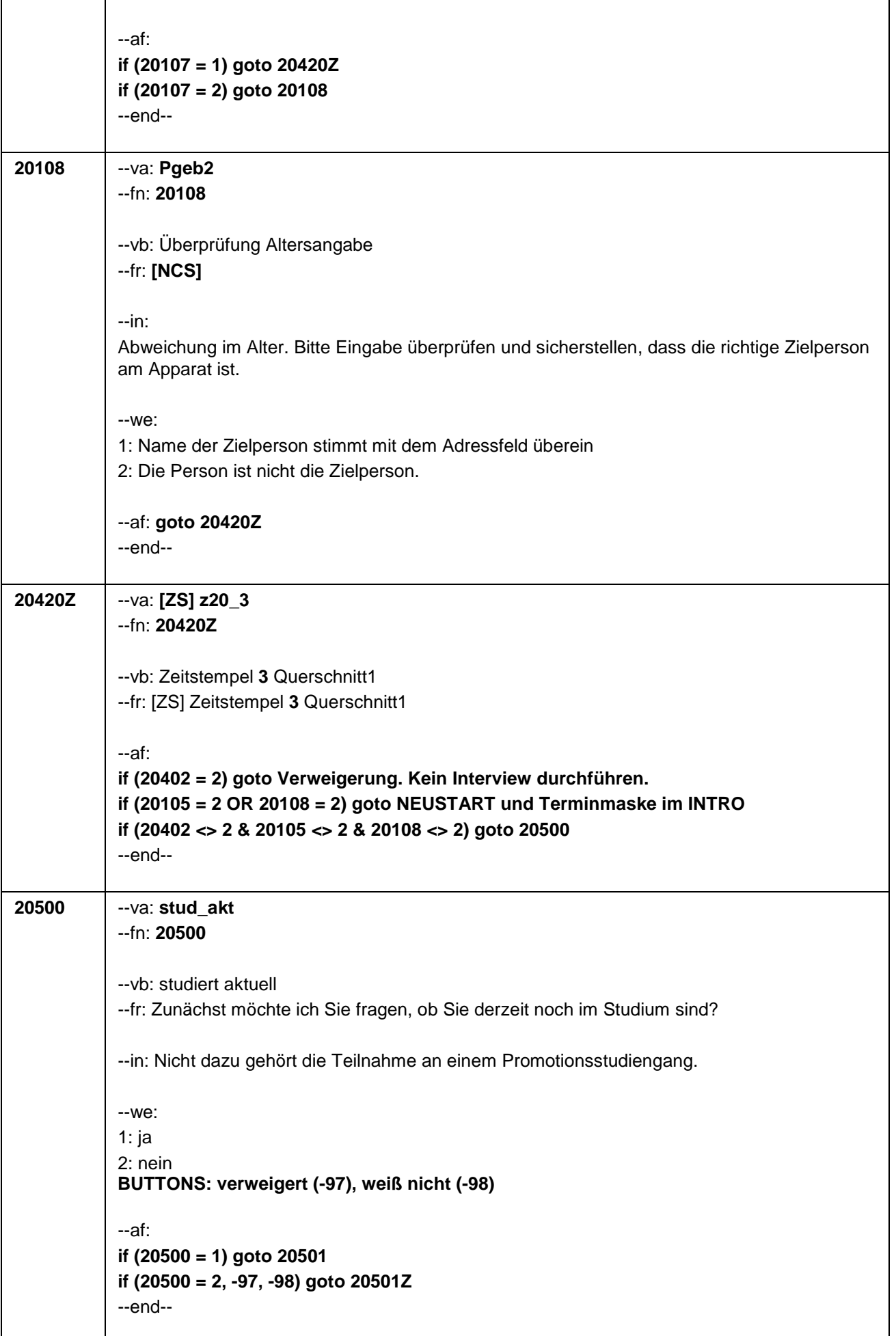

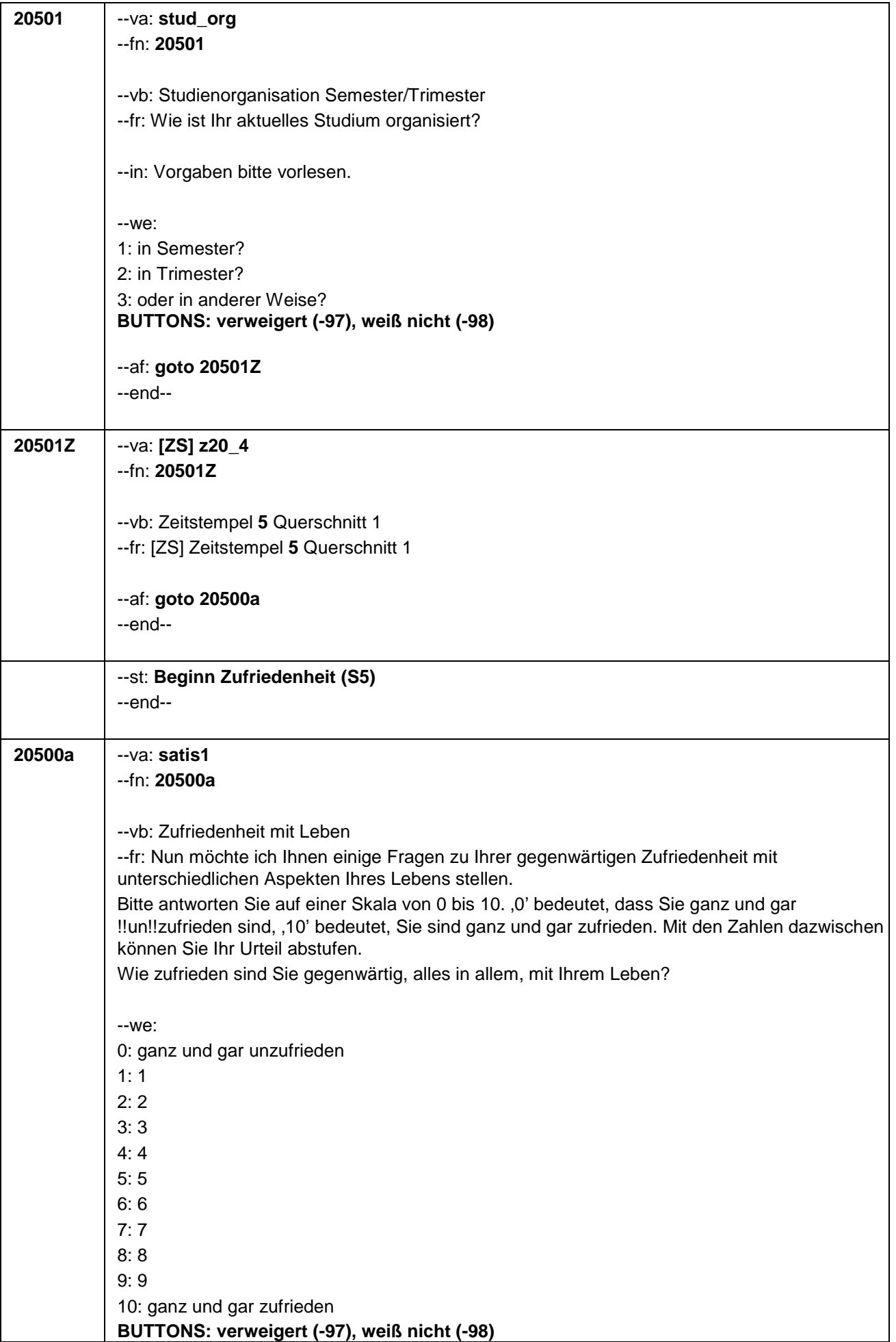

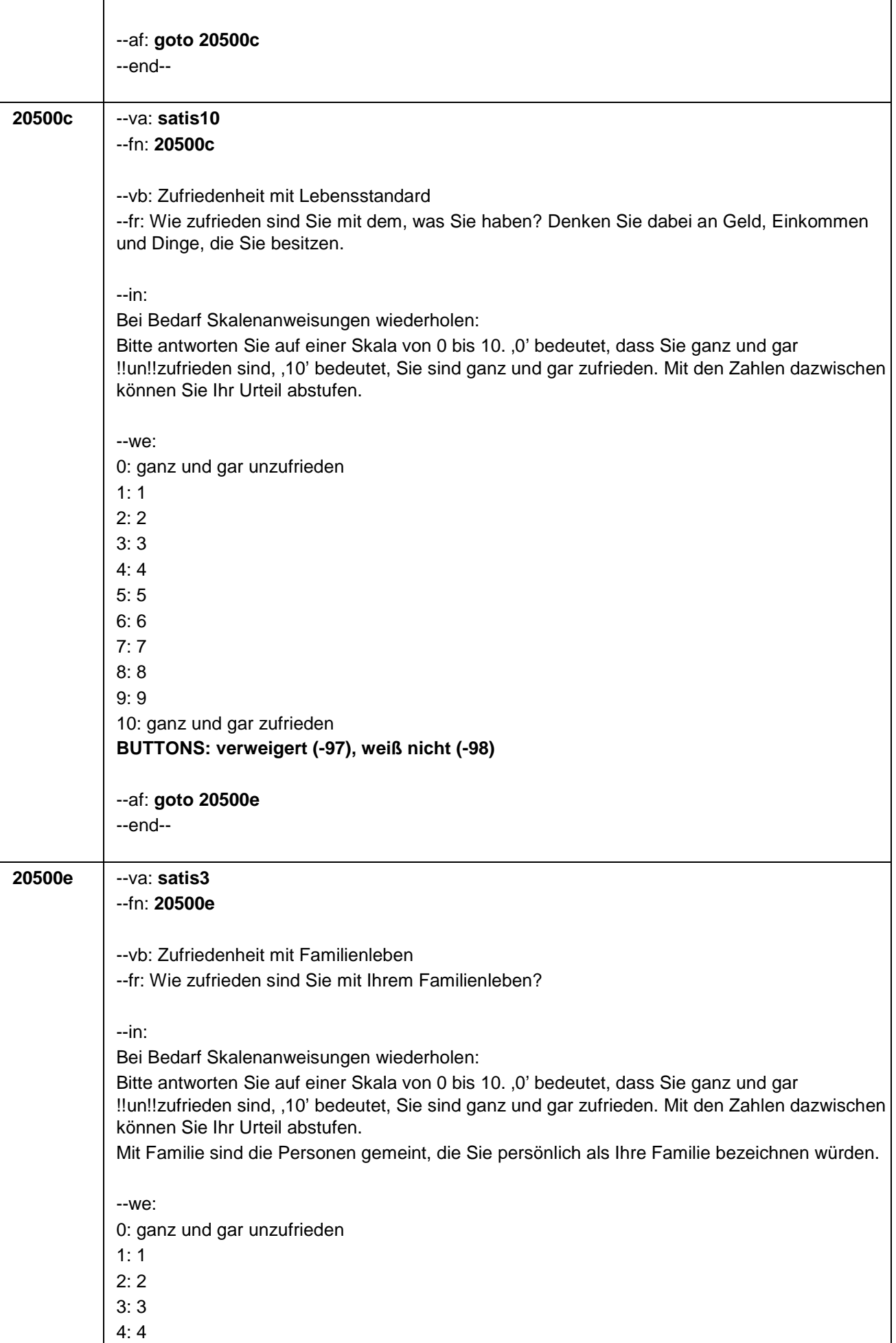

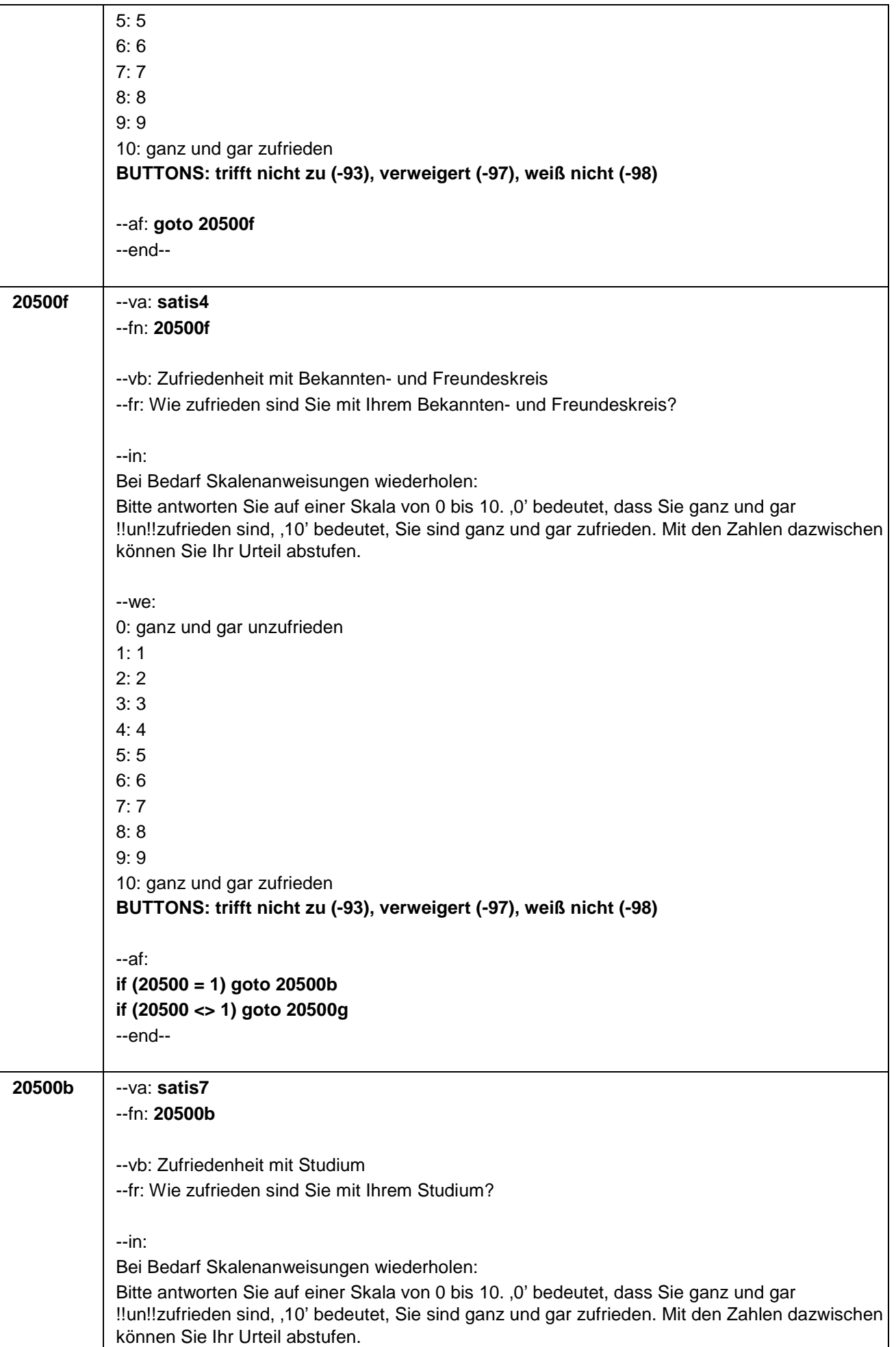

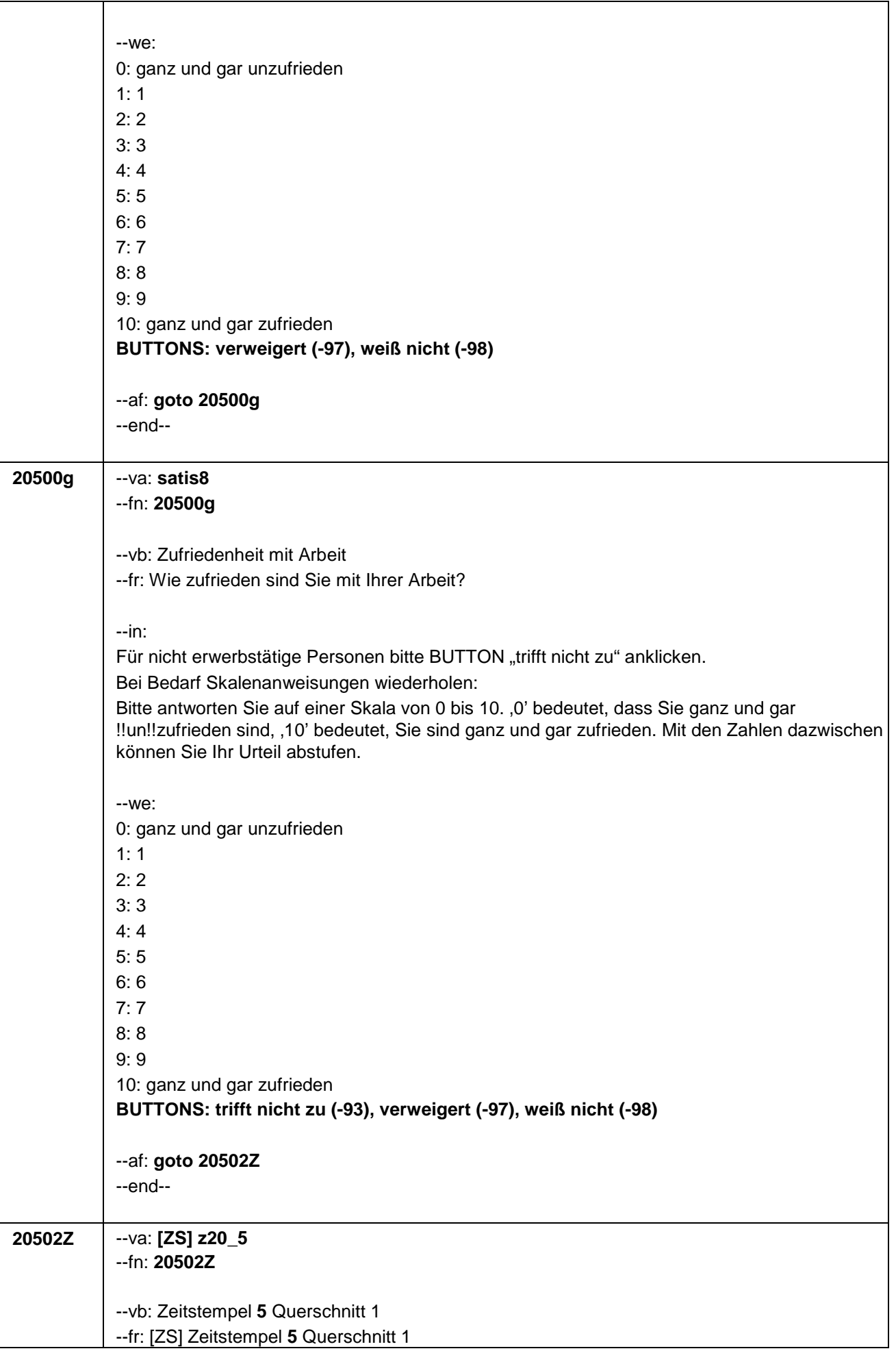
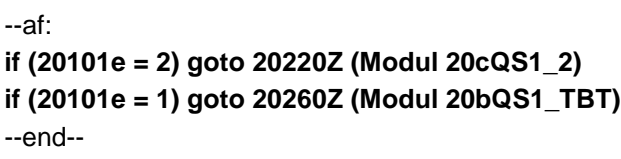

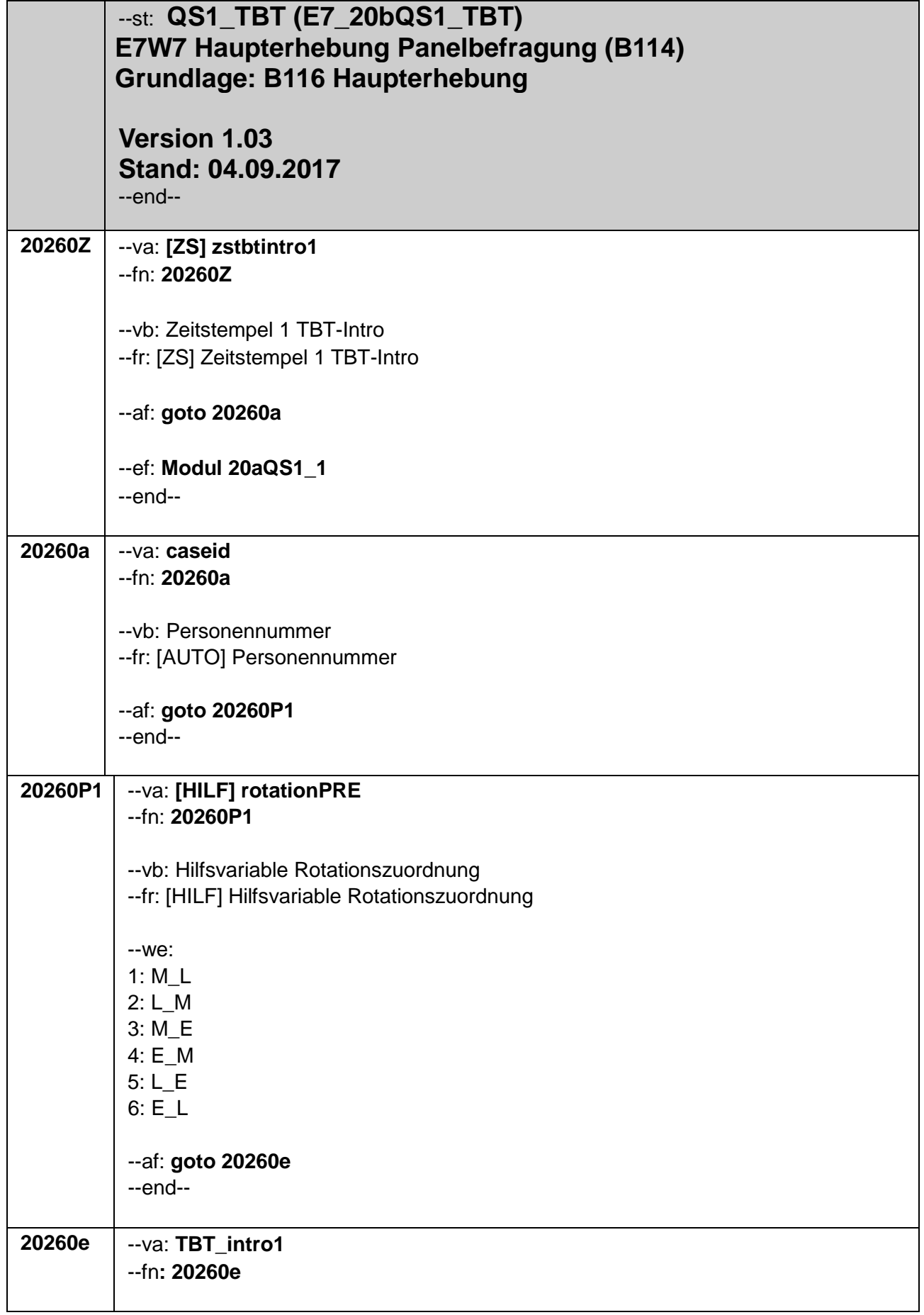

--vb: Intro1 TBT-Aufgaben --fr:

**if (20260P1 = 1)** 

Ein besonderer Schwerpunkt unserer Studie sind Fähigkeiten und Kenntnisse, die wir täglich verwenden, wenn auch in sehr unterschiedlichem Maße. Dabei interessiert uns besonders, wie wichtig diese Kenntnisse für verschiedene Lebenswege tatsächlich sind.

Im Folgenden geht es darum, Mathematikaufgaben aus dem Alltag sowie Leseaufgaben am Computer zu beantworten. Manche Aufgaben werden eher schwer und andere eher leicht sein. Kaum jemand schafft alle Aufgaben. Es ist aber wichtig, dass Sie auch bei schweren Aufgaben versuchen, diese so gut wie möglich zu beantworten.

Die Aufgabenbearbeitung dauert insgesamt ca. 60 Minuten.

# **if (20260P1 = 2)**

Ein besonderer Schwerpunkt unserer Studie sind Fähigkeiten und Kenntnisse, die wir täglich verwenden, wenn auch in sehr unterschiedlichem Maße. Dabei interessiert uns besonders, wie wichtig diese Kenntnisse für verschiedene Lebenswege tatsächlich sind.

Im Folgenden geht es darum, Lese- sowie Mathematikaufgaben aus dem Alltag am Computer zu beantworten. Manche Aufgaben werden eher schwer und andere eher leicht sein. Kaum jemand schafft alle Aufgaben. Es ist aber wichtig, dass Sie auch bei schweren Aufgaben versuchen, diese so gut wie möglich zu beantworten. Die Aufgabenbearbeitung dauert insgesamt ca. 60 Minuten.

# **if (20260P1 = 3)**

Ein besonderer Schwerpunkt unserer Studie sind Fähigkeiten und Kenntnisse, die wir täglich verwenden, wenn auch in sehr unterschiedlichem Maße. Dabei interessiert uns besonders, wie wichtig diese Kenntnisse für verschiedene Lebenswege tatsächlich sind.

Im Folgenden geht es darum, Mathematikaufgaben aus dem Alltag sowie Englischaufgaben am Computer zu beantworten. Manche Aufgaben werden eher schwer und andere eher leicht sein. Kaum jemand schafft alle Aufgaben. Es ist aber wichtig, dass Sie auch bei schweren Aufgaben versuchen, diese so gut wie möglich zu beantworten.

Die Aufgabenbearbeitung dauert insgesamt ca. 60 Minuten.

## **if (20260P1 = 4)**

Ein besonderer Schwerpunkt unserer Studie sind Fähigkeiten und Kenntnisse, die wir täglich verwenden, wenn auch in sehr unterschiedlichem Maße. Dabei interessiert uns besonders, wie wichtig diese Kenntnisse für verschiedene Lebenswege tatsächlich sind.

Im Folgenden geht es darum, Englisch- sowie Mathematikaufgaben aus dem Alltag am Computer zu beantworten. Manche Aufgaben werden eher schwer und andere eher leicht sein. Kaum jemand schafft alle Aufgaben. Es ist aber wichtig, dass Sie auch bei schweren Aufgaben versuchen, diese so gut wie möglich zu beantworten. Die Aufgabenbearbeitung dauert insgesamt ca. 60 Minuten.

## **if (20260P1 = 5)**

Ein besonderer Schwerpunkt unserer Studie sind Fähigkeiten und Kenntnisse, die wir täglich verwenden, wenn auch in sehr unterschiedlichem Maße. Dabei interessiert uns besonders, wie wichtig diese Kenntnisse für verschiedene Lebenswege tatsächlich sind.

Im Folgenden geht es darum, Lese- sowie Englischaufgaben am Computer zu beantworten. Manche Aufgaben werden eher schwer und andere eher leicht sein.

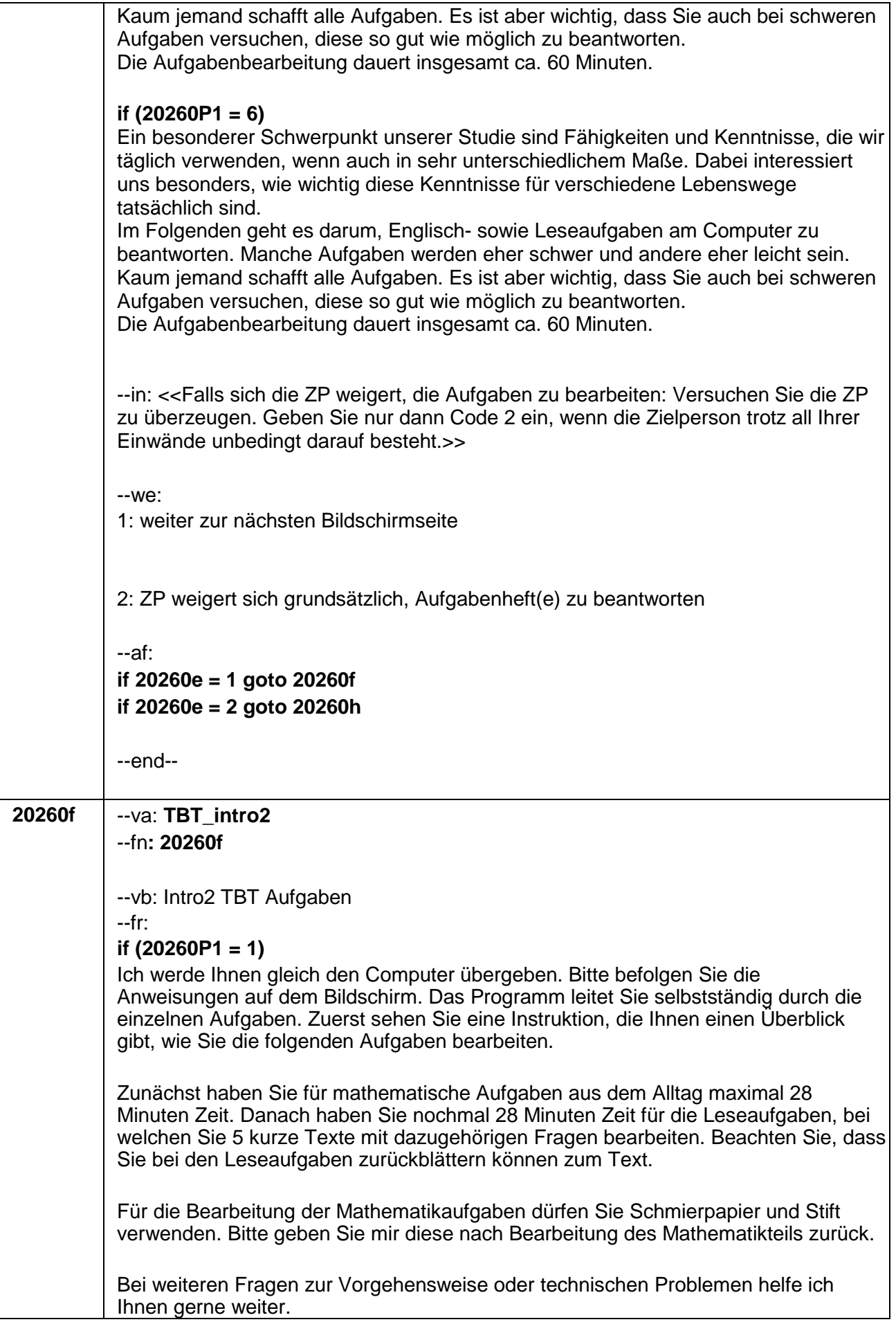

Wenn Sie normalerweise eine Brille zum Lesen tragen oder Hörgeräte benötigen, sollten Sie die Brille oder die Hörgeräte bitte auch jetzt benutzen. Falls Sie sich noch ein Glas Wasser holen oder eine andere Erledigung machen möchten, dann tun Sie dies bitte jetzt. Wenn Sie jetzt nichts Dringendes mehr zu erledigen haben, würde ich gerne beginnen.

## **if (20260P1 = 2)**

Ich werde Ihnen gleich den Computer übergeben. Bitte befolgen Sie die Anweisungen auf dem Bildschirm. Das Programm leitet Sie selbstständig durch die einzelnen Aufgaben. Zuerst sehen Sie eine Instruktion, die Ihnen einen Überblick gibt, wie Sie die folgenden Aufgaben bearbeiten.

Für die Leseaufgaben, bei welchen Sie 5 kurze Texte mit dazugehörigen Fragen bearbeiten, haben Sie maximal 28 Minuten Zeit. Danach haben Sie nochmal 28 Minuten Zeit um mathematische Aufgaben aus dem Alltag zu bearbeiten.

Beachten Sie, dass Sie bei den Leseaufgaben zurückblättern können zum Text.

Nachdem Sie die Leseaufgaben bearbeitet haben, erhalten Sie von mir Schmierpapier und einen Stift. Diese dürfen Sie zum Bearbeiten der Mathematikaufgaben verwenden.

Bei weiteren Fragen zur Vorgehensweise oder technischen Problemen helfe ich Ihnen gerne weiter.

Wenn Sie normalerweise eine Brille zum Lesen tragen oder Hörgeräte benötigen, sollten Sie die Brille oder die Hörgeräte bitte auch jetzt benutzen. Falls Sie sich noch ein Glas Wasser holen oder eine andere Erledigung machen möchten, dann tun Sie dies bitte jetzt. Wenn Sie jetzt nichts Dringendes mehr zu erledigen haben, würde ich gerne beginnen.

## **if (20260P1 = 3)**

Ich werde Ihnen gleich den Computer übergeben. Bitte befolgen Sie die Anweisungen auf dem Bildschirm. Das Programm leitet Sie selbstständig durch die einzelnen Aufgaben. Zuerst sehen Sie eine Instruktion, die Ihnen einen Überblick gibt, wie Sie die folgenden Aufgaben bearbeiten.

Zunächst haben Sie für mathematische Aufgaben aus dem Alltag maximal 28 Minuten Zeit. Danach haben Sie nochmal 28 Minuten Zeit um 12 englischsprachige Texte mit dazugehörigen Fragen zu bearbeiten. Beachten Sie, dass Sie bei den Englischaufgaben zurückblättern können zum Text.

Für die Bearbeitung der Mathematikaufgaben dürfen Sie Schmierpapier und Stift verwenden. Bitte geben Sie mir diese nach Bearbeitung des Mathematikteils zurück.

Bei weiteren Fragen zur Vorgehensweise oder technischen Problemen helfe ich Ihnen gerne weiter.

Wenn Sie normalerweise eine Brille zum Lesen tragen oder Hörgeräte benötigen, sollten Sie die Brille oder die Hörgeräte bitte auch jetzt benutzen. Falls Sie sich noch ein Glas Wasser holen oder eine andere Erledigung machen möchten, dann tun Sie dies bitte jetzt. Wenn Sie jetzt nichts Dringendes mehr zu erledigen haben, würden wir gerne beginnen.

### **if (20260P1 = 4)**

Ich werde Ihnen gleich den Computer übergeben. Bitte befolgen Sie die Anweisungen auf dem Bildschirm. Das Programm leitet Sie selbstständig durch die einzelnen Aufgaben. Zuerst sehen Sie eine Instruktion, die Ihnen einen Überblick gibt, wie Sie die folgenden Aufgaben bearbeiten.

Für 12 englischsprachige Texte mit dazugehörigen Fragen haben Sie maximal 28 Minuten Zeit. Danach haben Sie nochmal 28 Minuten Zeit um mathematische Aufgaben aus dem Alltag zu bearbeiten.

Beachten Sie, dass Sie bei den Englischaufgaben zurückblättern können zum Text.

Nachdem Sie die Englischaufgaben bearbeitet haben, erhalten Sie von mir Schmierpapier und einen Stift. Diese dürfen Sie zum Bearbeiten der Mathematikaufgaben verwenden.

Bei weiteren Fragen zur Vorgehensweise oder technischen Problemen helfe ich Ihnen gerne weiter.

Wenn Sie normalerweise eine Brille zum Lesen tragen oder Hörgeräte benötigen, sollten Sie die Brille oder die Hörgeräte bitte auch jetzt benutzen. Falls Sie sich noch ein Glas Wasser holen oder eine andere Erledigung machen möchten, dann tun Sie dies bitte jetzt. Wenn Sie jetzt nichts Dringendes mehr zu erledigen haben, würde ich gerne beginnen.

#### **if (20260P1 = 5)**

Ich werde Ihnen gleich den Computer übergeben. Bitte befolgen Sie die Anweisungen auf dem Bildschirm. Das Programm leitet Sie selbstständig durch die einzelnen Aufgaben. Zuerst sehen Sie eine Instruktion, die Ihnen einen Überblick gibt, wie Sie die folgenden Aufgaben bearbeiten.

Für die Leseaufgaben, bei welchen Sie 5 kurze Texte mit dazugehörigen Fragen bearbeiten, haben Sie maximal 28 Minuten Zeit. Danach haben Sie nochmal 28 Minuten Zeit um 12 englischsprachige Texte mit dazugehörigen Fragen zu bearbeiten.

Beachten Sie, dass Sie bei den Lese- und Englischaufgaben zurückblättern können zum Text.

Bei weiteren Fragen zur Vorgehensweise oder technischen Problemen helfe ich Ihnen gerne weiter.

Wenn Sie normalerweise eine Brille zum Lesen tragen oder Hörgeräte benötigen, sollten Sie die Brille oder die Hörgeräte bitte auch jetzt benutzen. Falls Sie sich noch ein Glas Wasser holen oder eine andere Erledigung machen möchten, dann tun Sie dies bitte jetzt. Wenn Sie jetzt nichts Dringendes mehr zu erledigen haben, würde ich gerne beginnen.

#### **if (20260P1 = 6)**

Ich werde Ihnen gleich den Computer übergeben. Bitte befolgen Sie die Anweisungen auf dem Bildschirm. Das Programm leitet Sie selbstständig durch die einzelnen Aufgaben. Zuerst sehen Sie eine Instruktion, die Ihnen einen Überblick gibt, wie Sie die folgenden Aufgaben bearbeiten.

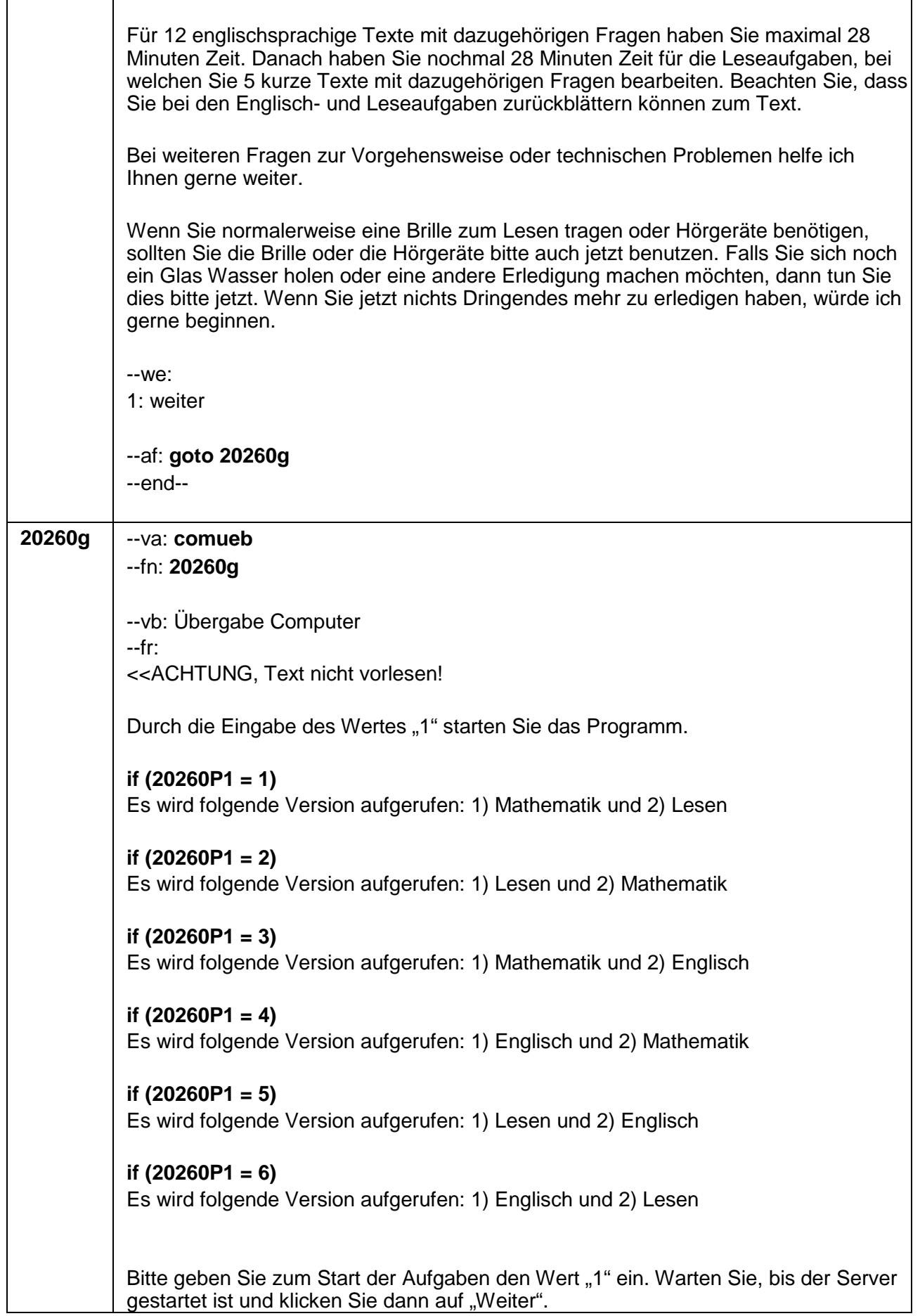

 $\overline{\phantom{a}}$ 

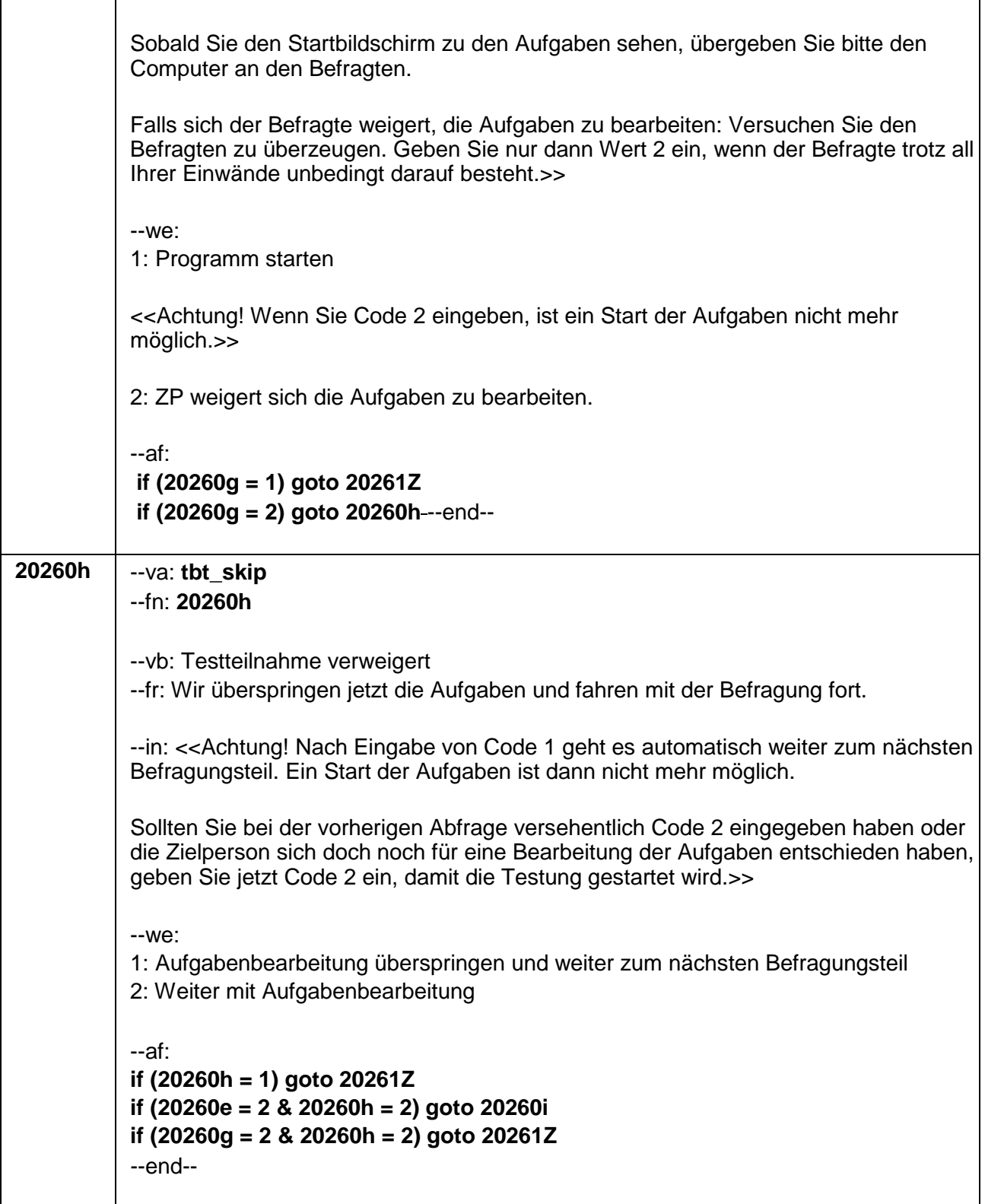

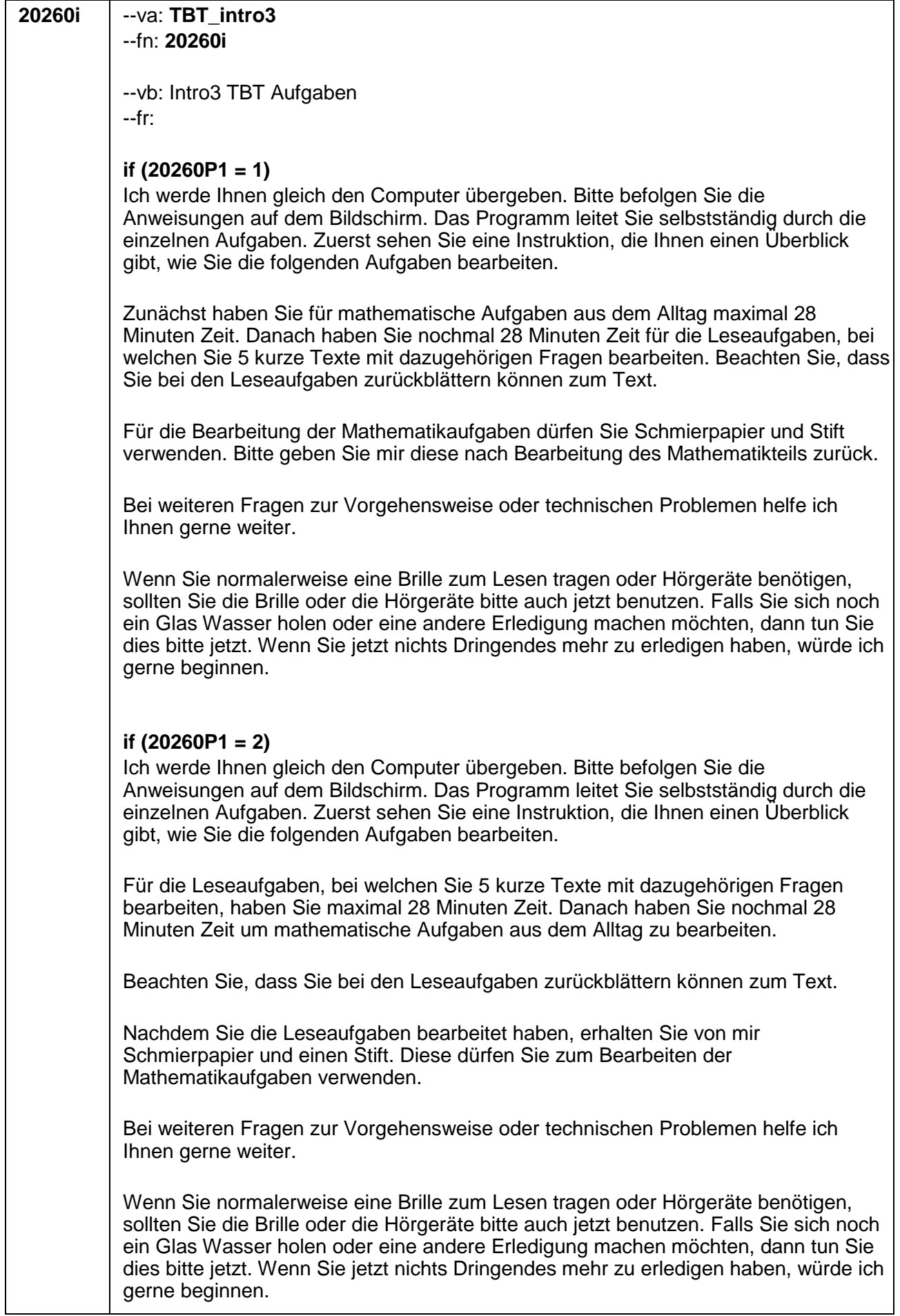

### **if (20260P1 = 3)**

Ich werde Ihnen gleich den Computer übergeben. Bitte befolgen Sie die Anweisungen auf dem Bildschirm. Das Programm leitet Sie selbstständig durch die einzelnen Aufgaben. Zuerst sehen Sie eine Instruktion, die Ihnen einen Überblick gibt, wie Sie die folgenden Aufgaben bearbeiten.

Zunächst haben Sie für mathematische Aufgaben aus dem Alltag maximal 28 Minuten Zeit. Danach haben Sie nochmal 28 Minuten Zeit um 12 englischsprachige Texte mit dazugehörigen Fragen zu bearbeiten.

Für die Bearbeitung der Mathematikaufgaben dürfen Sie Schmierpapier und Stift verwenden. Bitte geben Sie mir diese nach Bearbeitung des Mathematikteils zurück.

Bei weiteren Fragen zur Vorgehensweise oder technischen Problemen helfe ich Ihnen gerne weiter.

Wenn Sie normalerweise eine Brille zum Lesen tragen oder Hörgeräte benötigen, sollten Sie die Brille oder die Hörgeräte bitte auch jetzt benutzen. Falls Sie sich noch ein Glas Wasser holen oder eine andere Erledigung machen möchten, dann tun Sie dies bitte jetzt. Wenn Sie jetzt nichts Dringendes mehr zu erledigen haben, würde ich gerne beginnen.

#### **if (20260P1 = 4)**

Ich werde Ihnen gleich den Computer übergeben. Bitte befolgen Sie die Anweisungen auf dem Bildschirm. Das Programm leitet Sie selbstständig durch die einzelnen Aufgaben. Zuerst sehen Sie eine Instruktion, die Ihnen einen Überblick gibt, wie Sie die folgenden Aufgaben bearbeiten.

Für 12 englischsprachige Texte mit dazugehörigen Fragen haben Sie maximal 28 Minuten Zeit. Danach haben Sie nochmal 28 Minuten Zeit um mathematische Aufgaben aus dem Alltag zu bearbeiten.

Nachdem Sie die Englischaufgaben bearbeitet haben, erhalten Sie von mir Schmierpapier und einen Stift. Diese dürfen Sie zum Bearbeiten der Mathematikaufgaben verwenden.

Bei weiteren Fragen zur Vorgehensweise oder technischen Problemen helfe ich Ihnen gerne weiter.

Wenn Sie normalerweise eine Brille zum Lesen tragen oder Hörgeräte benötigen, sollten Sie die Brille oder die Hörgeräte bitte auch jetzt benutzen. Falls Sie sich noch ein Glas Wasser holen oder eine andere Erledigung machen möchten, dann tun Sie dies bitte jetzt. Wenn Sie jetzt nichts Dringendes mehr zu erledigen haben, würde ich gerne beginnen.

#### **if (20260P1 = 5)**

Ich werde Ihnen gleich den Computer übergeben. Bitte befolgen Sie die Anweisungen auf dem Bildschirm. Das Programm leitet Sie selbstständig durch die einzelnen Aufgaben. Zuerst sehen Sie eine Instruktion, die Ihnen einen Überblick gibt, wie Sie die folgenden Aufgaben bearbeiten.

Für die Leseaufgaben, bei welchen Sie 5 kurze Texte mit dazugehörigen Fragen bearbeiten, haben Sie maximal 28 Minuten Zeit. Danach haben Sie nochmal 28

Minuten Zeit um 12 englischsprachige Texte mit dazugehörigen Fragen zu bearbeiten.

Beachten Sie, dass Sie bei den Englisch- und Leseaufgaben zurückblättern können zum Text.

Bei weiteren Fragen zur Vorgehensweise oder technischen Problemen helfe ich Ihnen gerne weiter.

Wenn Sie normalerweise eine Brille zum Lesen tragen oder Hörgeräte benötigen, sollten Sie die Brille oder die Hörgeräte bitte auch jetzt benutzen. Falls Sie sich noch ein Glas Wasser holen oder eine andere Erledigung machen möchten, dann tun Sie dies bitte jetzt. Wenn Sie jetzt nichts Dringendes mehr zu erledigen haben, würde ich gerne beginnen.

#### **if (20260P1 = 6)**

Ich werde Ihnen gleich den Computer übergeben. Bitte befolgen Sie die Anweisungen auf dem Bildschirm. Das Programm leitet Sie selbstständig durch die einzelnen Aufgaben. Zuerst sehen Sie eine Instruktion, die Ihnen einen Überblick gibt, wie Sie die folgenden Aufgaben bearbeiten.

Für 12 englischsprachige Texte mit dazugehörigen Fragen haben Sie maximal 28 Minuten Zeit. Danach haben Sie nochmal 28 Minuten Zeit für die Leseaufgaben, bei welchen Sie 5 kurze Texte mit dazugehörigen Fragen bearbeiten. Beachten Sie, dass Sie bei den Englisch- und Leseaufgaben zurückblättern können zum Text.

Bei weiteren Fragen zur Vorgehensweise oder technischen Problemen helfe ich Ihnen gerne weiter.

Wenn Sie normalerweise eine Brille zum Lesen tragen oder Hörgeräte benötigen, sollten Sie die Brille oder die Hörgeräte bitte auch jetzt benutzen. Falls Sie sich noch ein Glas Wasser holen oder eine andere Erledigung machen möchten, dann tun Sie dies bitte jetzt. Wenn Sie jetzt nichts Dringendes mehr zu erledigen haben, würde ich gerne beginnen.

--we:

1: weiter

--af: **goto 20260j** --end--

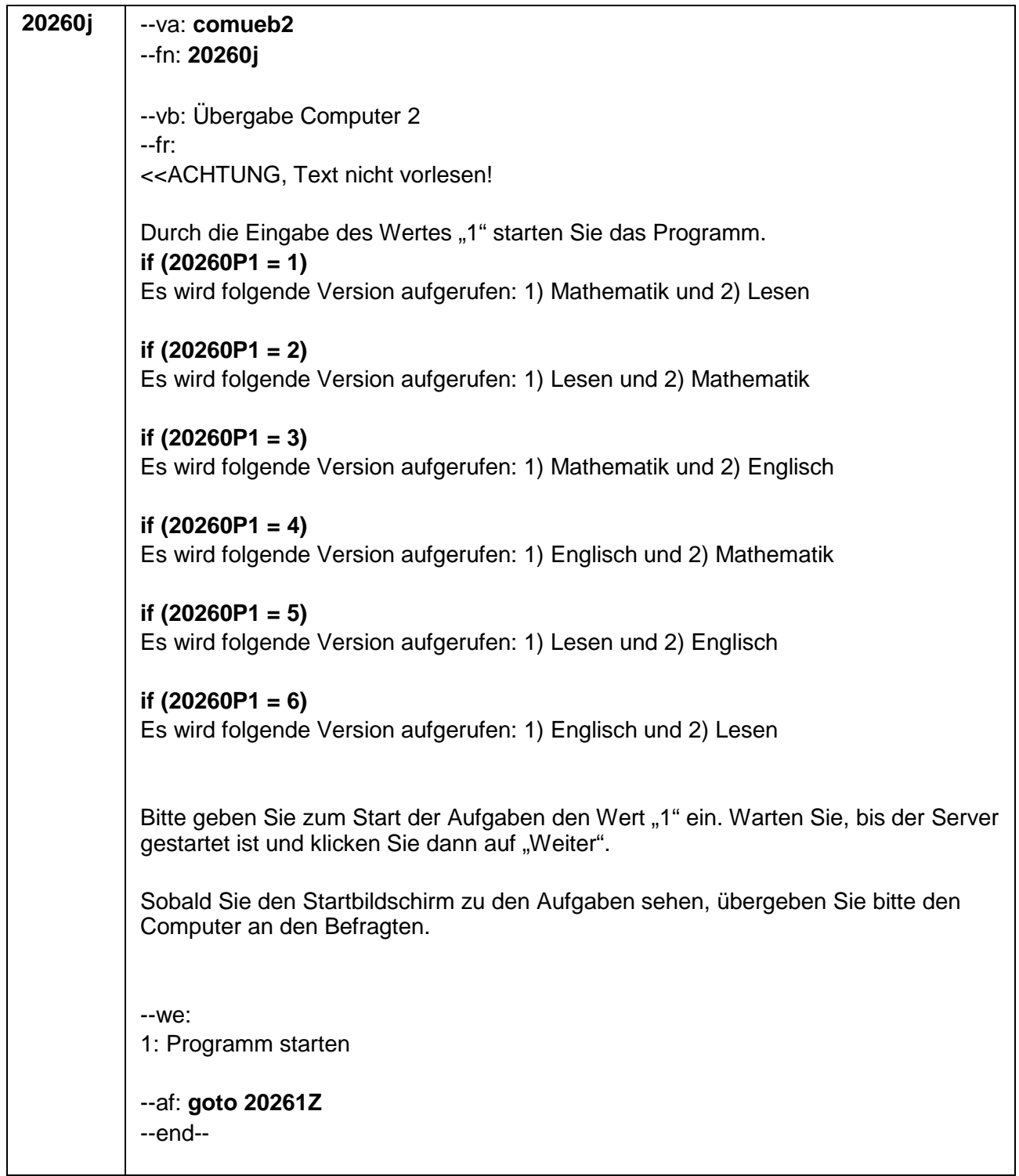

 $\overline{\phantom{a}}$ 

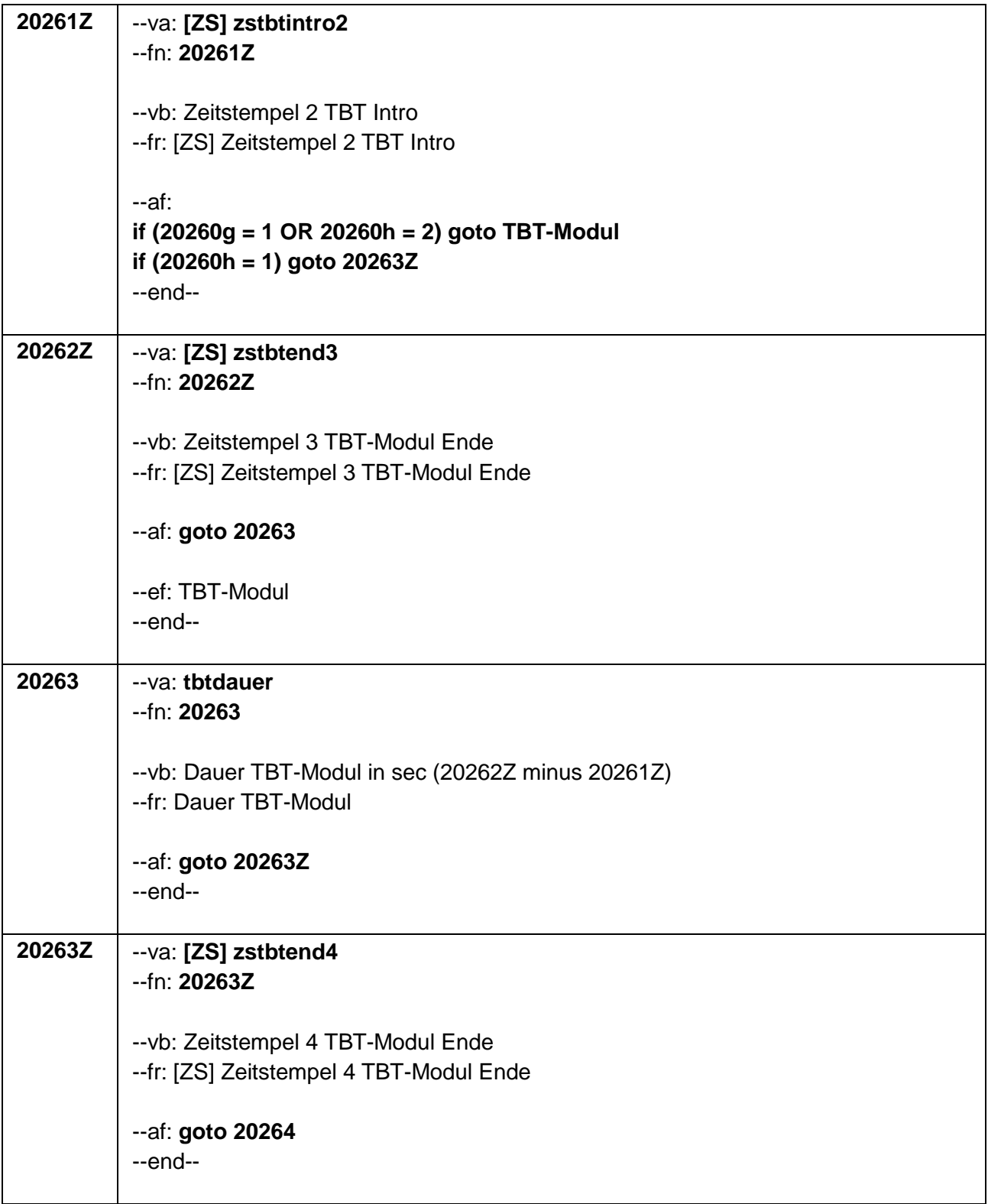

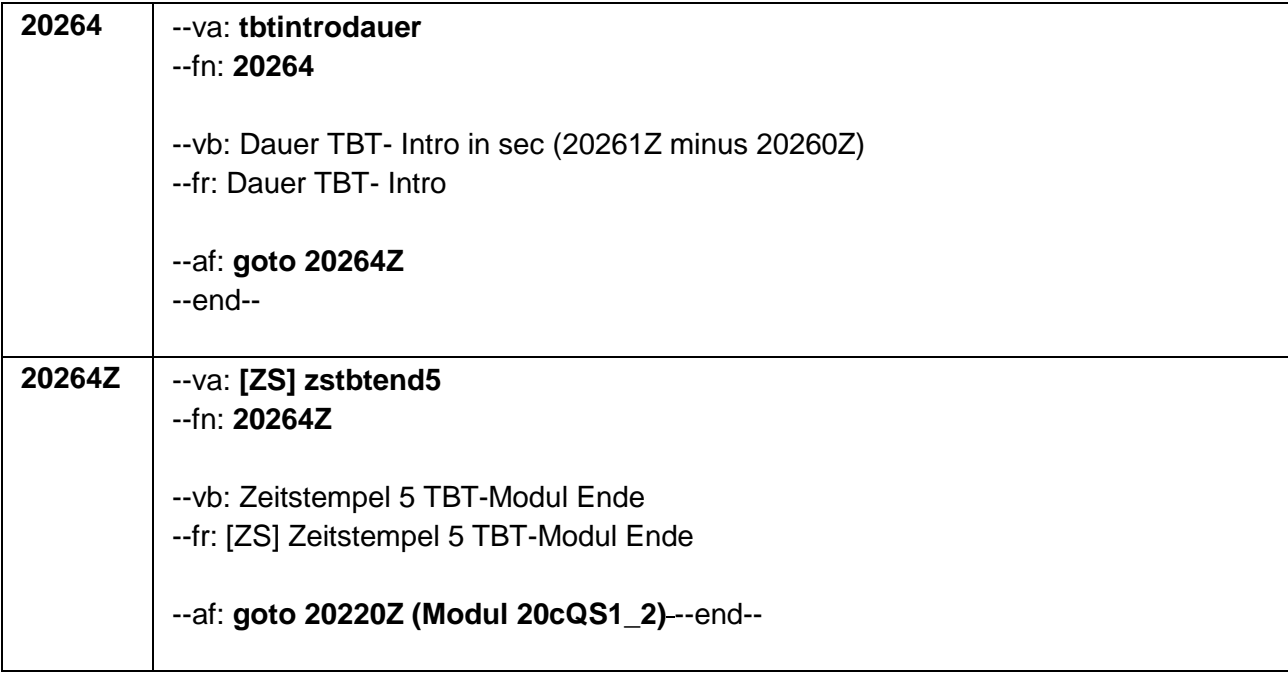

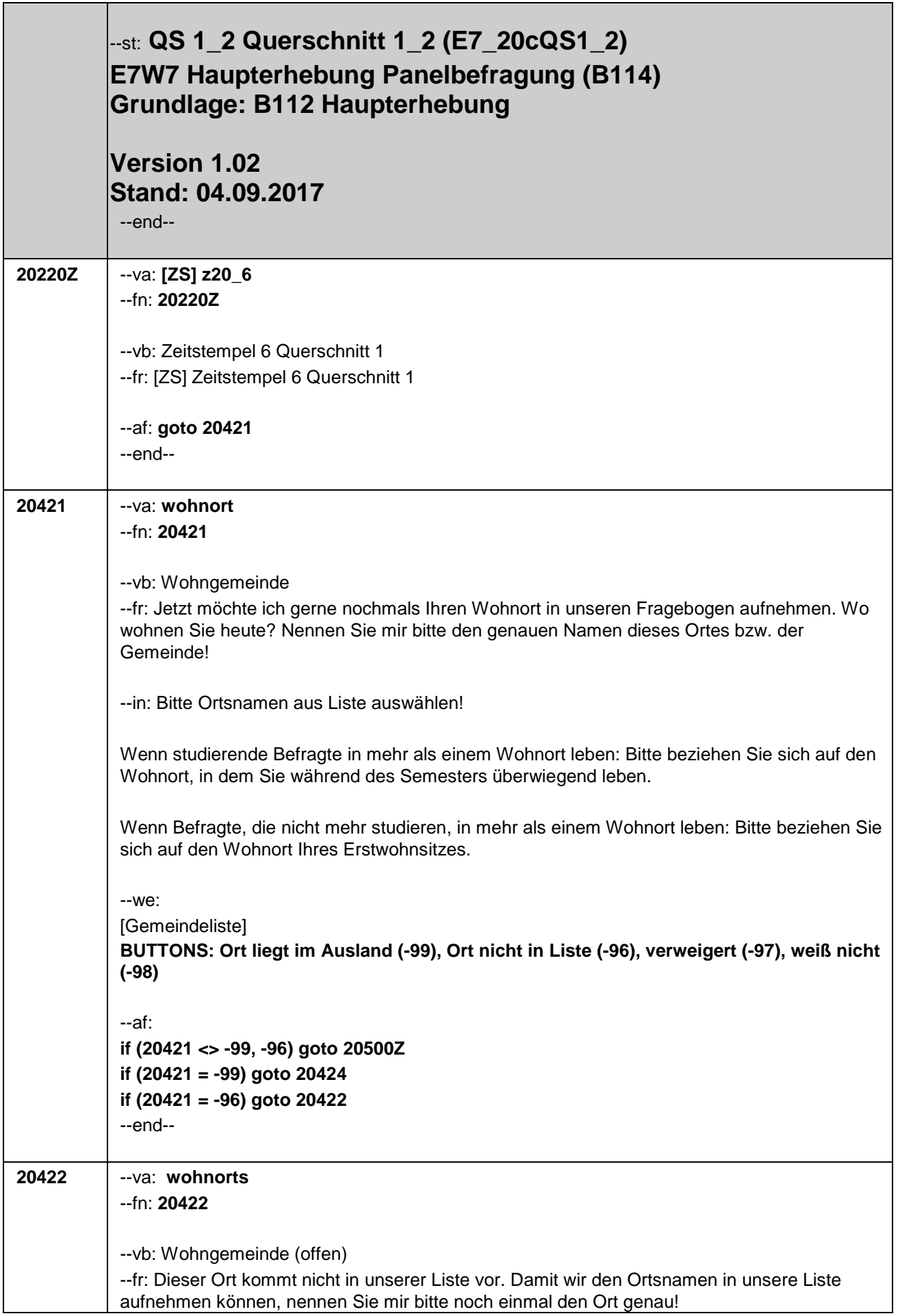

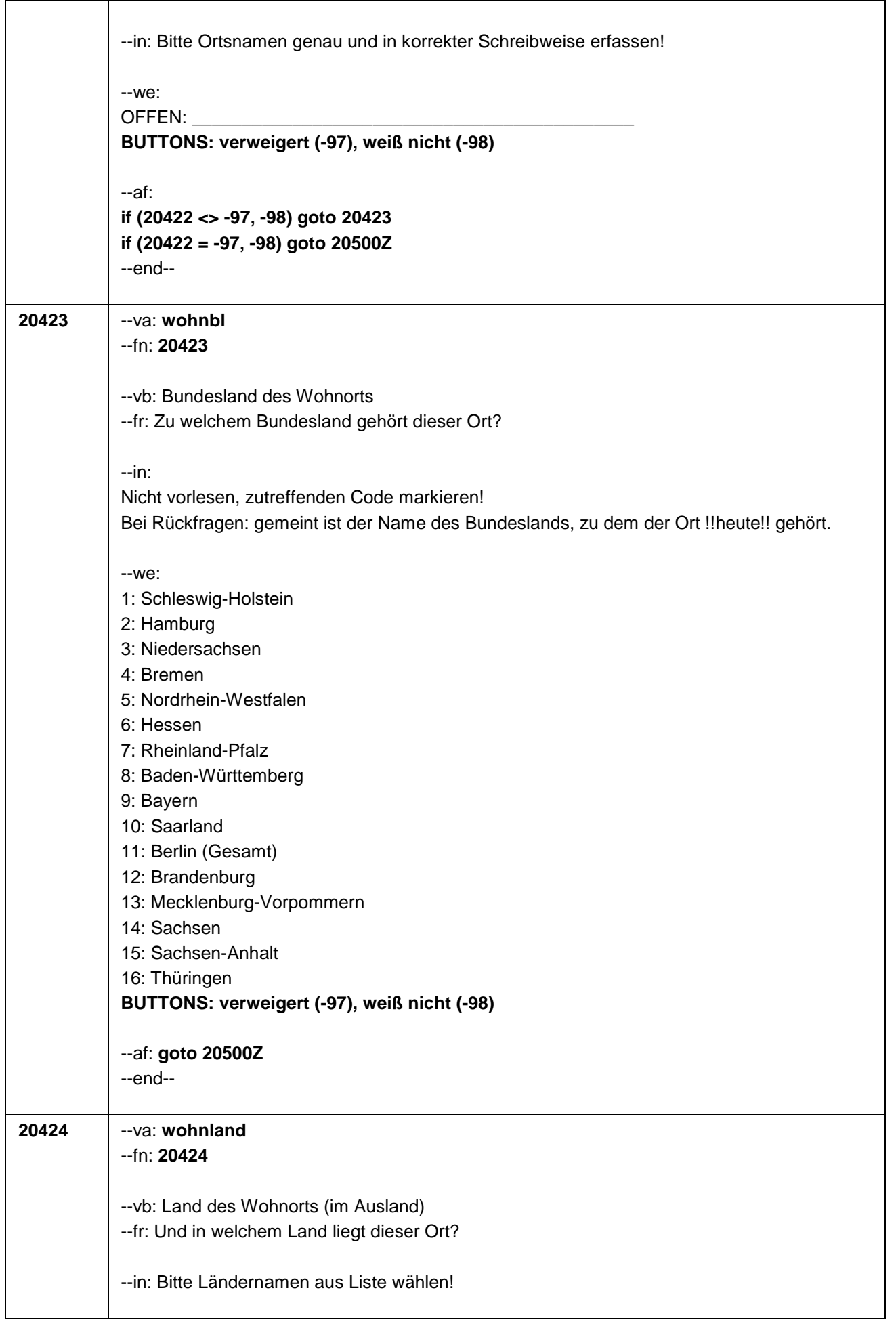

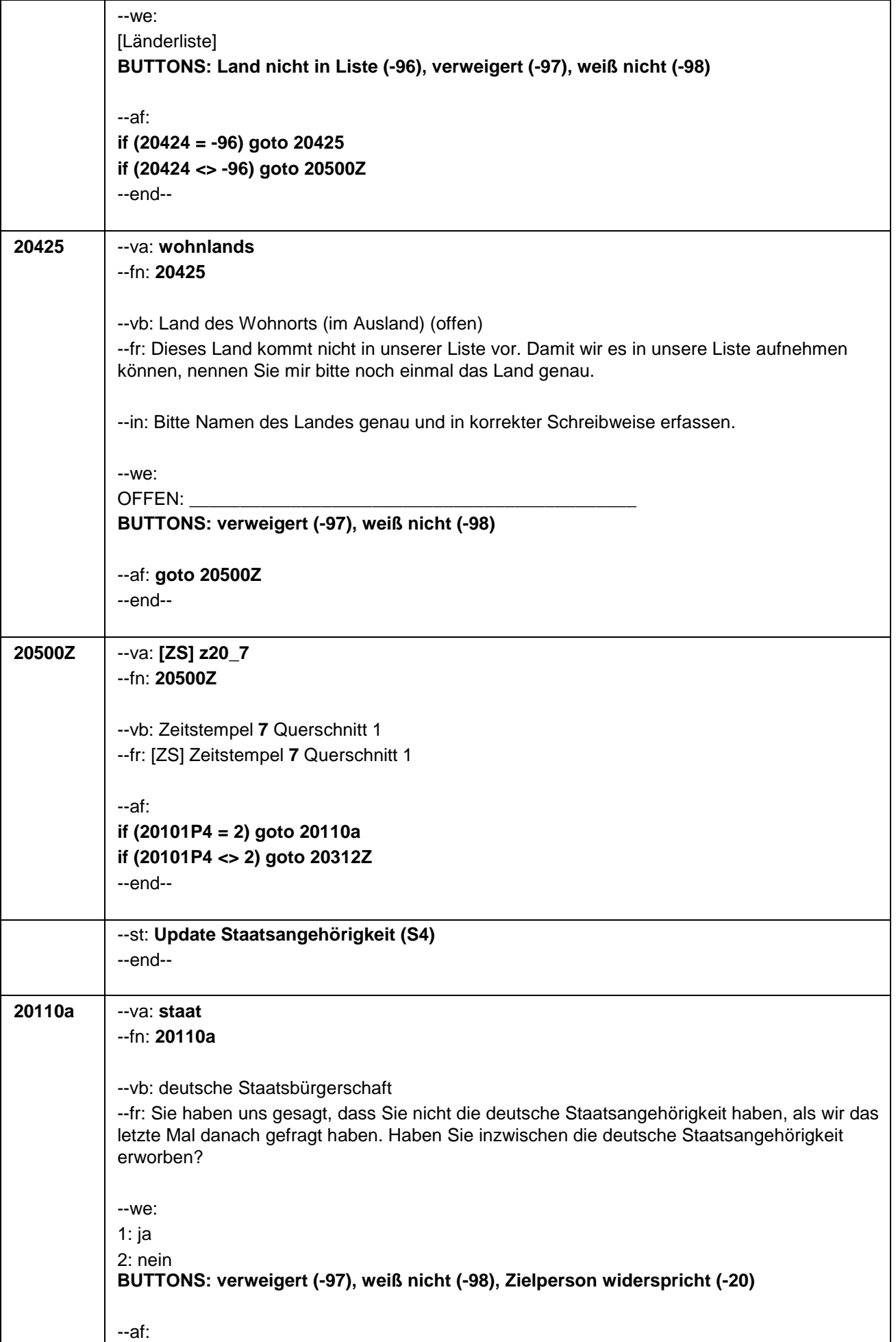

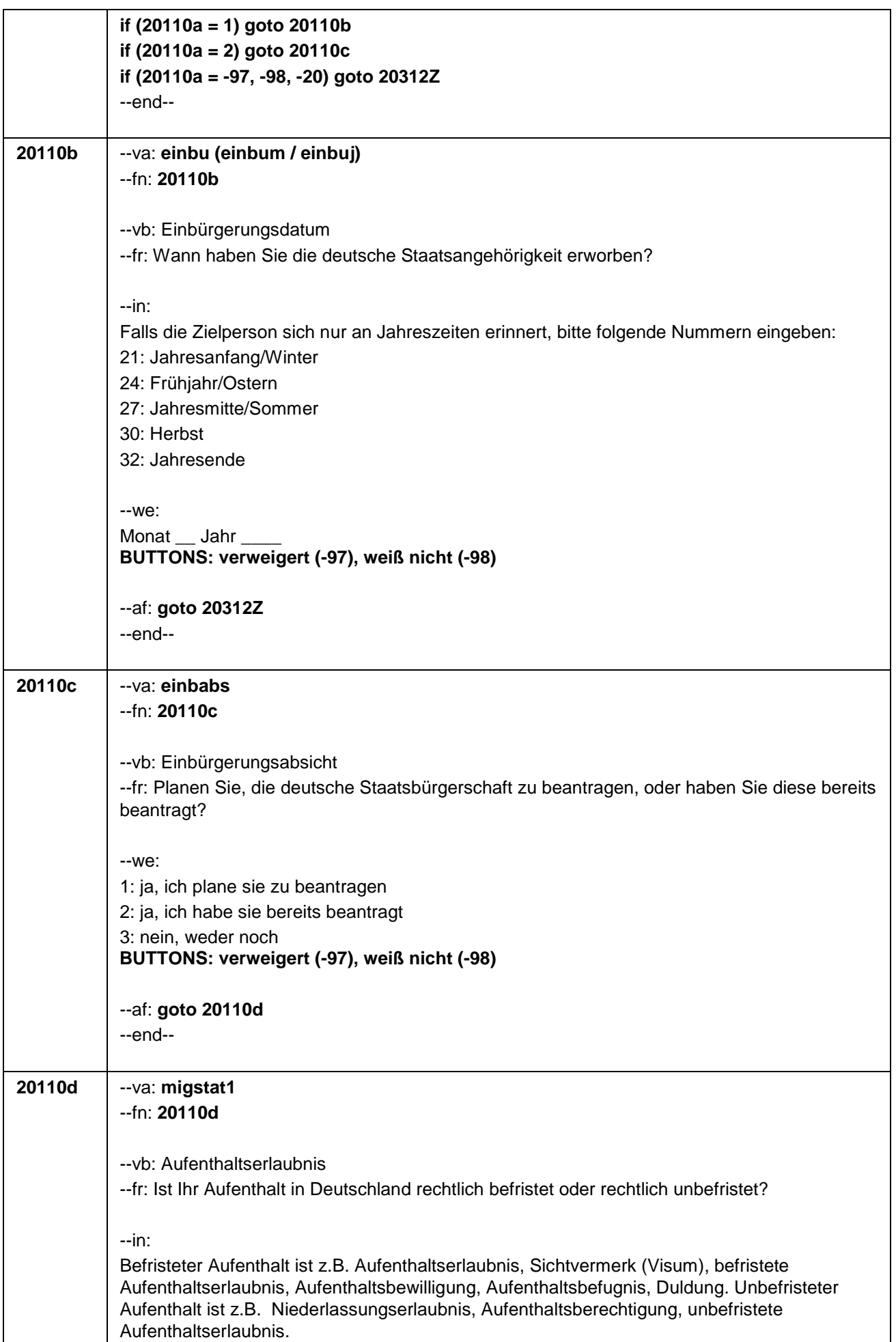

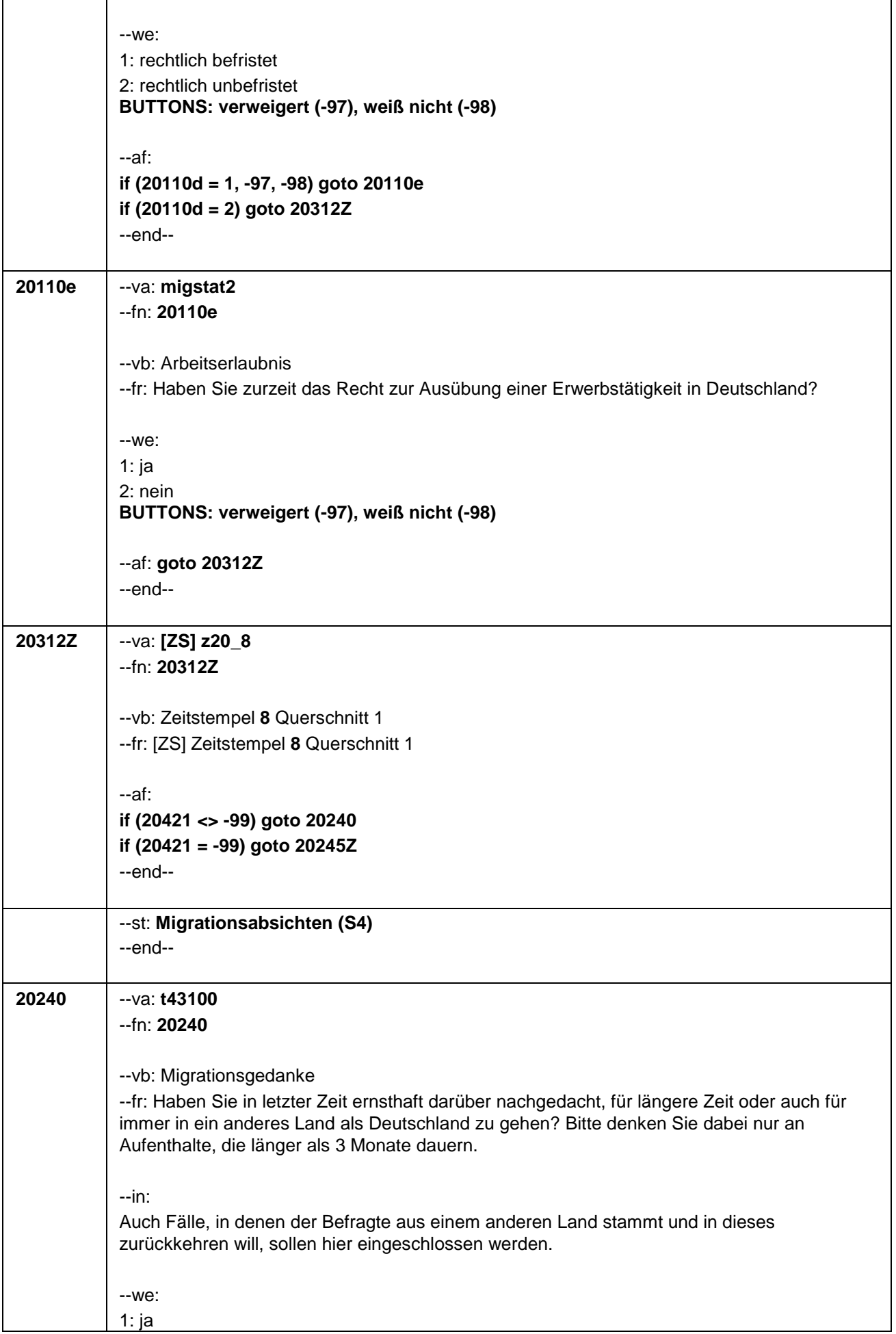

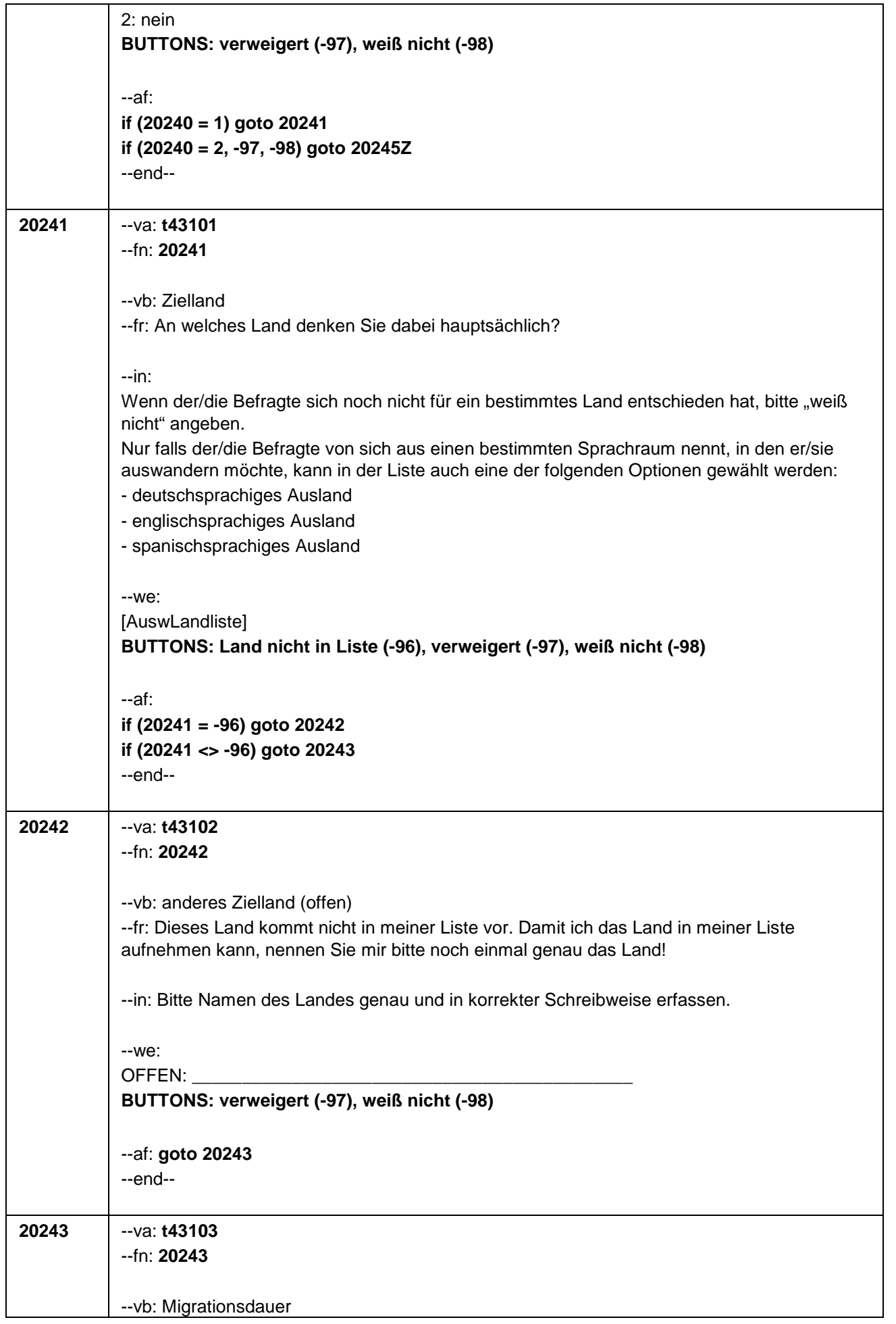

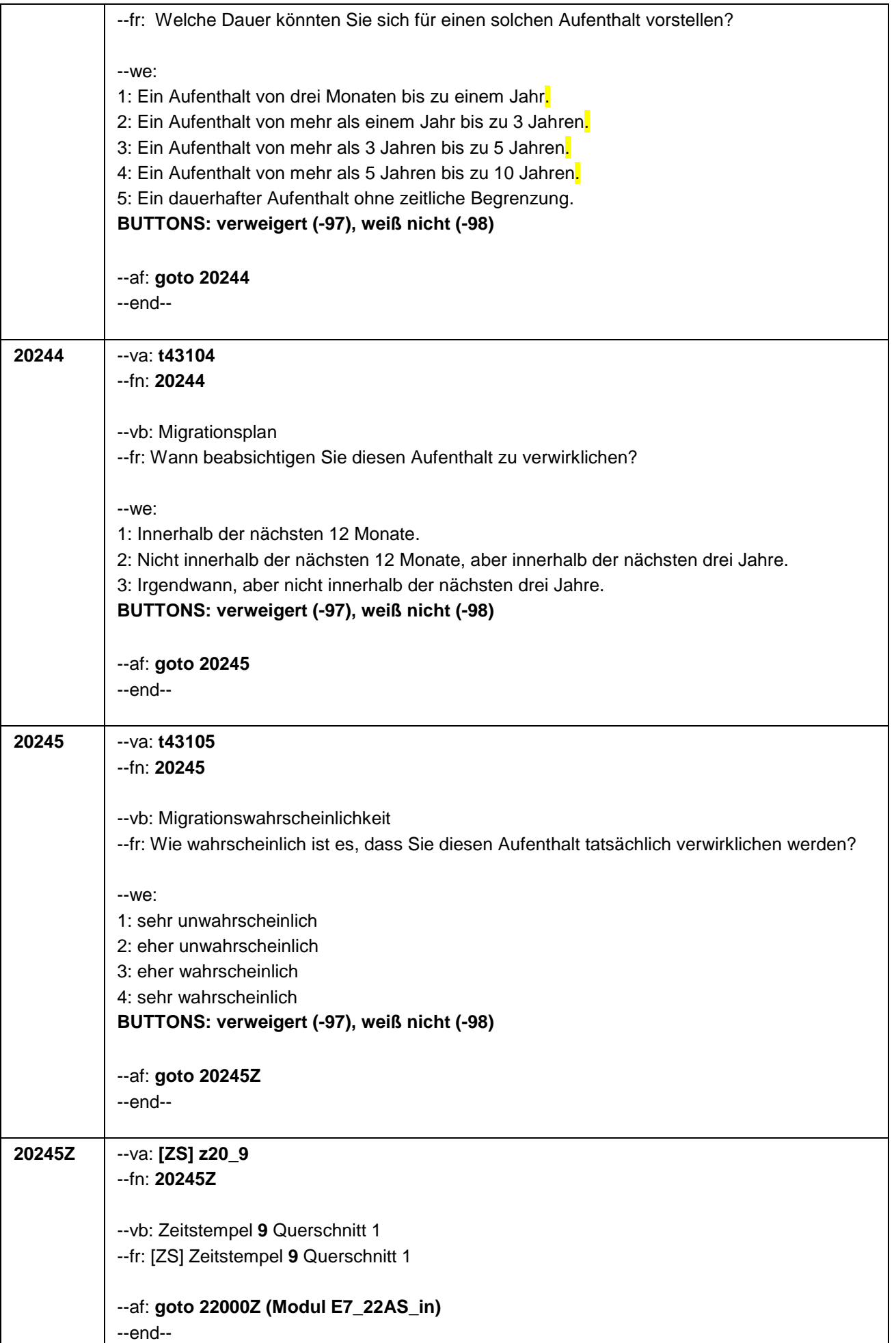

Seite 8 von 8

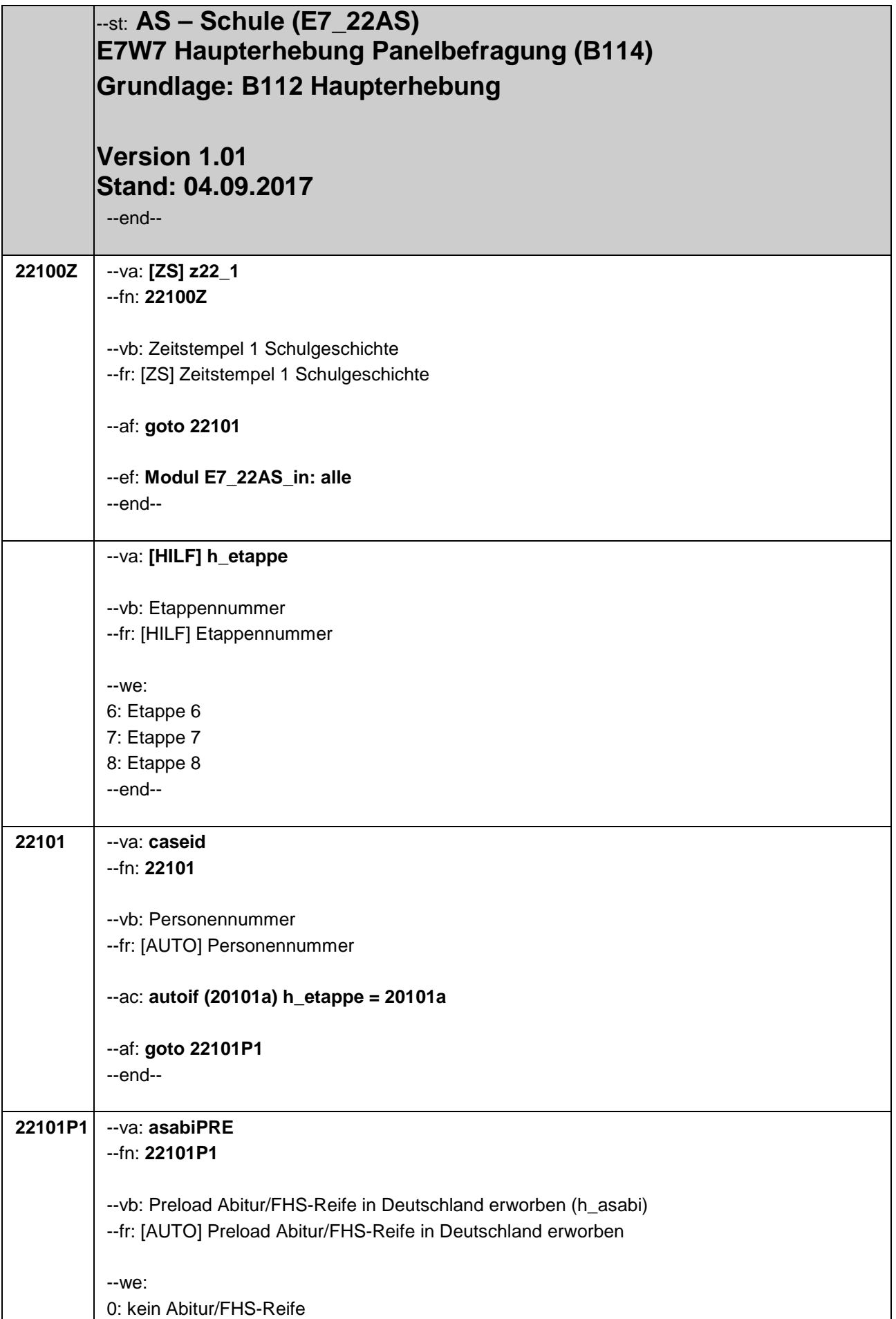

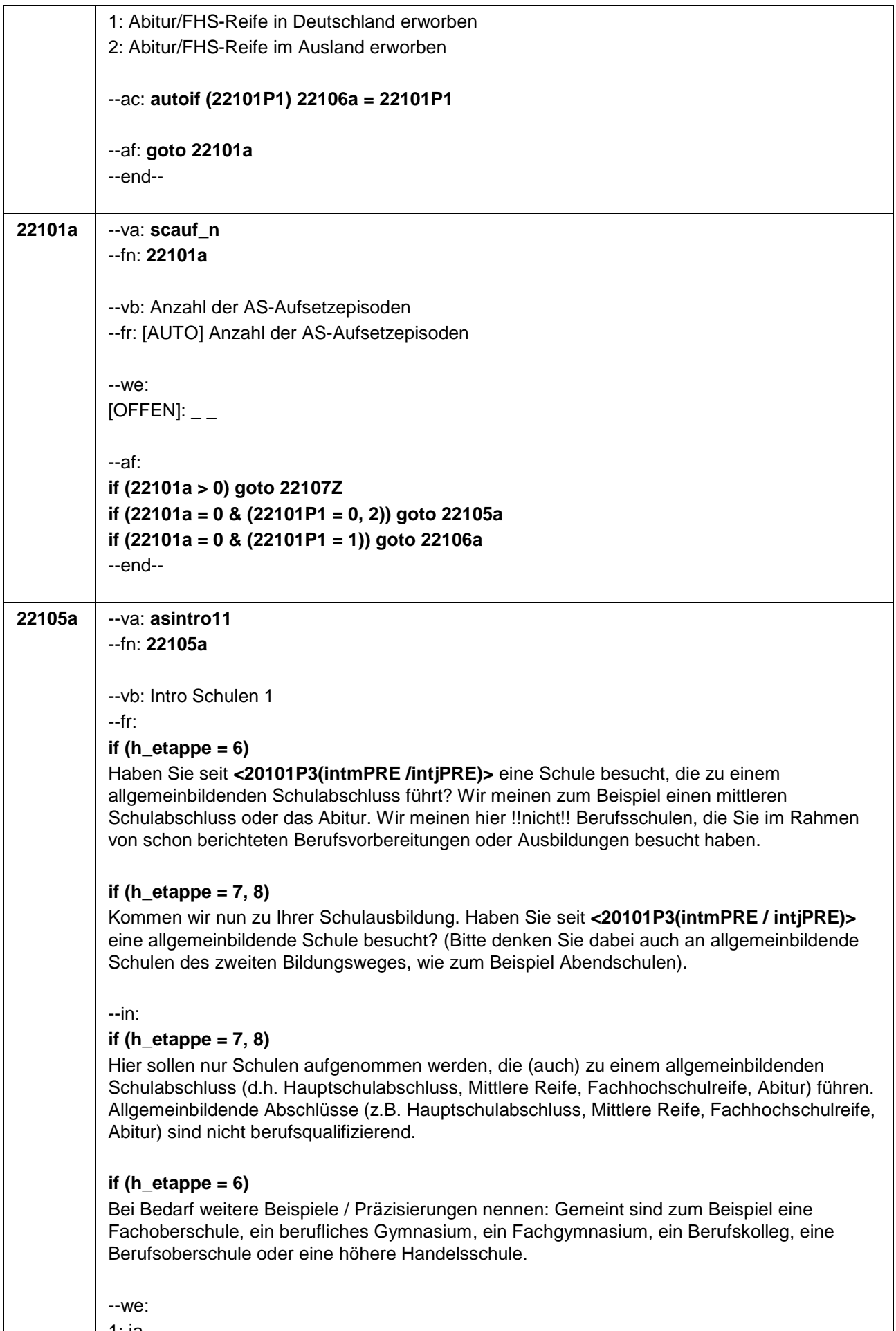

 $\mathsf{l}$ 

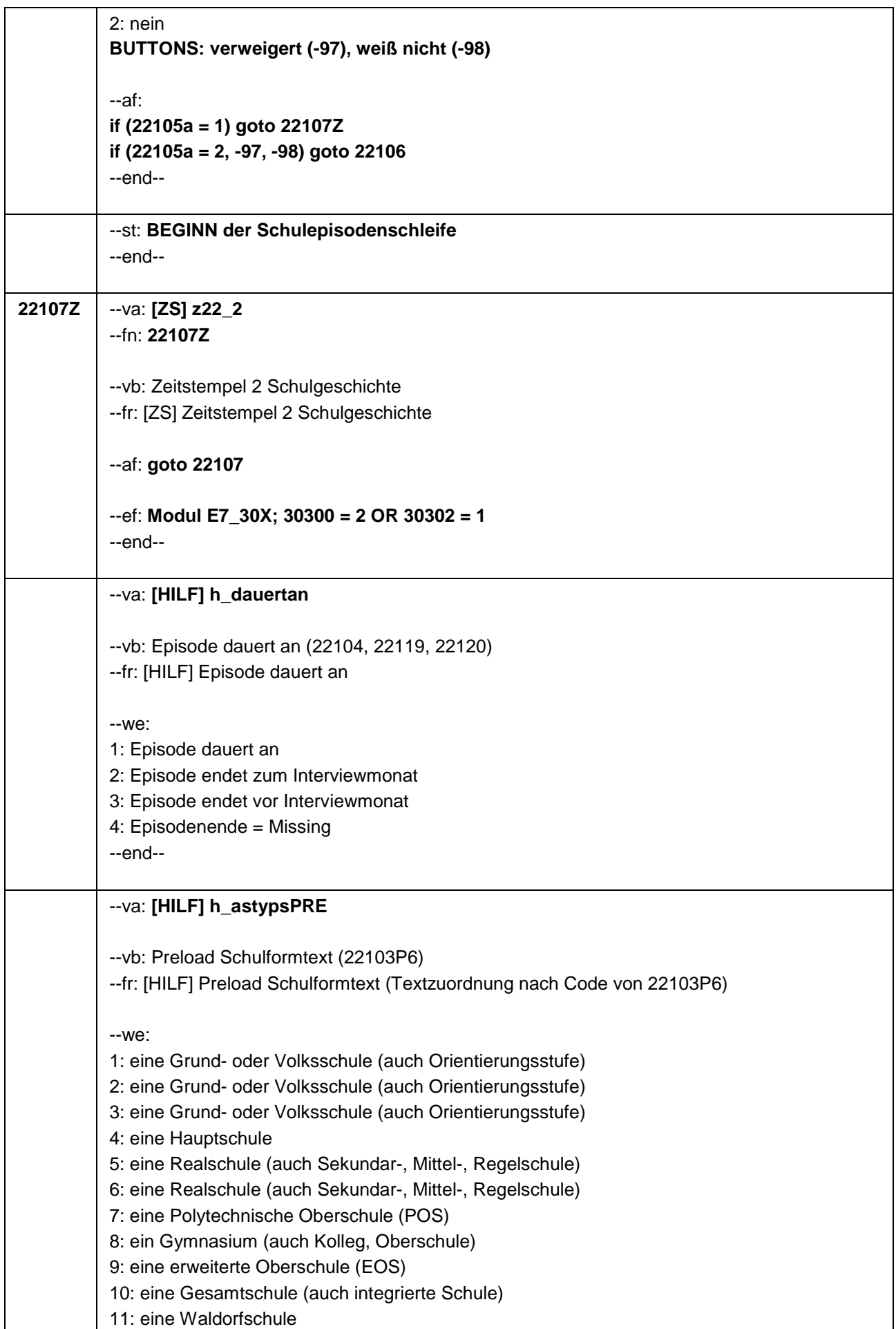

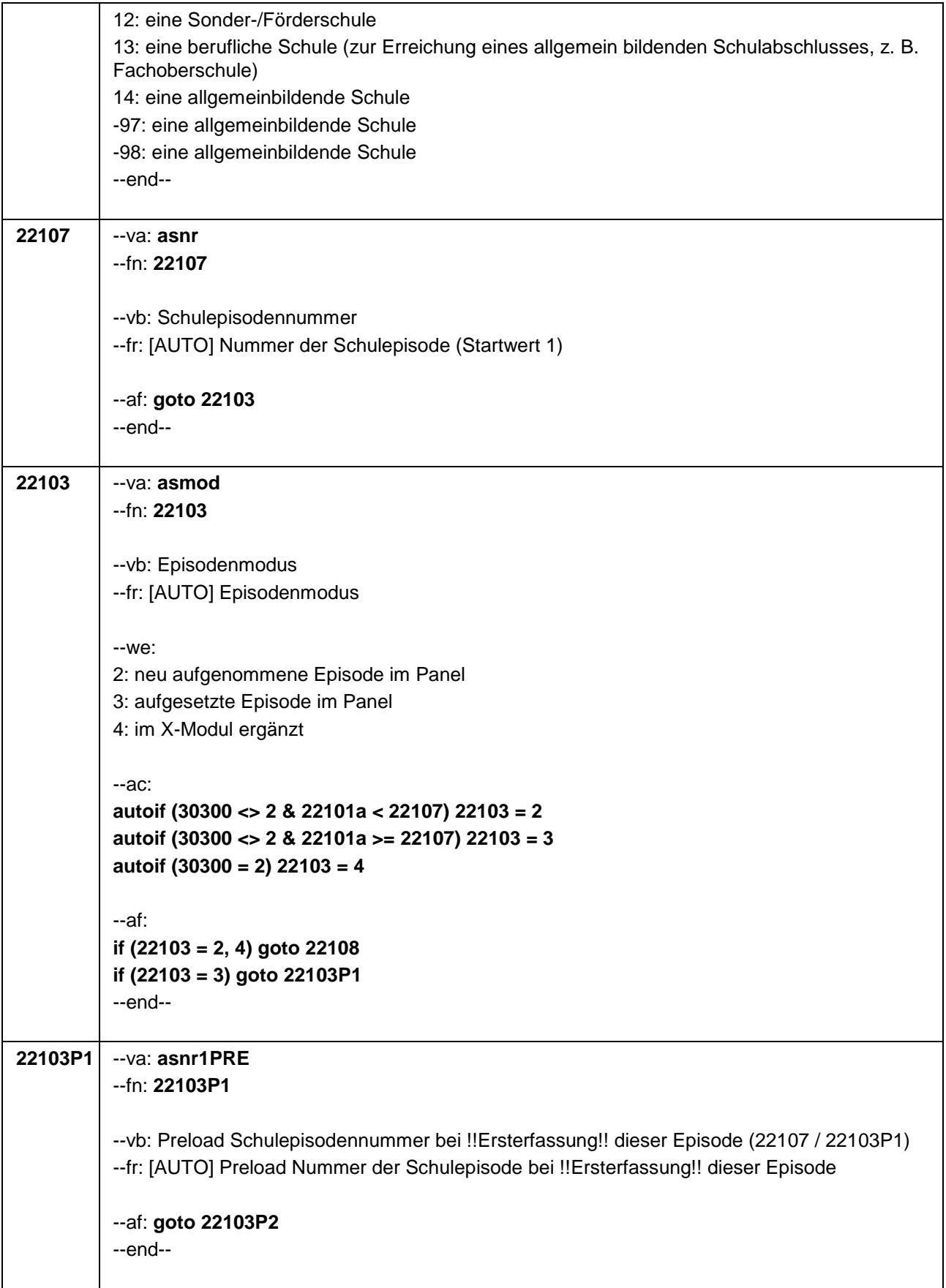

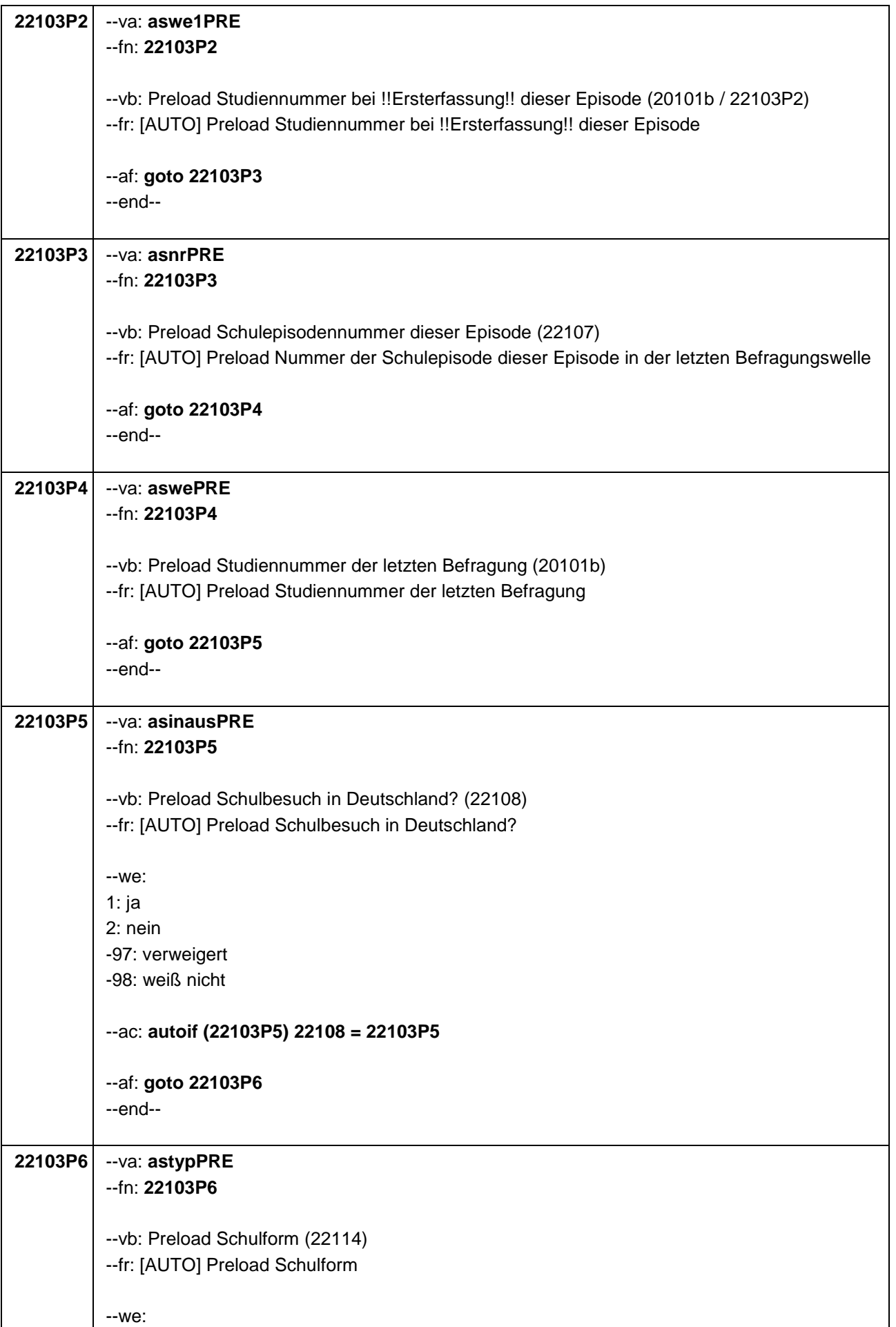

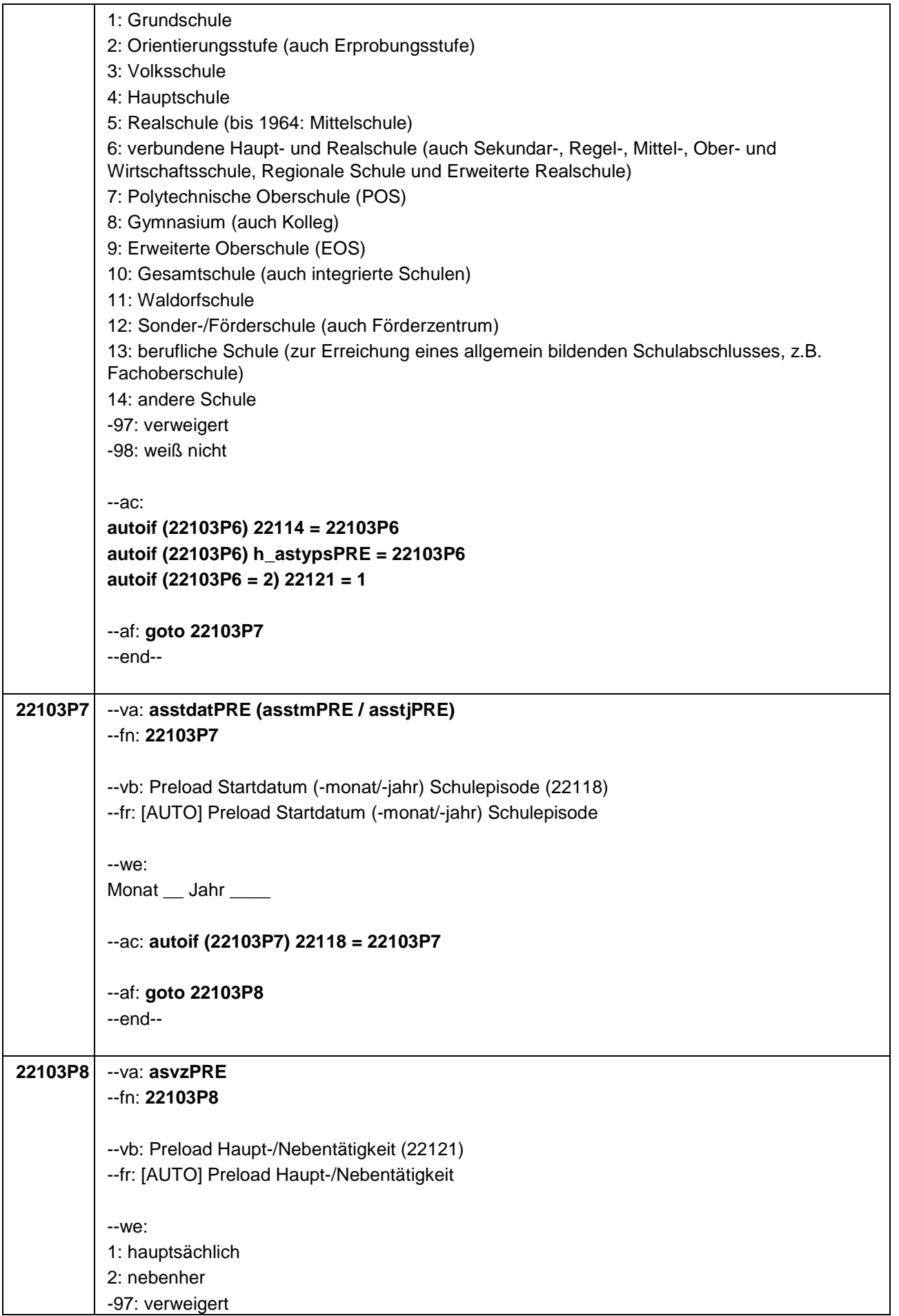

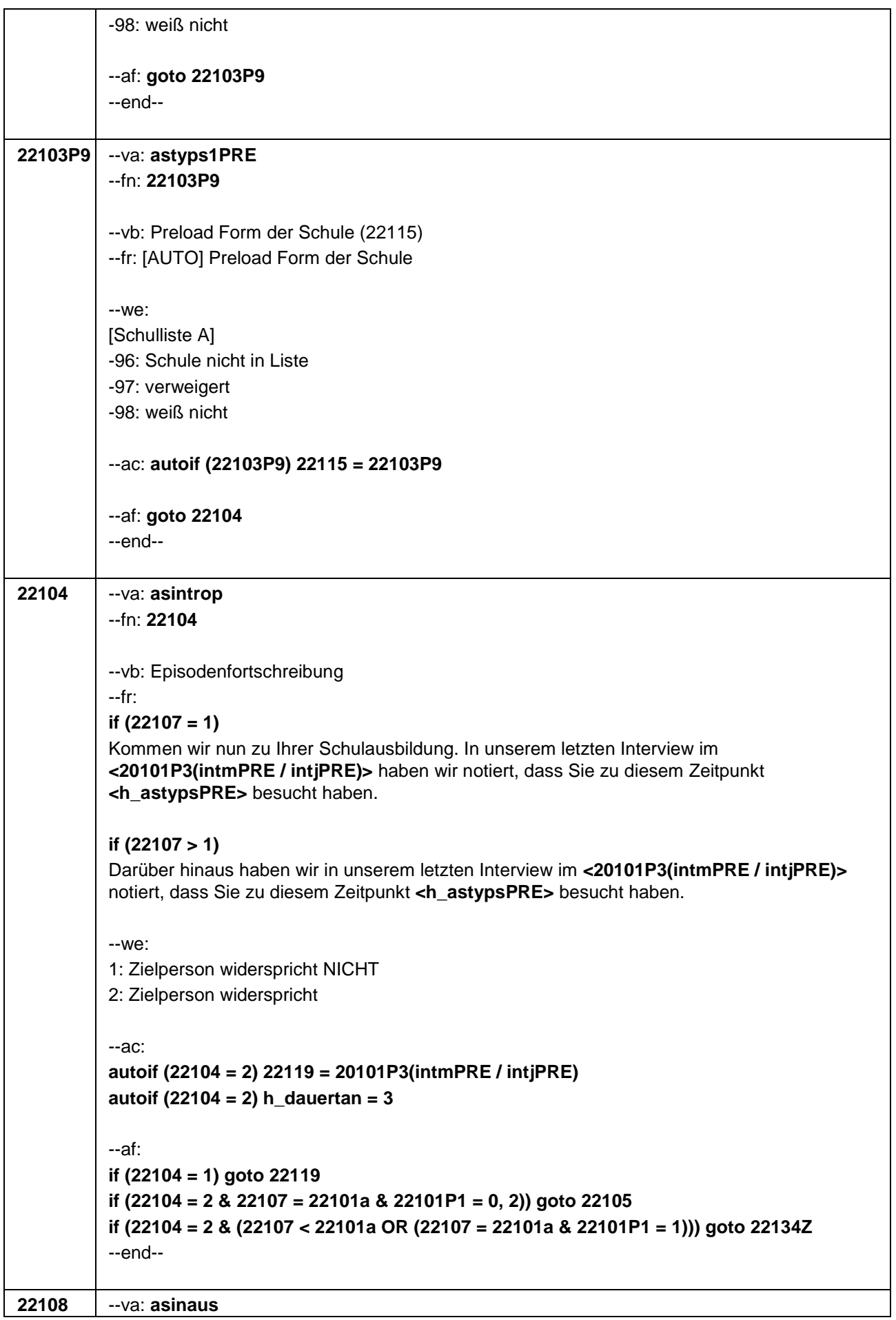

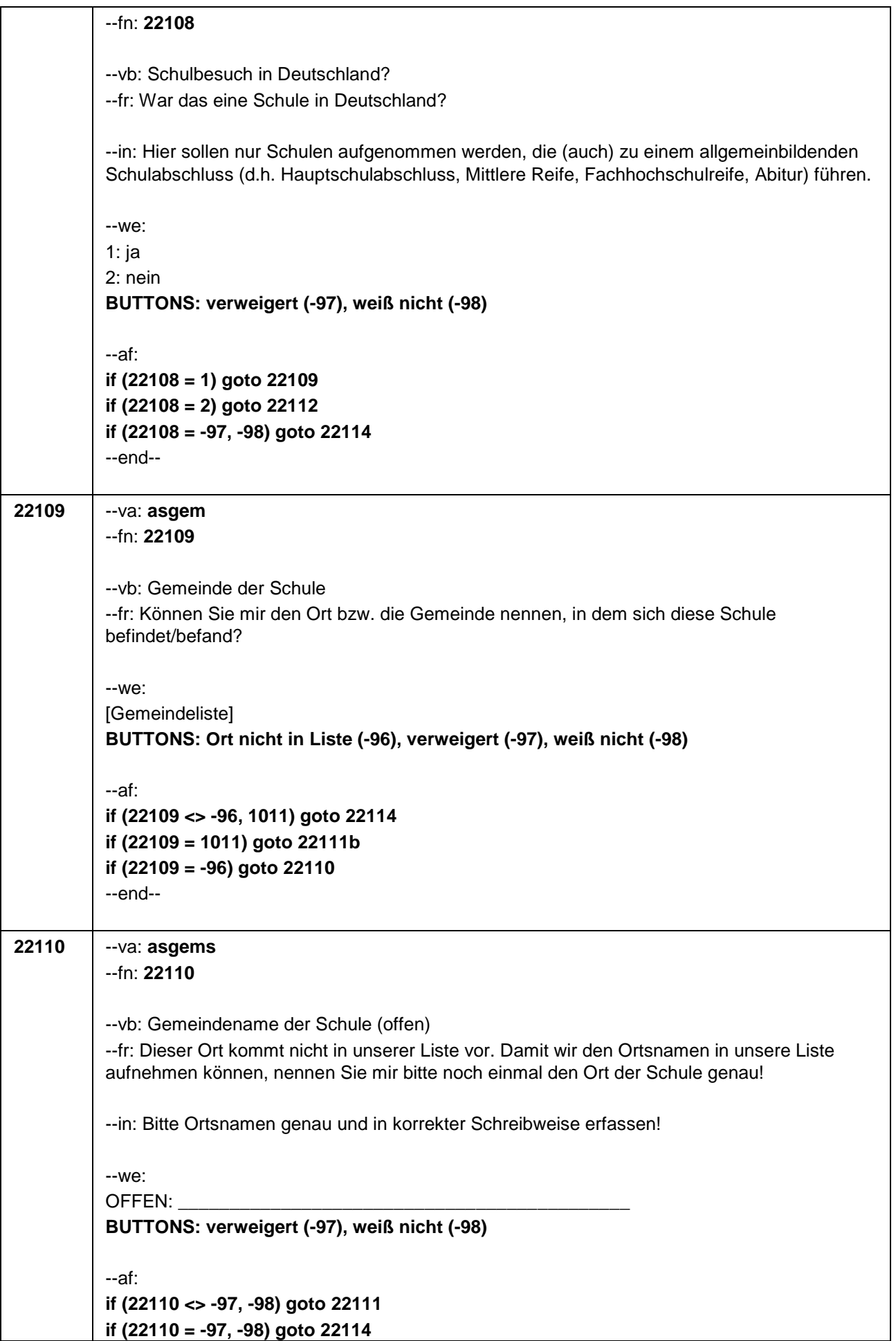

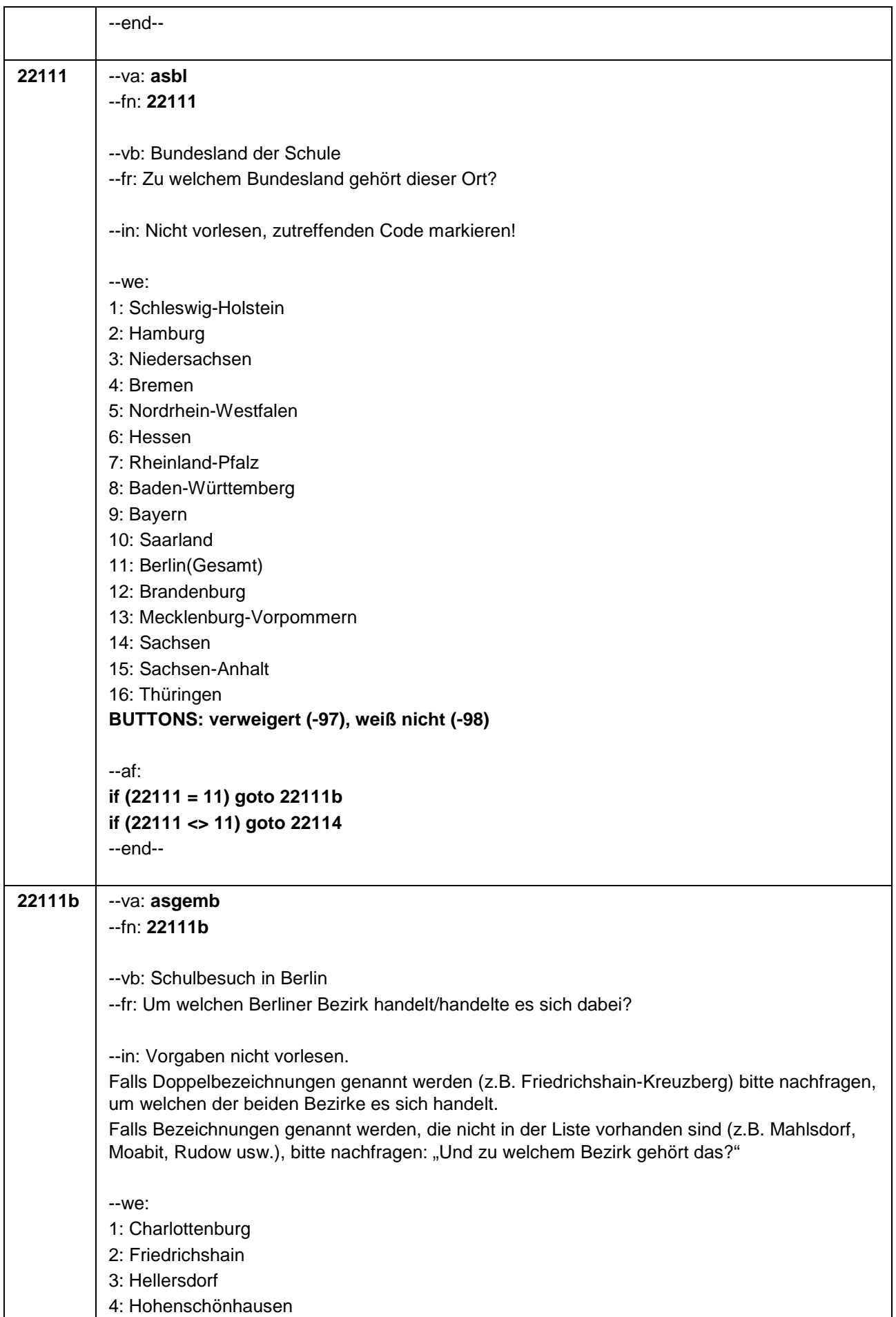

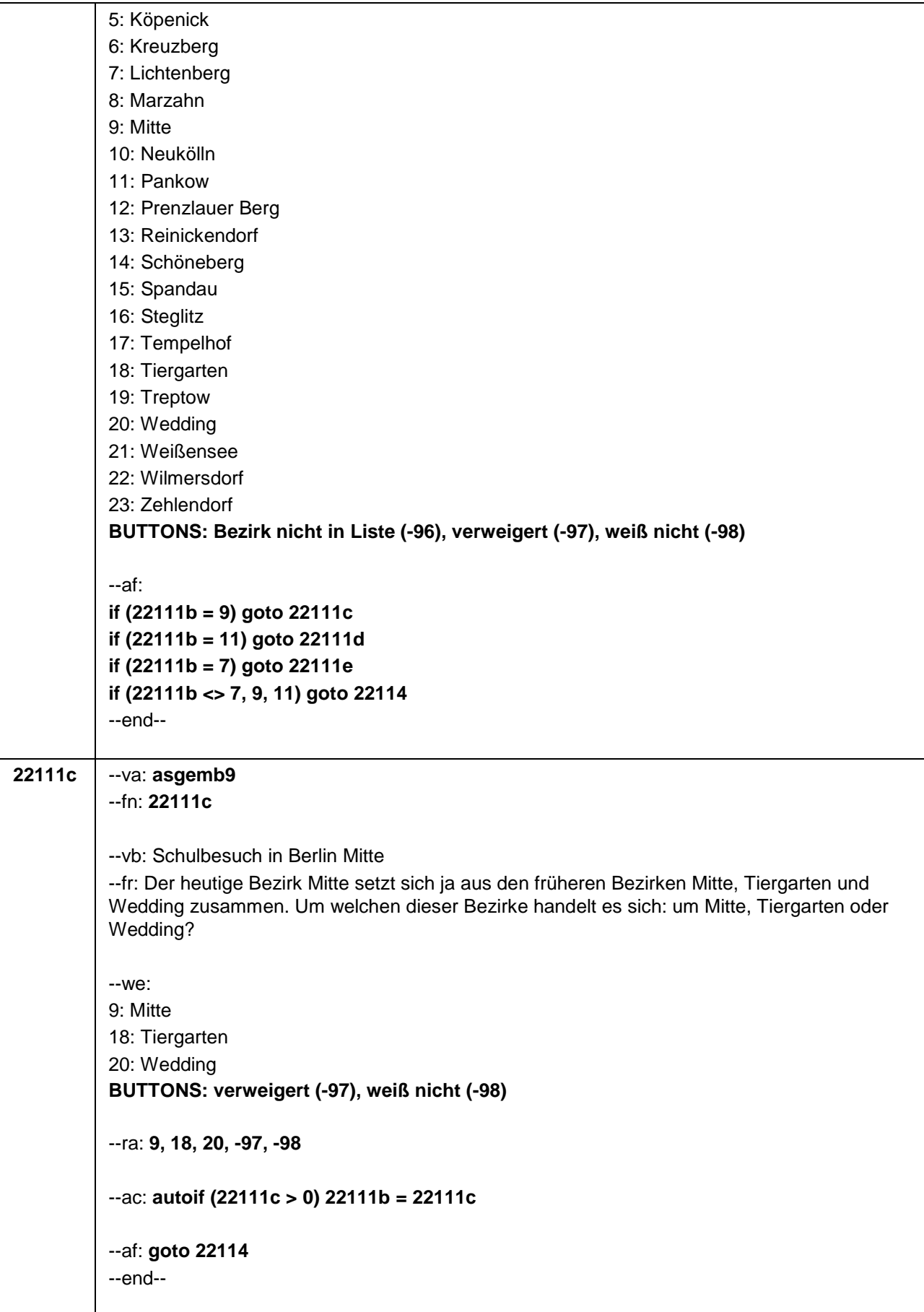

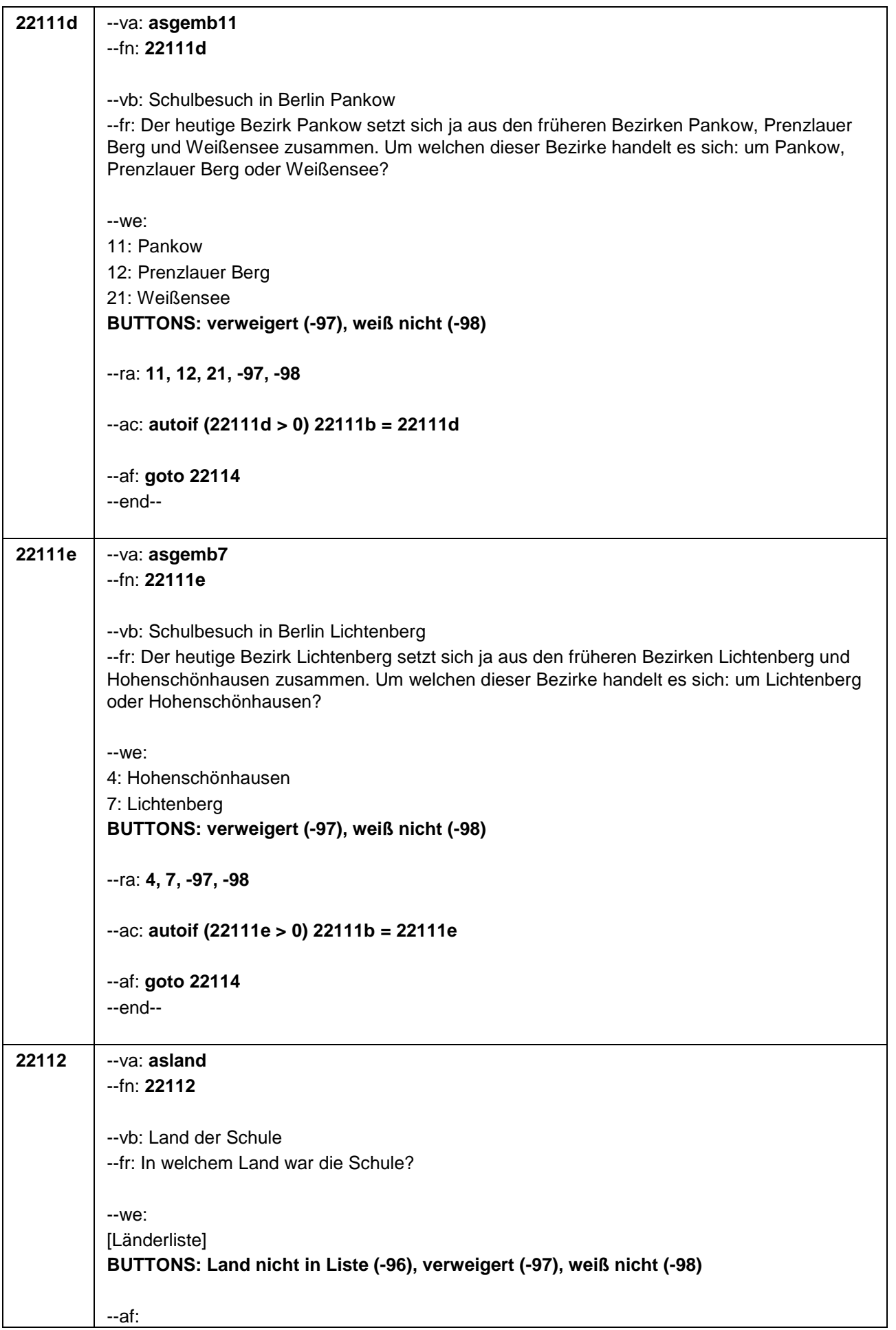

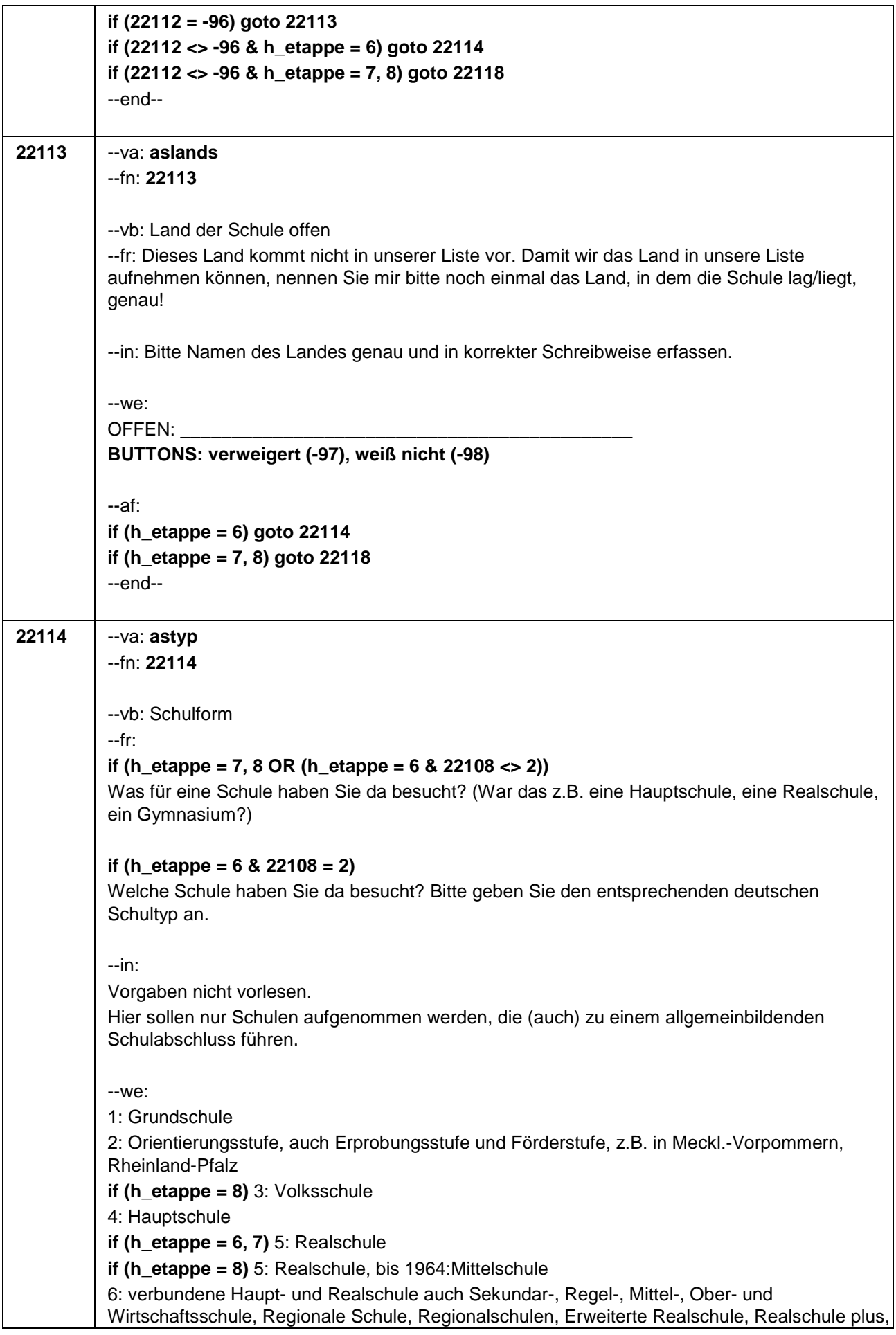

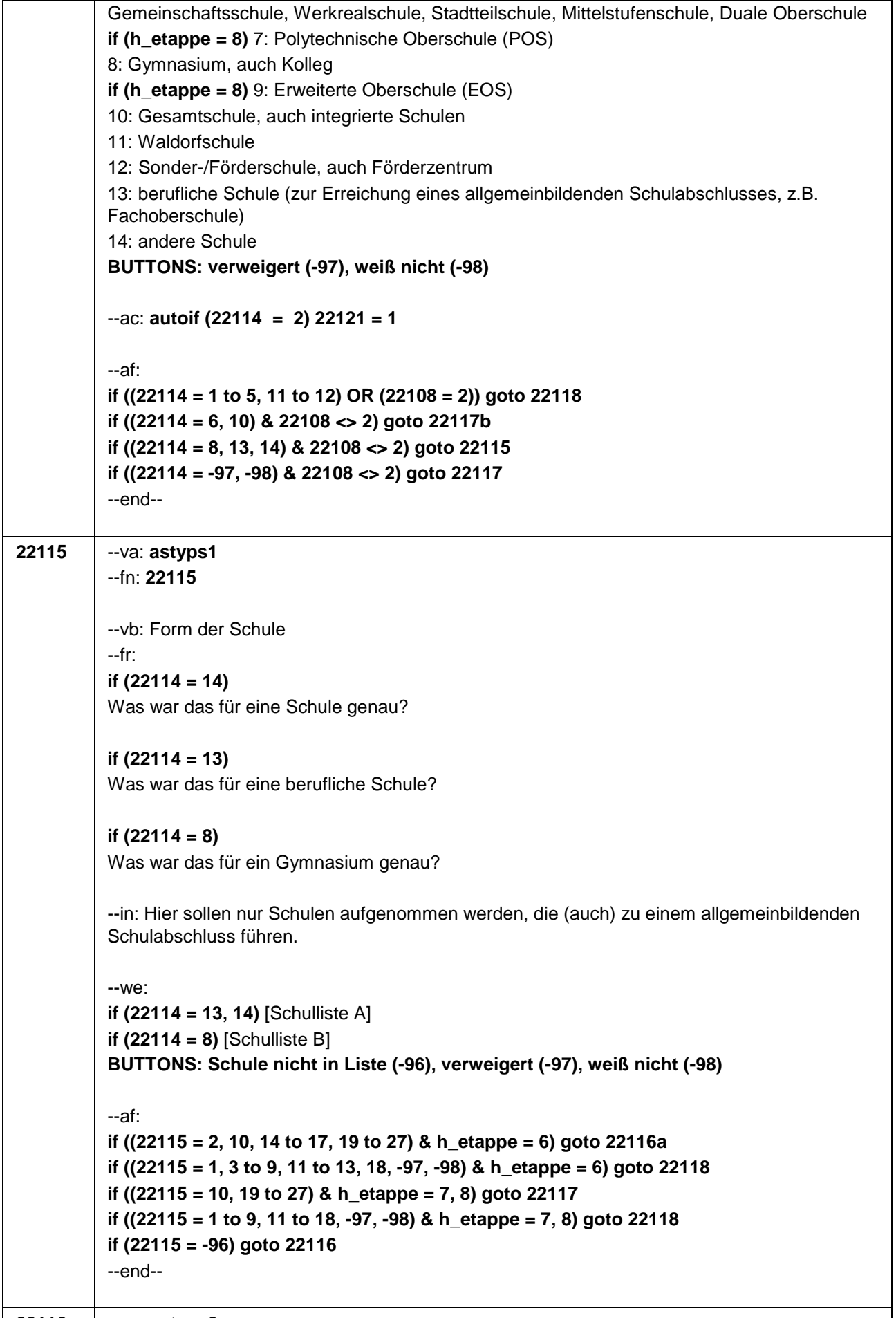

**22116** --va: **astyps2**

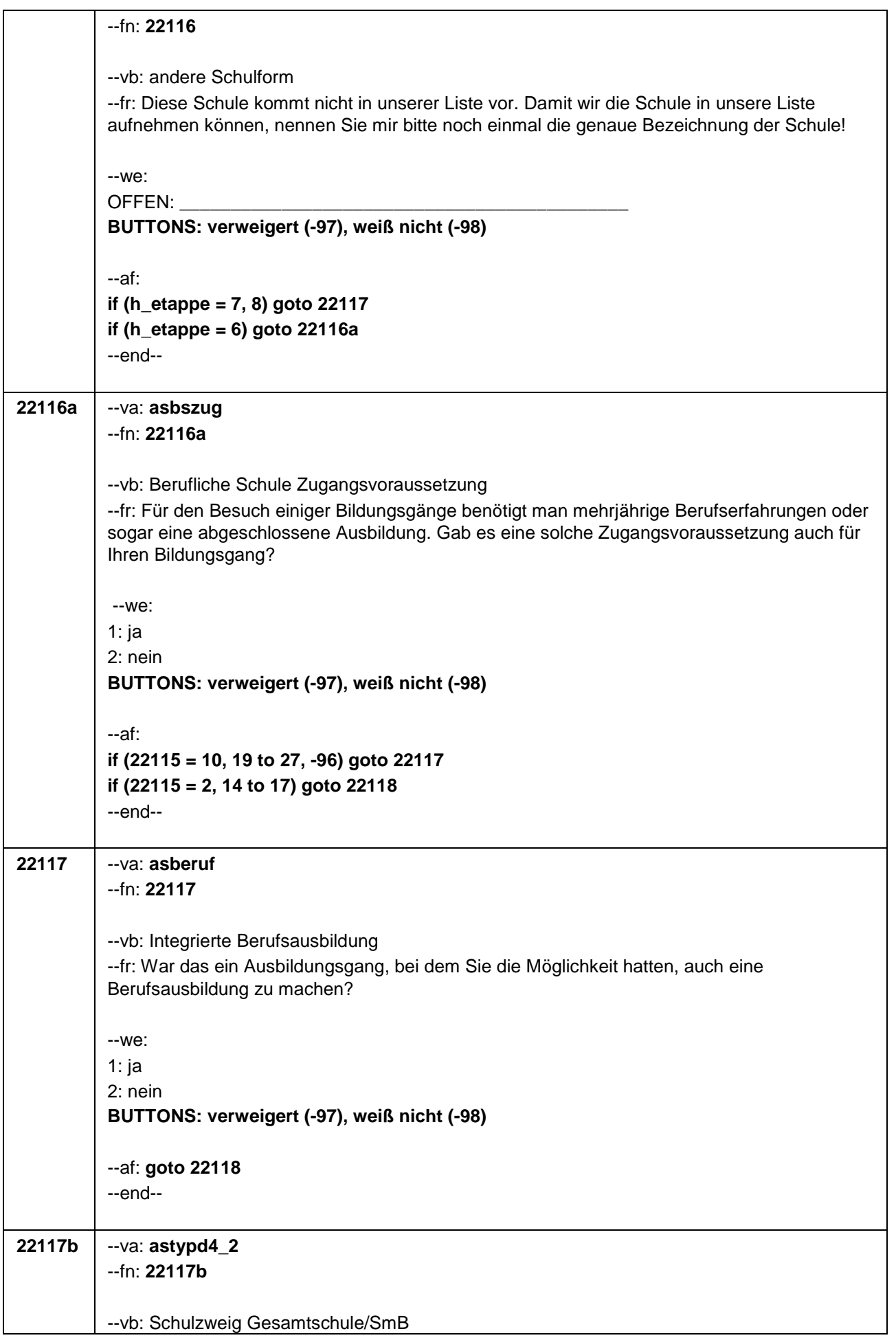
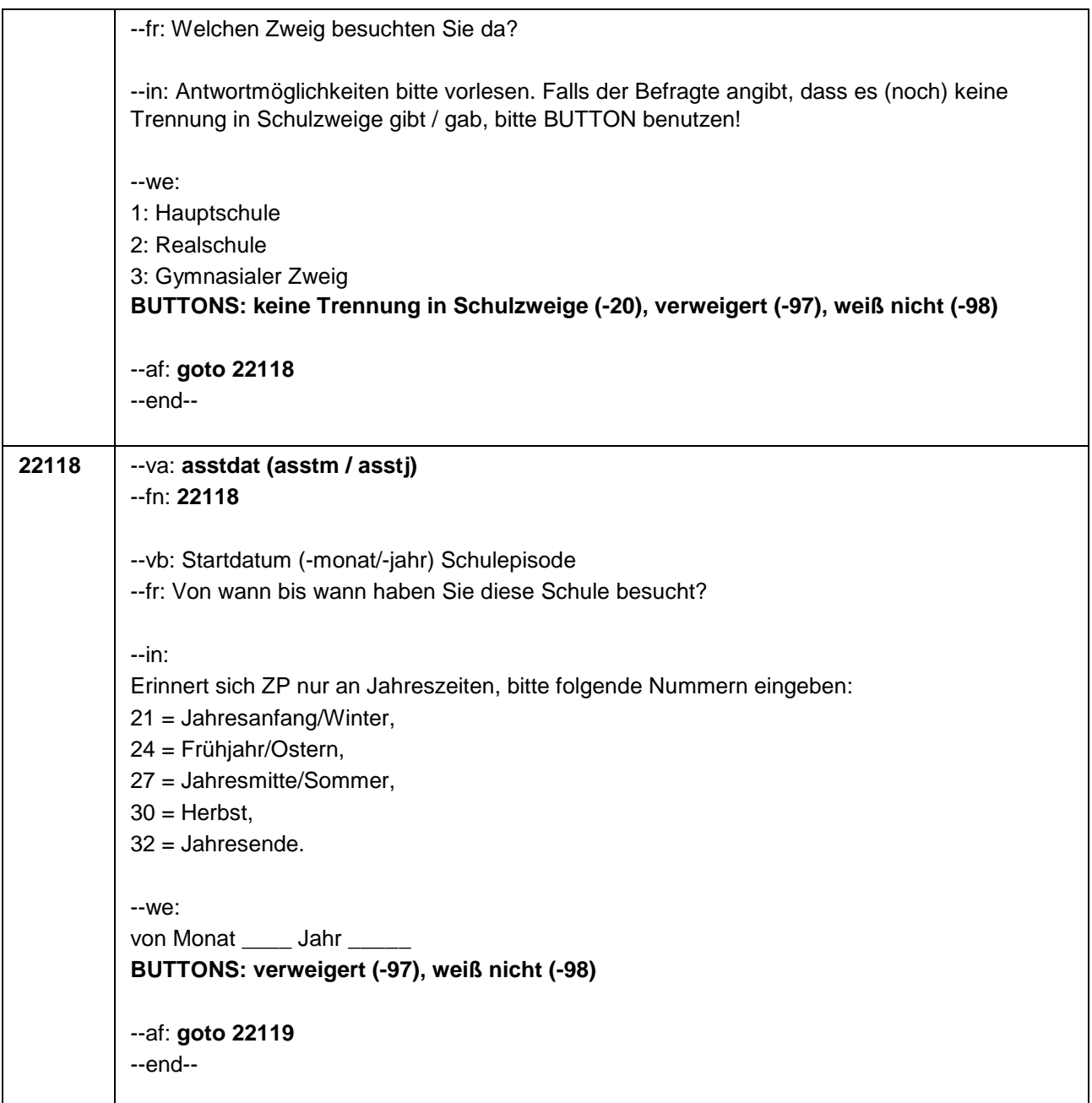

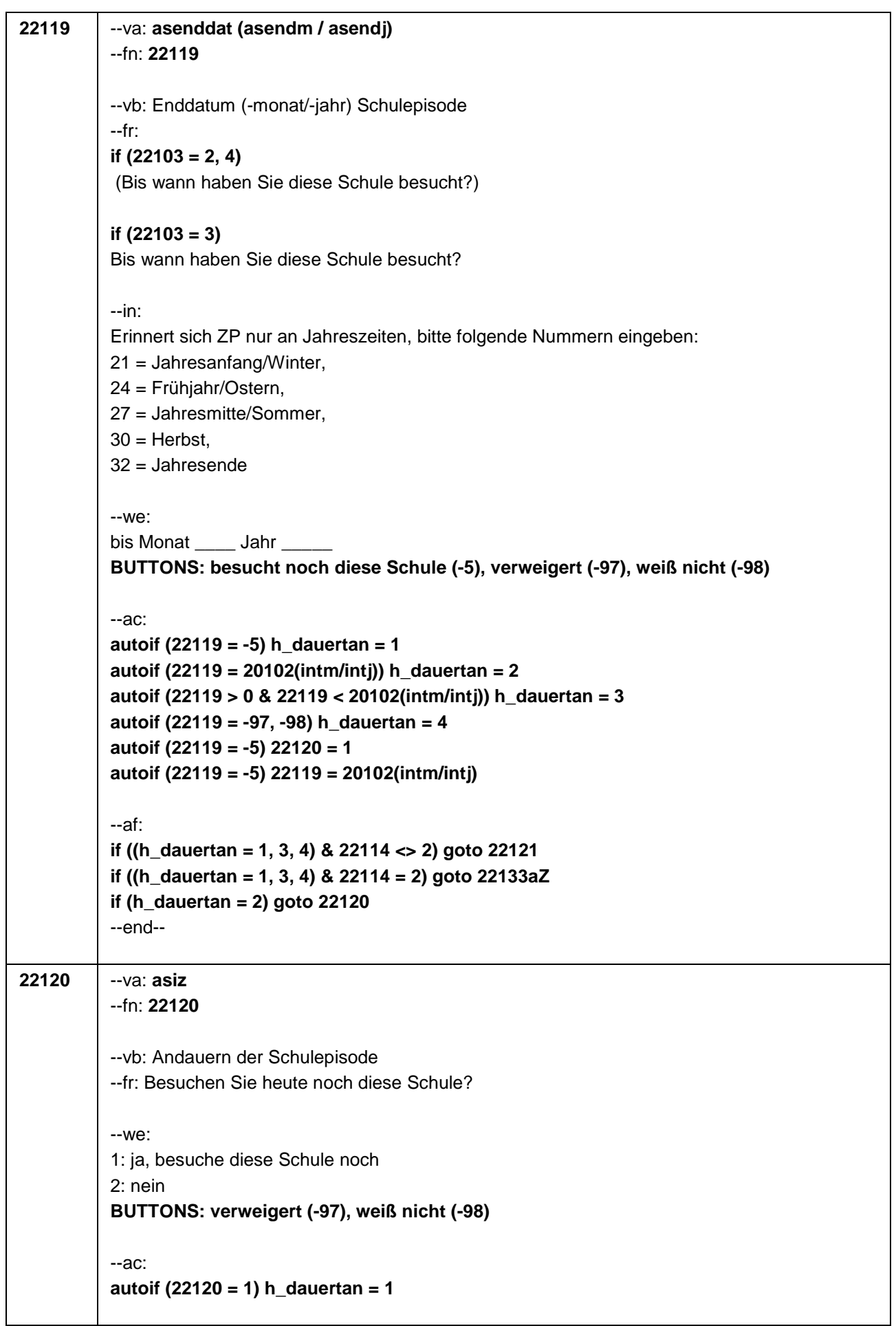

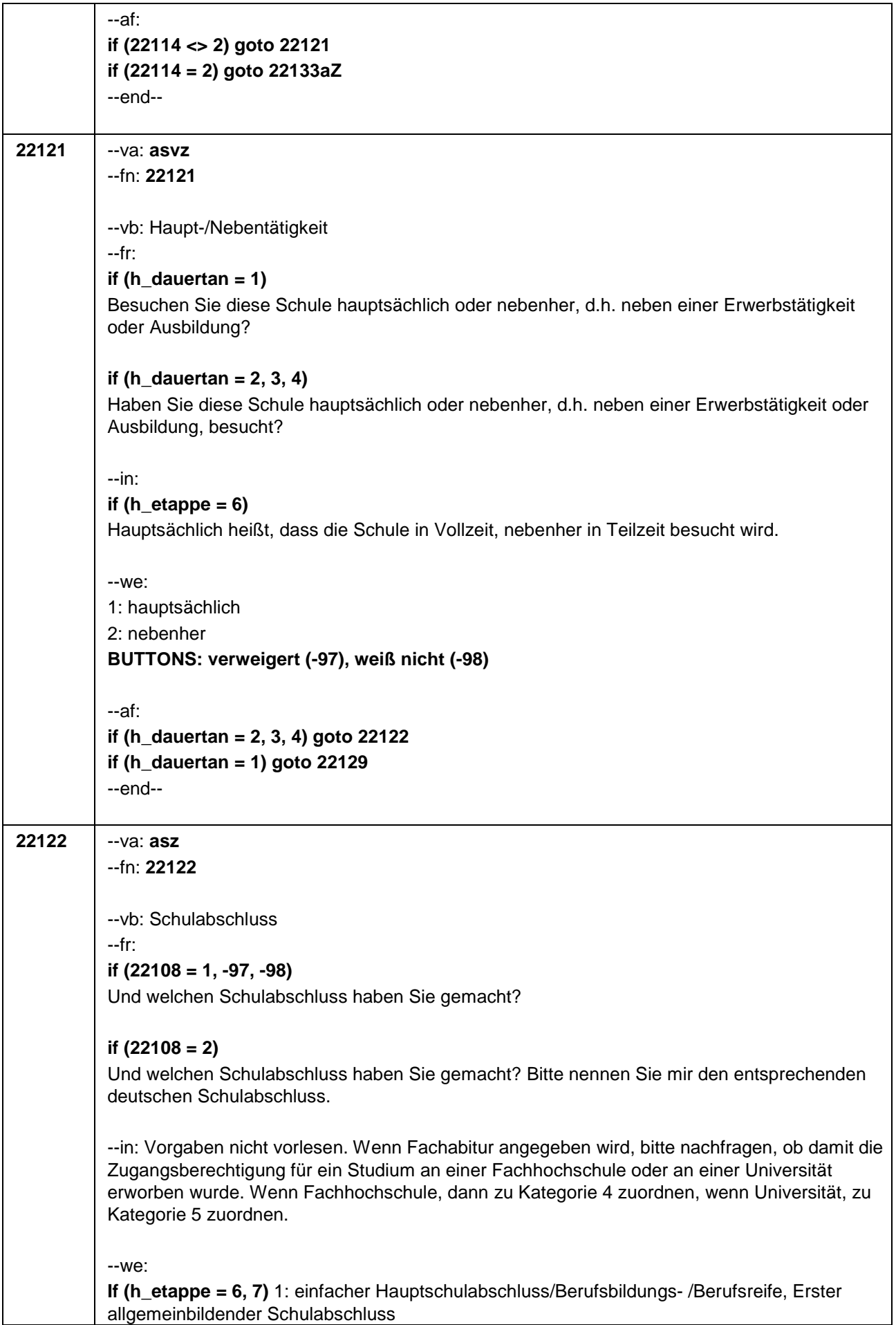

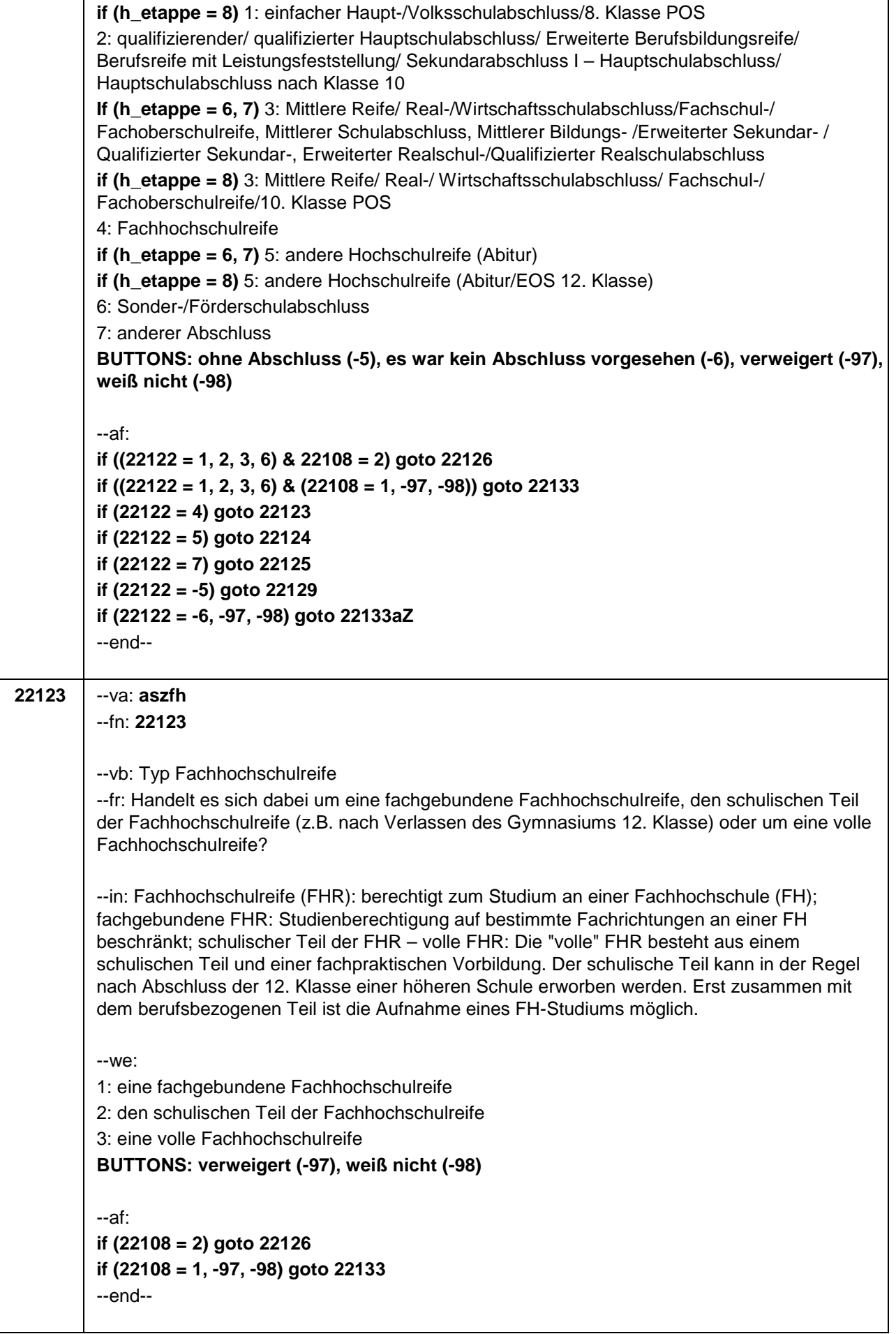

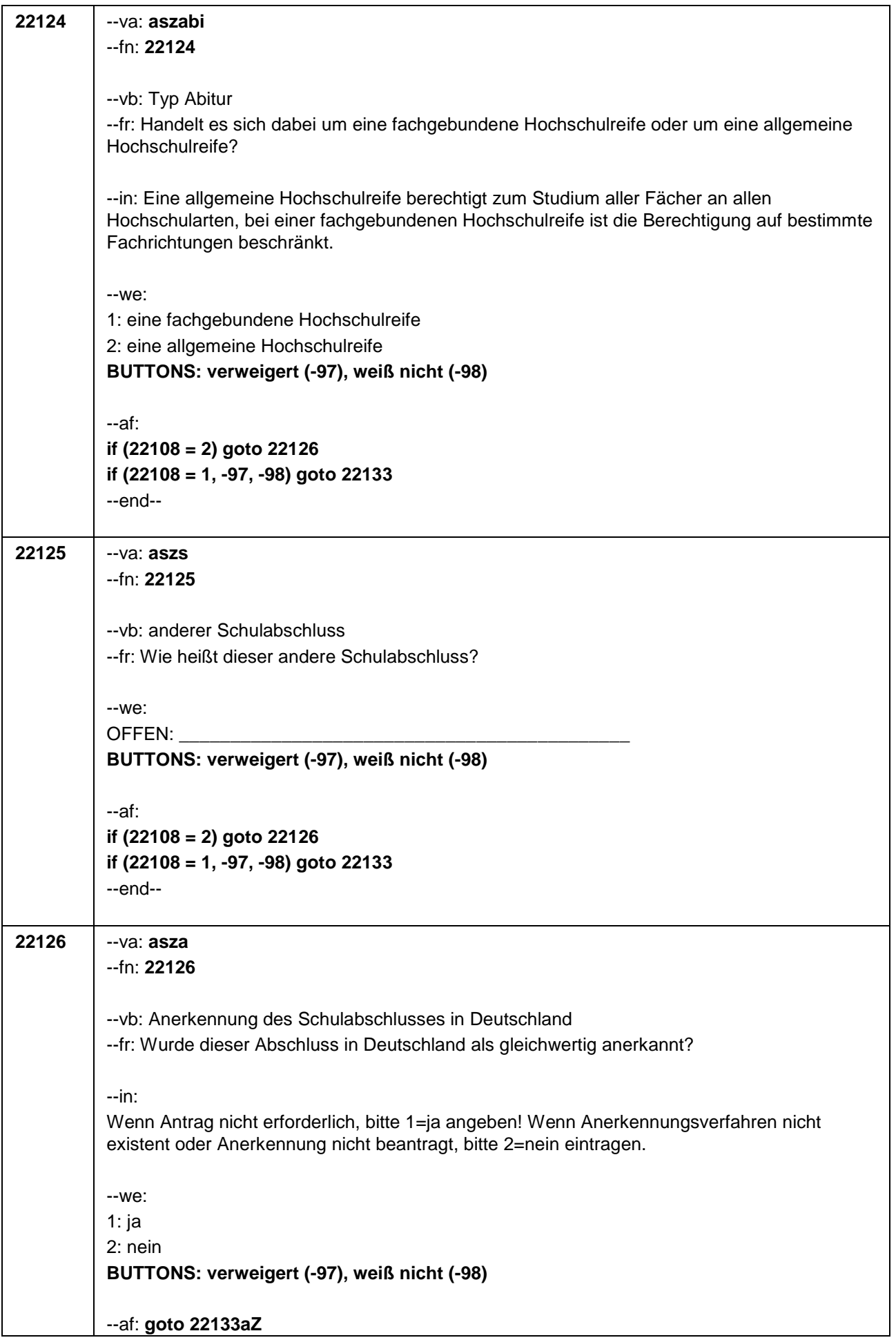

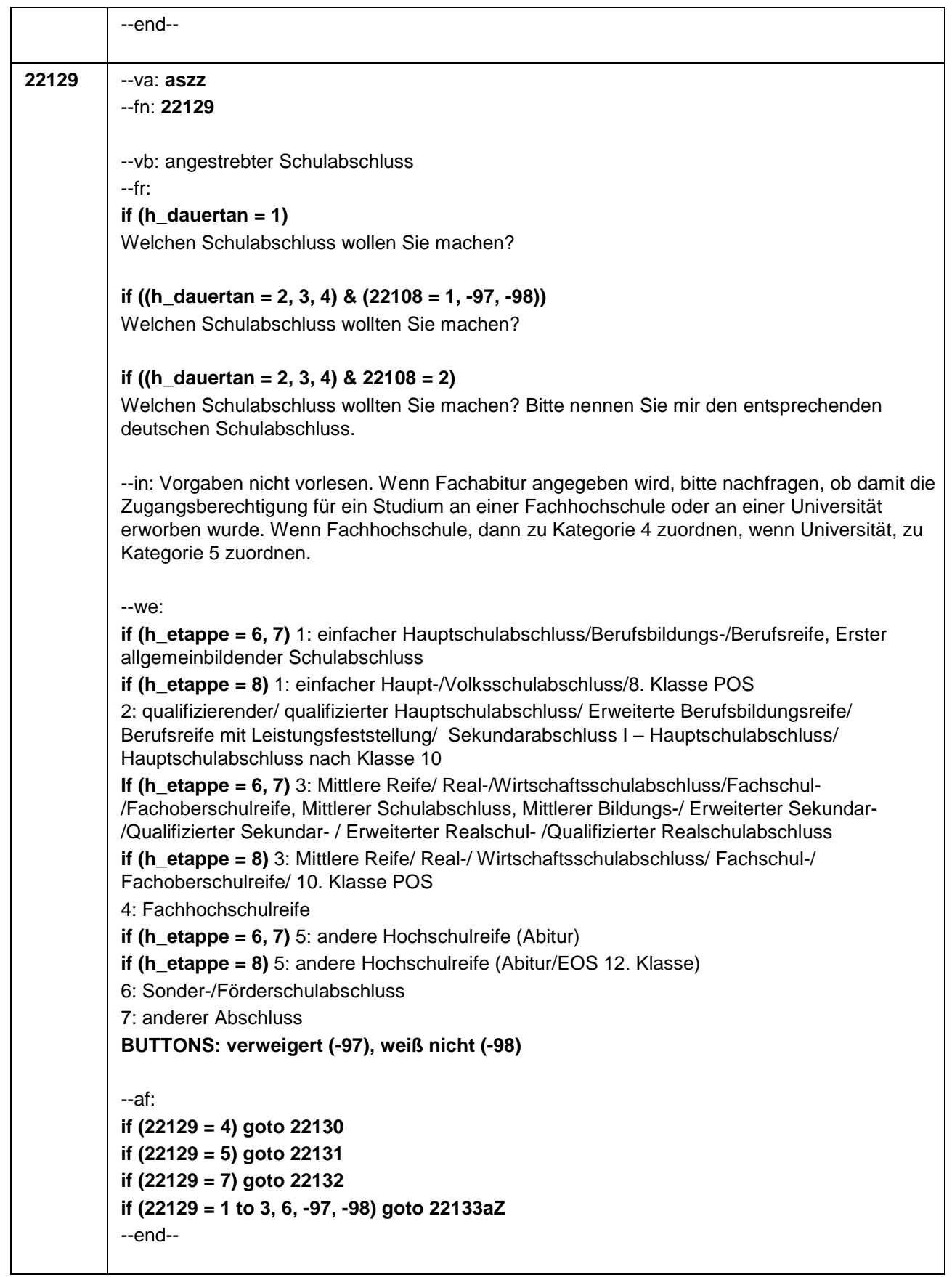

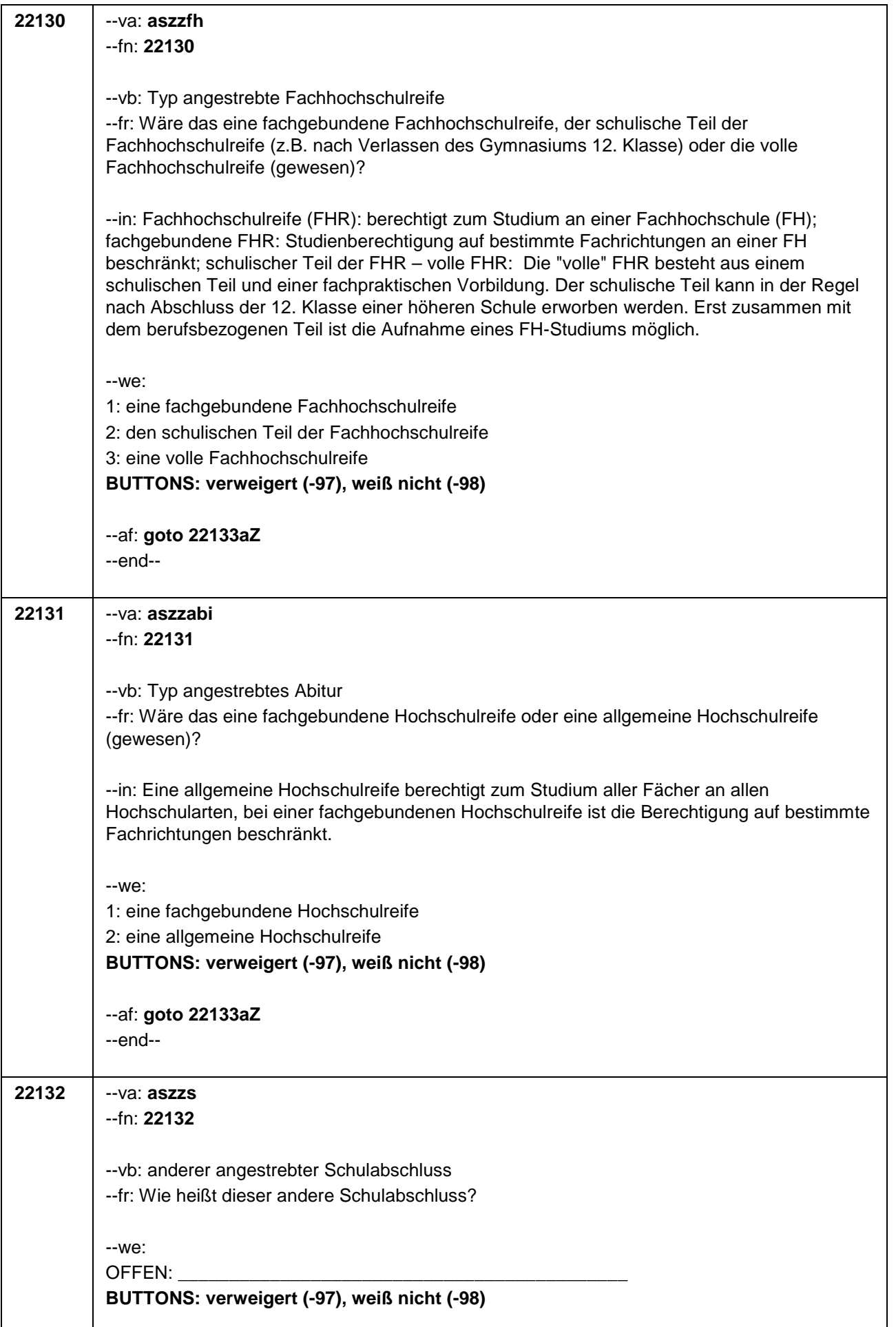

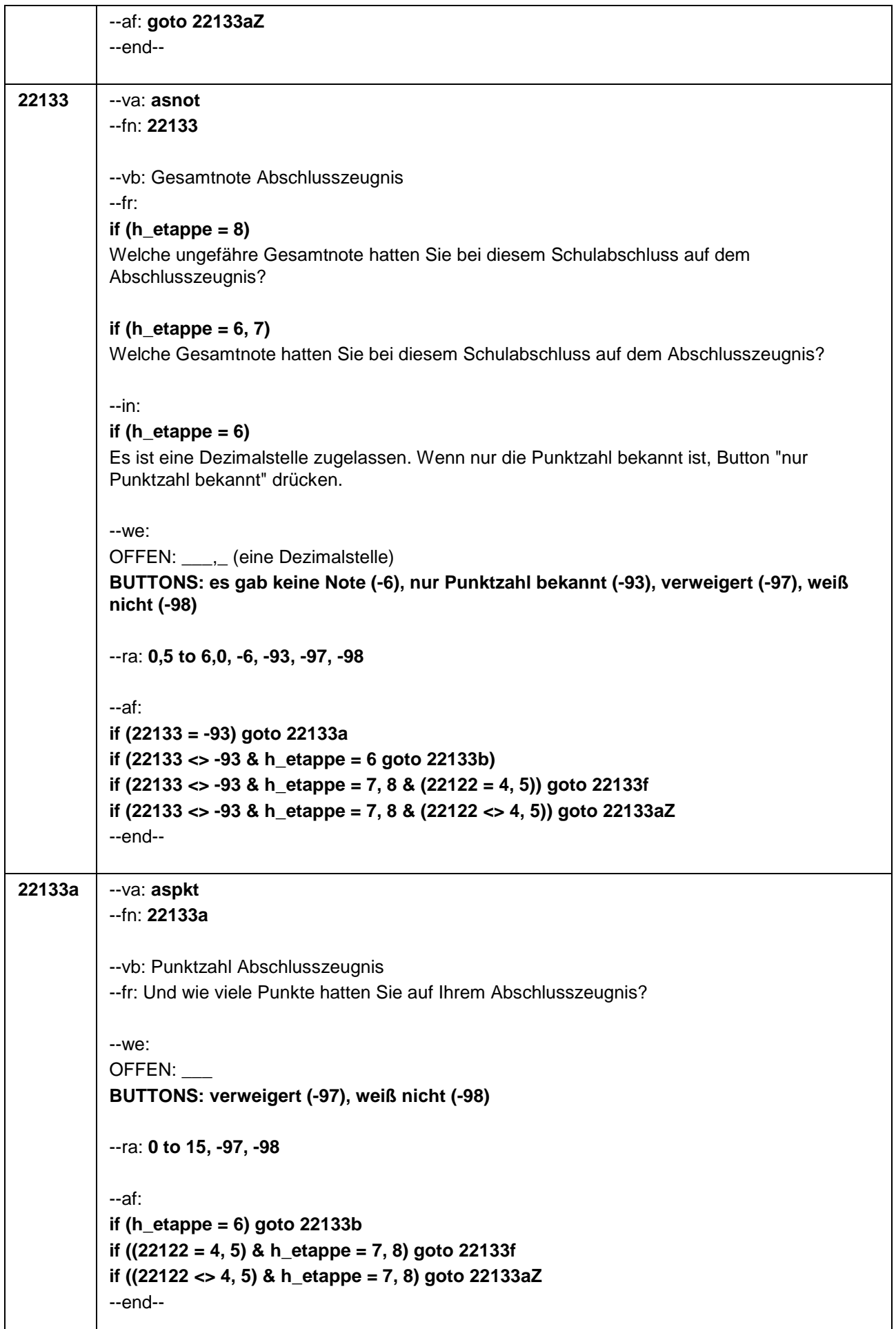

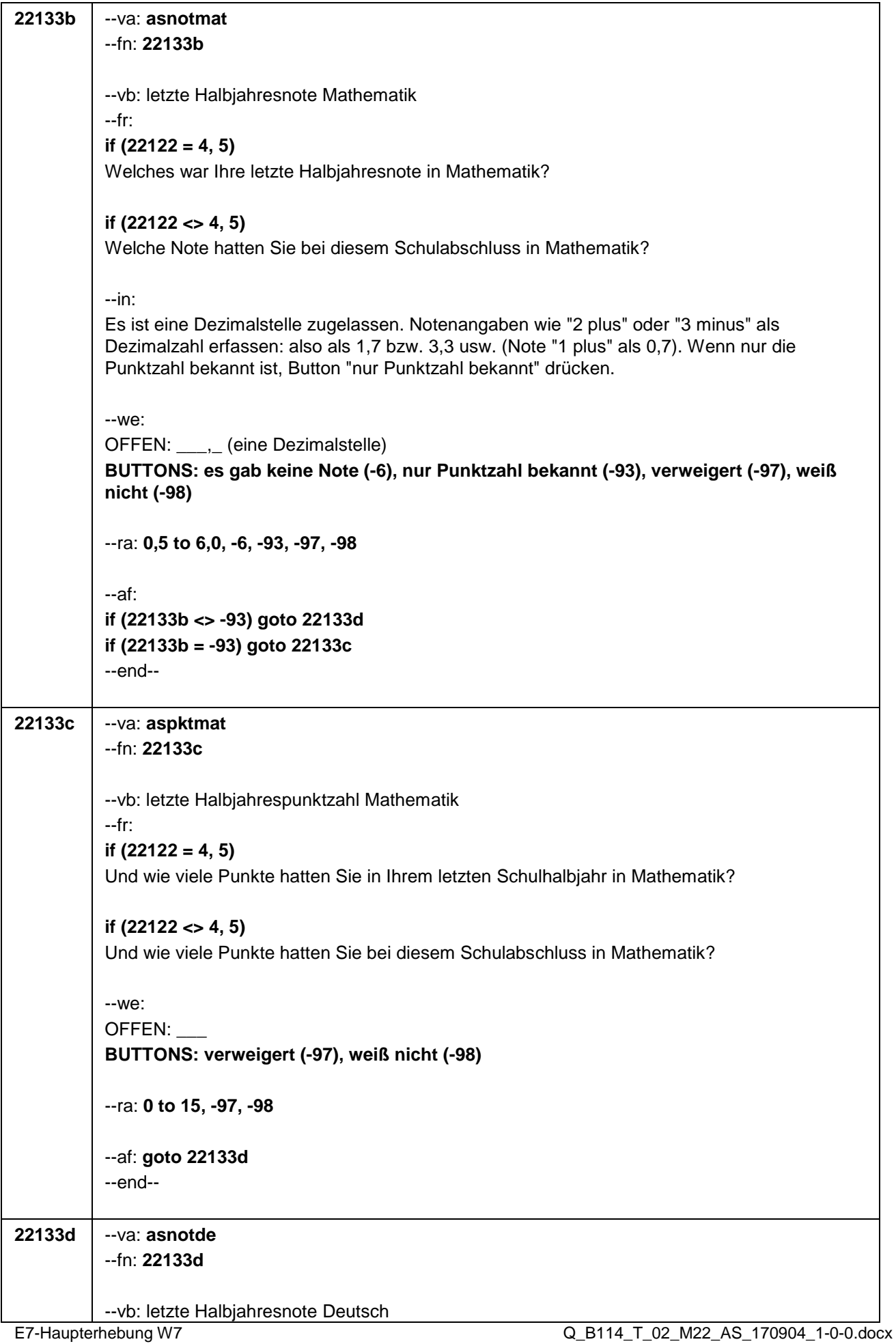

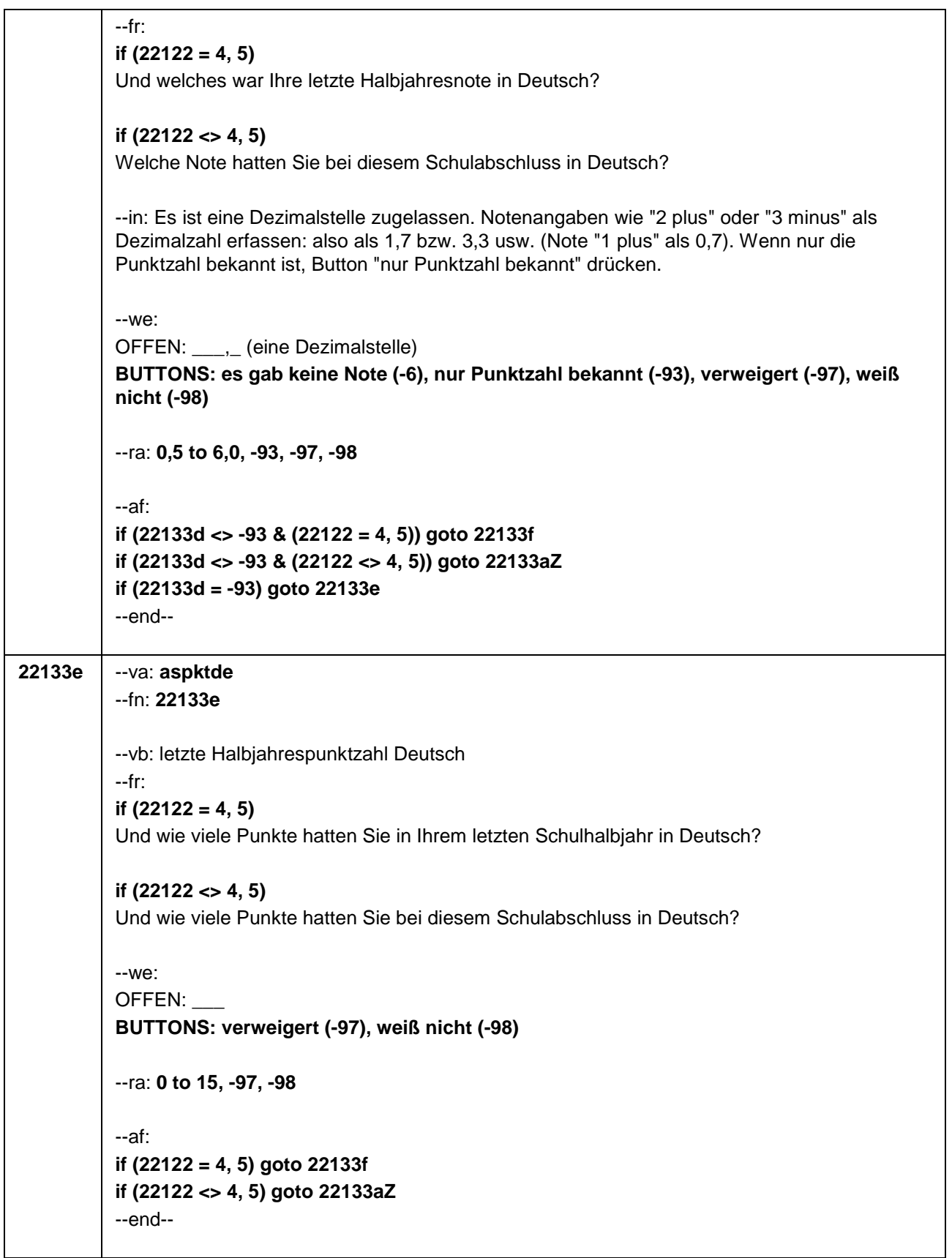

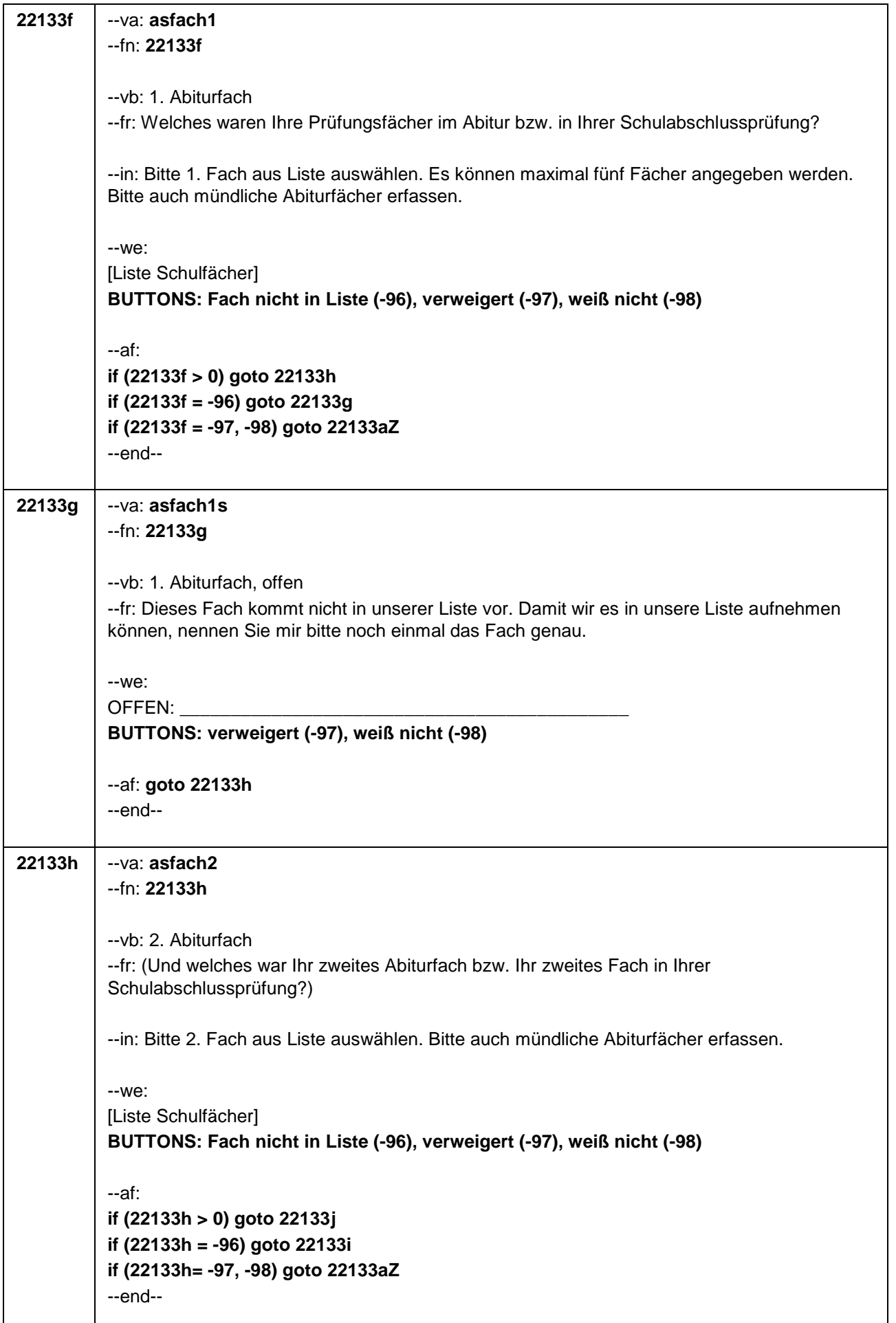

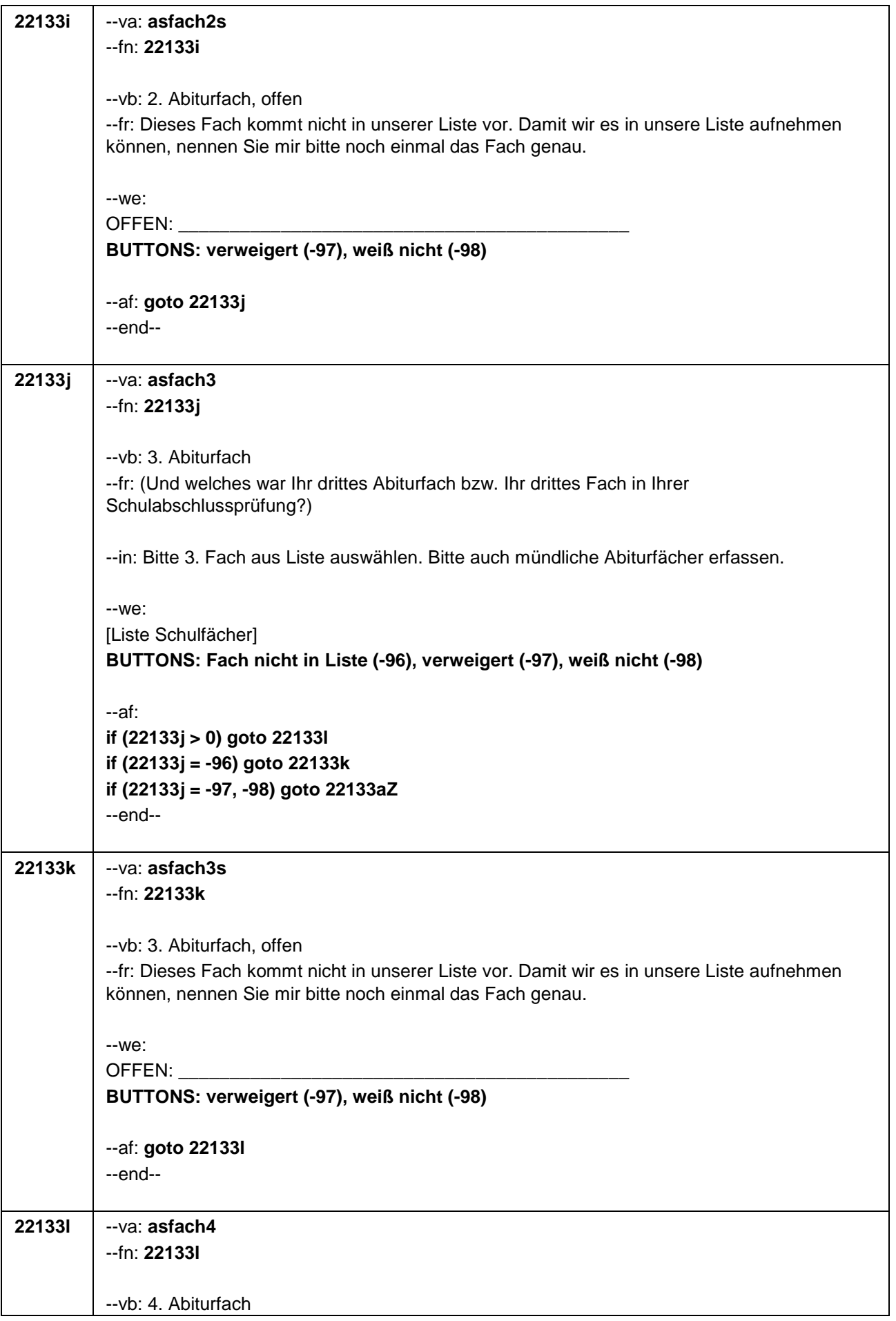

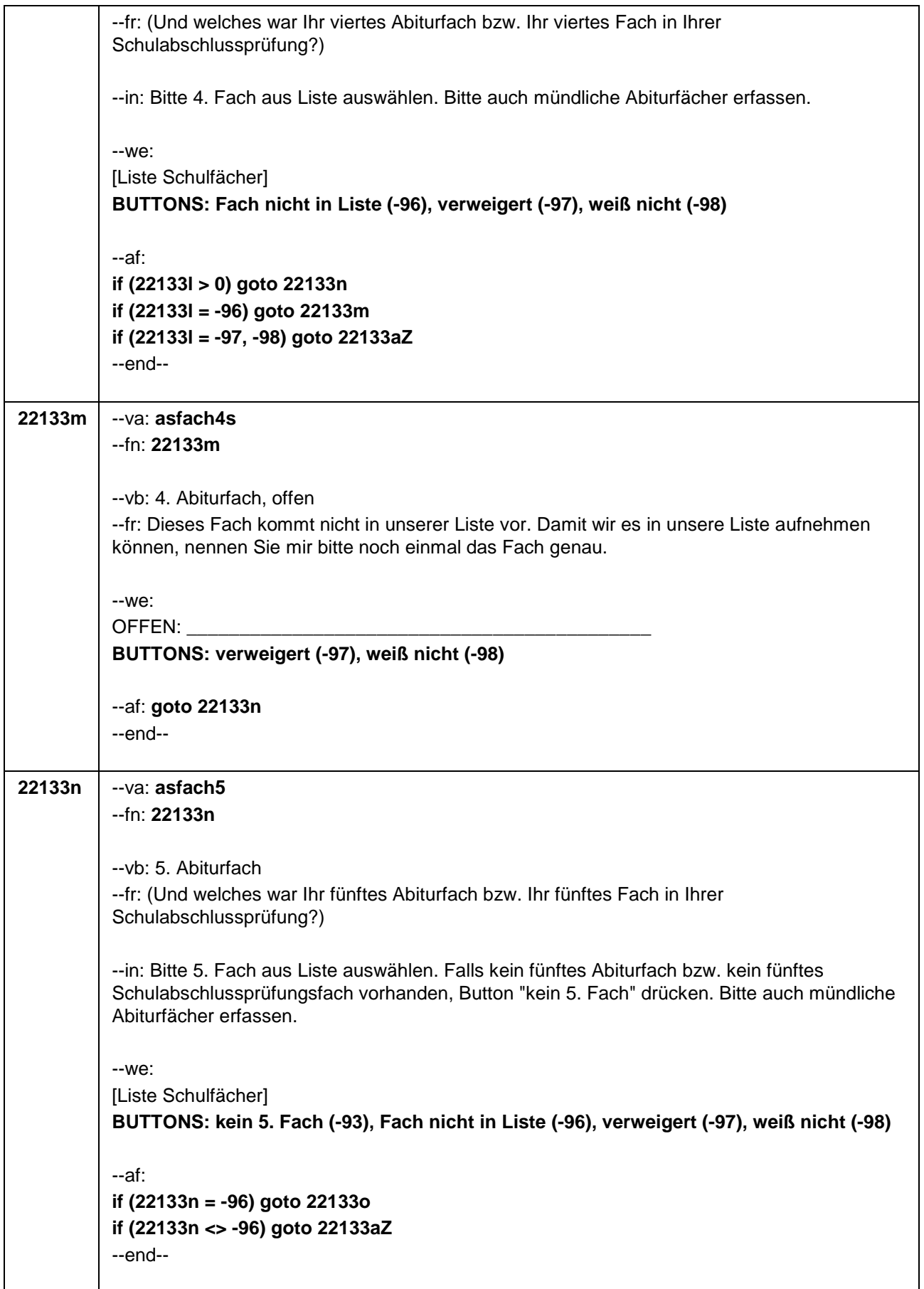

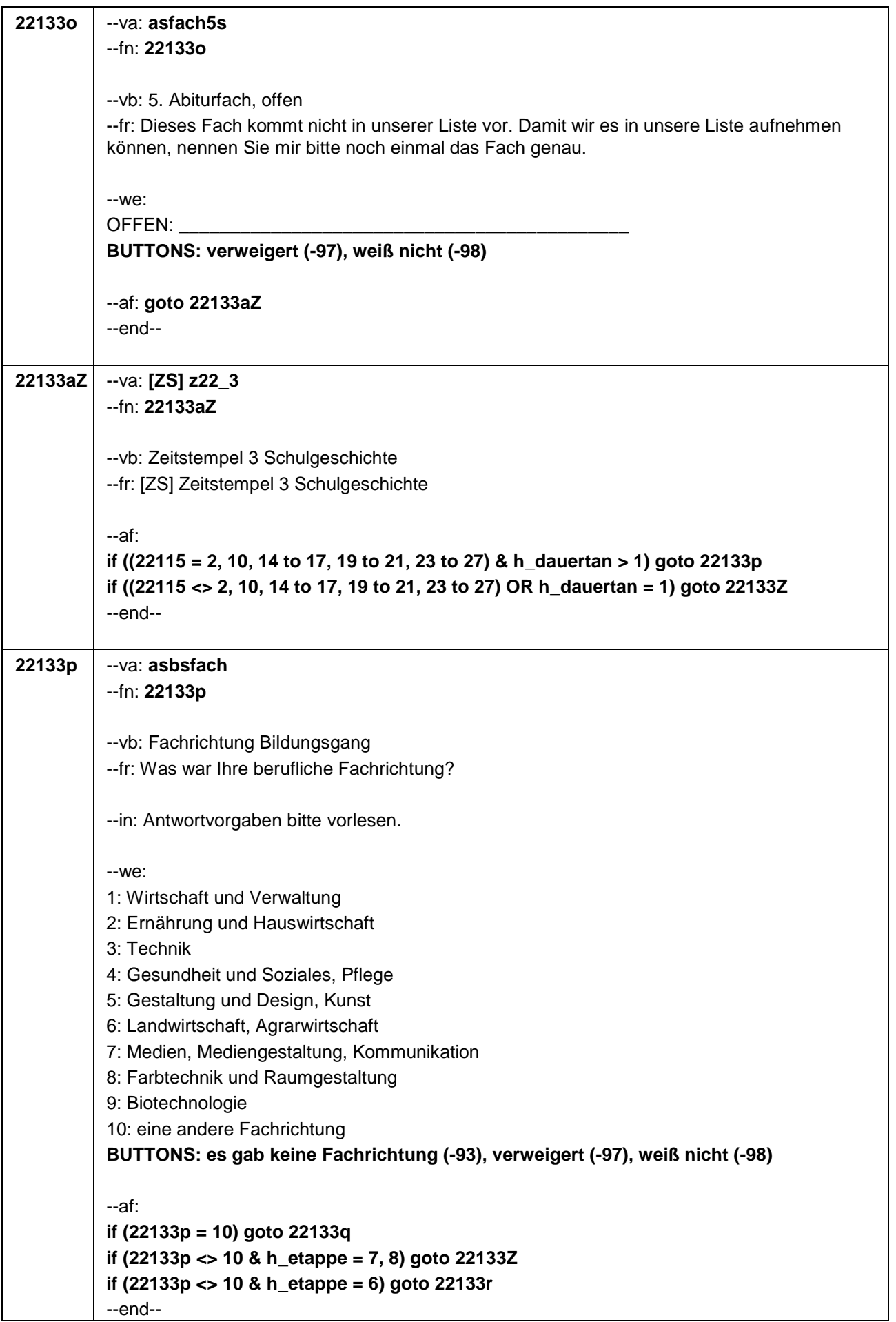

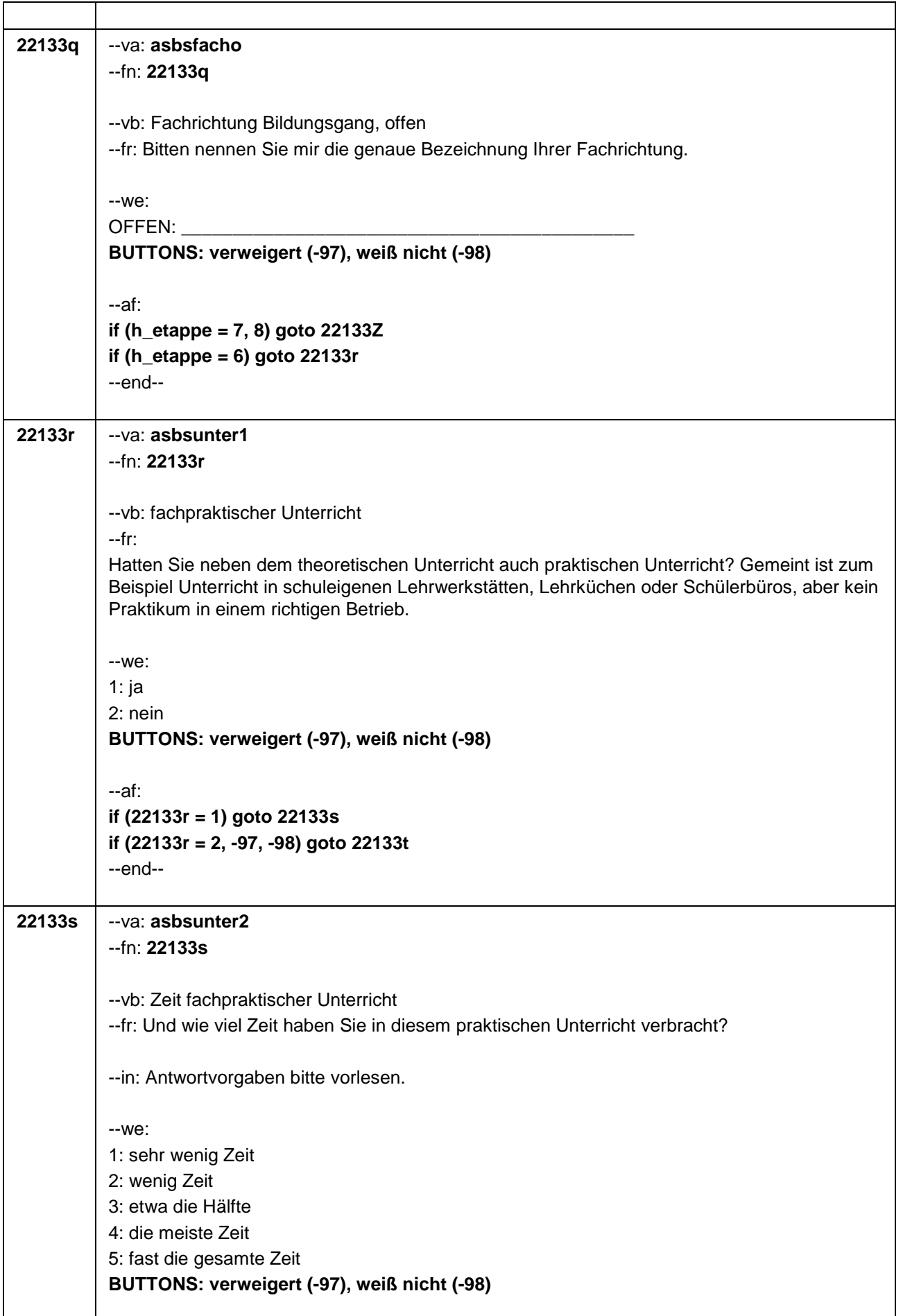

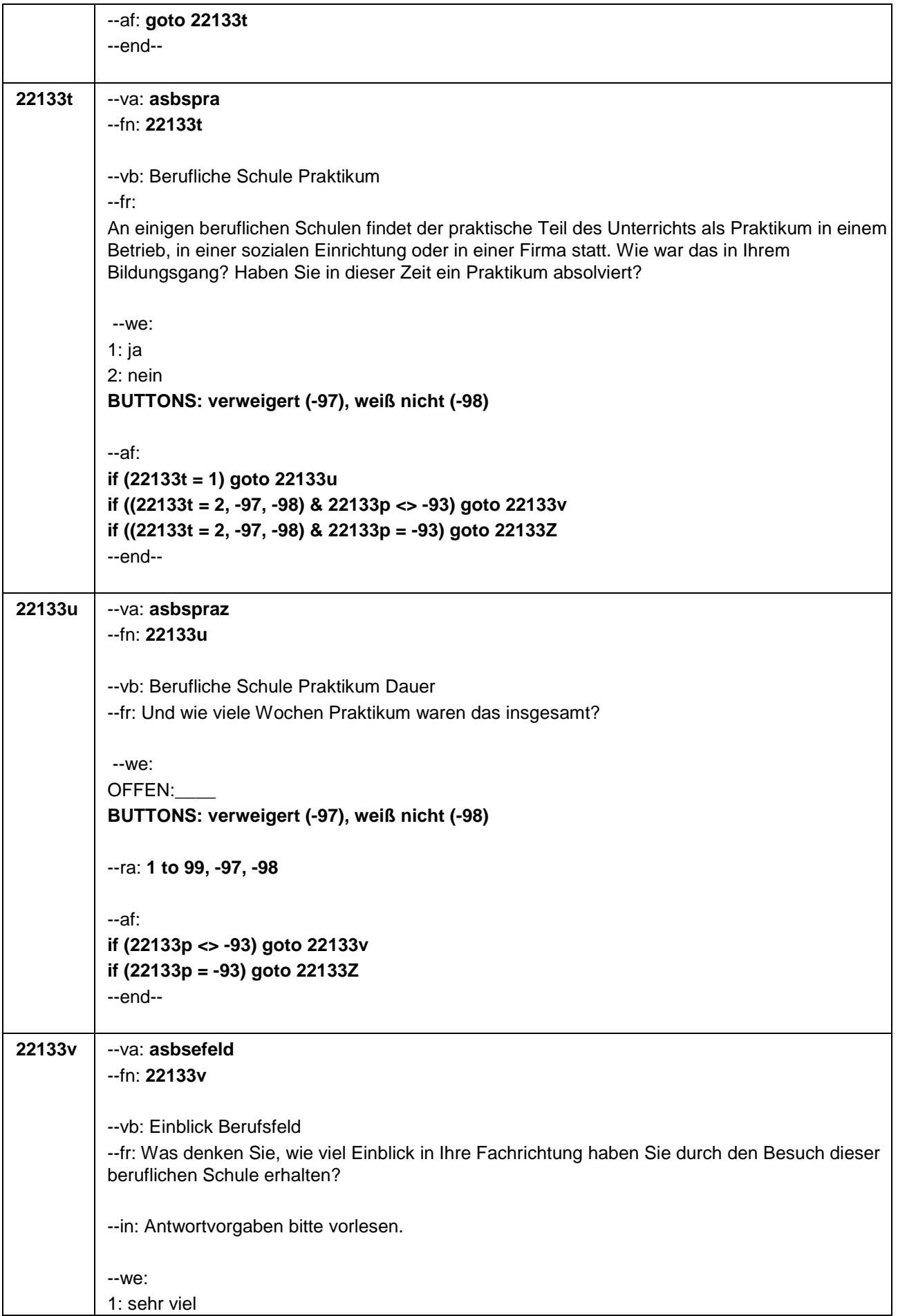

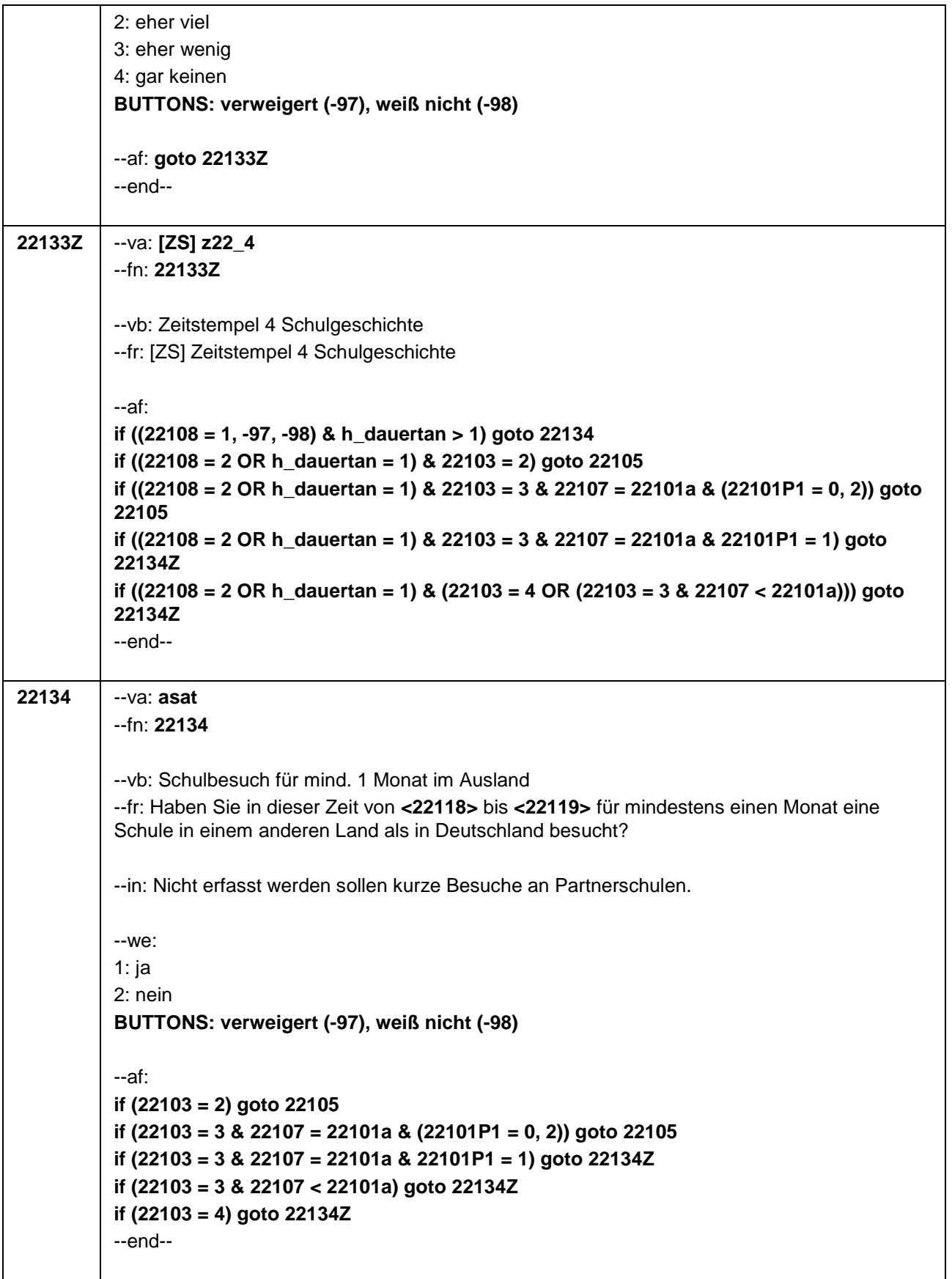

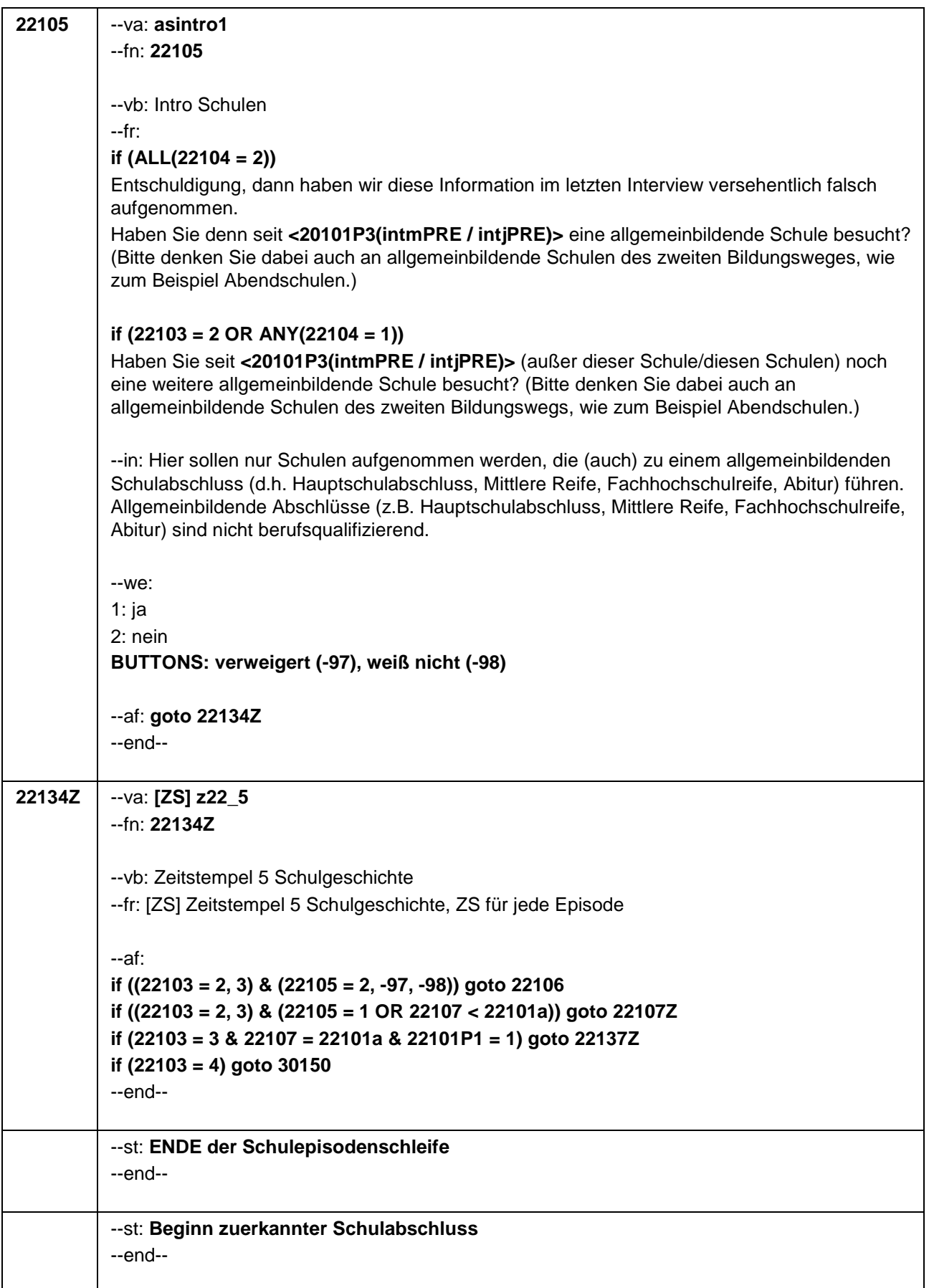

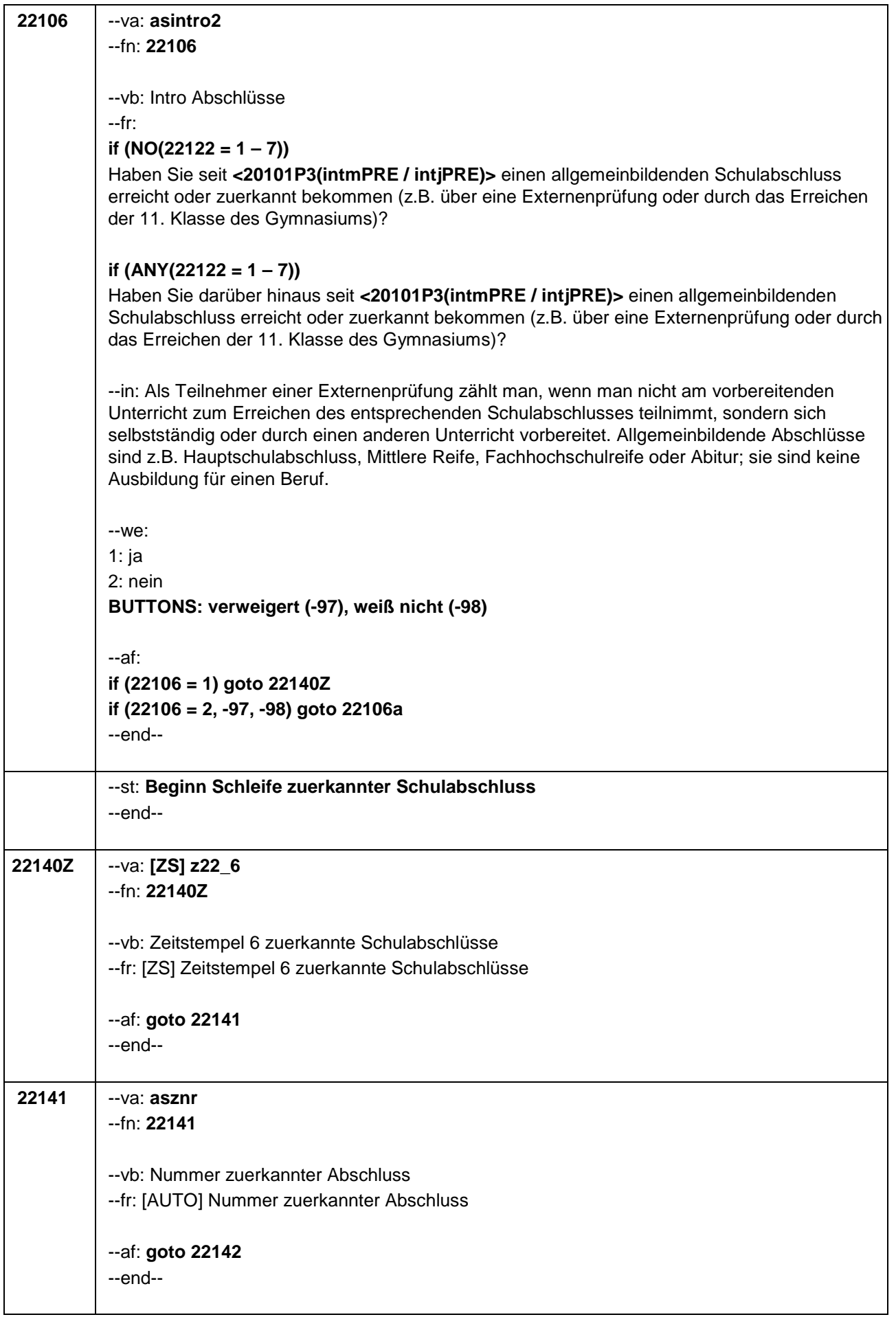

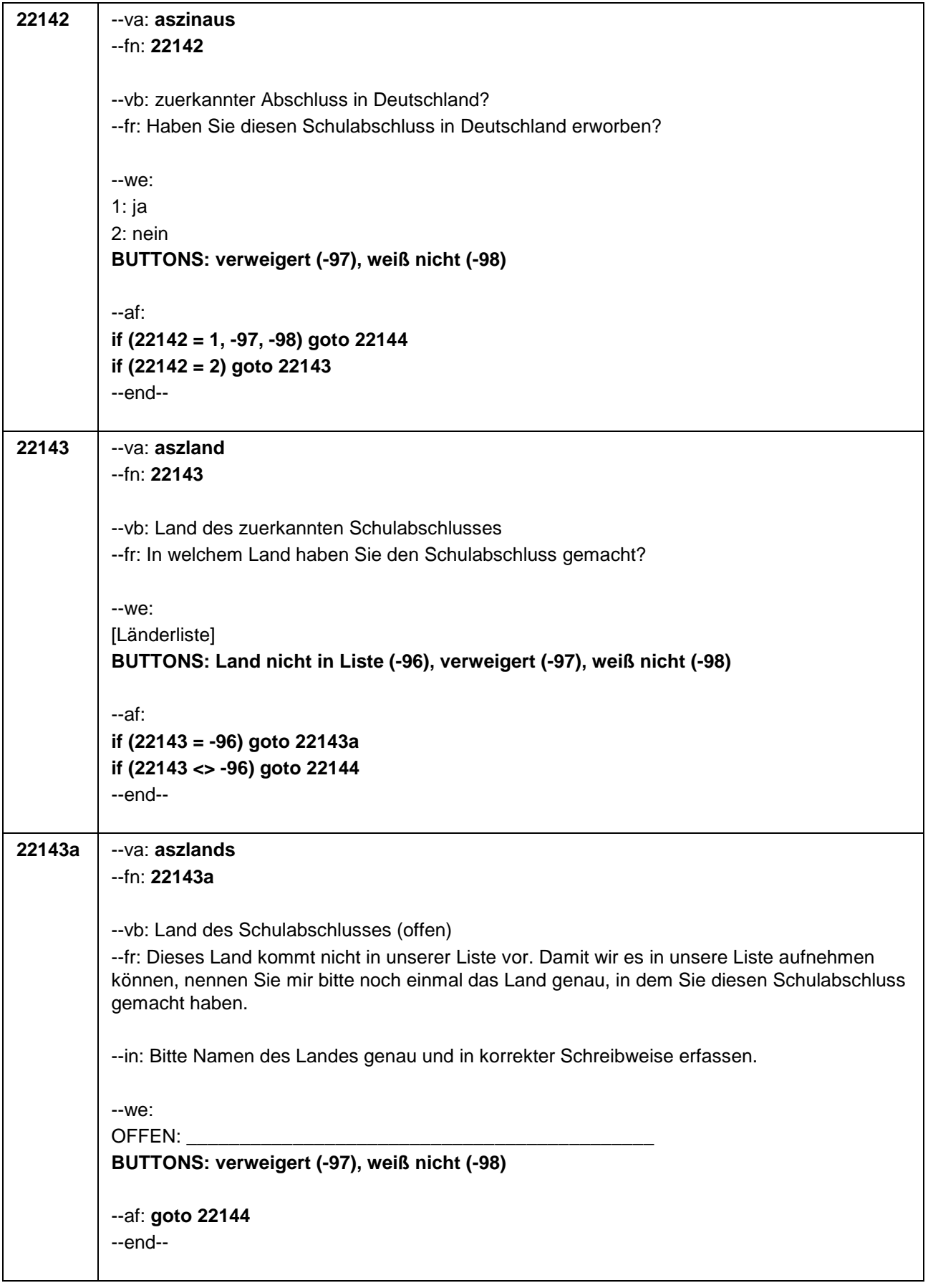

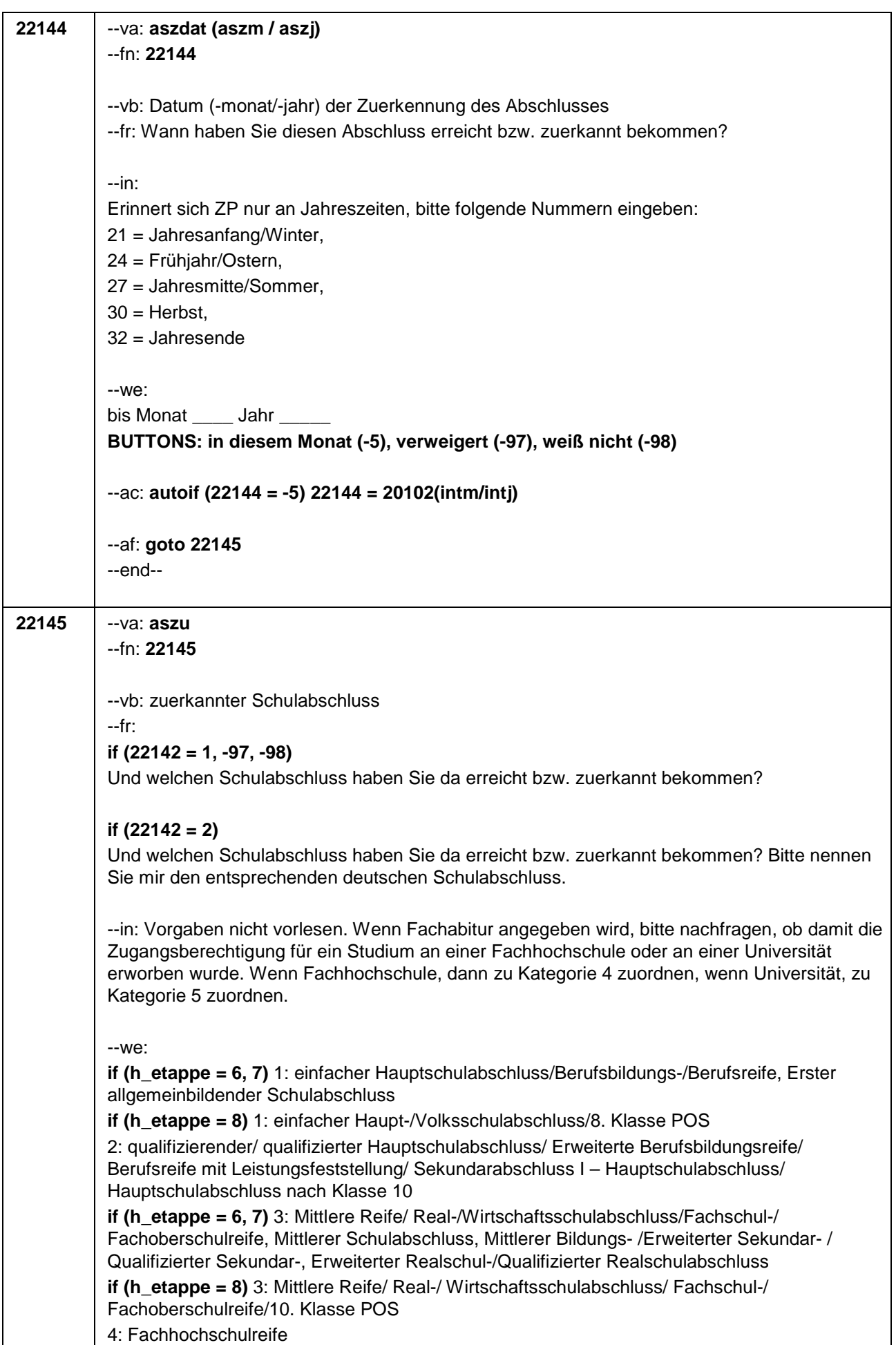

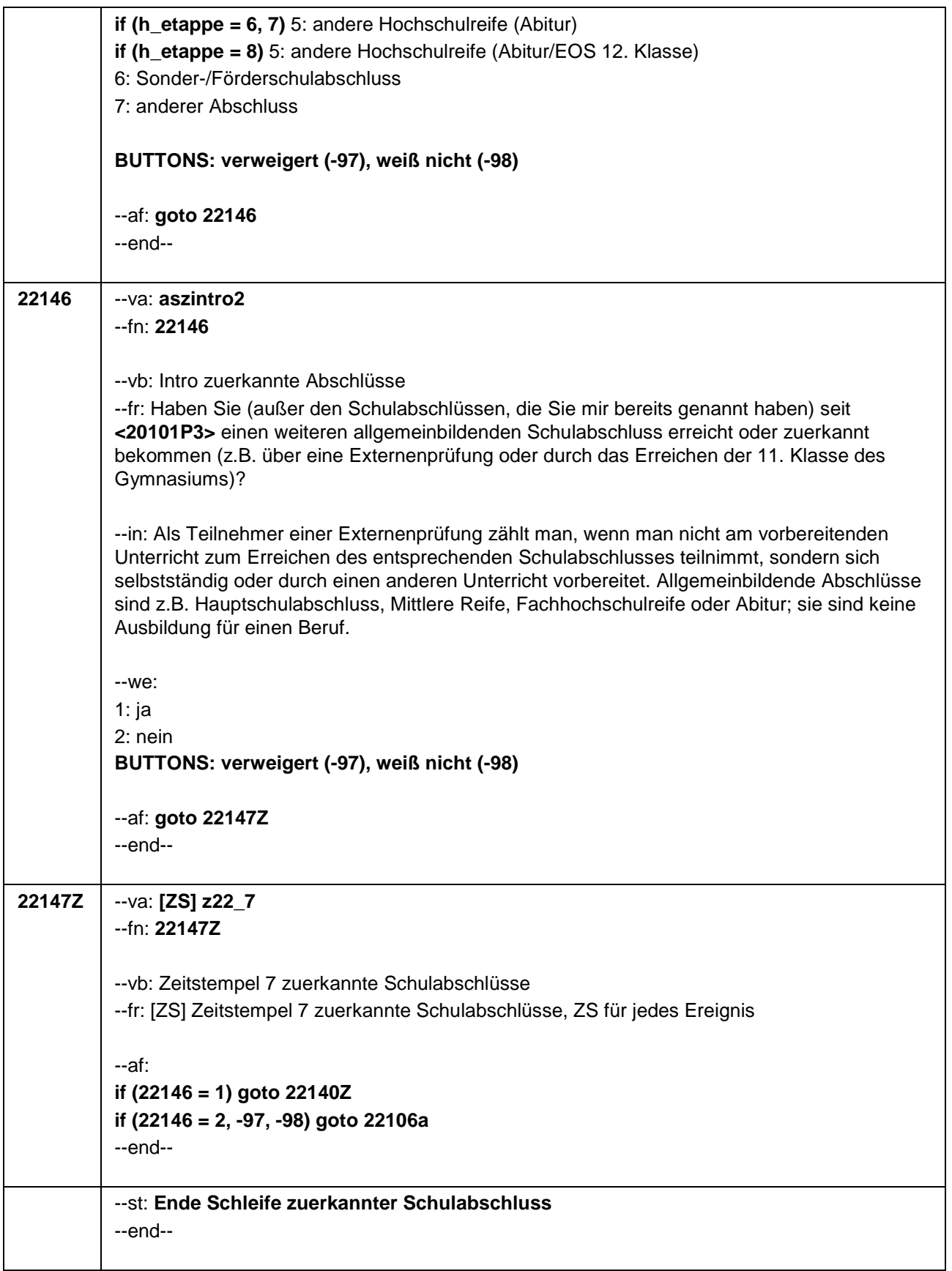

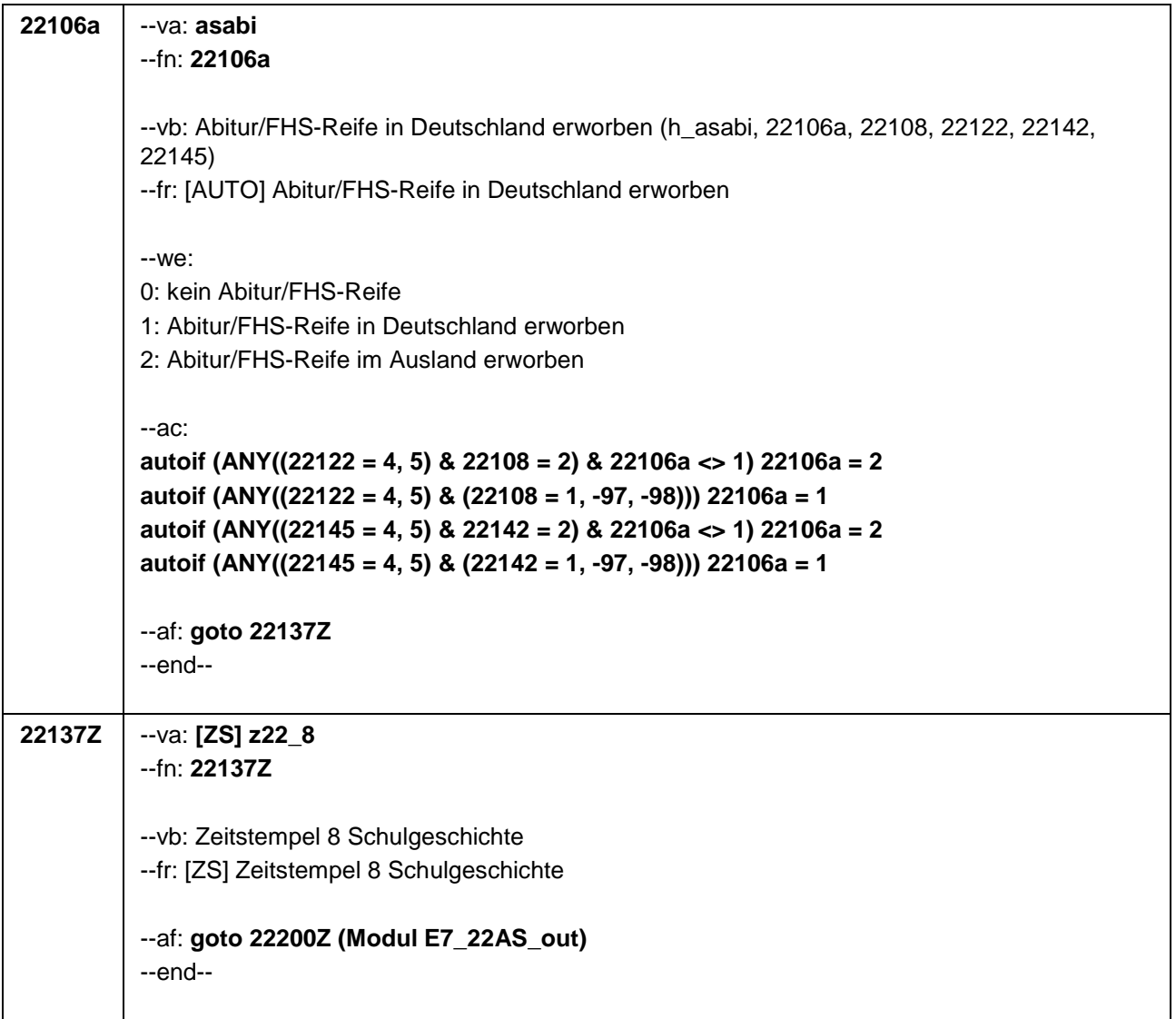

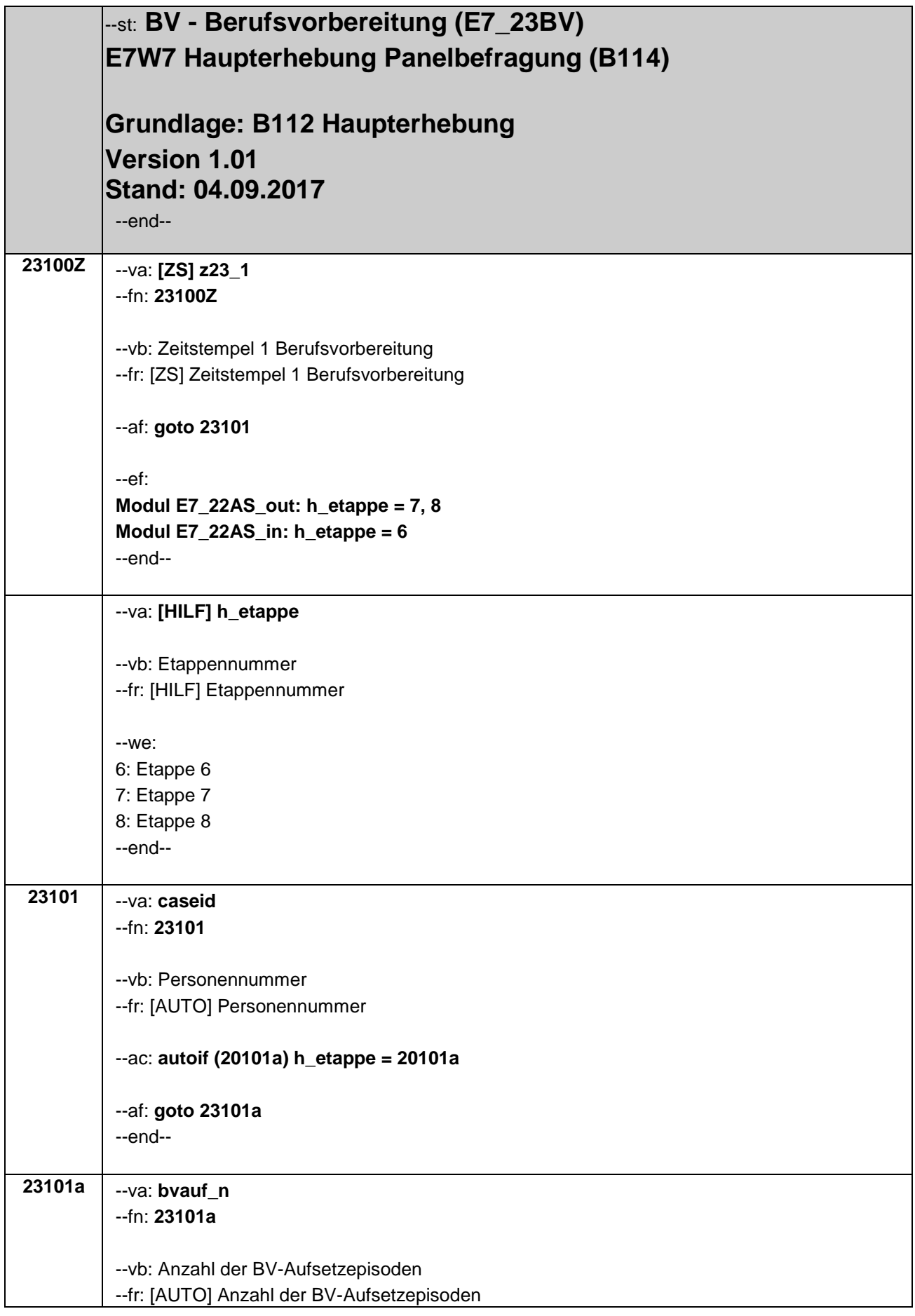

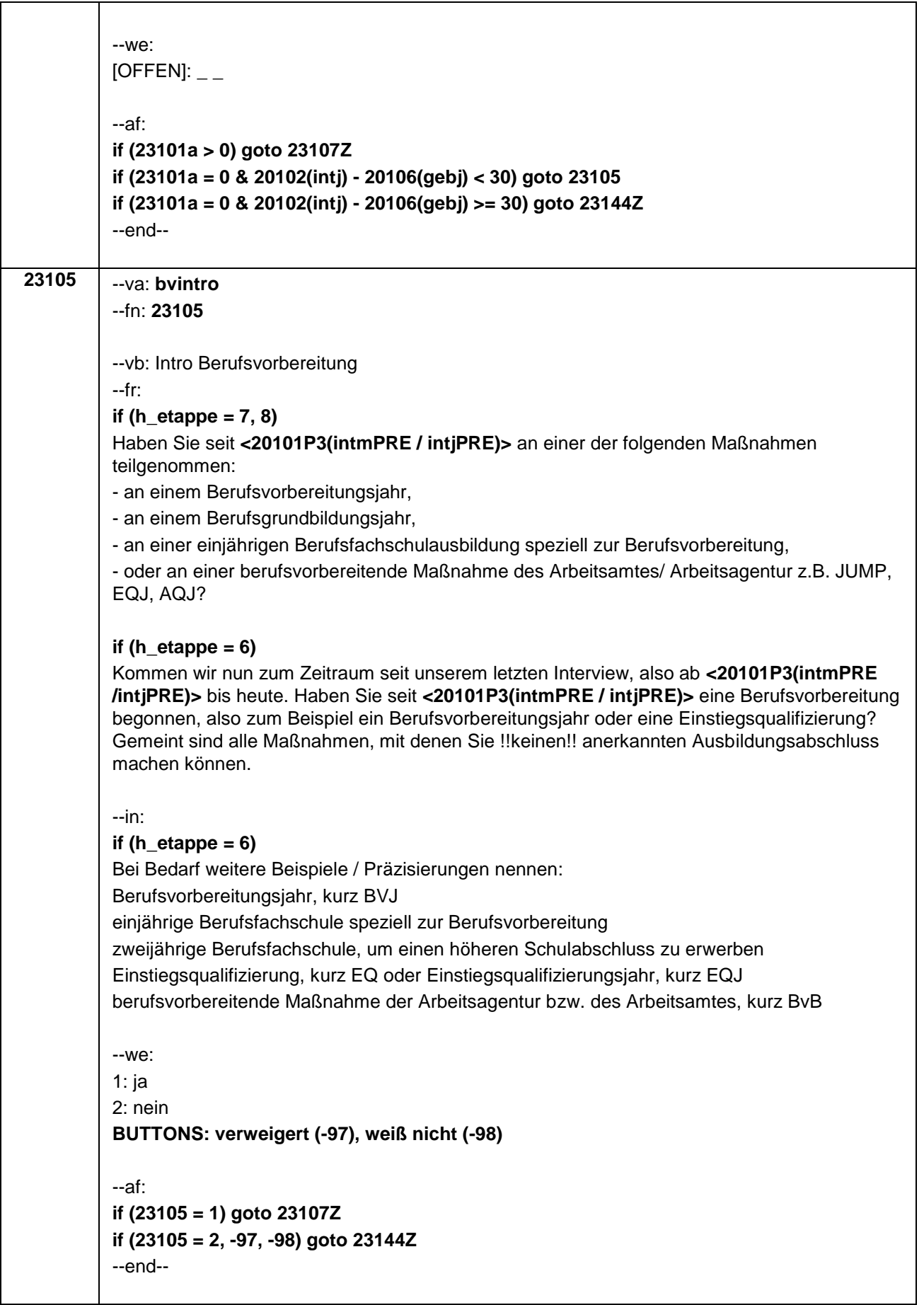

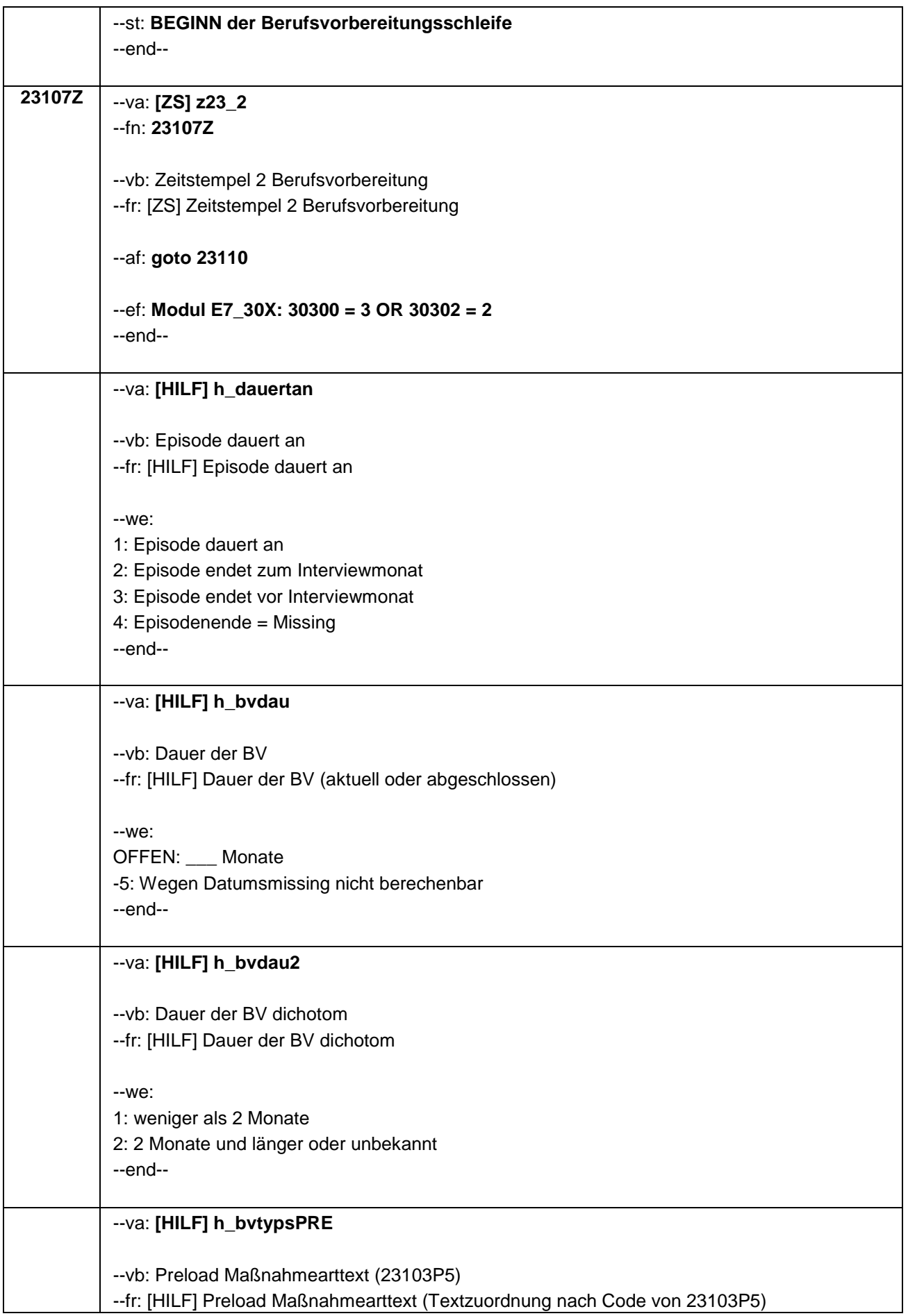

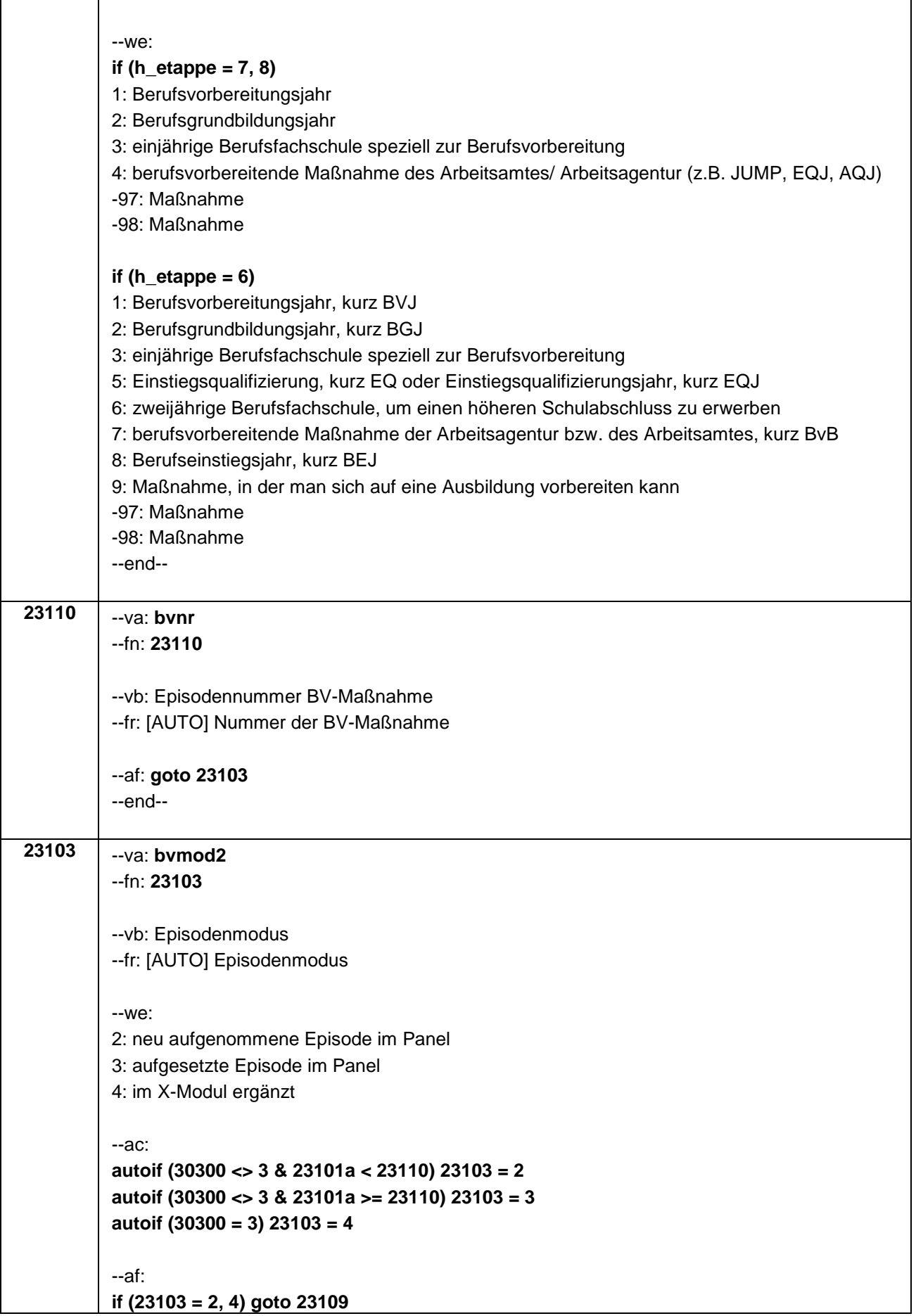

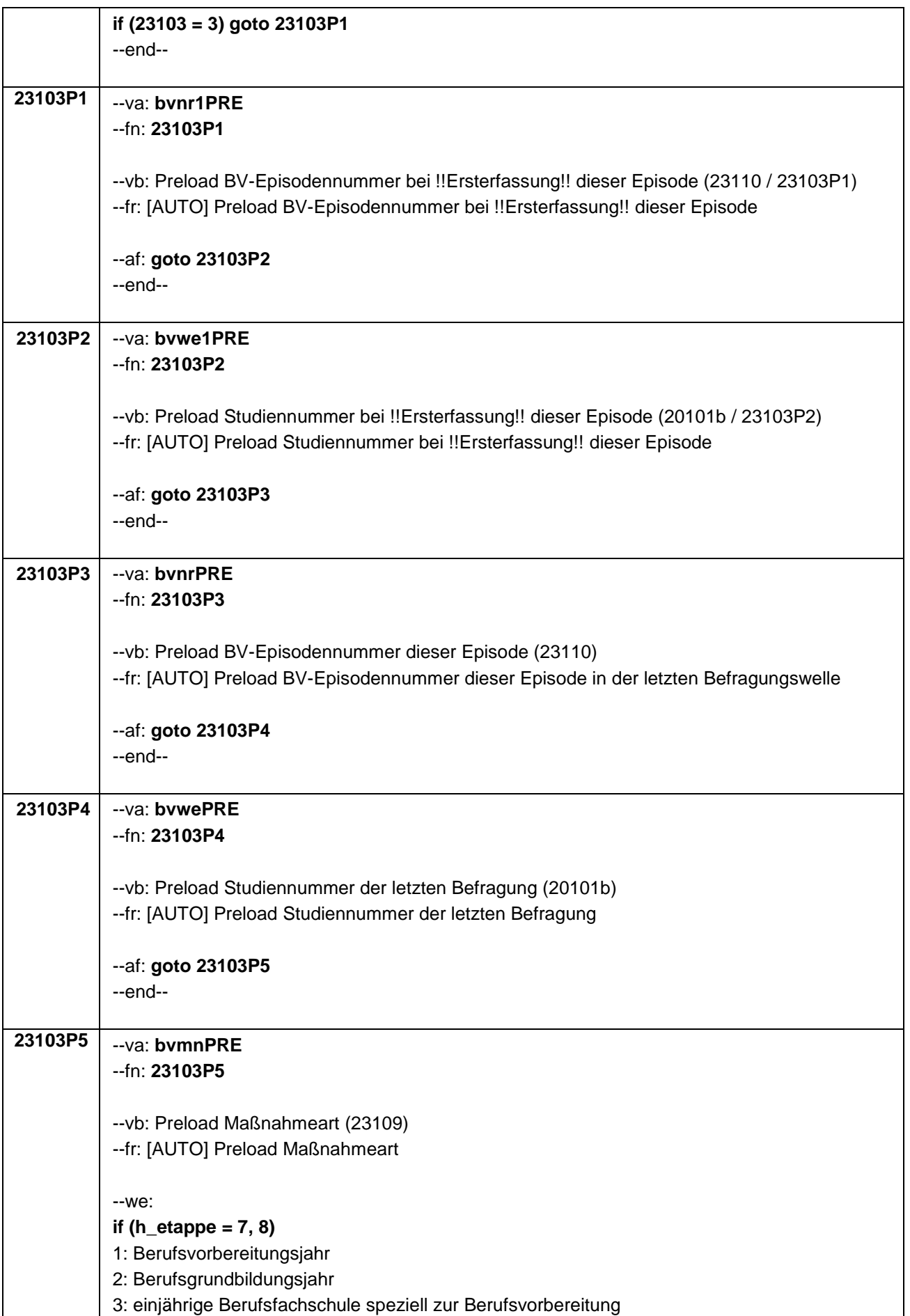

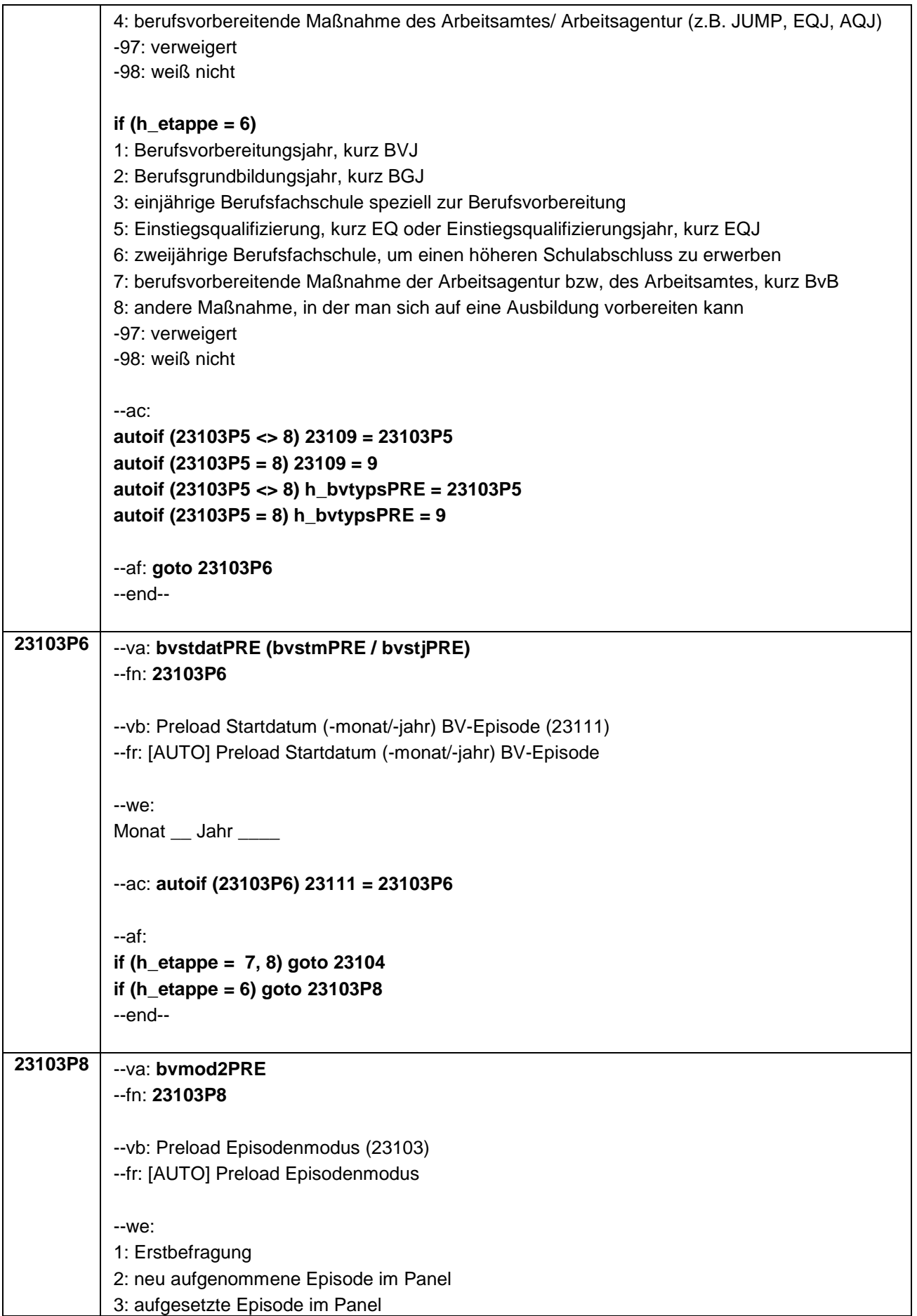

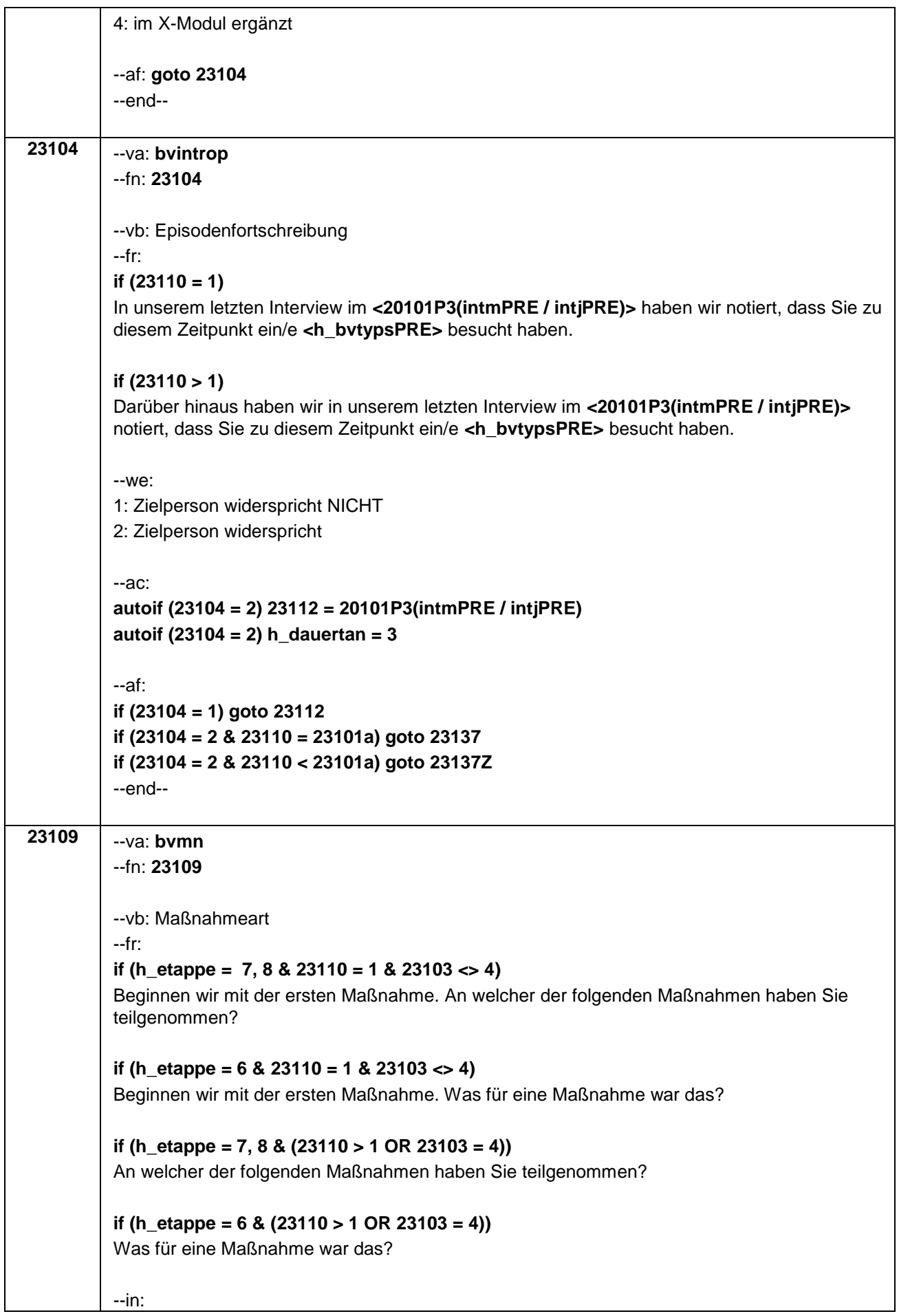

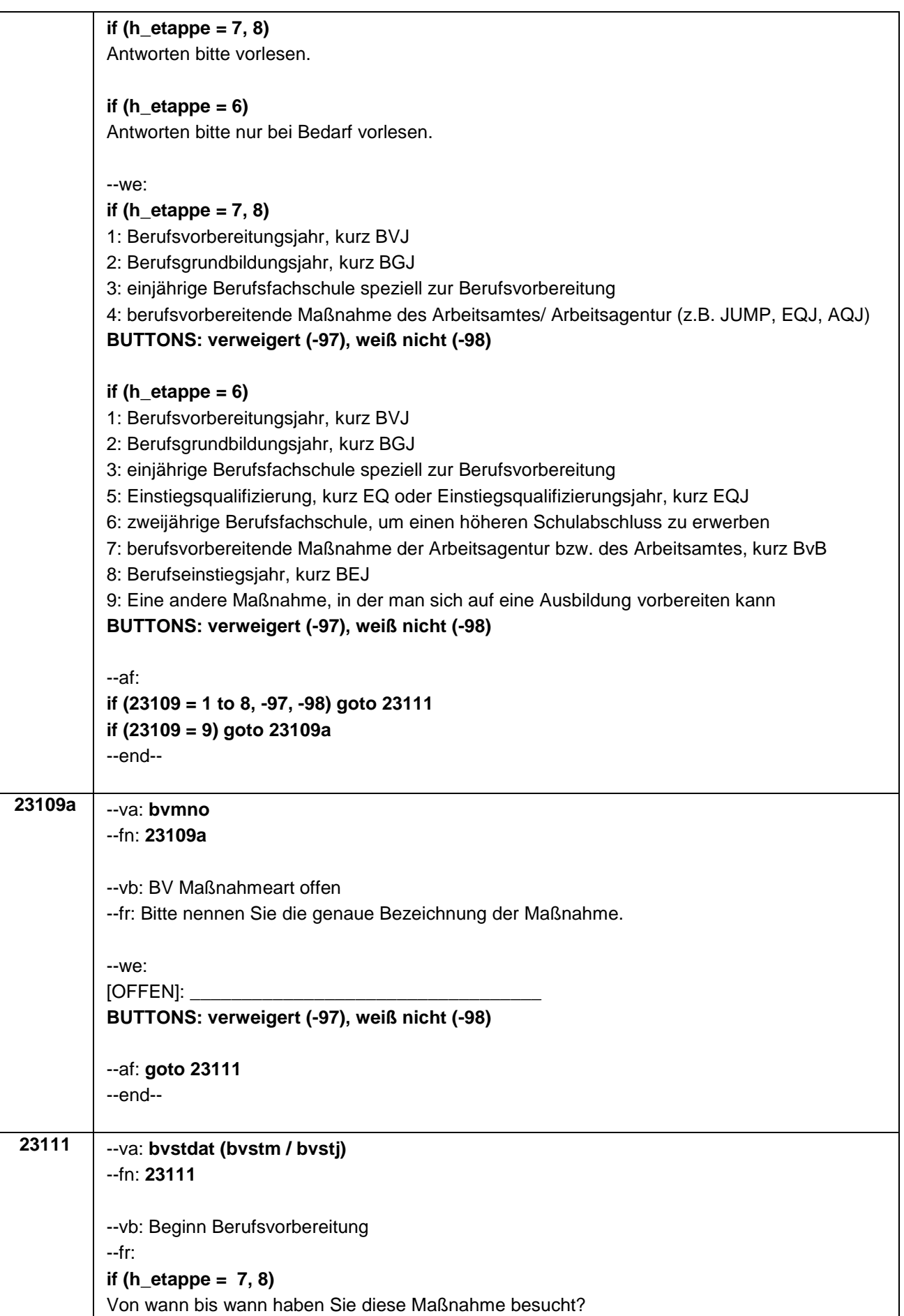

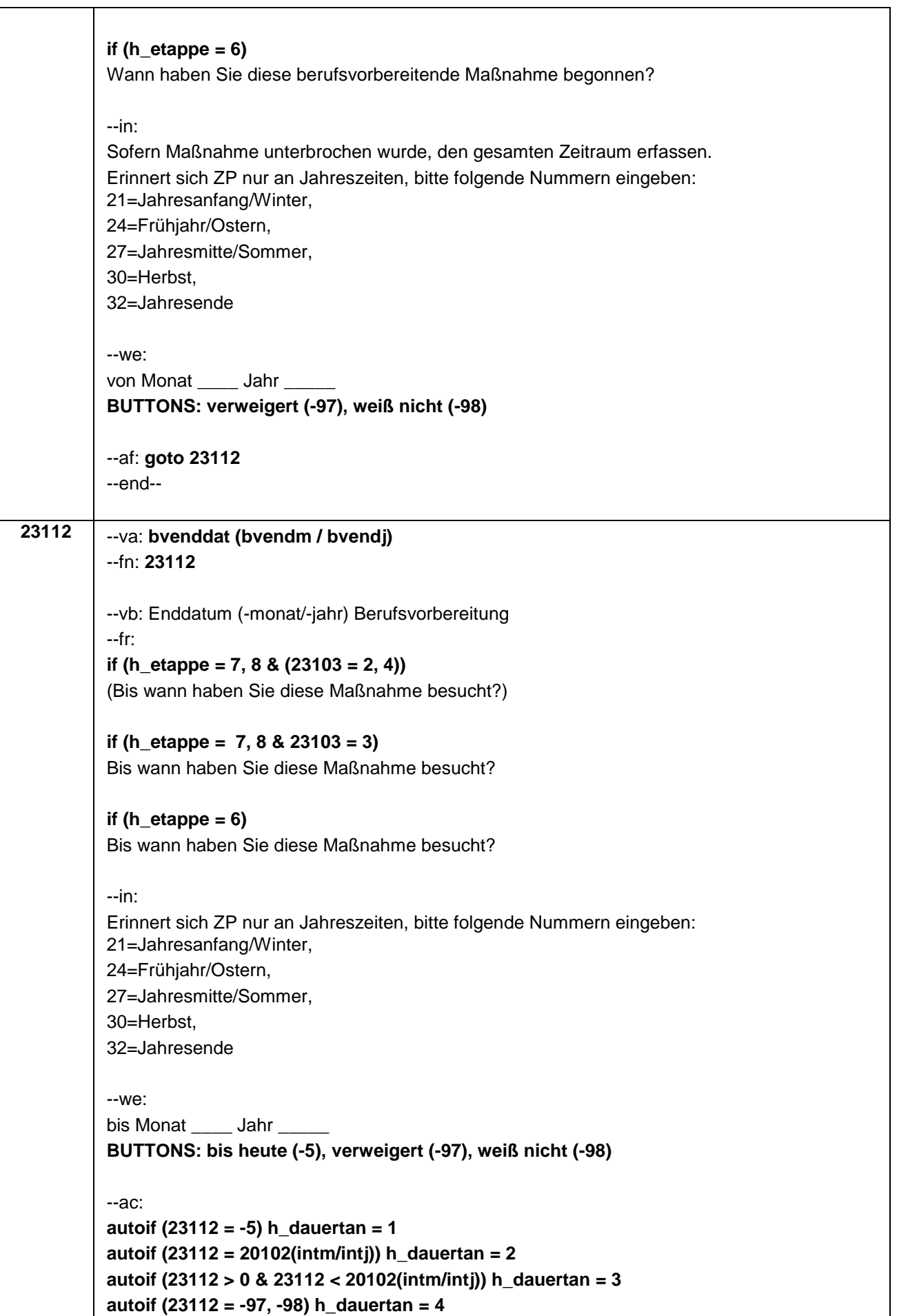

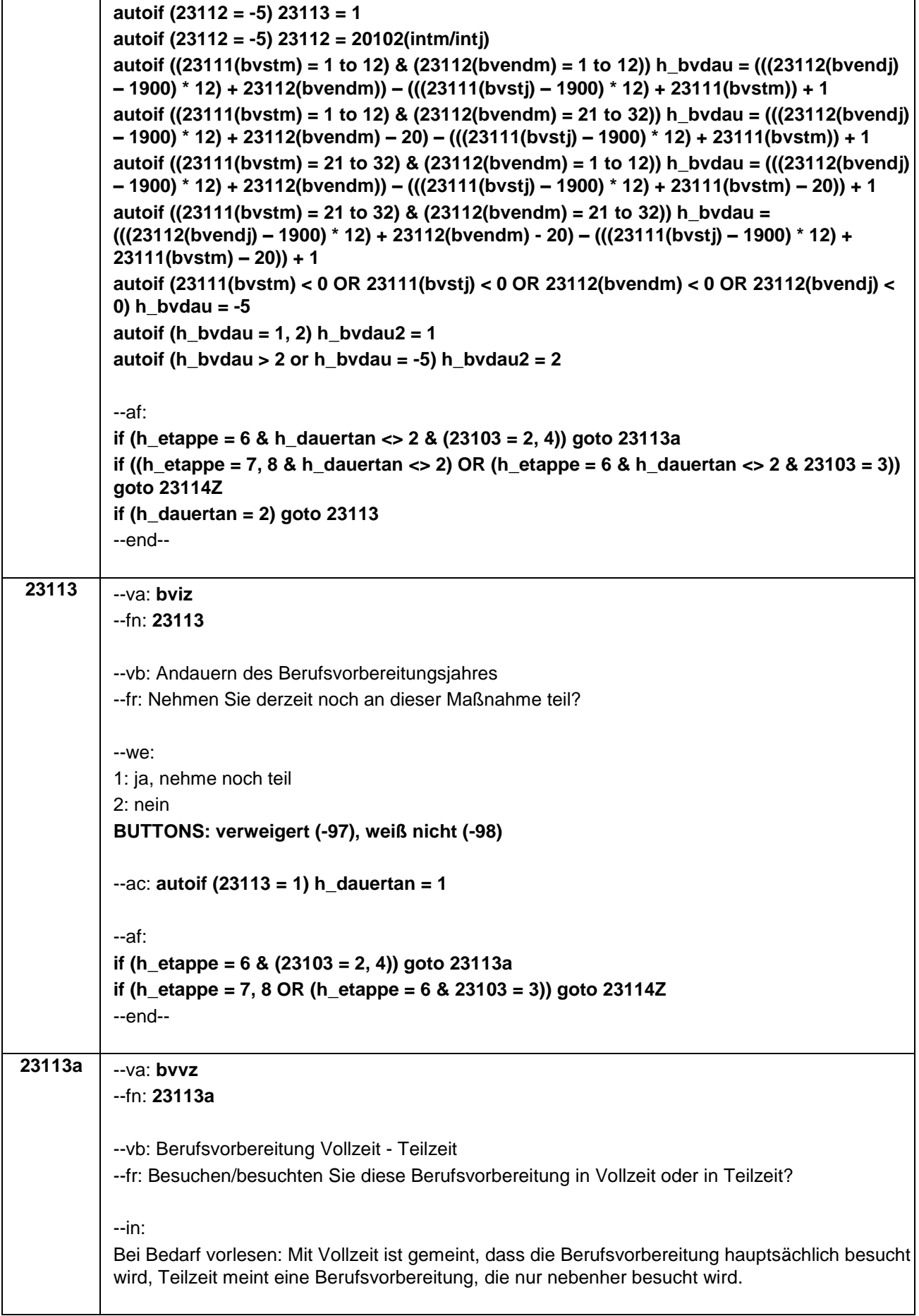

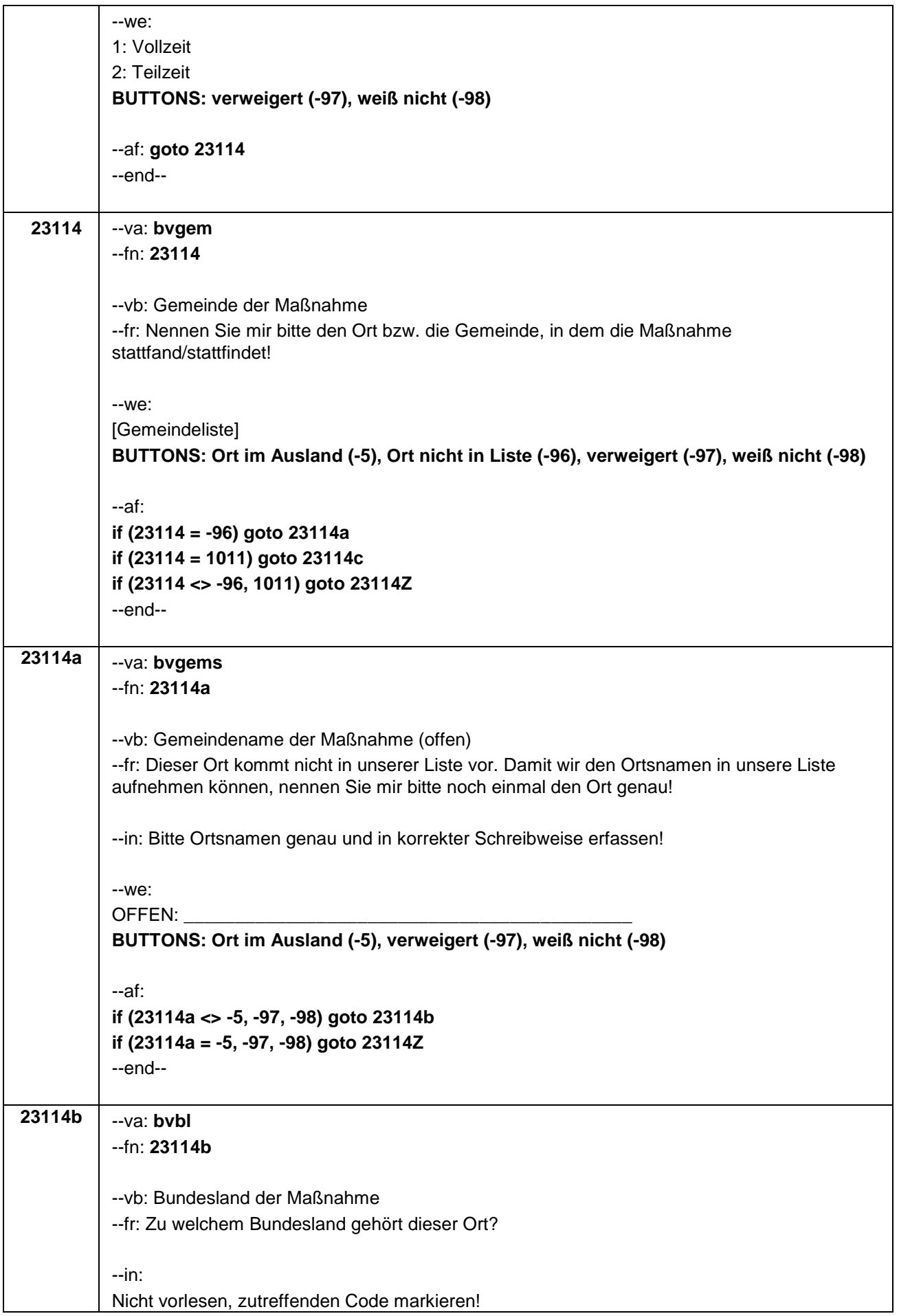

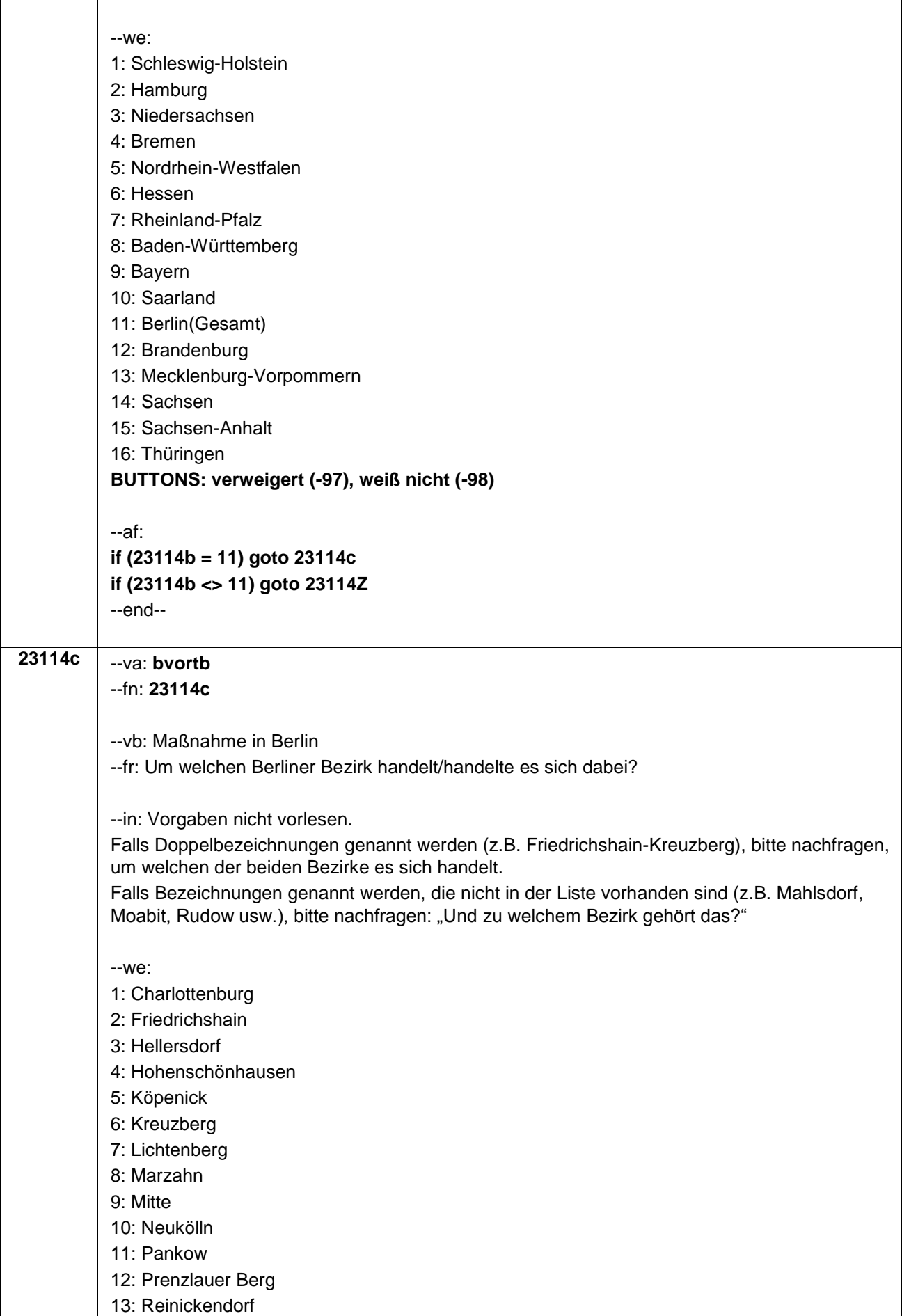

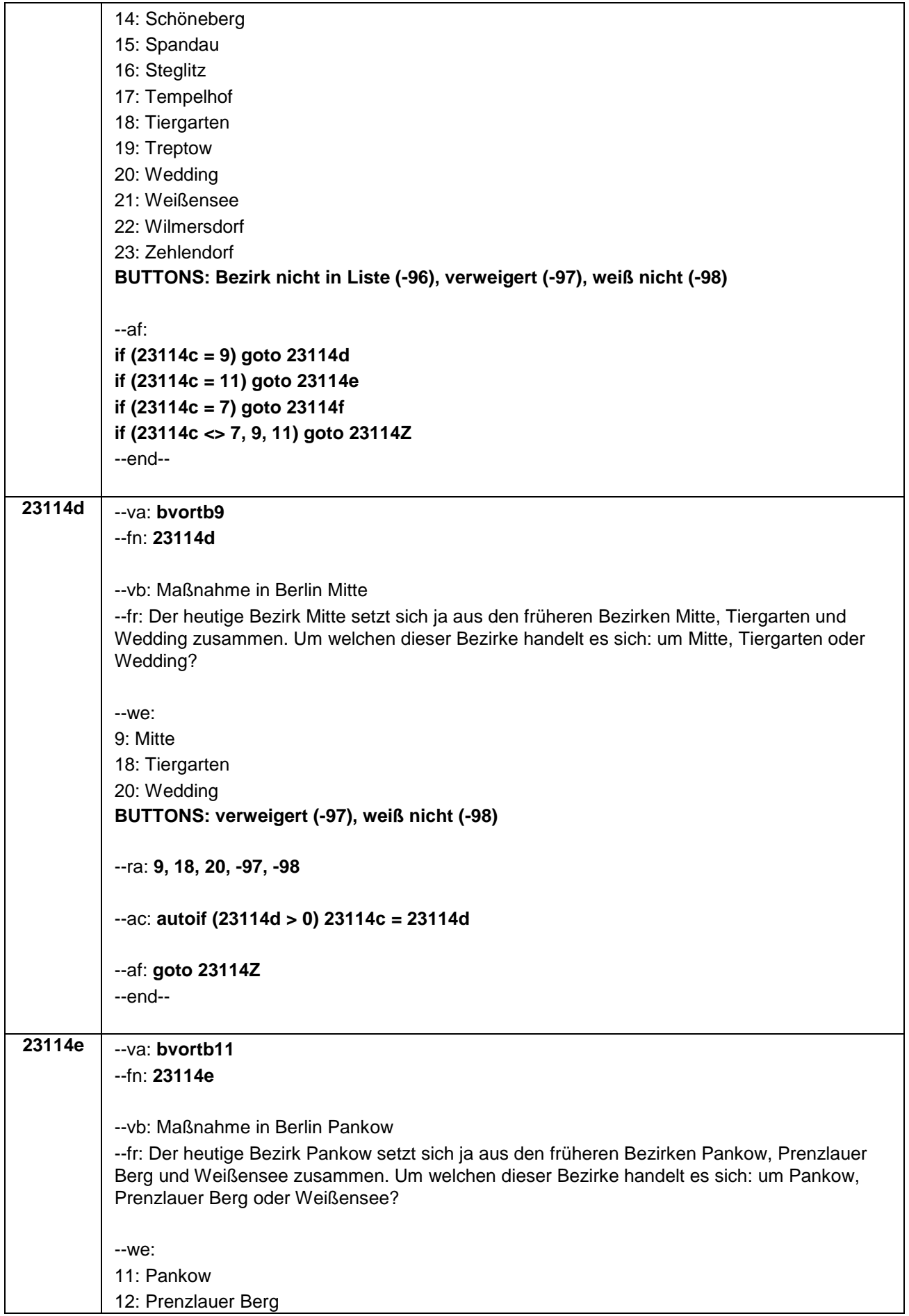
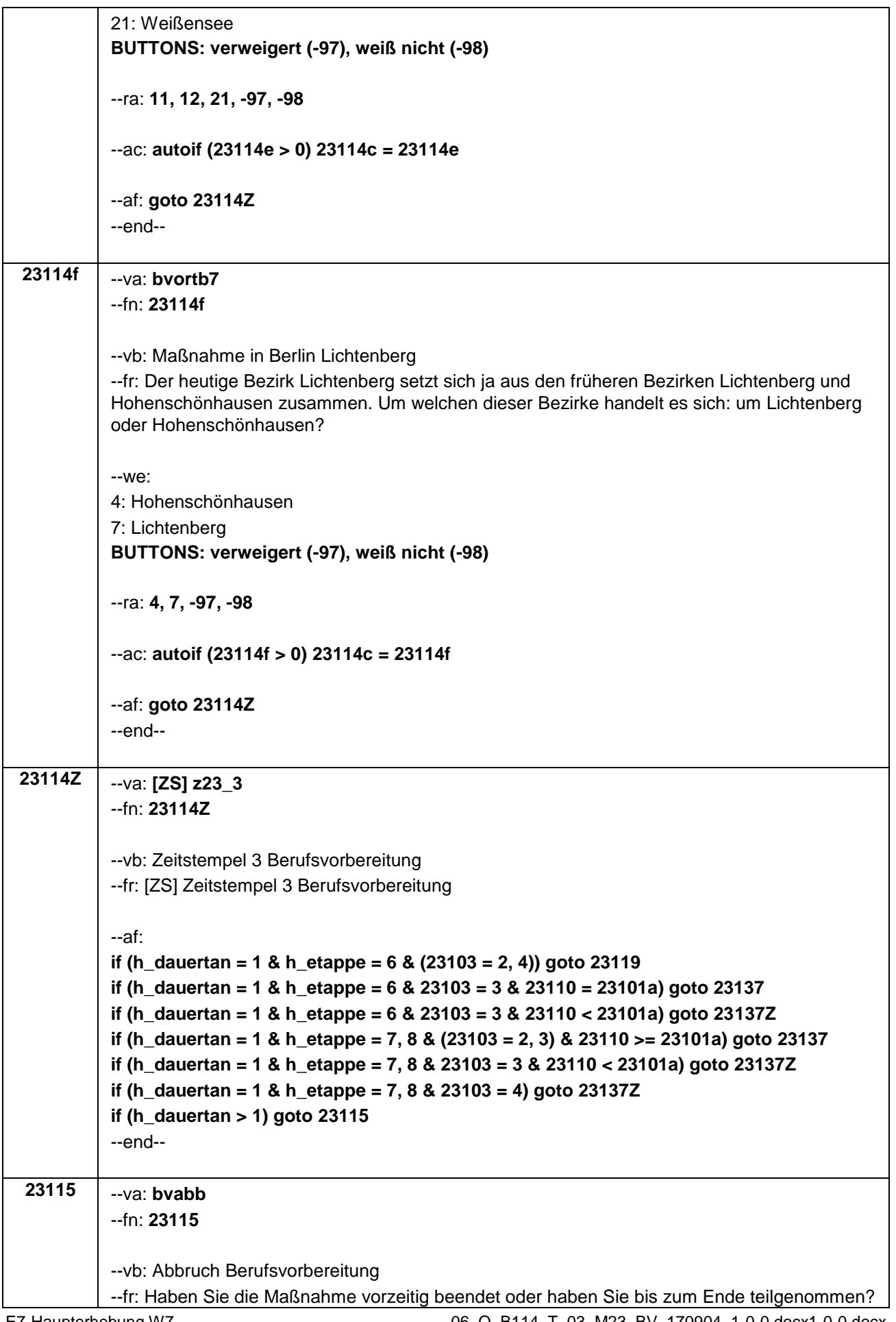

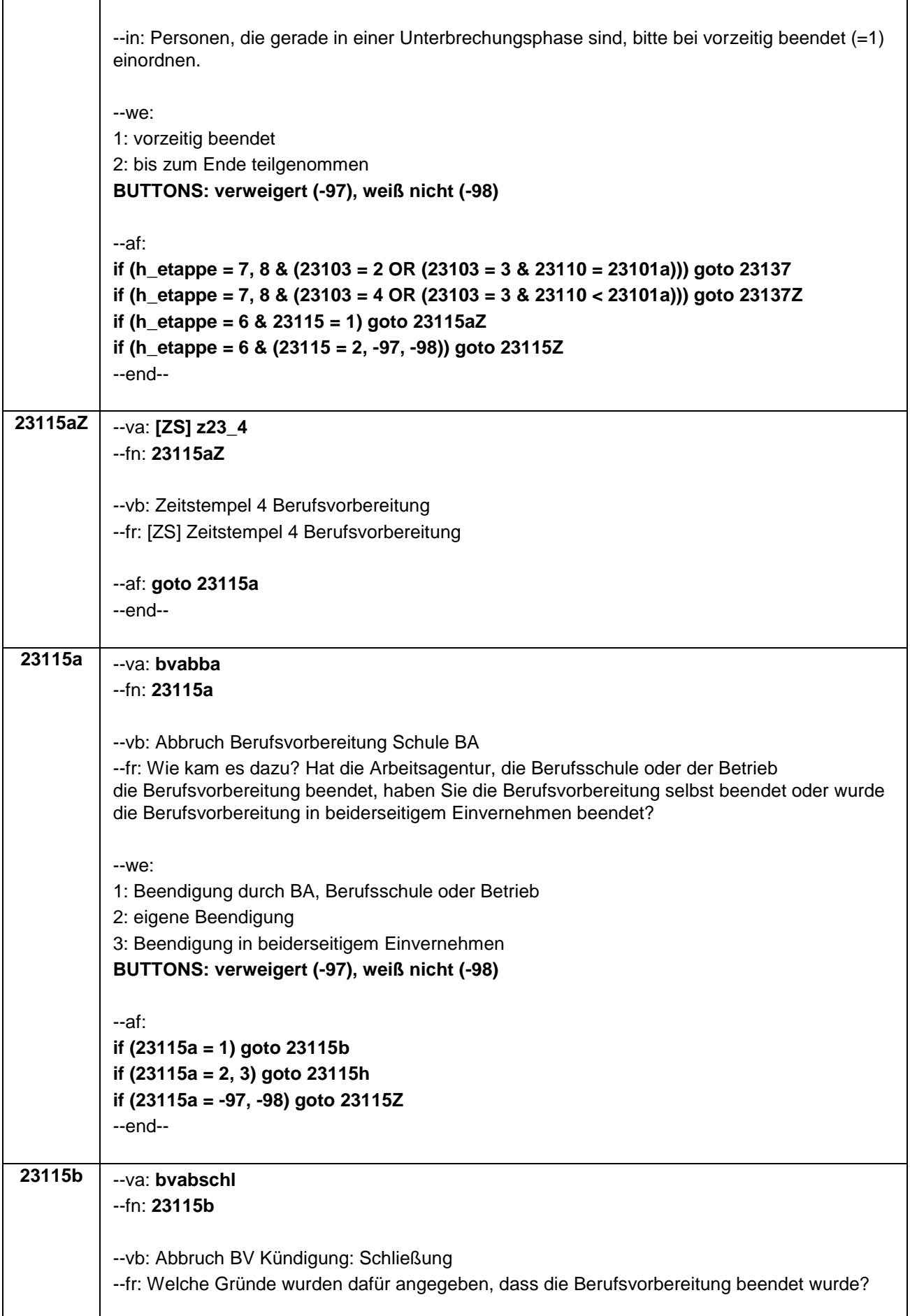

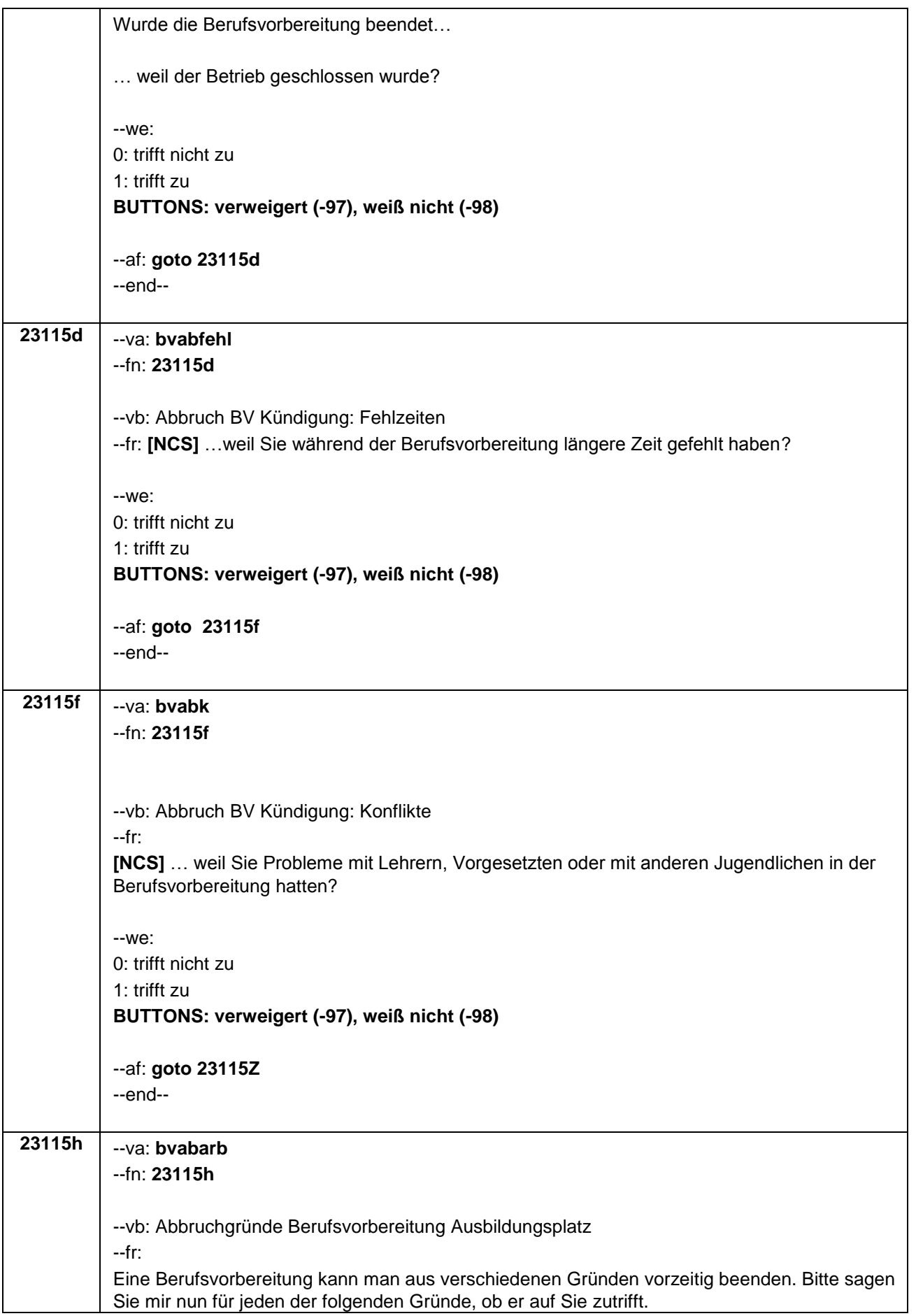

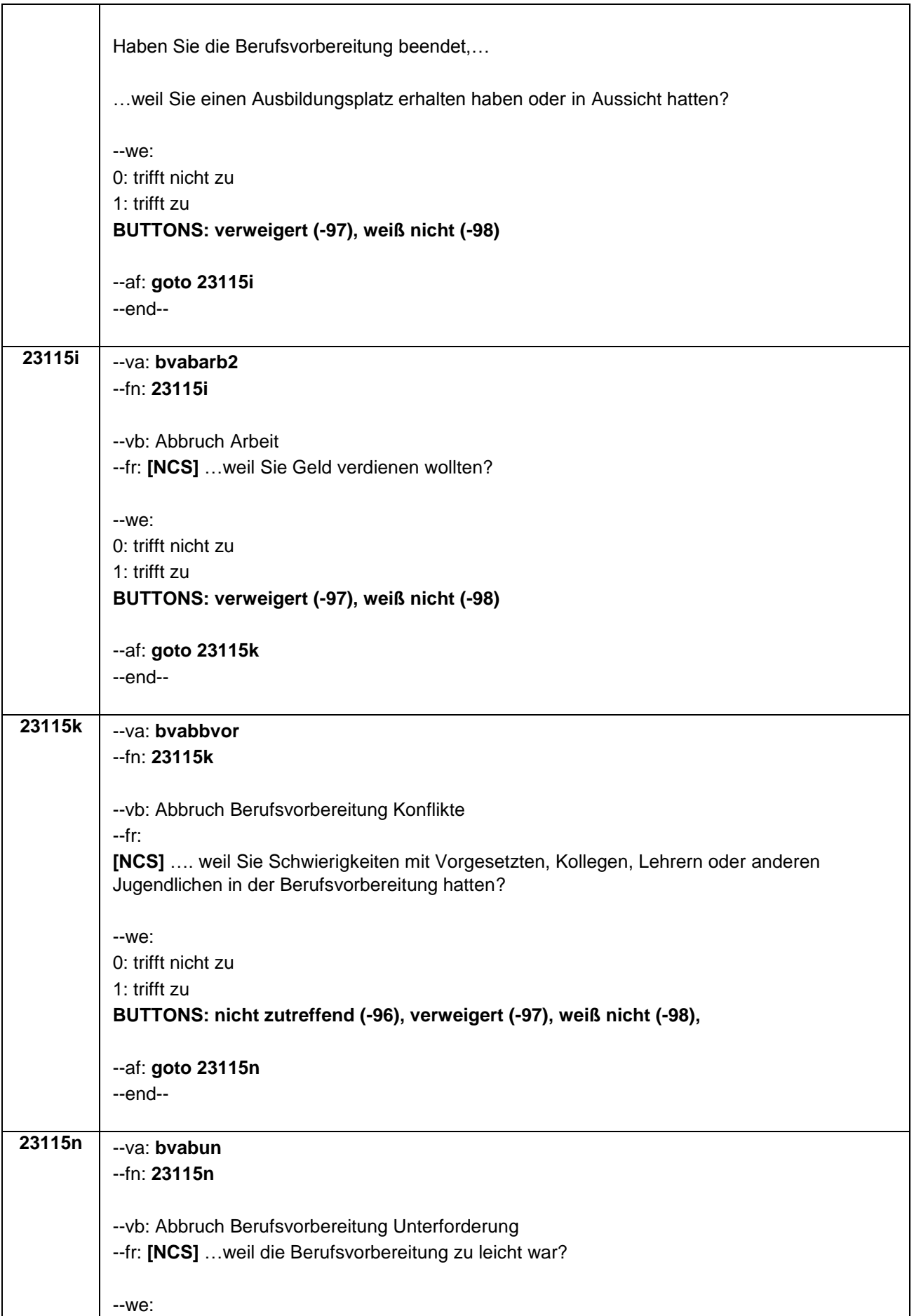

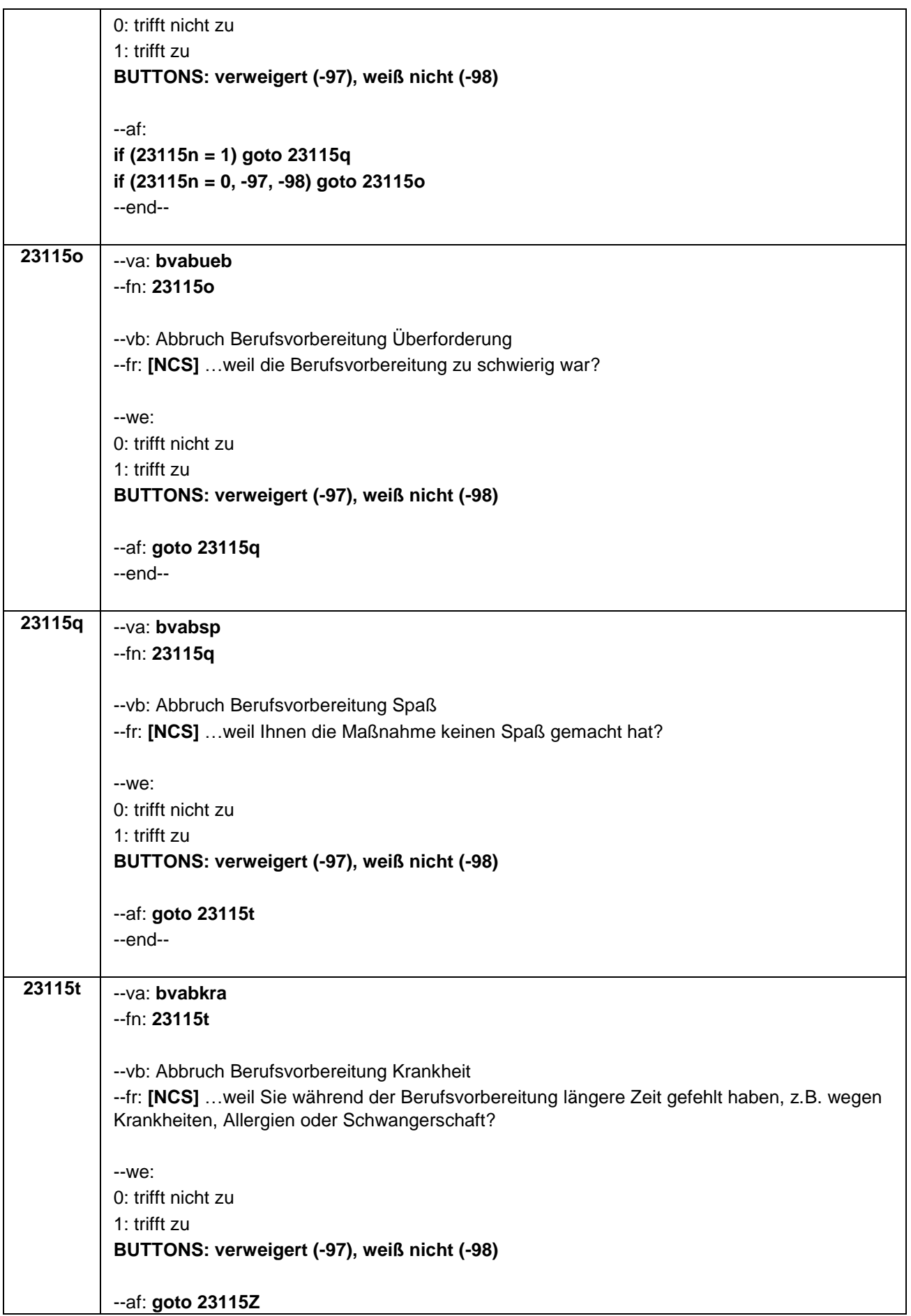

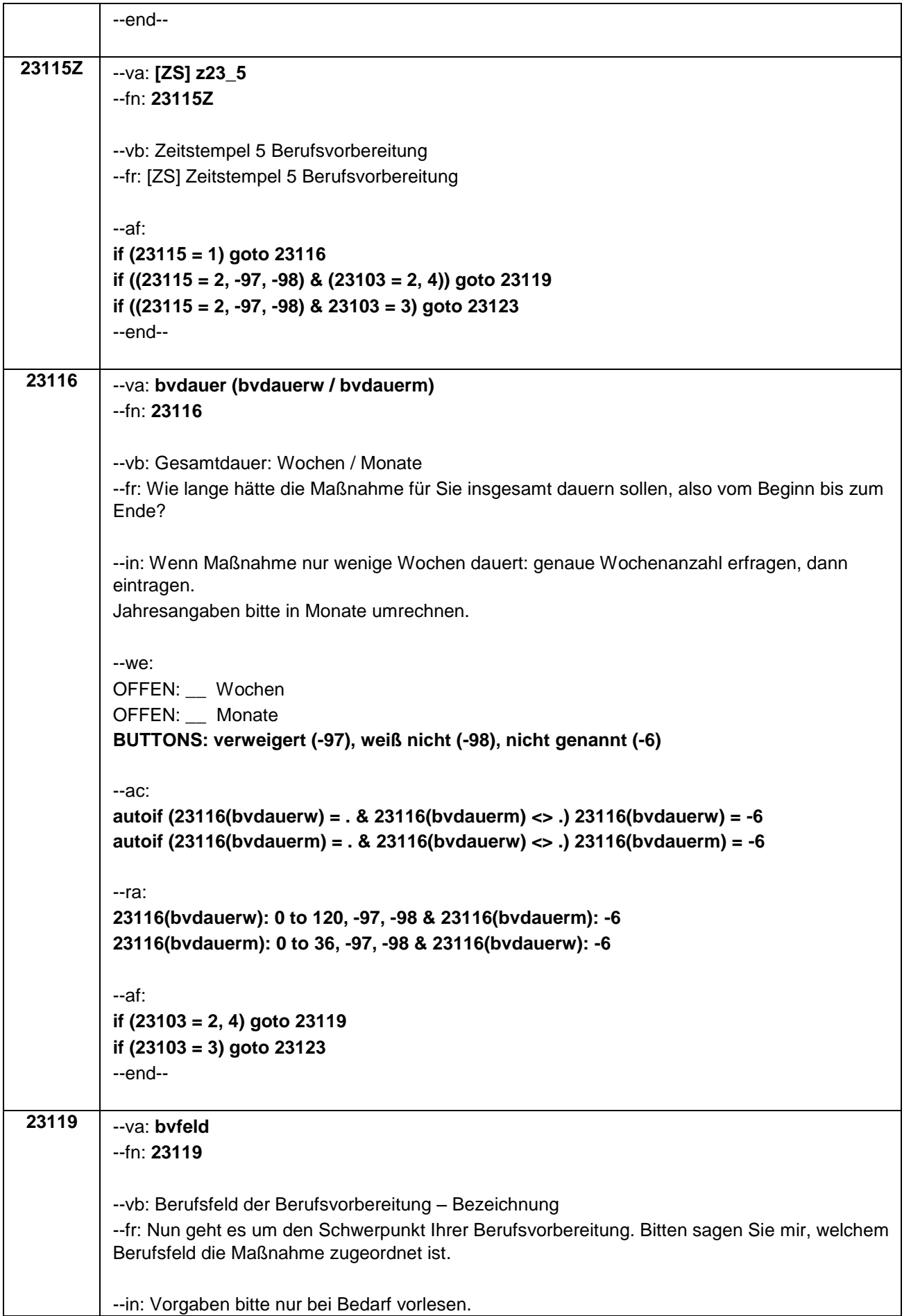

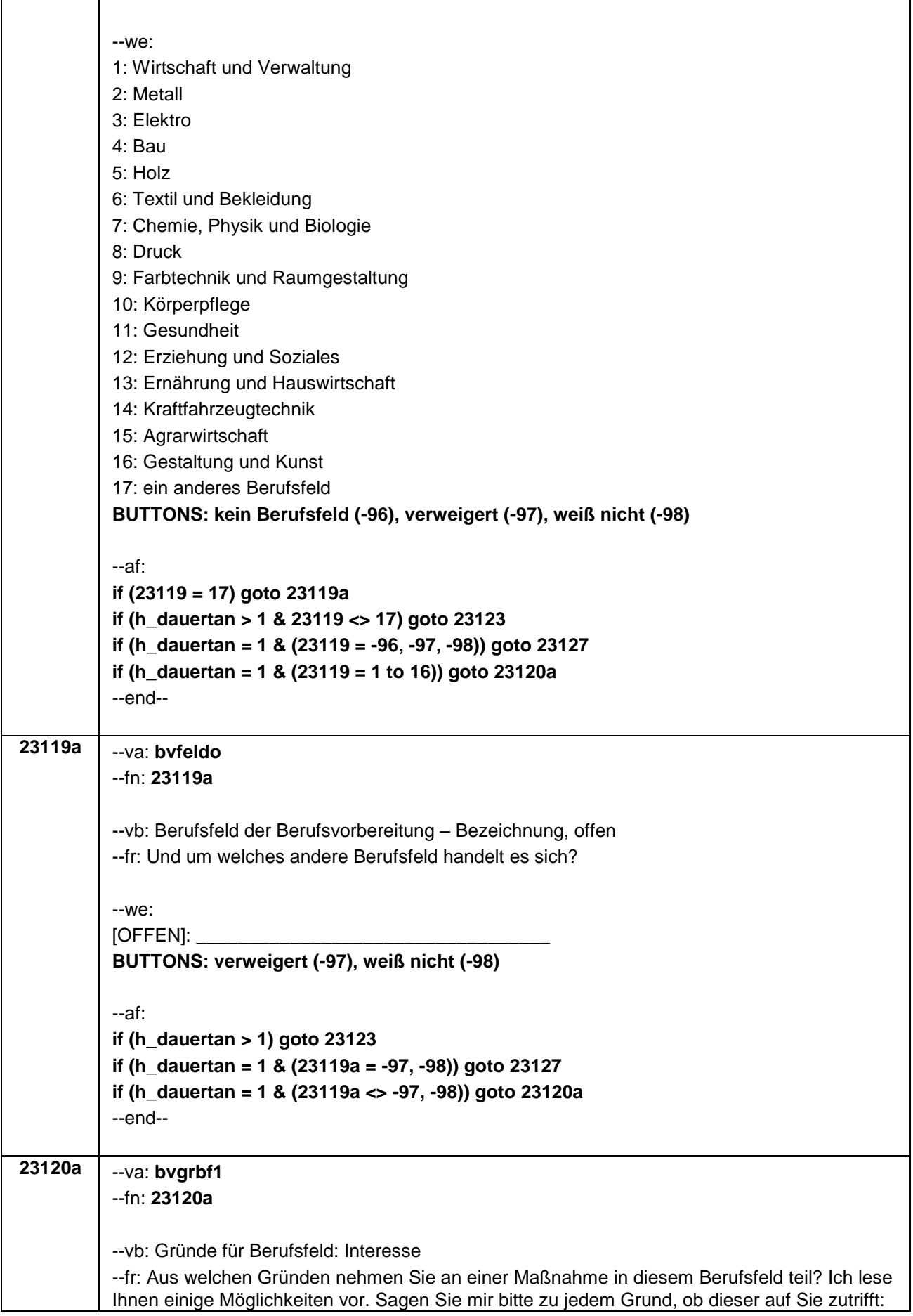

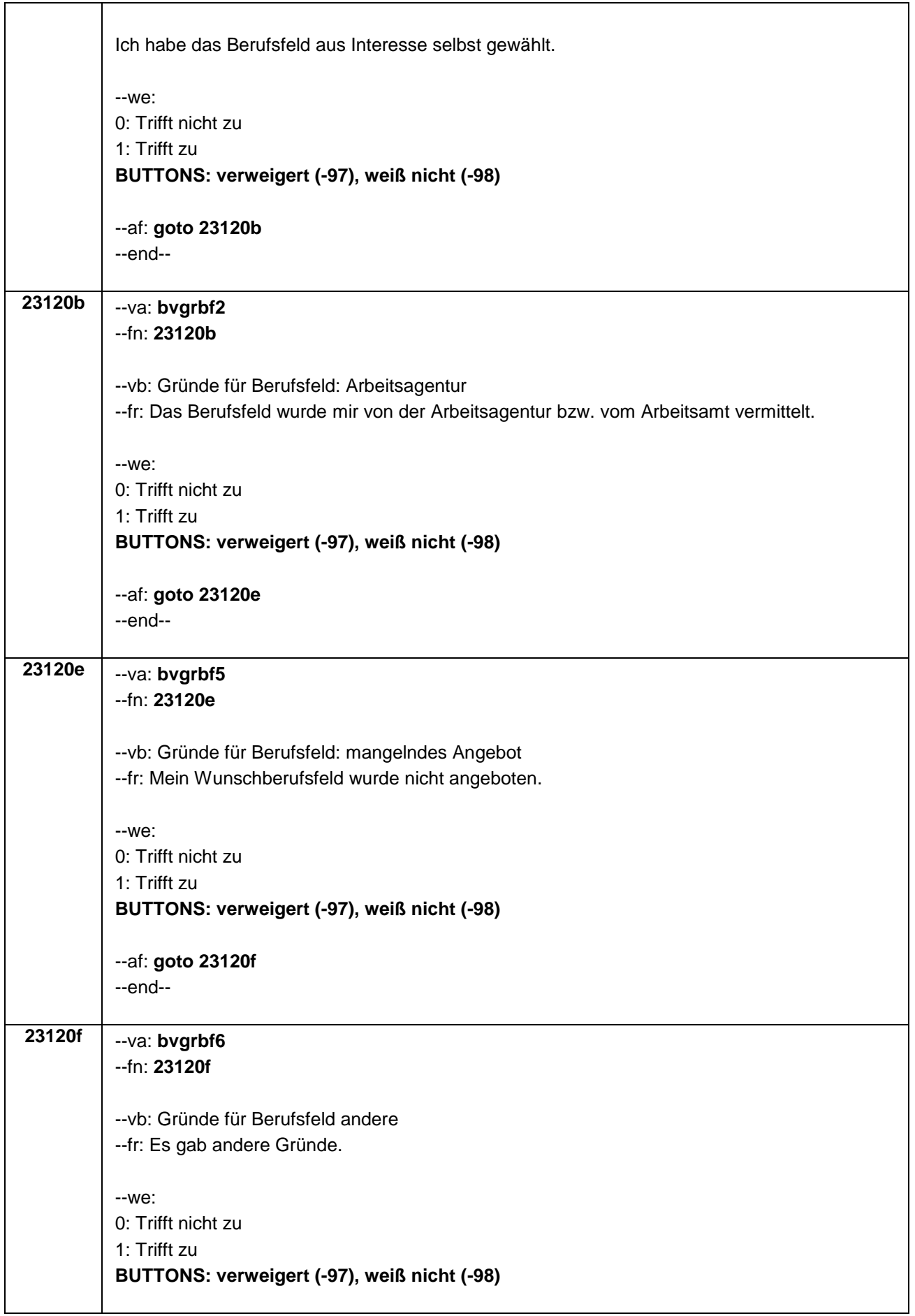

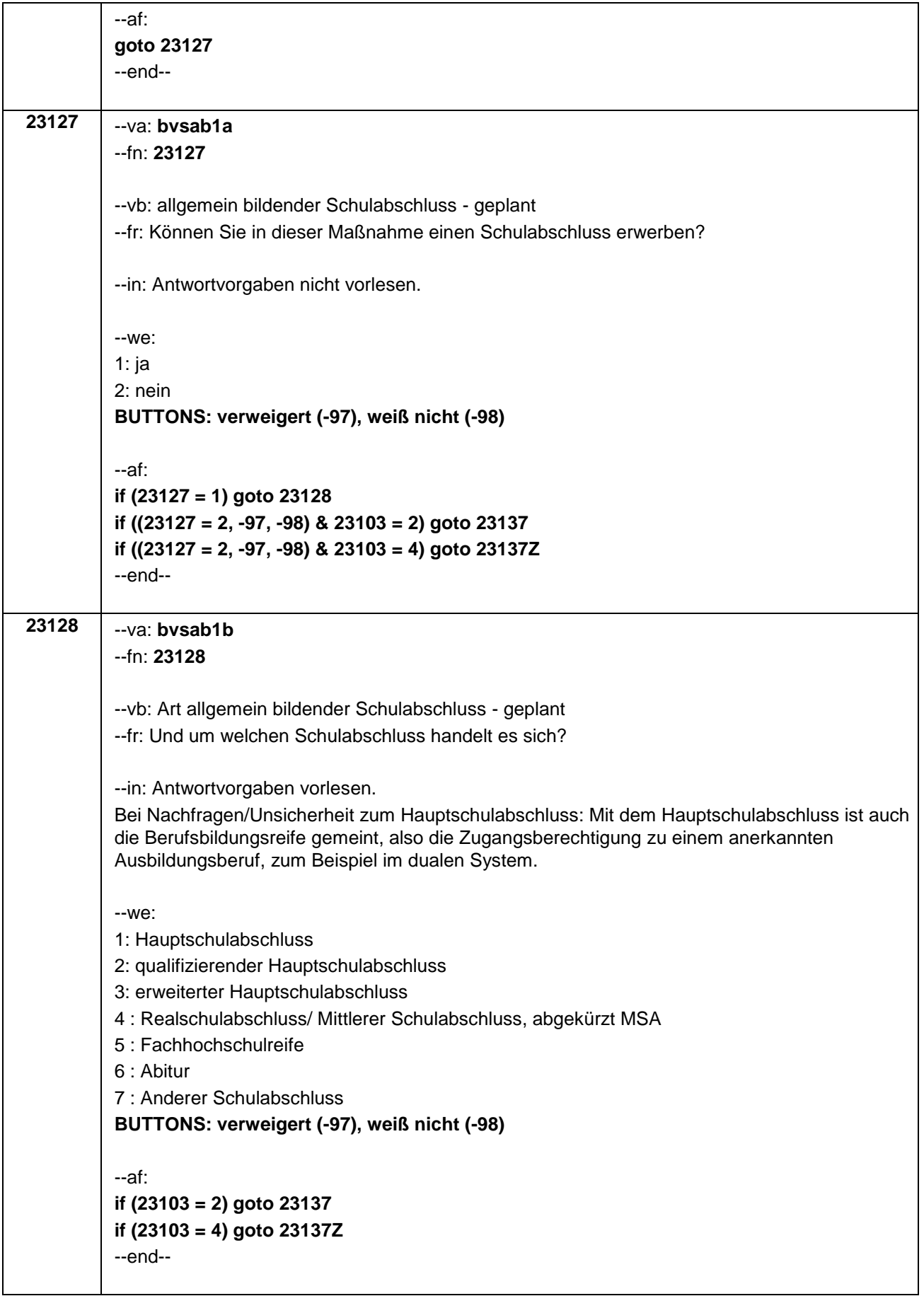

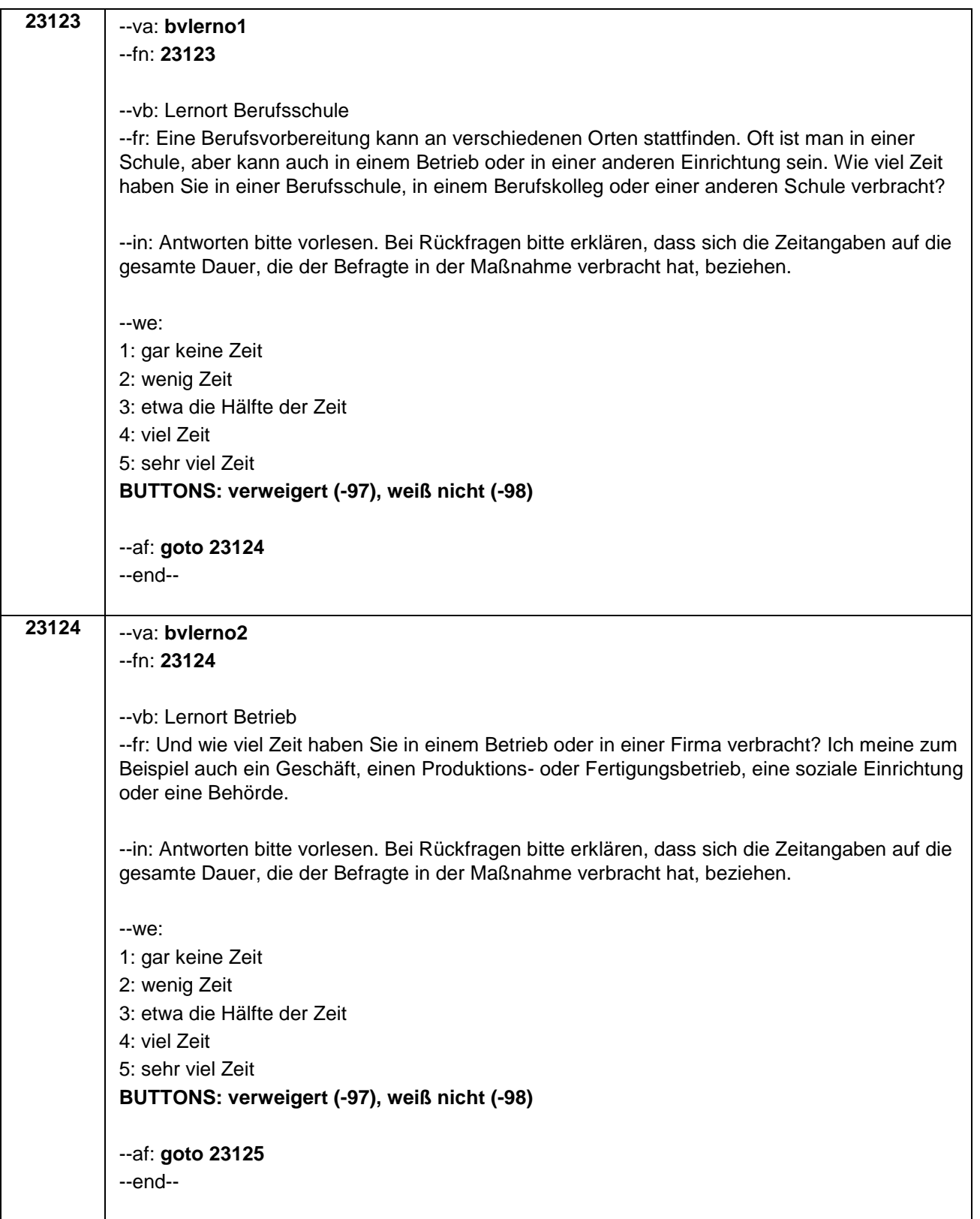

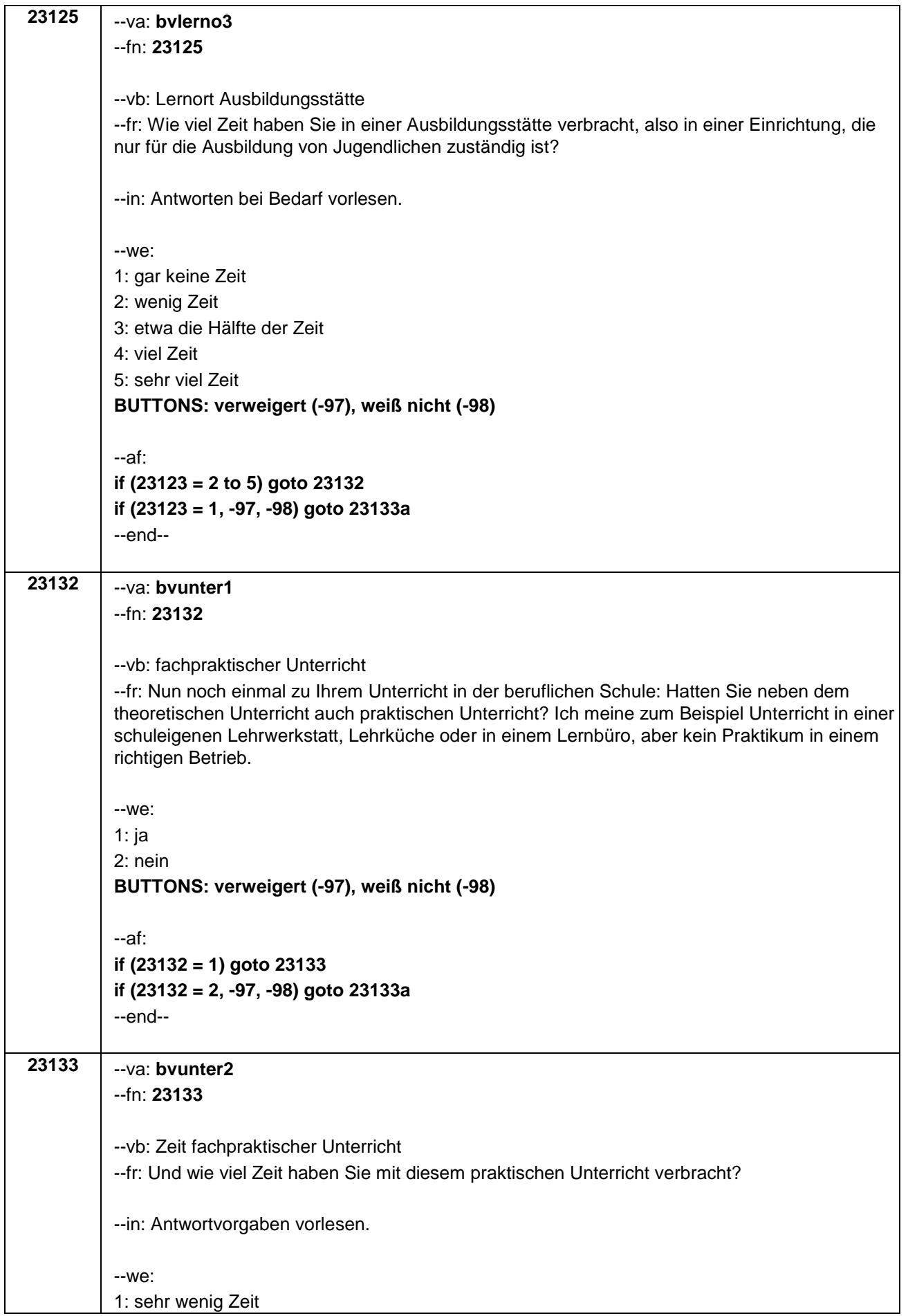

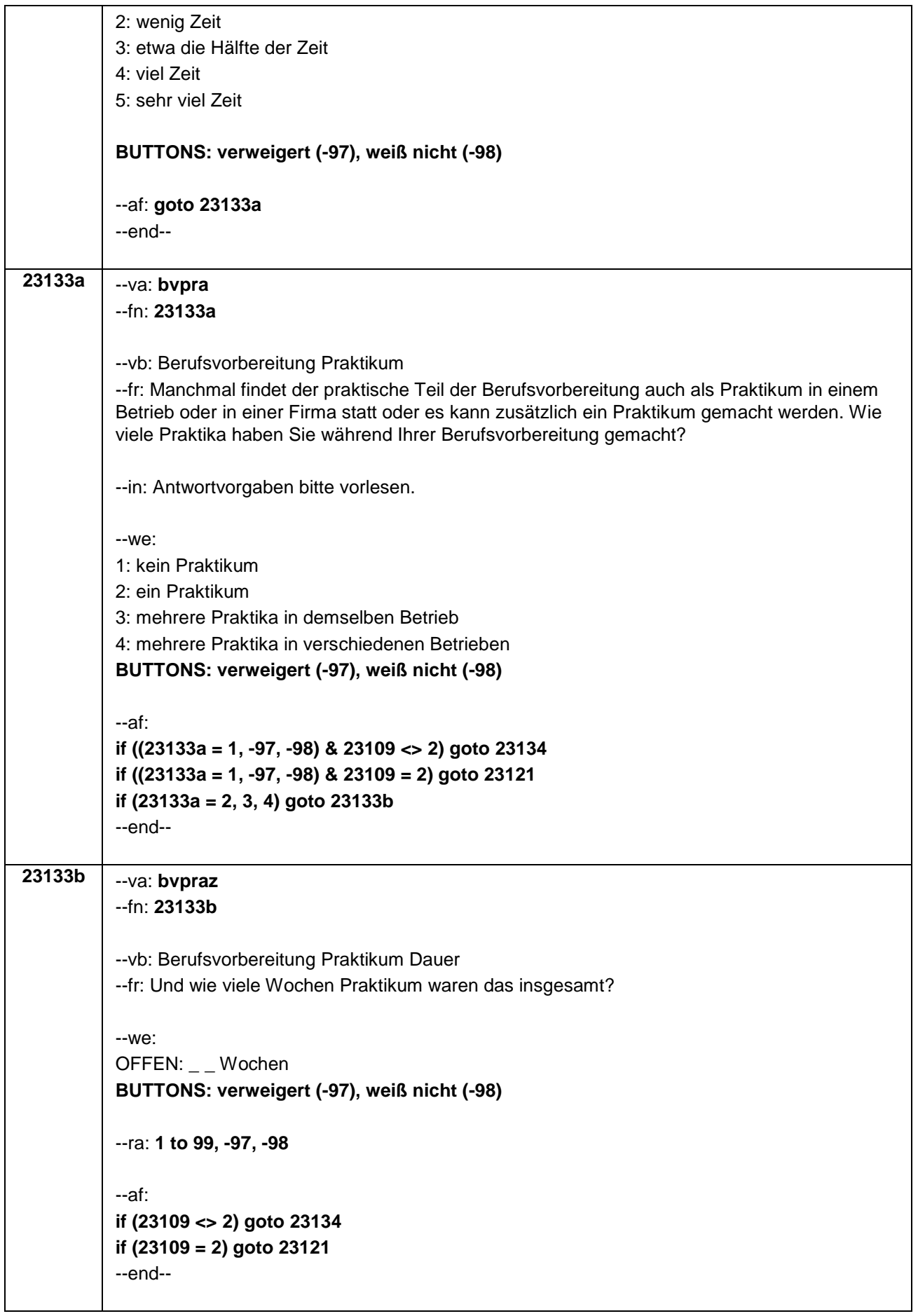

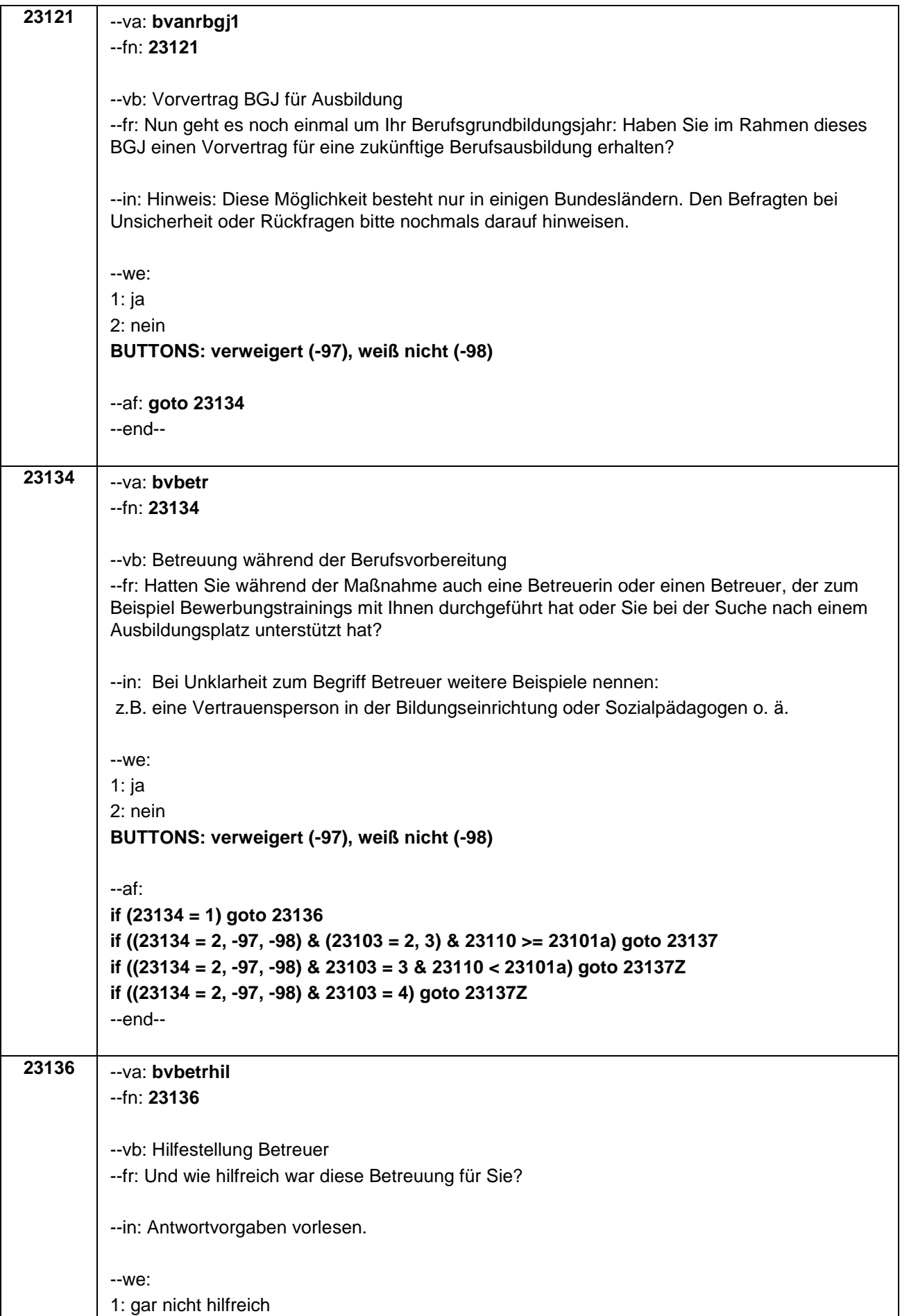

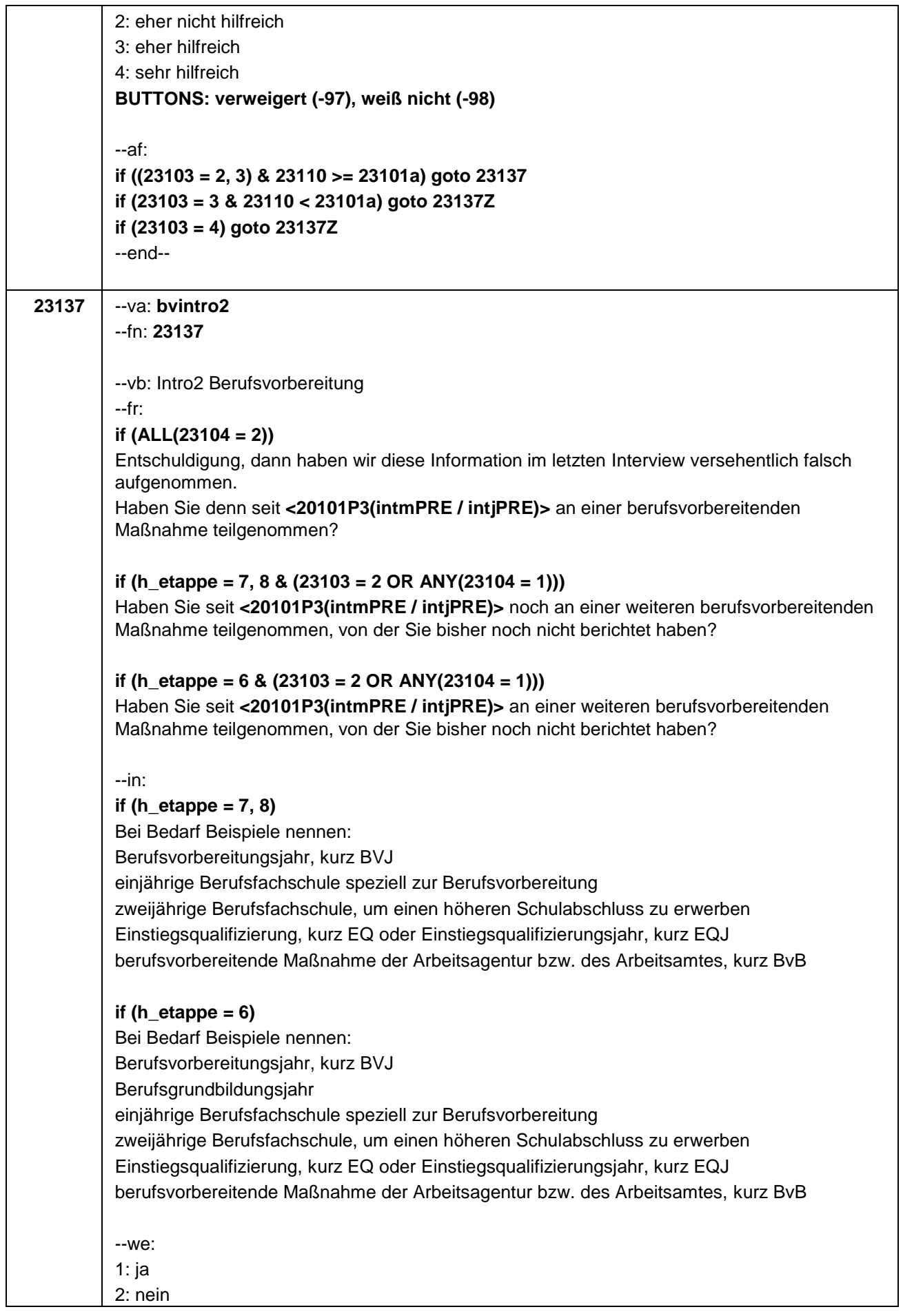

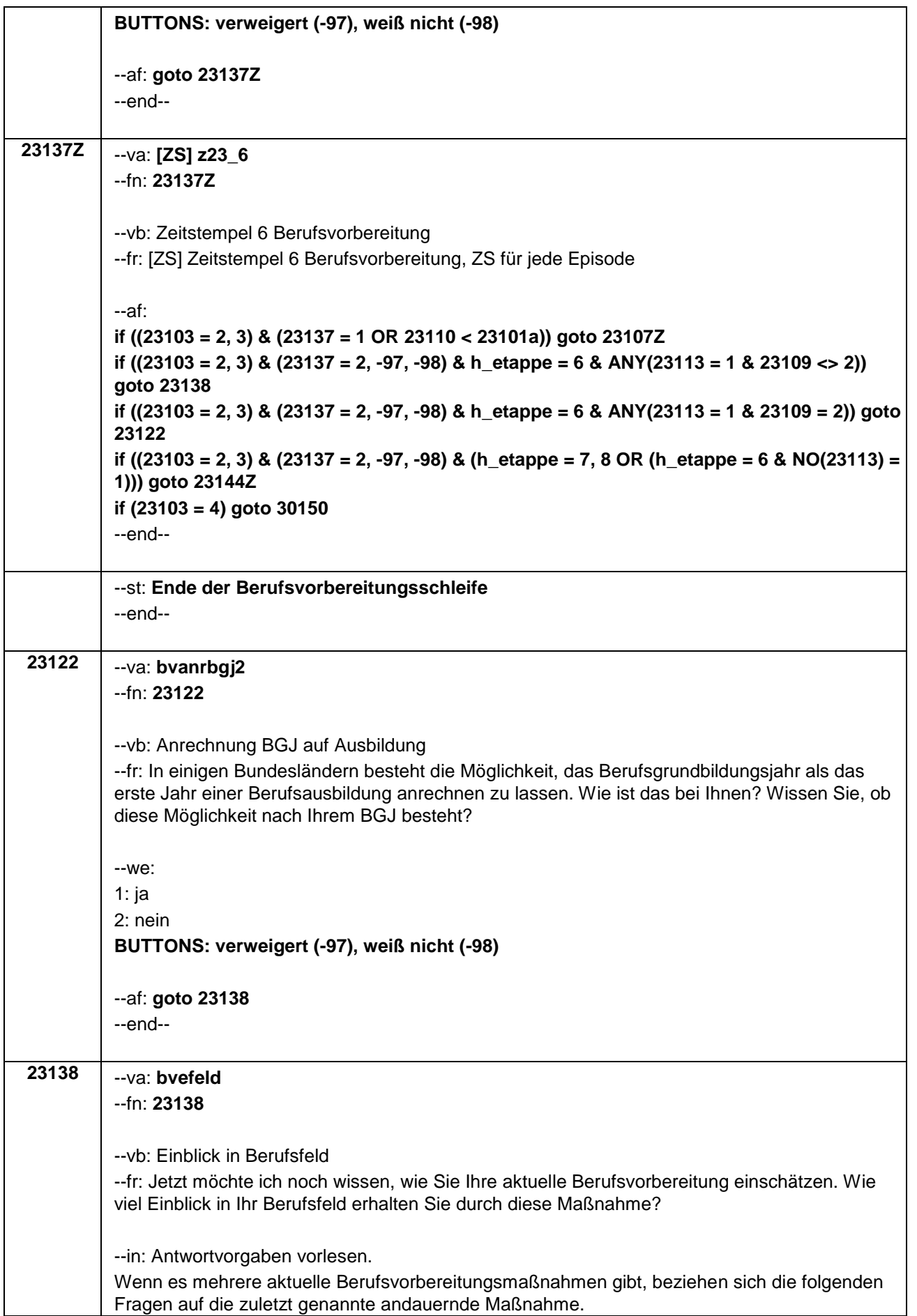

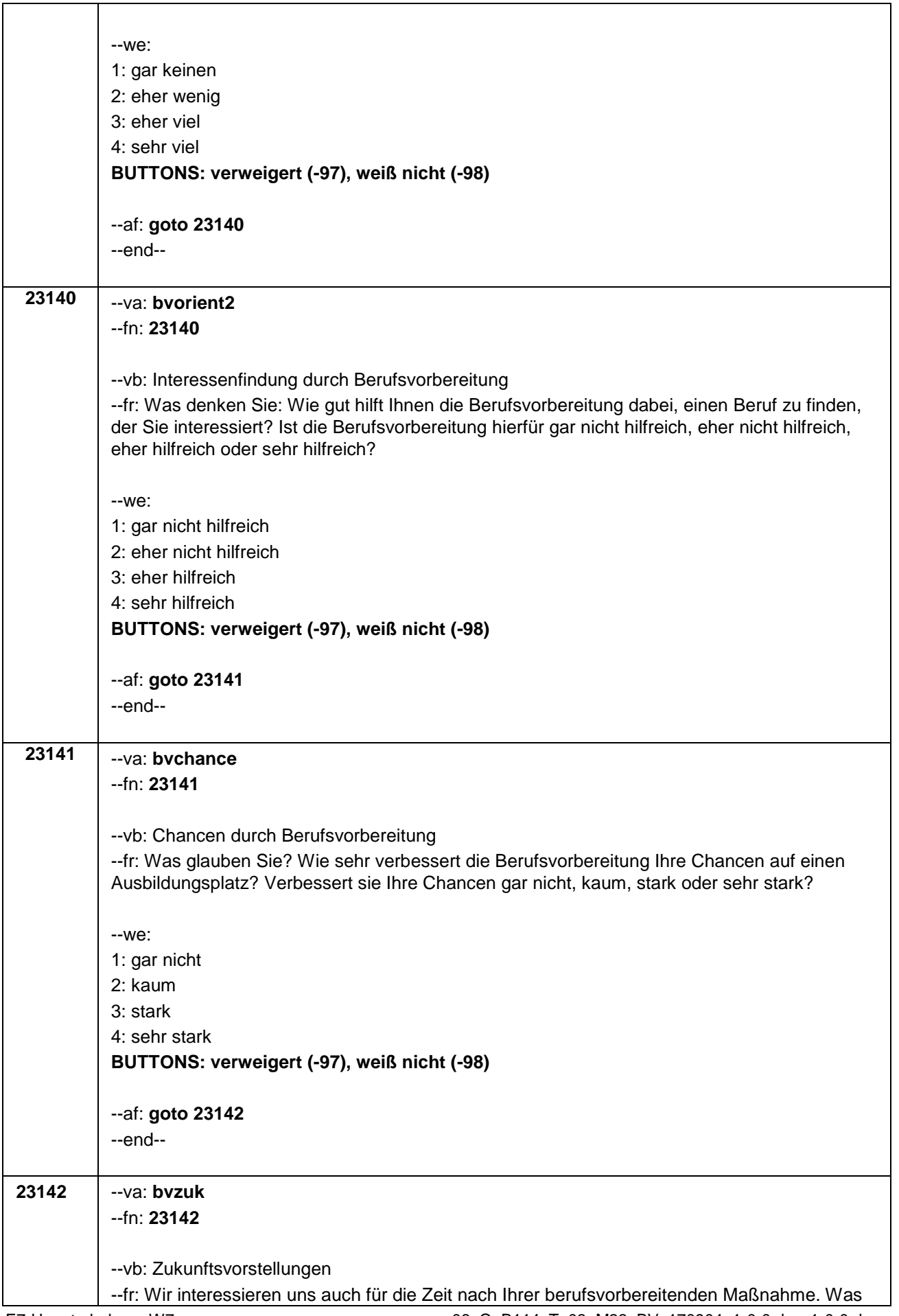

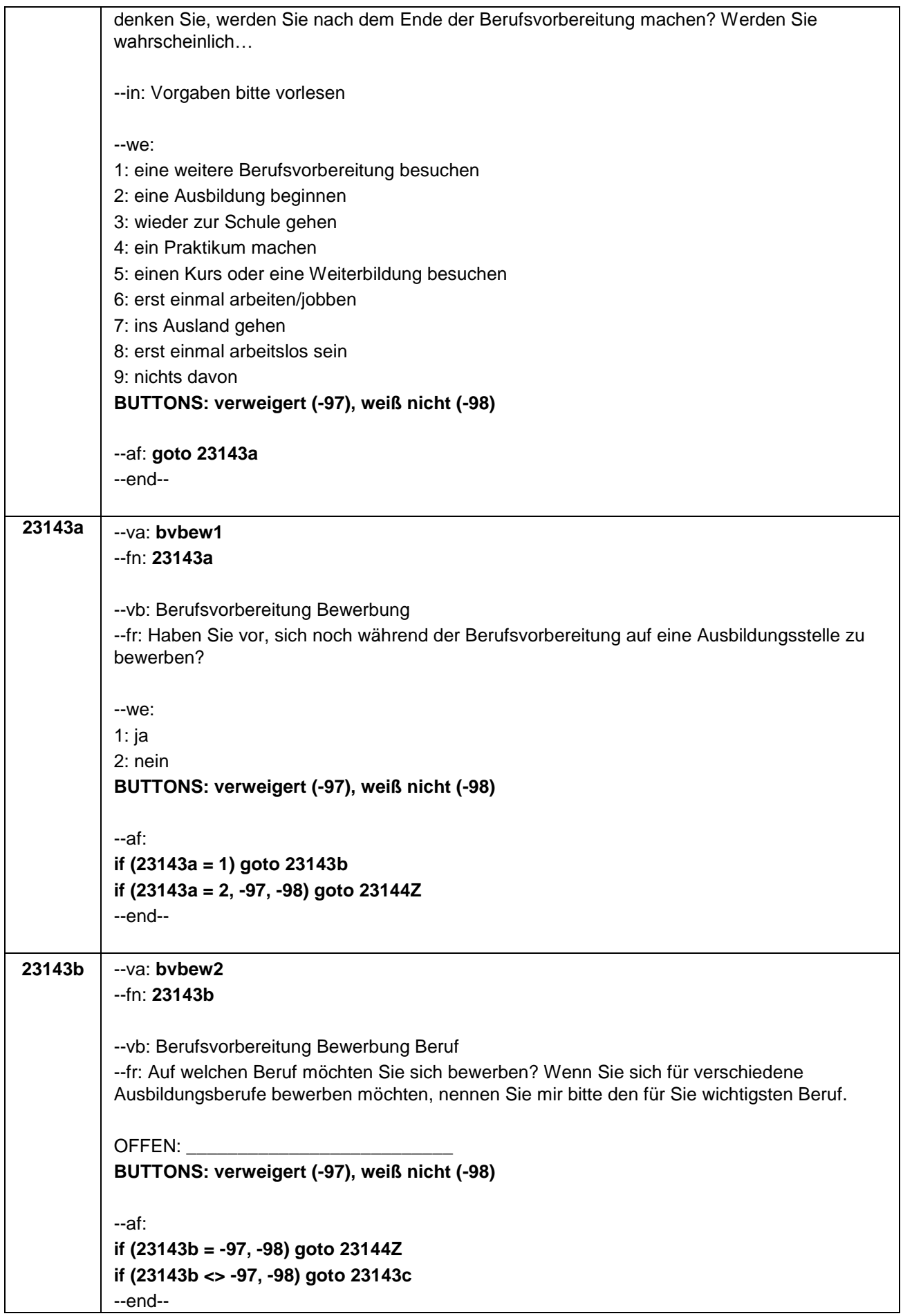

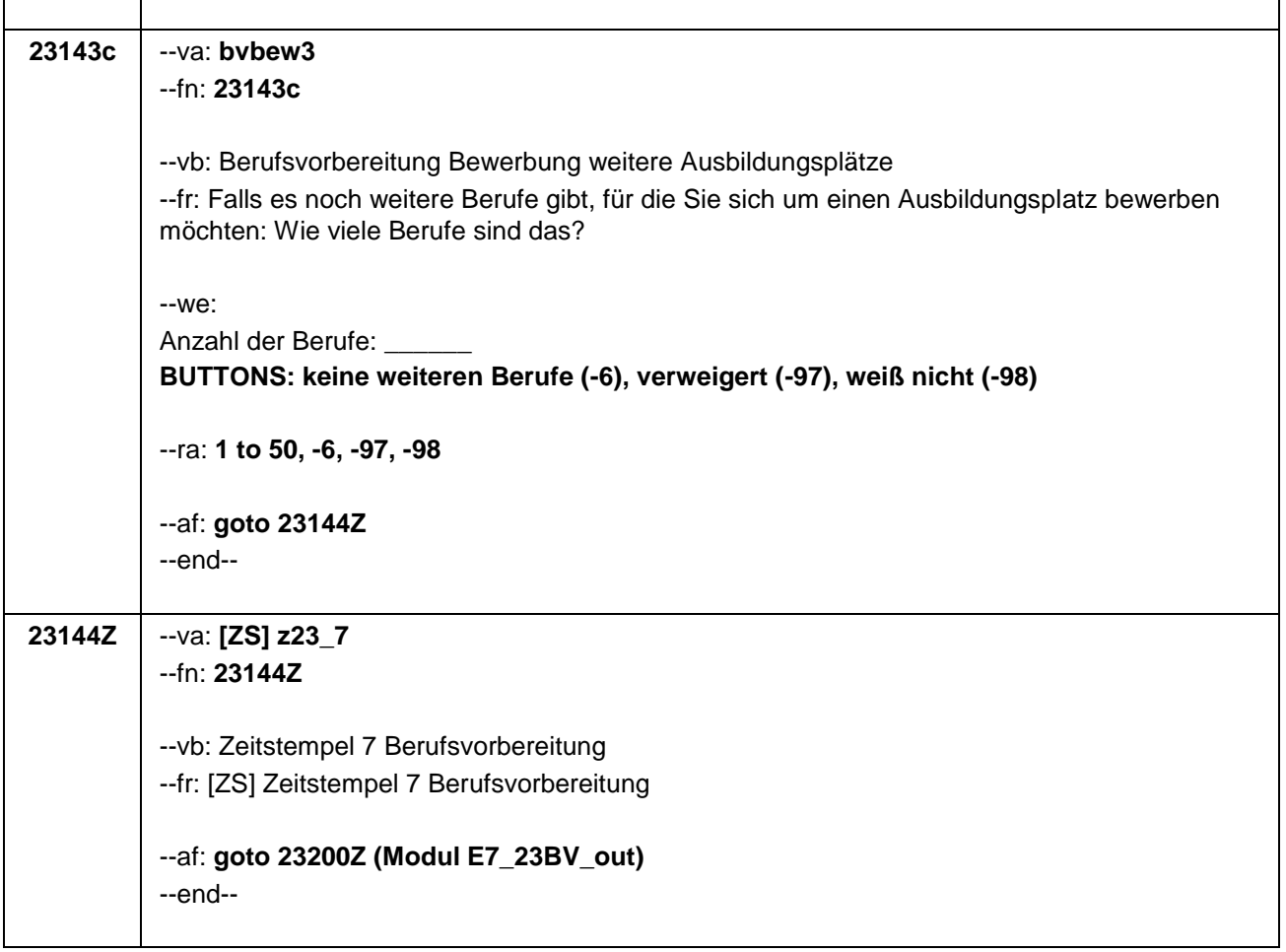

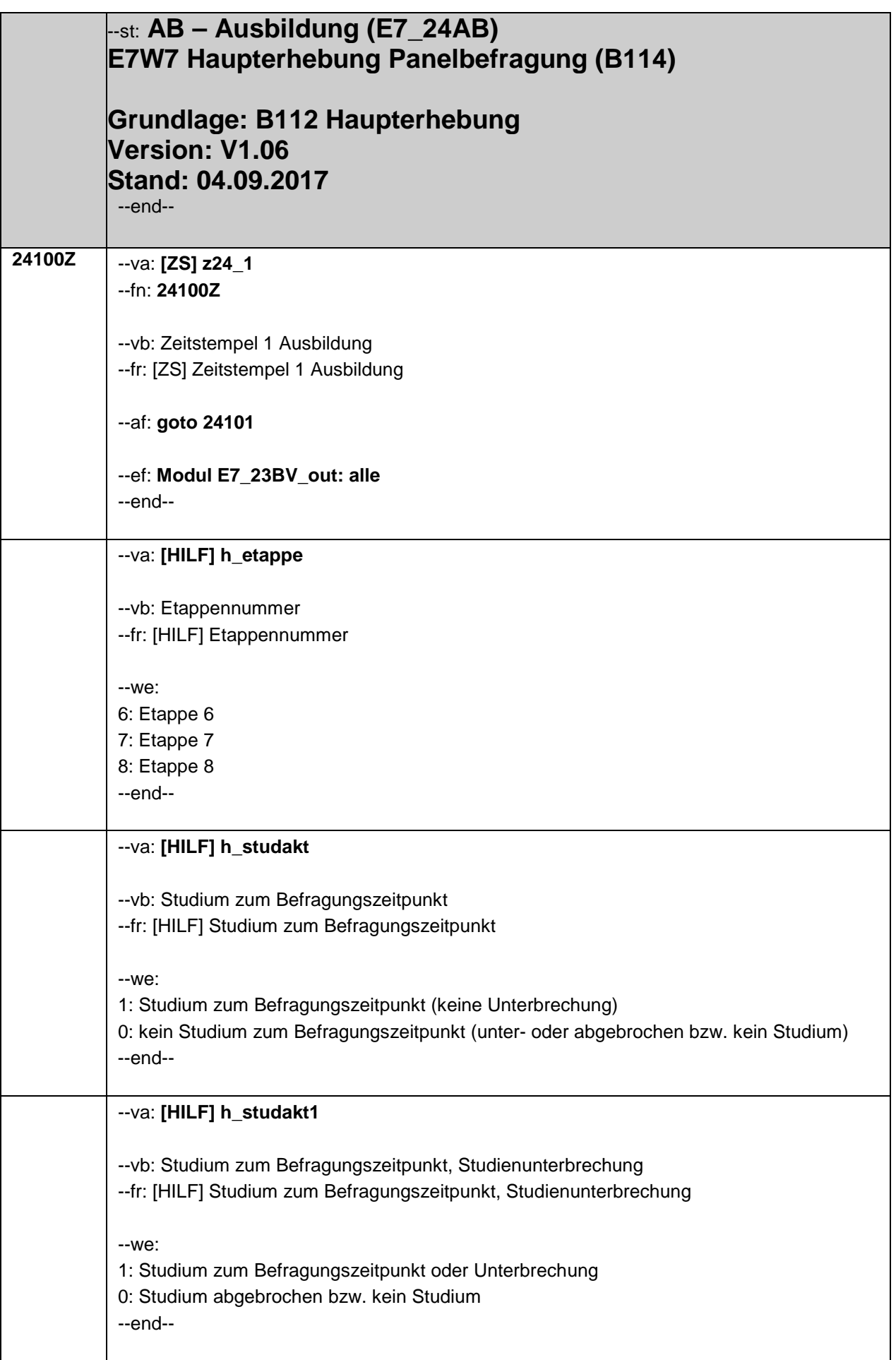

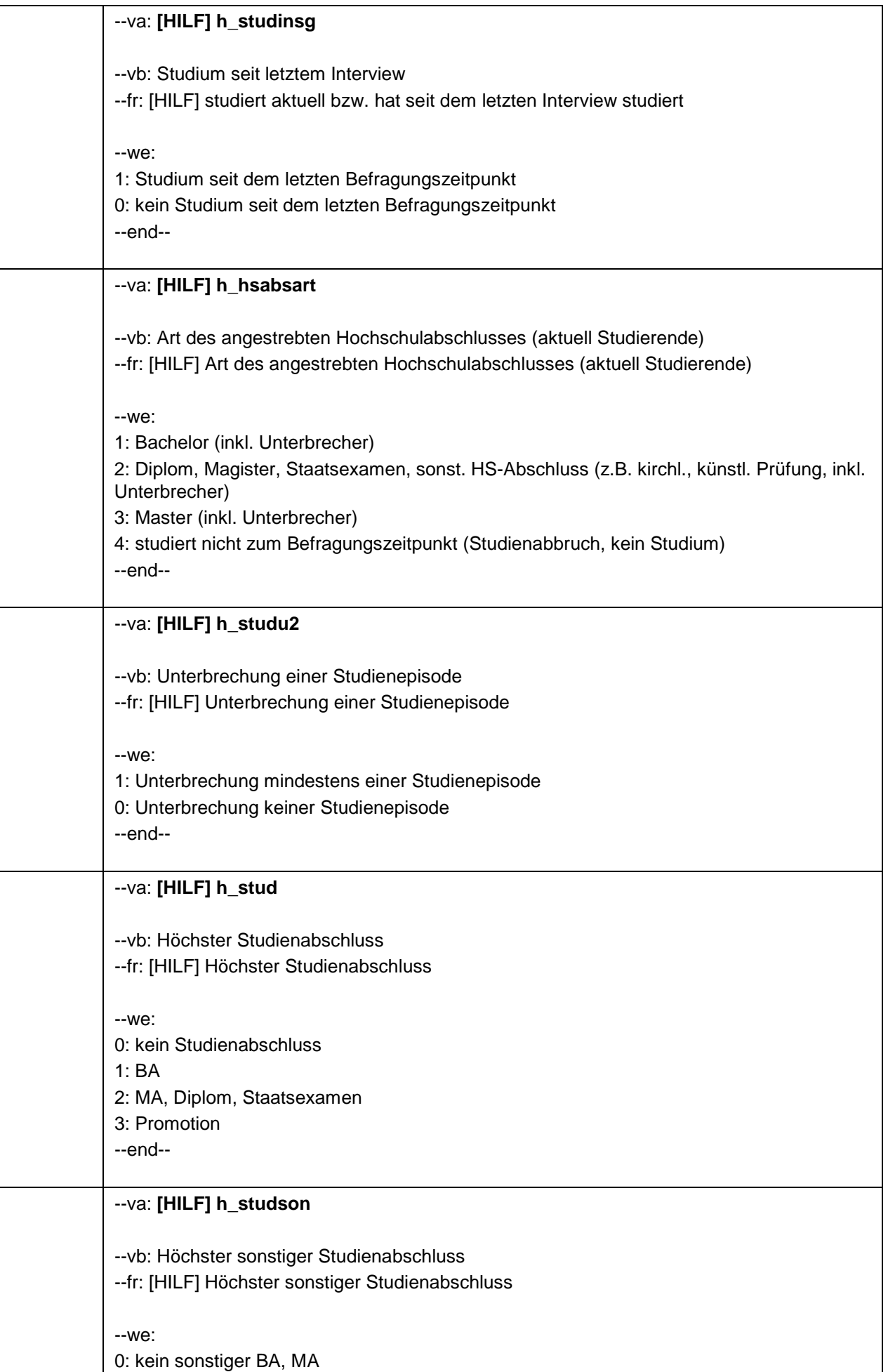

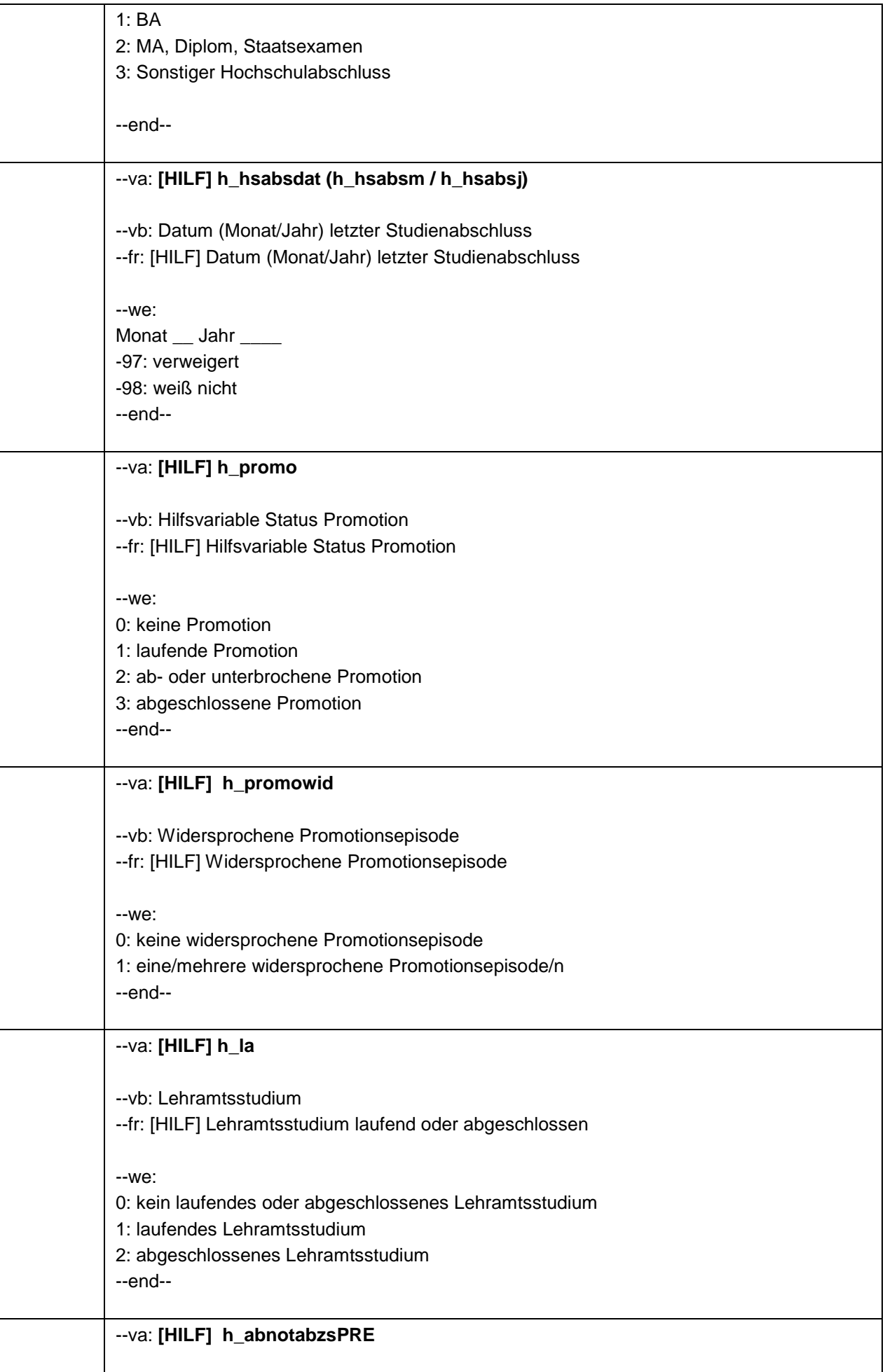

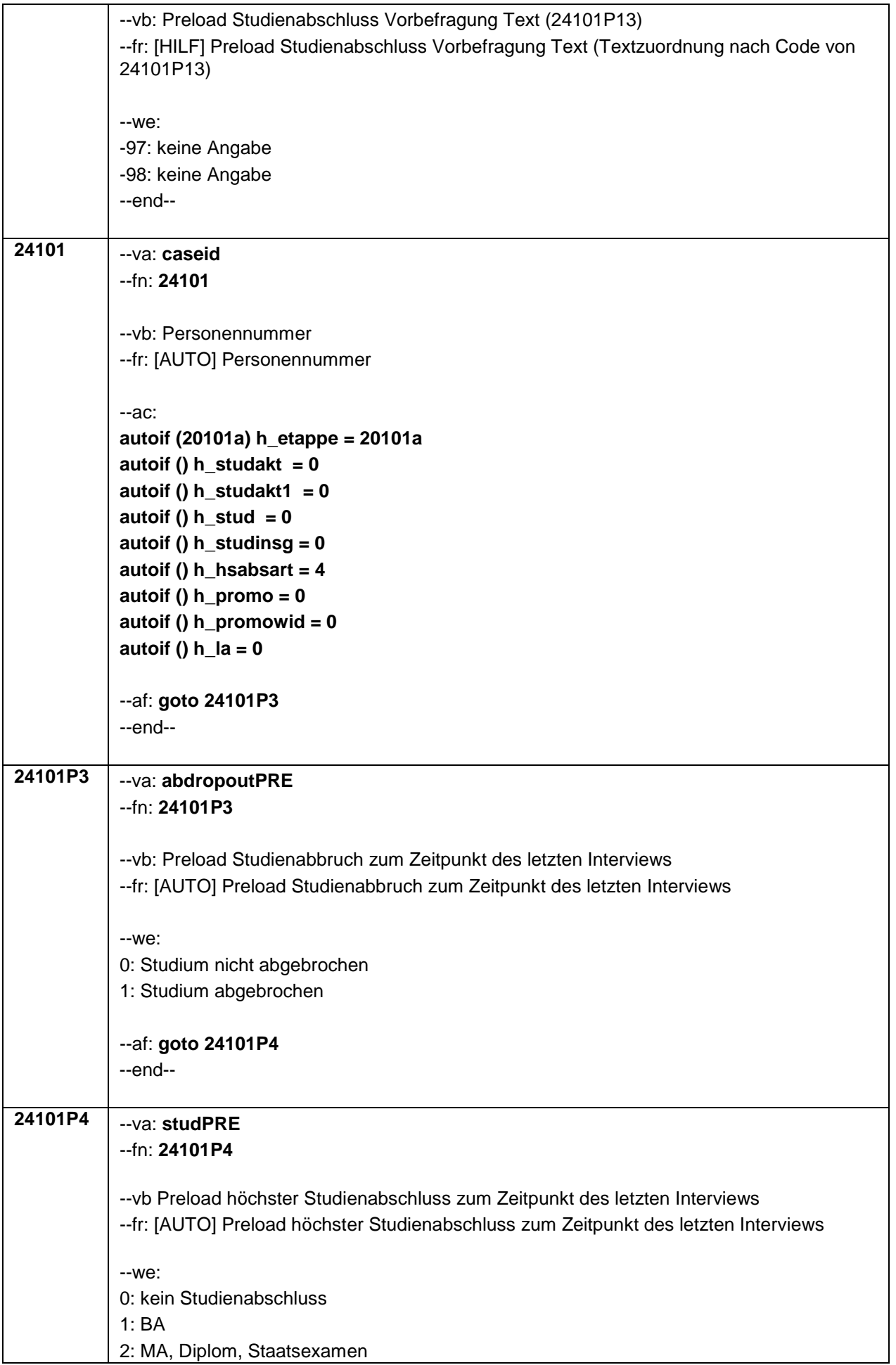

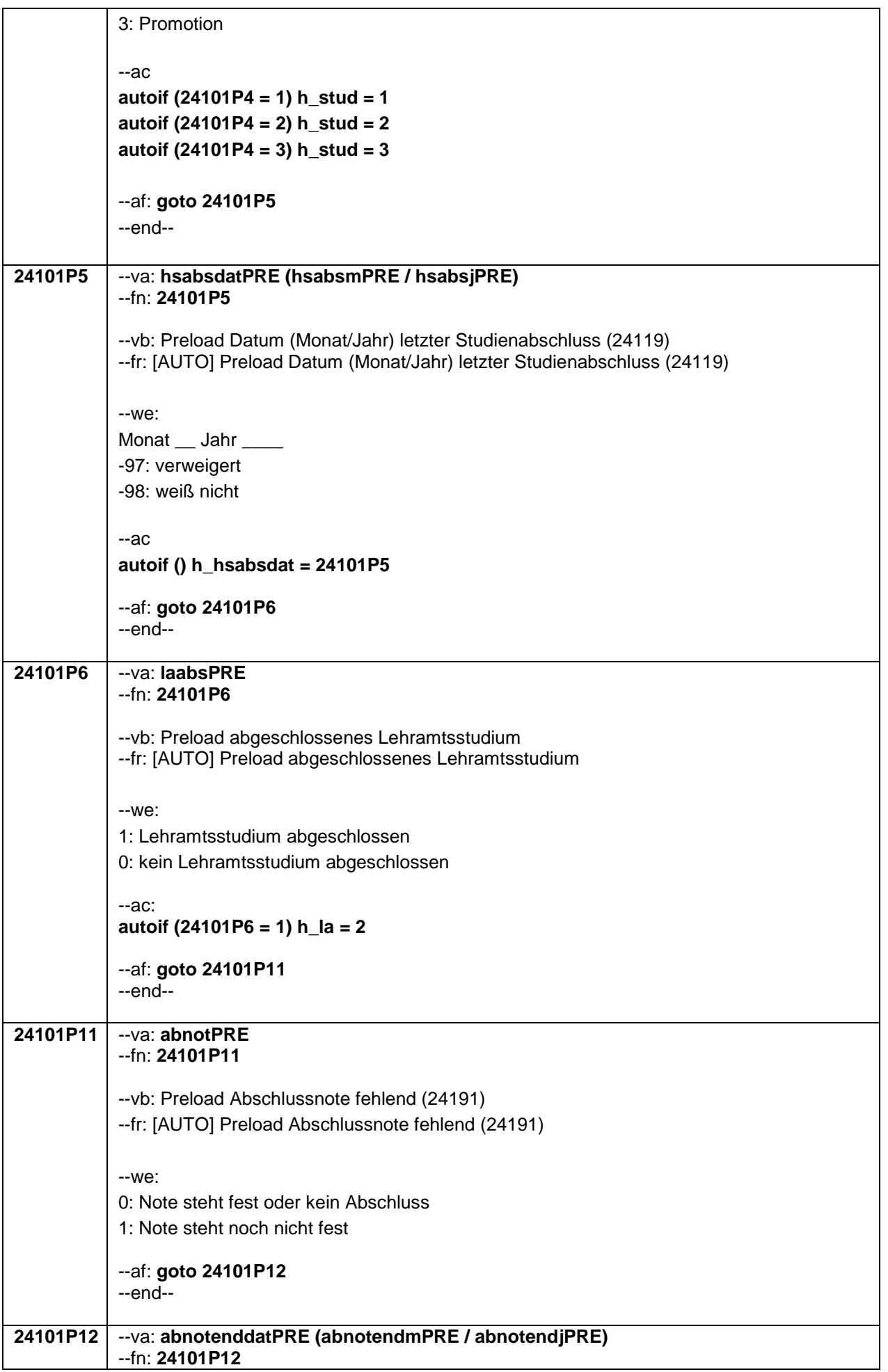

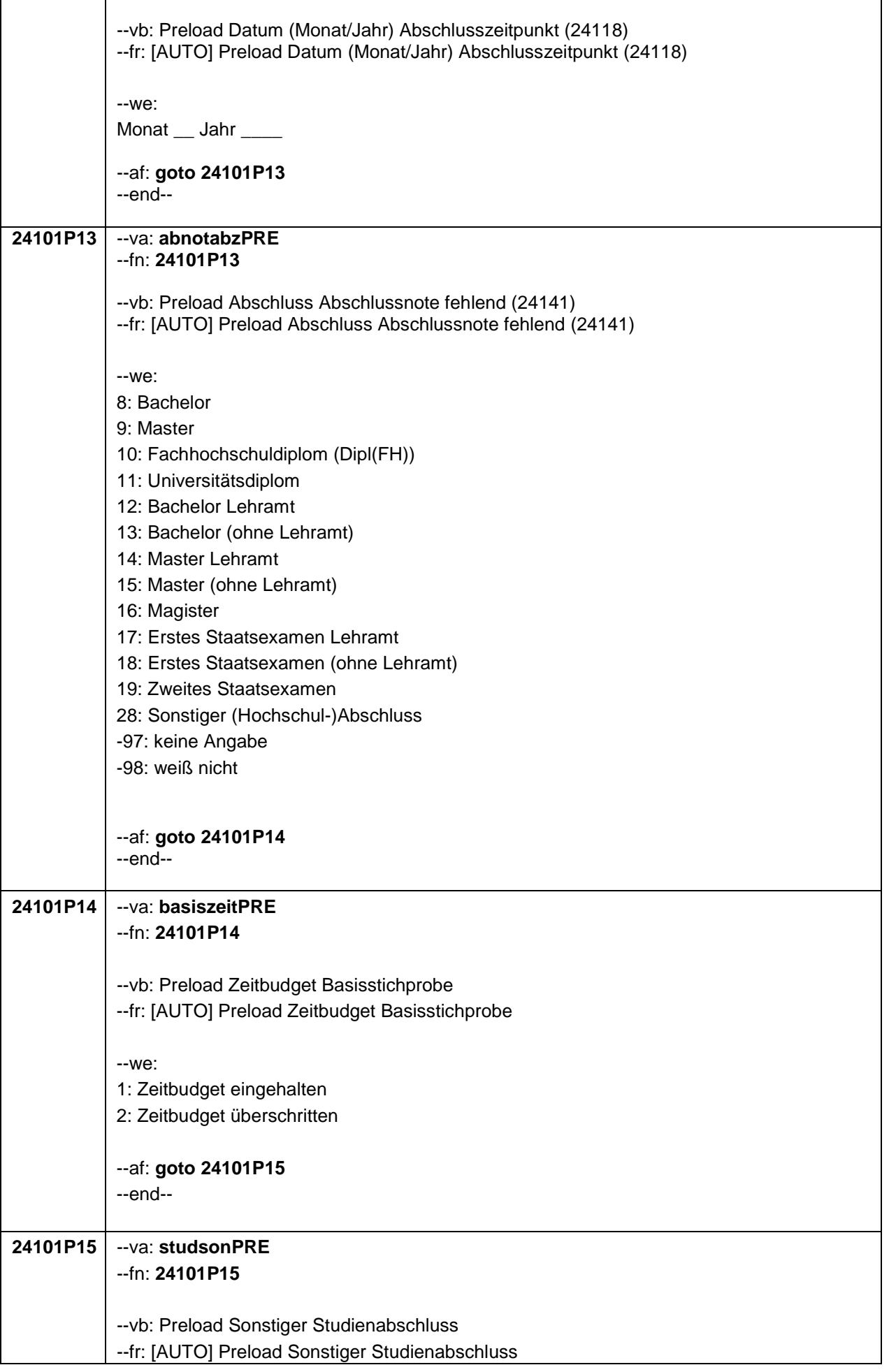

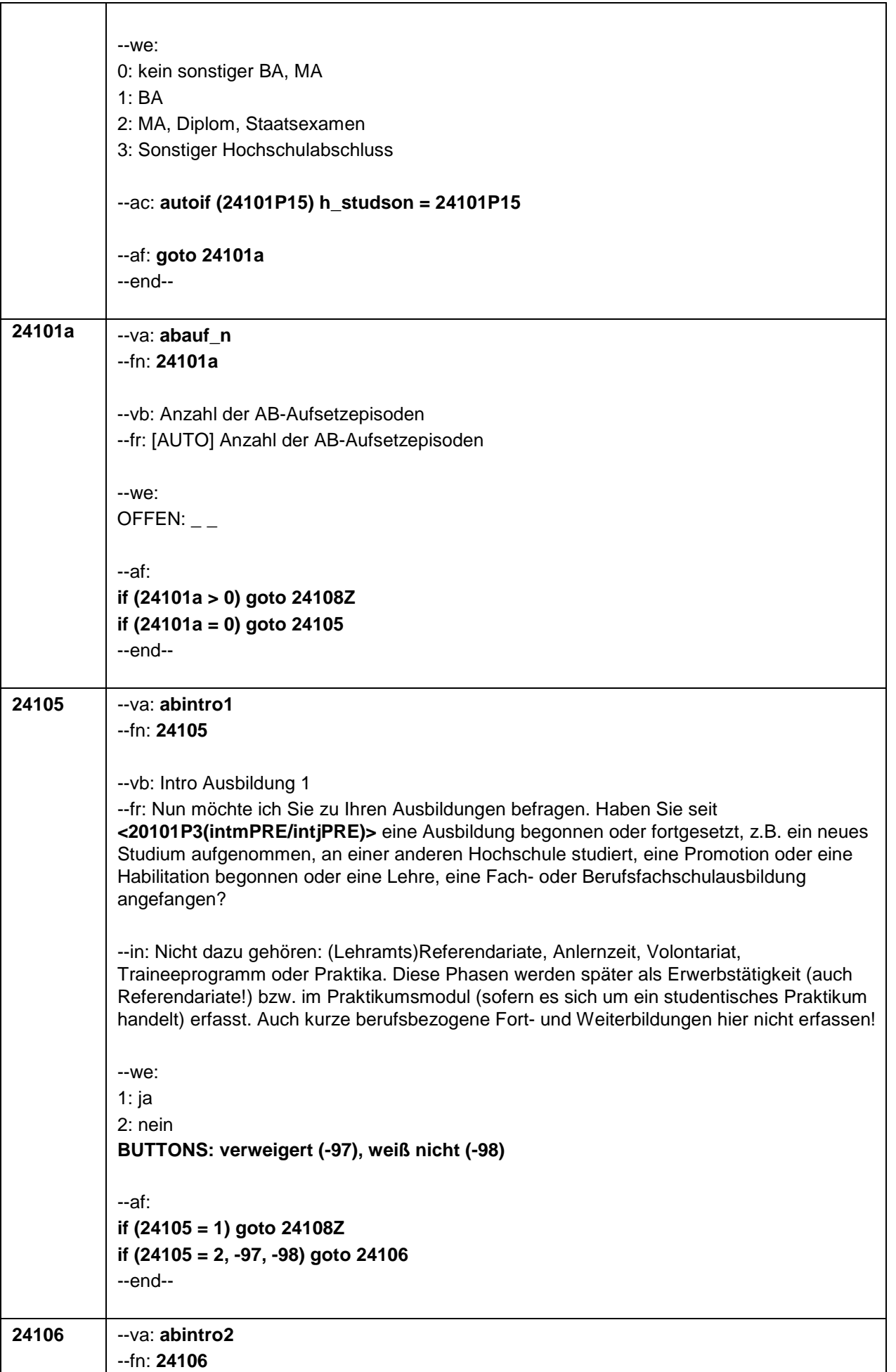

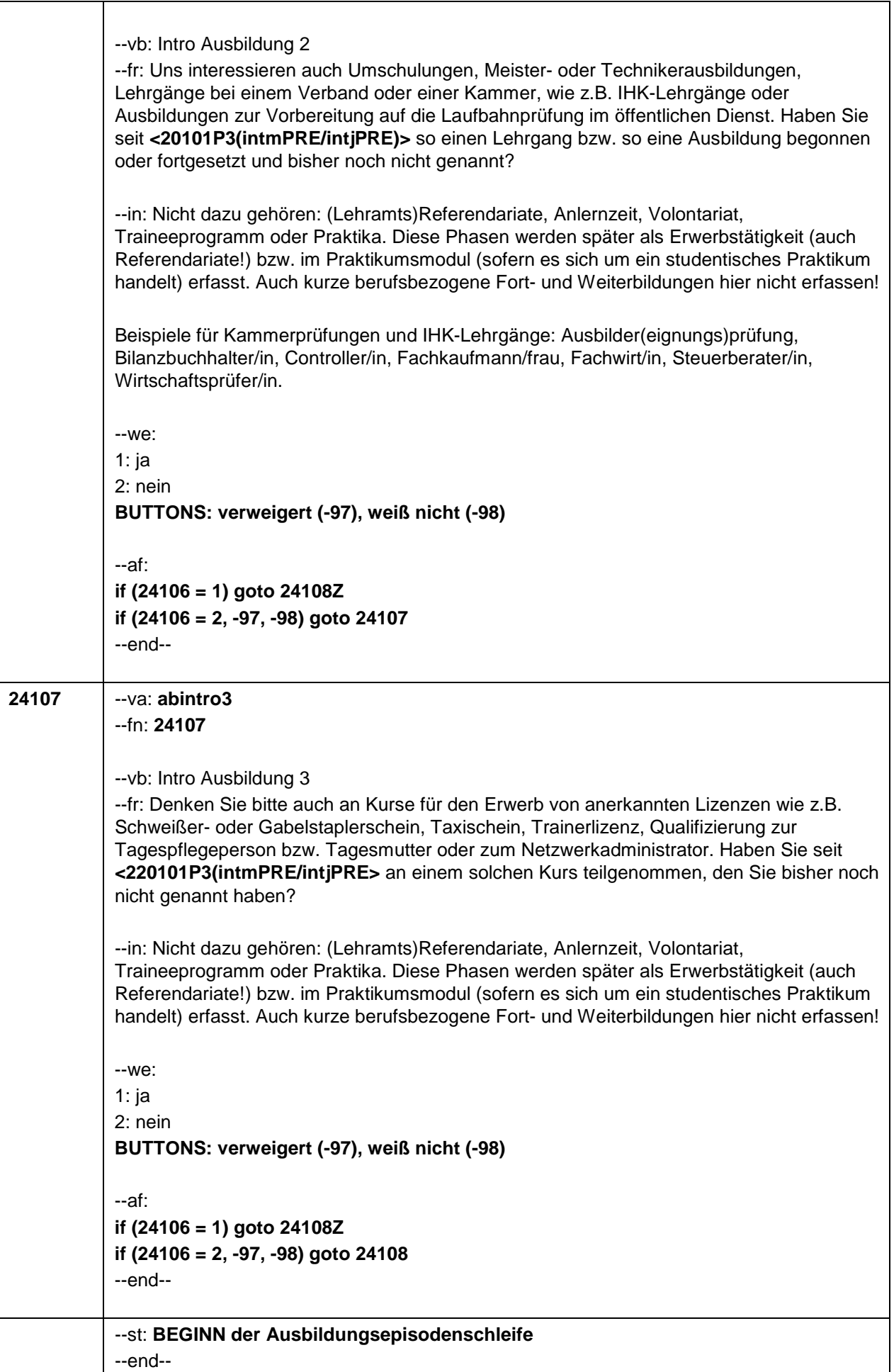

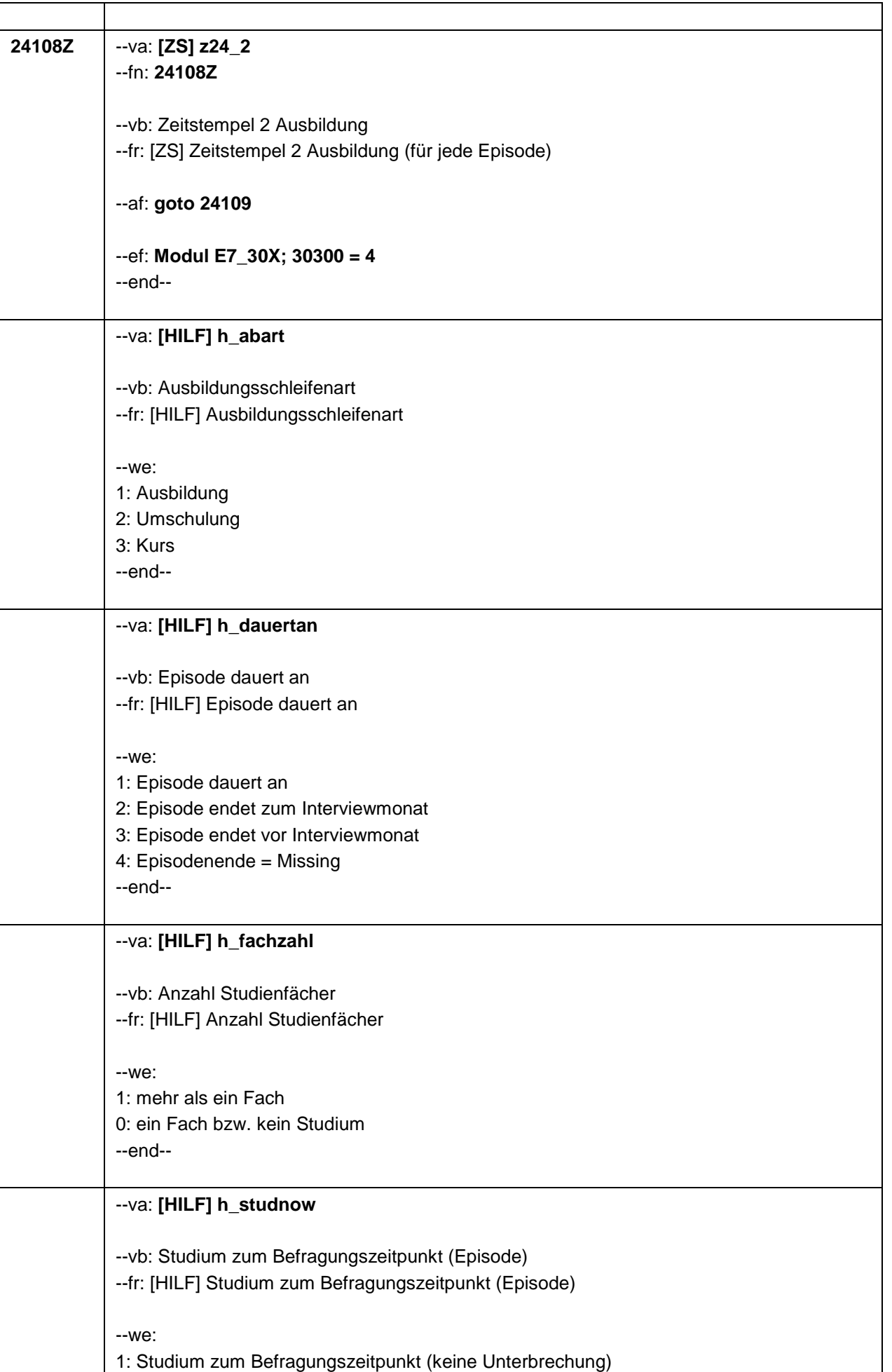

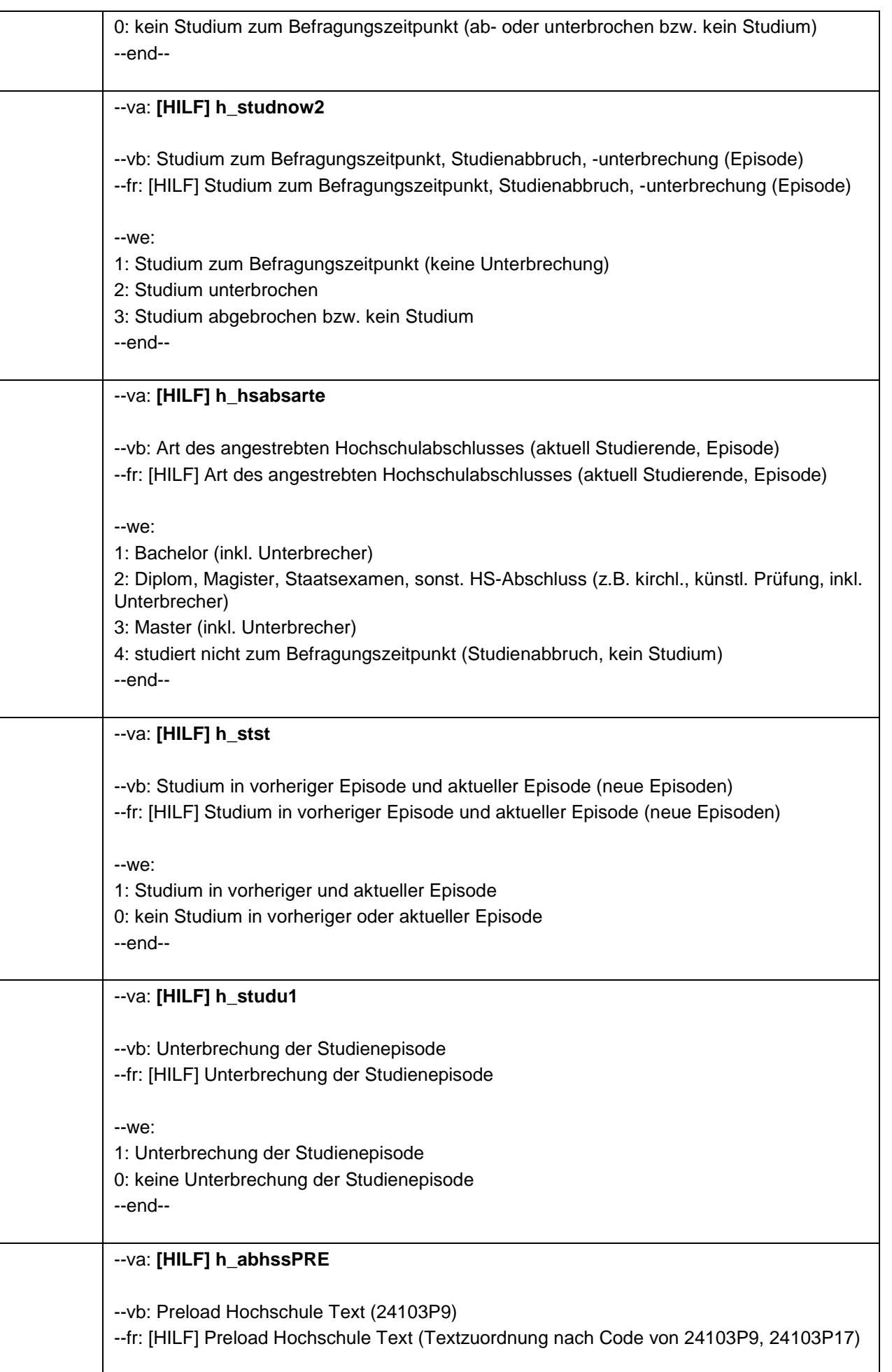

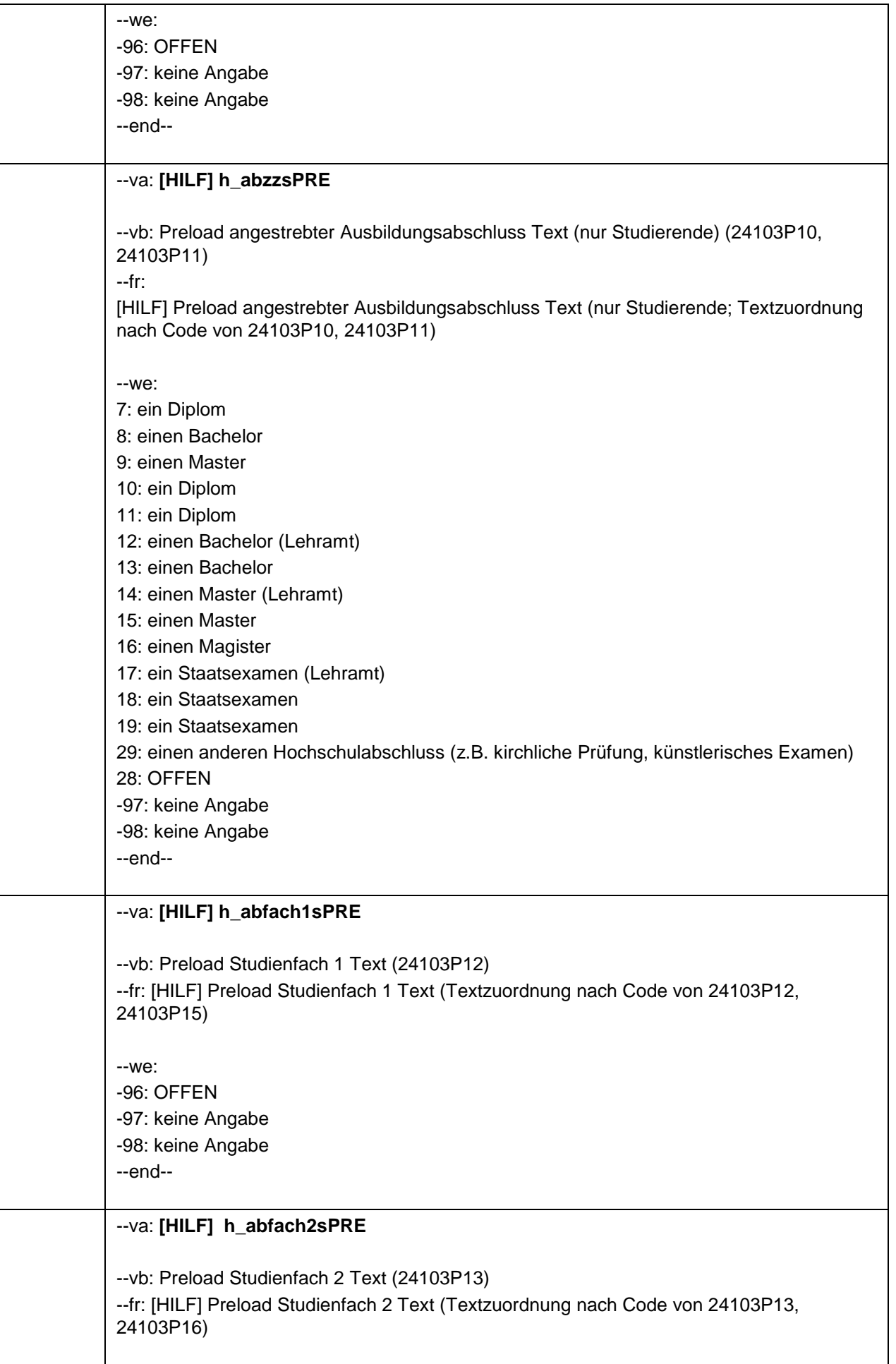

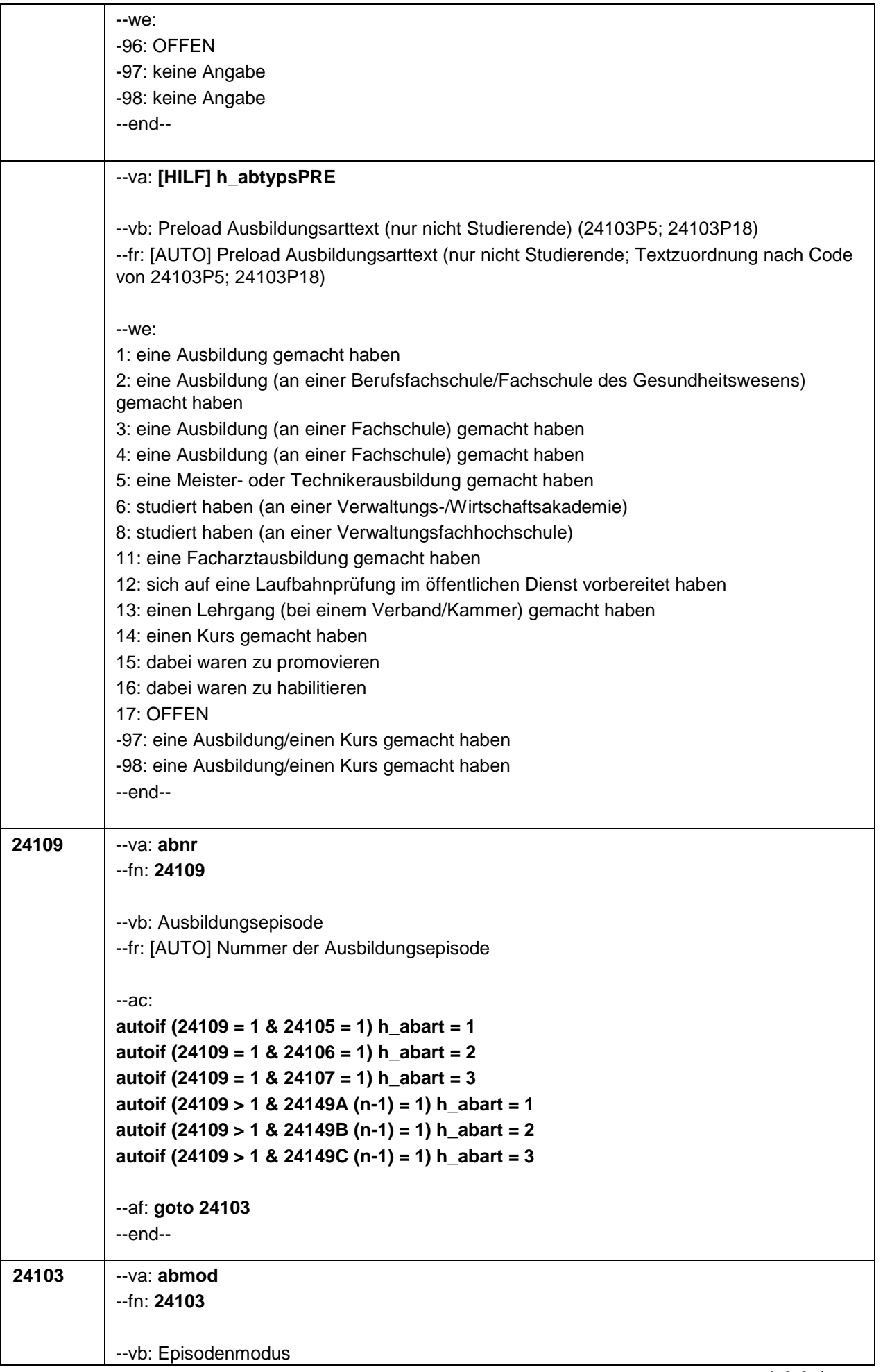

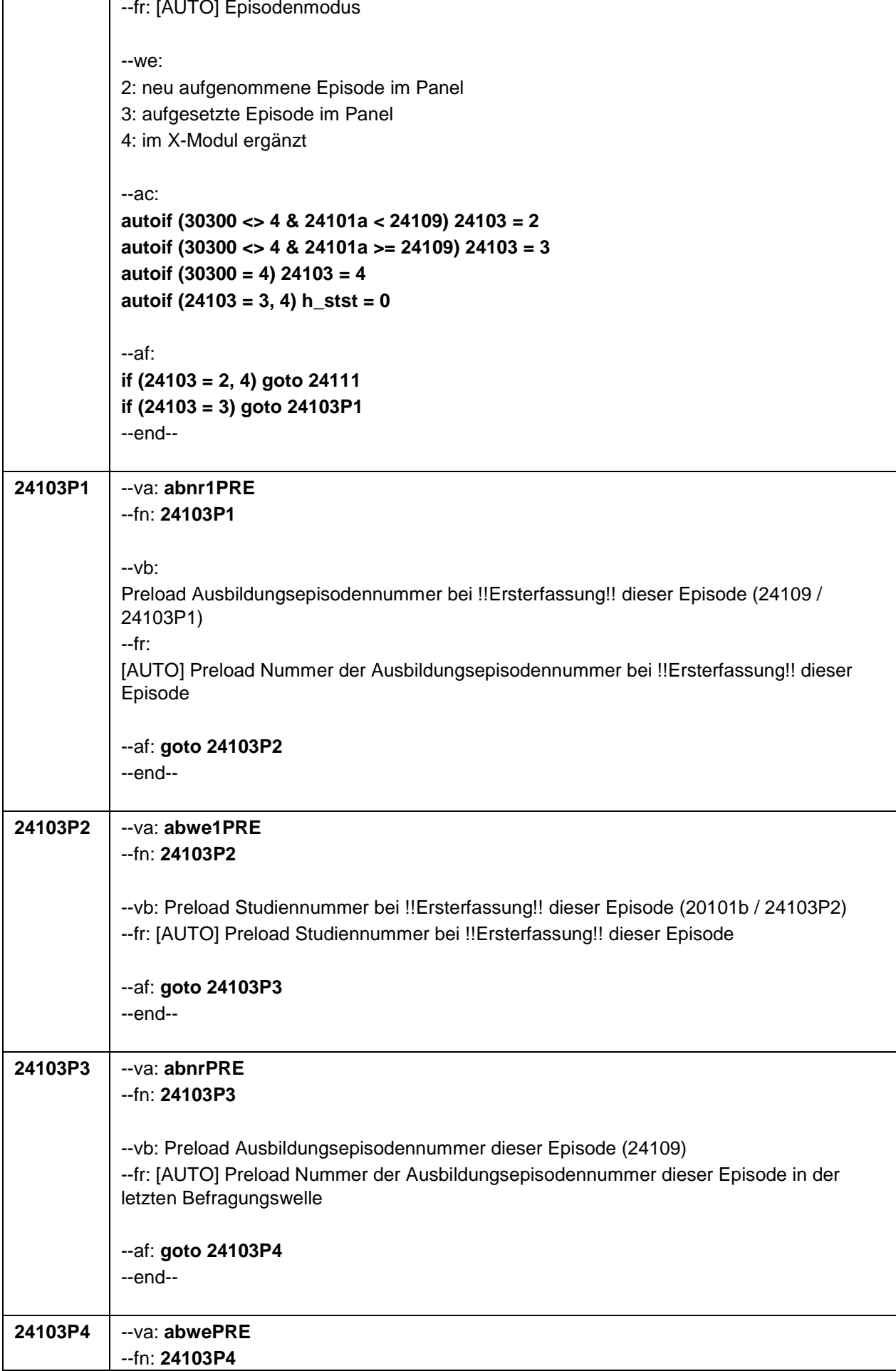

Ē

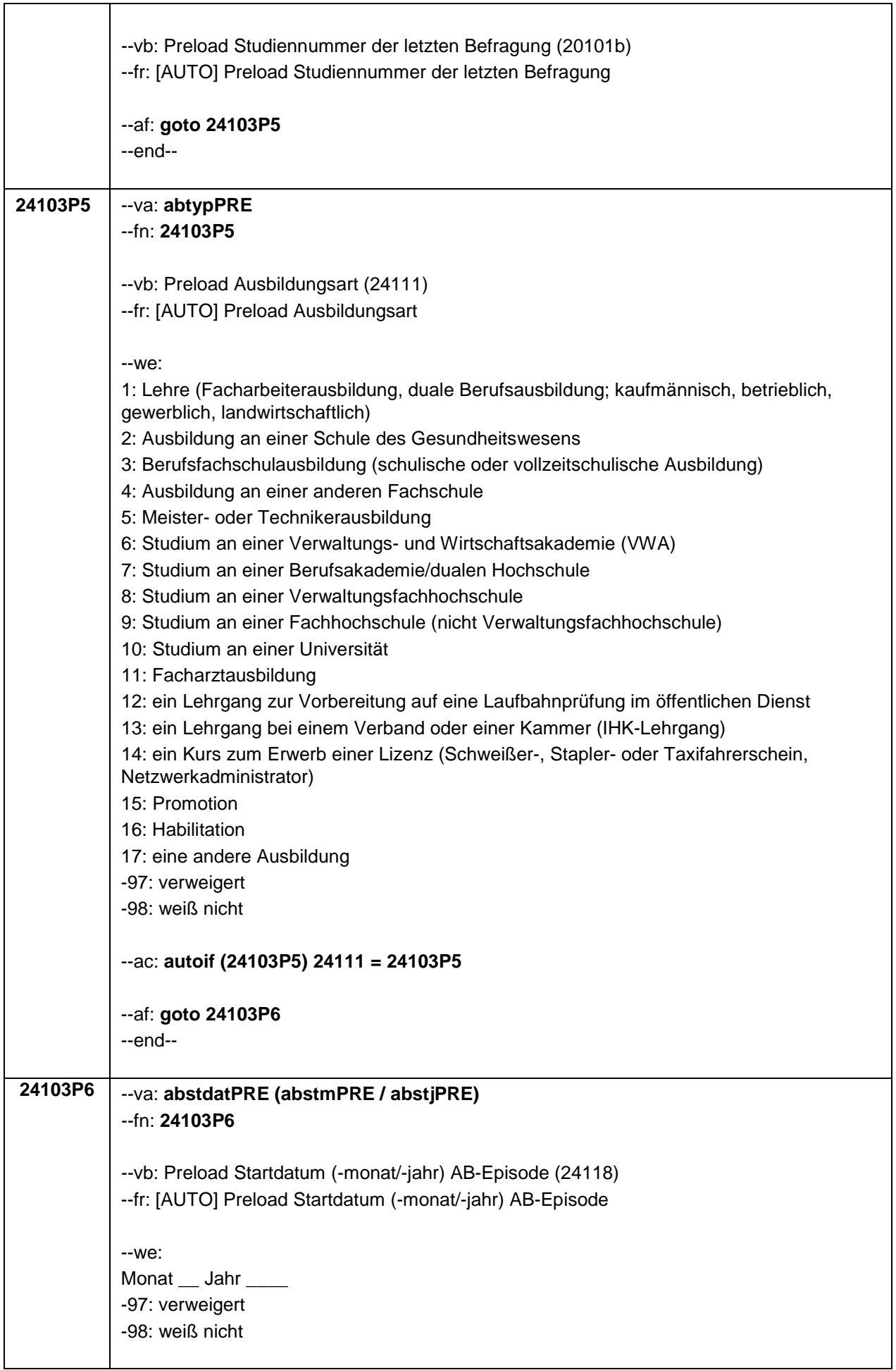

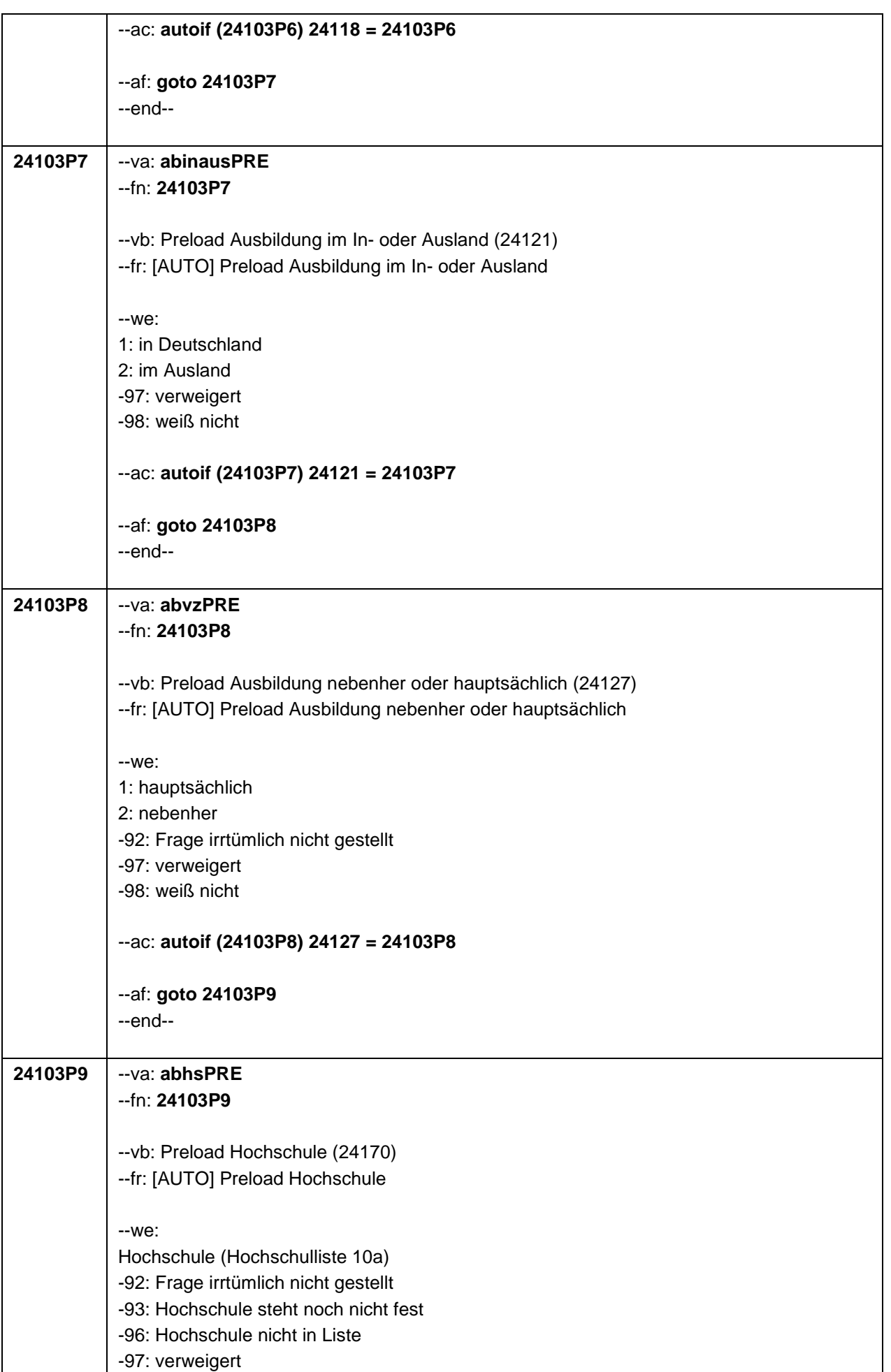

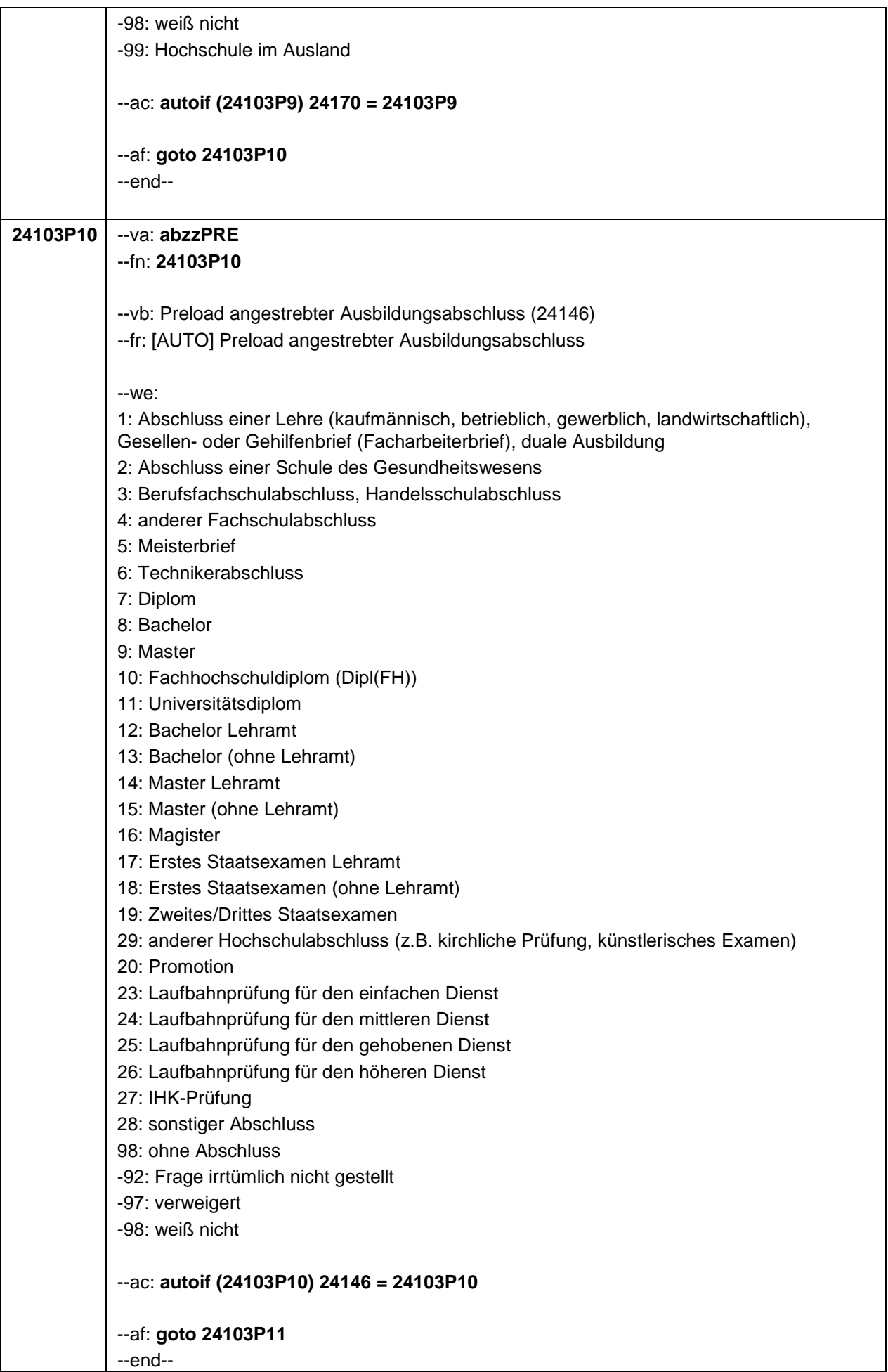

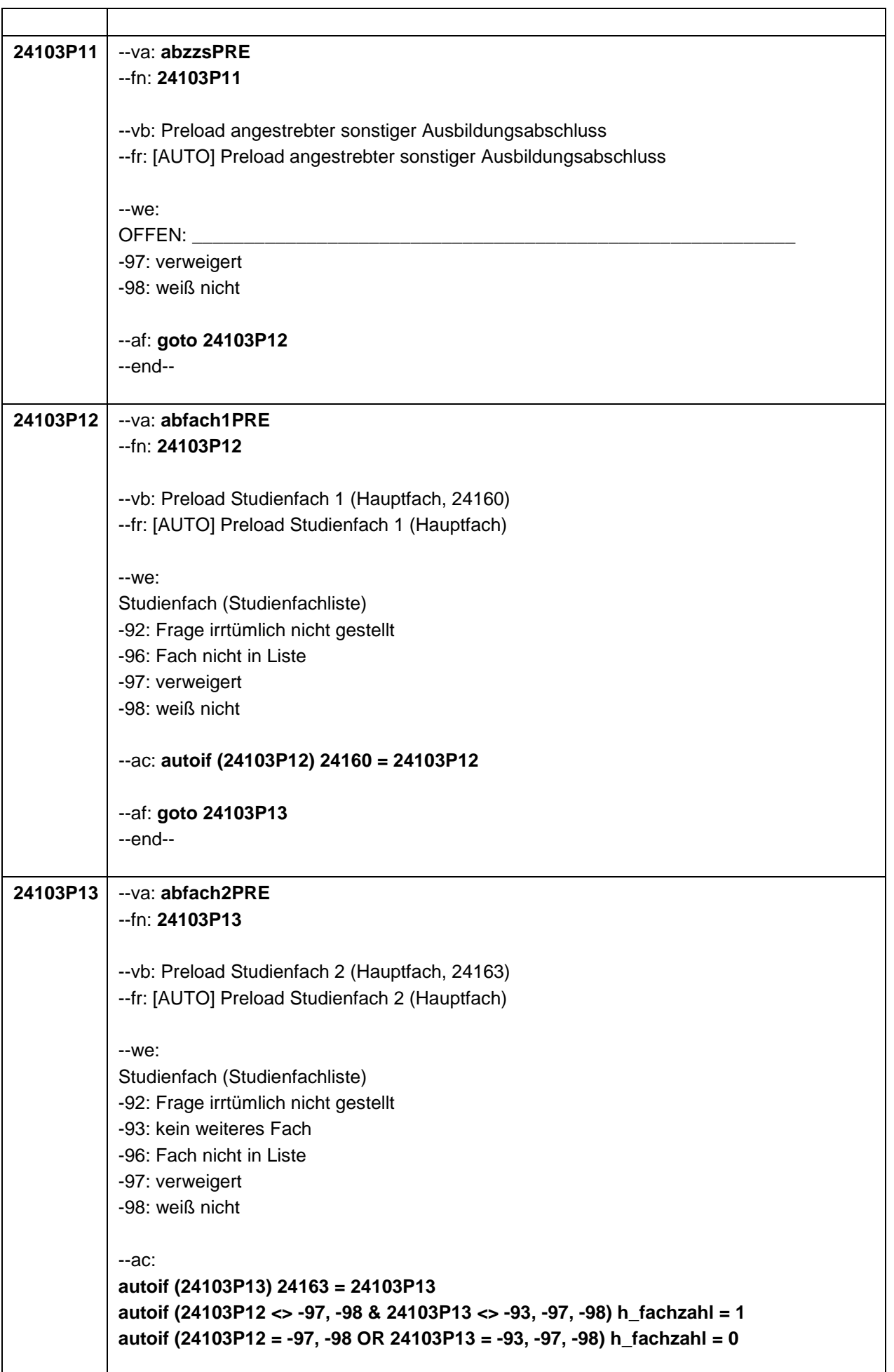

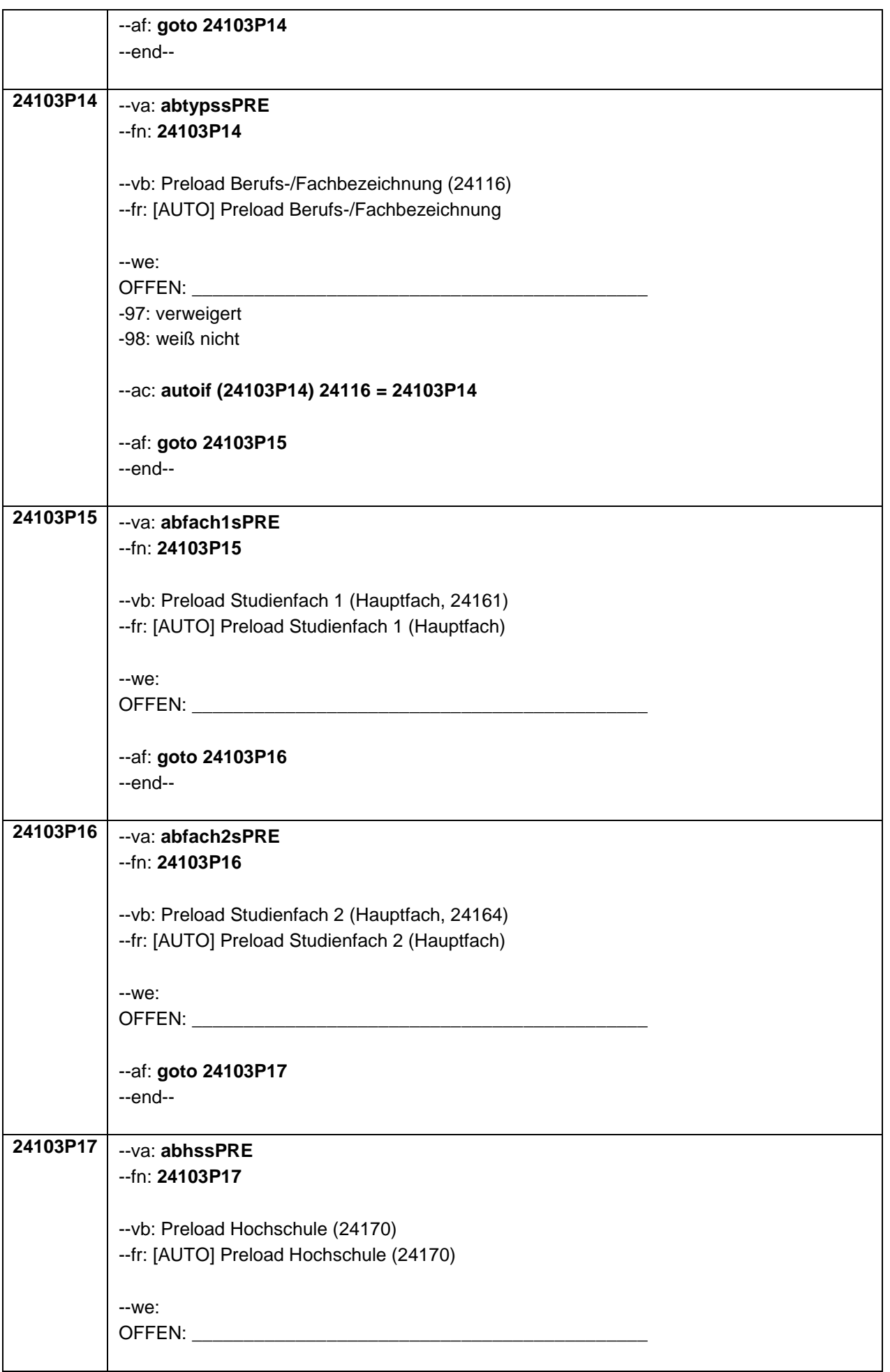
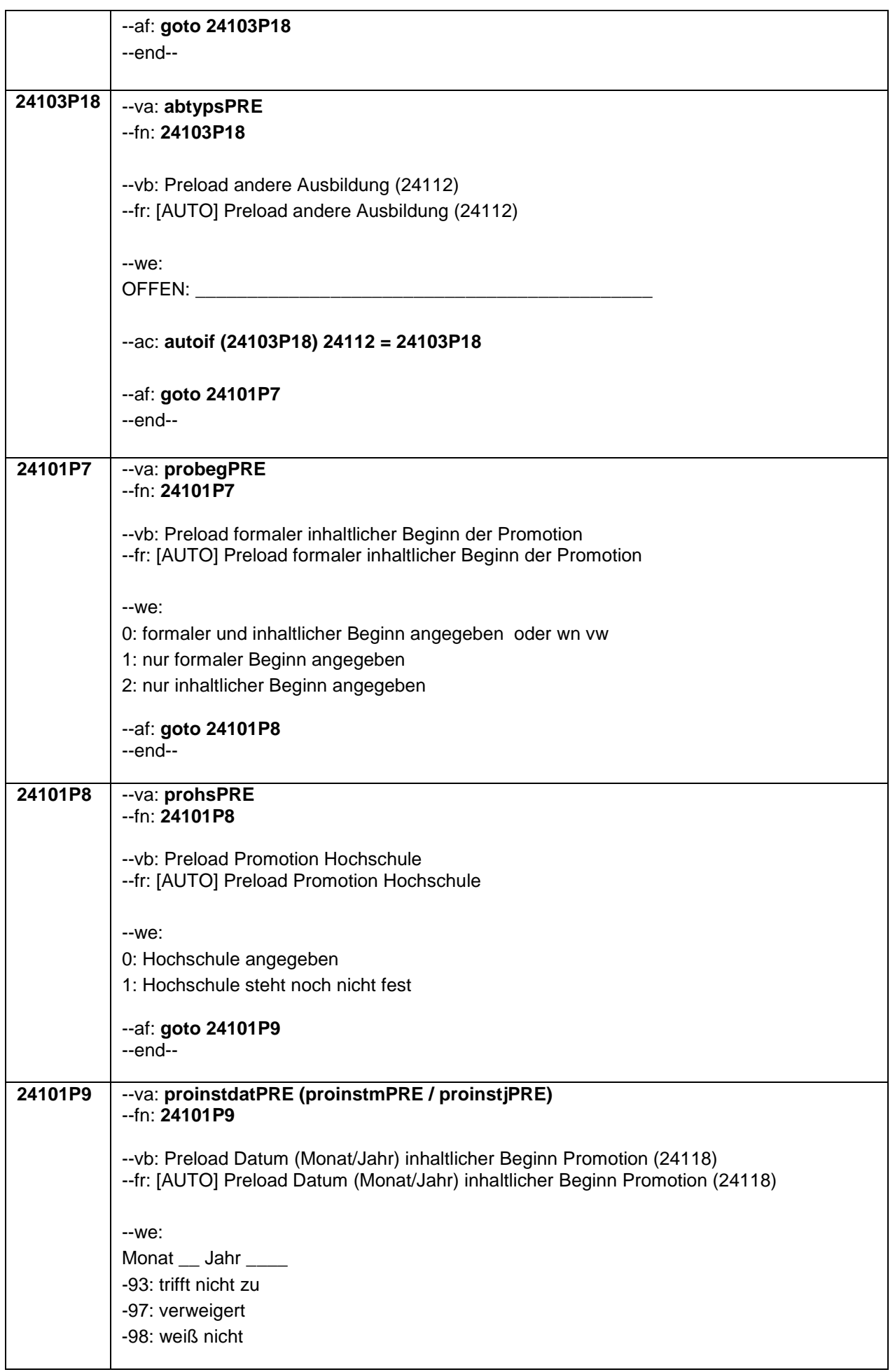

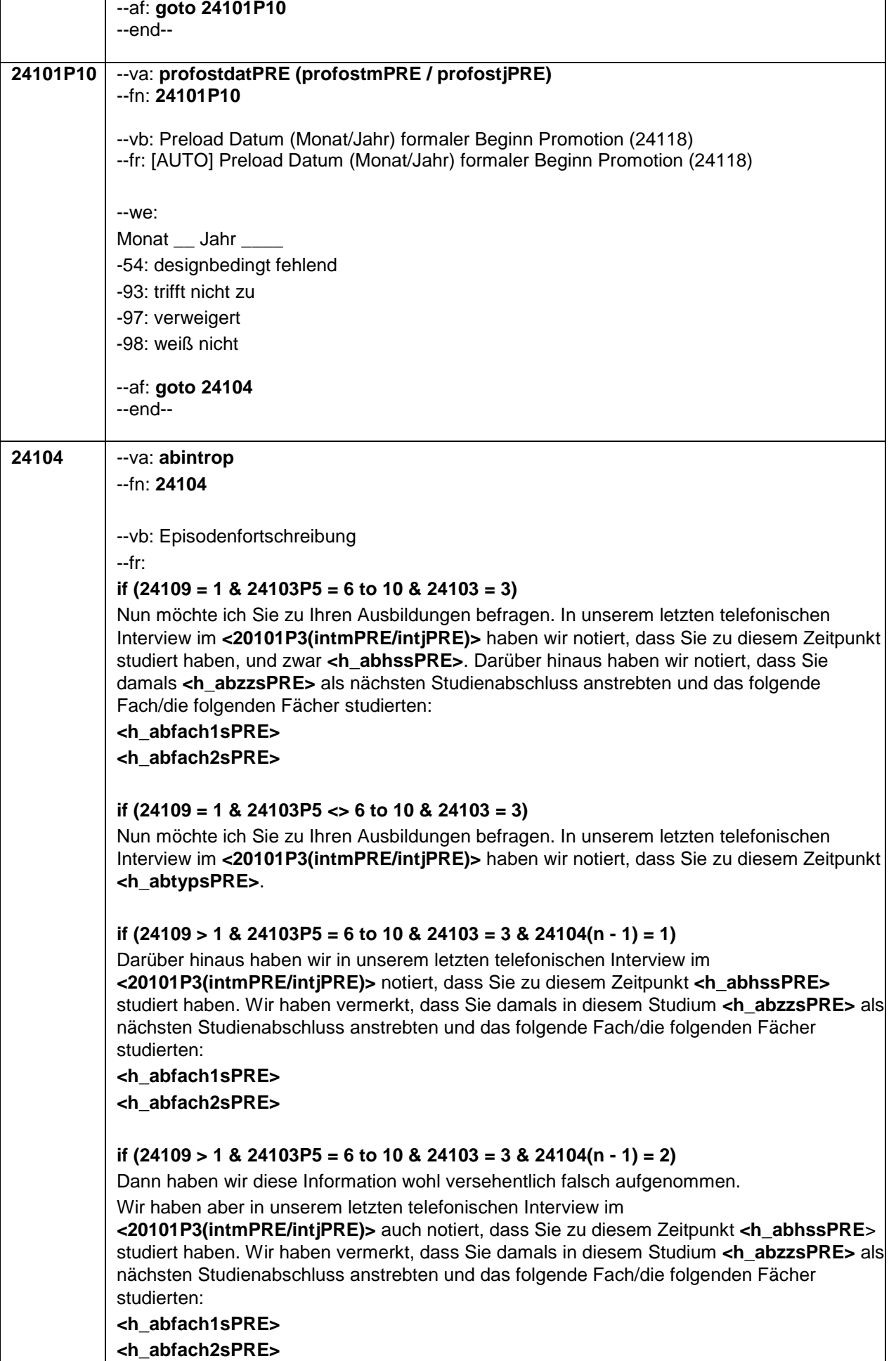

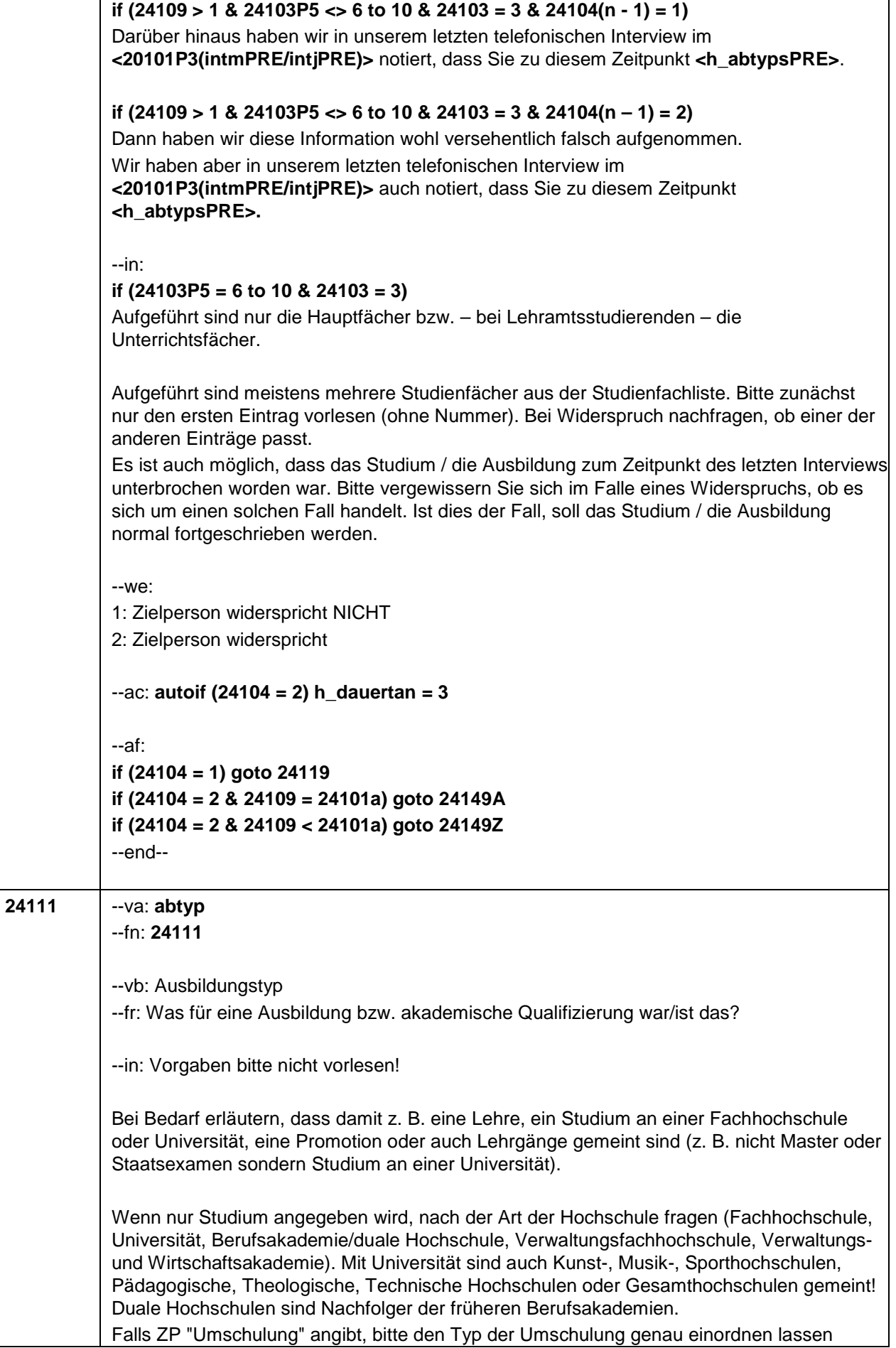

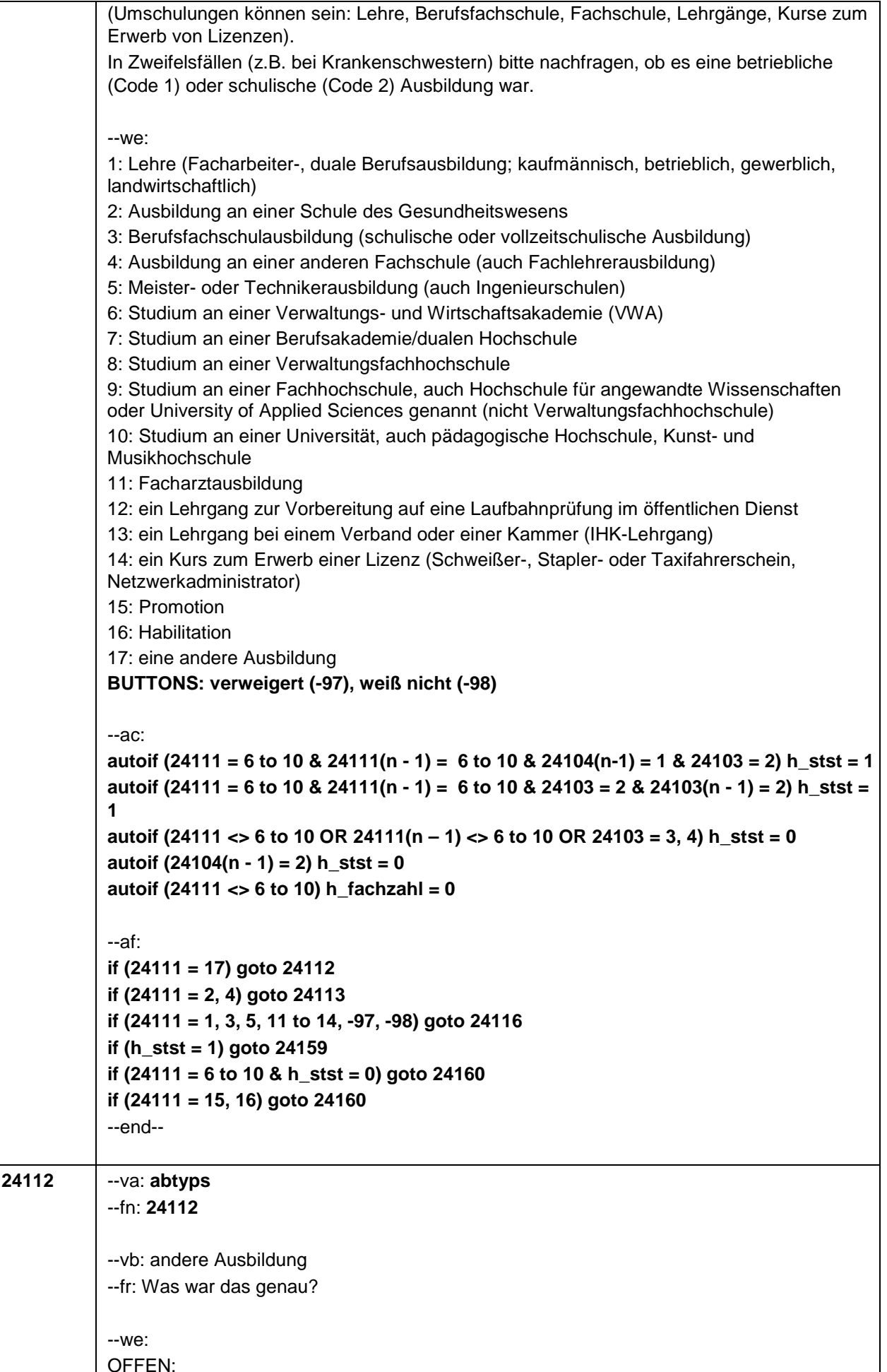

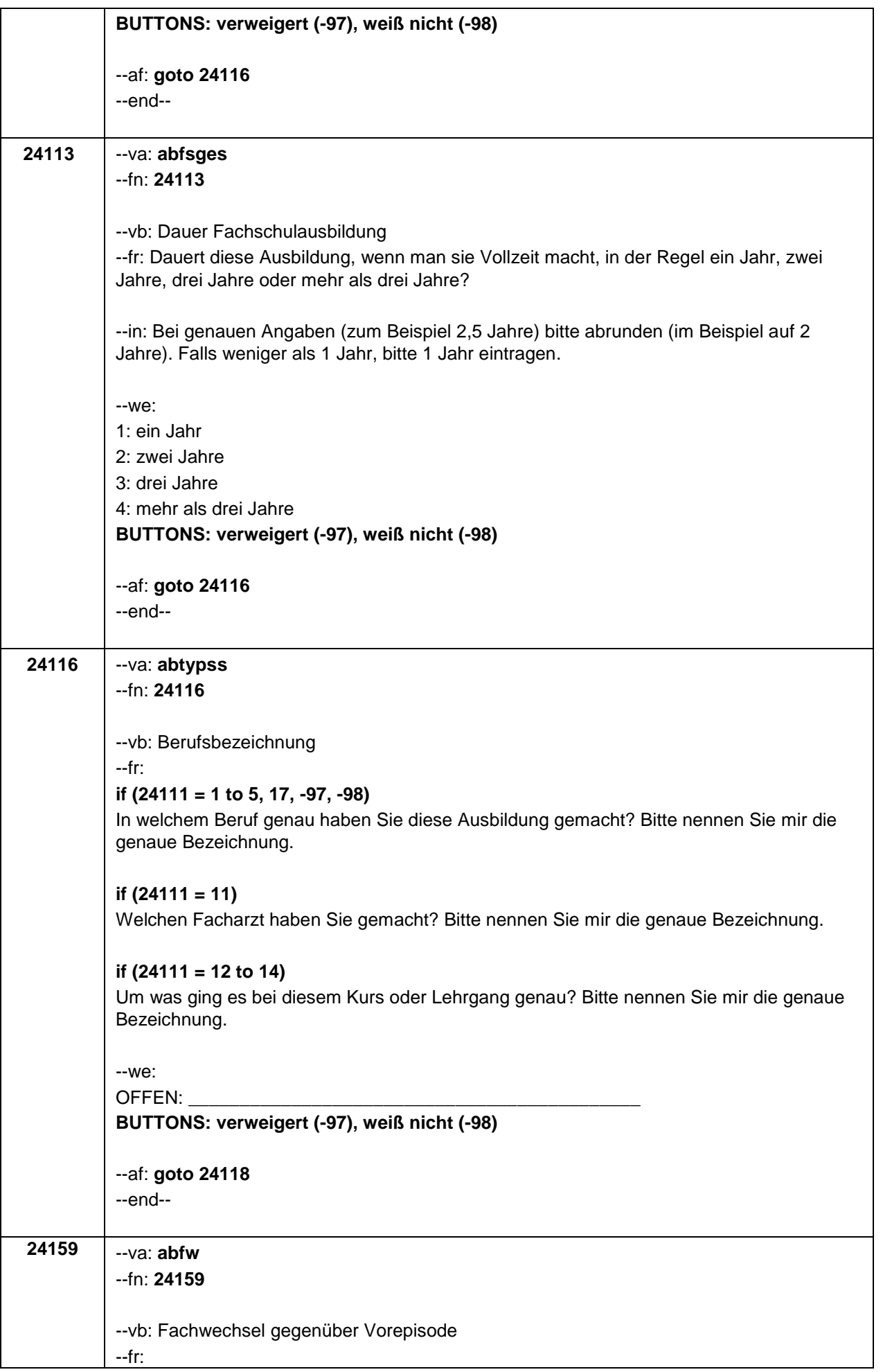

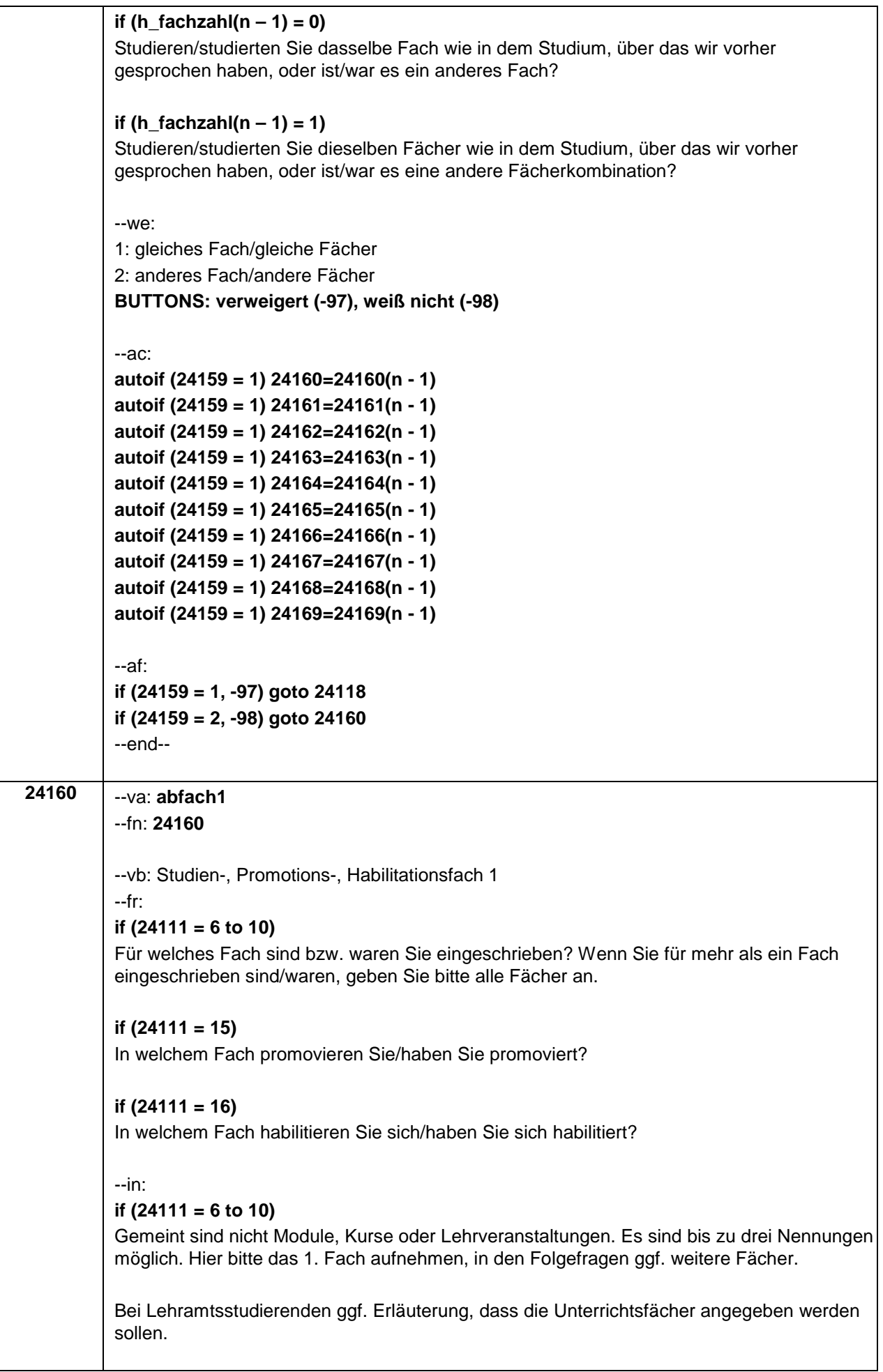

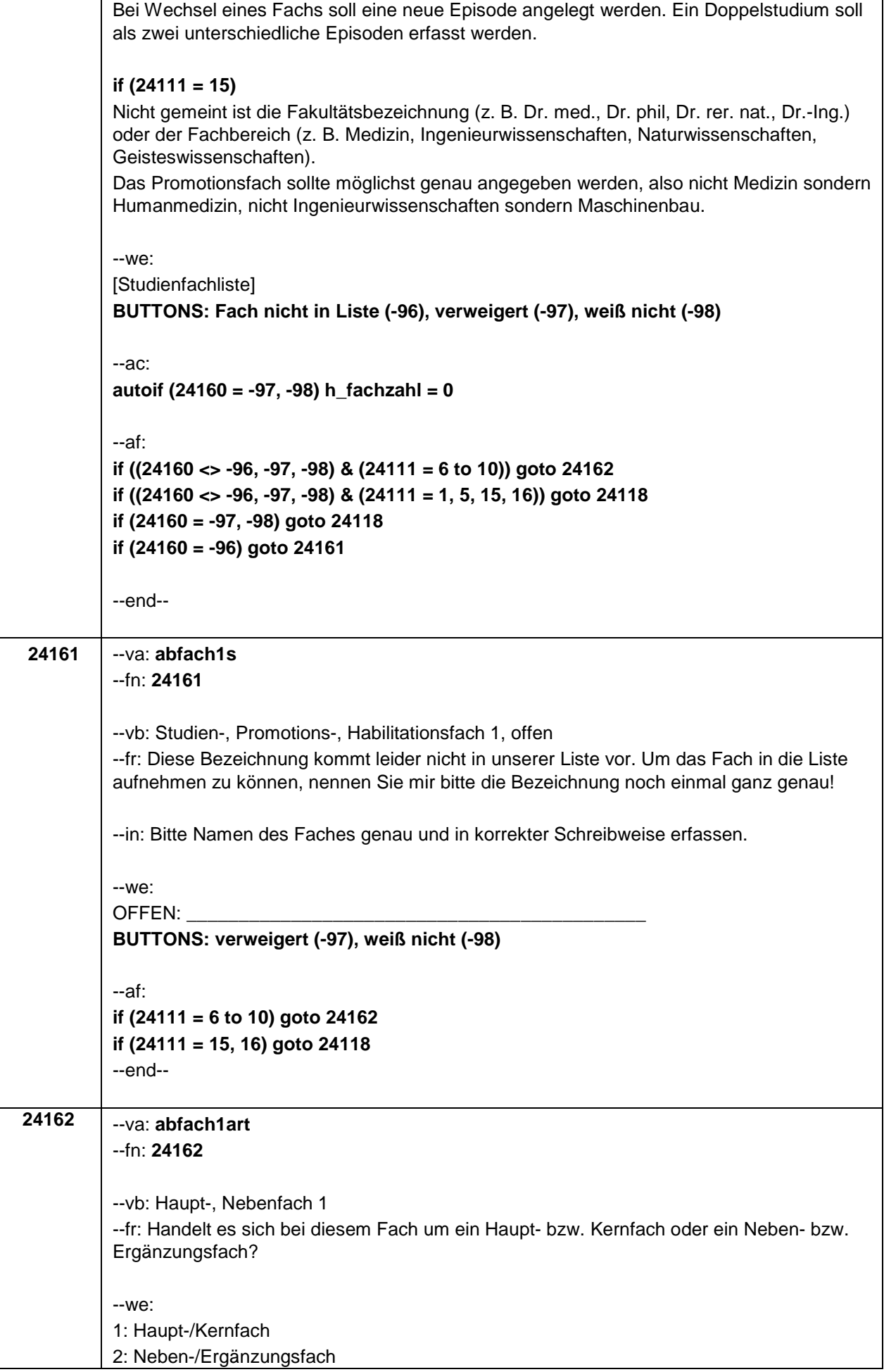

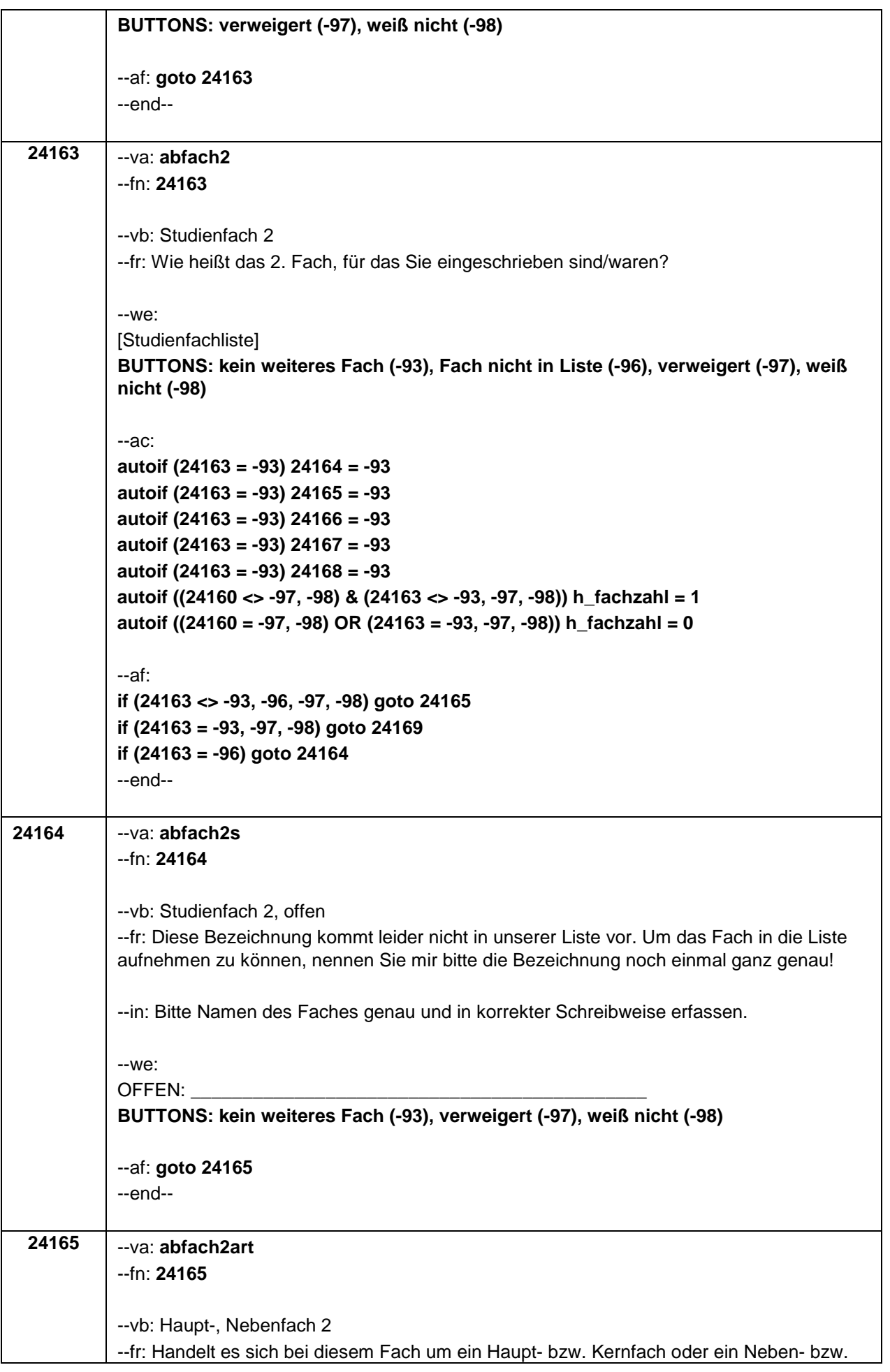

 $\overline{\mathsf{L}}$ 

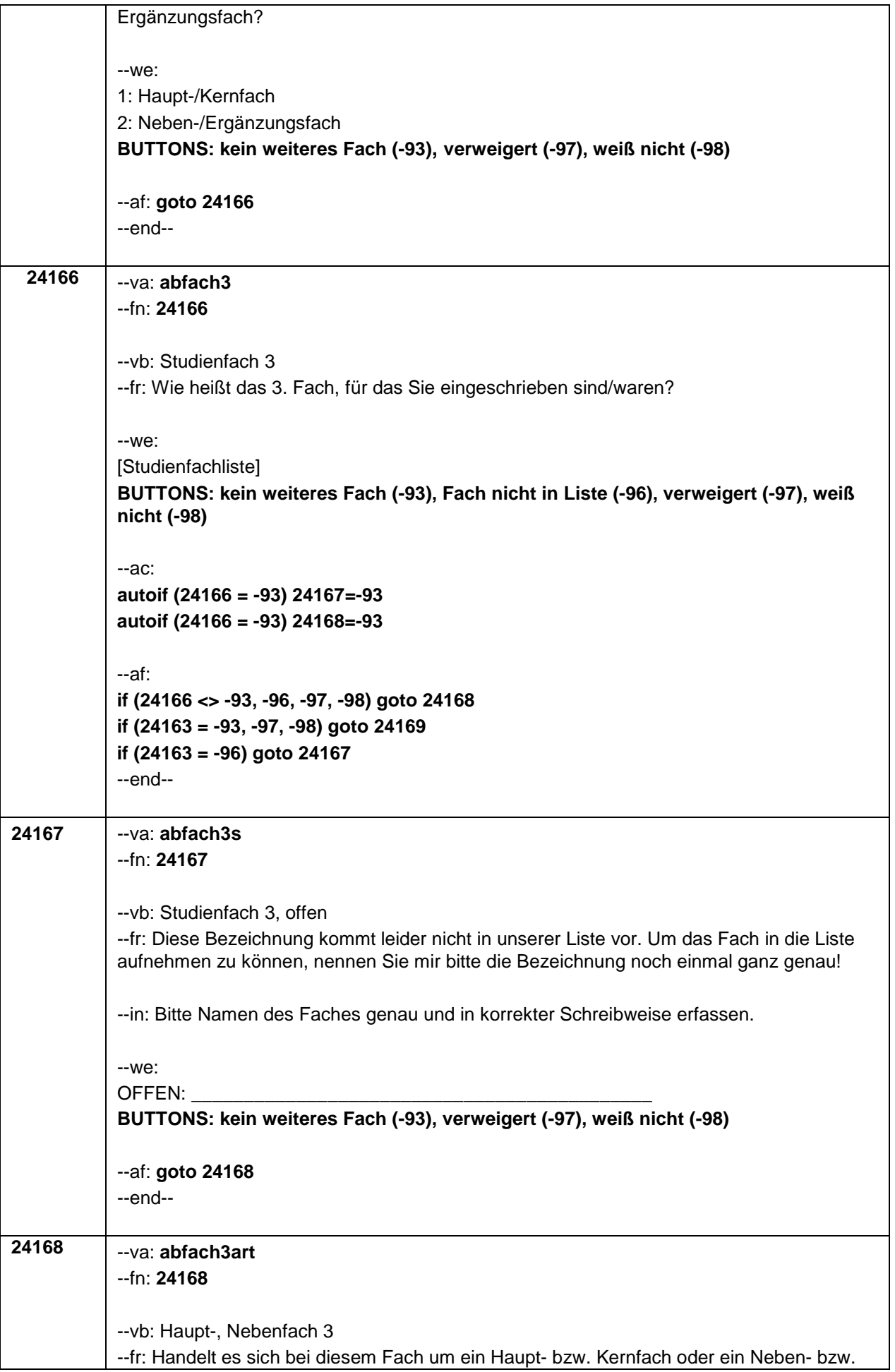

 $\overline{\Gamma}$ 

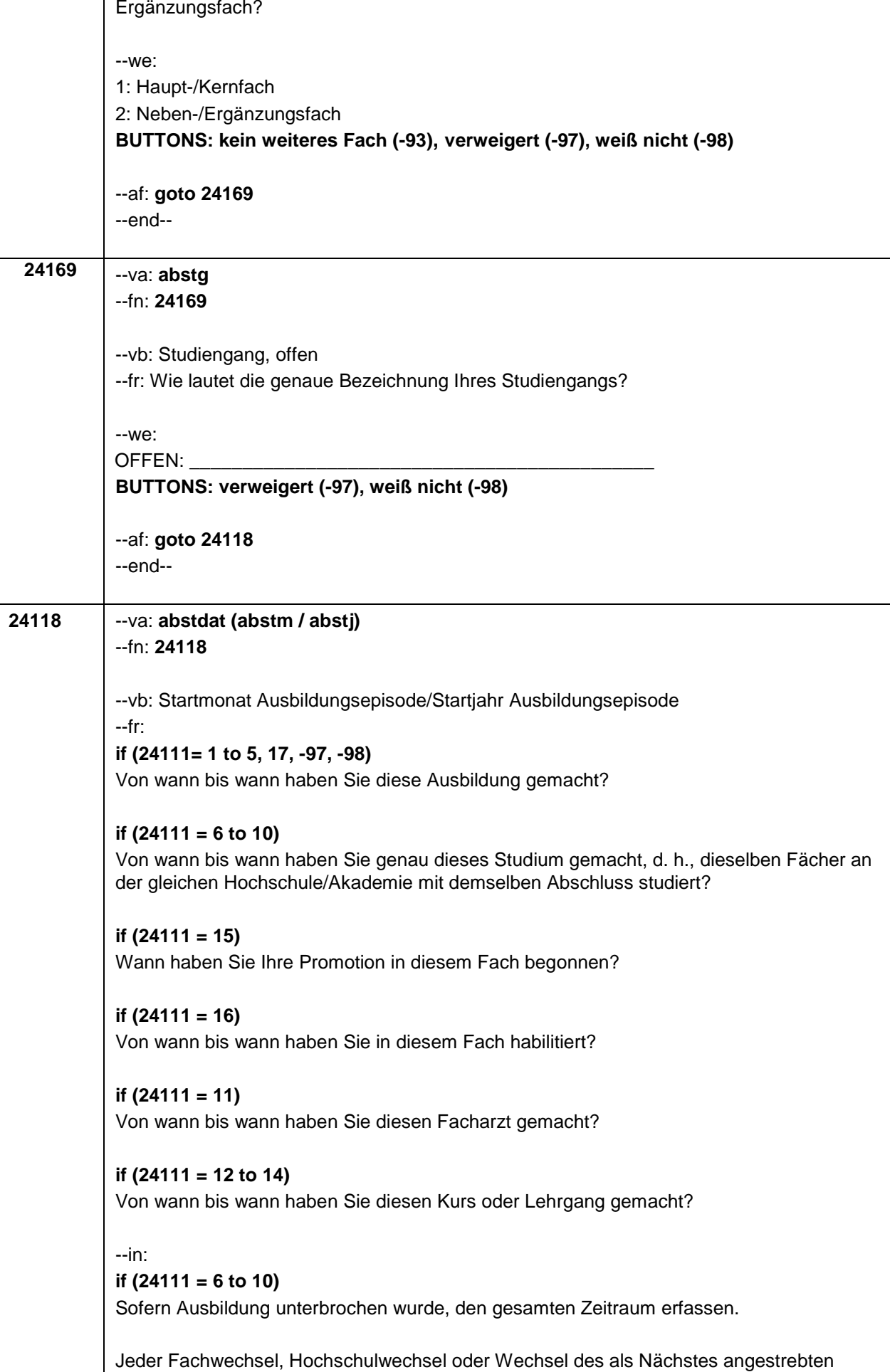

Abschlusses (z.B. von Bachelor auf Master oder von Lehramt Grundschule auf Lehramt Gymnasium) wird in einer neuen Episode erfasst.

Erinnert sich ZP nur an Jahreszeiten, bitte folgende Nummern eingeben:

21 = Jahresanfang/Winter,

24 = Frühjahr/Ostern,

27 = Jahresmitte/Sommer,

 $30 =$ Herbst,

32 = Jahresende

Gibt ZP nur Semester an, nach Jahreszeit fragen.

# **if (24111 <> 6 to 10, 15, 16)**

Sofern Ausbildung unterbrochen wurde, den gesamten Zeitraum erfassen.

Erinnert sich ZP nur an Jahreszeiten, bitte folgende Nummern eingeben:

21 = Jahresanfang/Winter,

24 = Frühjahr/Ostern,

27 = Jahresmitte/Sommer,

 $30 =$ Herbst

 $32$  = Jahresende

## **if (24111 = 15)**

!!Falls ZP mit der Antwort zögert oder unsicher ist:!! "Der exakte Startzeitpunkt einer Promotion ist manchmal schwierig festzulegen, da sich der formale Beginn der Promotion und der Beginn an der inhaltlichen Arbeit unterscheiden können. Bitte entscheiden Sie, ob Sie den !!formalen Beginn ihrer Promotion!! – z. B. Antritt einer Doktorand/inn/enstelle, Beginn eines Promotionsprogramms oder Stipendiums, Anmeldung als Doktorand/in – oder den Beginn der !!inhaltlichen Arbeit an Ihrer Promotion!! – z. B. Exposé schreiben, Literatur recherchieren, Laborversuche machen – angeben möchten."

Sofern Promotion unterbrochen wurde, den gesamten Zeitraum erfassen.

Erinnert sich ZP nur an Jahreszeiten, bitte folgende Nummern eingeben:

21 = Jahresanfang/Winter,

24 = Frühjahr/Ostern,

27 = Jahresmitte/Sommer,

 $30 =$ Herbst,

32 = Jahresende

Gibt ZP nur Semester an, nach Jahreszeit fragen.

## **if (24111 = 16)**

!!Falls ZP mit der Antwort zögert oder unsicher ist:!! "Der exakte Startzeitpunkt einer Habilitation ist manchmal schwierig festzulegen, da sowohl formale als auch inhaltliche Aspekte eine Rolle spielen können. Bitte entscheiden Sie, ob Sie den !!formalen Beginn ihrer Habilitation!! – z. B. Antritt einer Stelle als Wissenschaftlicher Assistent/Mitarbeiter – oder auch den Beginn der !!inhaltlichen Arbeit an Ihrer Habilitation!! angeben möchten."

Sofern Habilitation unterbrochen wurde, den gesamten Zeitraum erfassen.

Erinnert sich ZP nur an Jahreszeiten, bitte folgende Nummern eingeben:

21 = Jahresanfang/Winter,

24 = Frühjahr/Ostern,

27 = Jahresmitte/Sommer,

 $30 =$  Herbst,

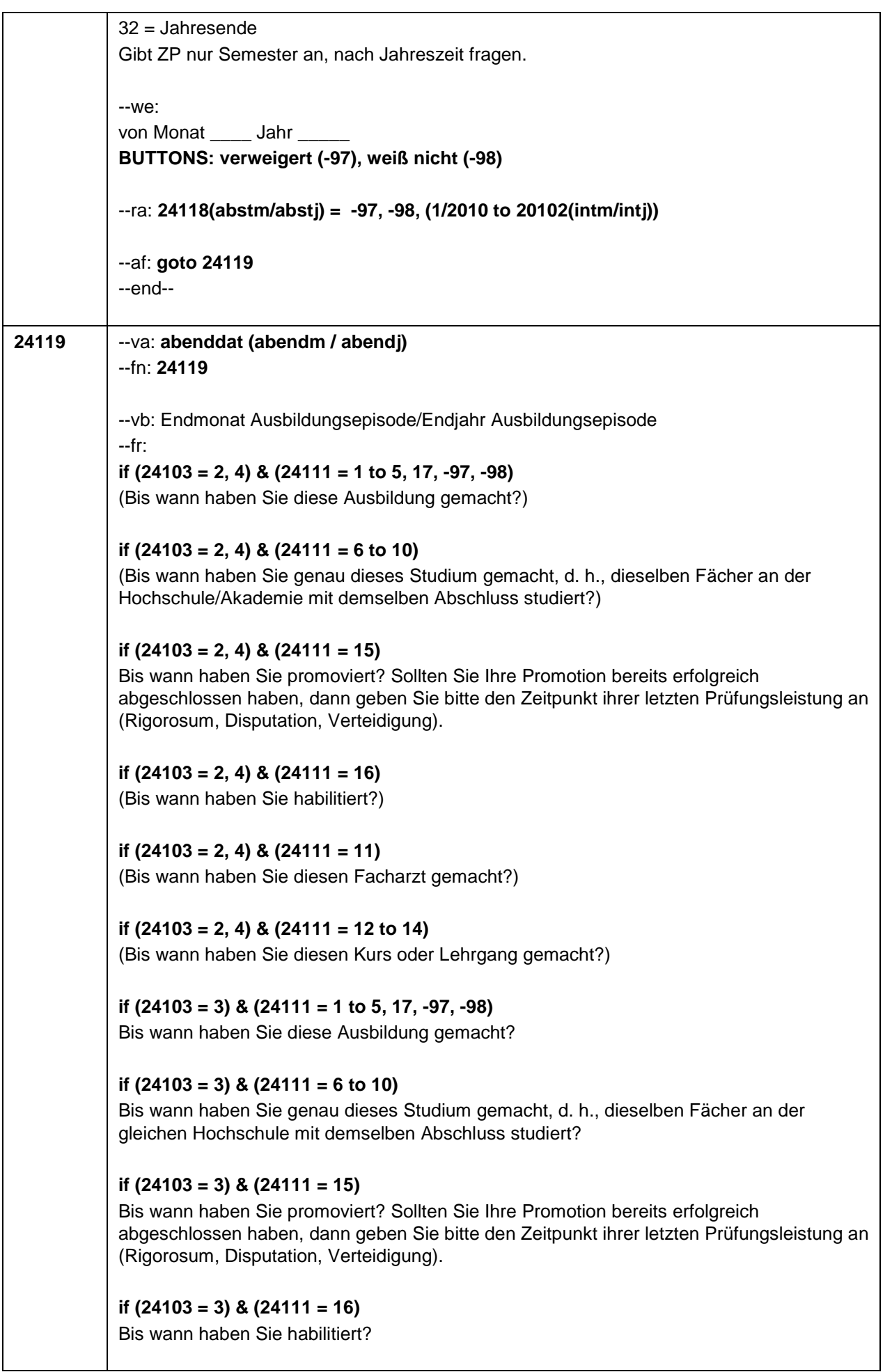

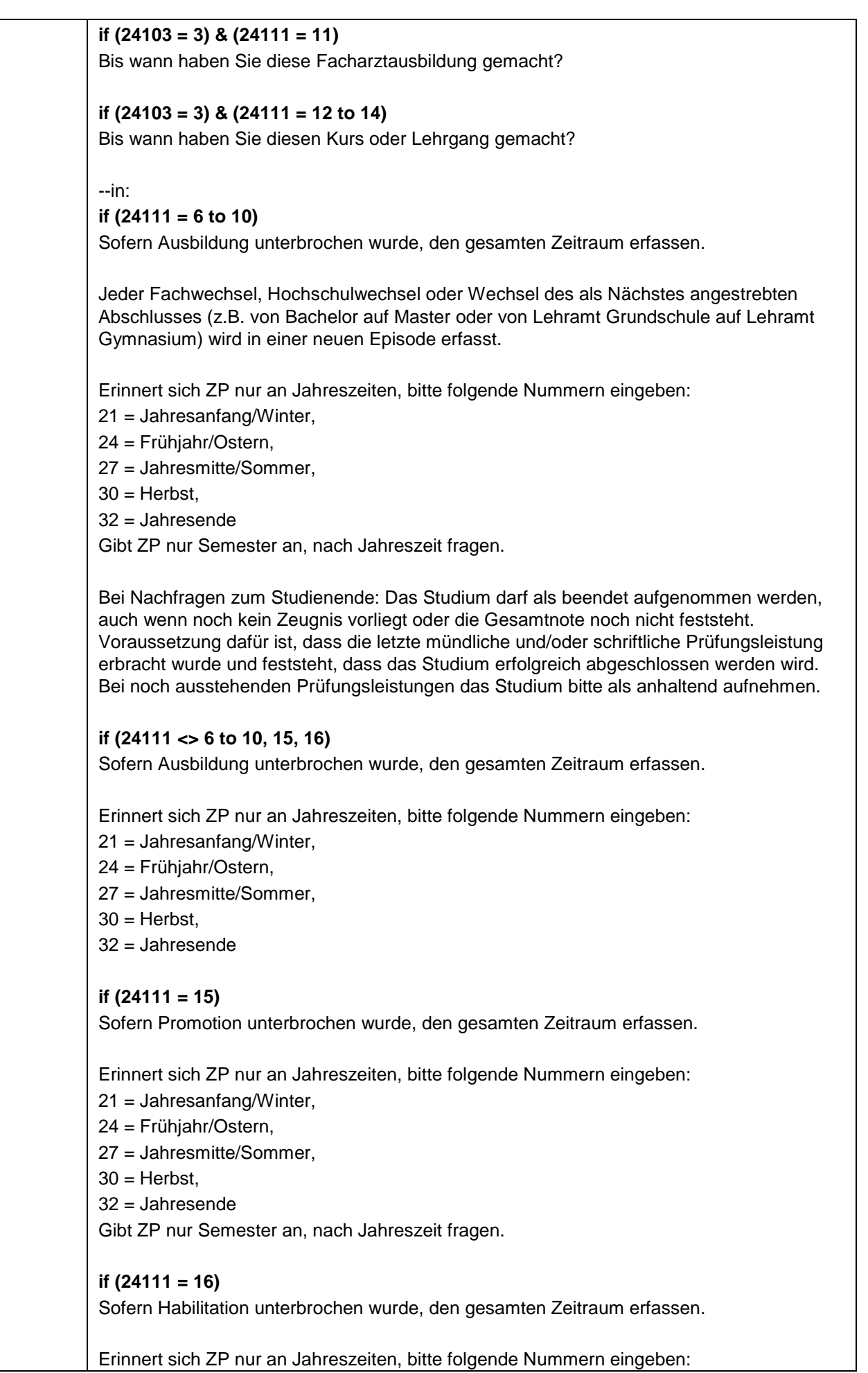

 $-31-$ 

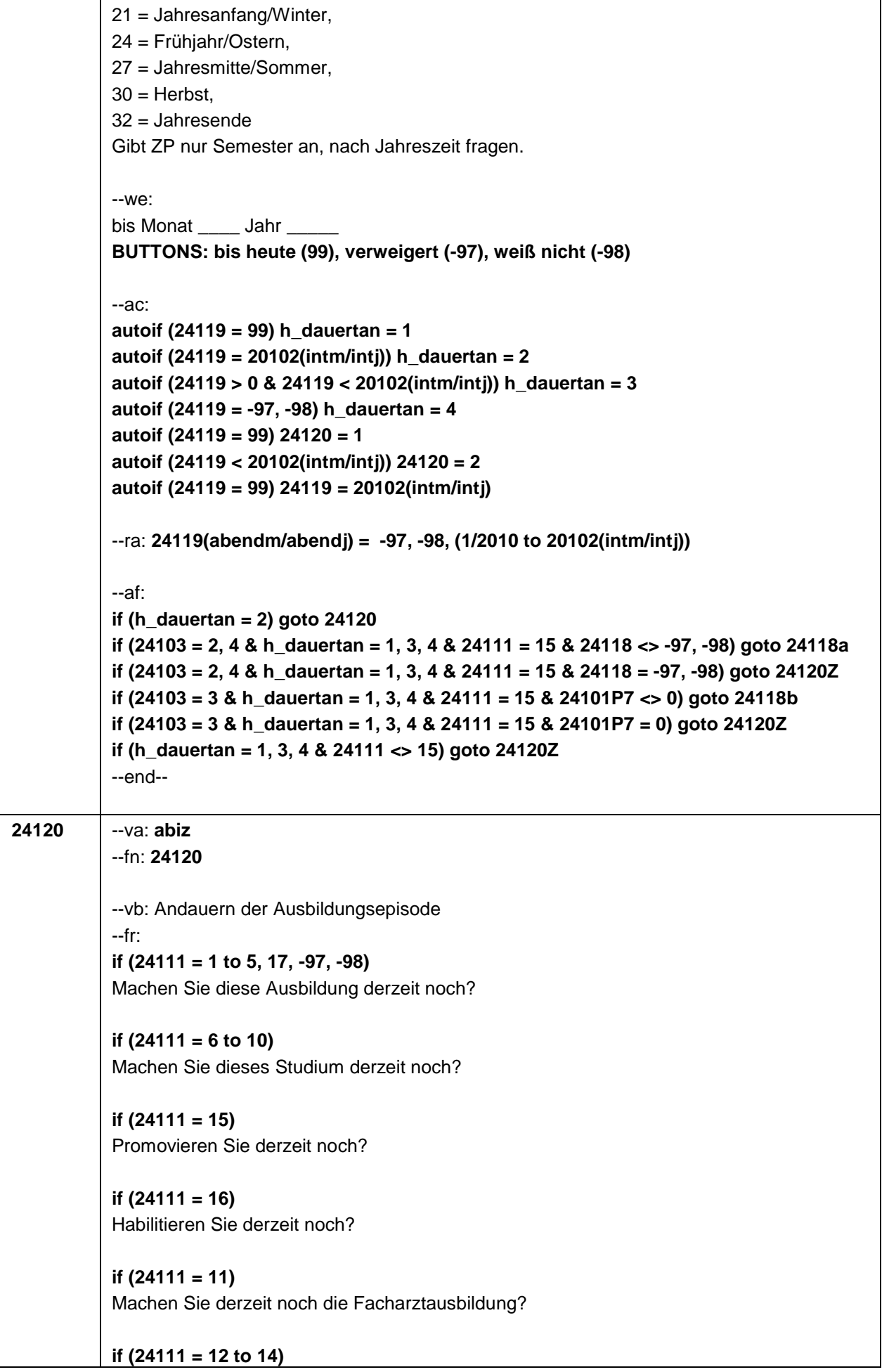

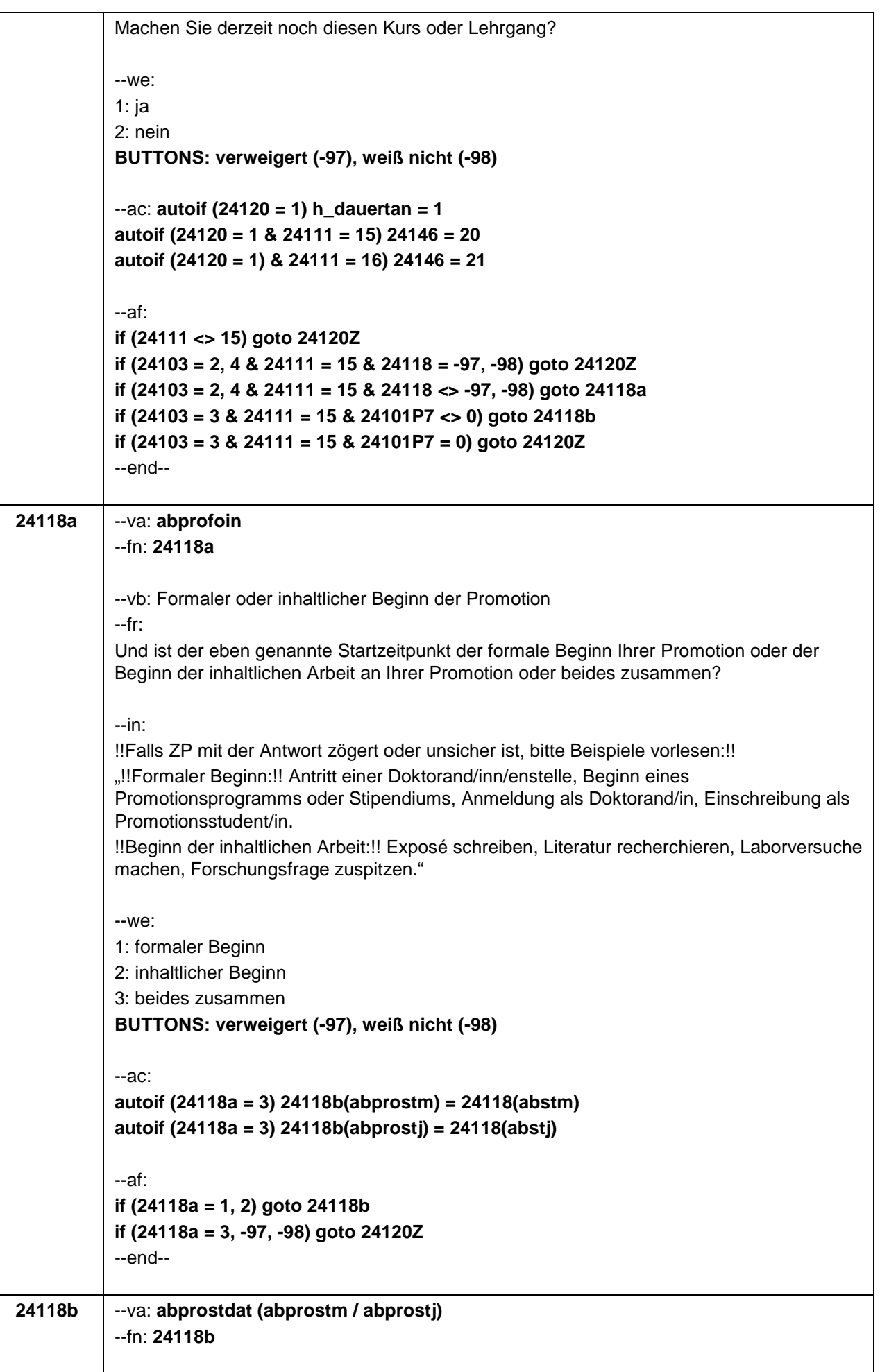

--vb: Startzeitpunkt der Promotion

--fr:

## **if (24103 = 2, 4 & 24118a = 1)**

Und wann haben Sie mit der inhaltlichen Arbeit Ihrer Promotion begonnen?

## **if (24103 = 2, 4 & 24118a = 2)**

Und wann haben Sie Ihre Promotion formal begonnen?

## **if (24103 = 3 & 24101P7 = 1)**

Der formale Beginn einer Promotion und der Beginn an der inhaltlichen Arbeit können sich unterscheiden. Bei unserer letzten Befragung im **<20101P3(intmPRE/intjPRE)>** haben Sie angegeben, dass Sie Ihre Promotion bereits formal, jedoch noch nicht inhaltlich begonnen haben. Wann haben Sie mit der inhaltlichen Arbeit Ihrer Promotion begonnen?

## **if (24103 = 3 & 24101P7 = 2)**

Der formale Beginn einer Promotion und der Beginn an der inhaltlichen Arbeit können sich unterscheiden. Bei unserer letzten Befragung im **<20101P3(intmPRE/intjPRE)>** haben Sie angegeben, dass Sie bereits mit der inhaltlichen Arbeit Ihrer Promotion begonnen haben, es aber noch keinen Beginn der Promotion im formalen Sinne gab. Wann haben Sie Ihre Promotion formal begonnen?

--in:

#### **if (24118a = 1 OR 24101P7 = 1)**

Wenn noch kein inhaltlicher Beginn der Arbeit an der Promotion festzumachen ist, bitte den Button ,trifft nicht zu' verwenden.

Bei Bedarf Beispiele nochmal vorlesen: "Exposé schreiben, Literatur recherchieren, Laborversuche machen, Forschungsfrage zuspitzen**.**"

Erinnert sich ZP nur an Jahreszeiten, bitte folgende Nummern eingeben:

- 21 = Jahresanfang/Winter,
- 24 = Frühjahr/Ostern,

27 = Jahresmitte/Sommer,

 $30 =$ Herbst,

32 = Jahresende

Gibt ZP nur Semester an, nach Jahreszeit fragen.

## **if (24118a = 2 OR 24101P7 = 2)**

Wenn noch kein formaler Startzeitpunkt der Promotion festzumachen ist, bitte den Button 'trifft nicht zu' verwenden.

Bei Bedarf Beispiele nochmal vorlesen: "Antritt einer Doktorand/inn/enstelle, Beginn eines Promotionsprogramms oder Stipendiums, Anmeldung als Doktorand/in, Einschreibung als Promotionsstudent/in."

Erinnert sich ZP nur an Jahreszeiten, bitte folgende Nummern eingeben:

- 21 = Jahresanfang/Winter,
- 24 = Frühjahr/Ostern,
- 27 = Jahresmitte/Sommer,
- $30 =$ Herbst,
- 32 = Jahresende

Gibt ZP nur Semester an, nach Jahreszeit fragen.

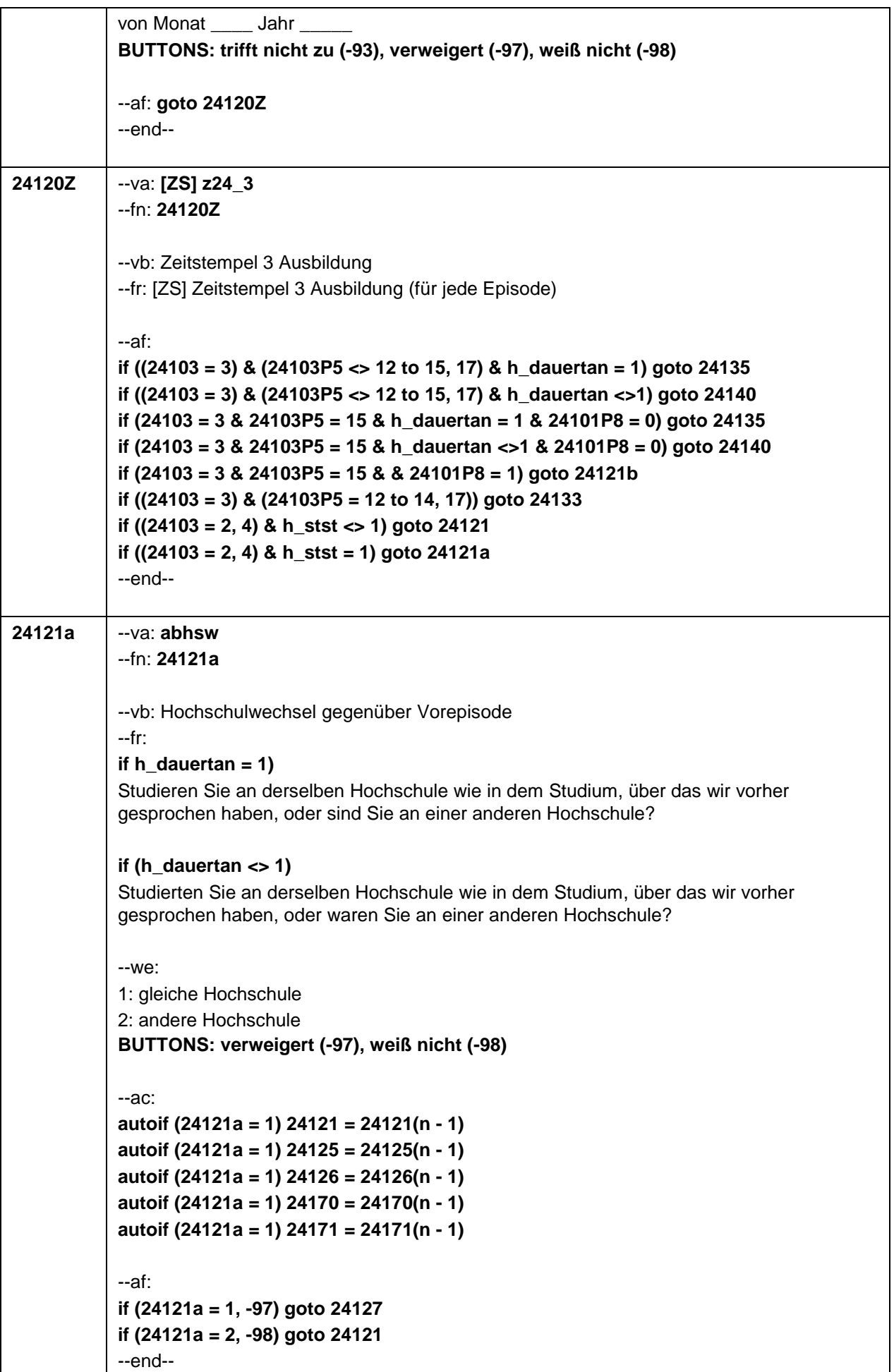

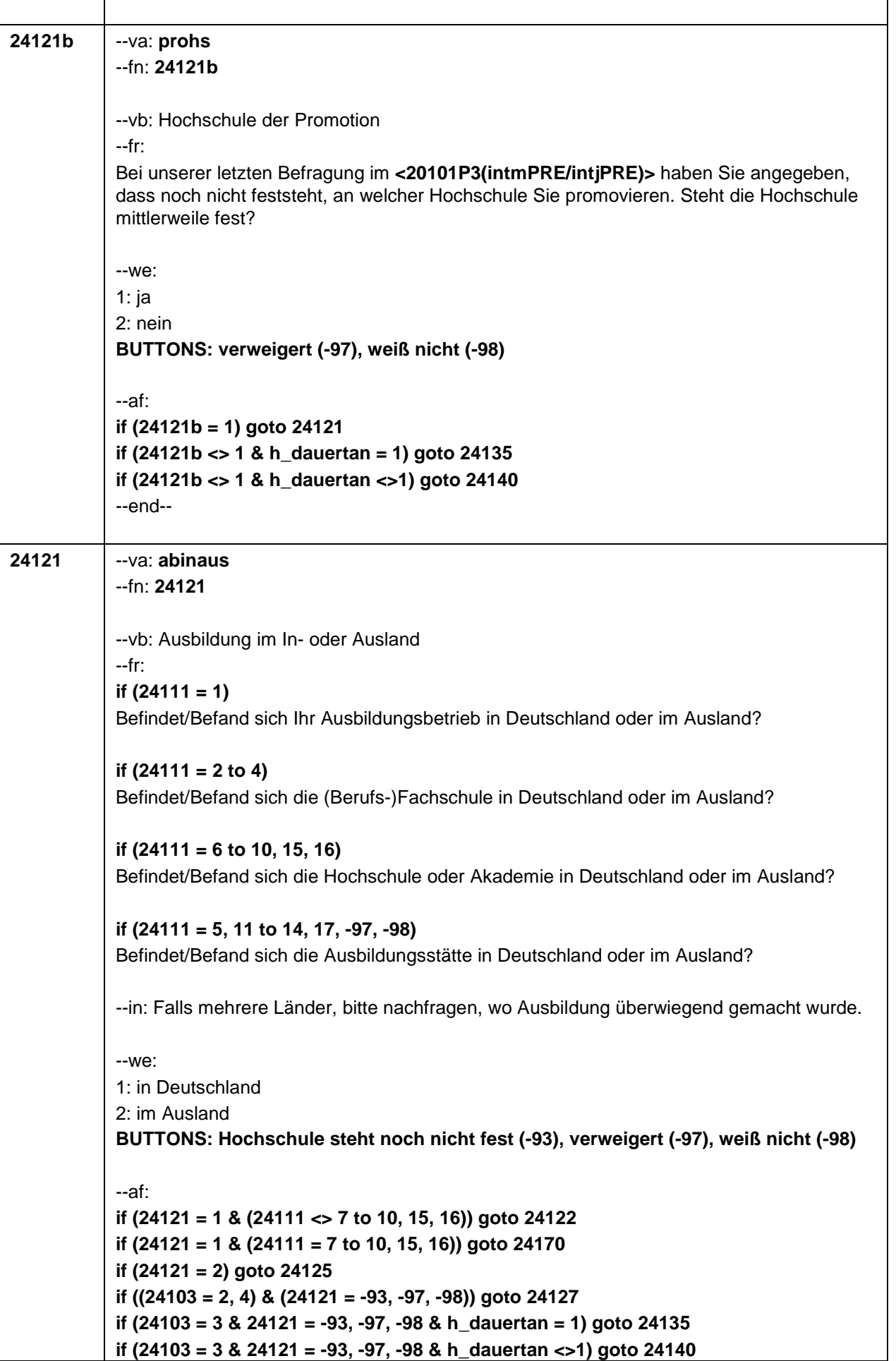

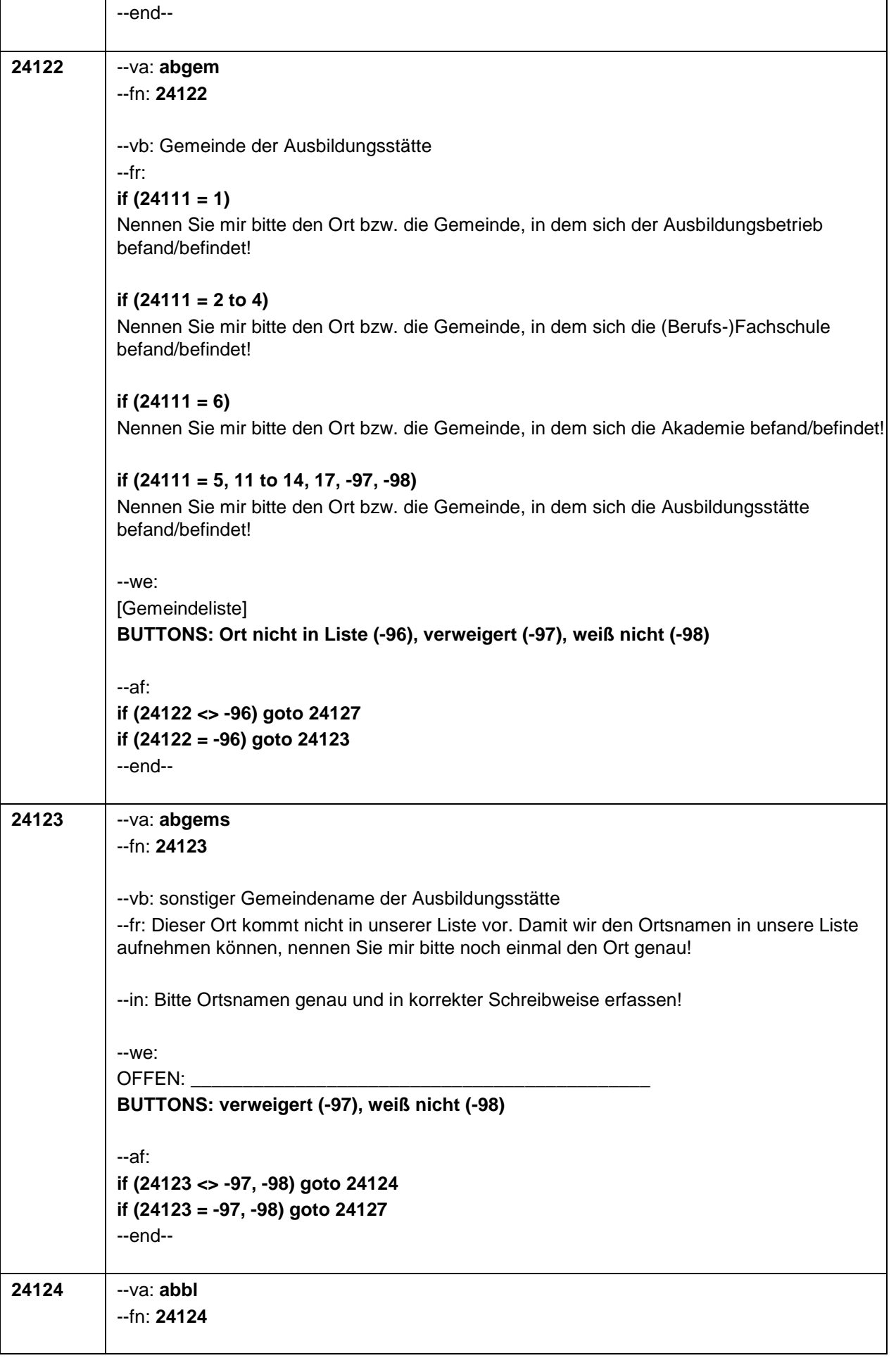

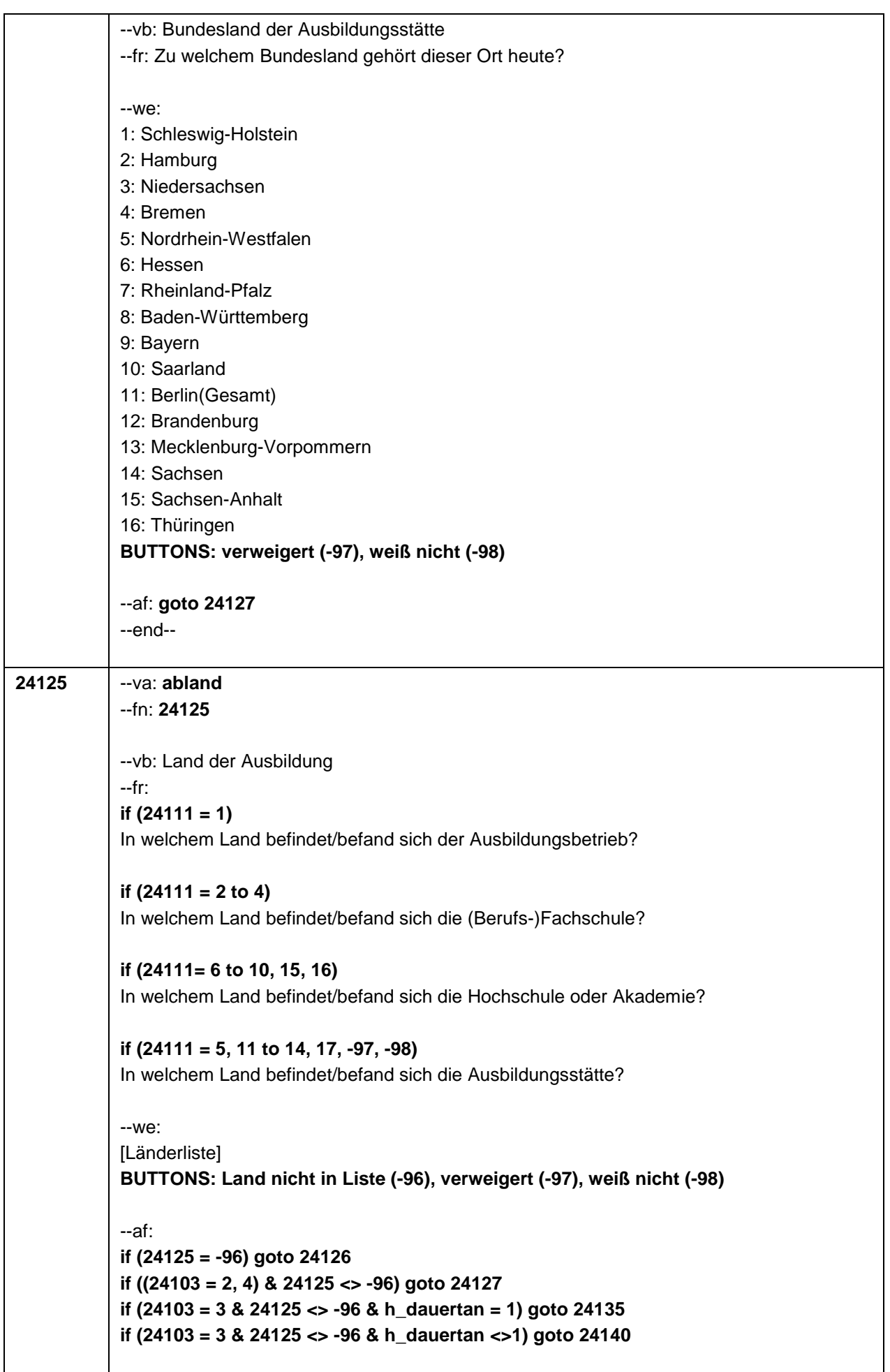

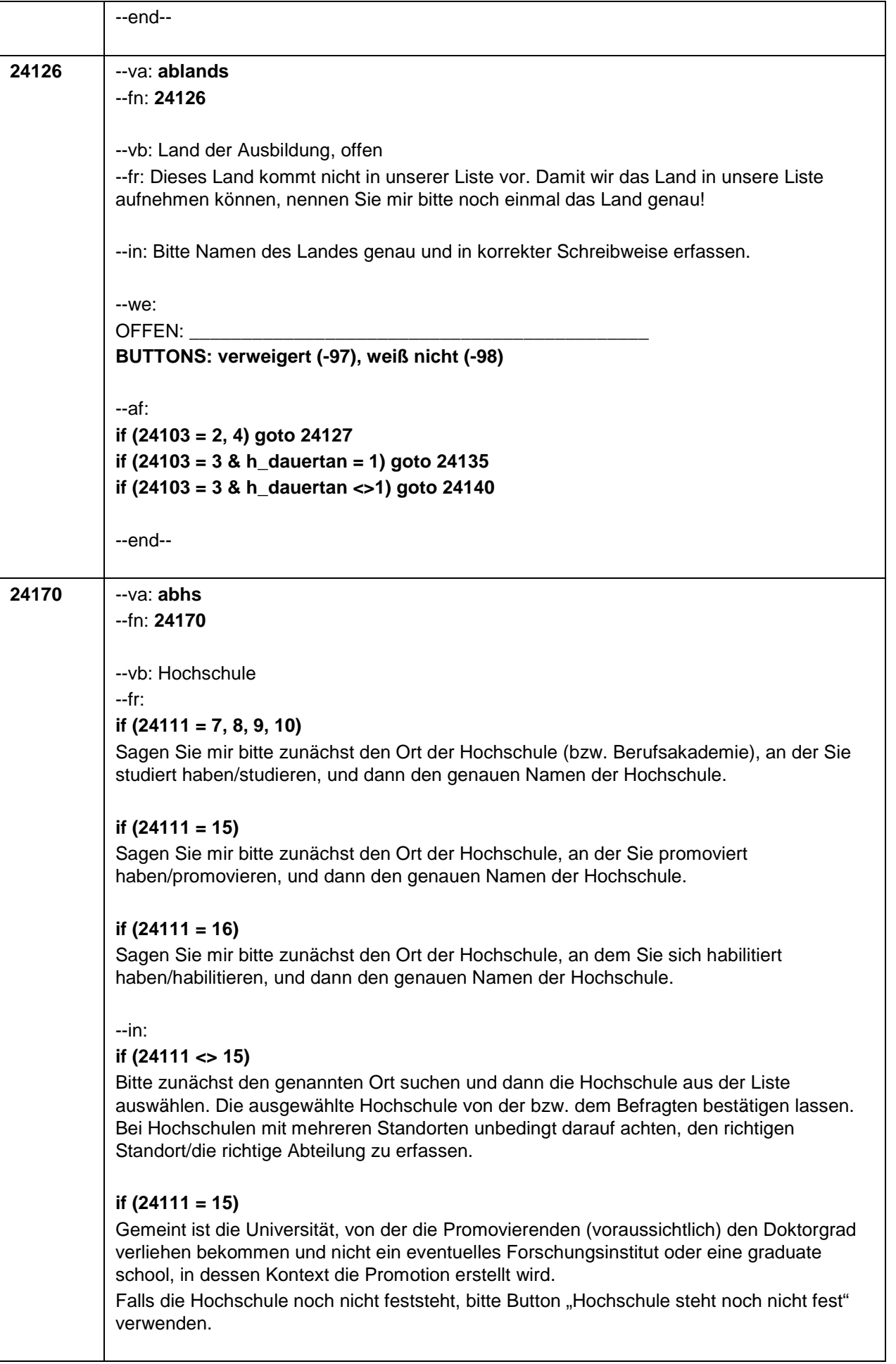

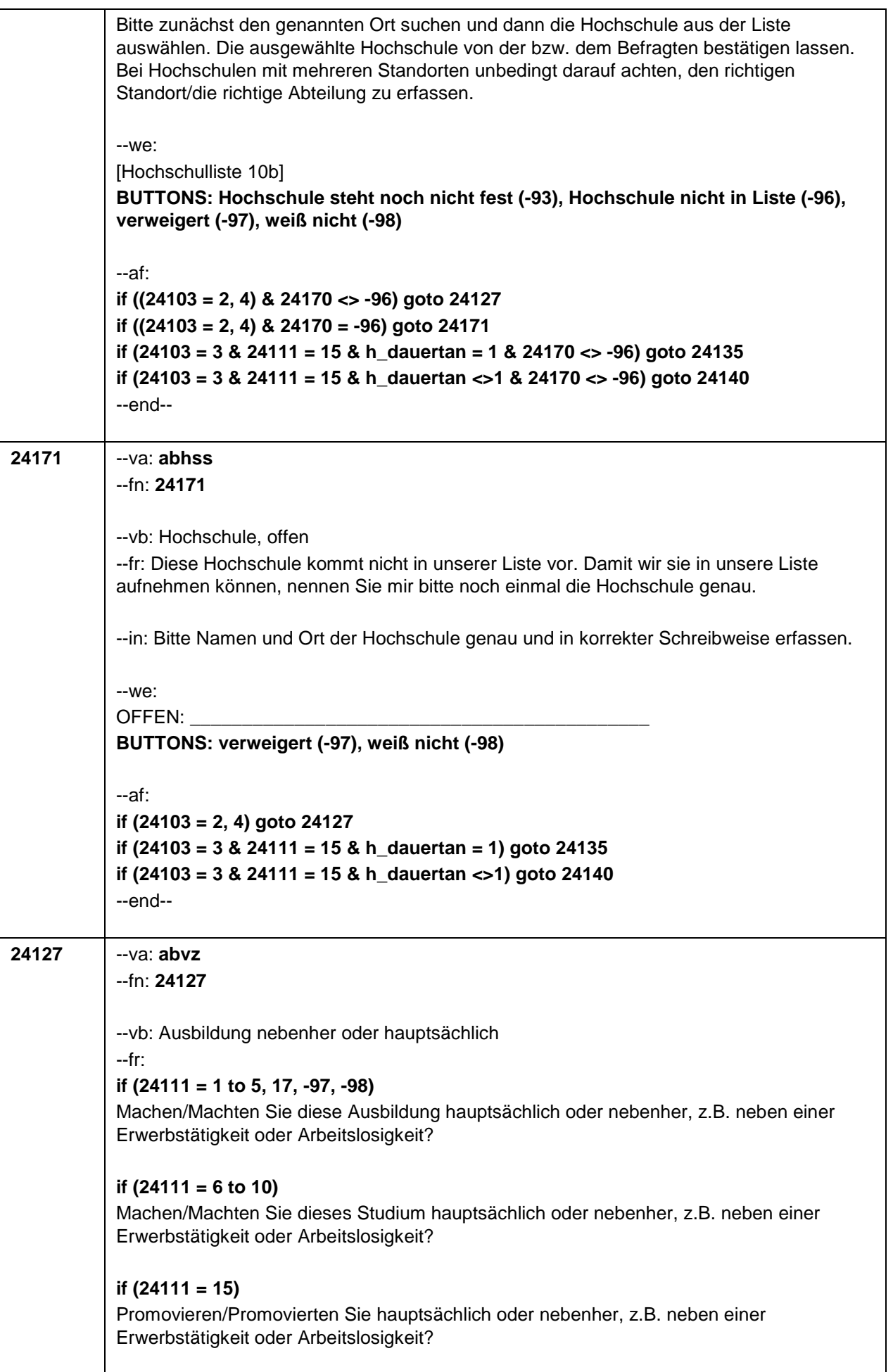

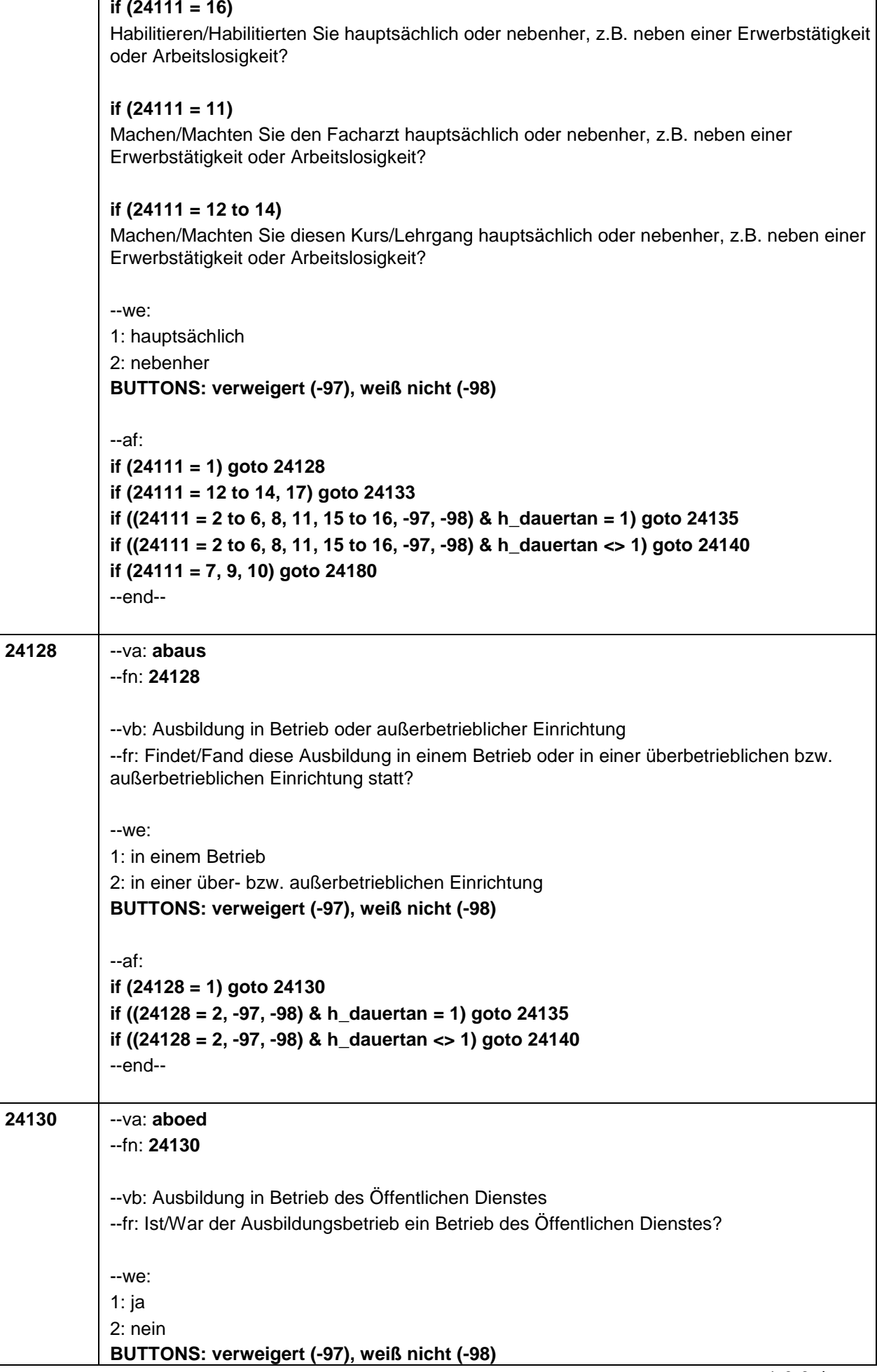

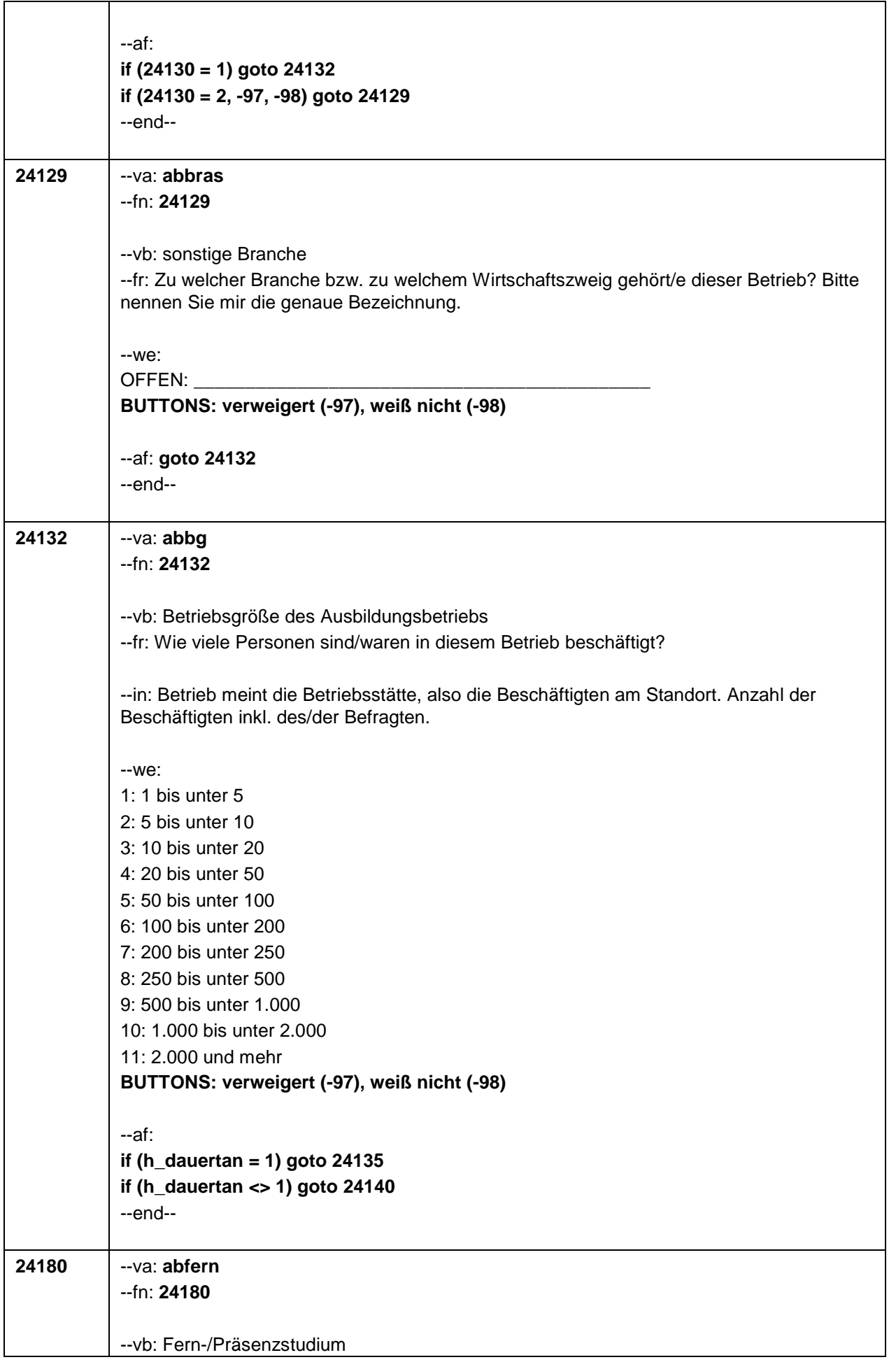

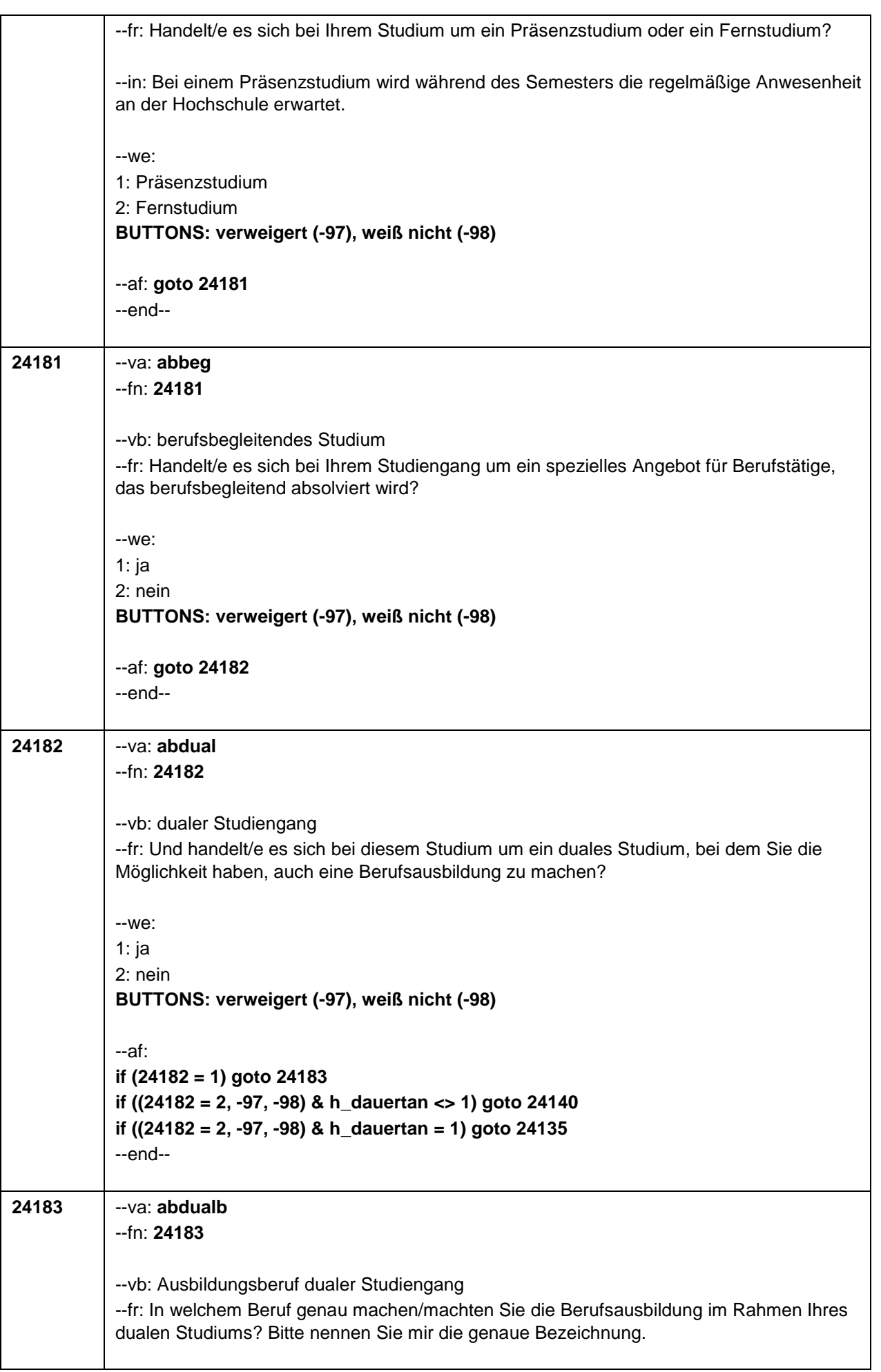

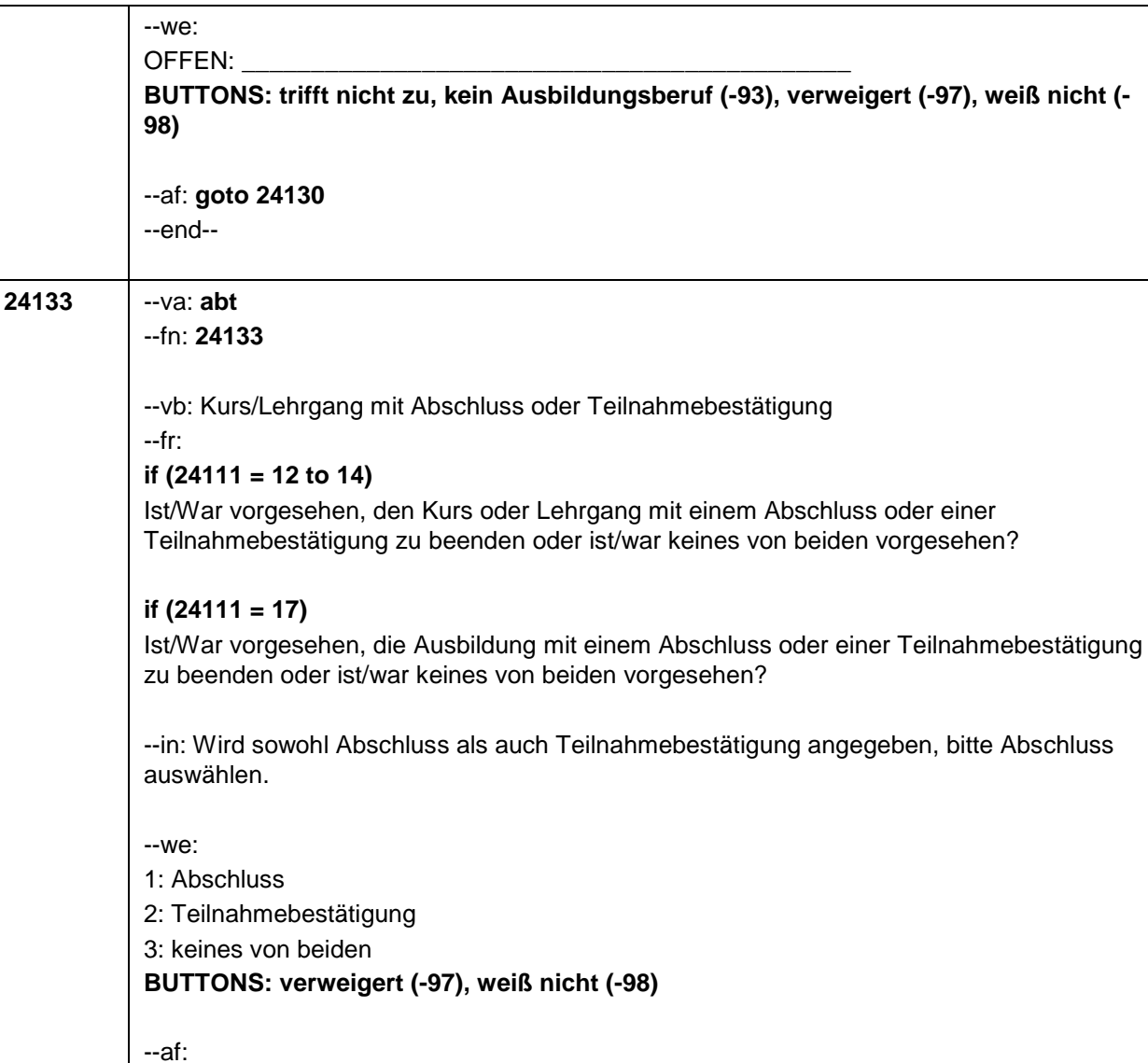

2: vorzeitig abgebrochen

**BUTTONS: verweigert (-97), weiß nicht (-98)**

 $i$ **f** 

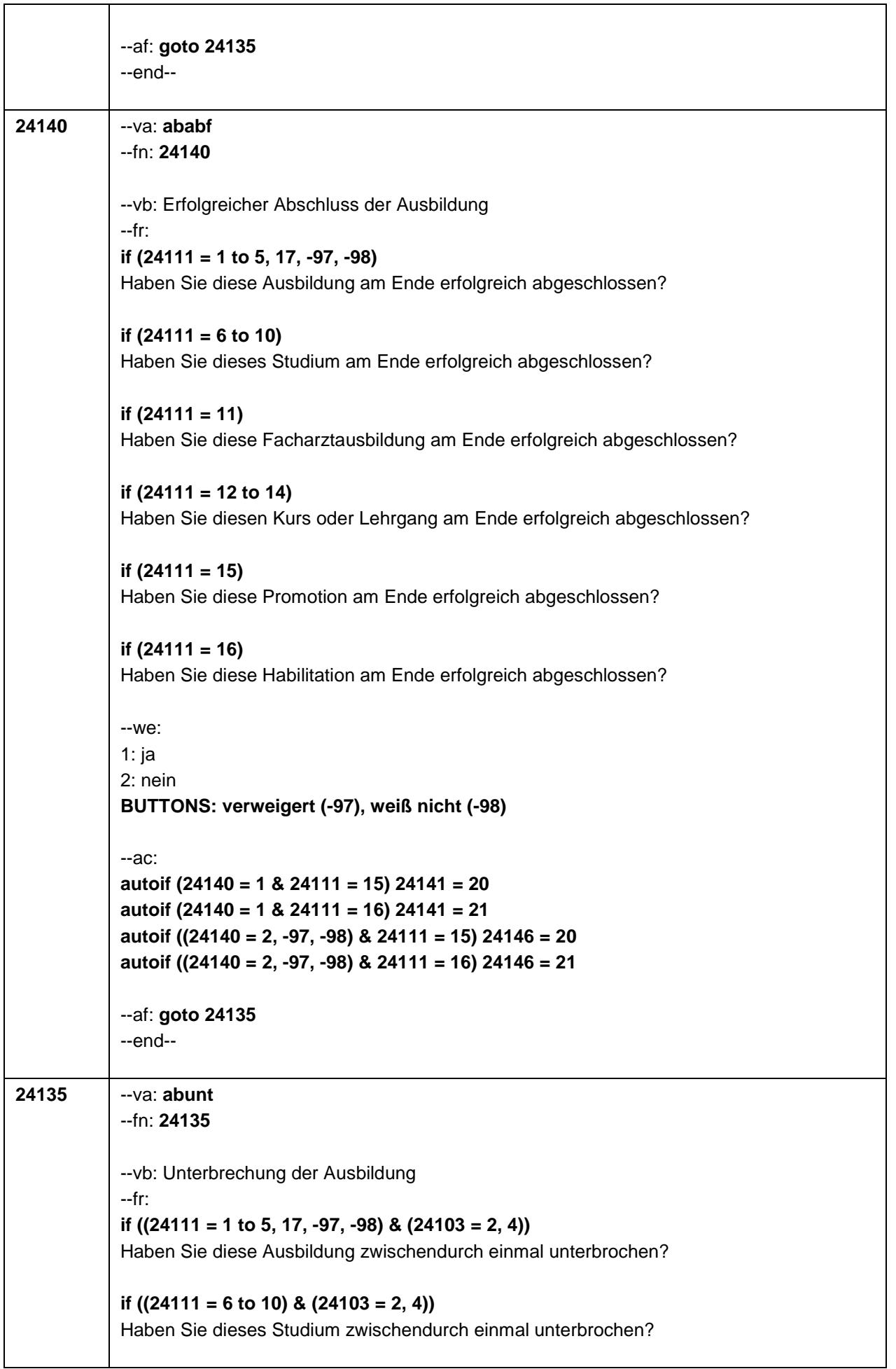

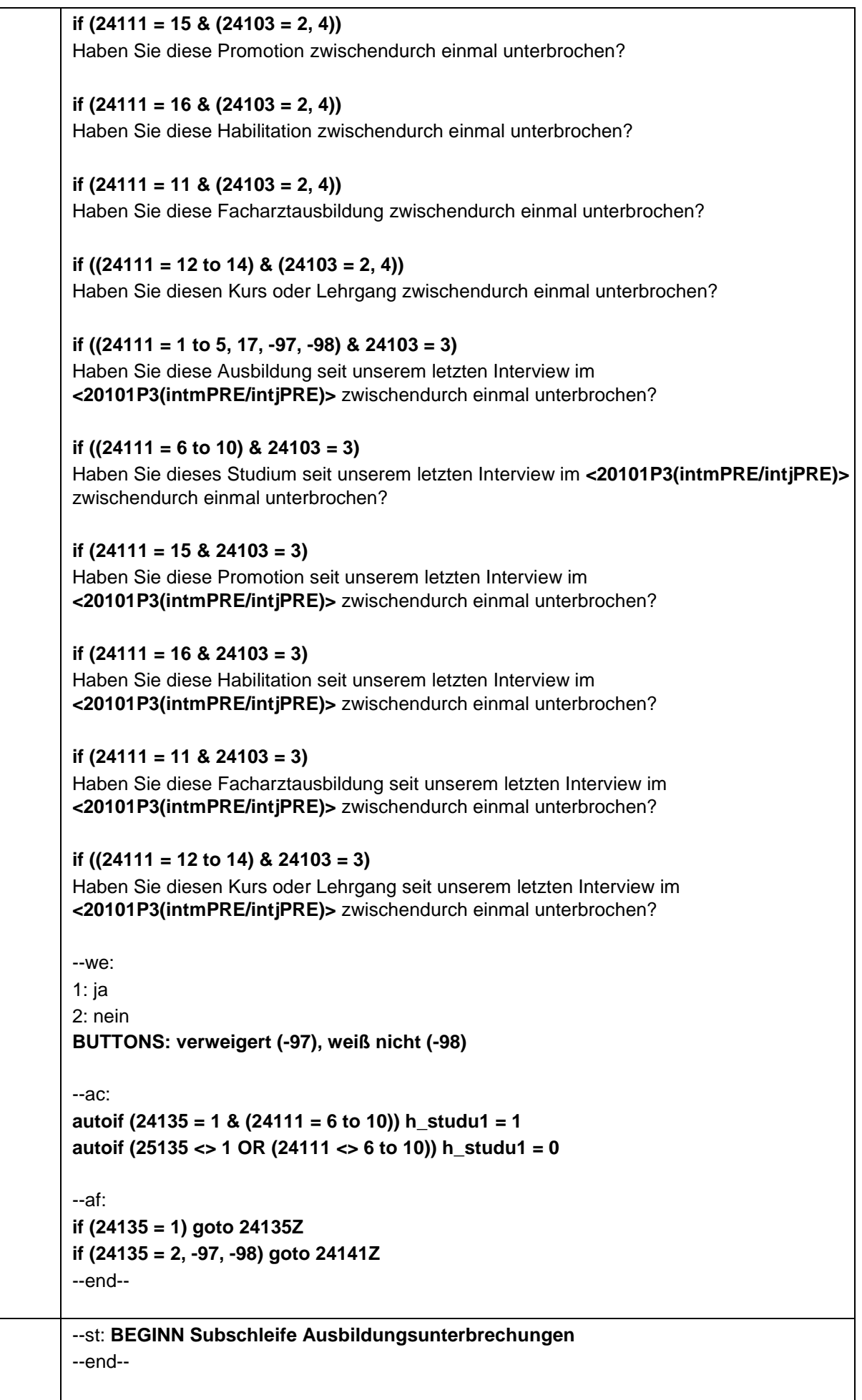

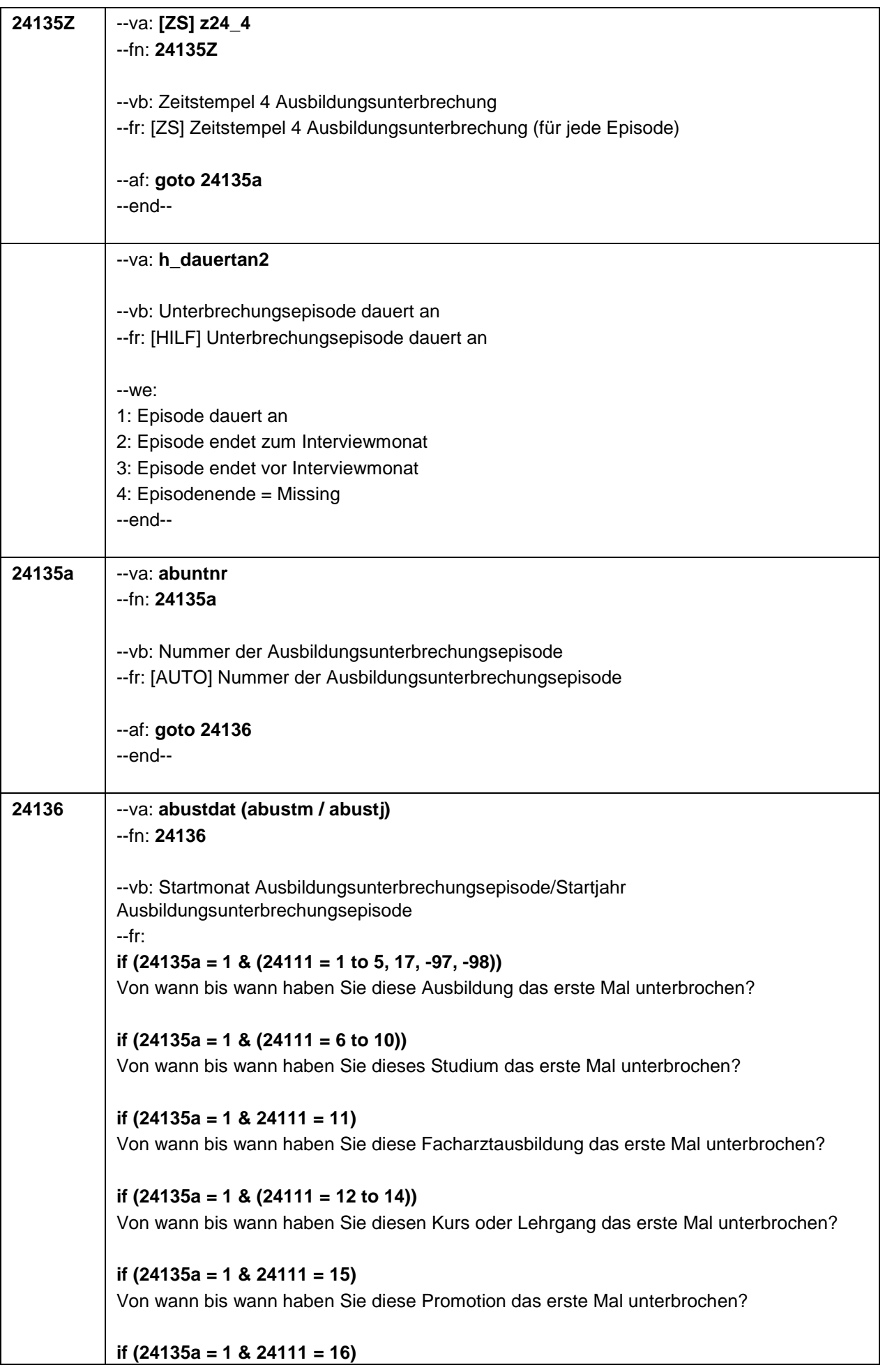

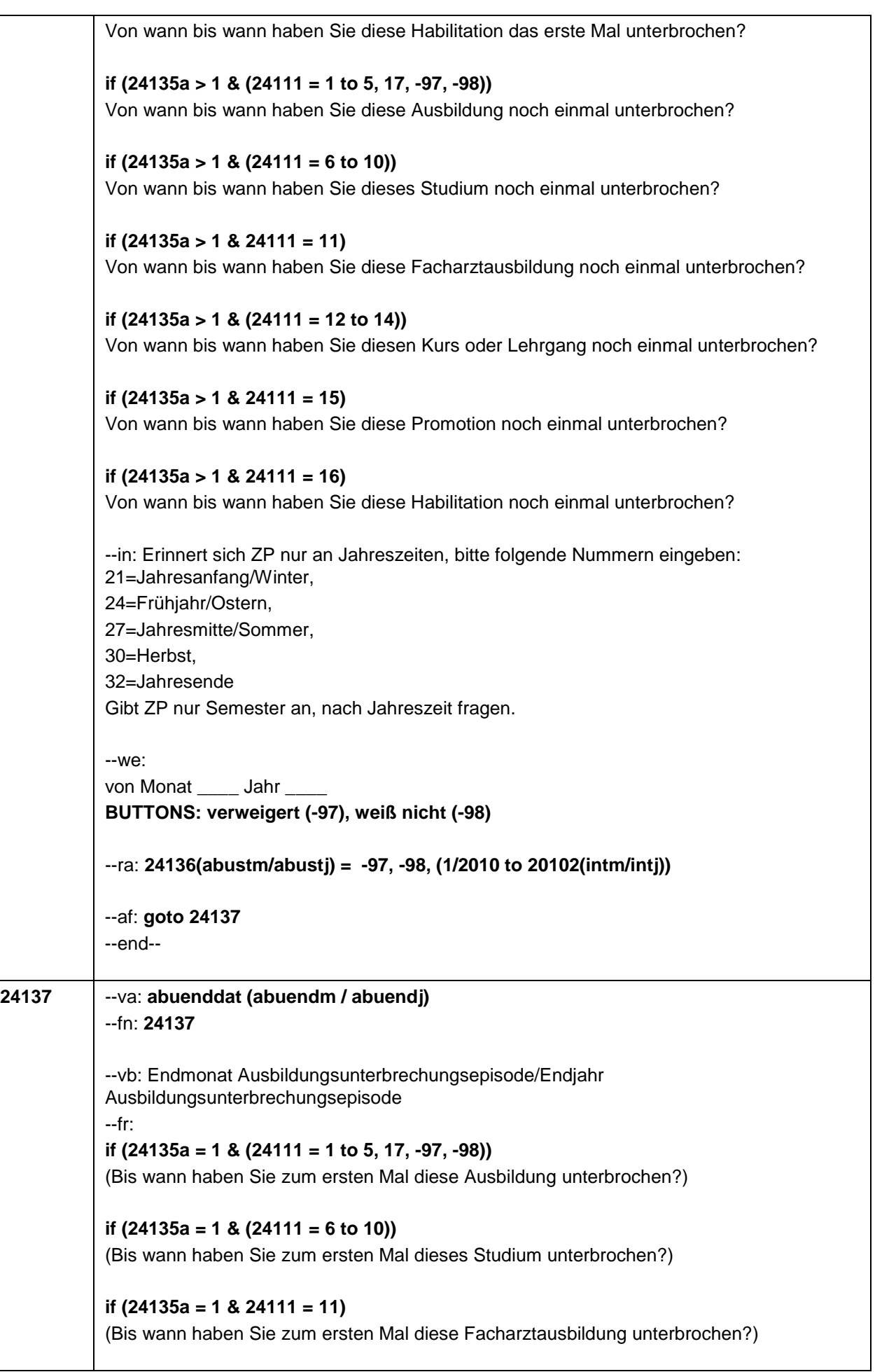

**if (24135a = 1 & (24111 = 12 to 14))**  (Bis wann haben Sie zum ersten Mal diesen Kurs oder Lehrgang unterbrochen?) **if (24135a = 1 & 24111 = 15)**  (Bis wann haben Sie zum ersten Mal diese Promotion unterbrochen?) **if (24135a = 1 & 24111 = 16)**  (Bis wann haben Sie zum ersten Mal diese Habilitation unterbrochen?) **if (24135a > 1 & (24111 = 1 to 5, 17, -97, -98))**  (Bis wann haben Sie nochmal diese Ausbildung unterbrochen?) **if (24135a > 1 & (24111 = 6 to 10))**  (Bis wann haben Sie nochmal dieses Studium unterbrochen?) **if (24135a > 1 & 24111 = 11)**  (Bis wann haben Sie nochmal diese Facharztausbildung unterbrochen?) **if (24135a > 1 & (24111 = 12 to 14))**  (Bis wann haben Sie nochmal diesen Kurs oder Lehrgang unterbrochen?) **if (24135a > 1 & 24111 = 15)**  (Bis wann haben Sie nochmal diese Promotion unterbrochen?) **if (24135a > 1 & 24111 = 16)**  (Bis wann haben Sie nochmal diese Habilitation unterbrochen?) --in: Erinnert sich ZP nur an Jahreszeiten, bitte folgende Nummern eingeben: 21=Jahresanfang/Winter, 24=Frühjahr/Ostern, 27=Jahresmitte/Sommer, 30=Herbst, 32=Jahresende Gibt ZP nur Semester an, nach Jahreszeit fragen. --we: bis Monat \_\_\_ Jahr **BUTTONS: Unterbrechung dauert bis heute (99), verweigert (-97), weiß nicht (-98)** --ac: **autoif (24137 = 99) h\_dauertan2 = 1 autoif (24137 = 20102(intm/intj)) h\_dauertan2 = 2 autoif (24137 > 0 & 24137 < 20102(intm/intj)) h\_dauertan2 = 3 autoif (24137 = -97, -98) h\_dauertan2 = 4 autoif (24137 < 20102(intm/intj)) 24138 = 2 autoif (24137 = 99) 24138 = 1 autoif (24137 = 99) 24137 = 20102(intm/intj)** --ra: **24137(abuendm/abuendj) = -97, -98, (1/2010 to 20102(intm/intj))** --af: **if (h\_dauertan2 = 2) goto 24138 if (h\_dauertan2 = 1 & (24111 <> 7, 9, 10)) goto 24139Z**

 $-49-$ 

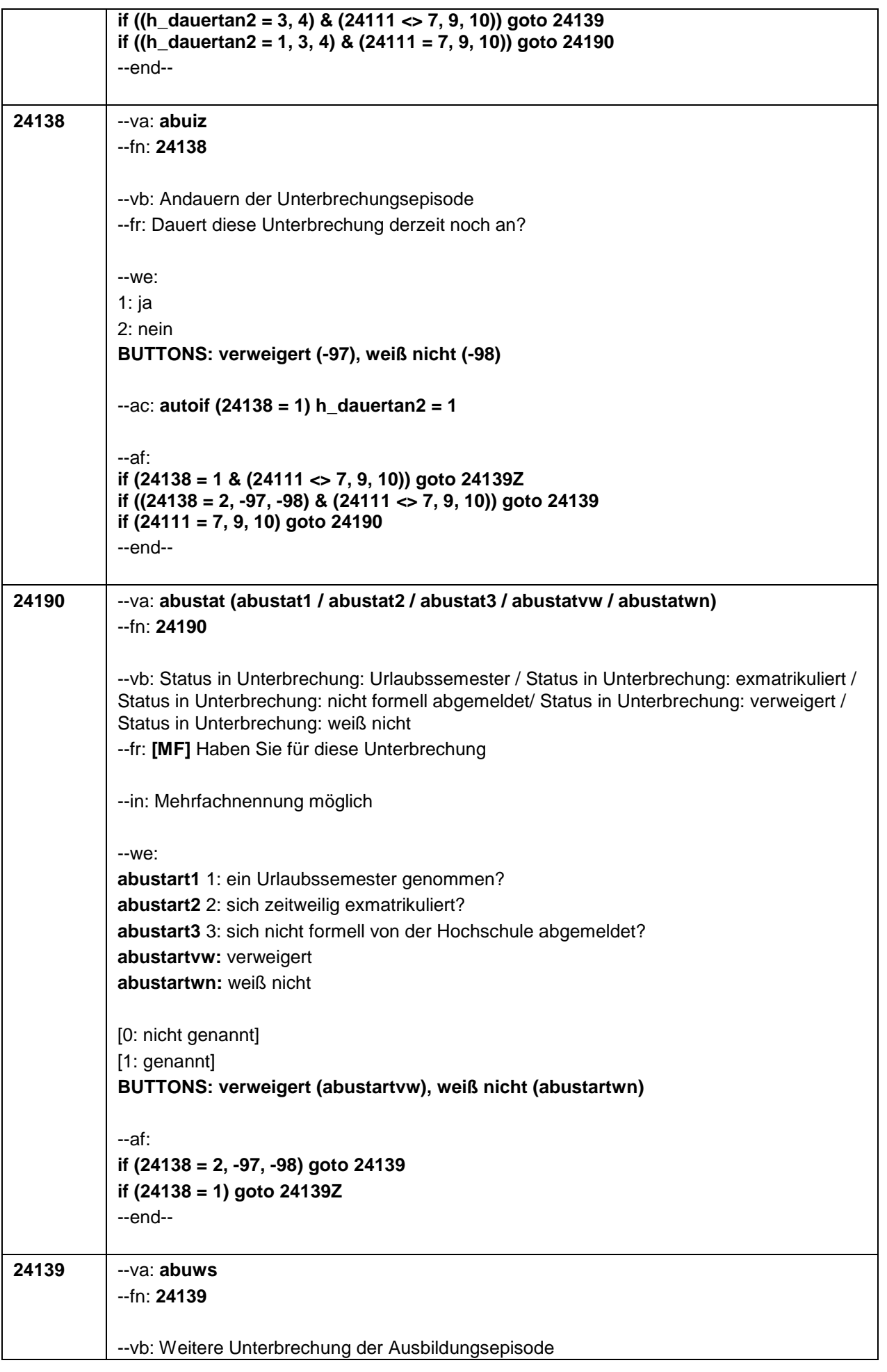

٦

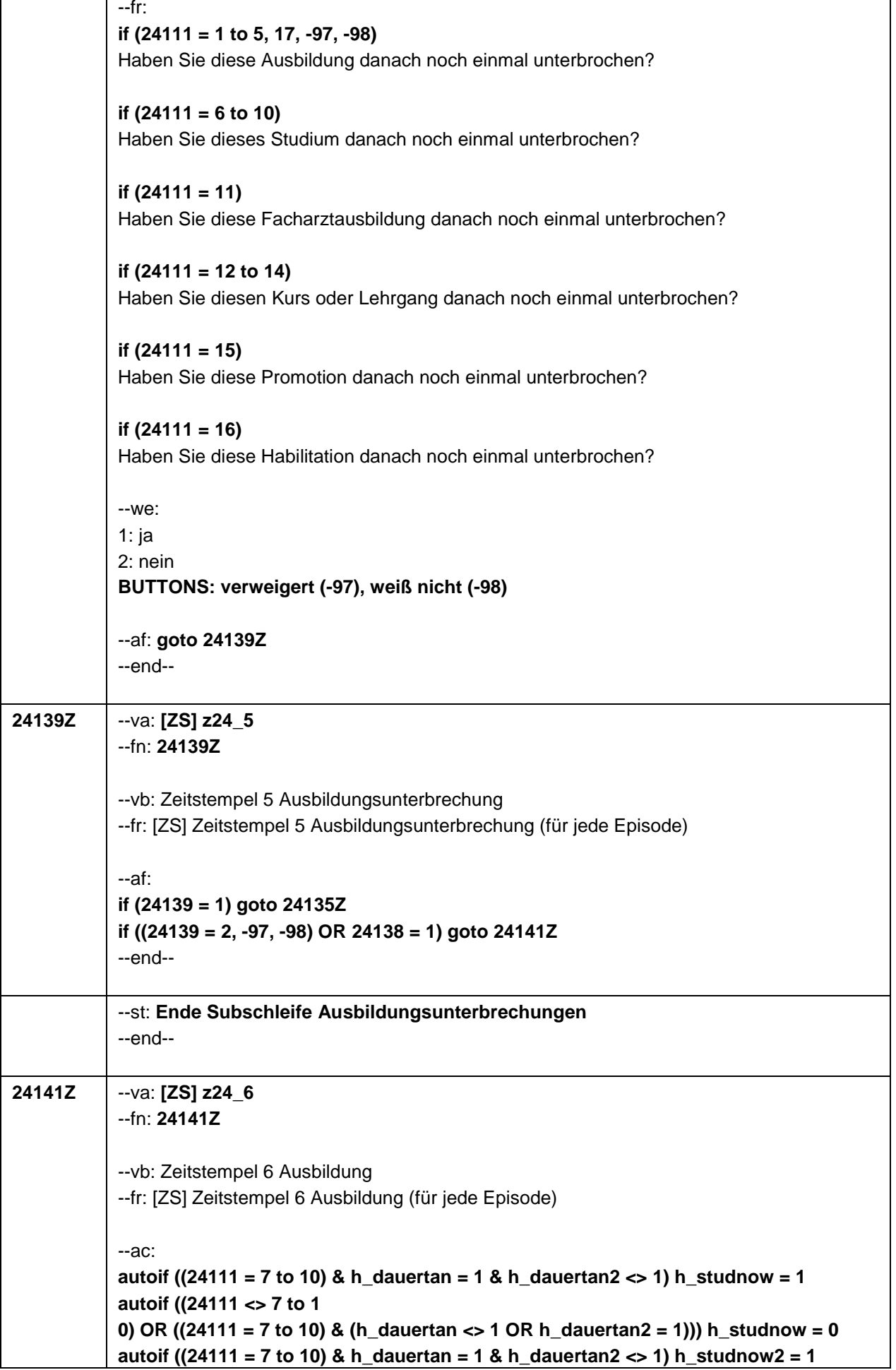

 $\Gamma$ 

Ť

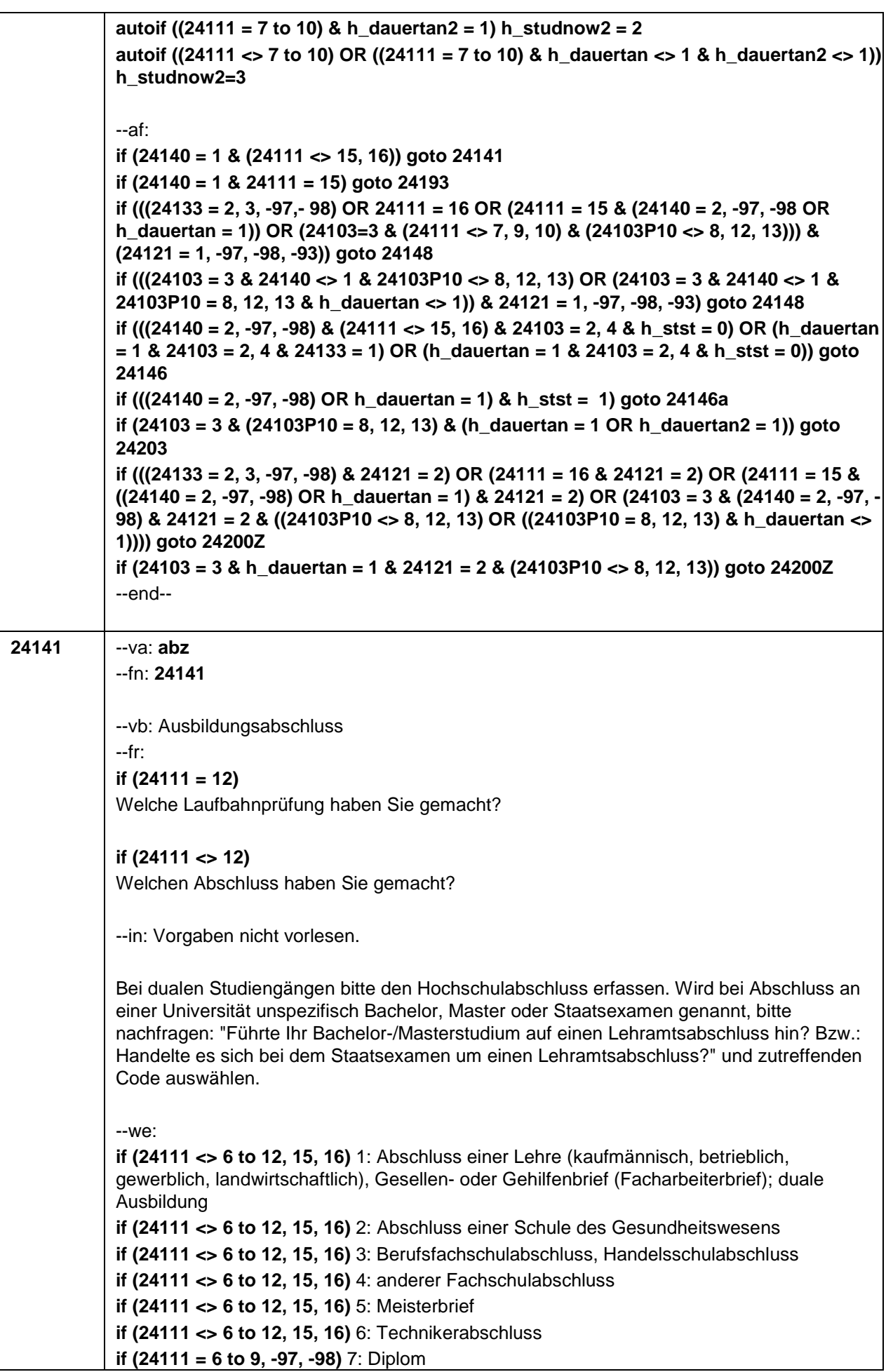

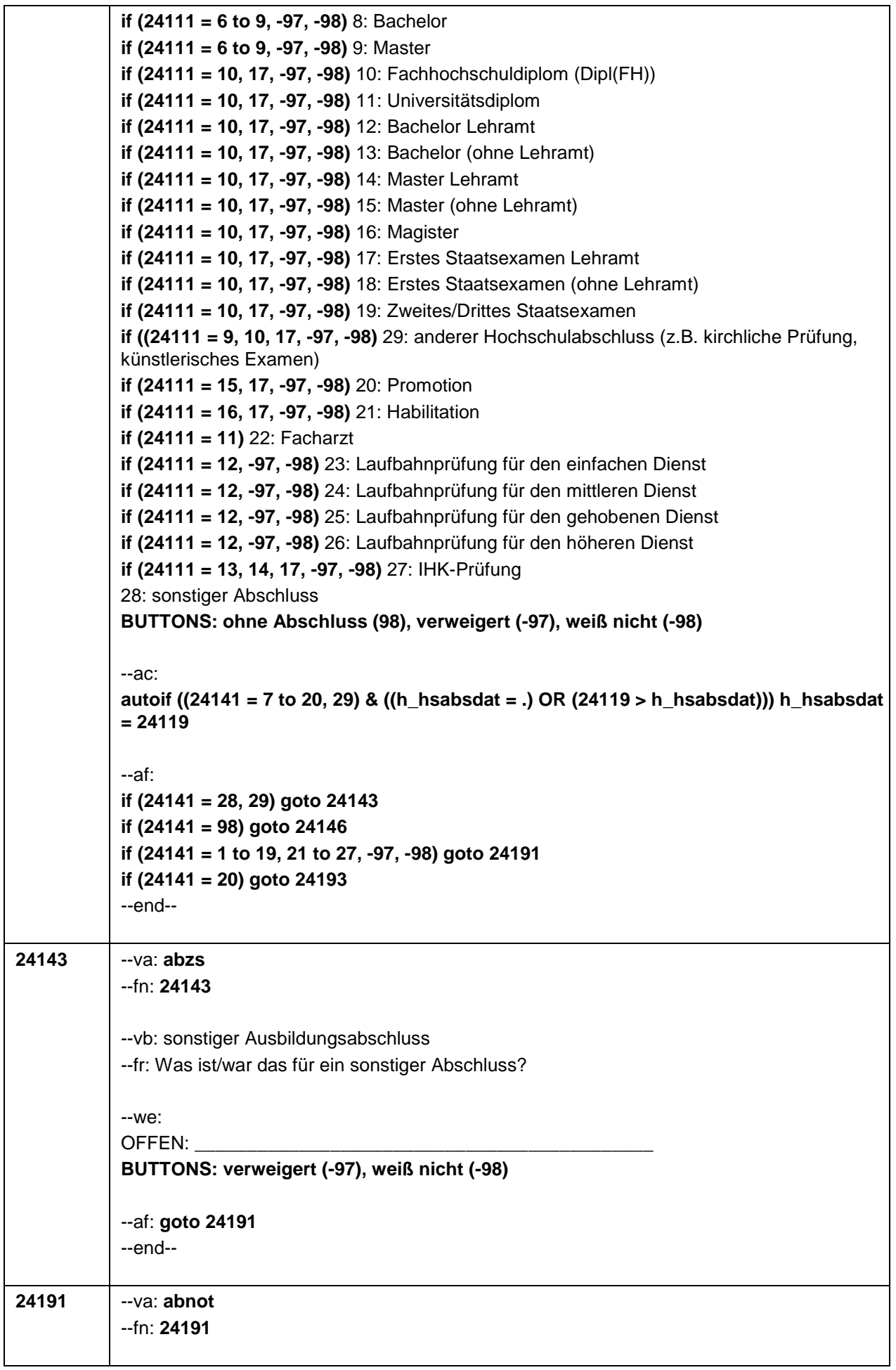

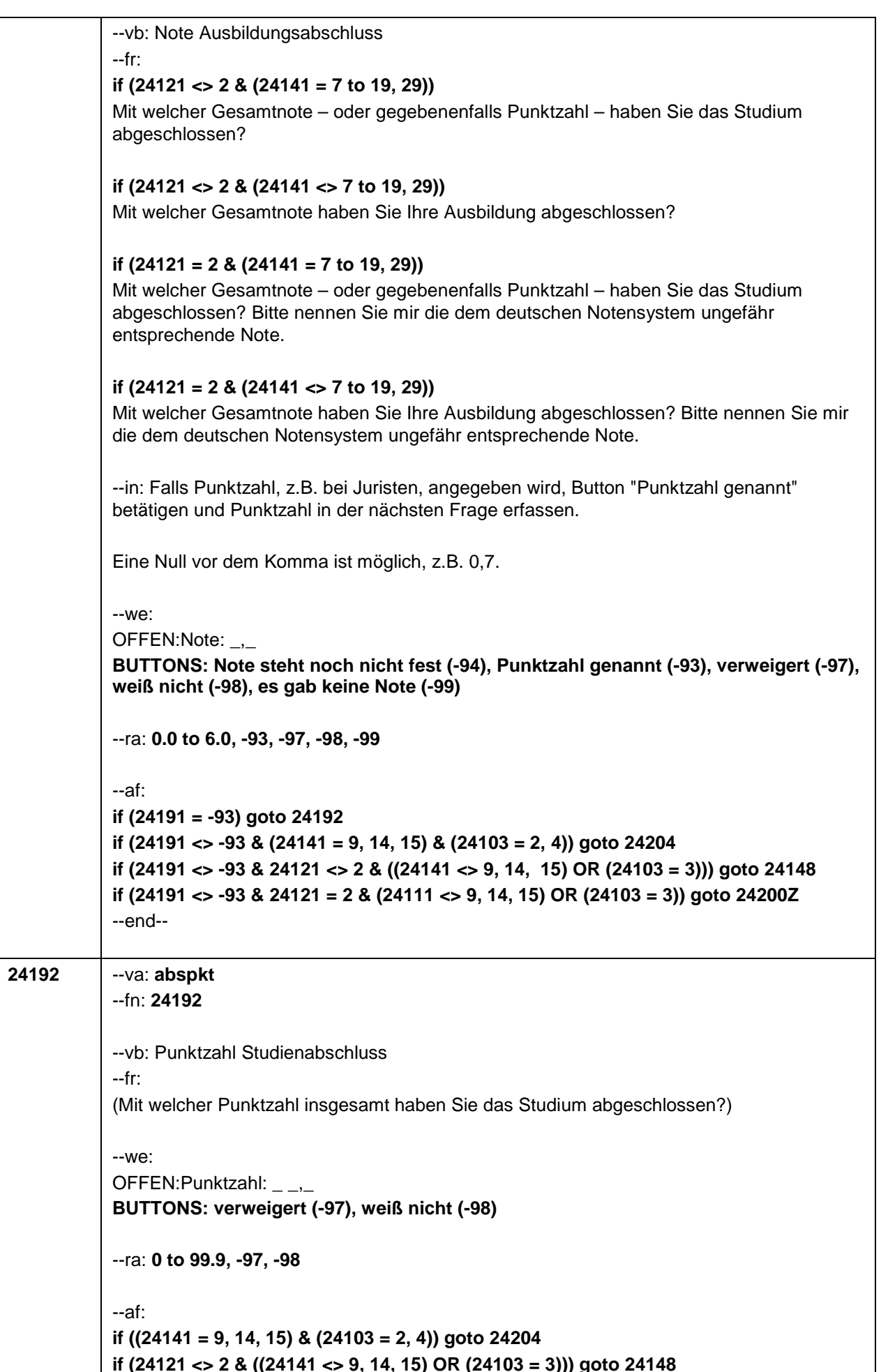
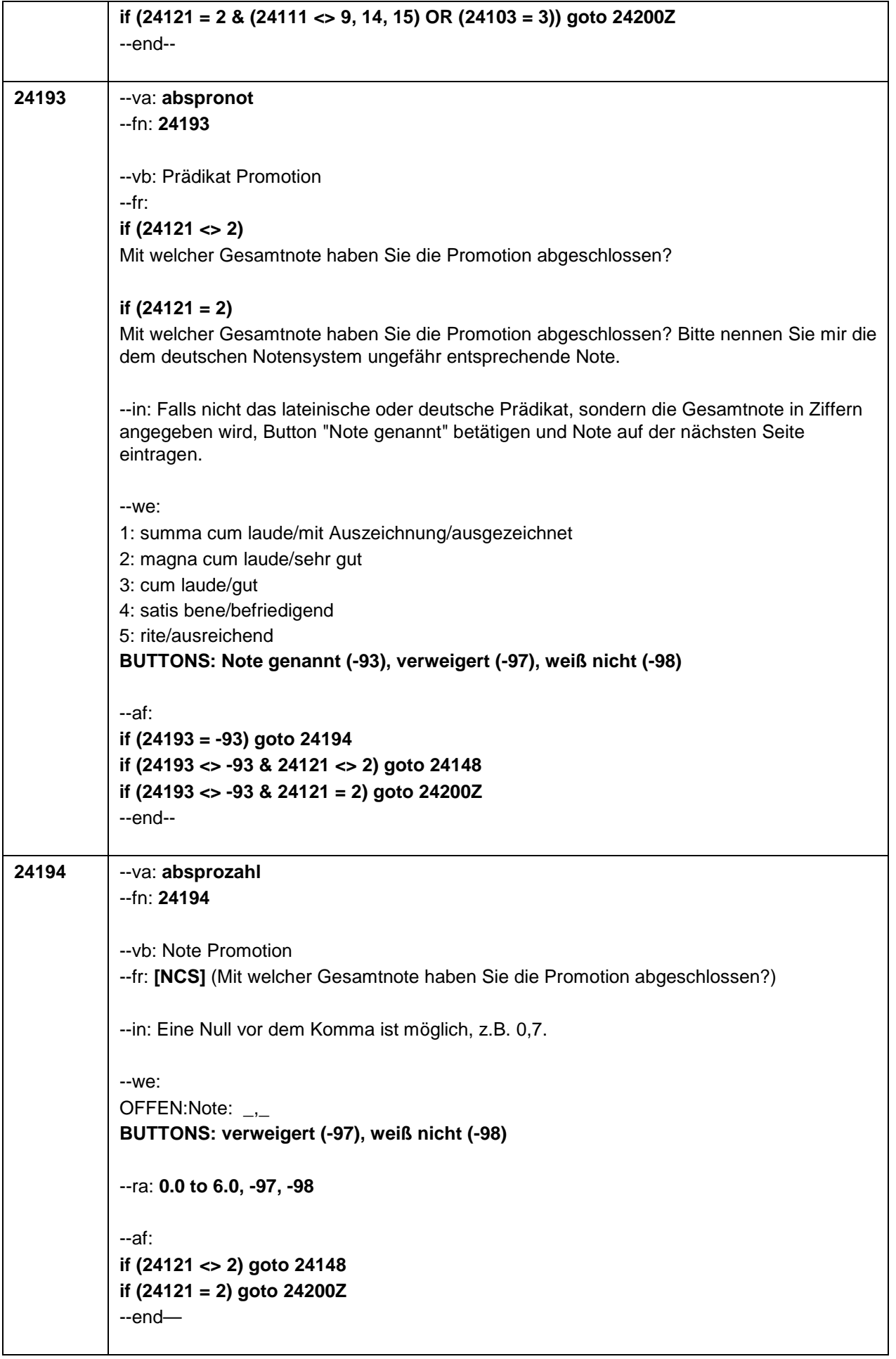

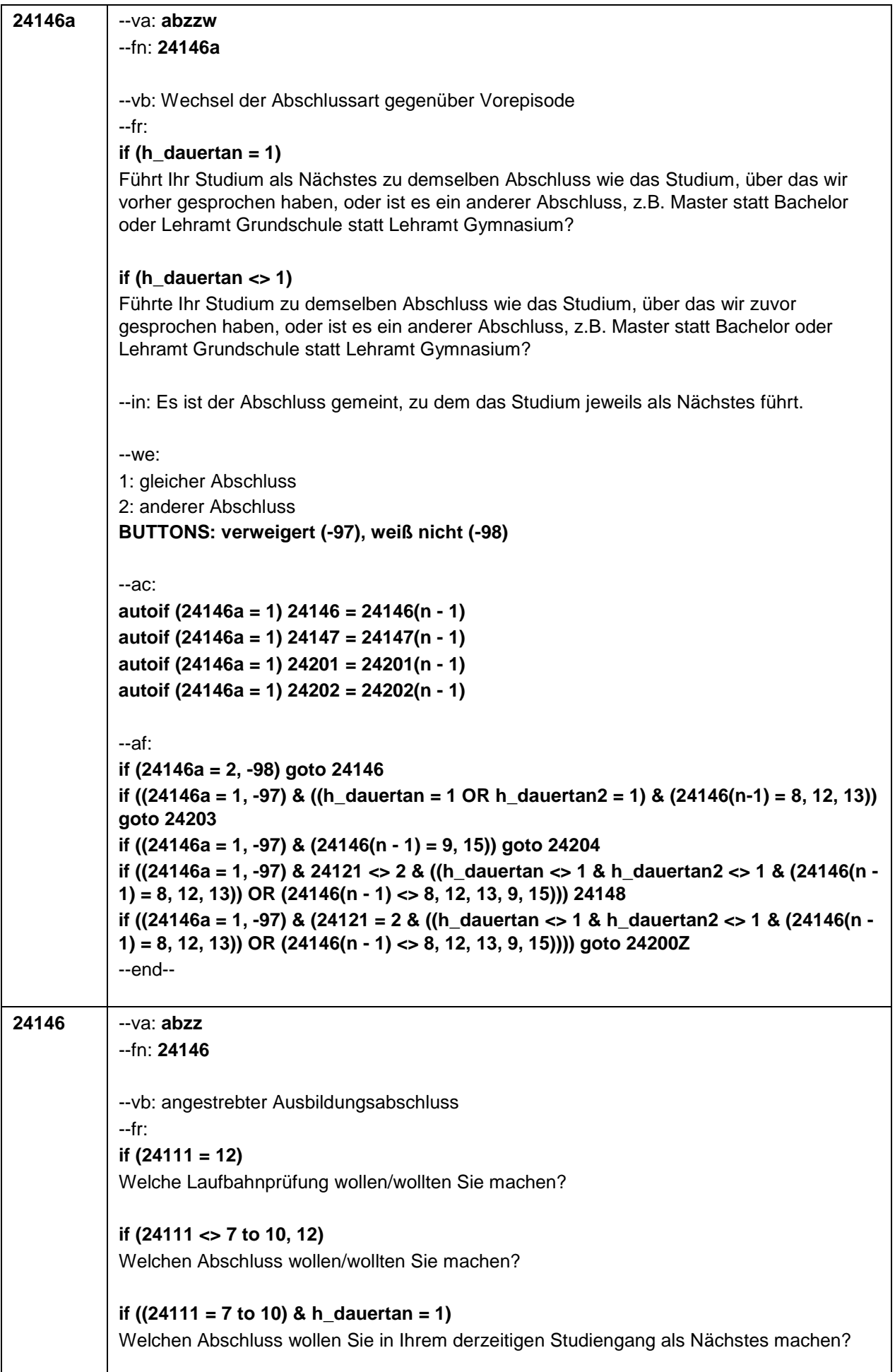

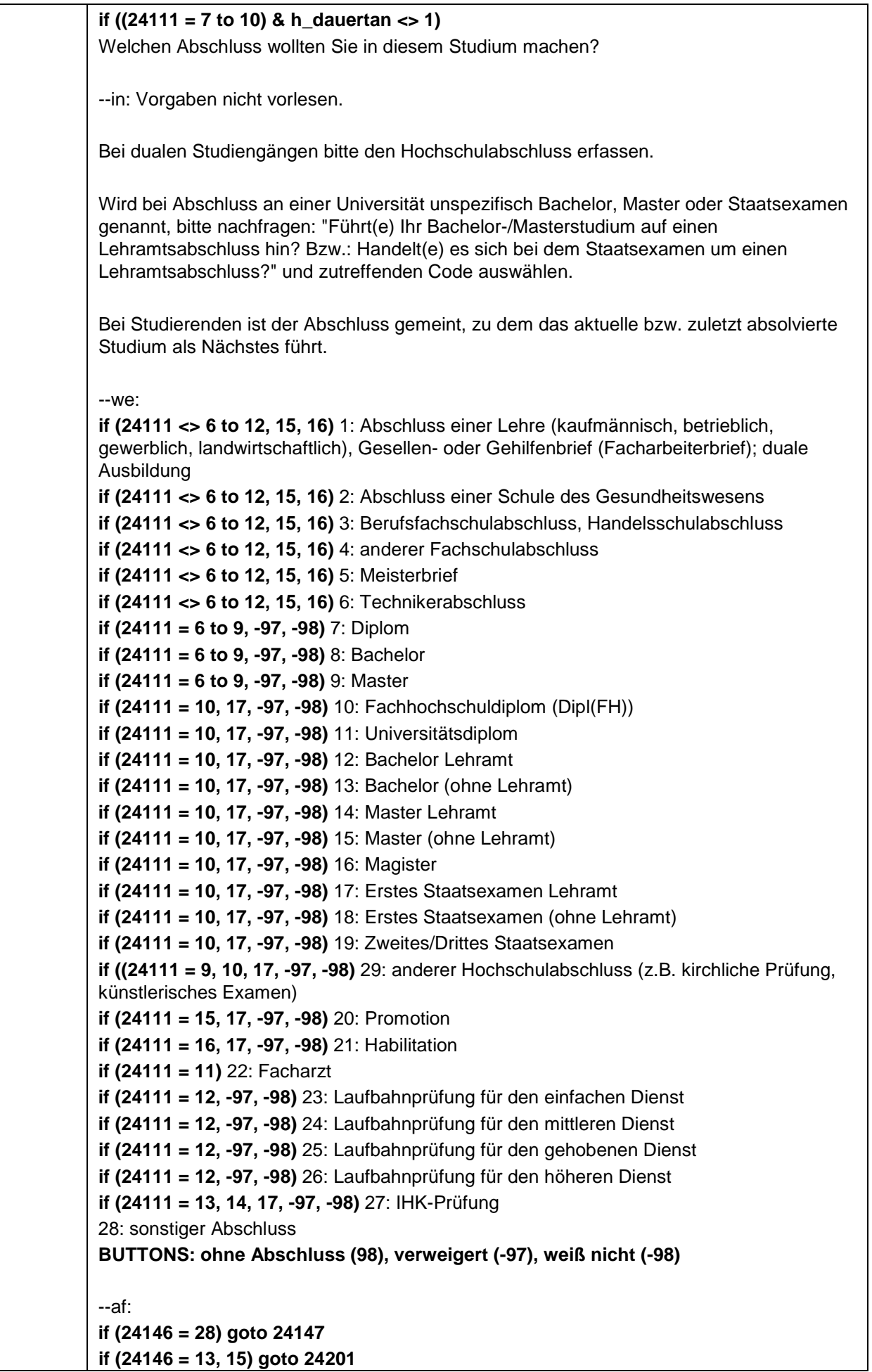

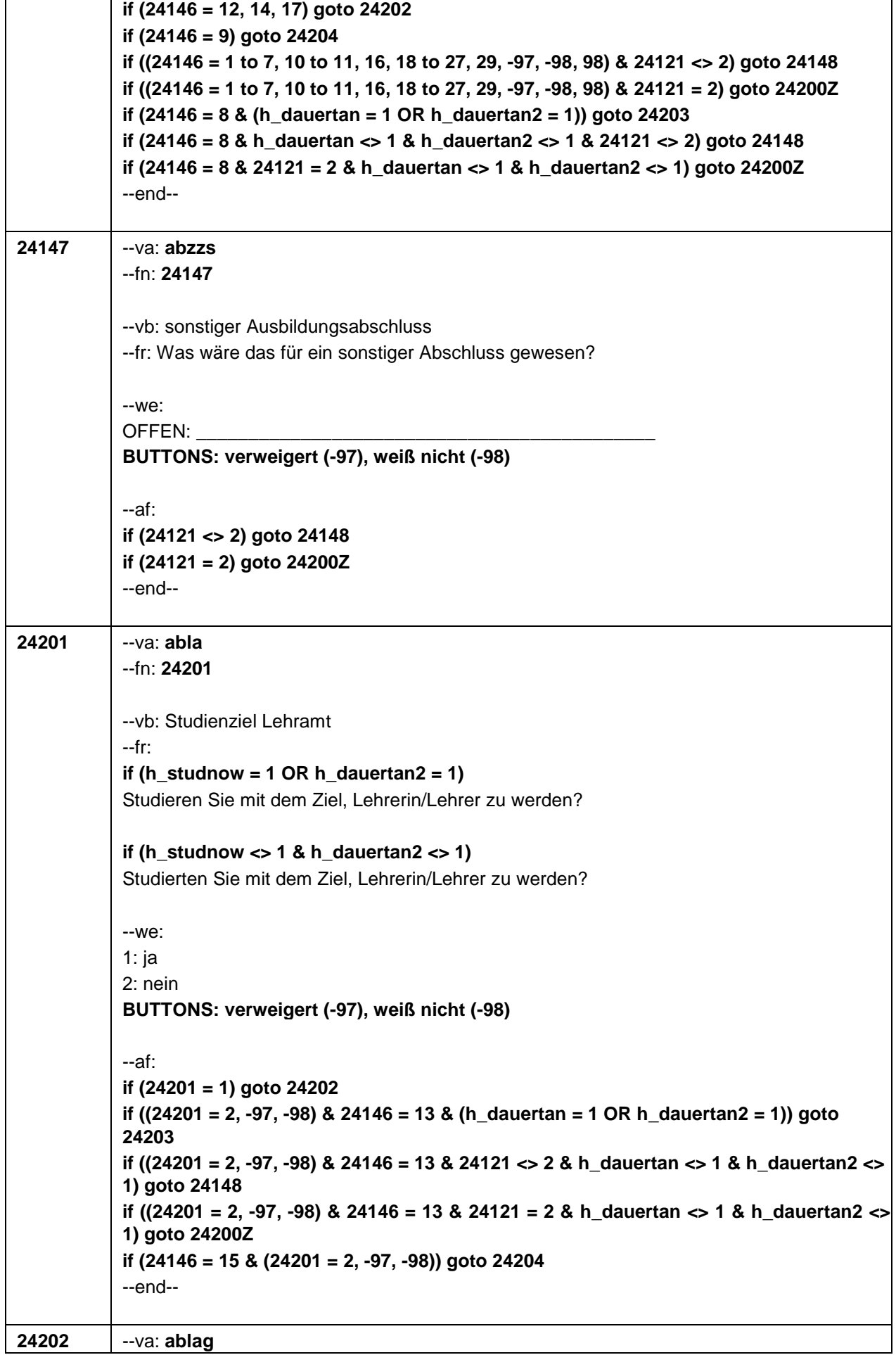

'n

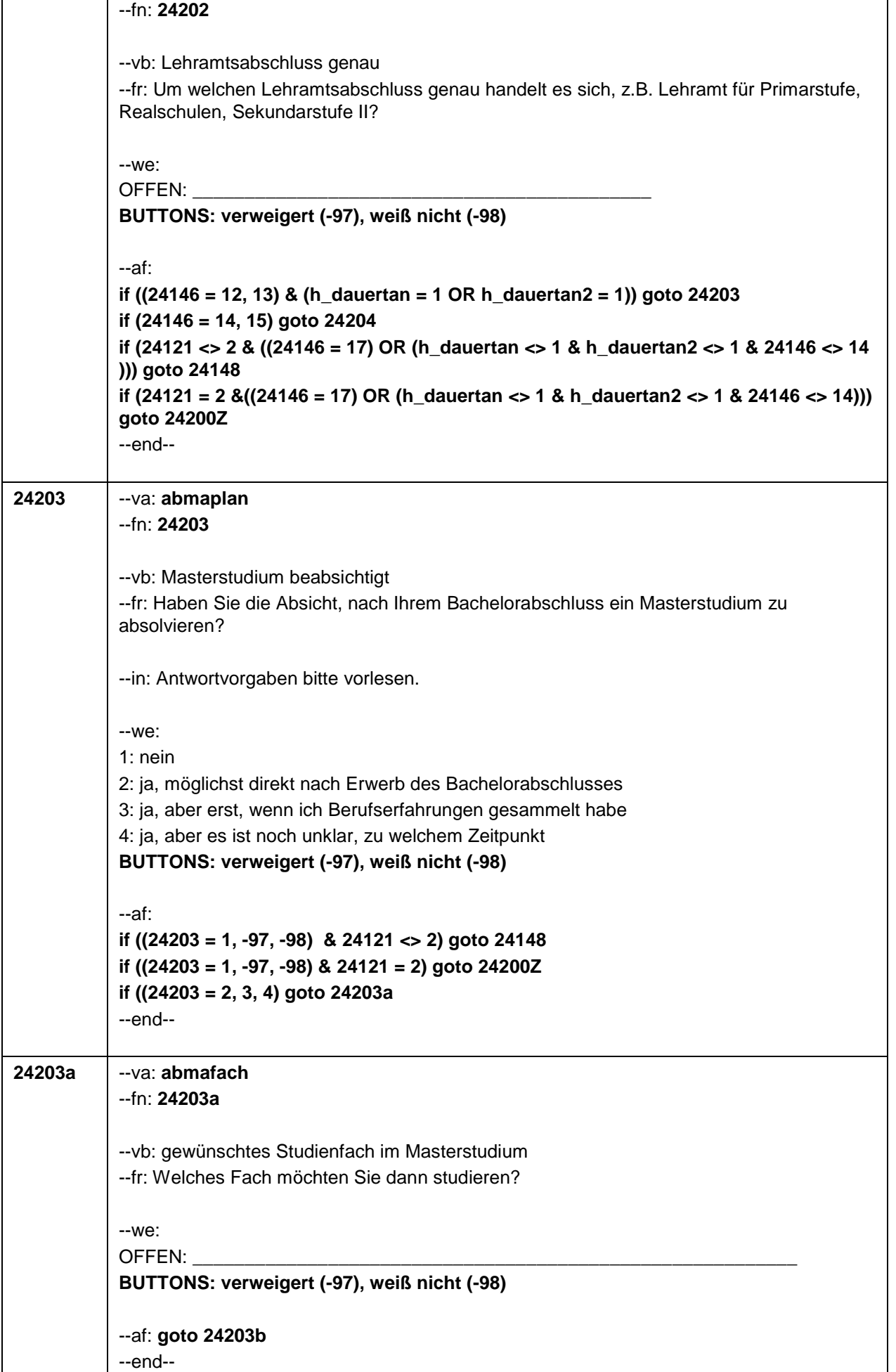

 $\overline{\phantom{a}}$ 

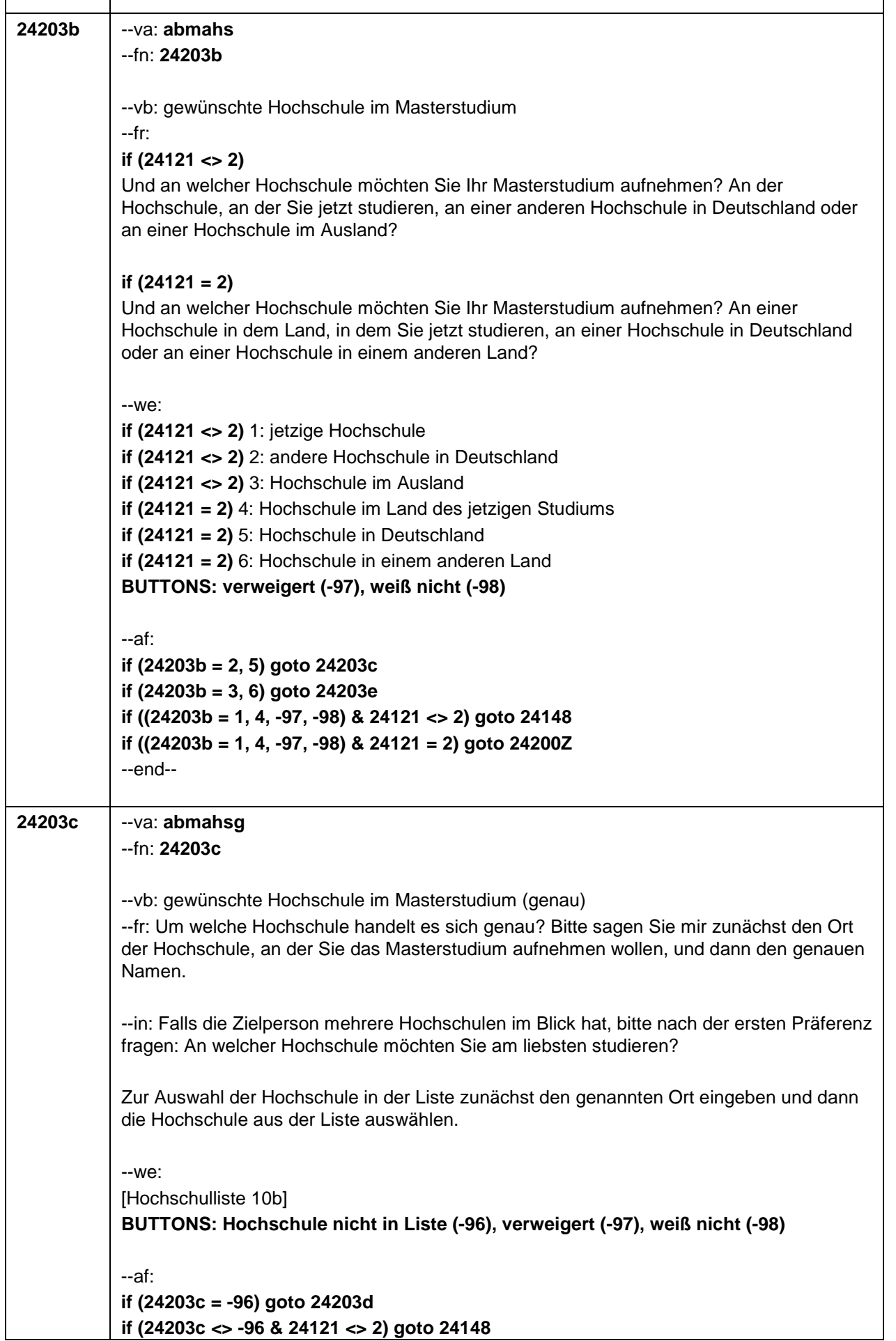

 $\overline{\Gamma}$ 

Τ

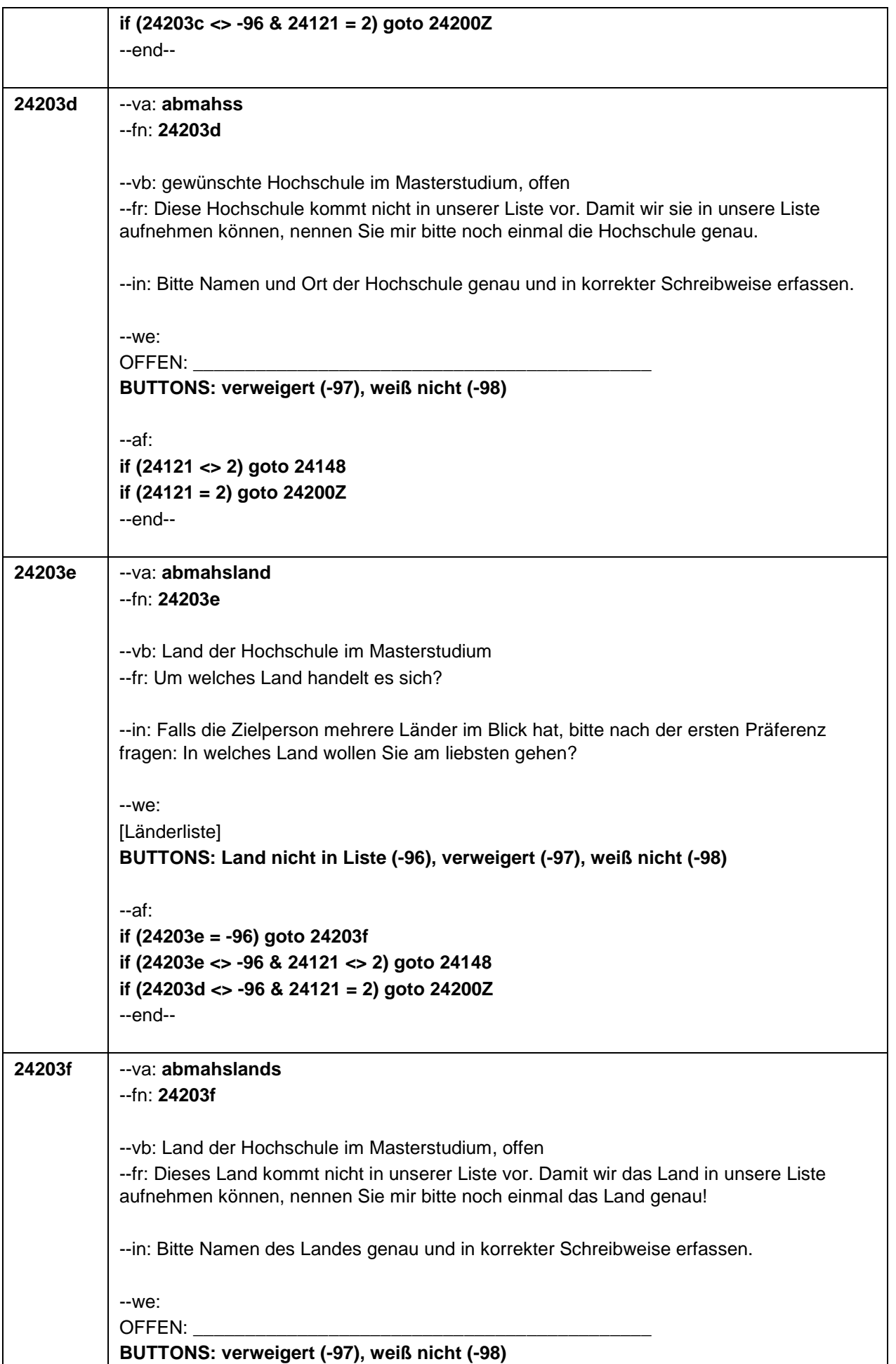

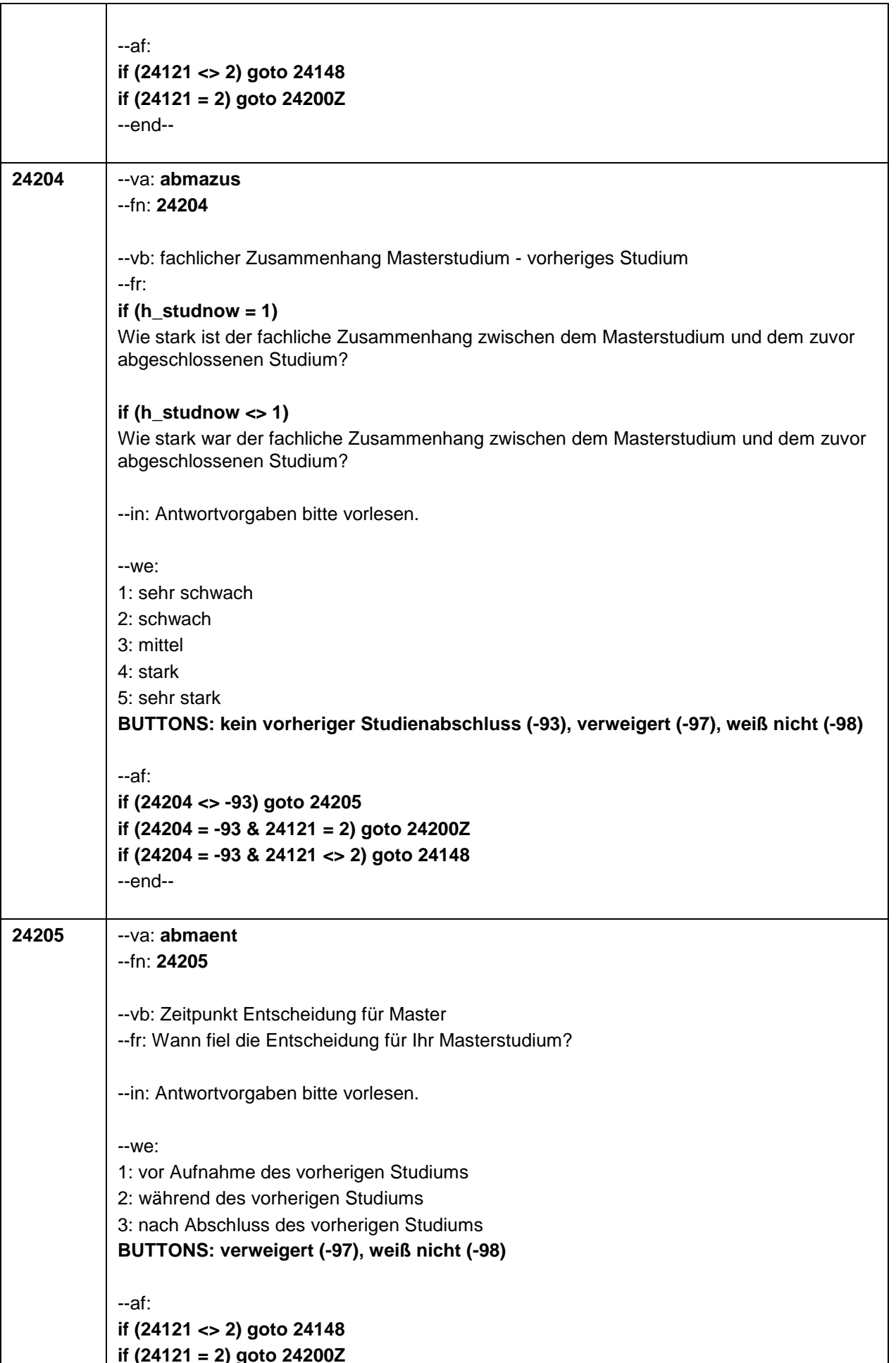

 $\overline{\mathsf{L}}$ 

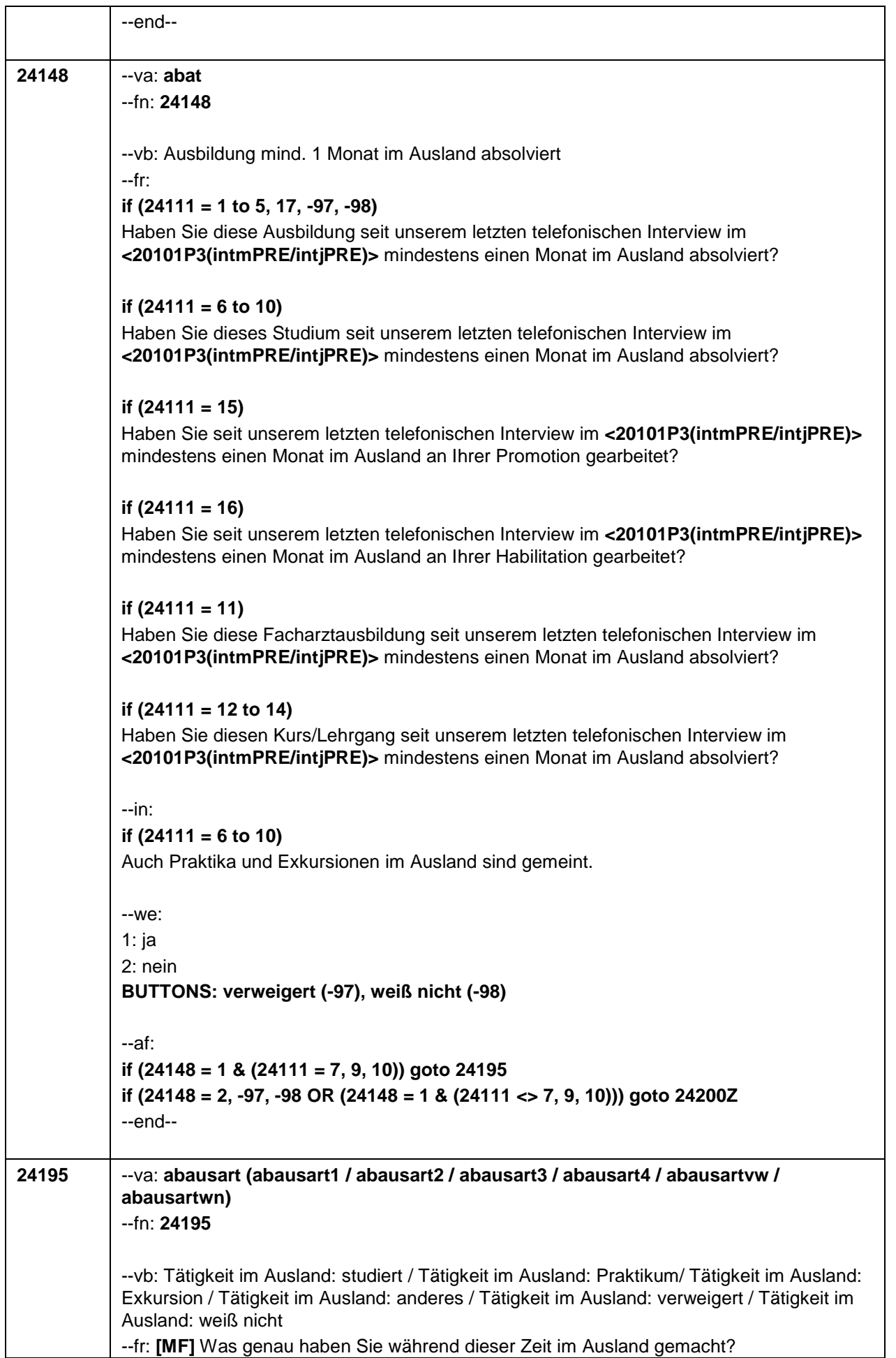

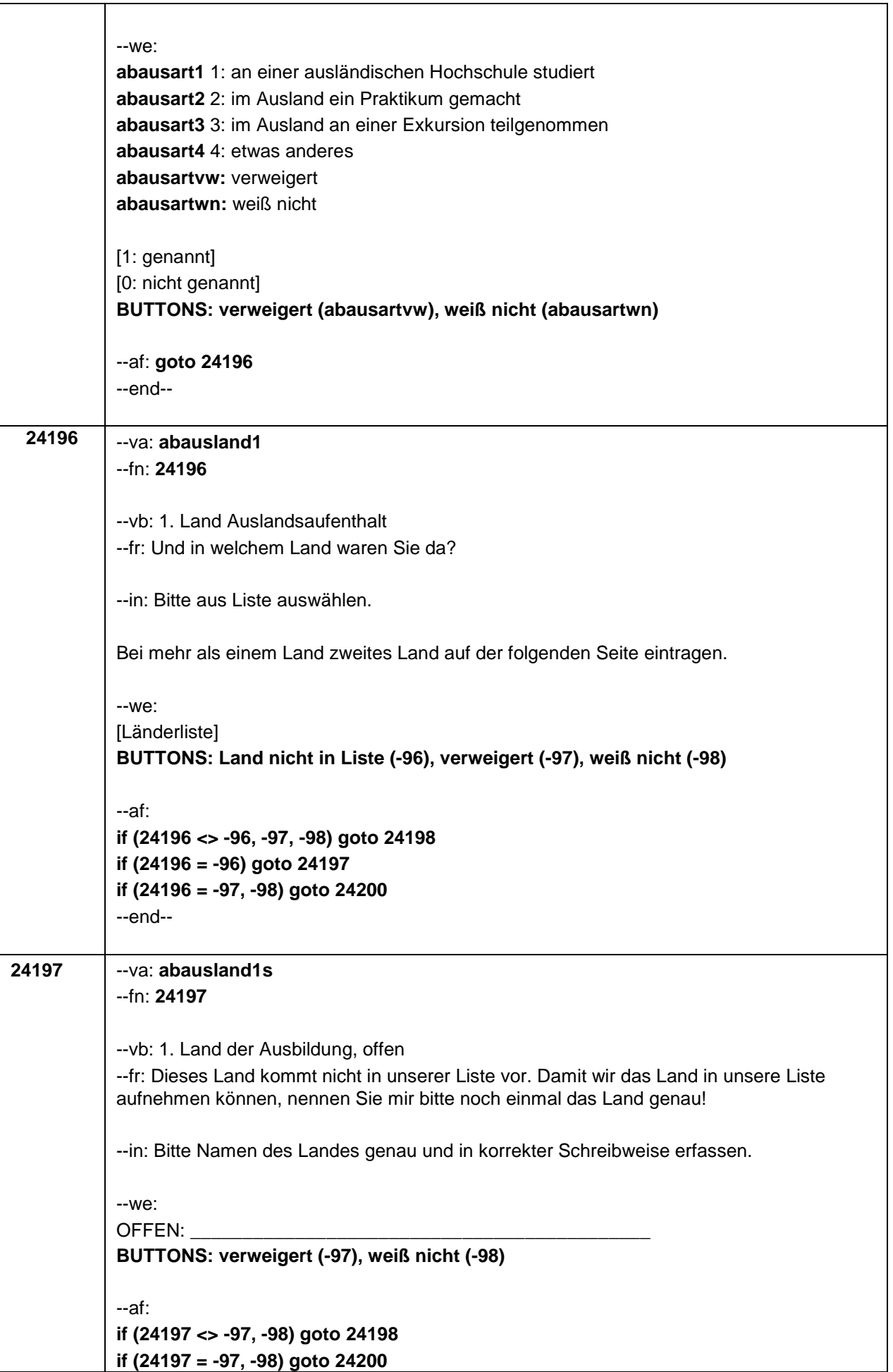

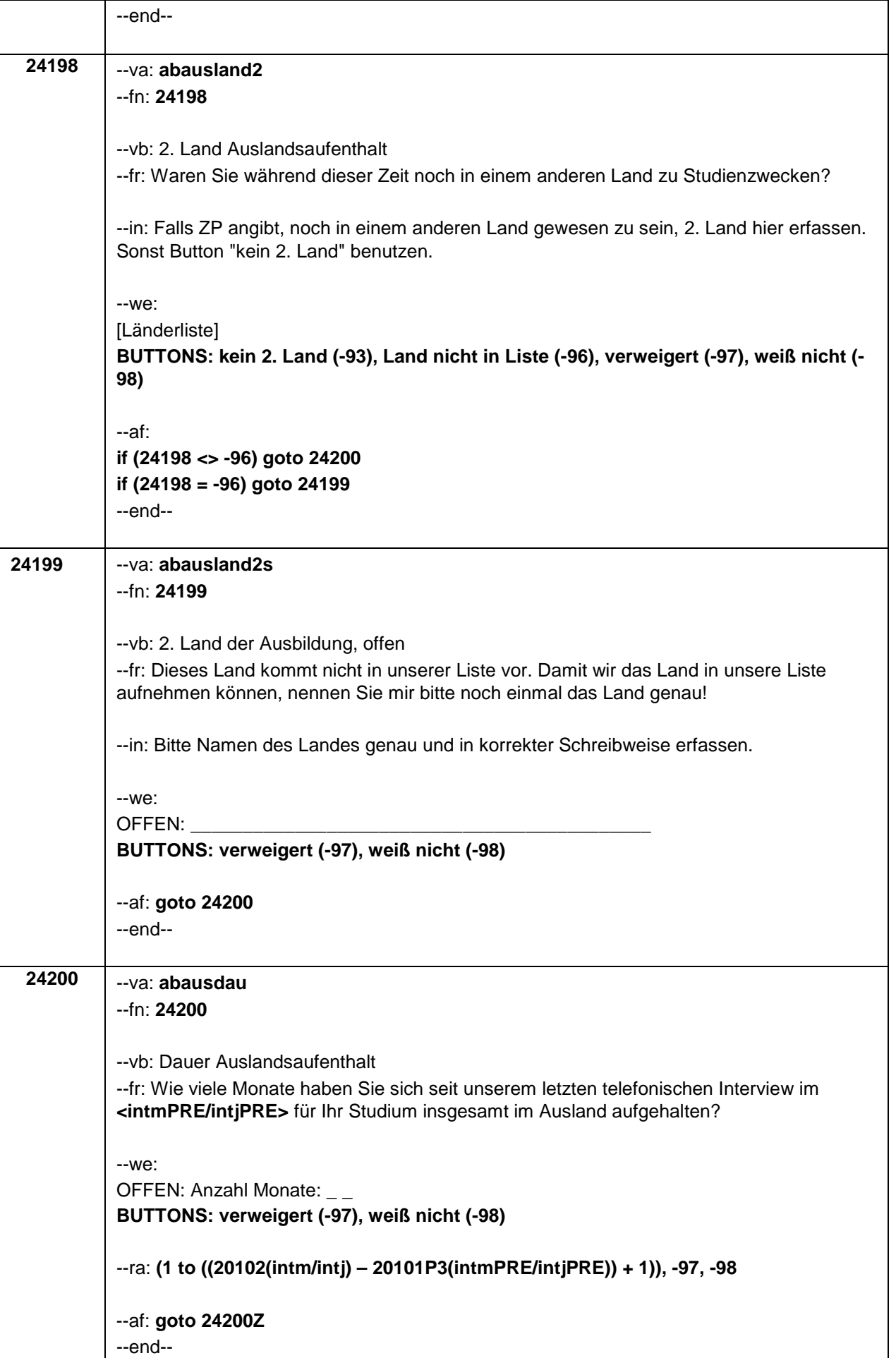

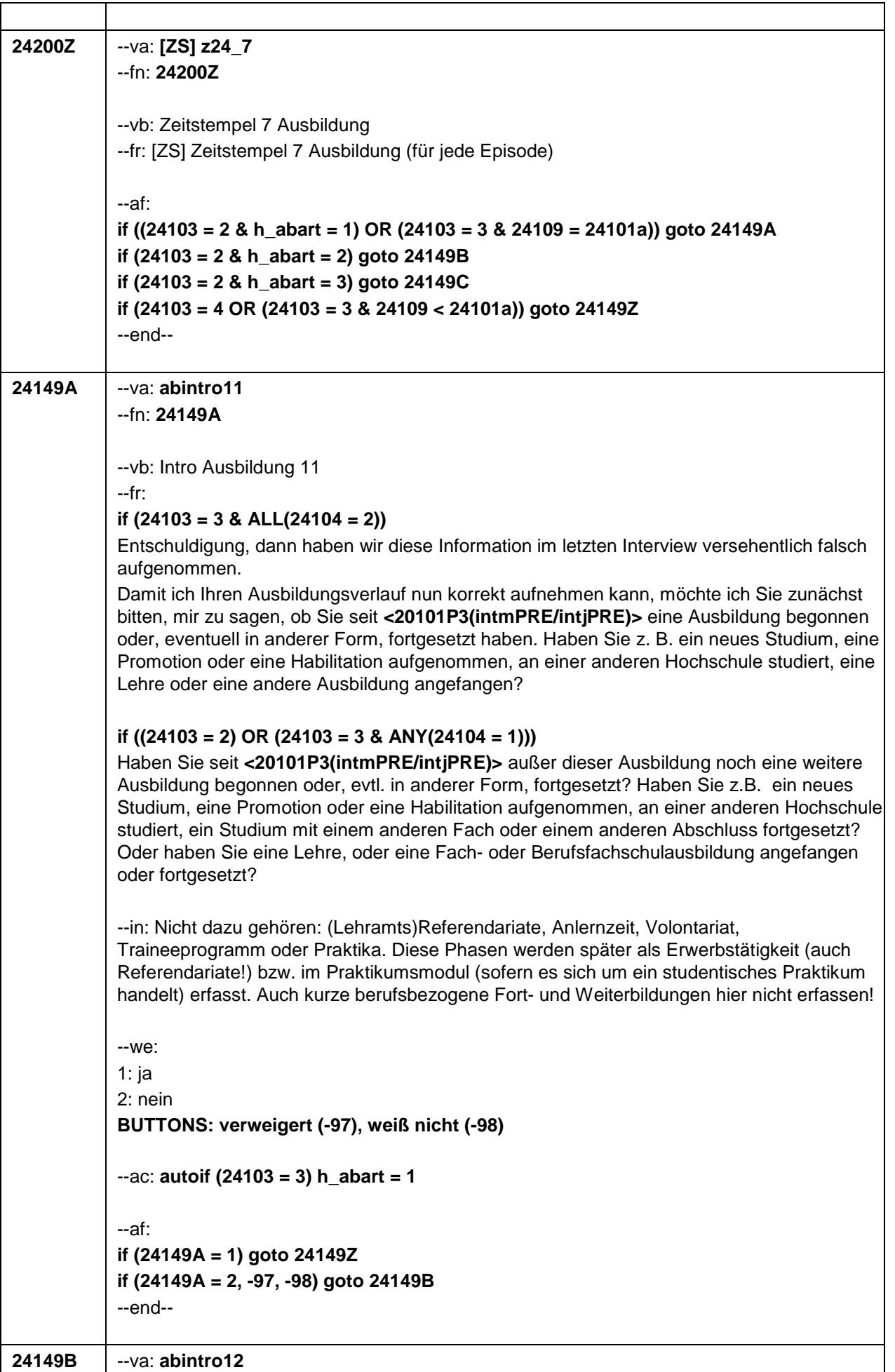

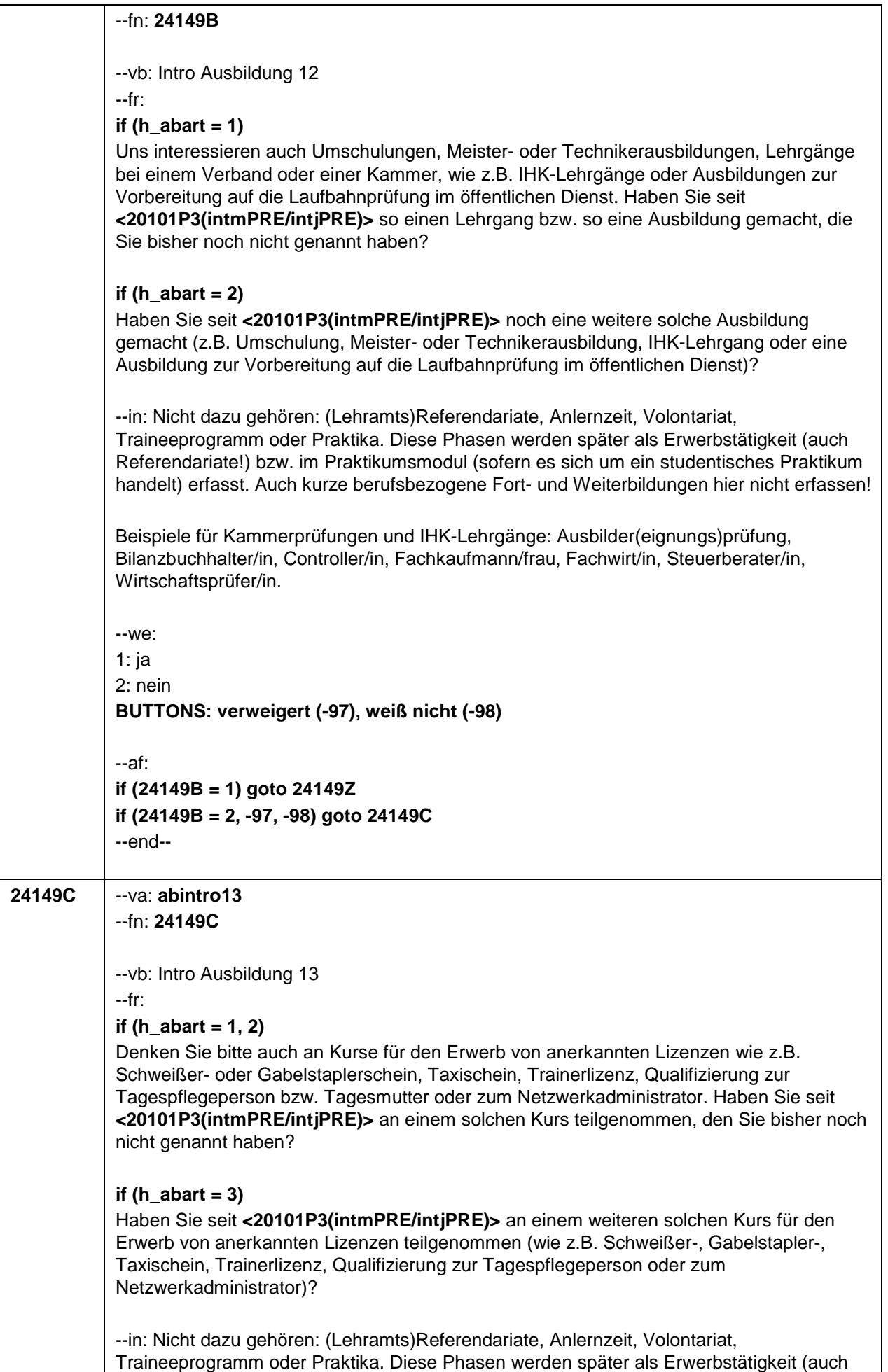

Referendariate!) bzw. im Praktikumsmodul (sofern es sich um ein studentisches Praktikum handelt) erfasst. Auch kurze berufsbezogene Fort- und Weiterbildungen hier nicht erfassen!  $-we:$ 1: ja 2: nein BUTTONS: verweigert (-97), weiß nicht (-98) --af: goto 24149Z --end--

E7-Haupterhebung W7

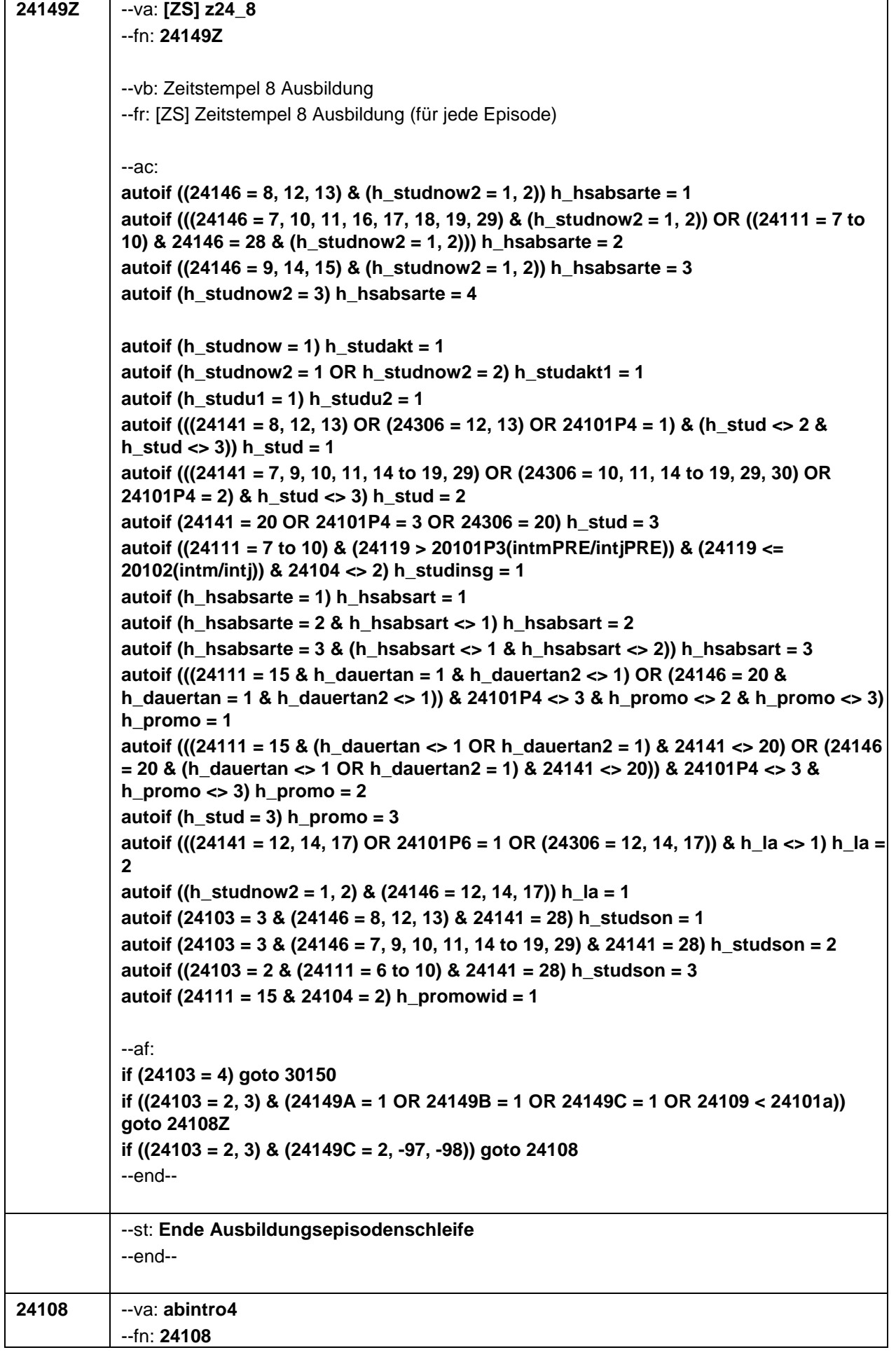

'n

٦

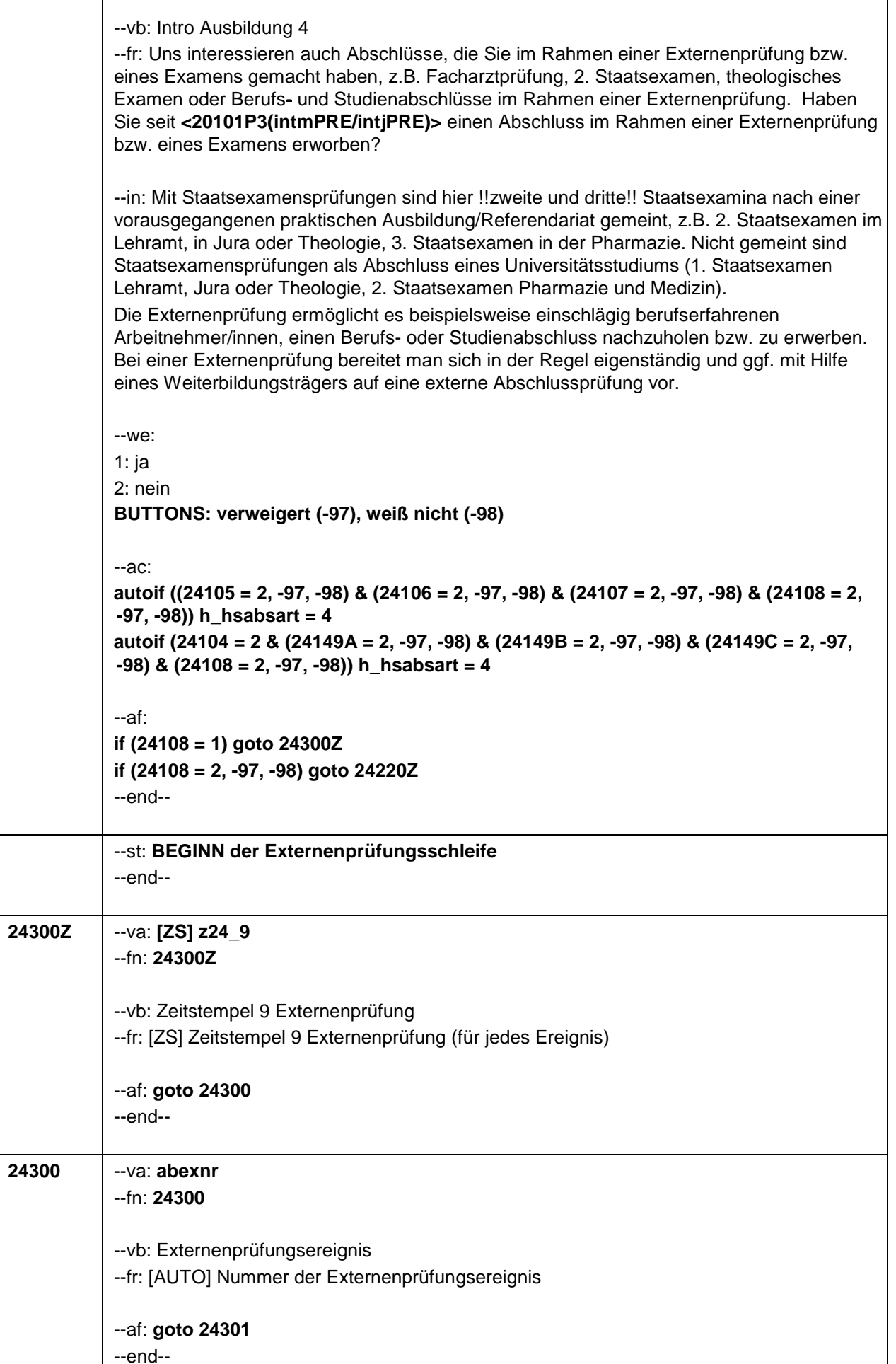

Τ

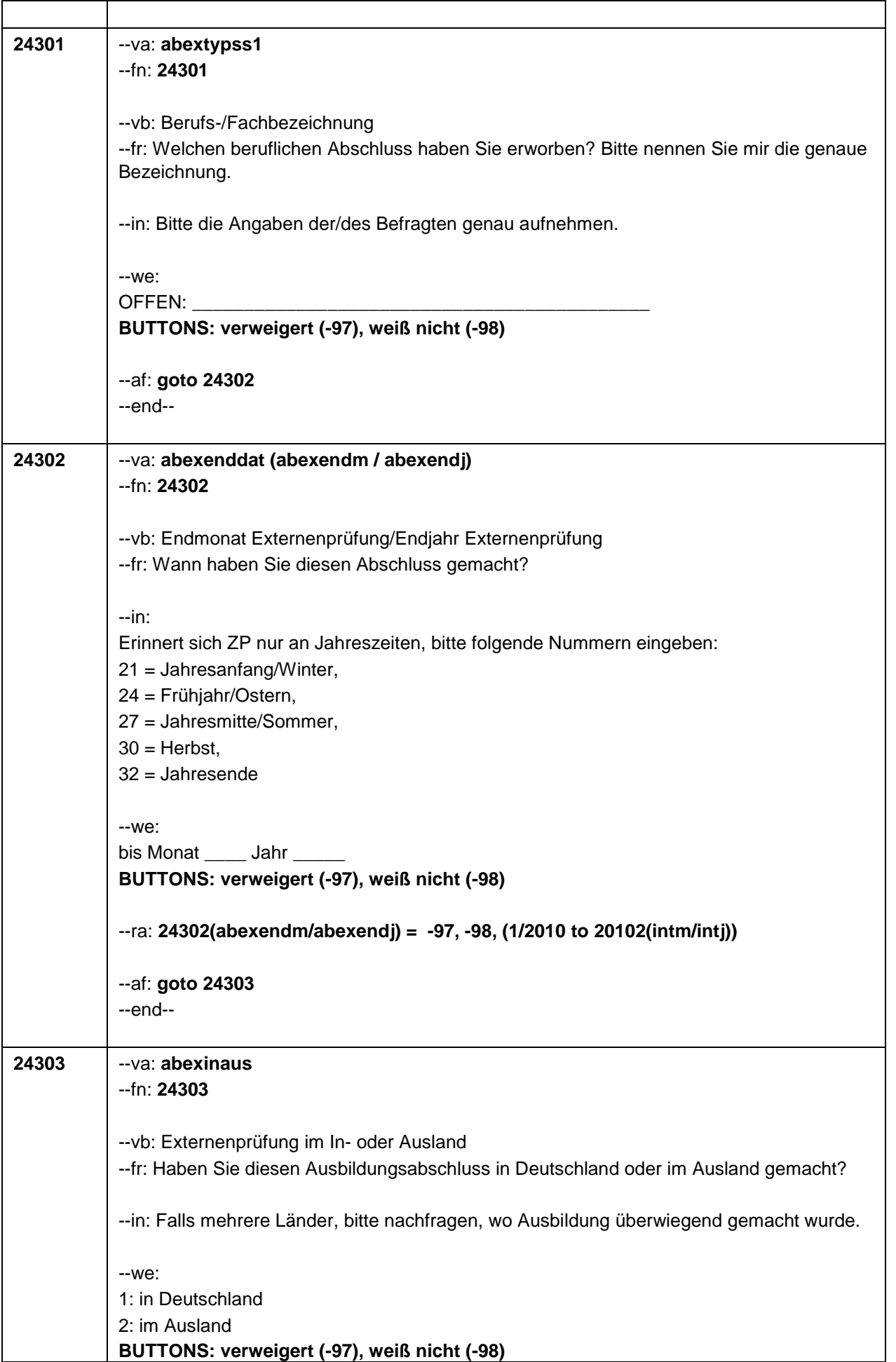

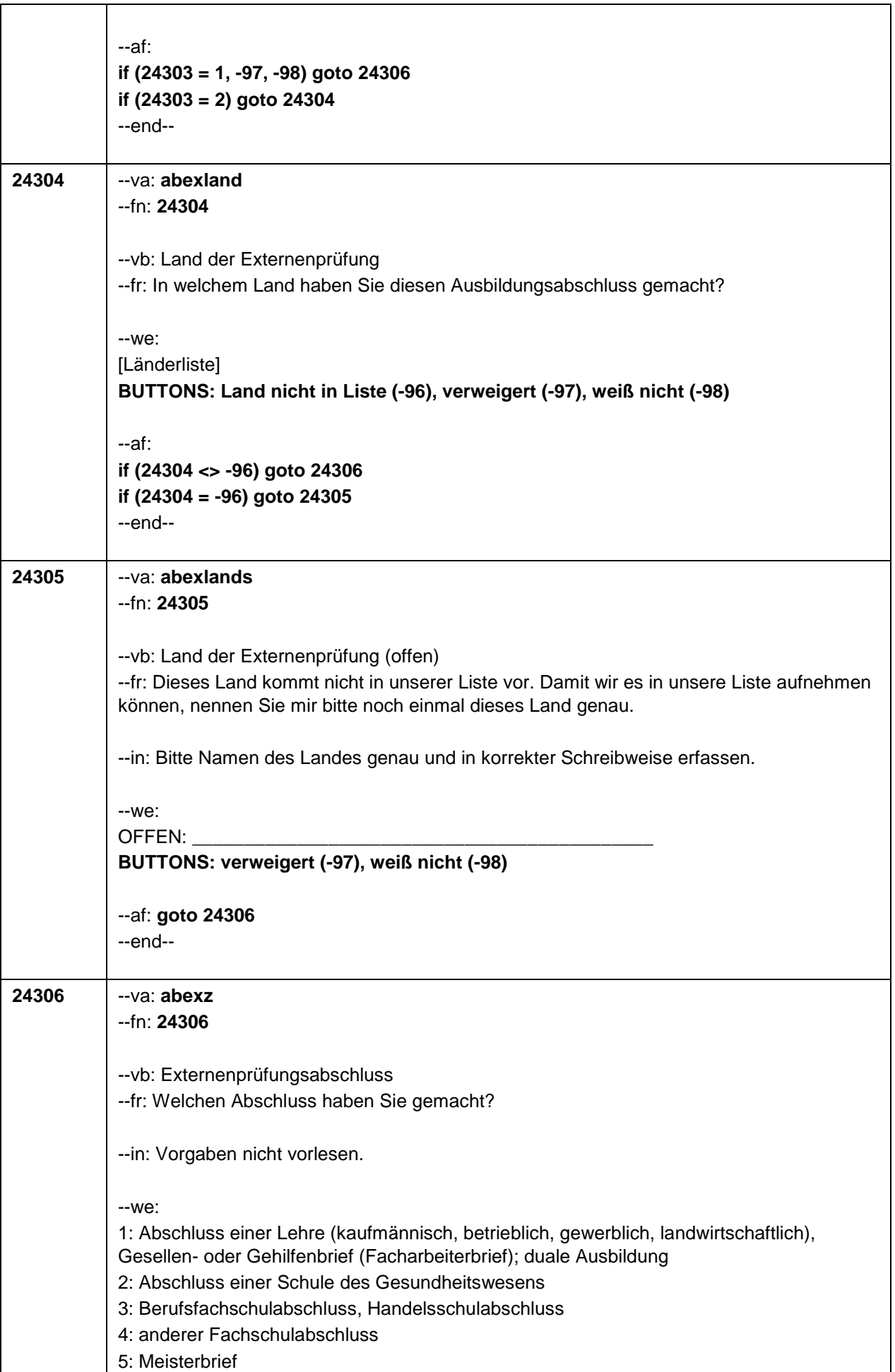

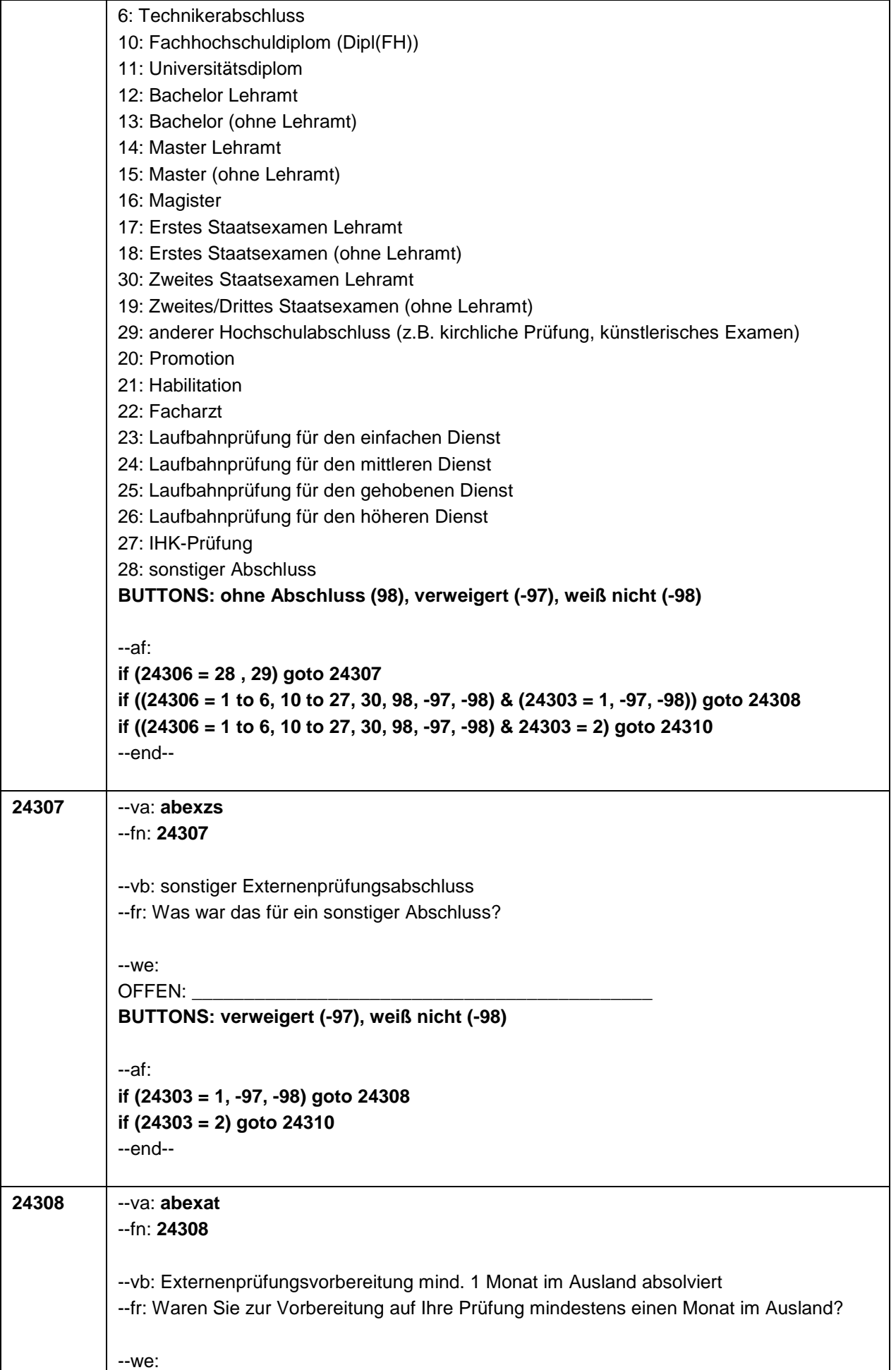

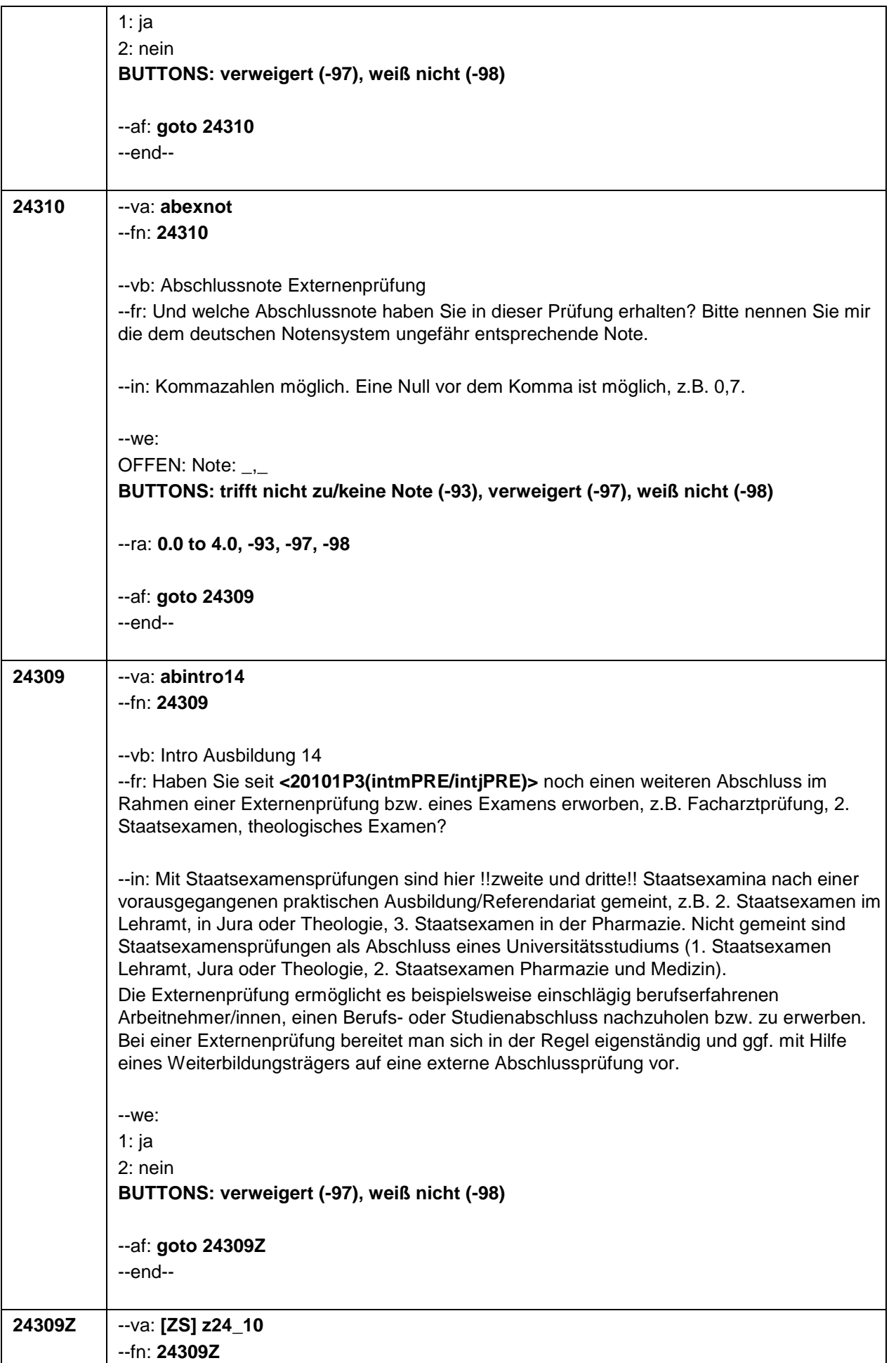

٦

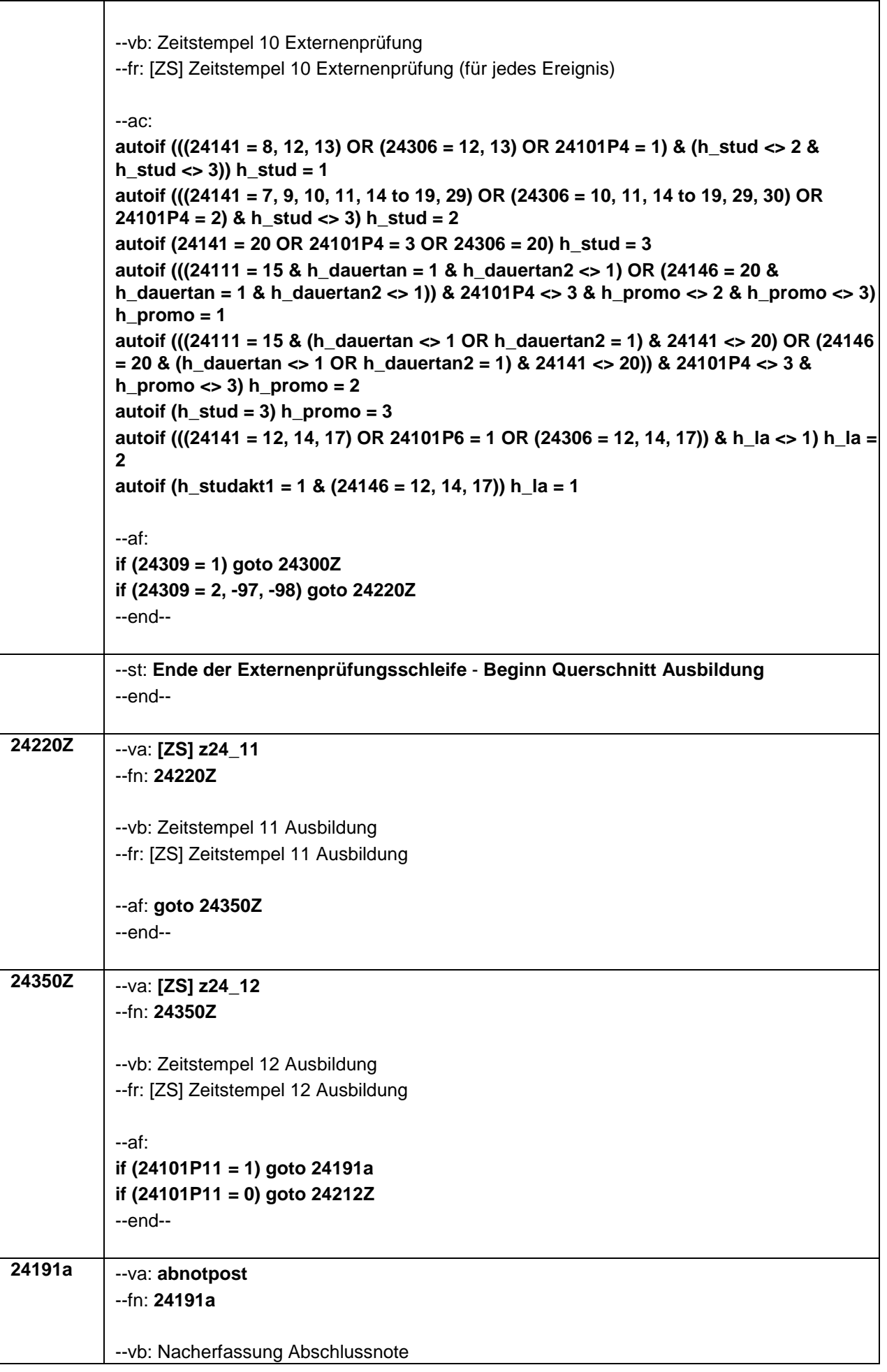

 $\overline{\Gamma}$ 

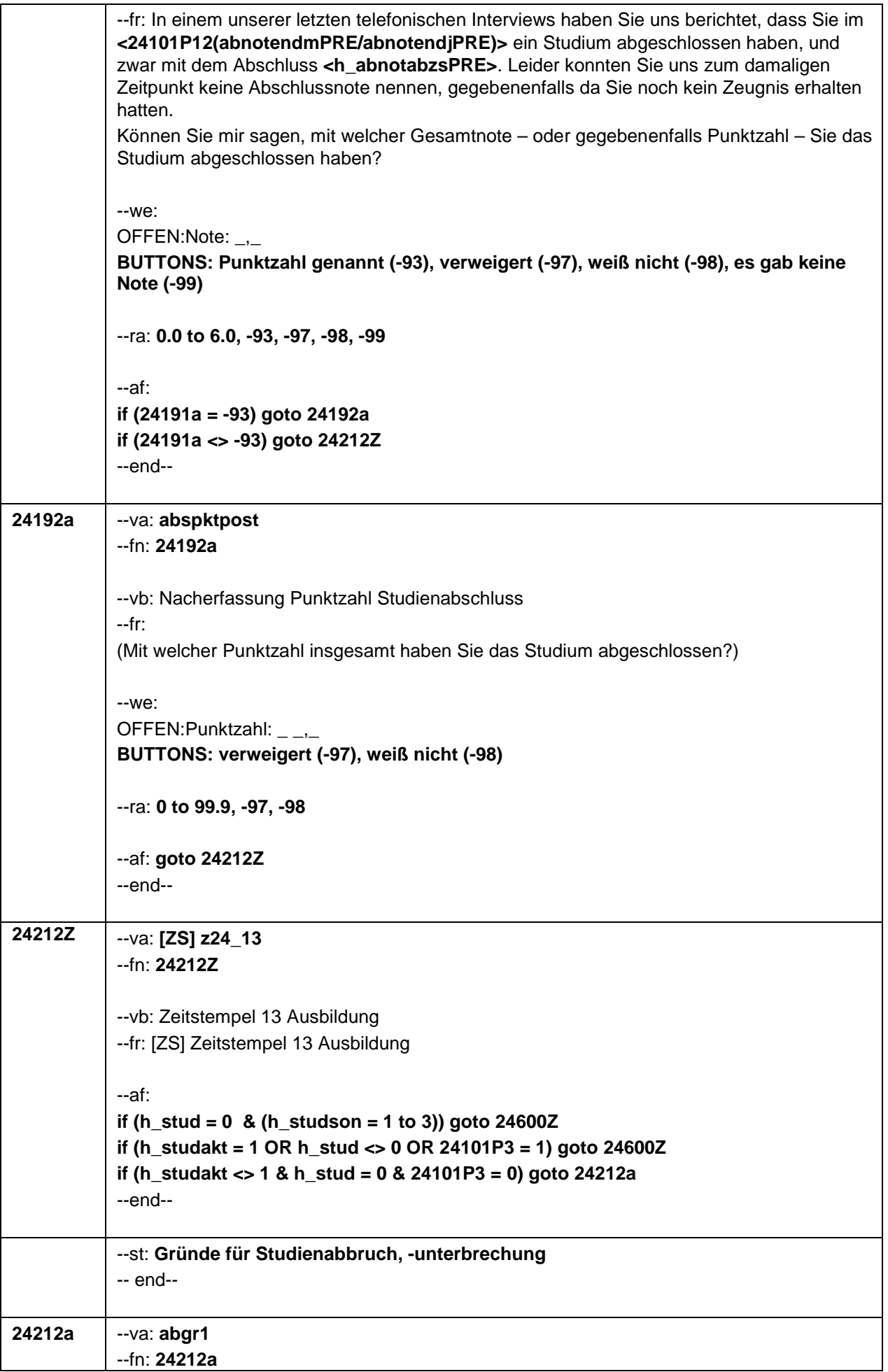

-- vb: Abbruch-, Unterbrechungsgrund: Anonymität der Hochschule -- fr: Sie haben angegeben, das Studieren aufgegeben oder Ihr Studium unterbrochen zu haben. Können Sie mir sagen, in welchem Maße die folgenden Gründe dafür eine Rolle spielten? Bitte antworten Sie auf einer Skala von 1 bis 6. '1' bedeutet, dass der Faktor überhaupt keine Rolle spielte, '6' bedeutet, dass er eine sehr große Rolle spielte. Mit den Zahlen dazwischen können Sie Ihr Urteil abstufen. Anonymität der Hochschule. Welche Rolle spielte das?  $-we:$ 1: überhaupt keine Rolle  $2:2$  $3:3$  $4:4$  $5:5$ 6: sehr große Rolle BUTTONS: trifft nicht zu, studiere noch (-93), verweigert (-97), weiß nicht (-98)  $-ac$ : autoif (24212a = -93) 24212b = -93 autoif (24212a = -93 & 20103 = 2) 24212c = -93 autoif (24212a = -93) 24212d = -93 autoif (24212a = -93) 24212f = -93 autoif (24212a = -93) 24212g = -93 autoif (24212a = -93) 24212h = -93 autoif (24212a = -93) 24212i = -93 autoif (24212a = -93) 24212j = -93 autoif (24212a = -93) 24212k = -93 autoif (24212a = -93) 24212l = -93 autoif (24212a = -93) 24212m = -93 autoif (24212a = -93) 24212n = -93 autoif (24212a = -93) 24212o = -93 autoif (24212a = -93) 24212p = -93 autoif (24212a = -93) 24212q = -93 autoif (24212a = -93) 24212r = -93 autoif (24212a = -93) 24212s = -93 autoif (24212a = -93) 24212t = -93 autoif (24212a = -93) 24212u = -93 autoif (24212a = -93) 24212v = -93 autoif (24212a = -93) 24212w = -93 autoif (24212a = -93) 24212x = -93 autoif (24212a = -93) 24212y = -93  $-af:$ if  $(24212a = -93)$  goto 24600Z if (24212a <> -93) goto 24212b  $-end-$ 24212b  $-va: **abgr2**$  $-fn: 24212b$ 

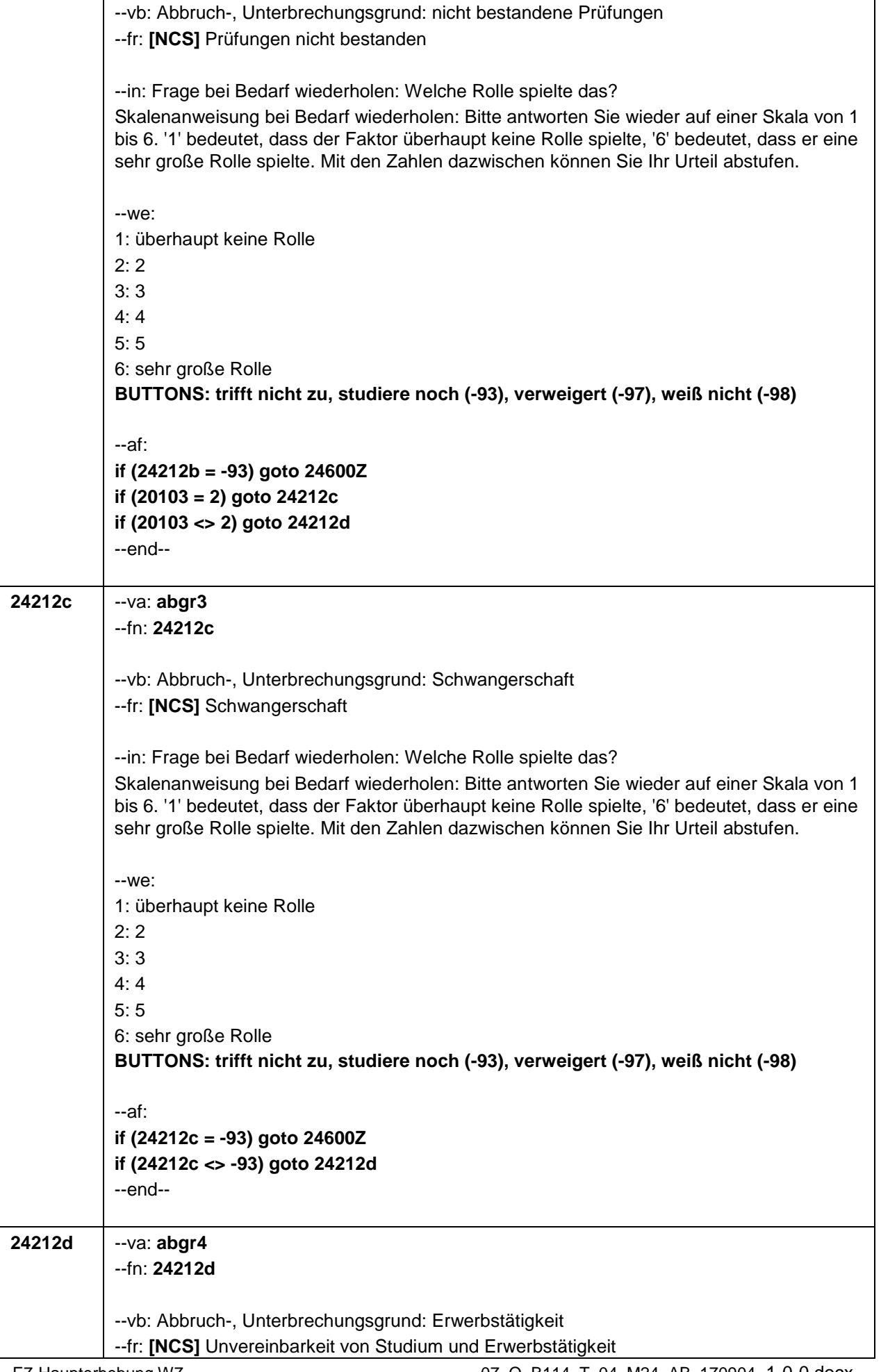

٦

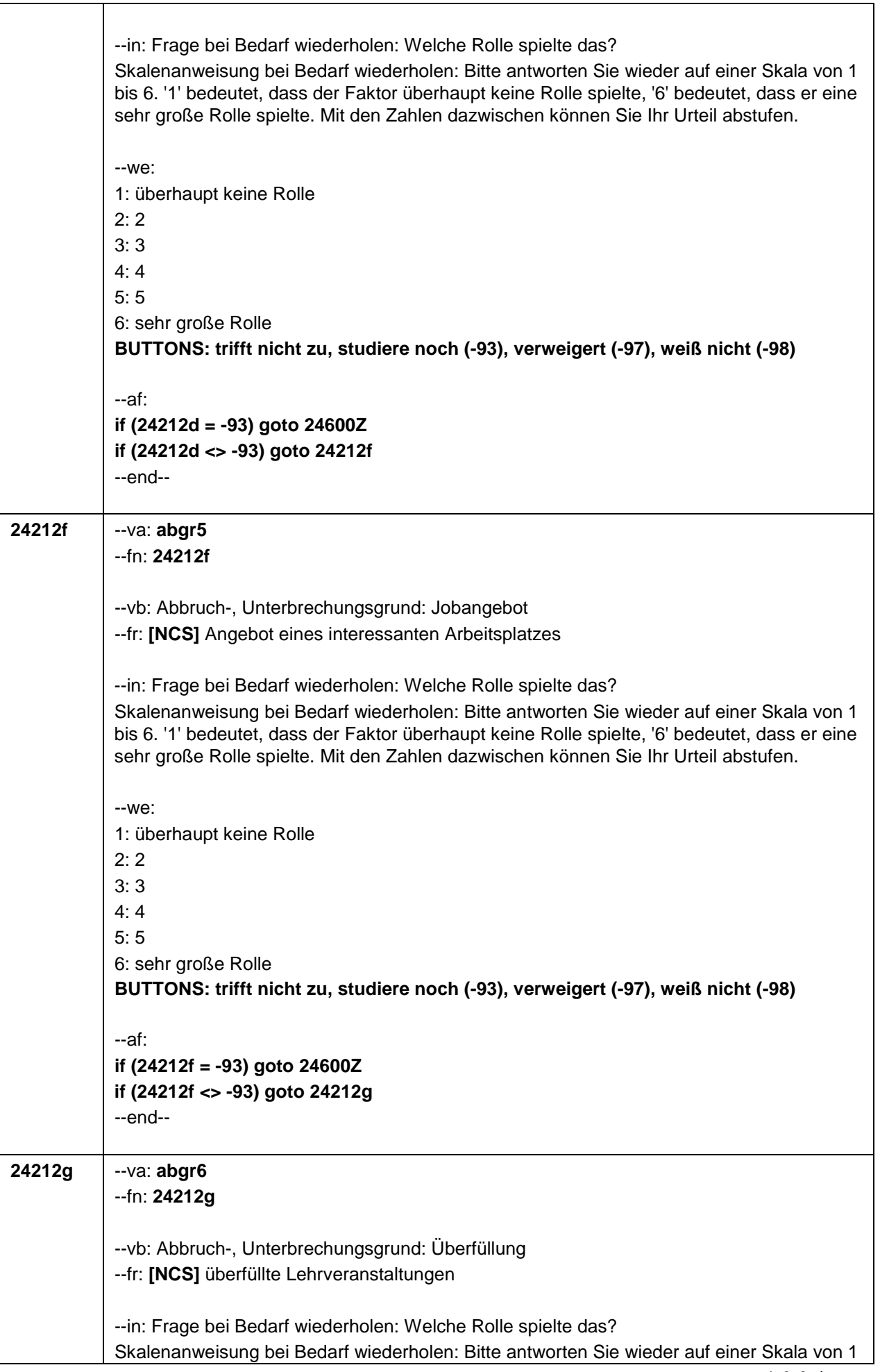

 $\overline{\Gamma}$ 

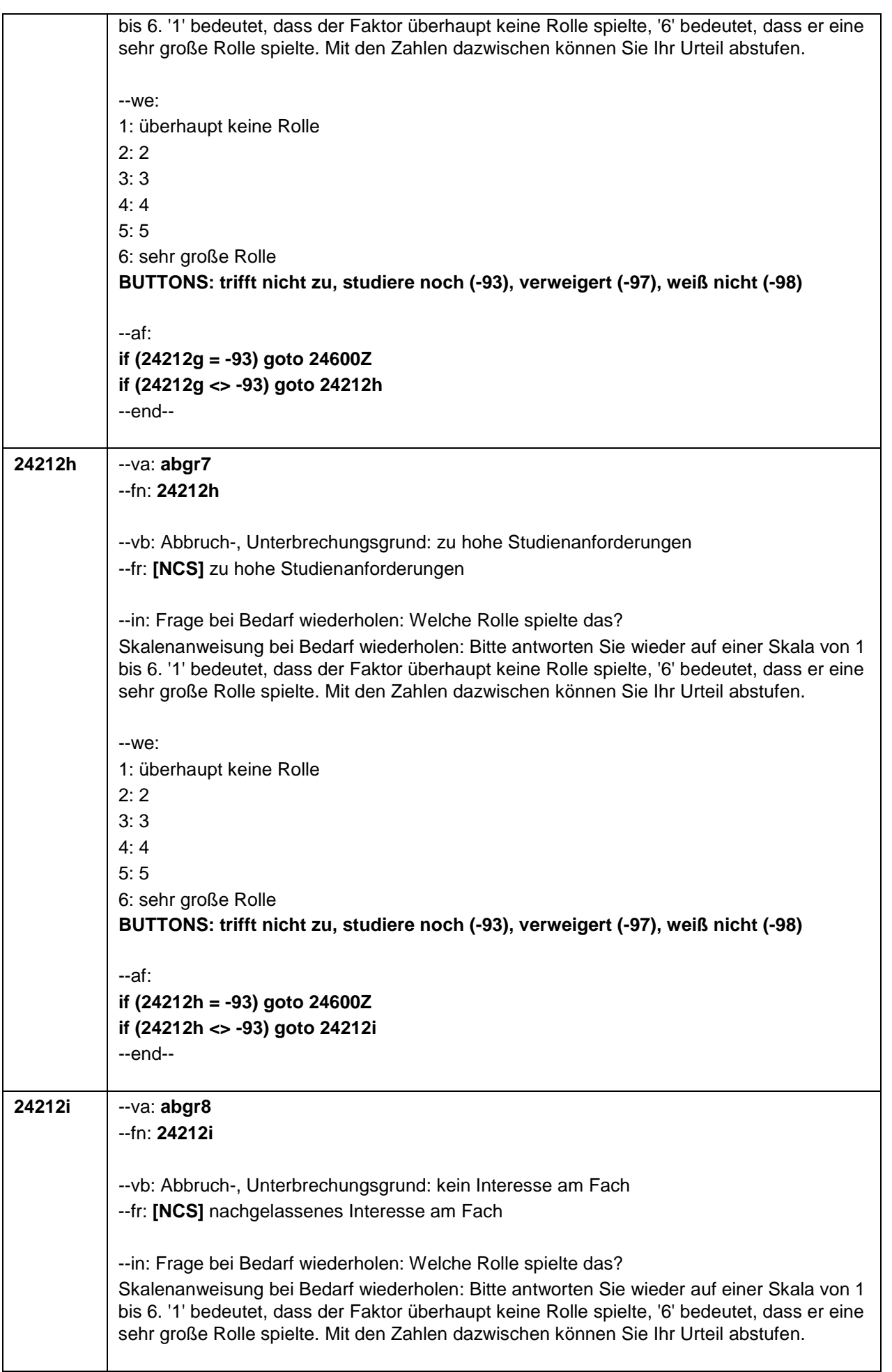

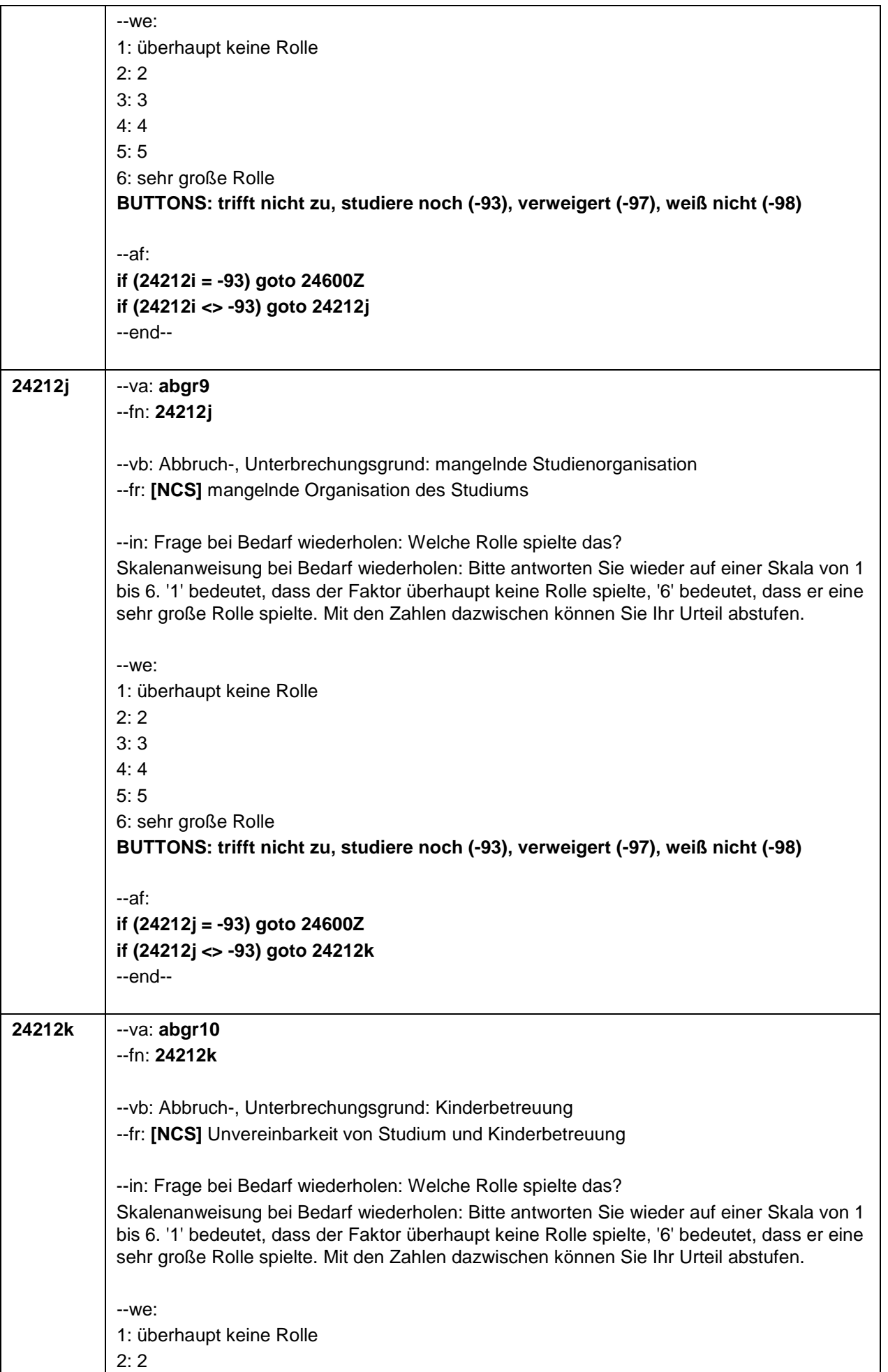

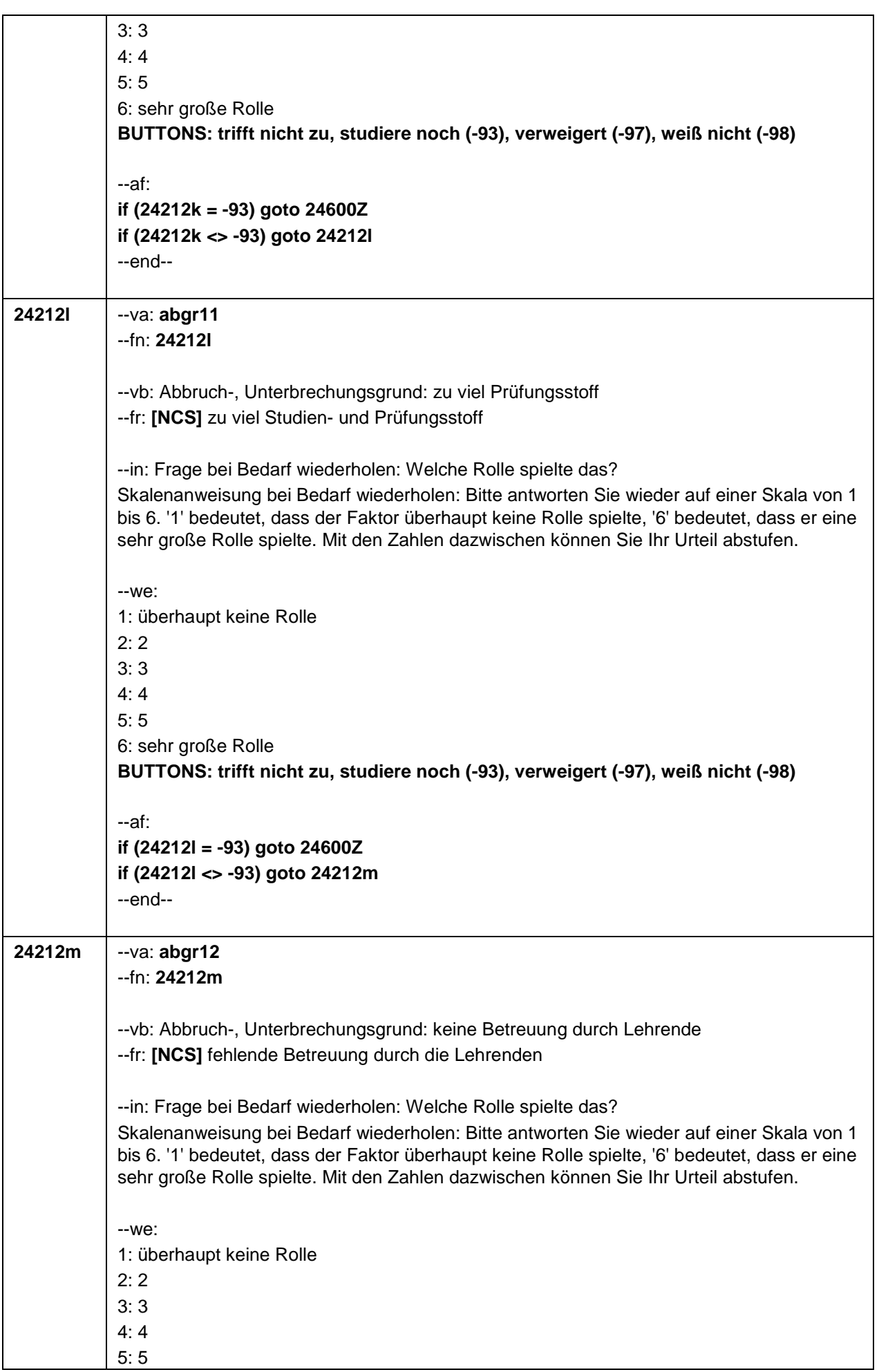

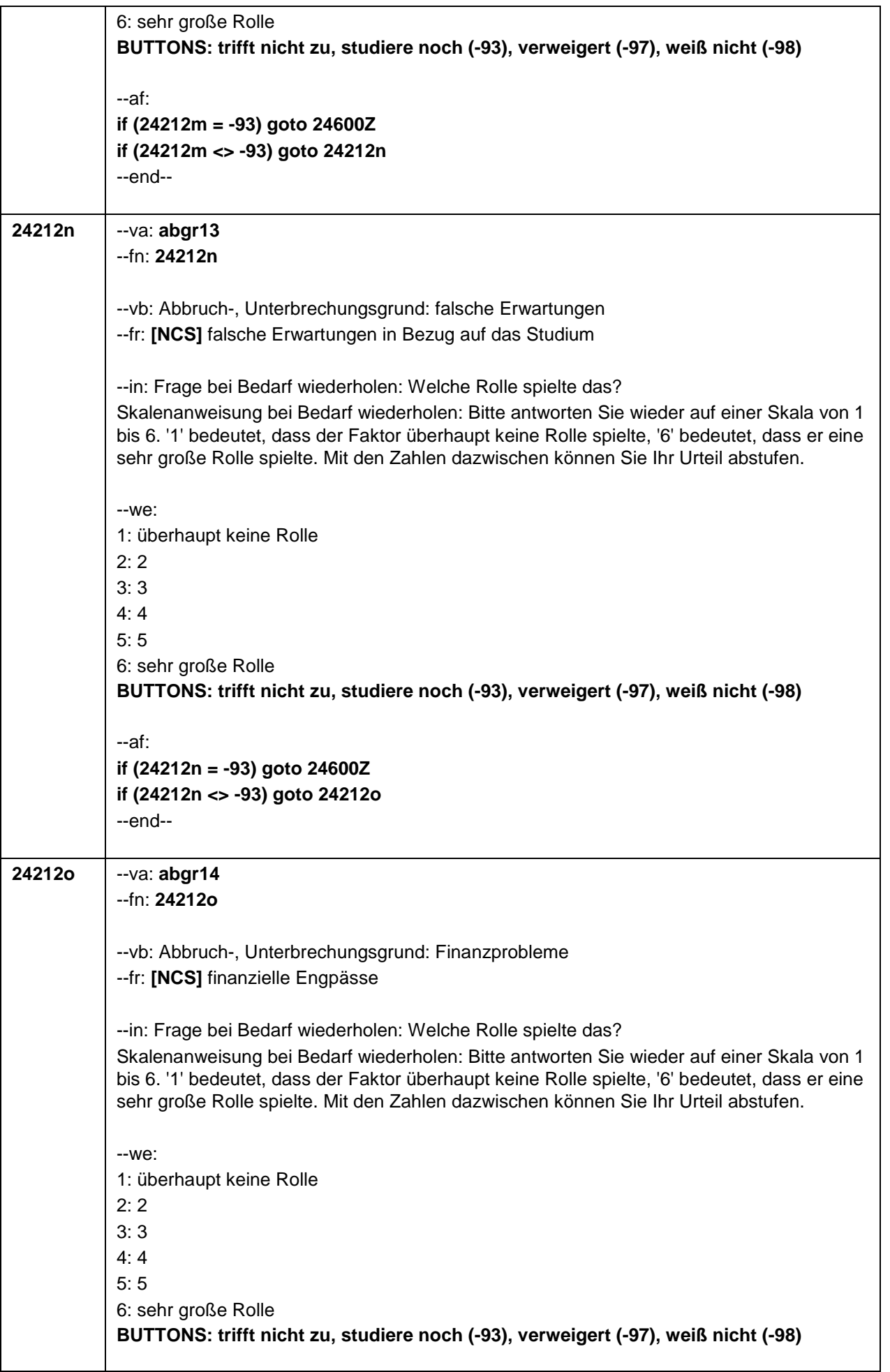

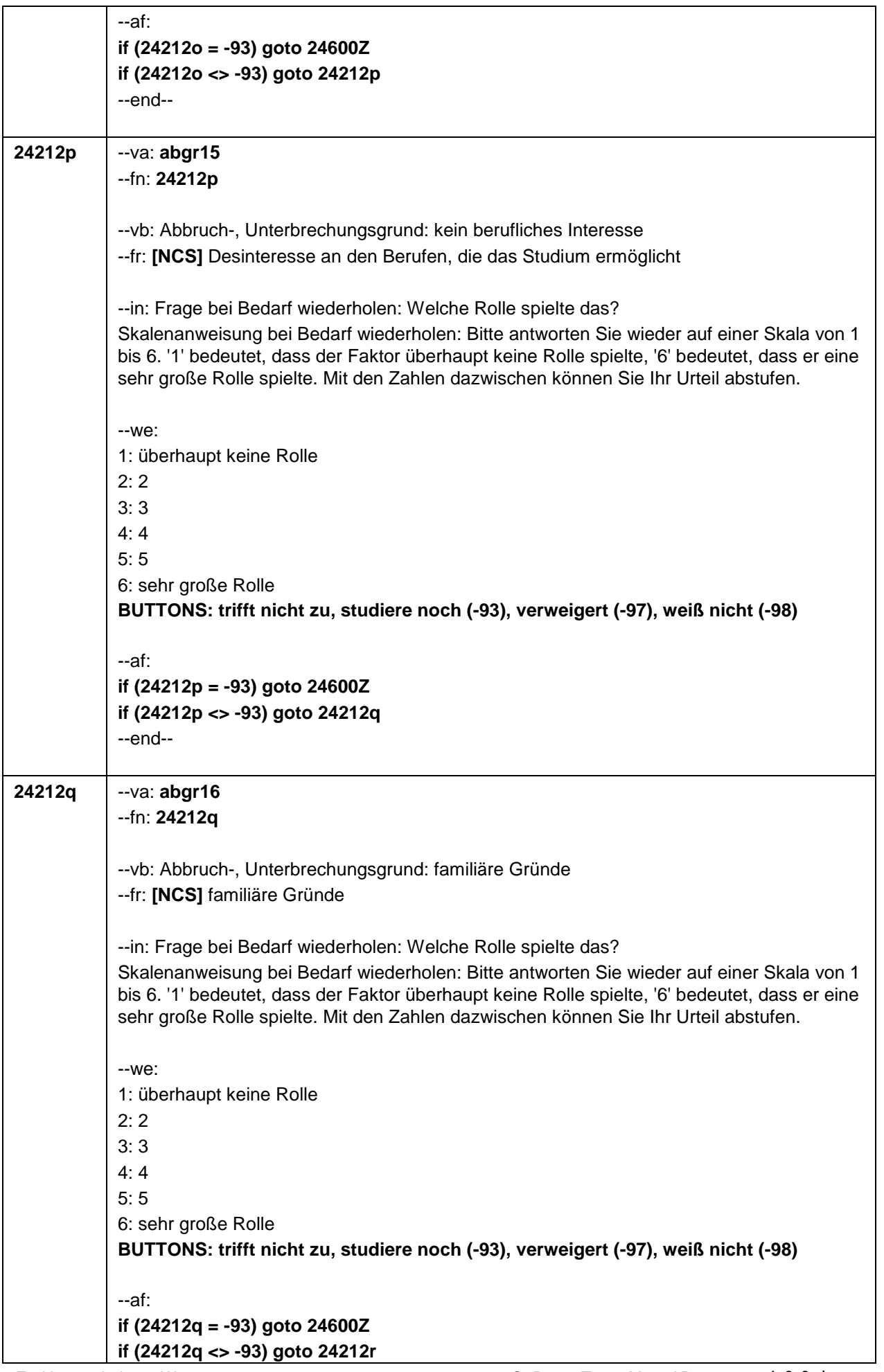

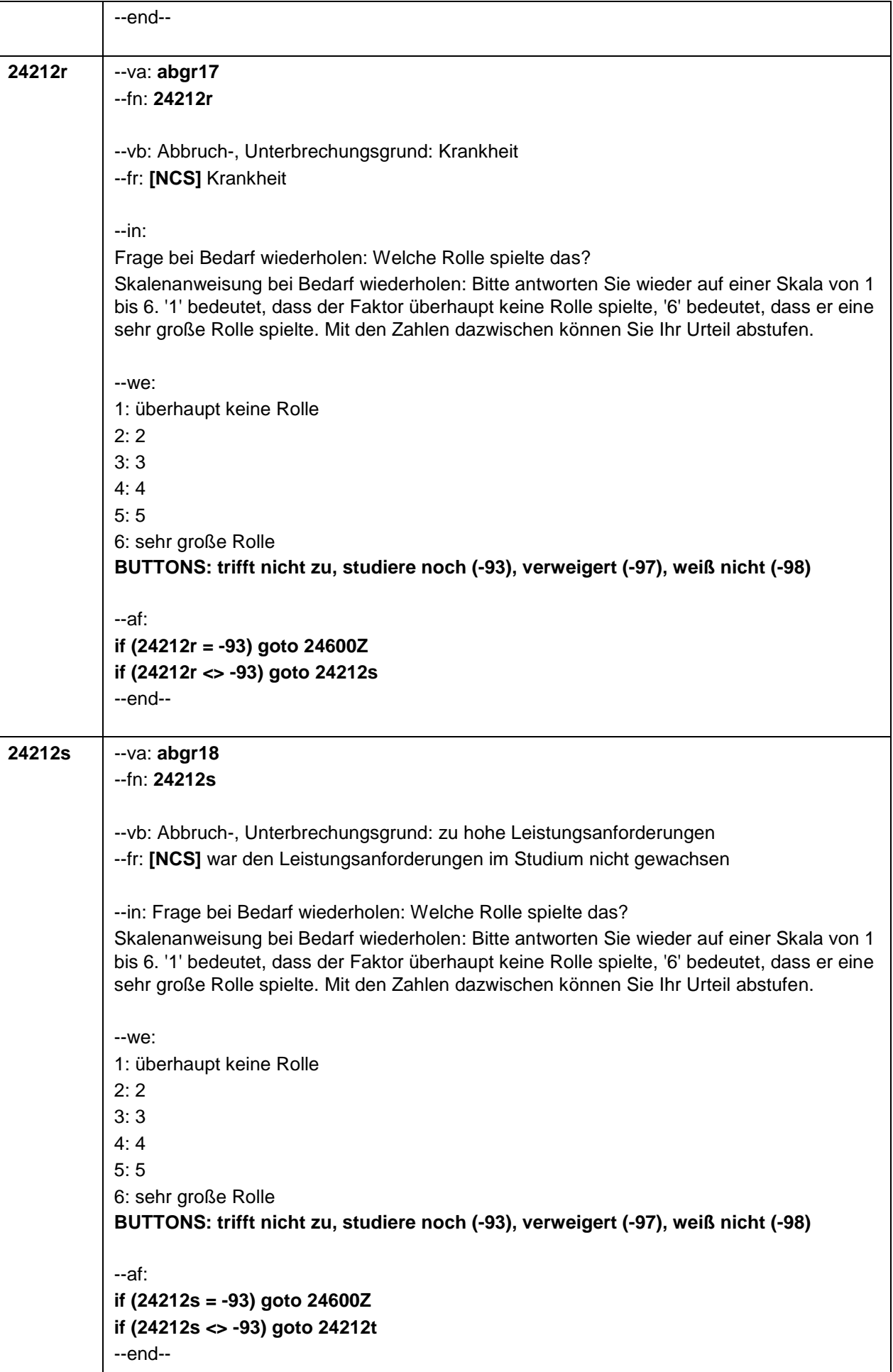

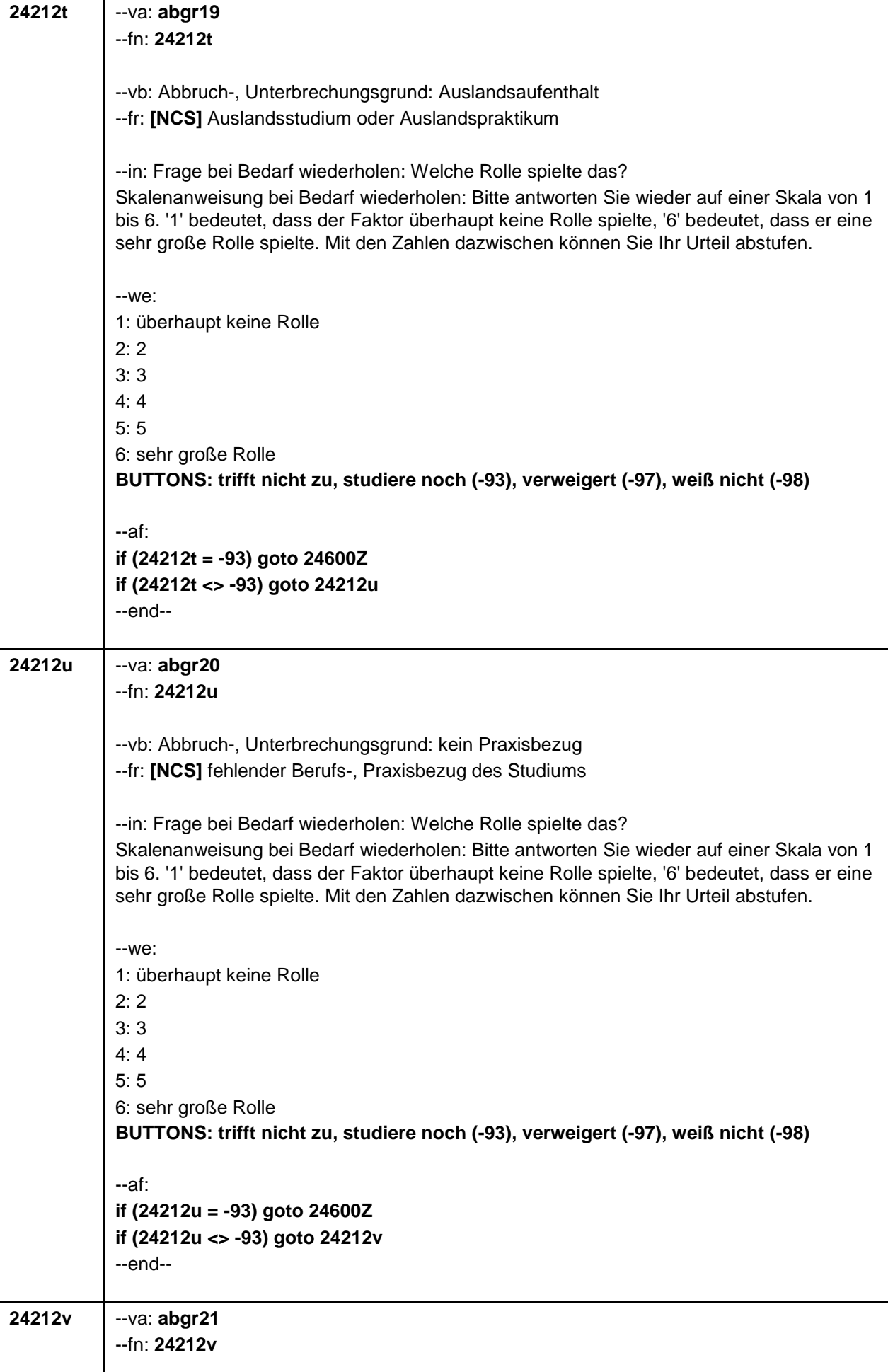

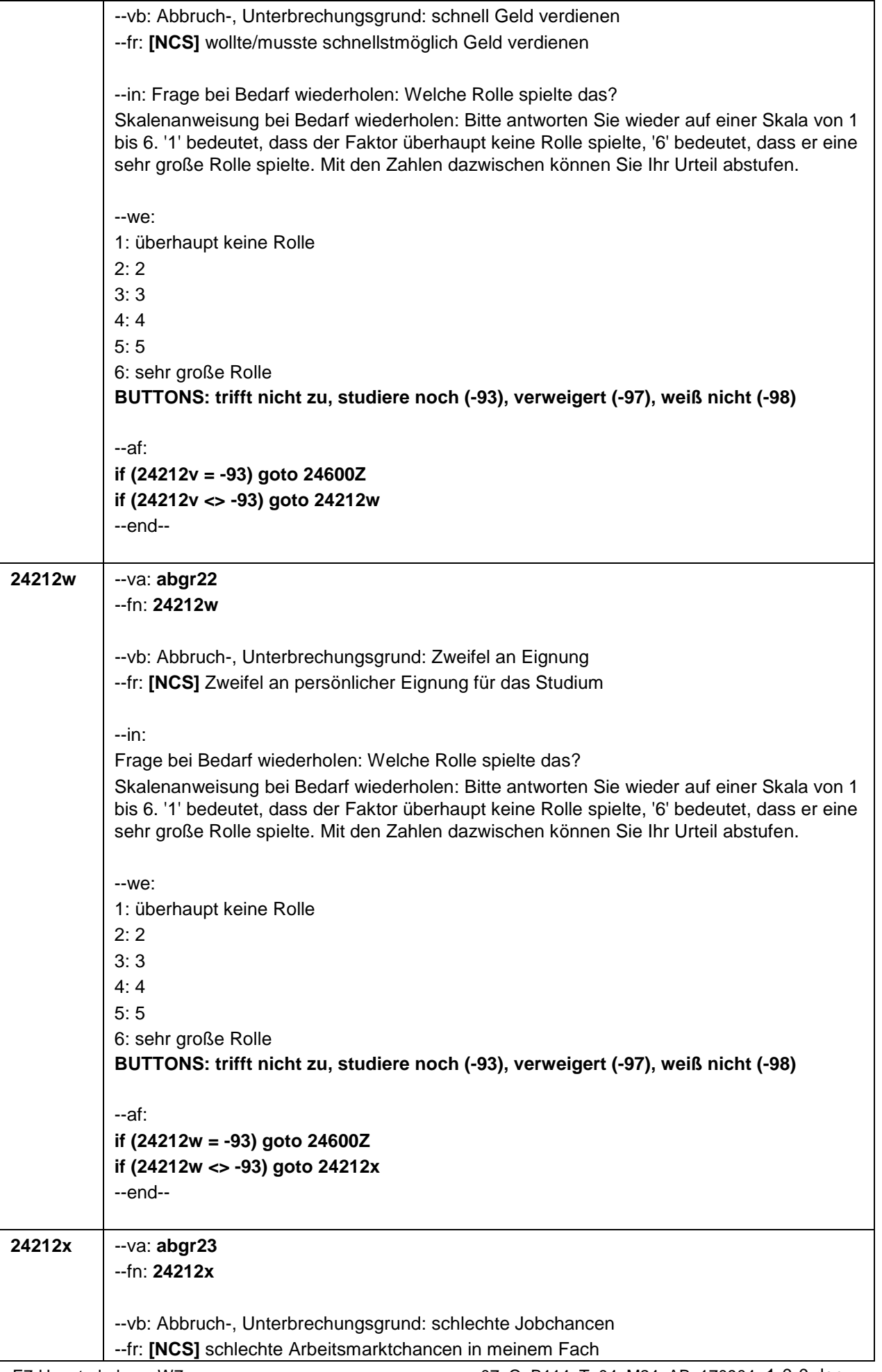

 $\overline{\phantom{a}}$ 

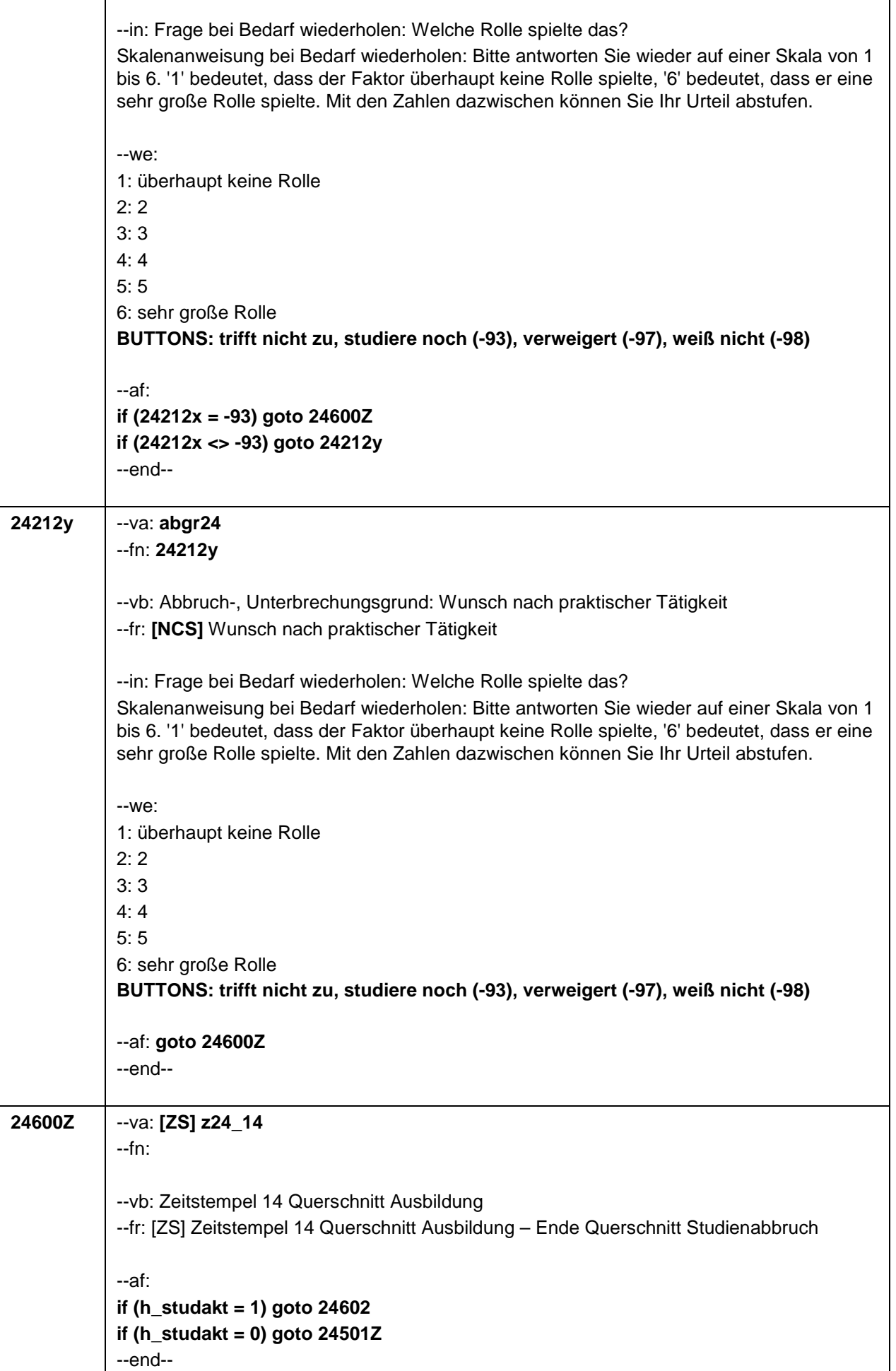

 $\overline{\Gamma}$ 

Τ

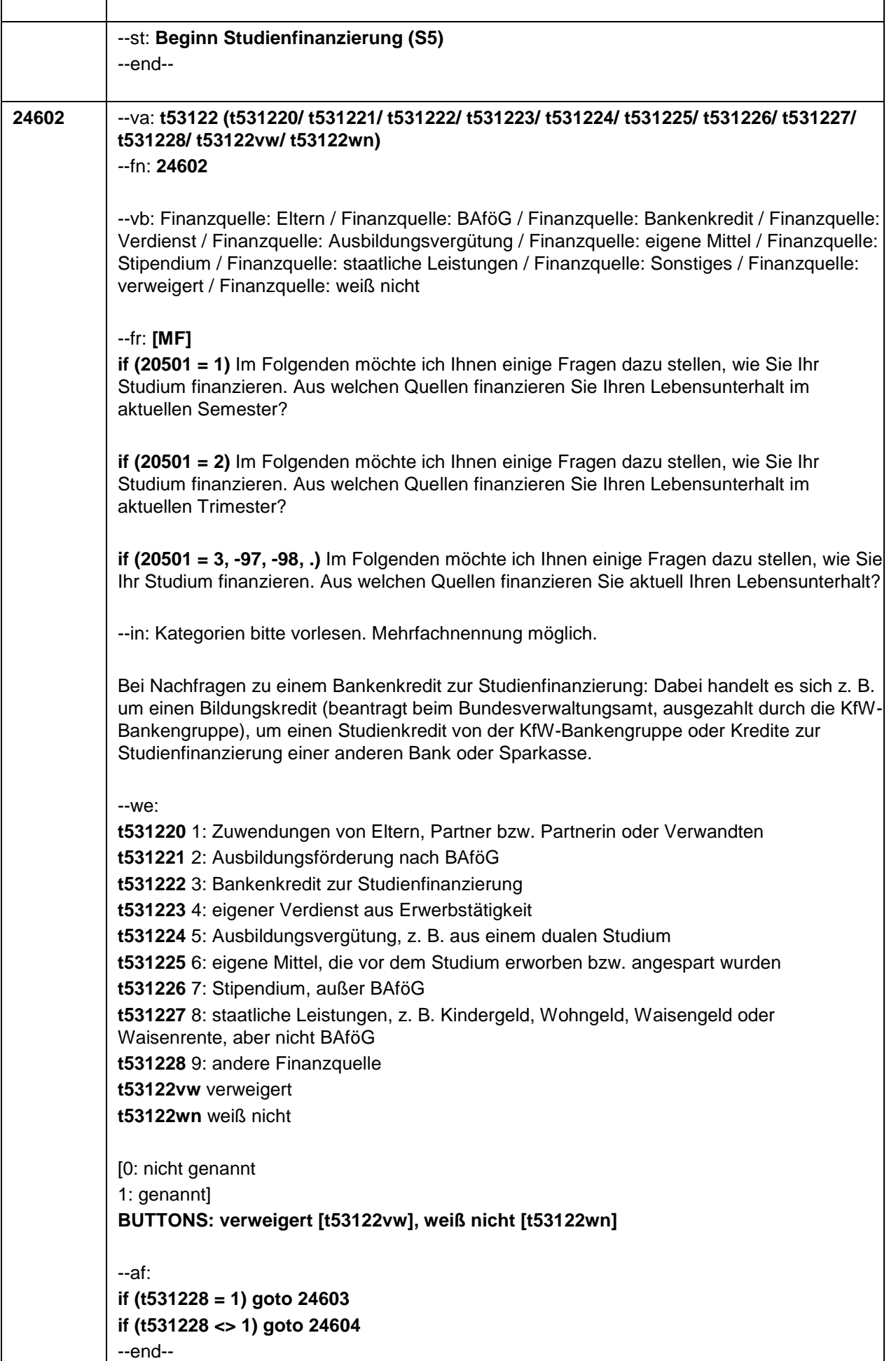

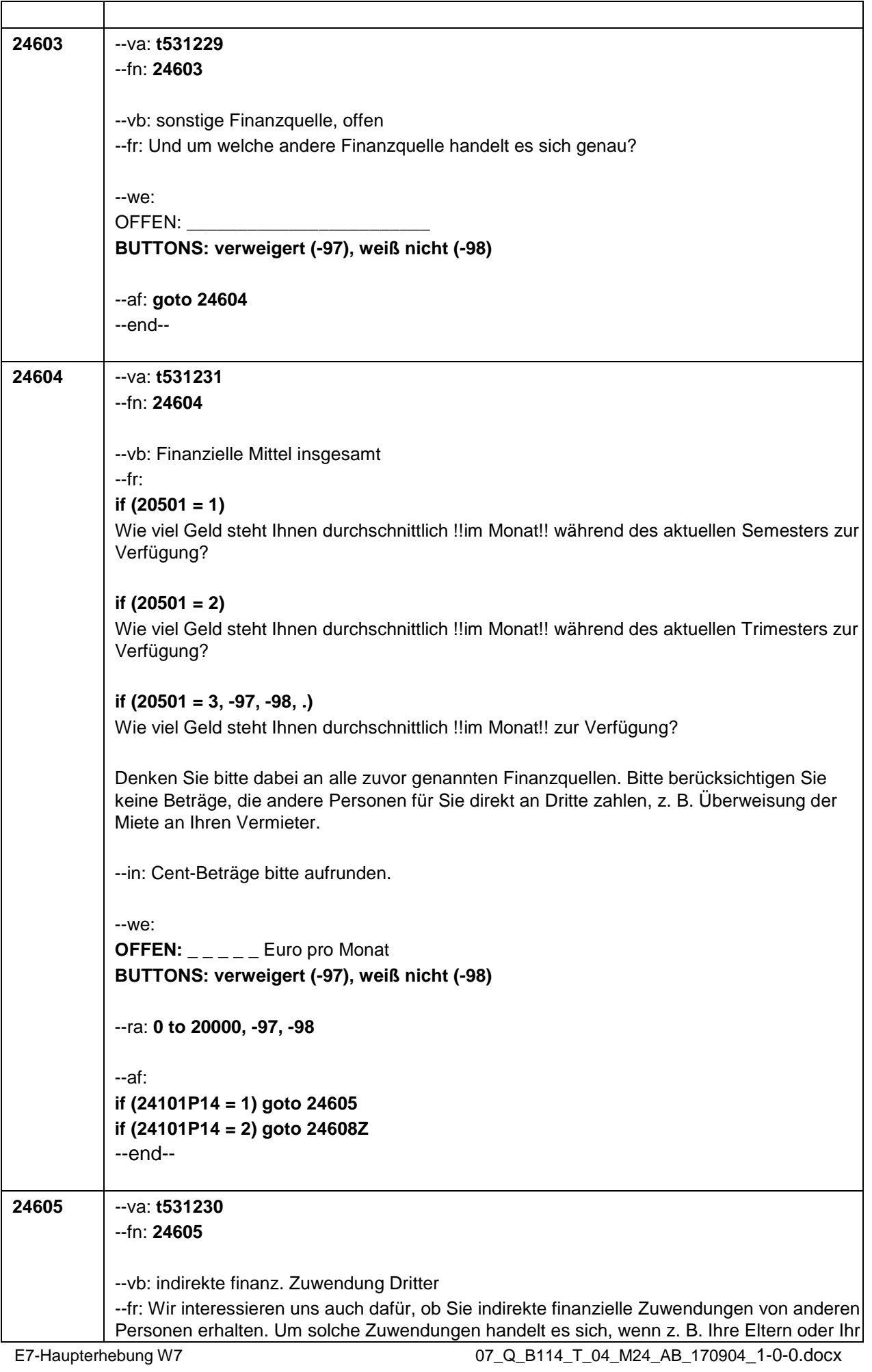
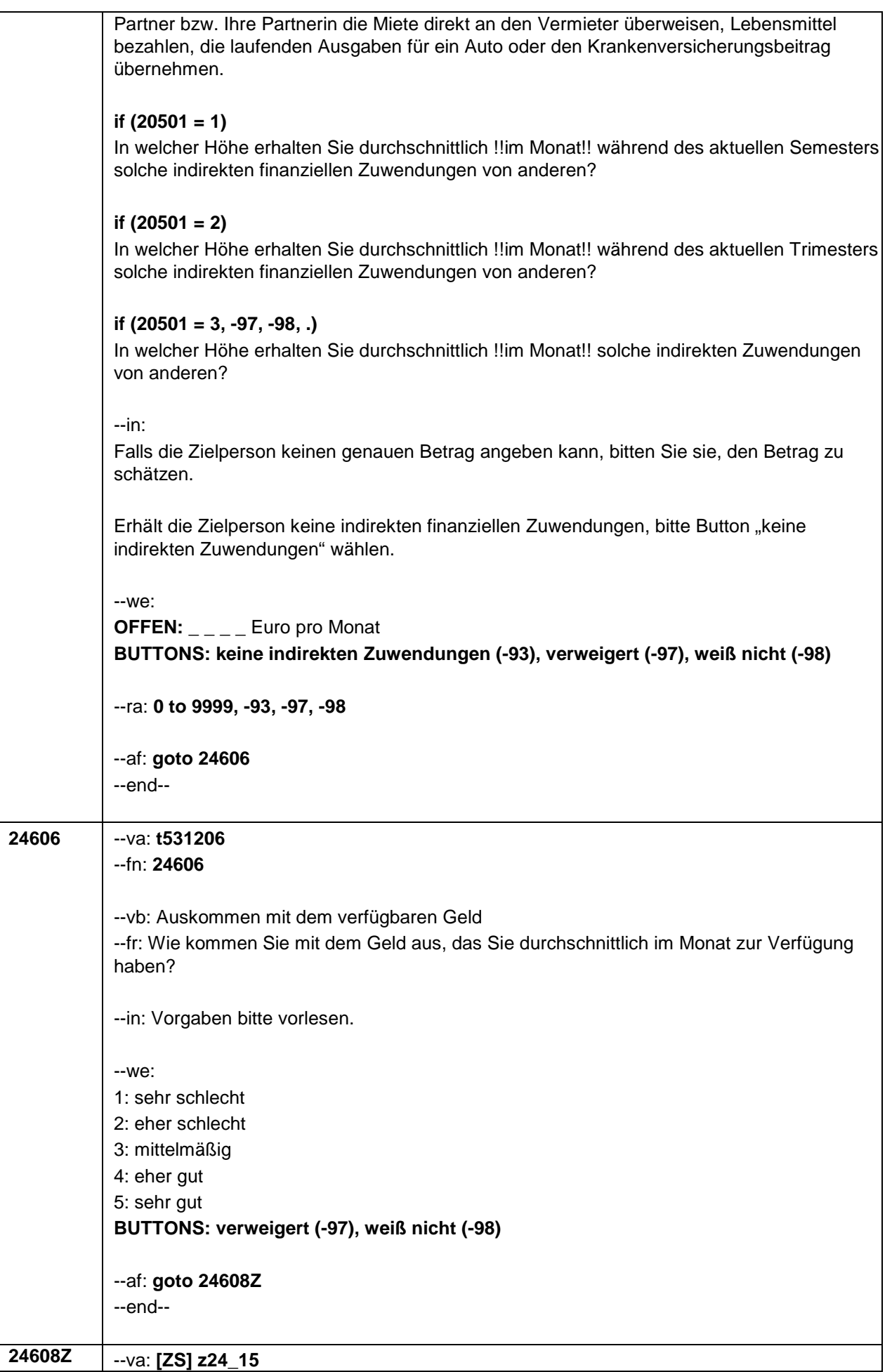

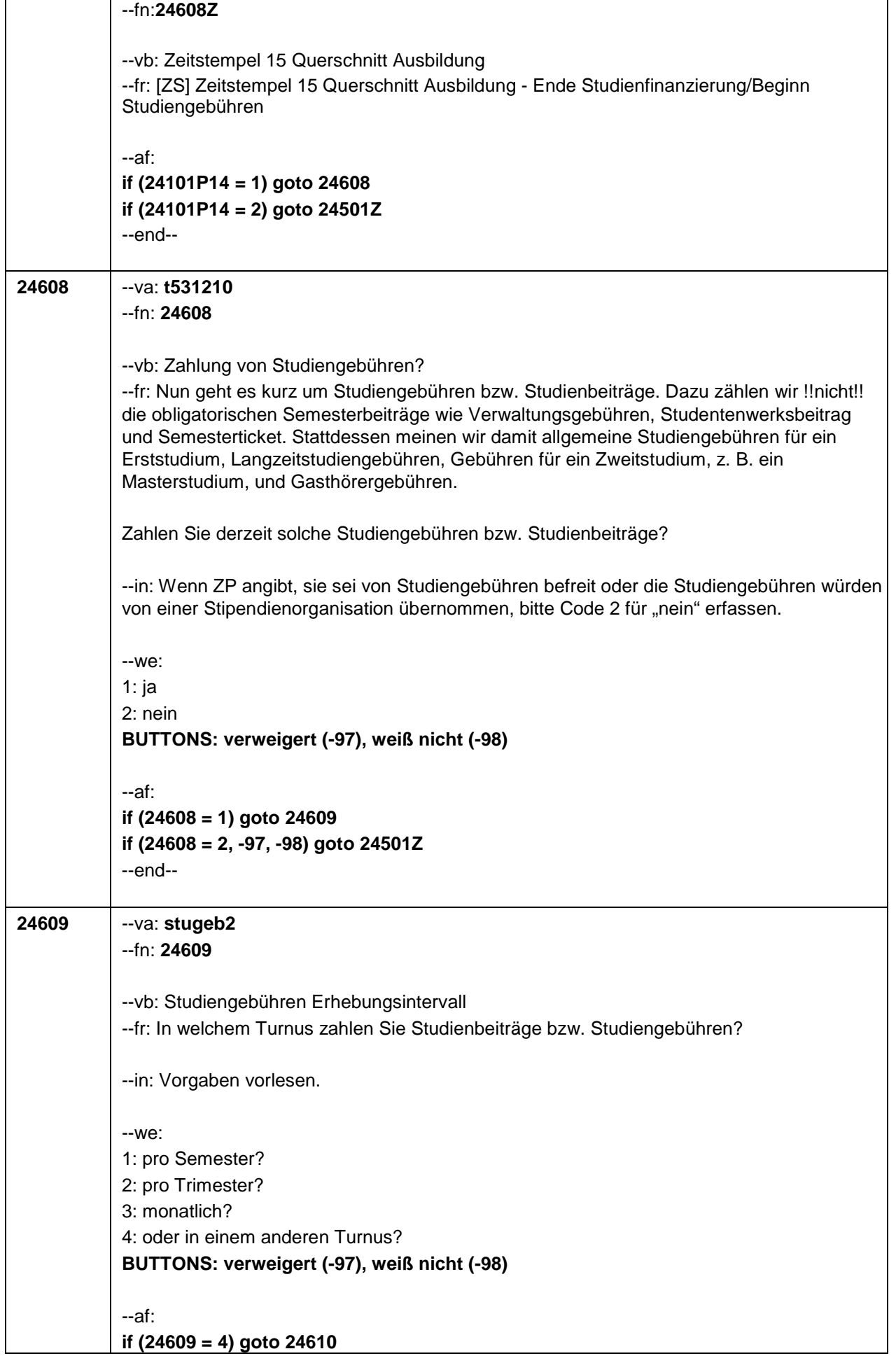

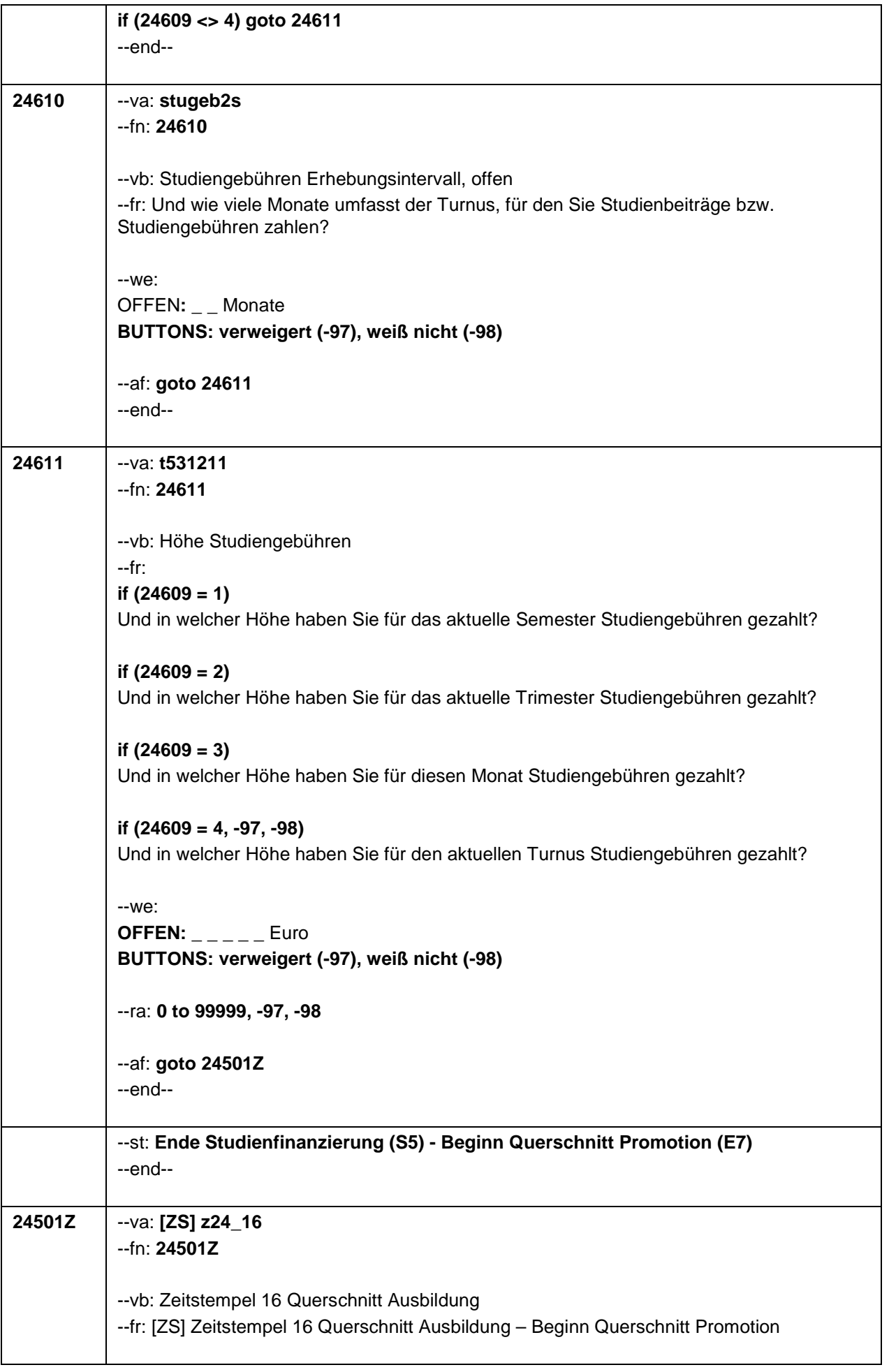

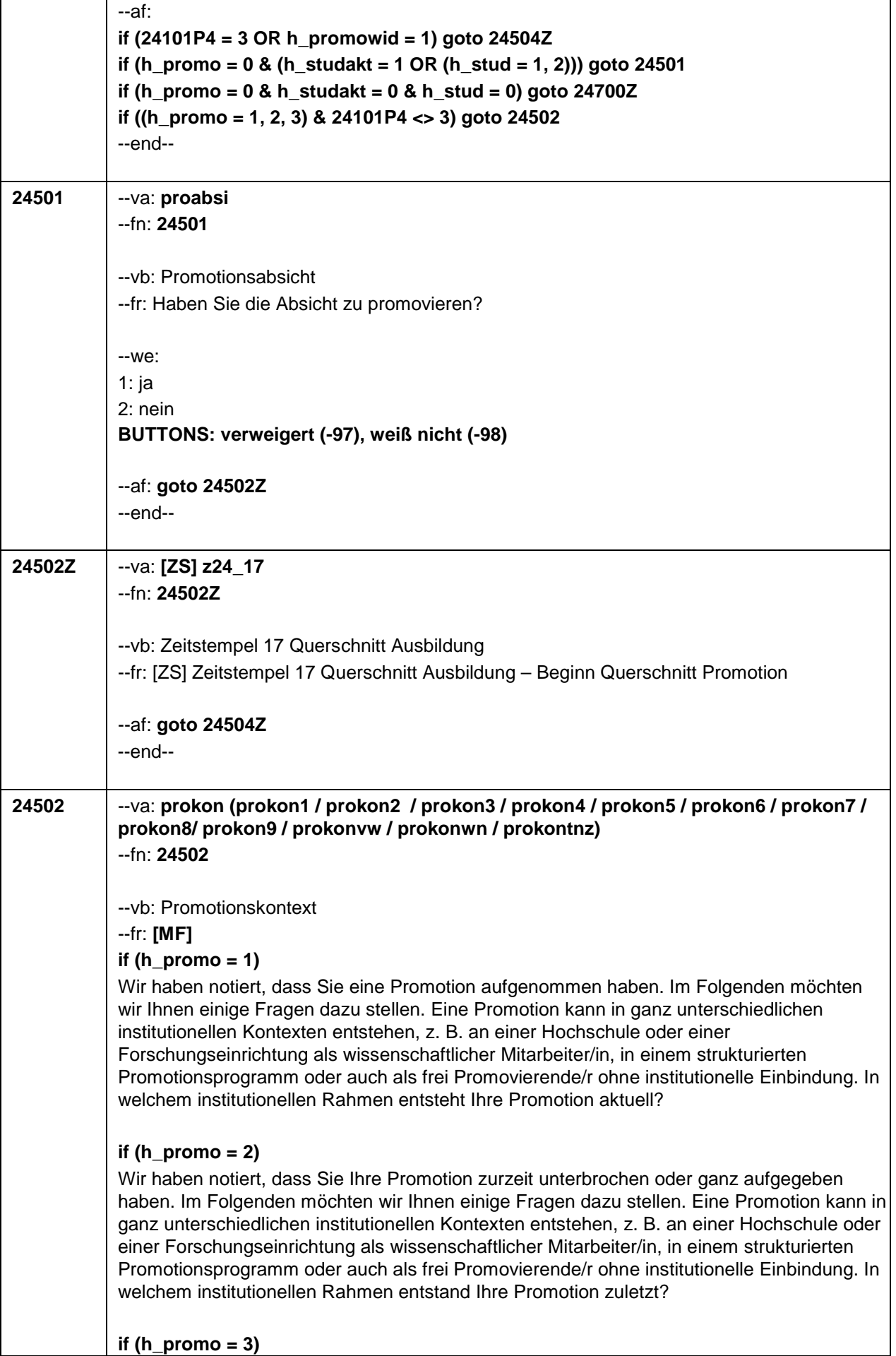

Wir haben notiert, dass Sie eine Promotion abgeschlossen haben. Im Folgenden möchten wir Ihnen einige Fragen dazu stellen. Eine Promotion kann in ganz unterschiedlichen institutionellen Kontexten entstehen, z. B. an einer Hochschule oder einer Forschungseinrichtung als wissenschaftlicher Mitarbeiter/in, in einem strukturierten Promotionsprogramm oder auch als frei Promovierende/r ohne institutionelle Einbindung. In welchem institutionellen Rahmen entstand Ihre Promotion zuletzt?

--in: Mehrfachnennung möglich

## **if (h\_promo = 1)**

Bei Nachfragen zum !!Zeitbezug oder wechselnden Rahmenbedingungen!!: "Hiermit meinen wir, in welchem Kontext die Promotion !!aktuell!! entsteht, unabhängig davon, ob sich der Kontext im Laufe der Promotion geändert hat oder die Promotion zuvor längere Zeit schwerpunktmäßig in einem anderen Kontext stattgefunden hat. Beispiele für Änderungen: (1) das Auslaufen eines Promotionsstipendiums; (2) das Ende einer Promotionsstelle mit anschließender Arbeitslosigkeit; (3) die Aufnahme einer anderen beruflichen Tätigkeit, die in keinerlei Zusammenhang mehr mit der Erstellung der Promotion steht oder nur der Finanzierung dient."

Bei Nachfragen zu !!Drittmittelstellen und Haushaltsstellen!!:

!!Drittmittelstellen!! sind meist an spezifische Forschungsprojekte gebunden. Drittmittelgeber sind z. B. die Privatwirtschaft (Industrie) oder öffentliche Förderungseinrichtungen wie die DFG, das BMBF oder die Volkswagenstiftung. Auch wissenschaftliche Mitarbeiter/innen an Stiftungsprofessuren sind in den meisten Fällen über Drittmittel finanziert.

!!Haushaltsstellen!! sind meist einer Fakultät oder Professur zugeordnet und häufig mit Lehraufgaben verbunden. Die Mittel stammen aus dem Haushalt der Hochschule. !!Bei Mischfinanzierungen!! auf die Option der Mehrfachantworten hinweisen

# **if (h\_promo = 2)**

Bei Nachfragen zum !!Zeitbezug oder wechselnden Rahmenbedingungen!!:

"Hiermit meinen wir, in welchem Kontext die Promotion unmittelbar vor dem Abbruch bzw. der Unterbrechung entstand, unabhängig davon, ob sich der Kontext im Laufe der Promotion geändert hat oder die Promotion zuvor längere Zeit schwerpunktmäßig in einem anderen Kontext stattgefunden hat.

Beispiele für Änderungen: (1) das Auslaufen eines Promotionsstipendiums; (2) das Ende einer Promotionsstelle mit anschließender Arbeitslosigkeit; (3) die Aufnahme einer anderen beruflichen Tätigkeit, die in keinerlei Zusammenhang mehr mit der Erstellung der Promotion steht oder nur der Finanzierung dient."

Bei Nachfragen zu !!Drittmittelstellen und Haushaltsstellen!!:

!!Drittmittelstellen!! sind meist an spezifische Forschungsprojekte gebunden. Drittmittelgeber sind z. B. die Privatwirtschaft (Industrie) oder öffentliche Förderungseinrichtungen wie die DFG, das BMBF oder die Volkswagenstiftung. Auch wissenschaftliche Mitarbeiter/innen an Stiftungsprofessuren sind in den meisten Fällen über Drittmittel finanziert.

!!Haushaltsstellen!! sind meist einer Fakultät oder Professur zugeordnet und häufig mit Lehraufgaben verbunden. Die Mittel stammen aus dem Haushalt der Hochschule. !!Bei Mischfinanzierungen!! auf die Option der Mehrfachantworten hinweisen

# **if (h\_promo = 3)**

Bei Nachfragen zum !!Zeitbezug oder wechselnden Rahmenbedingungen!!: "Hiermit meinen wir, in welchem Kontext die Promotion unmittelbar vor dem Abschluss entstand, unabhängig davon, ob sich der Kontext im Laufe der Promotion geändert hat oder die Promotion zuvor längere Zeit schwerpunktmäßig in einem anderen Kontext stattgefunden hat.

Beispiele für Änderungen: (1) das Auslaufen eines Promotionsstipendiums; (2) das Ende einer Promotionsstelle mit anschließender Arbeitslosigkeit; (3) die Aufnahme einer anderen

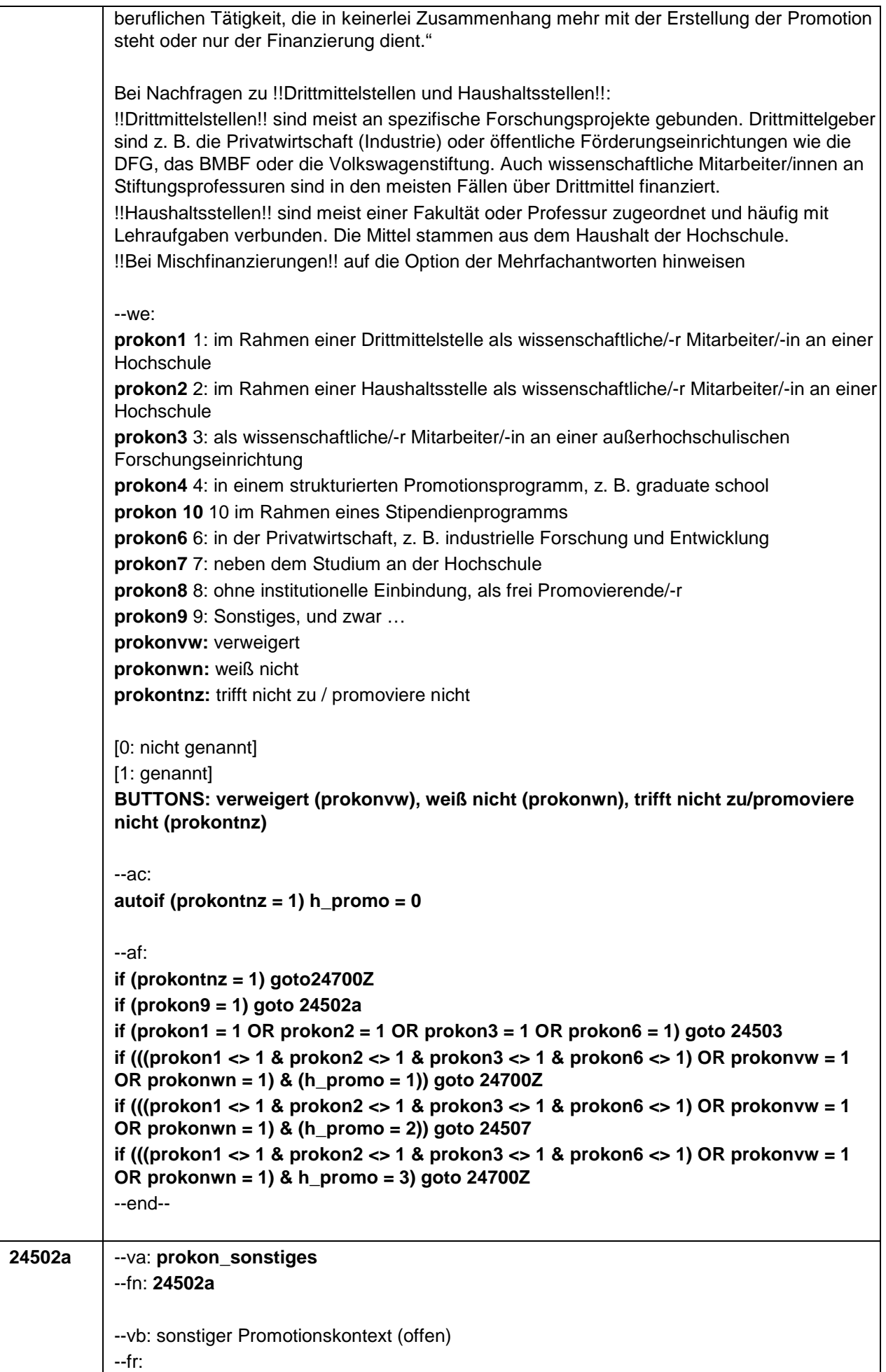

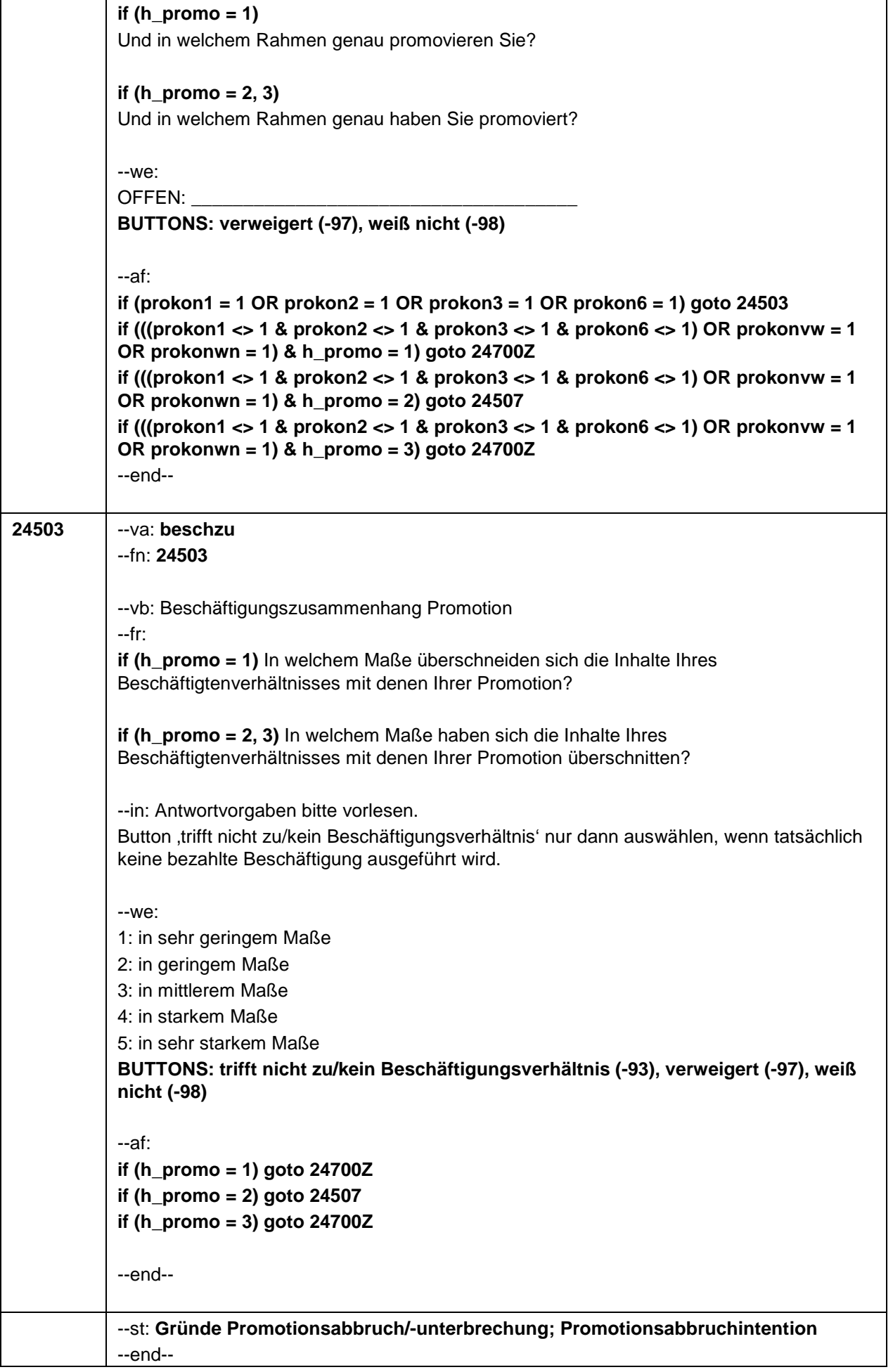

 $\overline{\phantom{a}}$ 

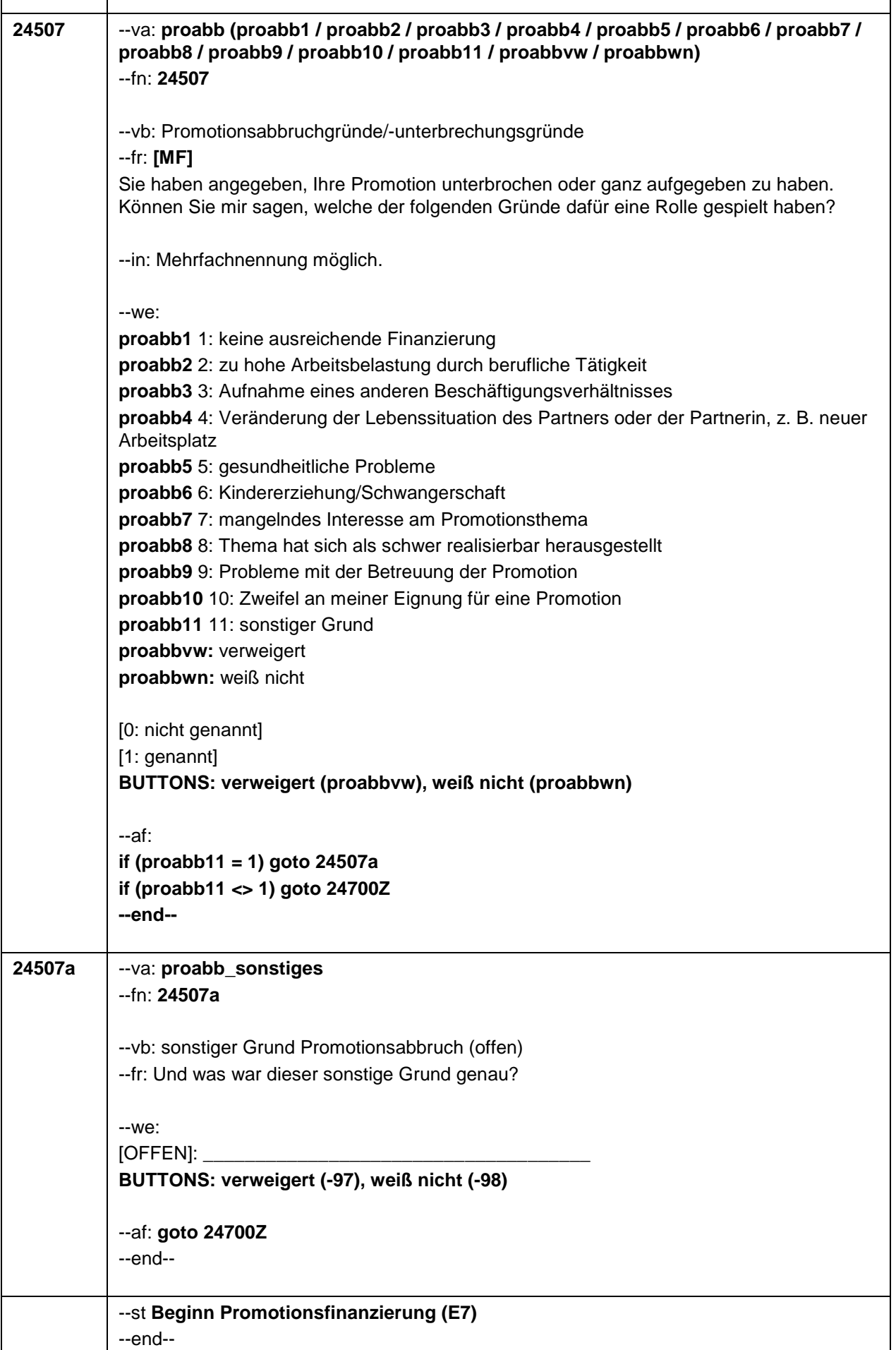

 $\overline{\Gamma}$ 

Т

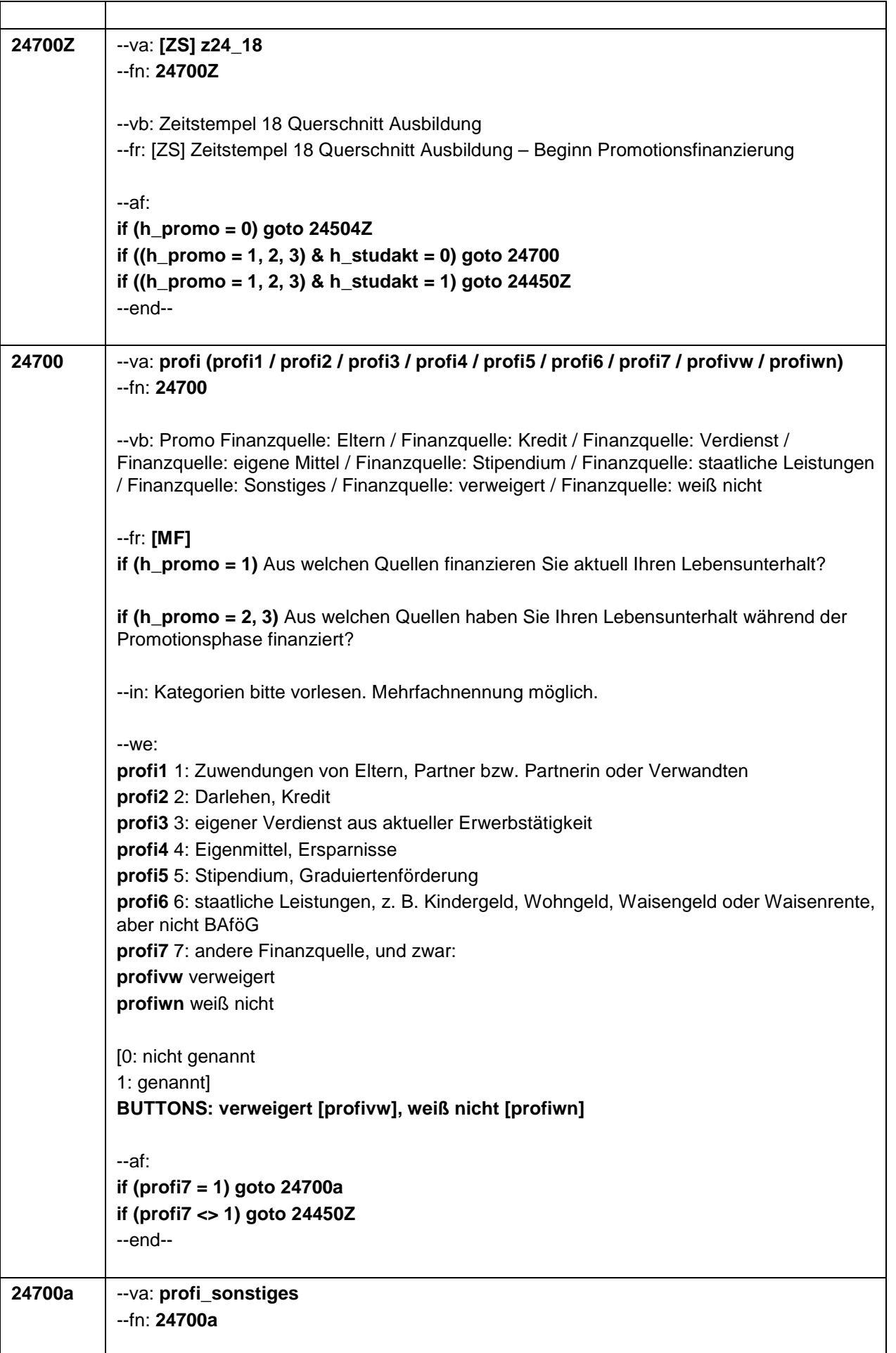

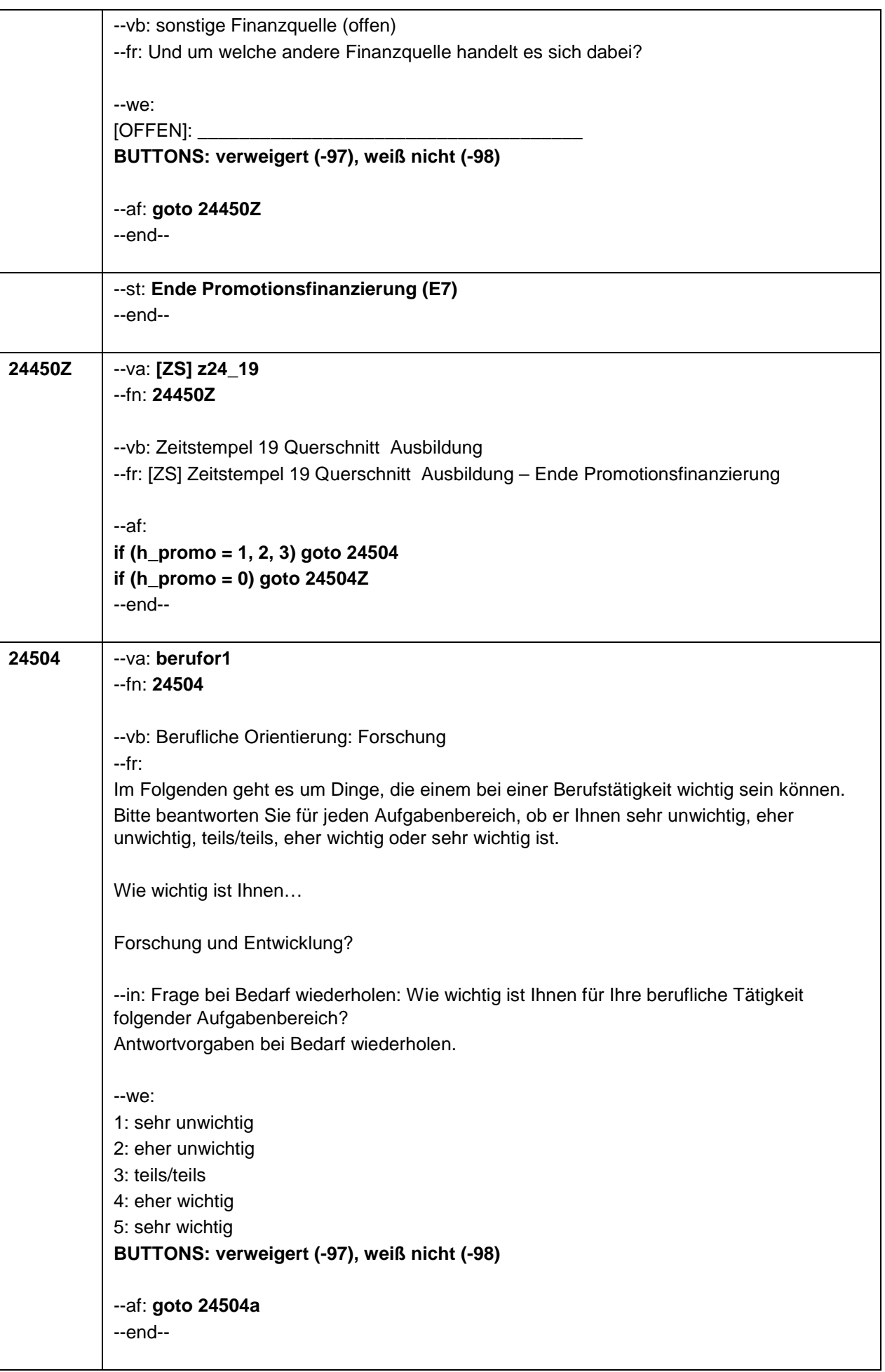

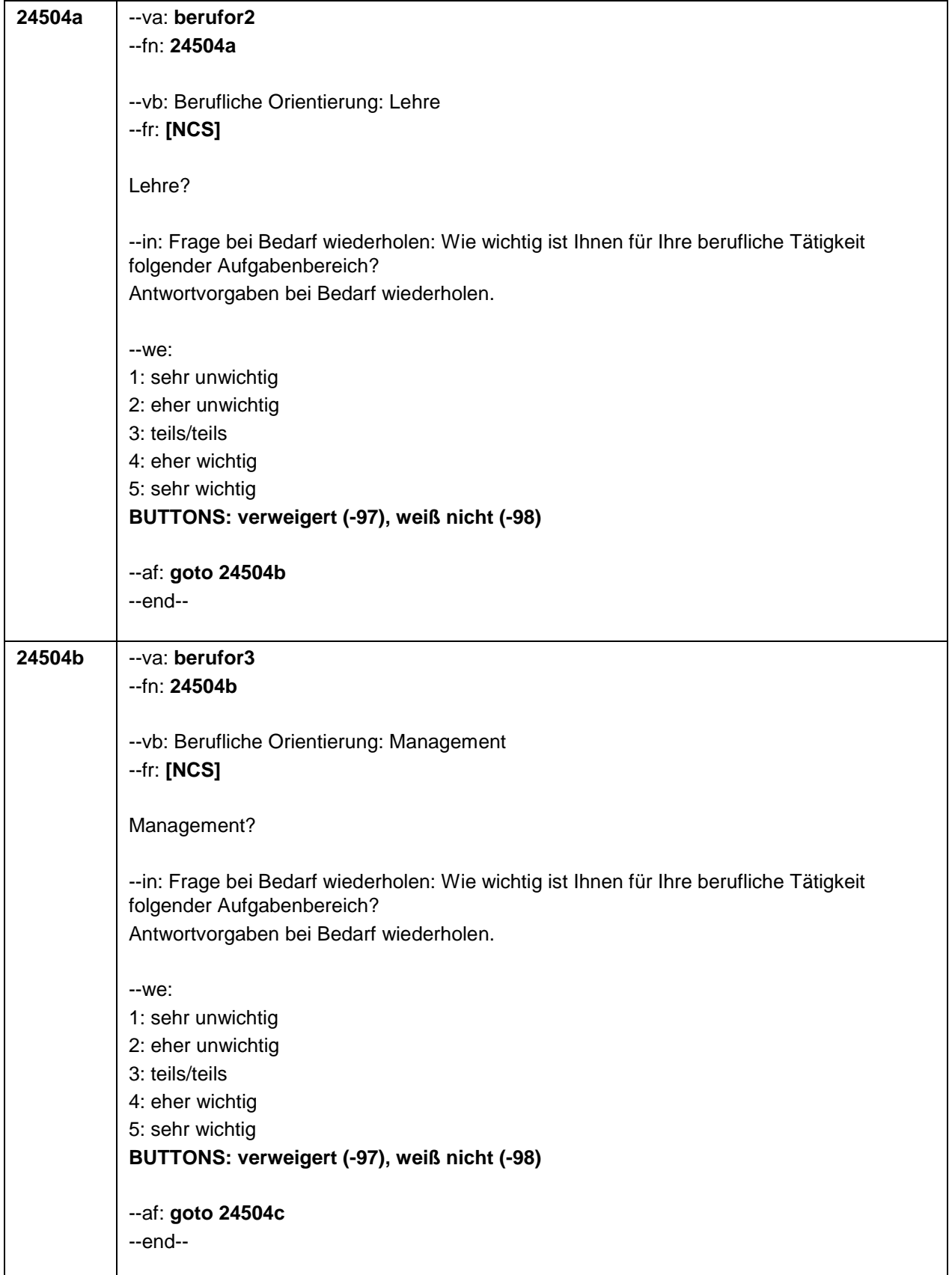

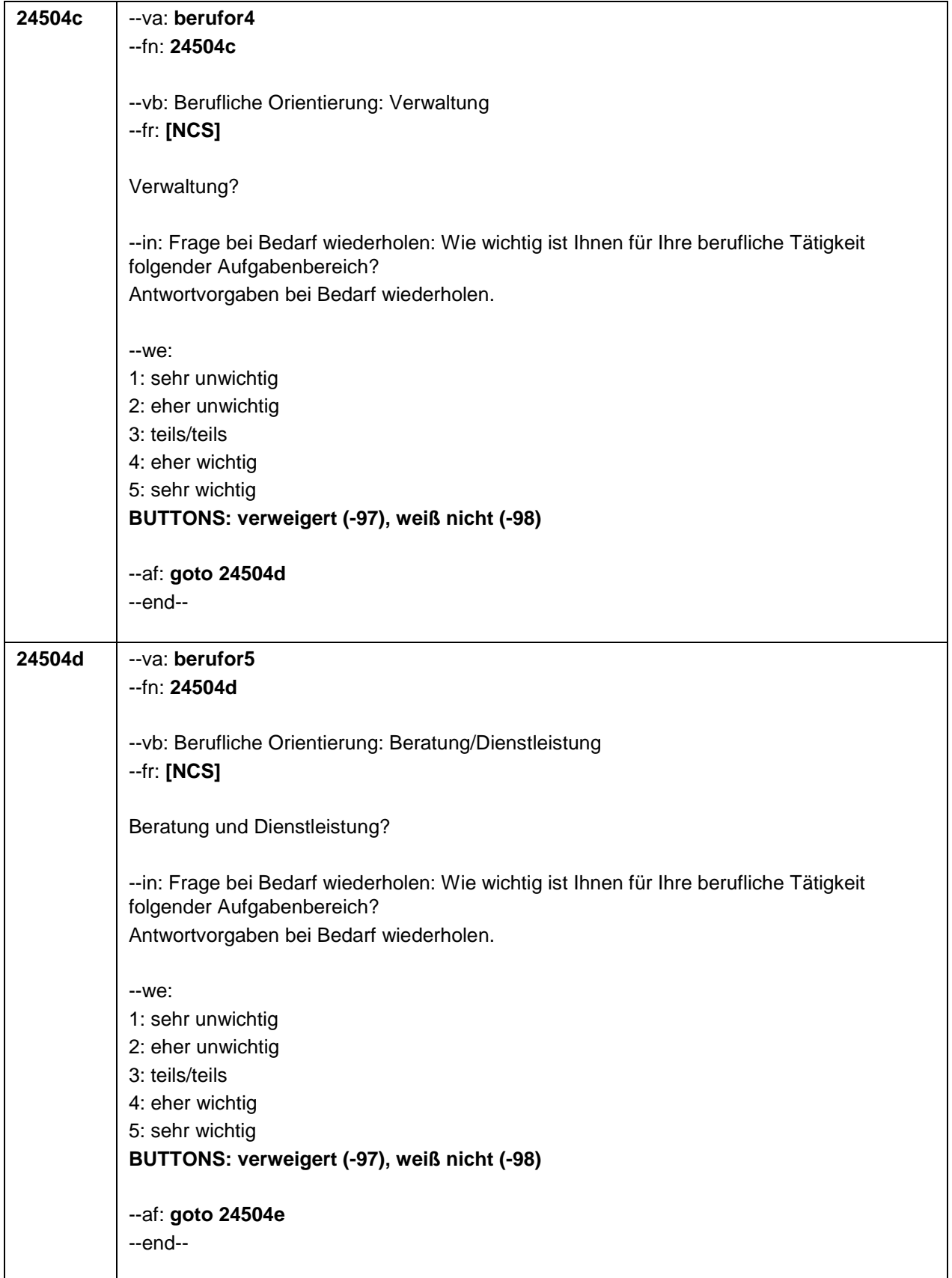

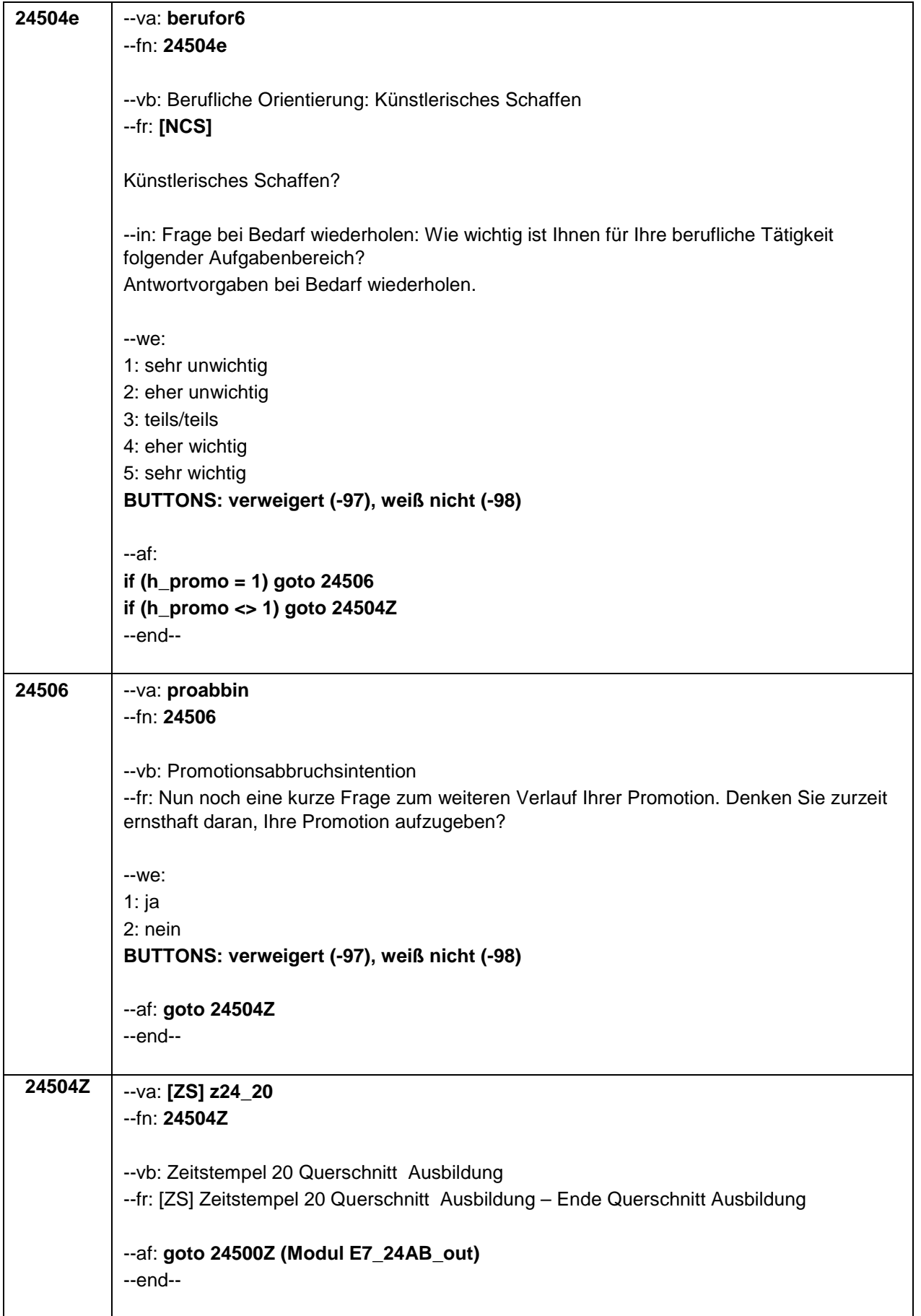

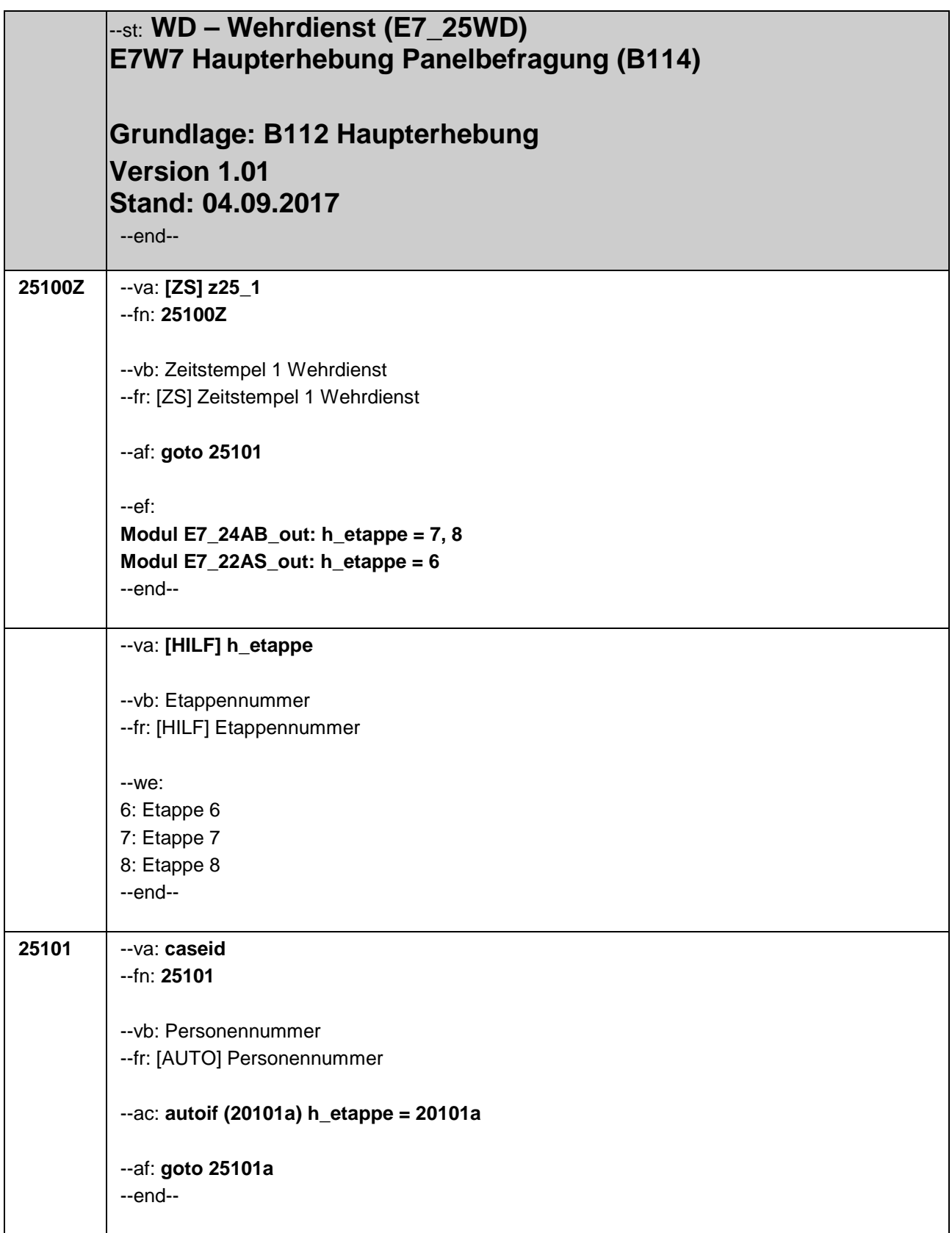

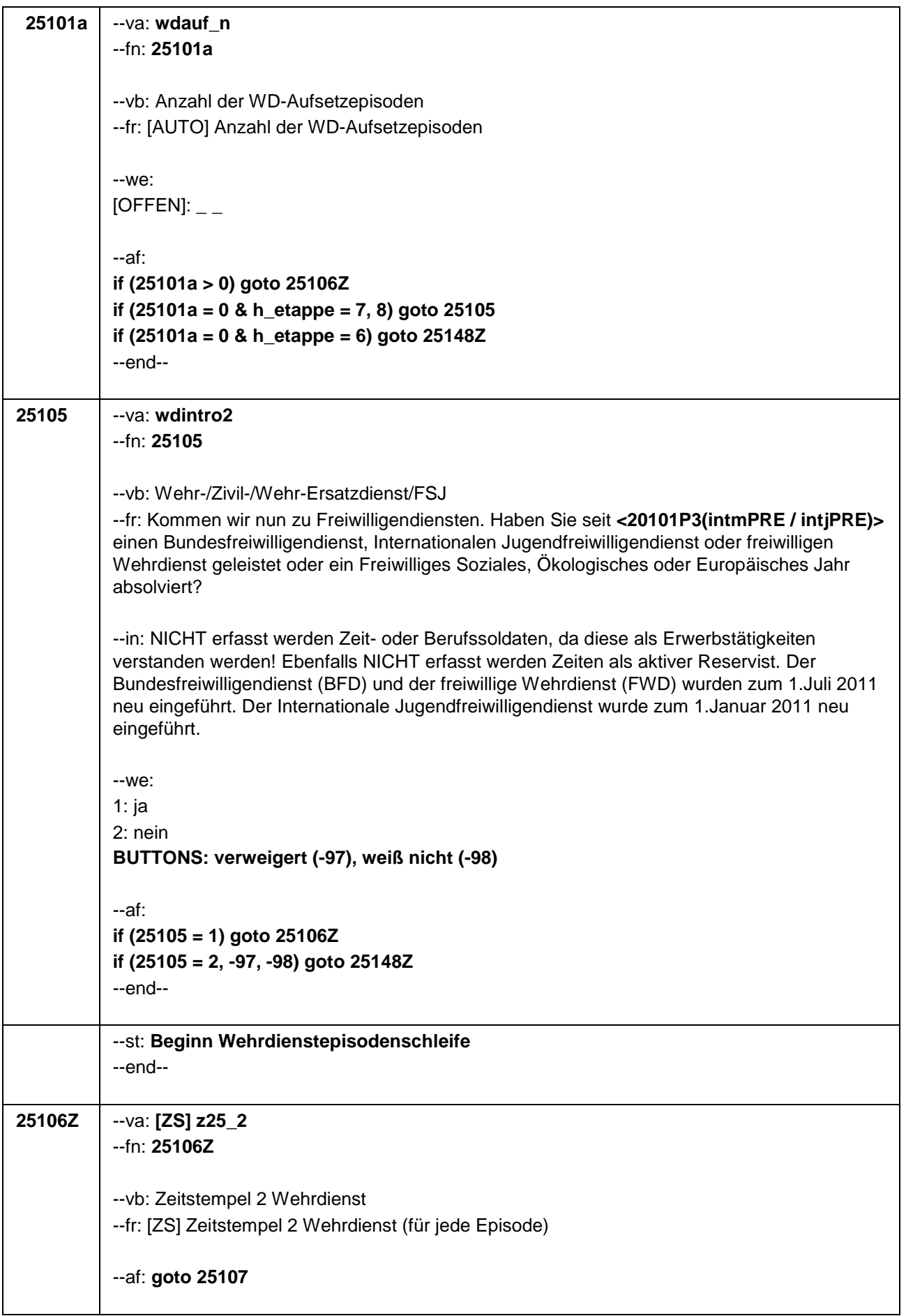

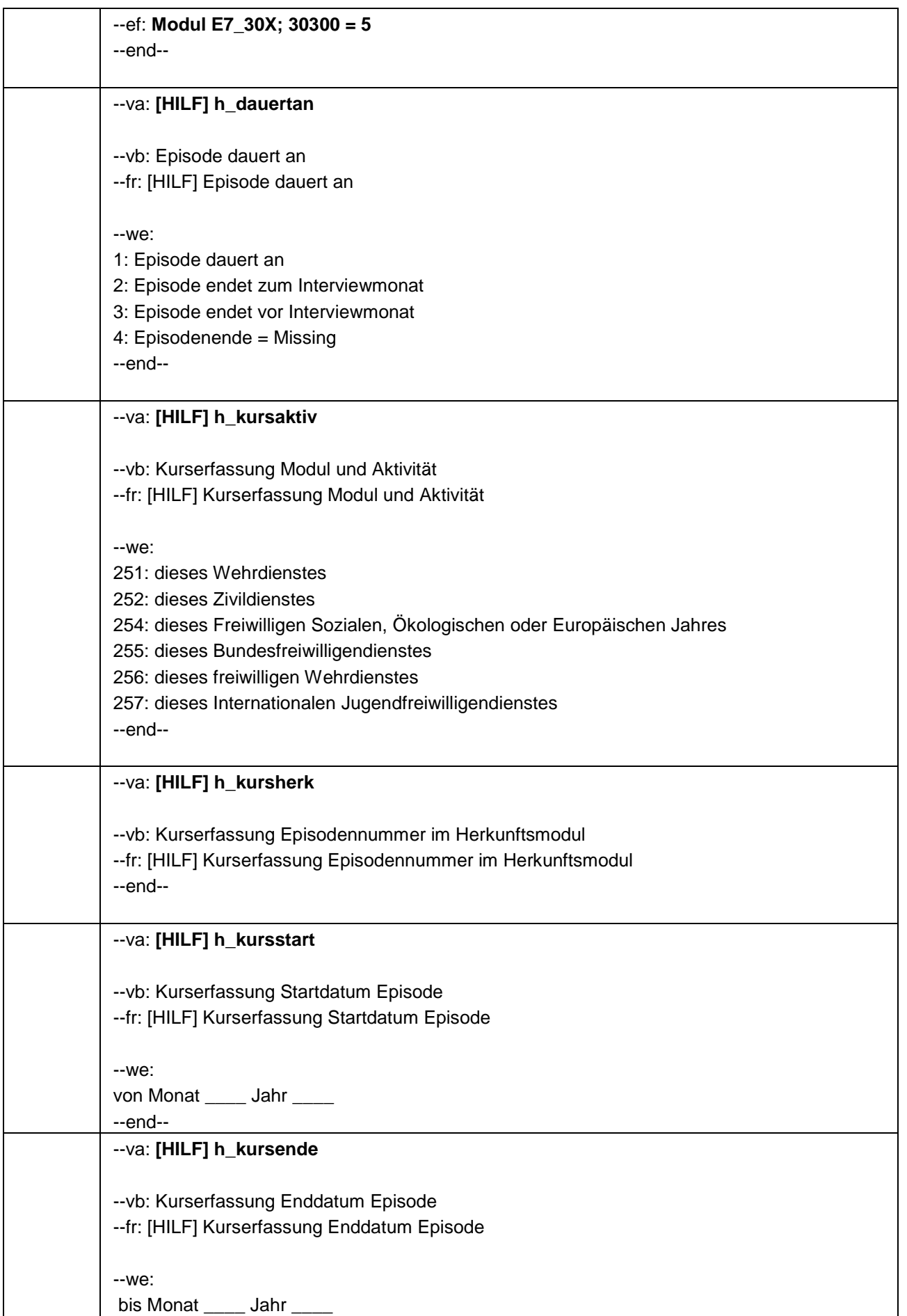

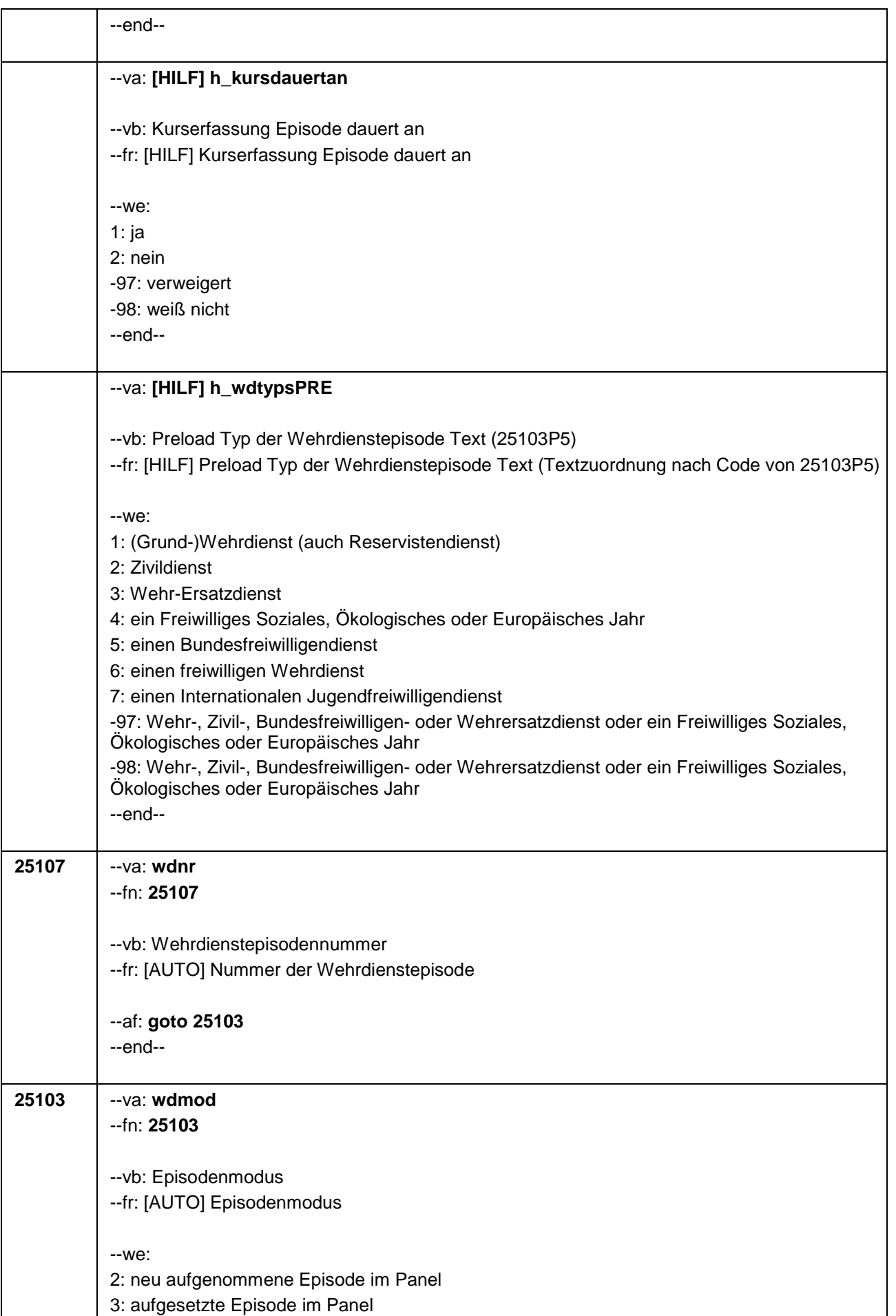

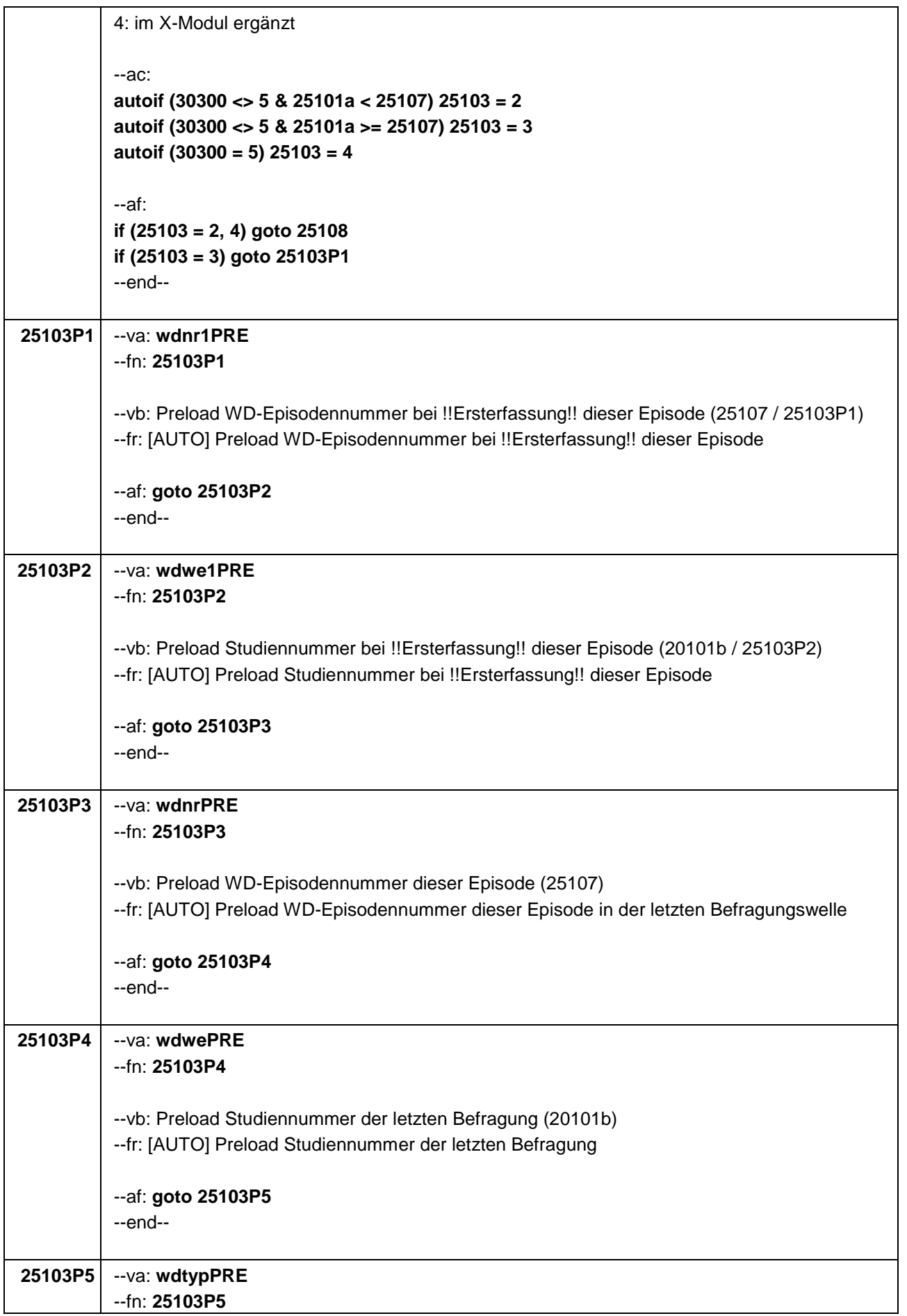

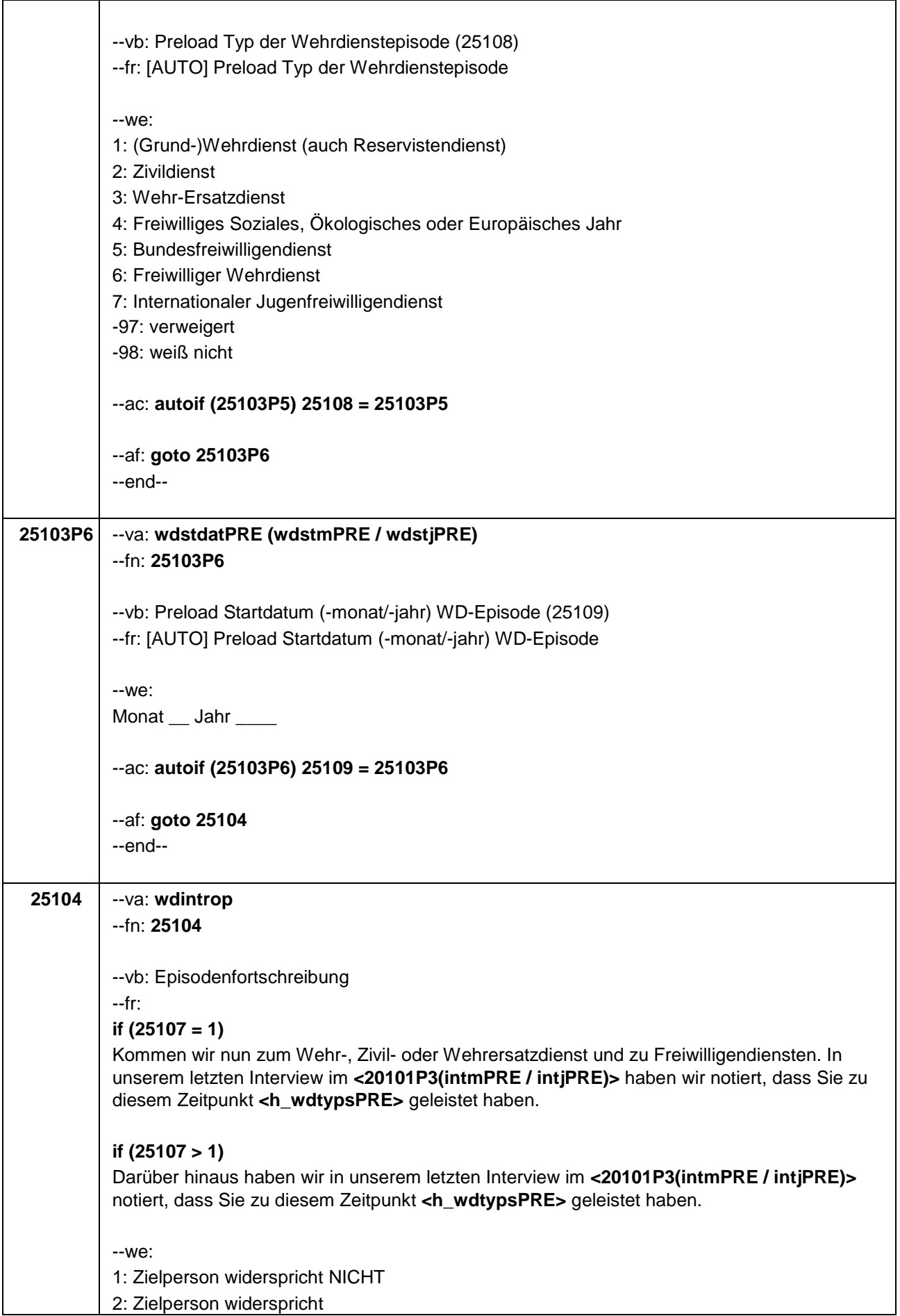

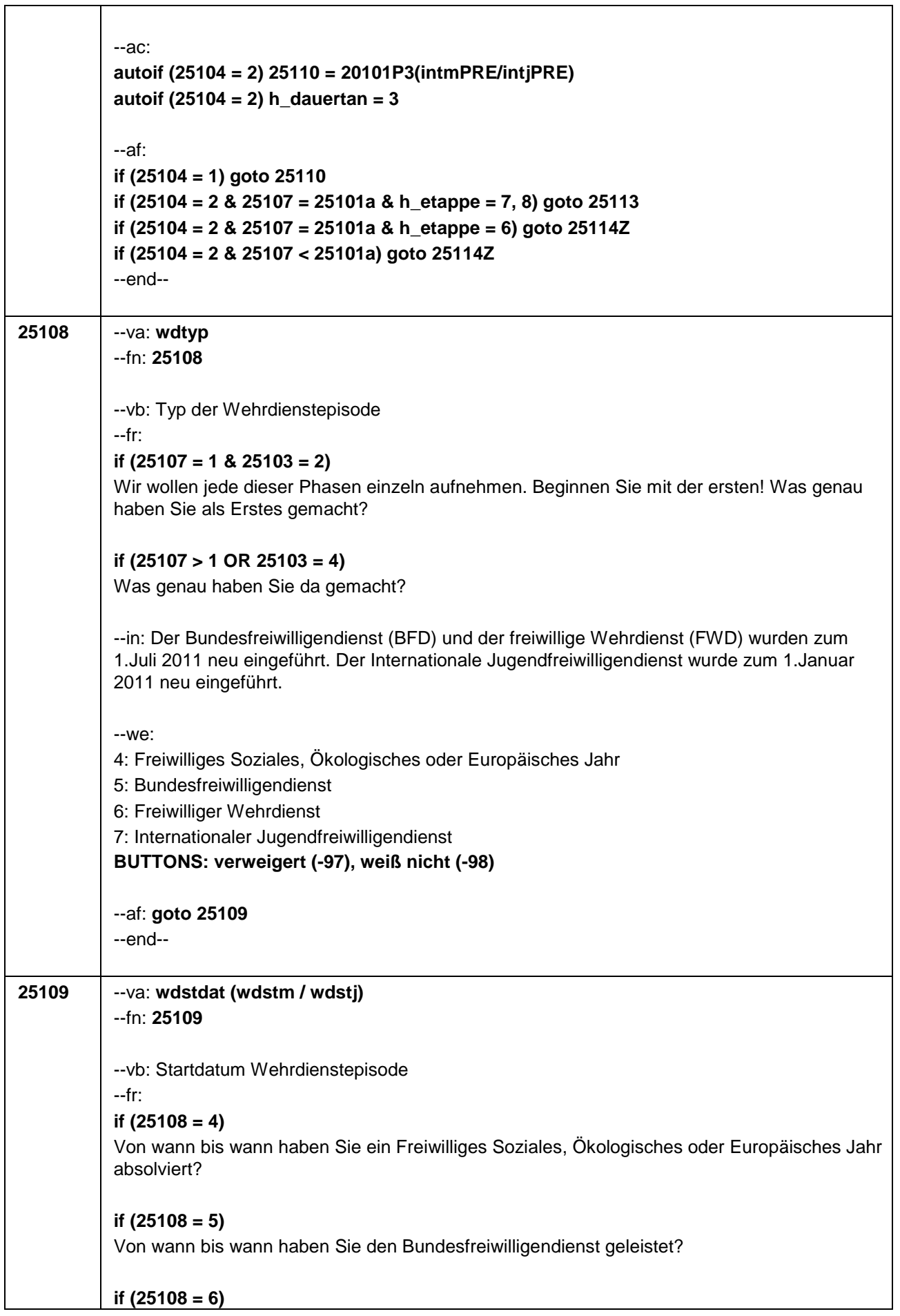

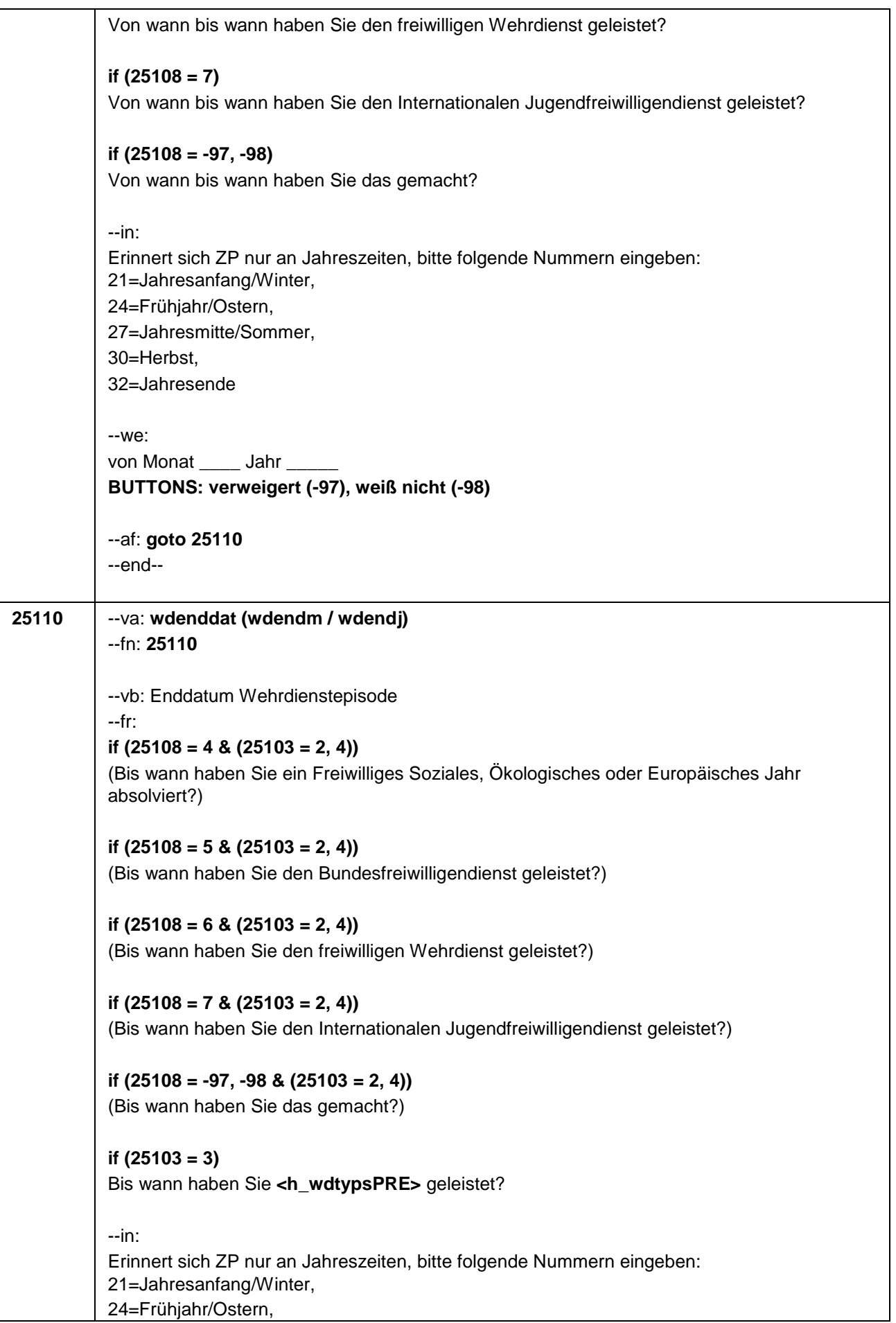

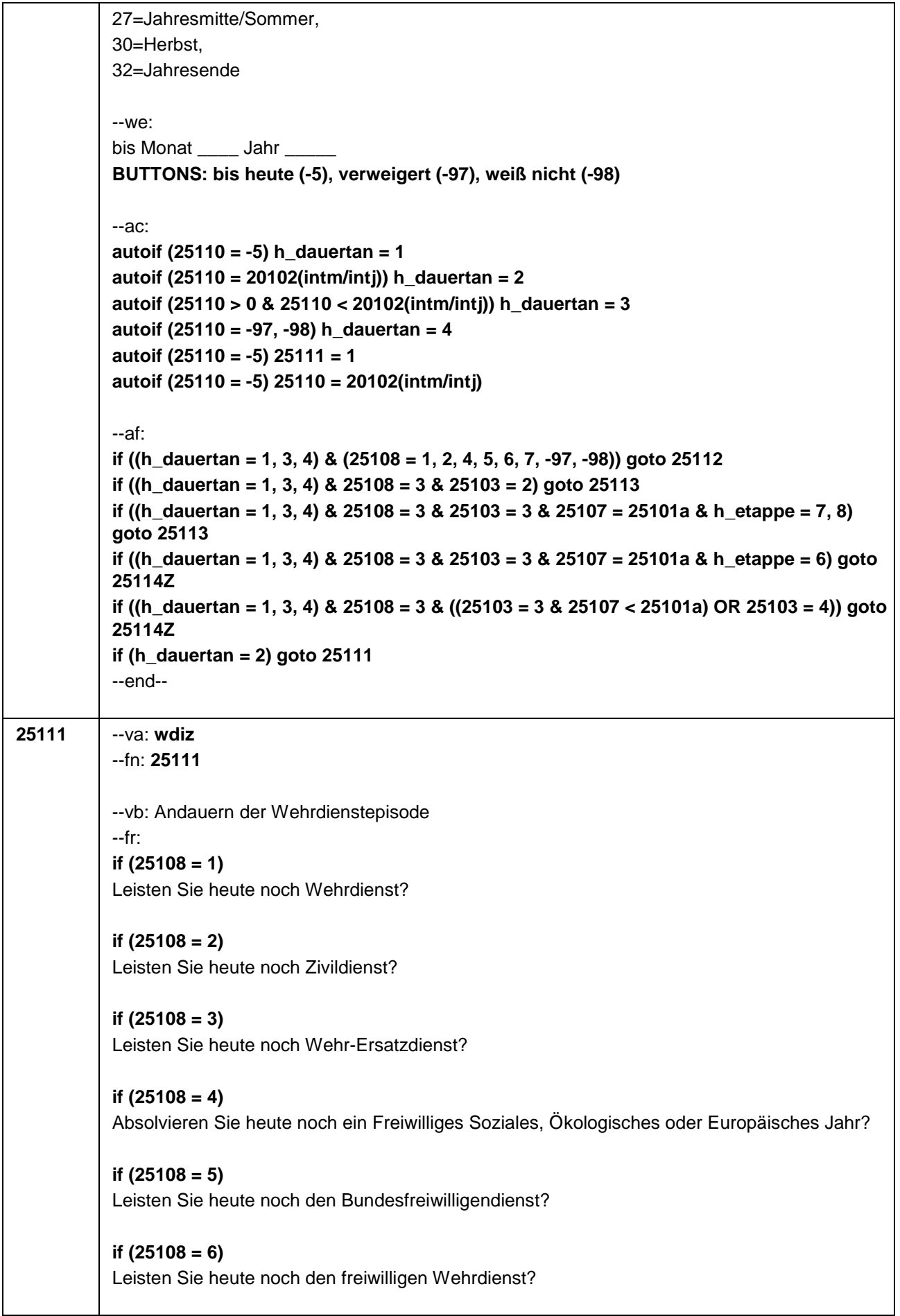

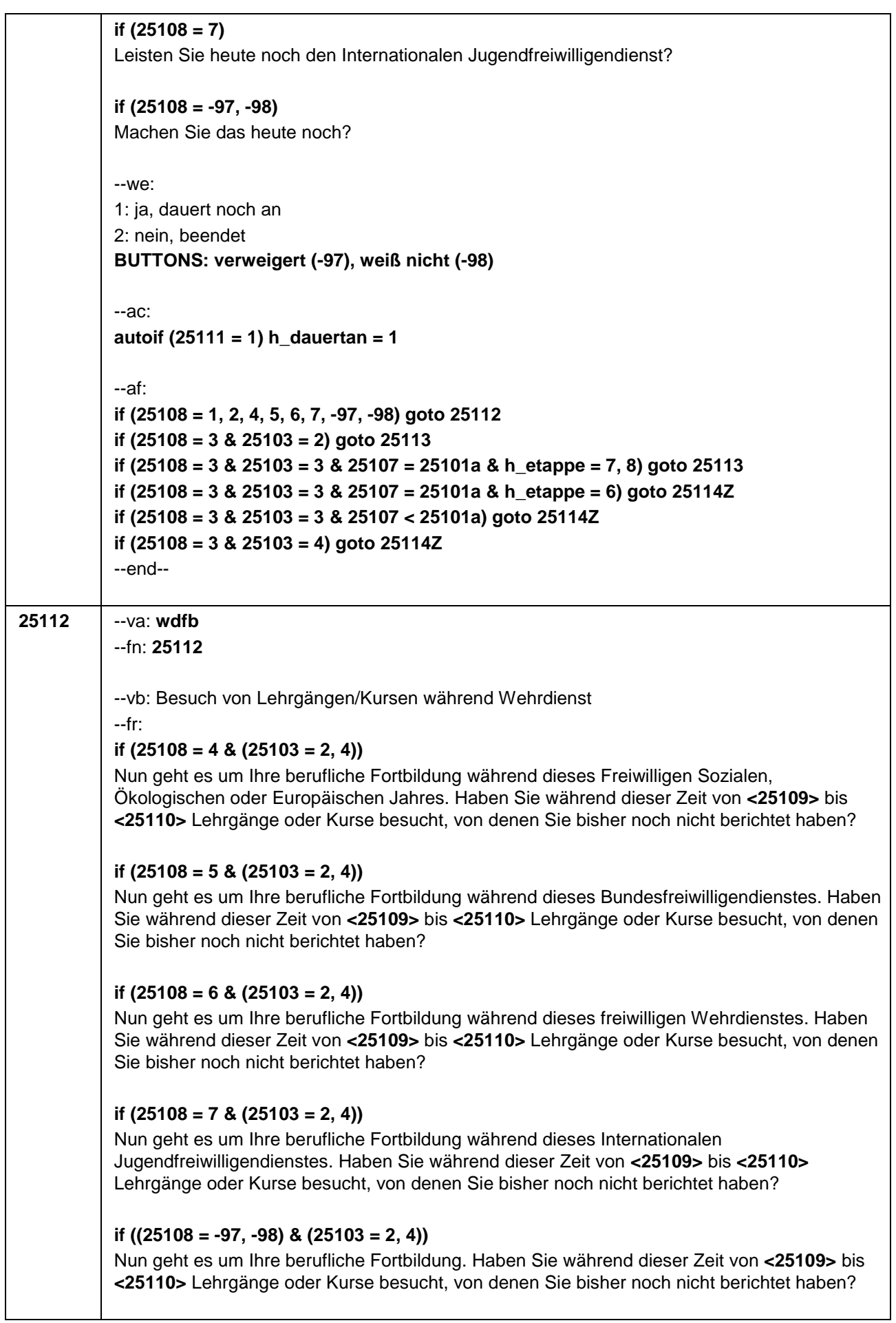

## **if (25108 = 1 & 25103 = 3)**

Nun geht es um Ihre berufliche Fortbildung während dieses Wehrdienstes. Haben Sie von **<20101P3(intmPRE / intjPRE)>** bis **<25110>** Lehrgänge oder Kurse besucht, von denen Sie bisher noch nicht berichtet haben?

#### **if (25108 = 2 & 25103 = 3)**

Nun geht es um Ihre berufliche Fortbildung während dieses Zivildienstes. Haben Sie von **<20101P3(intmPRE / intjPRE)>** bis **<25110>** Lehrgänge oder Kurse besucht, von denen Sie bisher noch nicht berichtet haben?

#### **if (25108 = 4 & 25103 = 3)**

Nun geht es um Ihre berufliche Fortbildung während dieses Freiwilligen Sozialen, Ökologischen oder Europäischen Jahres. Haben Sie von **<20101P3(intmPRE / intjPRE)>** bis **<25110>** Lehrgänge oder Kurse besucht, von denen Sie bisher noch nicht berichtet haben?

#### **if (25108 = 5 & 25103 = 3)**

Nun geht es um Ihre berufliche Fortbildung während dieses Bundesfreiwilligendienstes. Haben Sie von **<20101P3(intmPRE / intjPRE)>** bis **<25110>** Lehrgänge oder Kurse besucht, von denen Sie bisher noch nicht berichtet haben?

#### **if (25108 = 6 & 25103 = 3)**

Nun geht es um Ihre berufliche Fortbildung während dieses freiwilligen Wehrdienstes. Haben Sie von **<20101P3(intmPRE / intjPRE)>** bis **<25110>** Lehrgänge oder Kurse besucht, von denen Sie bisher noch nicht berichtet haben?

### **if (25108 = 7 & 25103 = 3)**

Nun geht es um Ihre berufliche Fortbildung während dieses Internationalen Jugendfreiwilligendienstes. Haben Sie von **<20101P3(intmPRE / intjPRE)>** bis **<25110>** Lehrgänge oder Kurse besucht, von denen Sie bisher noch nicht berichtet haben?

#### **if ((25108 = -97, -98) & 25103 = 3)**

Nun geht es um Ihre berufliche Fortbildung. Haben Sie von **<20101P3(intmPRE / intjPRE)>** bis **<25110>** Lehrgänge oder Kurse besucht, von denen Sie bisher noch nicht berichtet haben?

```
--we: 
1: ja
2: nein
BUTTONS: verweigert (-97), weiß nicht (-98)
```

```
--ac:
```

```
autoif (25112 = 1) h_kursherk = 25107
autoif (25112 = 1 & 25109 >= 20101P3(intmPRE / intjPRE)) h_kursstart = 25109
autoif (25112 = 1 & 25109 < 20101P3(intmPRE / intjPRE)) h_kursstart = 20101P3(intmPRE 
/ intjPRE)
autoif (25112 = 1) h_kursende = 25110
autoif (25112 = 1) h_kursdauertan = 25111
autoif (25112 = 1 & 25108 = 1) h_kursaktiv = 251
autoif (25112 = 1 & 25108 = 2) h_kursaktiv = 252
autoif (25112 = 1 & 25108 = 4) h_kursaktiv = 254
autoif (25112 = 1 & 25108 = 5) h_kursaktiv = 255
autoif (25112 = 1 & 25108 = 6) h_kursaktiv = 256
autoif (25112 = 1 & 25108 = 7) h_kursaktiv = 257
```
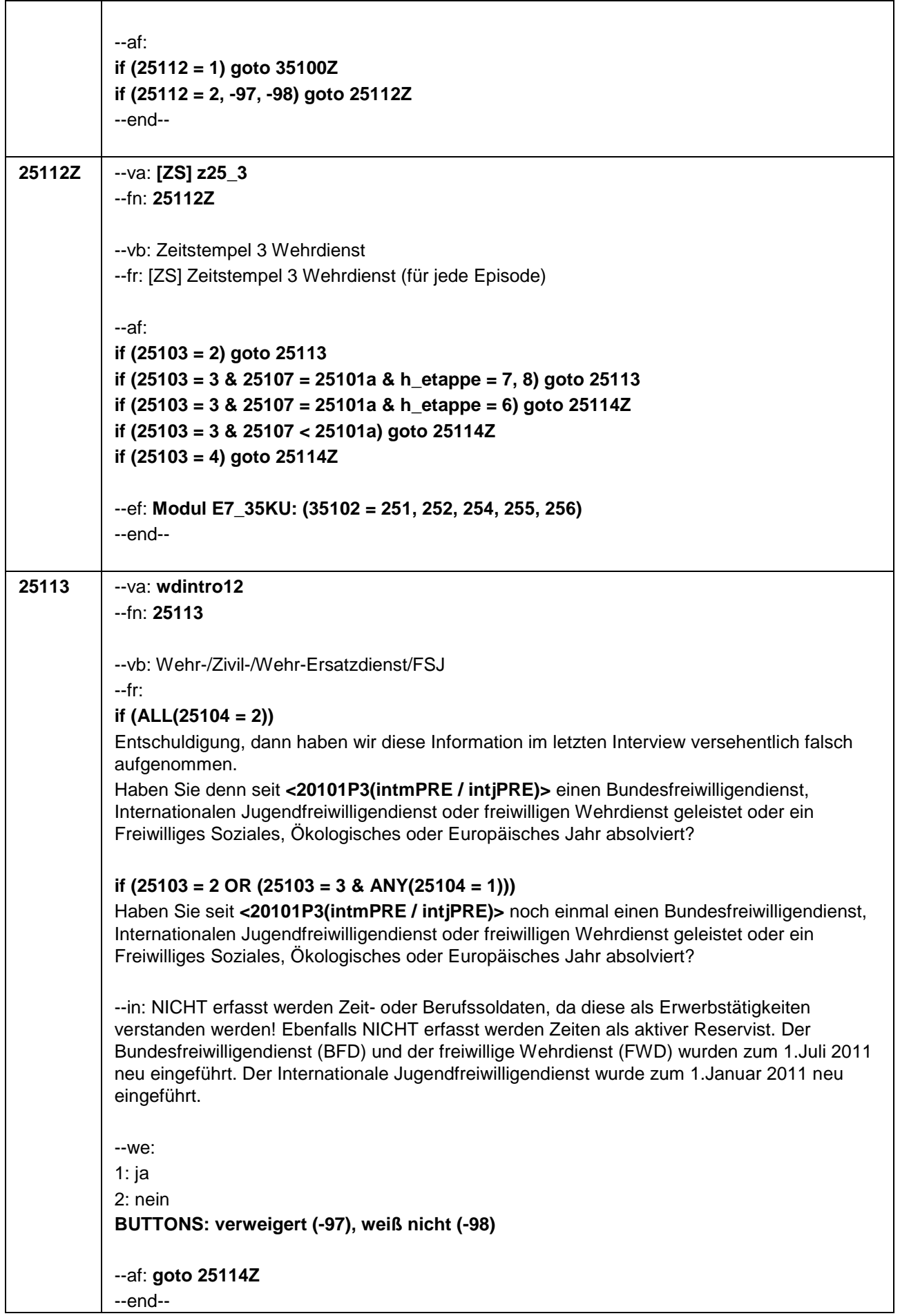

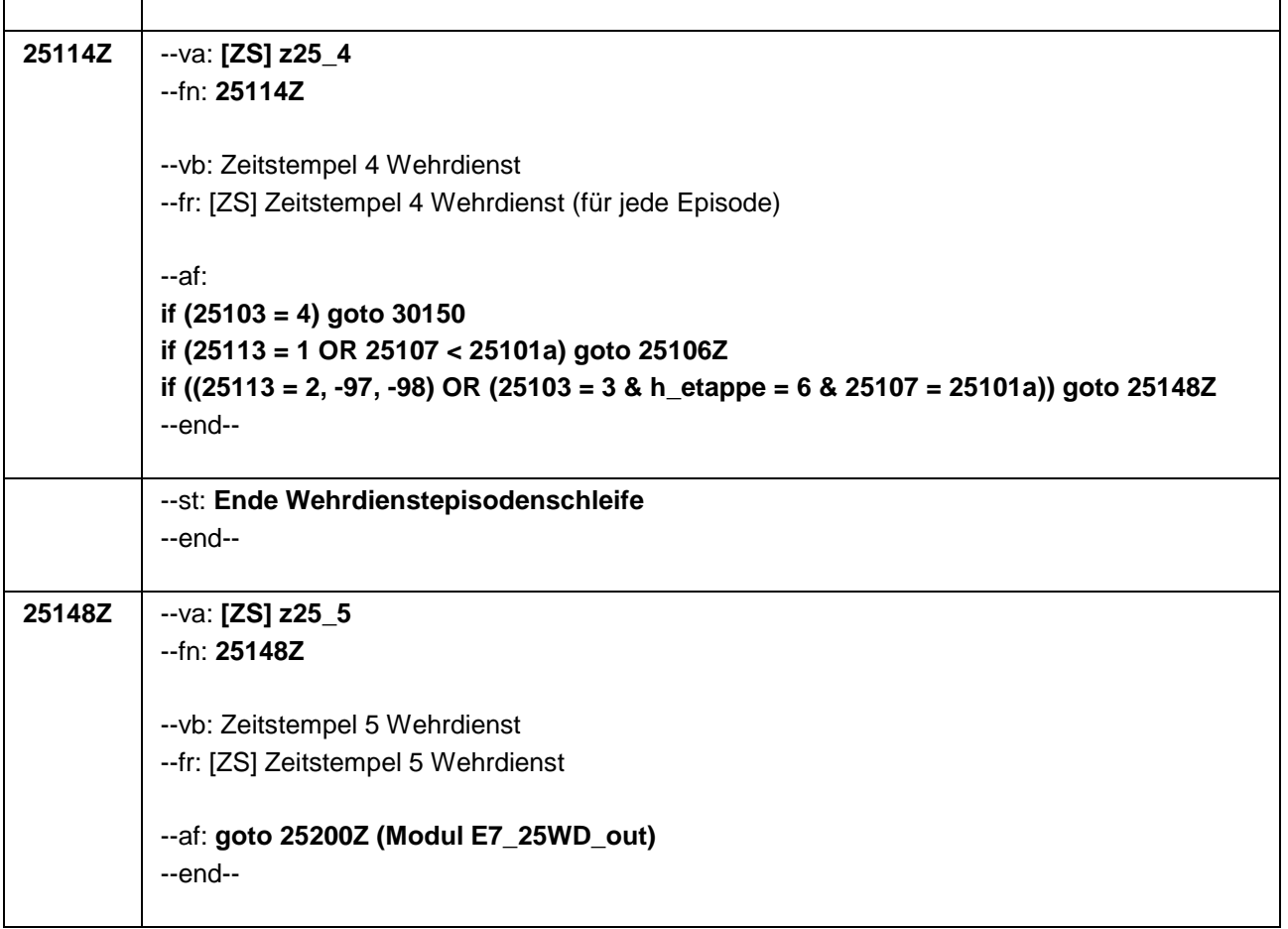

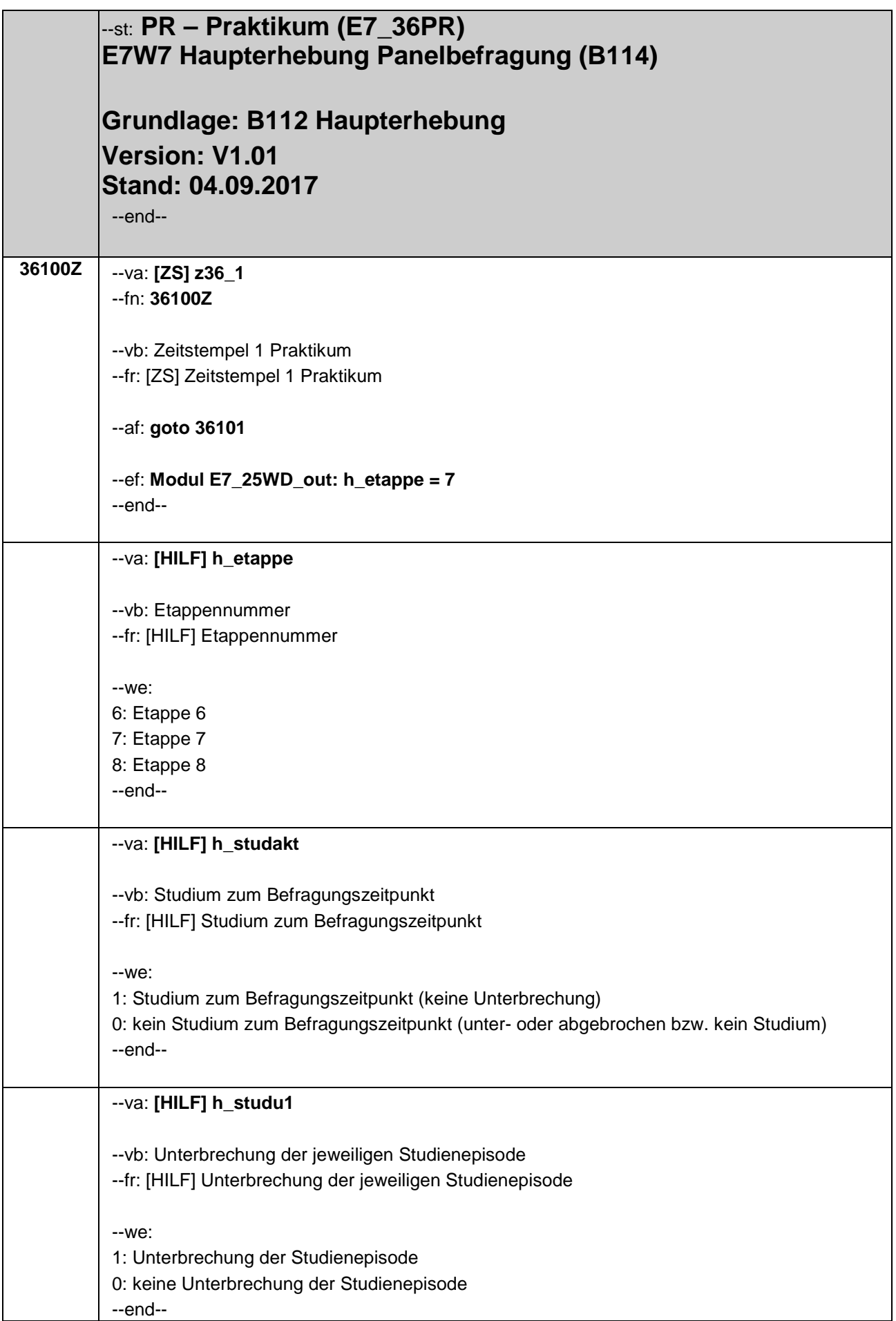

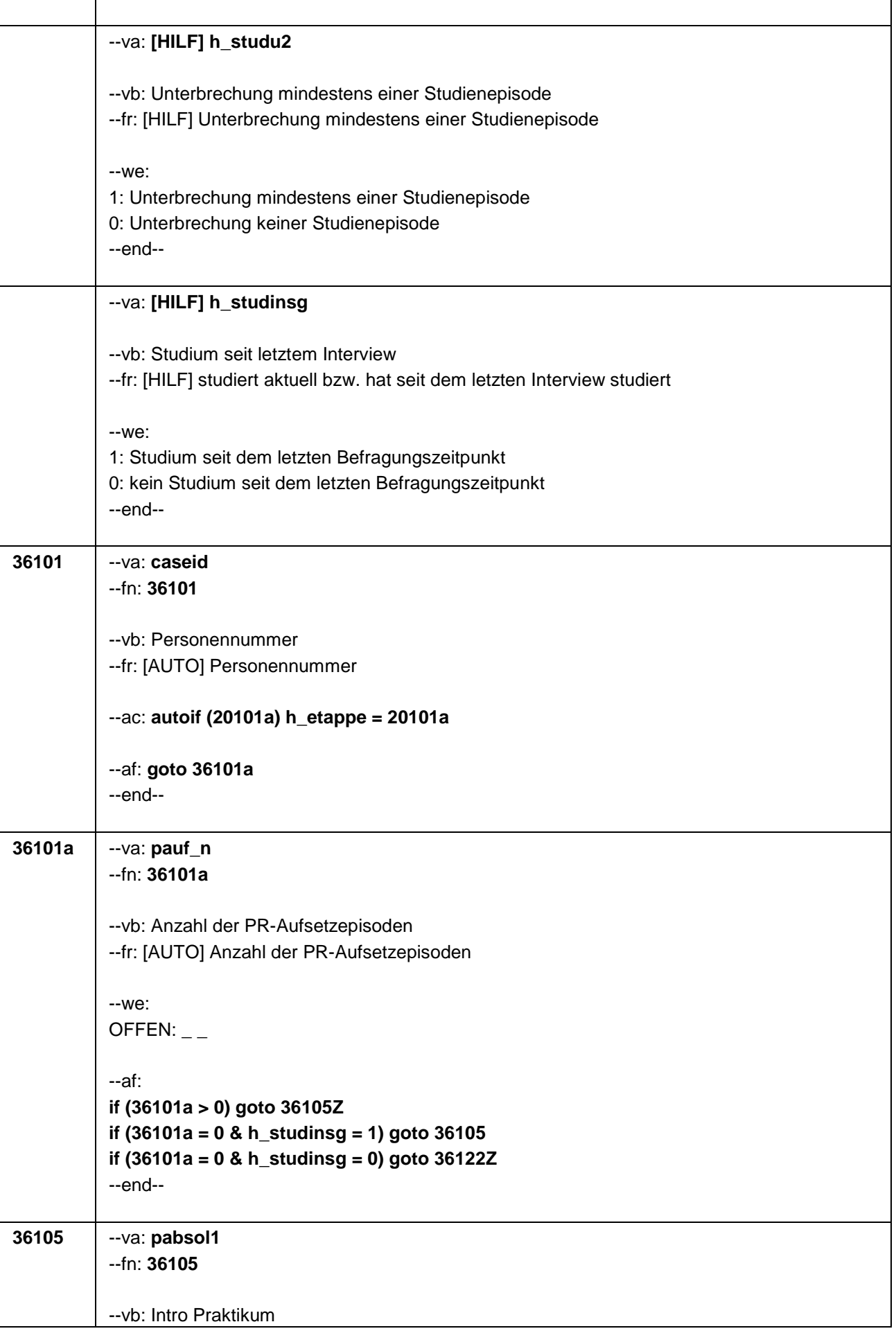

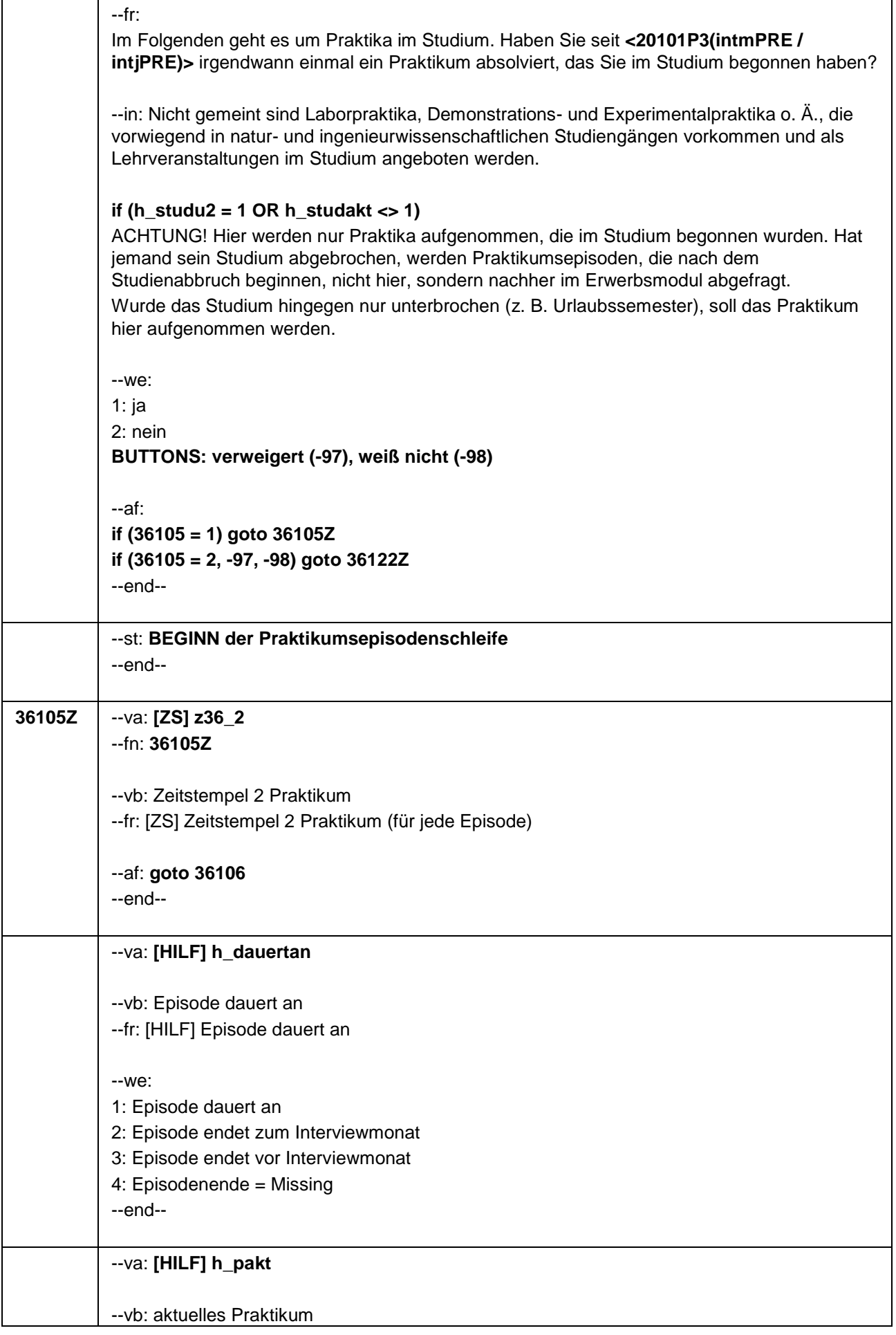

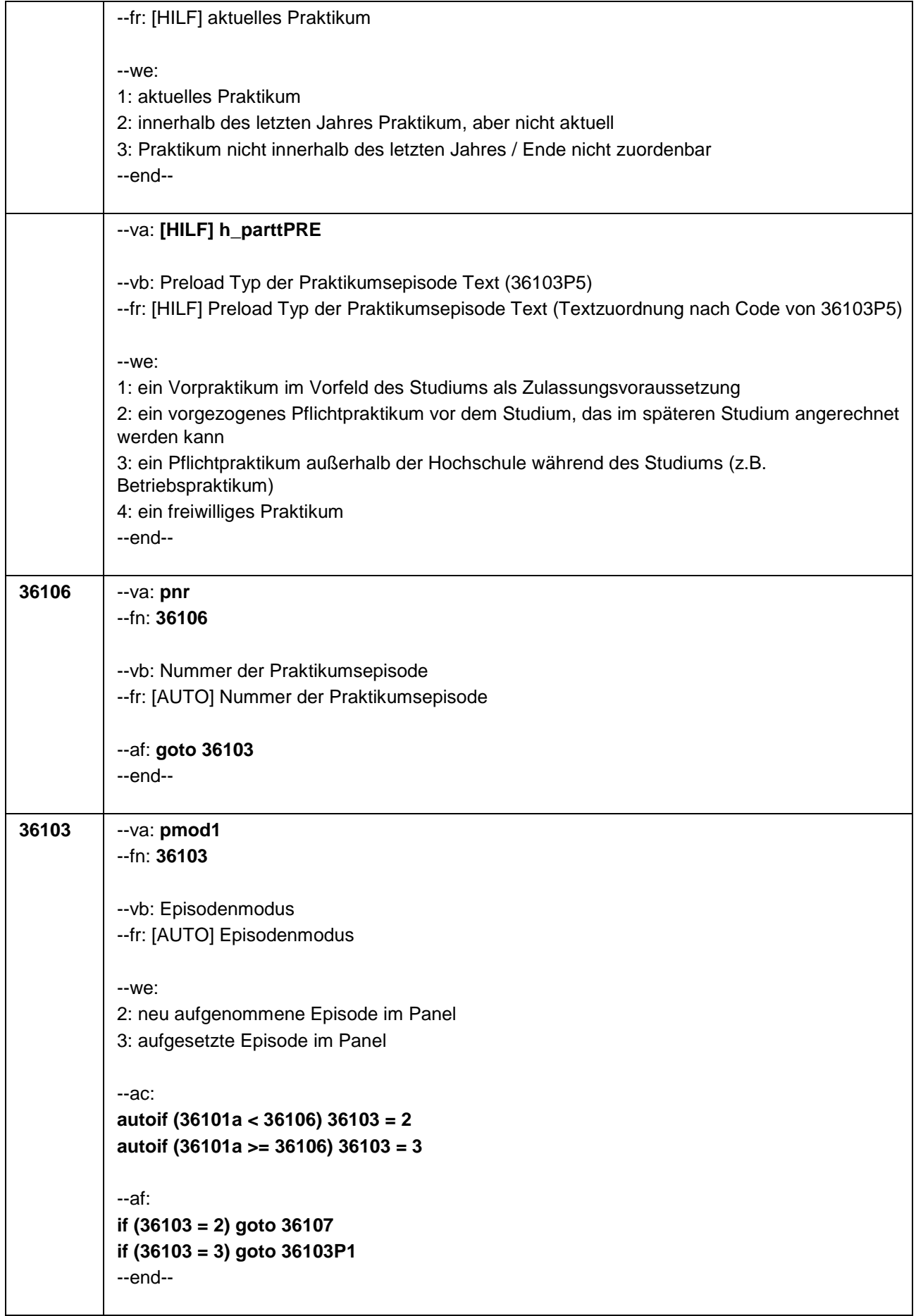

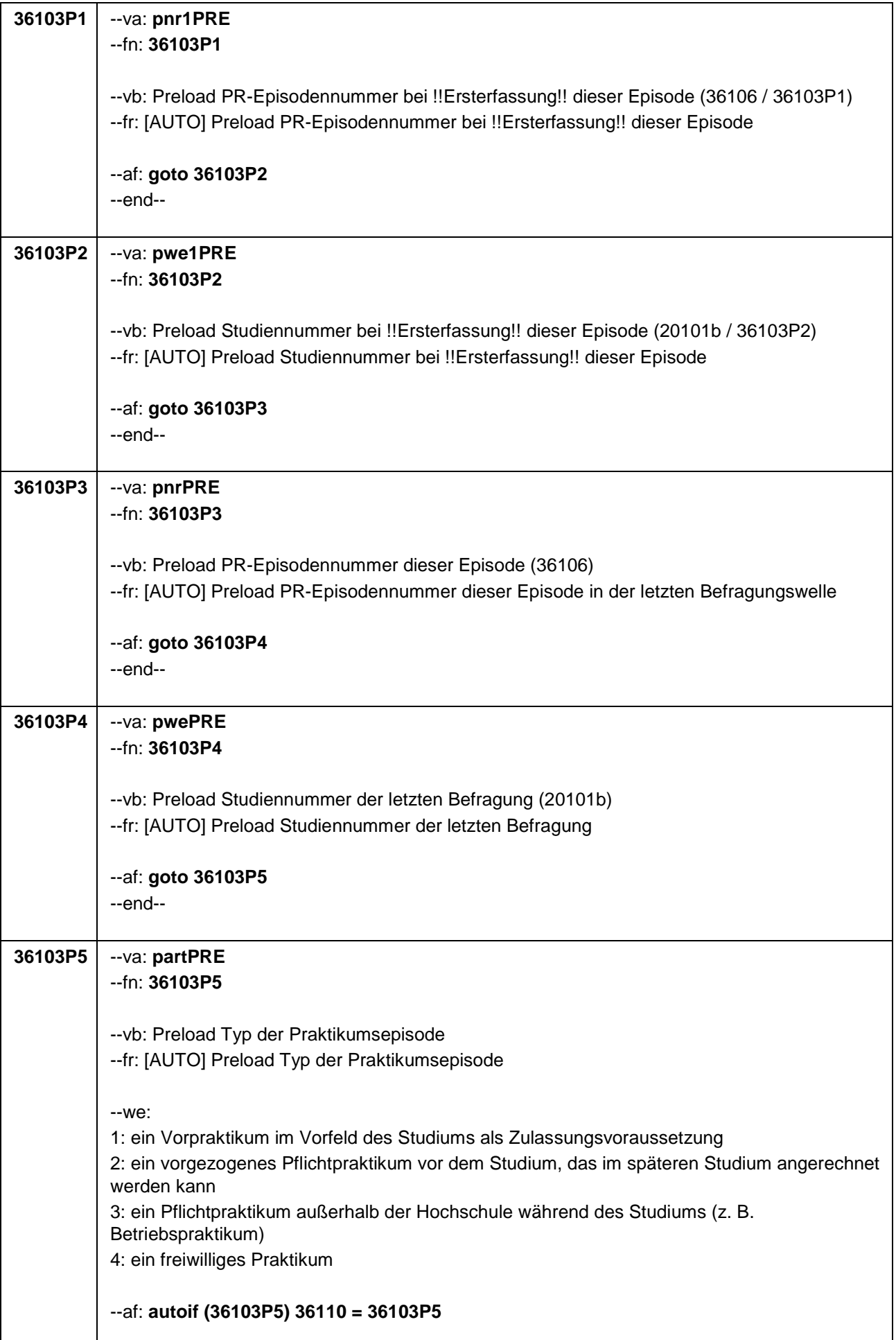

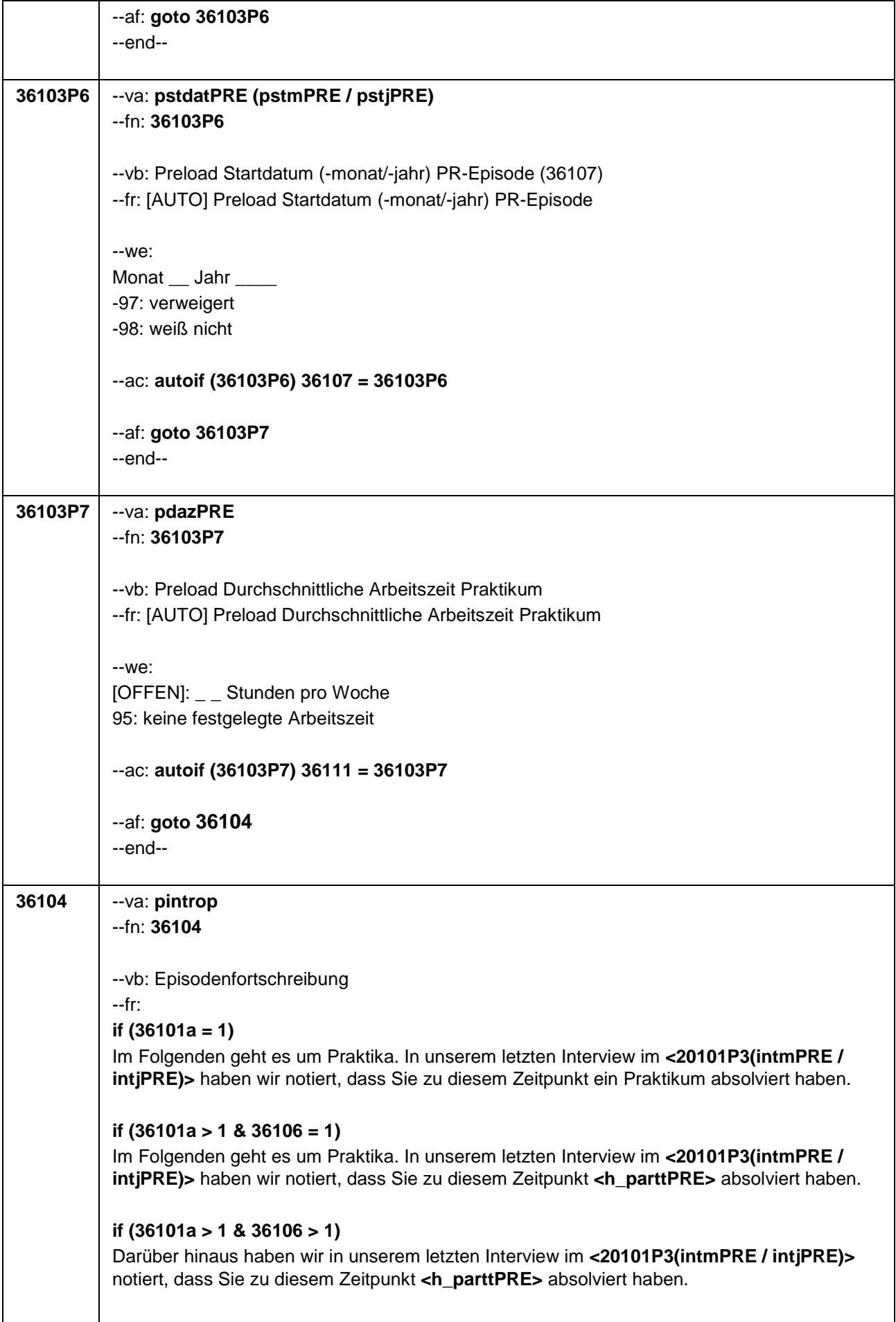

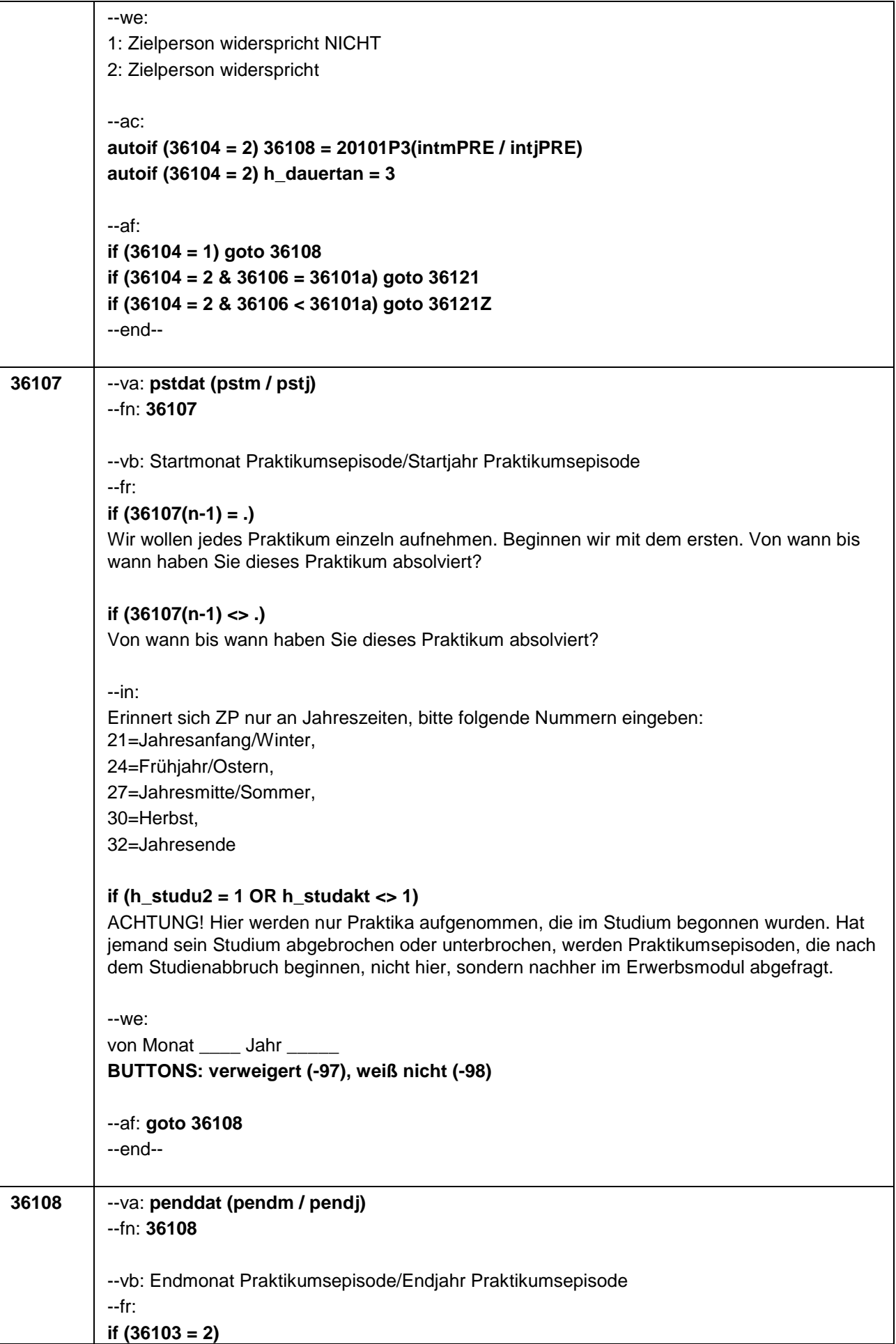

```
(Bis wann haben Sie das Praktikum absolviert?)
           if (36103 = 3) 
           Bis wann haben Sie das Praktikum absolviert?
           --in: 
           Erinnert sich ZP nur an Jahreszeiten, bitte folgende Nummern eingeben: 
           21=Jahresanfang/Winter, 
           24=Frühjahr/Ostern, 
           27=Jahresmitte/Sommer, 
           30=Herbst, 
           32=Jahresende
           --we:
           bis Monat _____ Jahr _
           BUTTONS: bis heute (99), verweigert (-97), weiß nicht (-98)
           --ac: 
           autoif (36108 = 99) h_dauertan = 1
           autoif (36108 = 20102(intm/intj)) h_dauertan = 2
           autoif (36108 > 0 & 36108 < 20102(intm/intj)) h_dauertan = 3
           autoif (36108 = -97, -98) h_dauertan = 4
           autoif (36108 = 99) 36109 = 1
           autoif (36108 < 20102(intm/intj)) 36109 = 2
           autoif (36108 = 99) 36108 = 20102(intm/intj)
           --af: 
           if (h_dauertan = 2) goto 36109
           if (h_dauertan <> 2 & 36103 = 2) goto 36110
           if (h_dauertan <> 2 & 36103 = 3 & 36106 < 36101a) goto 36121Z
           if (h_dauertan <> 2 & 36103 = 3 & 36106 = 36101a) goto 36121
           --end--
36109 --va: piz
           --fn: 36109
           --vb: Andauern der Praktikumsepisode
           --fr: Machen Sie derzeit das Praktikum noch?
           --we:
           1: ja
           2: nein
           BUTTONS: verweigert (-97), weiß nicht (-98)
           --ac: 
           autoif (36109 = 1) h_dauertan = 1
           autoif (36109 = 1) h_pakt = 1 
           autoif (36109 <> 1 & 36107 >= (20102(intm/intj) – 12)) h_pakt = 2 
           autoif ((36109 <> 1 & 36107 < (20102(intm/intj) – 12)) OR (36107 = -97,-98)) h_pakt = 3 
           --af: 
           if (36103 = 2) goto 36110
```
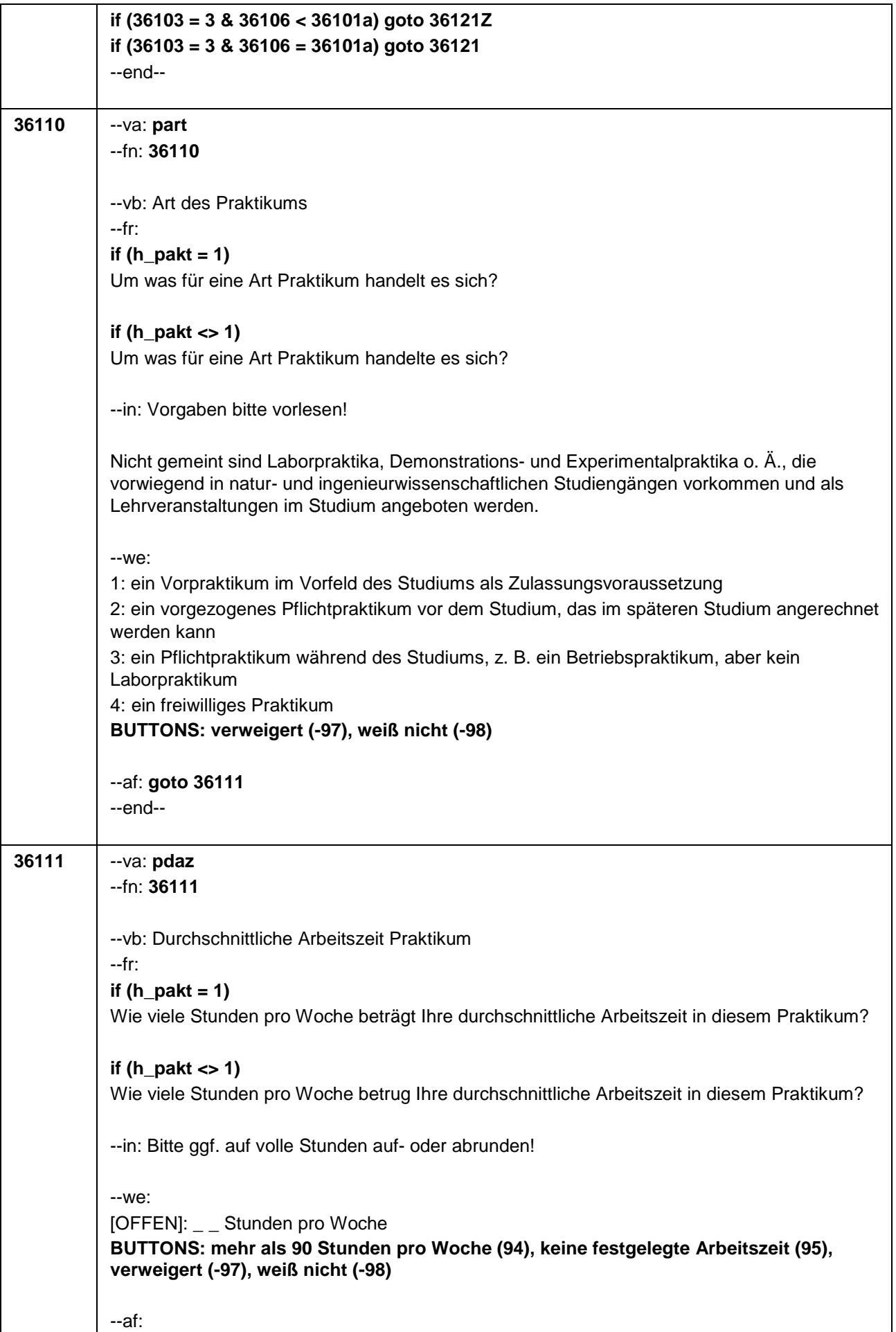

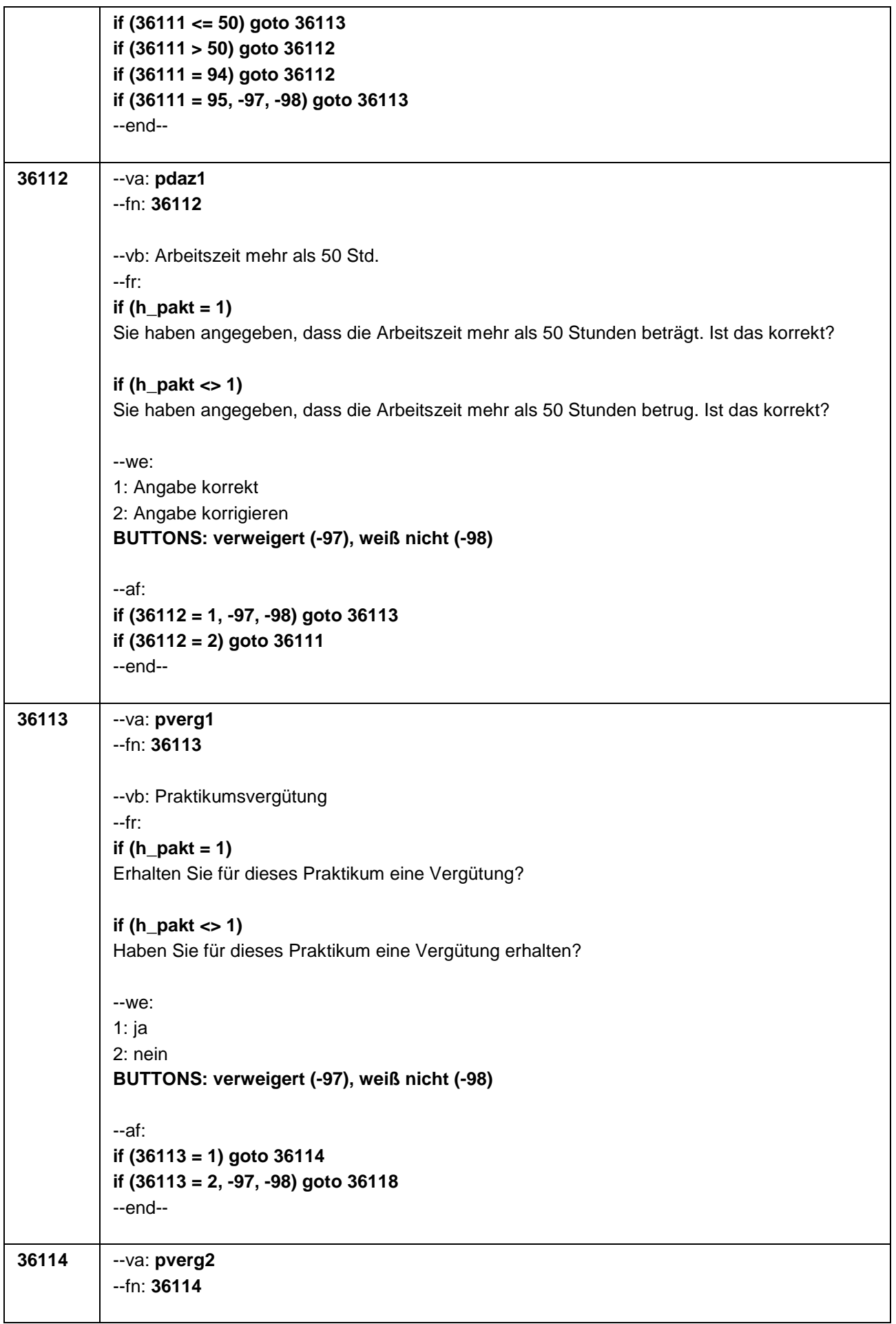
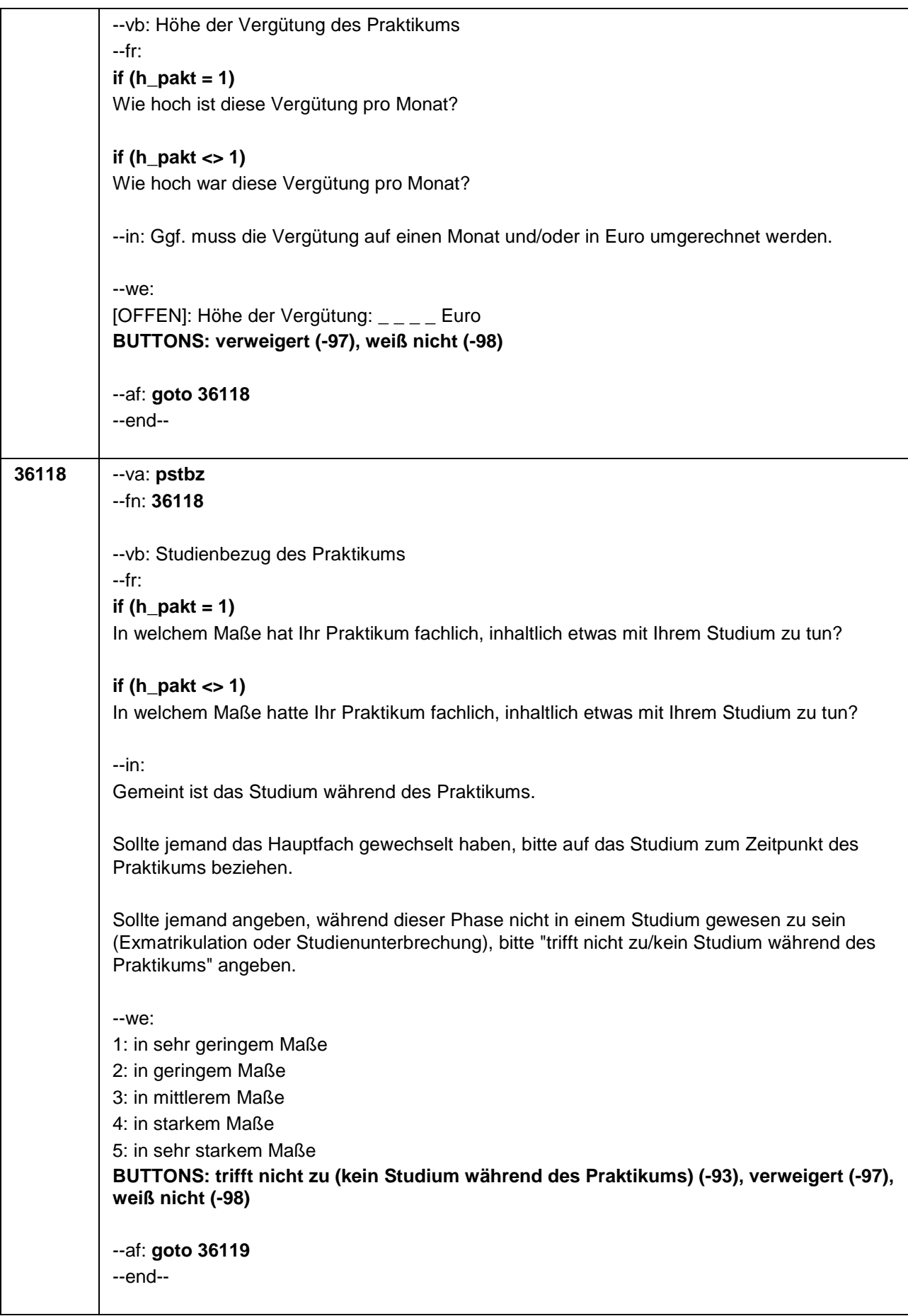

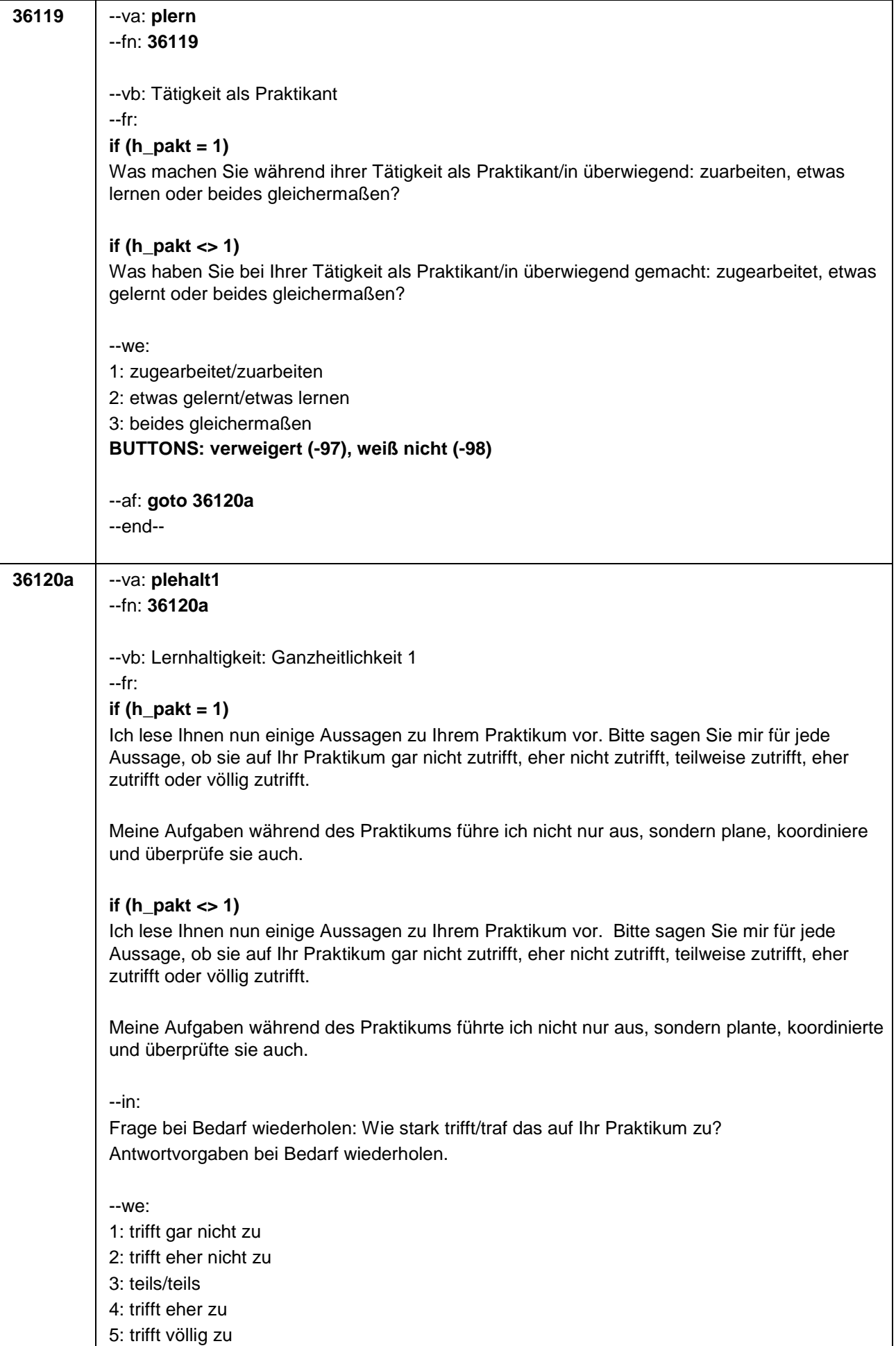

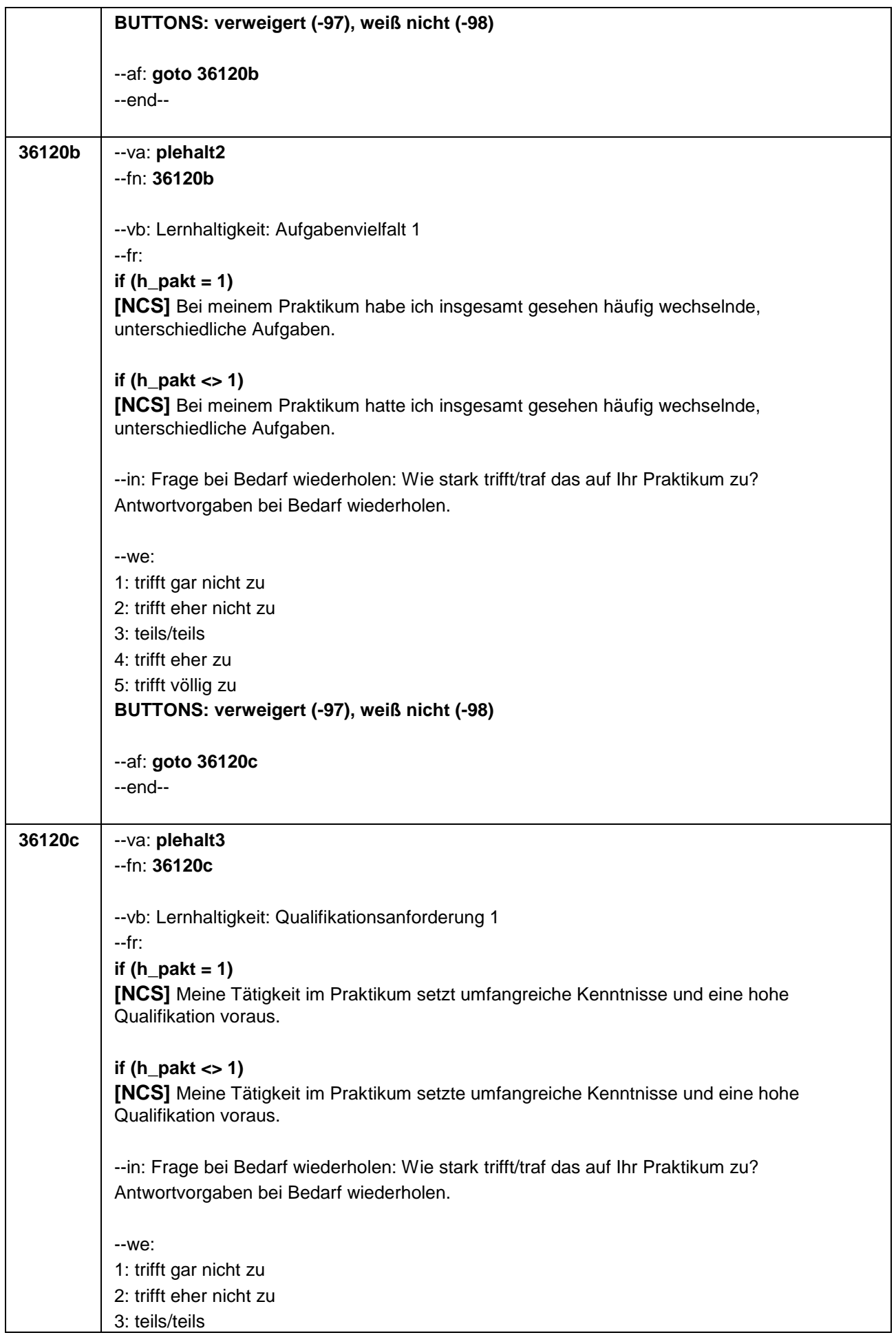

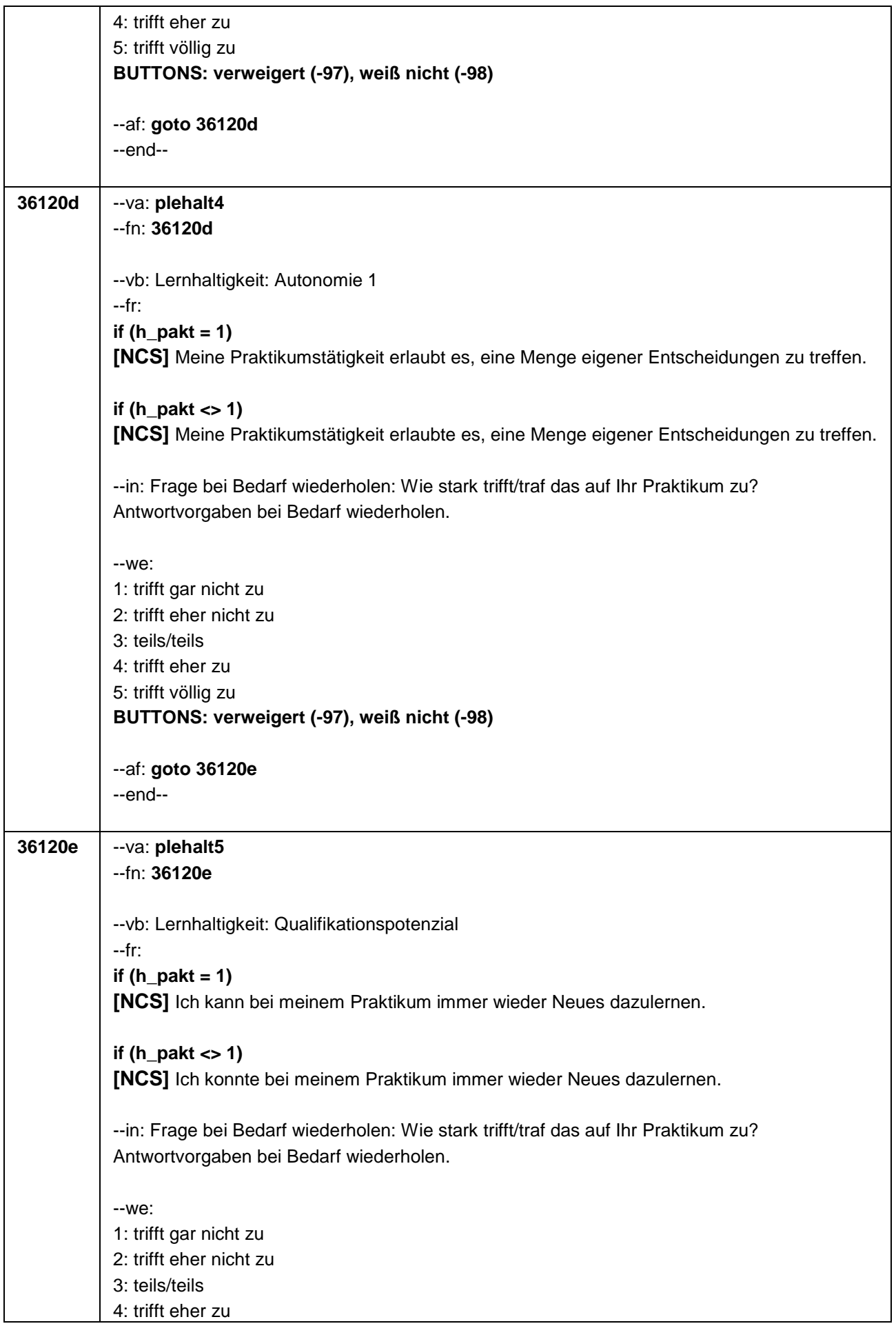

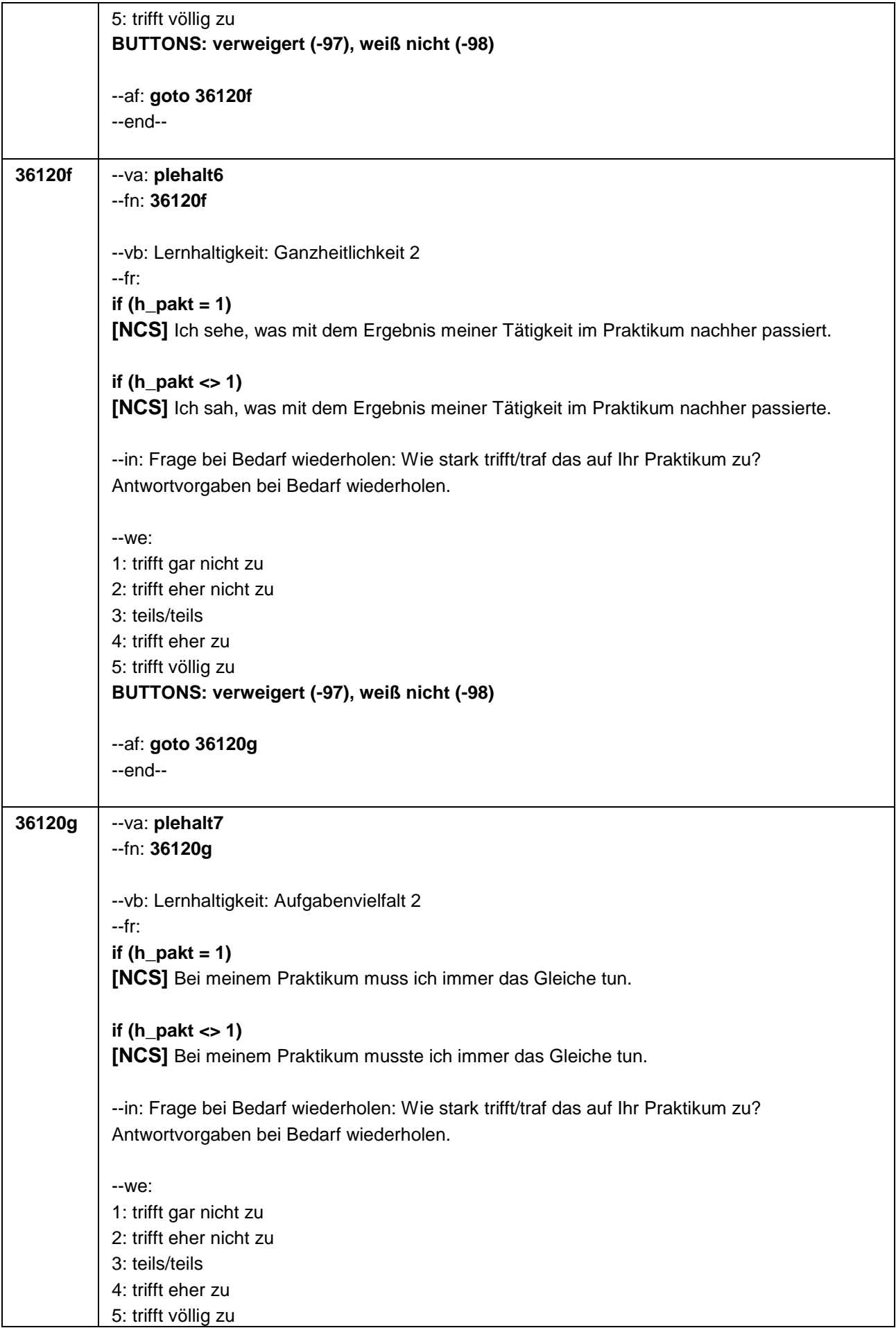

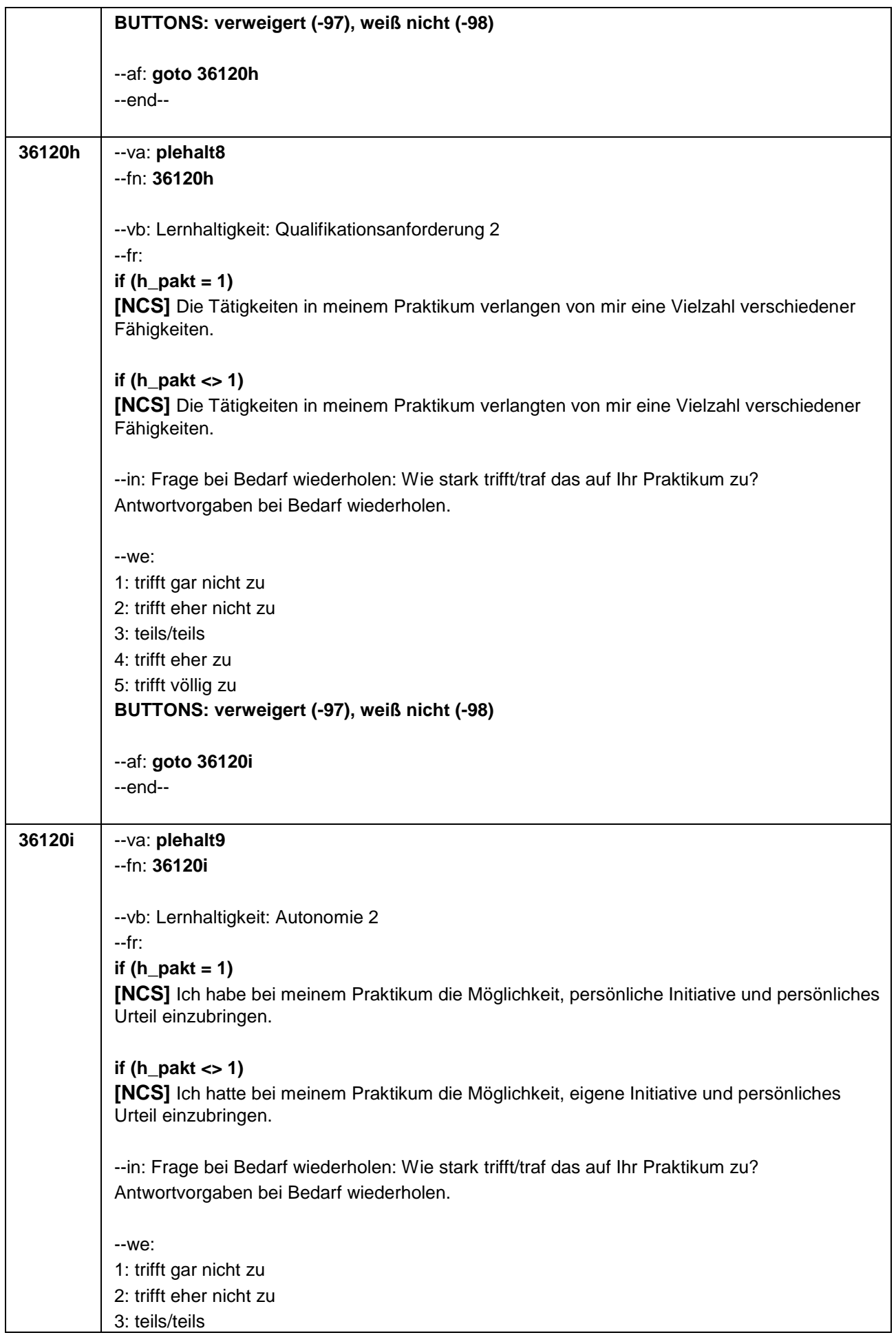

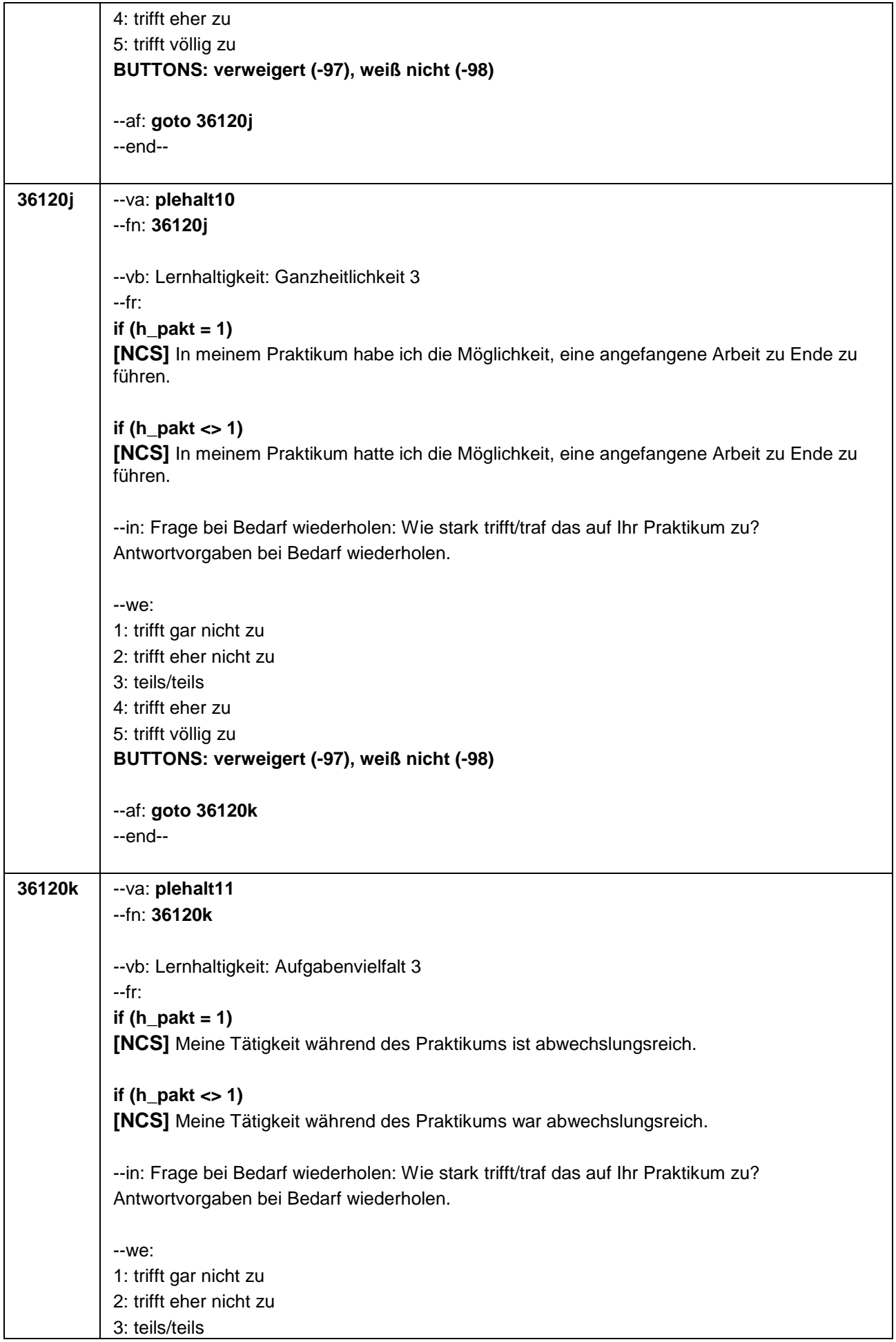

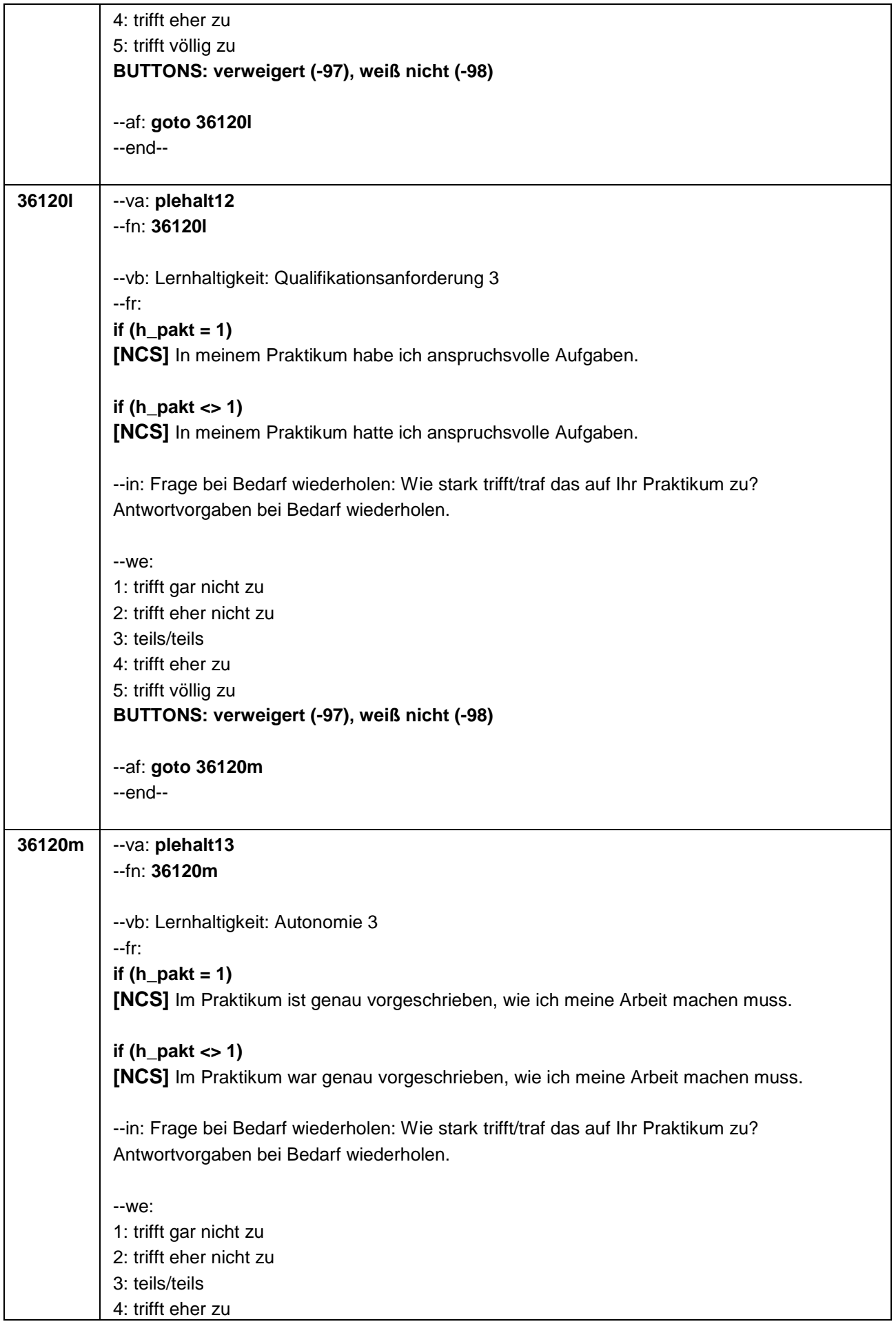

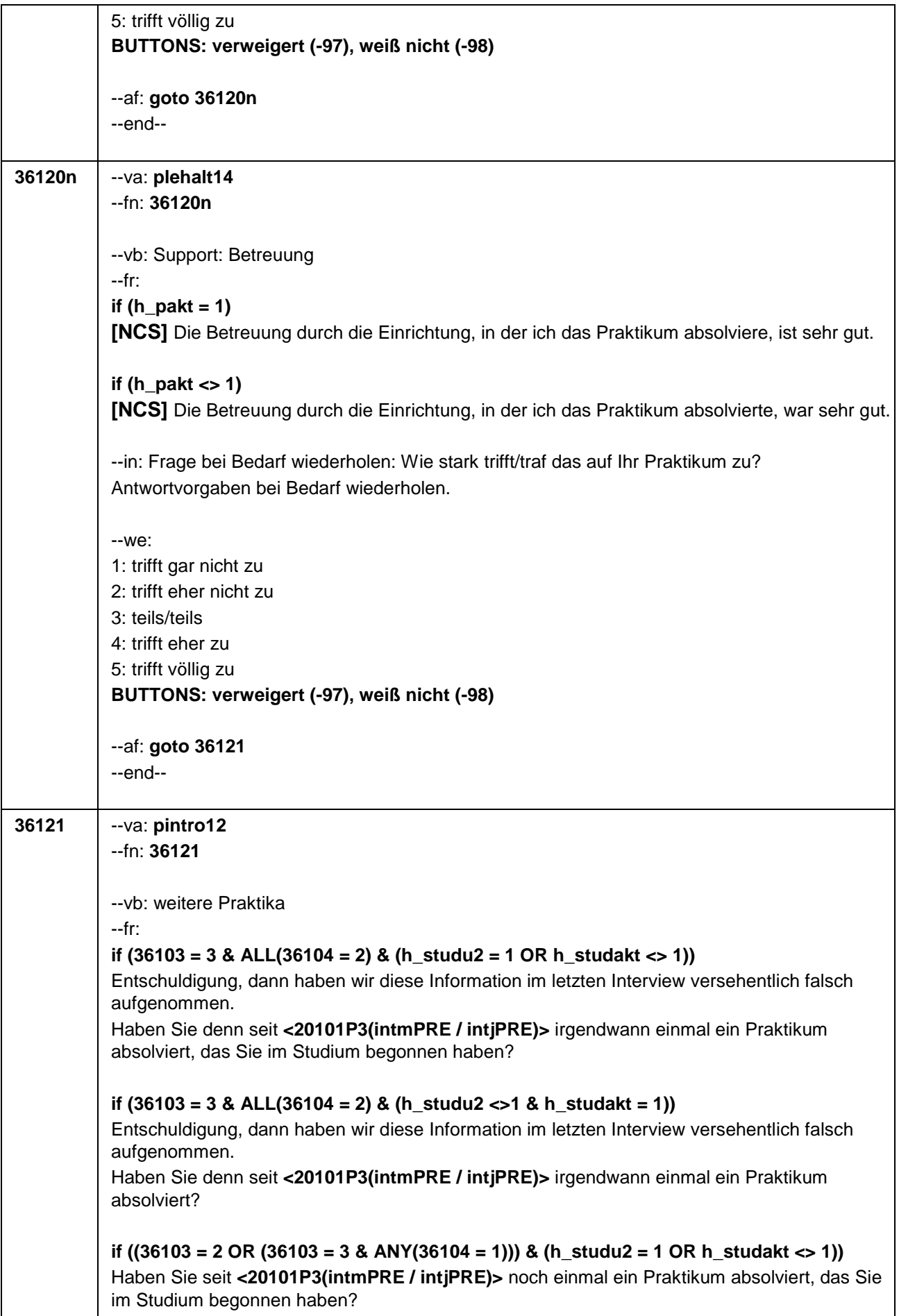

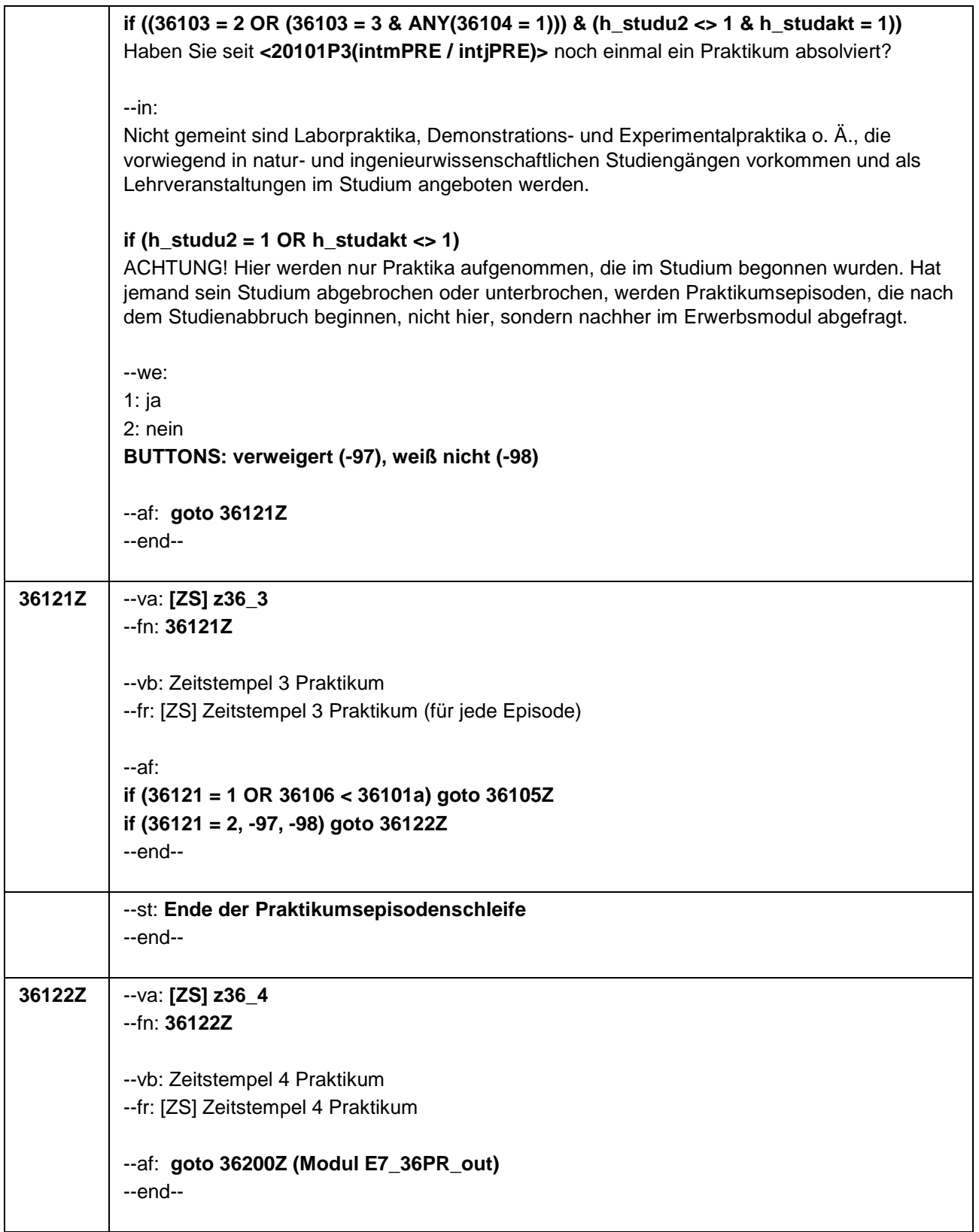

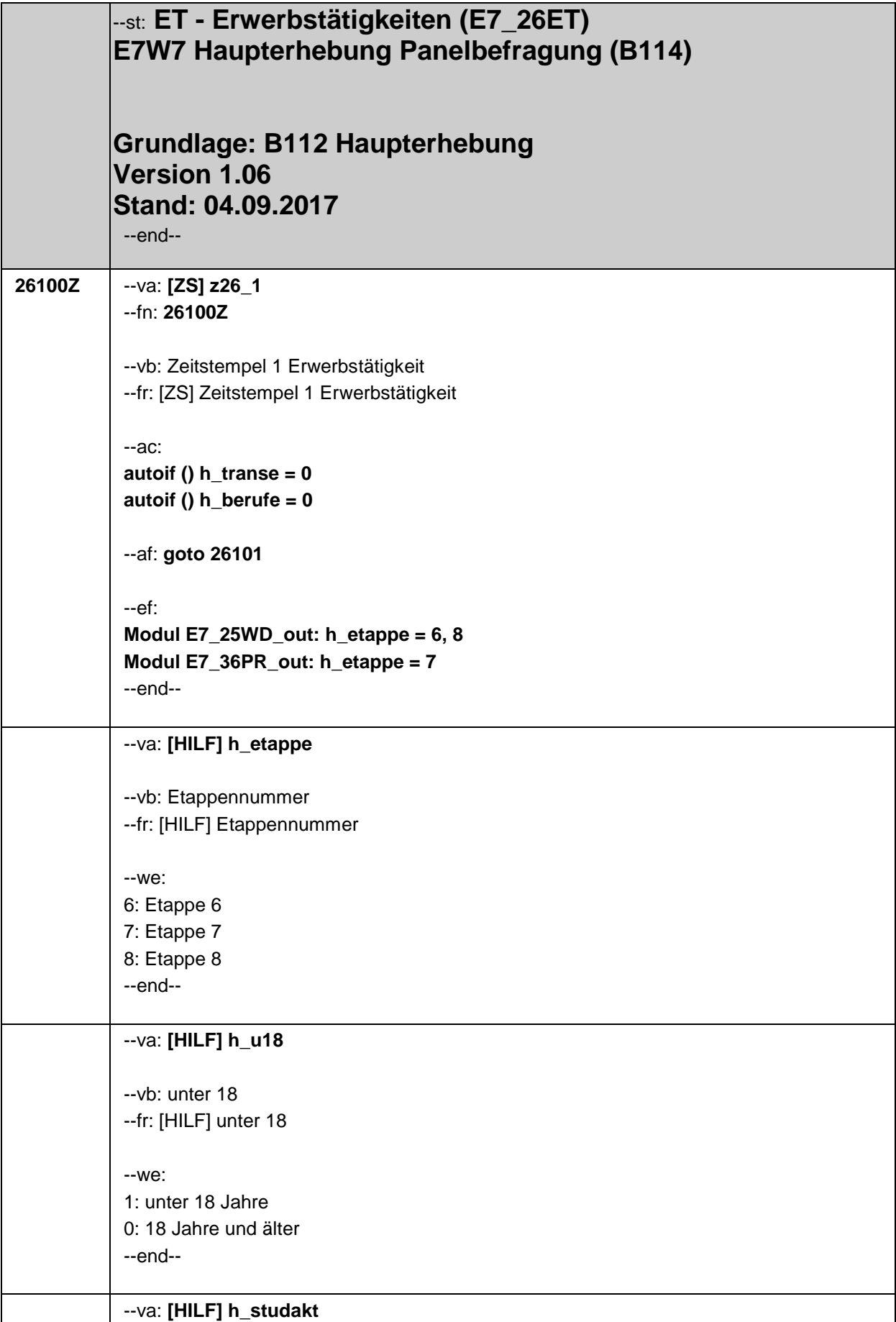

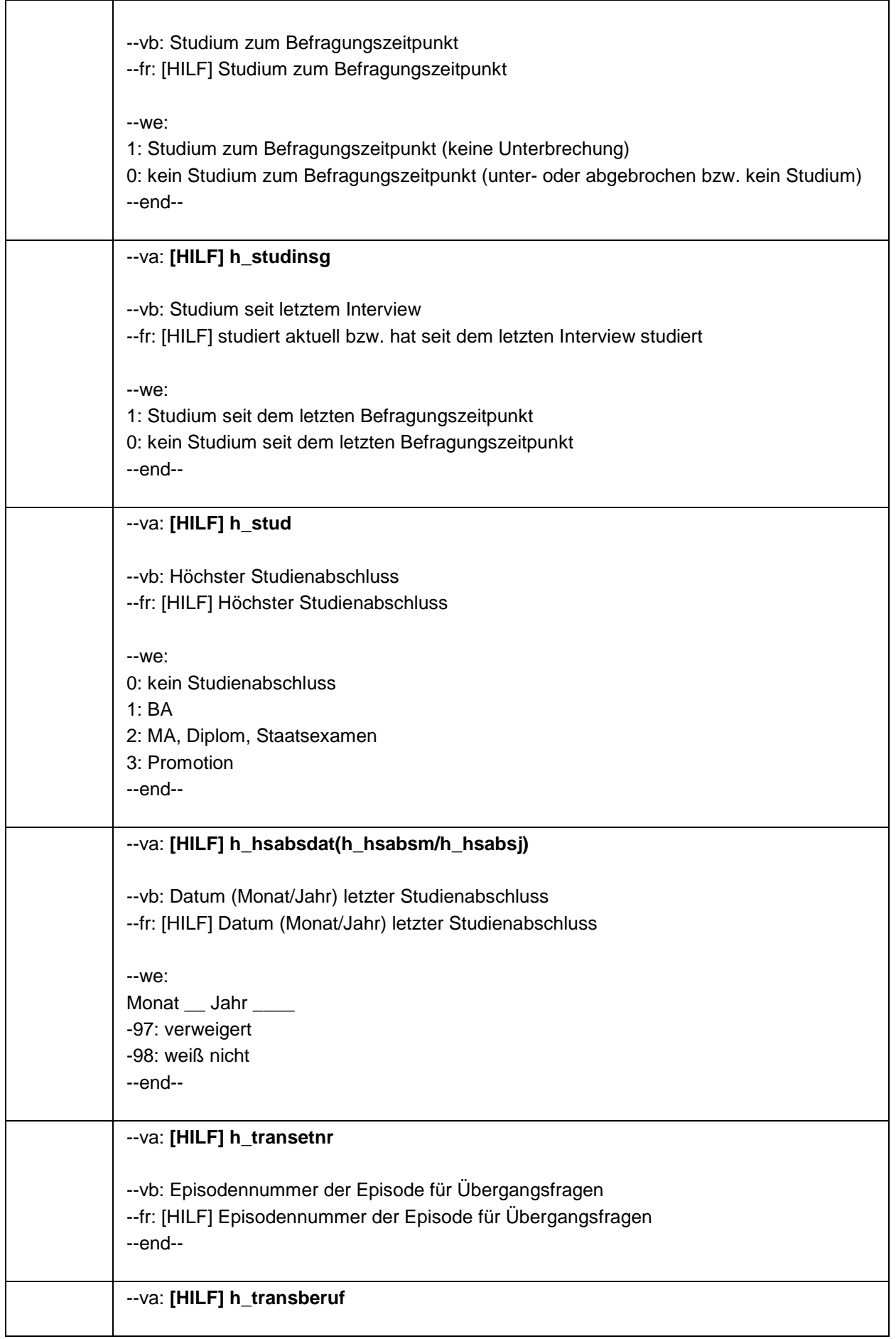

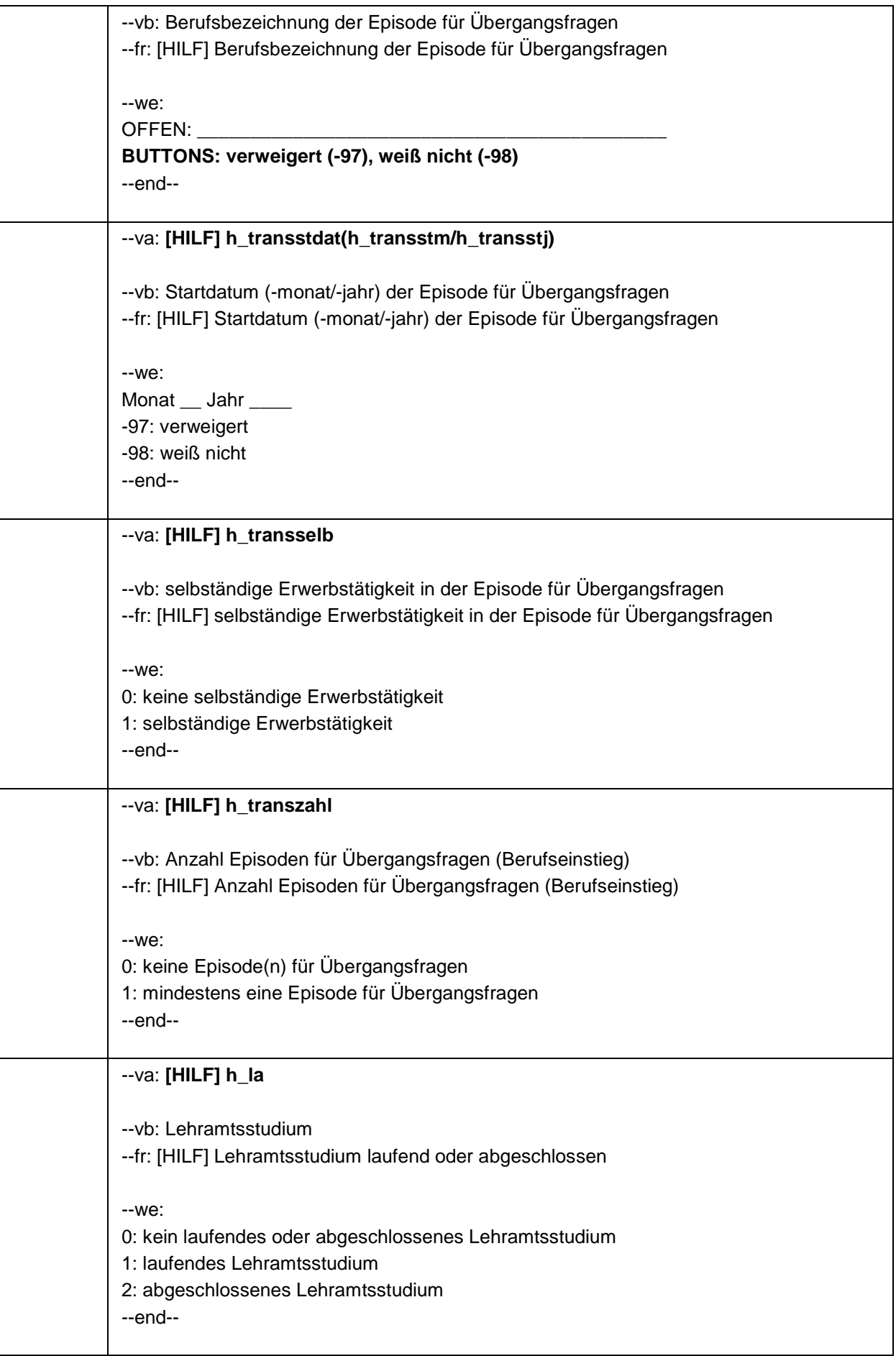

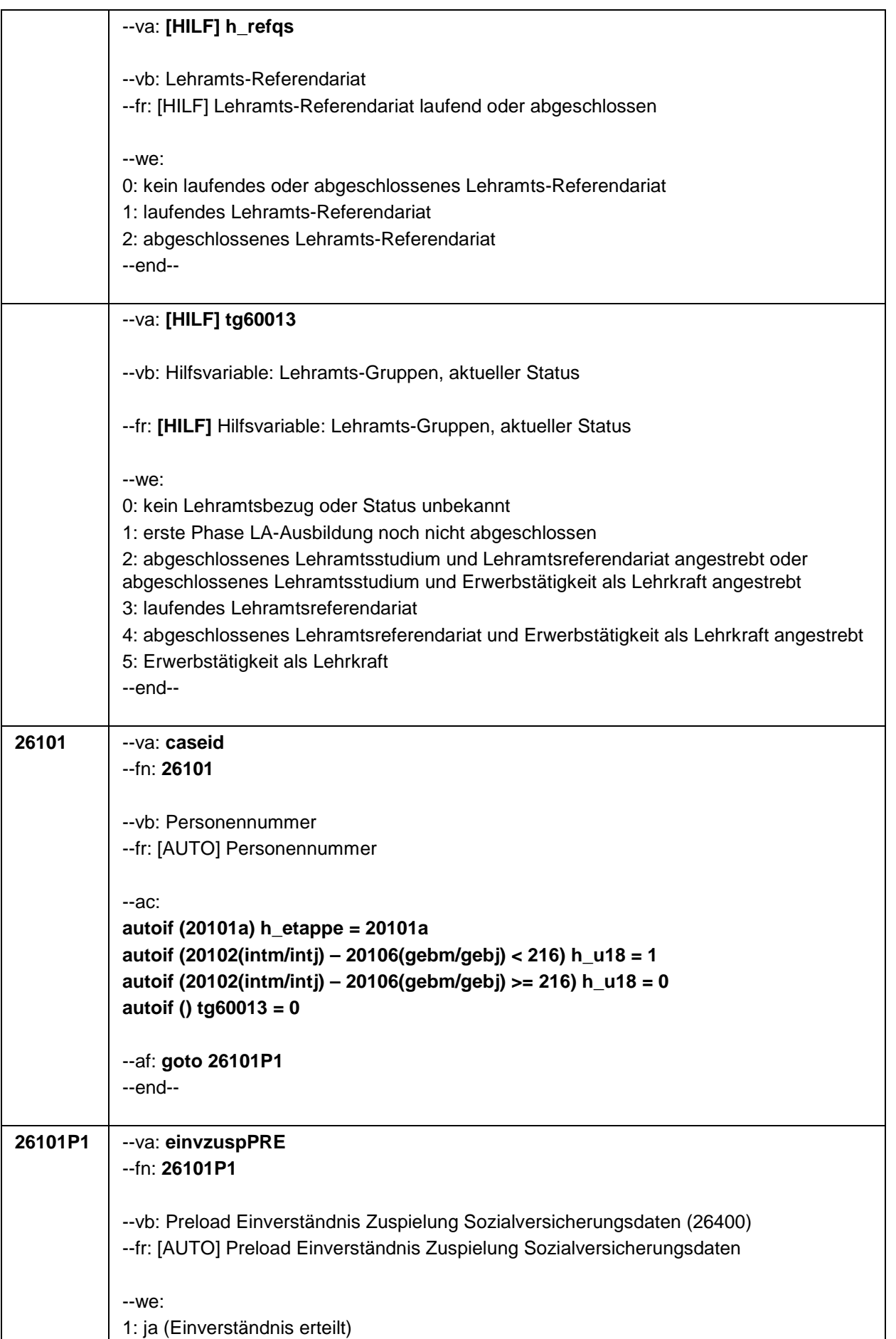

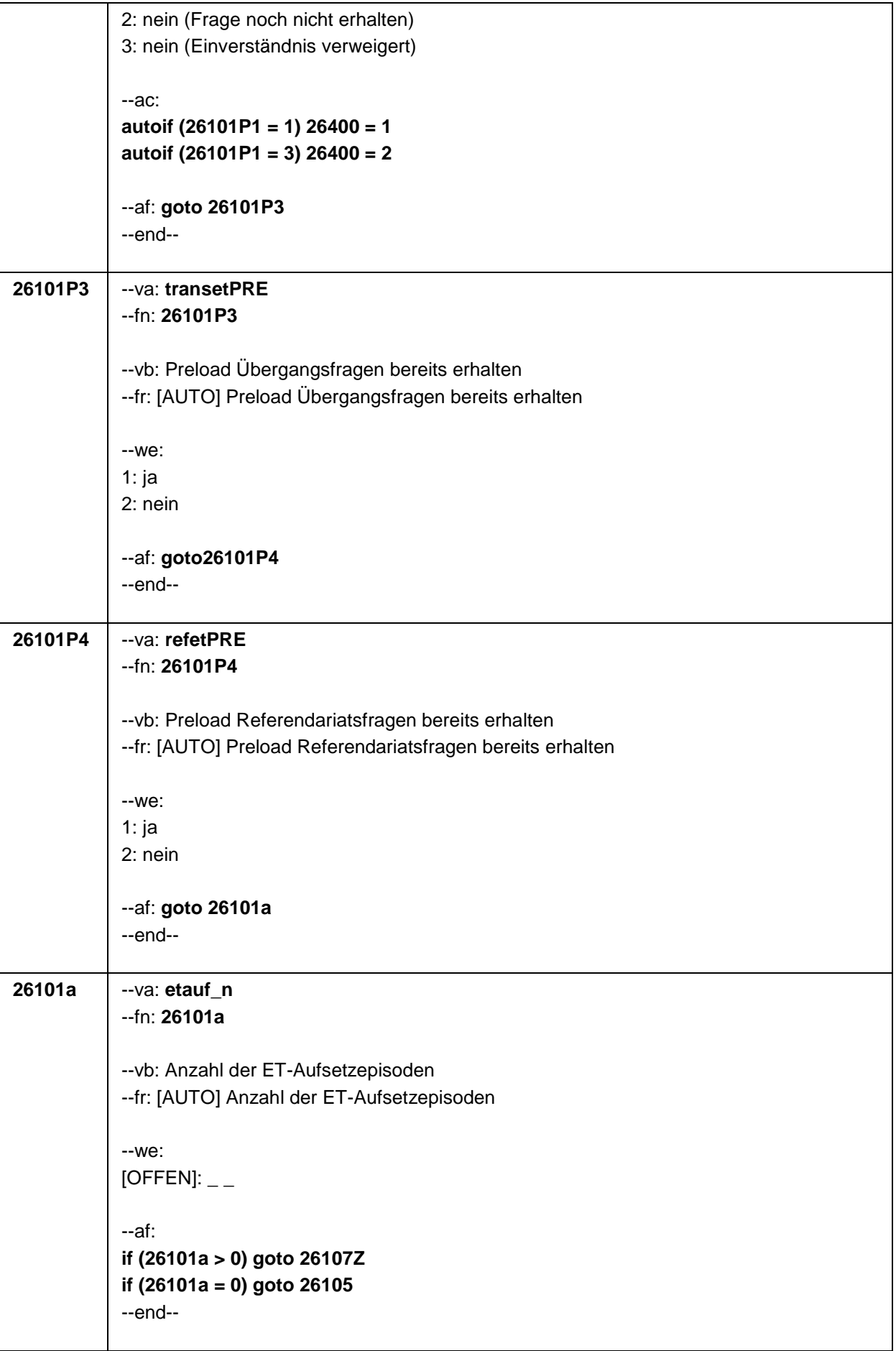

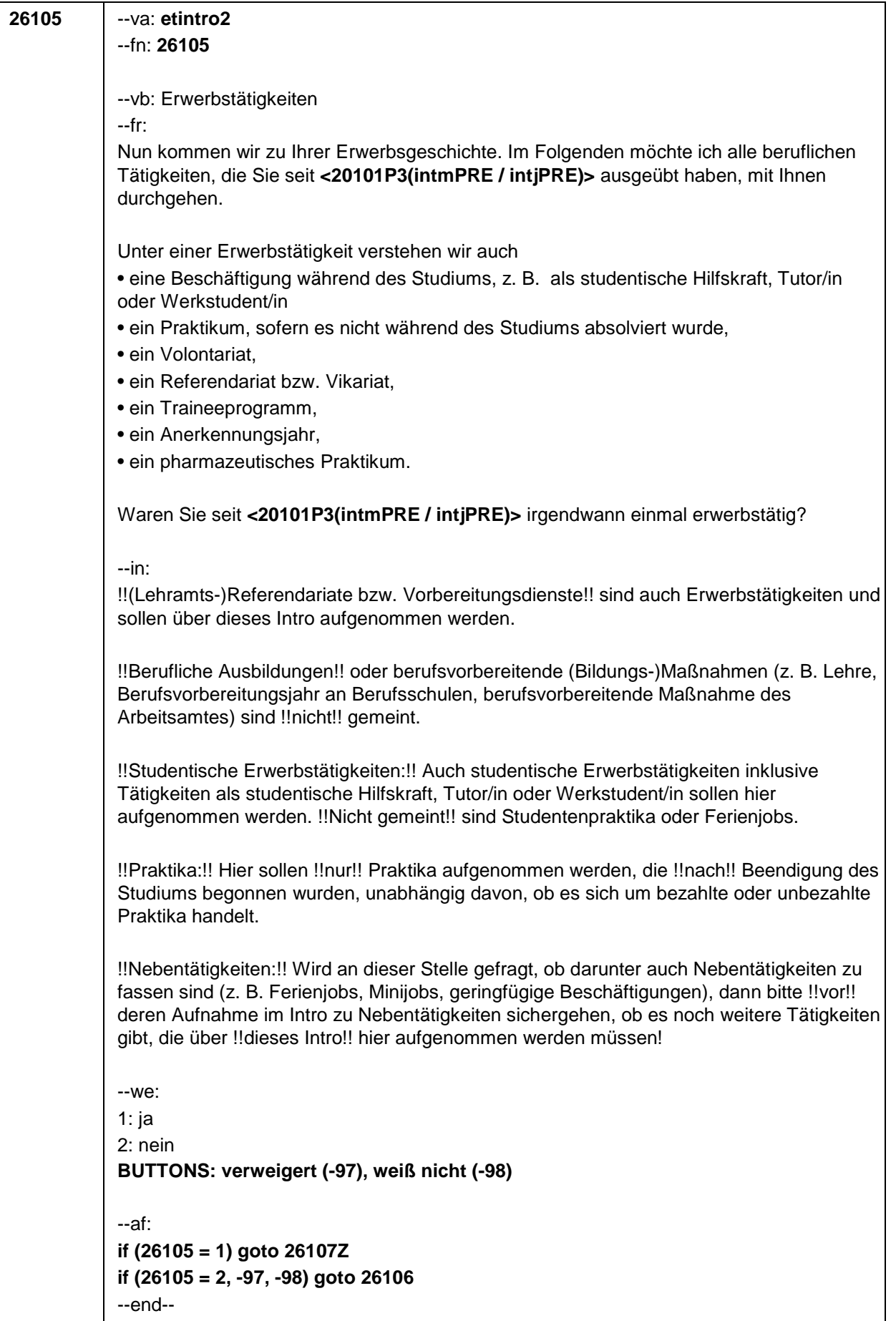

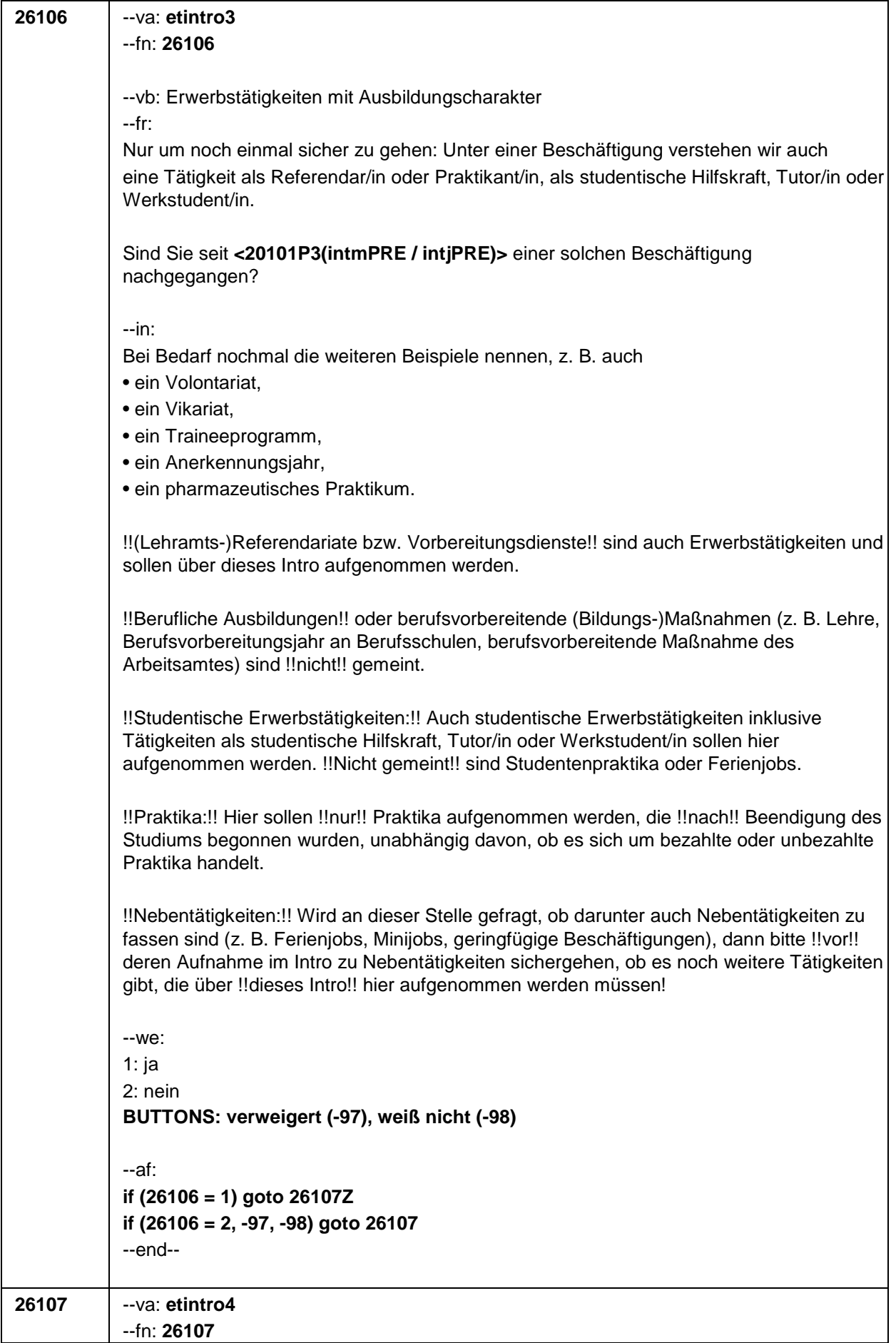

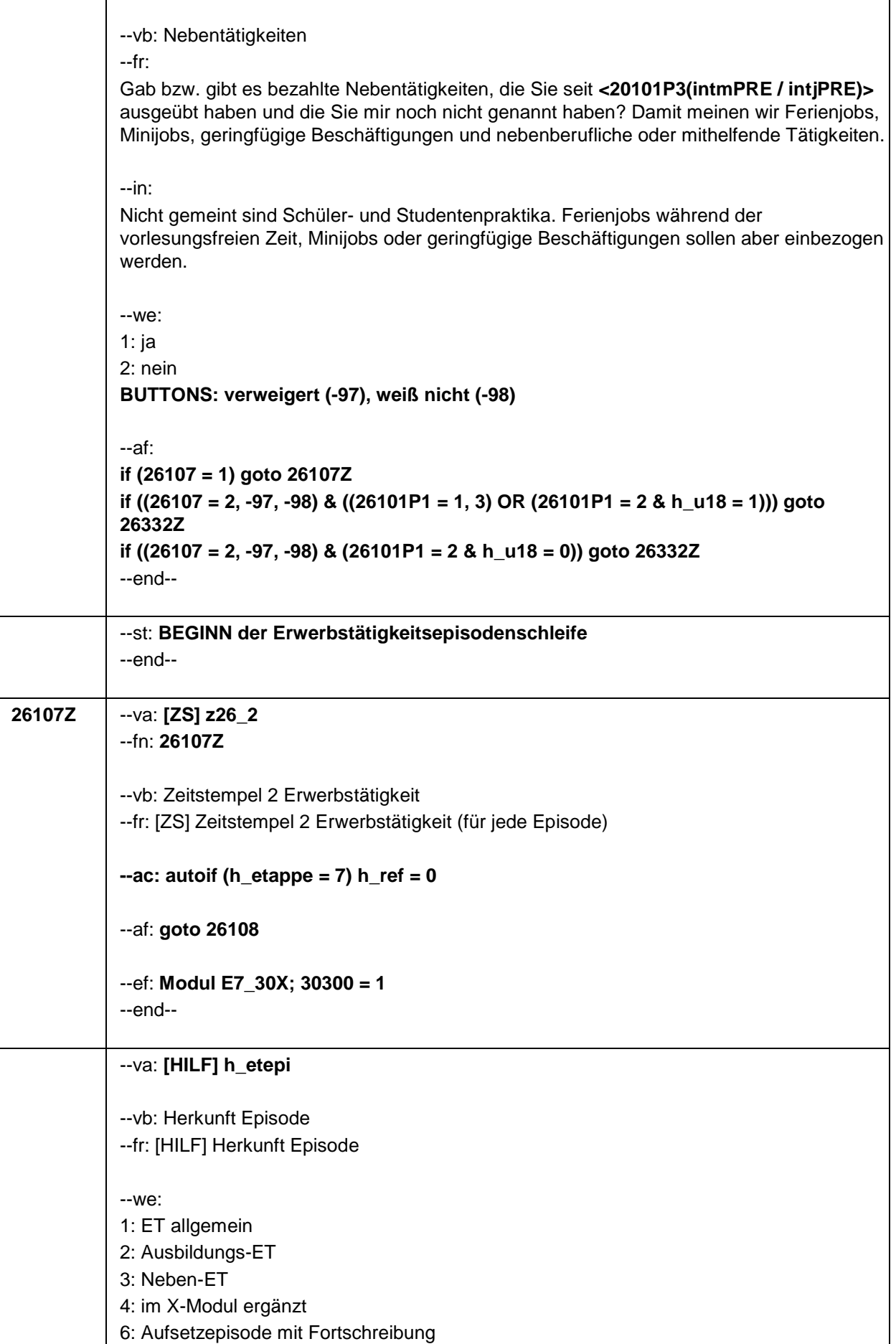

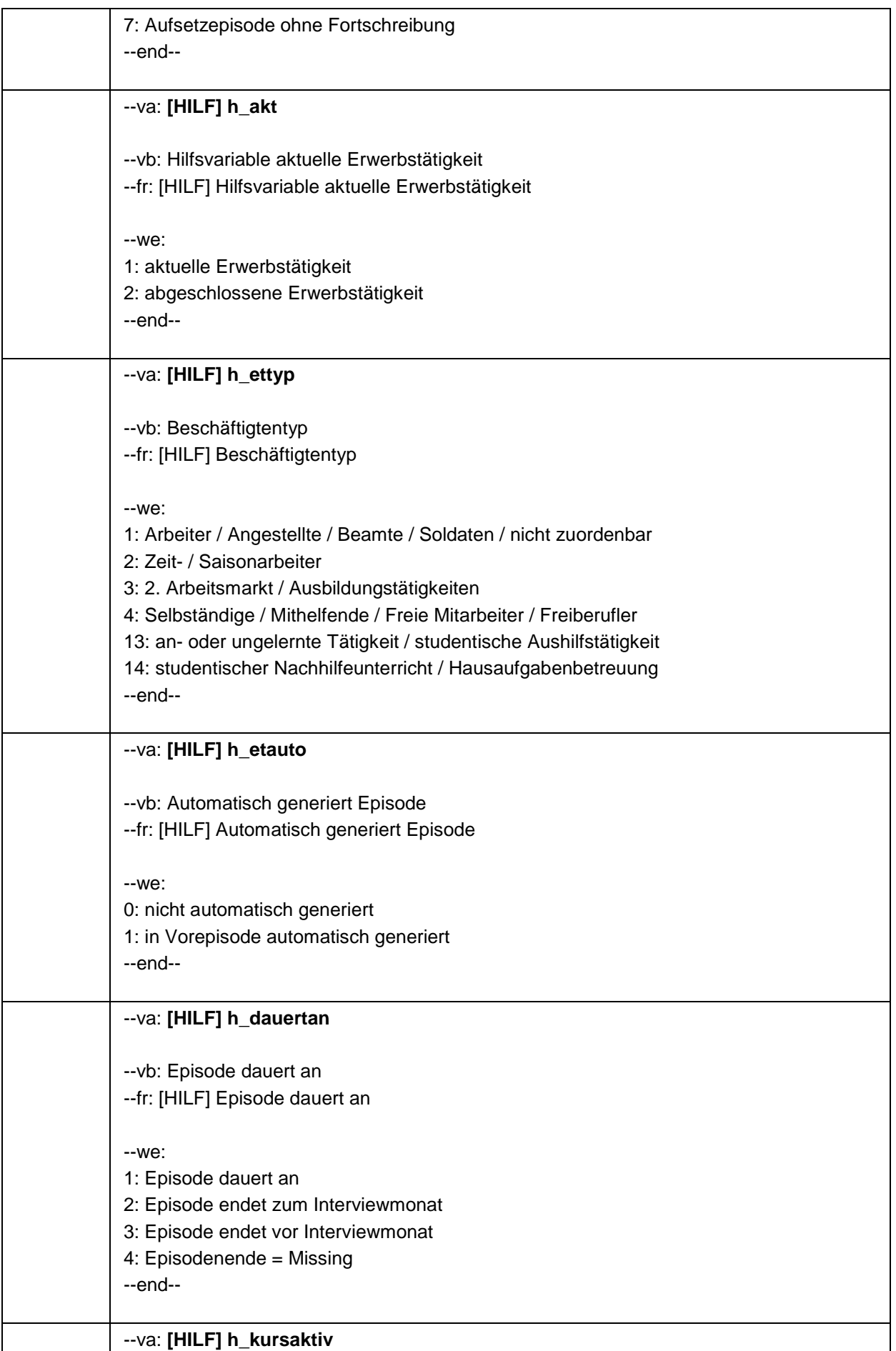

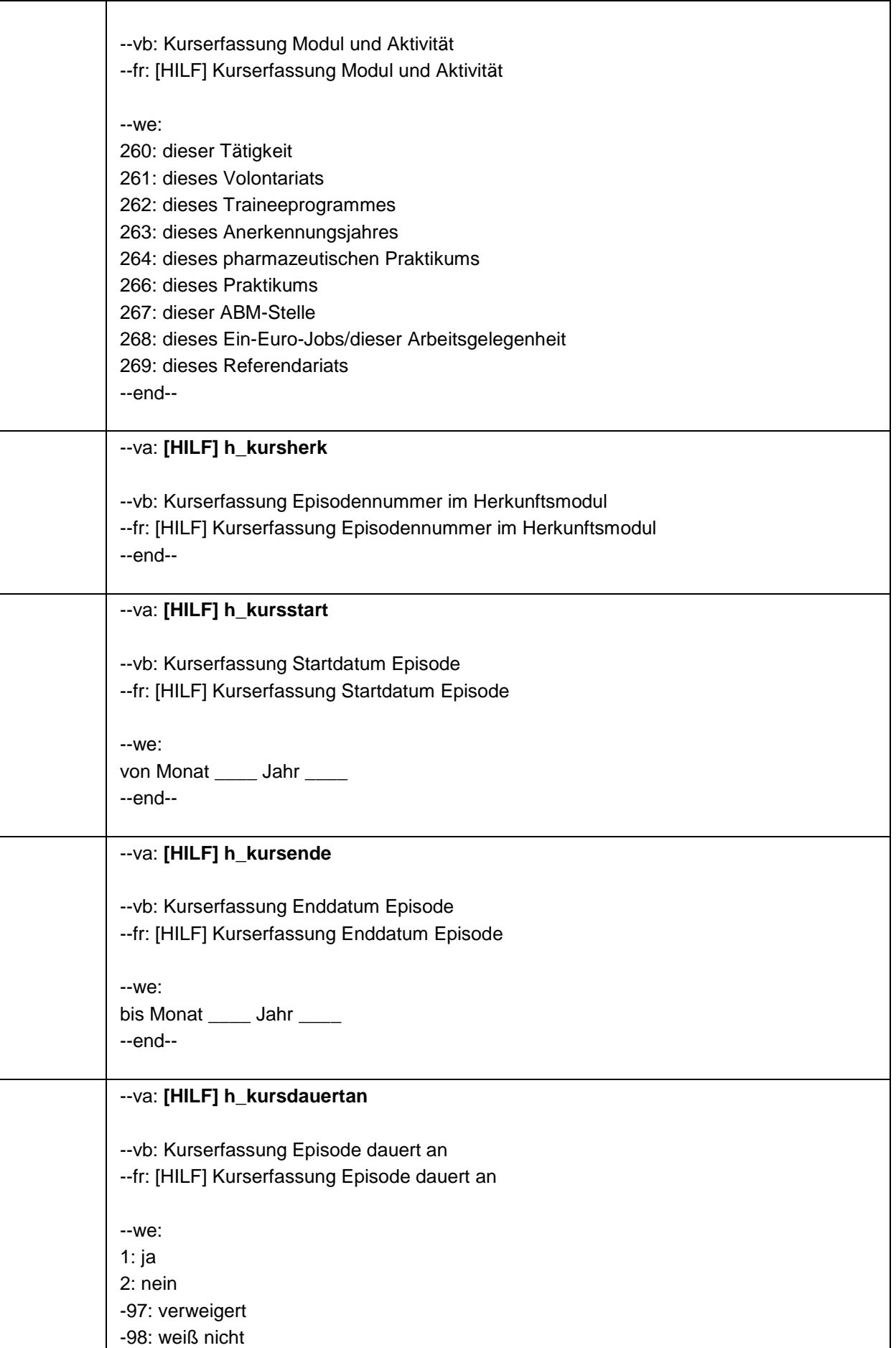

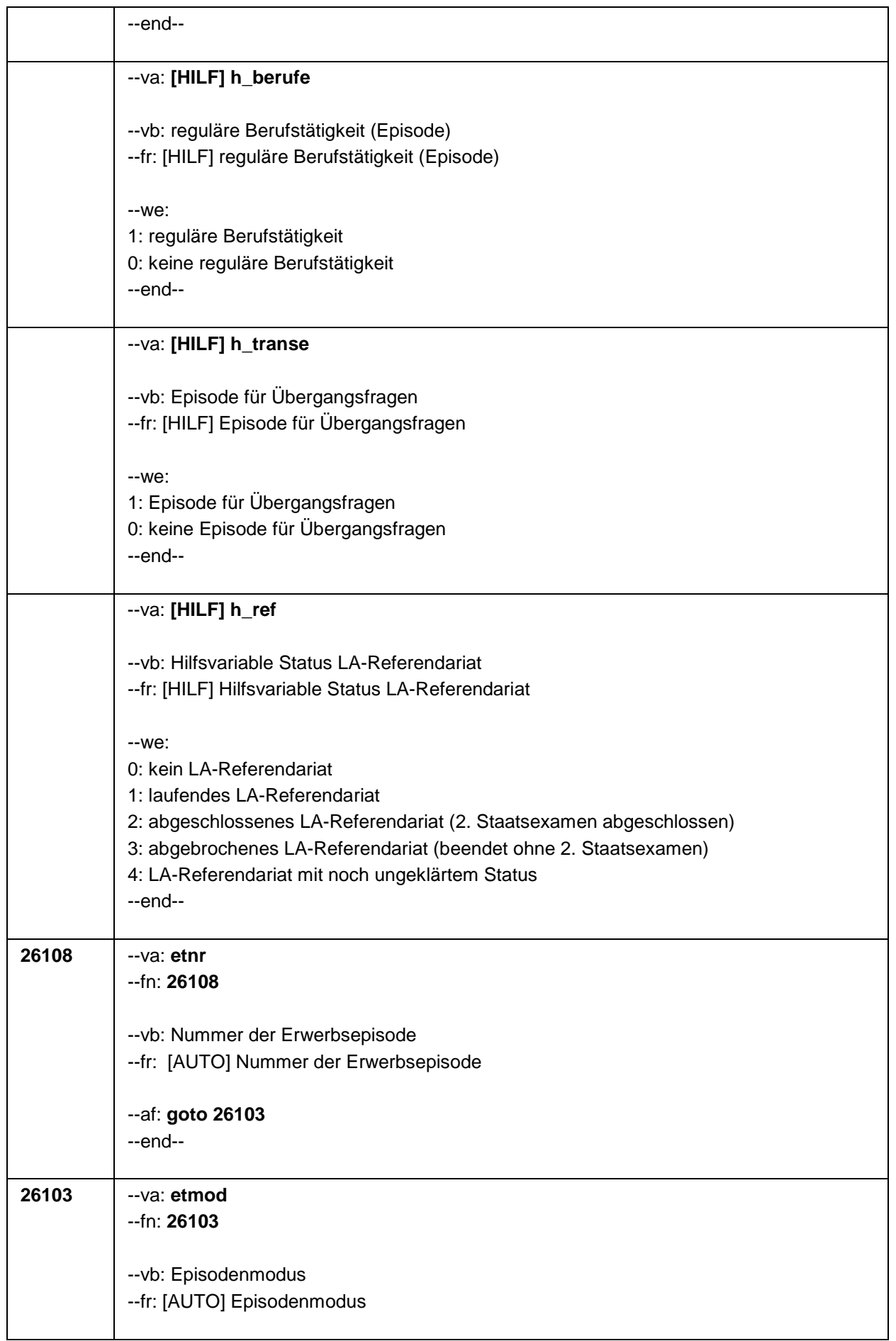

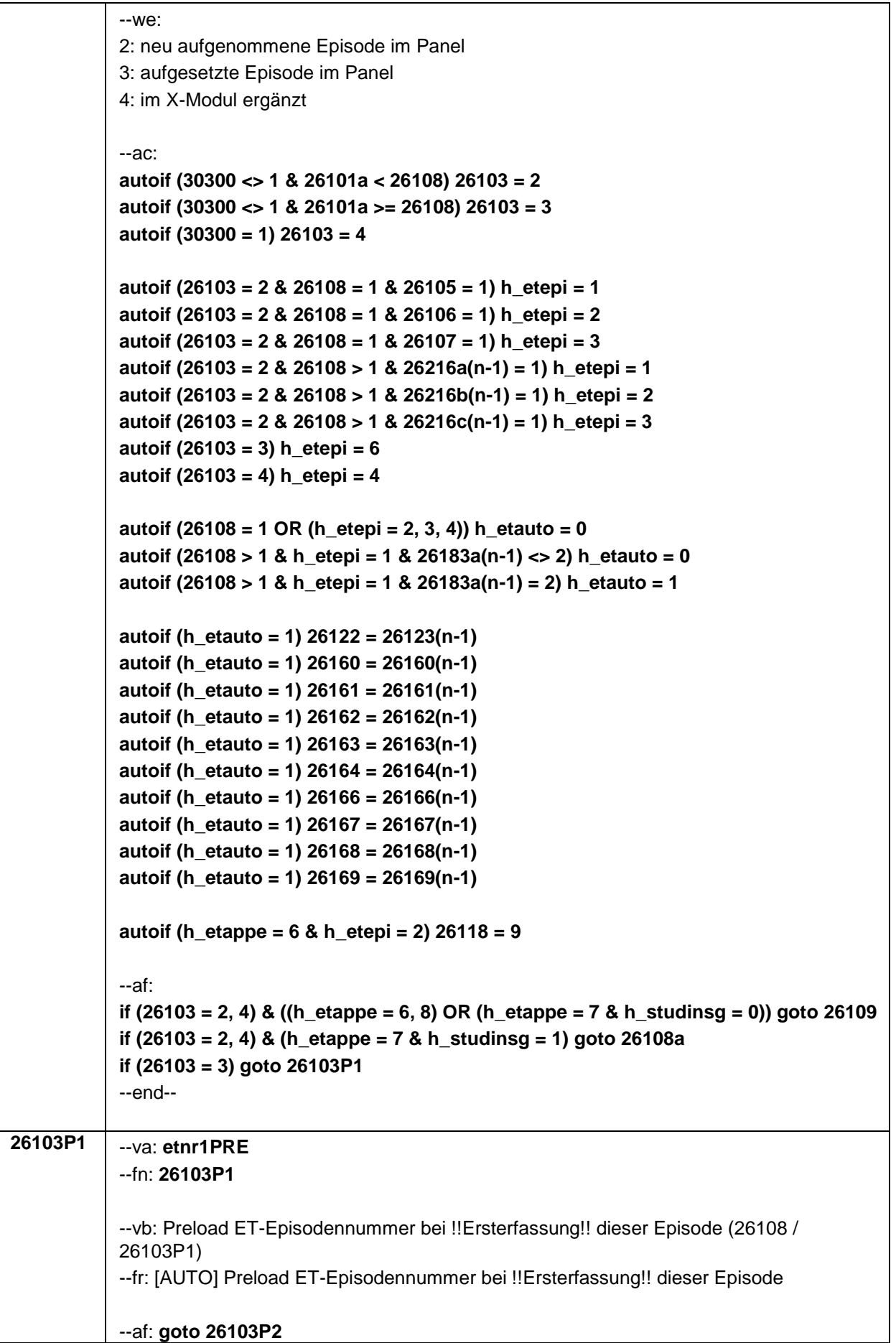

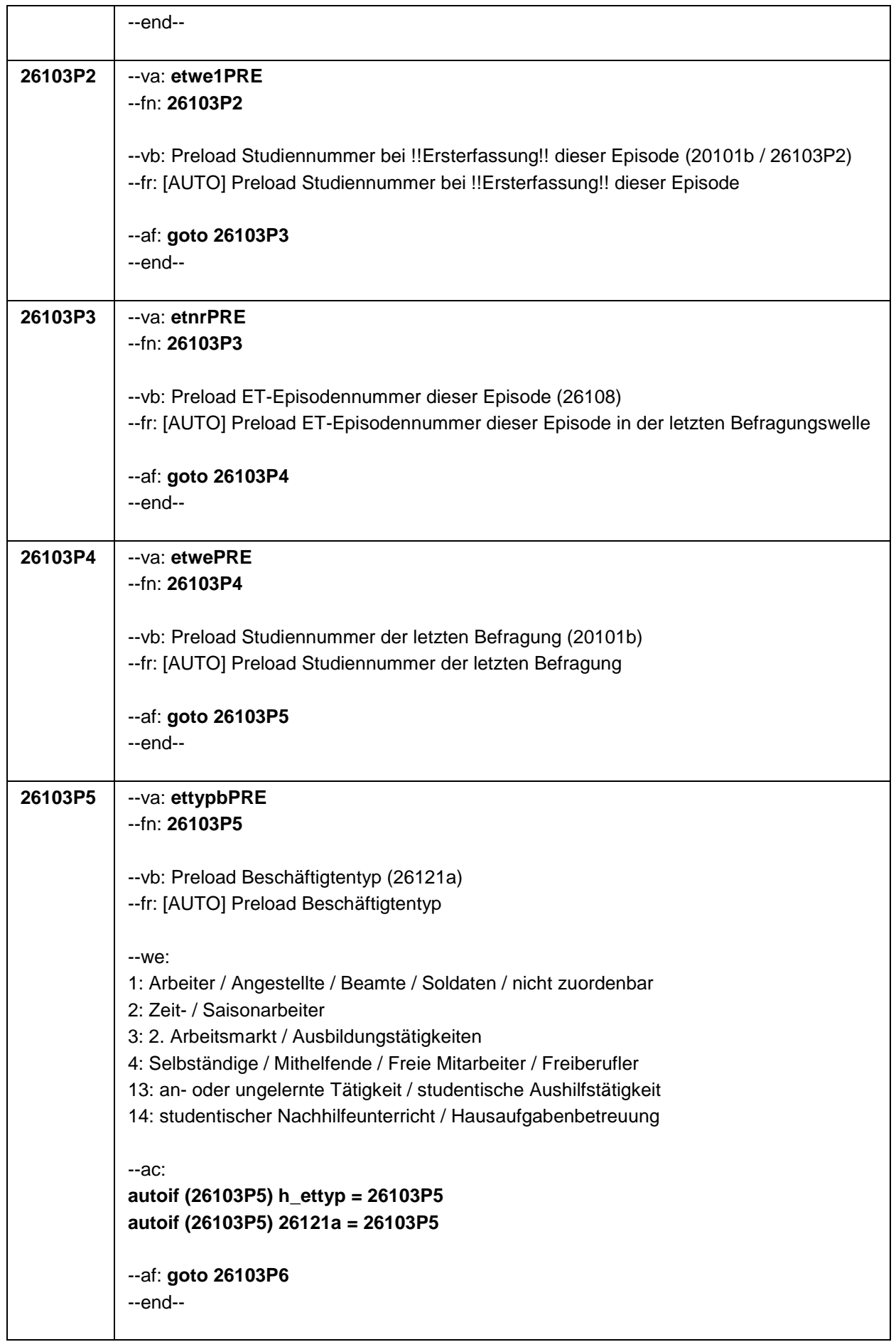

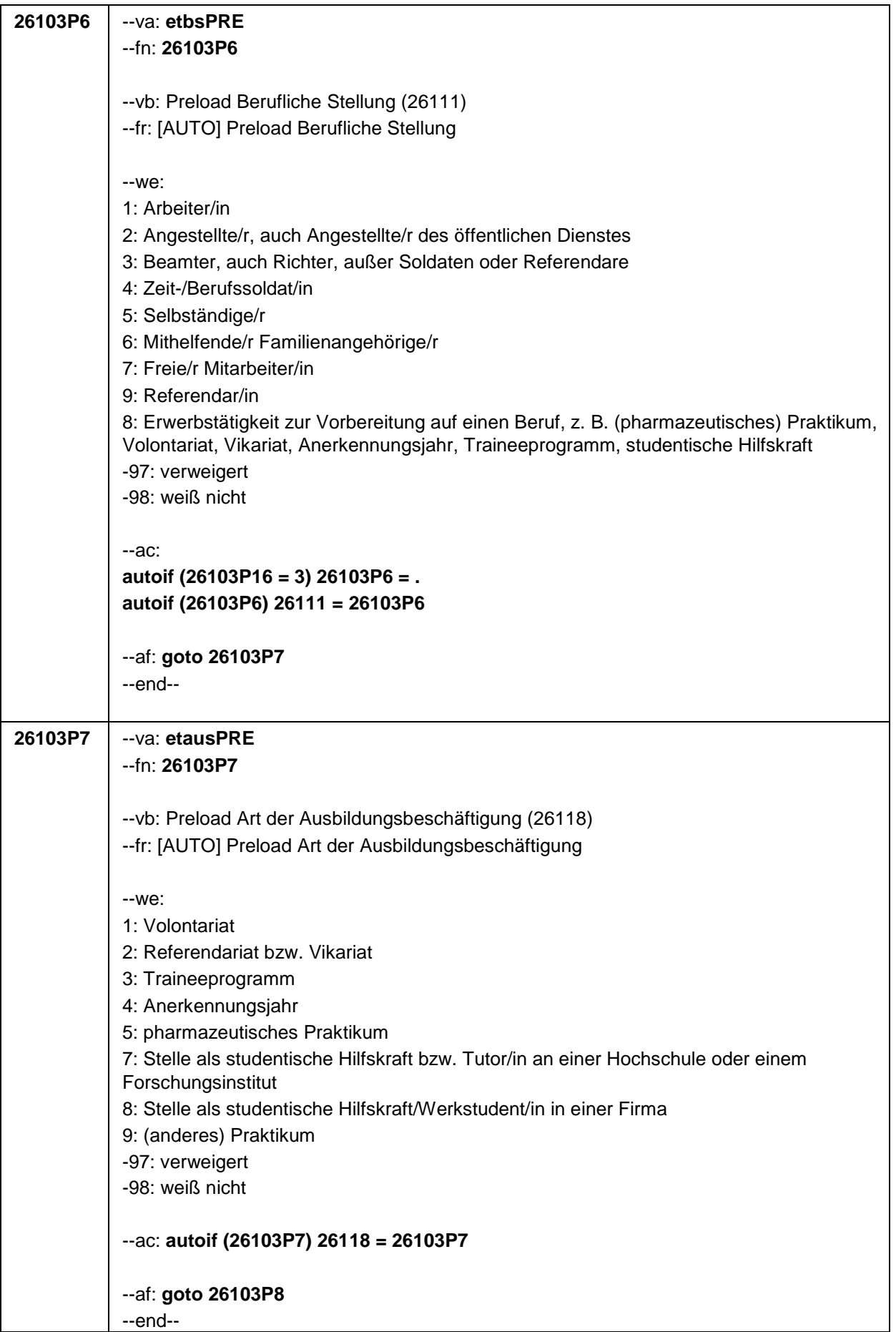

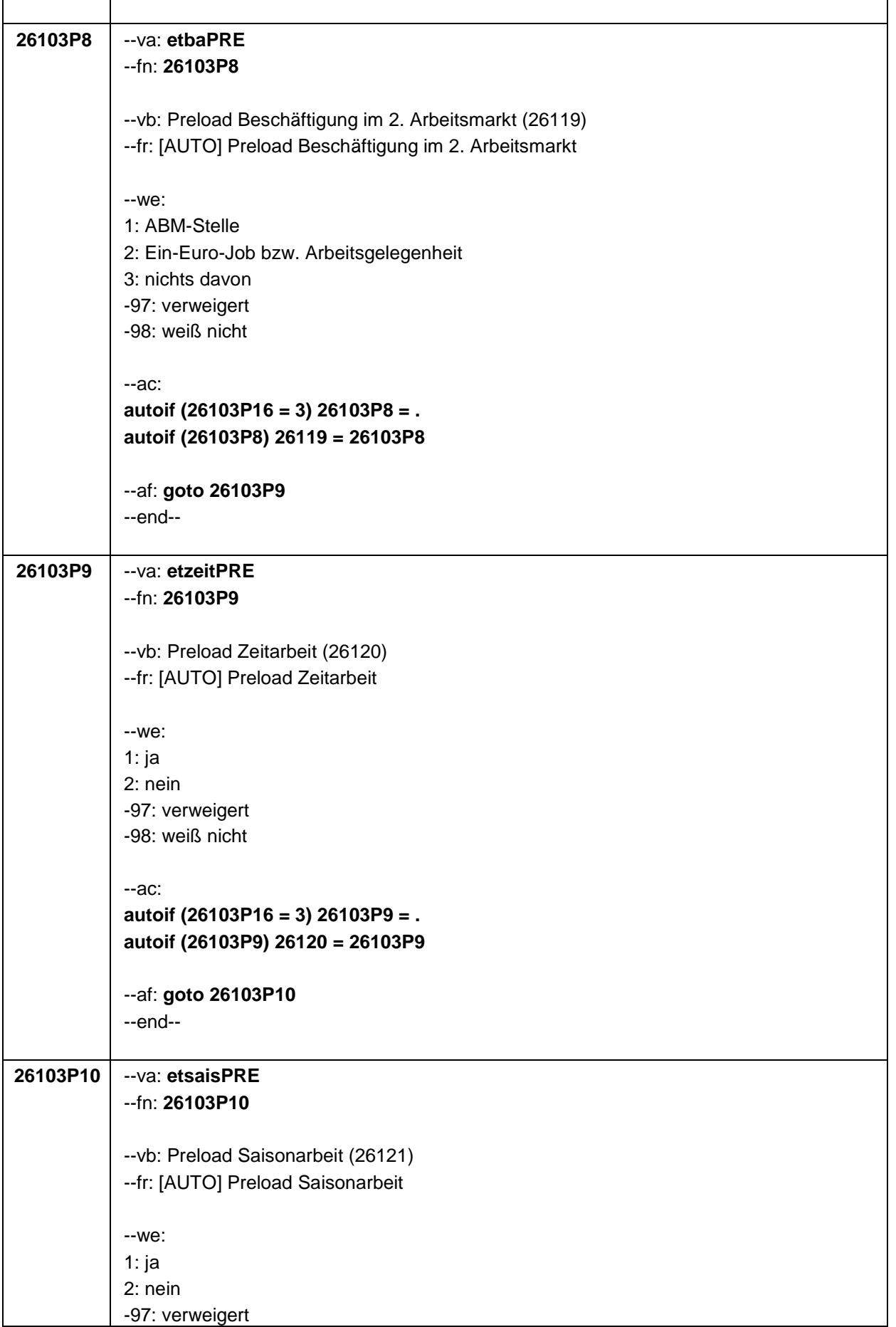

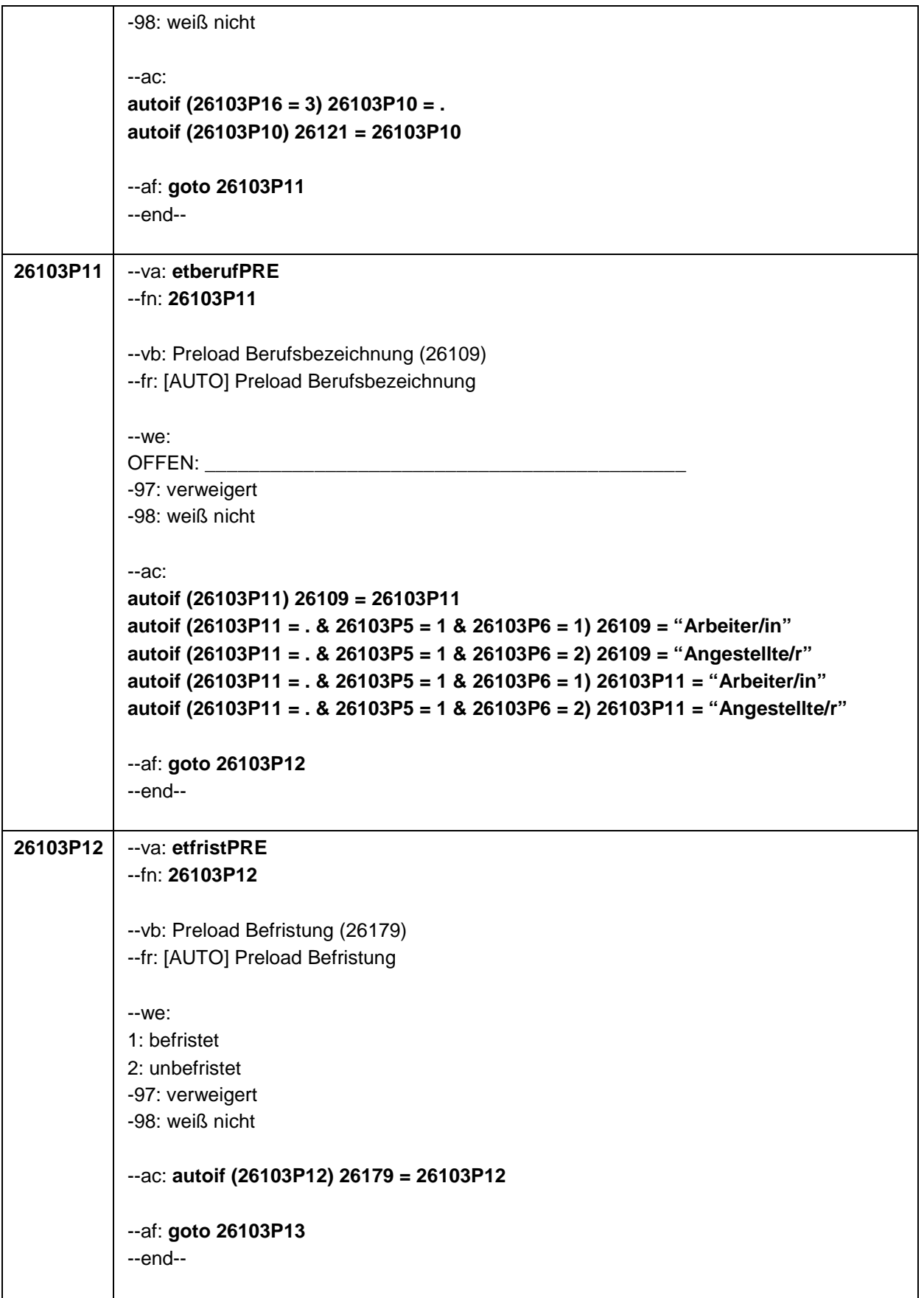

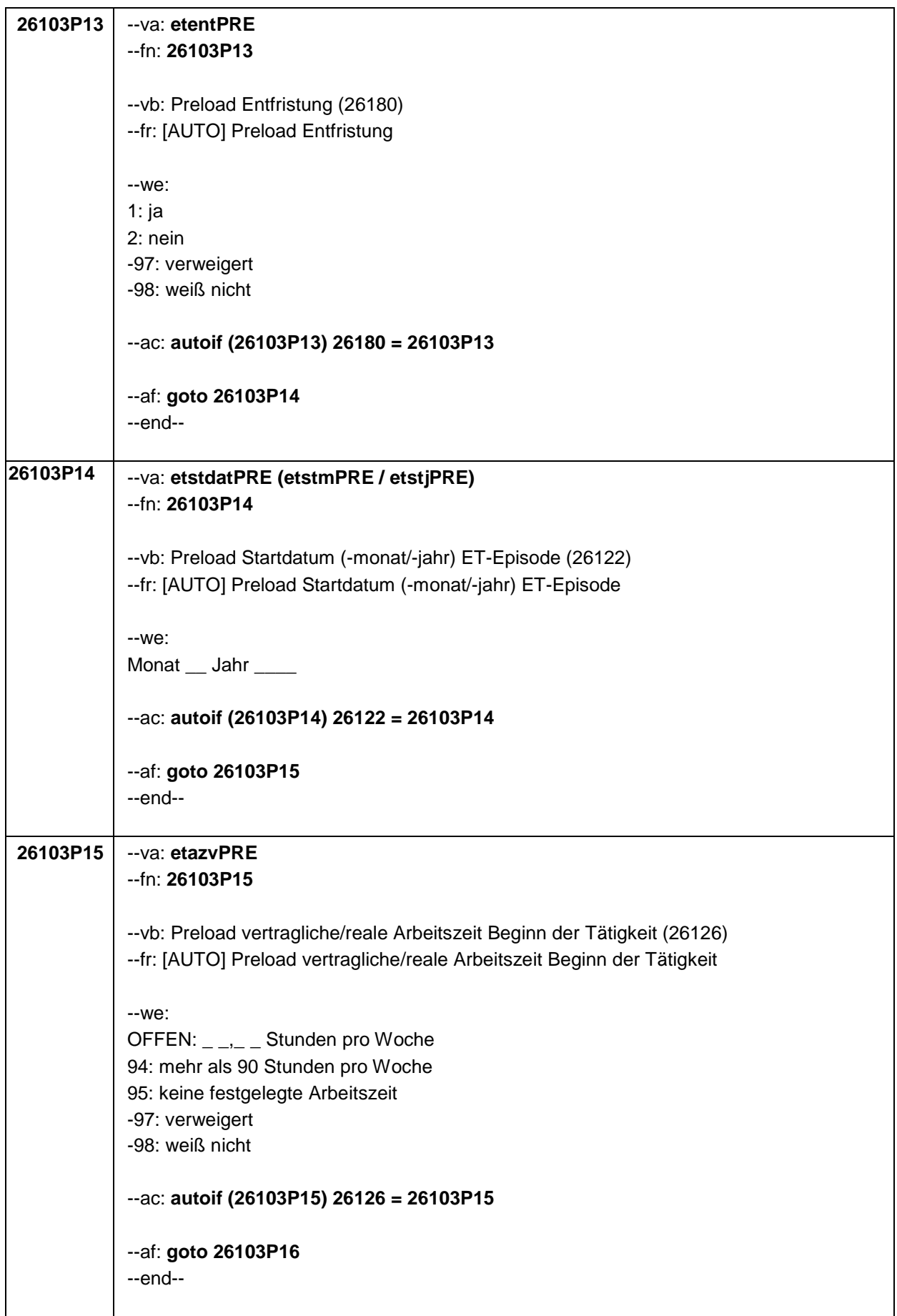

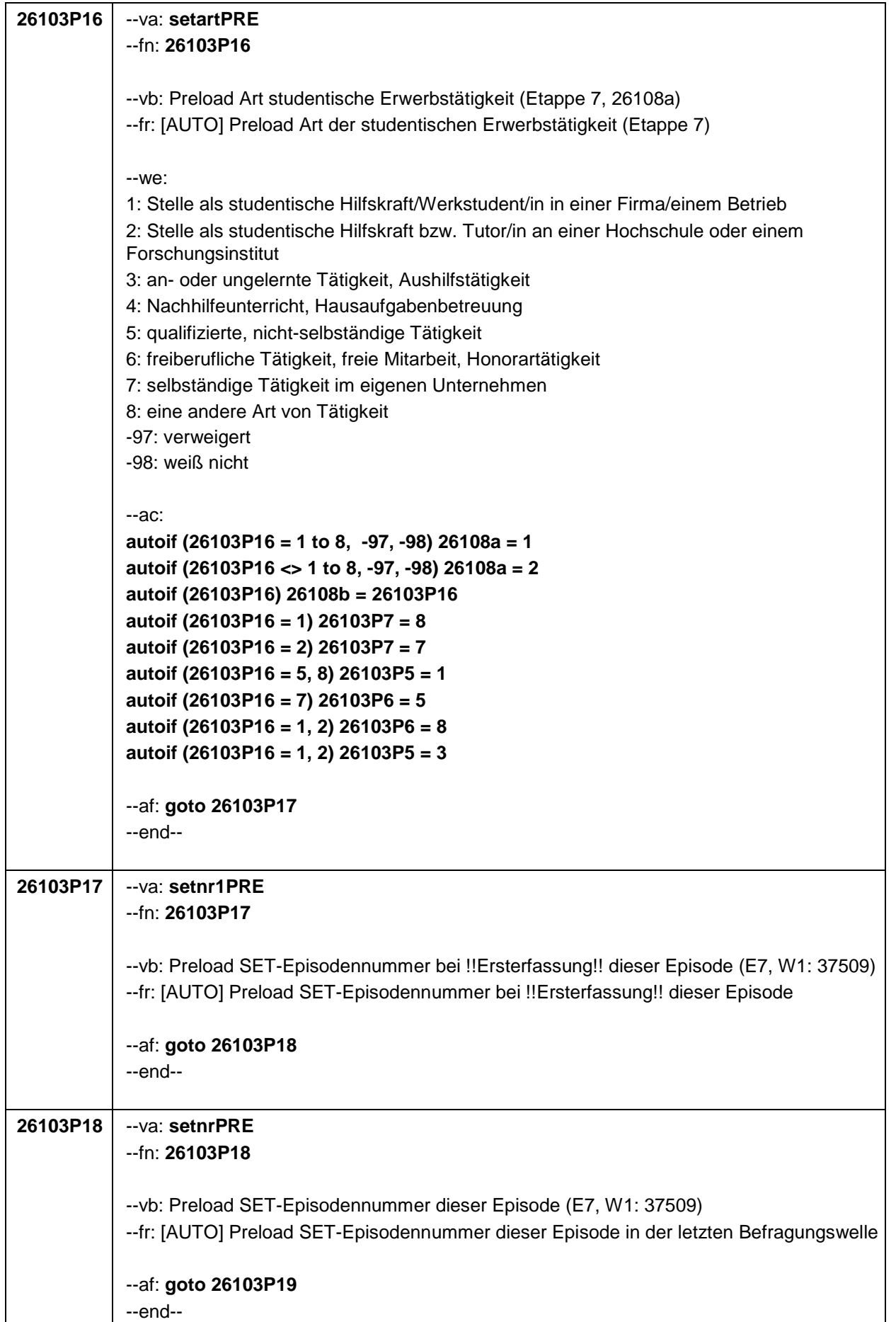

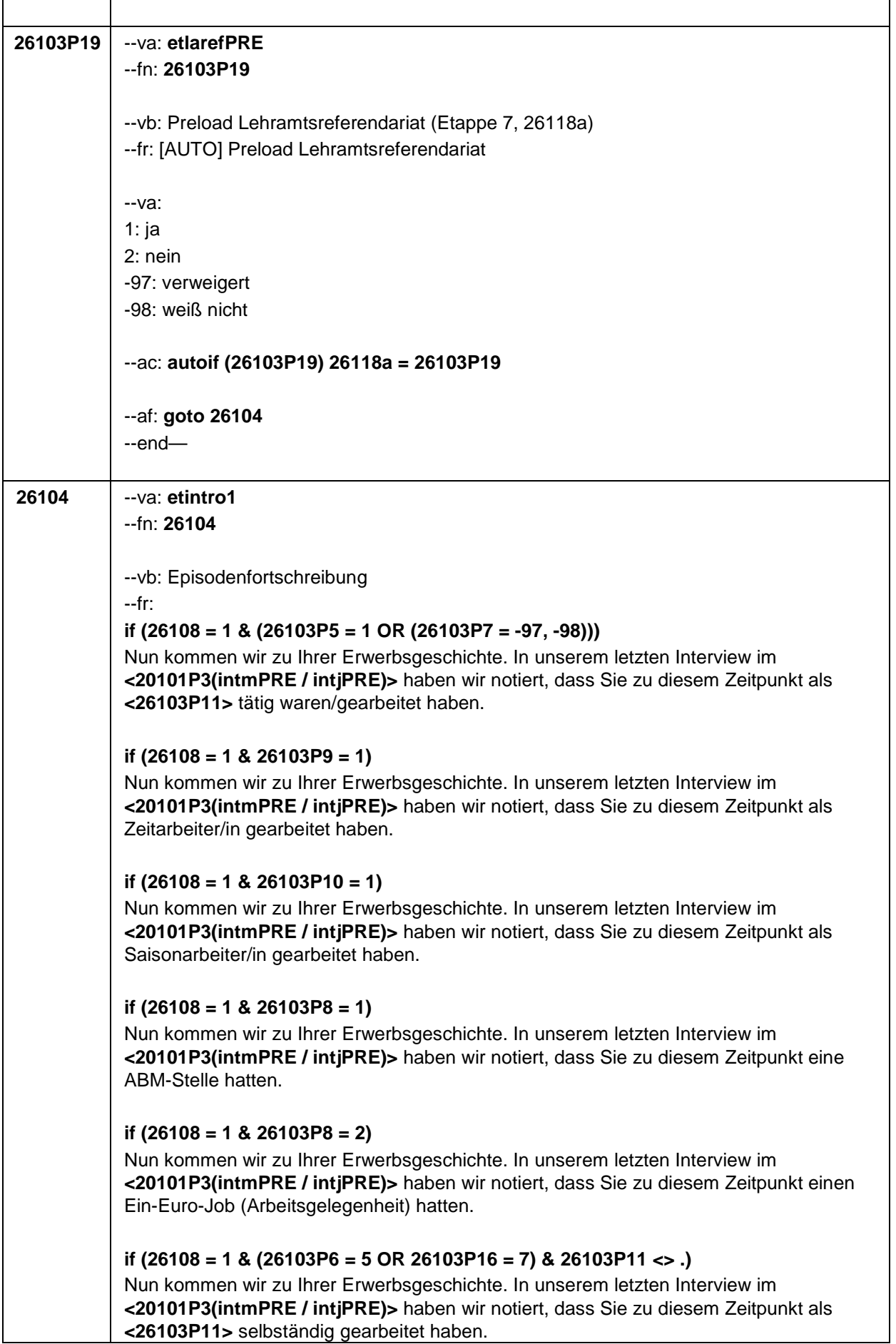

# **if (26108 = 1 & (26103P6 = 5 OR 26103P16 = 7) & 26103P11 = .)**

Nun kommen wir zu Ihrer Erwerbsgeschichte. In unserem letzten Interview im **<20101P3(intmPRE / intjPRE)>** haben wir notiert, dass Sie zu diesem Zeitpunkt eine selbständige Tätigkeit ausgeübt haben.

#### **if (26108 = 1 & 26103P6 = 6)**

Nun kommen wir zu Ihrer Erwerbsgeschichte. In unserem letzten Interview im **<20101P3(intmPRE / intjPRE)>** haben wir notiert, dass Sie zu diesem Zeitpunkt als mithelfende/r Familienangehörige/r gearbeitet haben.

### **if (26108 = 1 & 26103P6 = 7) & (26103P16 <> 6) & (26103P11 <> .)**

Nun kommen wir zu Ihrer Erwerbsgeschichte. In unserem letzten Interview im **<20101P3(intmPRE / intjPRE)>** haben wir notiert, dass Sie zu diesem Zeitpunkt als freie/r Mitarbeiter/in als **<26103P11>** tätig waren.

#### **if (26108 = 1 & 26103P6 = 7) & (26103P16 <> 6) & (26103P11 = .)**

Nun kommen wir zu Ihrer Erwerbsgeschichte. In unserem letzten Interview im **<20101P3(intmPRE / intjPRE)>** haben wir notiert, dass Sie zu diesem Zeitpunkt als freie/r Mitarbeiter/in tätig waren.

#### **if (26108 = 1 & 26103P7 = 1)**

Nun kommen wir zu Ihrer Erwerbsgeschichte. In unserem letzten Interview im **<20101P3(intmPRE / intjPRE)>** haben wir notiert, dass Sie zu diesem Zeitpunkt ein Volontariat gemacht haben.

#### **if (26108 = 1 & 26103P7 = 2)**

Nun kommen wir zu Ihrer Erwerbsgeschichte. In unserem letzten Interview im **<20101P3(intmPRE / intjPRE)>** haben wir notiert, dass Sie zu diesem Zeitpunkt ein Referendariat bzw. Vikariat gemacht haben.

### **if (26108 = 1 & 26103P7 = 3)**

Nun kommen wir zu Ihrer Erwerbsgeschichte. In unserem letzten Interview im **<20101P3(intmPRE / intjPRE)>** haben wir notiert, dass Sie zu diesem Zeitpunkt ein Traineeprogramm gemacht haben.

#### **if (26108 = 1 & 26103P7 = 4)**

Nun kommen wir zu Ihrer Erwerbsgeschichte. In unserem letzten Interview im **<20101P3(intmPRE / intjPRE)>** haben wir notiert, dass Sie zu diesem Zeitpunkt ein Anerkennungsjahr gemacht haben.

#### **if (26108 = 1 & 26103P7 = 5)**

Nun kommen wir zu Ihrer Erwerbsgeschichte. In unserem letzten Interview im **<20101P3(intmPRE / intjPRE)>** haben wir notiert, dass Sie zu diesem Zeitpunkt ein pharmazeutisches Praktikum gemacht haben.

#### **if (26108 = 1 & 26103P7 = 7 & h\_etappe = 7)**

Nun kommen wir zu Ihrer Erwerbsgeschichte. In unserem letzten Interview im **<20101P3(intmPRE / intjPRE)>** haben wir notiert, dass Sie zu diesem Zeitpunkt als studentische Hilfskraft bzw. Tutor/in an einer Hochschule oder an einem Forschungsinstitut gearbeitet haben.

**if (26108 = 1 & 26103P7 = 8 & h\_etappe = 7)**

Nun kommen wir zu Ihrer Erwerbsgeschichte. In unserem letzten Interview im **<20101P3(intmPRE / intjPRE)>** haben wir notiert, dass Sie zu diesem Zeitpunkt als studentische Hilfskraft/Werkstudent/in in einer Firma gearbeitet haben.

### **if (26108 = 1 & 26103P16 = 3 & h\_etappe = 7)**

Nun kommen wir zu Ihrer Erwerbsgeschichte. In unserem letzten Interview im **<20101P3(intmPRE / intjPRE)>** haben wir notiert, dass Sie zu diesem Zeitpunkt eine anoder ungelernte Tätigkeit bzw. Aushilfstätigkeit als **<26103P11>** hatten.

### **if (26108 = 1 & 26103P16 = 4 & h\_etappe = 7)**

Nun kommen wir zu Ihrer Erwerbsgeschichte. In unserem letzten Interview im **<20101P3(intmPRE / intjPRE)>** haben wir notiert, dass Sie zu diesem Zeitpunkt Nachhilfeunterricht gegeben oder Hausaufgabenbetreuung gemacht haben.

### **if (26108 = 1 & 26103P7 = 9)**

Nun kommen wir zu Ihrer Erwerbsgeschichte. In unserem letzten Interview im **<20101P3(intmPRE / intjPRE)>** haben wir notiert, dass Sie zu diesem Zeitpunkt ein Praktikum gemacht haben.

### **if (26108 = 1 & 26103P16 = 6 & 26103P11 <> .)**

Nun kommen wir zu Ihrer Erwerbsgeschichte. In unserem letzten Interview im **<20101P3(intmPRE / intjPRE)>** haben wir notiert, dass Sie zu diesem Zeitpunkt freiberuflich bzw. als freie/r Mitarbeiter/in tätig waren als **<26103P11>**.

### **if (26108 = 1 & 26103P16 = 6 & 26103P11 = .)**

Nun kommen wir zu Ihrer Erwerbsgeschichte. In unserem letzten Interview im **<20101P3(intmPRE / intjPRE)>** haben wir notiert, dass Sie zu diesem Zeitpunkt freiberuflich bzw. als freie/r Mitarbeiter/in tätig waren.

### **if (26108 > 1 & (26103P5 = 1 OR (26103P7 = -97, -98)))**

Darüber hinaus haben wir in unserem letzten Interview im **<20101P3(intmPRE / intjPRE)>** notiert, dass Sie zu diesem Zeitpunkt als **<26103P11>** gearbeitet haben.

### **if (26108 > 1 & 26103P9 = 1)**

Darüber hinaus haben wir in unserem letzten Interview im **<20101P3(intmPRE / intjPRE)>** notiert, dass Sie zu diesem Zeitpunkt als Zeitarbeiter/in gearbeitet haben.

### **if (26108 > 1 & 26103P10 = 1)**

Darüber hinaus haben wir in unserem letzten Interview im **<20101P3(intmPRE / intjPRE)>** notiert, dass Sie zu diesem Zeitpunkt als Saisonarbeiter/in gearbeitet haben.

### **if (26108 > 1 & 26103P8 = 1)**

Darüber hinaus haben wir in unserem letzten Interview im **<20101P3(intmPRE / intjPRE)>** notiert, dass Sie zu diesem Zeitpunkt eine ABM-Stelle hatten.

### **if (26108 > 1 & 26103P8 = 2)**

Darüber hinaus haben wir in unserem letzten Interview im **<20101P3(intmPRE / intjPRE)>** notiert, dass Sie zu diesem Zeitpunkt einen Ein-Euro-Job (Arbeitsgelegenheit) hatten.

### **if (26108 > 1 & (26103P6 = 5 OR 26103P16 = 7) & 26103P11 <> .)**

Darüber hinaus haben wir in unserem letzten Interview im **<20101P3(intmPRE / intjPRE)>** notiert, dass Sie zu diesem Zeitpunkt als **<26103P11>** selbständig gearbeitet

# haben.

# **if (26108 > 1 & (26103P6 = 5 OR 26103P16 = 7) & 26103P11 = .)**

Darüber hinaus haben wir in unserem letzten Interview im **<20101P3(intmPRE / intjPRE)>** notiert, dass Sie zu diesem Zeitpunkt eine selbständige Tätigkeit ausgeübt haben.

# **if (26108 > 1 & 26103P6 = 6)**

Darüber hinaus haben wir in unserem letzten Interview im **<20101P3(intmPRE / intjPRE)>** notiert, dass Sie zu diesem Zeitpunkt als mithelfende/r Familienangehörige/r gearbeitet haben.

# **if (26108 > 1 & 26103P6 = 7) & (26103P16 <> 6)**

Darüber hinaus haben wir in unserem letzten Interview im **<20101P3(intmPRE / intjPRE)>** notiert, dass Sie zu diesem Zeitpunkt als freie/r Mitarbeiter/in tätig waren.

# **if (26108 > 1 & 26103P7 = 1)**

Darüber hinaus haben wir in unserem letzten Interview im **<20101P3(intmPRE / intjPRE)>** notiert, dass Sie zu diesem Zeitpunkt ein Volontariat gemacht haben.

# **if (26108 > 1 & 26103P7 = 2)**

Darüber hinaus haben wir in unserem letzten Interview im **<20101P3(intmPRE / intjPRE)>** notiert, dass Sie zu diesem Zeitpunkt ein Referendariat bzw. Vikariat gemacht haben.

### **if (26108 > 1 & 26103P7 = 3)**

Darüber hinaus haben wir in unserem letzten Interview im **<20101P3(intmPRE / intjPRE)>** notiert, dass Sie zu diesem Zeitpunkt ein Traineeprogramm gemacht haben.

# **if (26108 > 1 & 26103P7 = 4)**

Darüber hinaus haben wir in unserem letzten Interview im **<20101P3(intmPRE / intjPRE)>** notiert, dass Sie zu diesem Zeitpunkt ein Anerkennungsjahr gemacht haben.

# **if (26108 > 1 & 26103P7 = 5)**

Darüber hinaus haben wir in unserem letzten Interview im **<20101P3(intmPRE / intjPRE)>** notiert, dass Sie zu diesem Zeitpunkt ein pharmazeutisches Praktikum gemacht haben.

# **if (26108 > 1 & 26103P7 = 7 & h\_etappe = 7)**

Darüber hinaus haben wir in unserem letzten Interview im **<20101P3(intmPRE / intjPRE)>** notiert, dass Sie zu diesem Zeitpunkt als studentische Hilfskraft bzw. Tutor/in an einer Hochschule oder an einem Forschungsinstitut gearbeitet haben.

# **if (26108 > 1 & 26103P7 = 8 & h\_etappe = 7)**

Darüber hinaus haben wir in unserem letzten Interview im **<20101P3(intmPRE / intjPRE)>** notiert, dass Sie zu diesem Zeitpunkt als studentische Hilfskraft/Werkstudent/in in einer Firma gearbeitet haben.

# **if (26108 > 1 & 26103P16 = 3 & h\_etappe = 7)**

Darüber hinaus haben wir in unserem letzten Interview im **<20101P3(intmPRE / intjPRE)>** notiert, dass Sie zu diesem Zeitpunkt eine an- oder ungelernte Tätigkeit bzw. Aushilfstätigkeit als **<26103P11>** hatten.

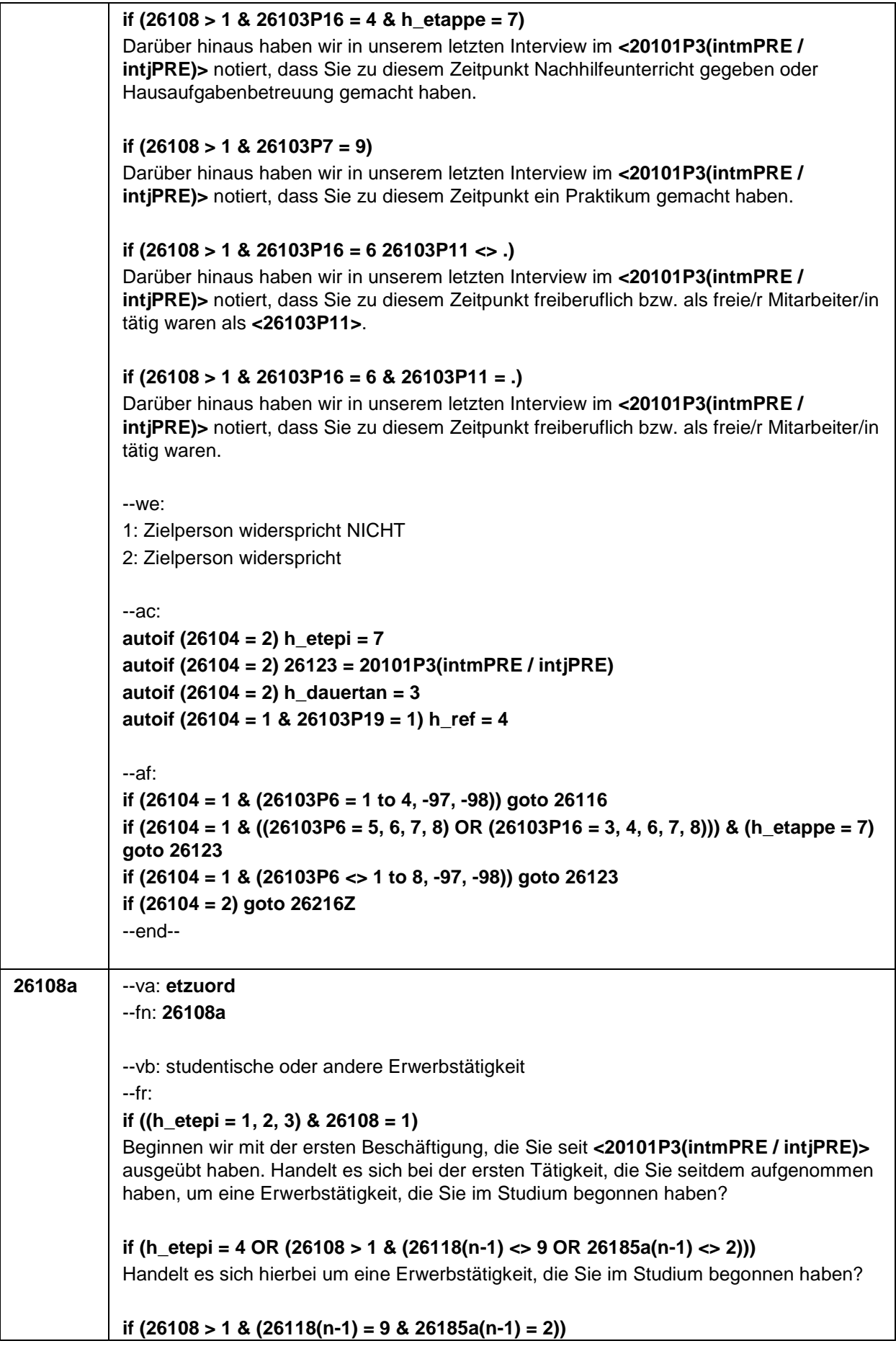

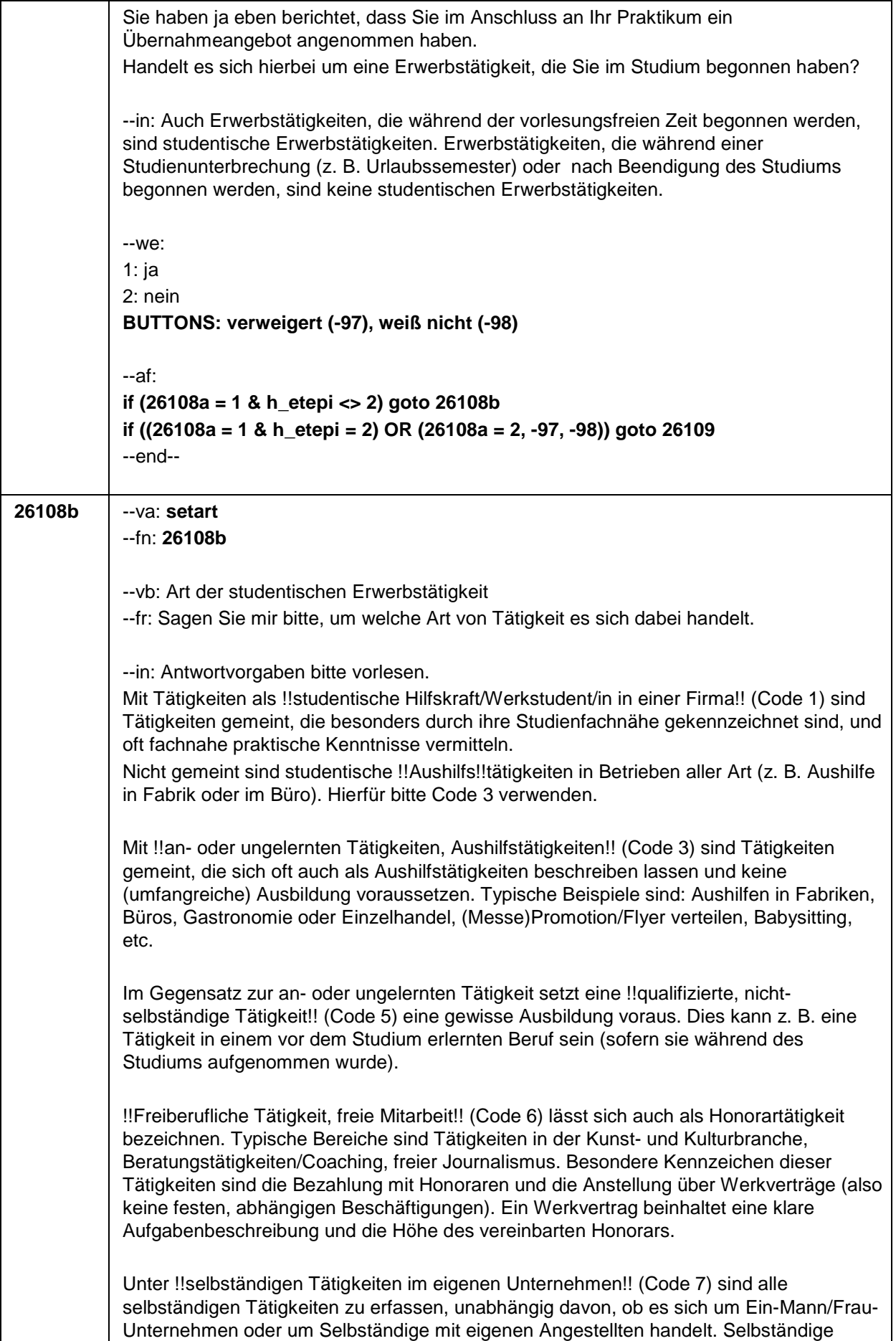

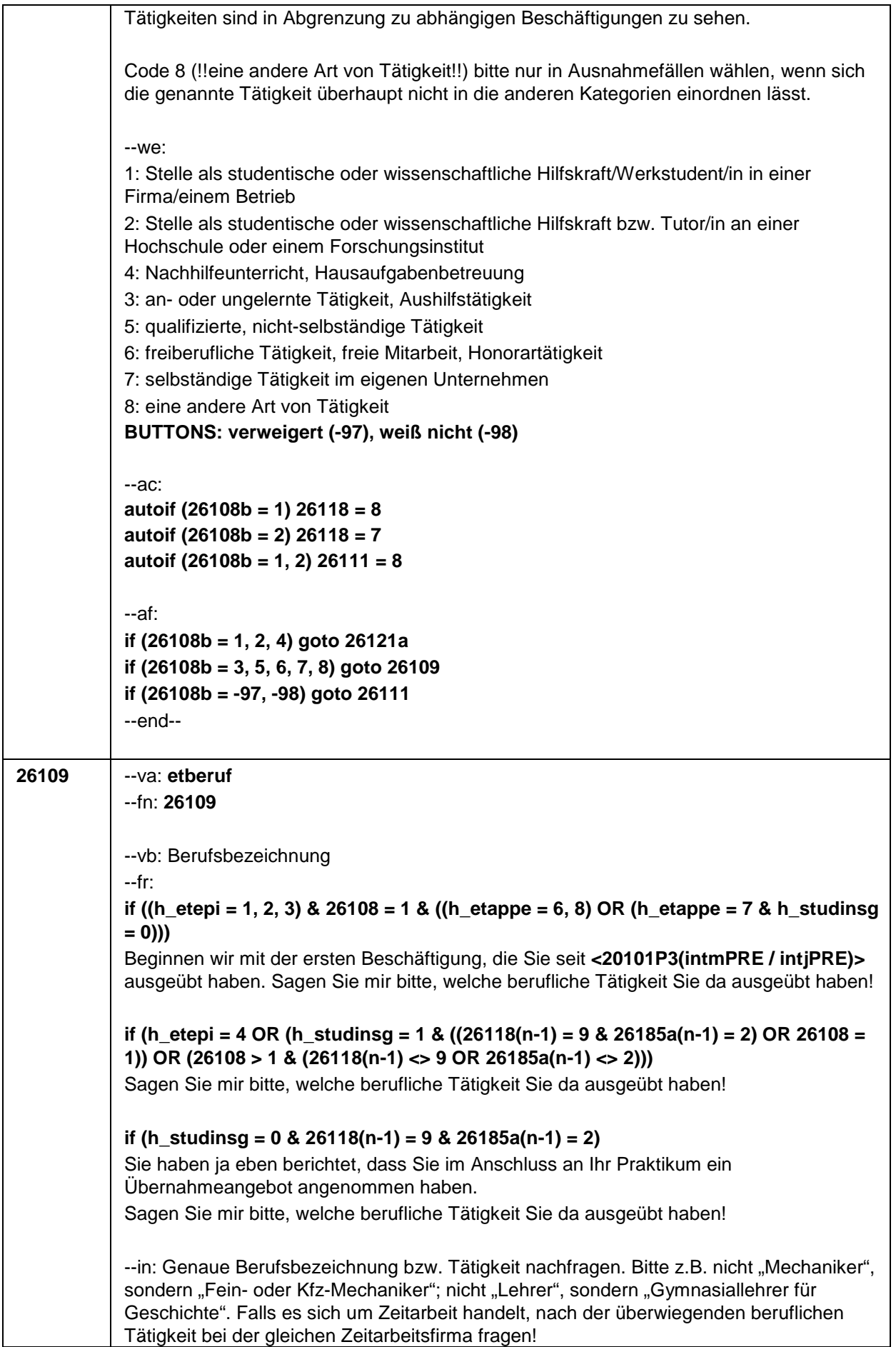

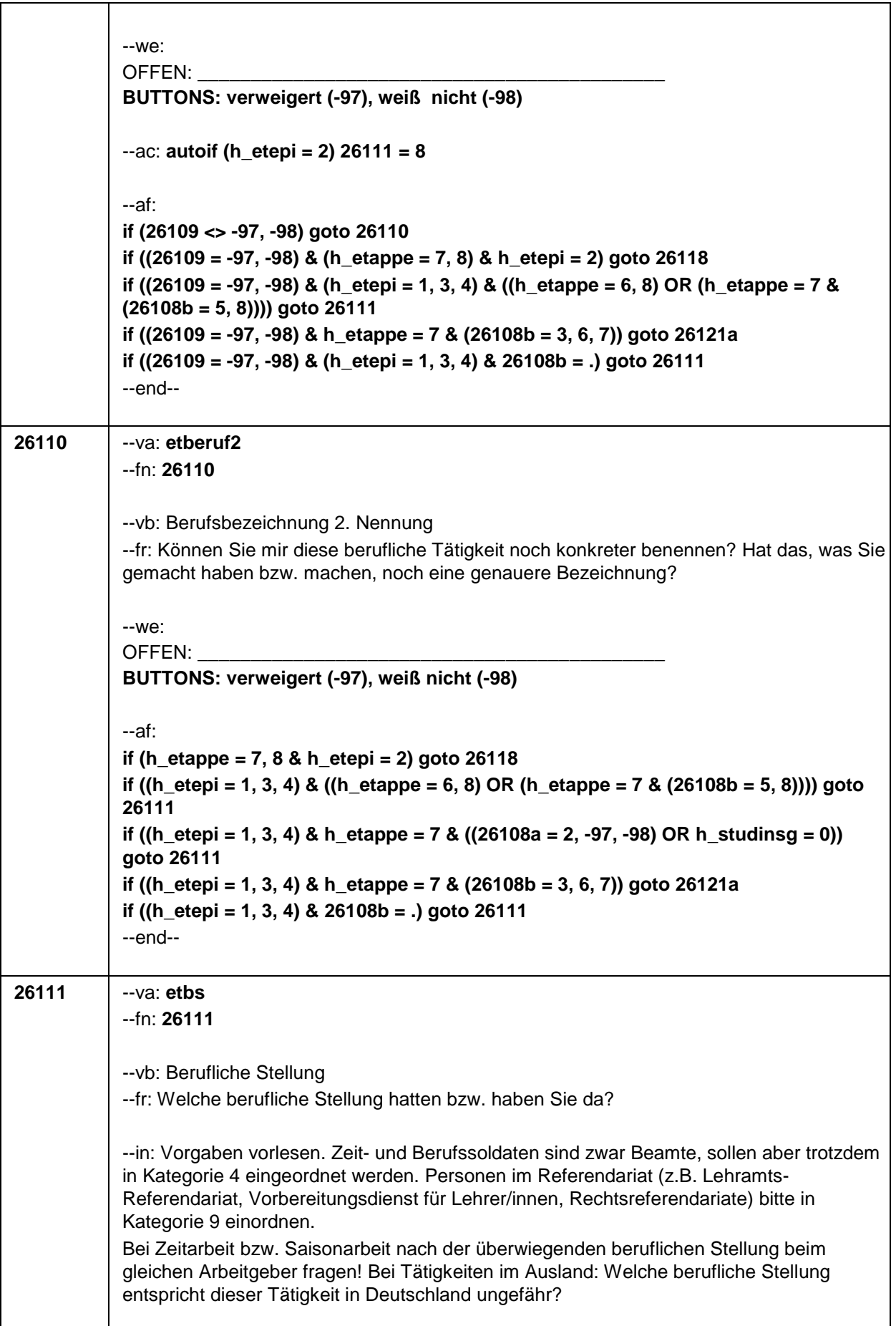
## Seite 27

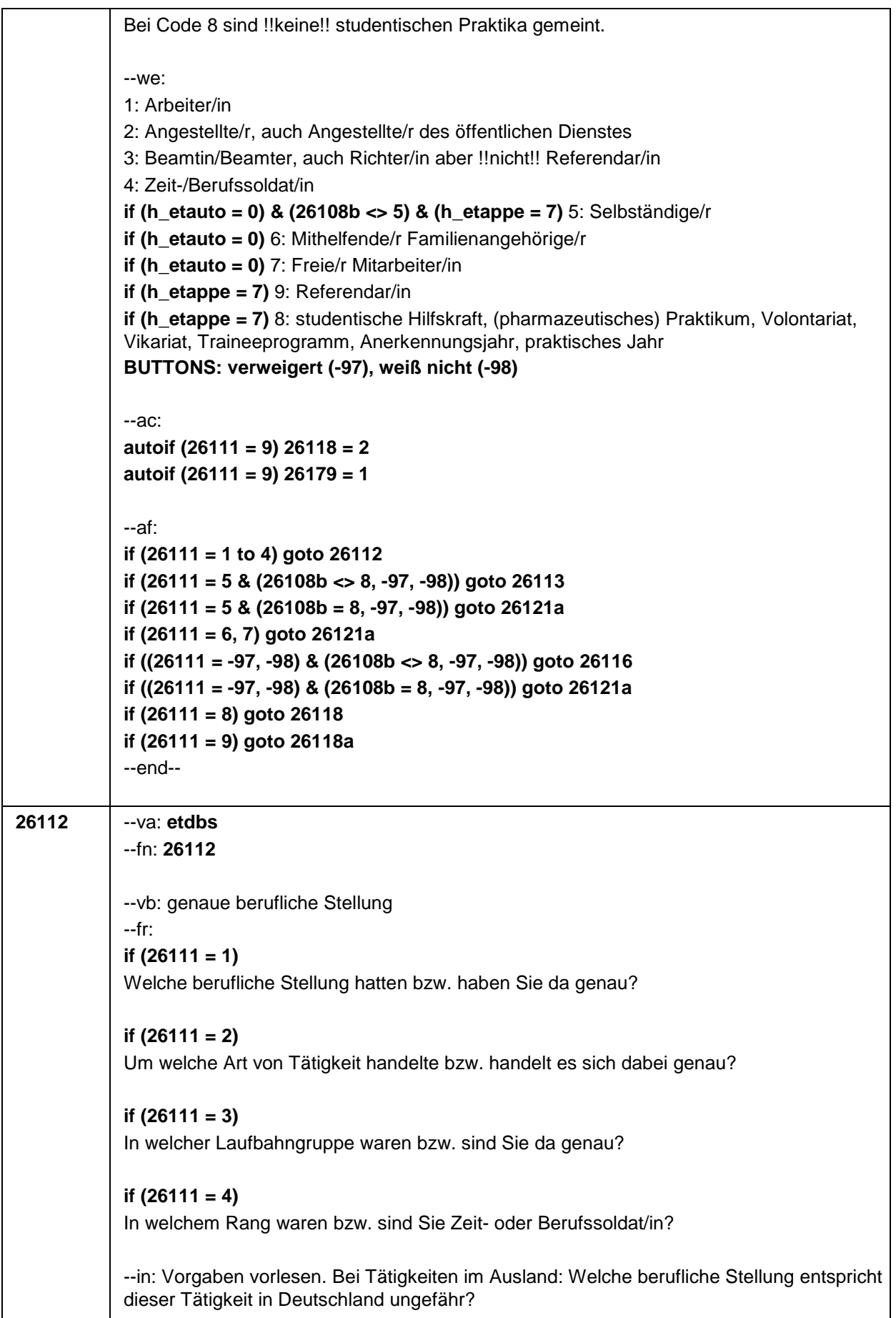

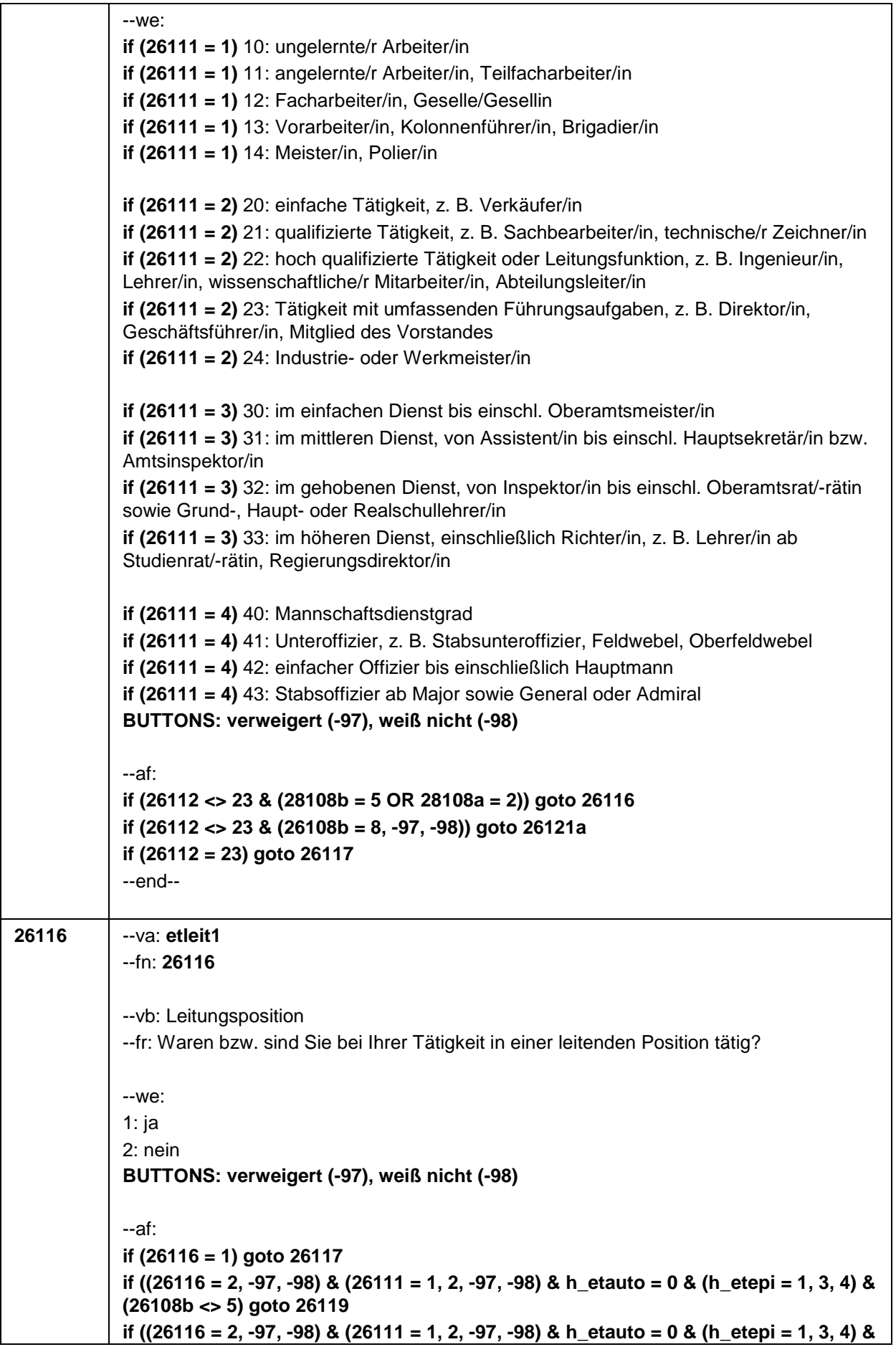

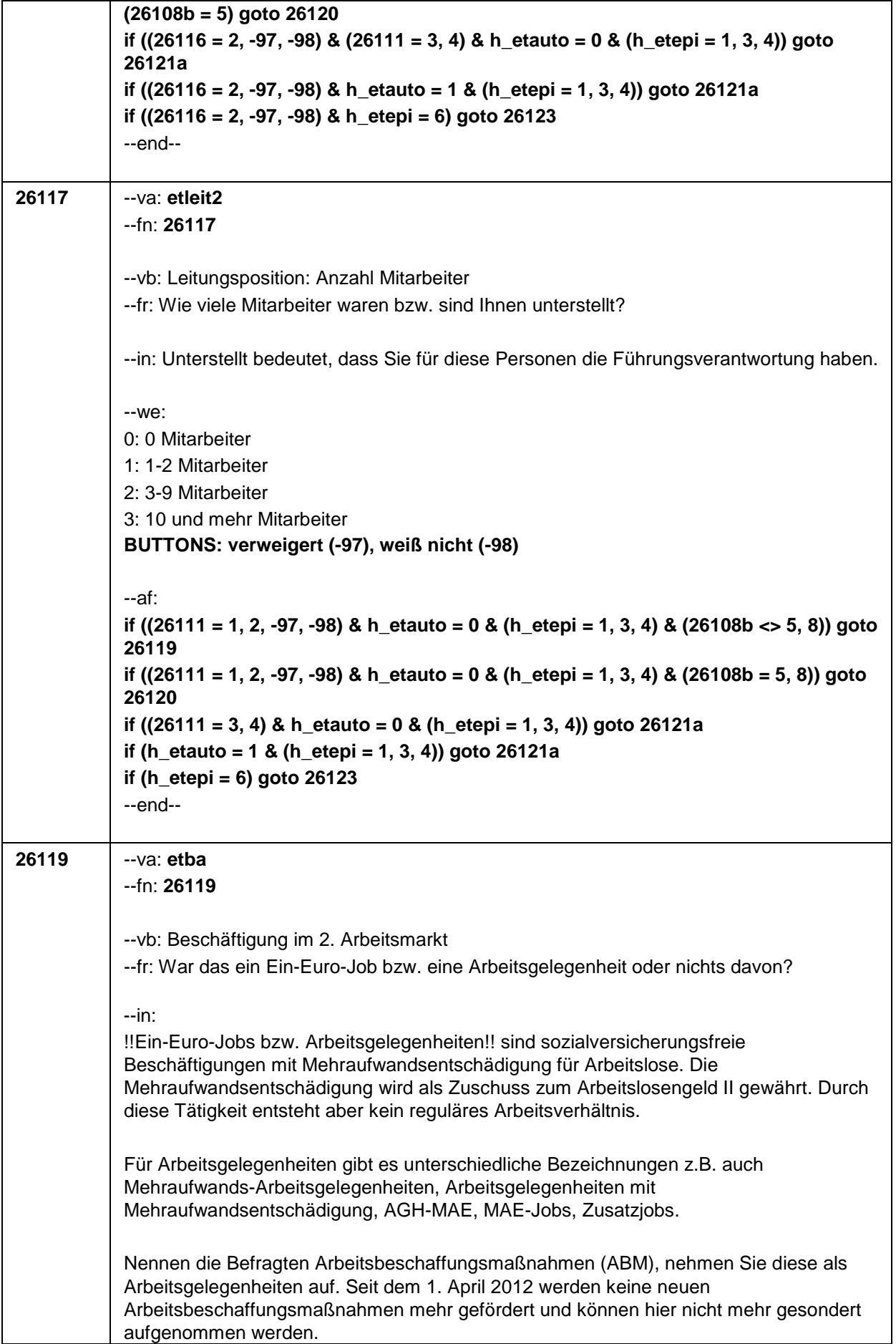

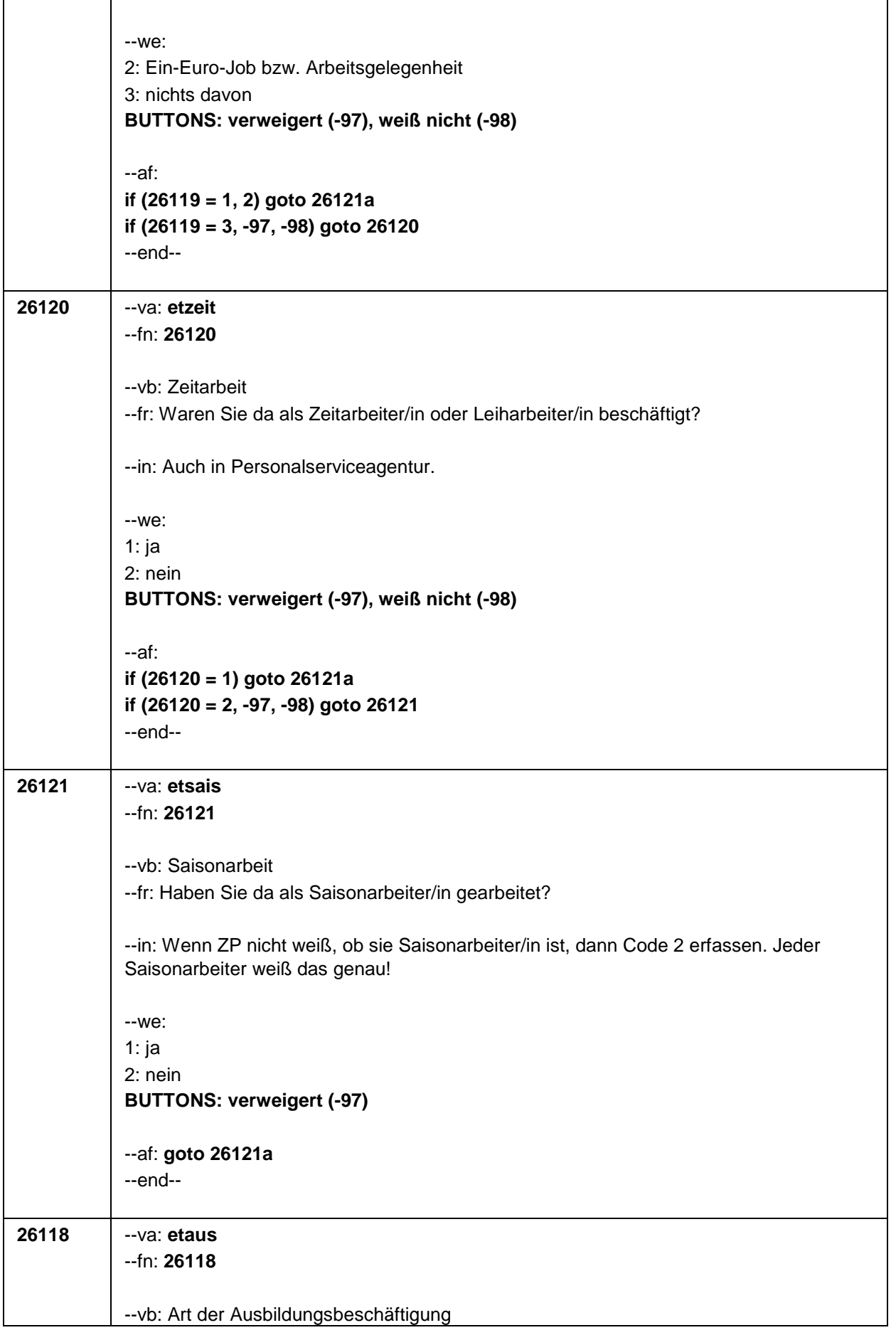

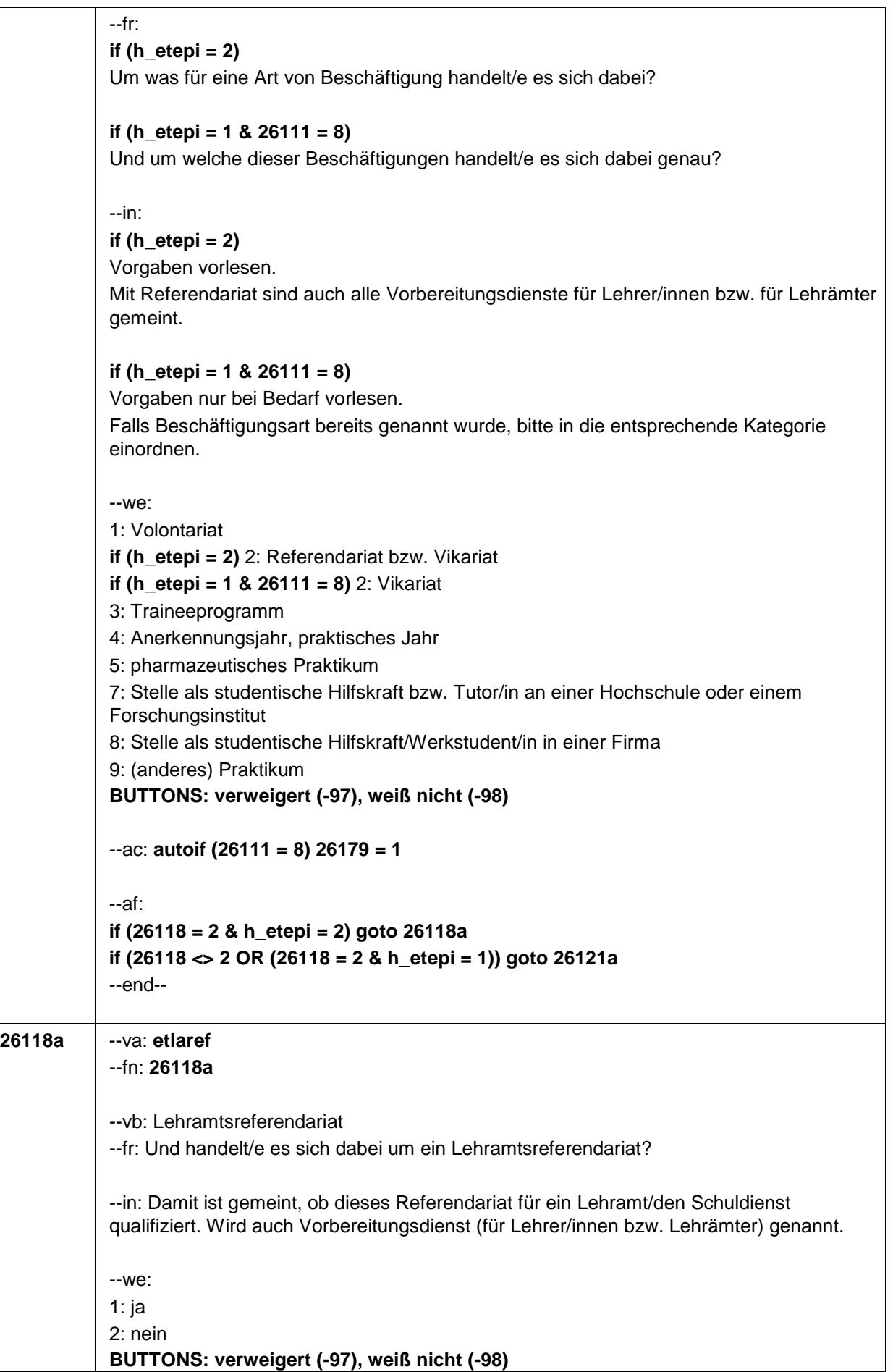

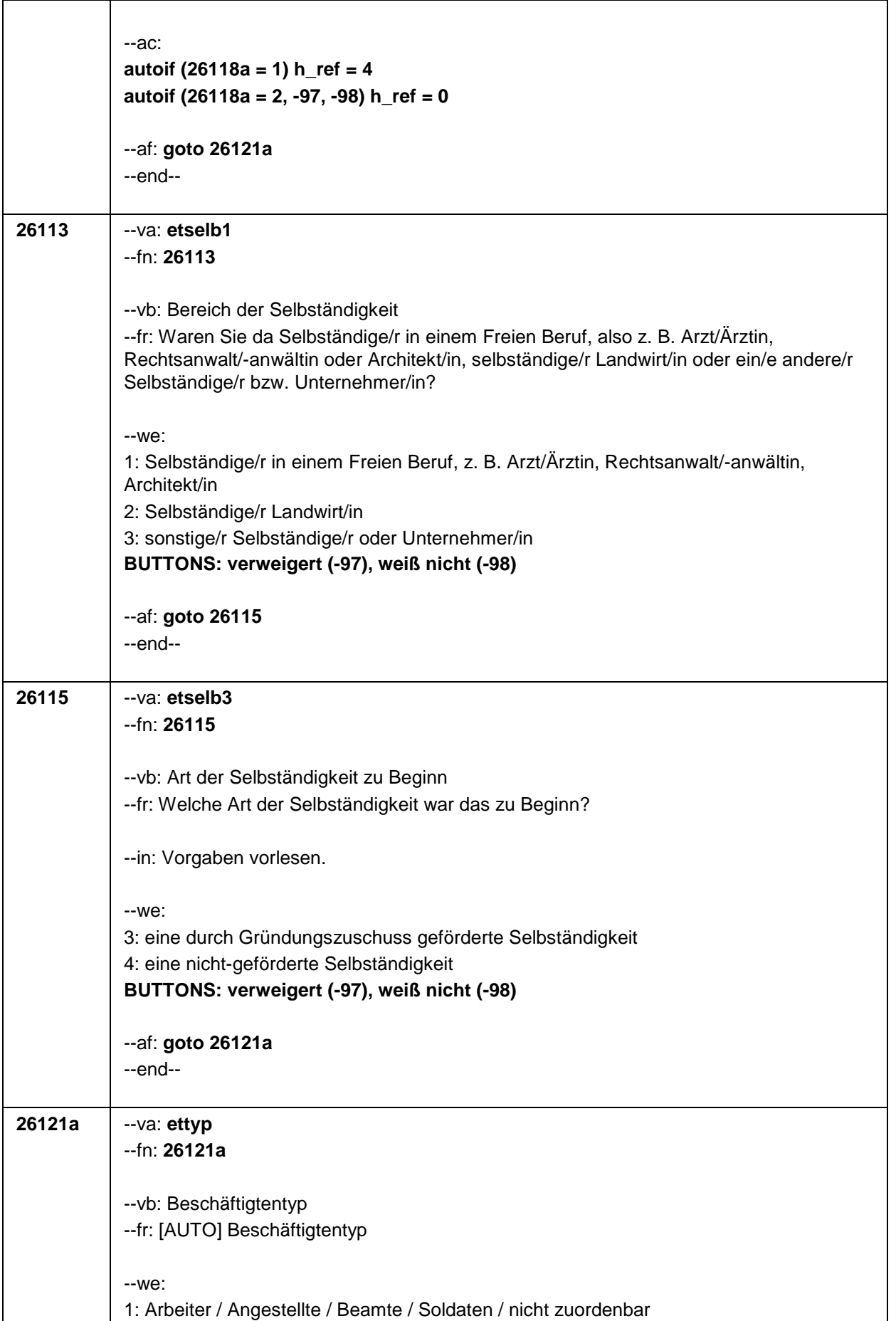

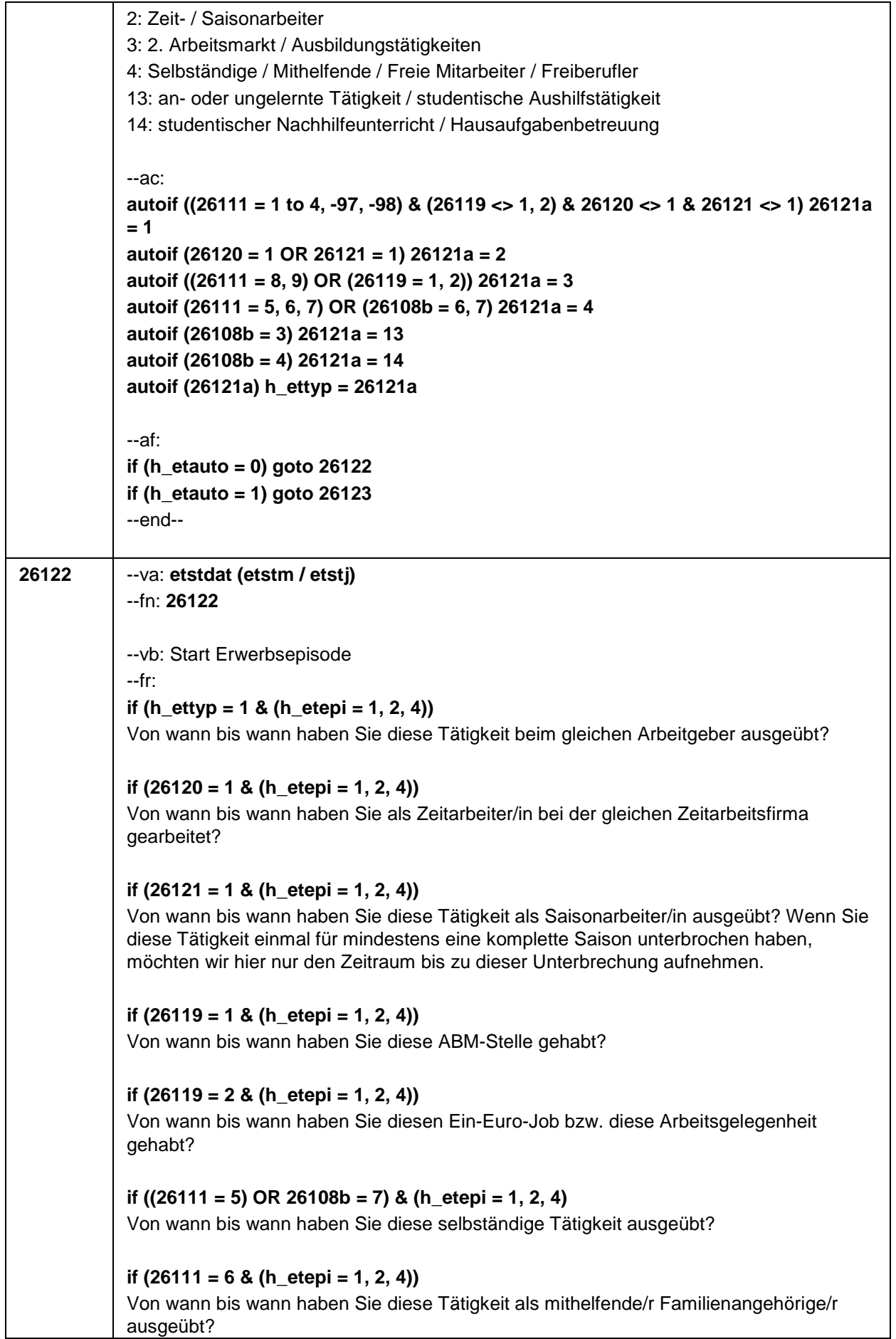

٦

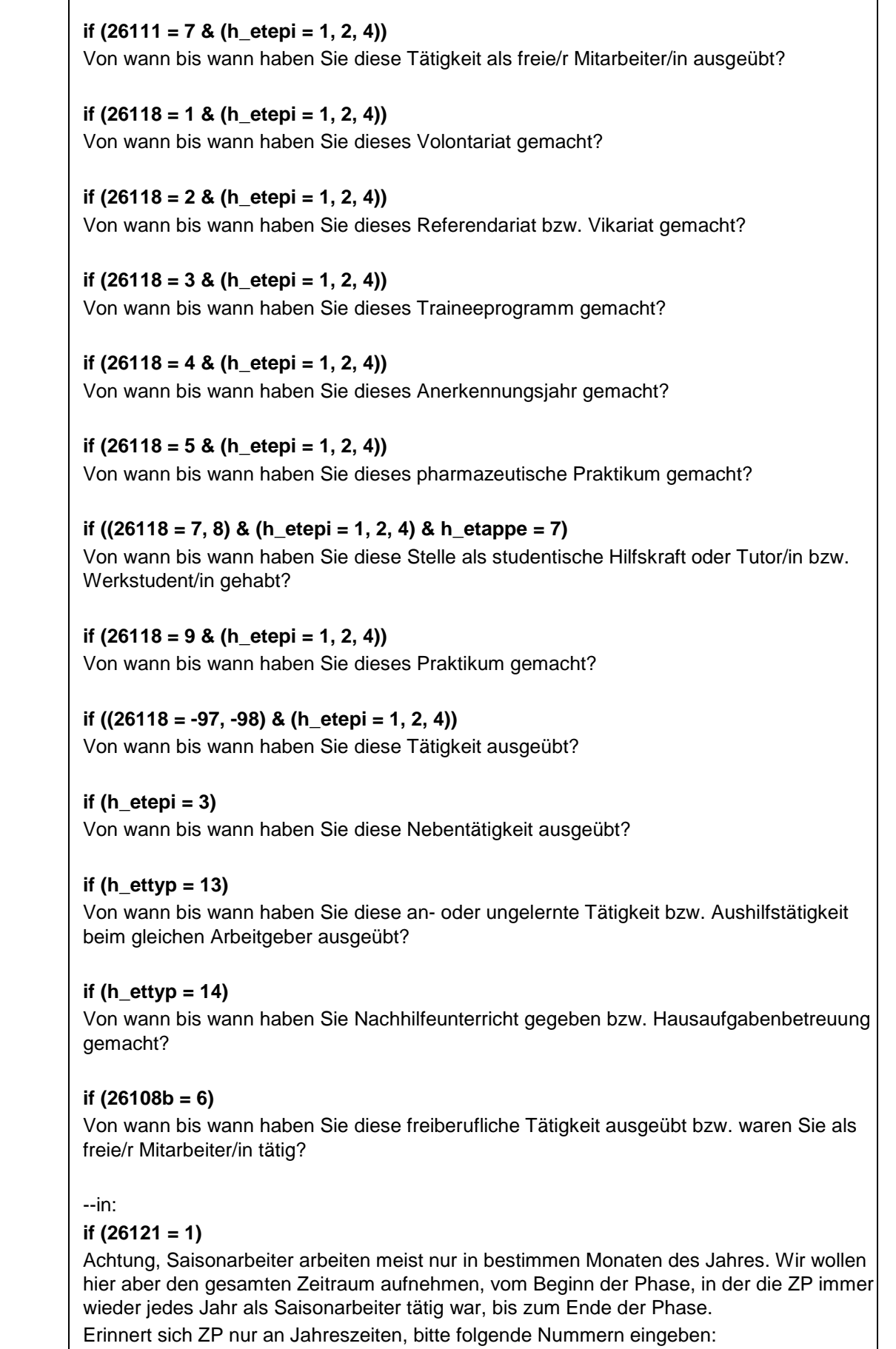

┬

21=Jahresanfang/Winter,

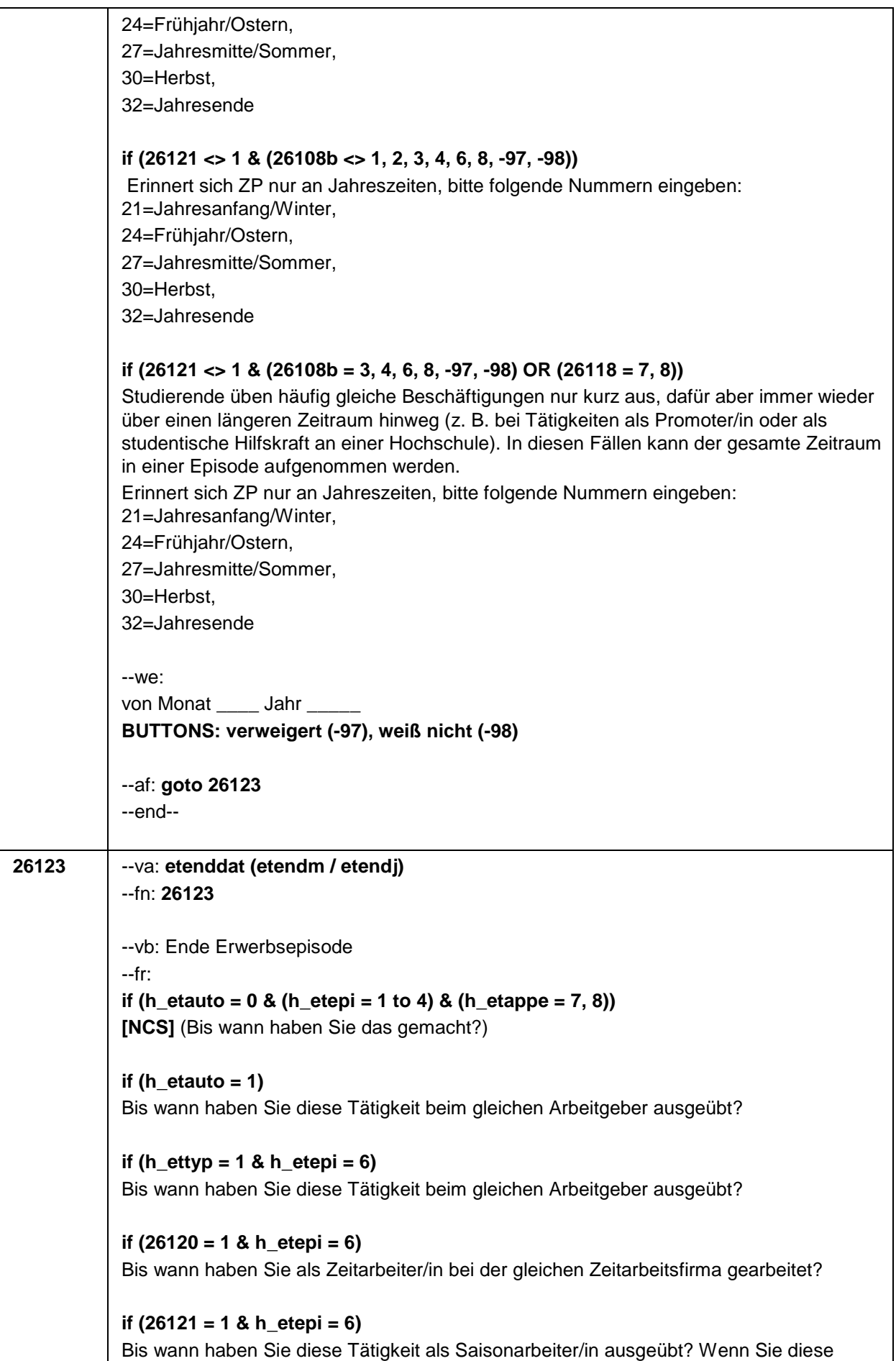

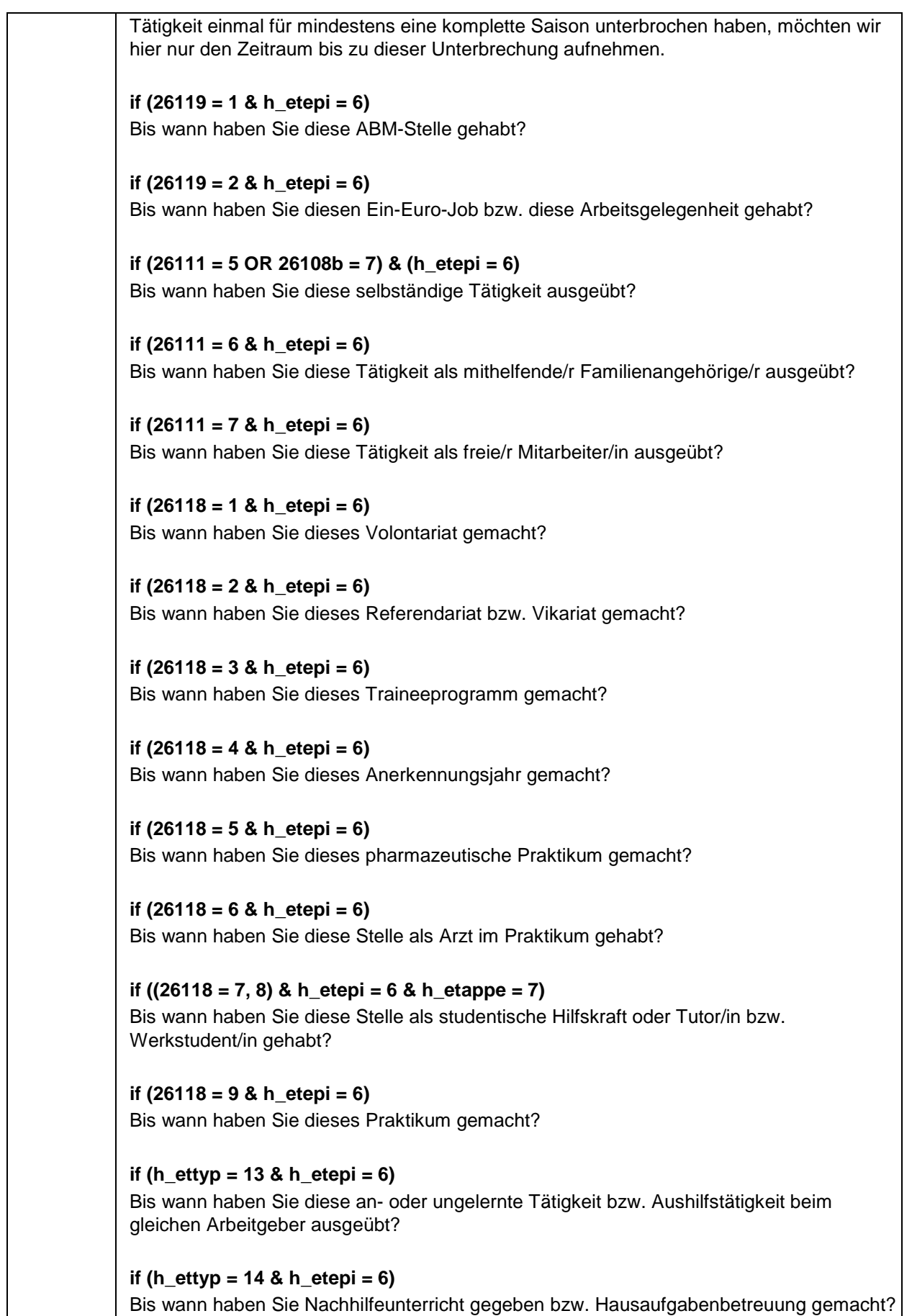

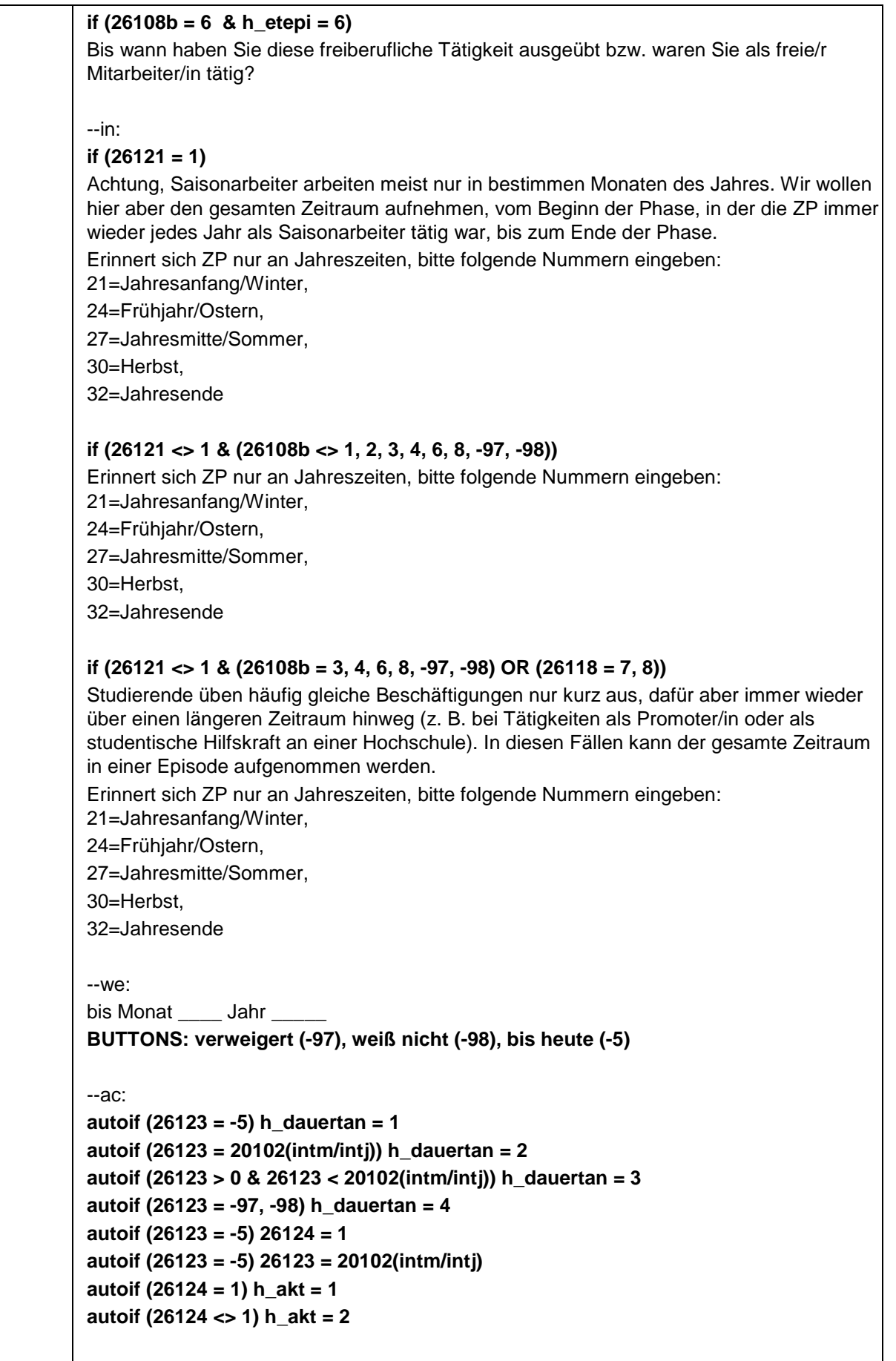

--af:

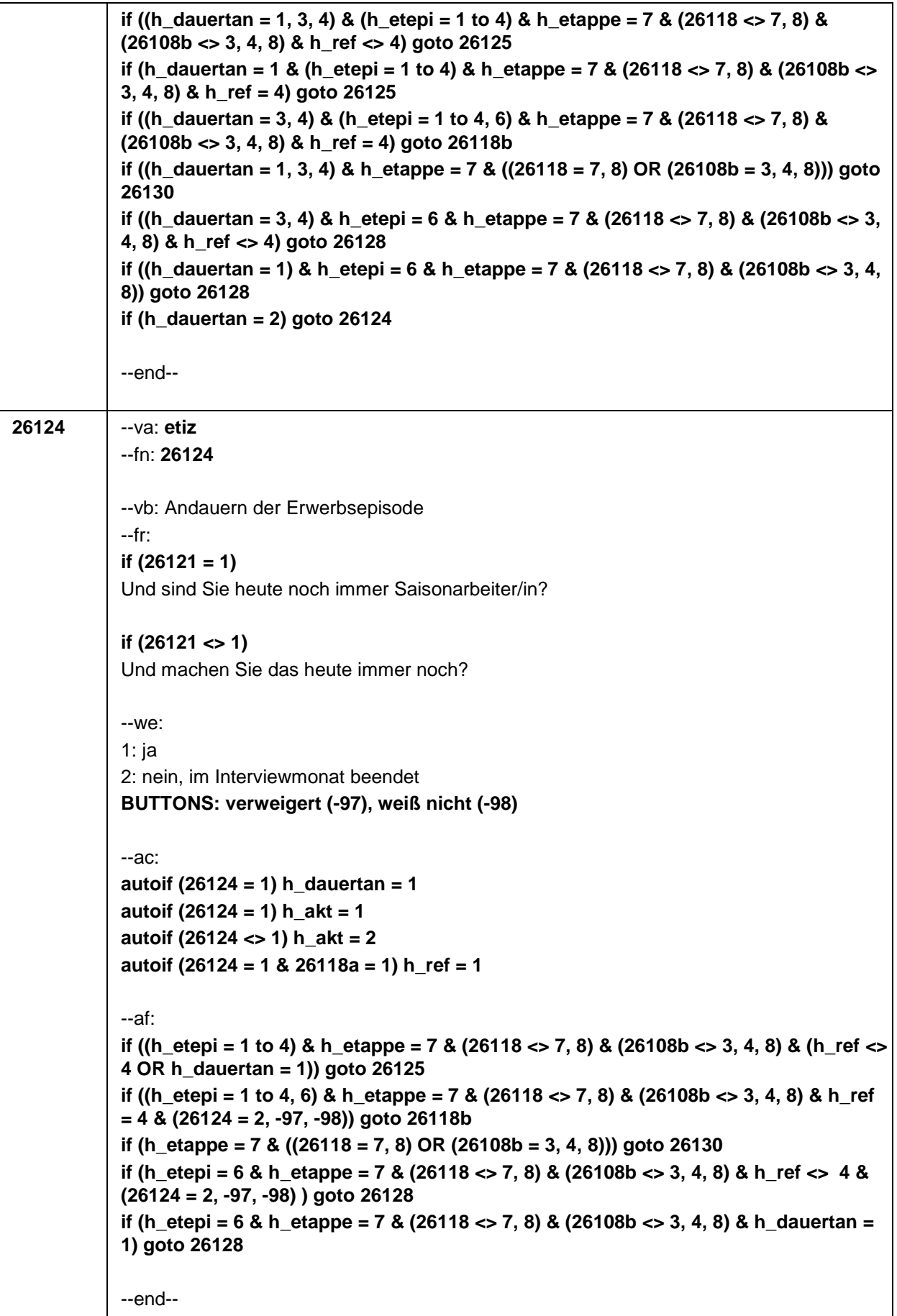

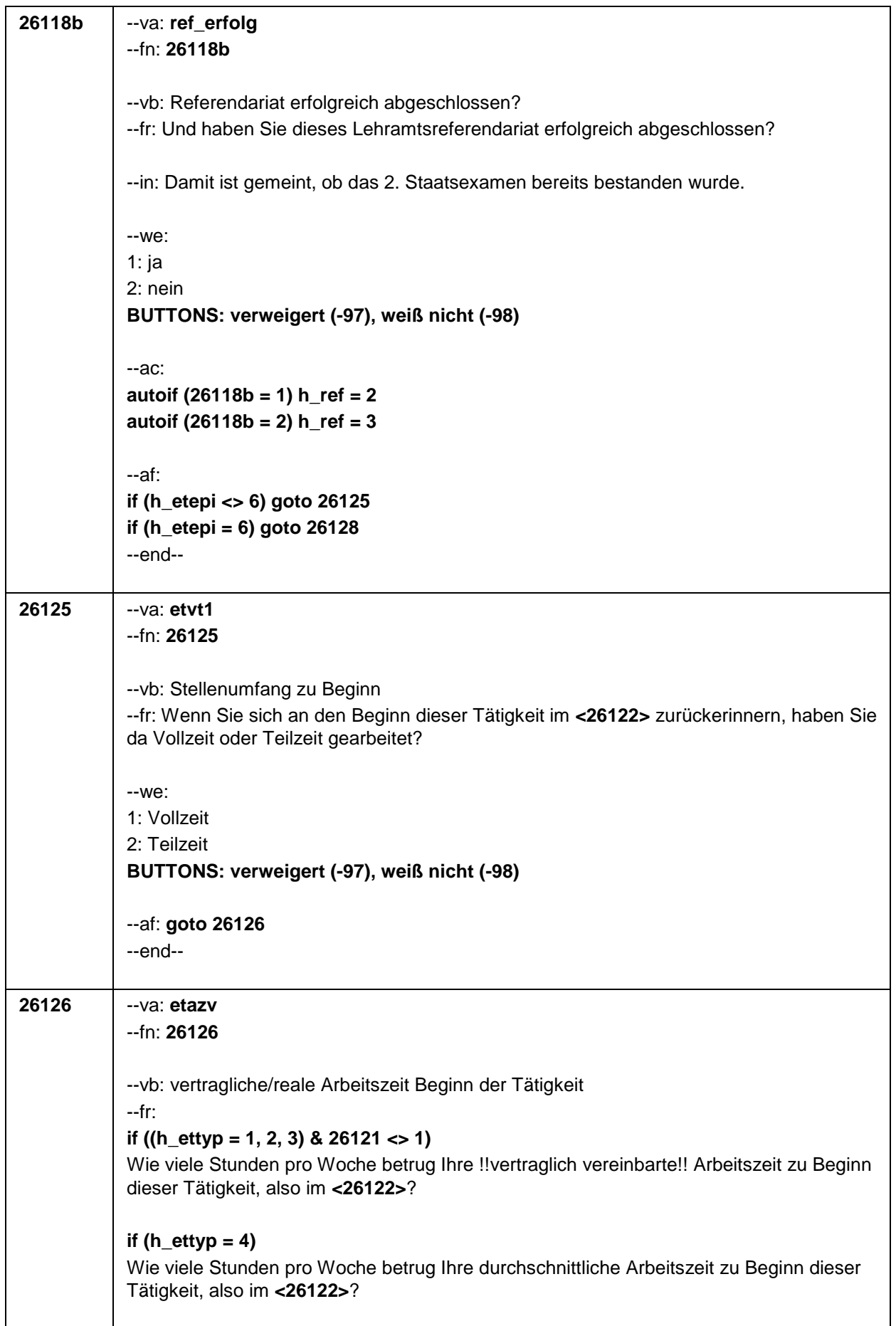

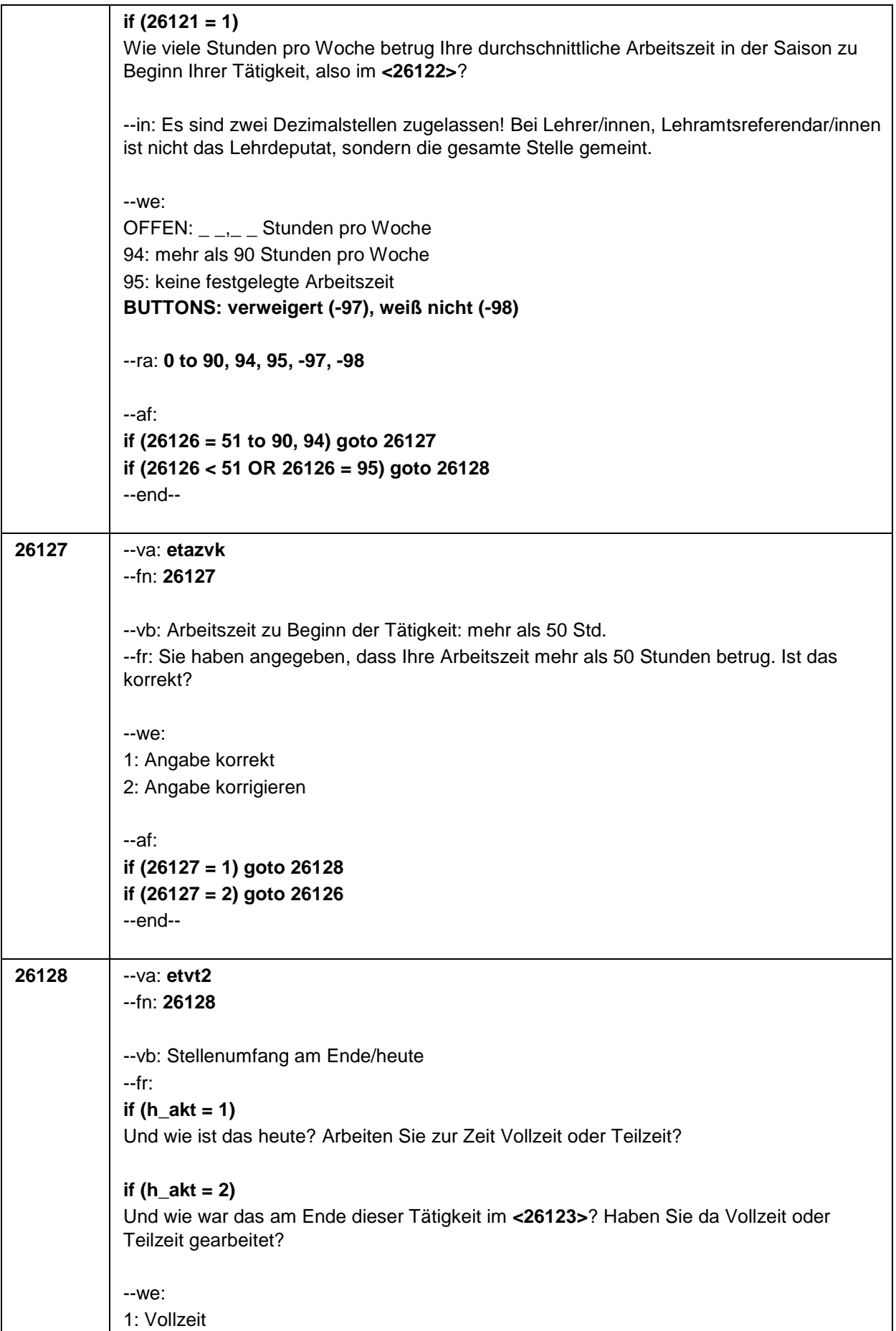

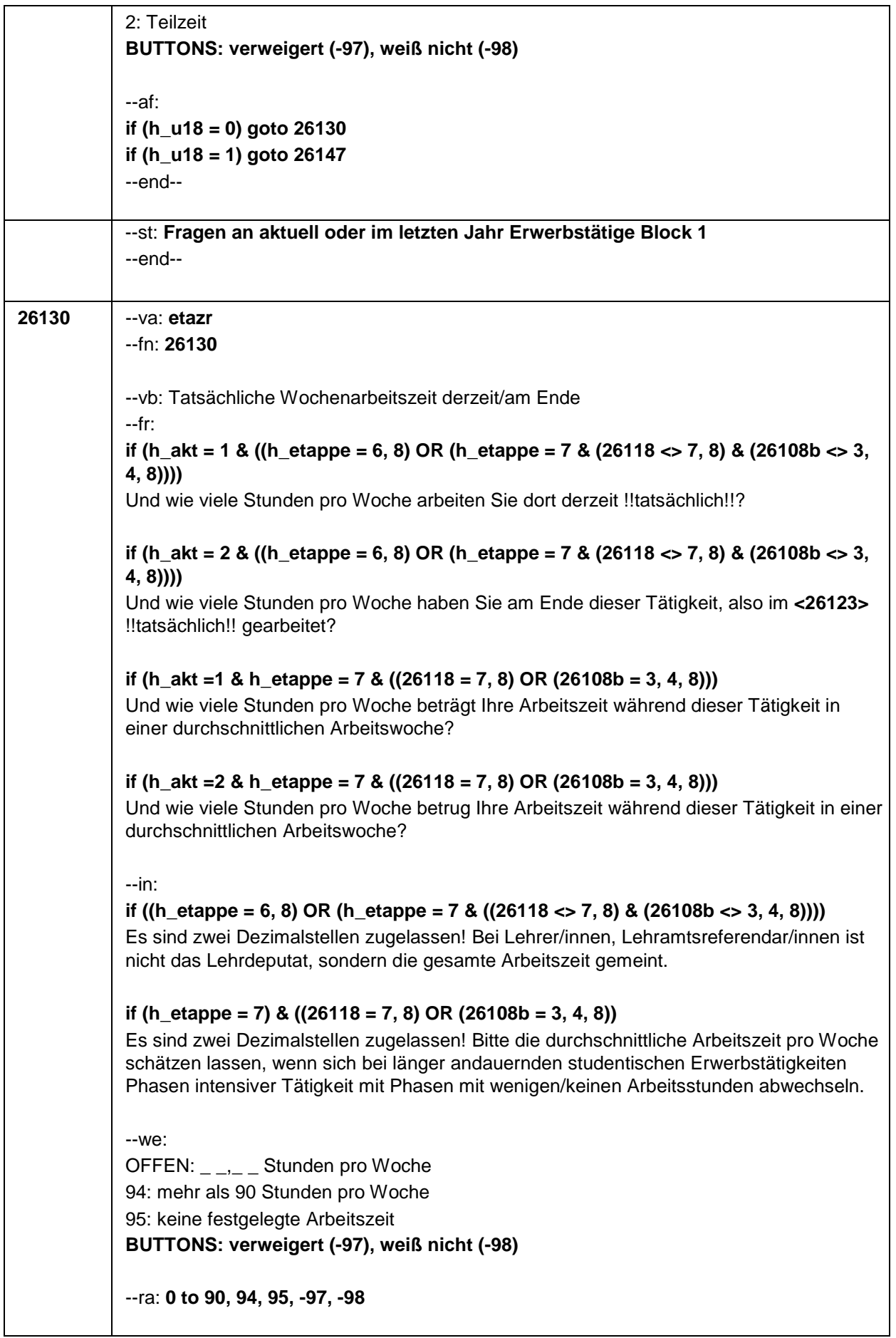

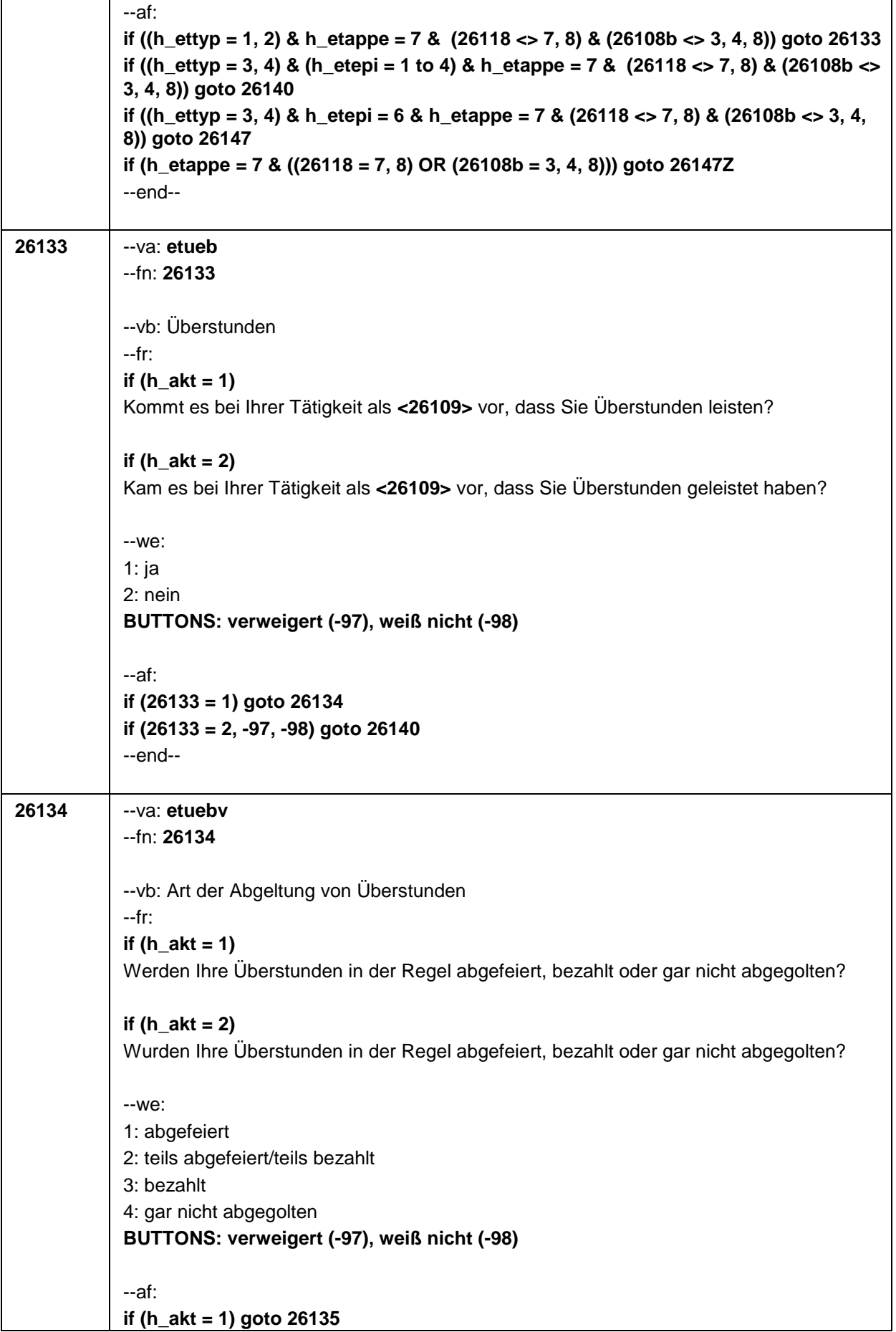

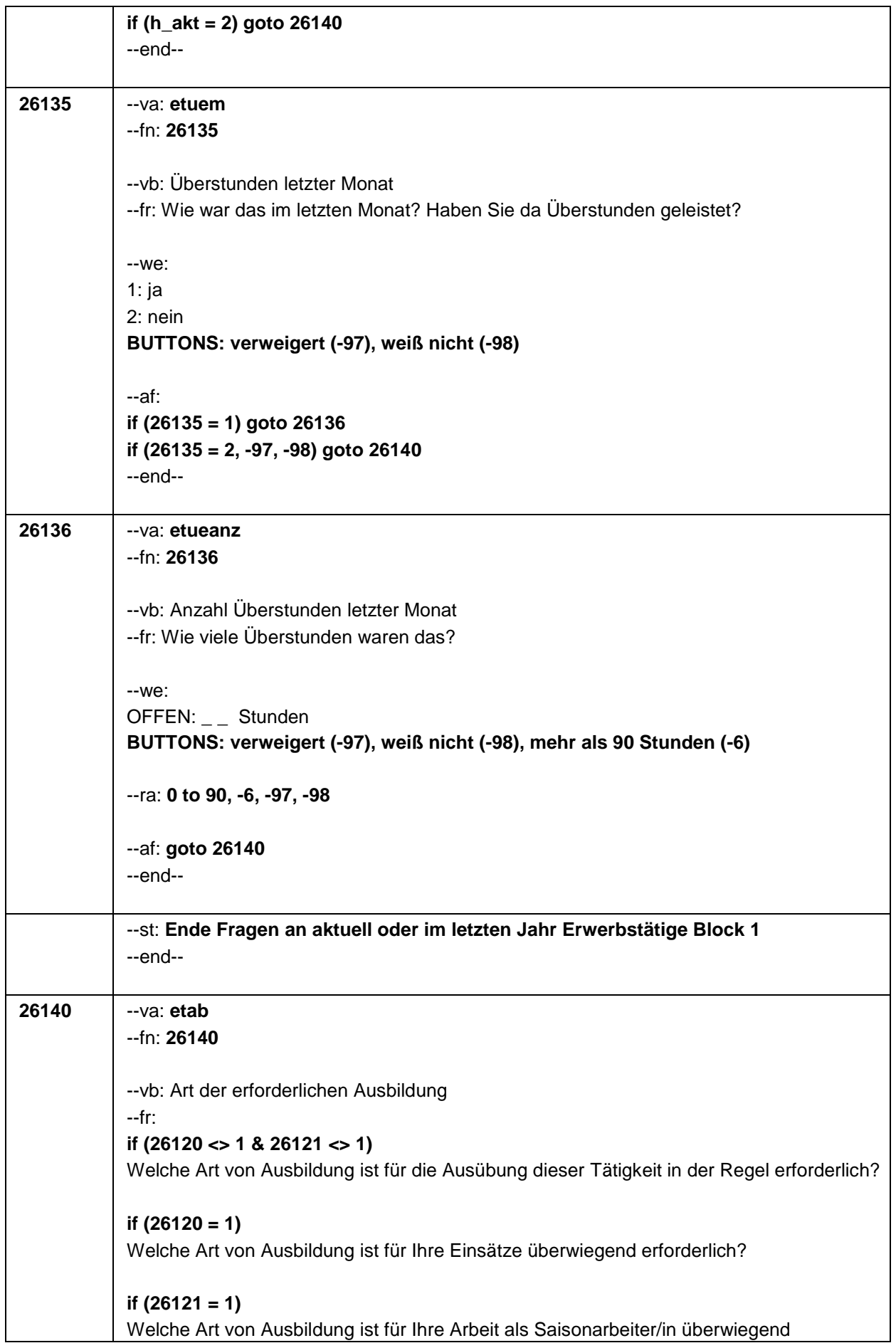

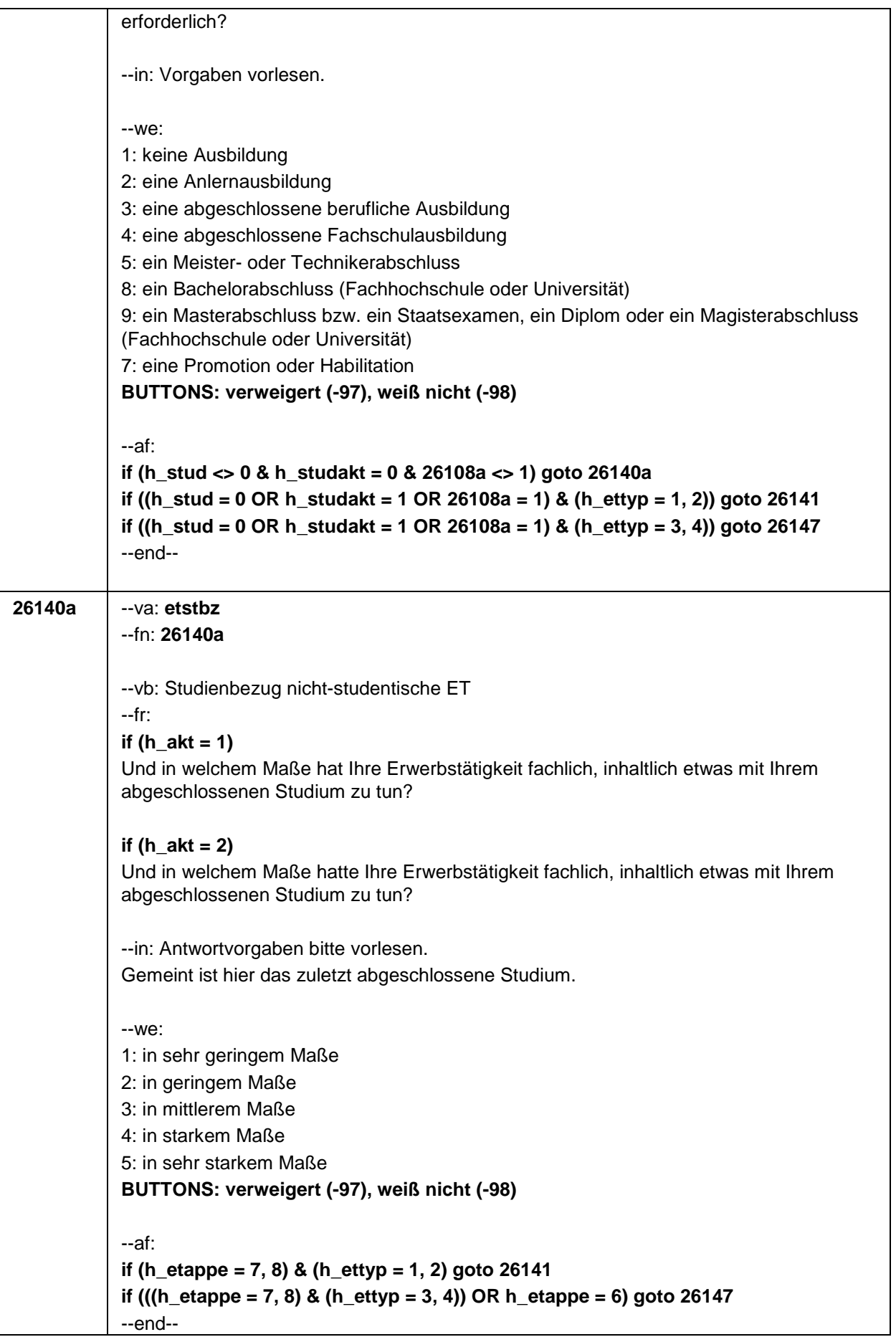

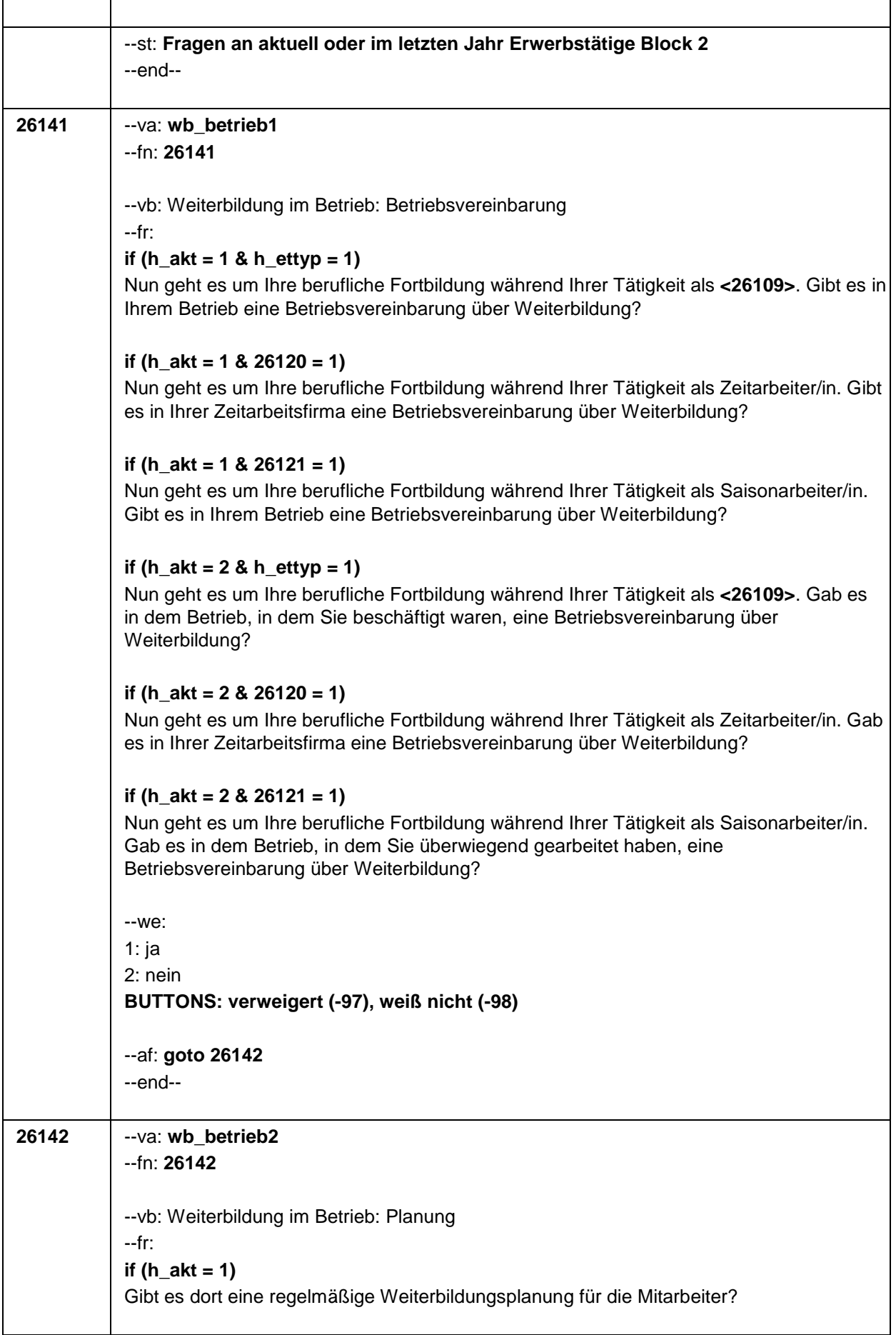

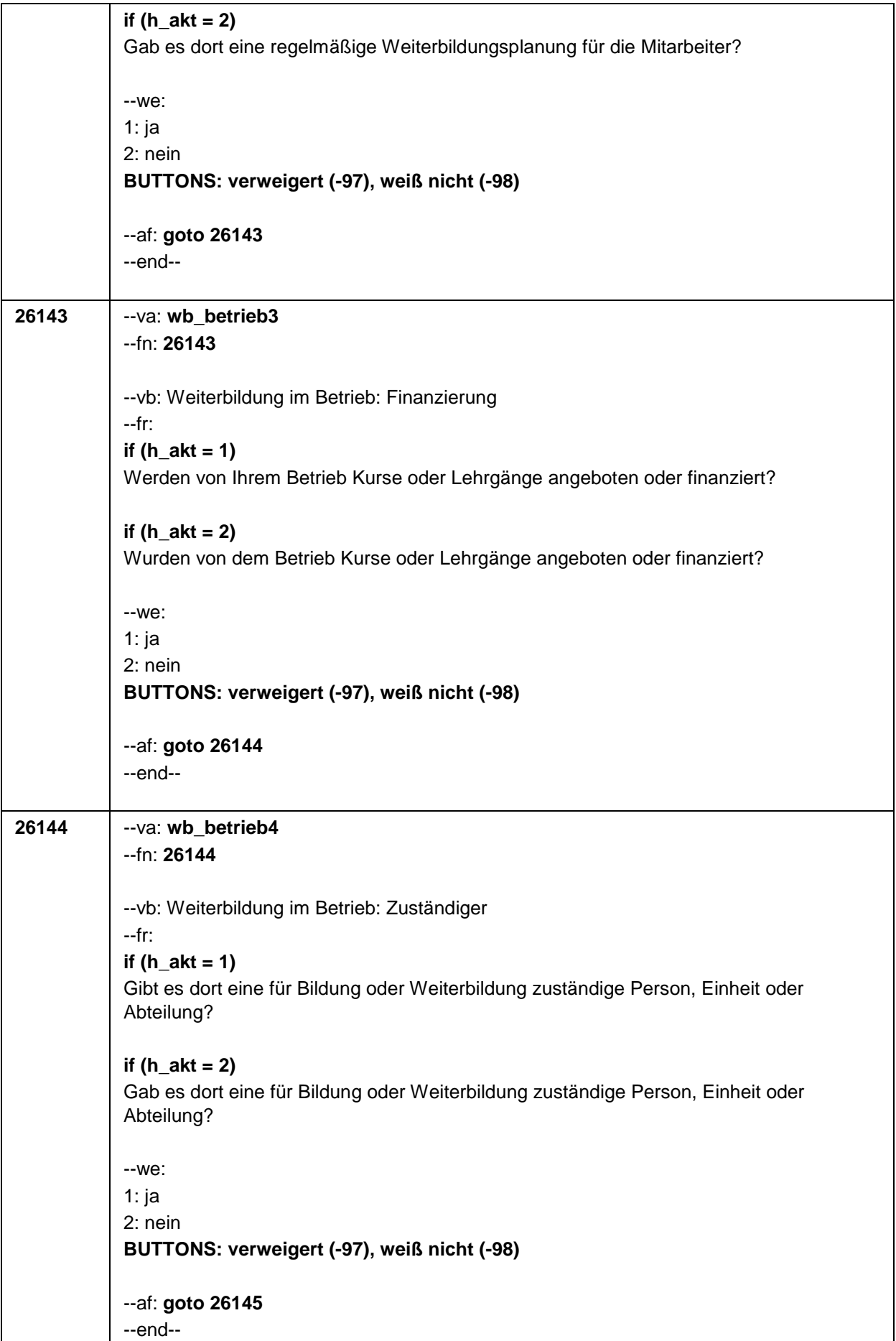

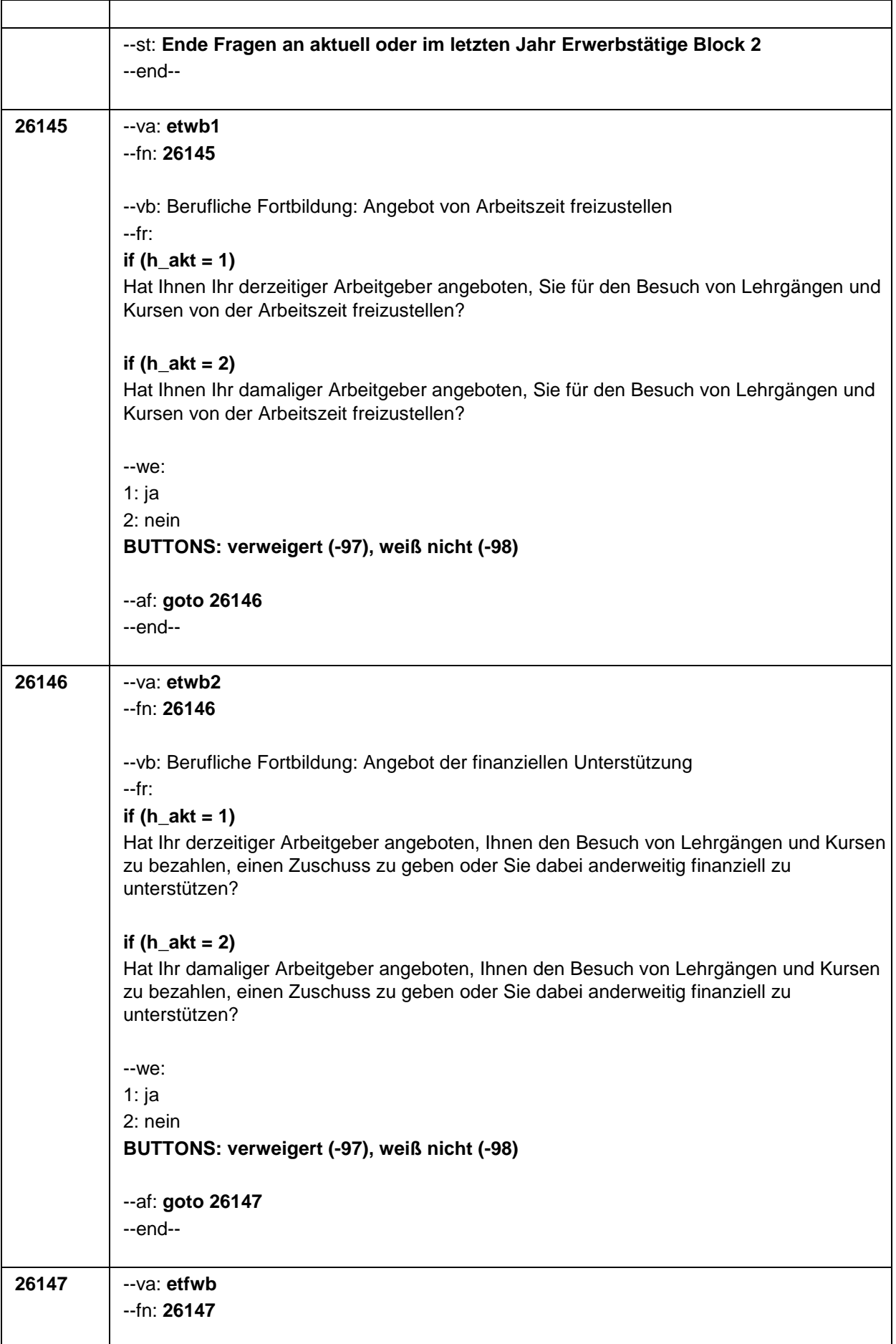

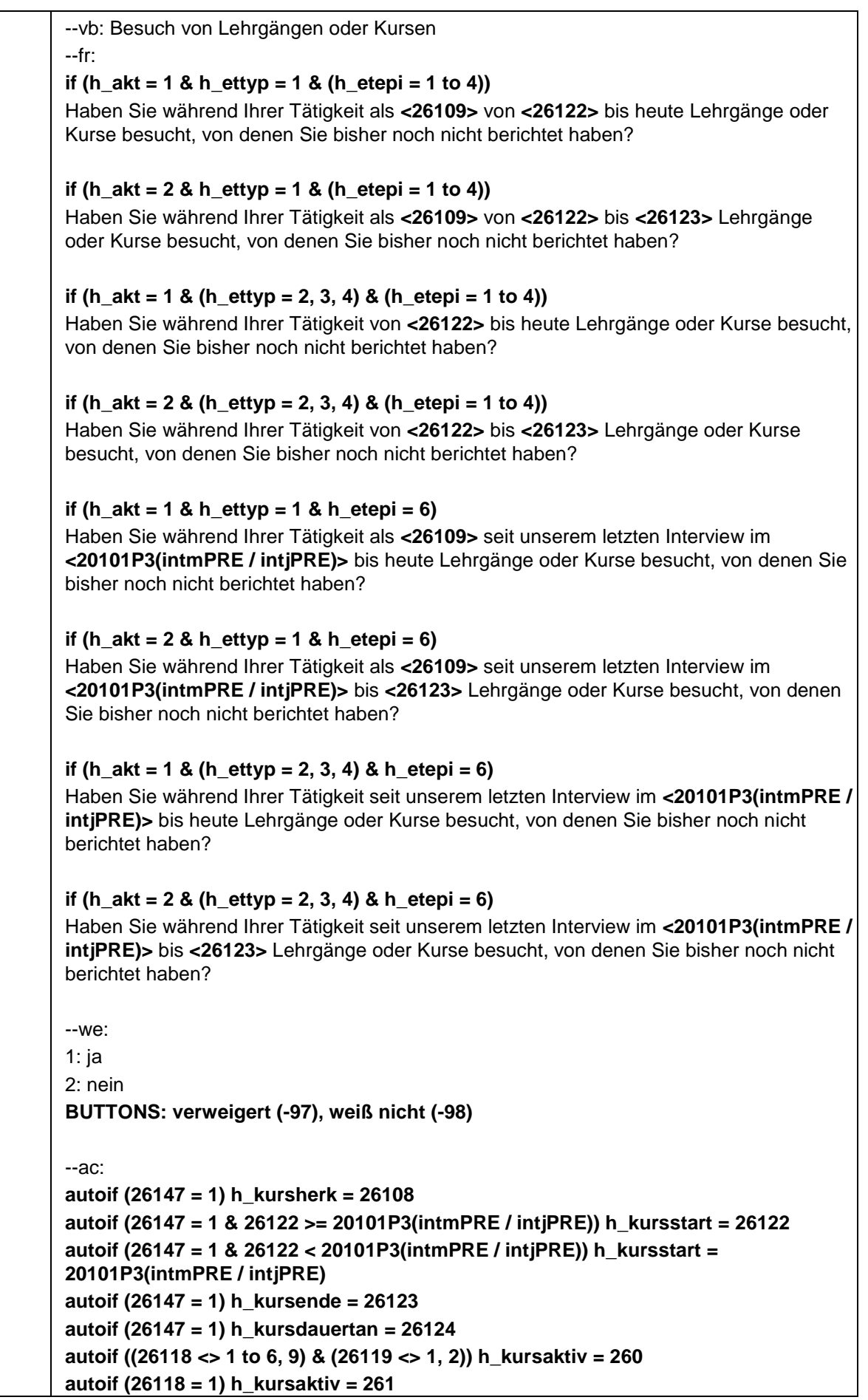

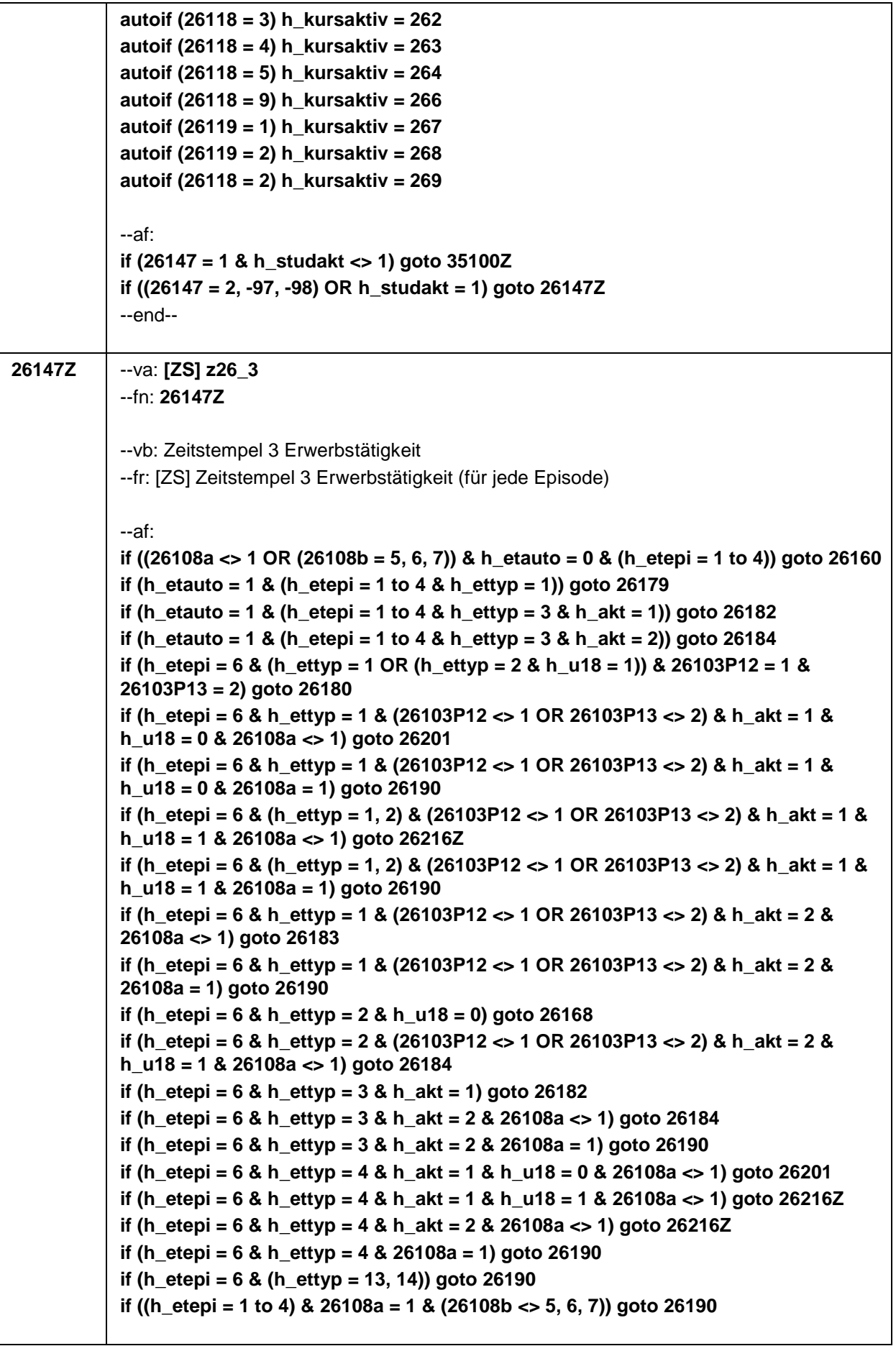

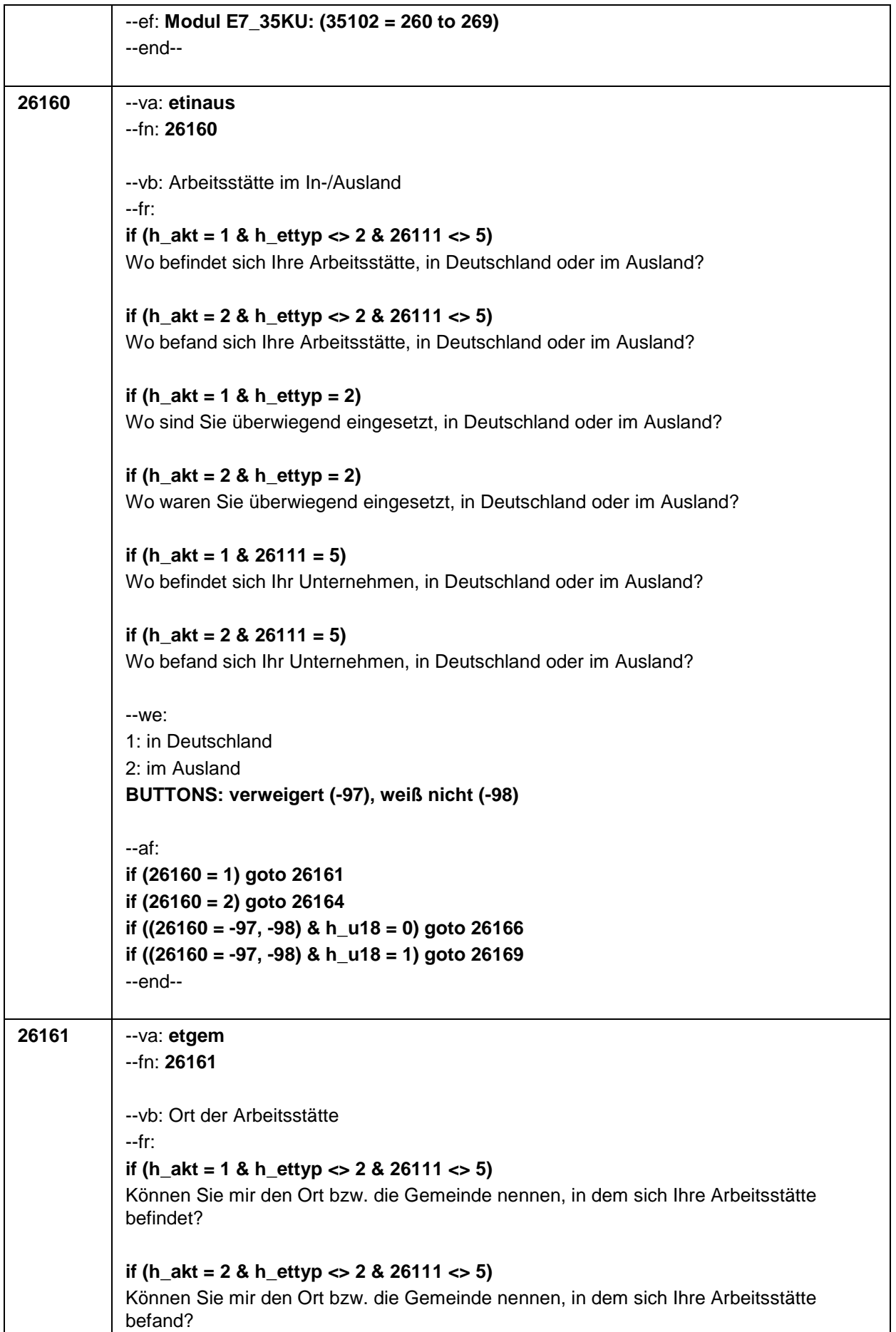

٦

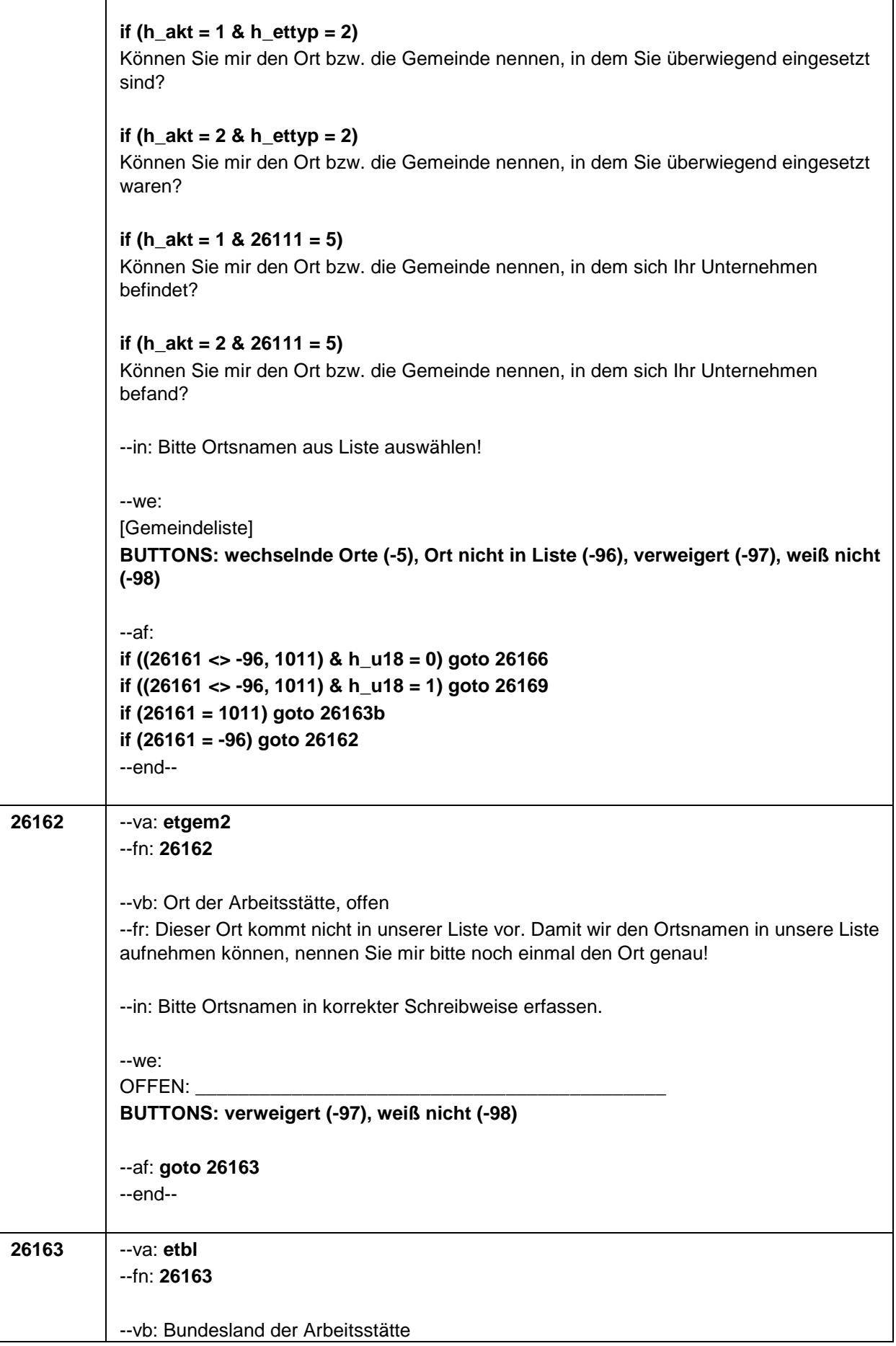

 $\top$ 

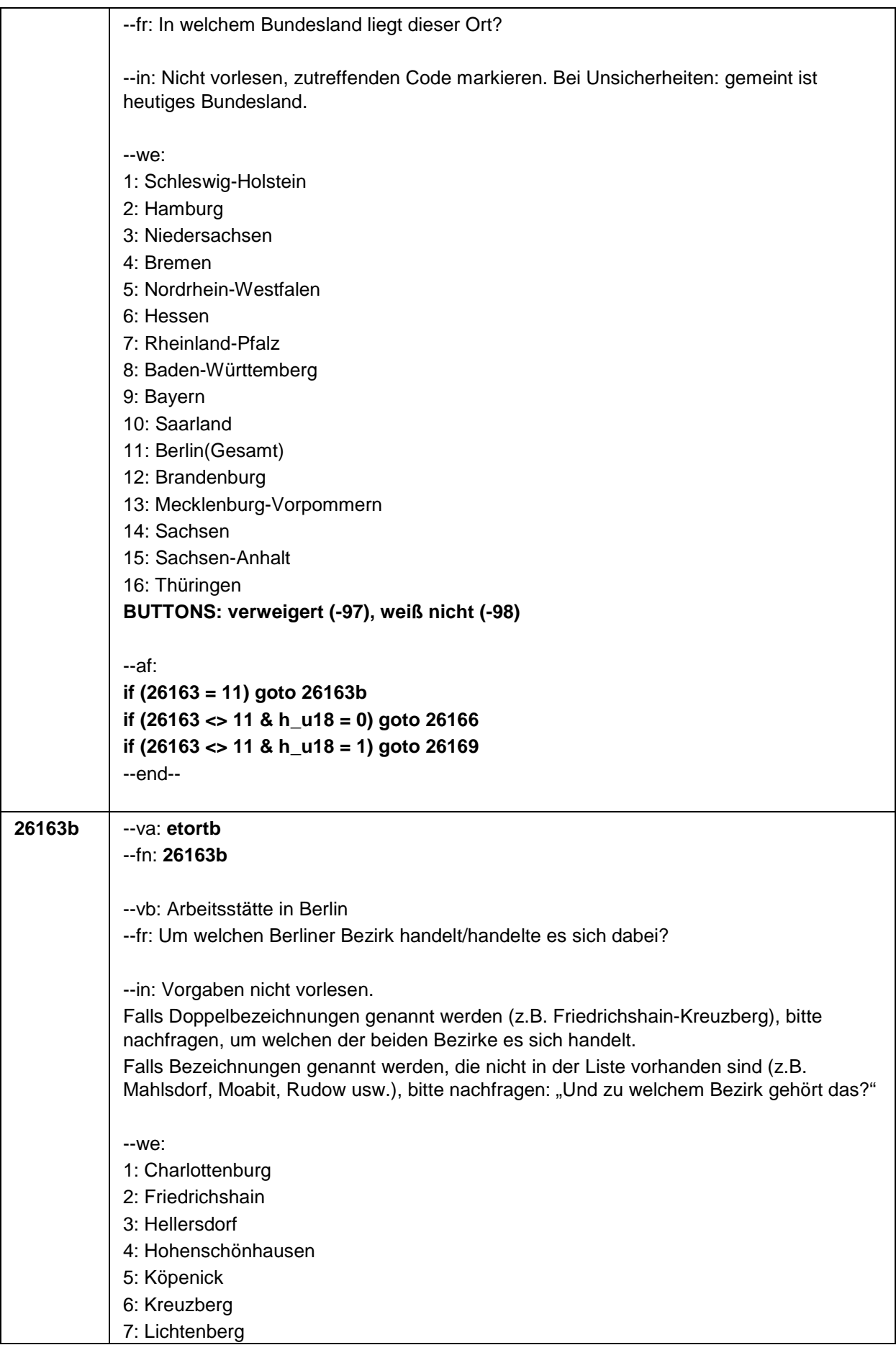

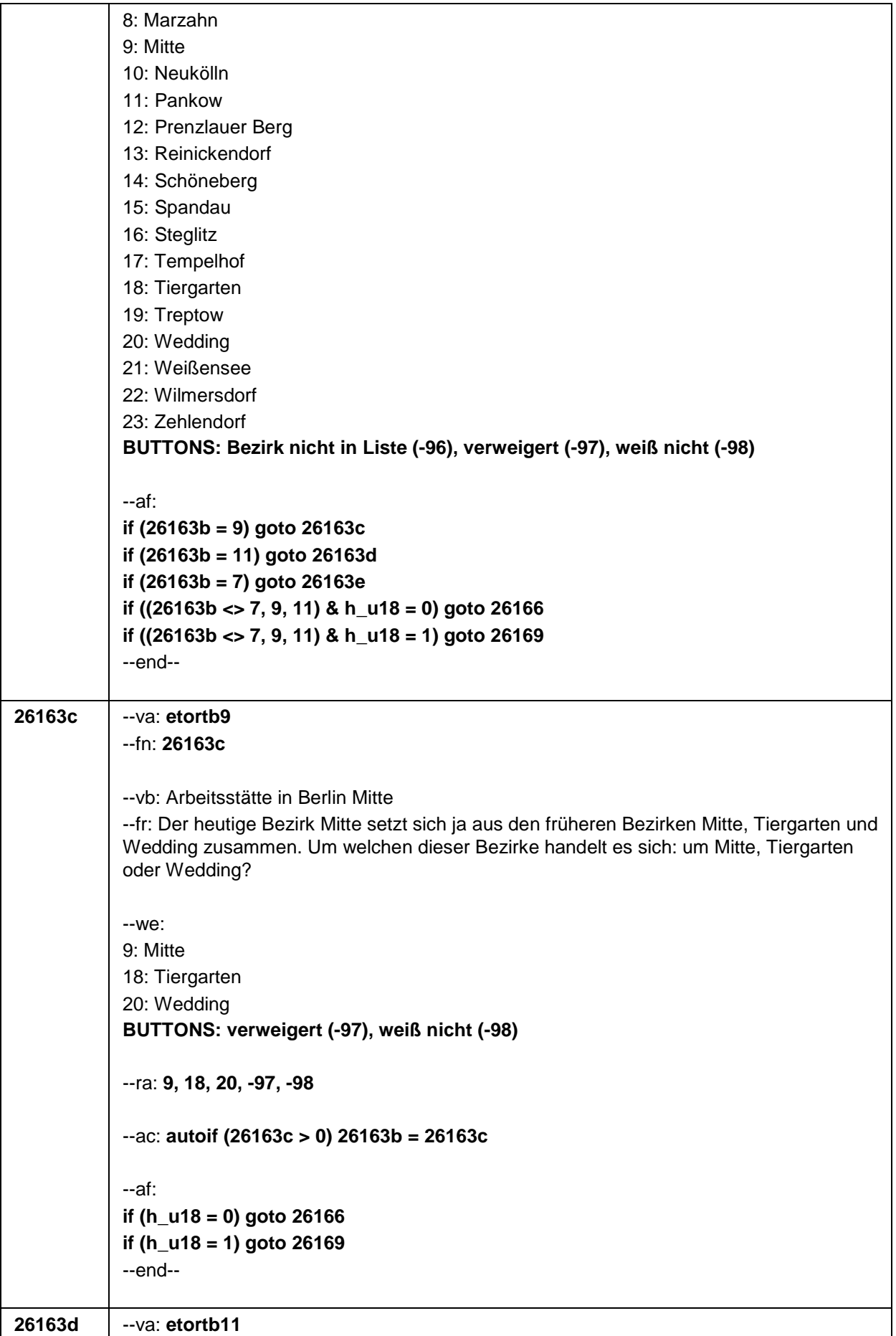

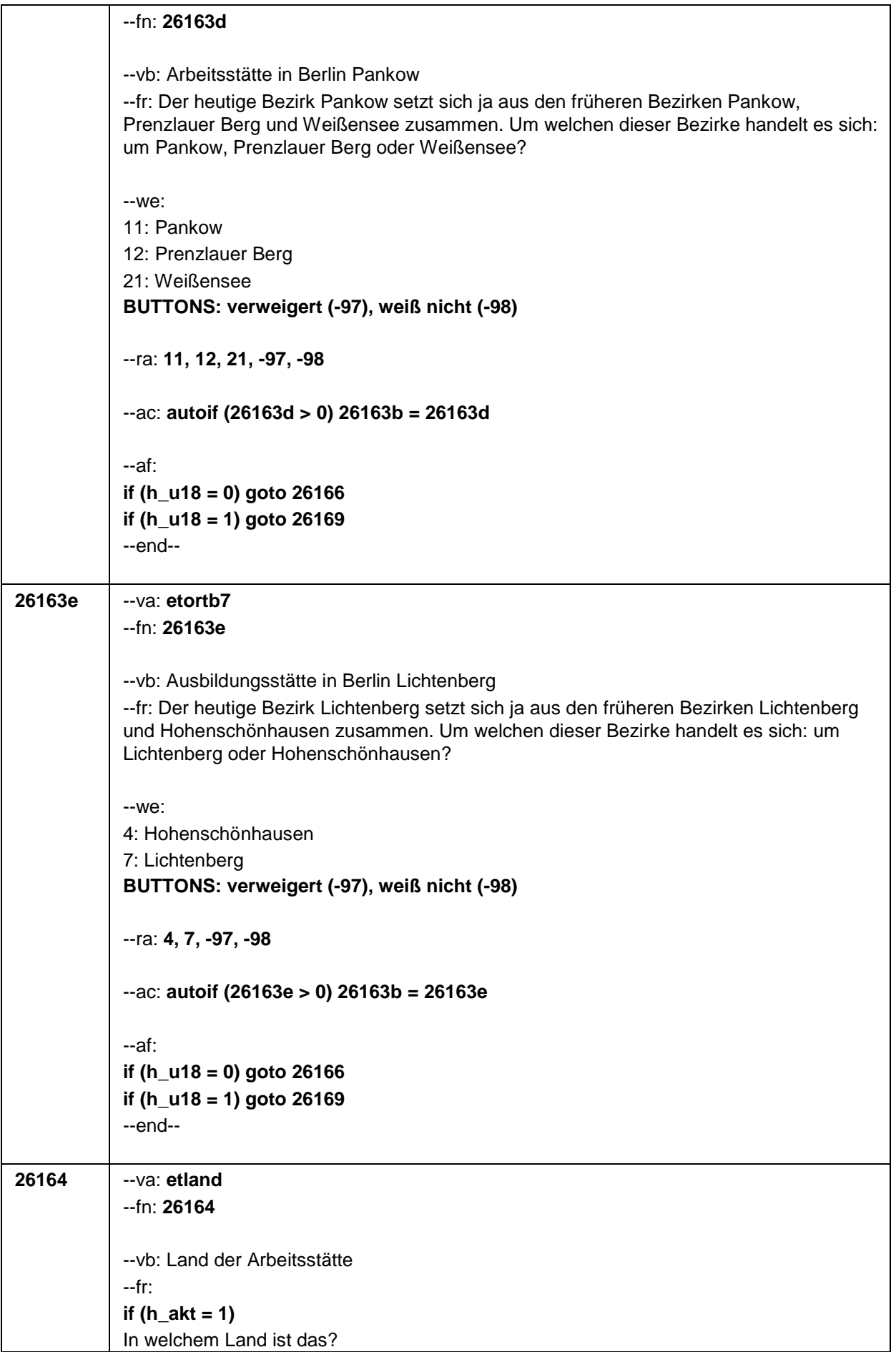

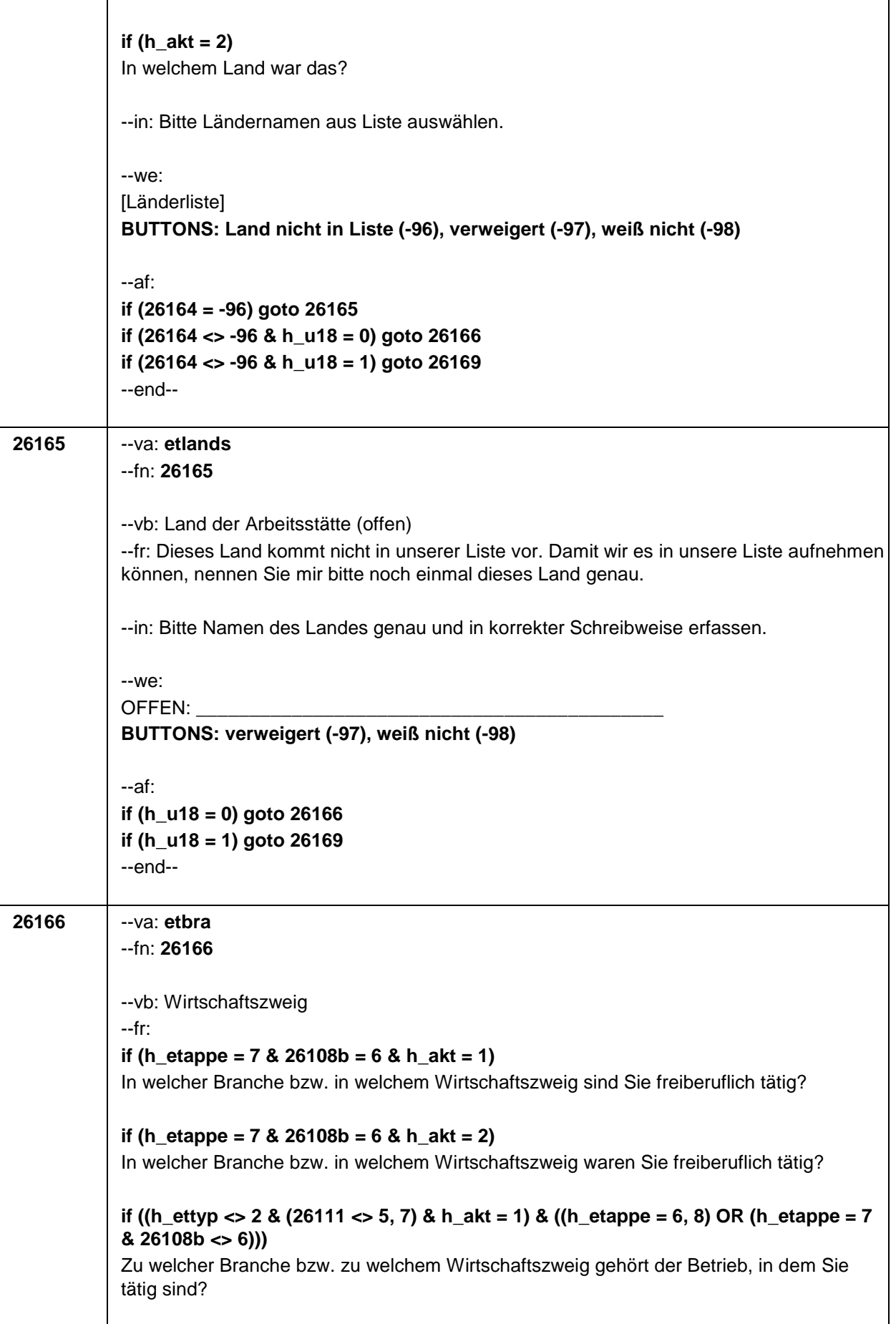

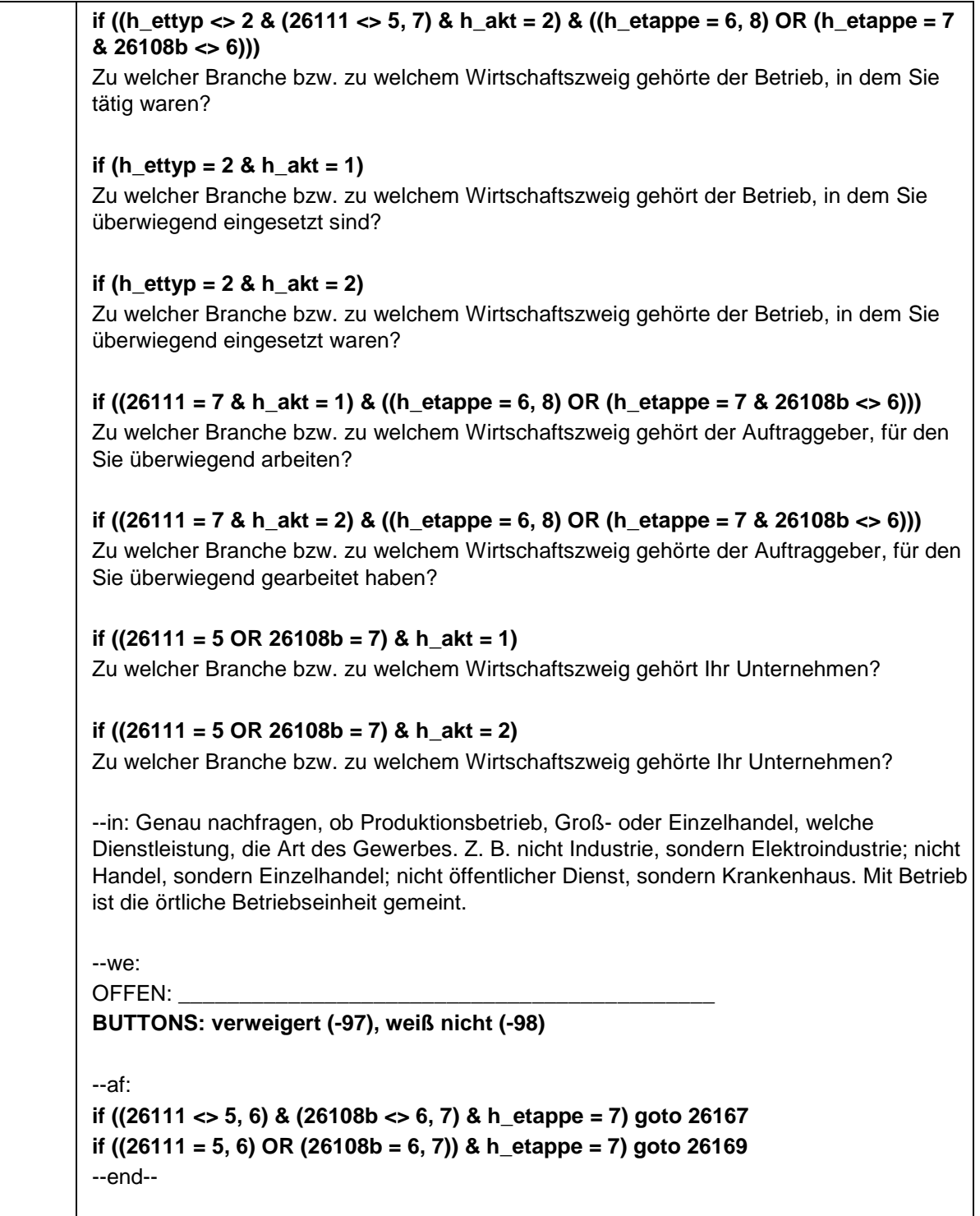

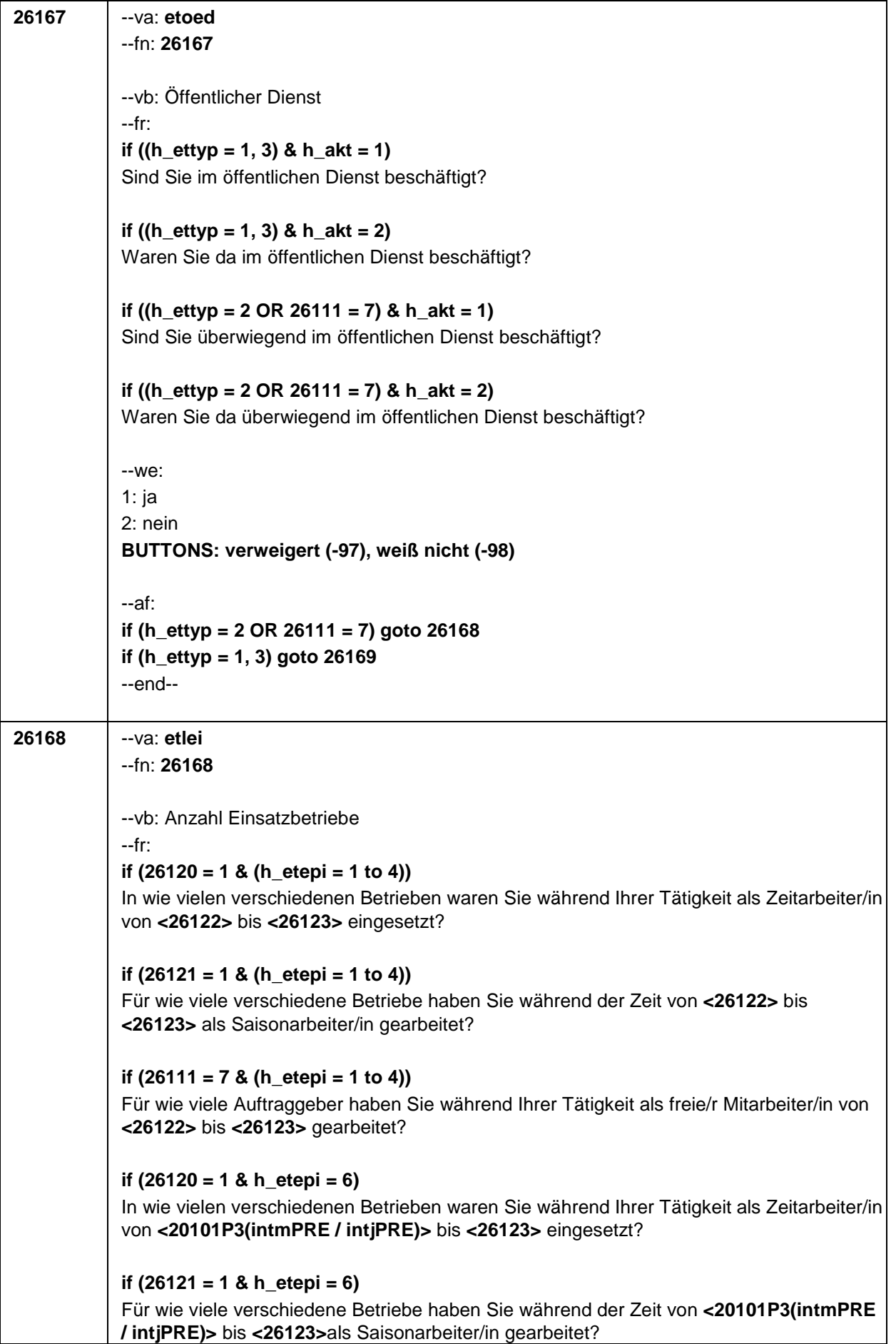

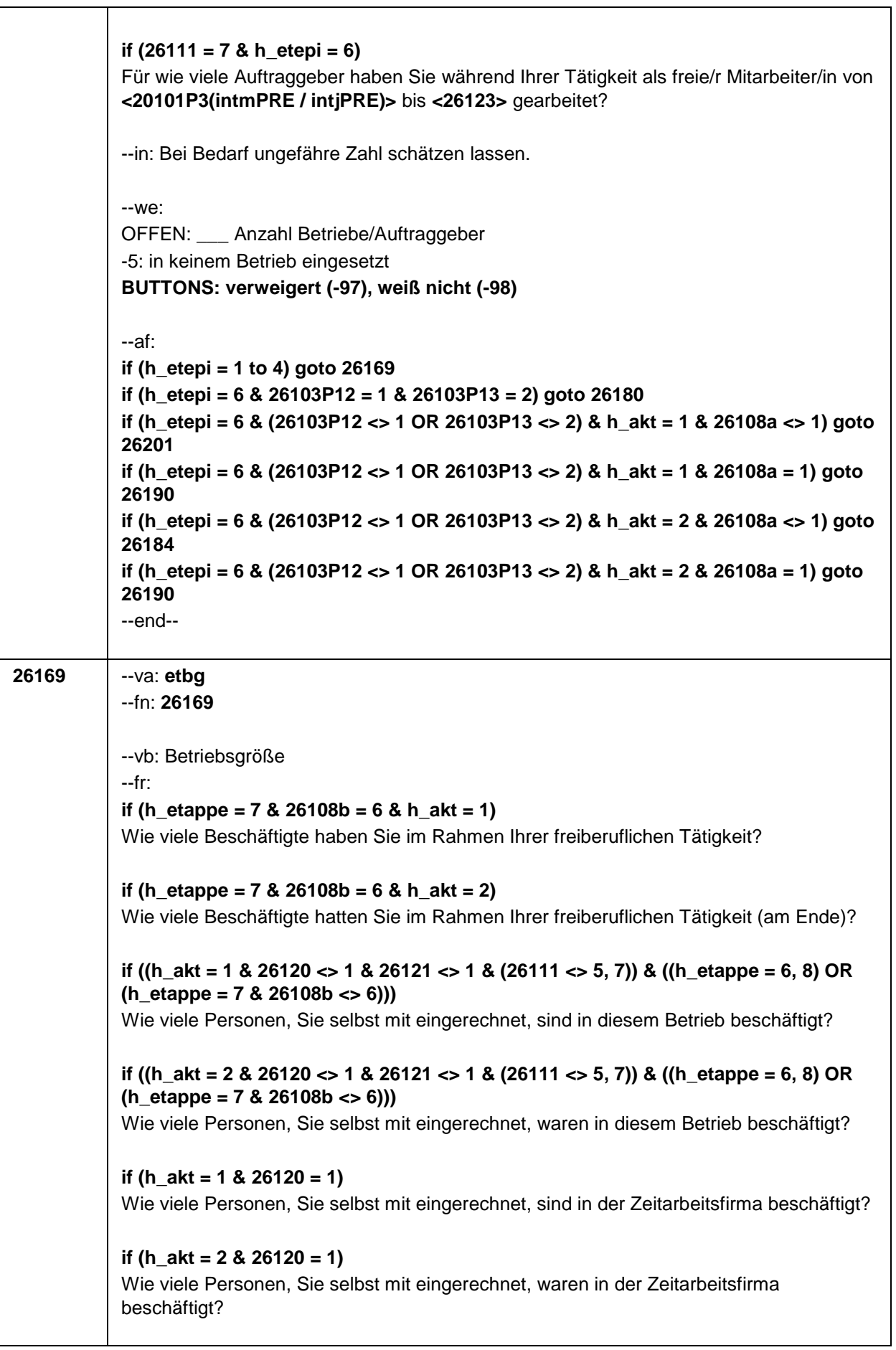

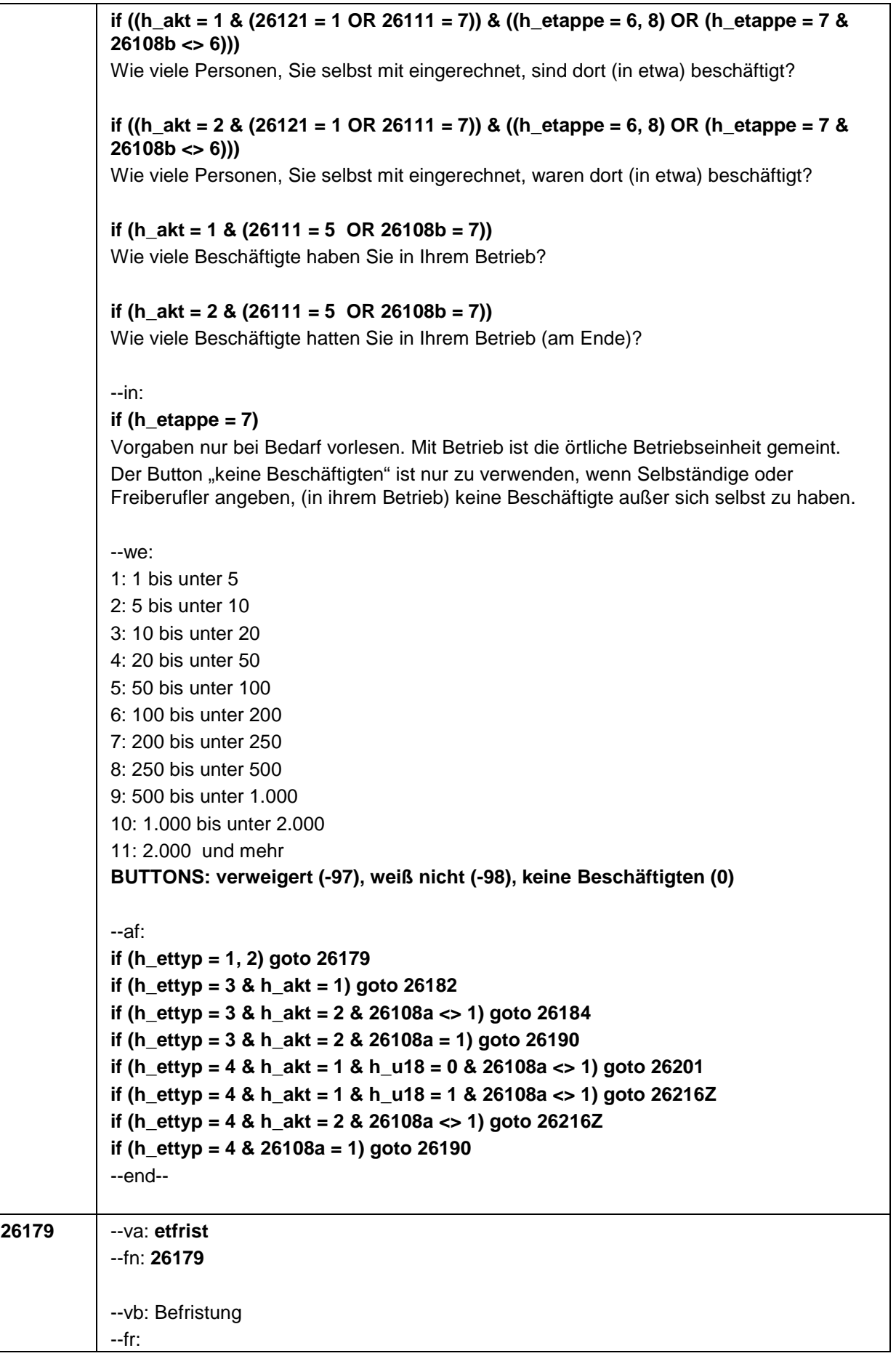

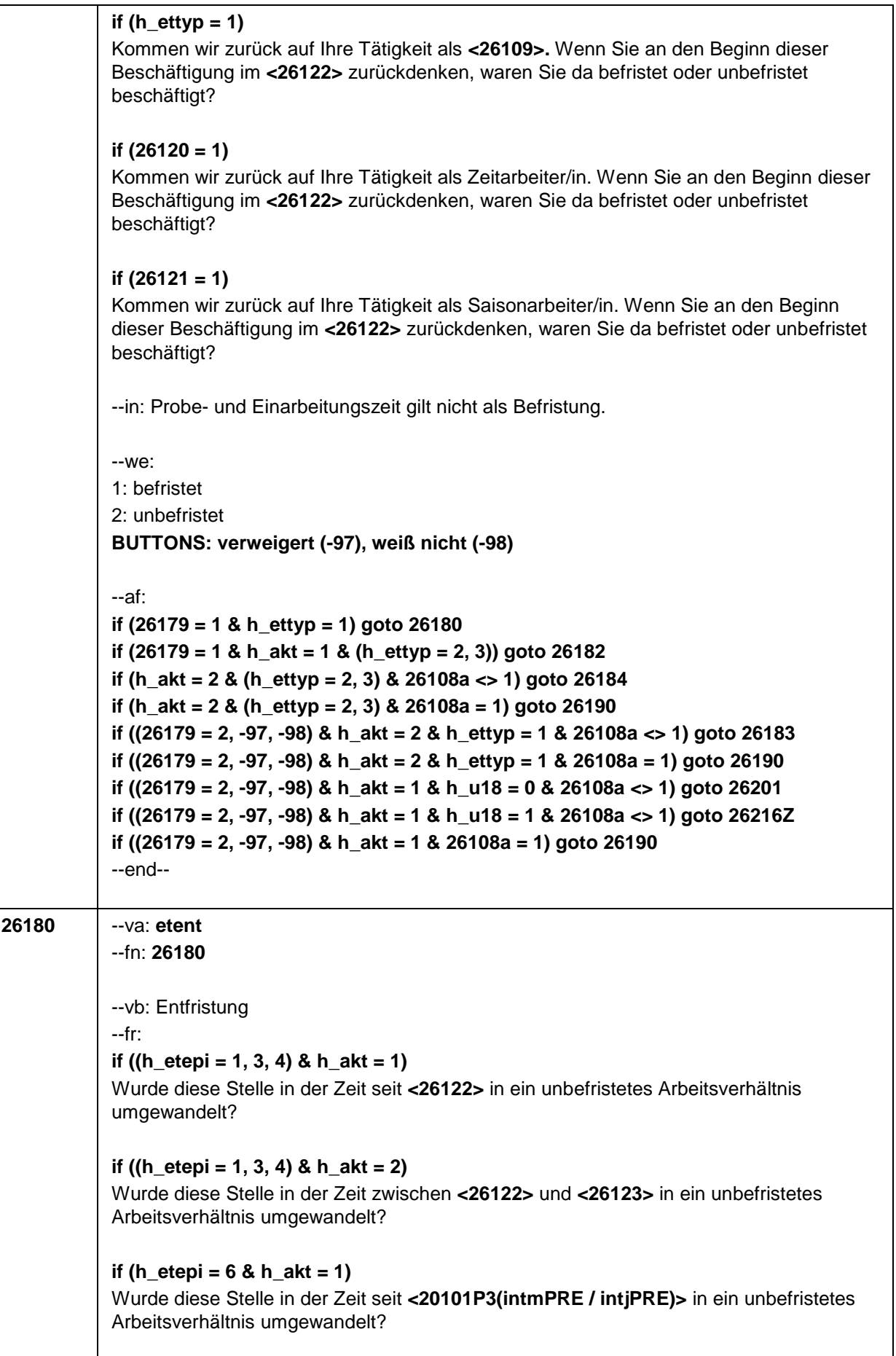

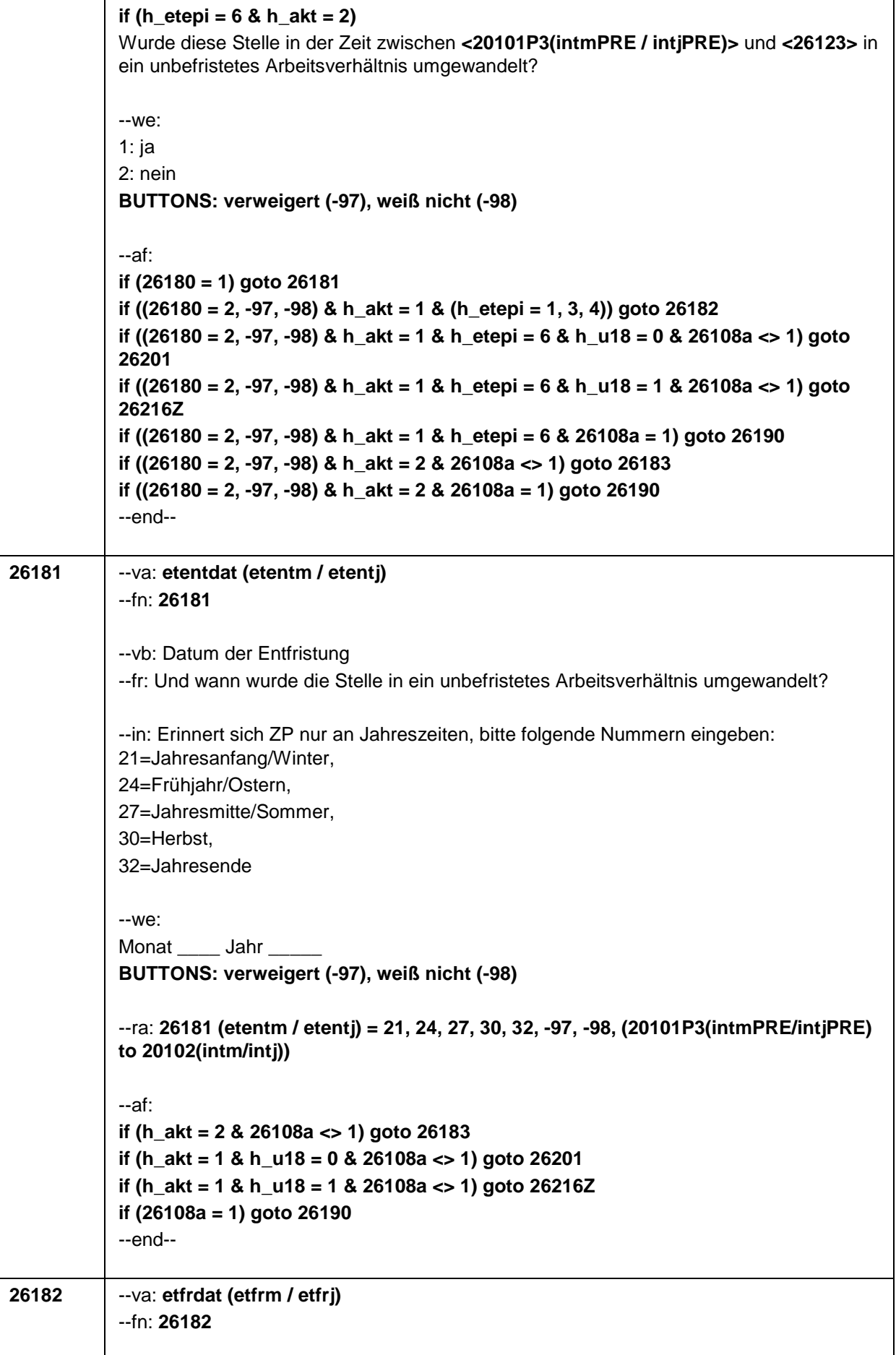

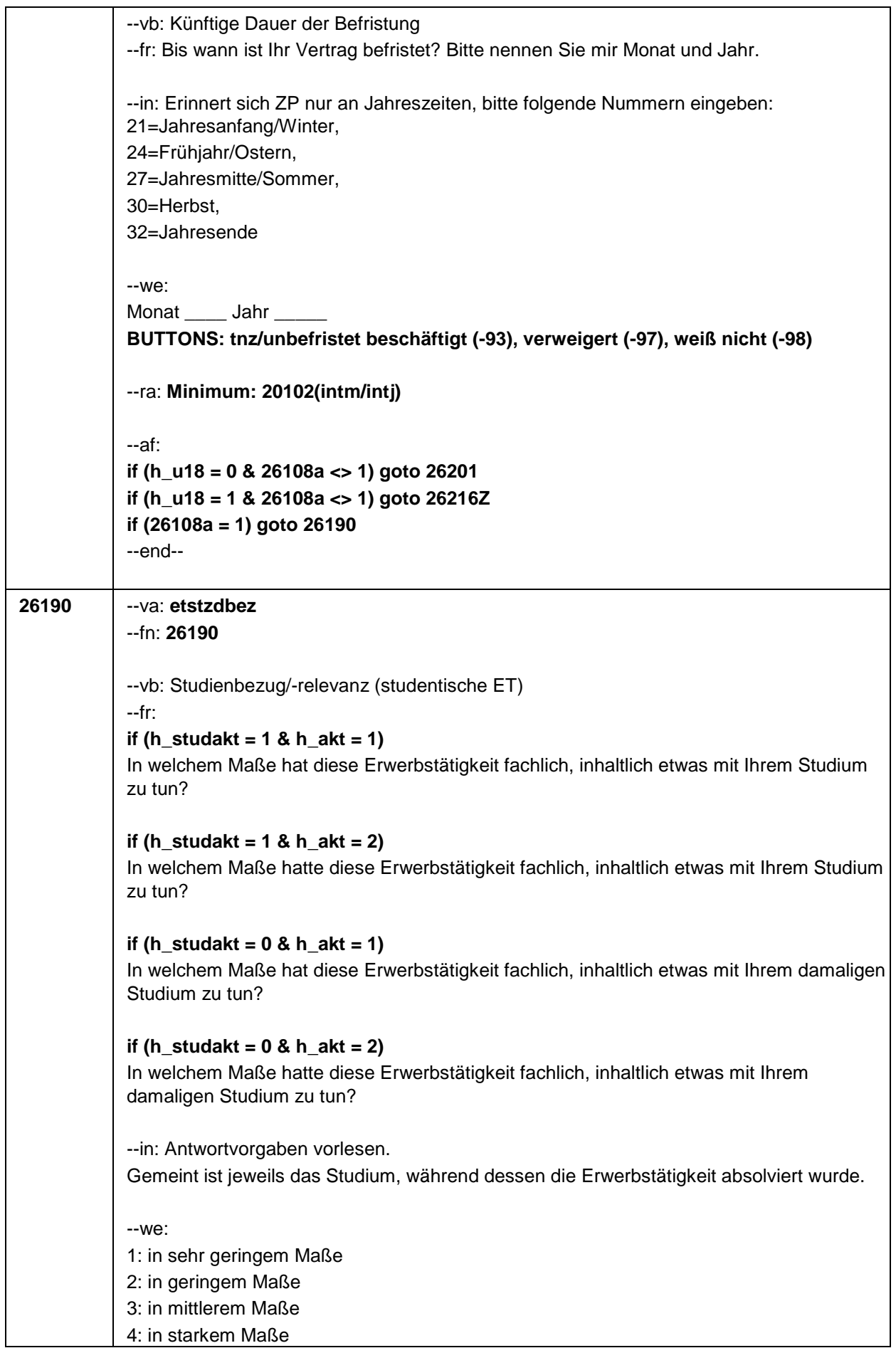
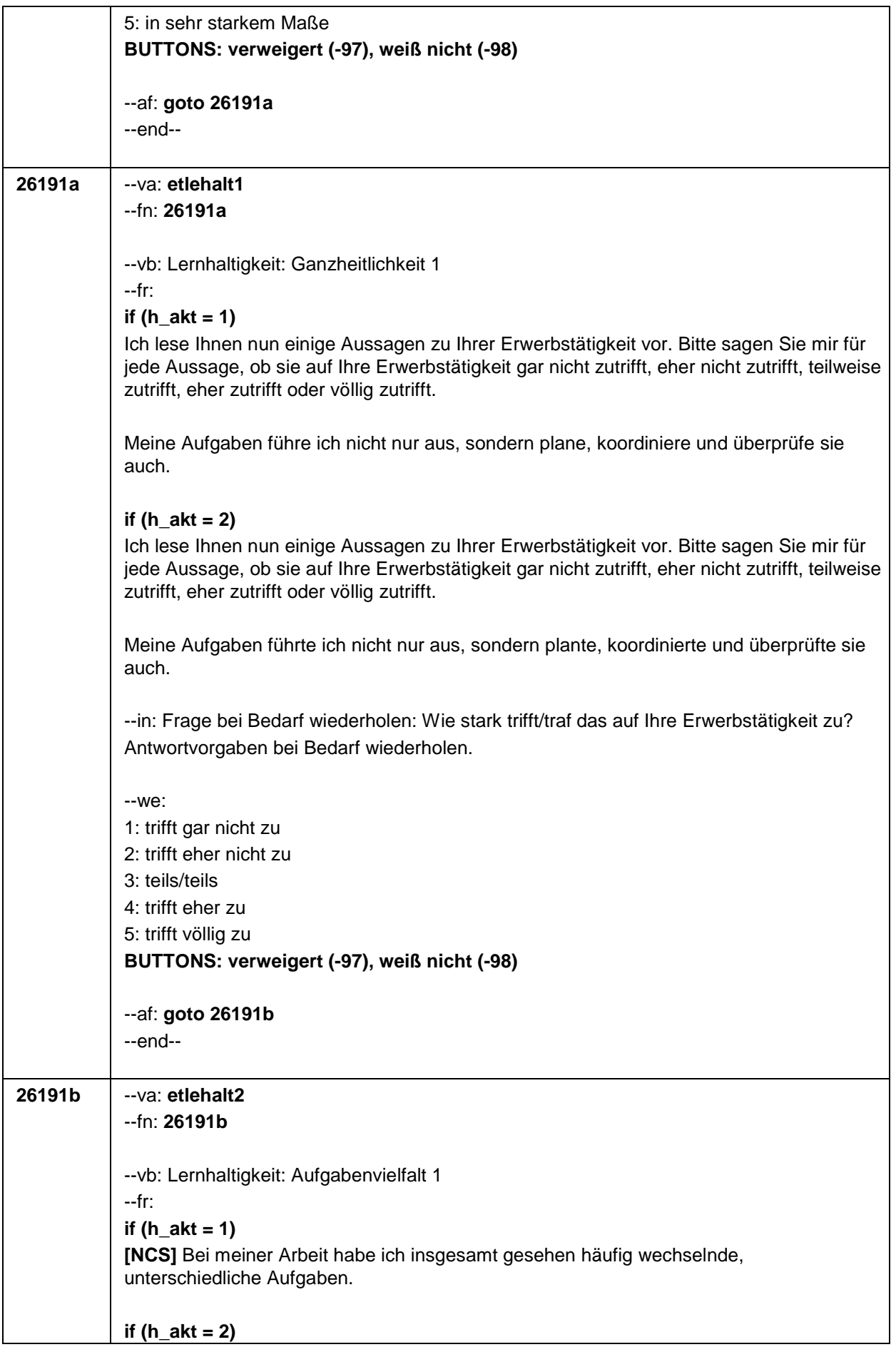

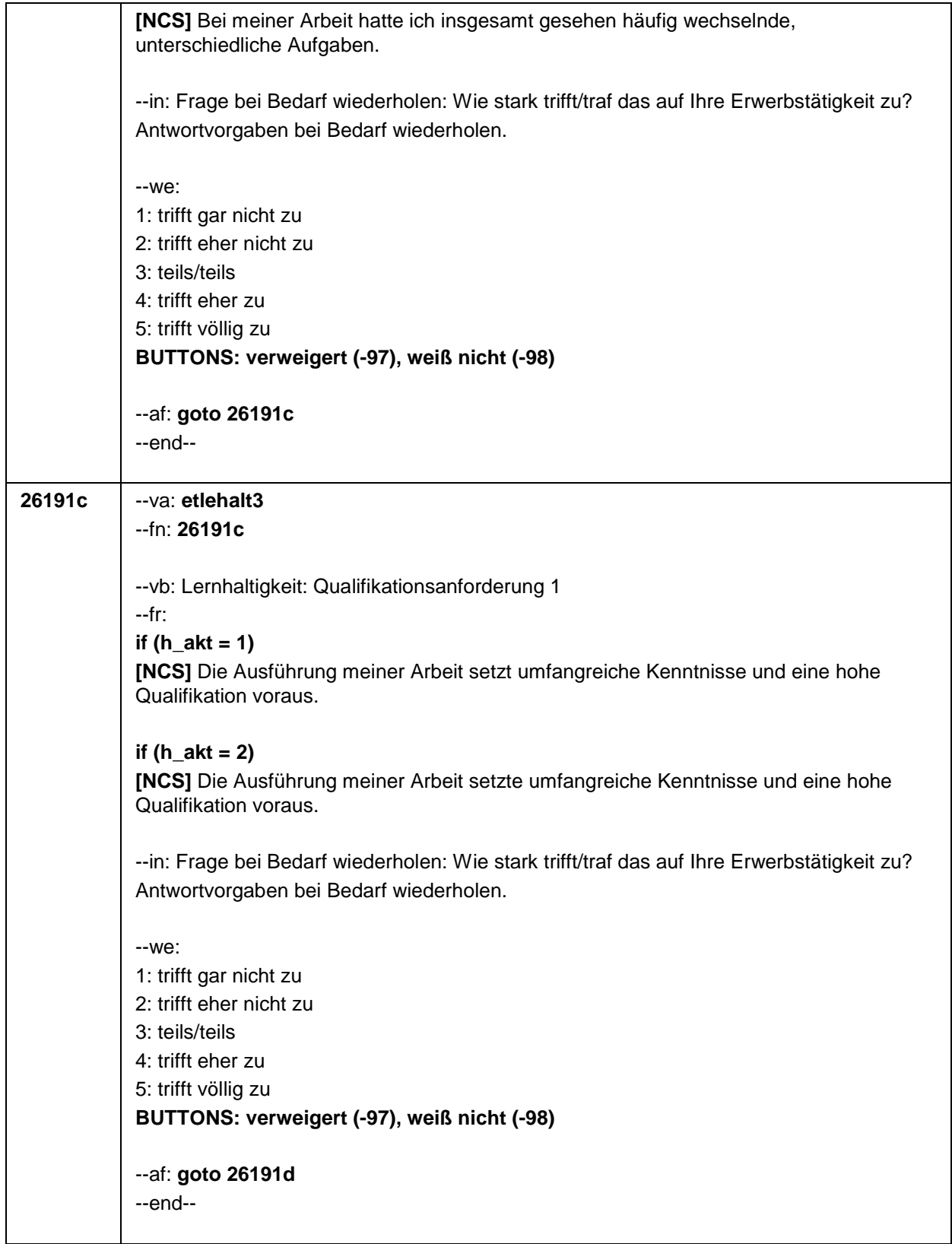

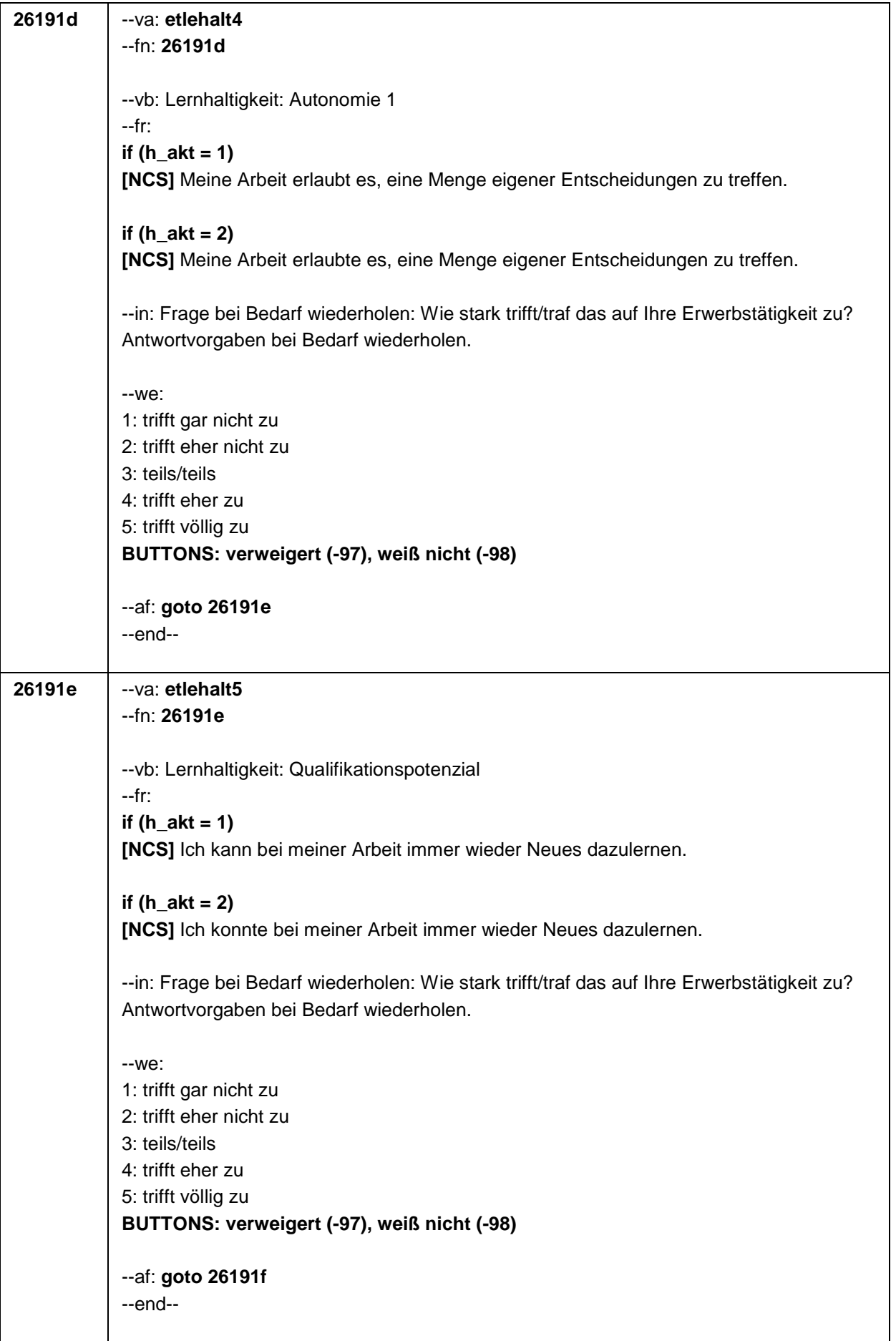

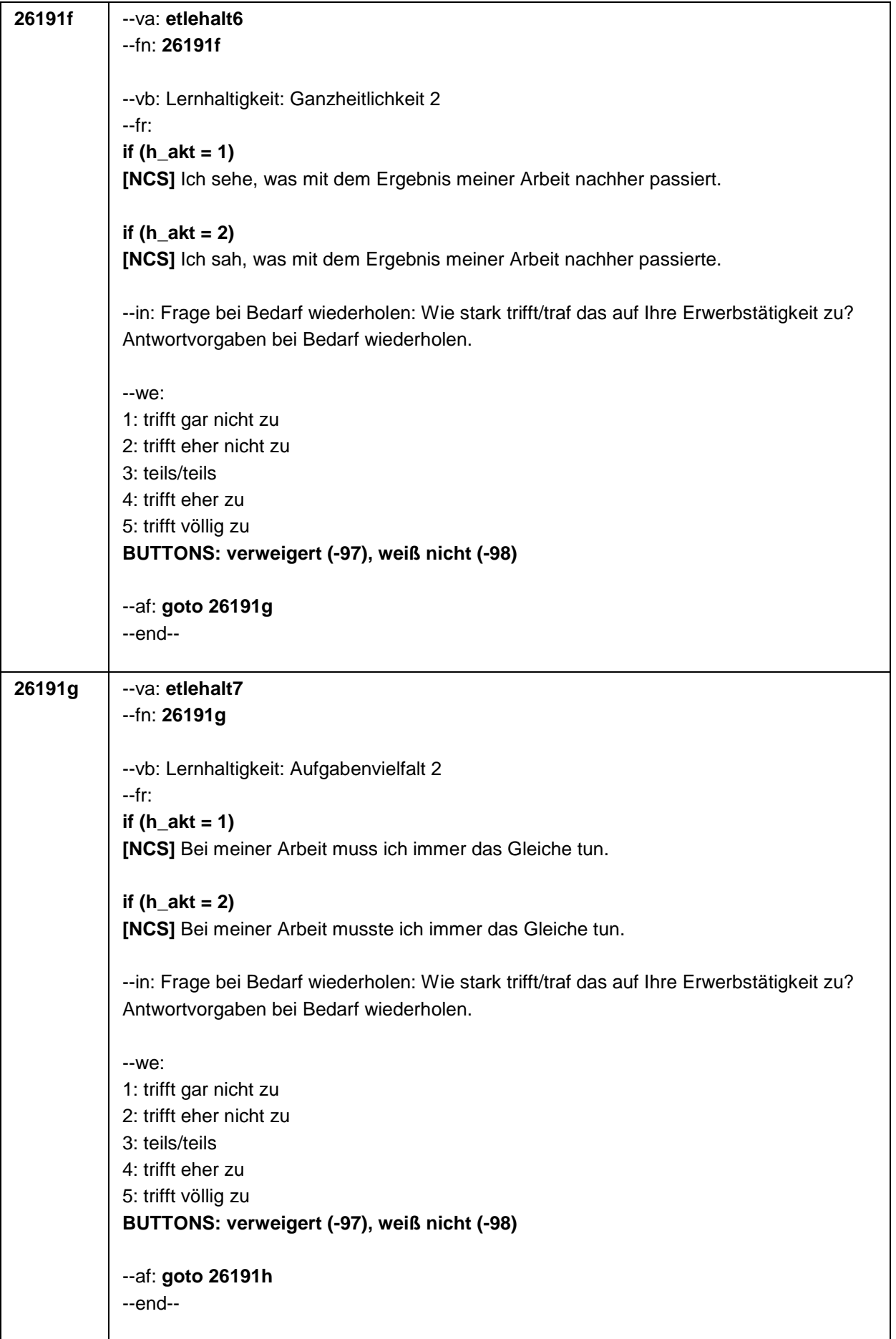

 $\overline{\phantom{a}}$ 

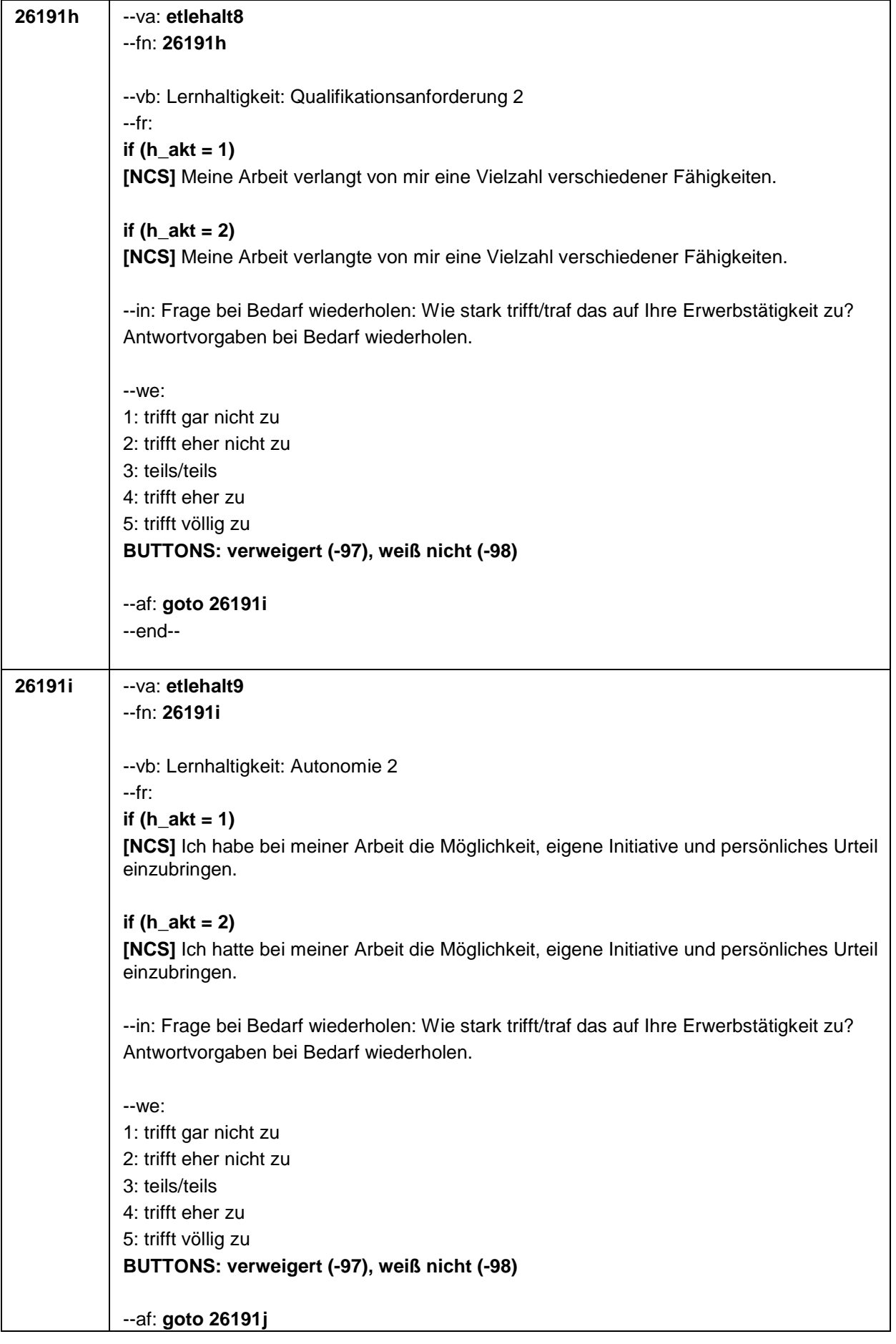

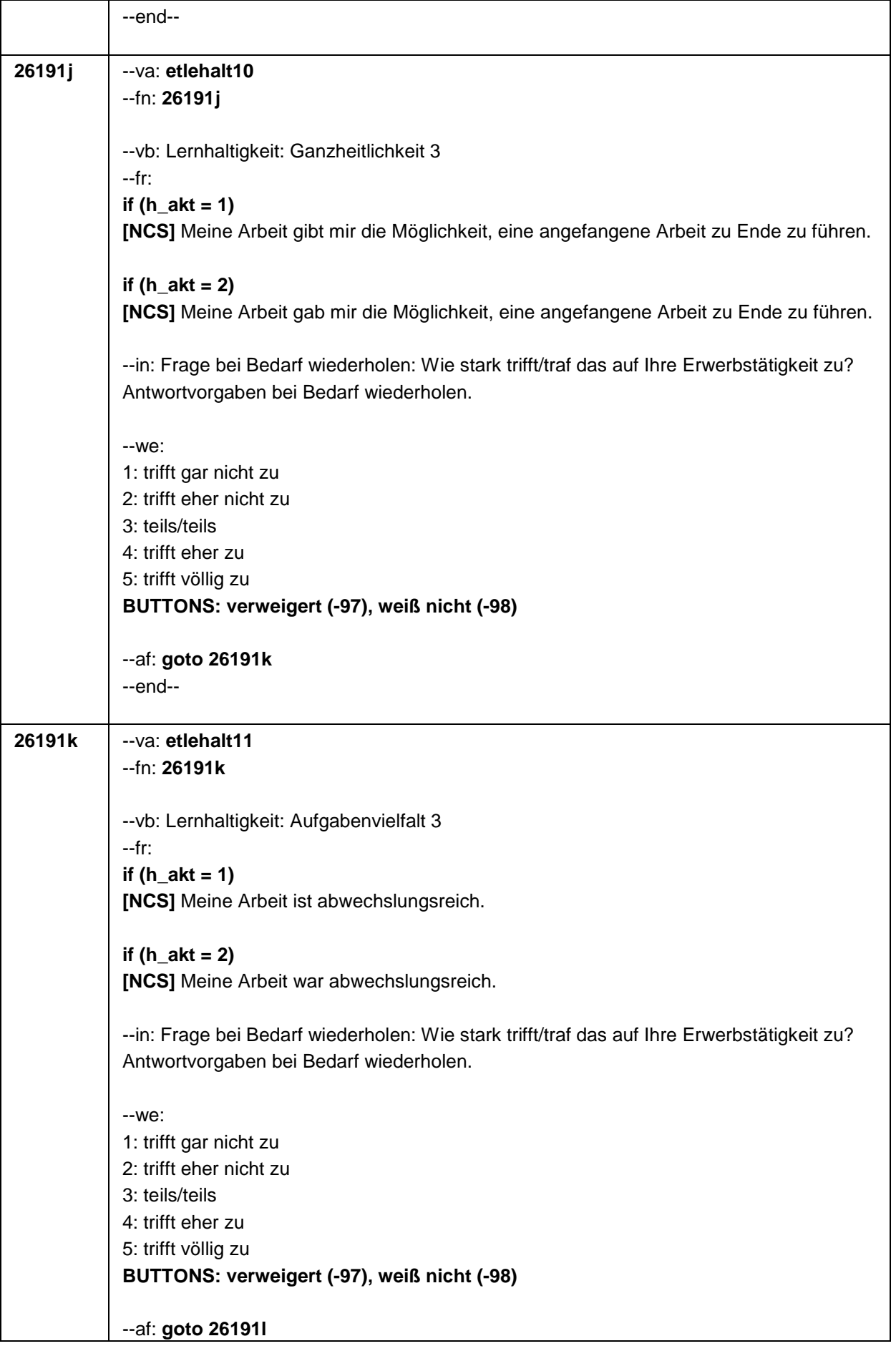

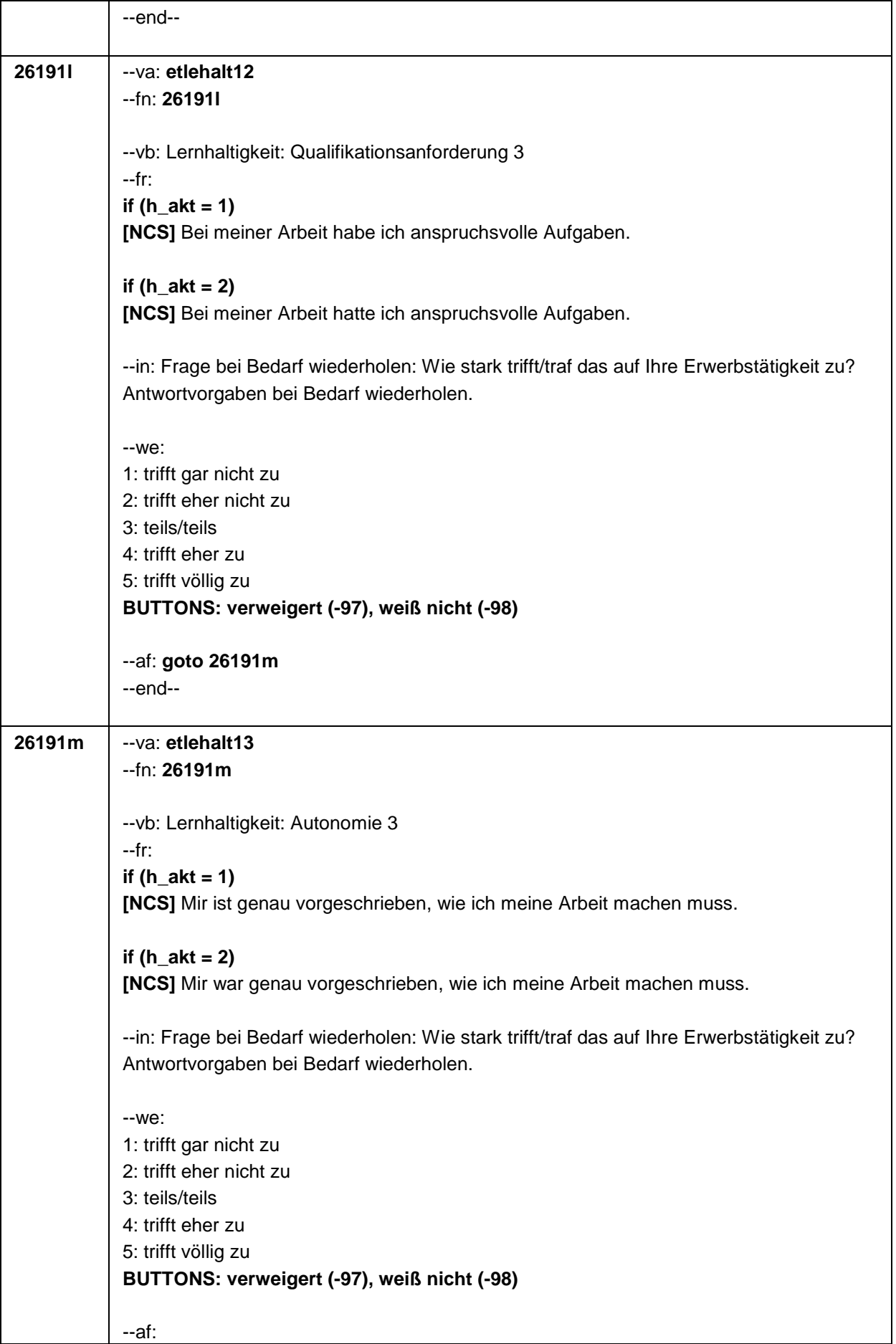

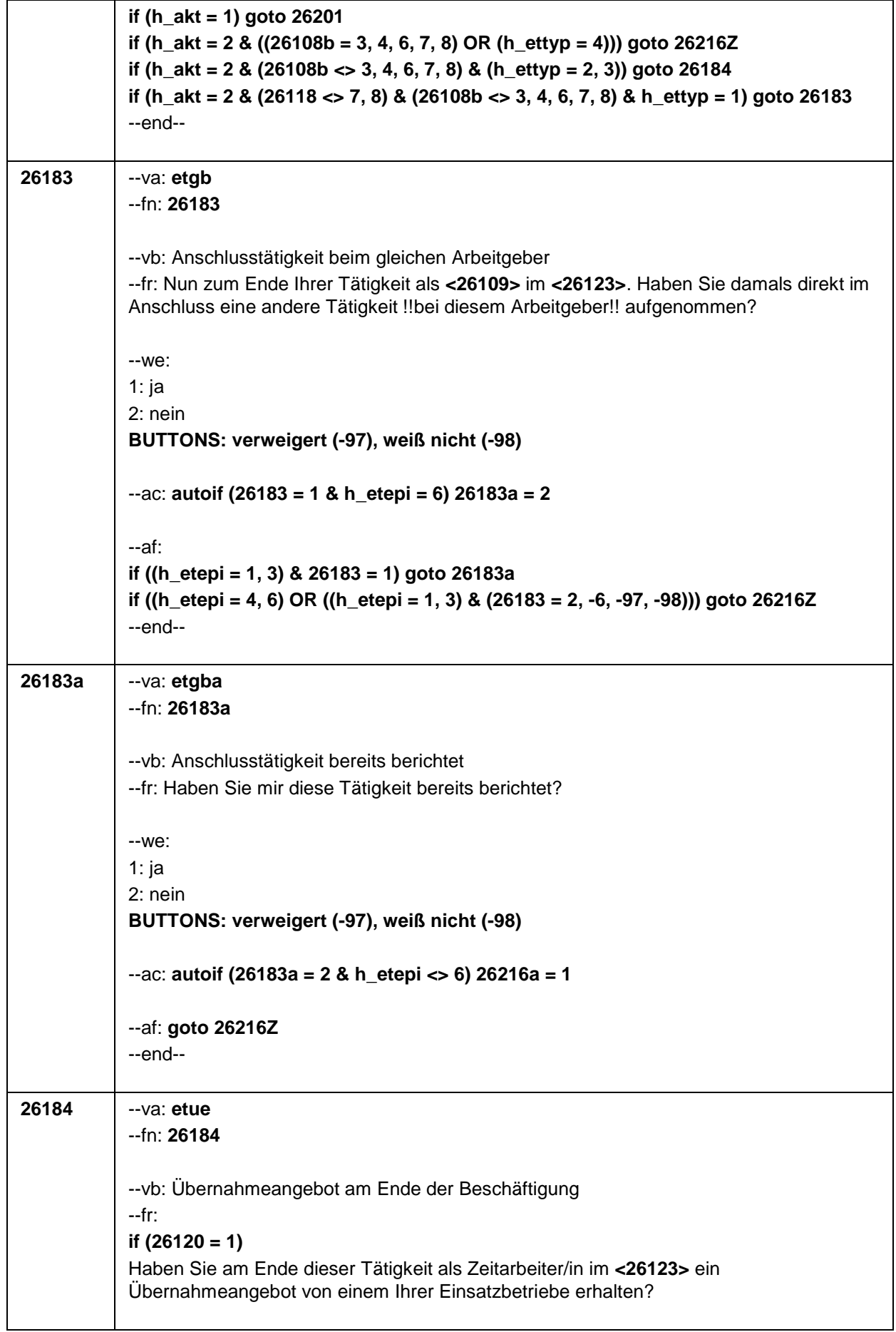

## **if (26121 = 1)**

Haben Sie am Ende dieser Tätigkeit als Saisonarbeiter/in im **<26123>** ein Übernahmeangebot von einem Arbeitgeber erhalten?

## **if (26118 = 1)**

Haben Sie am Ende dieser Beschäftigung im **<26123>** ein Übernahmeangebot von dem Betrieb erhalten, in dem Sie dieses Volontariat gemacht haben?

## **if (26118 = 2)**

Haben Sie am Ende dieser Beschäftigung im **<26123>** ein Übernahmeangebot von dem Betrieb erhalten, in dem Sie dieses Referendariat bzw. Vikariat gemacht haben?

#### **if (26118 = 3)**

Haben Sie am Ende dieser Beschäftigung im **<26123>** ein Übernahmeangebot von dem Betrieb erhalten, in dem Sie das Traineeprogramm gemacht haben?

#### **if (26118 = 4)**

Haben Sie am Ende dieser Beschäftigung im **<26123>** ein Übernahmeangebot von dem Betrieb erhalten, in dem Sie dieses Anerkennungsjahr gemacht haben?

#### **if (26118 = 5)**

Haben Sie am Ende dieser Beschäftigung im **<26123>** ein Übernahmeangebot von dem Betrieb erhalten, in dem Sie dieses pharmazeutische Praktikum gemacht haben?

#### **if (26118 = 7, 8)**

Haben Sie am Ende dieser Beschäftigung im **<26123>** ein Übernahmeangebot von dem Betrieb/der Hochschule erhalten, in dem/der Sie studentische Hilfskraft bzw. Tutor/in waren?

## **if (26118 = 9)**

Haben Sie am Ende dieser Beschäftigung im **<26123>** ein Übernahmeangebot von dem Betrieb erhalten, in dem Sie dieses Praktikum gemacht haben?

#### **if (26119 = 1)**

Haben Sie am Ende dieser Beschäftigung im **<26123>** ein Übernahmeangebot von dem Betrieb erhalten, in dem Sie diese ABM-Stelle hatten?

#### **if (26119 = 2)**

Haben Sie am Ende dieser Beschäftigung im **<26123>** ein Übernahmeangebot von dem Betrieb erhalten, in dem Sie diesen Ein-Euro-Job bzw. diese Arbeitsgelegenheit hatten?

#### --we:

1: ja 2: nein **BUTTONS: verweigert (-97), weiß nicht (-98)**

--af: **if (26184 = 1) goto 26185 if (26184 = 2, -6, -97, -98) goto 26216Z** --end--

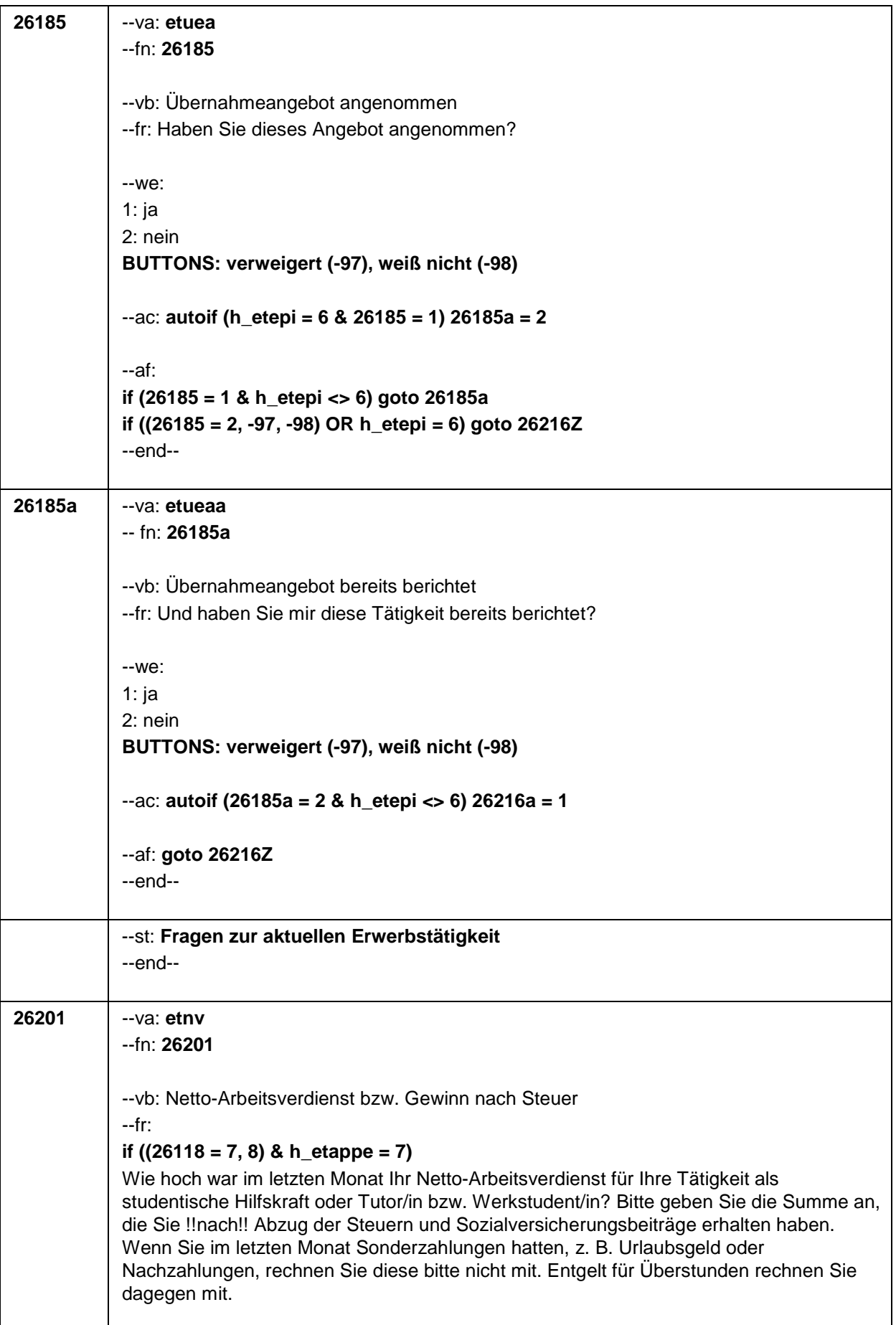

## **if (26108b = 3 & h\_etappe = 7)**

Wie hoch war im letzten Monat Ihr Netto-Arbeitsverdienst für Ihre an- oder ungelernte Tätigkeit bzw. Aushilfstätigkeit? Bitte geben Sie die Summe an, die Sie !!nach!! Abzug der Steuern und Sozialversicherungsbeiträge erhalten haben. Wenn Sie im letzten Monat Sonderzahlungen hatten, z. B. Urlaubsgeld oder Nachzahlungen, rechnen Sie diese bitte nicht mit. Entgelt für Überstunden rechnen Sie dagegen mit.

## **if (26108b = 4 & h\_etappe = 7)**

Wie hoch war im letzten Monat Ihr Netto-Arbeitsverdienst für Ihre Tätigkeit als Nachhilfe oder Hausaufgabenbetreuung? Bitte geben Sie die Summe an, die Sie !!nach!! Abzug der Steuern und Sozialversicherungsbeiträge erhalten haben. Wenn Sie im letzten Monat Sonderzahlungen hatten, z. B. Urlaubsgeld oder Nachzahlungen, rechnen Sie diese bitte nicht mit. Entgelt für Überstunden rechnen Sie dagegen mit.

## **if ((26111 <> 5) & ((h\_etappe = 6, 8) OR (h\_etappe = 7 & (26118 <> 7, 8) & (26108b <> 3, 4, 6, 7))) & 26109 <> .)**

Wie hoch war im letzten Monat Ihr Netto-Arbeitsverdienst für Ihre Tätigkeit als **<26109>**? Bitte geben Sie die Summe an, die Sie !!nach!! Abzug der Steuern und Sozialversicherungsbeiträge erhalten haben. Wenn Sie im letzten Monat Sonderzahlungen hatten, z. B. Urlaubsgeld oder Nachzahlungen, rechnen Sie diese bitte nicht mit. Entgelt für Überstunden rechnen Sie dagegen mit.

# **if (26111 = 6 & h\_etappe = 7 & (26109 = ., -97, -98))**

Wie hoch war im letzten Monat Ihr Netto-Arbeitsverdienst für Ihre Tätigkeit als mithelfende/r Familienangehörige/r? Bitte geben Sie die Summe an, die Sie !!nach!! Abzug der Steuern und Sozialversicherungsbeiträge erhalten haben. Wenn Sie im letzten Monat Sonderzahlungen hatten, z. B. Urlaubsgeld oder Nachzahlungen, rechnen Sie diese bitte nicht mit. Entgelt für Überstunden rechnen Sie dagegen mit.

# **if (26111 = 7 & h\_etappe = 7 & (26109 = ., -97, -98))**

Wie hoch war im letzten Monat Ihr Netto-Arbeitsverdienst für Ihre Tätigkeit als freie/r Mitarbeiter/in? Bitte geben Sie die Summe an, die Sie !!nach!! Abzug der Steuern und Sozialversicherungsbeiträge erhalten haben. Wenn Sie im letzten Monat Sonderzahlungen hatten, z. B. Urlaubsgeld oder Nachzahlungen, rechnen Sie diese bitte nicht mit. Entgelt für Überstunden rechnen Sie dagegen mit.

# **if ((26111 = 5 OR (h\_etappe = 7 & (26108b = 6, 7))) & 26109 <> .)**

Bitte schätzen Sie Ihren derzeitigen monatlichen Gewinn !!nach!! Steuer für Ihre Tätigkeit als **<26109>**.

# **if ((26111 = 5 OR (h\_etappe = 7 & 26108b = 7)) & (26109 = ., -97, -98))**

Bitte schätzen Sie Ihren derzeitigen monatlichen Gewinn !!nach!! Steuer für Ihre selbständige Tätigkeit.

# **if (h\_etappe = 7 & 26108b = 6 & (26109 = ., -97, -98))**

Bitte schätzen Sie Ihren derzeitigen monatlichen Gewinn !!nach!! Steuer für Ihre freiberufliche Tätigkeit bzw. freie Mitarbeit oder Honorartätigkeit.

## **if (h\_etappe = 7 & (((26108b = -97, -98) & (26118 <> 7, 8)) OR ((26108b = 5, -97, -98) &**   $(26118 \leq 7, 8)$  &  $26109 = .$ )

Wie hoch war im letzten Monat Ihr Netto-Arbeitsverdienst für Ihre Tätigkeit? Bitte geben Sie die Summe an, die Sie !!nach!! Abzug der Steuern und Sozialversicherungsbeiträge erhalten haben. Wenn Sie im letzten Monat Sonderzahlungen hatten, z. B. Urlaubsgeld

#### Seite 74

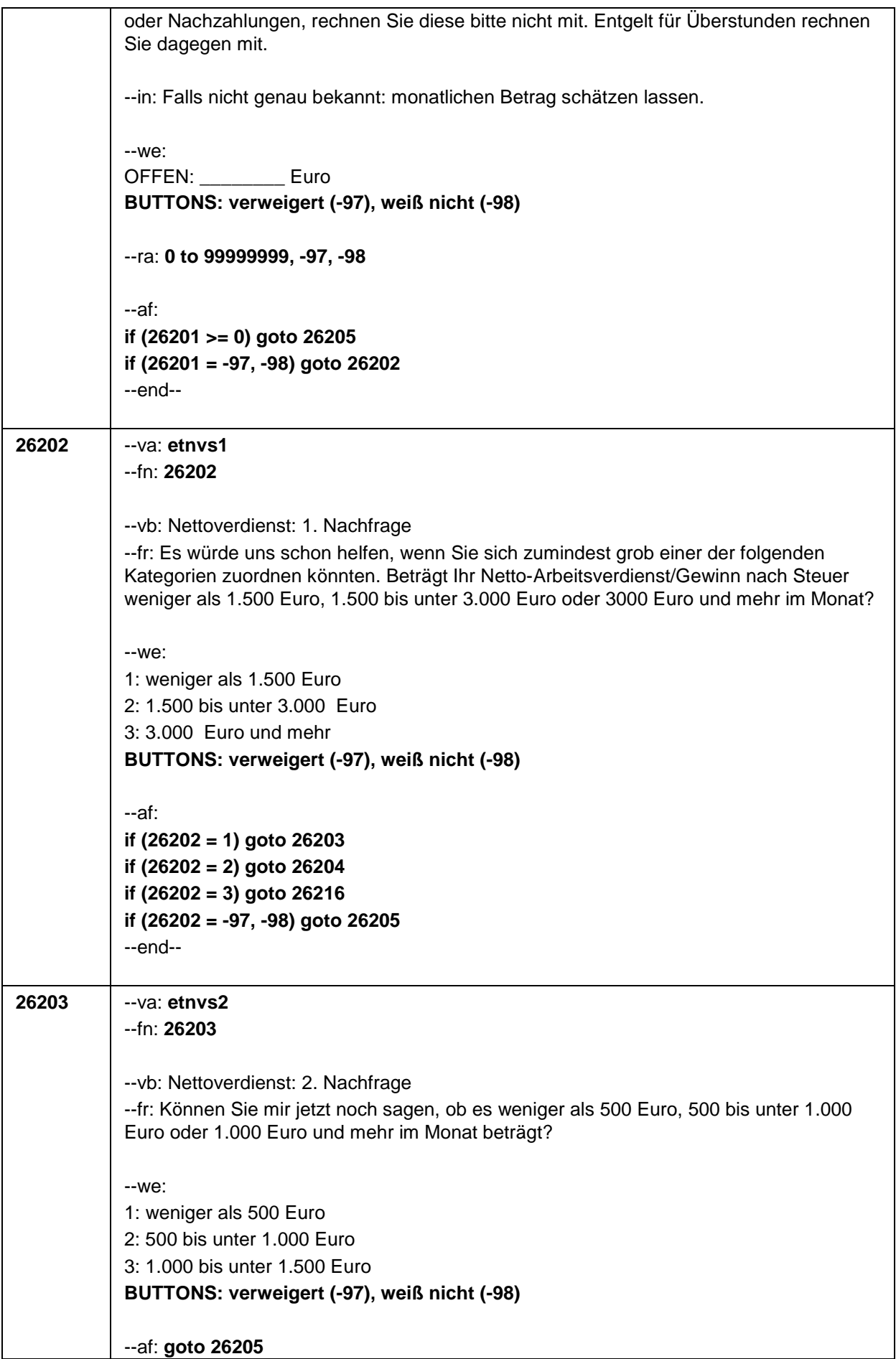

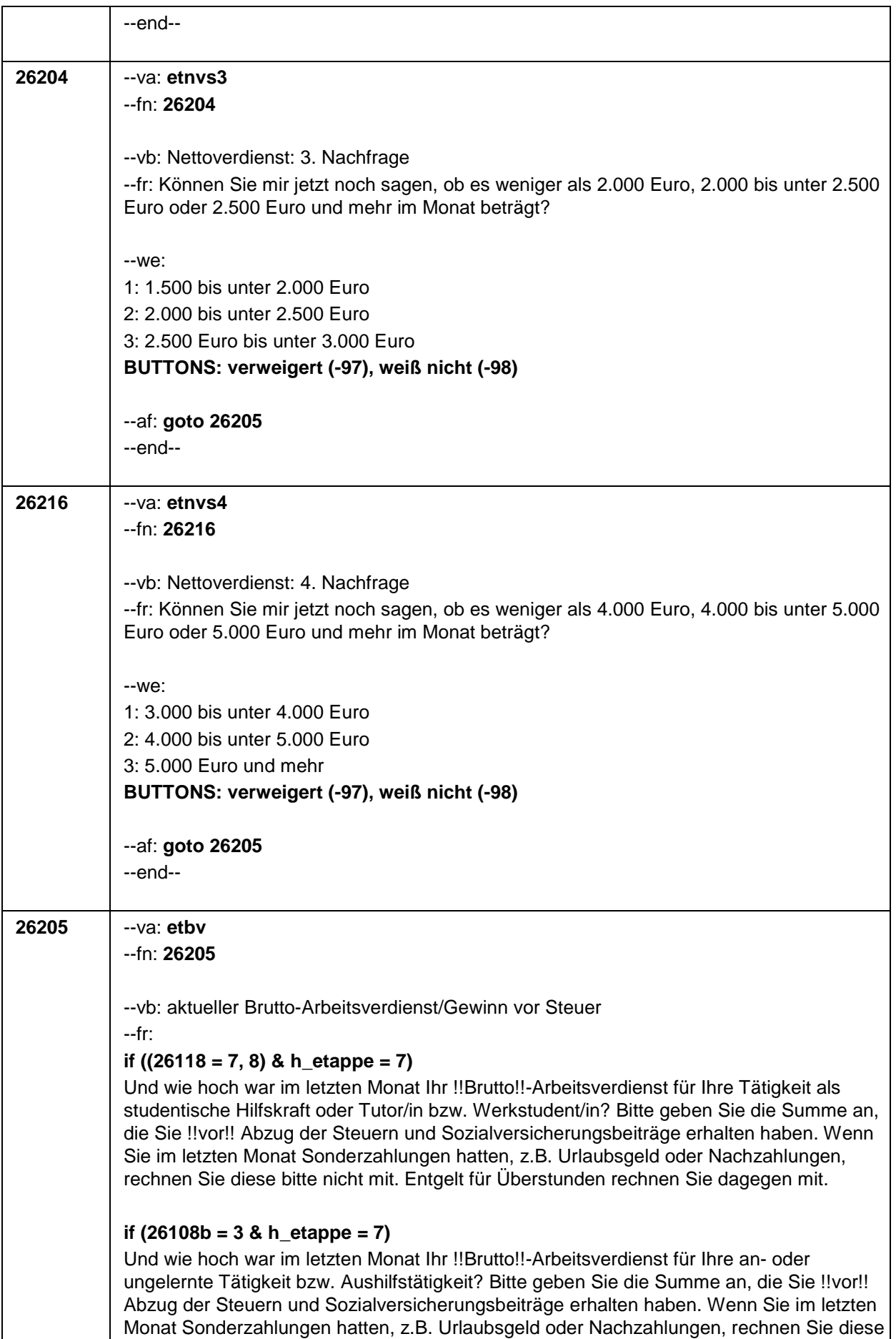

bitte nicht mit. Entgelt für Überstunden rechnen Sie dagegen mit.

# **if (26108b = 4 & h\_etappe = 7)**

Und wie hoch war im letzten Monat Ihr !!Brutto!!-Arbeitsverdienst für Ihre Tätigkeit als Nachhilfe bzw Hausaufgabenbetreuung? Bitte geben Sie die Summe an, die Sie !!vor!! Abzug der Steuern und Sozialversicherungsbeiträge erhalten haben. Wenn Sie im letzten Monat Sonderzahlungen hatten, z.B. Urlaubsgeld oder Nachzahlungen, rechnen Sie diese bitte nicht mit. Entgelt für Überstunden rechnen Sie dagegen mit.

### **if (26111 <> 5 & ((h\_etappe = 6, 8) OR (h\_etappe = 7 & (26118 <> 7, 8) & (26108b <> 3, 4, 6, 7)) & 26109 <> .))**

Und wie hoch war im letzten Monat Ihr !!Brutto!!-Arbeitsverdienst für Ihre Tätigkeit als **<26109>**? Bitte geben Sie die Summe an, die Sie !!vor!! Abzug der Steuern und Sozialversicherungsbeiträge erhalten haben. Wenn Sie im letzten Monat Sonderzahlungen hatten, z.B. Urlaubsgeld oder Nachzahlungen, rechnen Sie diese bitte nicht mit. Entgelt für Überstunden rechnen Sie dagegen mit.

## **if (26111 = 6 & h\_etappe = 7 & (26109 = ., -97, -98))**

Und wie hoch war im letzten Monat Ihr !!Brutto!!-Arbeitsverdienst für Ihre Tätigkeit als mithelfende/r Familienangehörige/r? Bitte geben Sie die Summe an, die Sie !!vor!! Abzug der Steuern und Sozialversicherungsbeiträge erhalten haben. Wenn Sie im letzten Monat Sonderzahlungen hatten, z.B. Urlaubsgeld oder Nachzahlungen, rechnen Sie diese bitte nicht mit. Entgelt für Überstunden rechnen Sie dagegen mit.

## **if (26111 = 7 & h\_etappe = 7 & (26109 = ., -97, -98))**

Und wie hoch war im letzten Monat Ihr !!Brutto!!-Arbeitsverdienst für Ihre Tätigkeit als freie/r Mitarbeiter/in? Bitte geben Sie die Summe an, die Sie !!vor!! Abzug der Steuern und Sozialversicherungsbeiträge erhalten haben. Wenn Sie im letzten Monat Sonderzahlungen hatten, z.B. Urlaubsgeld oder Nachzahlungen, rechnen Sie diese bitte nicht mit. Entgelt für Überstunden rechnen Sie dagegen mit.

# **if ((26111 = 5 OR (h\_etappe = 7 & (26108b = 6, 7))) & 26109 <> .)**

Bitte schätzen Sie Ihren derzeitigen monatlichen Gewinn !!vor!! Steuer für Ihre Tätigkeit als **<26109>**.

## **if ((26111 = 5 OR (h\_etappe = 7 & 26108b = 7)) & (26109 = ., -97, -98))**

Bitte schätzen Sie Ihren derzeitigen monatlichen Gewinn !!vor!! Steuer für Ihre selbständige Tätigkeit.

#### **if (h\_etappe = 7 & 26108b = 6 & (26109 = ., -97, -98))**

Bitte schätzen Sie Ihren derzeitigen monatlichen Gewinn !!vor!! Steuer für Ihre freiberufliche Tätigkeit bzw. freie Mitarbeit oder Honorartätigkeit.

## **if (h\_etappe = 7 & (((26108b = -97, -98) & (26118 <> 7, 8)) OR ((26108b = 5, -97, -98) &**   $(26118 \leq 7, 8)$  &  $26109 = .$ )

Und wie hoch war im letzten Monat Ihr !!Brutto!!-Arbeitsverdienst für Ihre Tätigkeit? Bitte geben Sie die Summe an, die Sie !!vor!! Abzug der Steuern und Sozialversicherungsbeiträge erhalten haben. Wenn Sie im letzten Monat Sonderzahlungen hatten, z.B. Urlaubsgeld oder Nachzahlungen, rechnen Sie diese bitte nicht mit. Entgelt für Überstunden rechnen Sie dagegen mit.

--in: Falls nicht genau bekannt: monatlichen Betrag schätzen lassen.

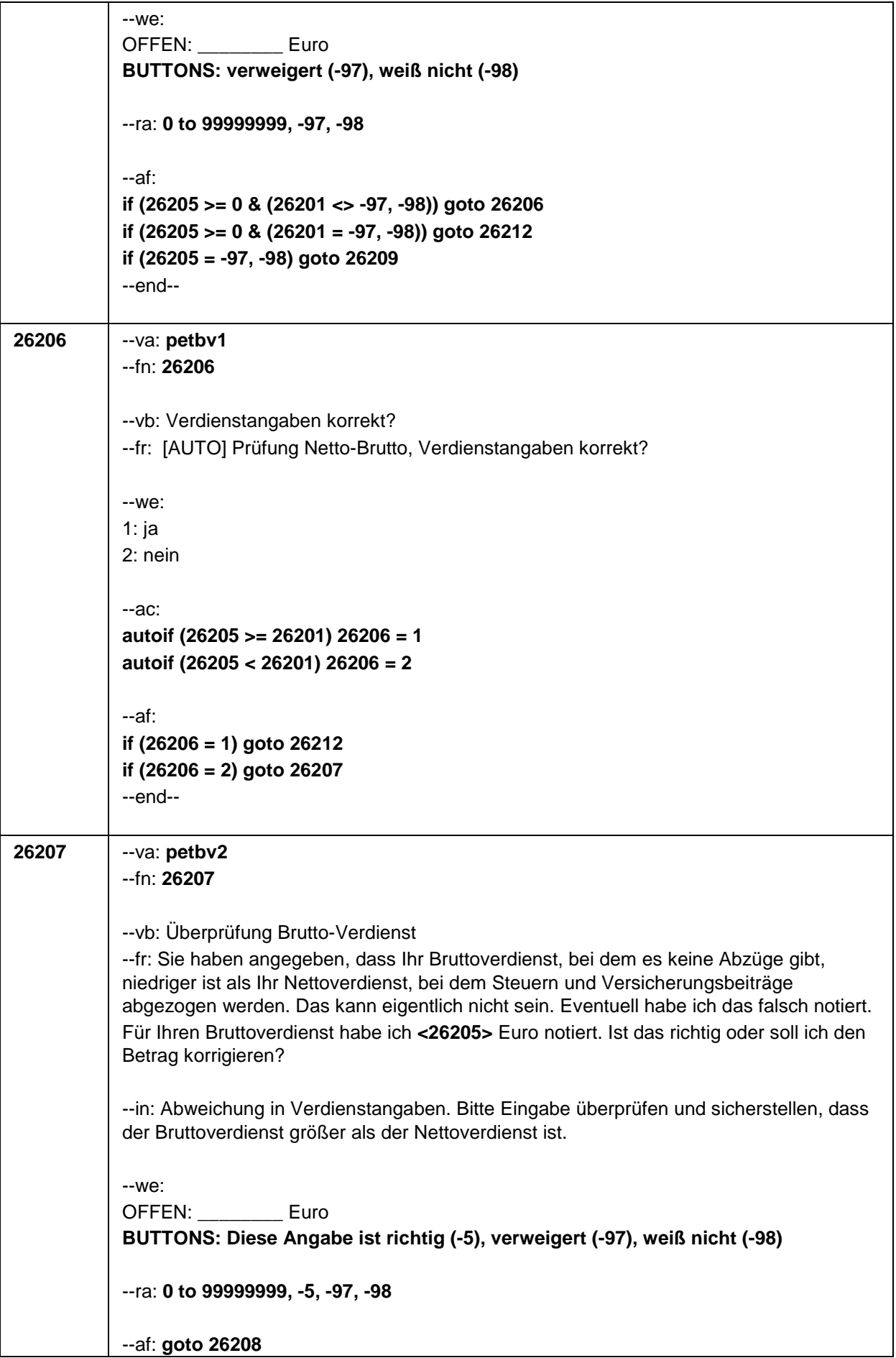

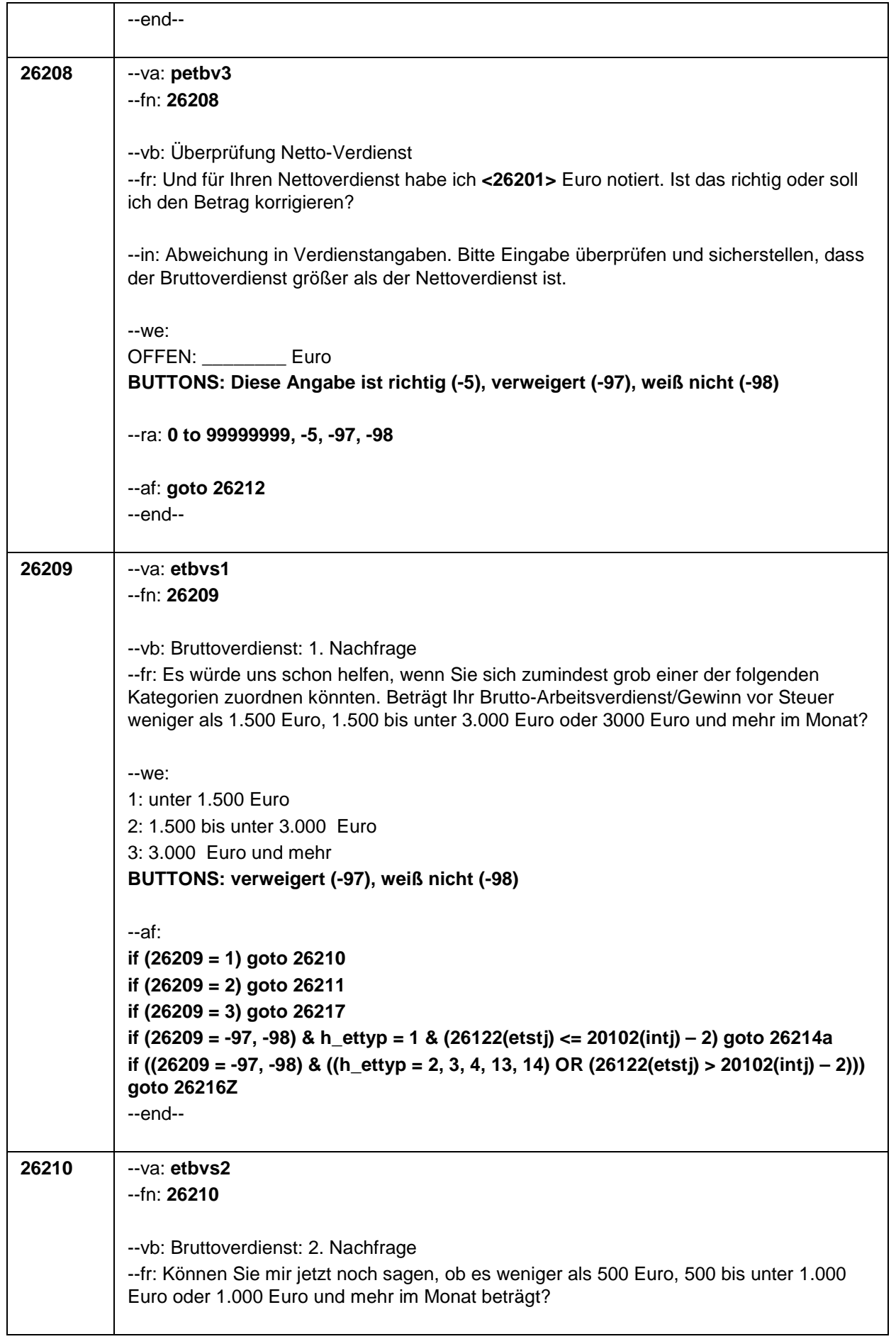

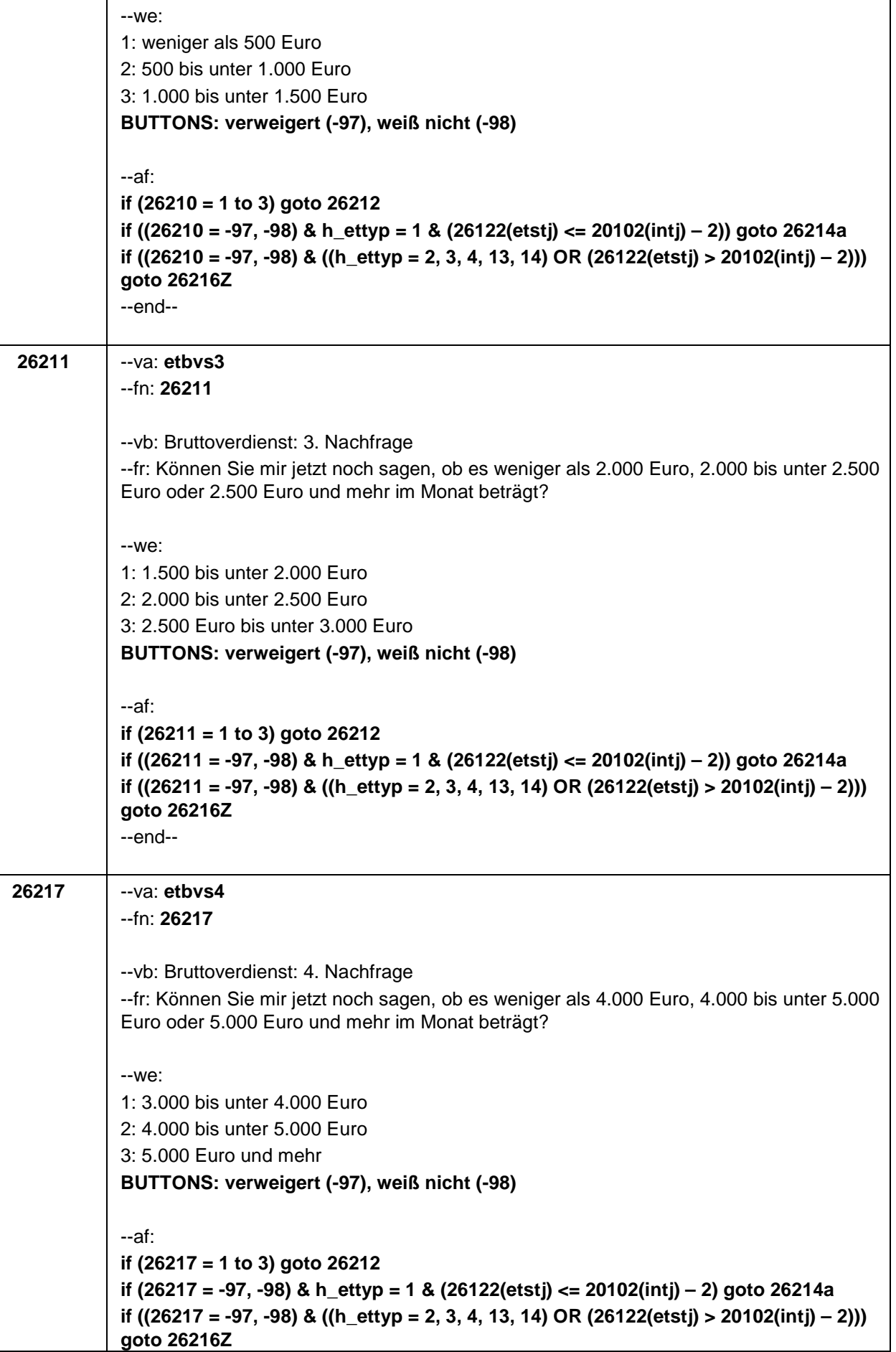

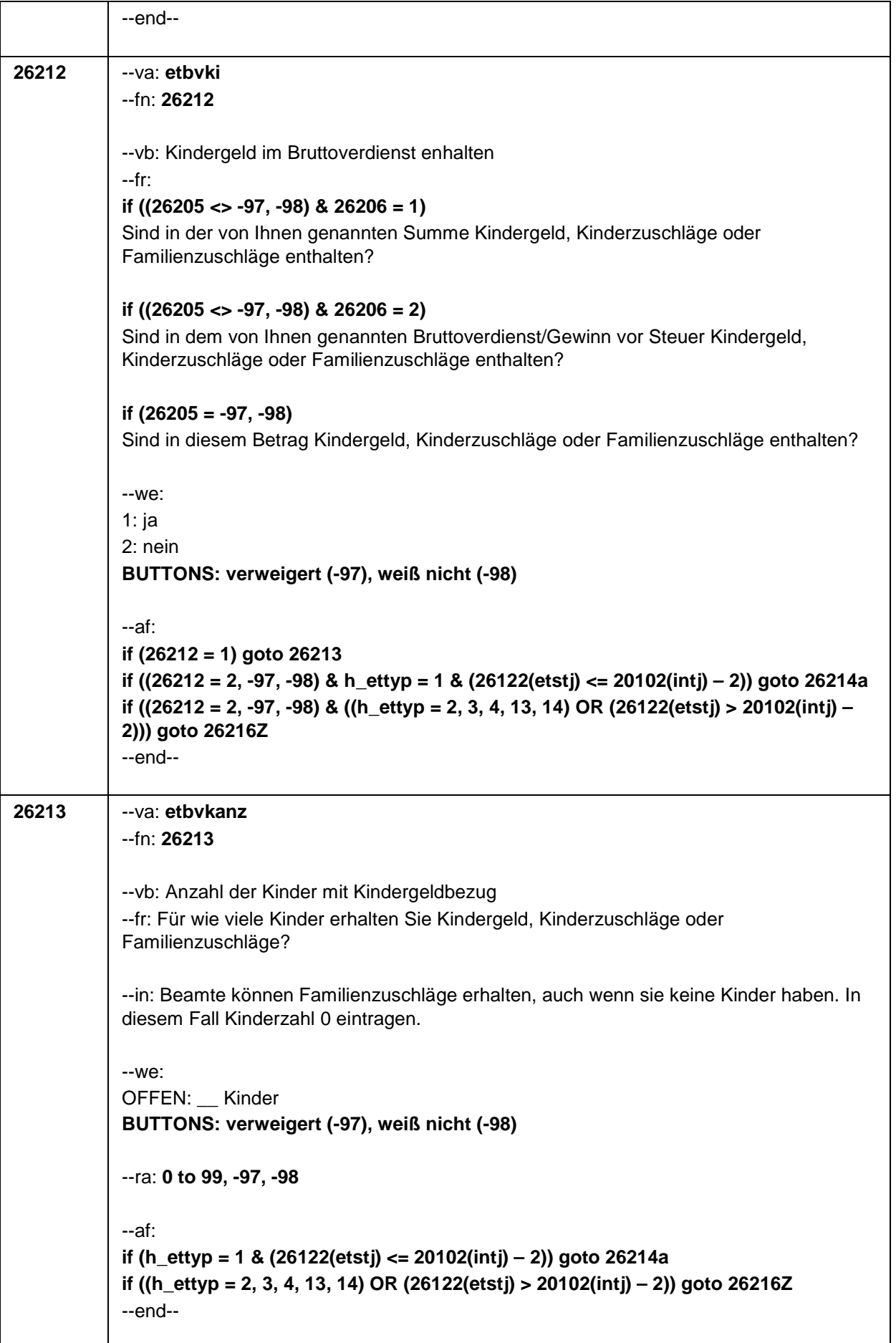

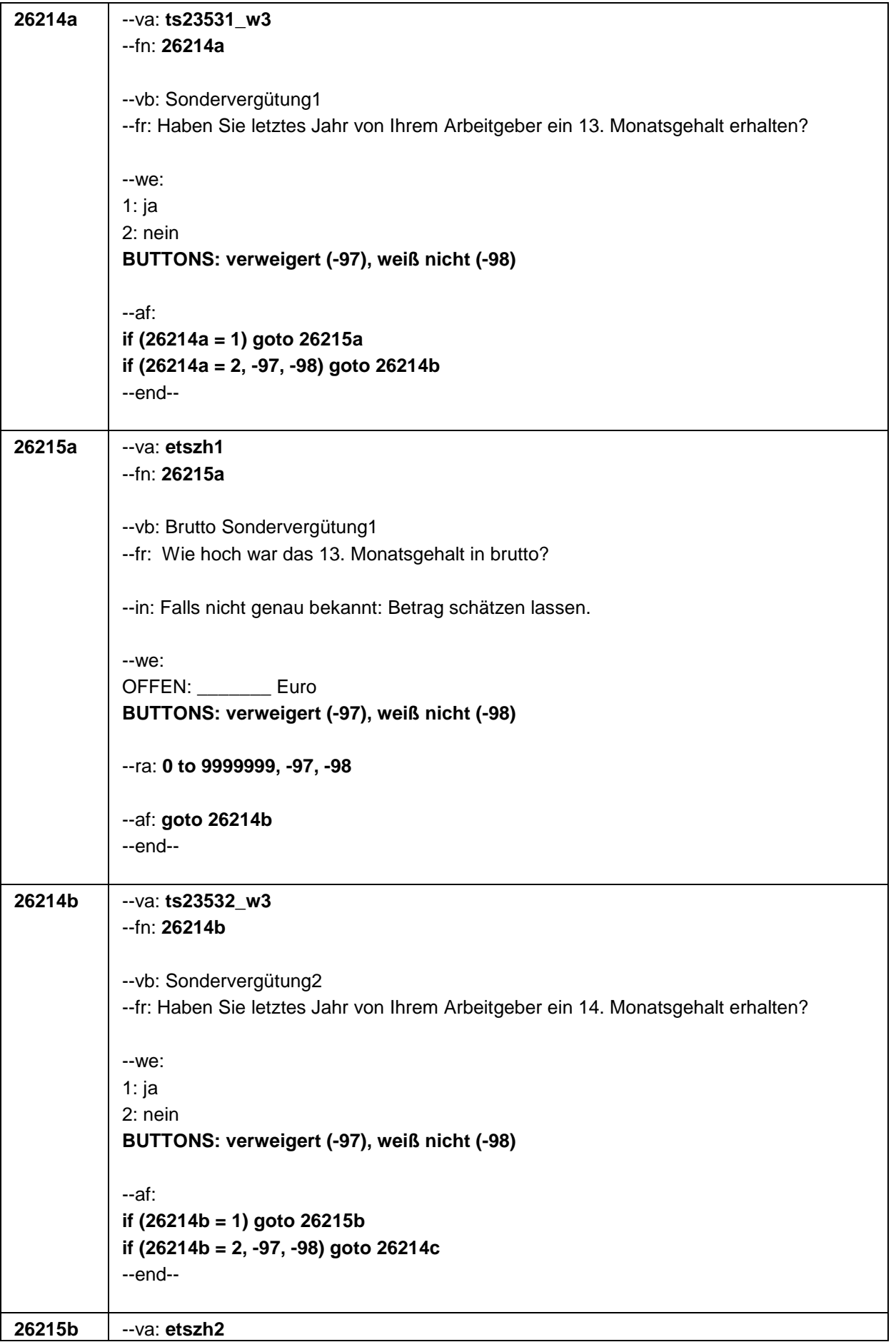

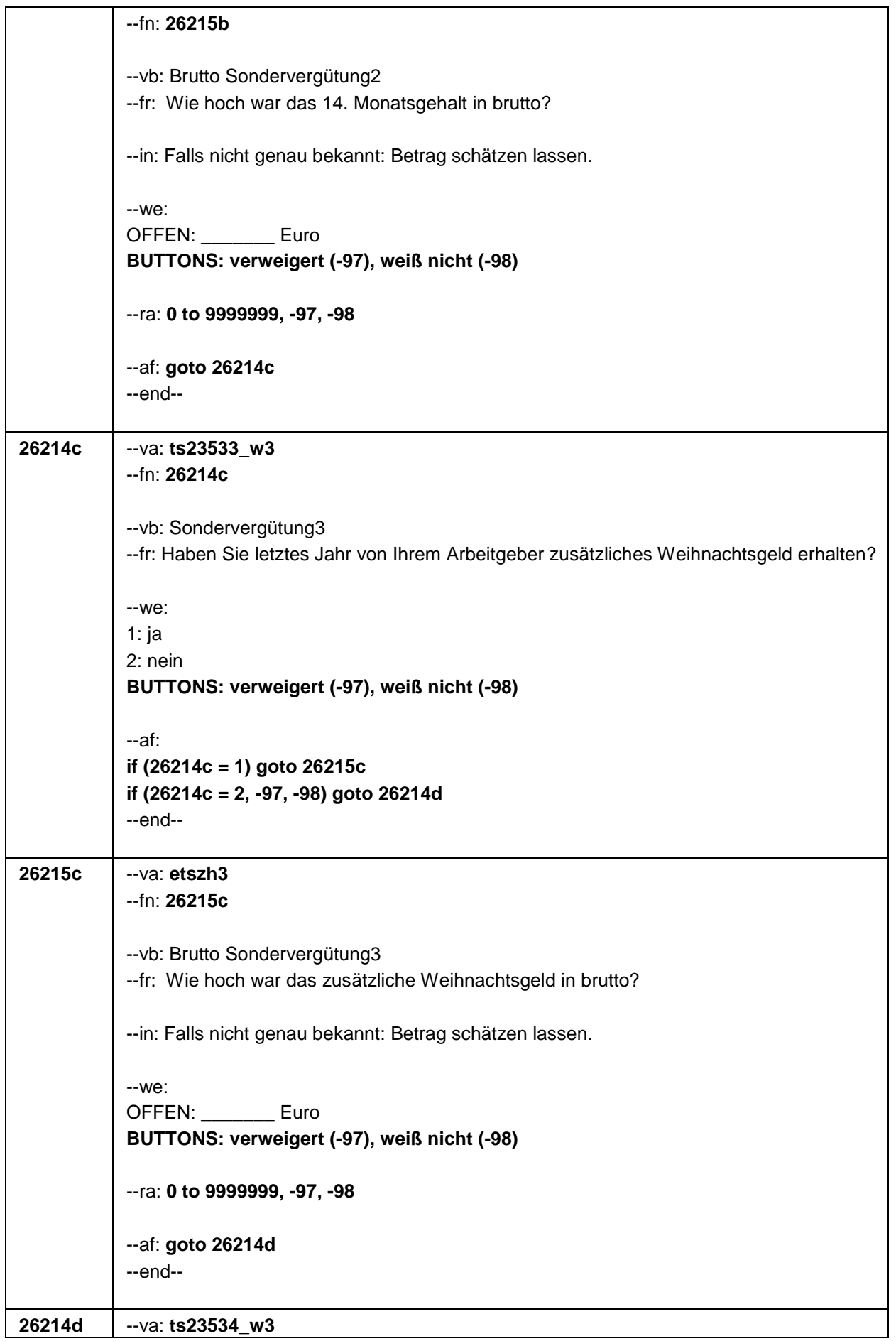

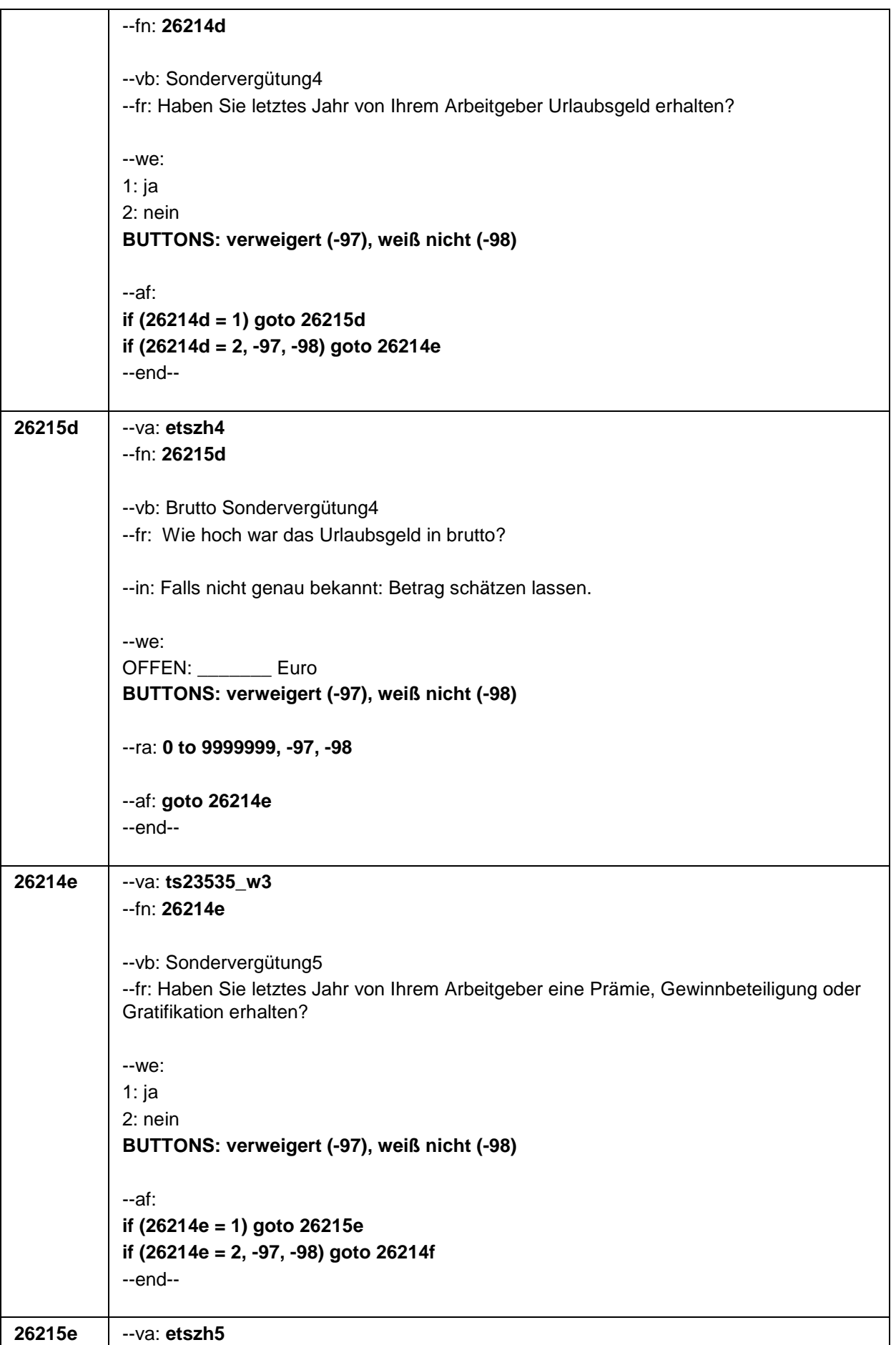

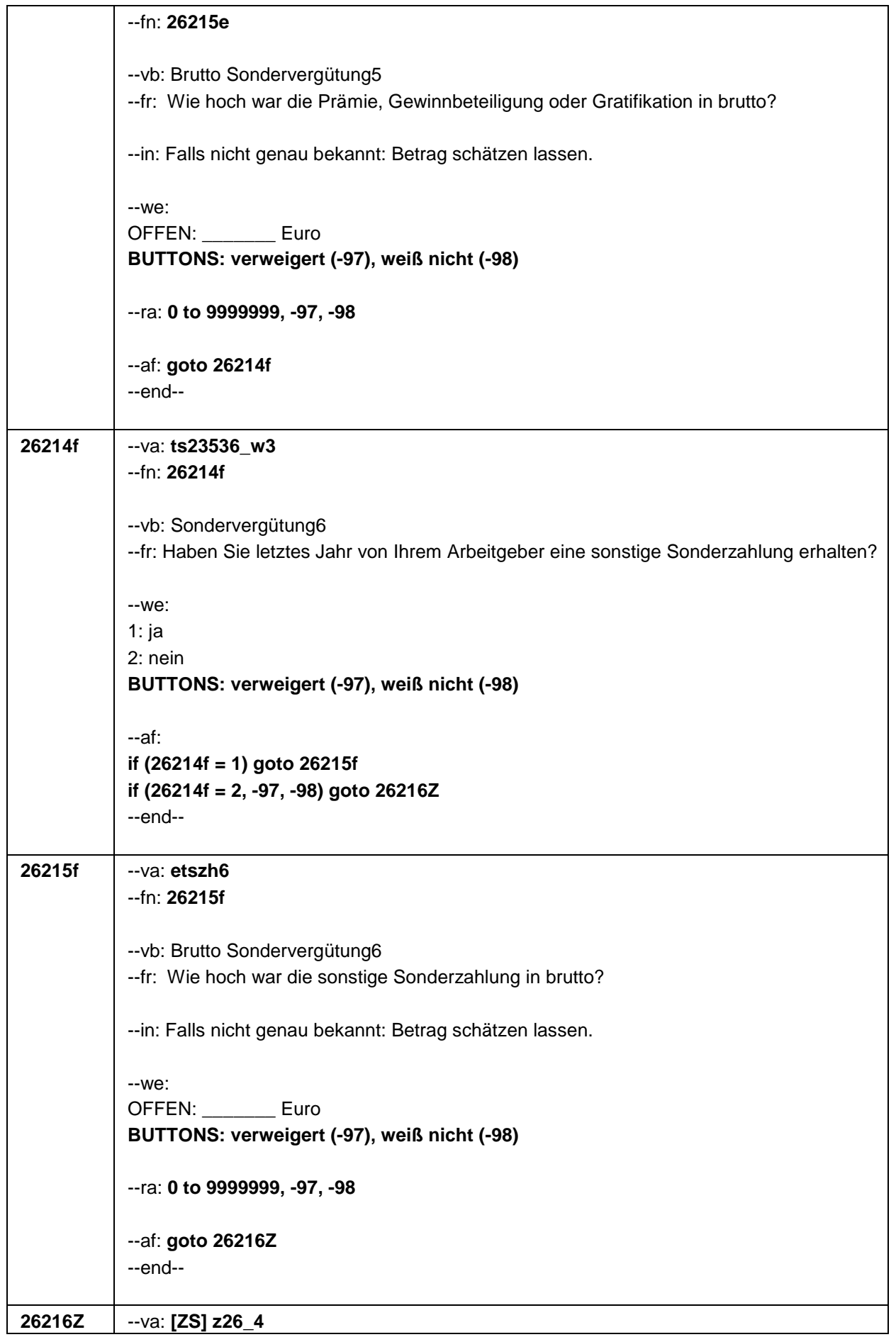

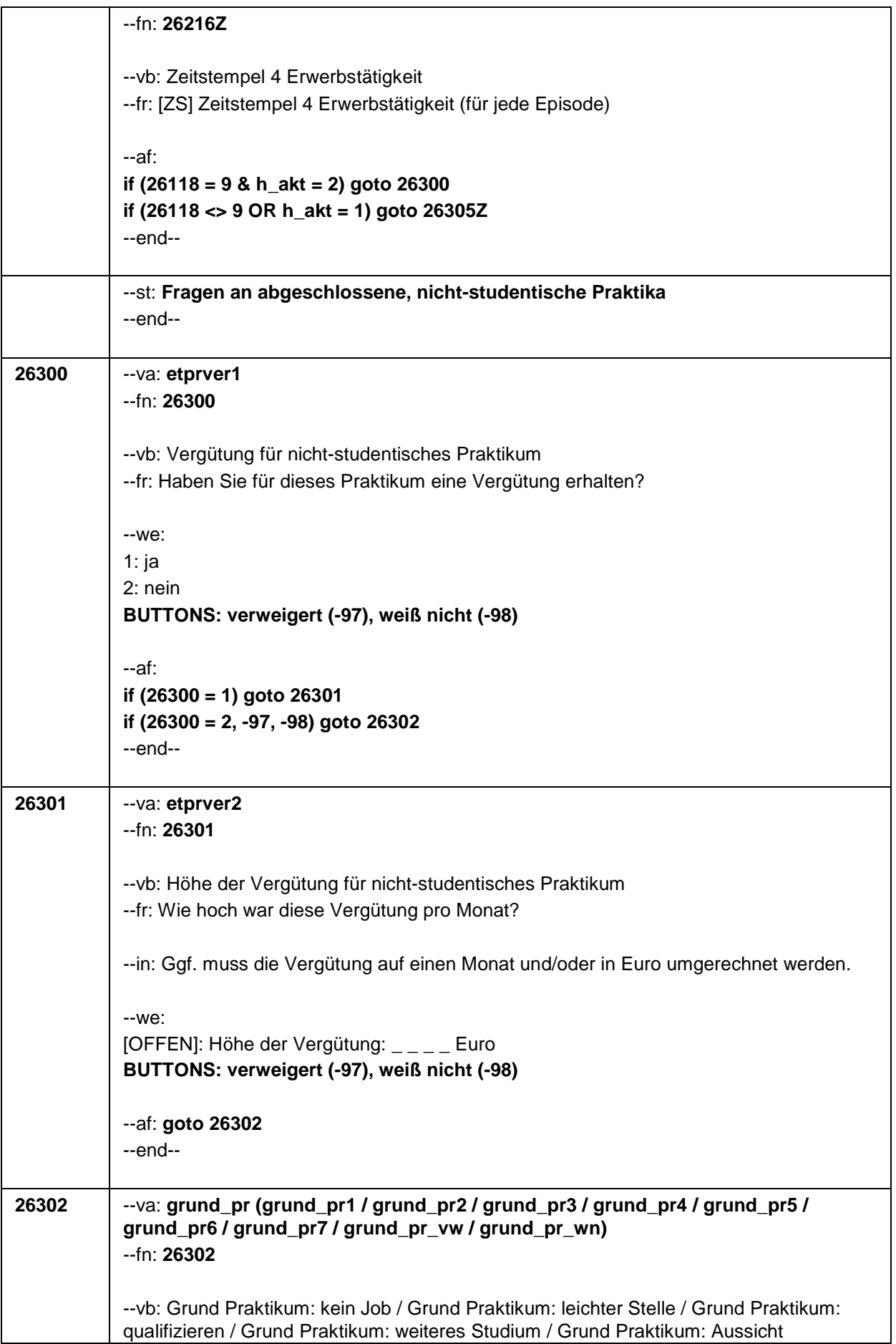

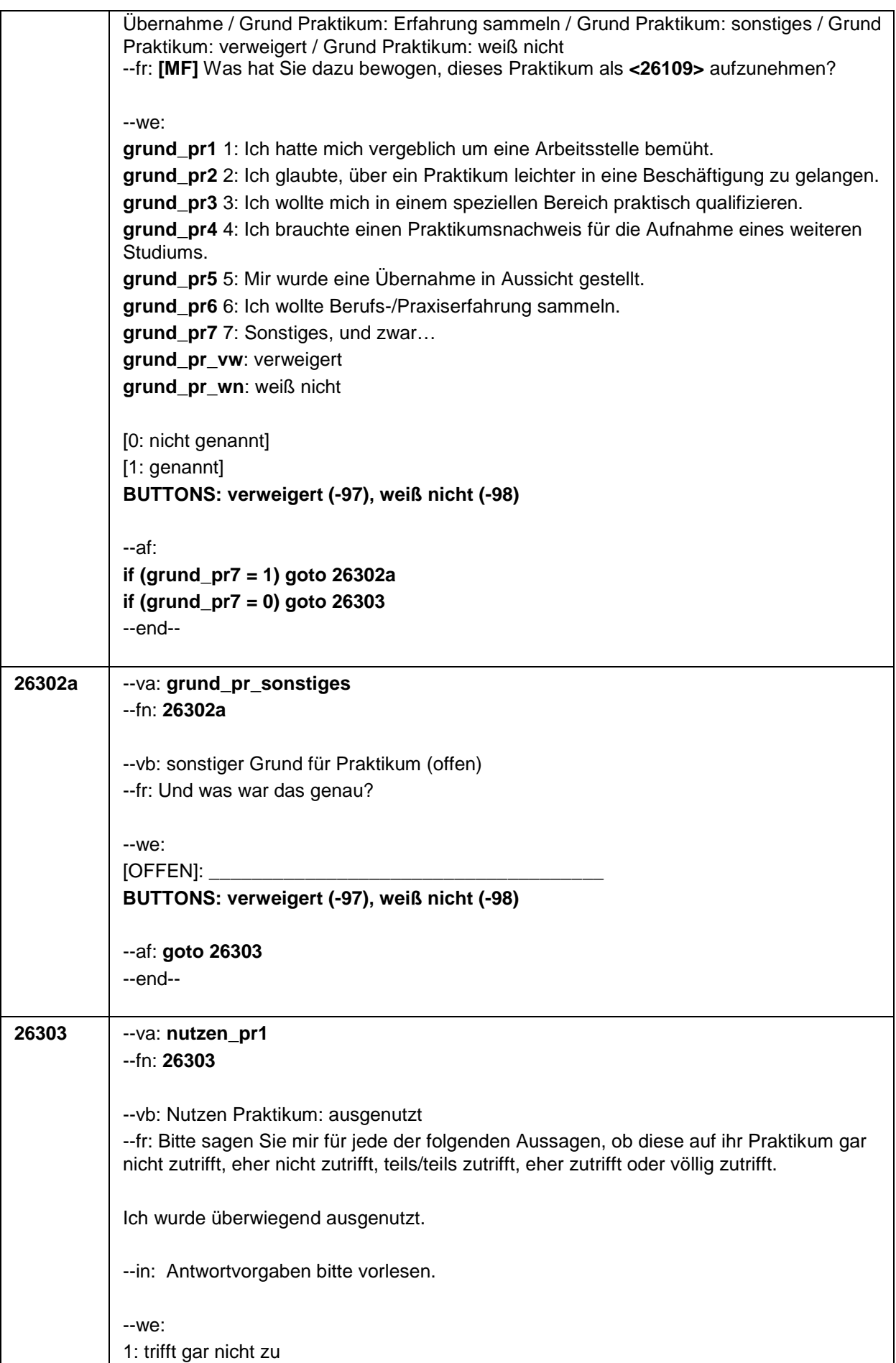

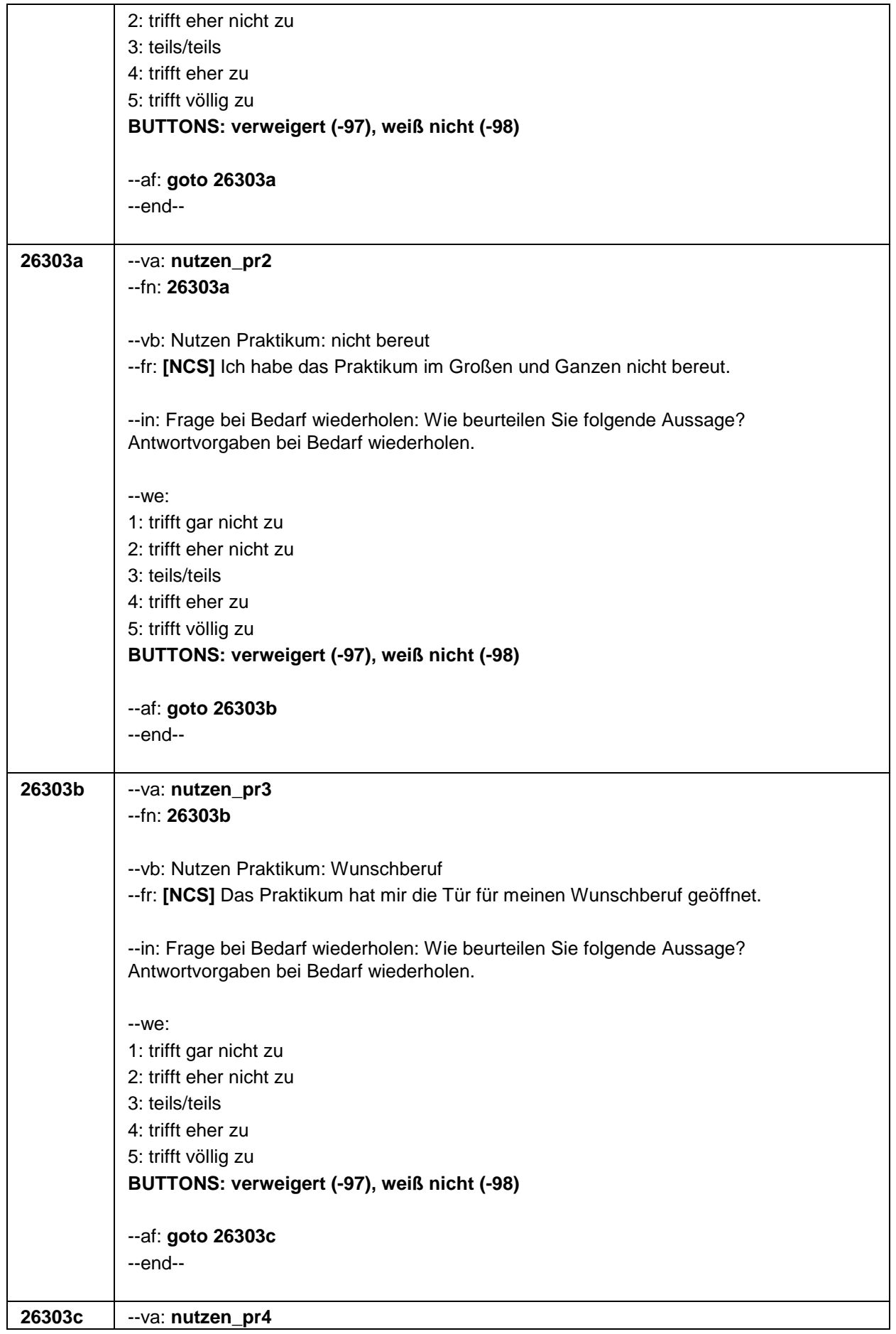

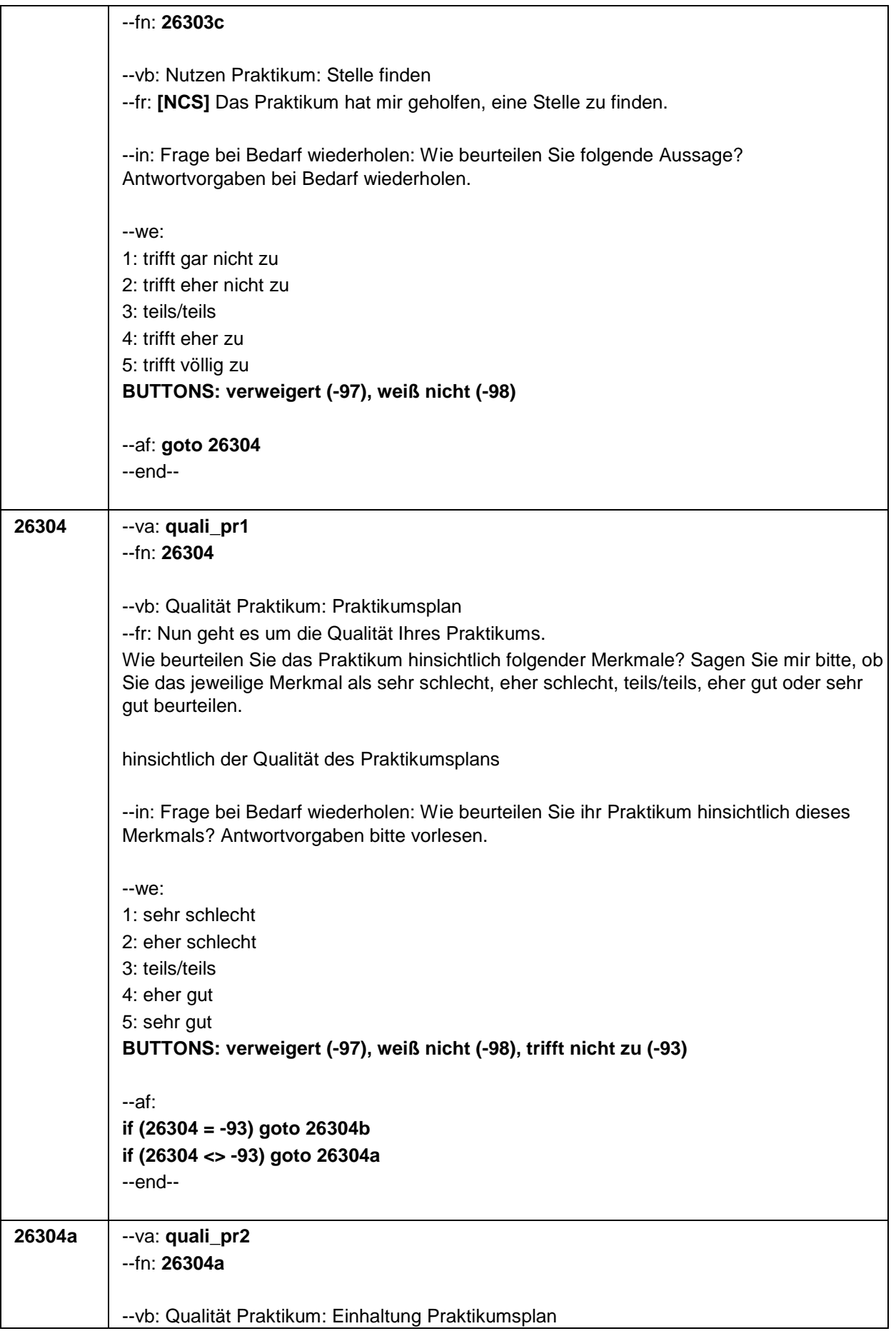

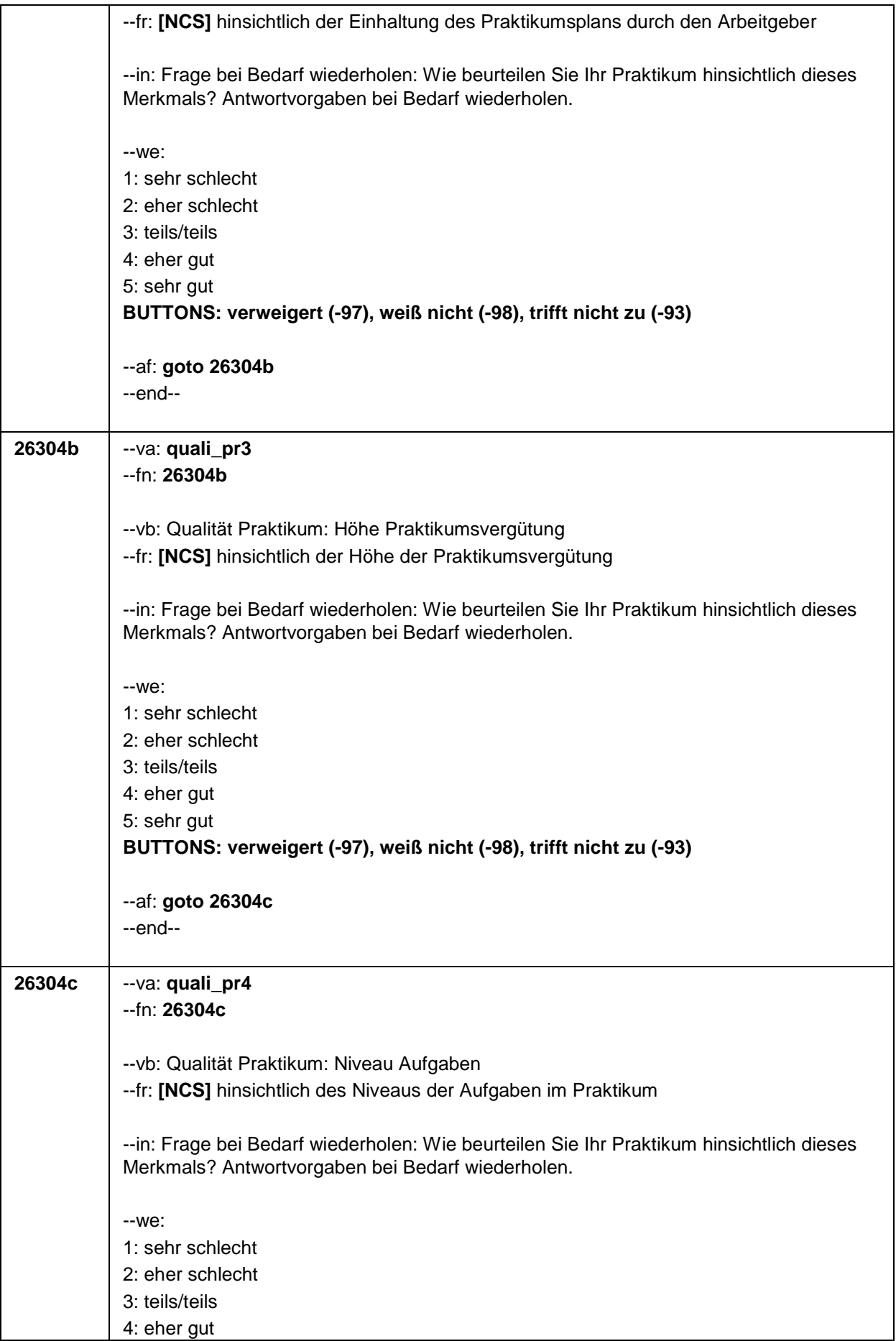

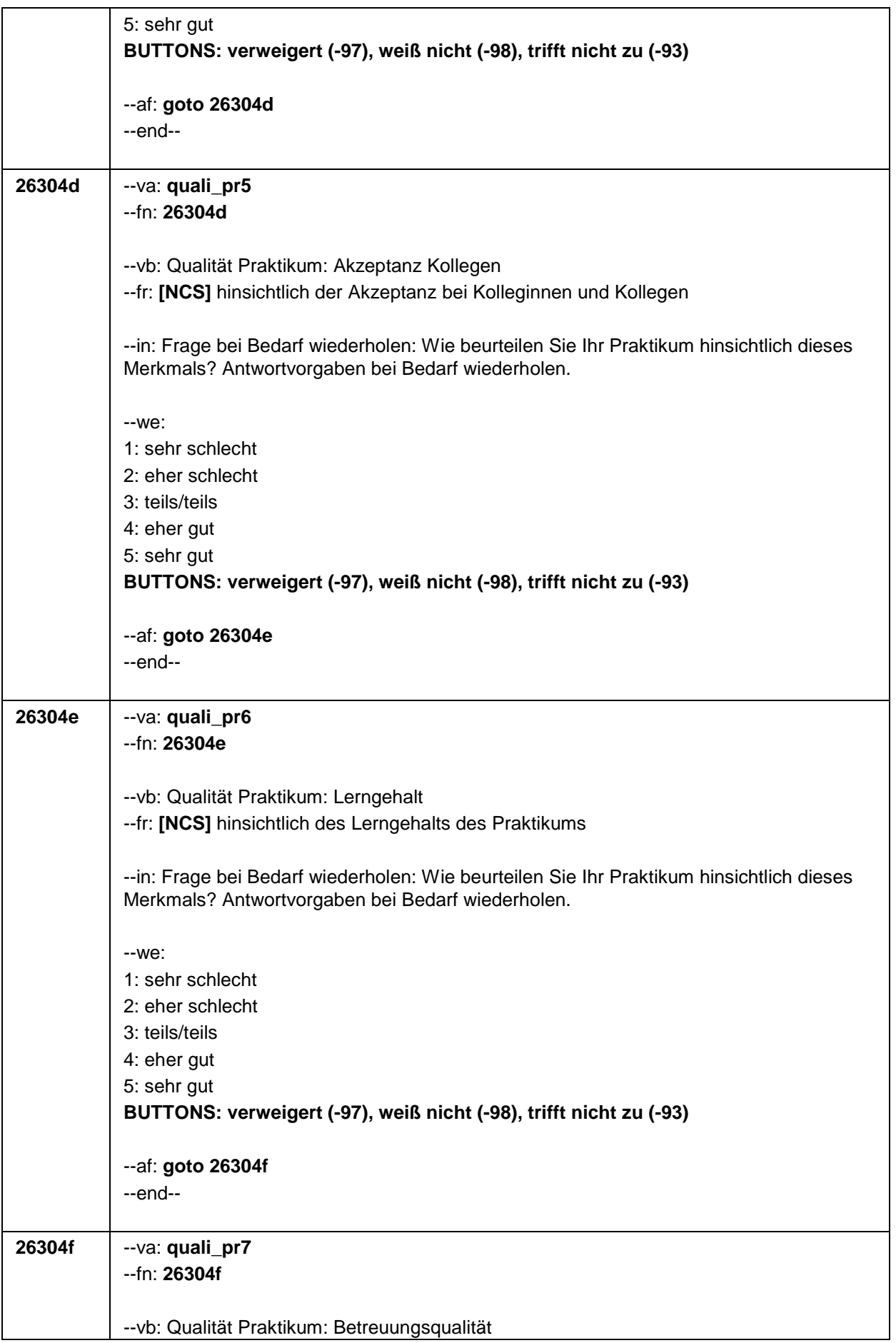

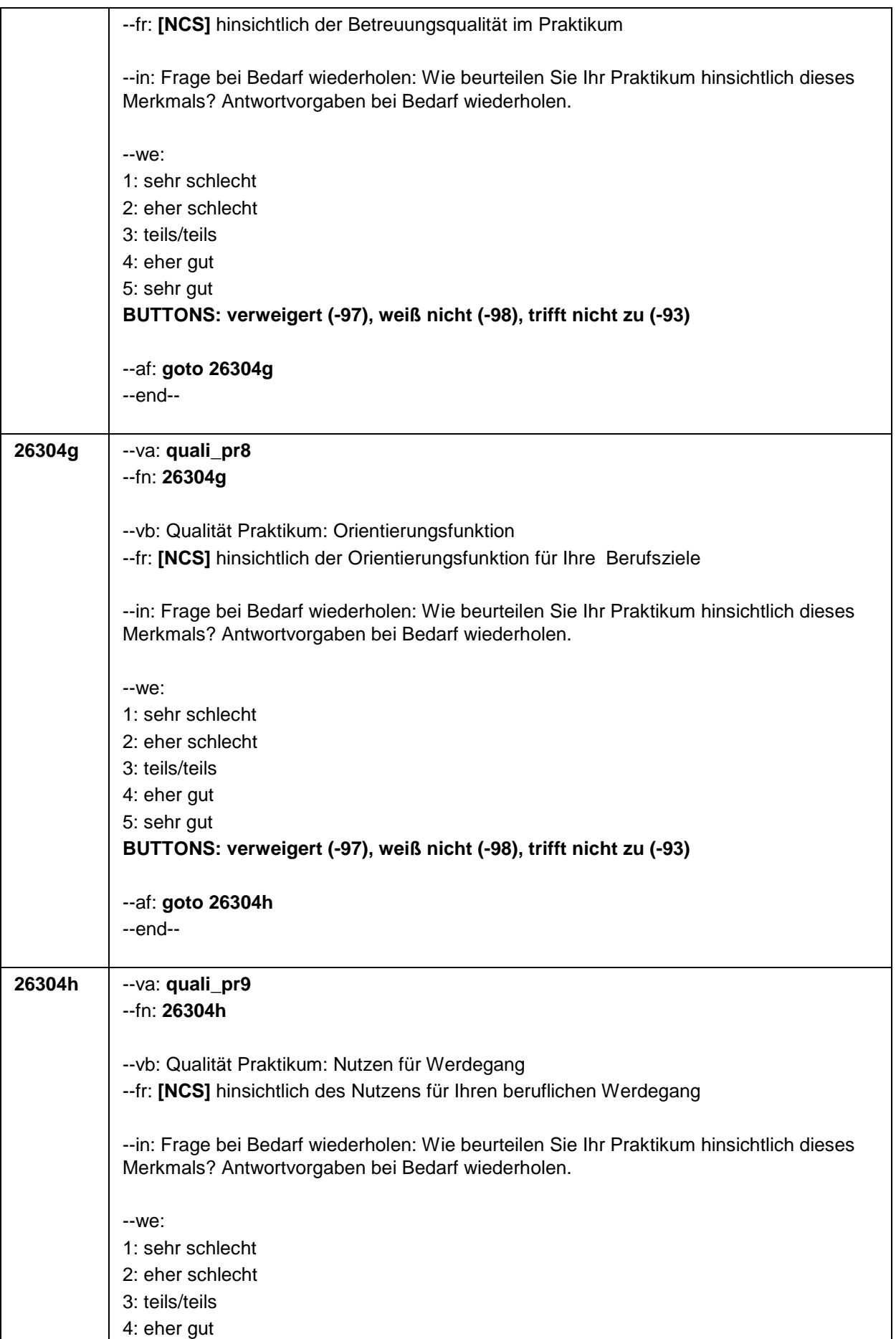

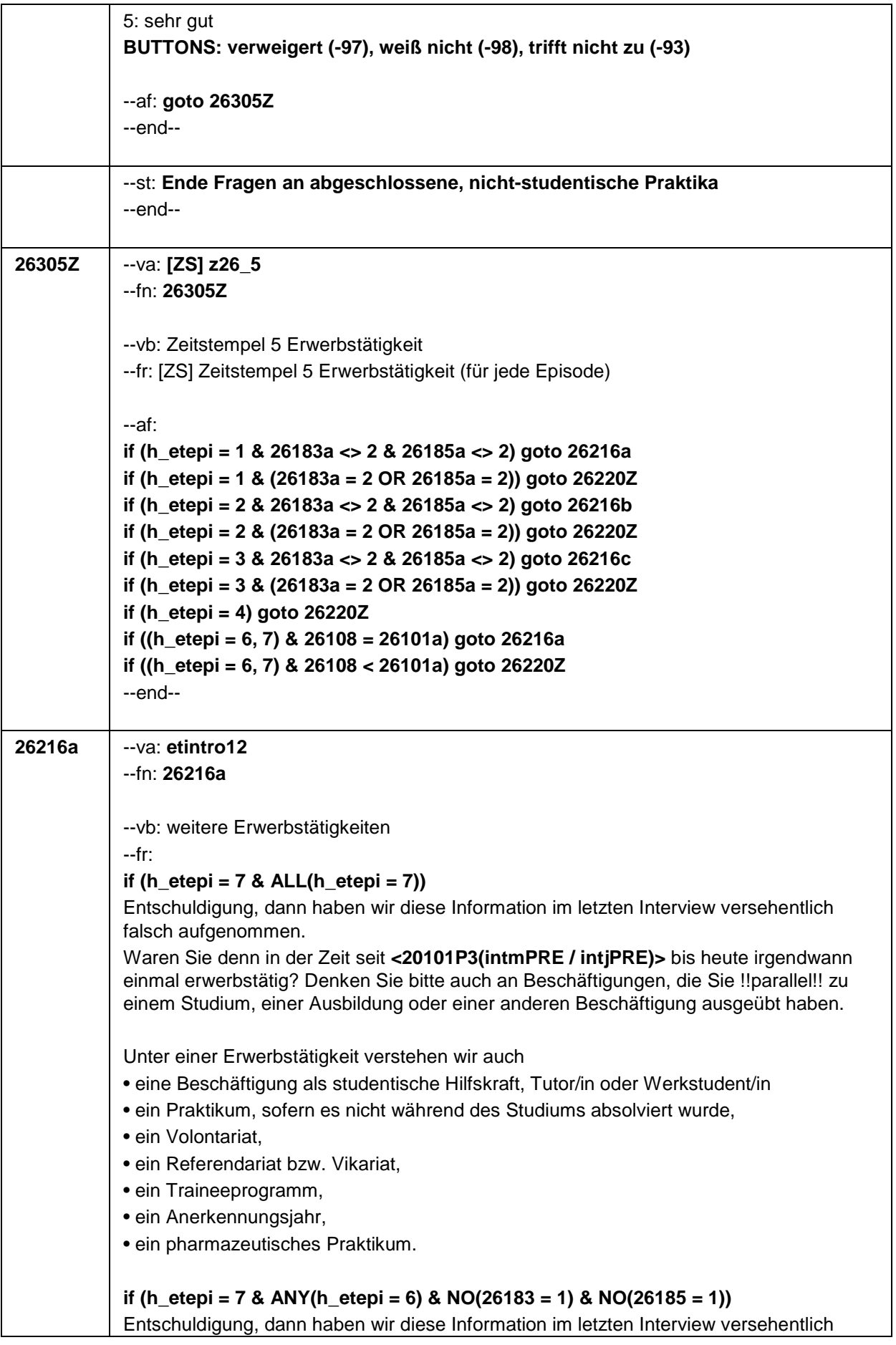

falsch aufgenommen.

Waren Sie denn in der Zeit seit **<20101P3(intmPRE / intjPRE)>** bis heute noch einmal erwerbstätig? Und zwar unabhängig davon, ob Sie diese Erwerbstätigkeit !!parallel!! zu einem Studium, einer Ausbildung oder einer anderen Beschäftigung ausgeübt haben oder nicht.

Unter einer Erwerbstätigkeit verstehen wir auch

- eine Beschäftigung als studentische Hilfskraft, Tutor/in oder Werkstudent/in
- ein Praktikum, sofern es nicht während des Studiums absolviert wurde,
- ein Volontariat,
- ein Referendariat bzw. Vikariat,
- ein Traineeprogramm,
- ein Anerkennungsjahr,
- ein pharmazeutisches Praktikum.

# if (h etepi = 7 & ANY(h etepi = 6) & (ANY(26183 = 1) | ANY(26185 = 1)))

Entschuldigung, dann haben wir diese Information im letzten Interview versehentlich falsch aufgenommen.

Waren Sie denn in der Zeit seit **<20101P3(intmPRE / intjPRE)>** bis heute noch einmal erwerbstätig? Und zwar unabhängig davon, ob Sie diese Erwerbstätigkeit !!parallel!! zu einem Studium, einer Ausbildung oder einer anderen Beschäftigung ausgeübt haben oder nicht.

Bitte denken Sie auch an die bereits von Ihnen erwähnte Anschlusstätigkeit beim gleichen Arbeitgeber.

Unter einer Erwerbstätigkeit verstehen wir auch

- eine Beschäftigung als studentische Hilfskraft, Tutor/in oder Werkstudent/in
- ein Praktikum, sofern es nicht während des Studiums absolviert wurde,
- ein Volontariat,
- ein Referendariat bzw. Vikariat,
- ein Traineeprogramm,
- ein Anerkennungsjahr,
- ein pharmazeutisches Praktikum.

# **if (h\_etepi = 6 & NO(26183 = 1) & NO(26185 = 1))**

Waren Sie in der Zeit seit **<20101P3(intmPRE / intjPRE)>** bis heute noch einmal erwerbstätig? Und zwar unabhängig davon, ob Sie diese Erwerbstätigkeit !!parallel!! zu einem Studium, einer Ausbildung oder einer anderen Beschäftigung ausgeübt haben oder nicht.

Unter einer Erwerbstätigkeit verstehen wir auch

- eine Beschäftigung als studentische Hilfskraft, Tutor/in oder Werkstudent/in
- ein Praktikum, sofern es nicht während des Studiums absolviert wurde,
- ein Volontariat,
- ein Referendariat bzw. Vikariat,
- ein Traineeprogramm,
- ein Anerkennungsjahr,
- ein pharmazeutisches Praktikum.

# **if (h\_etepi = 6 & (ANY(26183 = 1) | ANY(26185 = 1)))**

Waren Sie in der Zeit seit **<20101P3(intmPRE / intjPRE)>** bis heute noch einmal erwerbstätig? Und zwar unabhängig davon, ob Sie diese Erwerbstätigkeit !!parallel!! zu

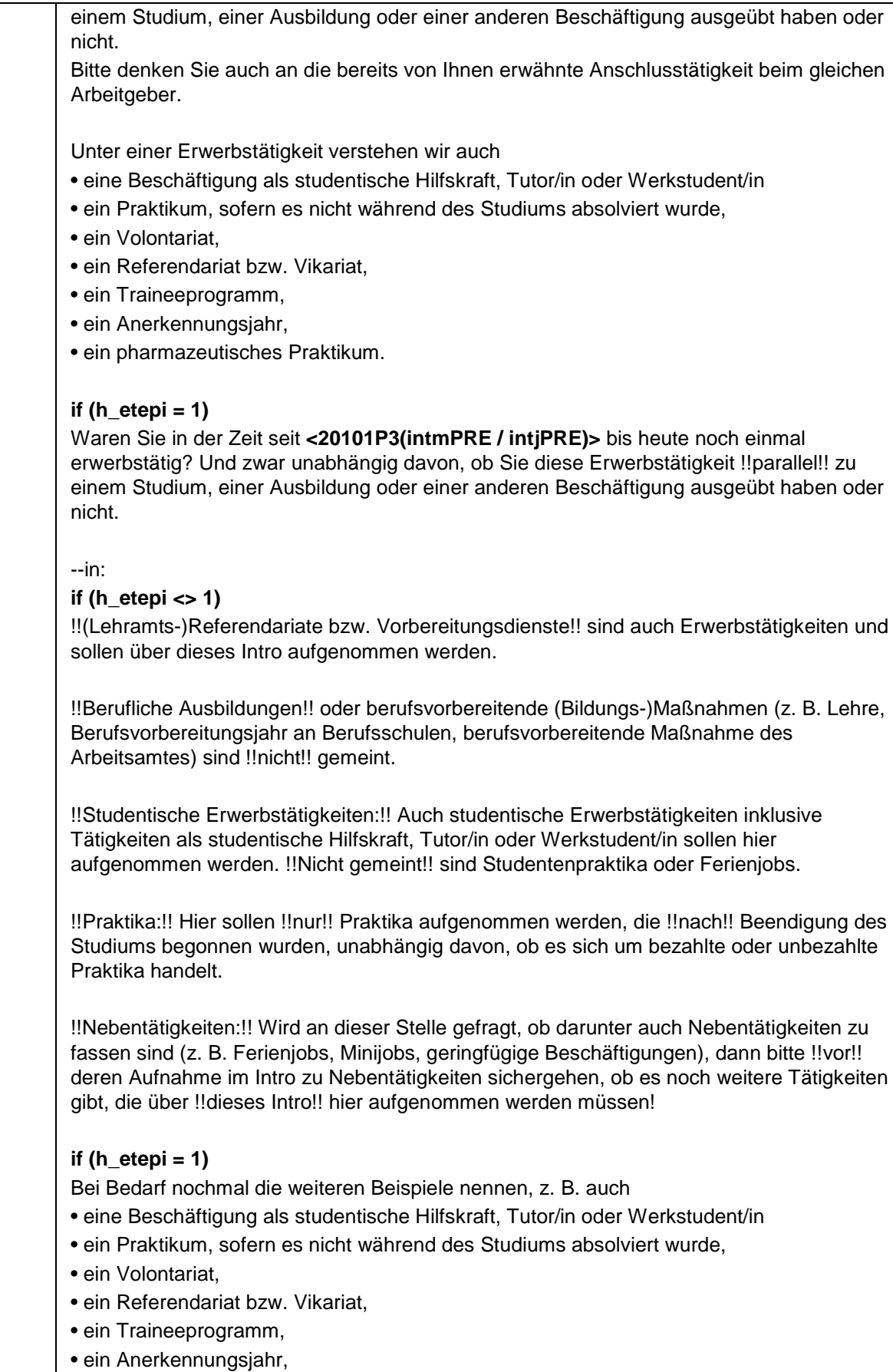

• ein pharmazeutisches Praktikum.

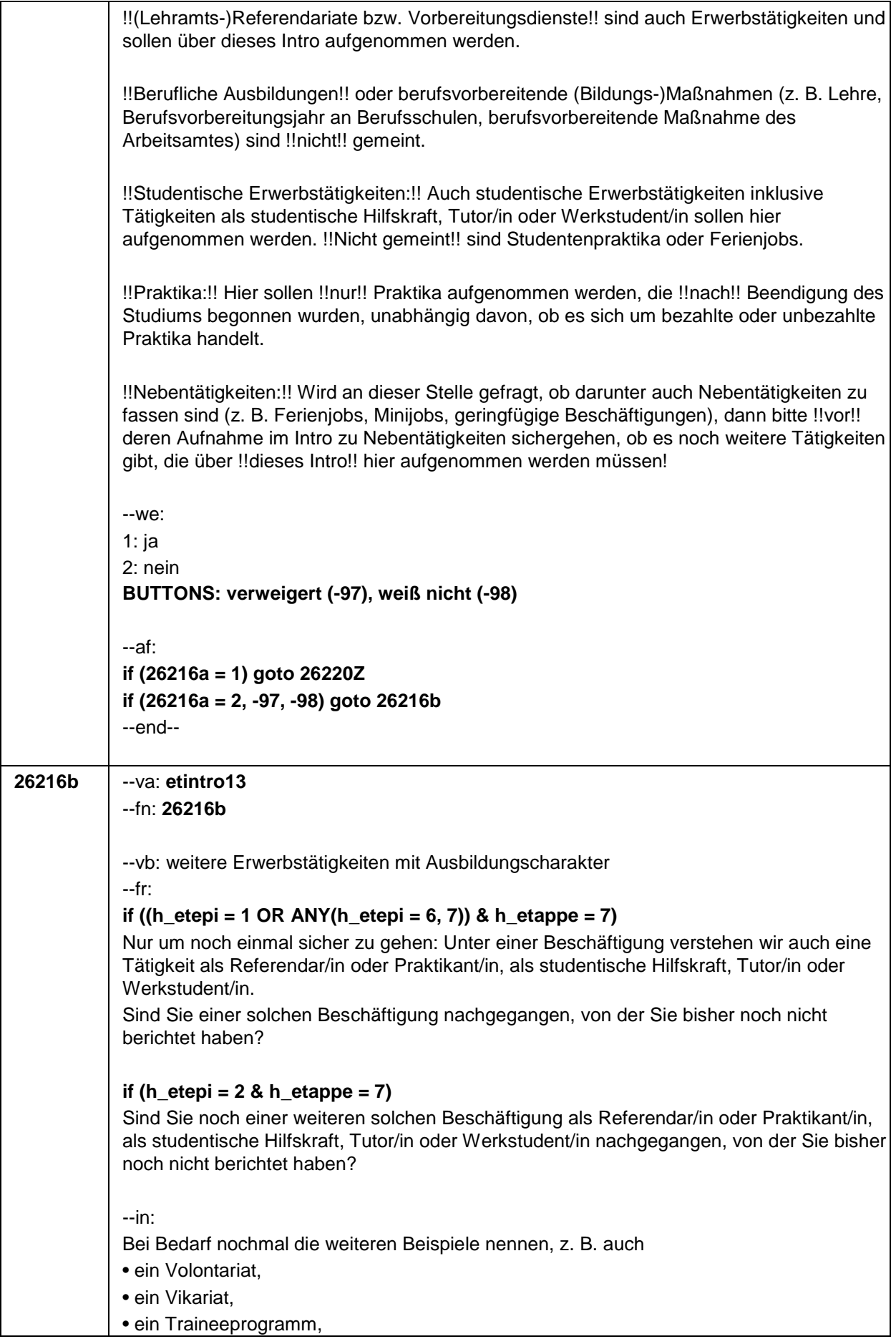

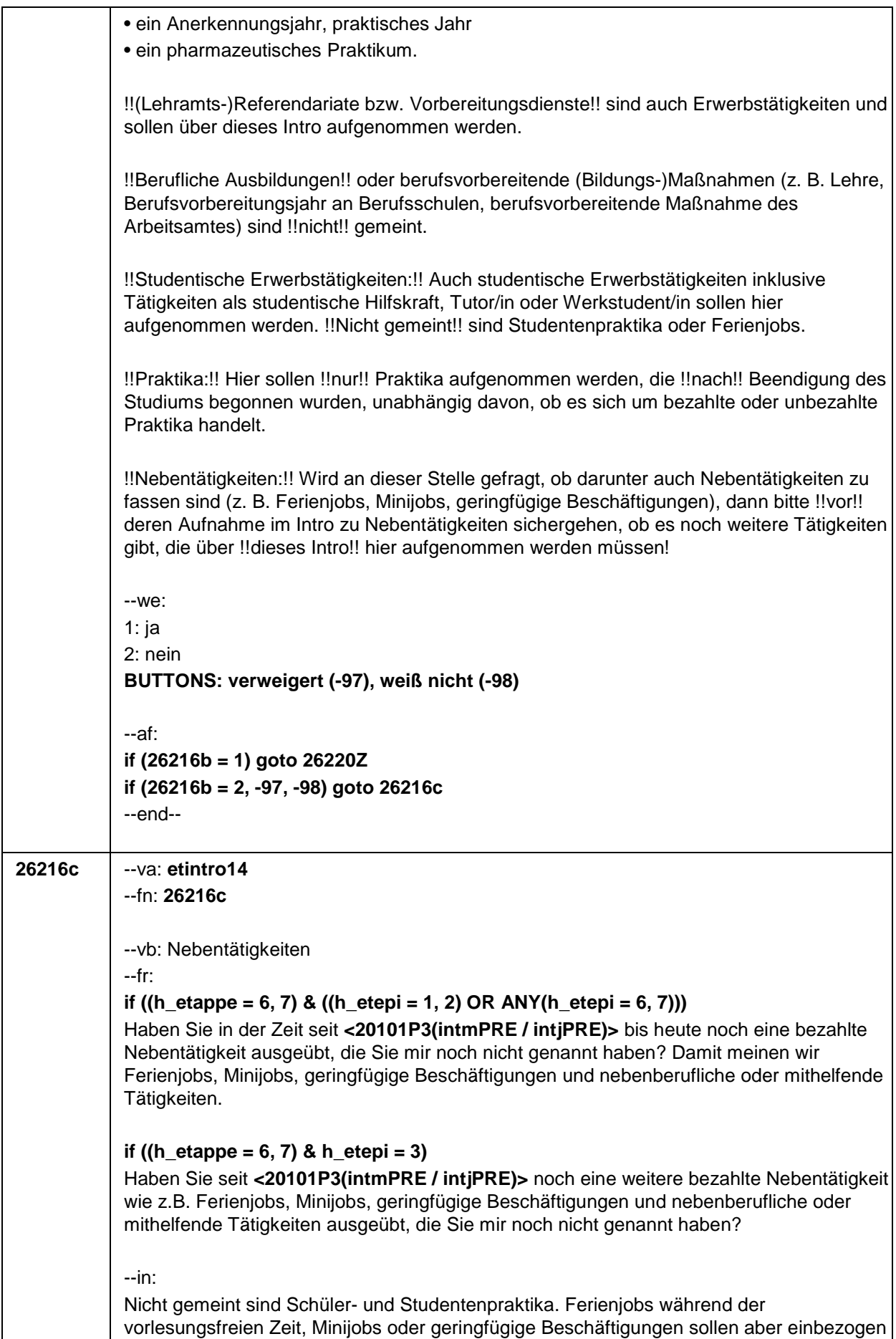

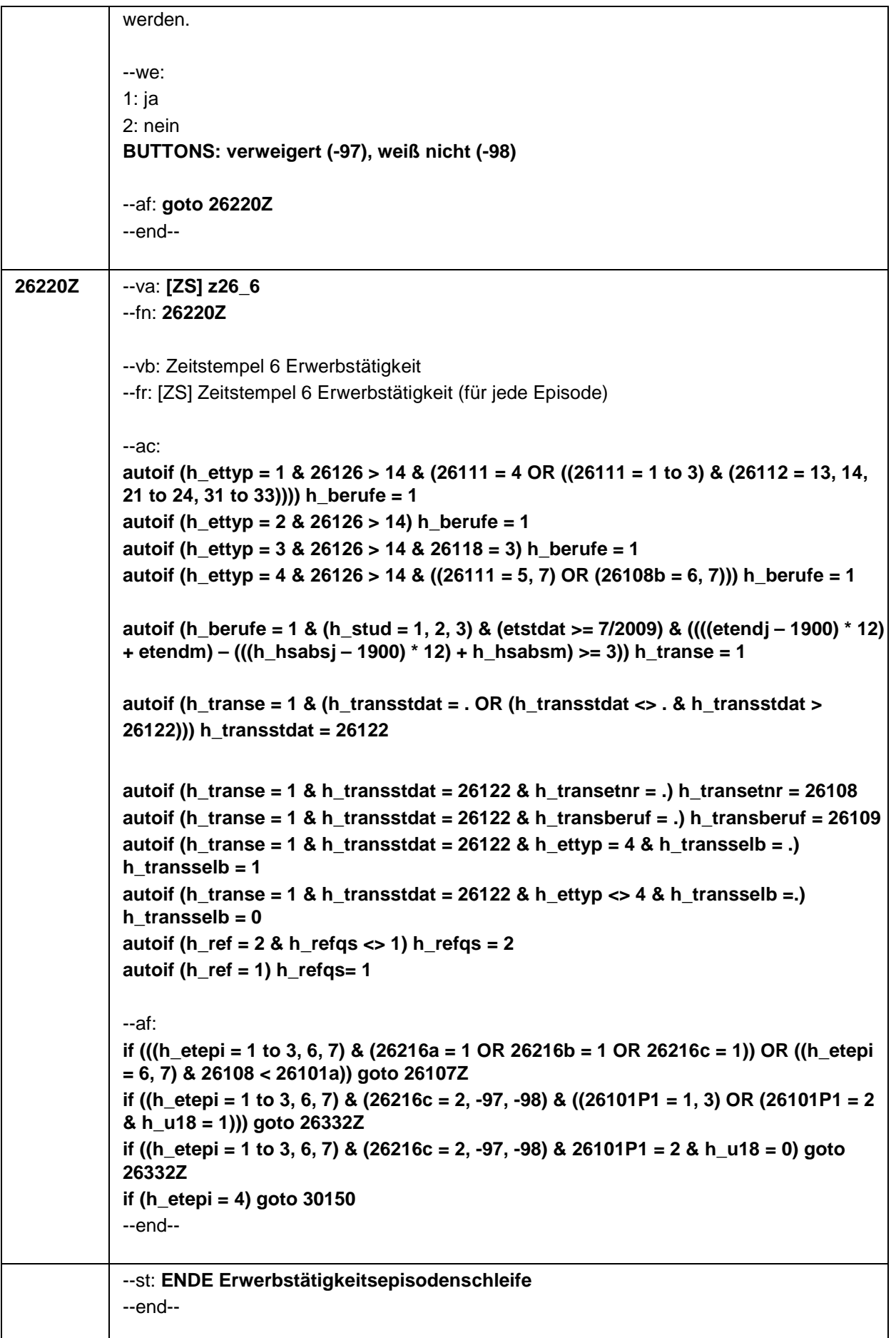

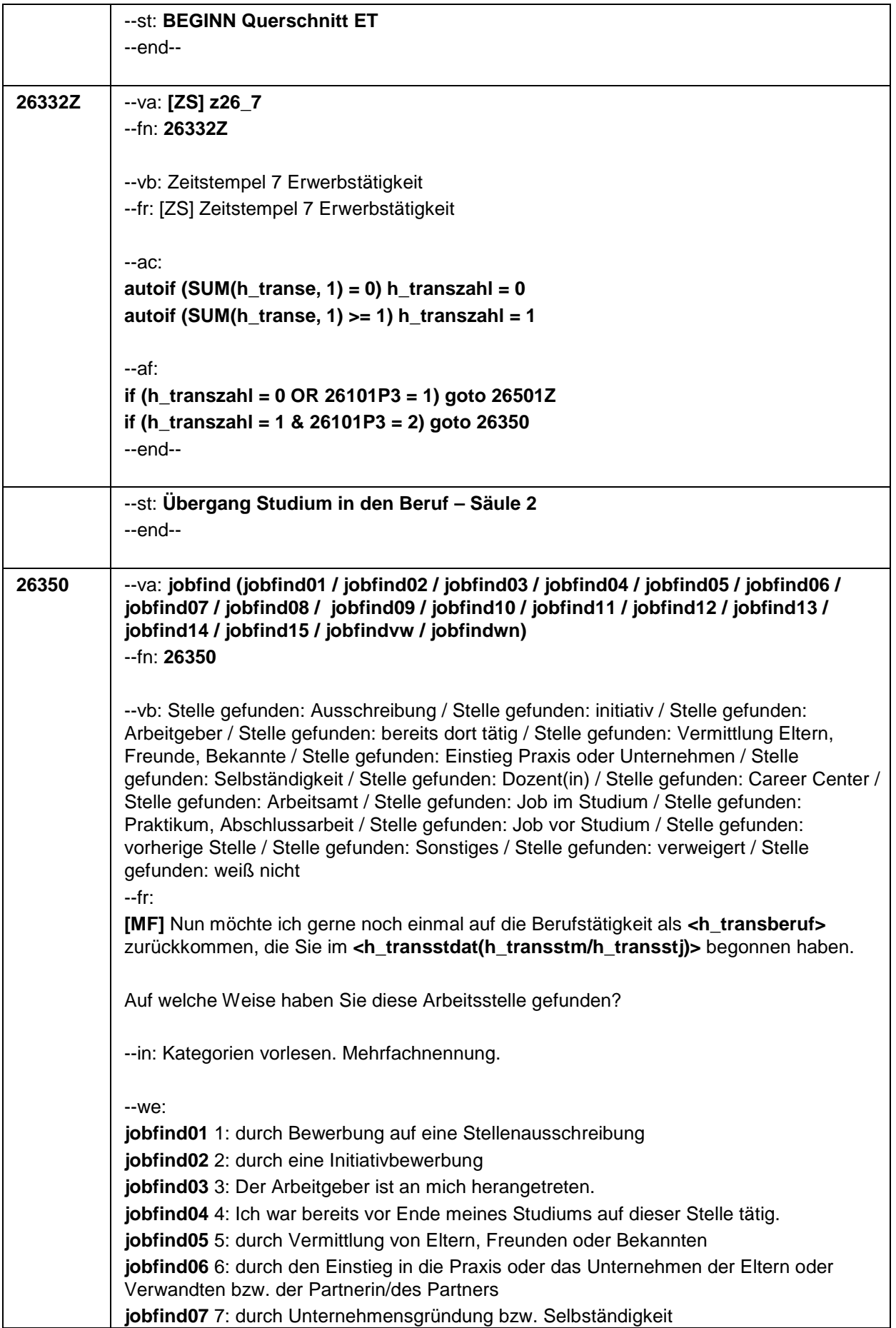
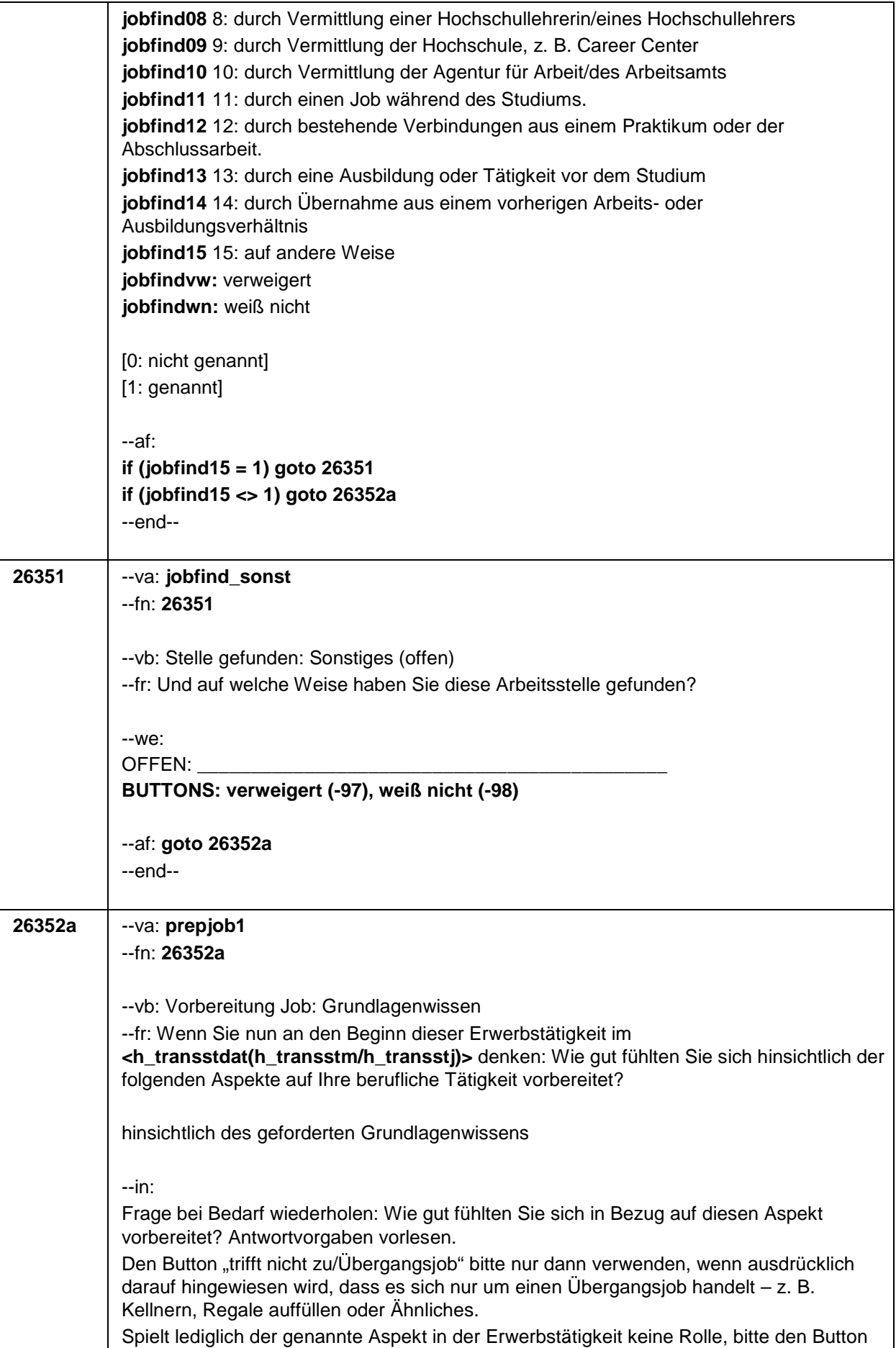

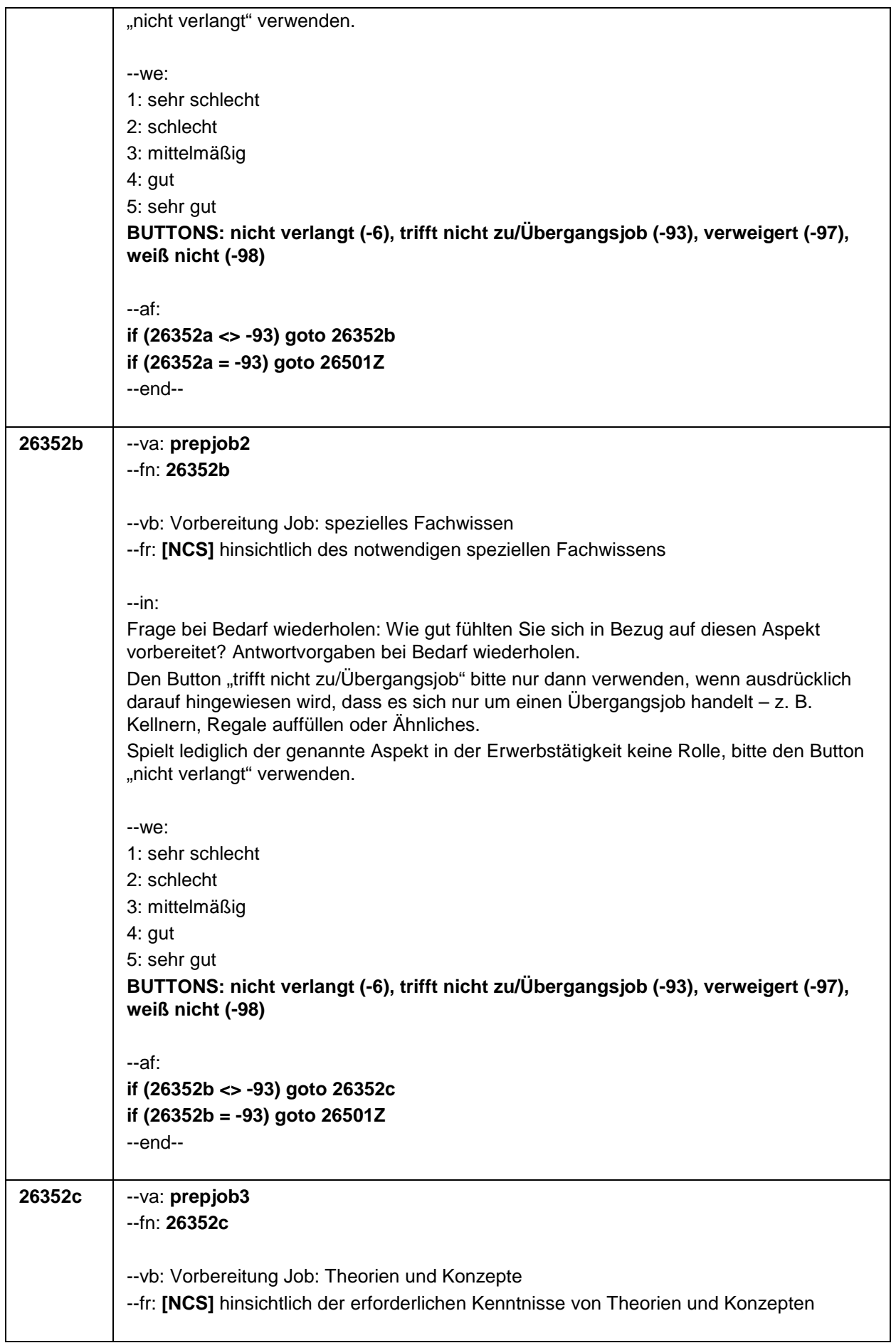

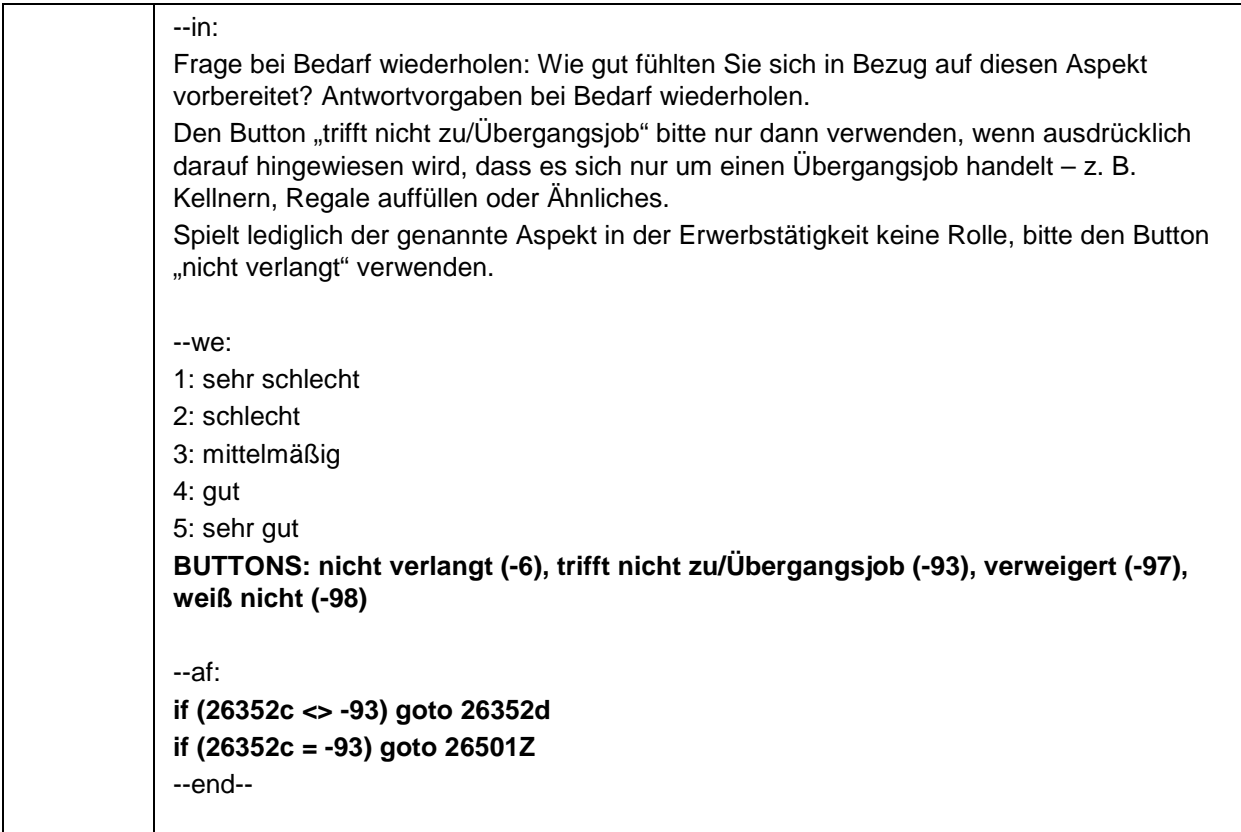

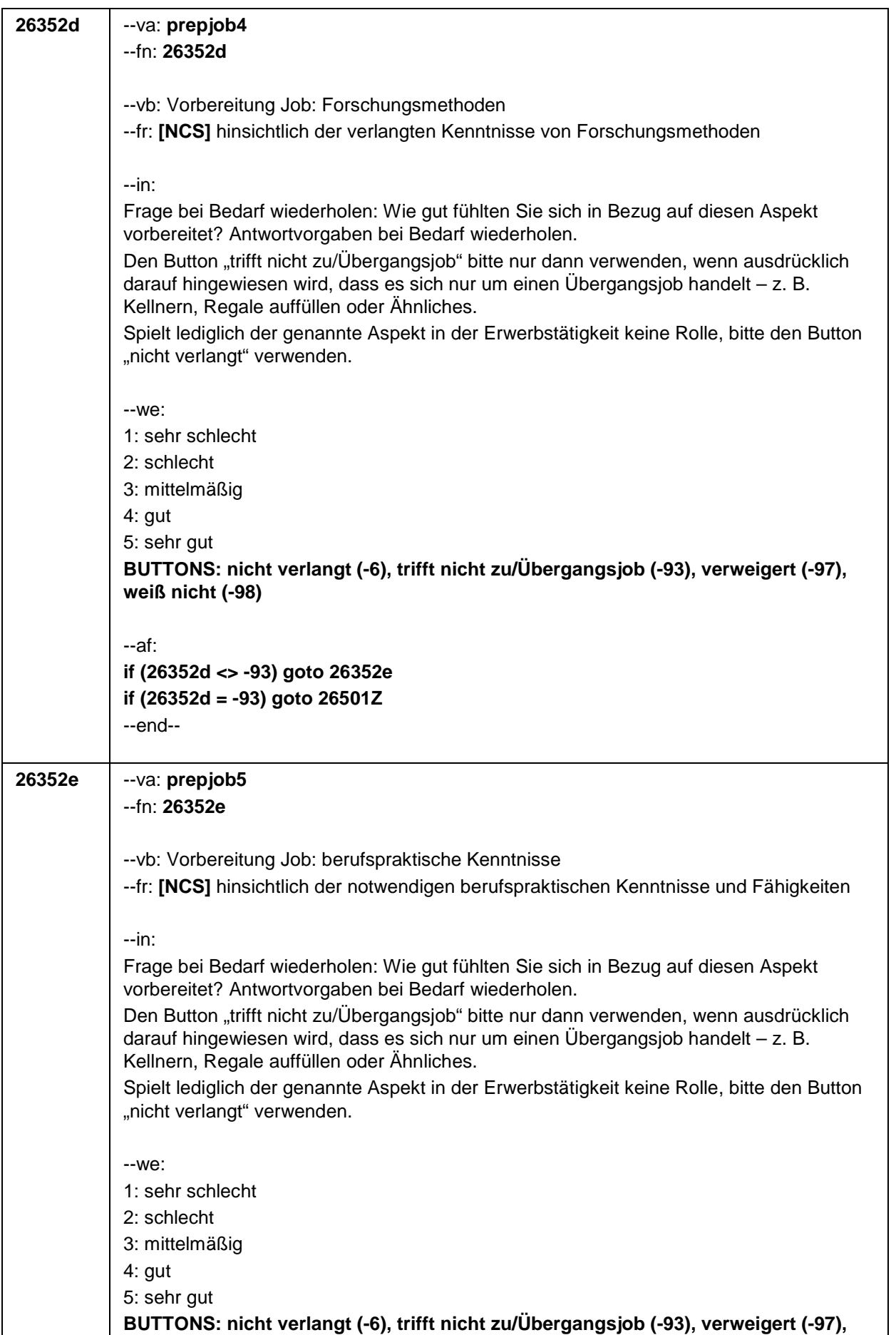

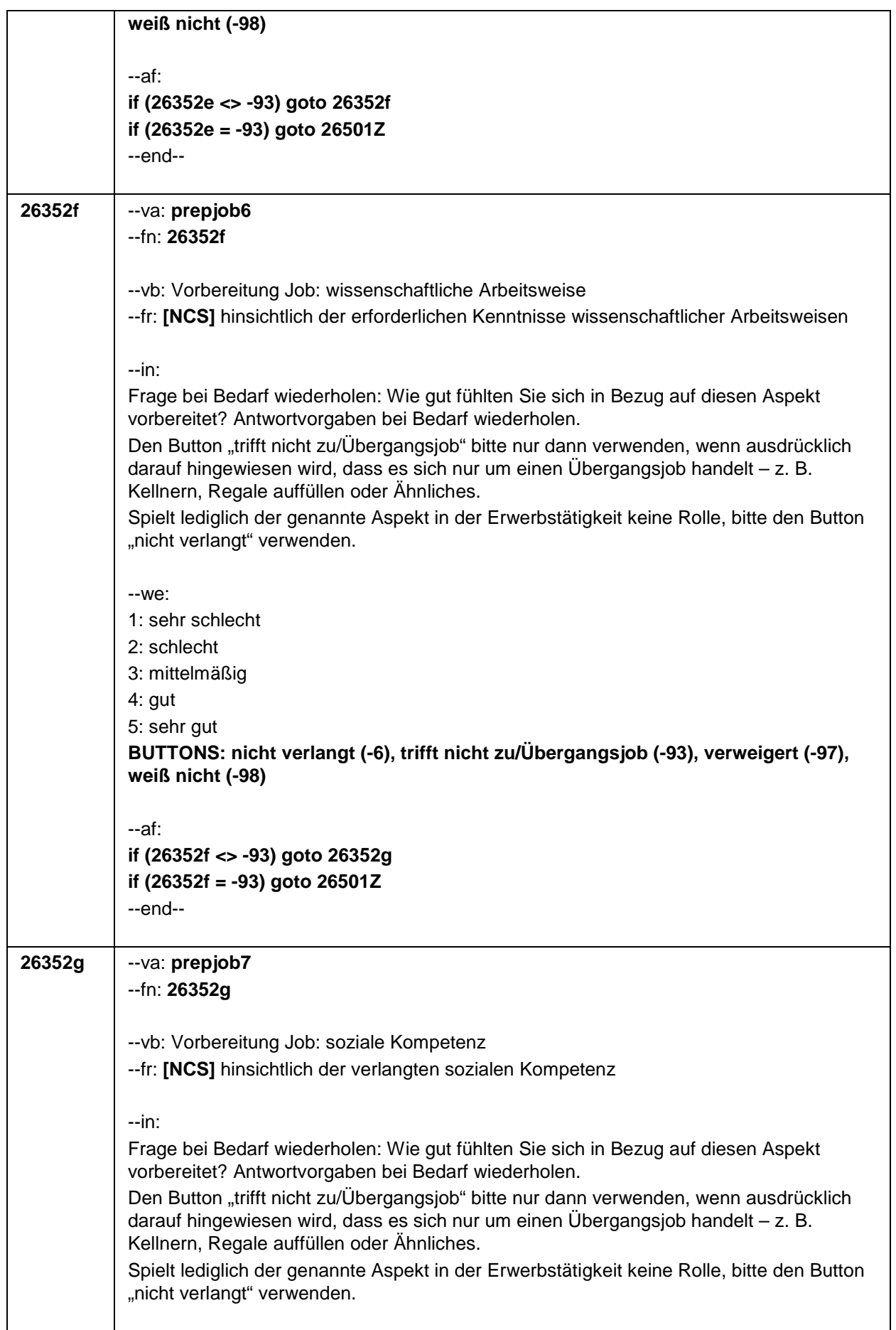

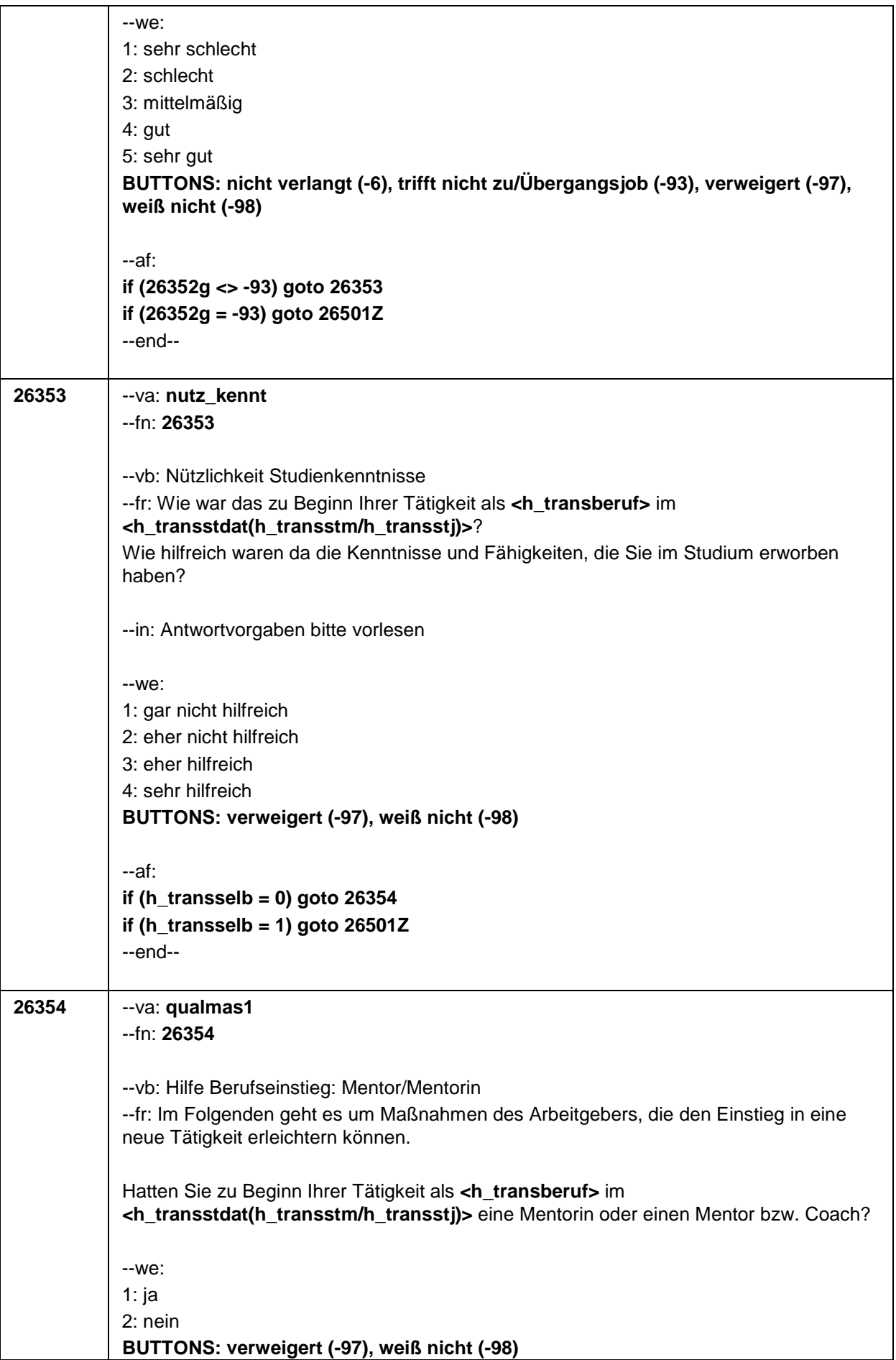

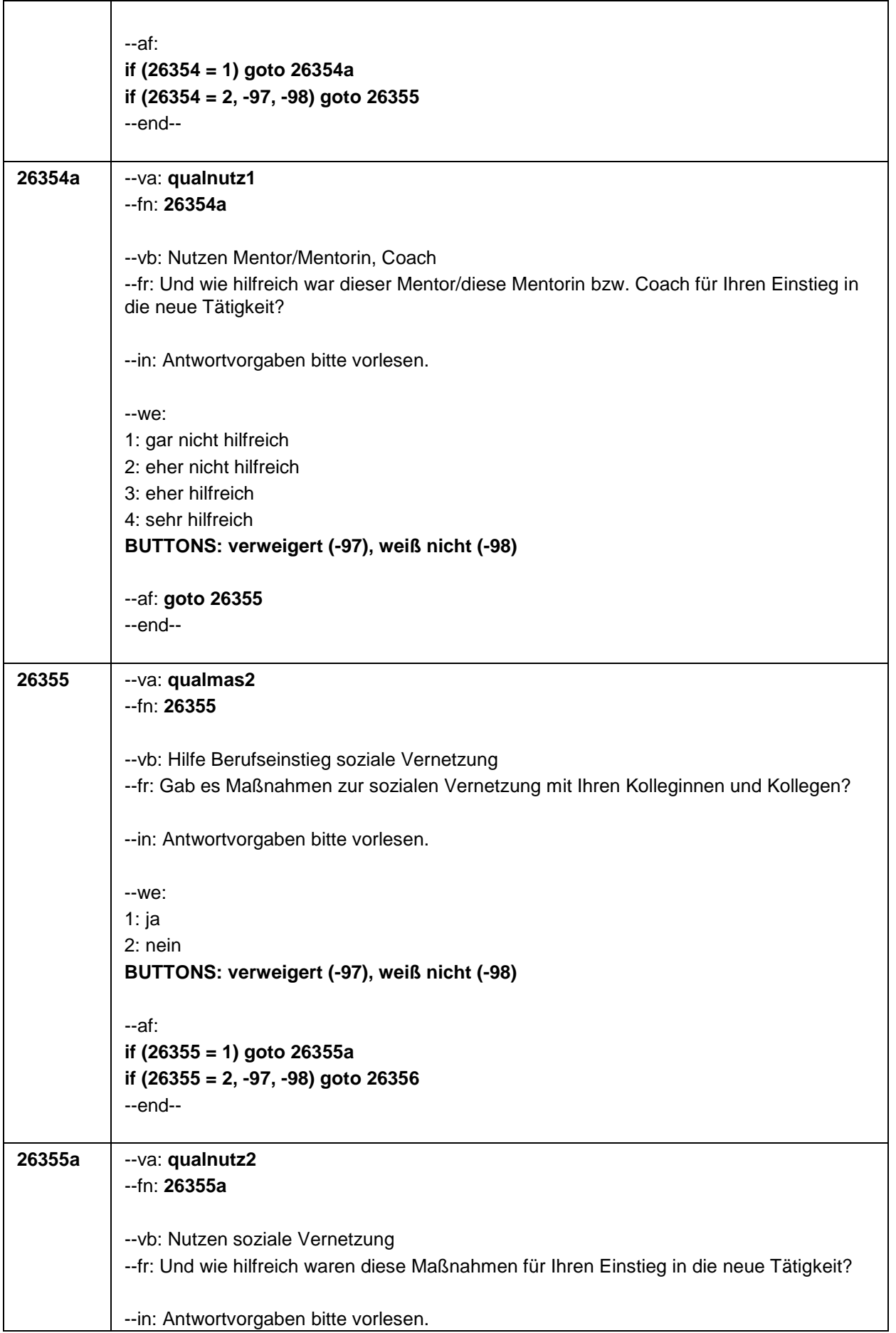

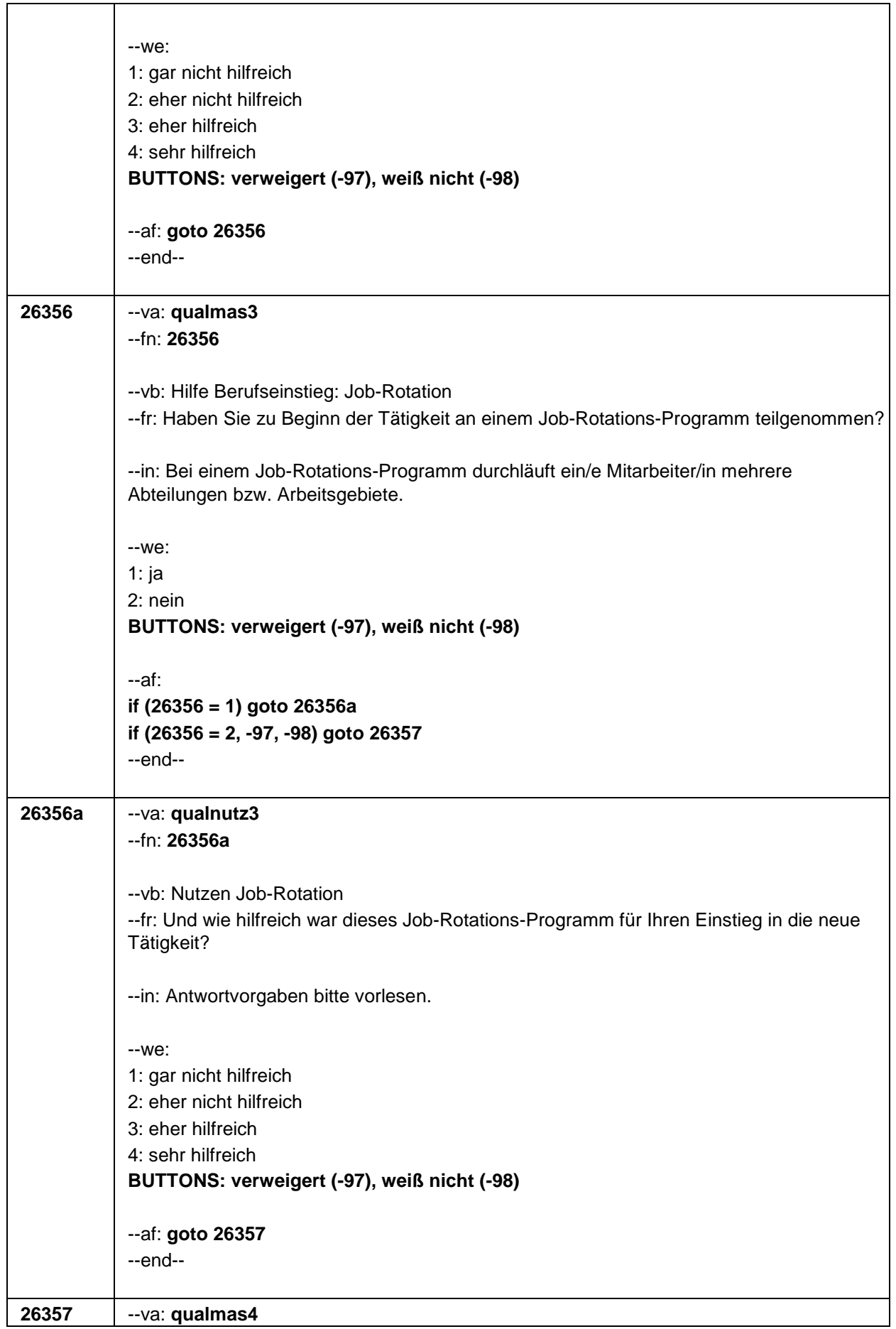

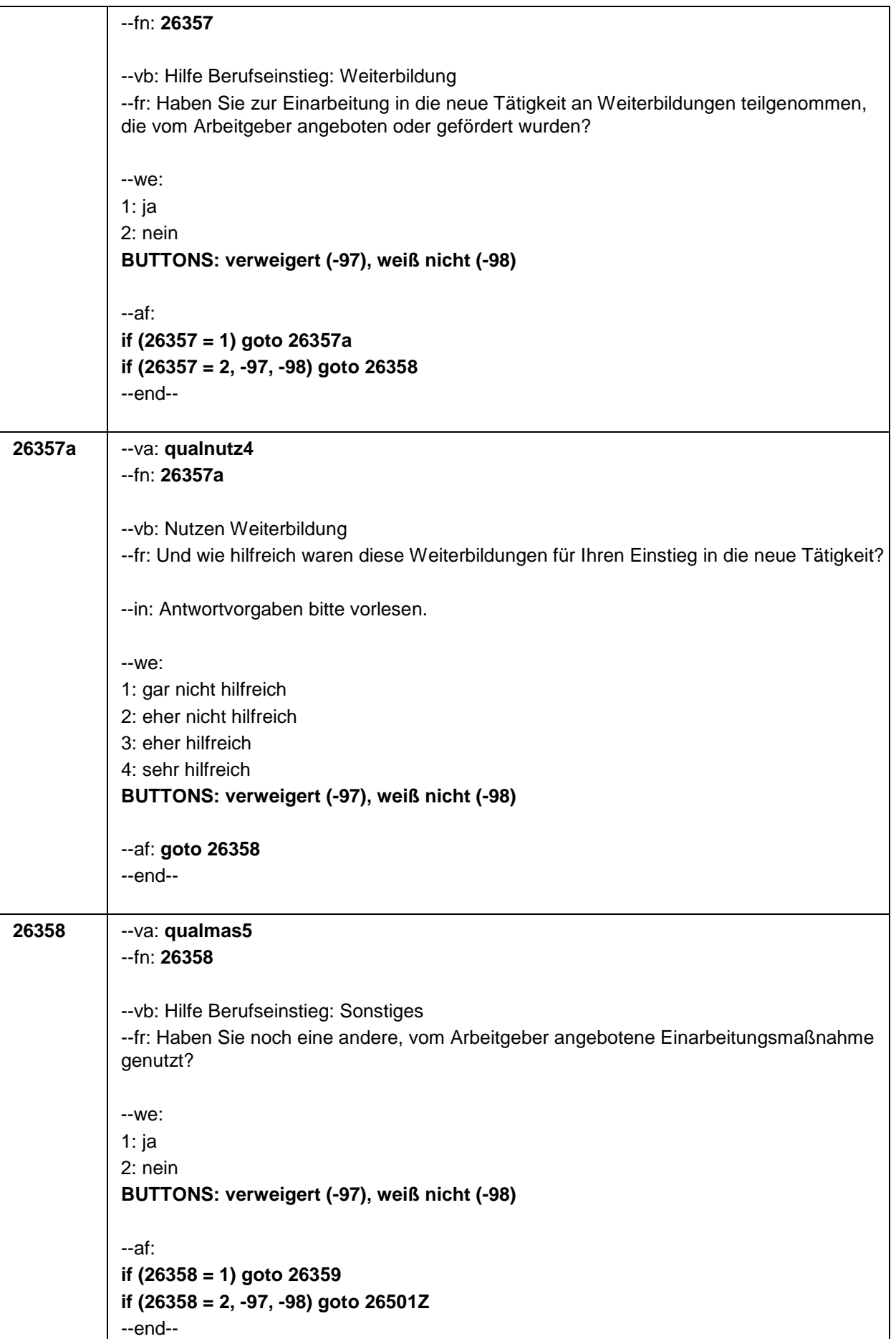

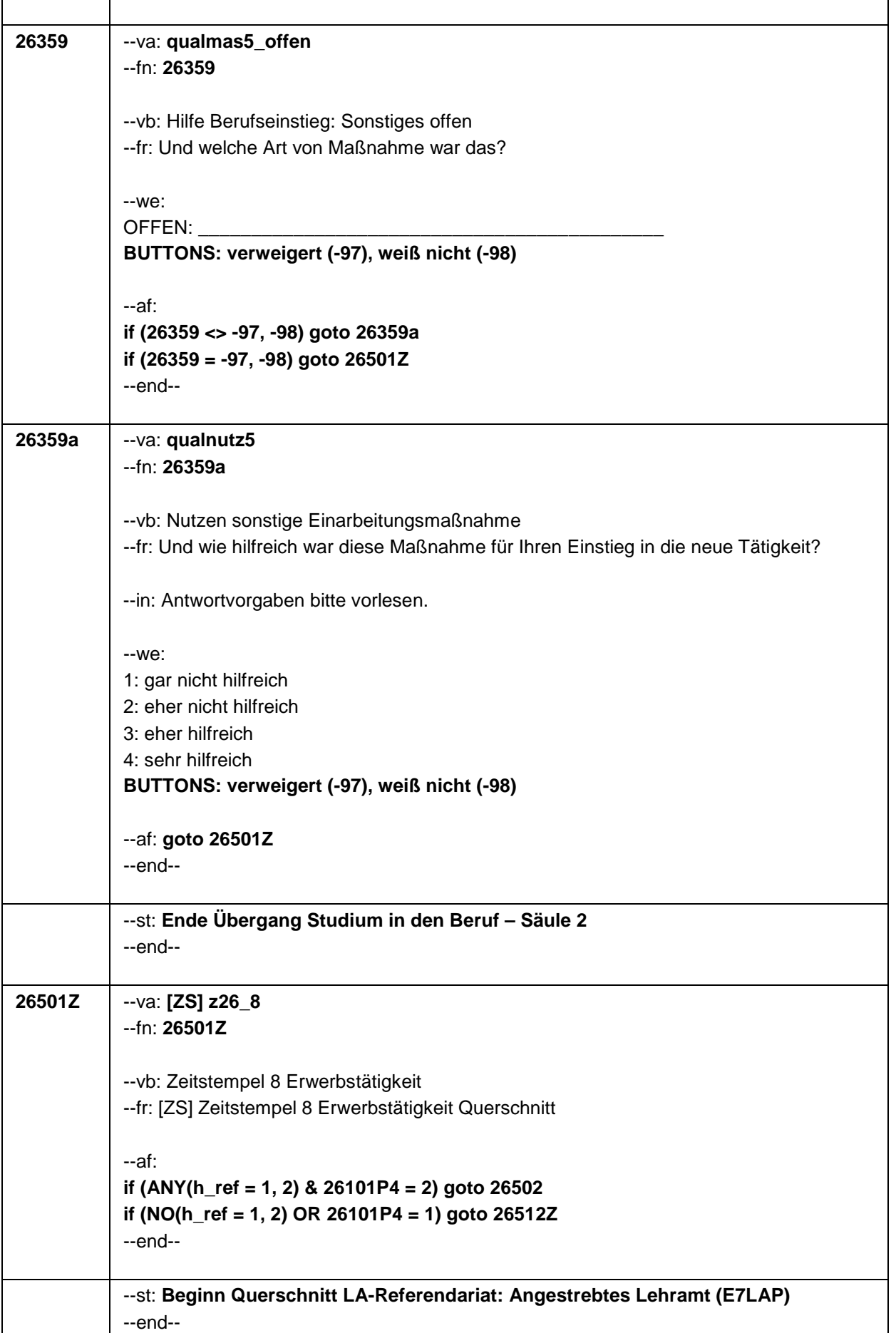

ï

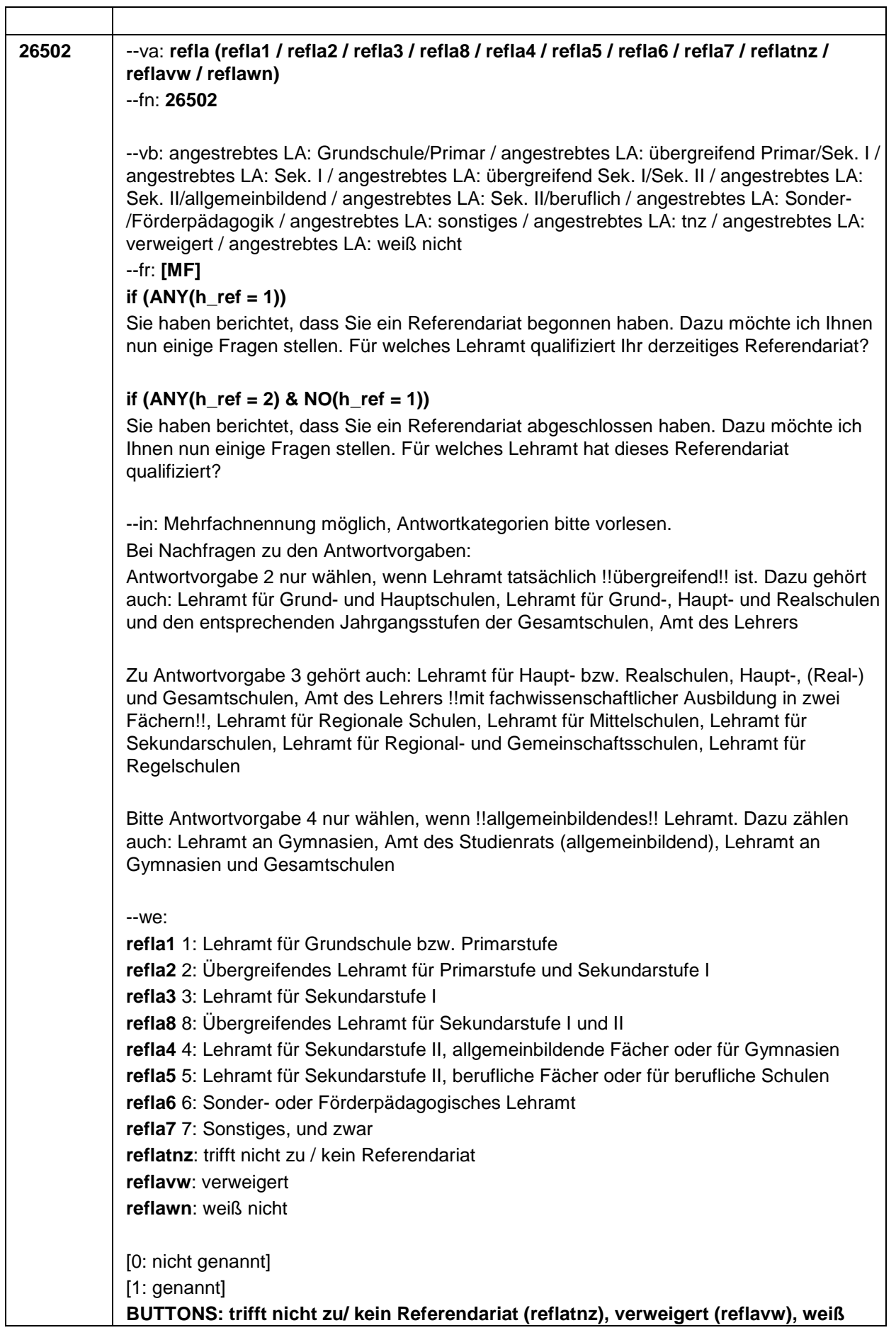

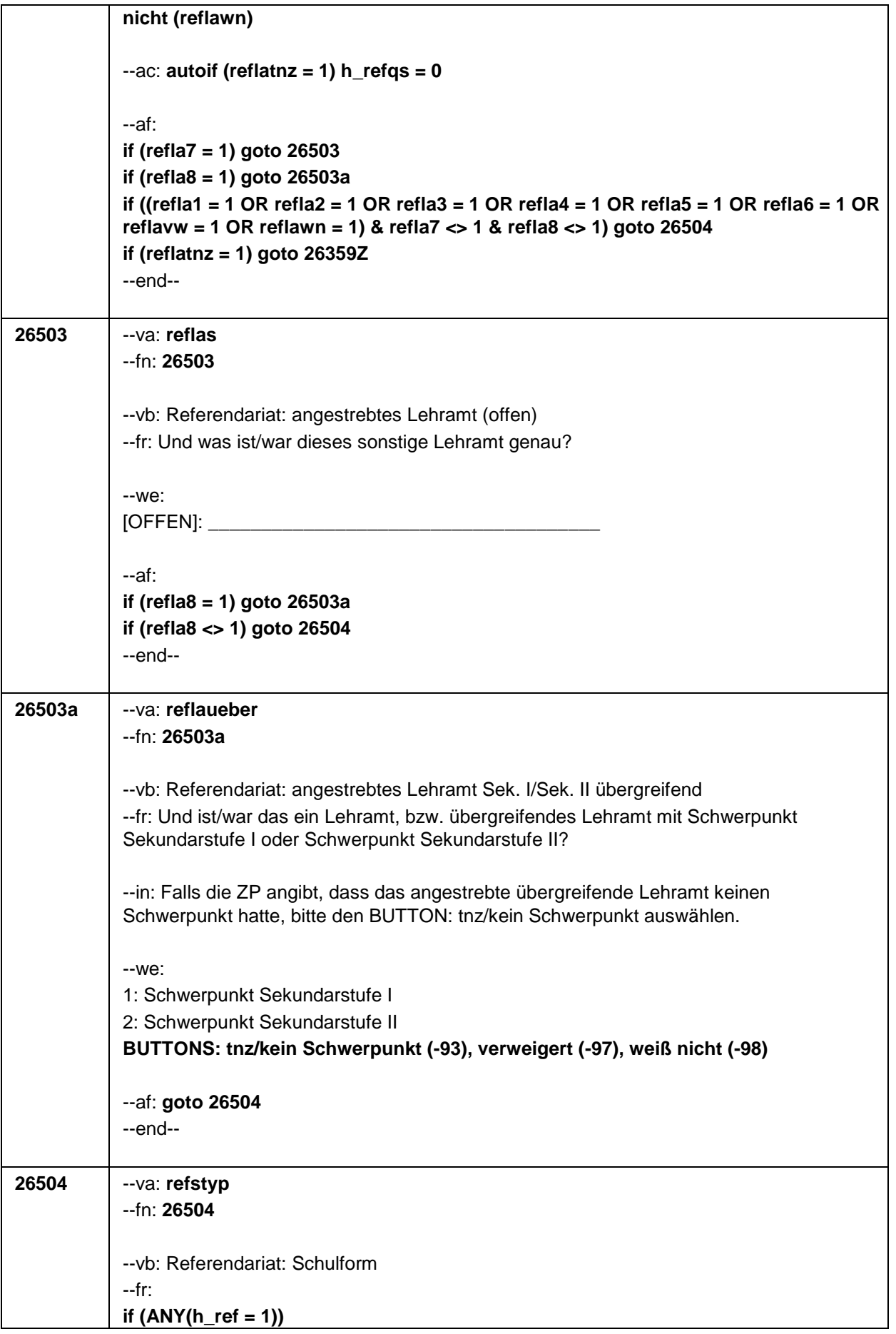

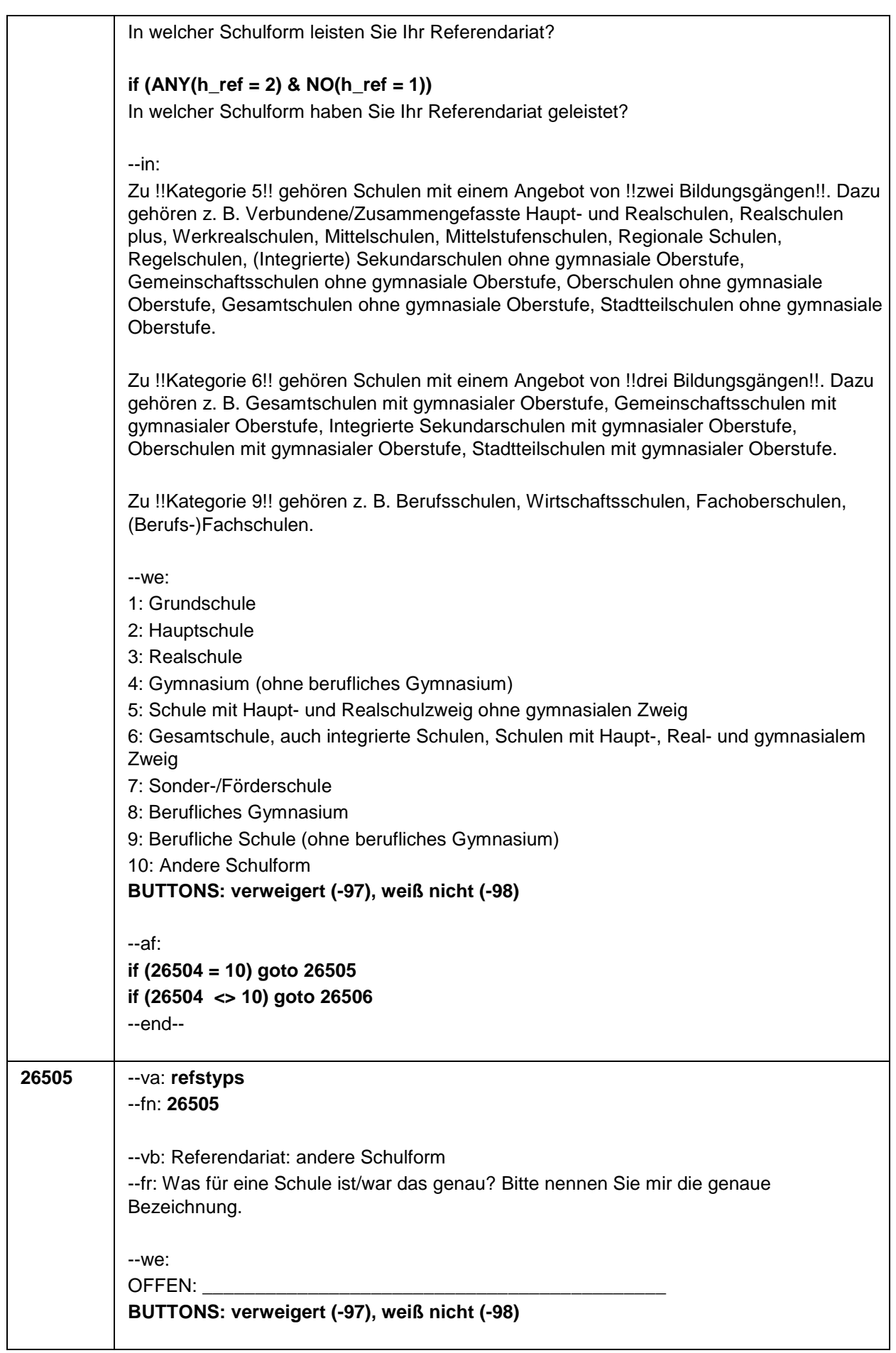

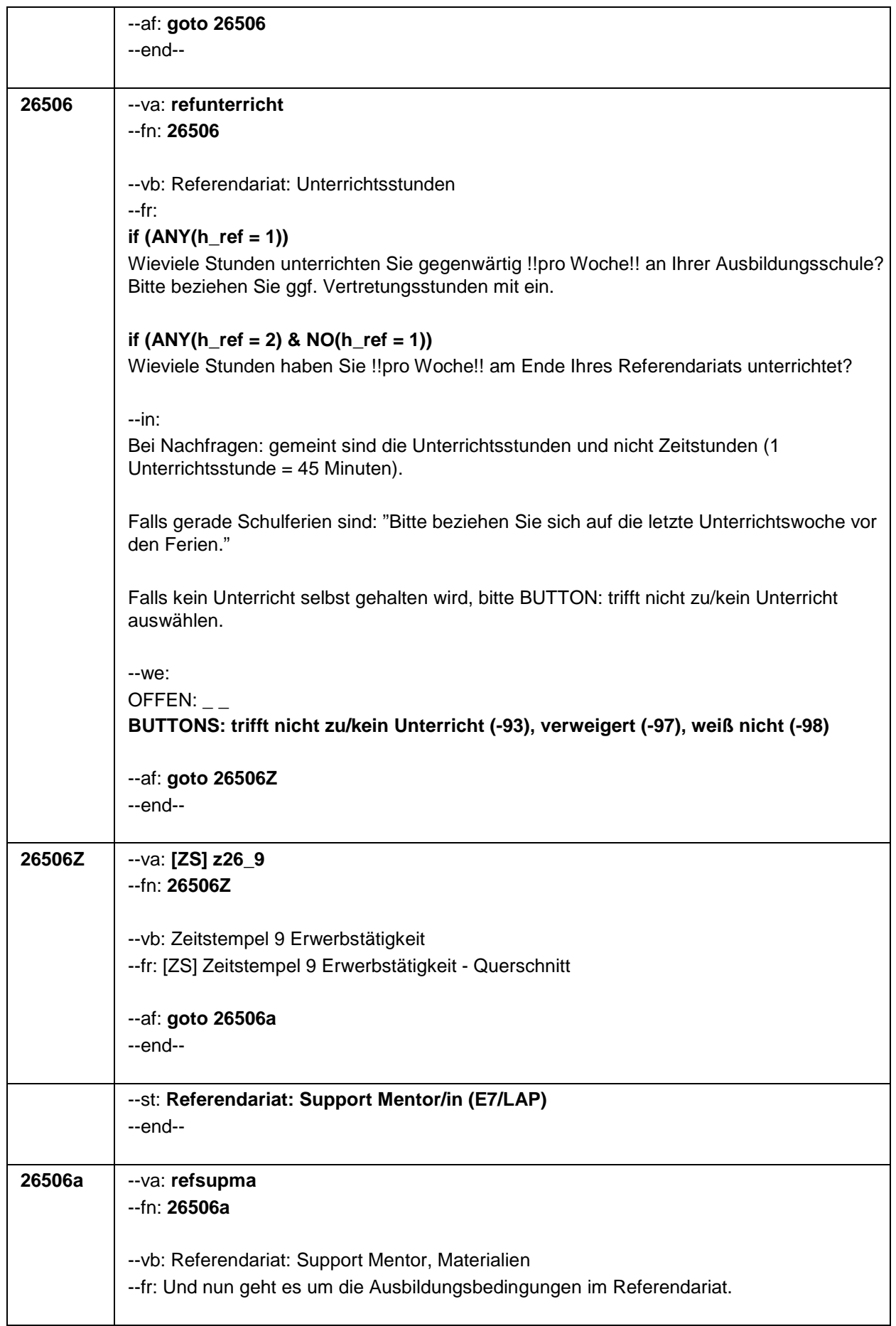

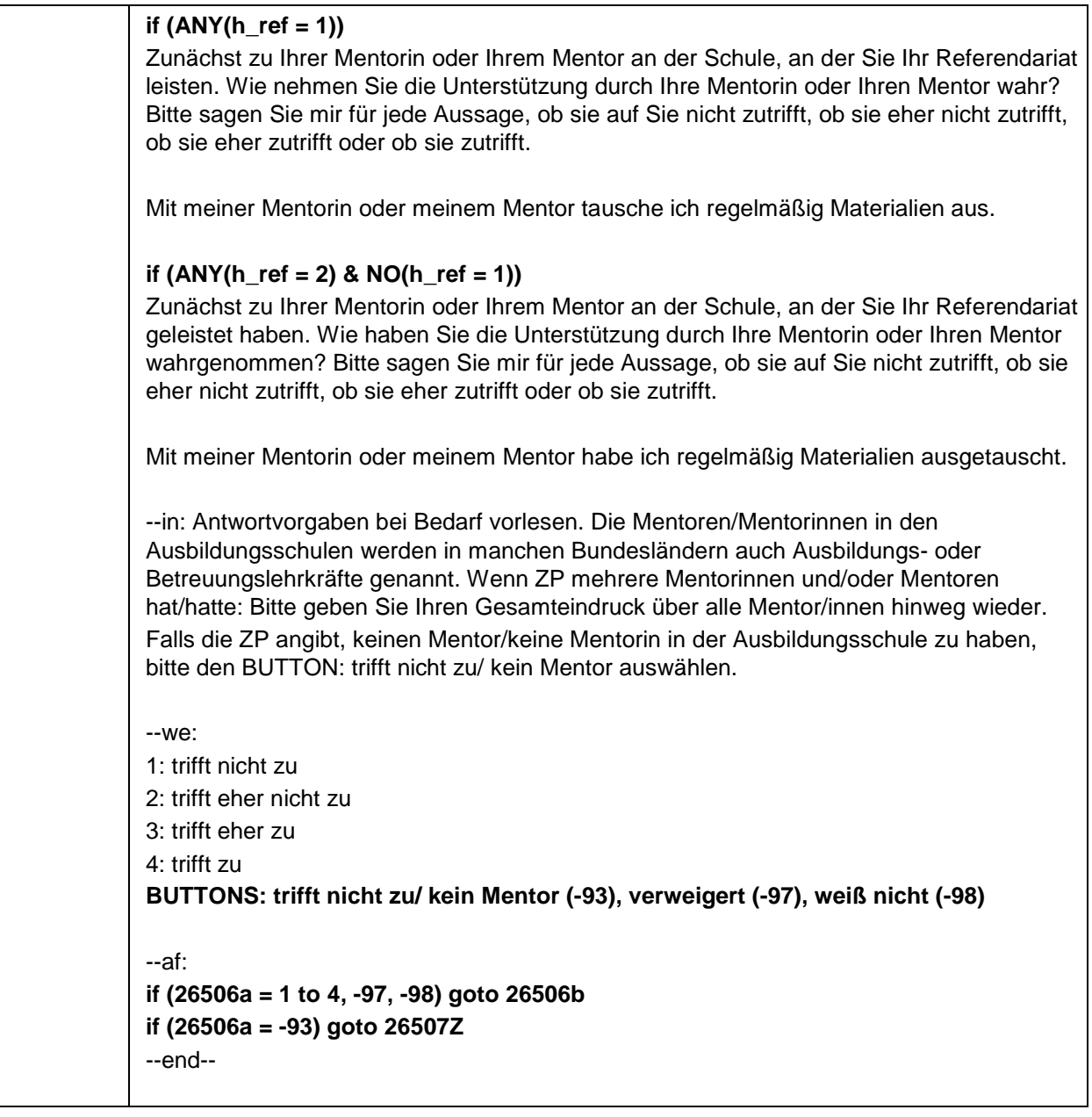

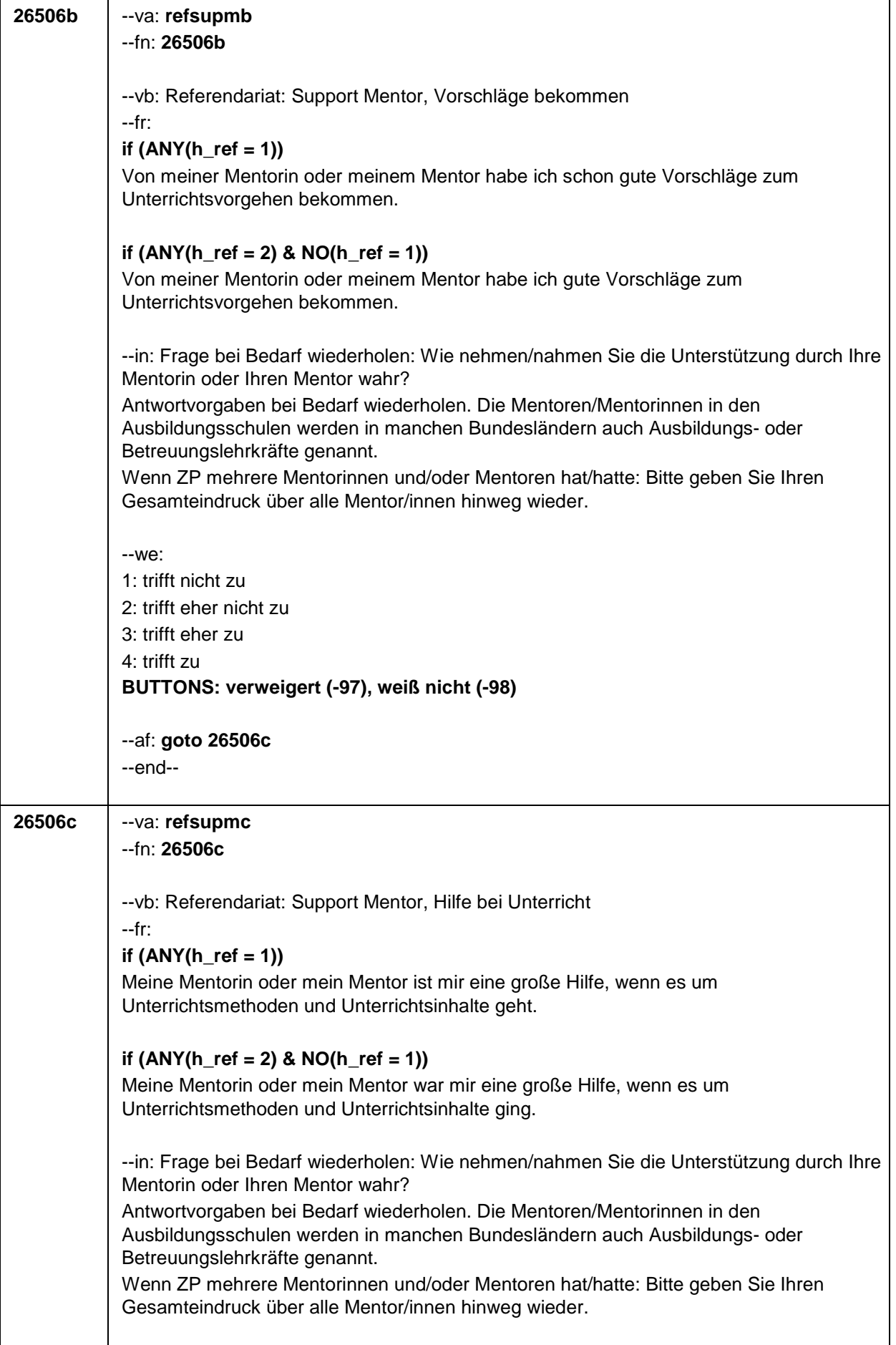

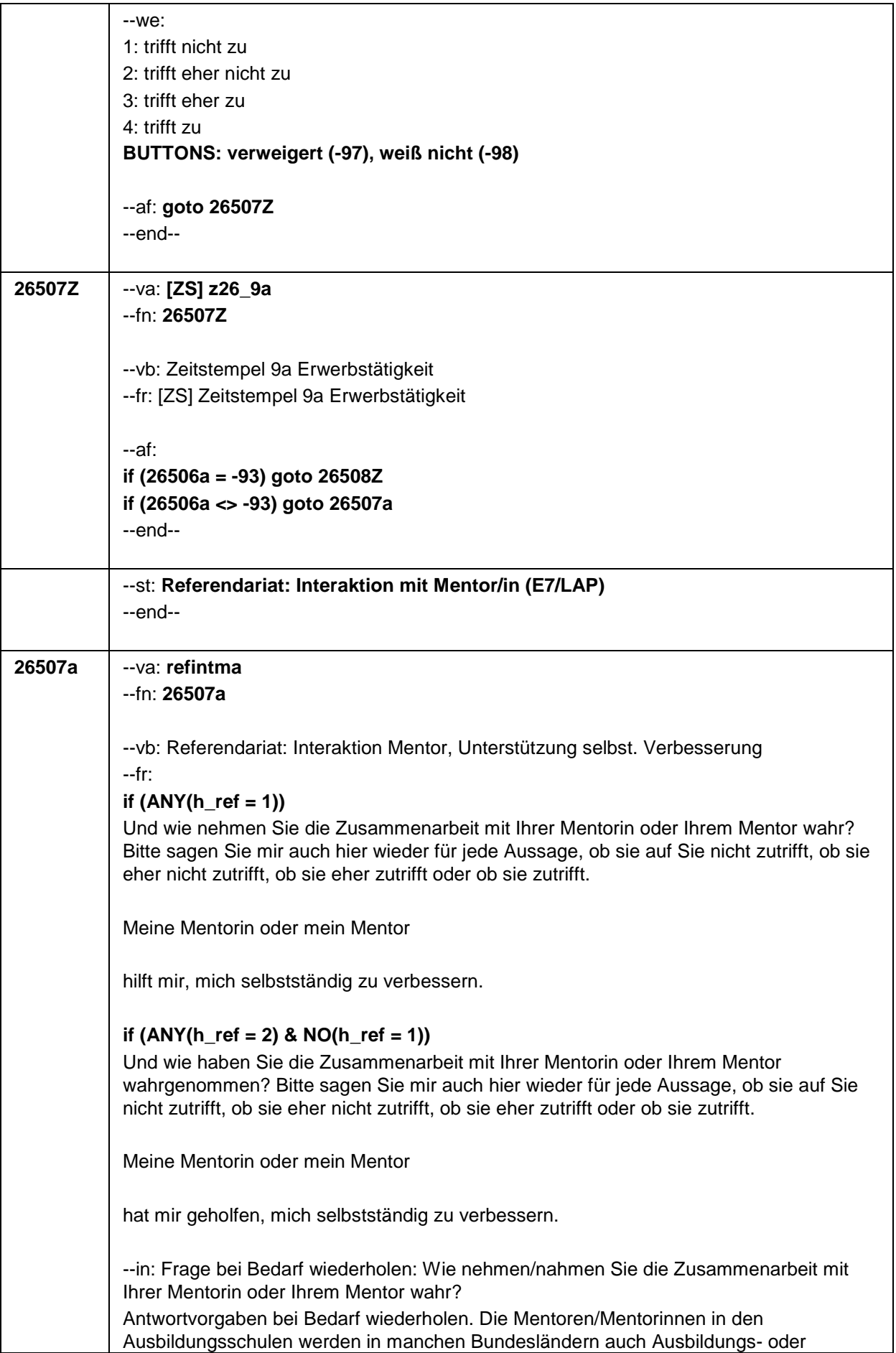

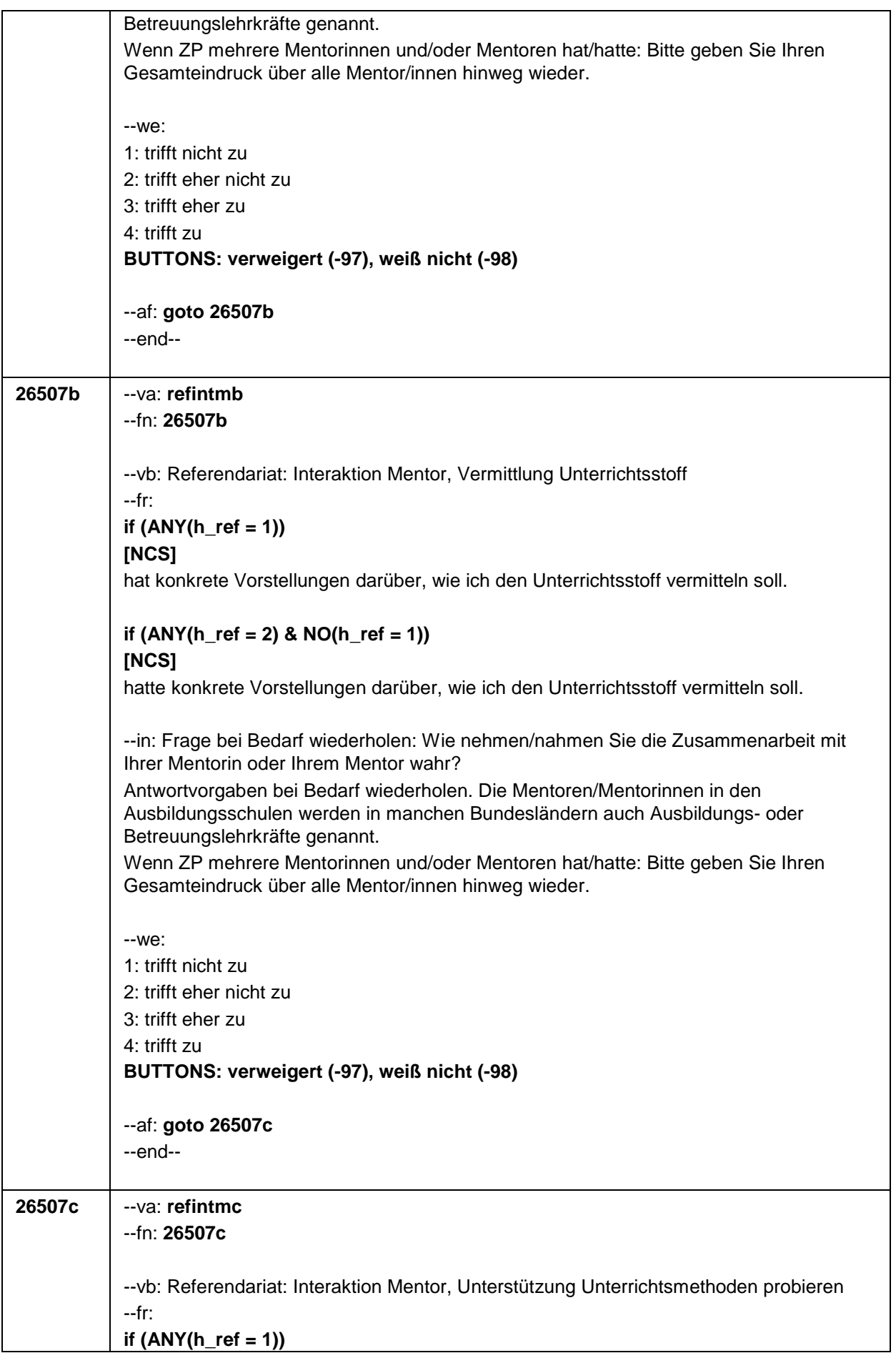

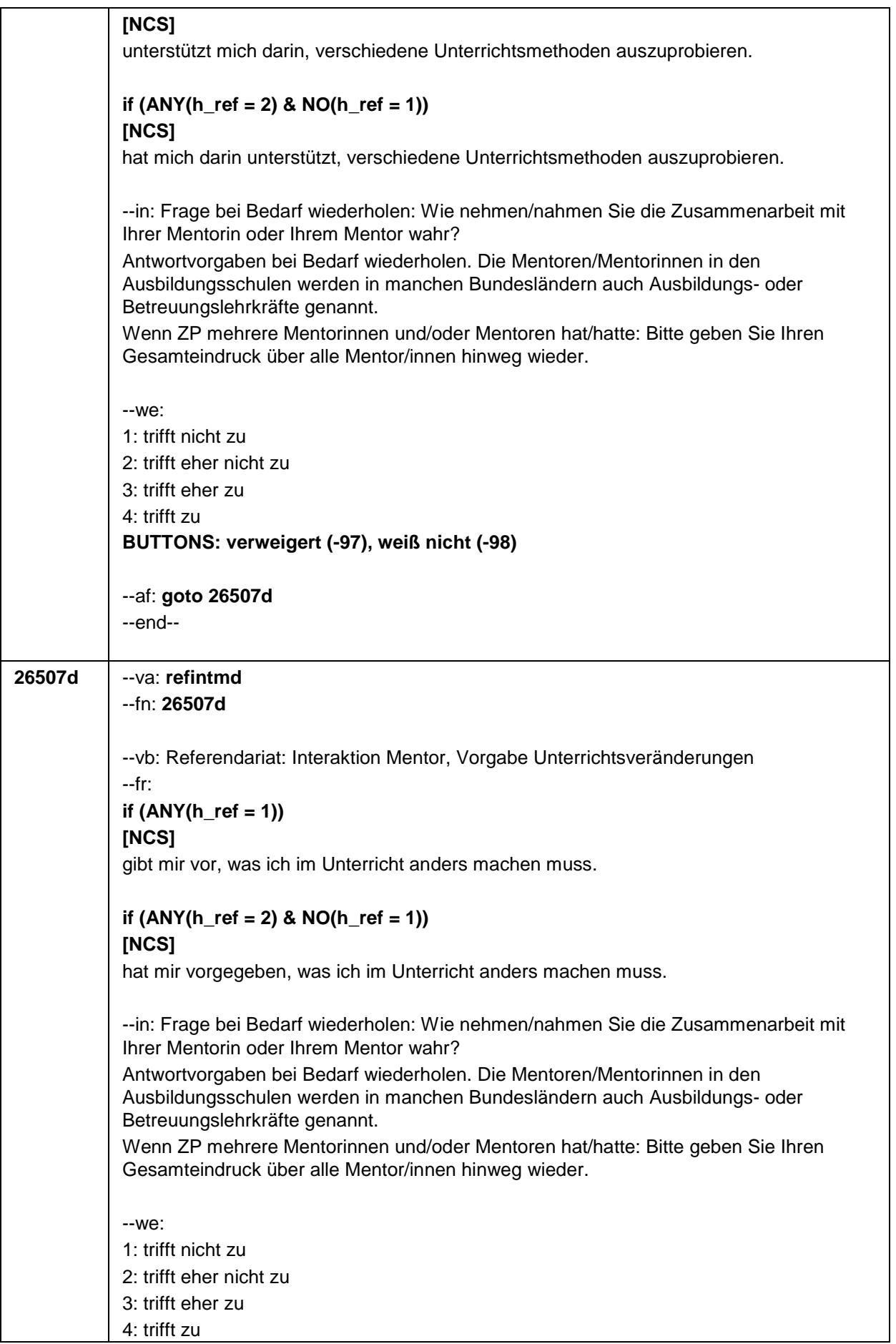

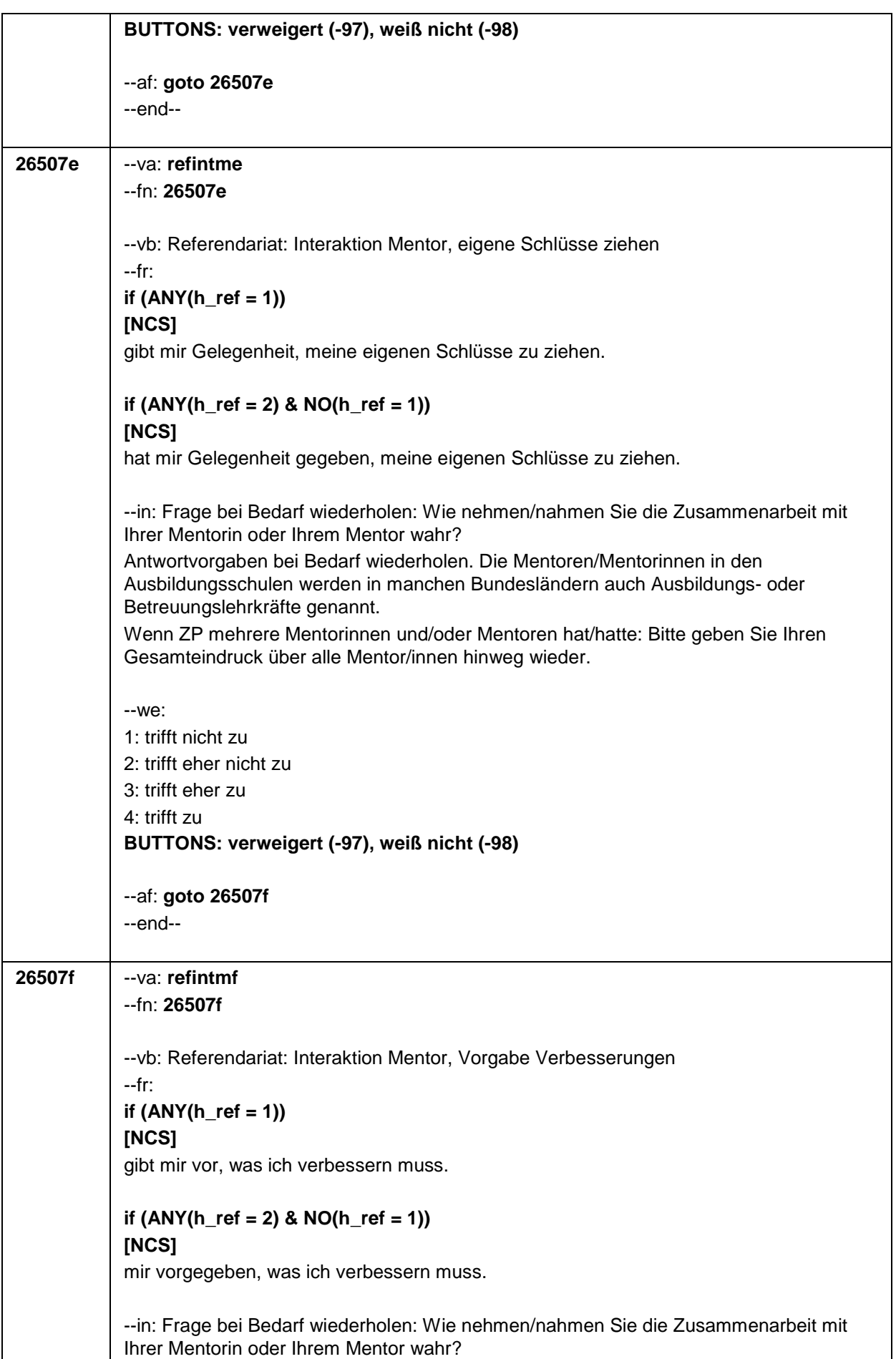

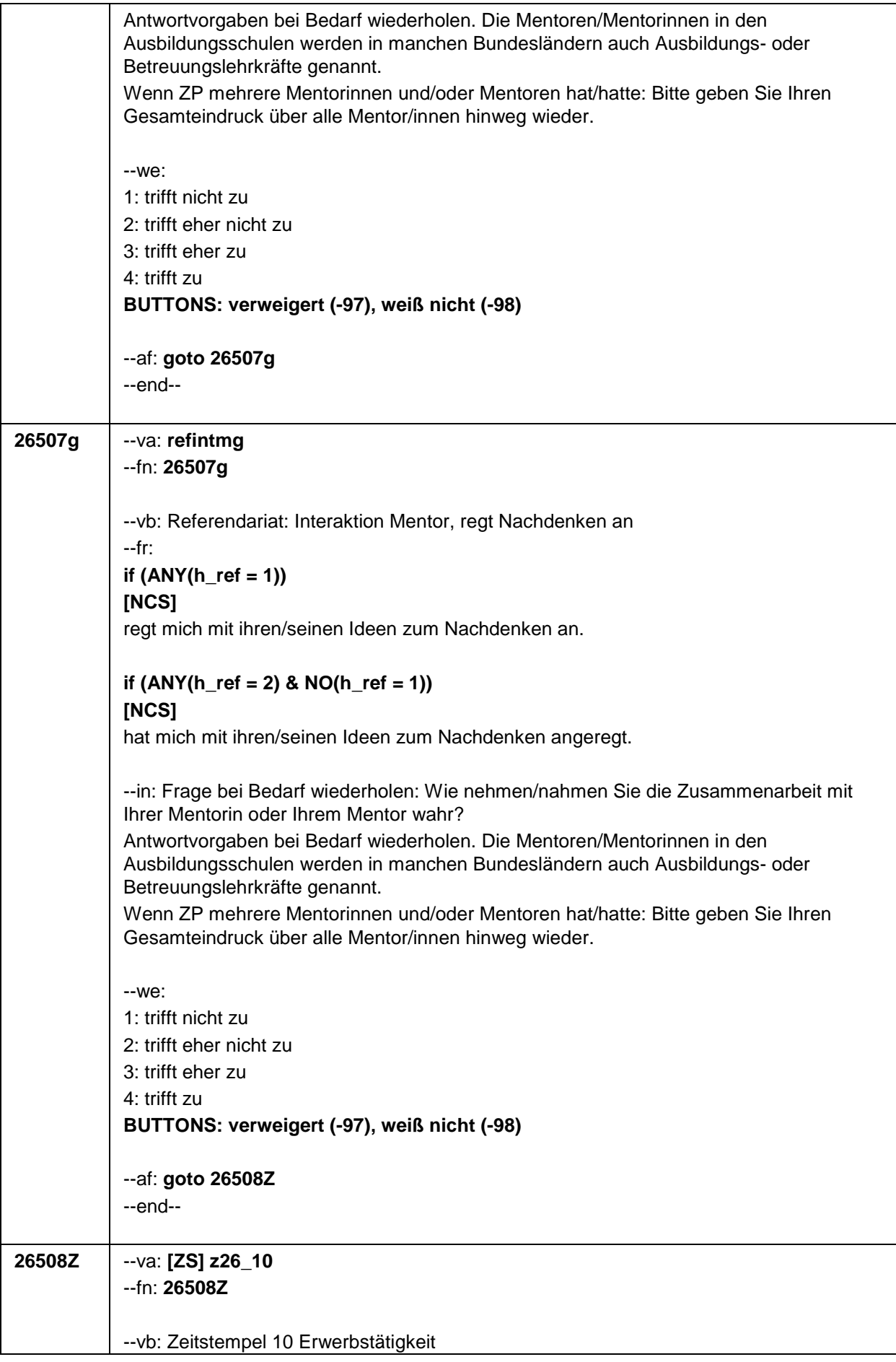

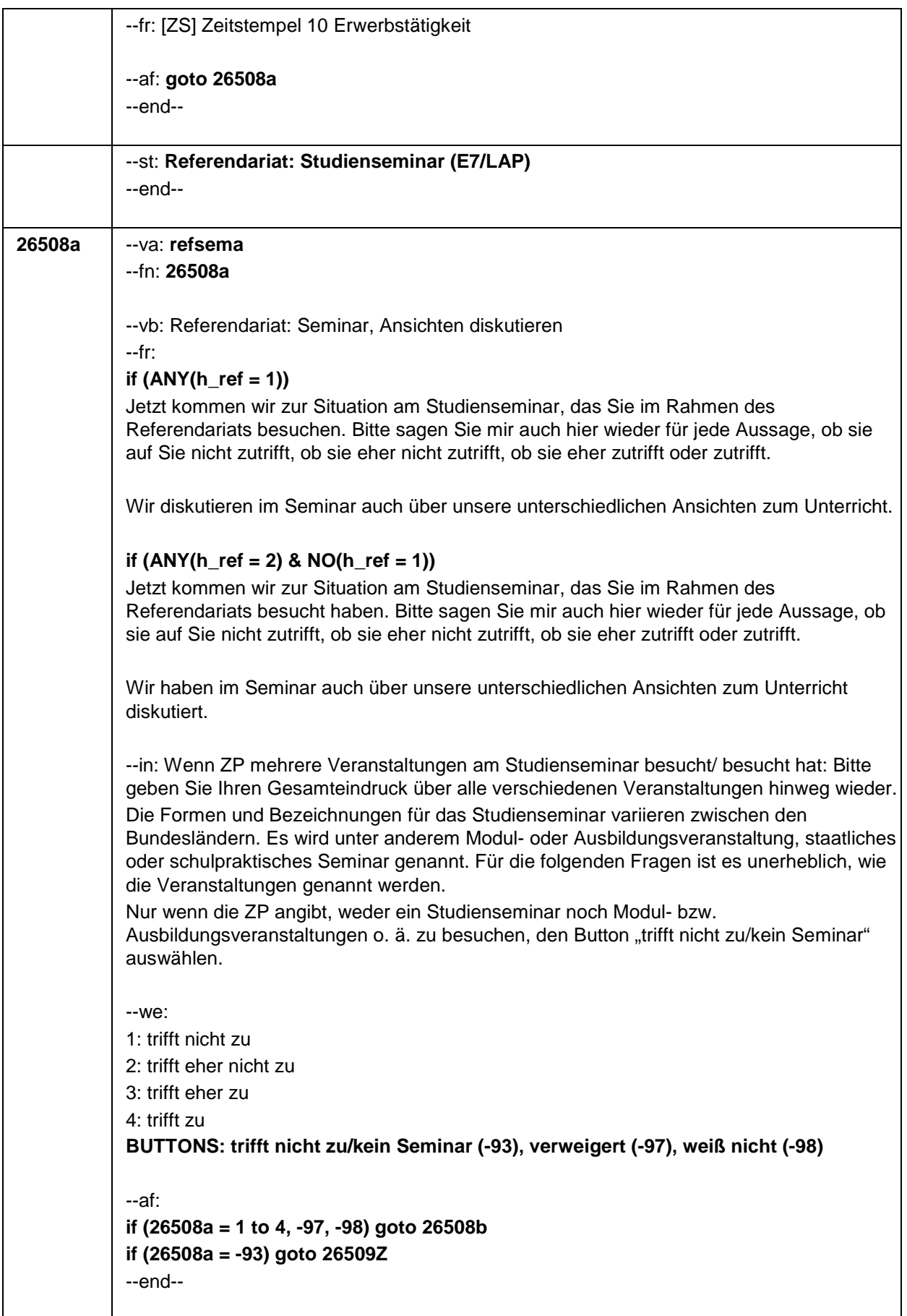

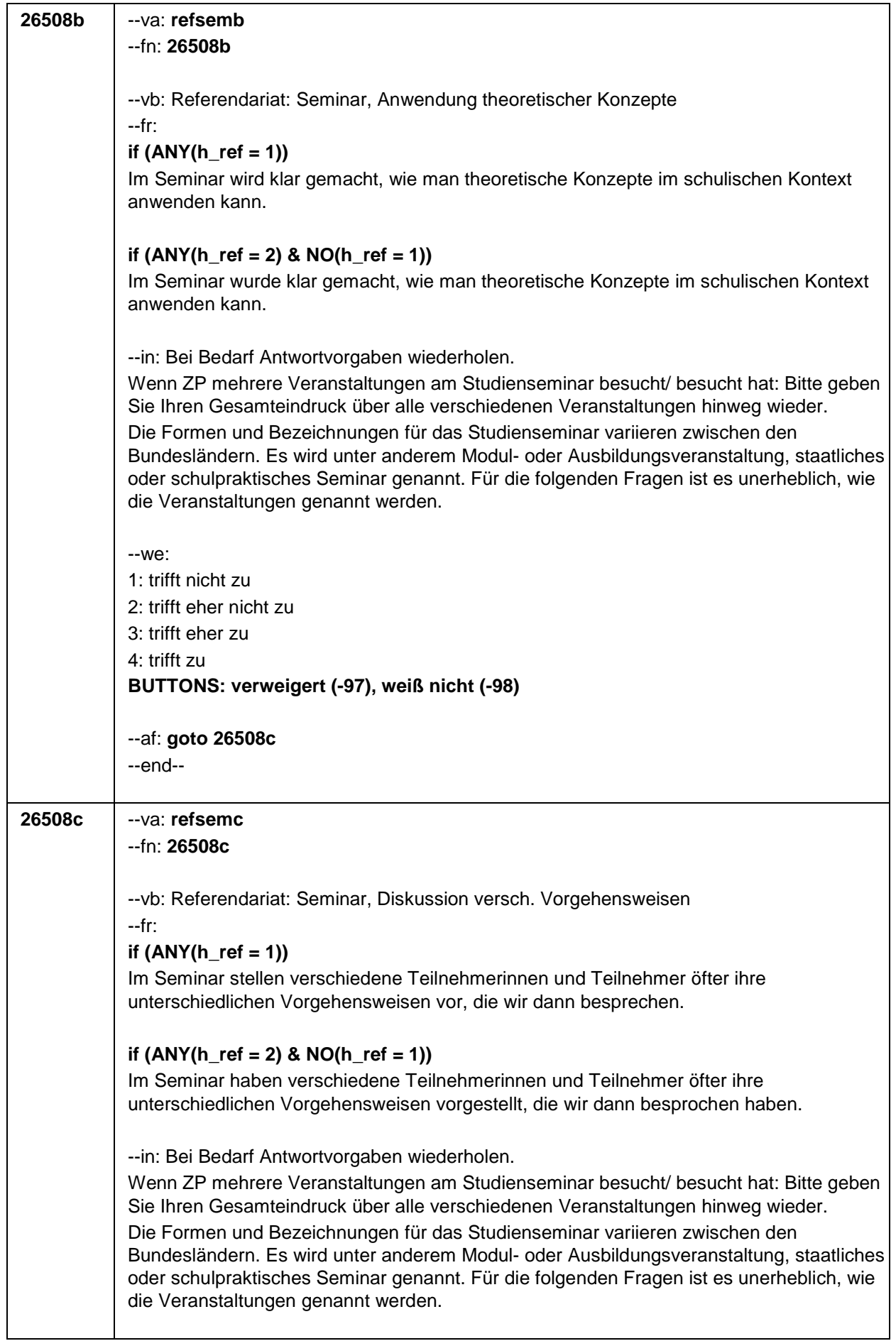

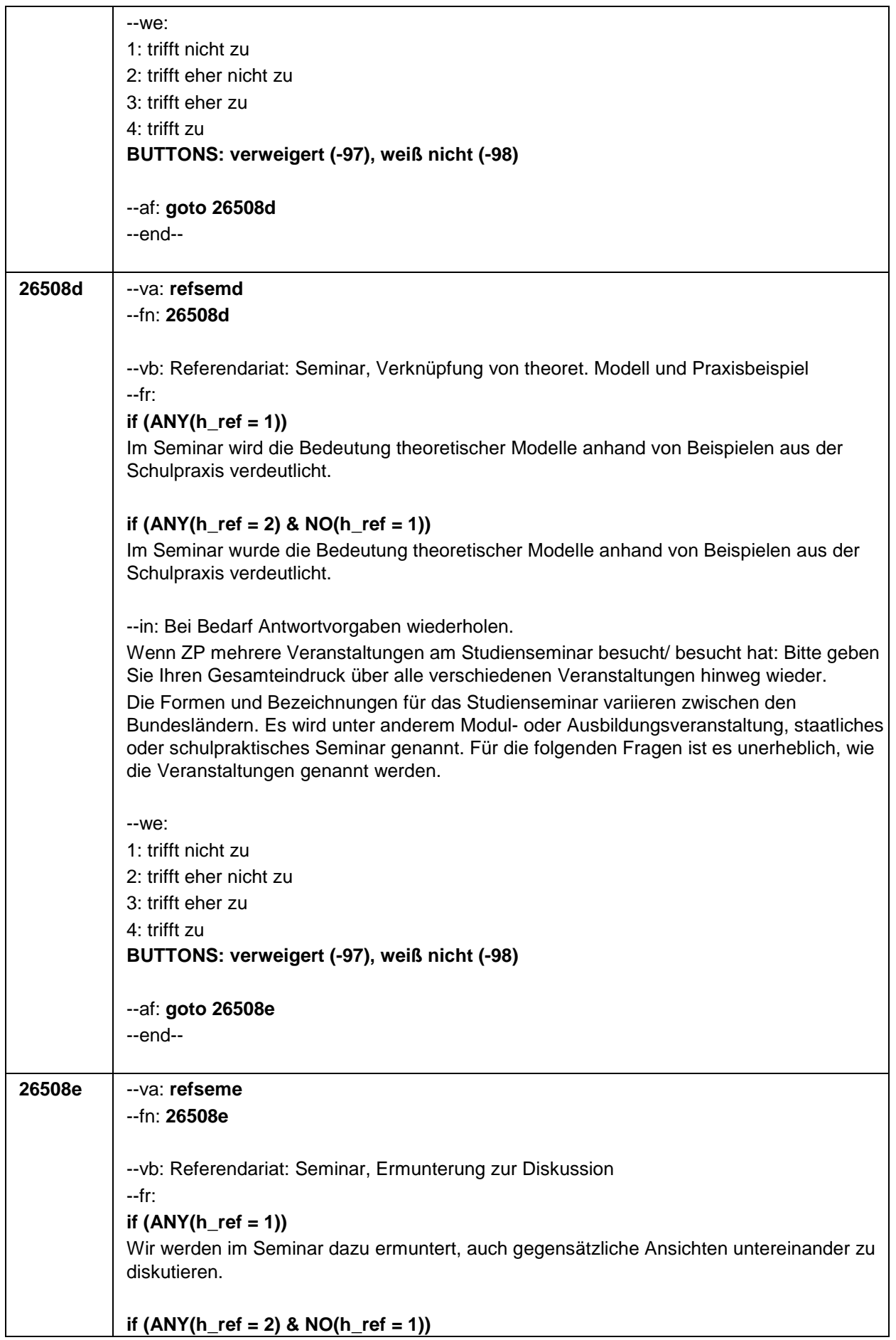

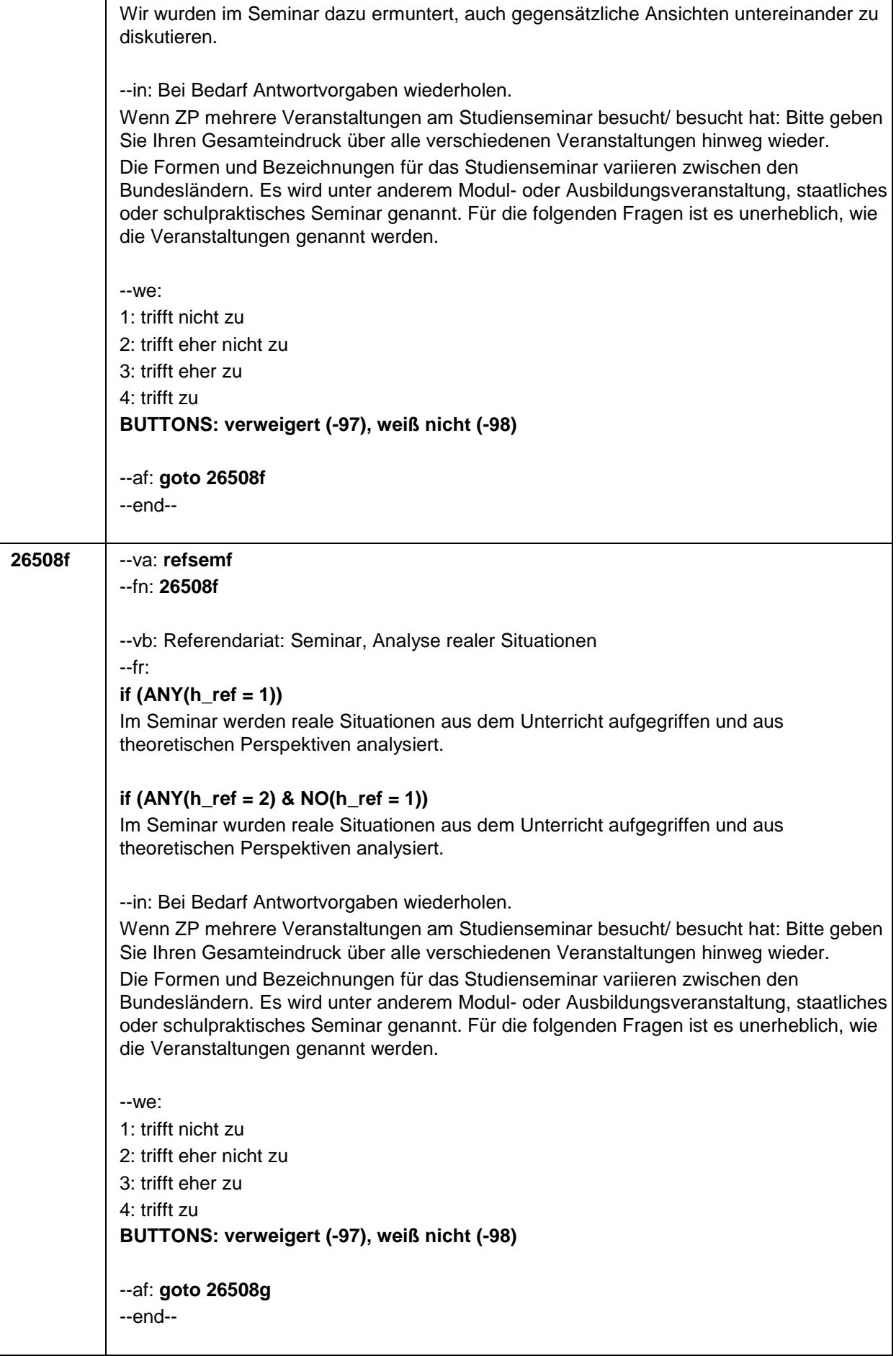

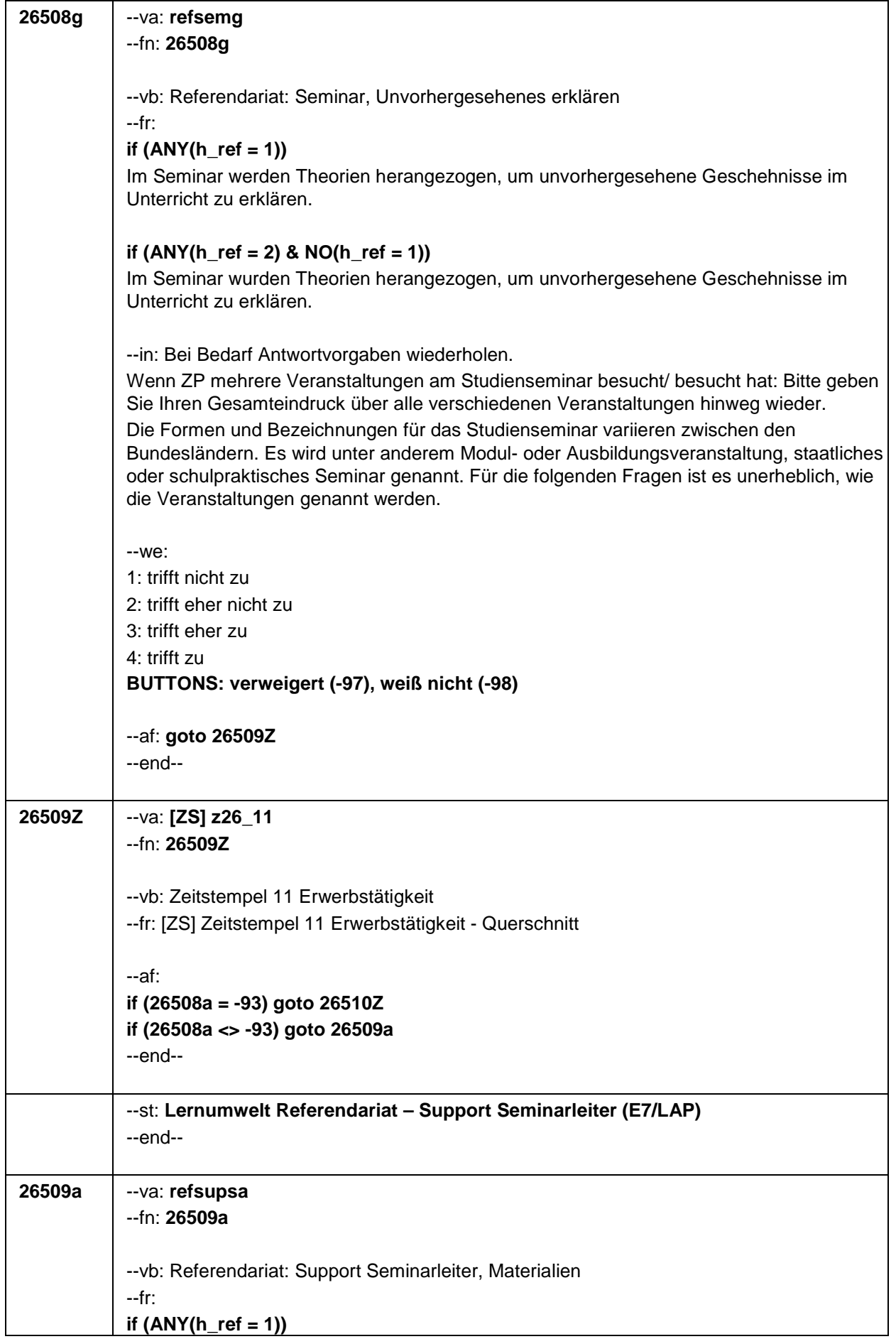

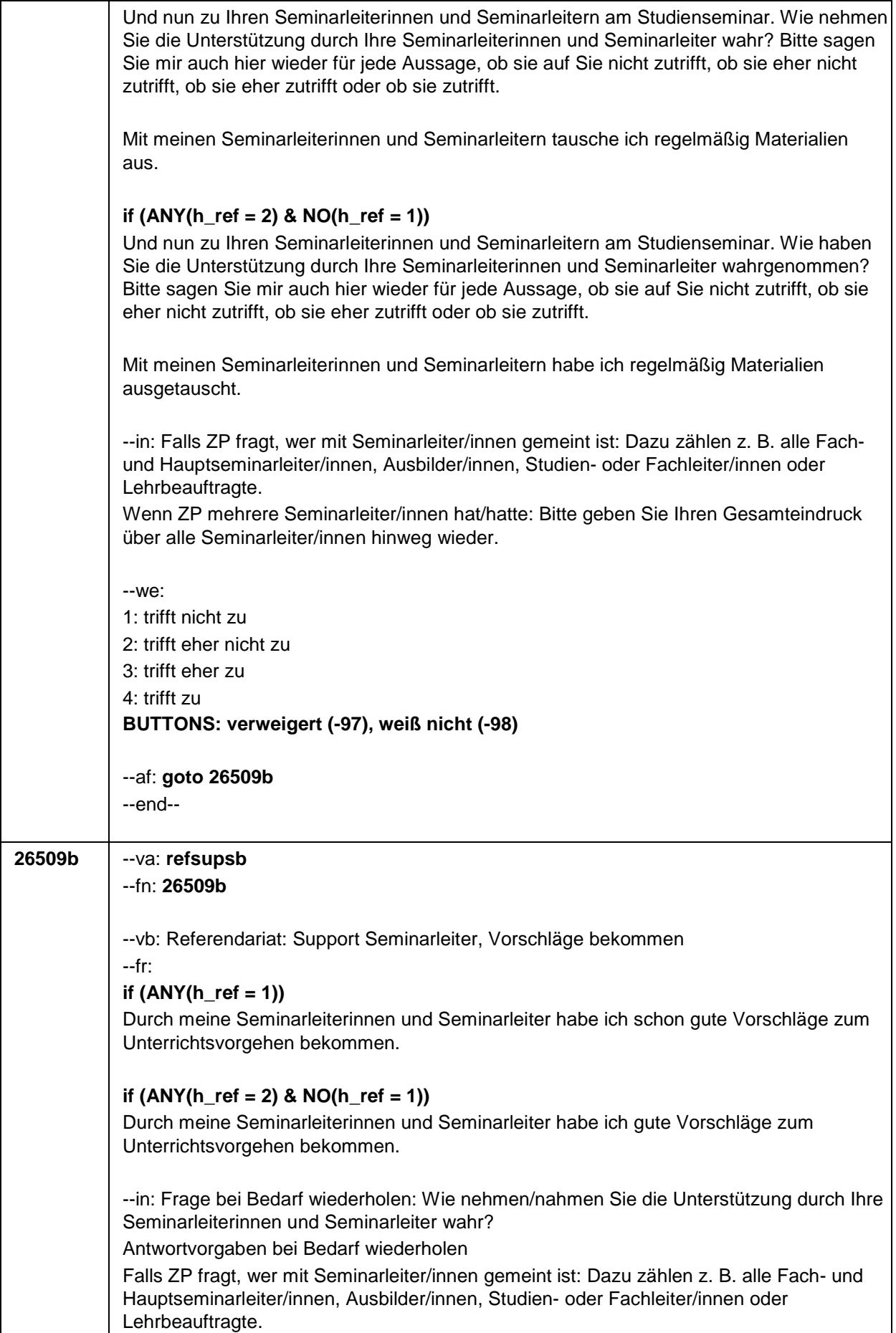

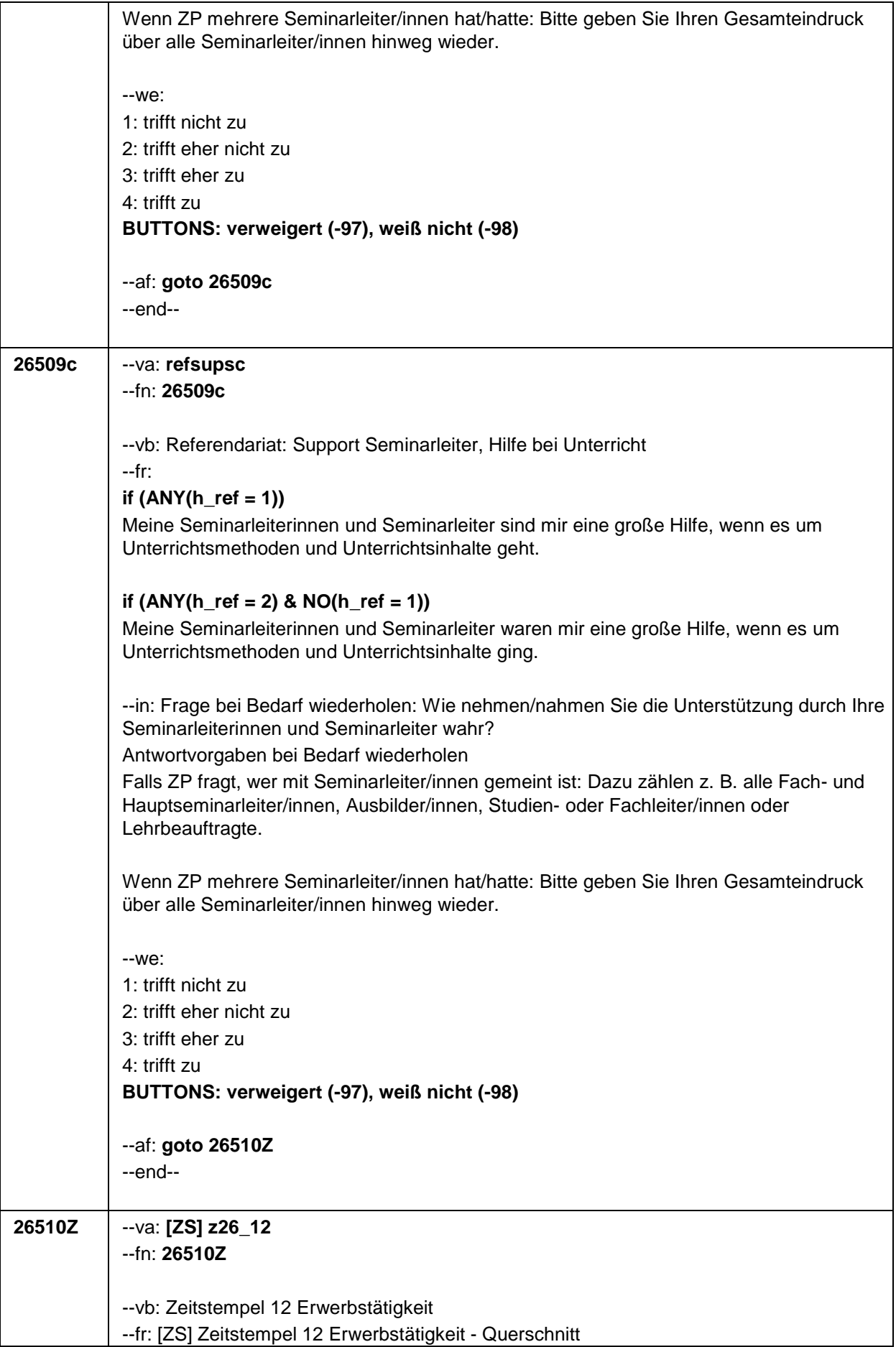

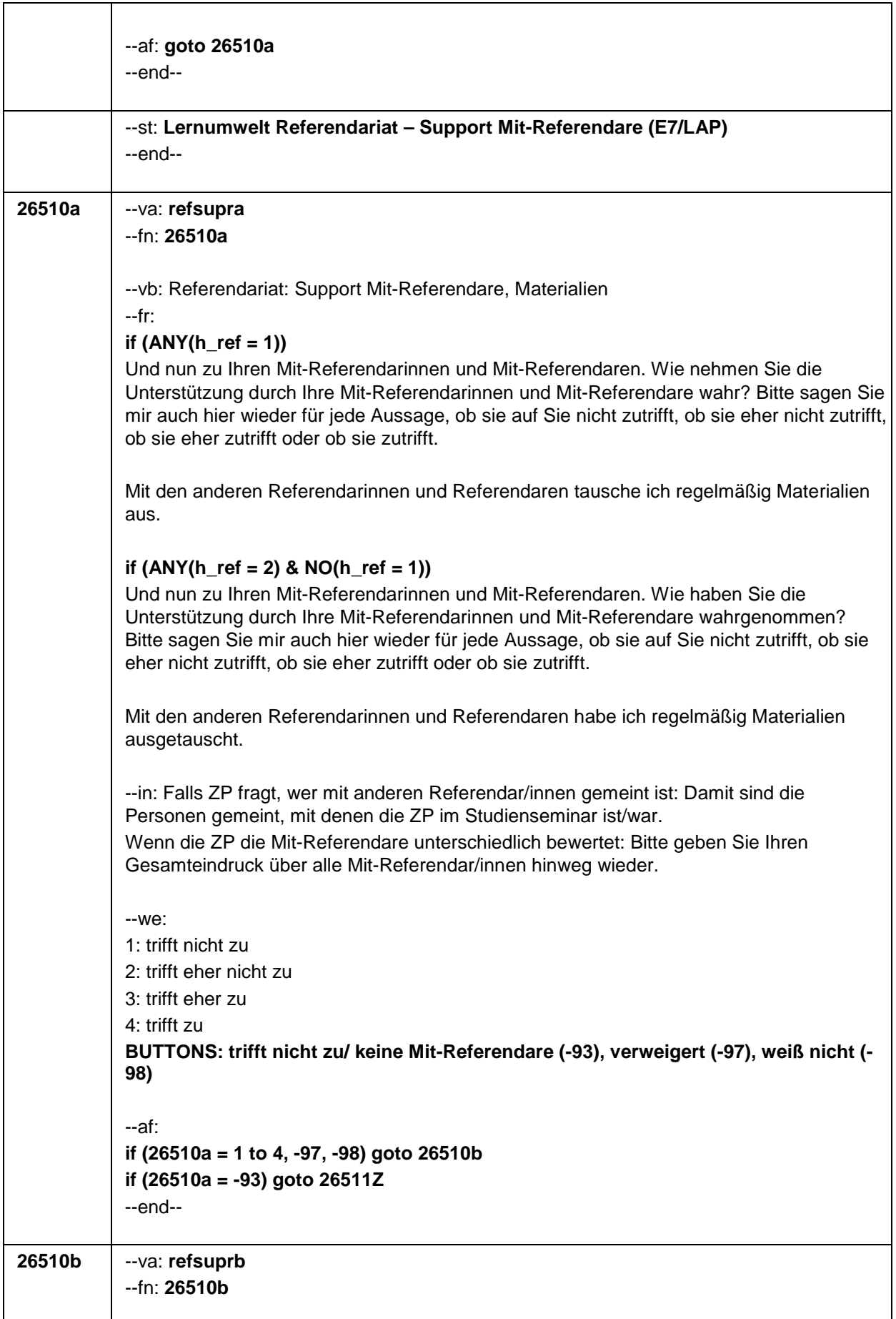

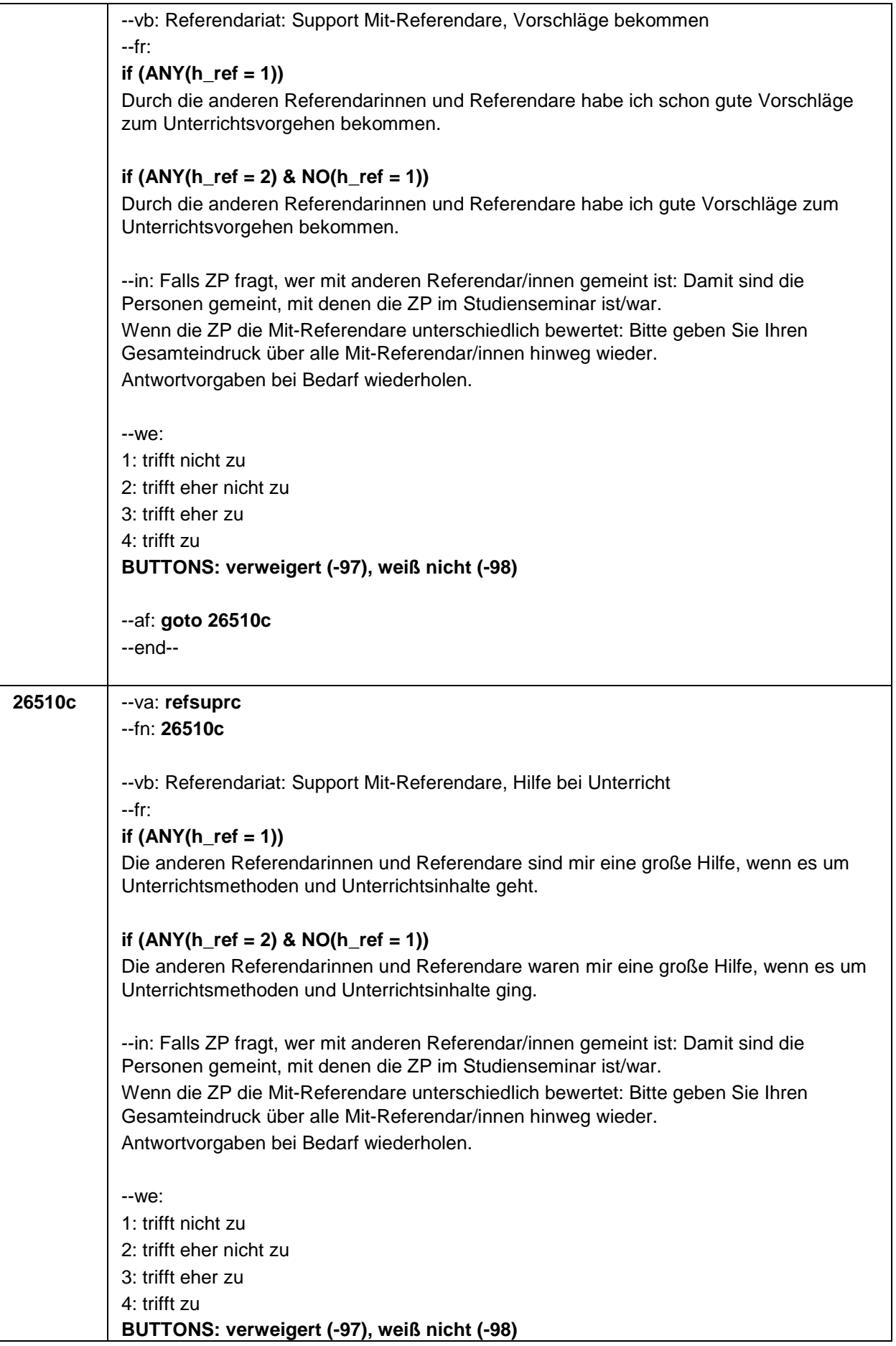

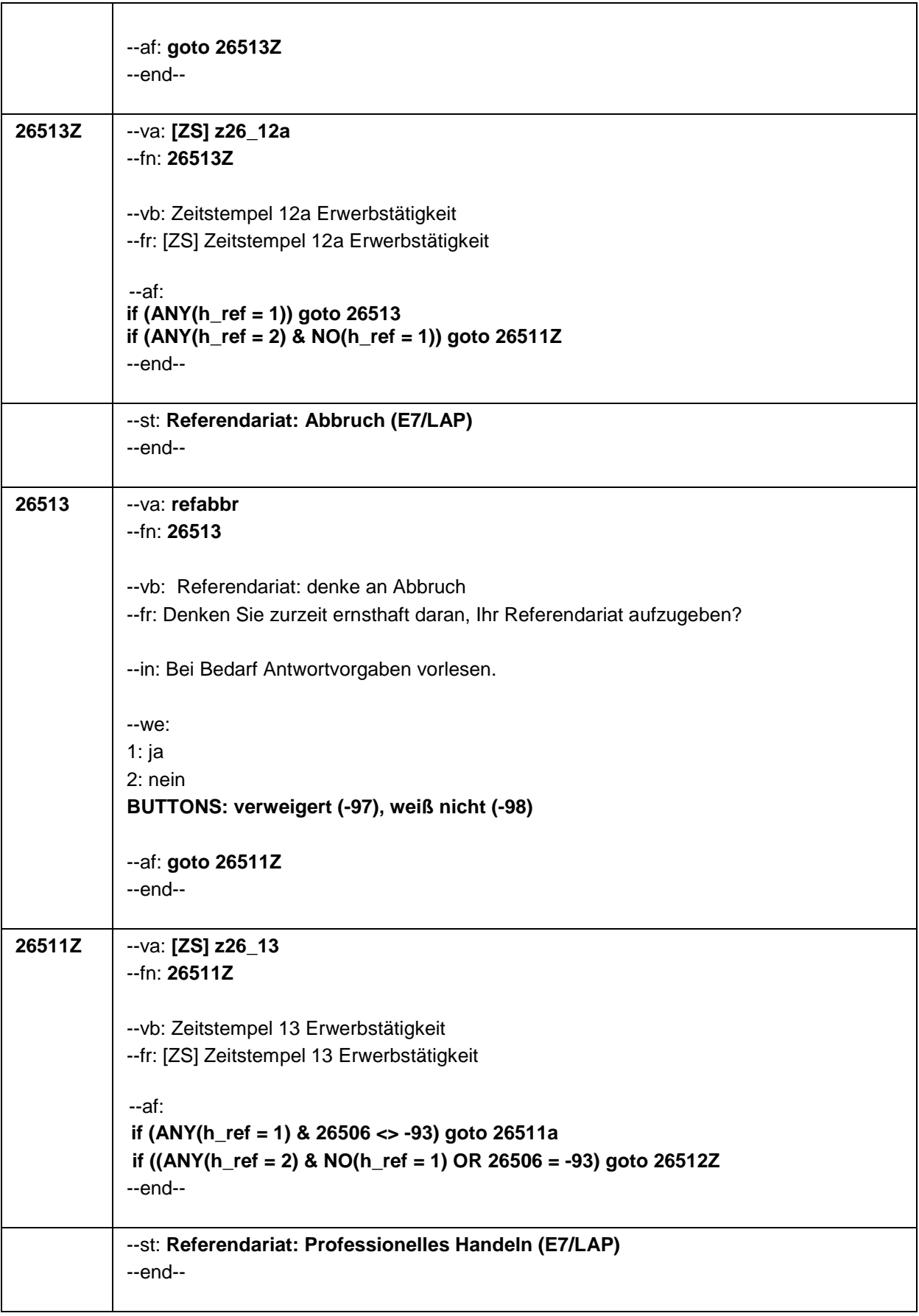

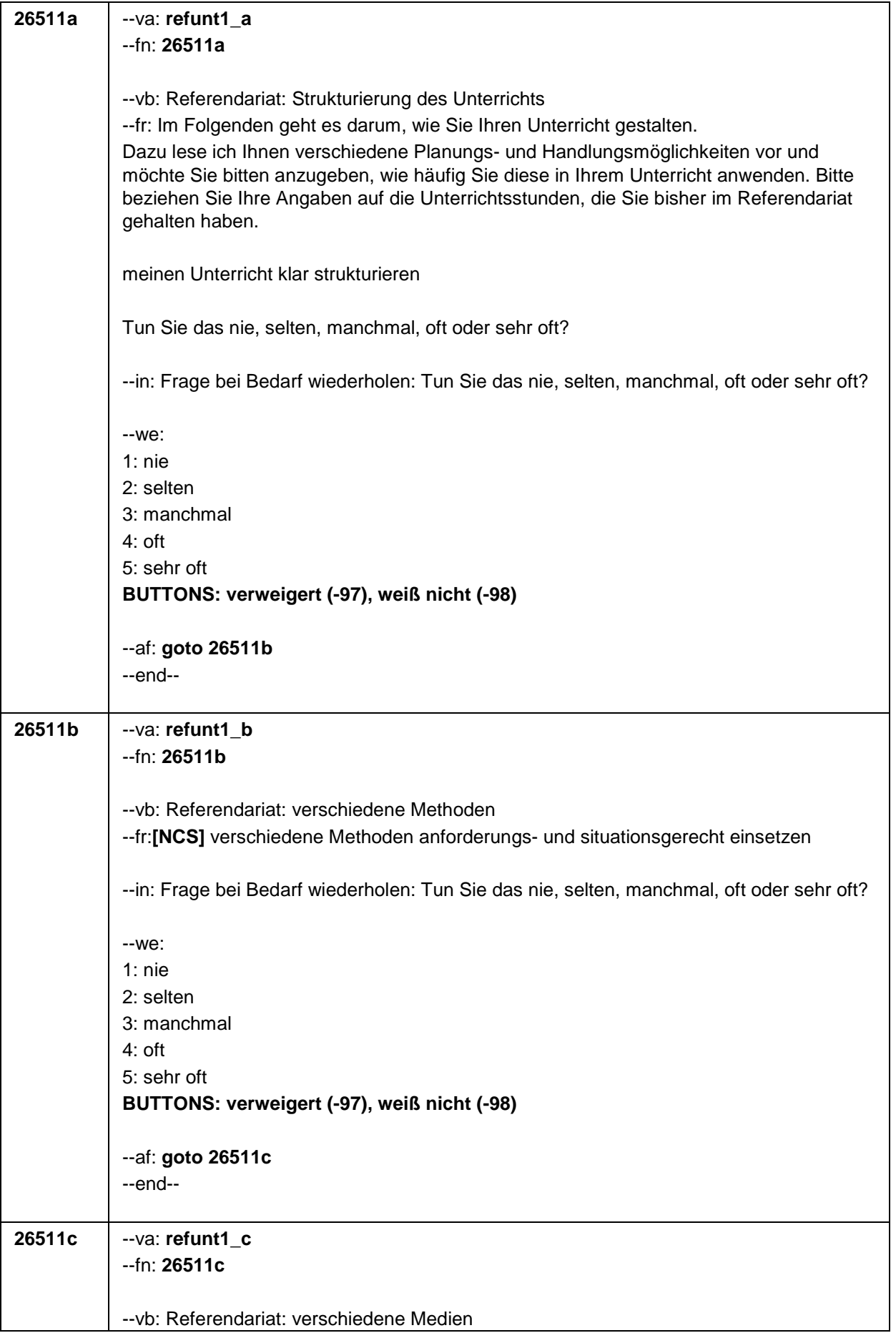

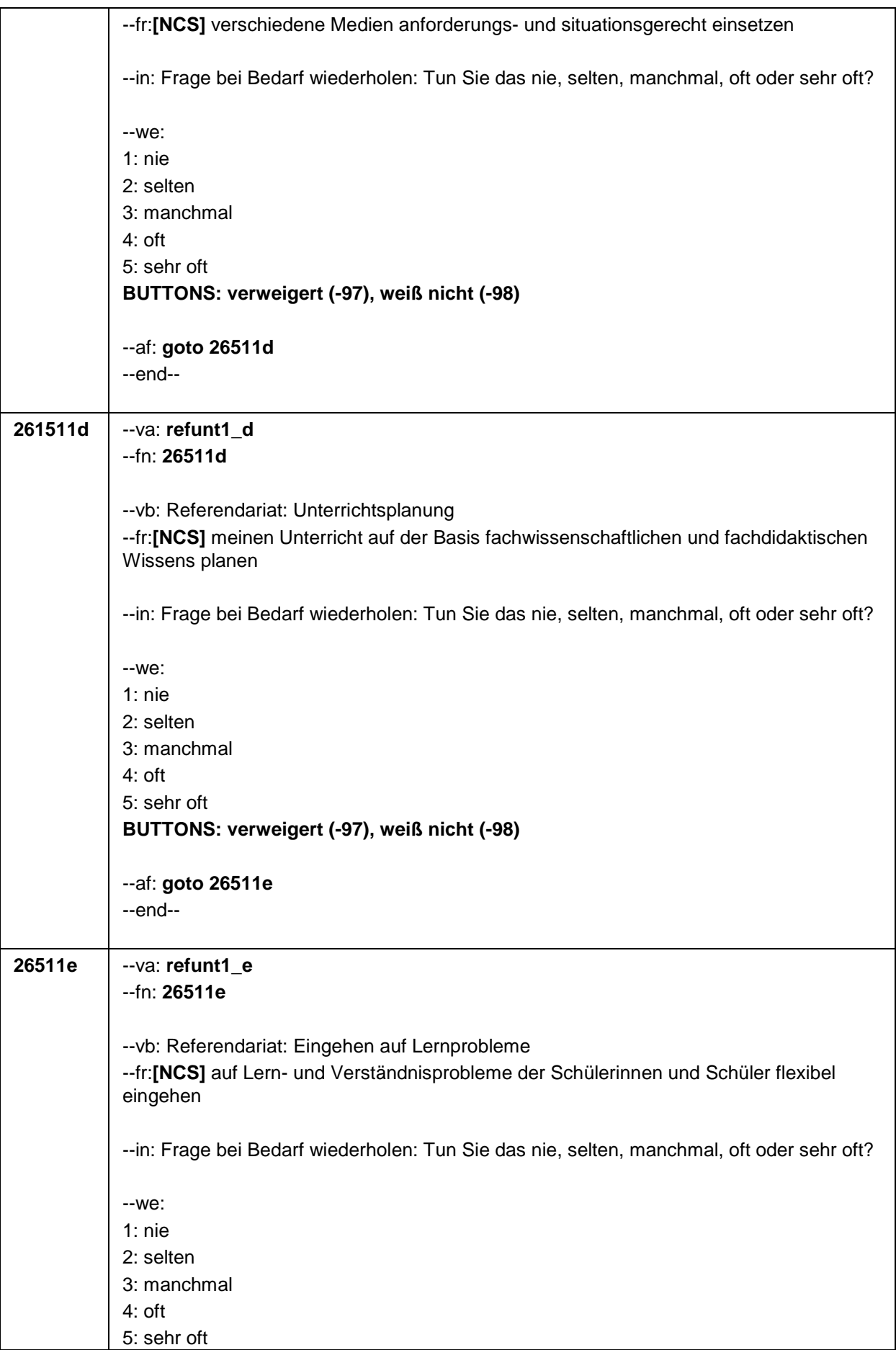

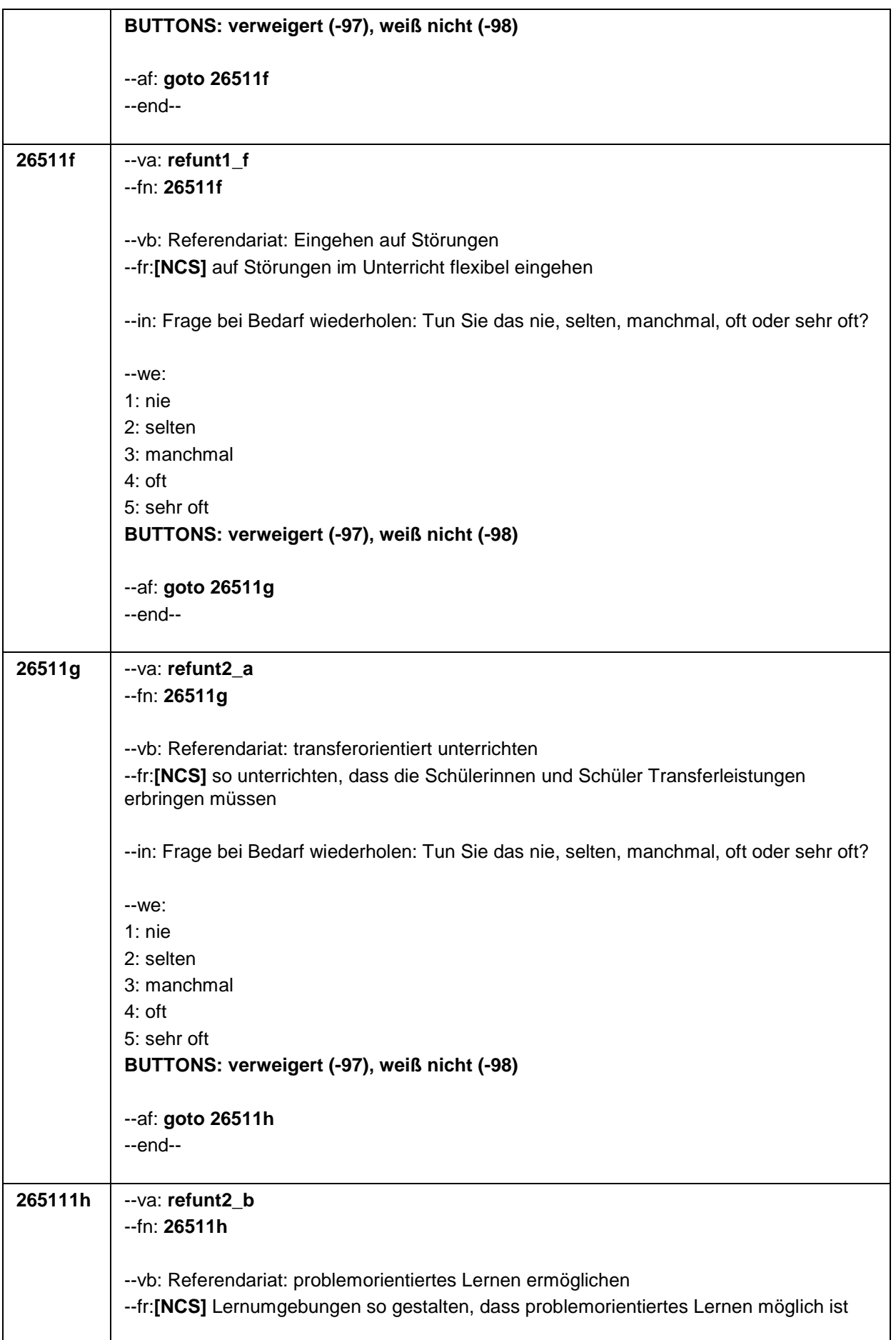

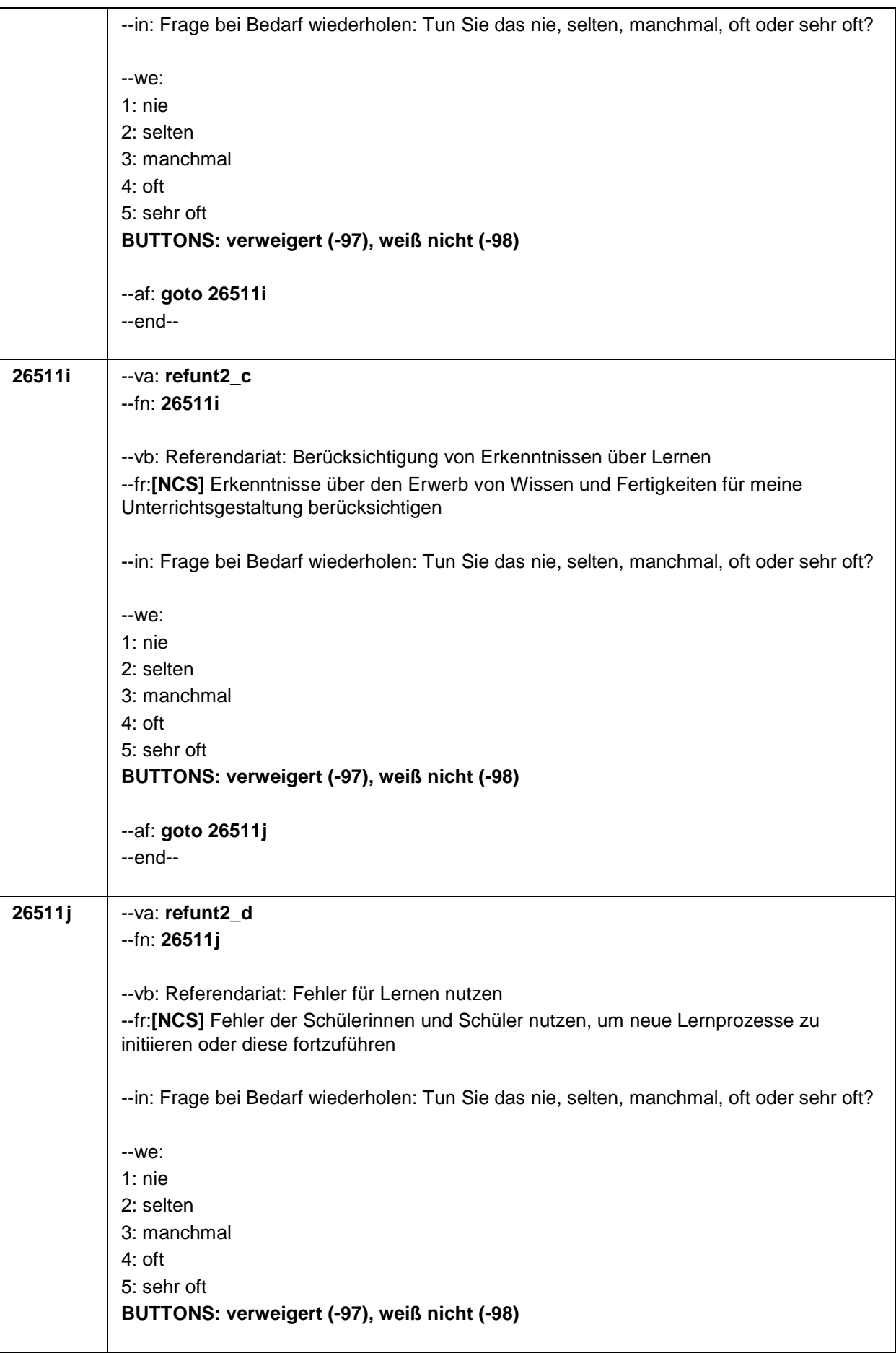

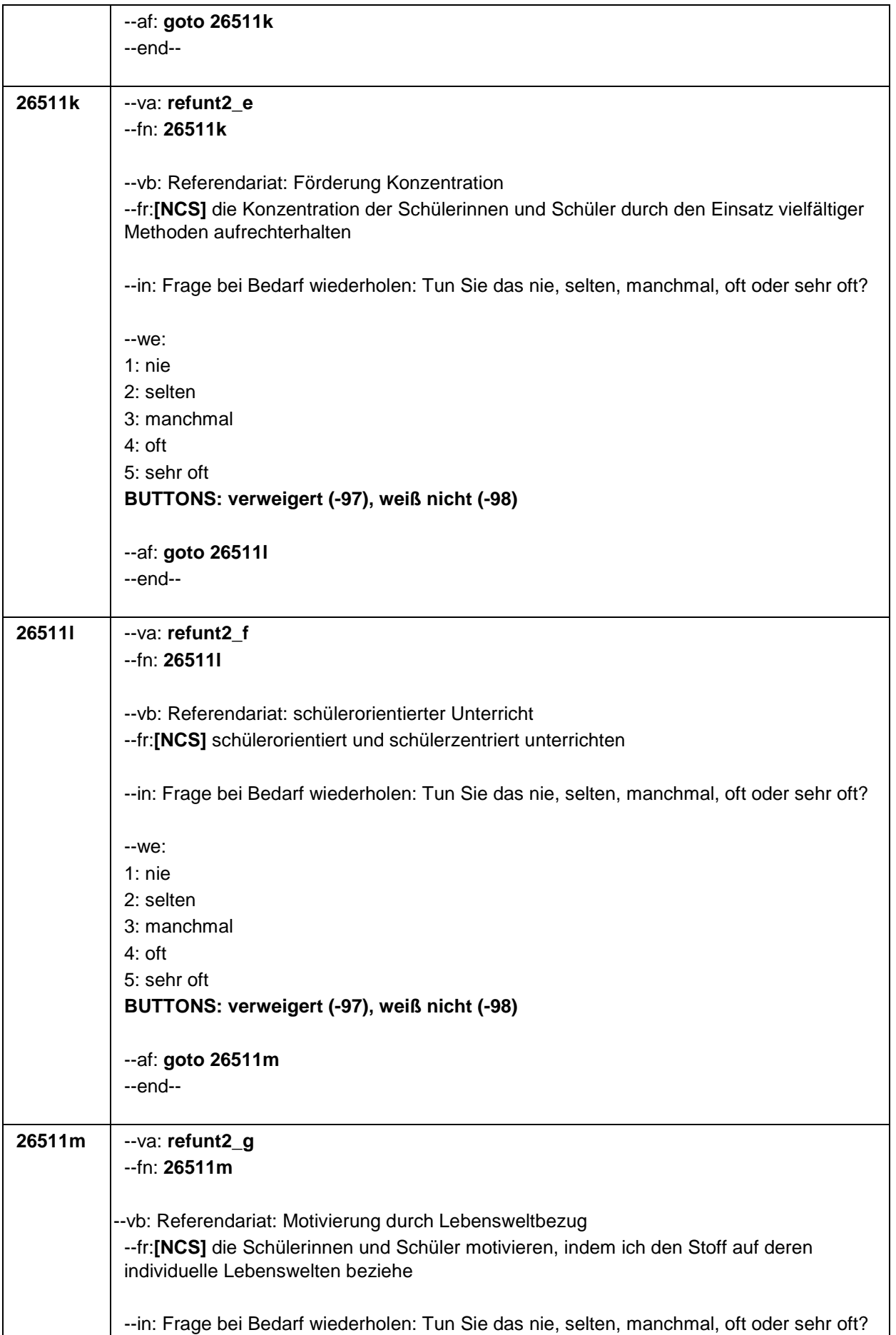
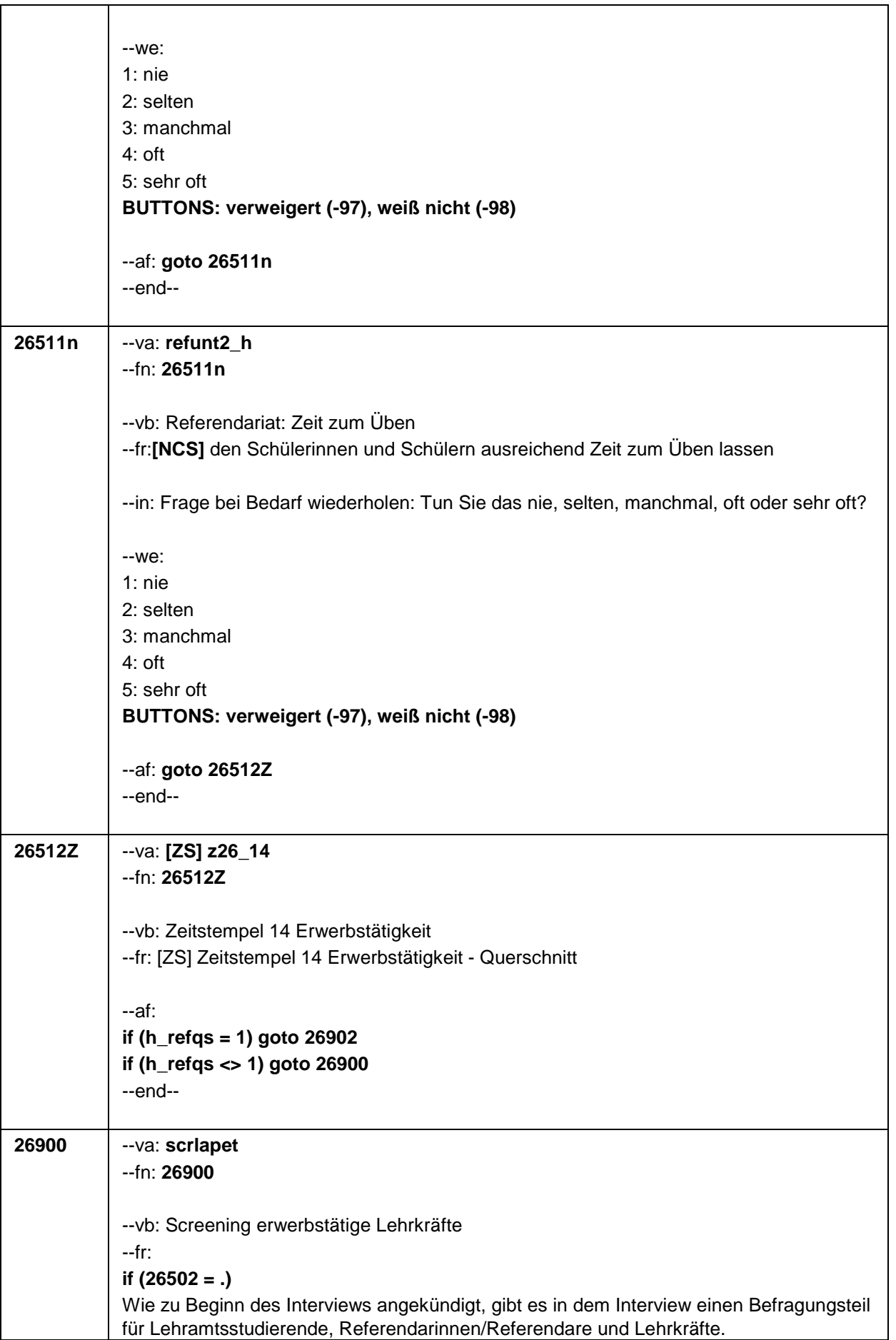

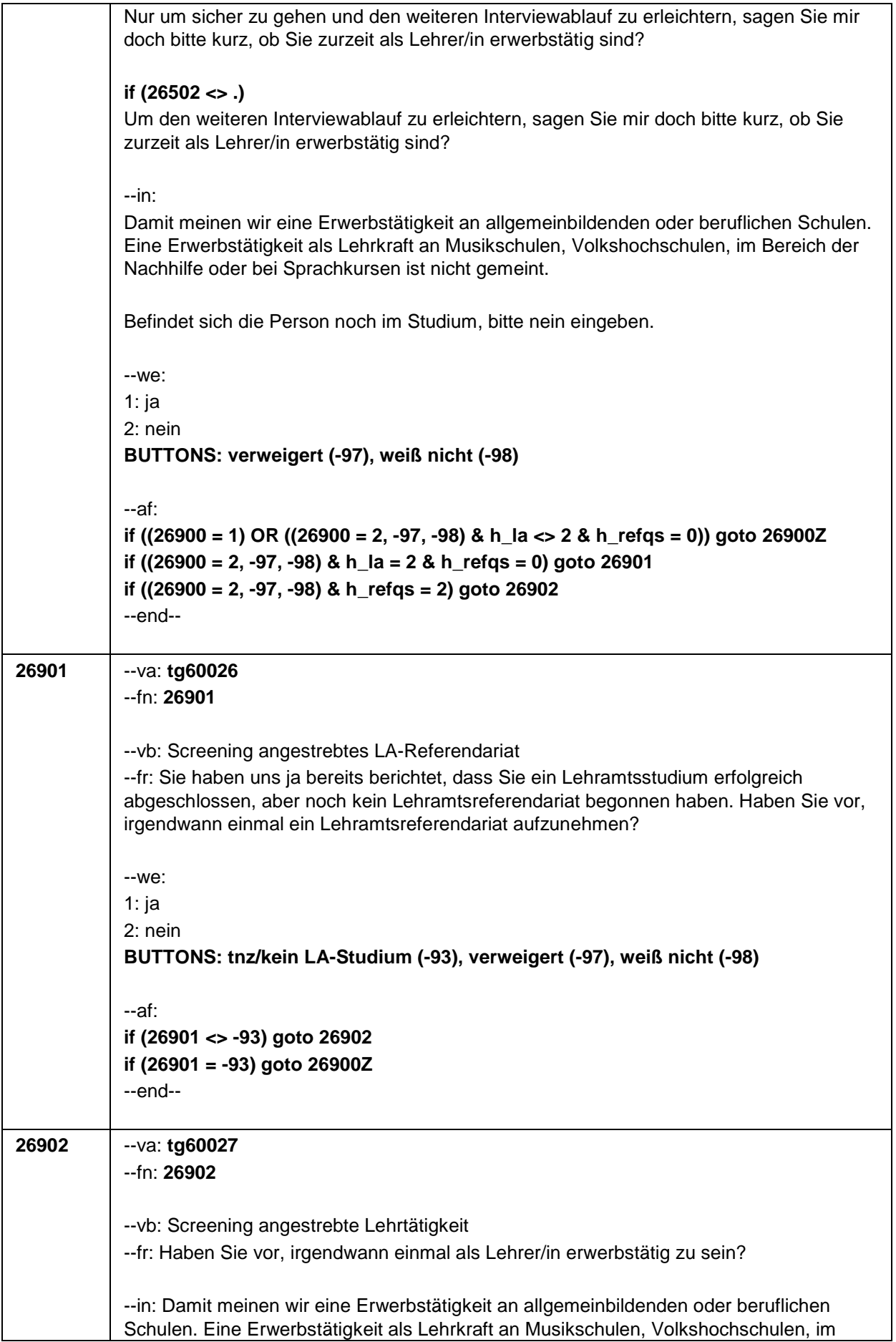

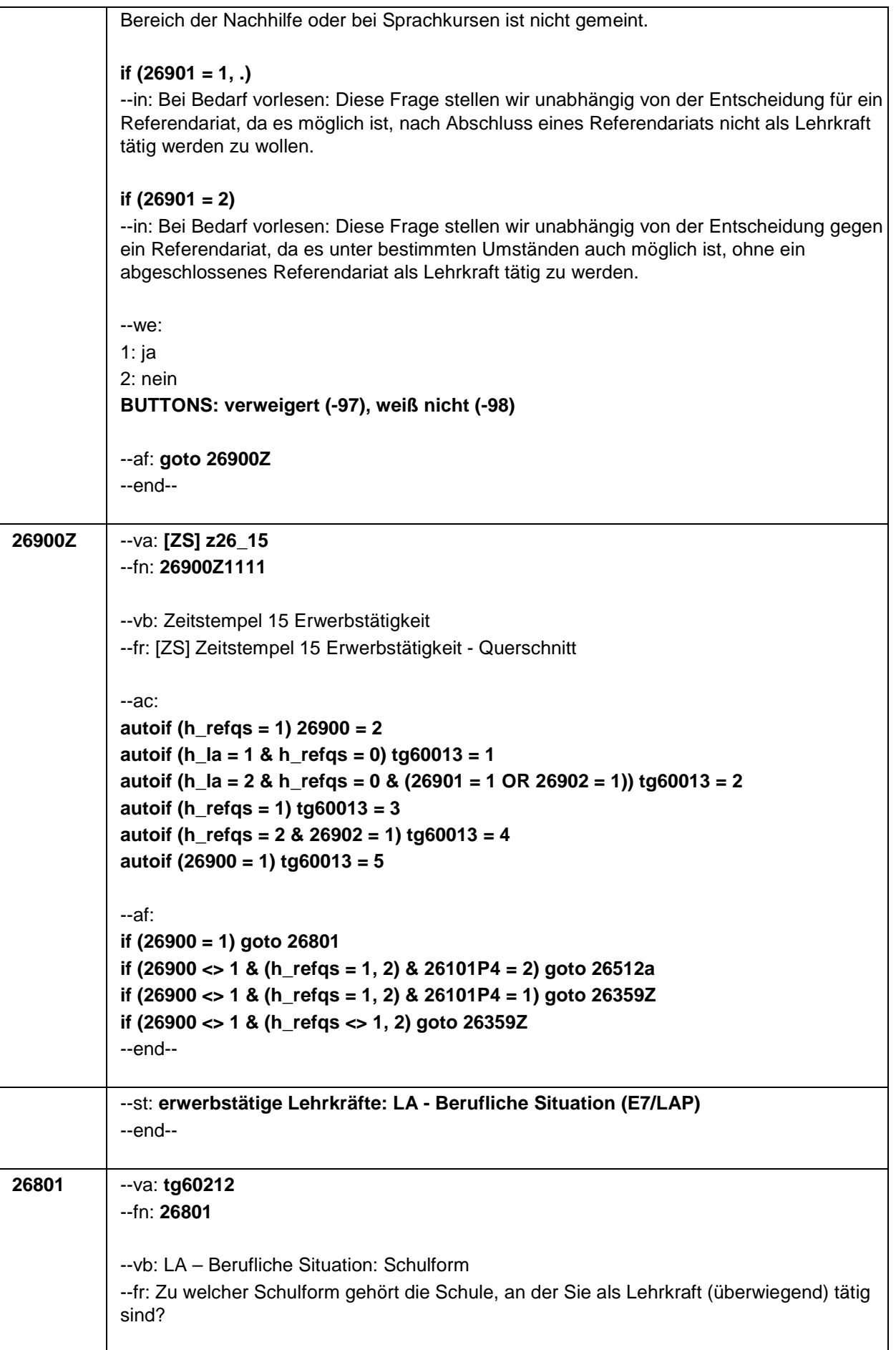

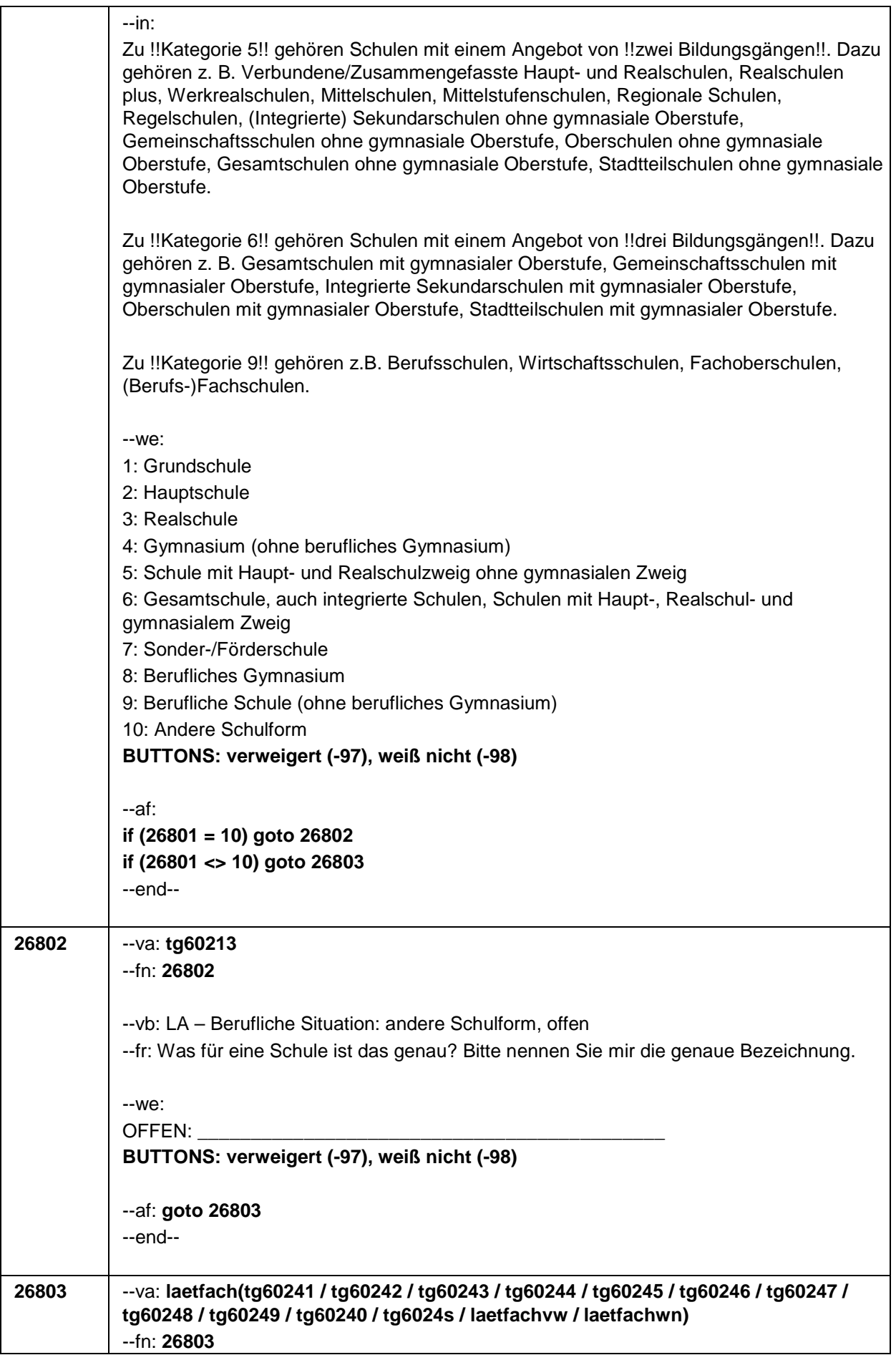

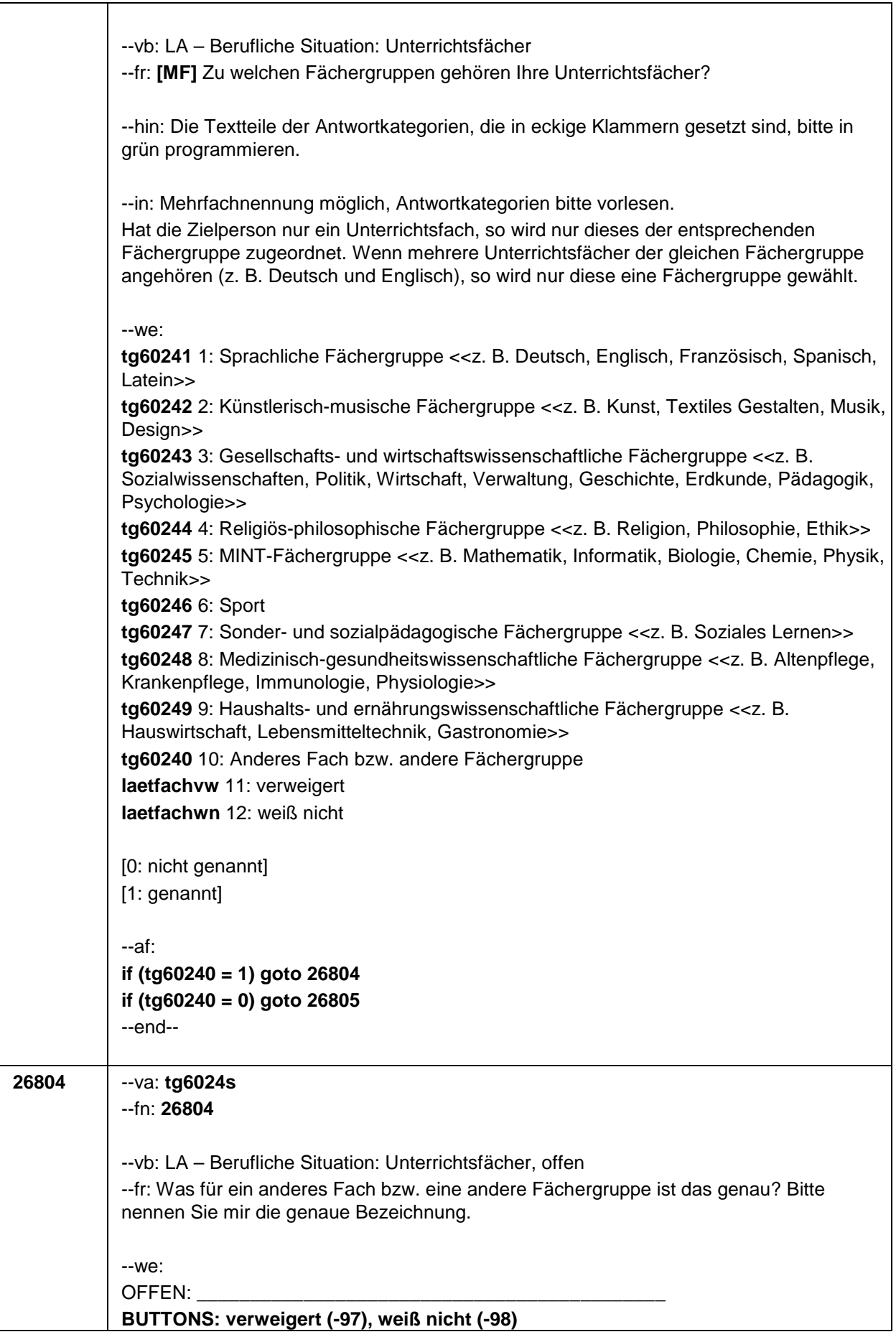

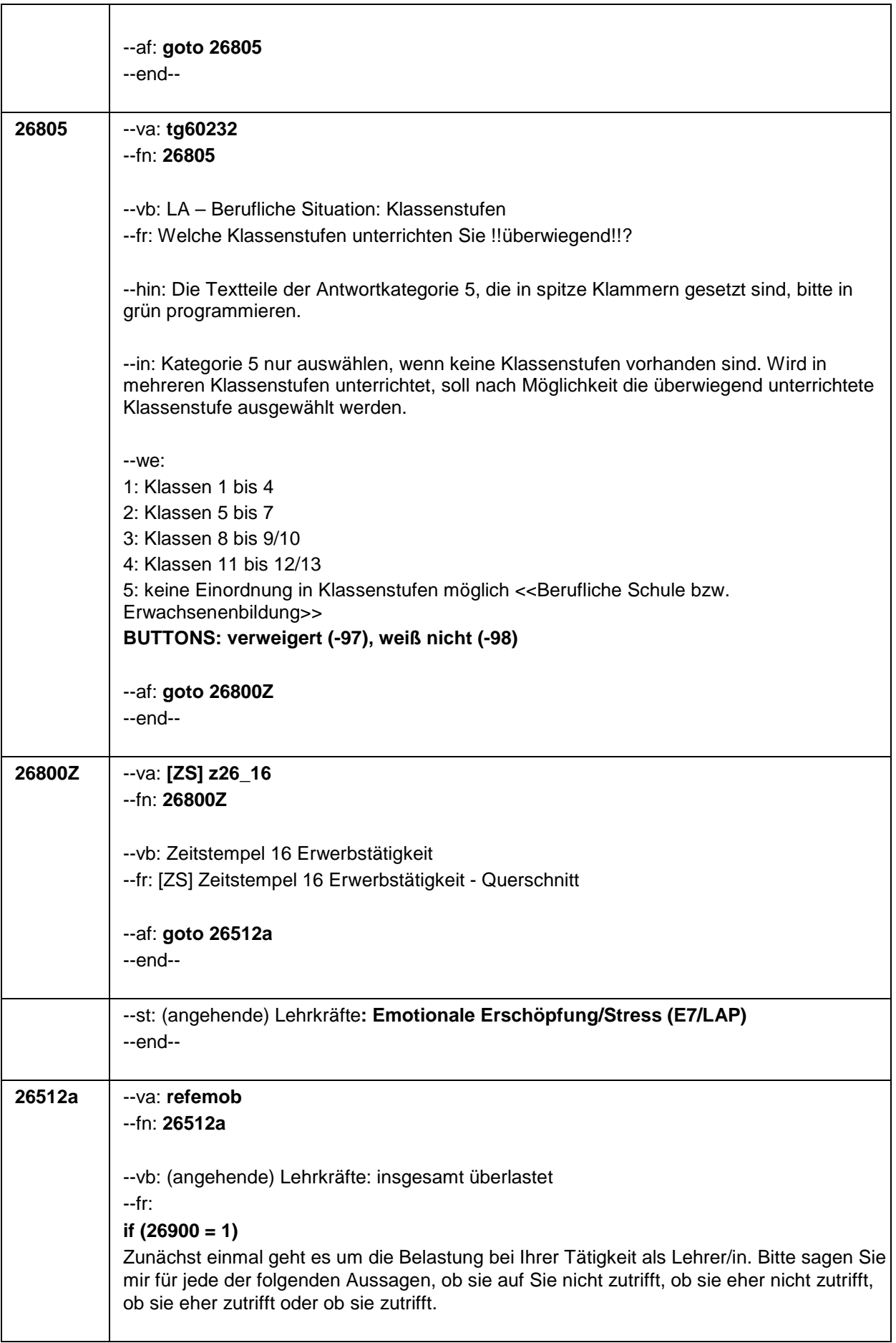

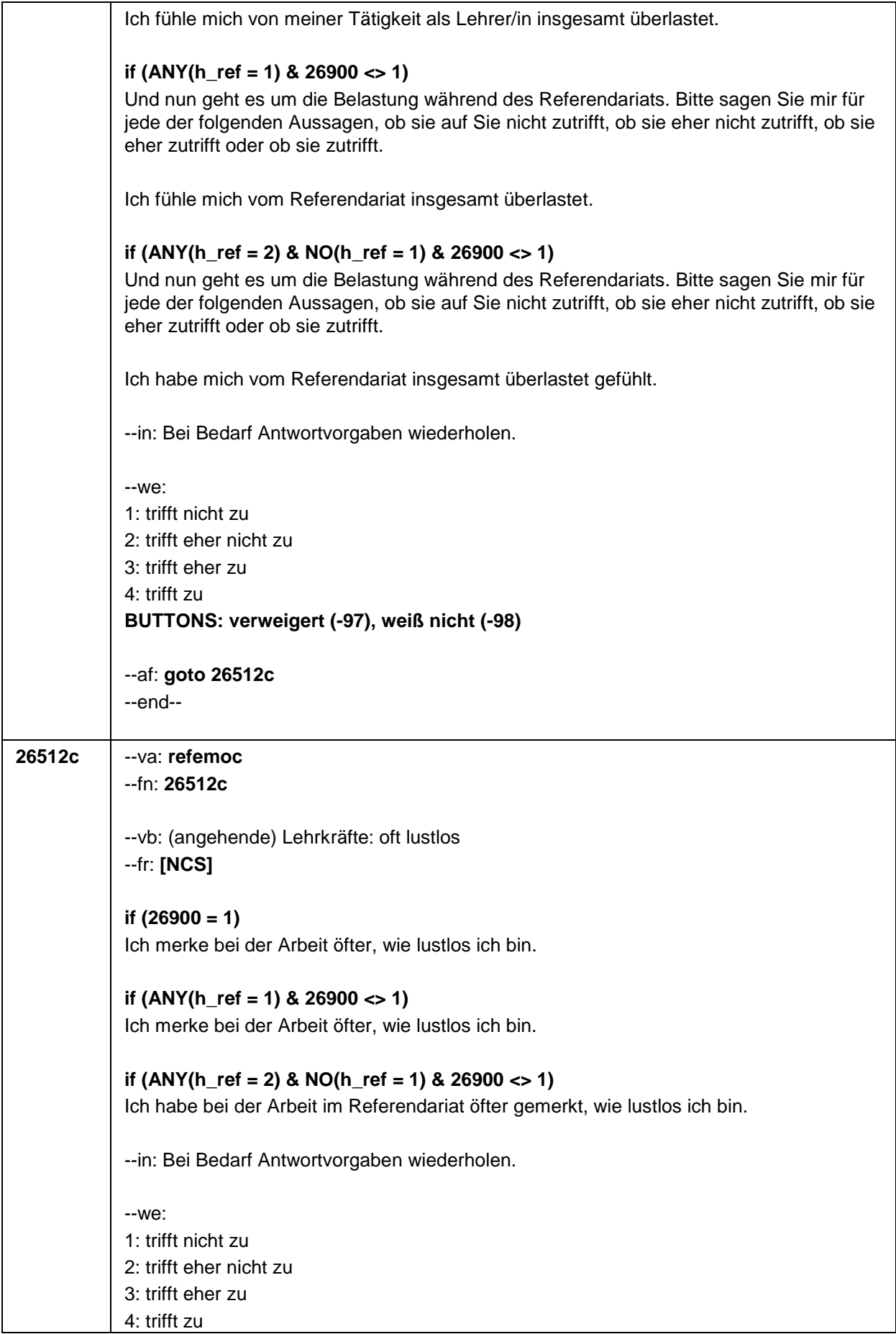

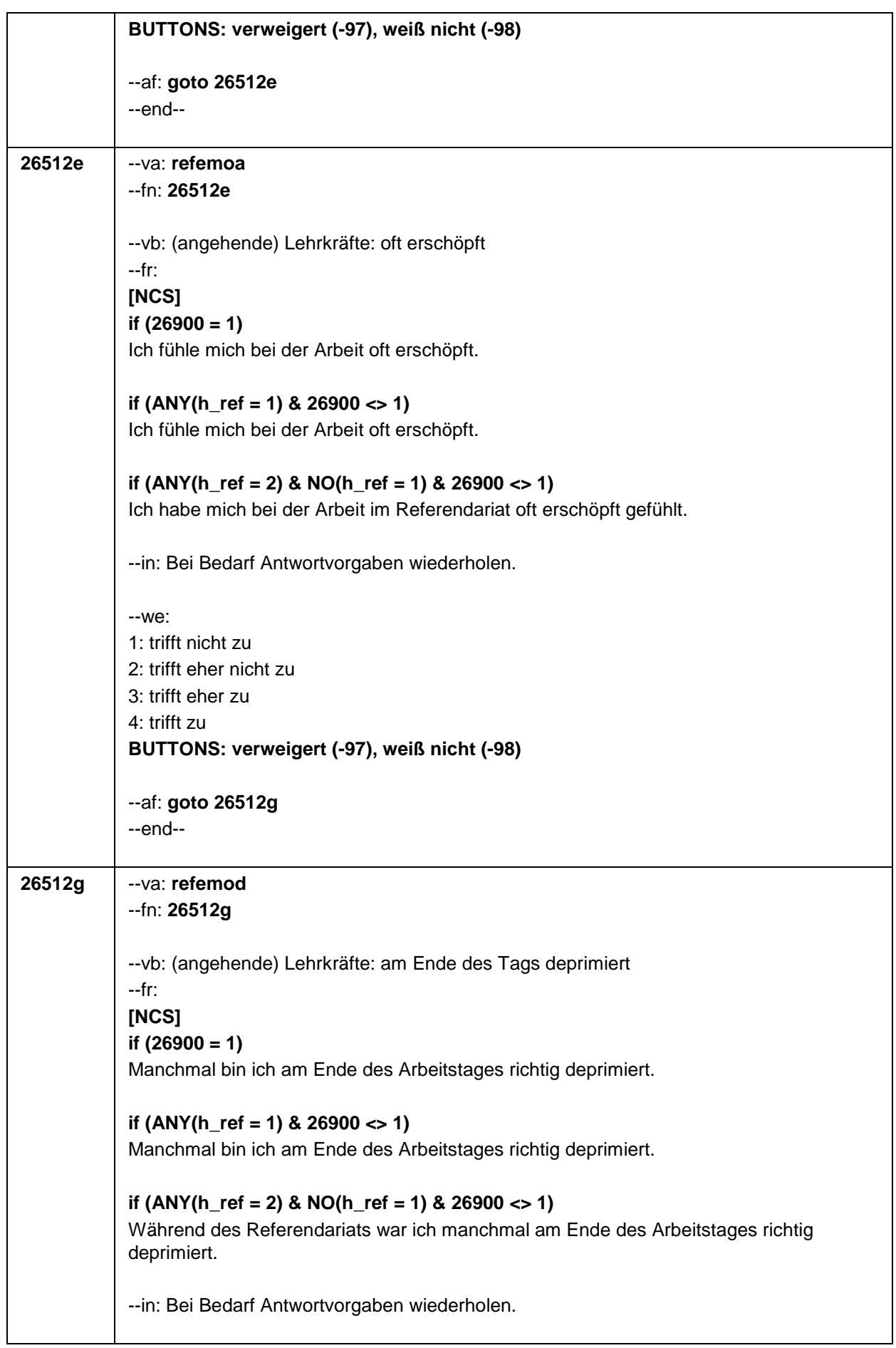

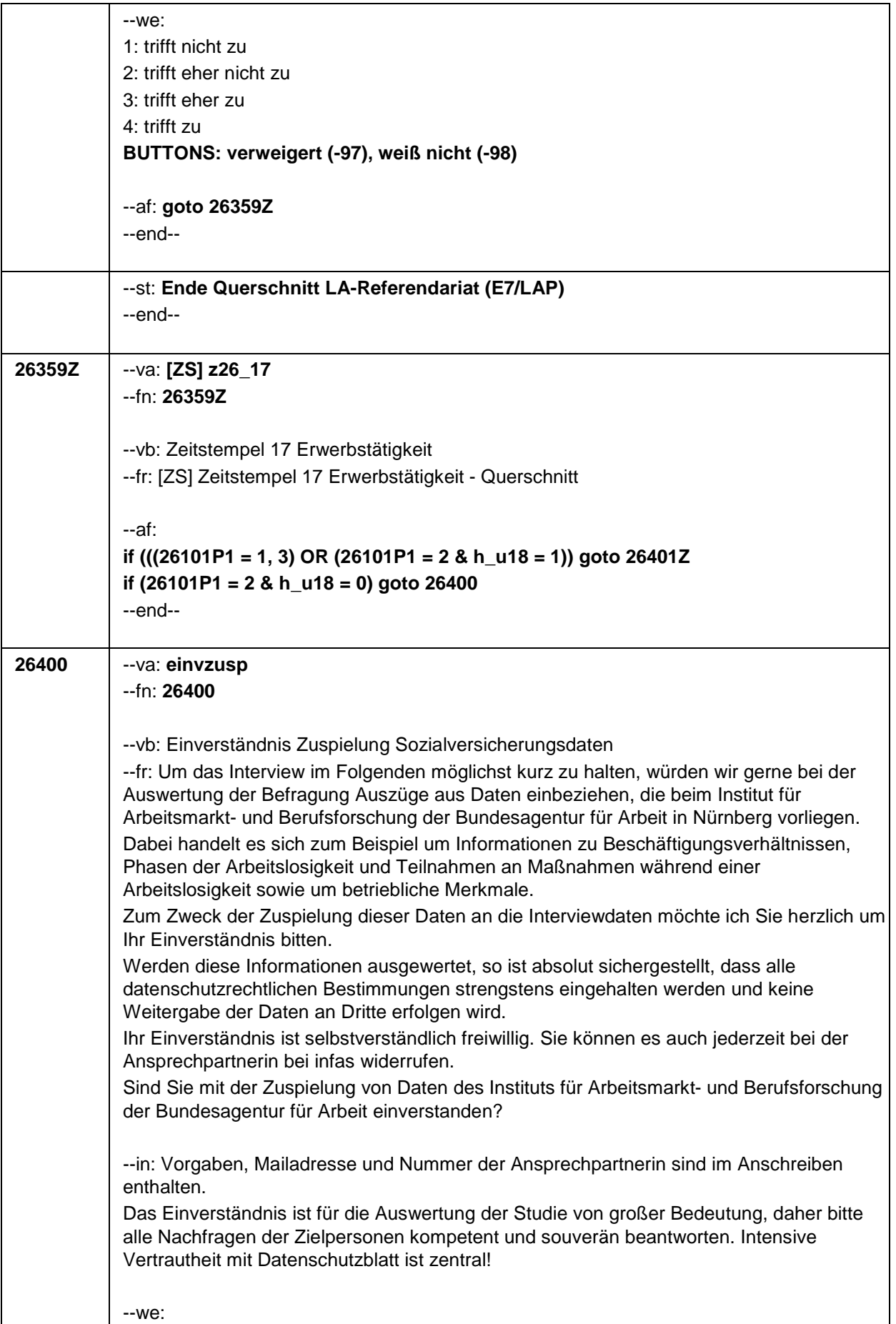

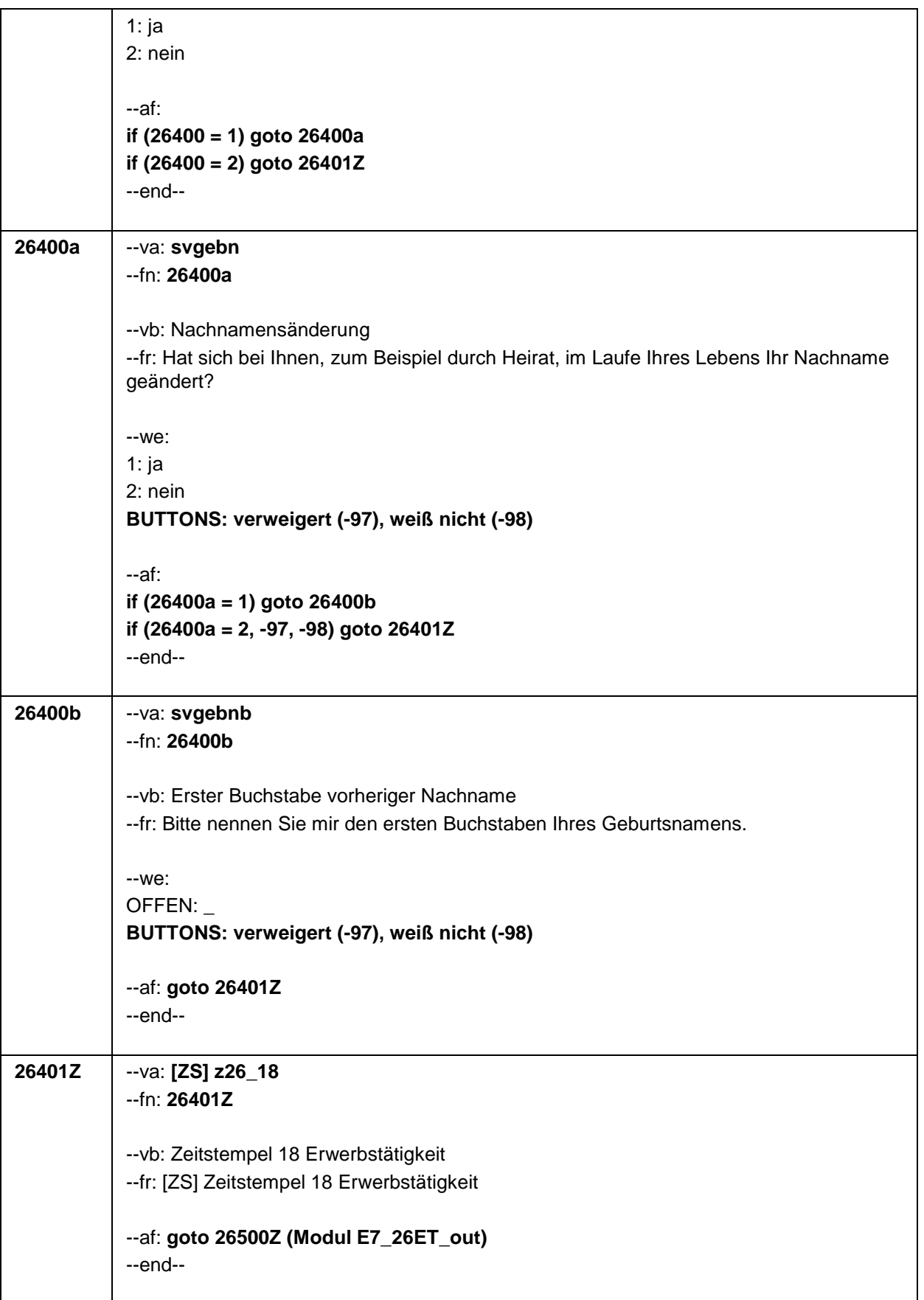

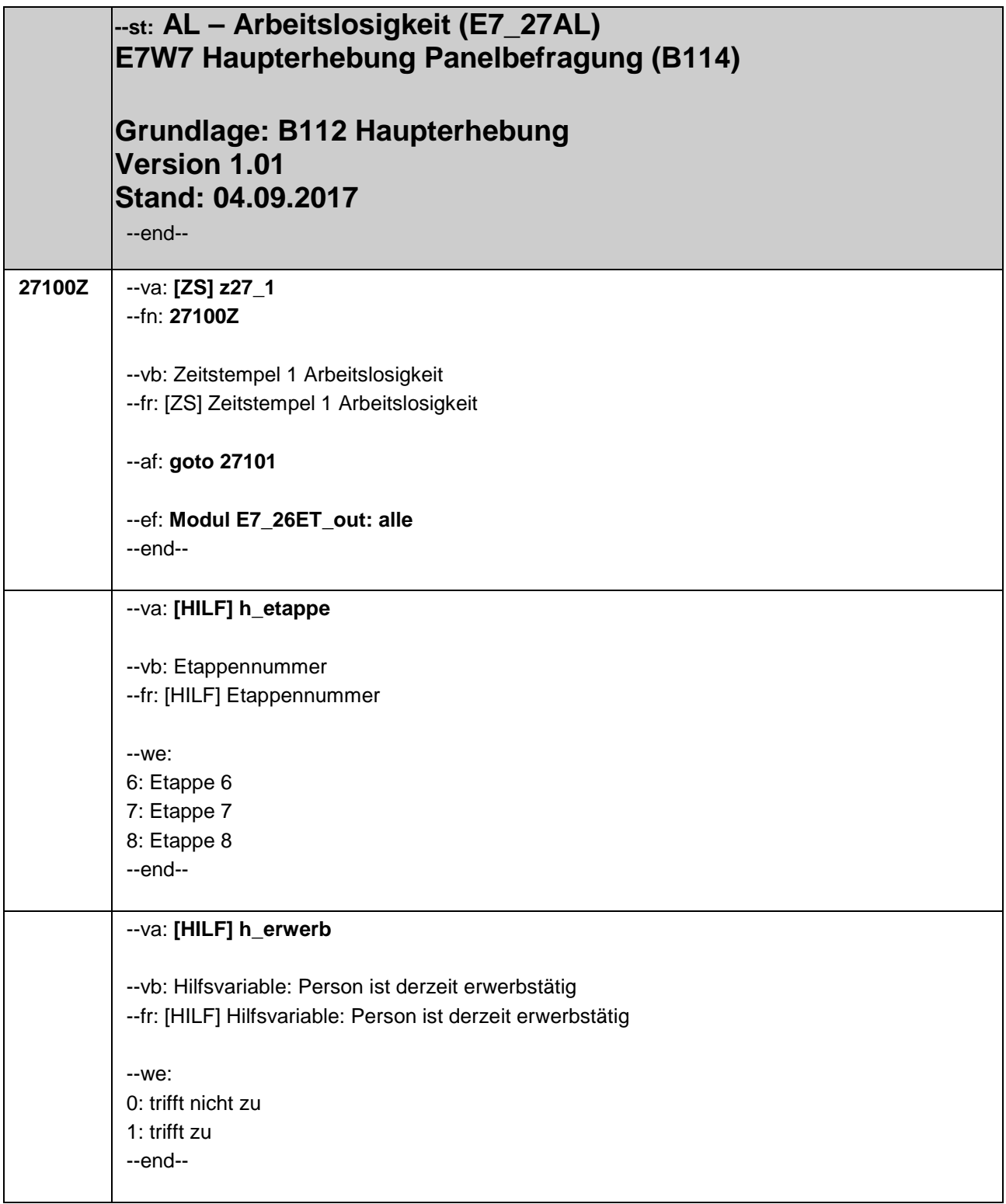

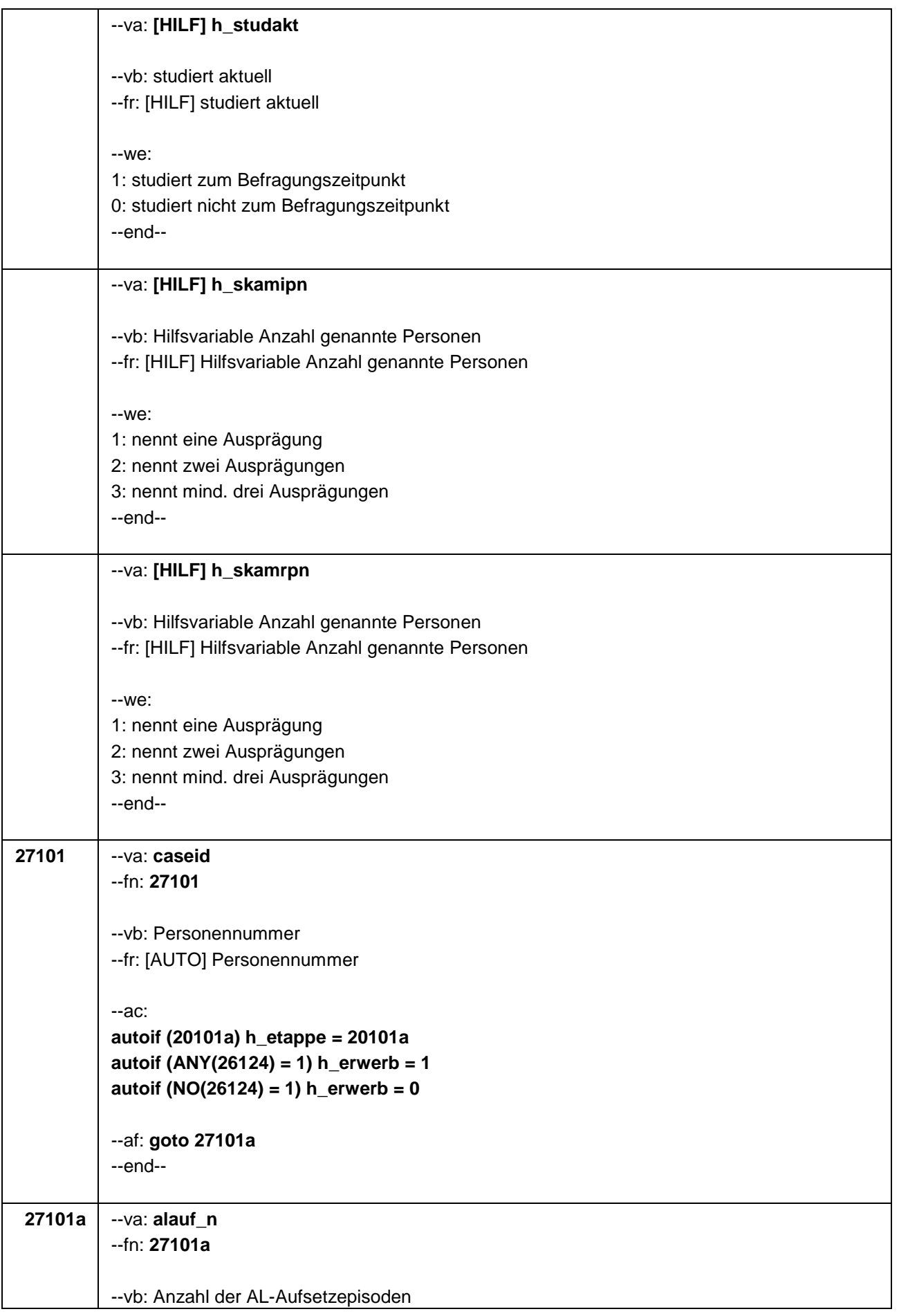

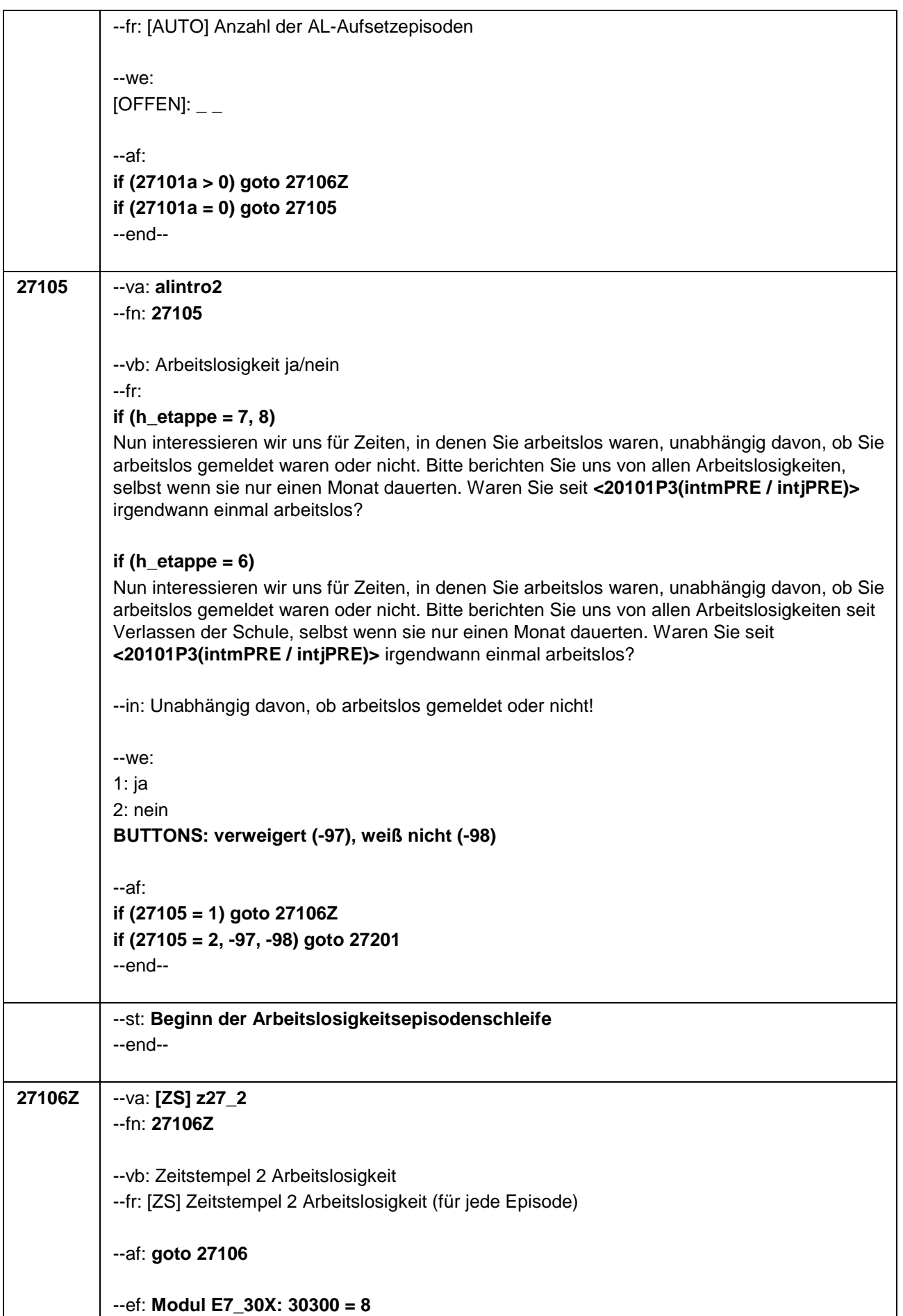

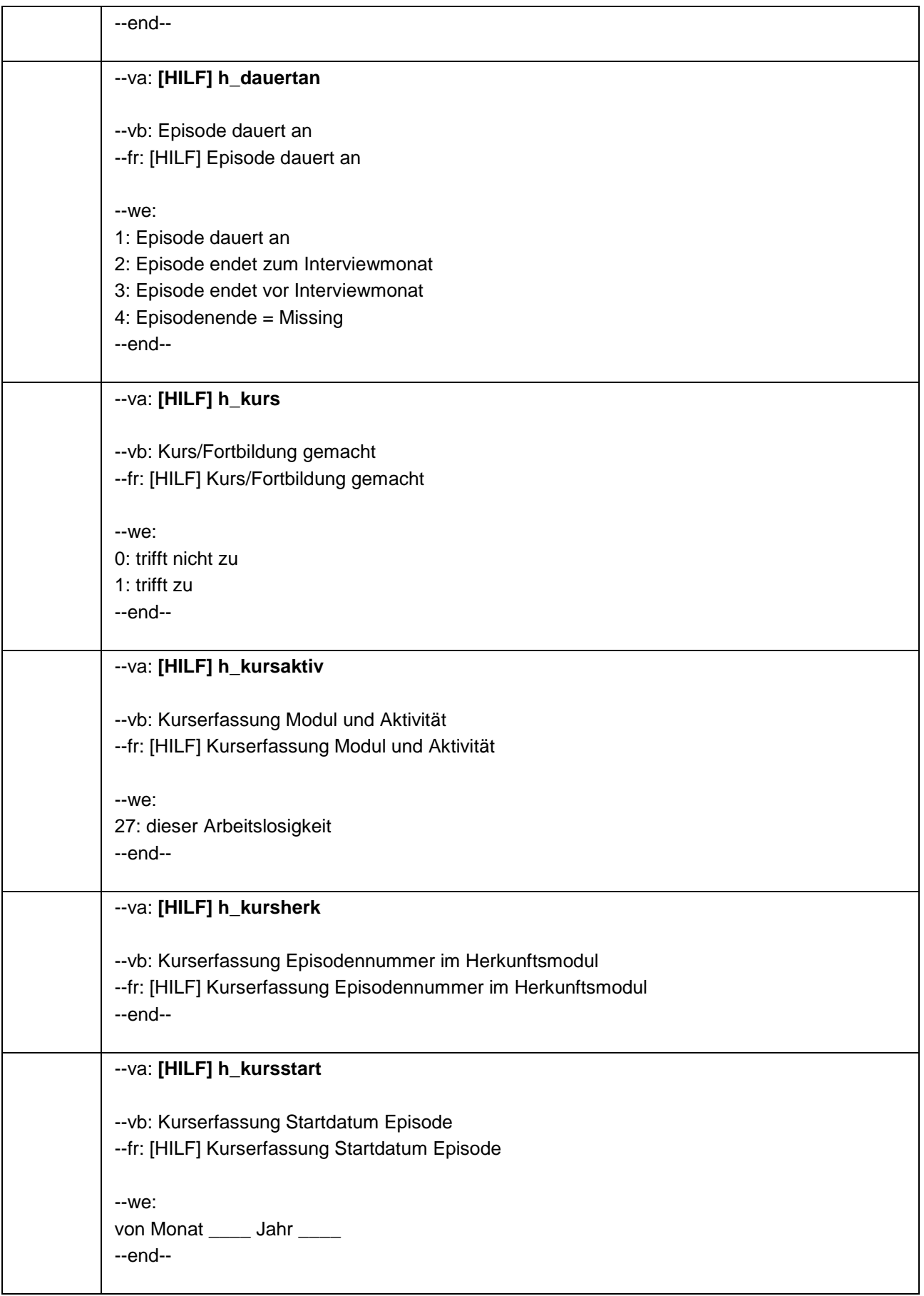

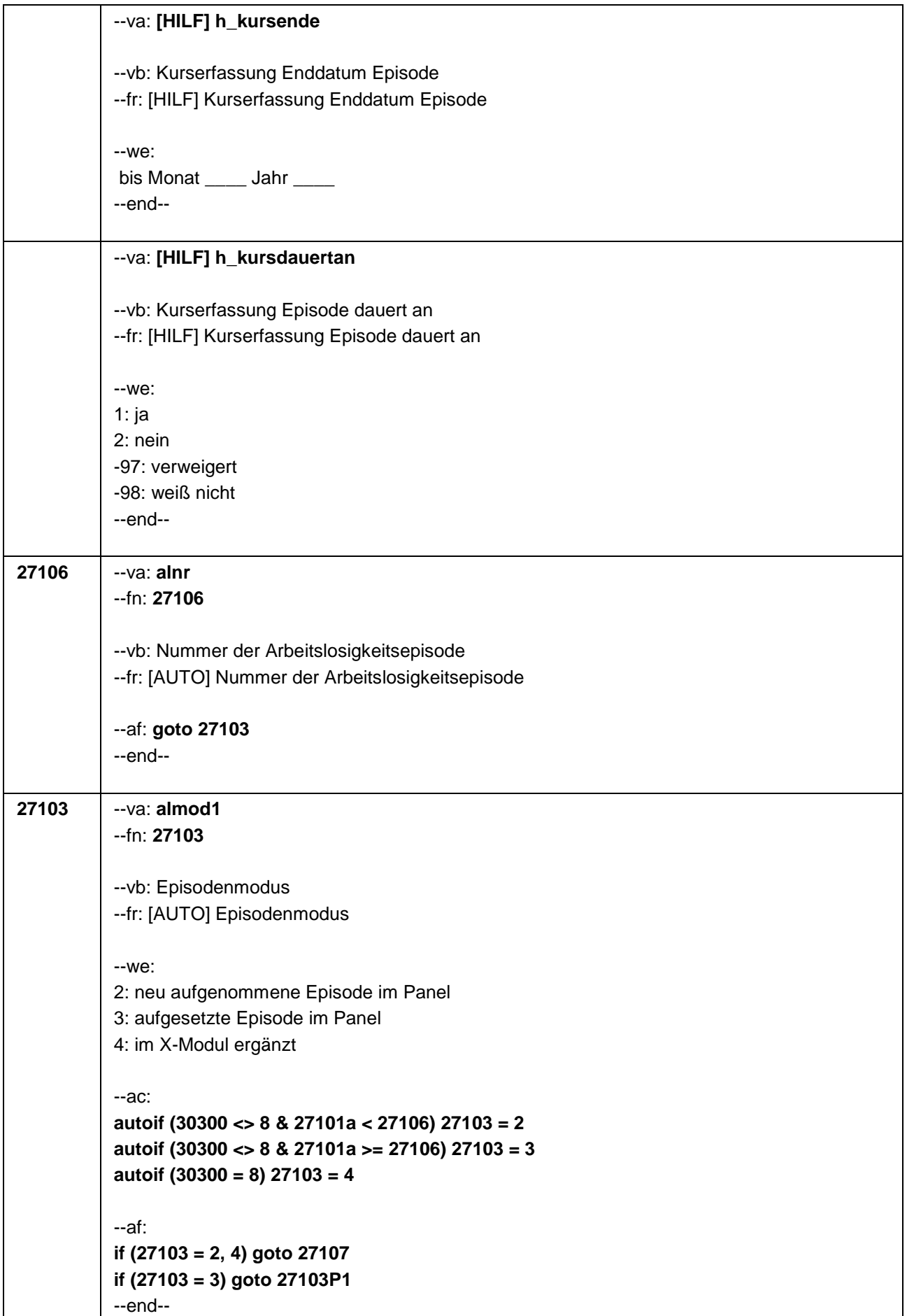

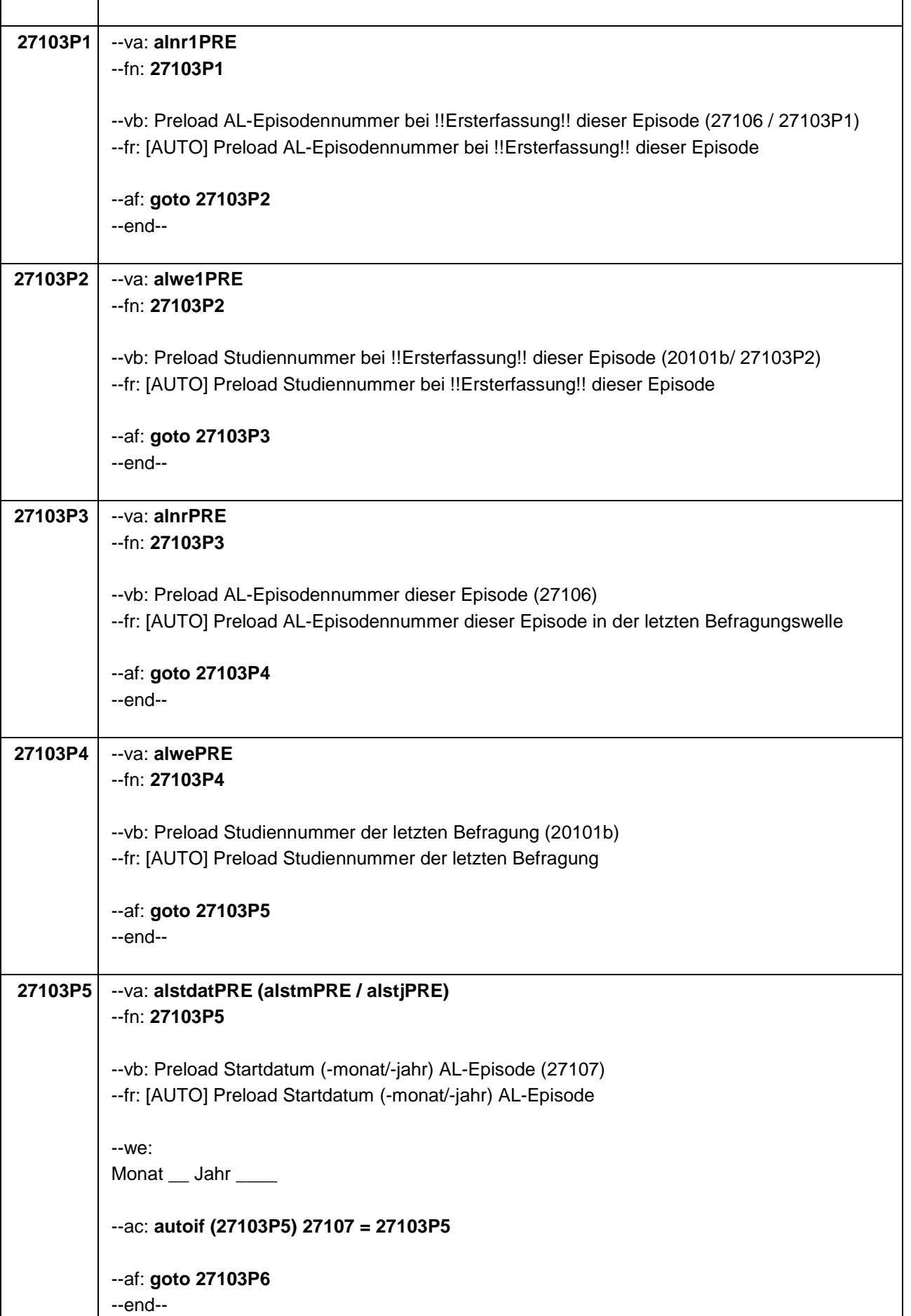

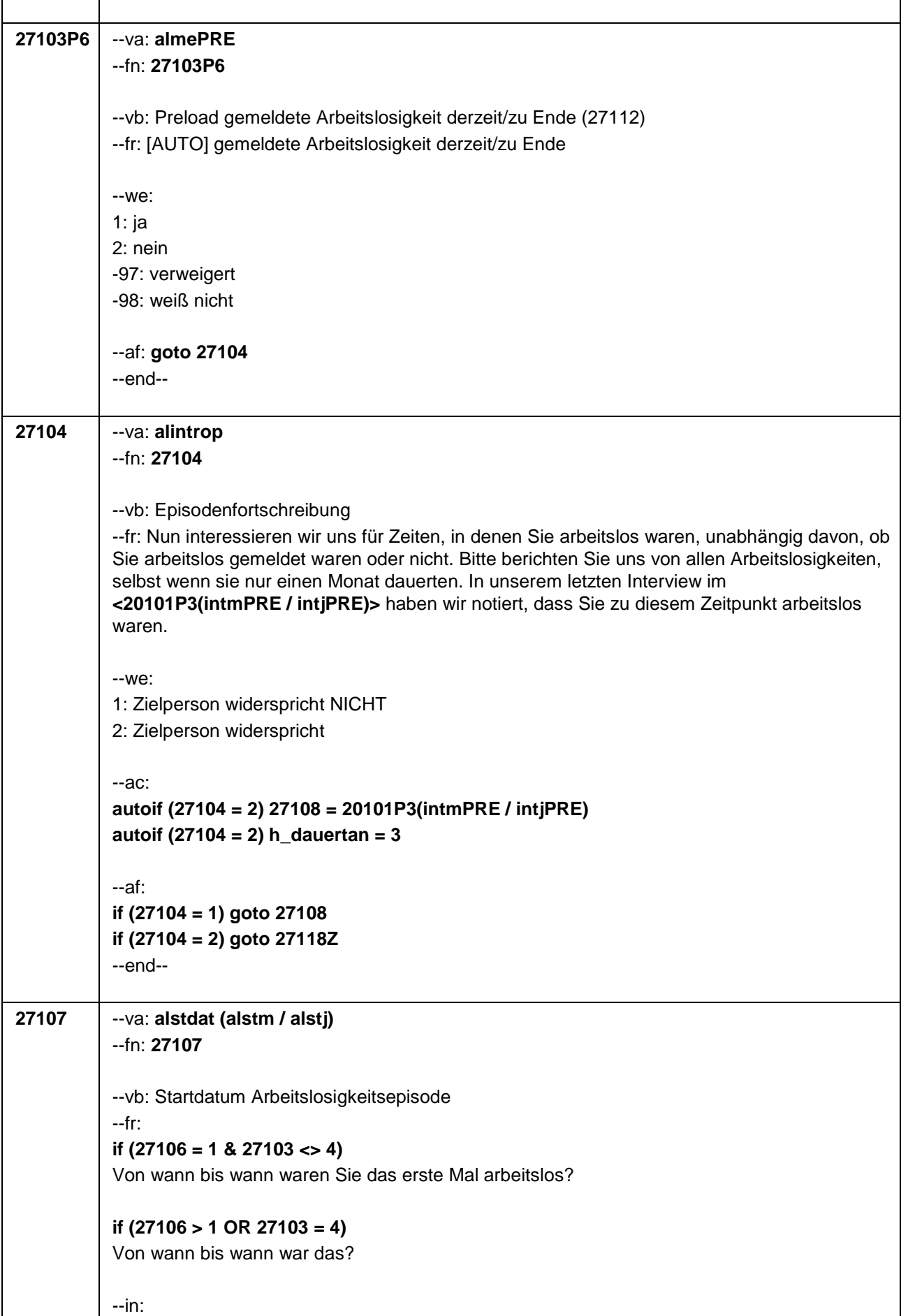

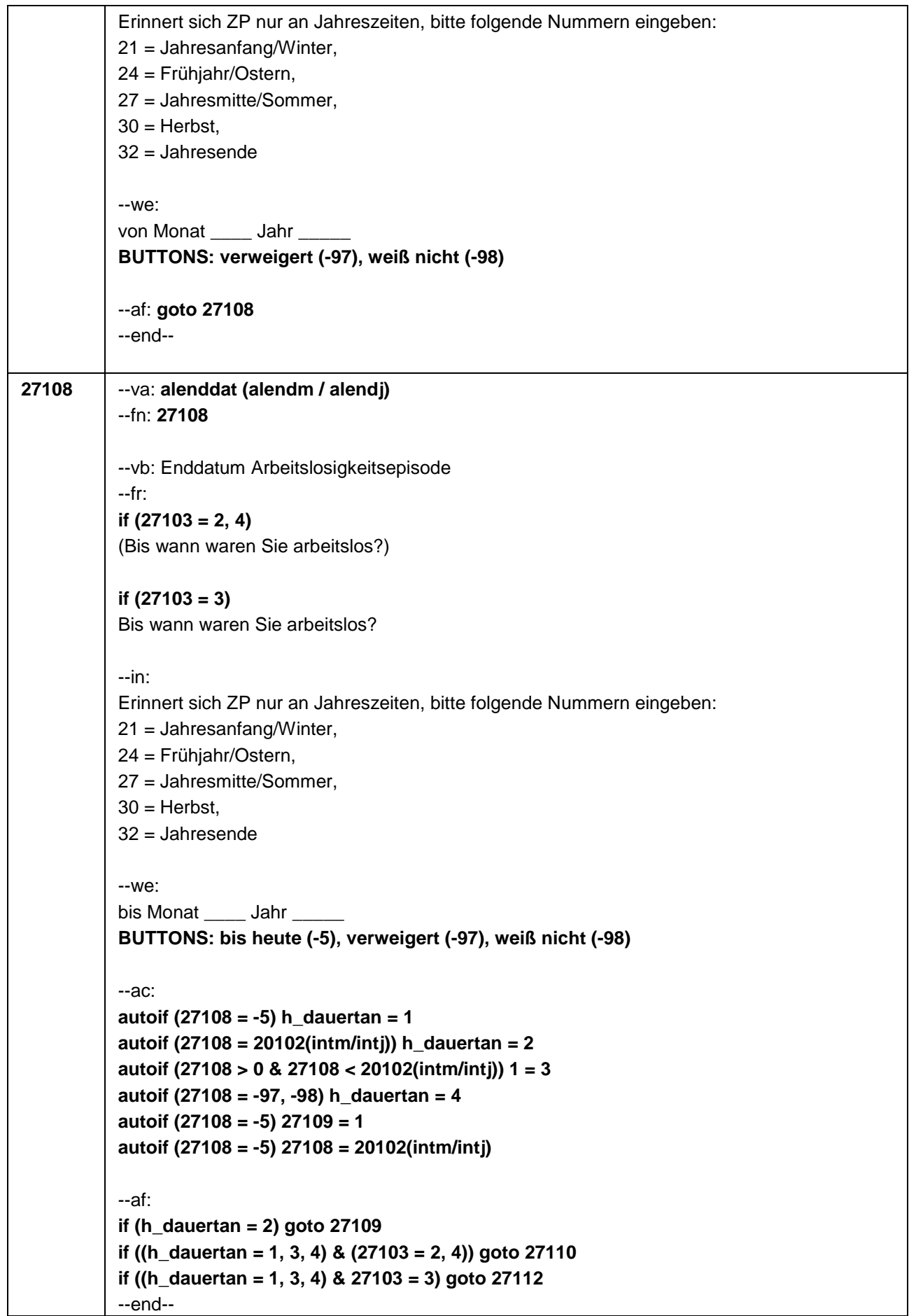

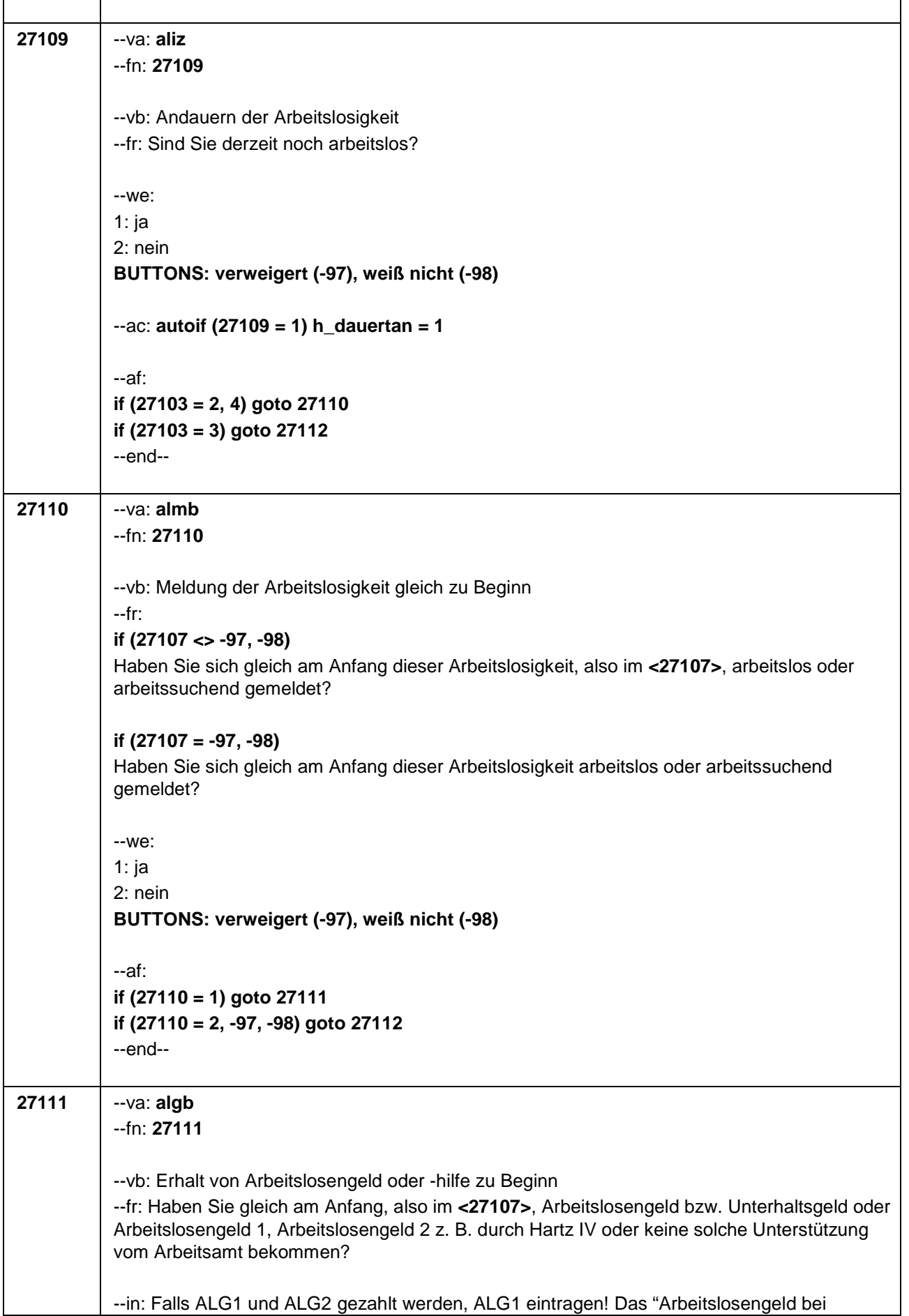

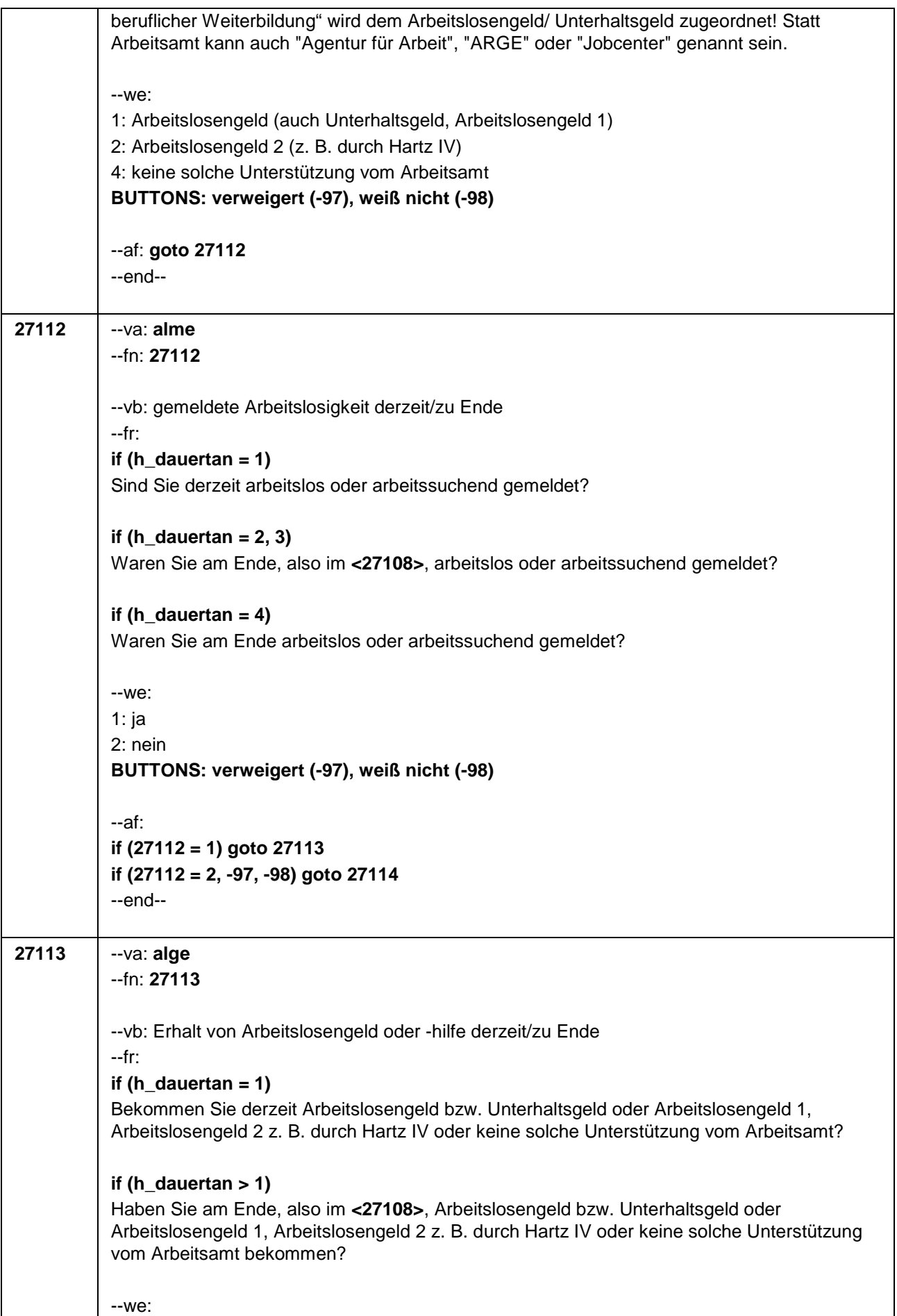

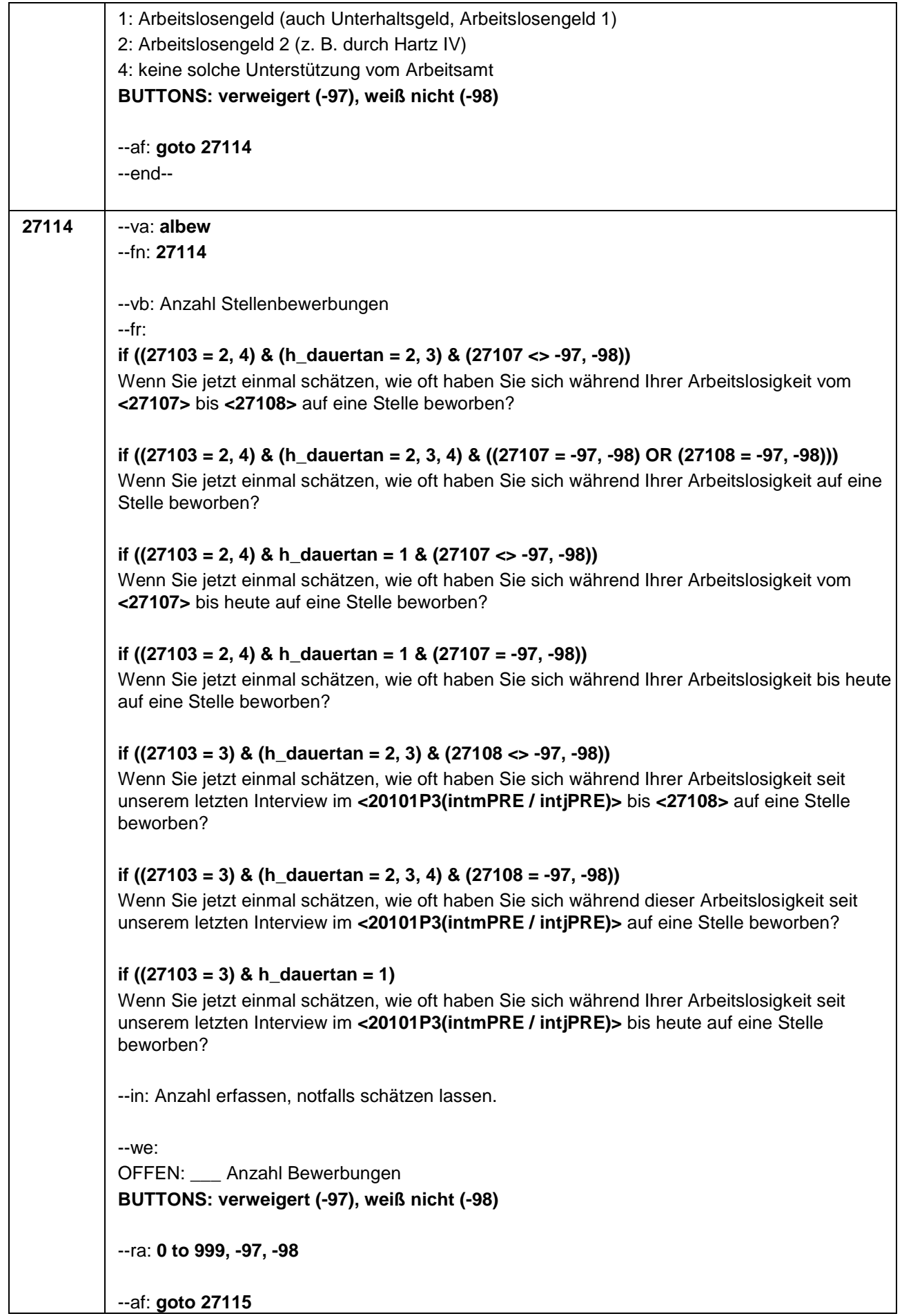

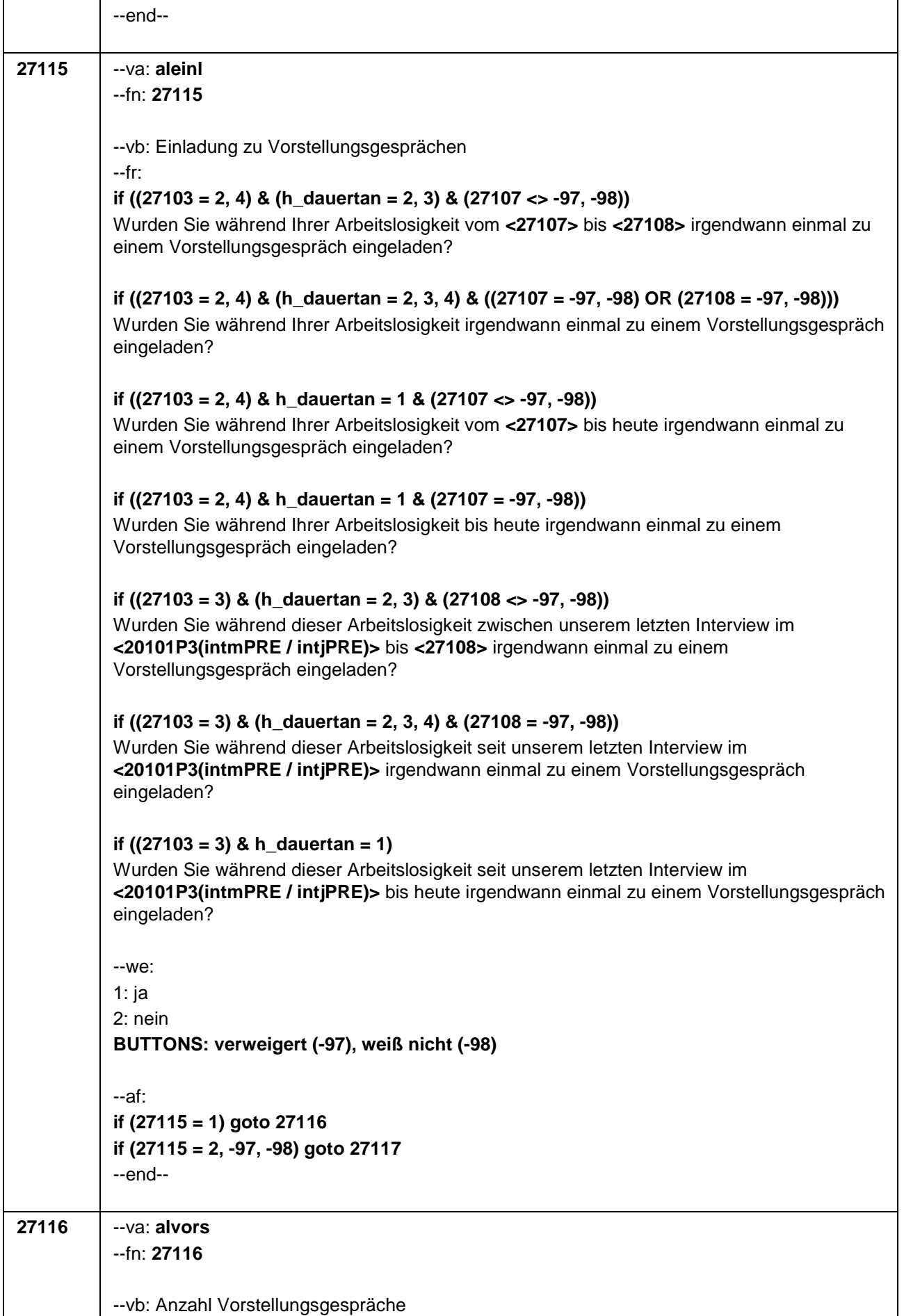

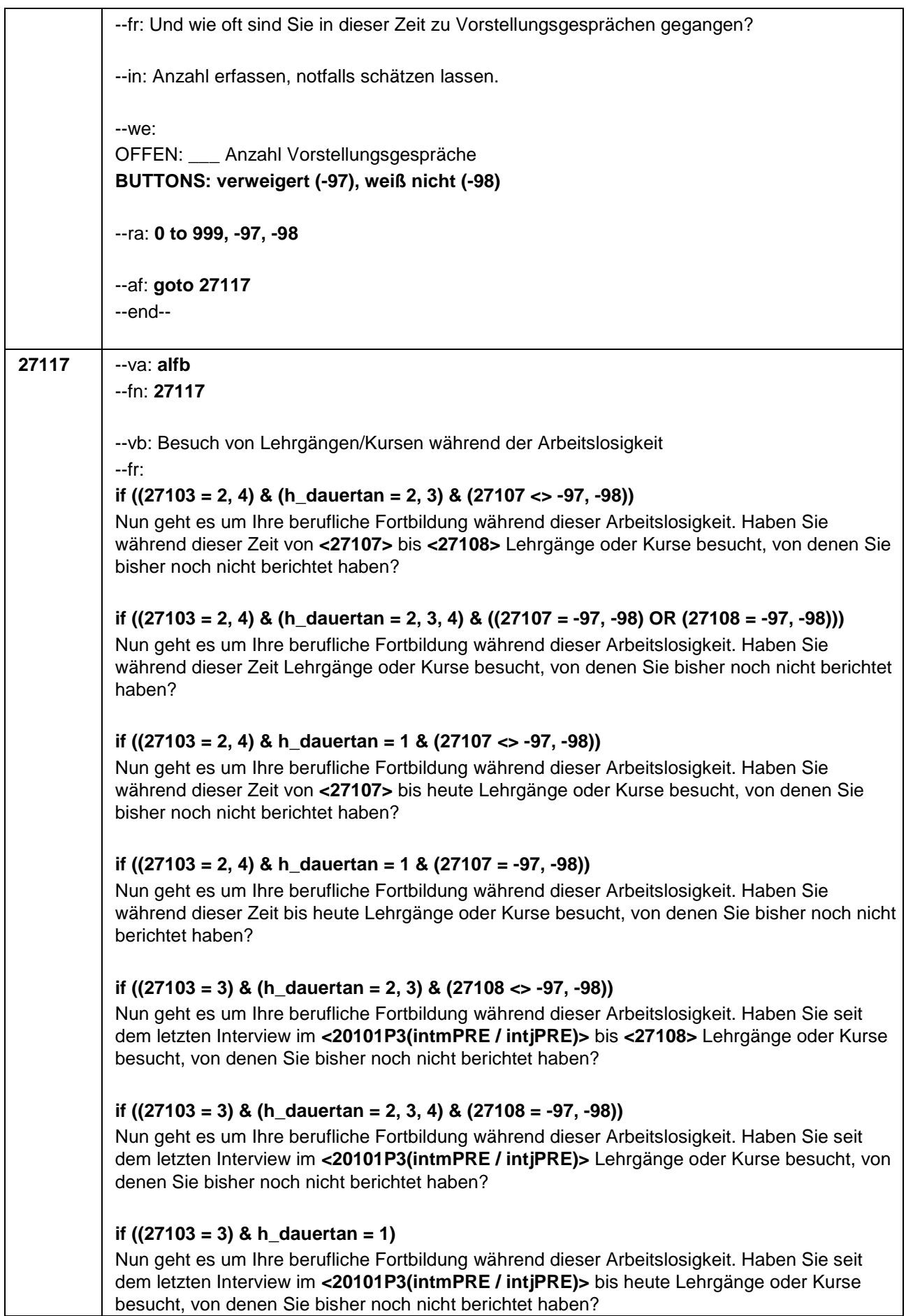

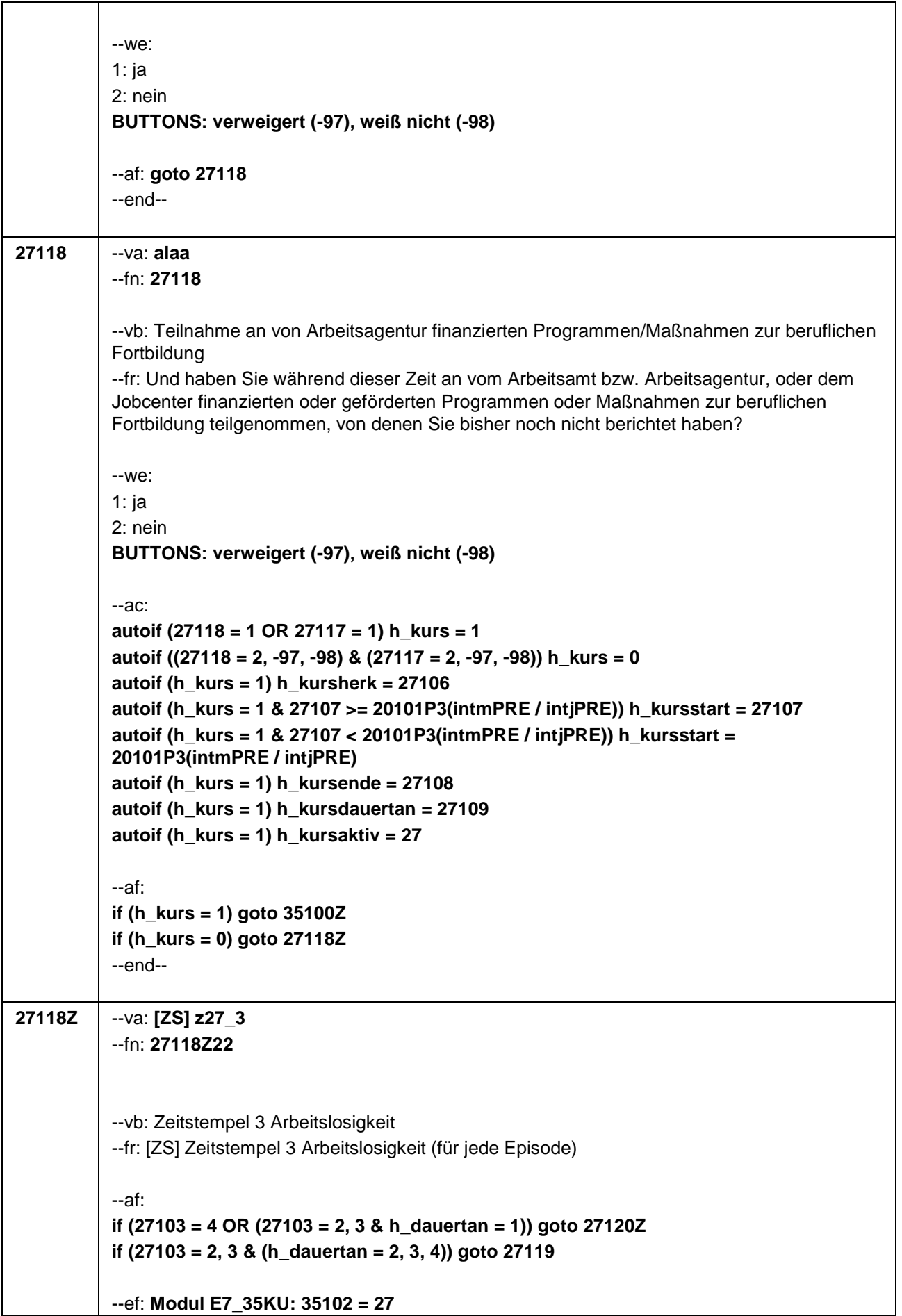

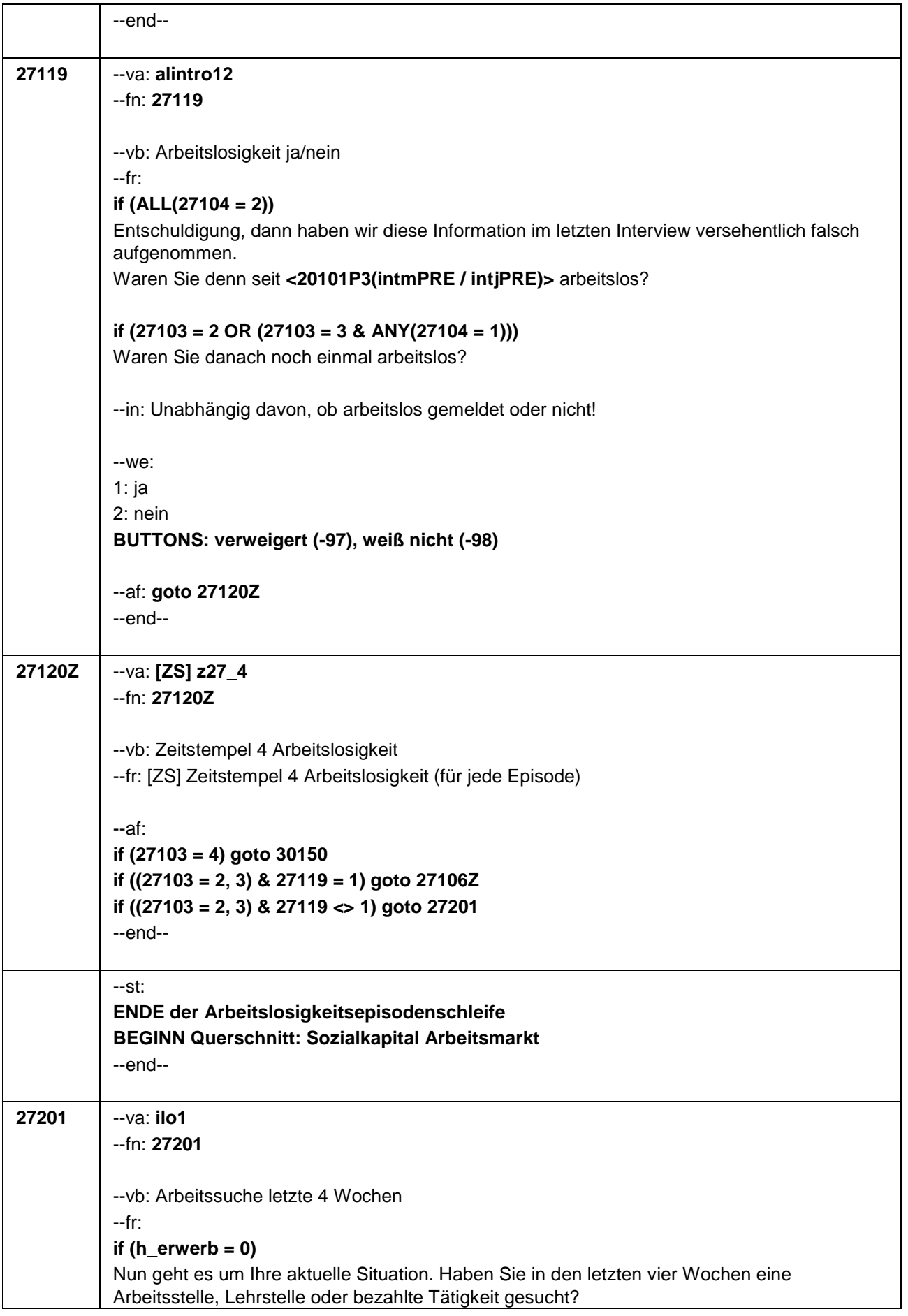

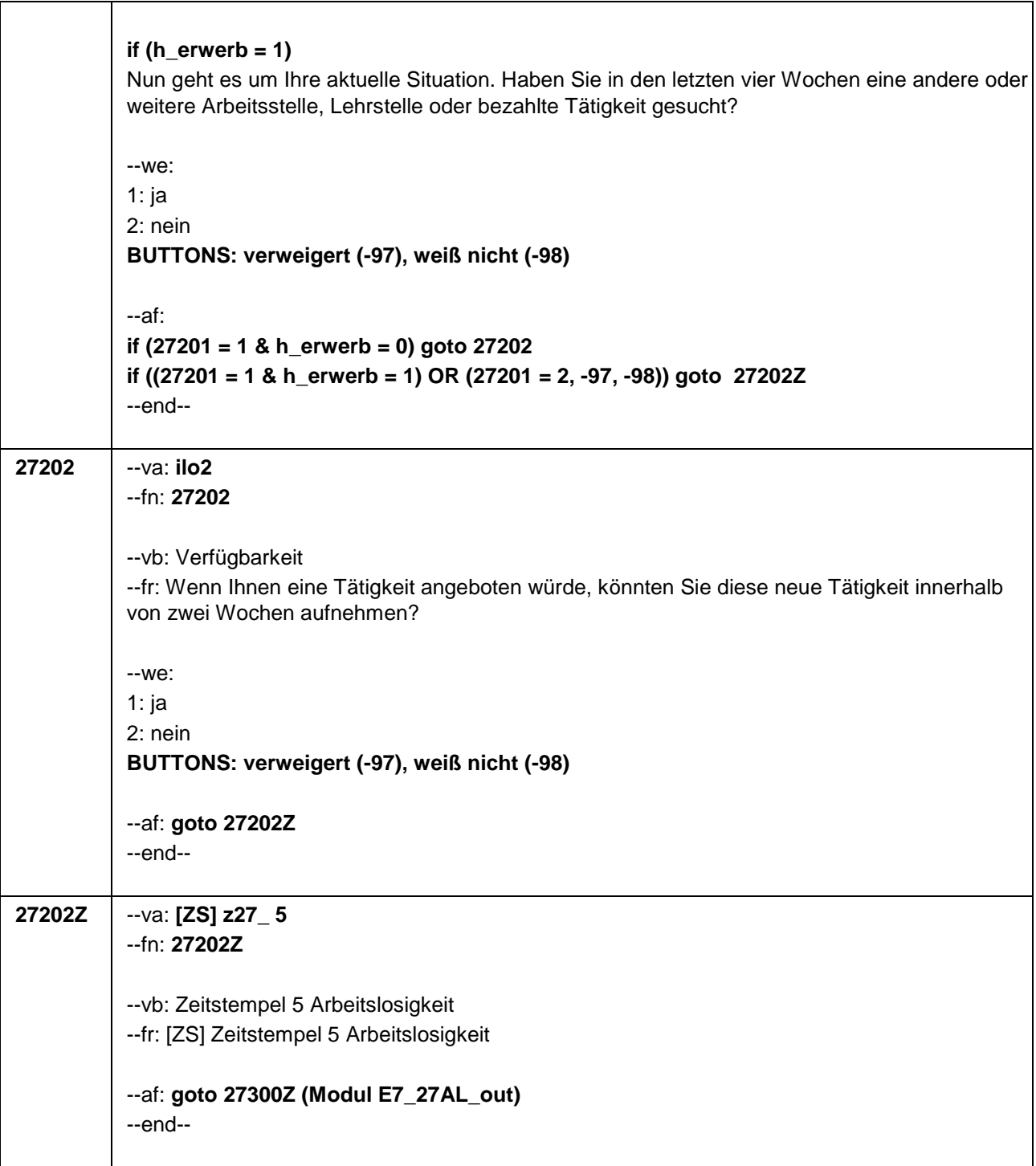

Г

 $\overline{\mathbf{1}}$ 

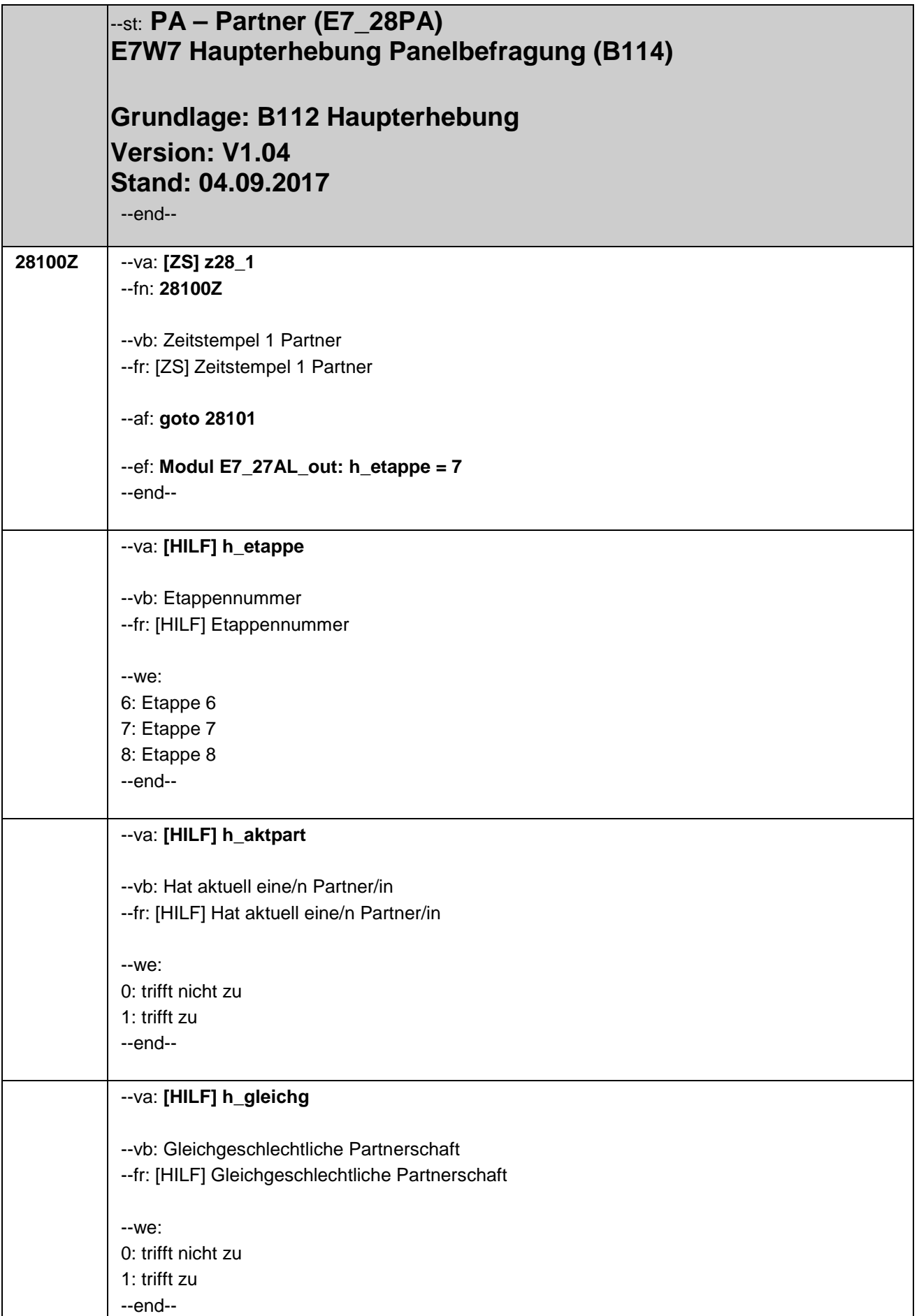

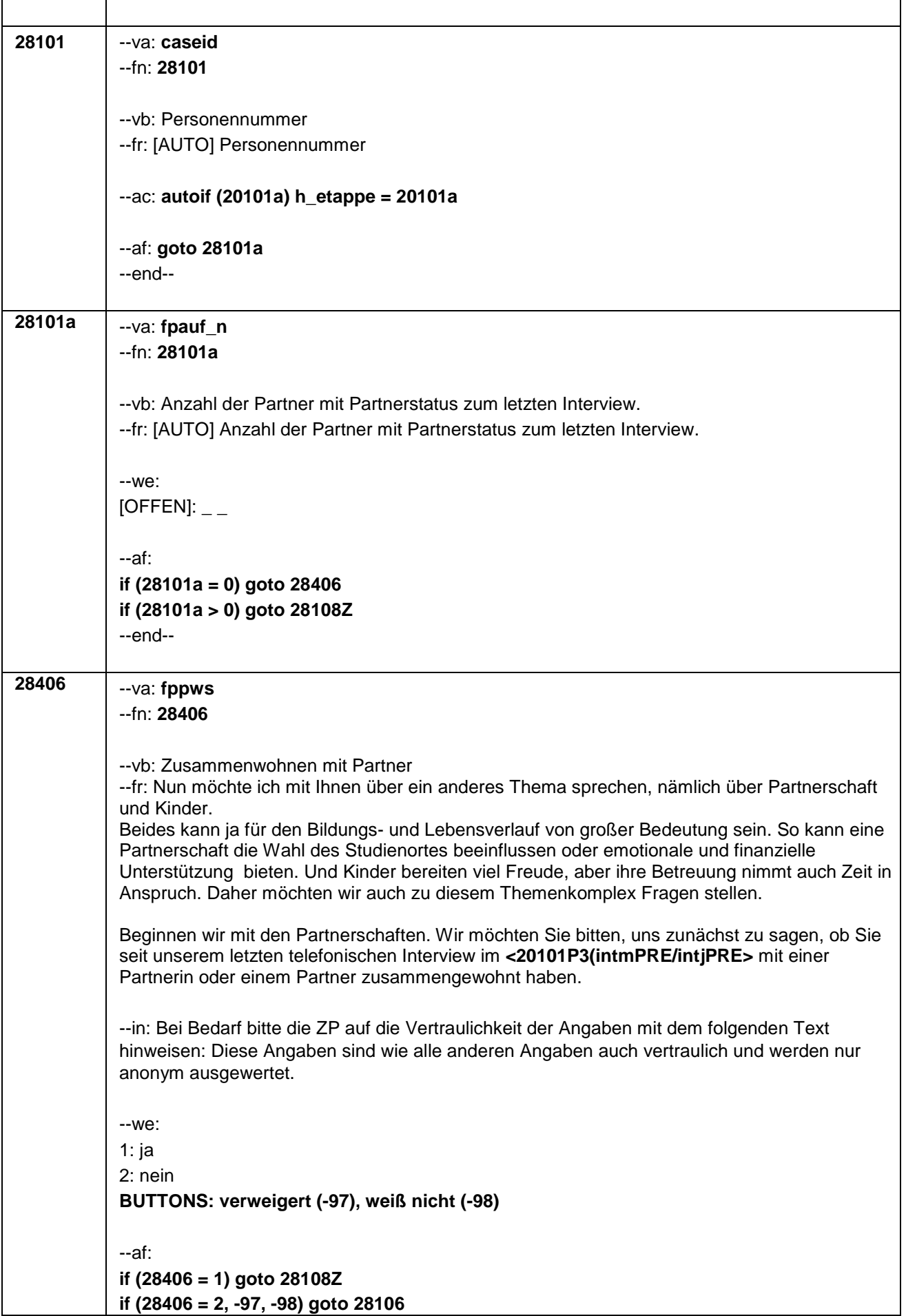

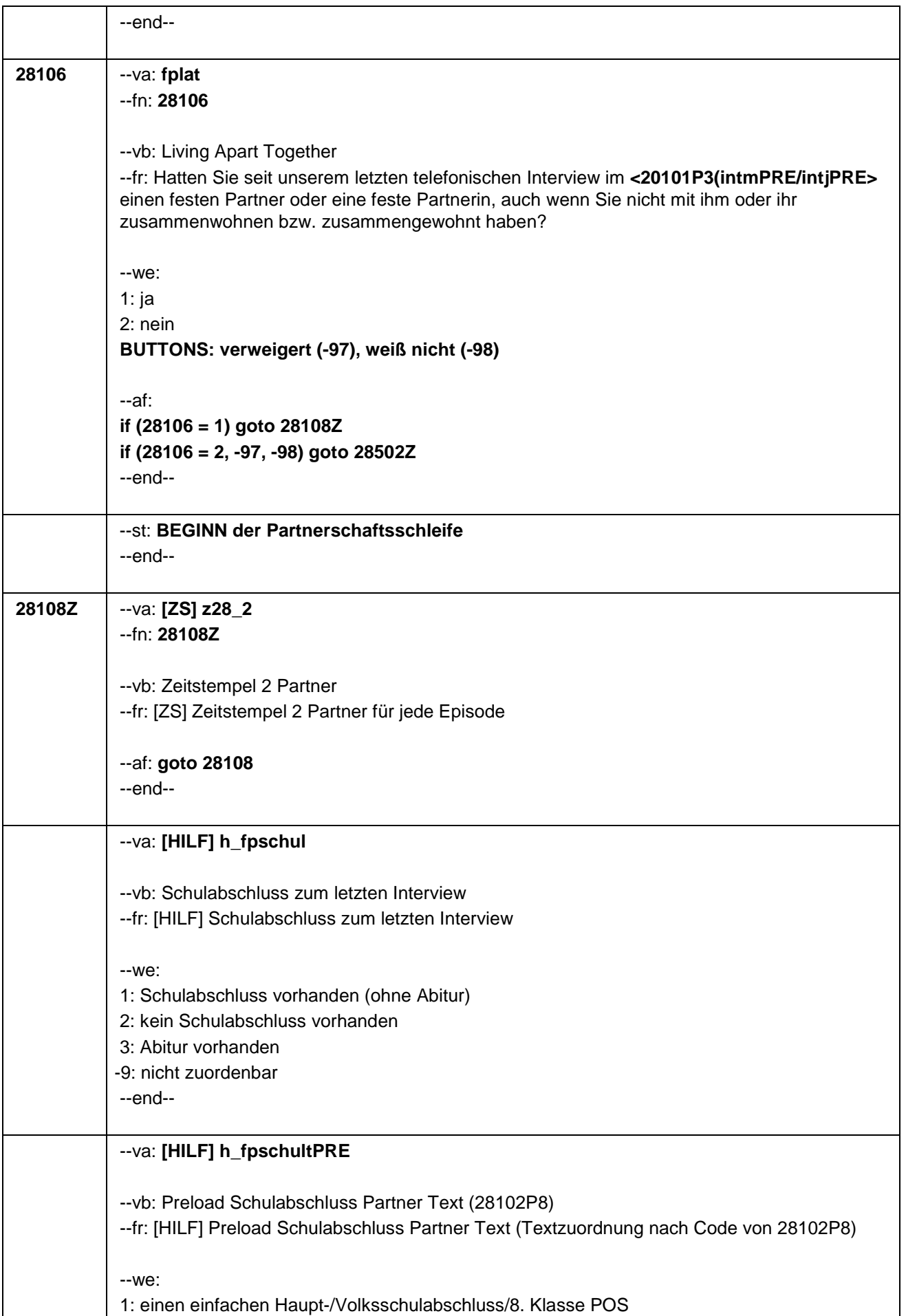

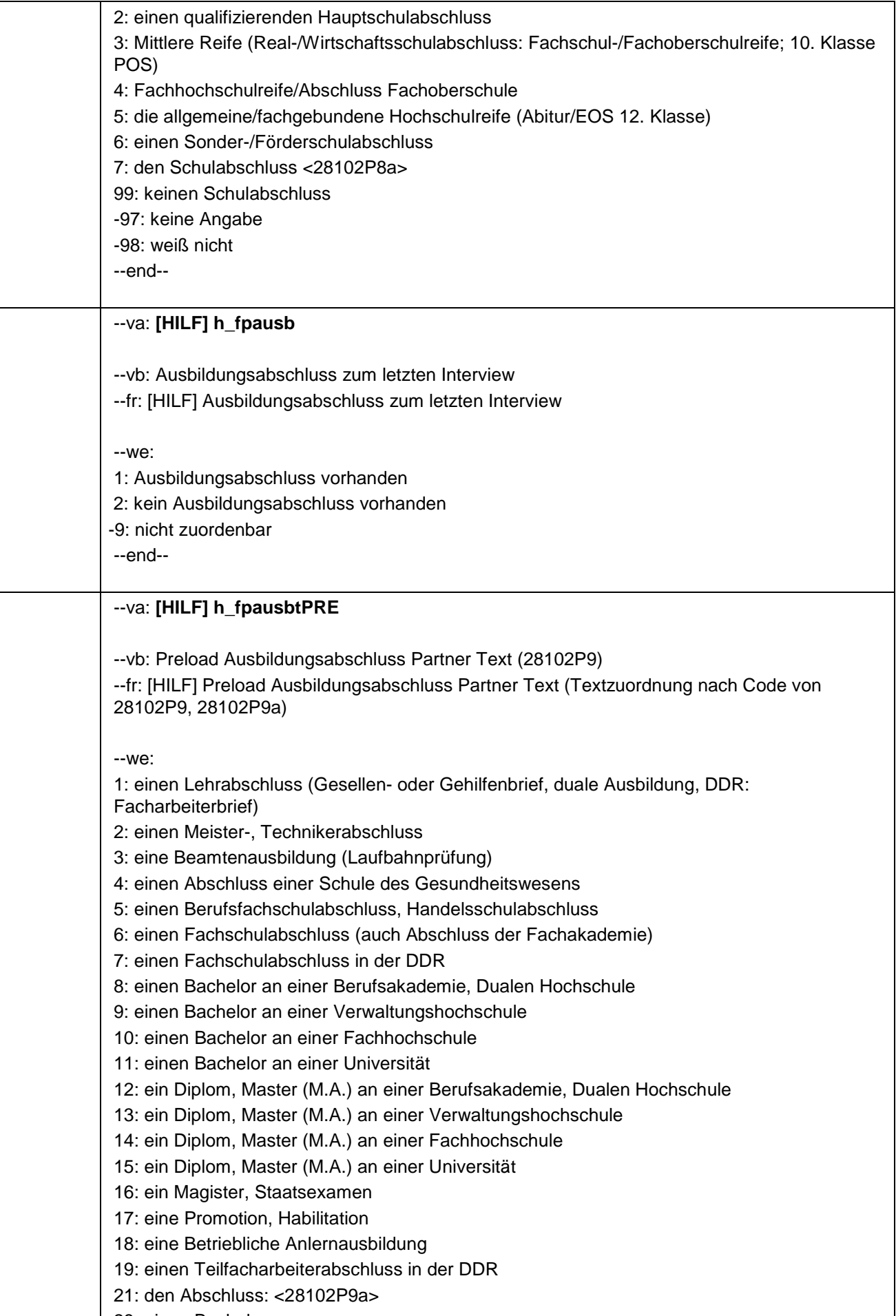

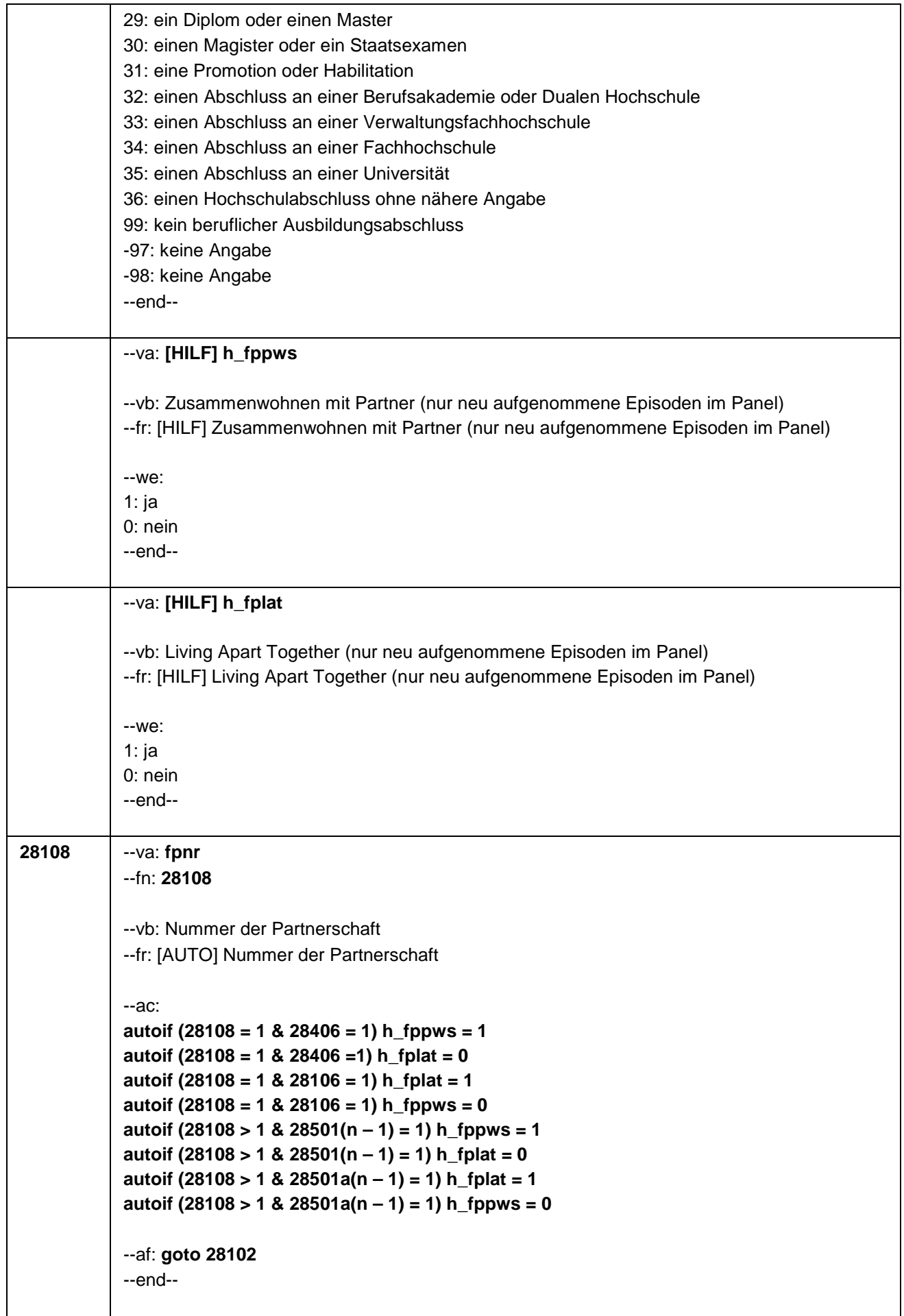

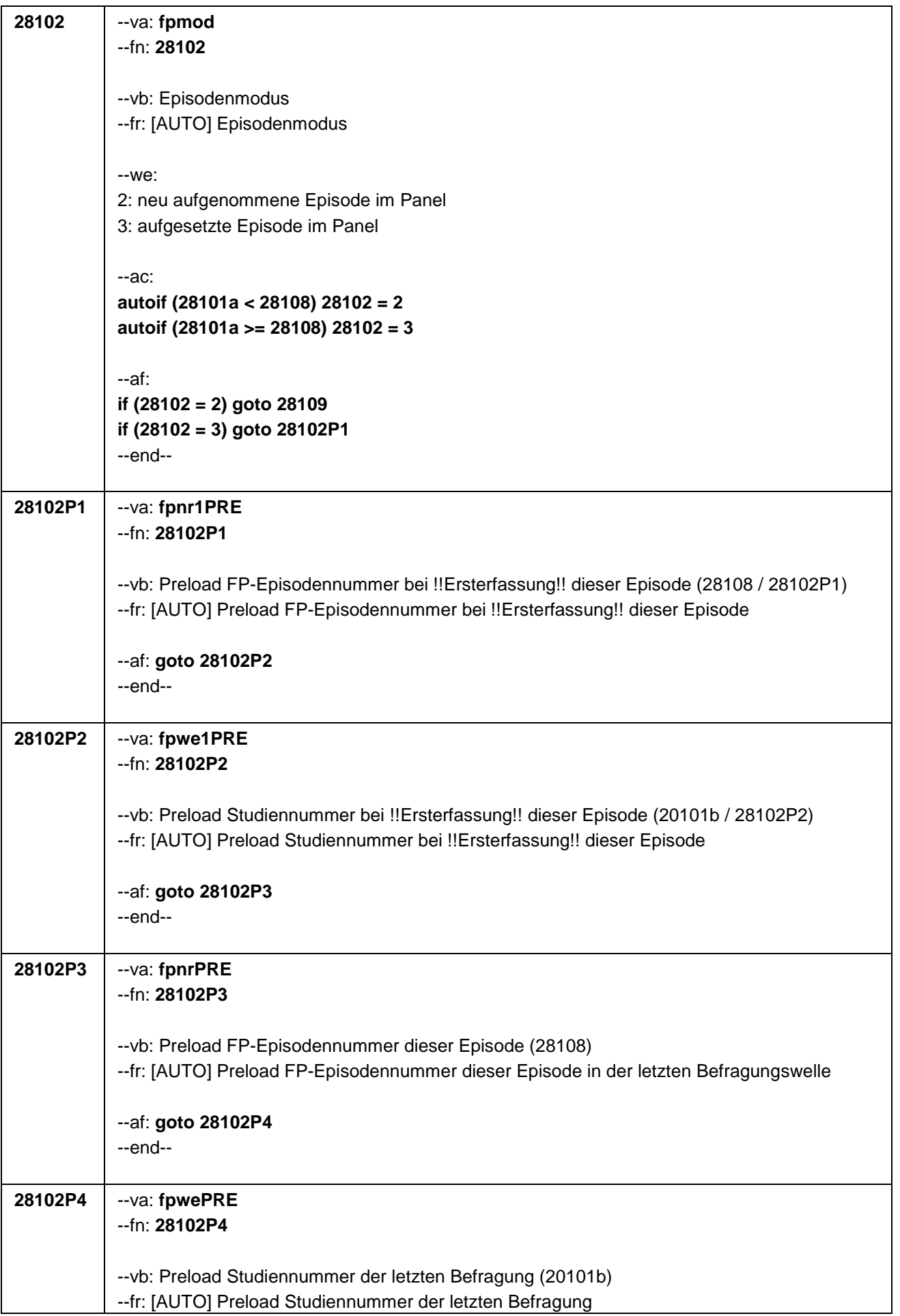

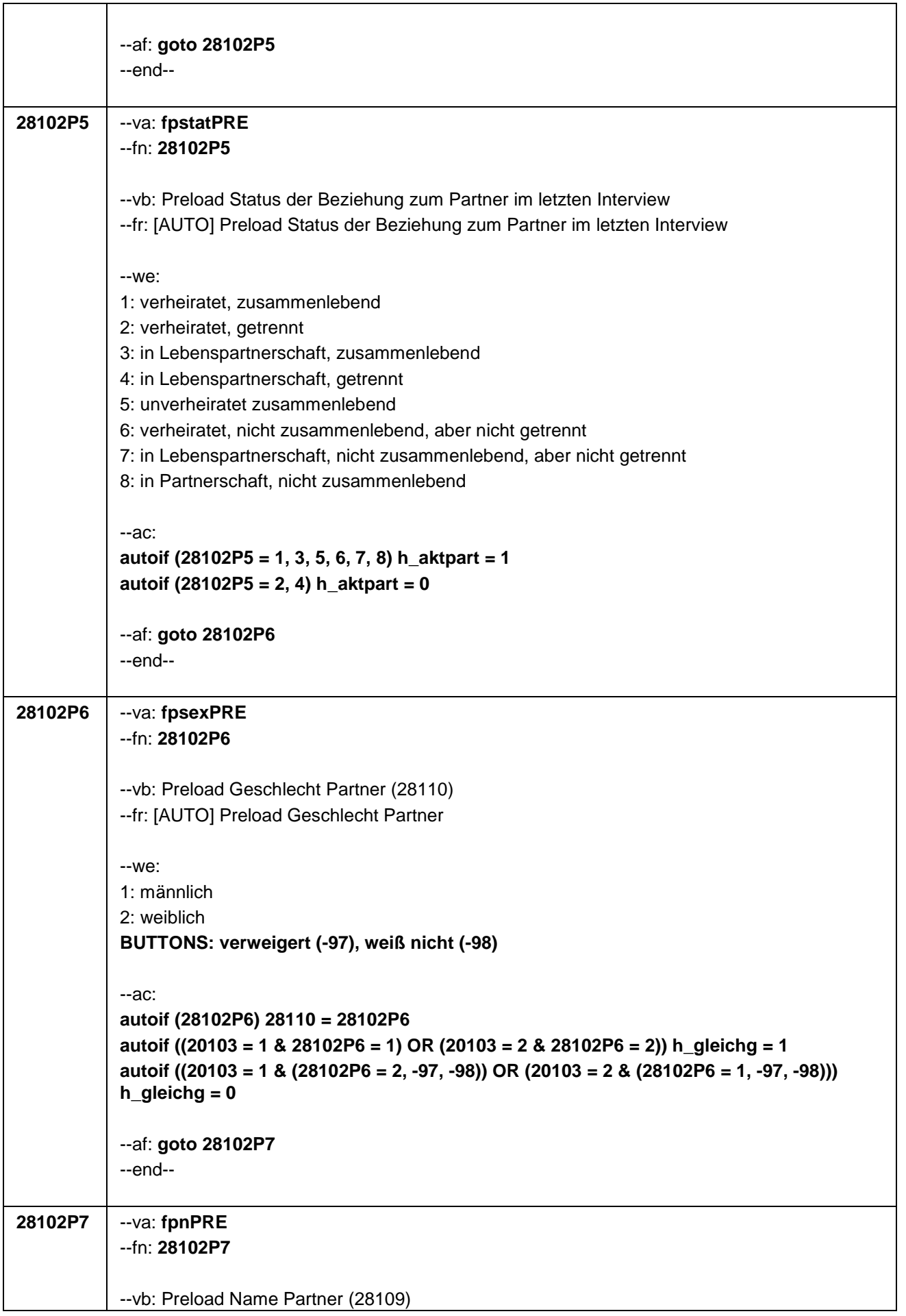

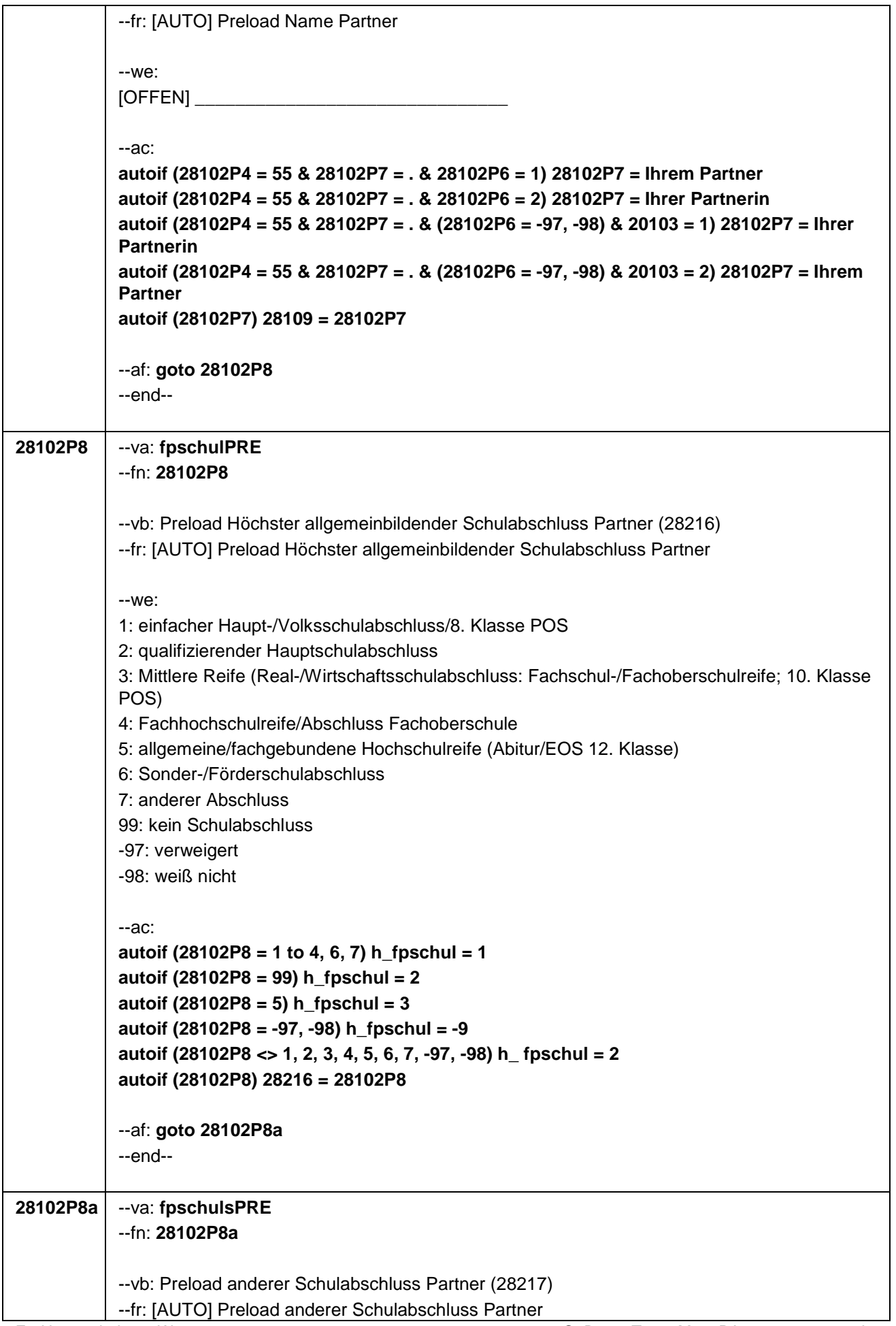

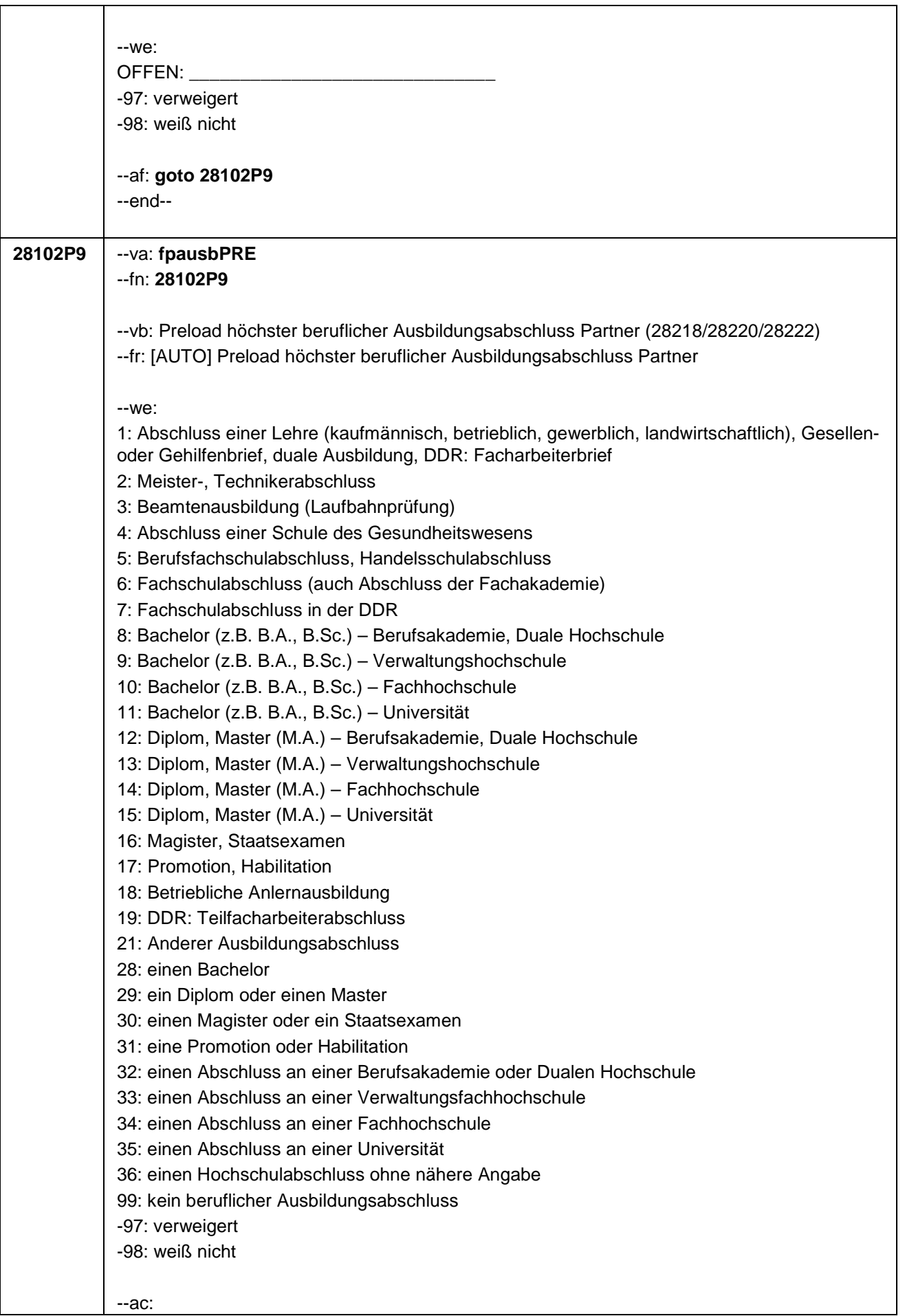

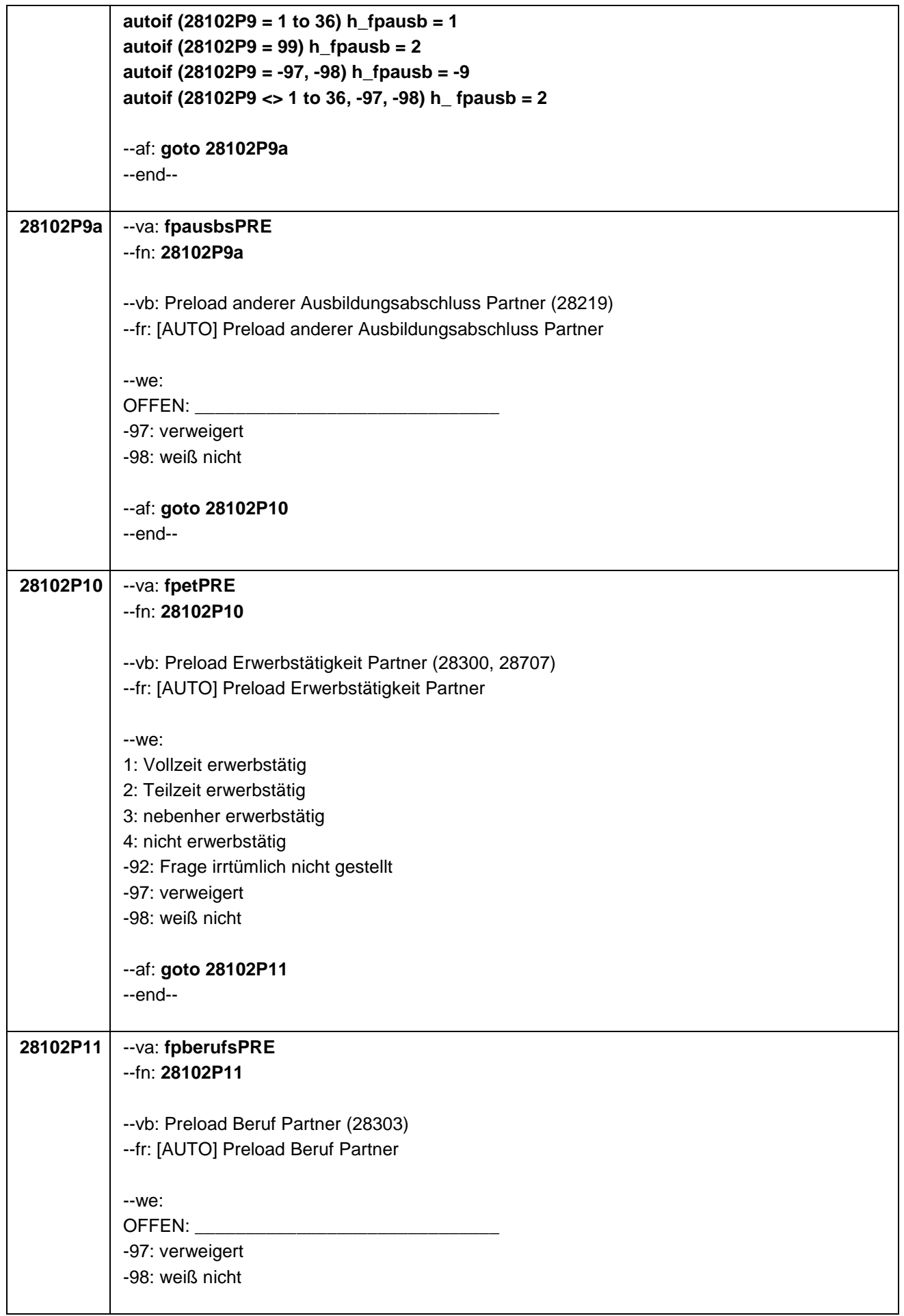
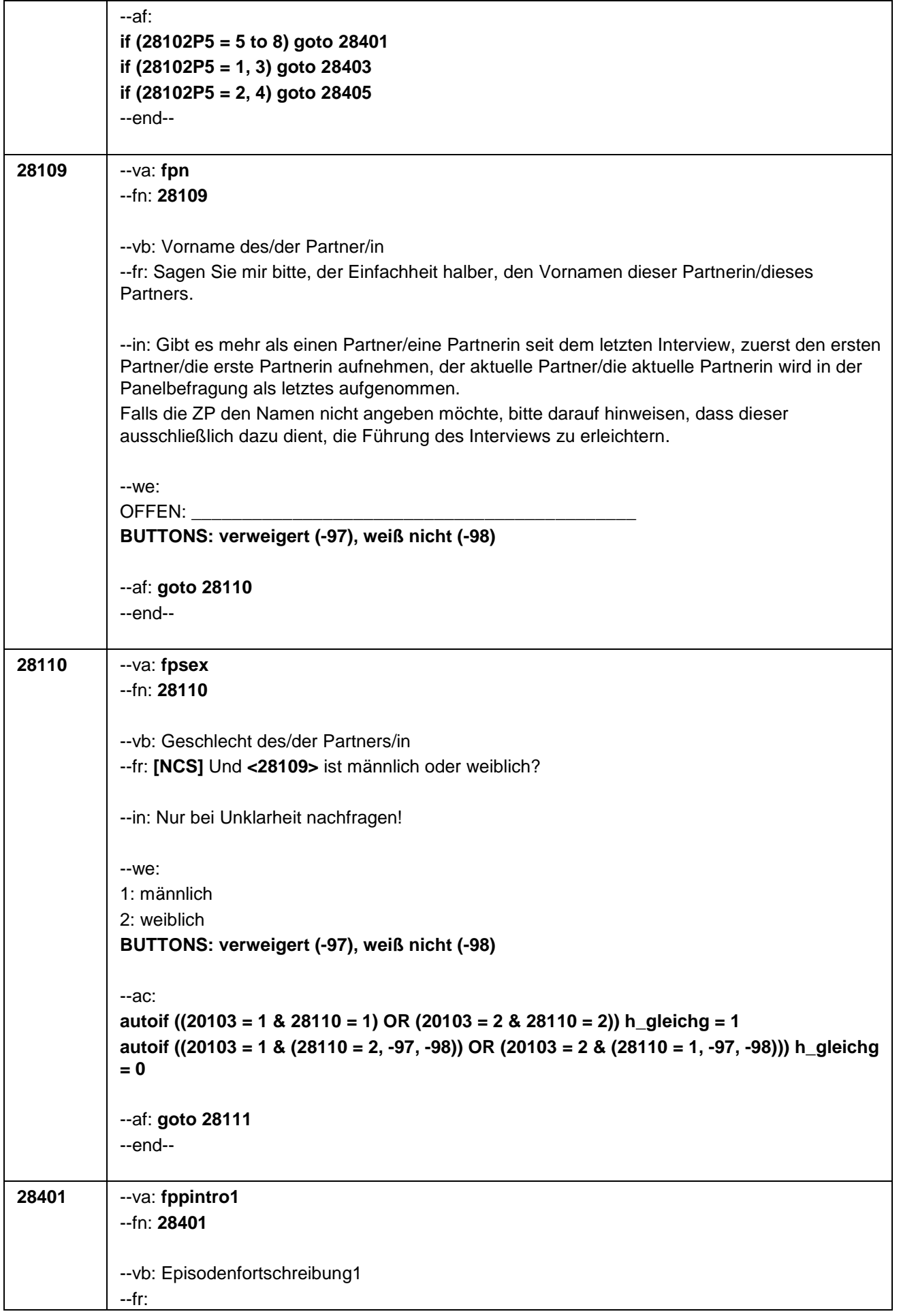

# **if (28108 = 1)**

Nun möchte ich mit Ihnen über ein anderes Thema sprechen, nämlich über Partnerschaft und Kinder.

Beides kann ja für den Bildungs- und Lebensverlauf von großer Bedeutung sein. So kann eine Partnerschaft die Wahl des Studienortes beeinflussen oder emotionale und finanzielle Unterstützung bieten. Und Kinder bereiten viel Freude, aber ihre Betreuung nimmt auch Zeit in Anspruch. Daher möchten wir auch zu diesem Themenkomplex Fragen stellen.

### **if (28108 = 1 & 28102P5 = 5)**

Beginnen wir mit den Partnerschaften. In unserem letzten Interview im **<20101P3(intmPRE/intjPRE)>** haben wir notiert, dass Sie damals mit **<28109>** zusammen gewohnt haben.

# **if (28108 = 1 & 28102P5 = 6)**

Beginnen wir mit den Partnerschaften. In unserem letzten Interview im **<20101P3(intmPRE/intjPRE)>** haben wir notiert, dass Sie damals mit **<28109>** verheiratet waren und nicht zusammenlebten, dass die Partnerschaft aber noch bestand.

# **if (28108 = 1 & 28102P5 = 7)**

Beginnen wir mit den Partnerschaften. In unserem letzten Interview im **<20101P3(intmPRE/intjPRE)>** haben wir notiert, dass Sie damals mit **<28109>** als Lebenspartnerschaft eingetragen waren und nicht zusammenlebten, dass die Partnerschaft aber noch bestand.

# **if (28108 = 1 & 28102P5 = 8)**

Beginnen wir mit den Partnerschaften. In unserem letzten Interview im **<20101P3(intmPRE/intjPRE)>** haben wir notiert, dass Sie damals mit **<28109>** in einer Partnerschaft zusammen waren.

### **if (28108 > 1 & 28102P5 = 5)**

In unserem letzten Interview haben wir auch notiert, dass Sie damals mit **<28109>** zusammengewohnt haben.

### **if (28108 > 1 & 28102P5 = 8)**

In unserem letzten Interview haben wir auch notiert, dass Sie damals mit **<28109>** in einer Partnerschaft zusammen waren.

--in: Falls Nachfragen zum Namen der Partnerin/des Partners kommen: Dieser wurde bei der Erfassung der Partnerschaft im letzten Interview erfragt, um die Führung des Interviews zu erleichtern. Bitte bei Widerspruch darauf hinweisen, dass dabei evtl. ein fiktiver Name genannt wurde.

--we: 1: ZP widerspricht NICHT 2: ZP widerspricht 3: Partner verstorben

 $-ac$ : **autoif (28401 = 2, 3)** h aktpart = 0

--af: **if (28401 = 1 & 28102P5 = 5) goto 28113 if (28401 = 1 & 28102P5 = 6 to 8) goto 28112a if (28401 = 2, 3) goto 28501Z** --end--

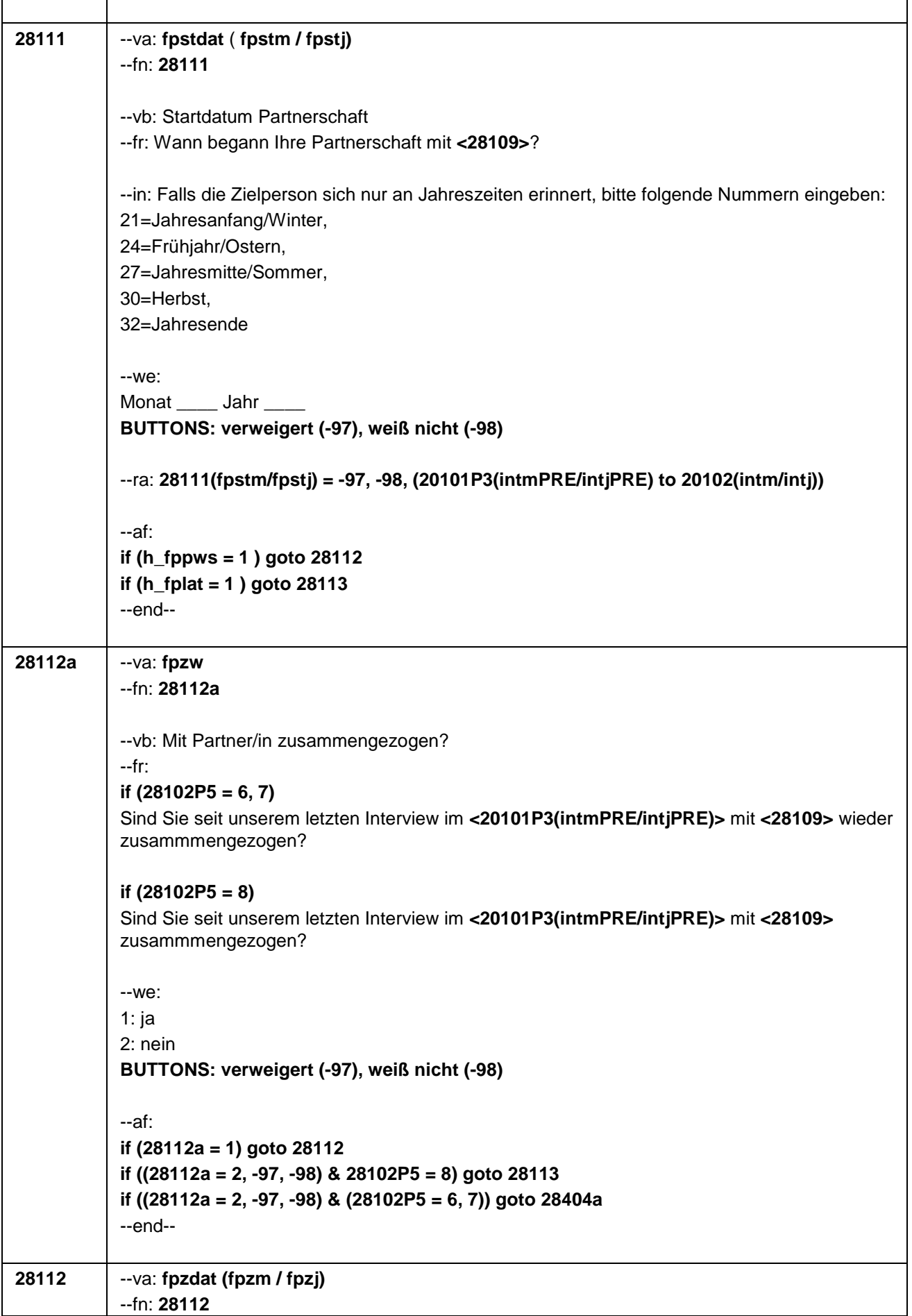

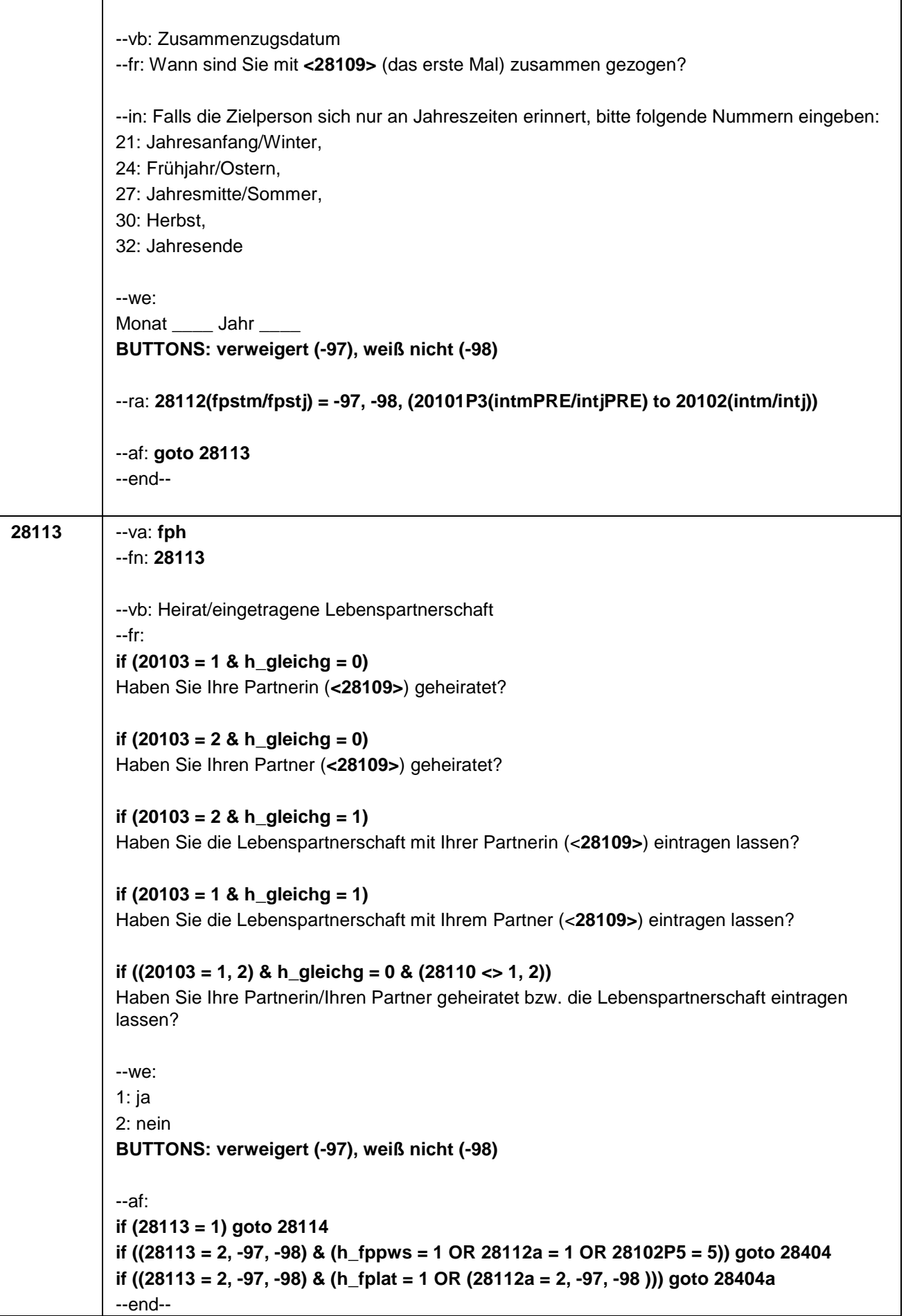

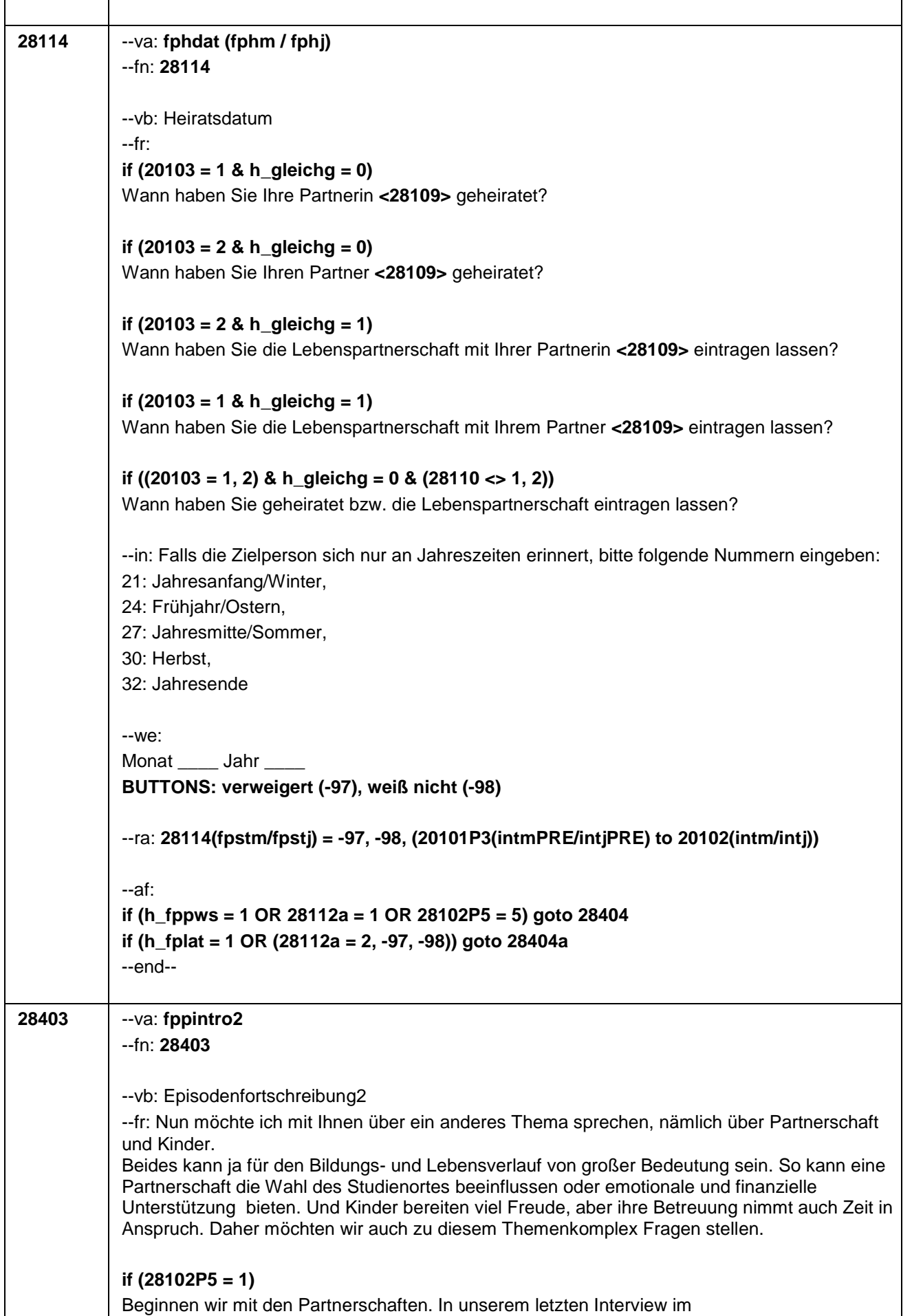

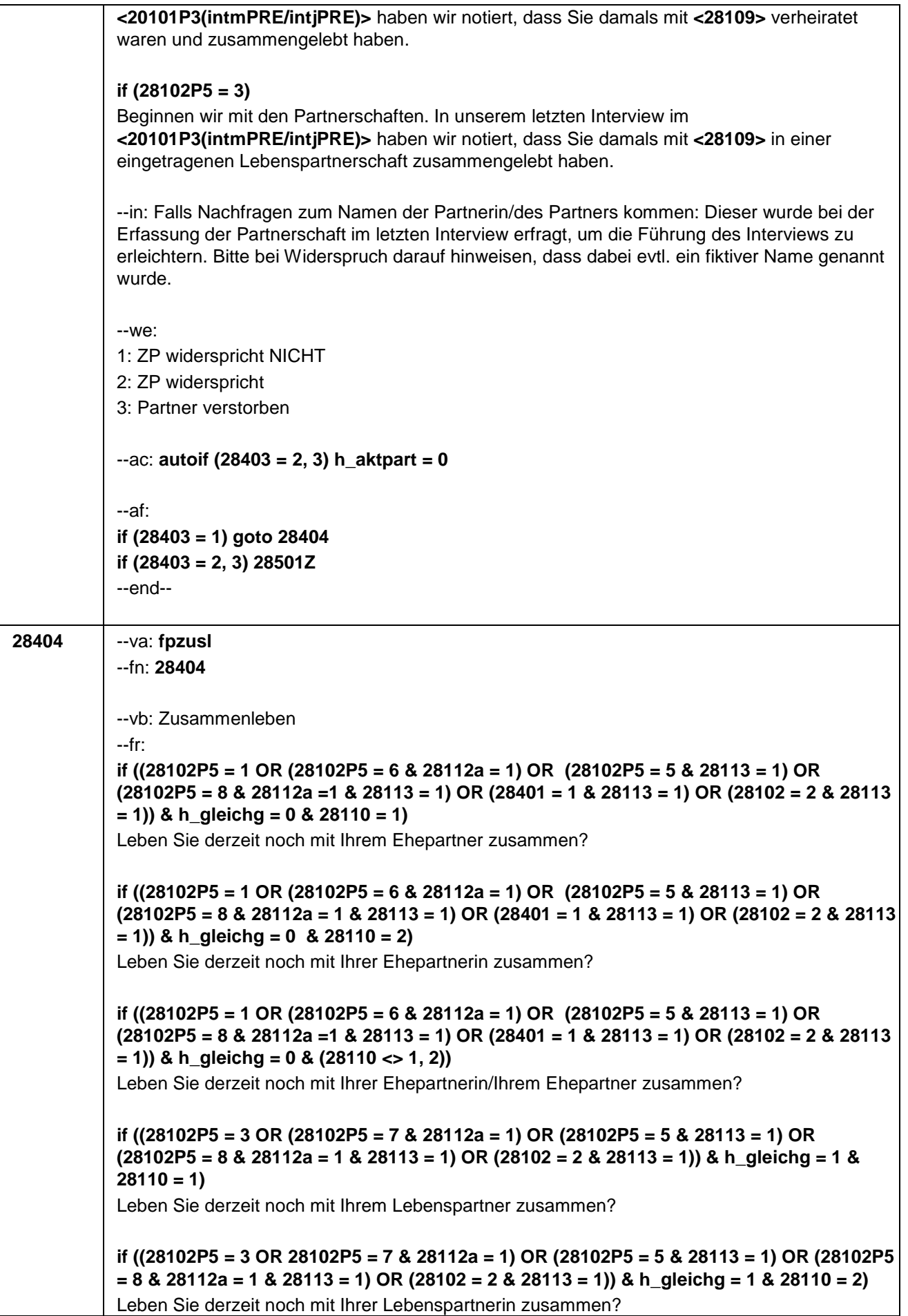

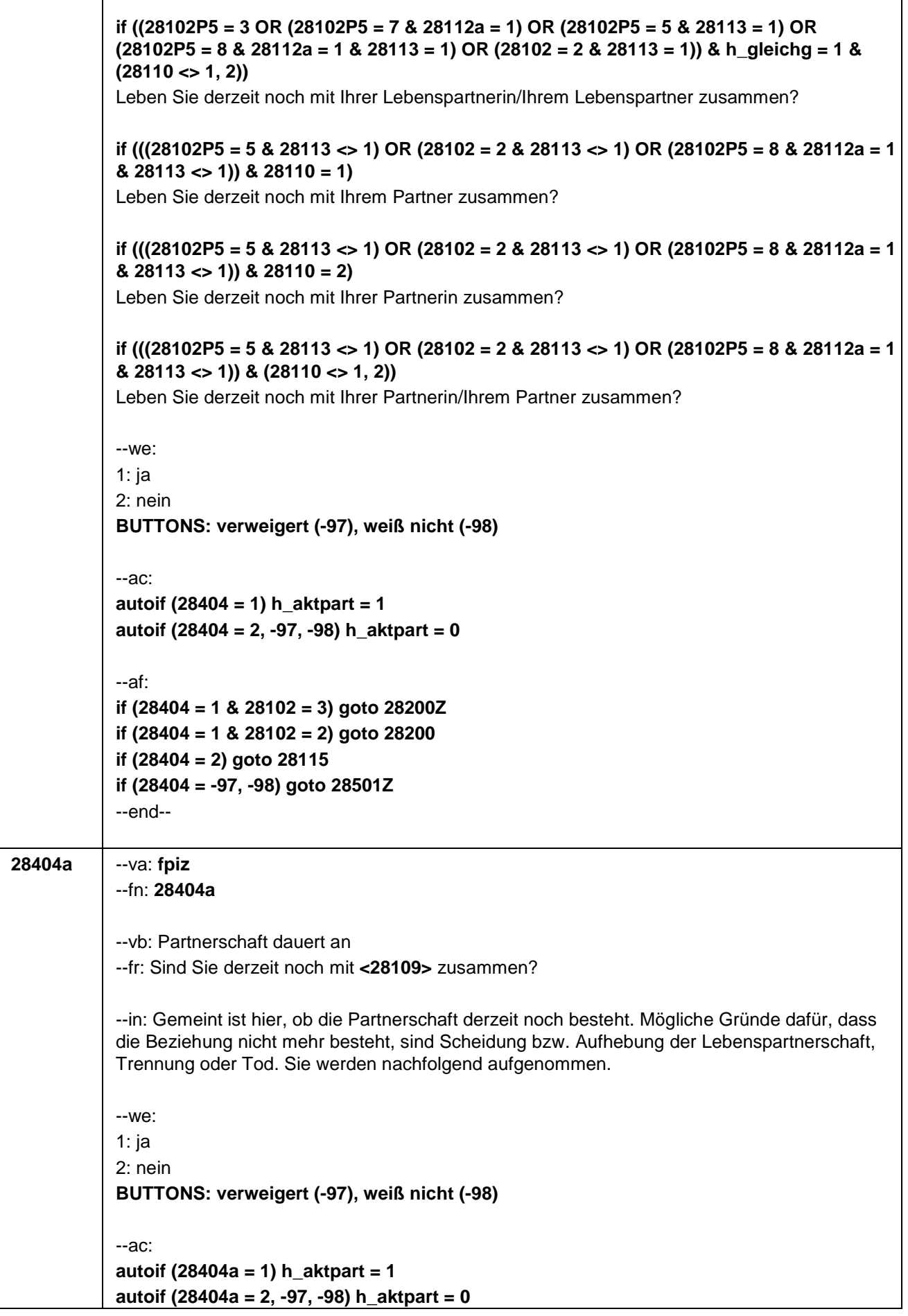

Τ

٦

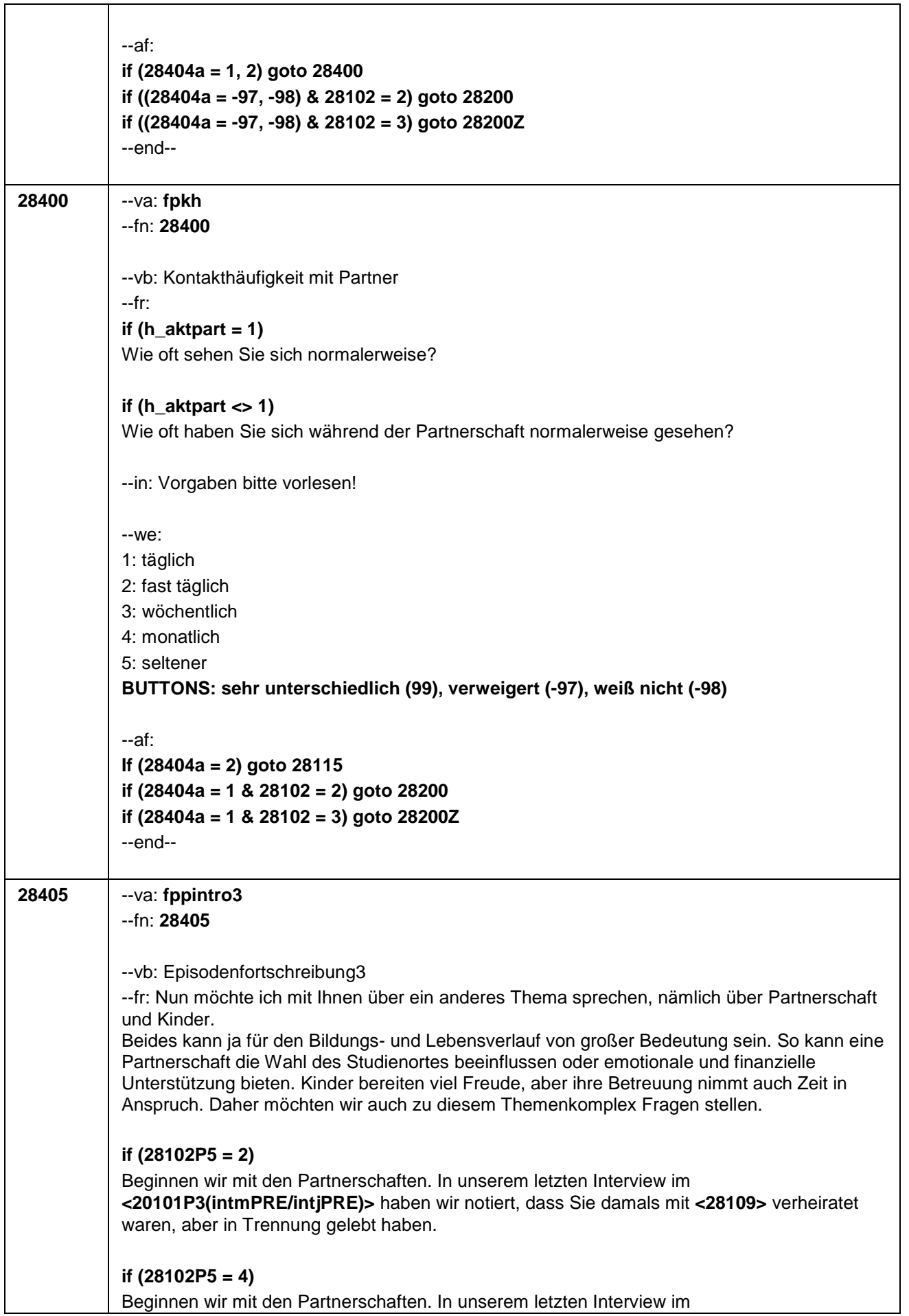

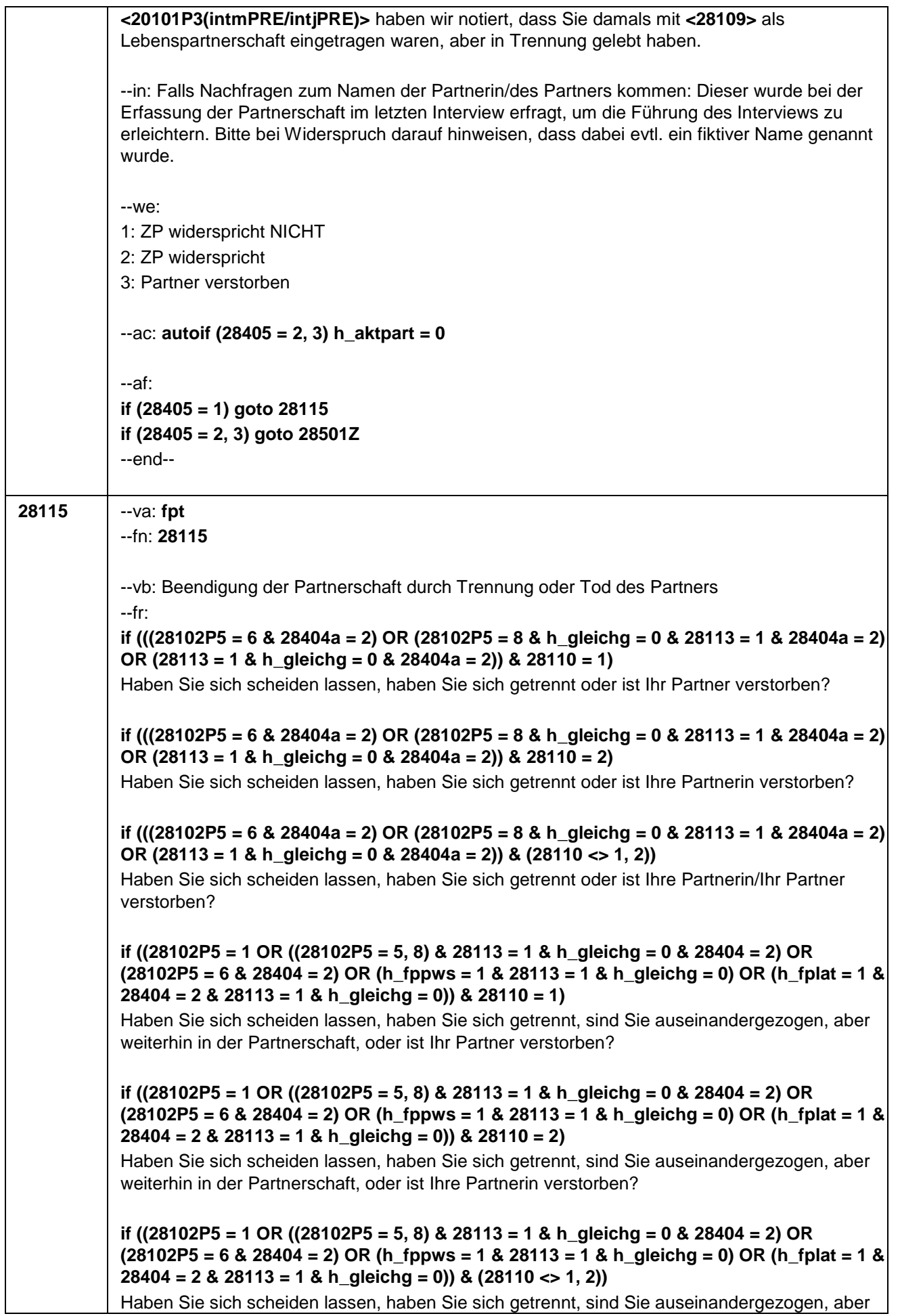

weiterhin in der Partnerschaft, oder ist Ihre Partnerin/Ihr Partner verstorben? **if (28102P5 = 2 & 28110 = 1)**  Haben Sie sich scheiden lassen oder ist Ihr Ehepartner verstorben? **if (28102P5 = 2 & 28110 = 2)**  Haben Sie sich scheiden lassen oder ist Ihre Ehepartnerin verstorben? **if (28102P5 = 2 & (28110 <> 1, 2))**  Haben Sie sich scheiden lassen oder ist Ihr Ehepartner/Ihre Ehepartnerin verstorben? **if ((28102P5 = 7 & 28404a = 2) OR (28102P5 = 8 & 28113 = 1 & h\_gleichg = 1 & 28404a = 2) OR (h\_fplat = 1 & 28113 = 1 & h\_gleichg = 1 & 28404a = 2)) & 28110 = 2)** Haben Sie Ihre eingetragene Lebenspartnerschaft gerichtlich aufheben lassen, haben Sie sich getrennt oder ist Ihre Partnerin verstorben? **if ((28102P5 = 7 & 28404a = 2) OR (28102P5 = 8 & 28113 = 1 & h\_gleichg = 1 & 28404a = 2) OR (h\_fplat = 1 & 28113 = 1 & h\_gleichg = 1 & 28404a = 2)) & 28110 = 1)**  Haben Sie Ihre eingetragene Lebenspartnerschaft gerichtlich aufheben lassen, haben Sie sich getrennt oder ist Ihr Partner verstorben? **if ((28102P5 = 7 & 28404a = 2) OR (28102P5 = 8 & 28113 = 1 & h\_gleichg = 1 & 28404a = 2) OR (h\_fplat = 1 & 28113 = 1 & h\_gleichg = 1 & 28404a = 2)) & (28110 <> 1, 2))**  Haben Sie Ihre eingetragene Lebenspartnerschaft gerichtlich aufheben lassen, haben Sie sich getrennt oder ist Ihre Partnerin/Ihr Partner verstorben? **if ((28102P5 = 3 OR ((28102P5 = 5, 8) & 28113 = 1 & h\_gleichg = 1 & 28404 = 2) OR (28102P5 = 7 & 28404 = 2) OR (h\_fppws = 1 & 28113 = 1 & h\_gleichg = 1) OR (h\_fplat = 1 & 28113 = 1 & h\_gleichg = 1 & 28404 = 2)) & 28110 = 2)** Haben Sie Ihre eingetragene Lebenspartnerschaft gerichtlich aufheben lassen, haben Sie sich getrennt, sind Sie auseinandergezogen, aber weiterhin in der Partnerschaft, oder ist Ihre Partnerin verstorben? **if ((28102P5 = 3 OR ((28102P5 = 5, 8) & 28113 = 1 & h\_gleichg = 1 & 28404 = 2) OR (28102P5 = 7 & 28404 = 2) OR (h\_fppws = 1 & 28113 = 1 & h\_gleichg = 1) OR (h\_fplat = 1 & 28113 = 1 & h\_gleichg = 1 & 28404 = 2)) & 28110 = 1)**  Haben Sie Ihre eingetragene Lebenspartnerschaft gerichtlich aufheben lassen, haben Sie sich getrennt, sind Sie auseinandergezogen, aber weiterhin in der Partnerschaft oder ist Ihr Partner verstorben? **if ((28102P5 = 3 OR ((28102P5 = 5, 8) & 28113 = 1 & h\_gleichg = 1 & 28404 = 2) OR (28102P5 = 7 & 28404 = 2) OR (h\_fppws = 1 & 28113 = 1 & h\_gleichg = 1) OR (h\_fplat = 1 & 28113 = 1 & h\_gleichg = 1 & 28404 = 2)) & (28110 <> 1, 2))**  Haben Sie Ihre eingetragene Lebenspartnerschaft gerichtlich aufheben lassen, haben Sie sich getrennt, sind Sie auseinandergezogen, aber weiterhin in der Partnerschaft oder ist Ihre Partnerin/Ihr Partner verstorben? **if (28102P5 = 4 & 28110 = 2)** Haben Sie Ihre eingetragene Lebenspartnerschaft gerichtlich aufheben lassen oder ist Ihre Partnerin verstorben? **if (28102P5 = 4 & 28110 = 1)**  Haben Sie Ihre eingetragene Lebenspartnerschaft gerichtlich aufheben lassen oder ist Ihr

# **if (28102P5 = 4 & (28110 <> 1, 2))**

Haben Sie Ihre eingetragene Lebenspartnerschaft gerichtlich aufheben lassen oder ist Ihre Partnerin/Ihr Partner verstorben?

**if ((28102P5 = 5, 8 OR h\_fplat = 1) & 28113 <> 1 & 28404a = 2 & 28110 = 1)**  Haben Sie sich getrennt oder ist Ihr Partner verstorben?

**if ((28102P5 = 5, 8 OR h\_fplat = 1) & 28113 <> 1 & 28404a = 2 & 28110 = 2)** Haben Sie sich getrennt oder ist Ihre Partnerin verstorben?

**if ((28102P5 = 5, 8 OR h\_fplat = 1) & 28113 <> 1 & 28404a = 2 & (28110 <> 1, 2))**  Haben Sie sich getrennt oder ist Ihre Partnerin/Ihr Partner verstorben?

**if (((28102P5 = 5, 8 & 28404 = 2) OR h\_fppws = 1 OR (h\_fplat = 1 & 28404 = 2)) & 28113 <> 1 & 28110 = 1)** 

Haben Sie sich getrennt, sind Sie auseinandergezogen, aber weiterhin in der Partnerschaft, oder ist Ihr Partner verstorben?

#### **if (((28102P5 = 5, 8 & 28404 = 2) OR h\_fppws = 1 OR (h\_fplat = 1 & 28404 = 2)) & 28113 <> 1 & 28110 = 2)**

Haben Sie sich getrennt, sind Sie auseinandergezogen, aber weiterhin in der Partnerschaft, oder ist Ihre Partnerin verstorben?

### **if (((28102P5 = 5, 8 & 28404 = 2) OR h\_fppws = 1 OR (h\_fplat = 1 & 28404 = 2)) & 28113 <> 1 & (28110 <> 1, 2))**

Haben Sie sich getrennt, sind Sie auseinandergezogen, aber weiterhin in der Partnerschaft, oder ist Ihre Partnerin/Ihr Partner verstorben?

--in: Wenn von Partner getrennt und geschieden, bitte geschieden eintragen!

Bei Personen, die mit der Partnerin/dem Partner zusammengewohnt haben, klären, ob die räumliche Trennung mit dem Ende der Partnerschaft einhergeht (Code 2) oder ob die Personen lediglich auseinandergezogen sind, die Partnerschaft aber weiter besteht (Code 6).

--we:

```
if (28113 = 1 OR 28102P5 = 1, 2, 3, 4) 1: geschieden / Lebenspartnerschaft aufgehoben
if (28102P5 <> 2, 4) 2: getrennt
```
3: Partner/in verstorben

**if (28102P5 = 2, 4)** 4: Familienstand unverändert

```
if (28102P5 = 2, 4) 5: wieder zusammengezogen, derzeit zusammenlebend
```
**if (28404 = 2 OR 28102P5 = 5)** 6: auseinandergezogen, aber weiterhin in Partnerschaft **BUTTONS: verweigert (-97), weiß nicht (-98)**

--ac:

**autoif (28115 = 1, 2, 3, 4, -97, -98) h\_aktpart = 0 autoif (28115 = 5, 6) h\_aktpart = 1 autoif (28115 = 5) 28404 = 1**

--af: **if (28115 = 2, 6 & 28404a = 2) goto 28117 if (28115 = 1, 2, 6 & 28404 = 2) goto 28118 if (28115 = 1 & 28404 <> 2) goto 28119**

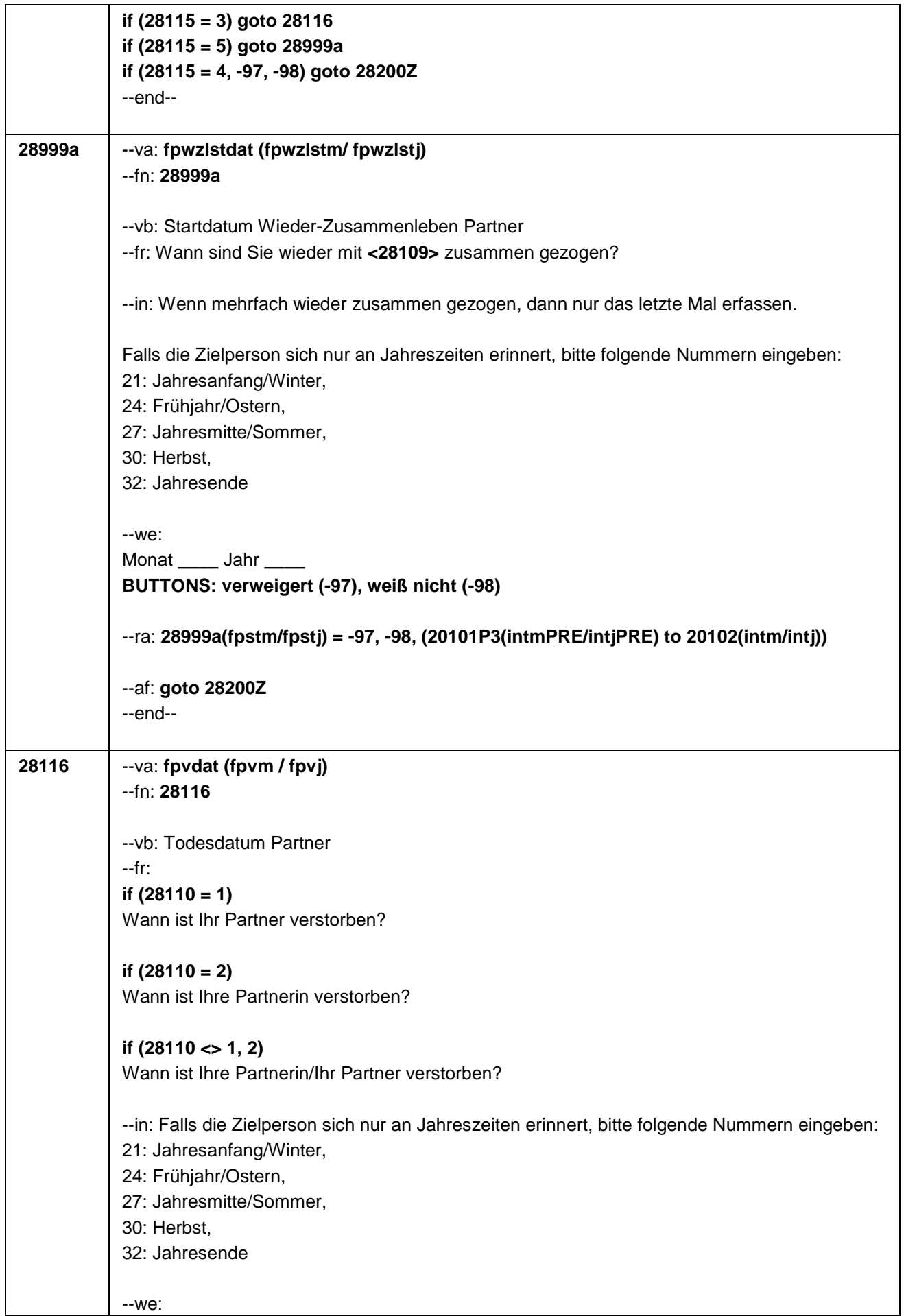

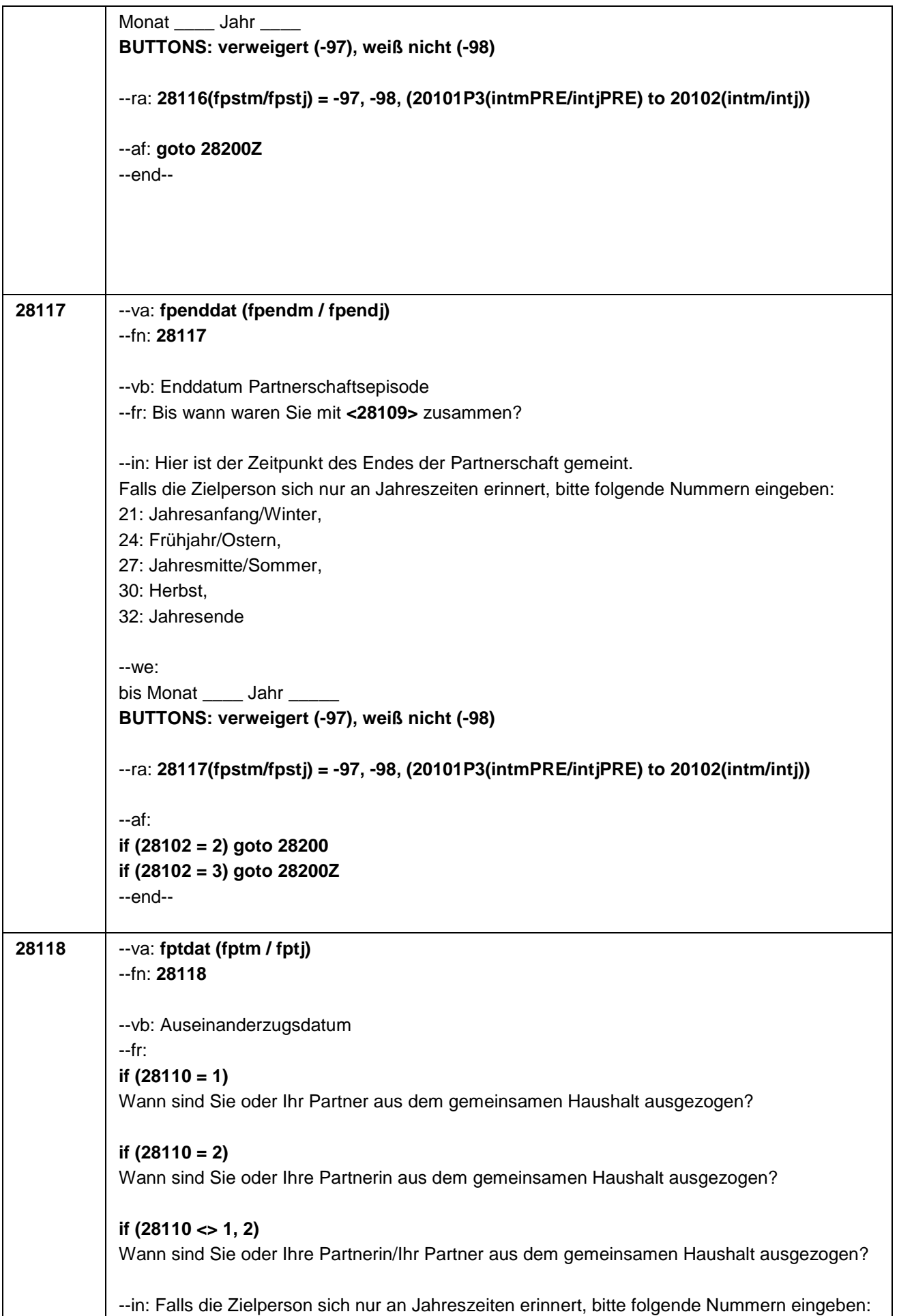

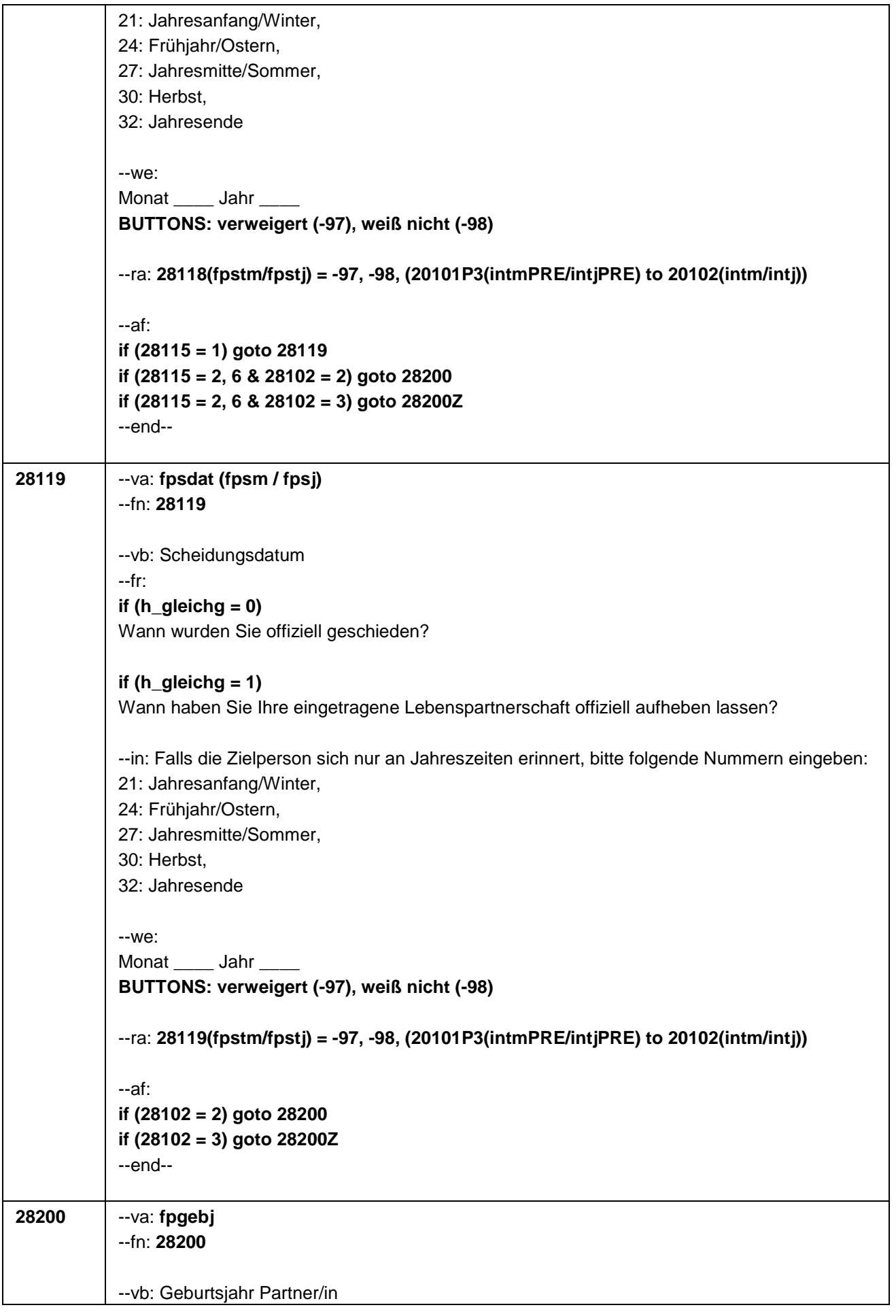

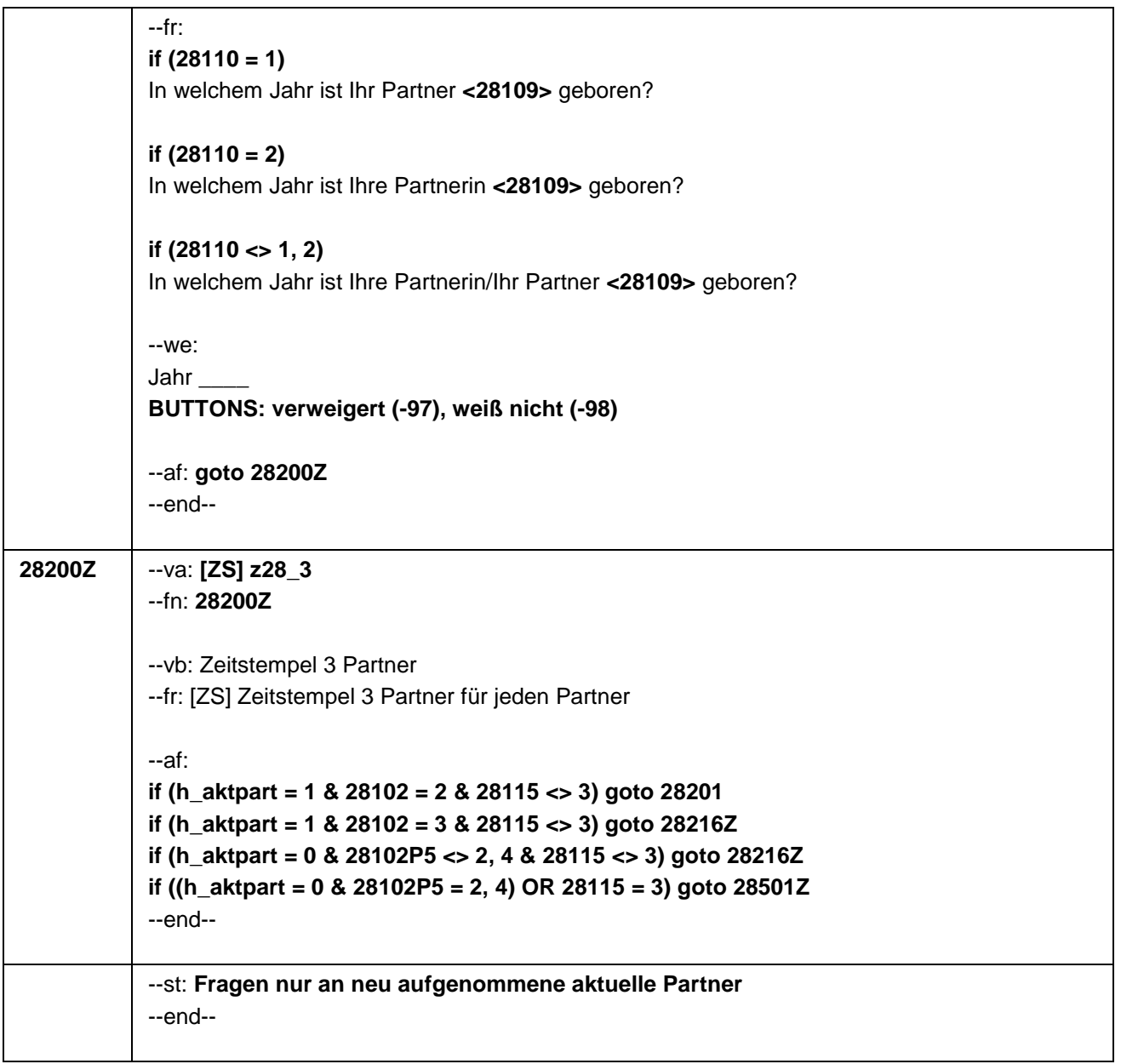

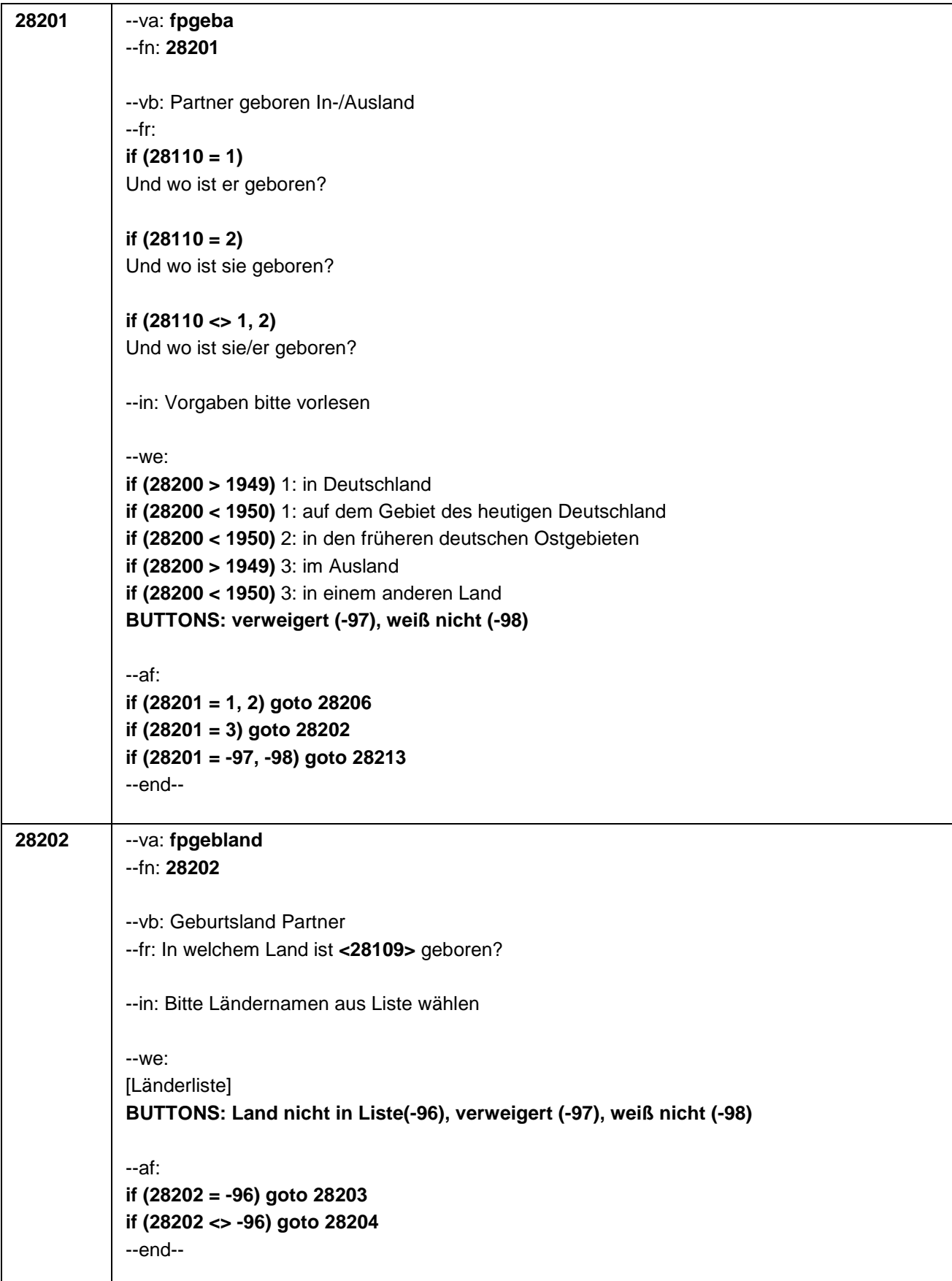

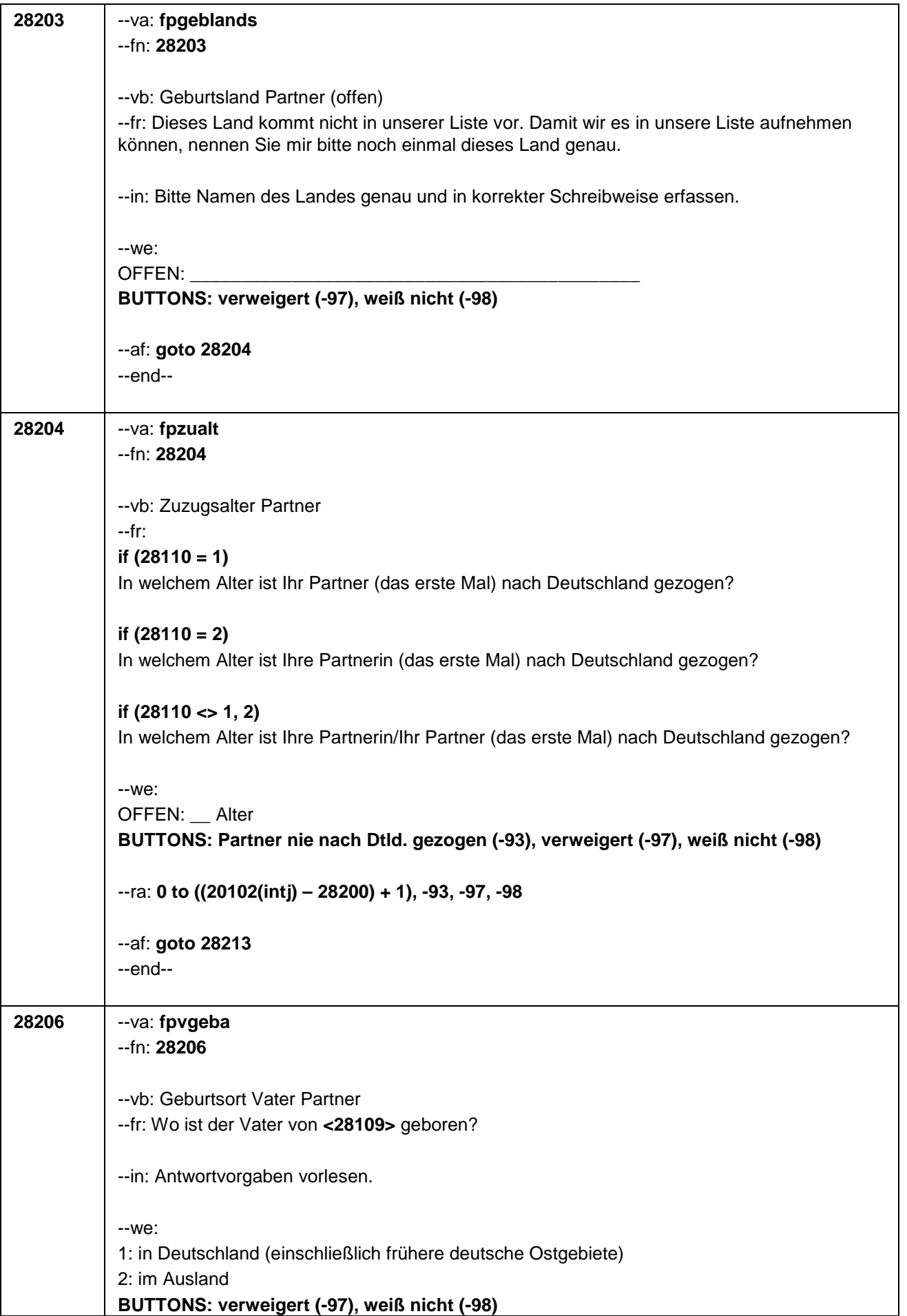

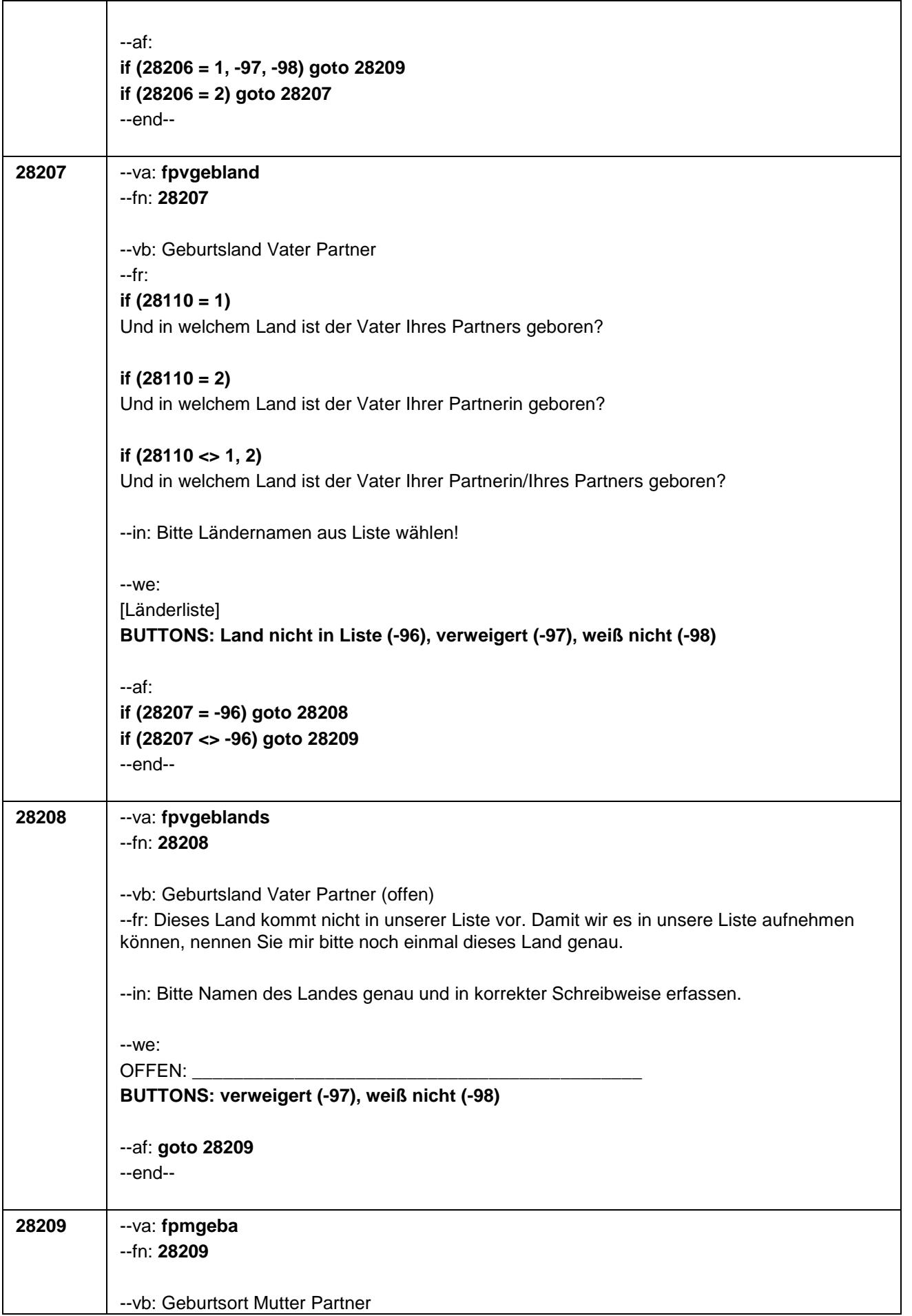

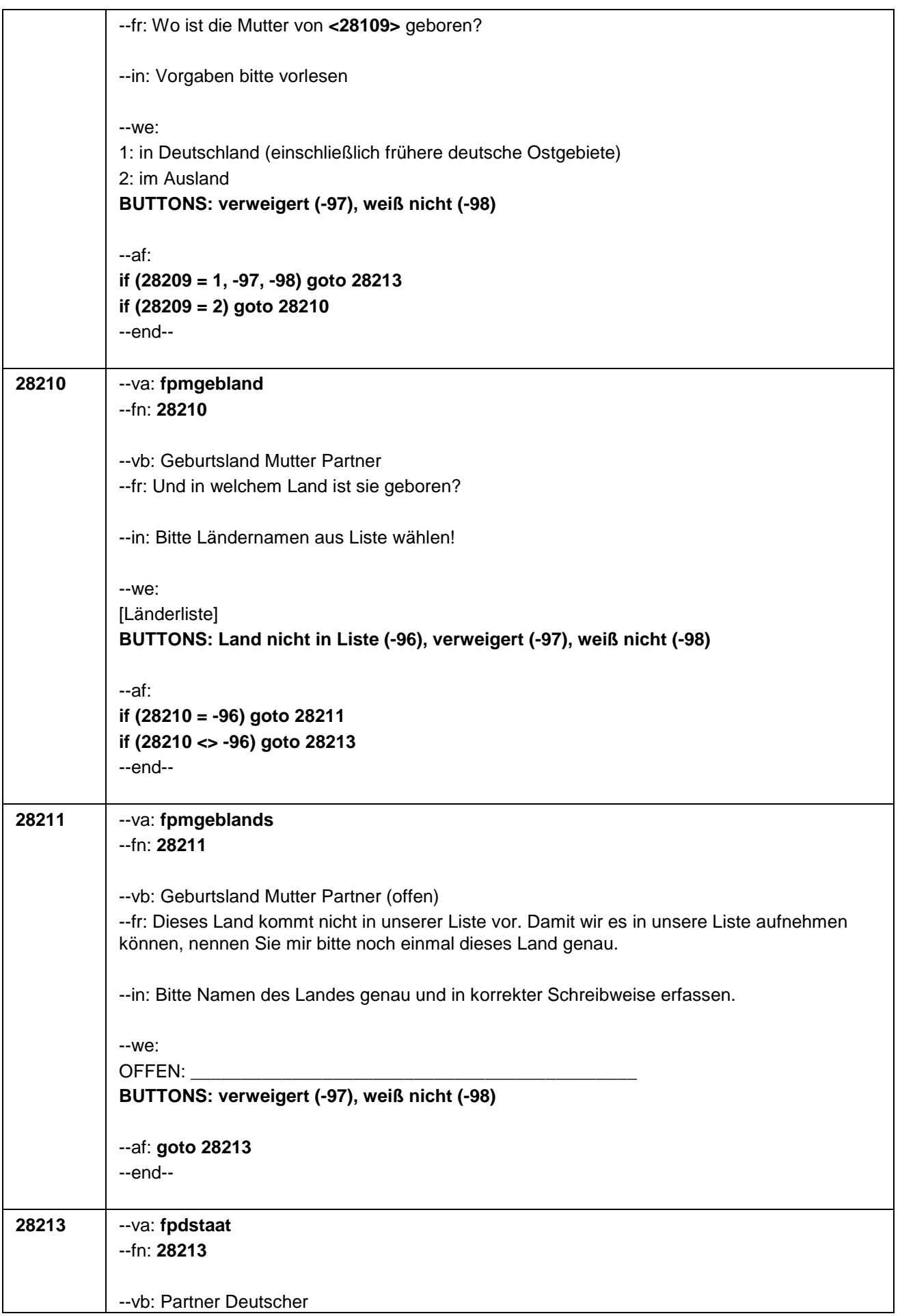

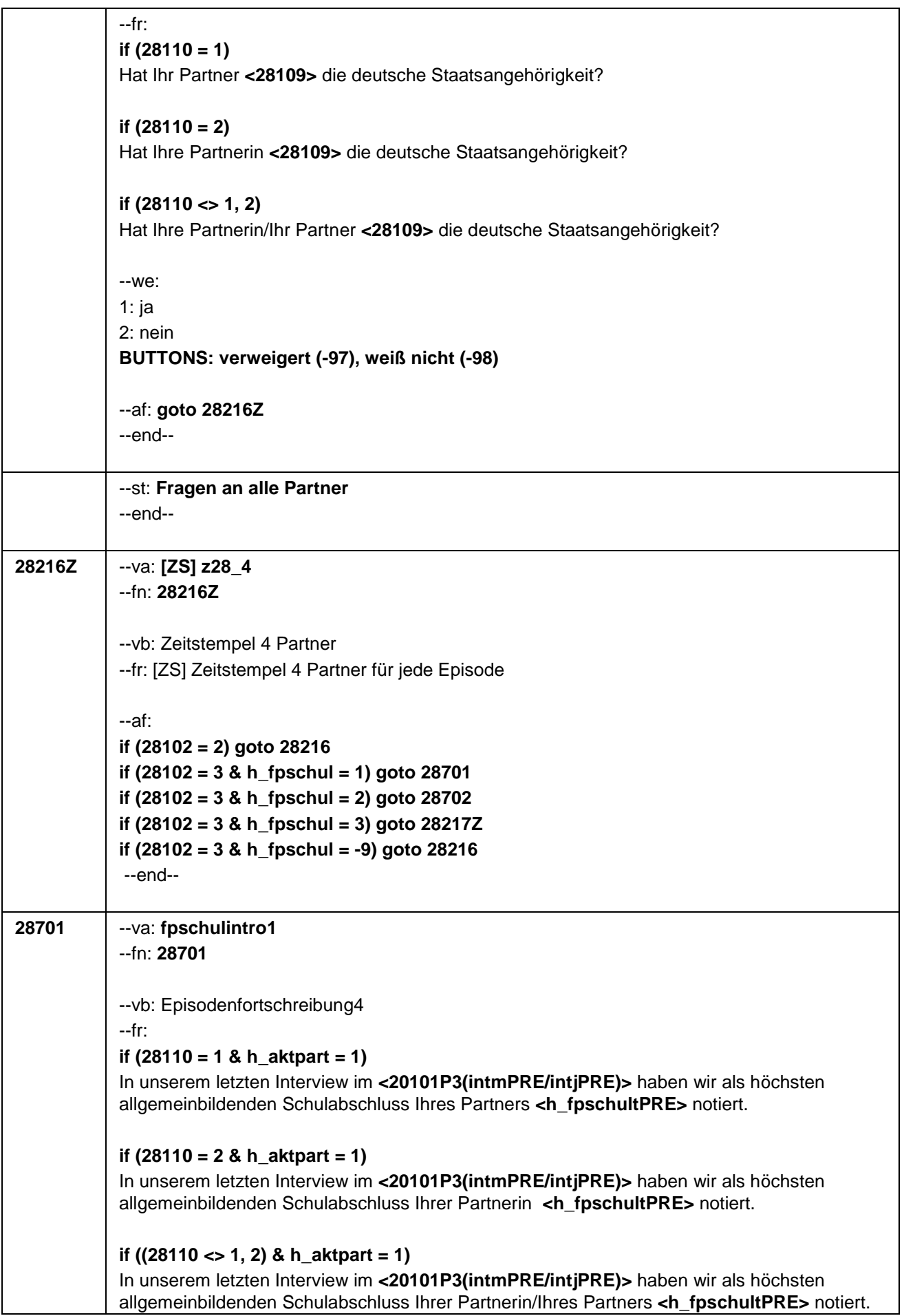

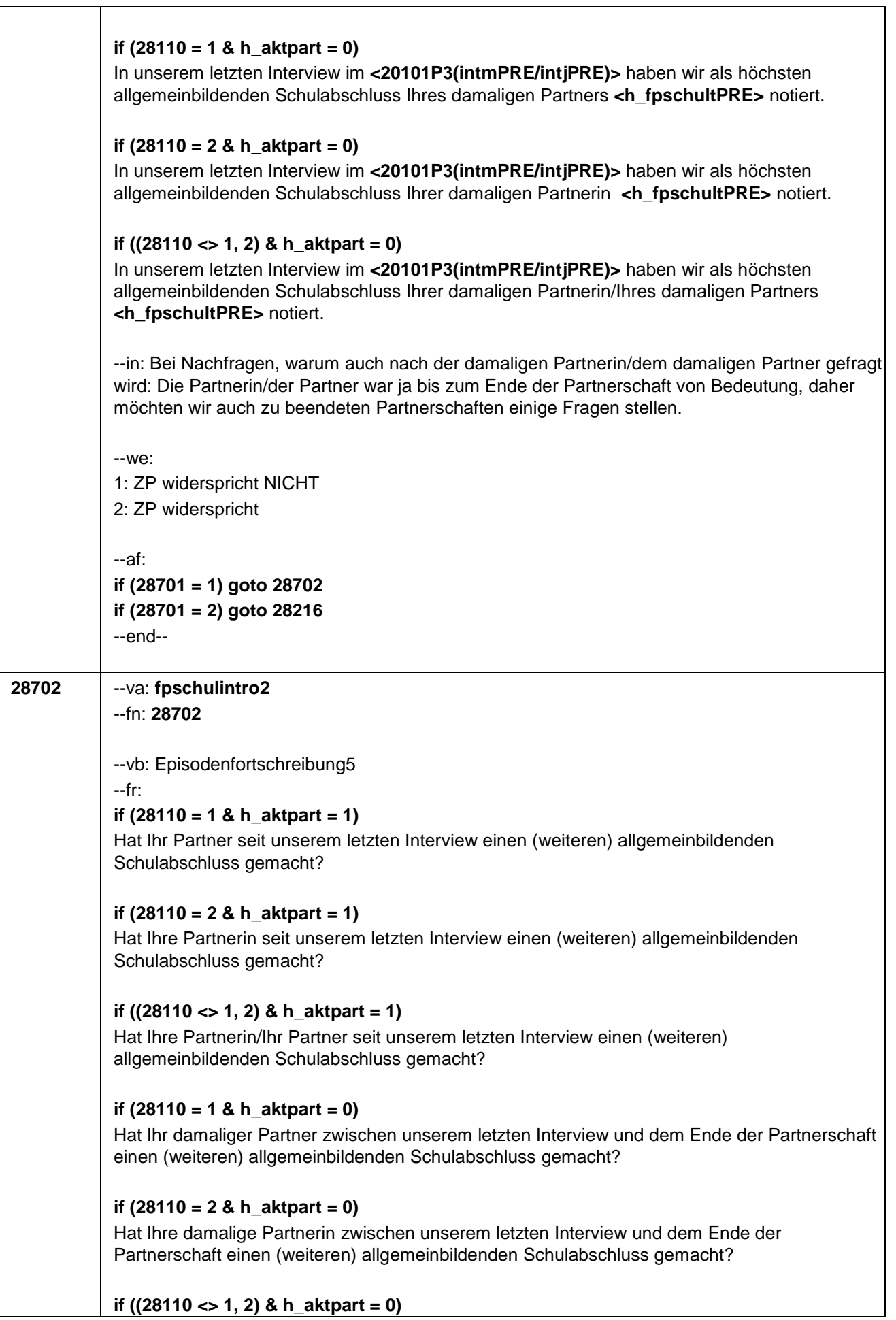

 $\top$ 

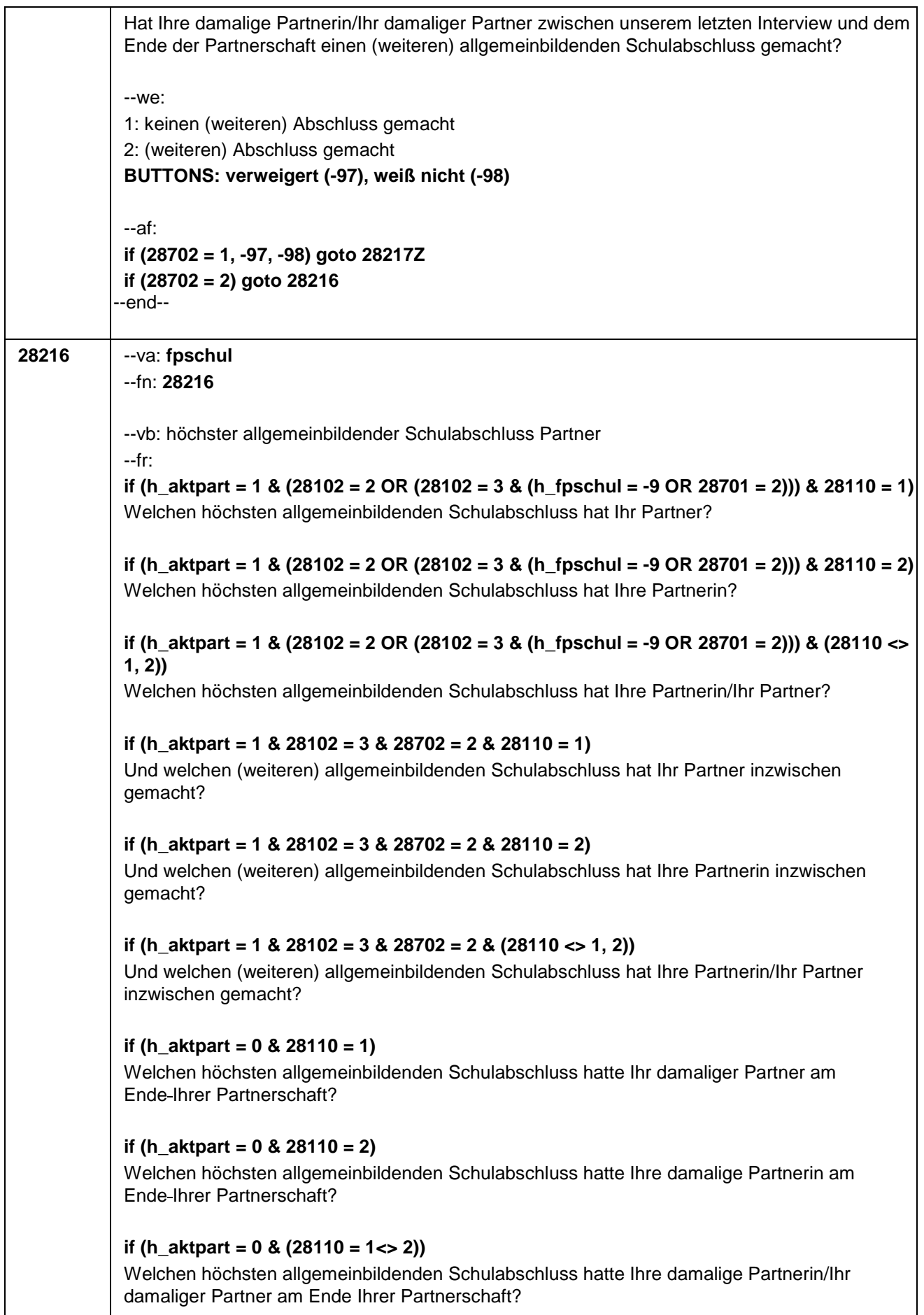

# Seite **33** von **53**

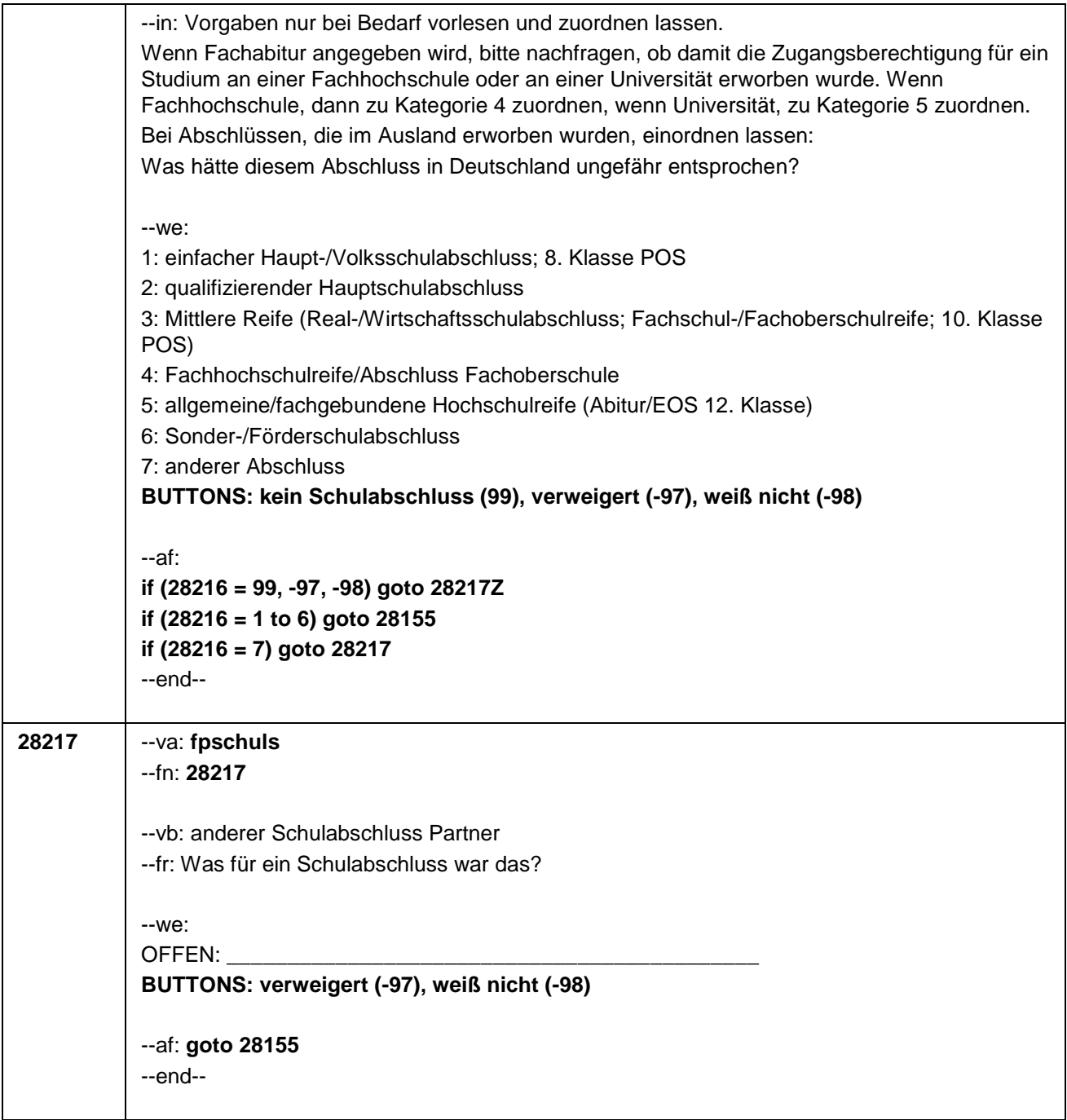

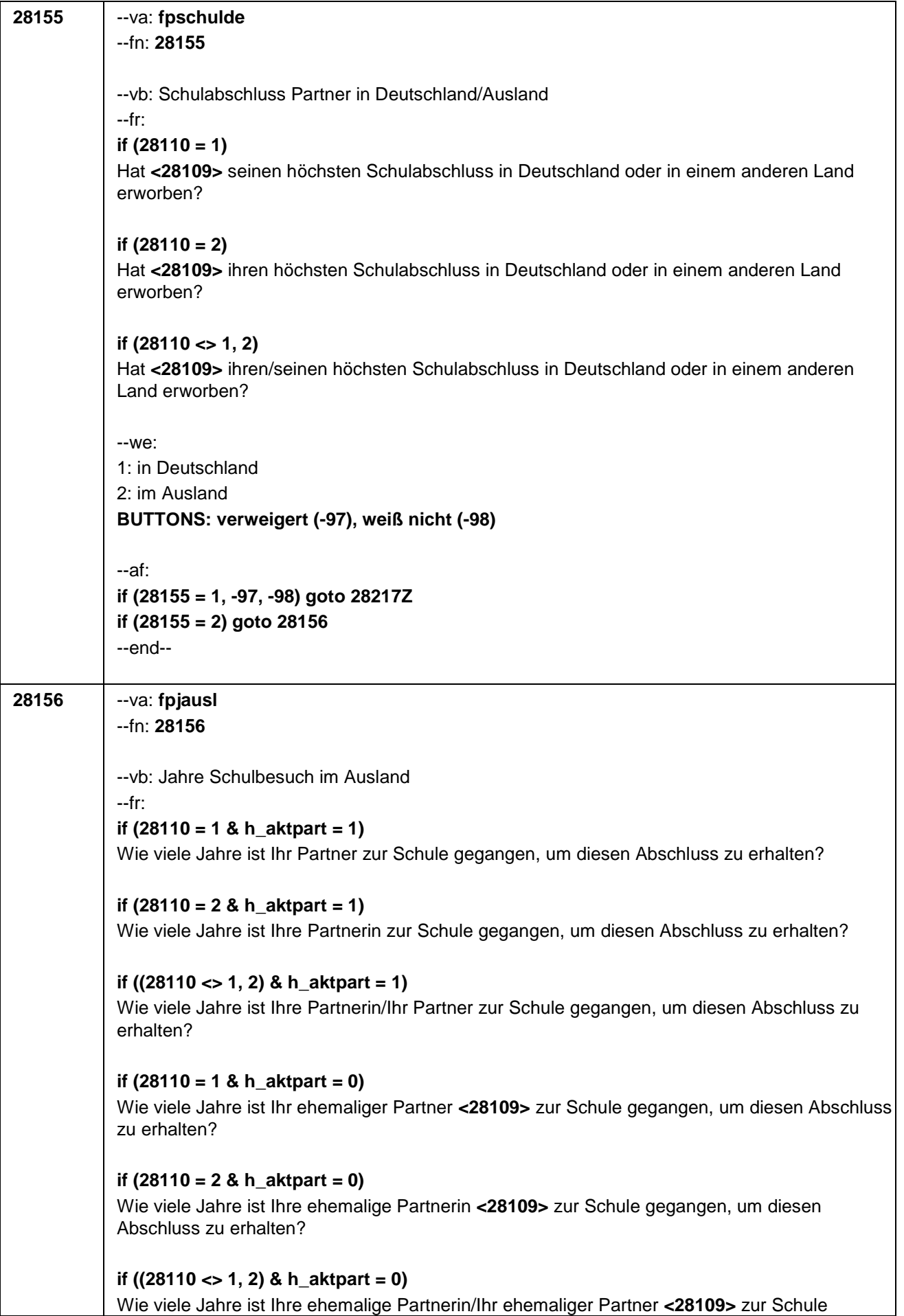

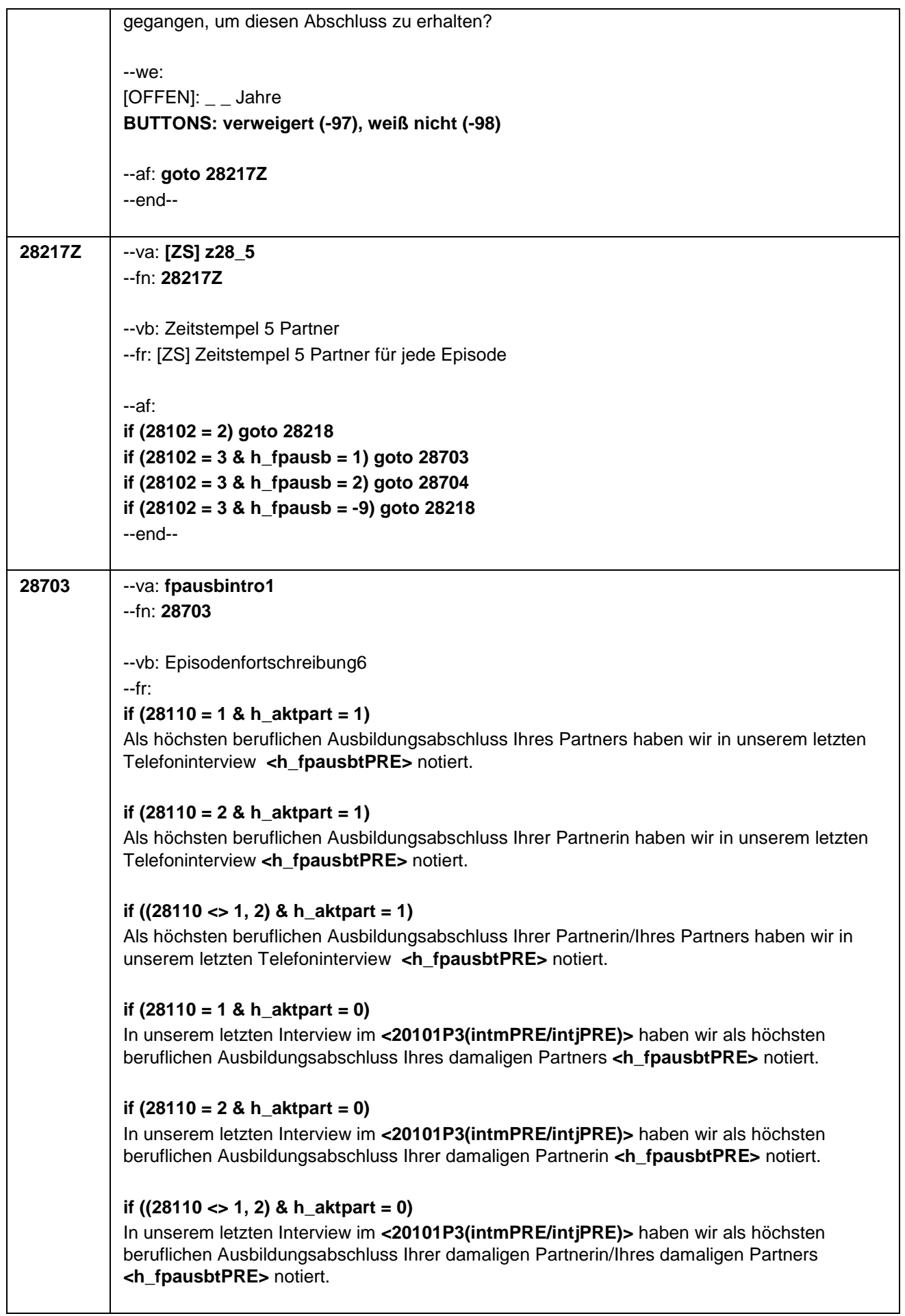

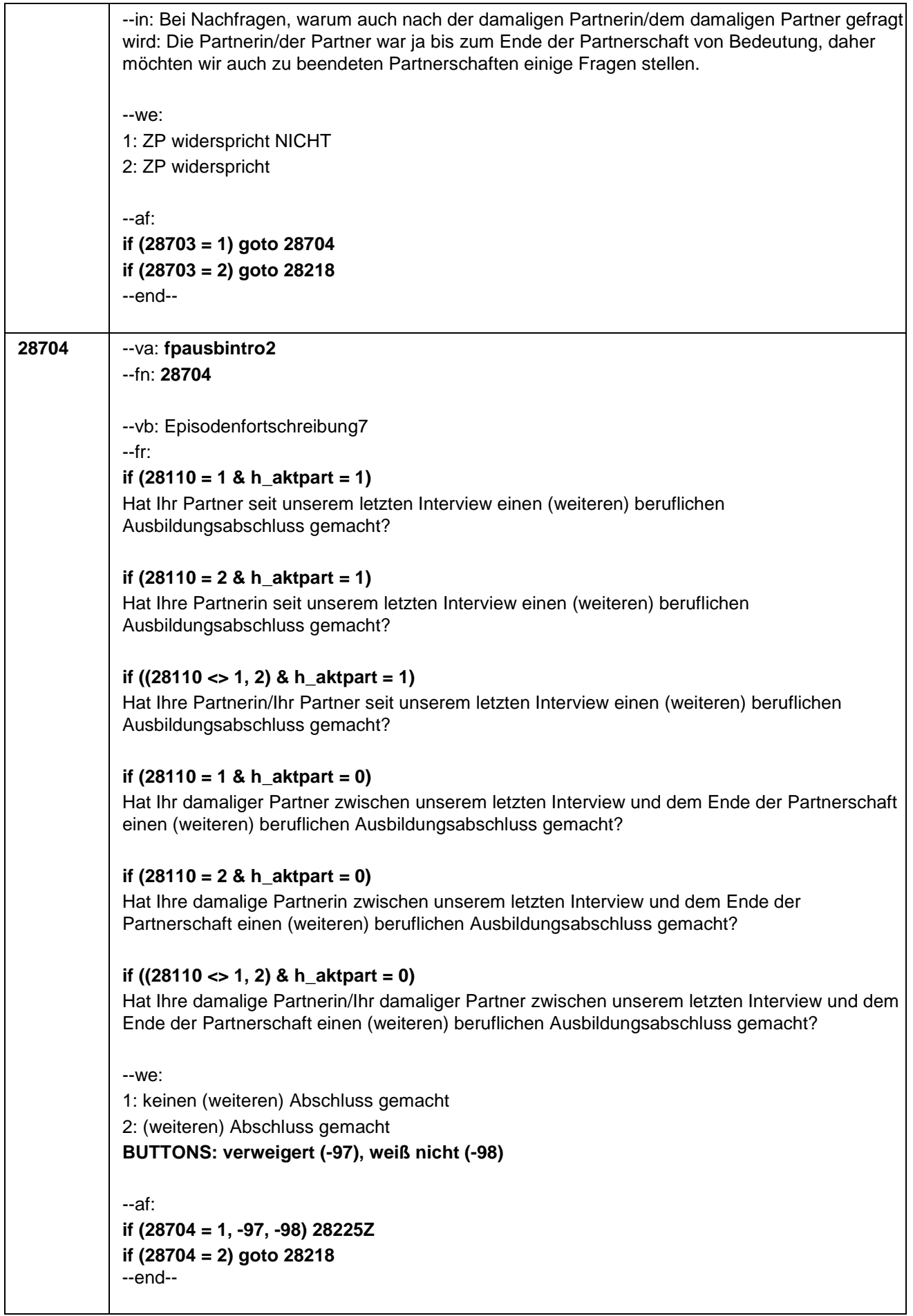

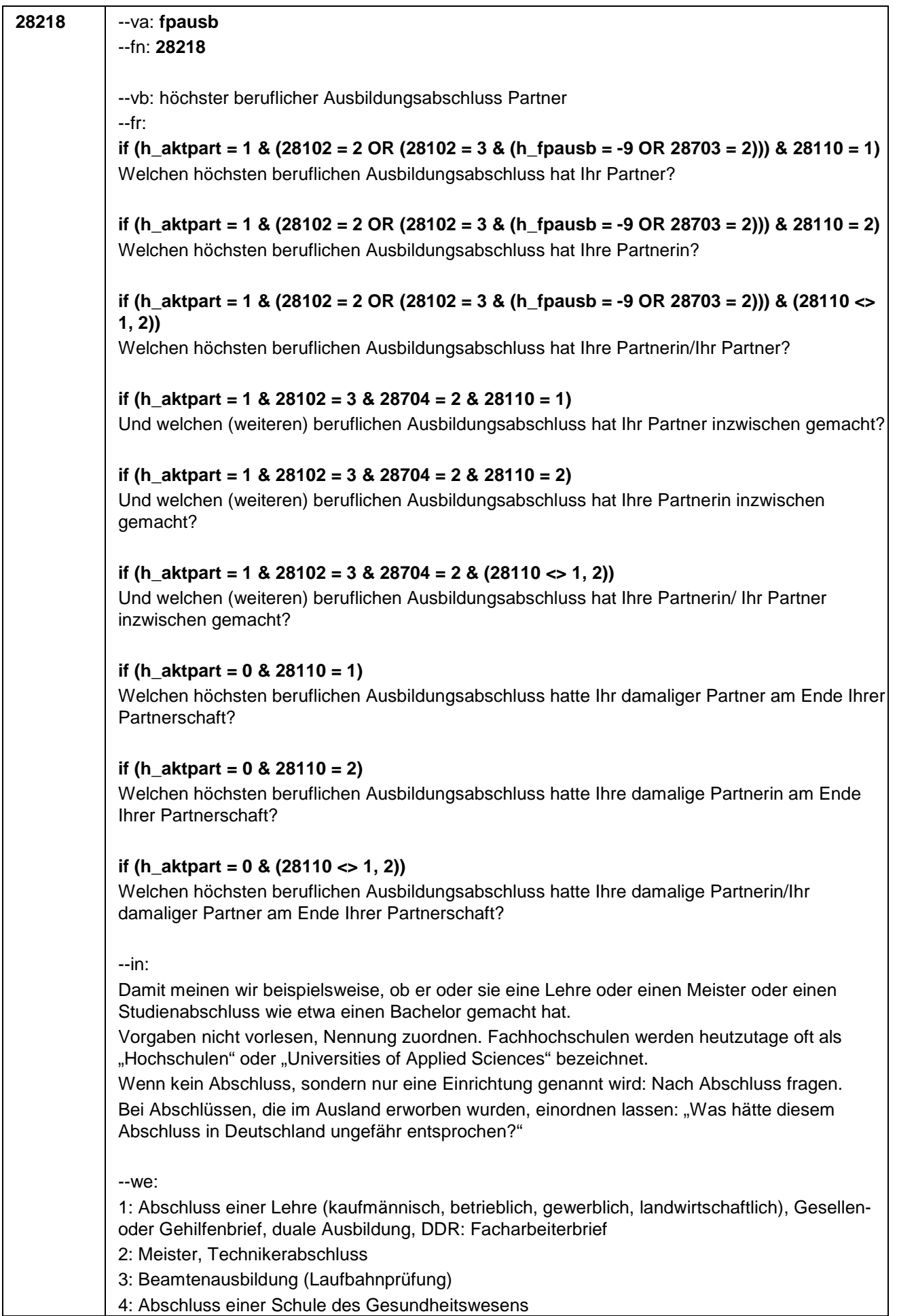

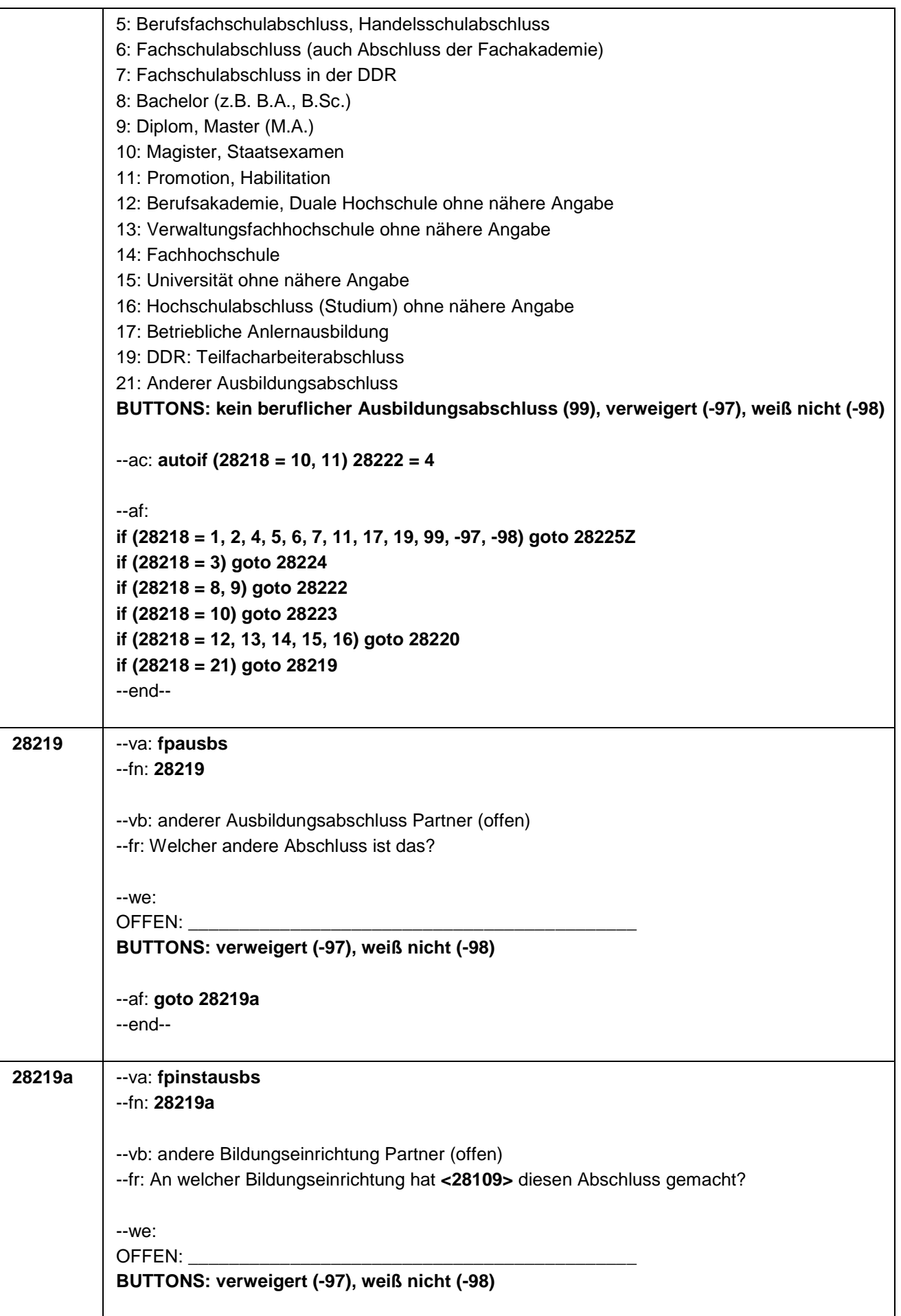

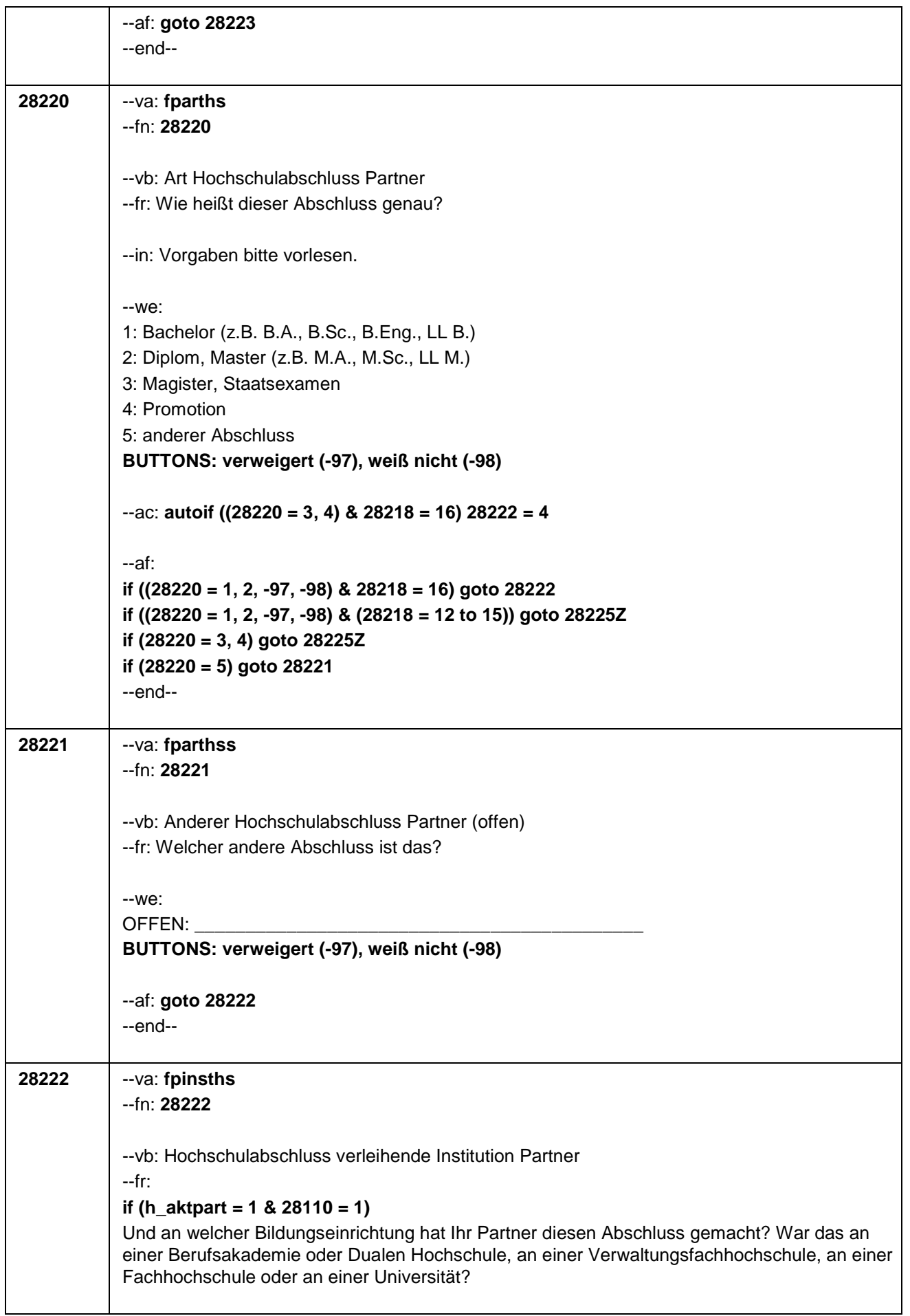

# **if (h\_aktpart = 1 & 28110 = 2)**

Und an welcher Bildungseinrichtung hat Ihre Partnerin diesen Abschluss gemacht? War das an einer Berufsakademie oder Dualen Hochschule, an einer Verwaltungsfachhochschule, an einer Fachhochschule oder an einer Universität?

# **if (h\_aktpart = 1 & (28110 <> 1, 2))**

Und an welcher Bildungseinrichtung hat Ihre Partnerin/Ihr Partner diesen Abschluss gemacht? War das an einer Berufsakademie oder Dualen Hochschule, an einer Verwaltungsfachhochschule, an einer Fachhochschule oder an einer Universität?

# **if (h\_aktpart = 0 & 28110 = 1)**

Und an welcher Bildungseinrichtung hat Ihr damaliger Partner diesen Abschluss gemacht? War das an einer Berufsakademie oder Dualen Hochschule, an einer Verwaltungsfachhochschule, an einer Fachhochschule oder an einer Universität?

# **if (h\_aktpart = 0 & 28110 = 2)**

Und an welcher Bildungseinrichtung hat Ihre damalige Partnerin diesen Abschluss gemacht? War das an einer Berufsakademie oder Dualen Hochschule, an einer Verwaltungsfachhochschule, an einer Fachhochschule oder an einer Universität?

# **if (h\_aktpart = 0 & (28110 <> 1, 2))**

Und an welcher Bildungseinrichtung hat Ihre damalige Partnerin/Ihr damaliger Partner diesen Abschluss gemacht? War das an einer Berufsakademie oder Dualen Hochschule, an einer Verwaltungsfachhochschule, an einer Fachhochschule oder an einer Universität?

--in: Fachhochschulen werden heutzutage oft als "Hochschulen" oder "Universities of Applied Sciences" bezeichnet.

--we:

1: Berufsakademie, Duale Hochschule

2: Verwaltungsfachhochschule

3: Fachhochschule

4: Universität (auch Technische, Medizinische, Kirchliche, Pädagogische oder Tierärztliche Hochschule, Musik- oder Kunsthochschule)

5: andere Einrichtung

**BUTTONS: verweigert (-97), weiß nicht (-98)**

--af:

**if (28222 = 1, 2) goto 28225Z if ((28222 = 3, 4, -97, -98) & (28218 = 8, 12 to 16)) goto 28225Z if ((28222 = 3, 4, -97, -98) & 28218 = 9) goto 28223 if (28222 = 5) goto 28222b** --end--

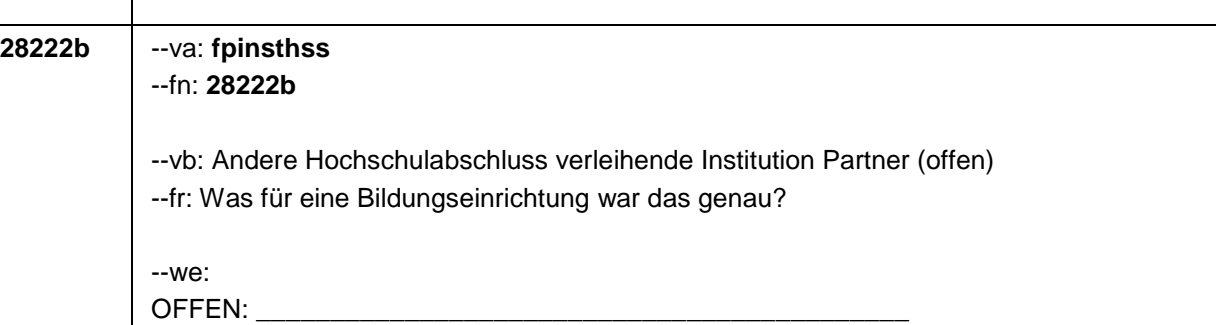

**BUTTONS: verweigert (-97), weiß nicht (-98)**

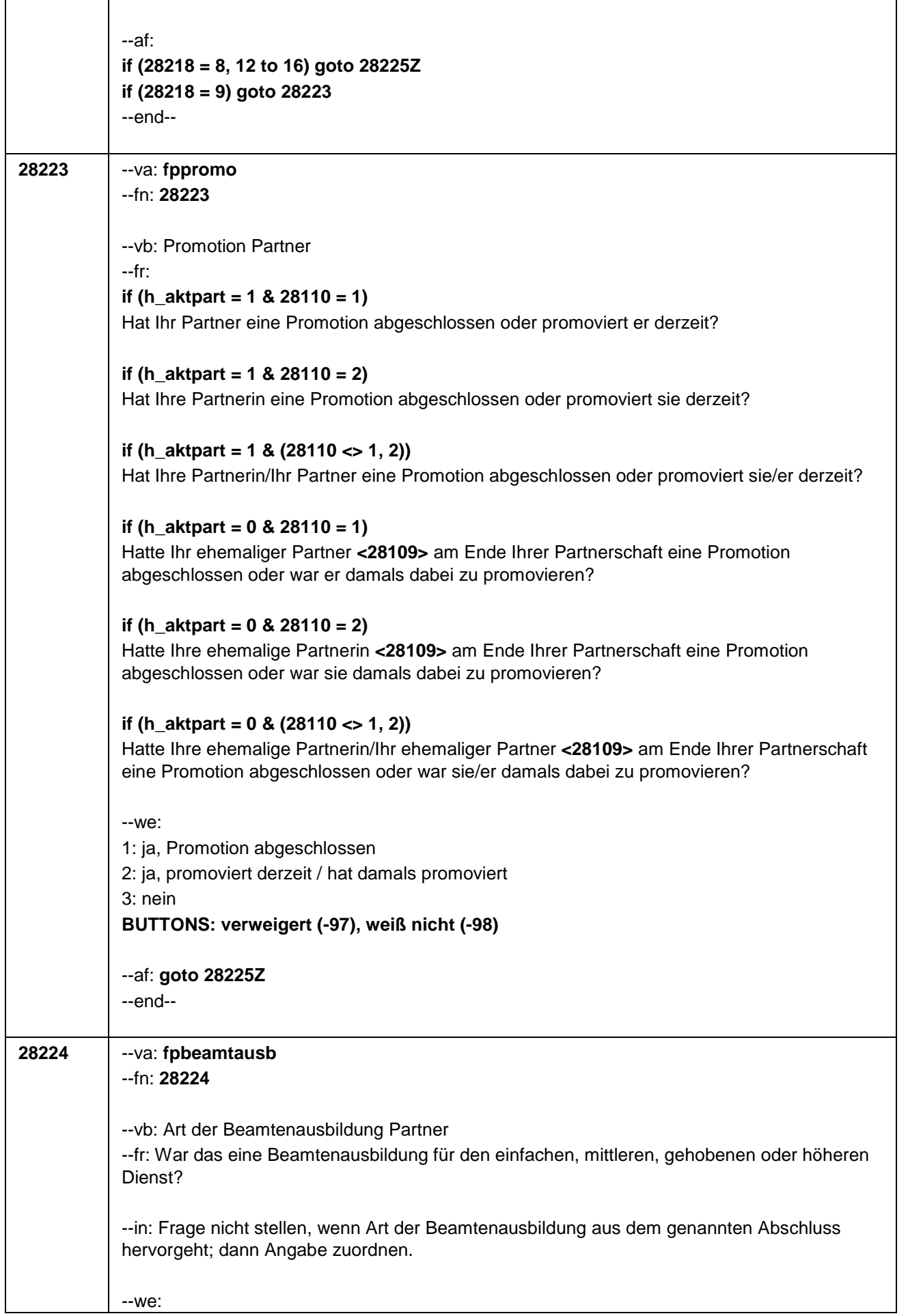

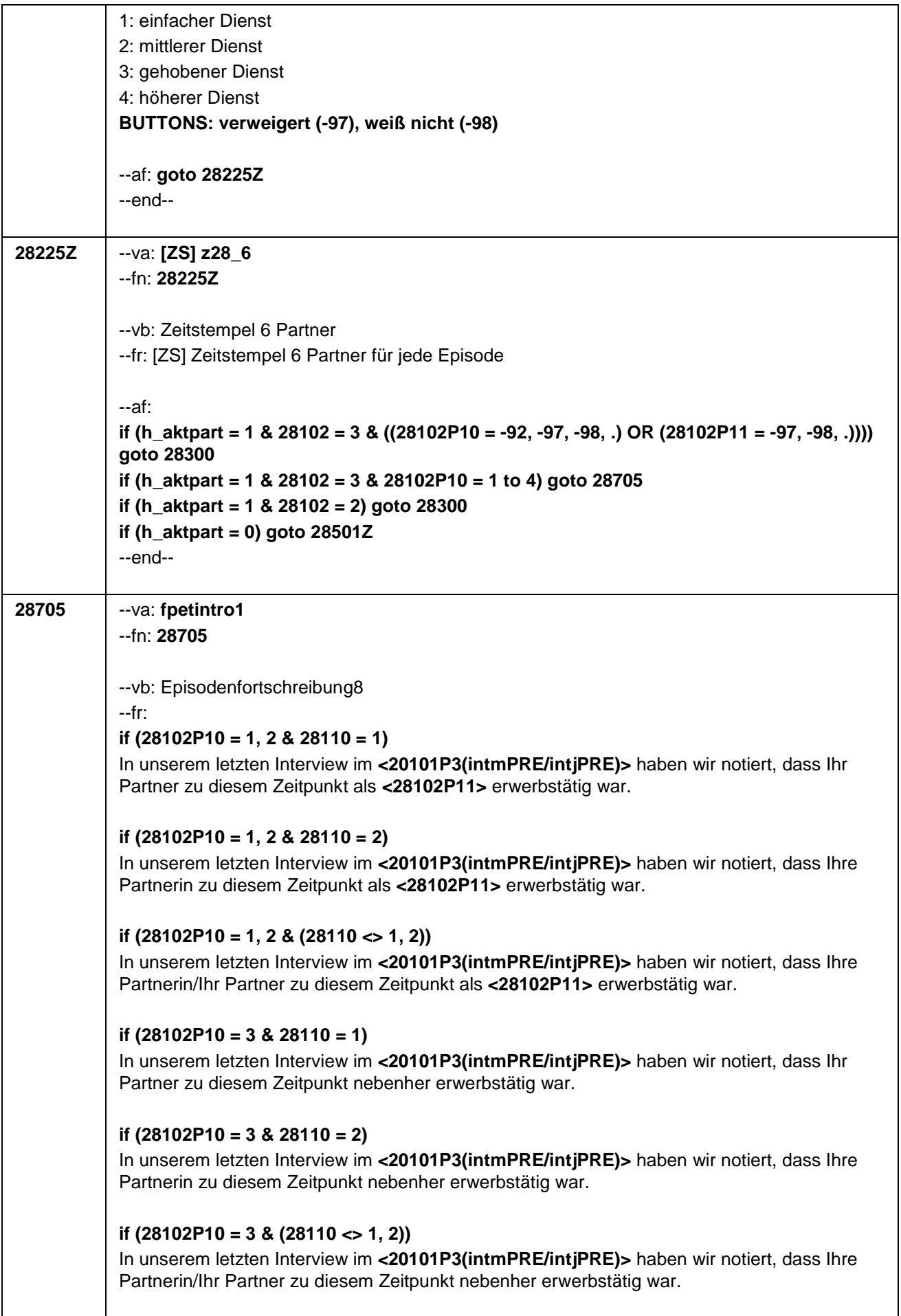

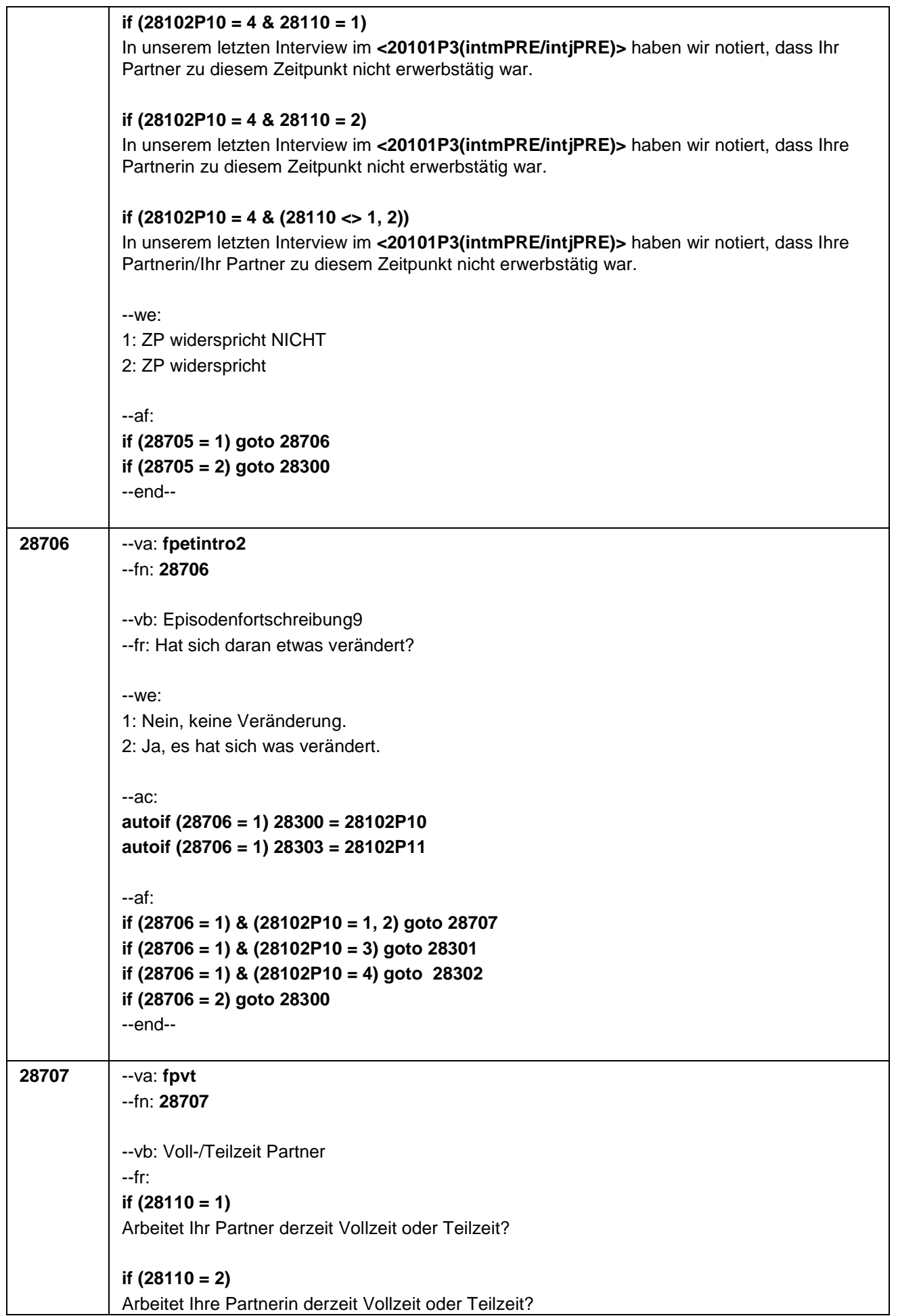

 $\overline{\phantom{a}}$ 

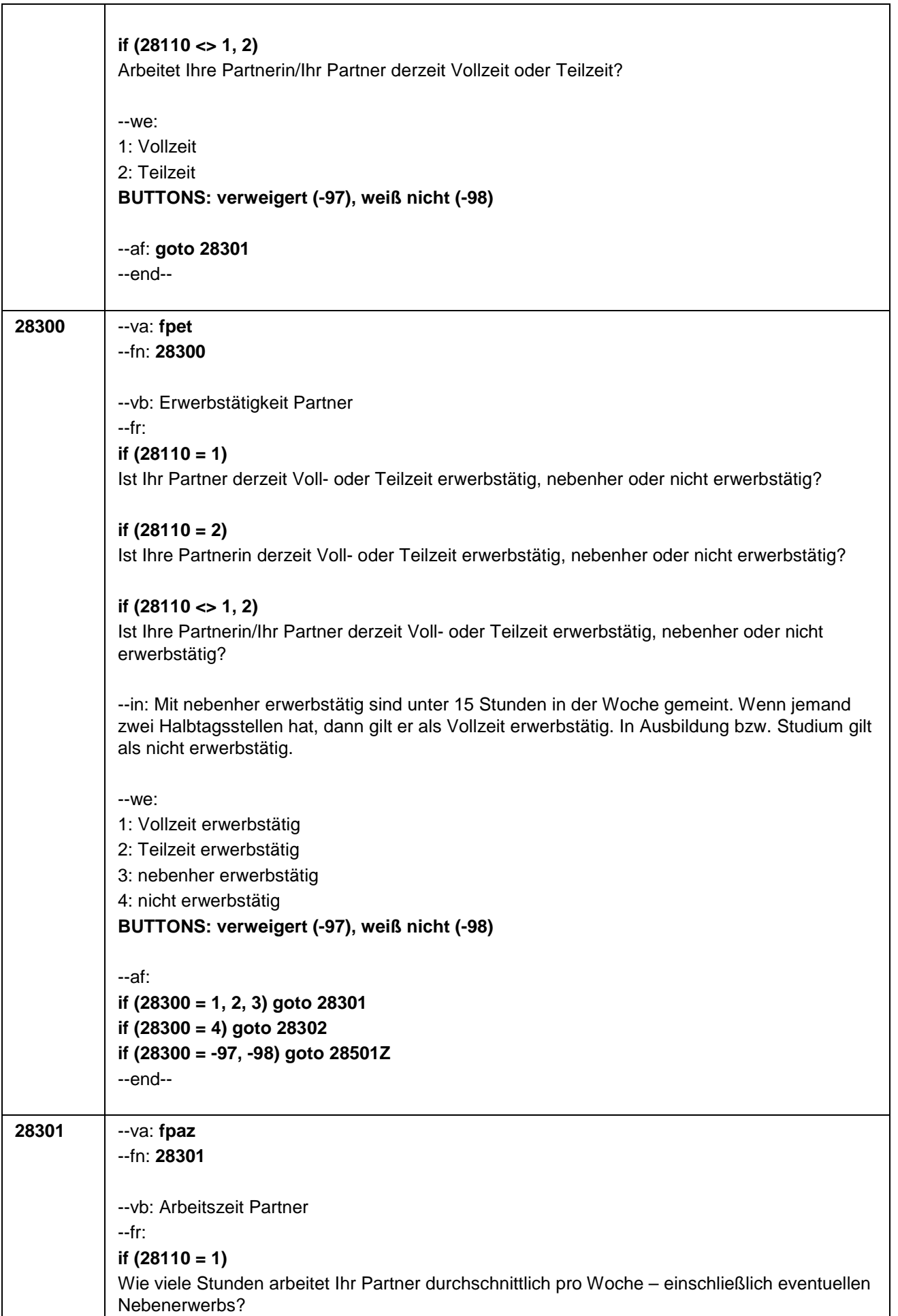

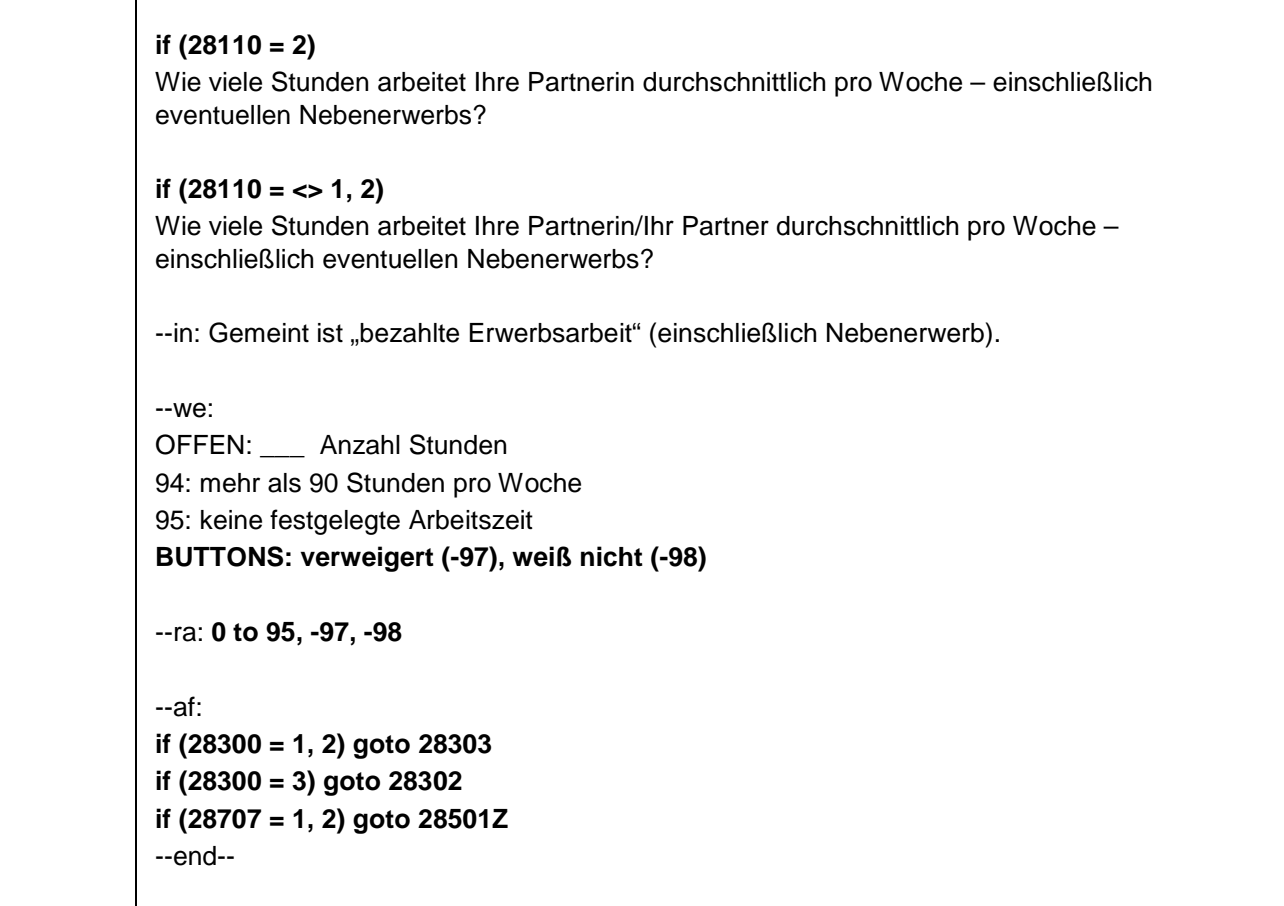

T

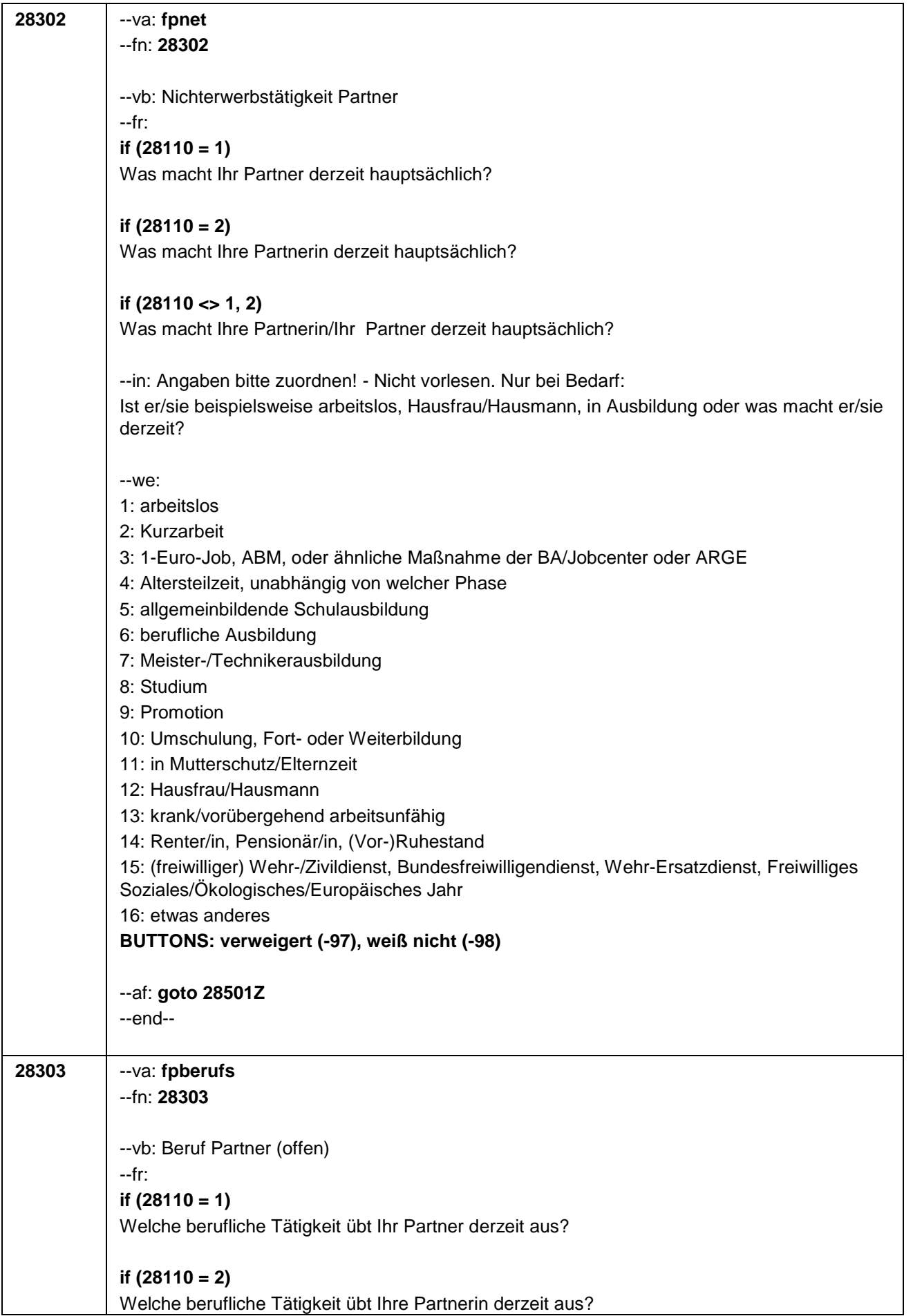
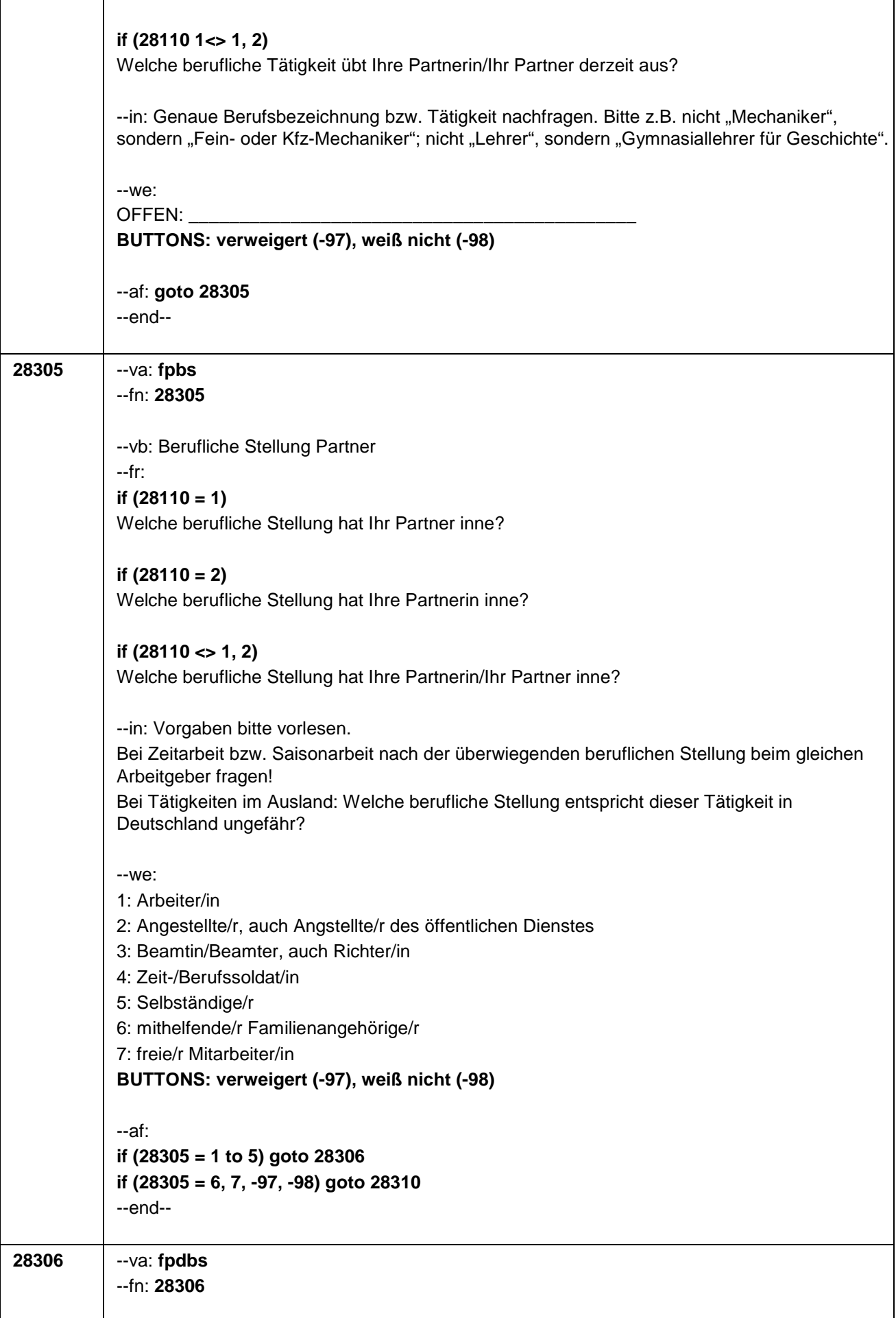

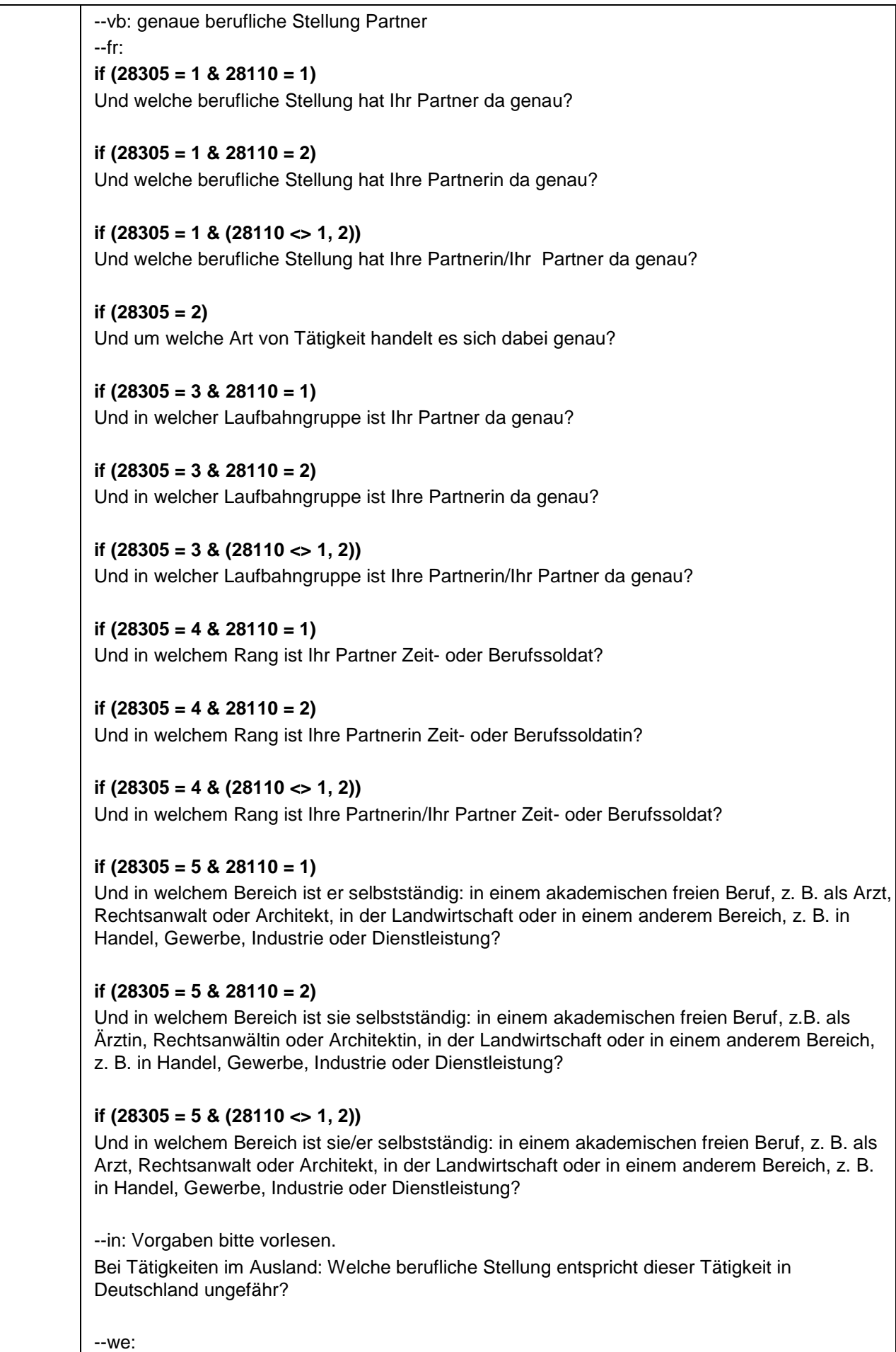

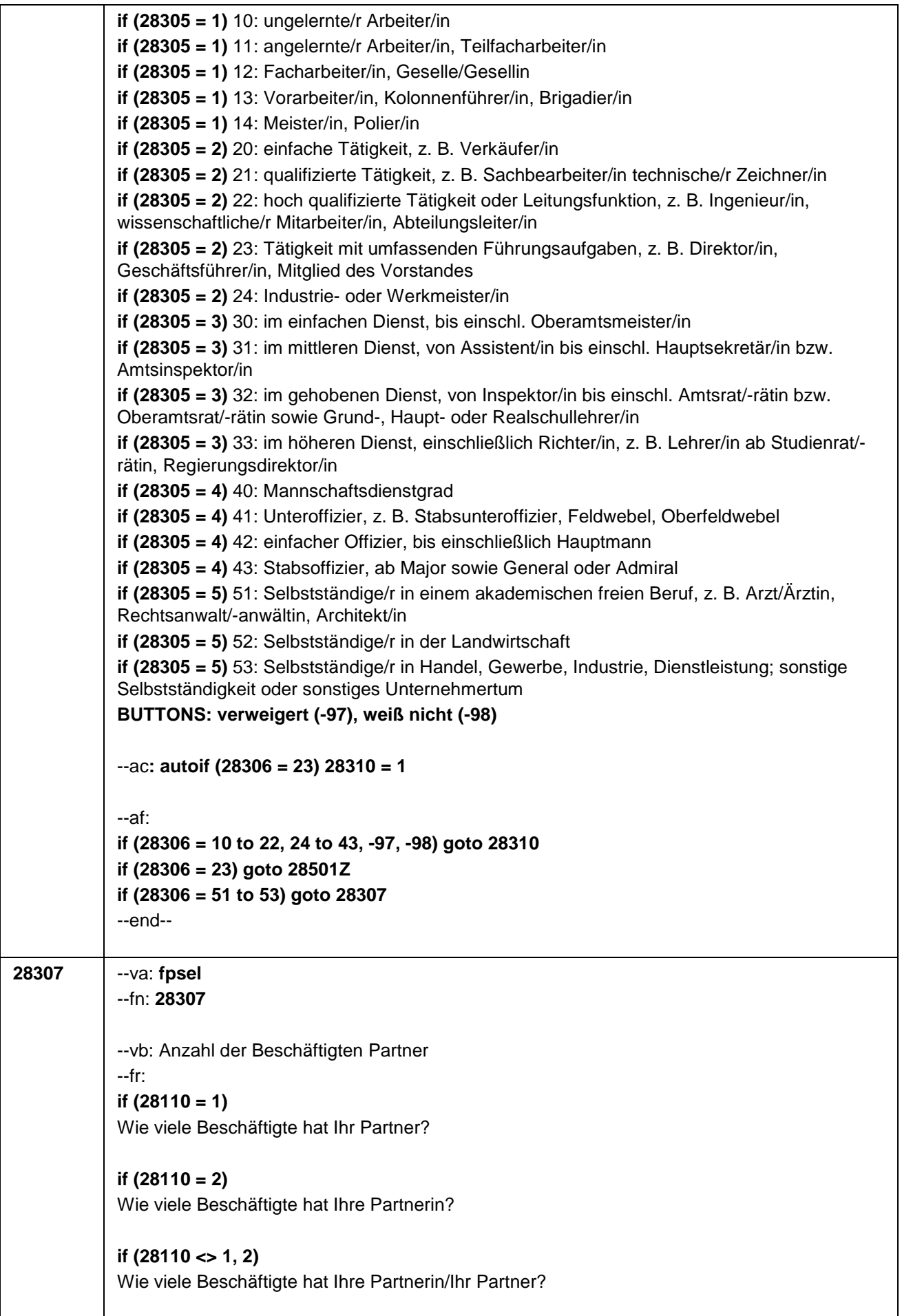

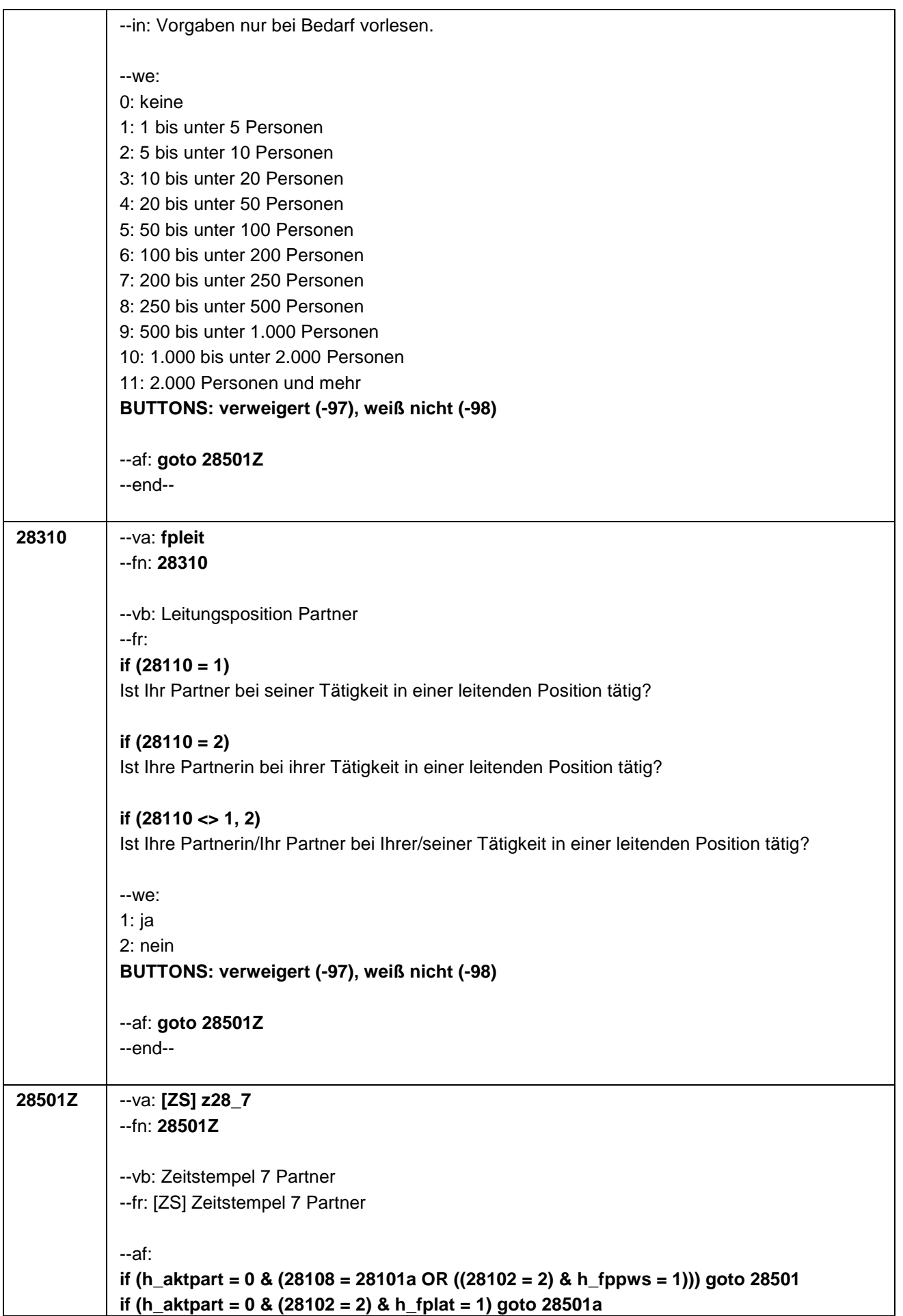

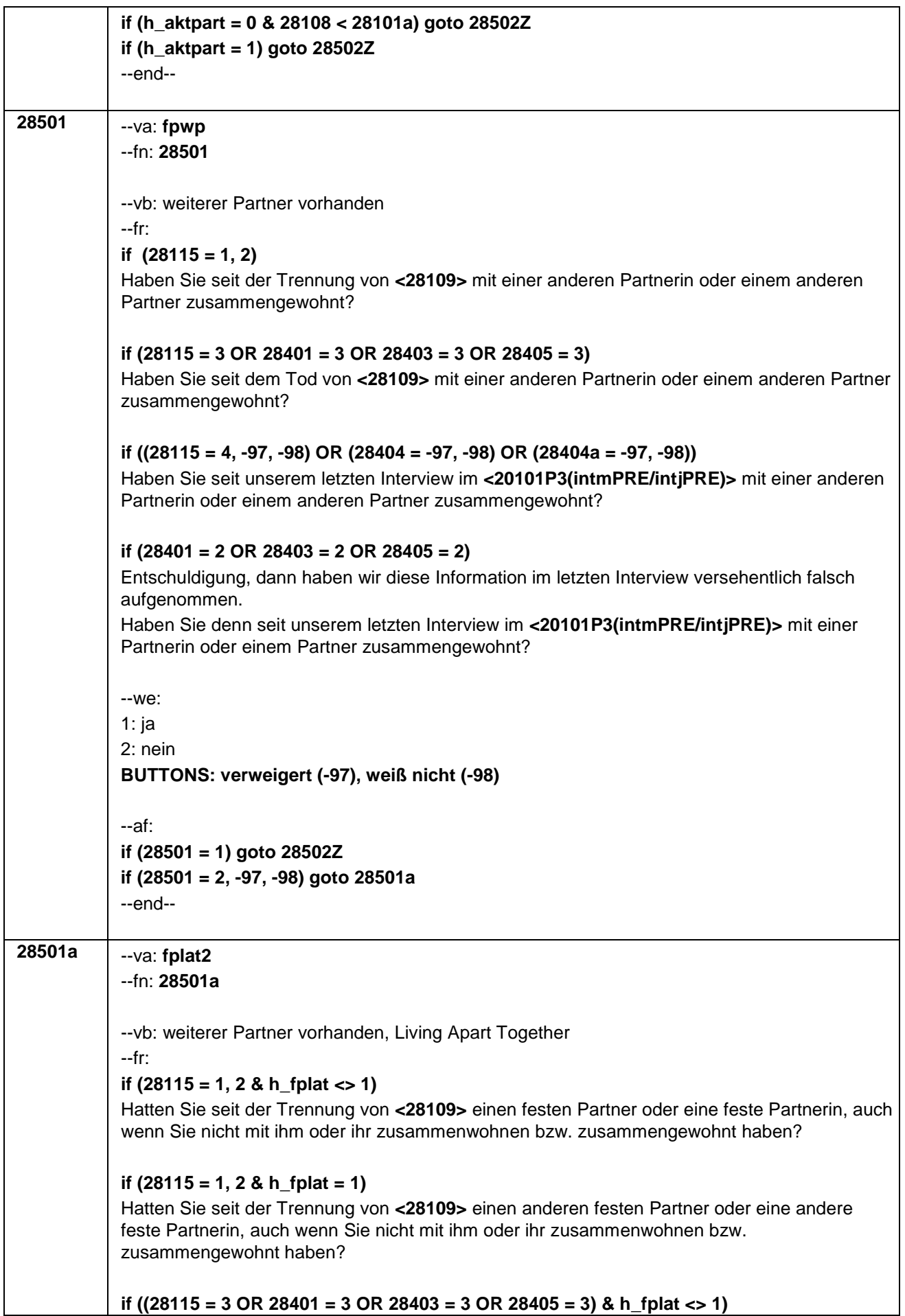

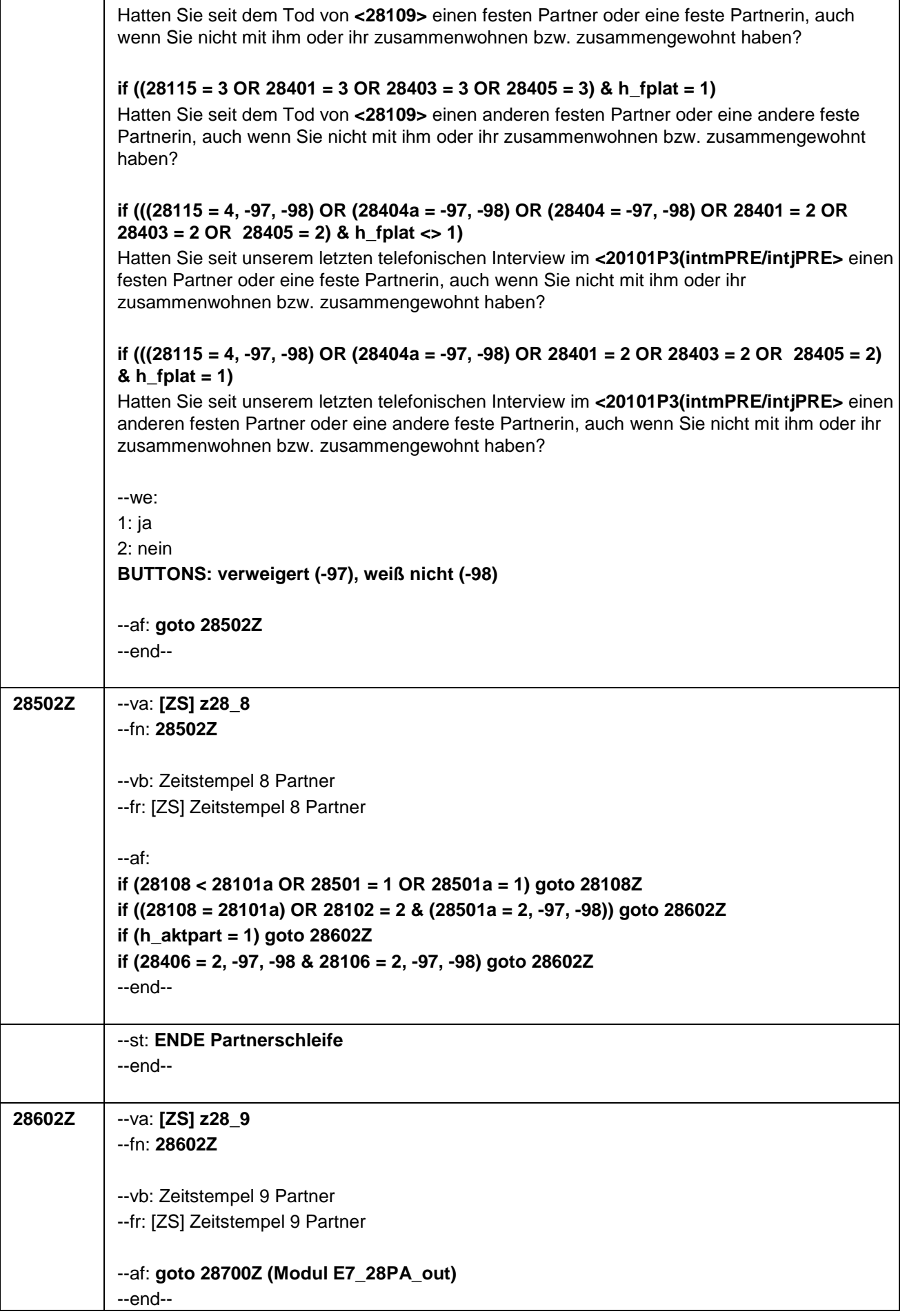

Seite **53** von **53**

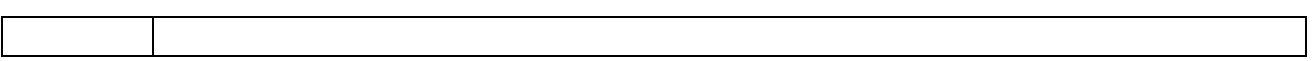

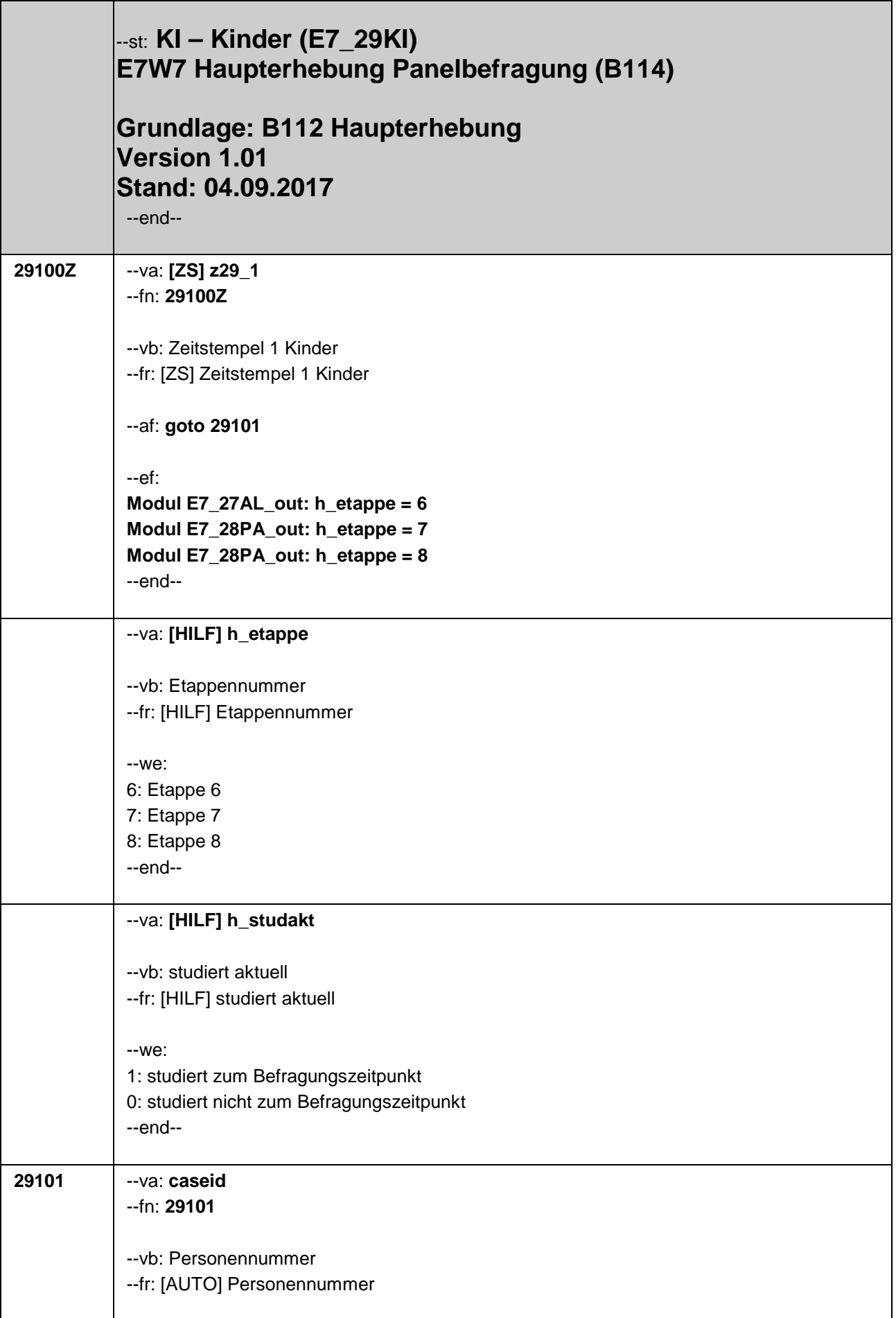

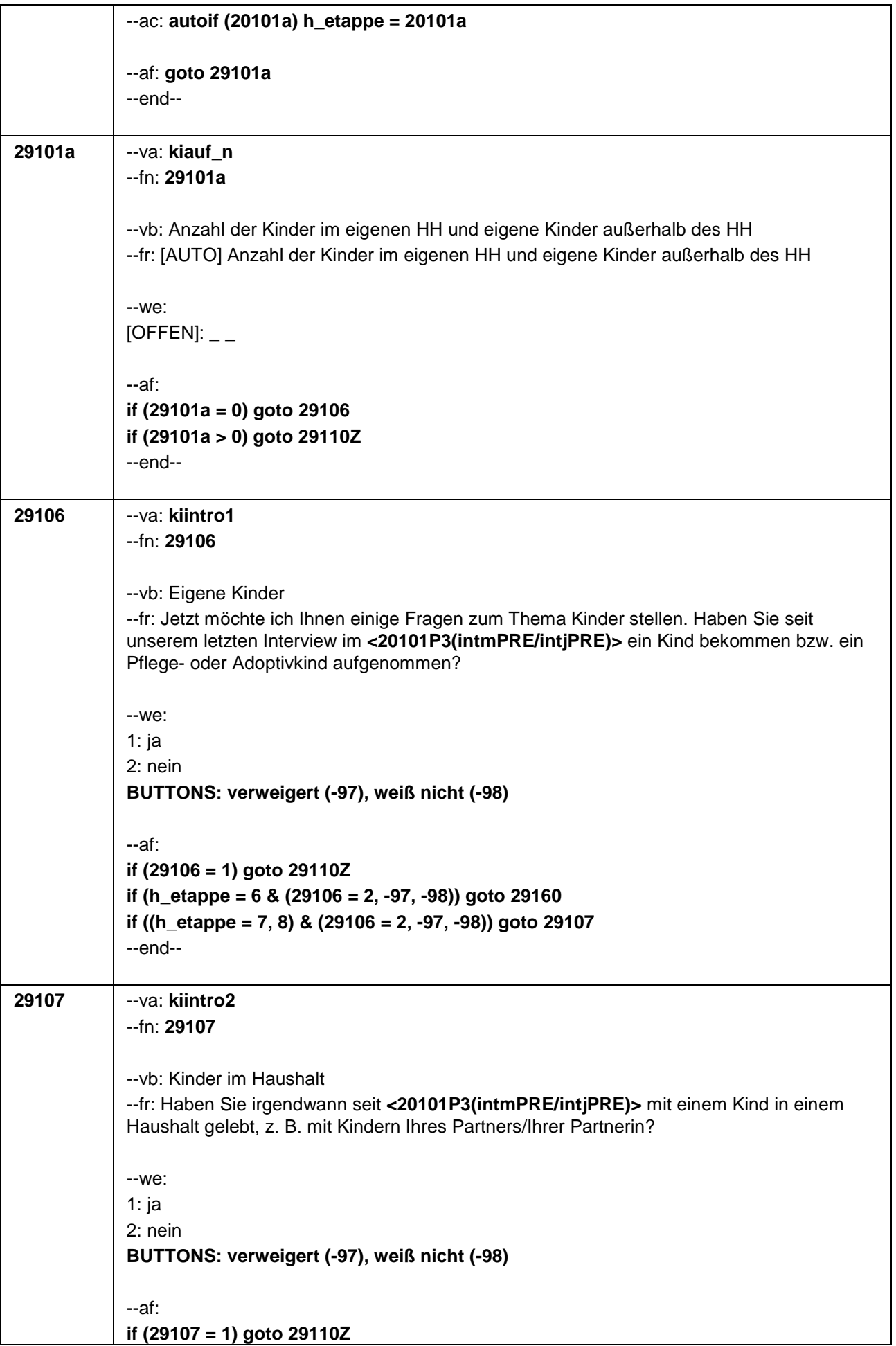

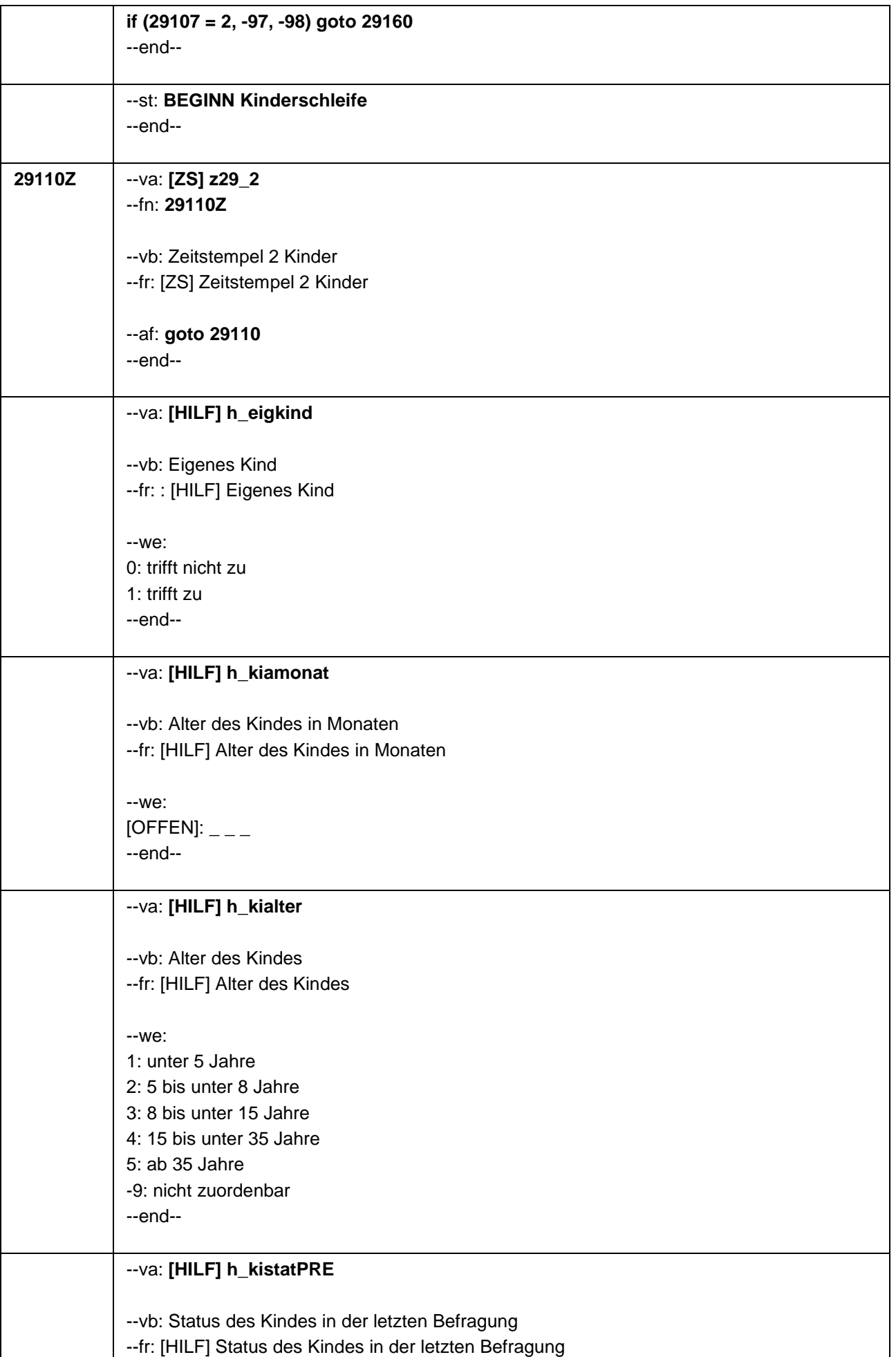

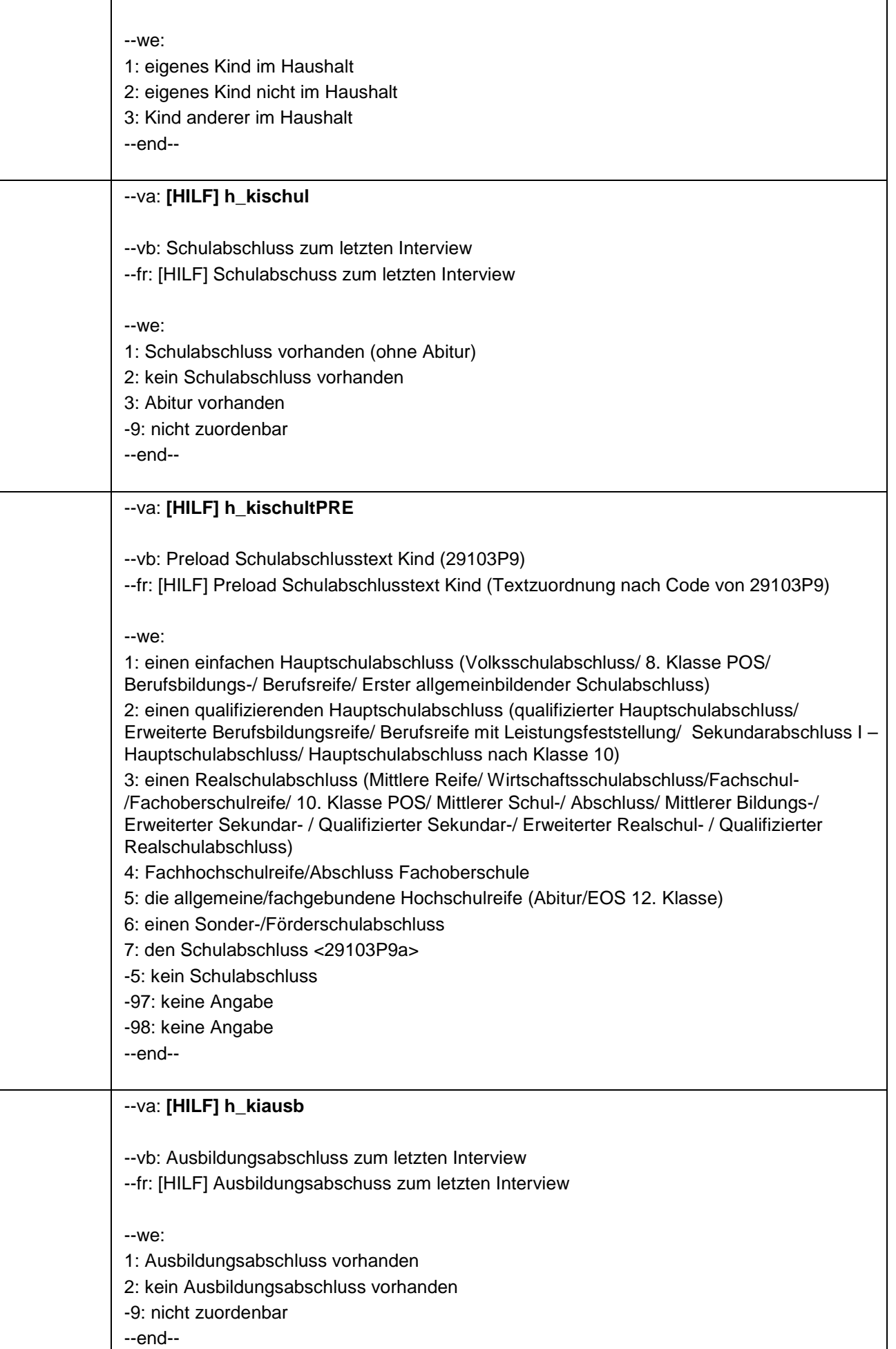

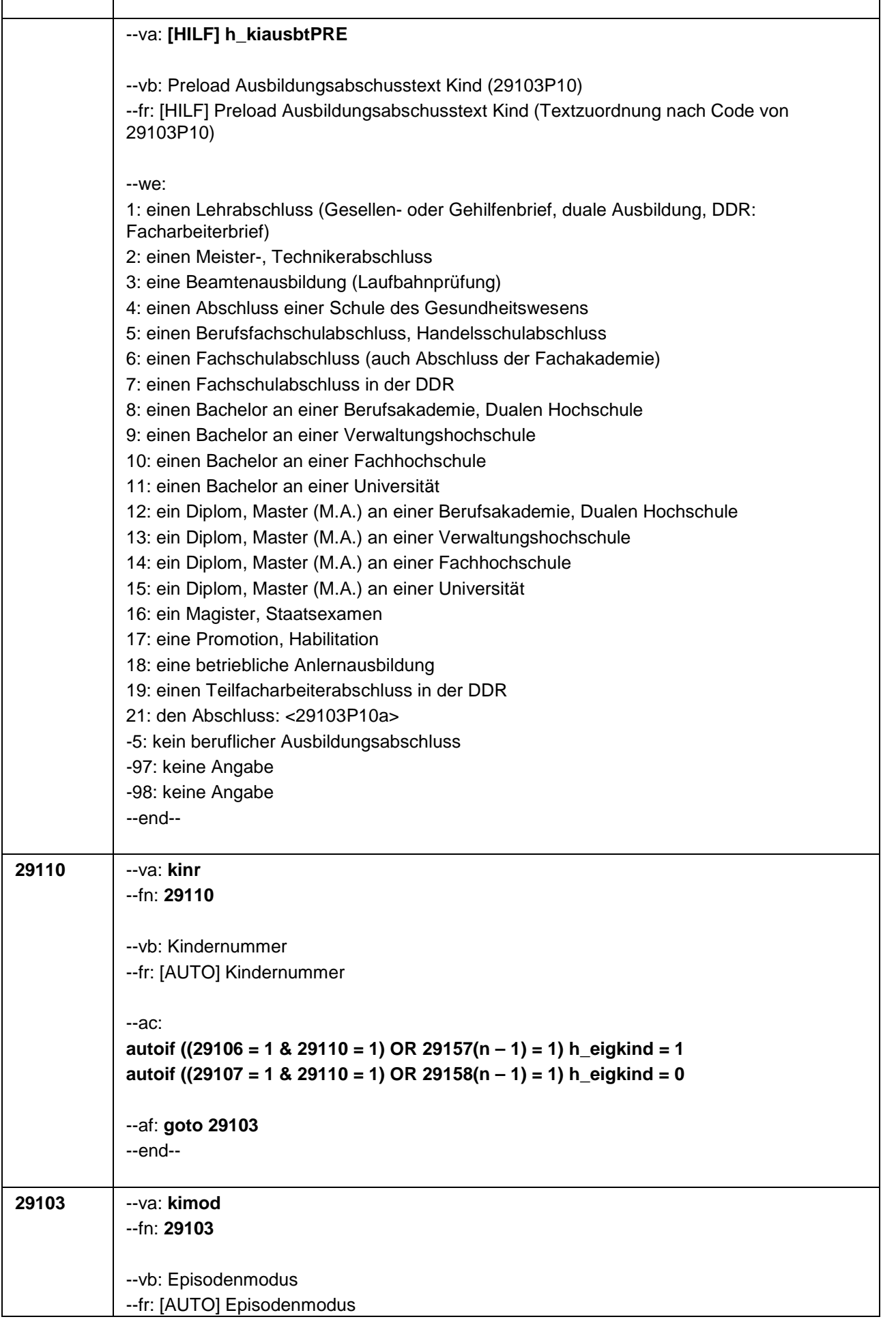

r

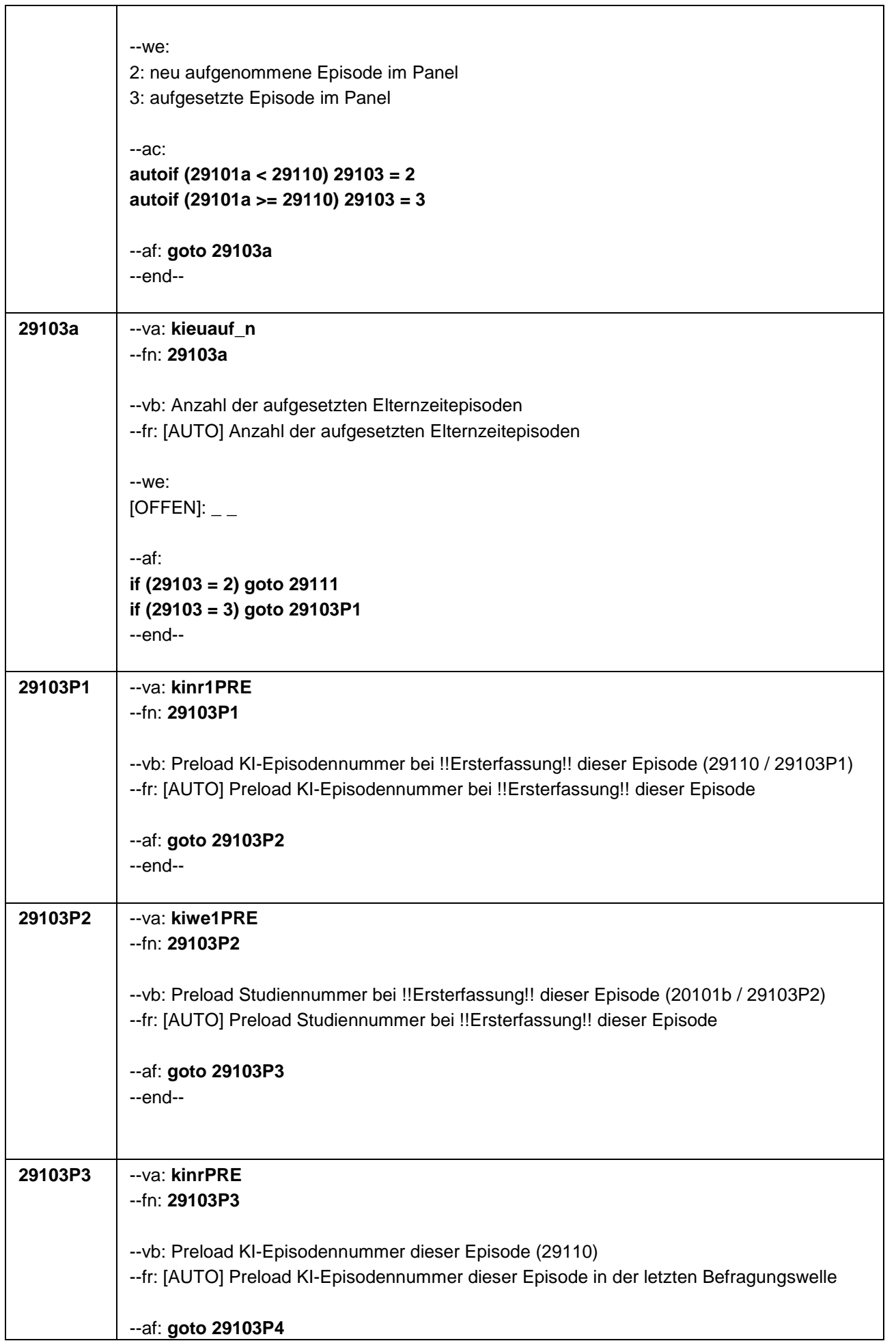

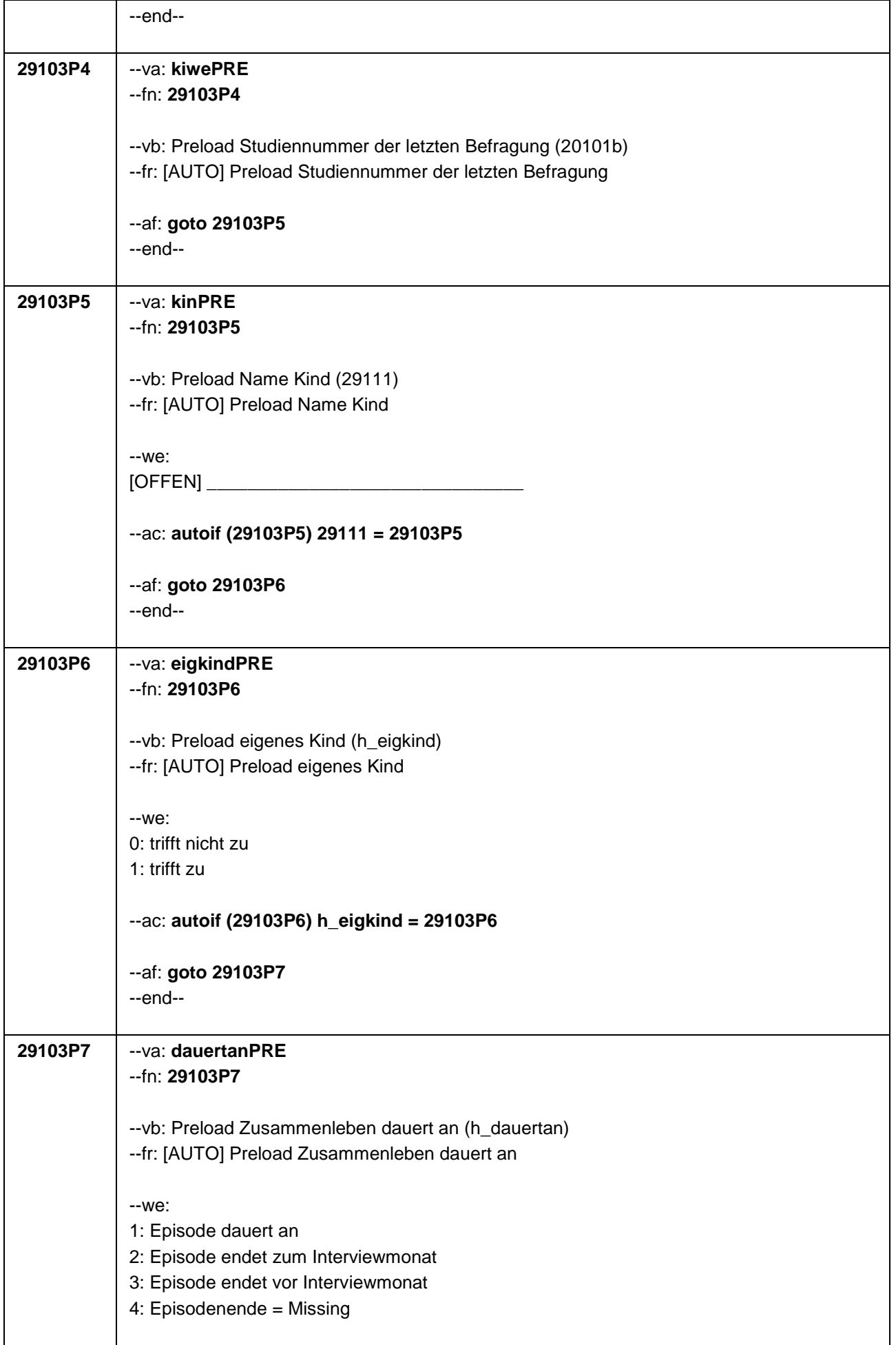

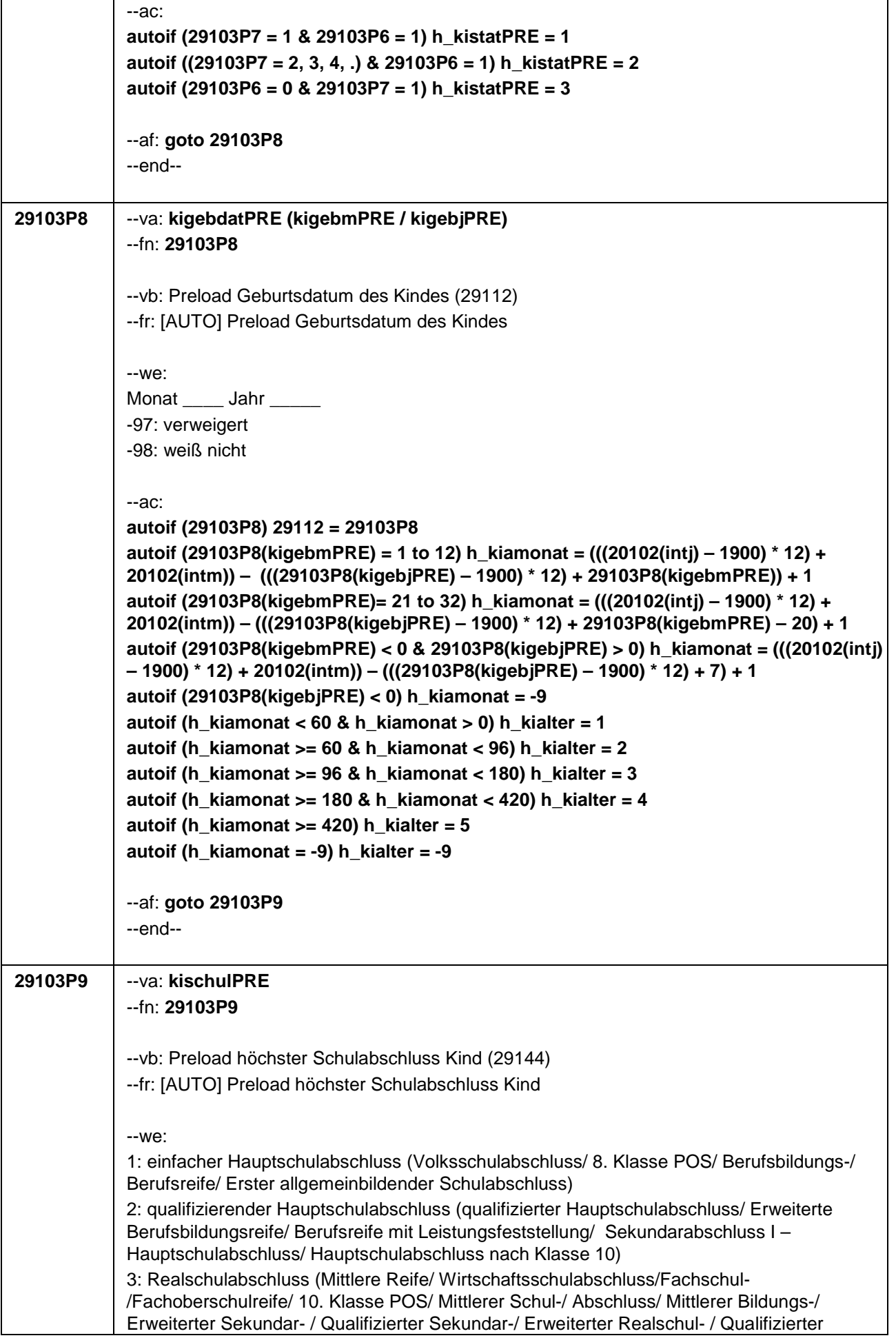

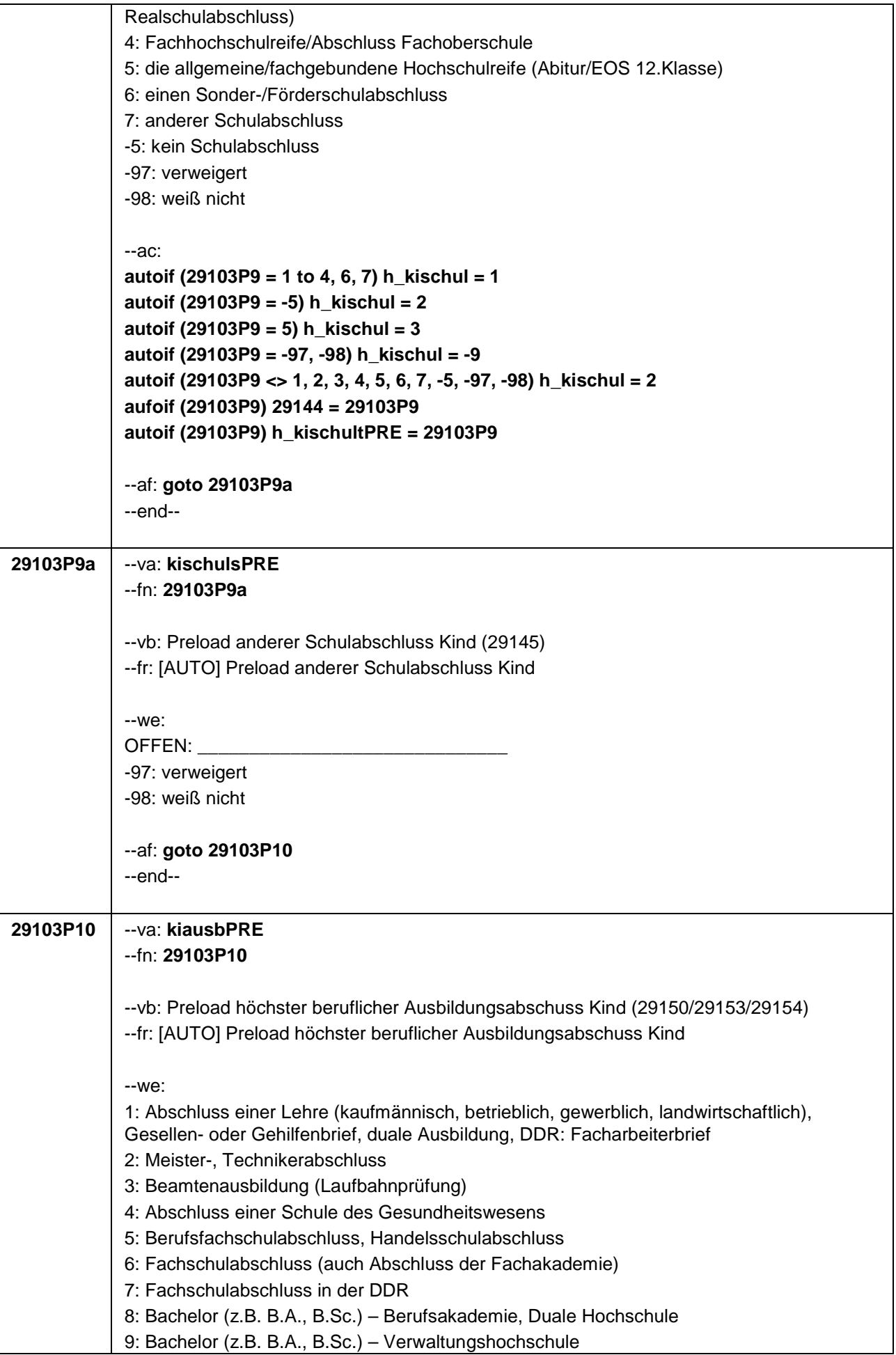

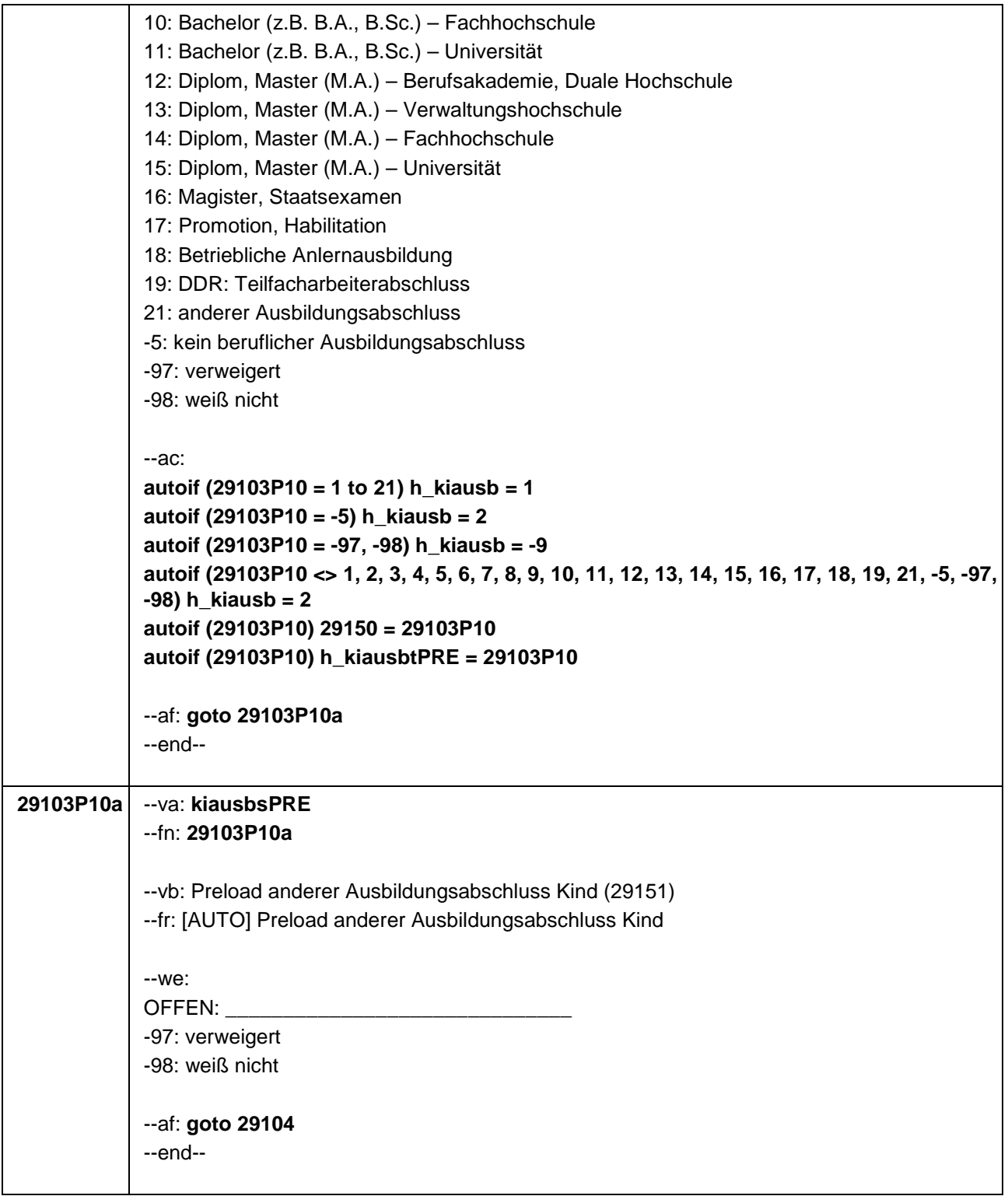

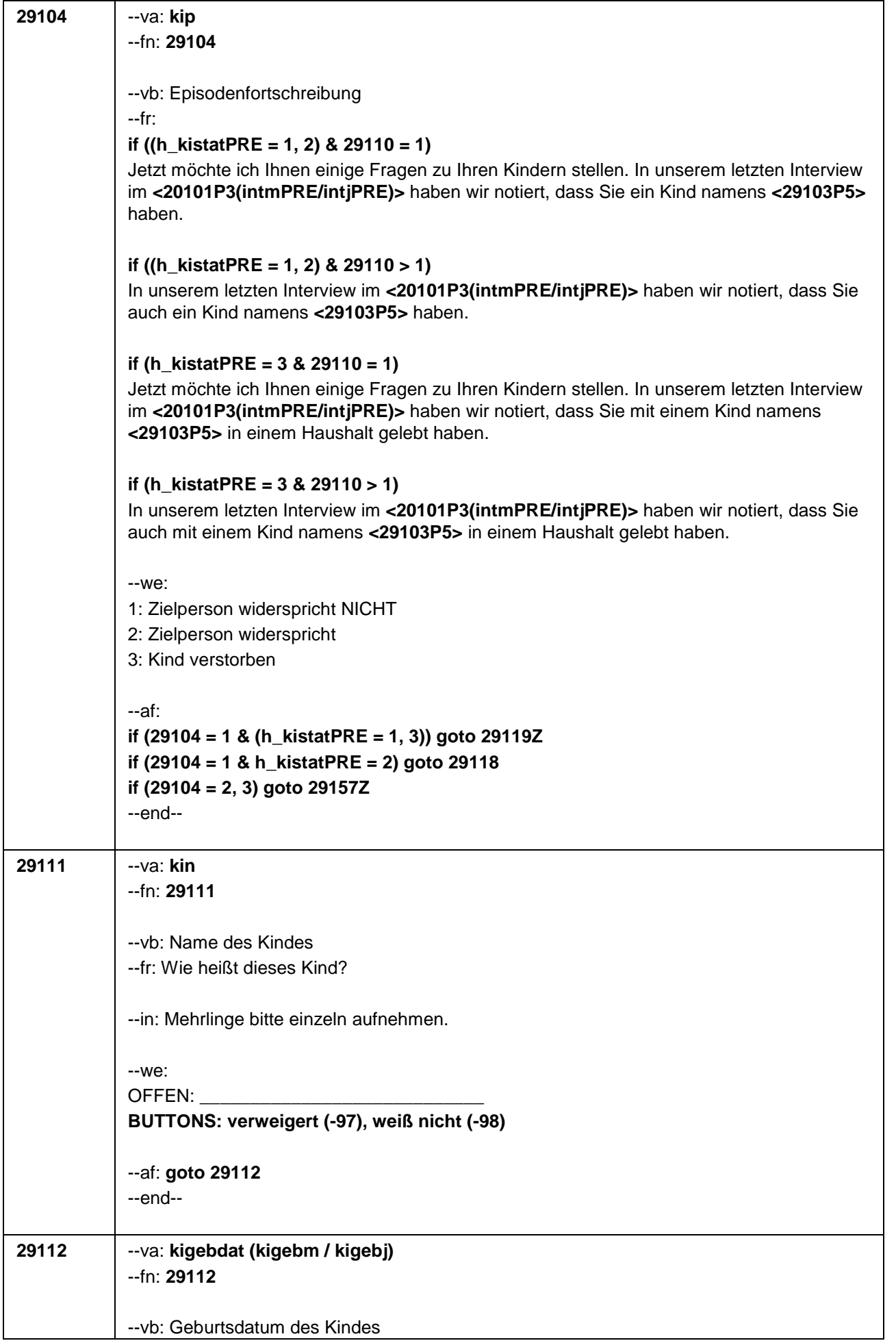

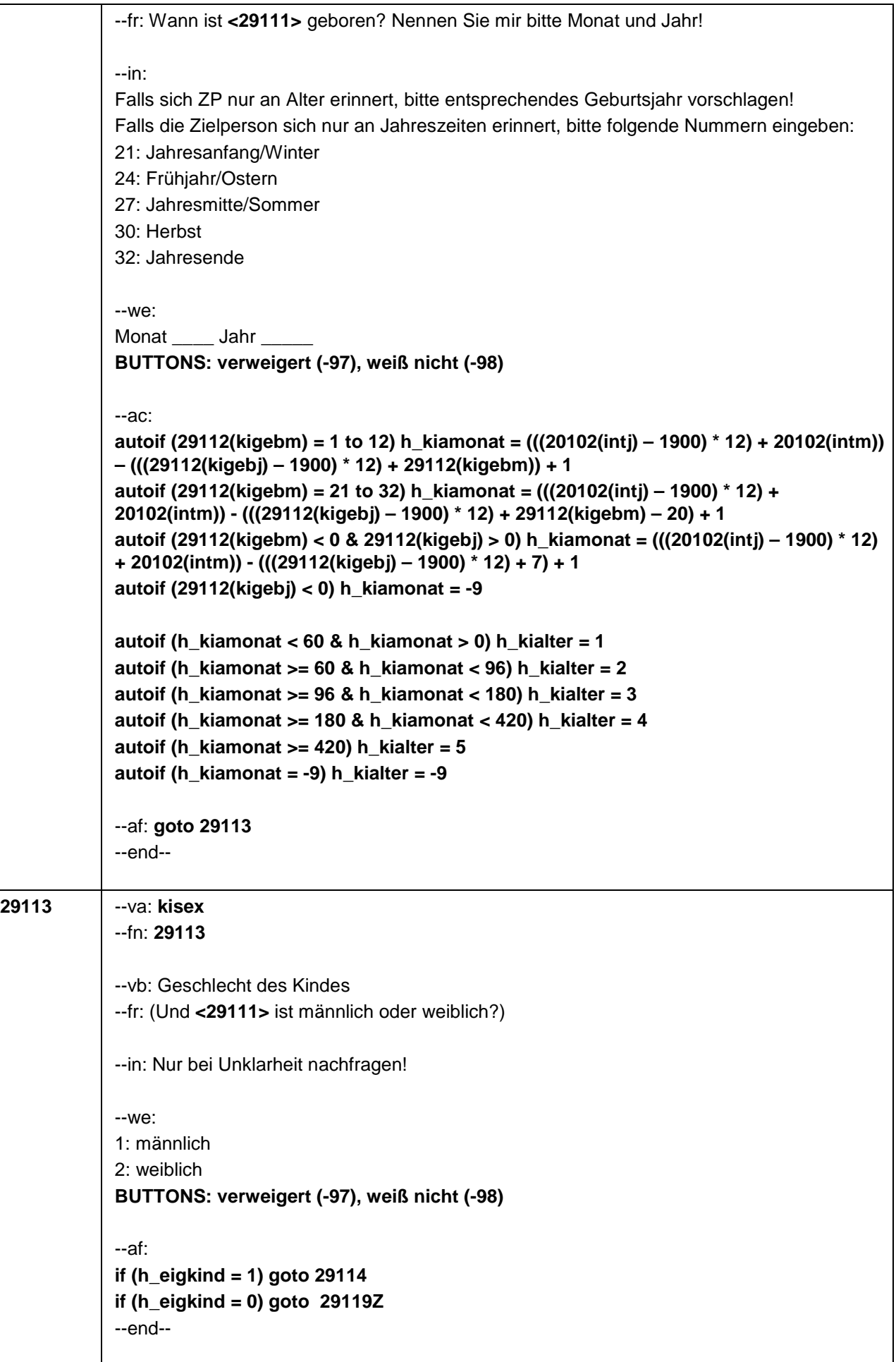

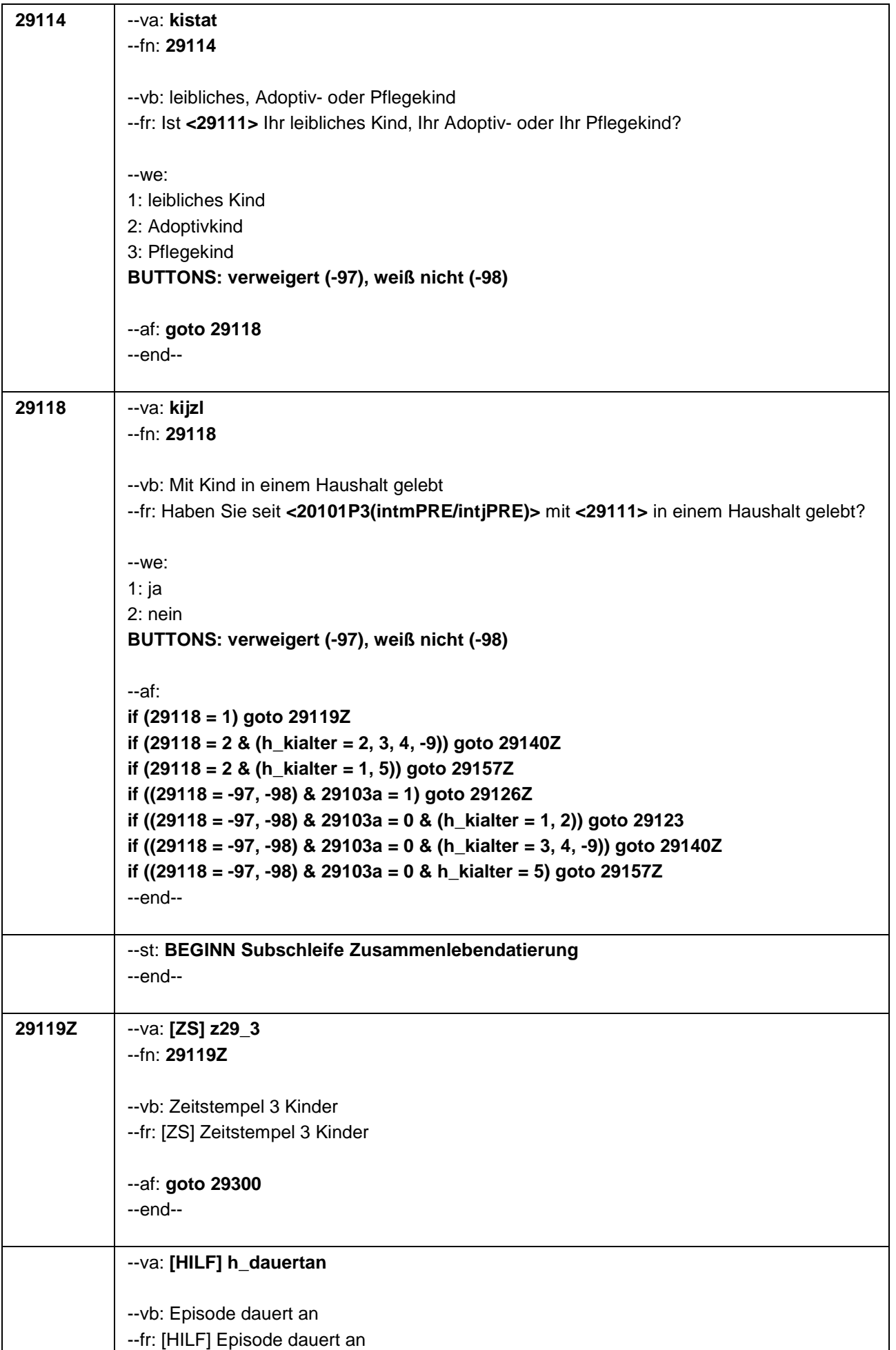

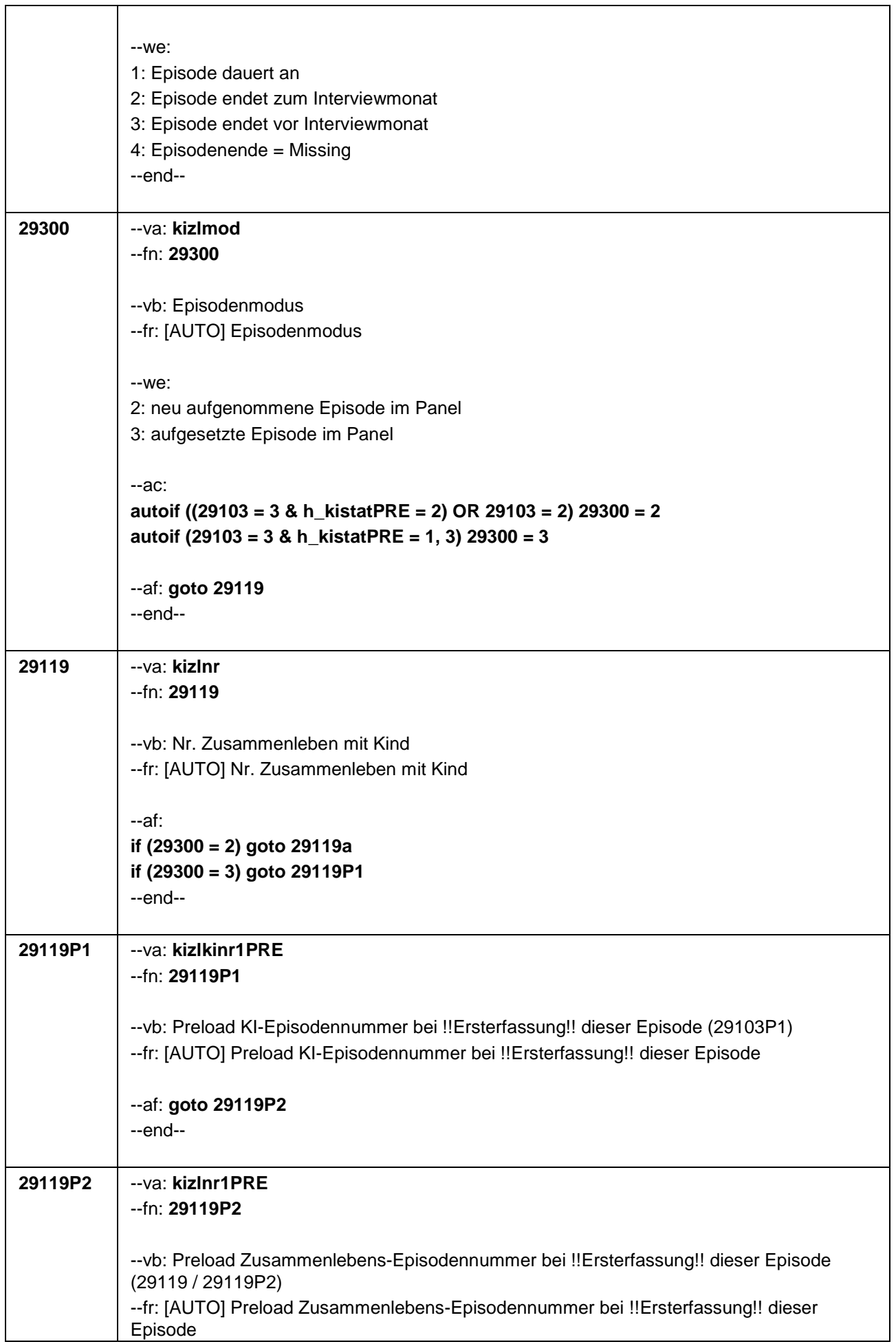

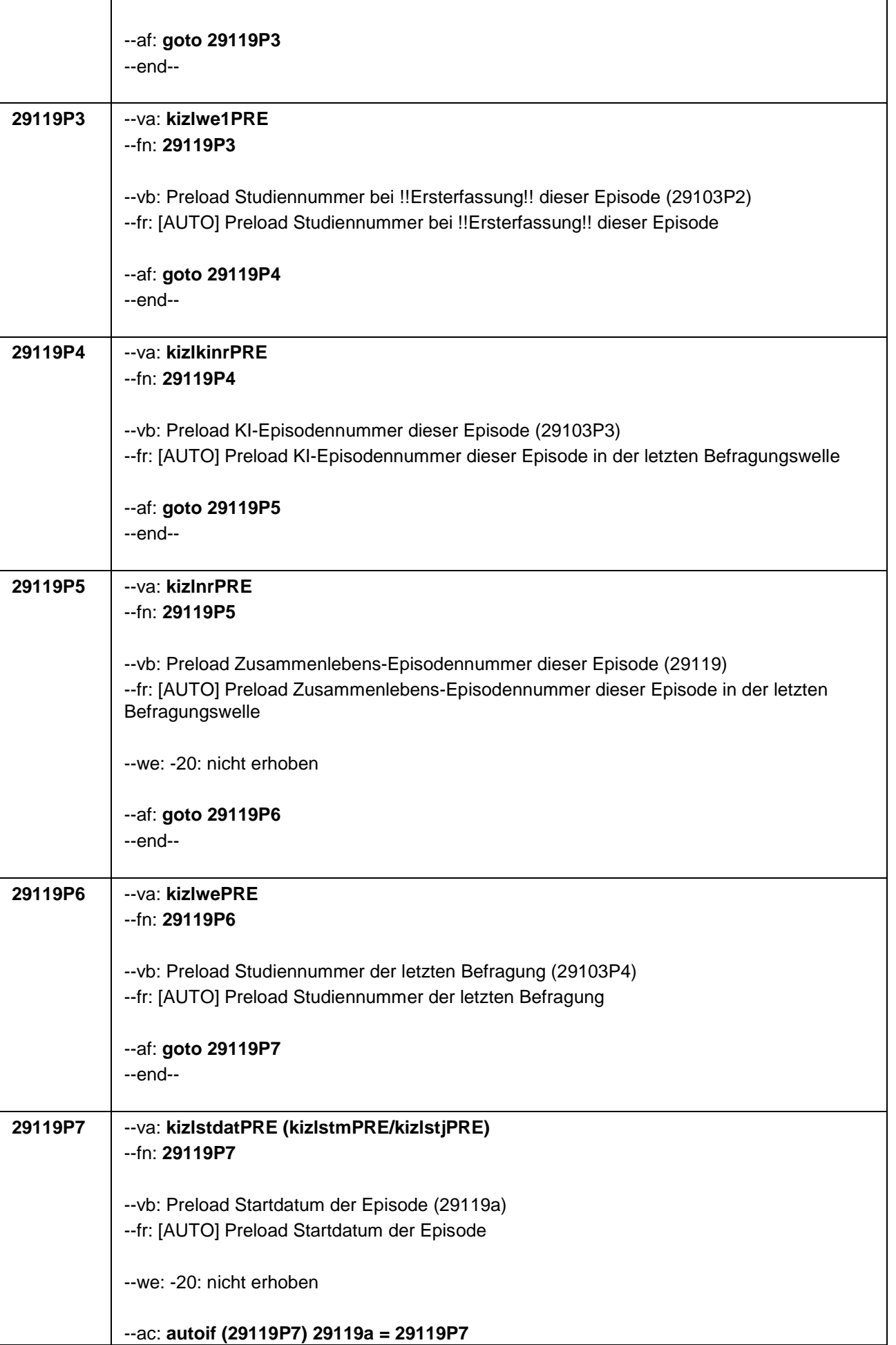

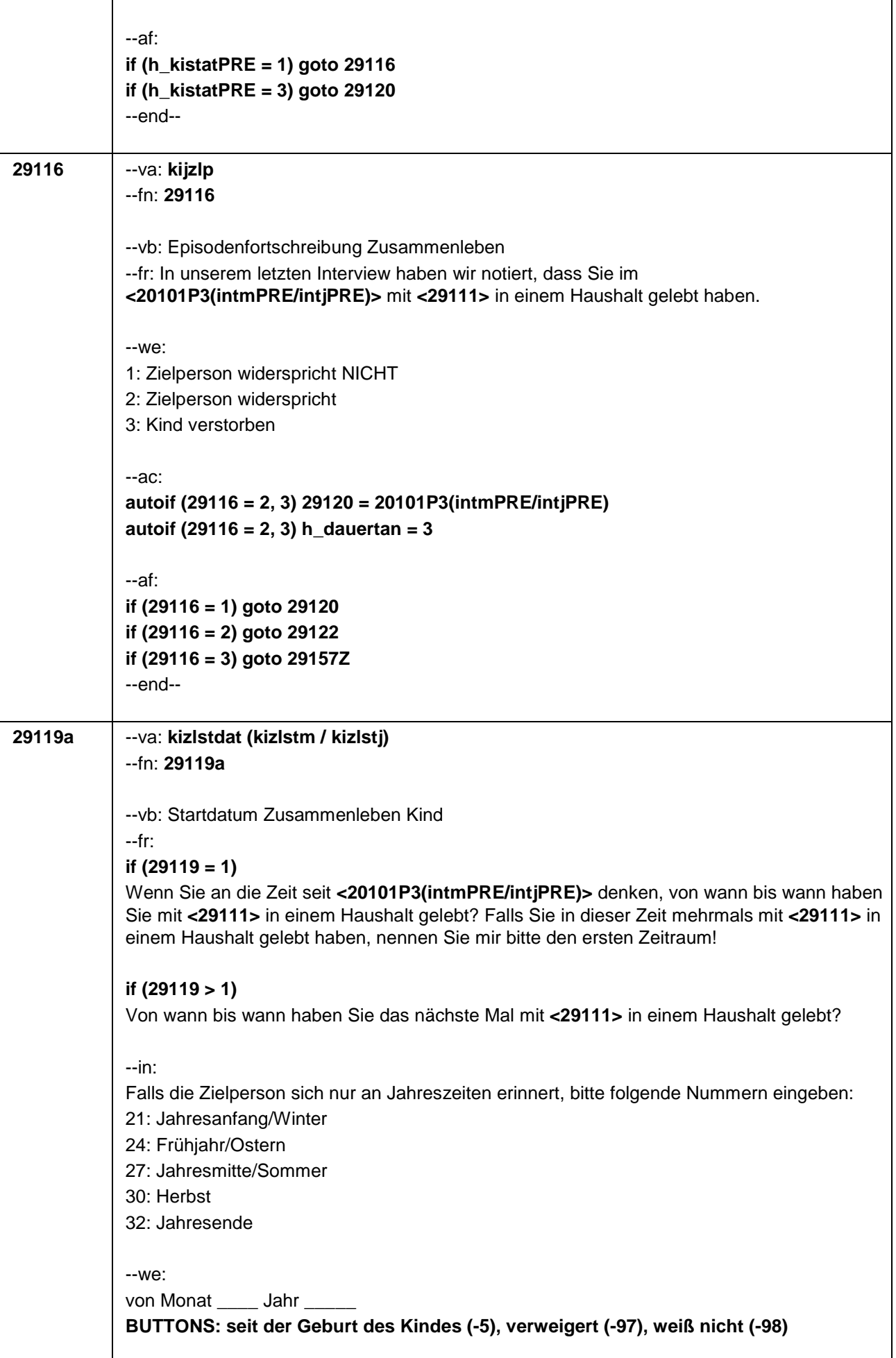

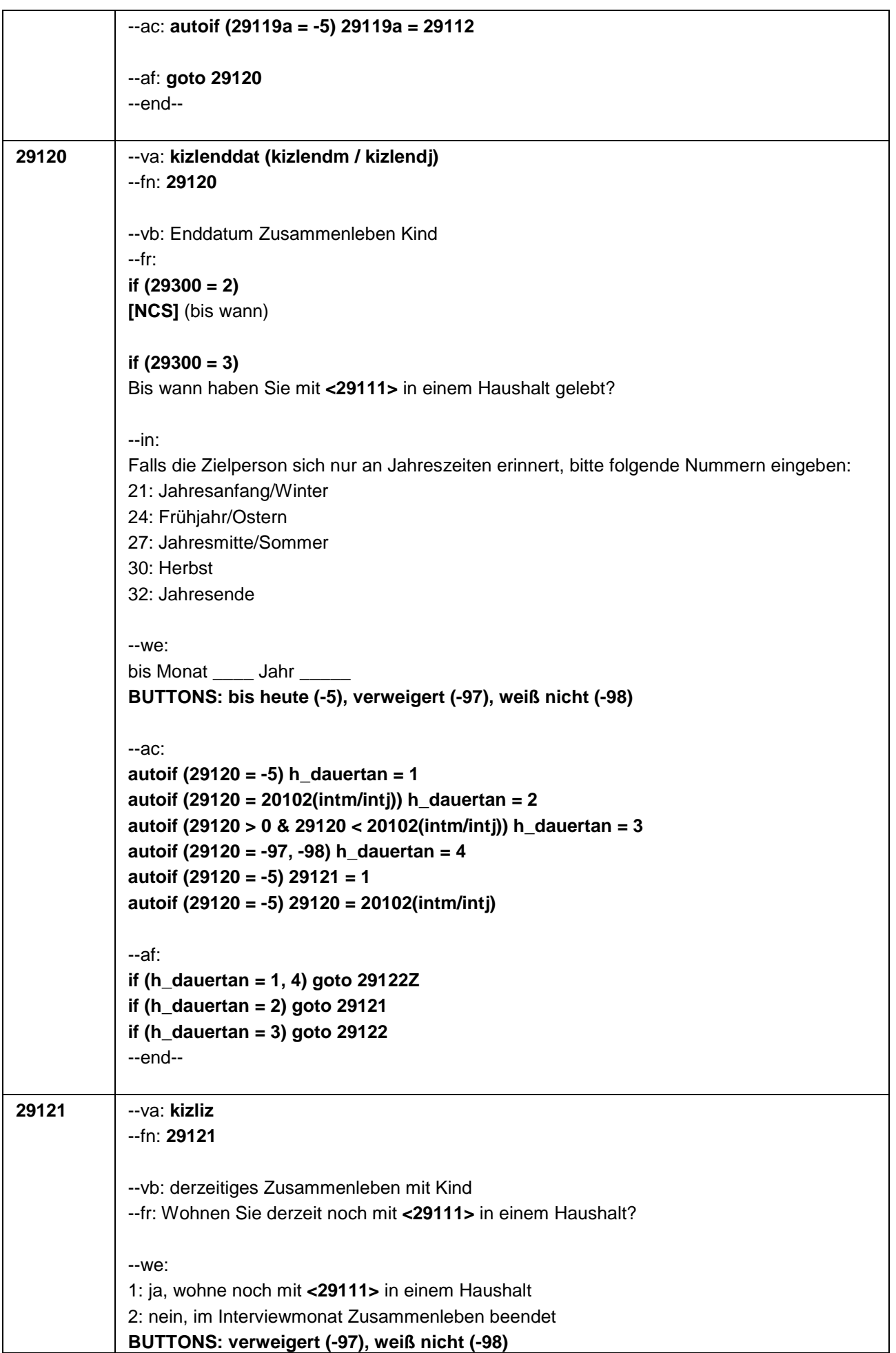

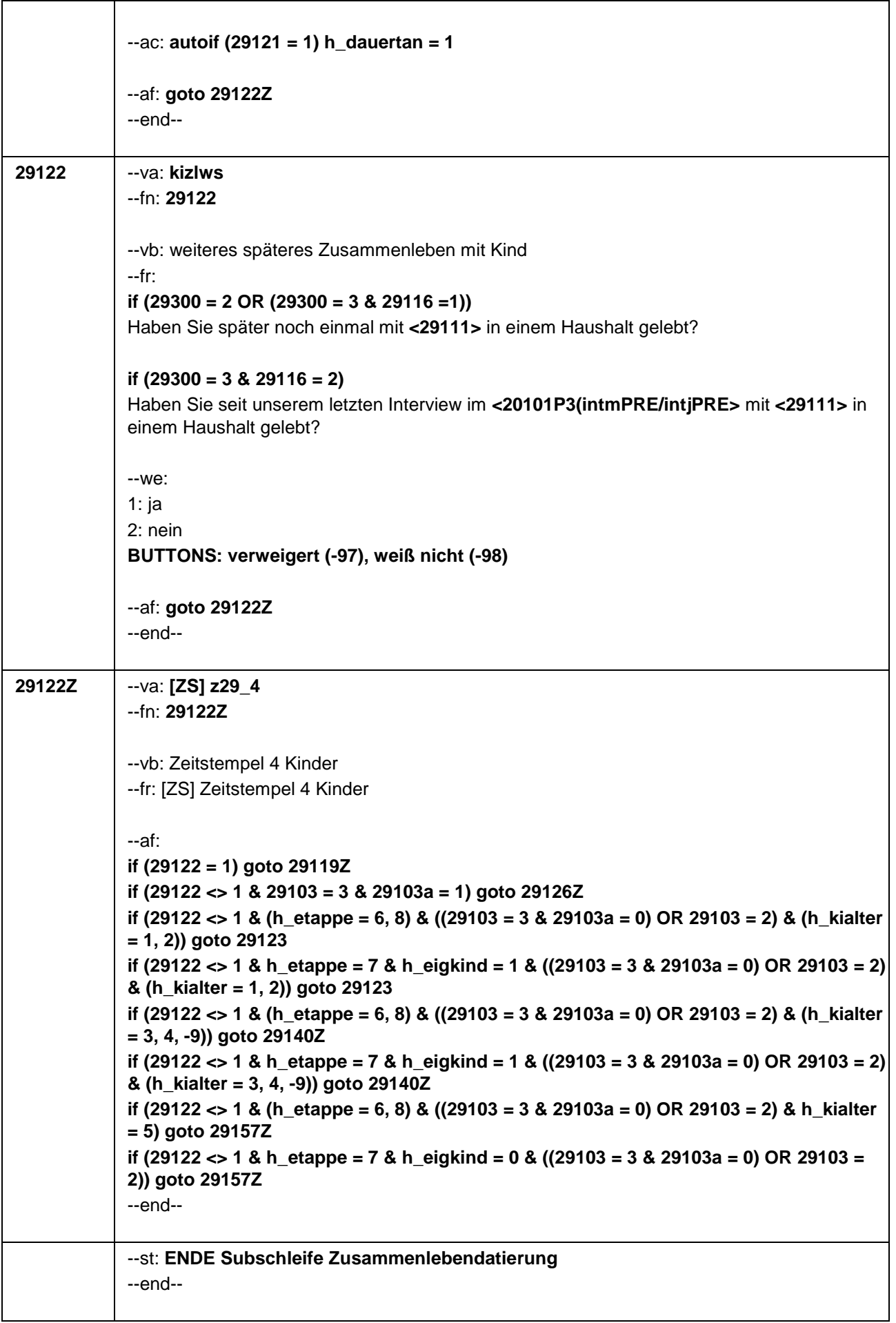

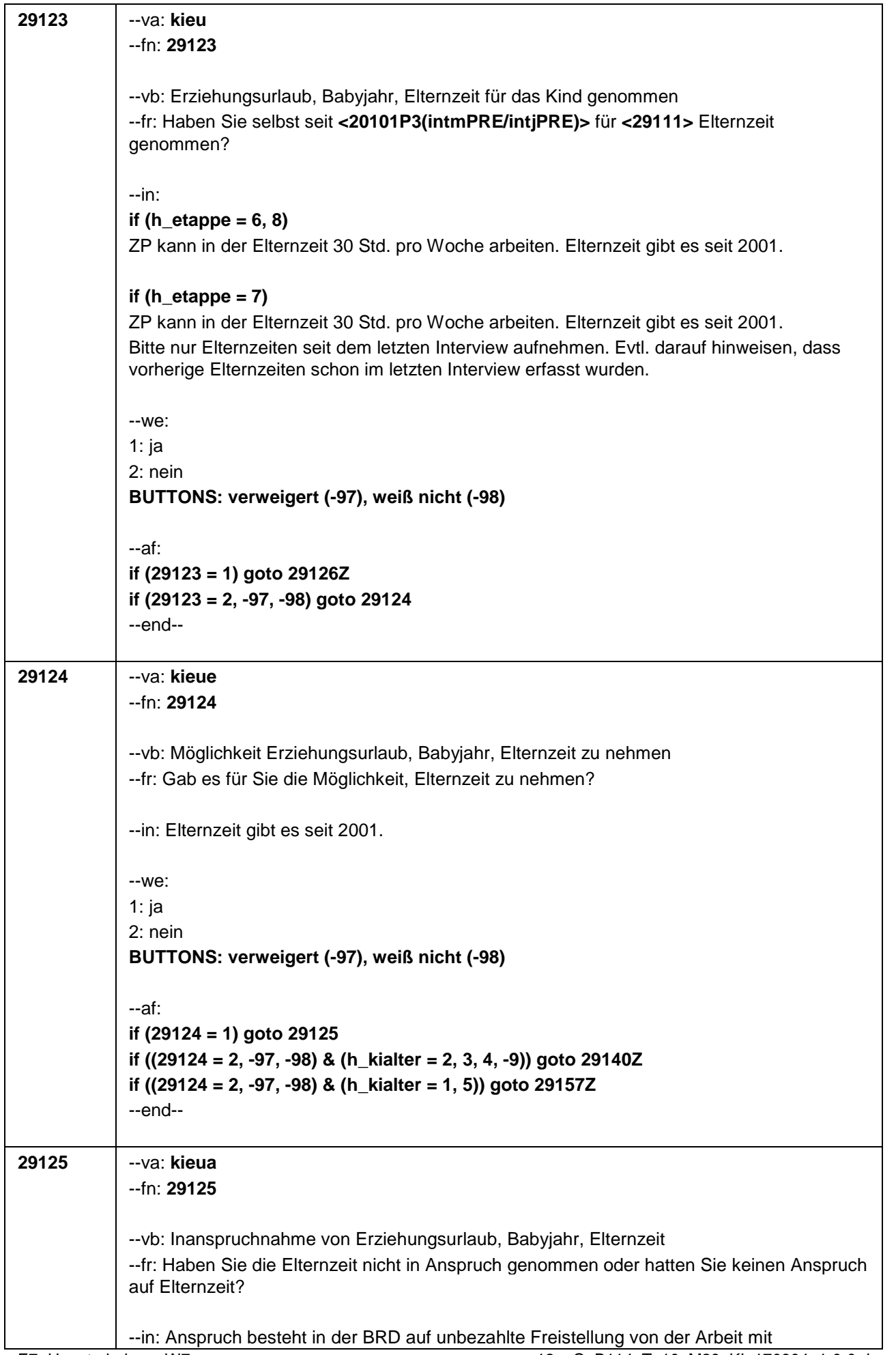

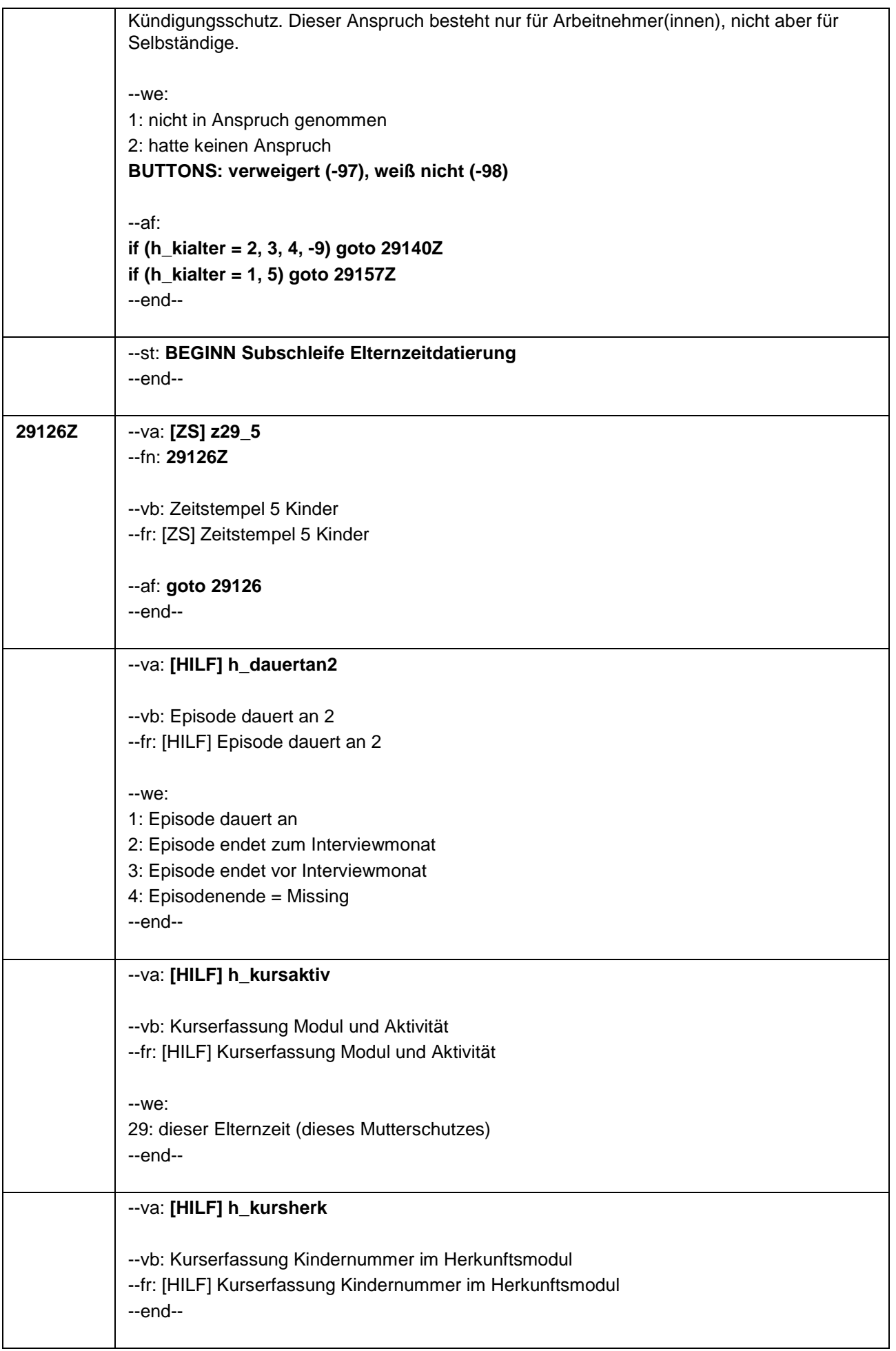

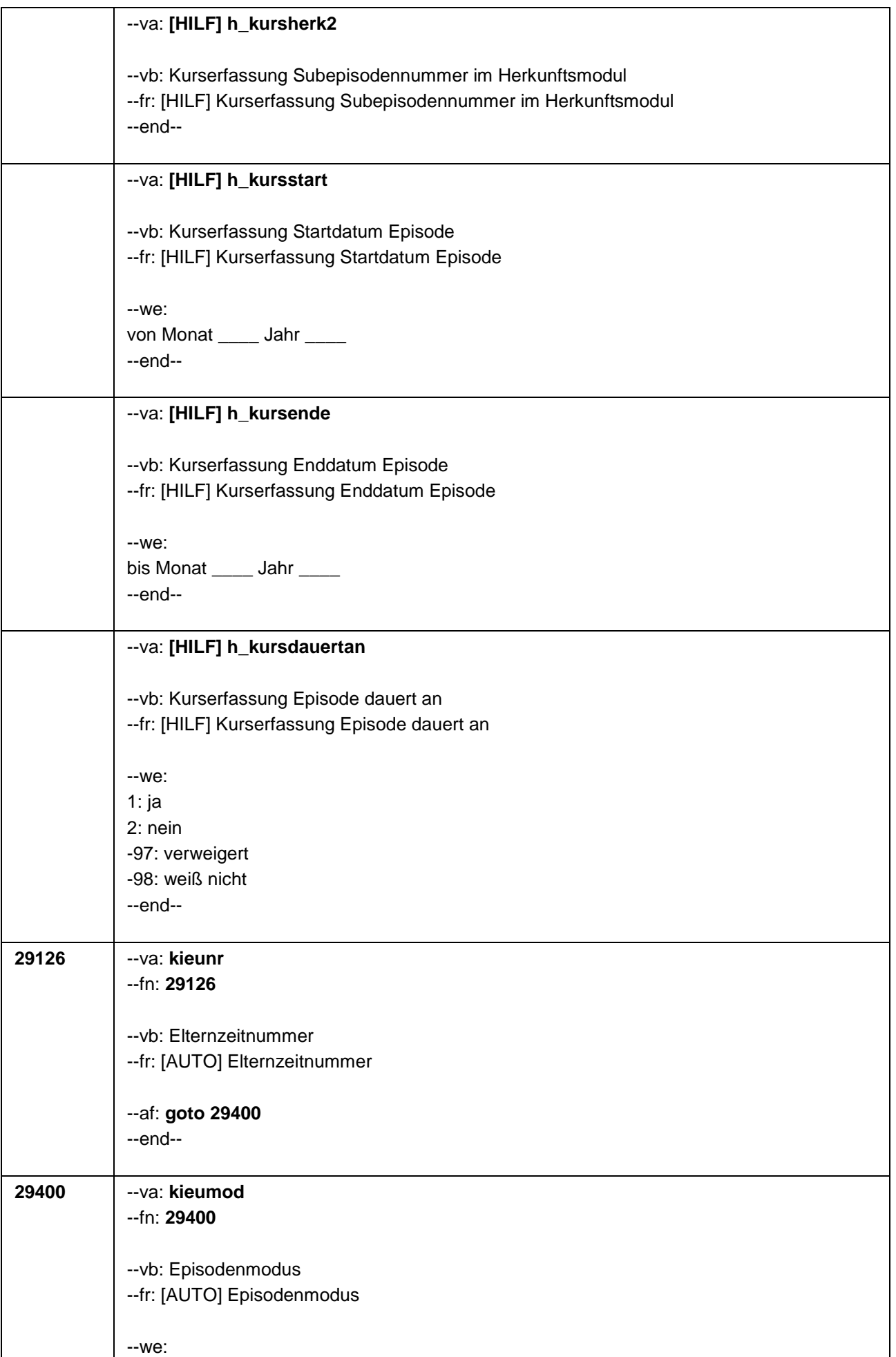

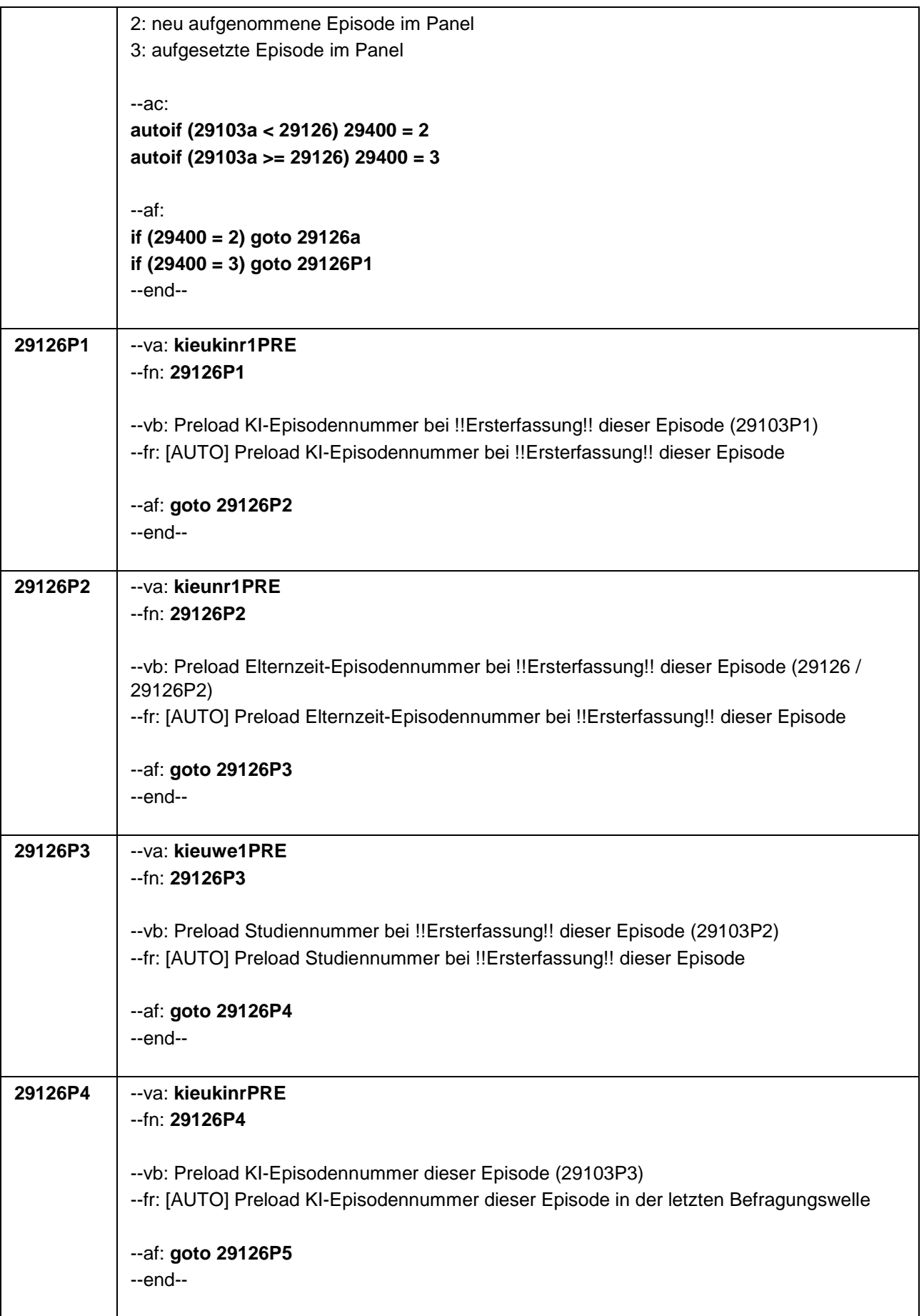

ı

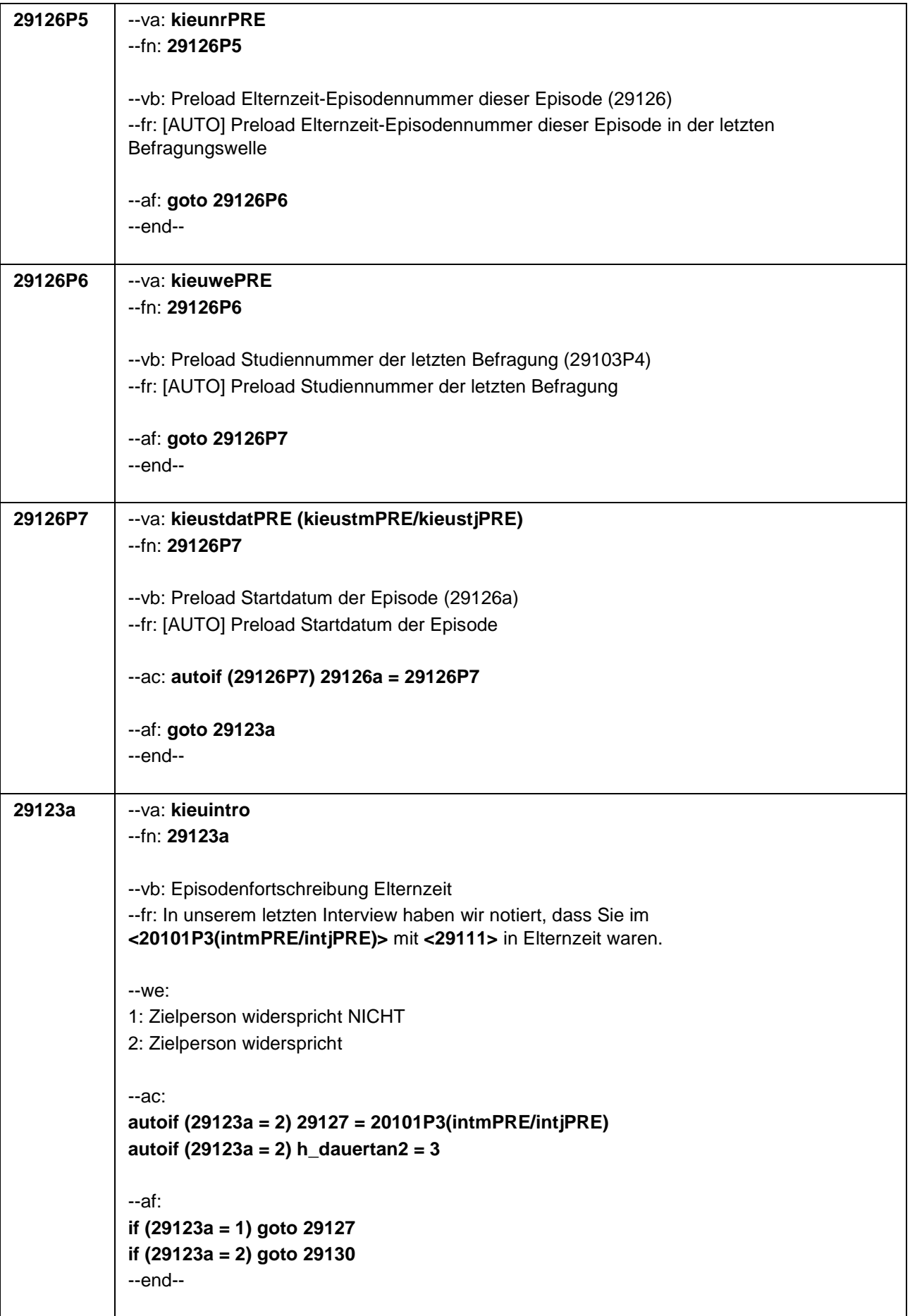

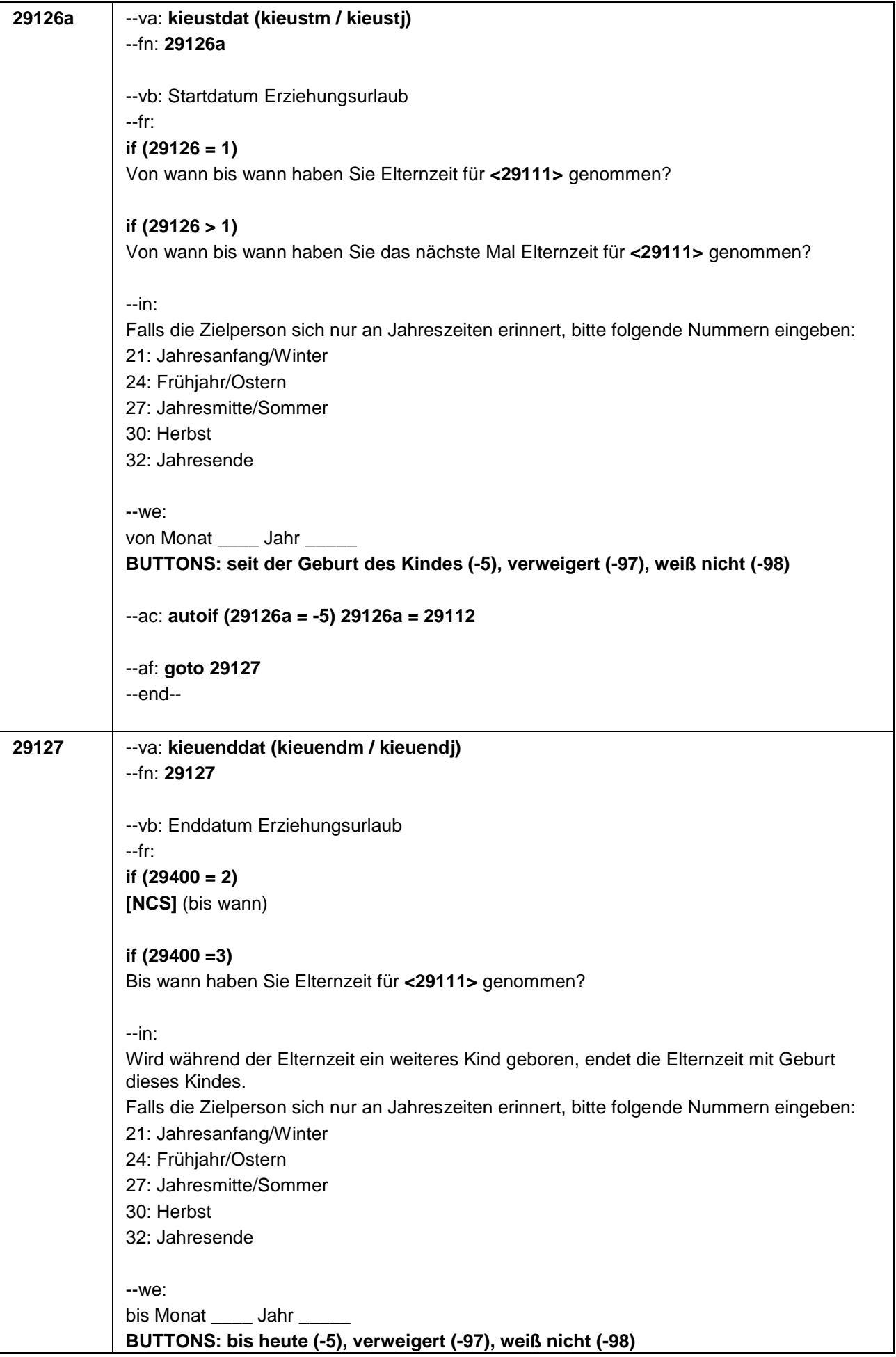

٦

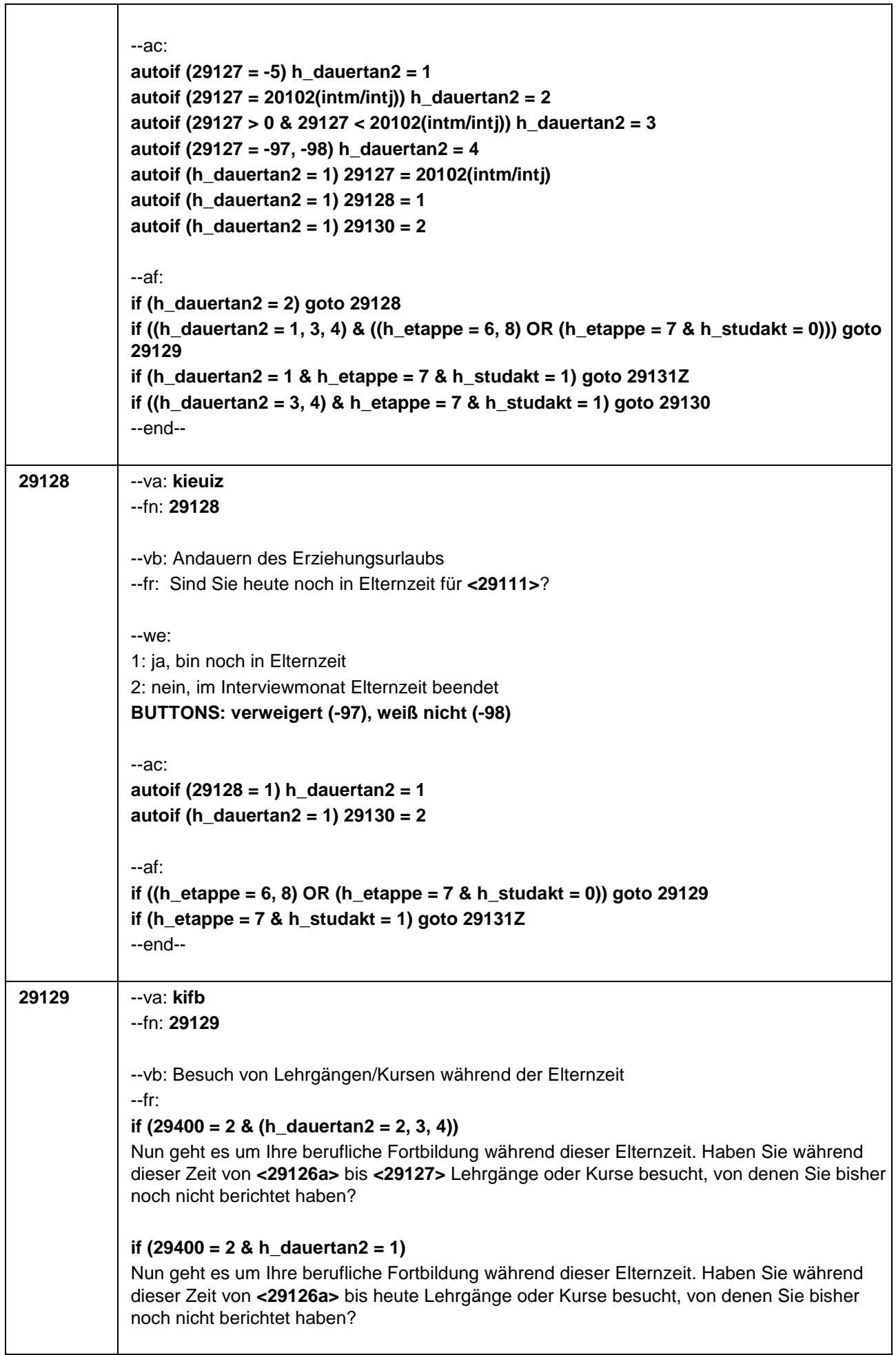

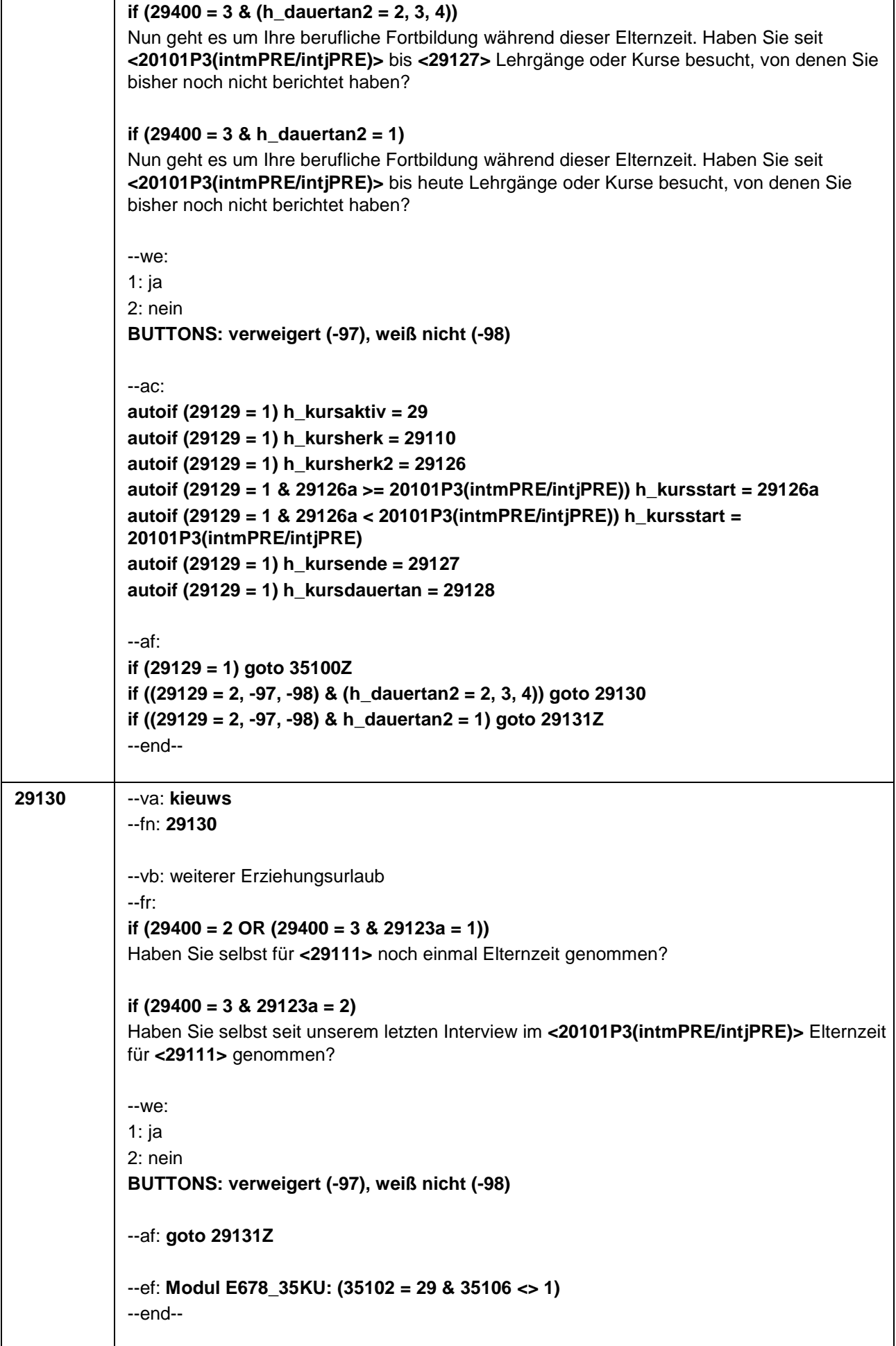

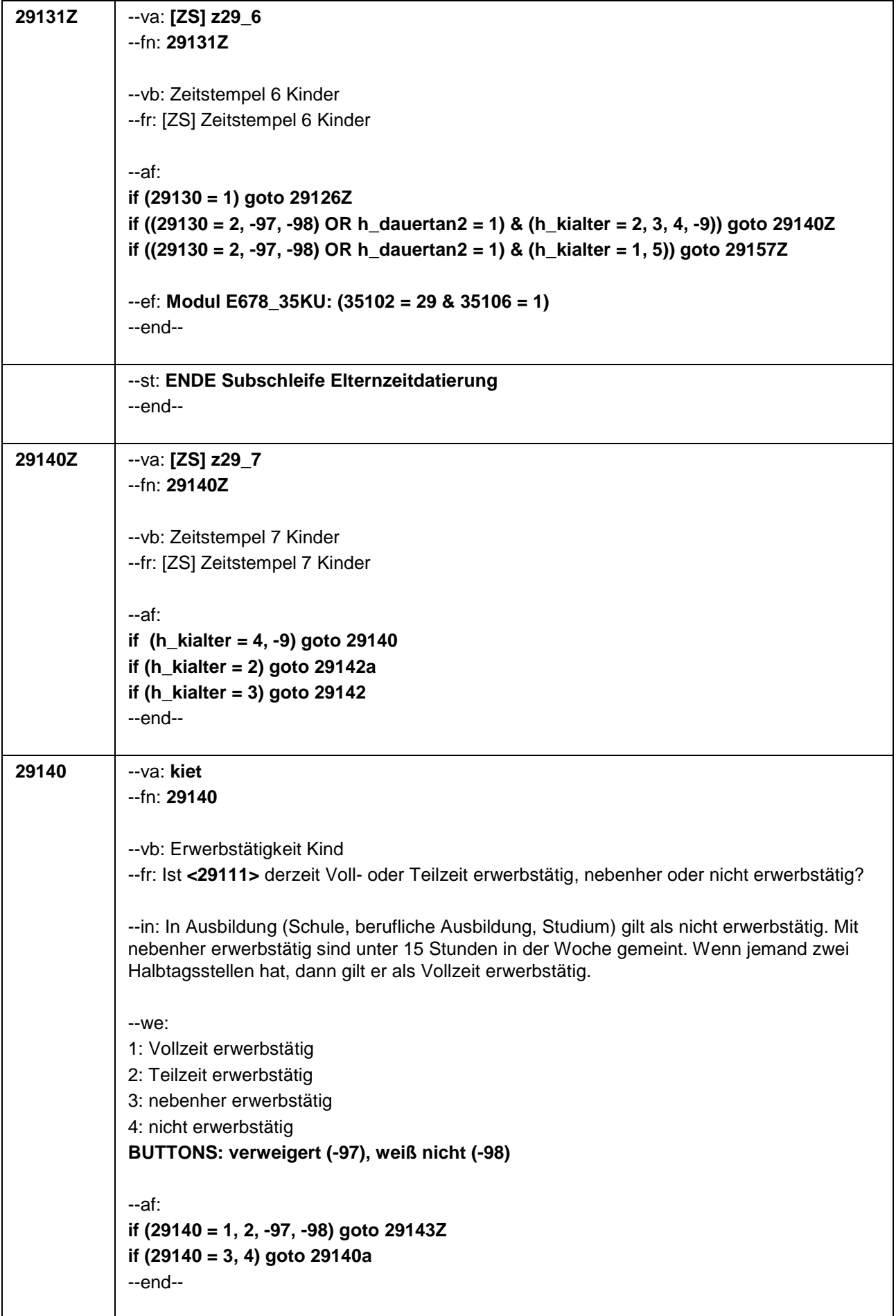

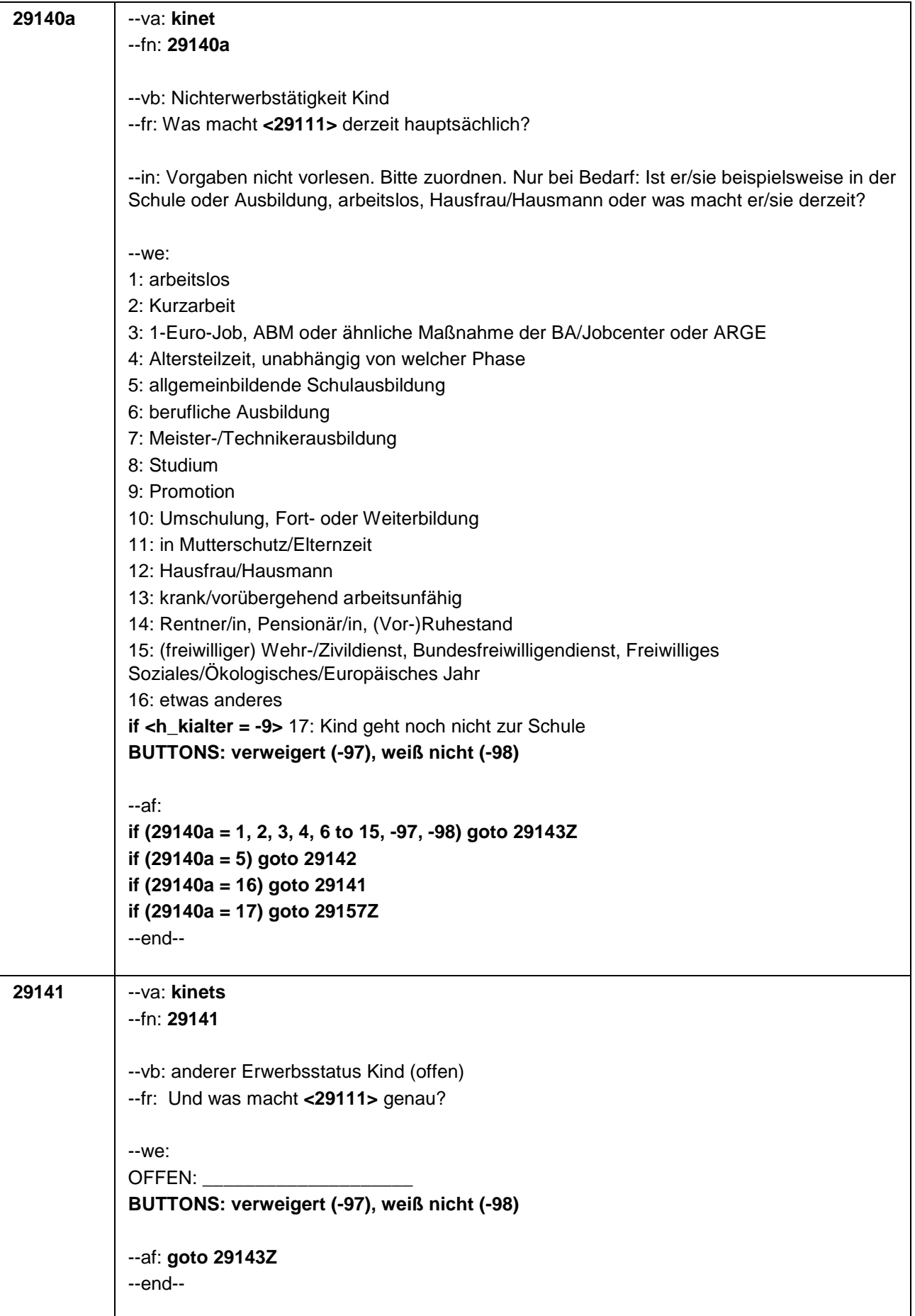

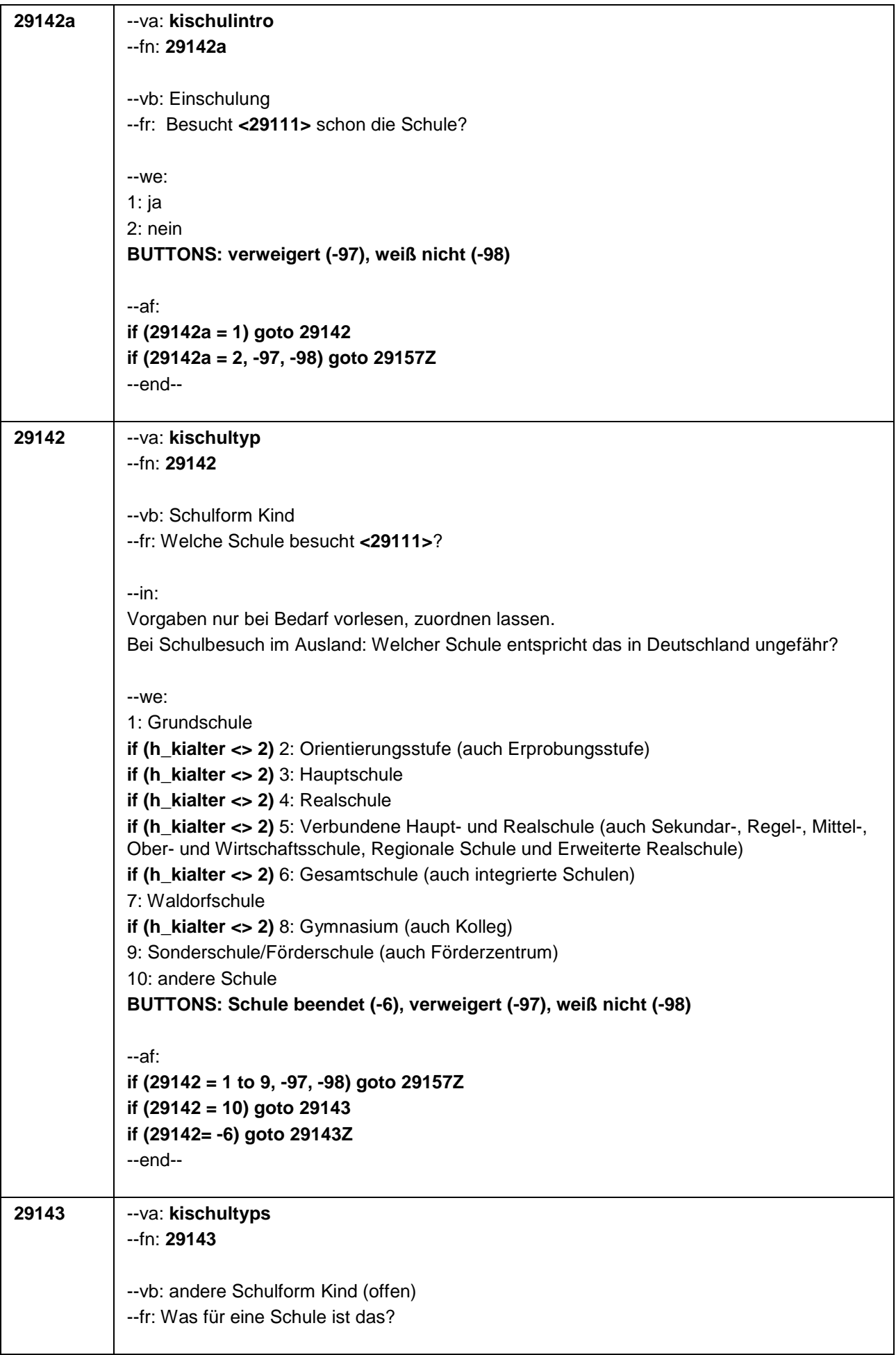
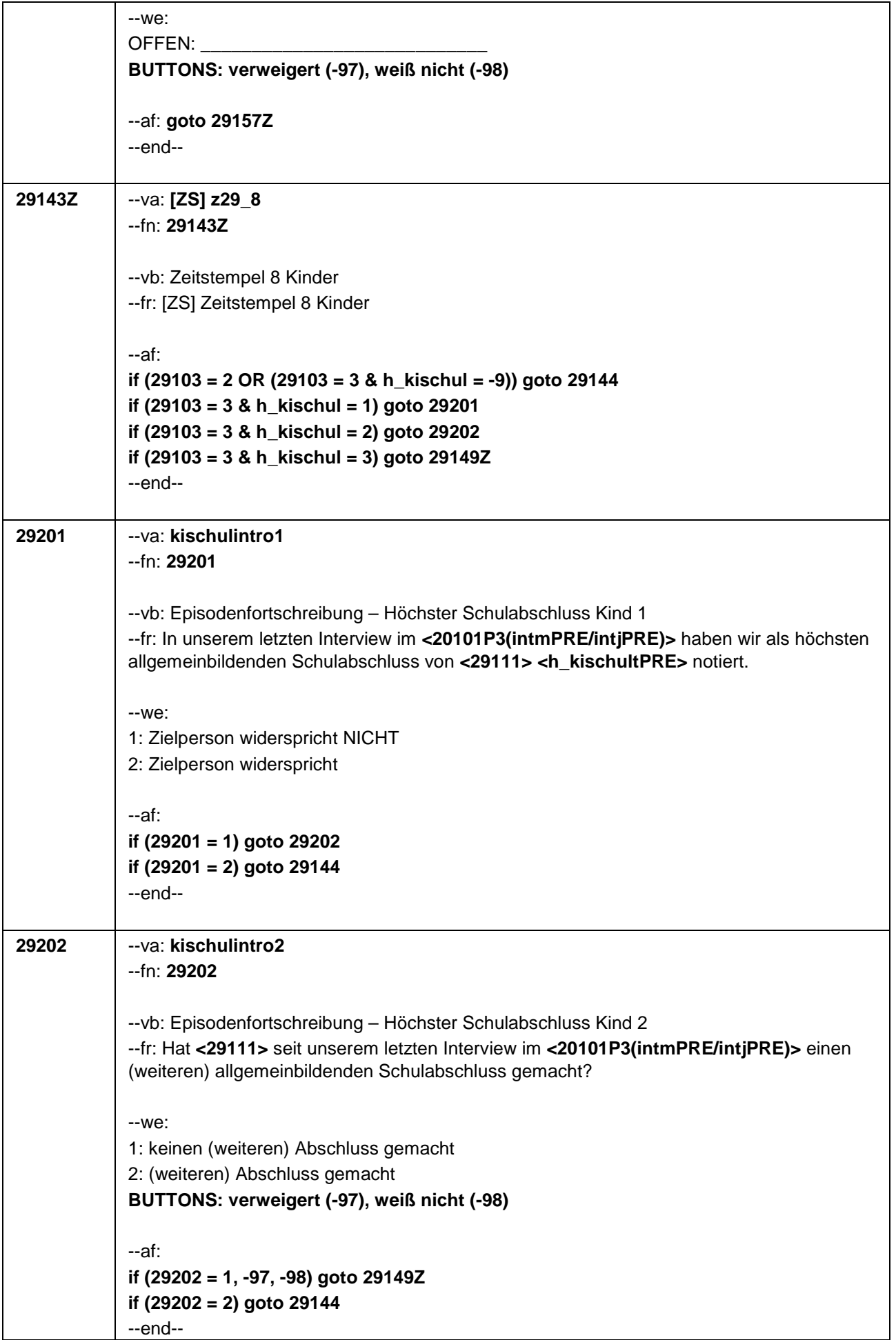

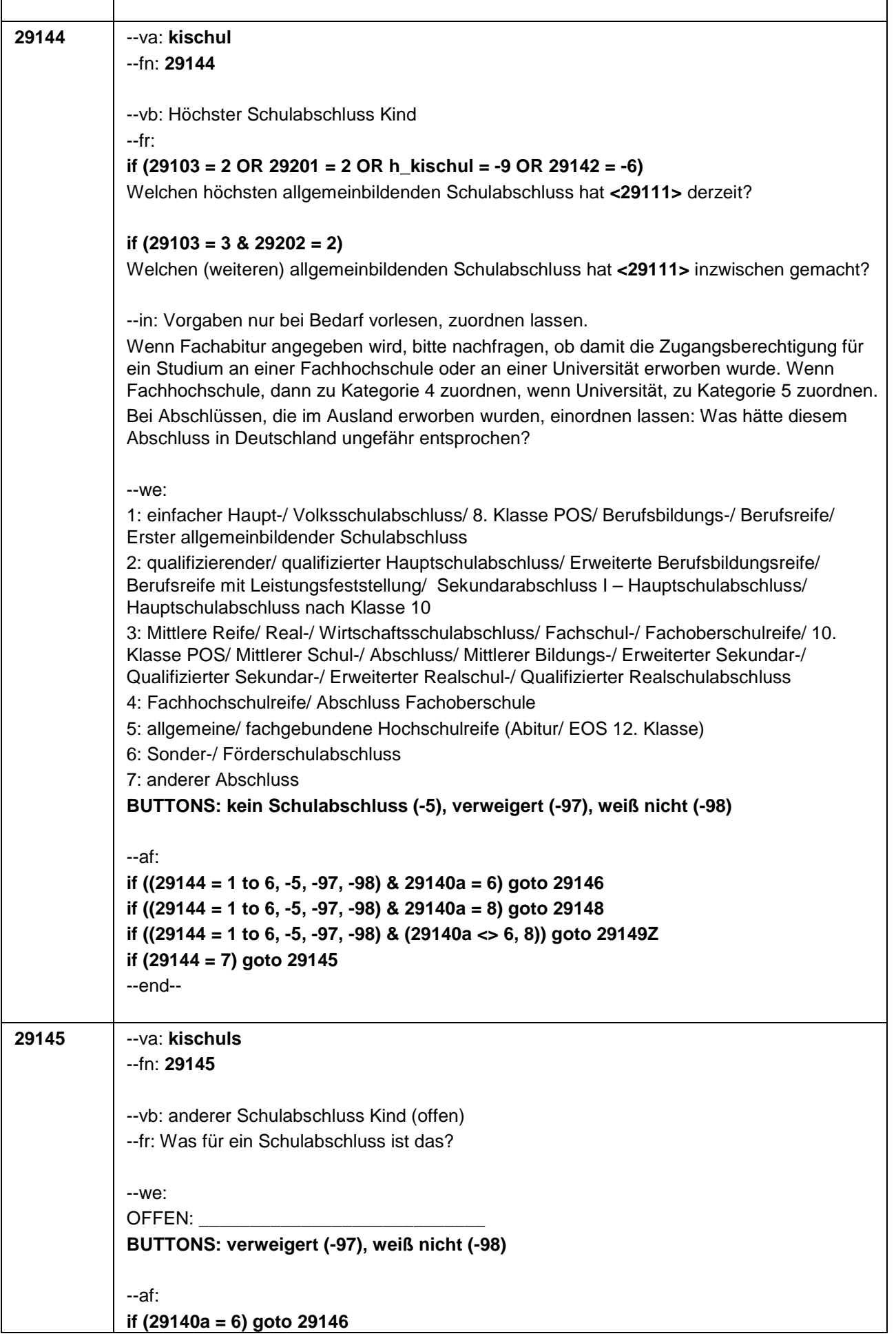

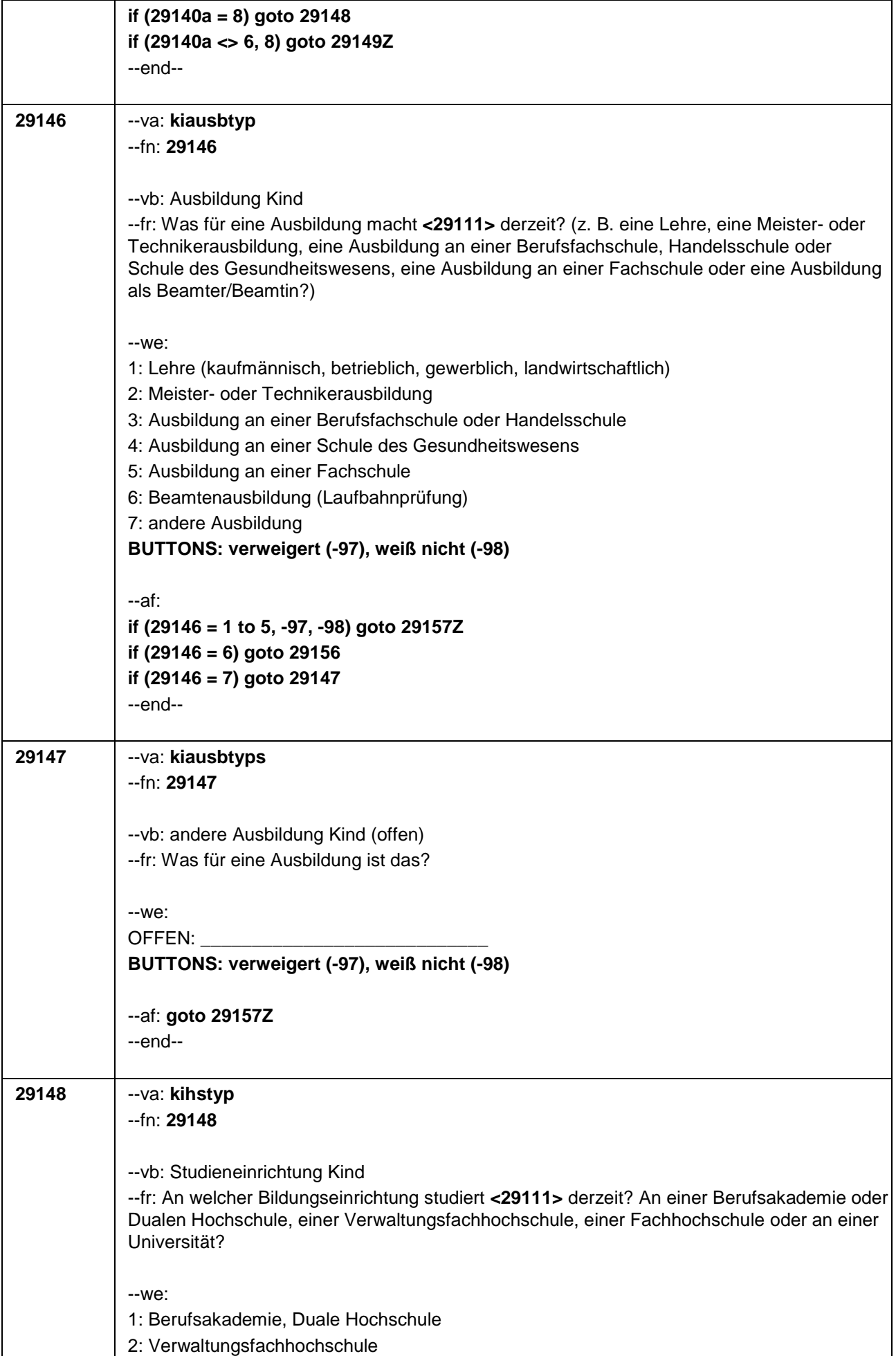

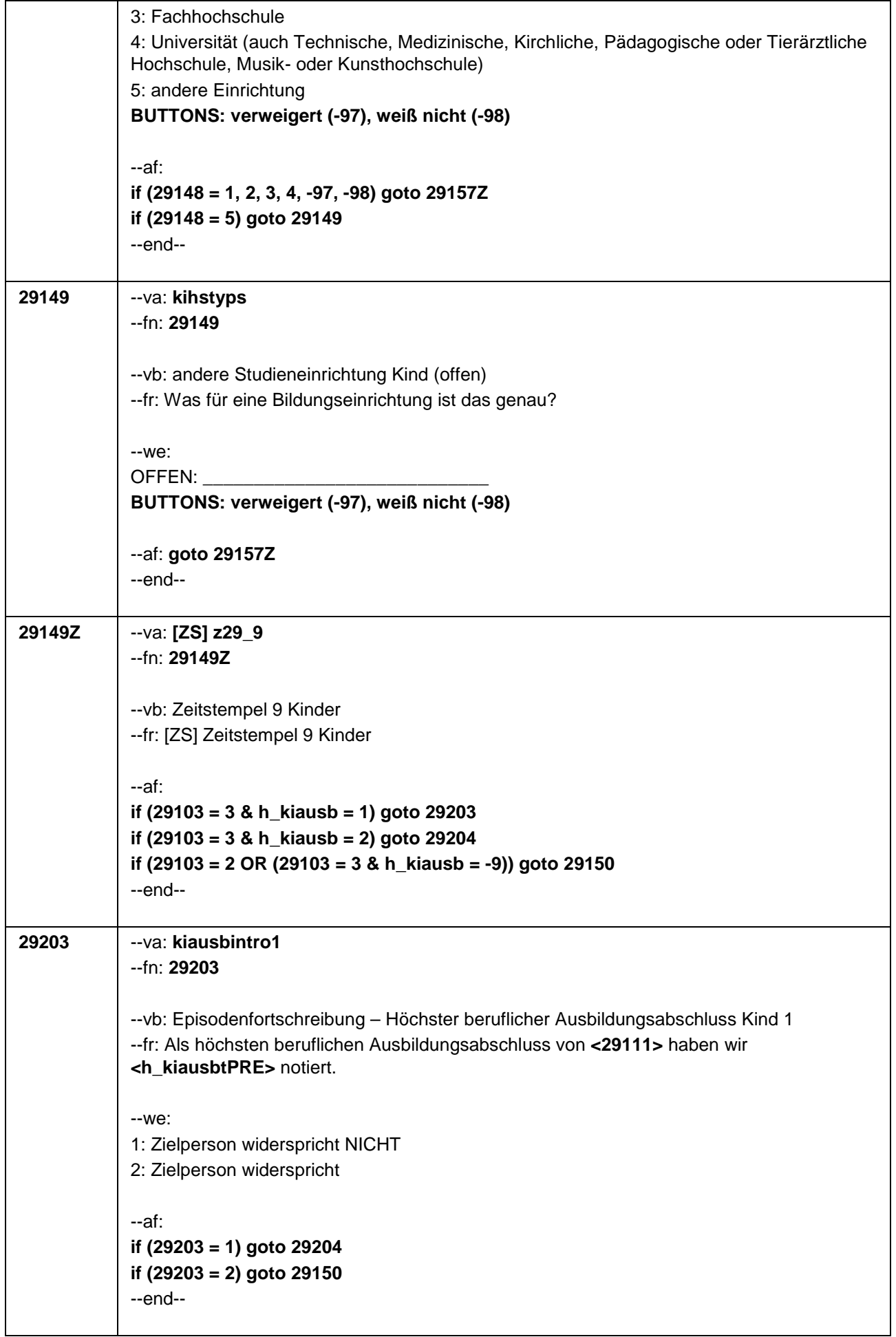

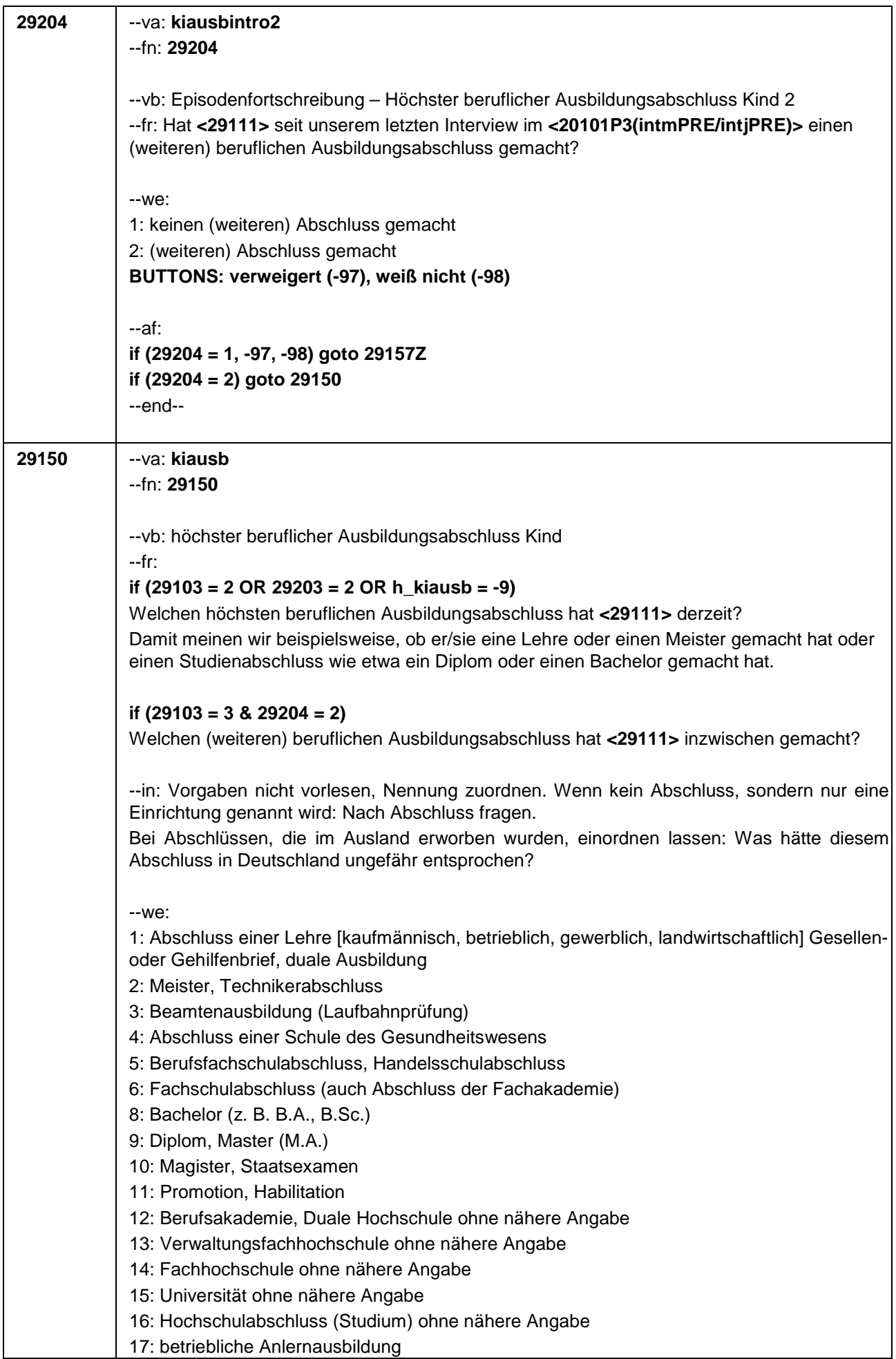

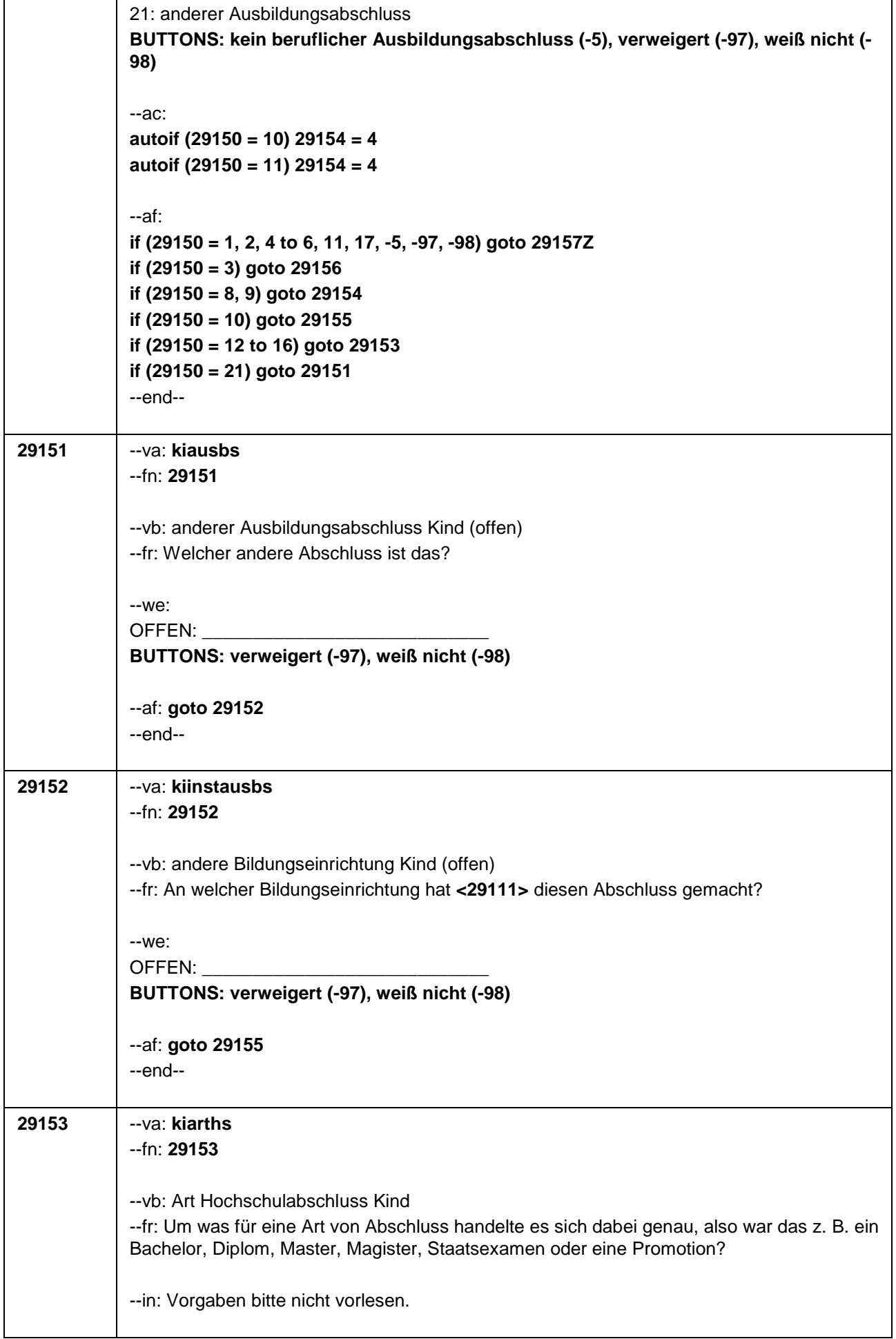

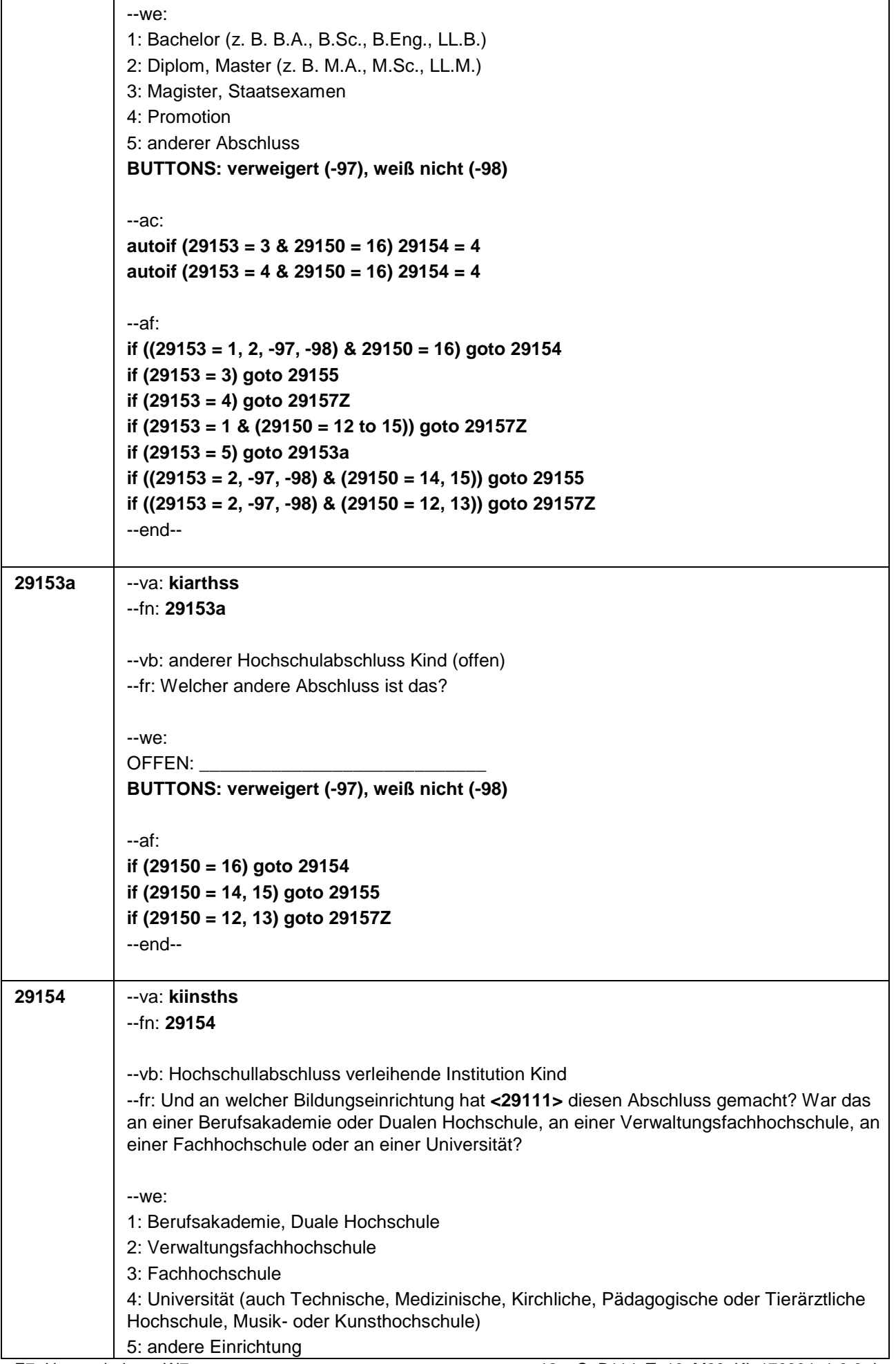

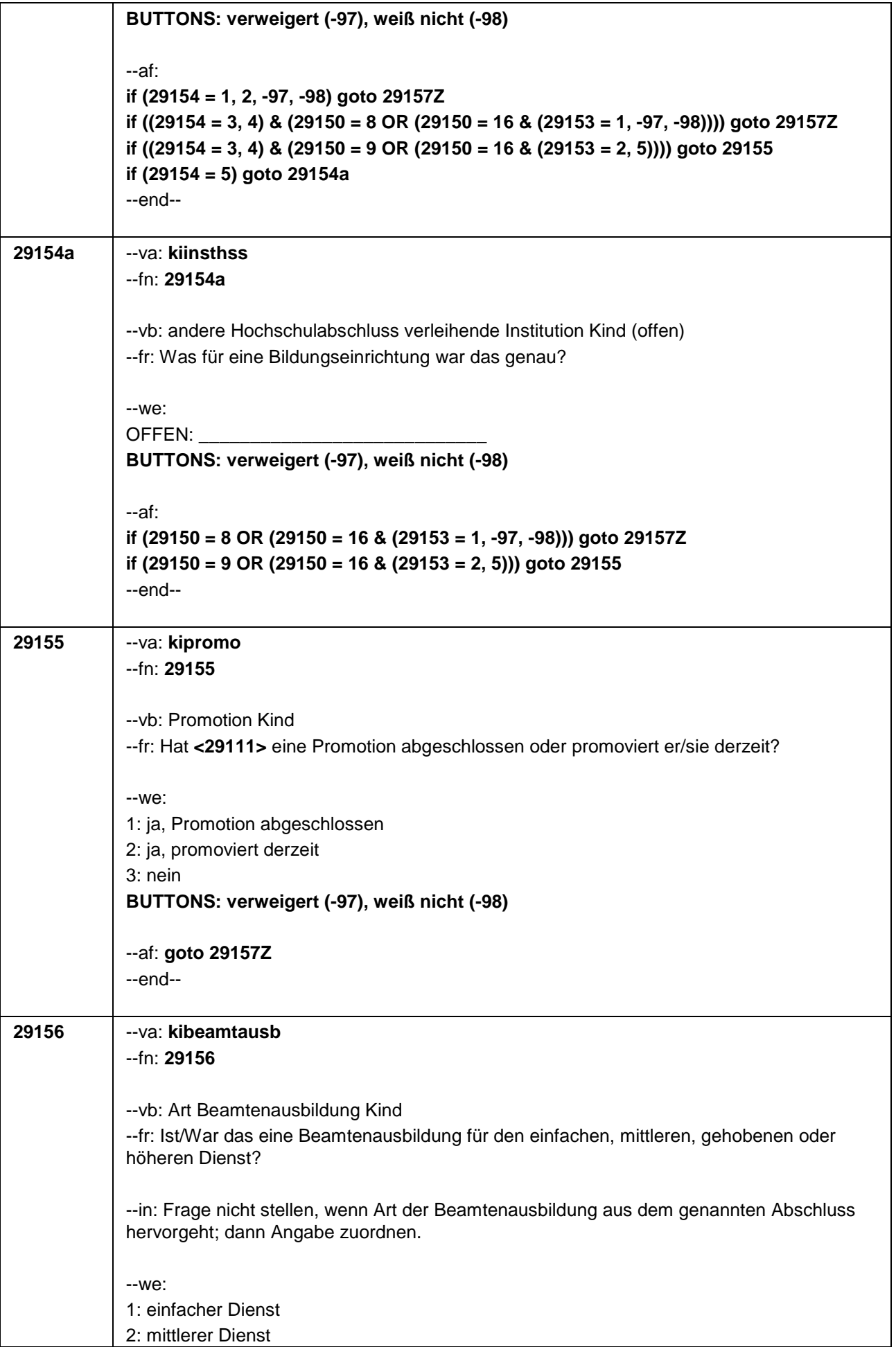

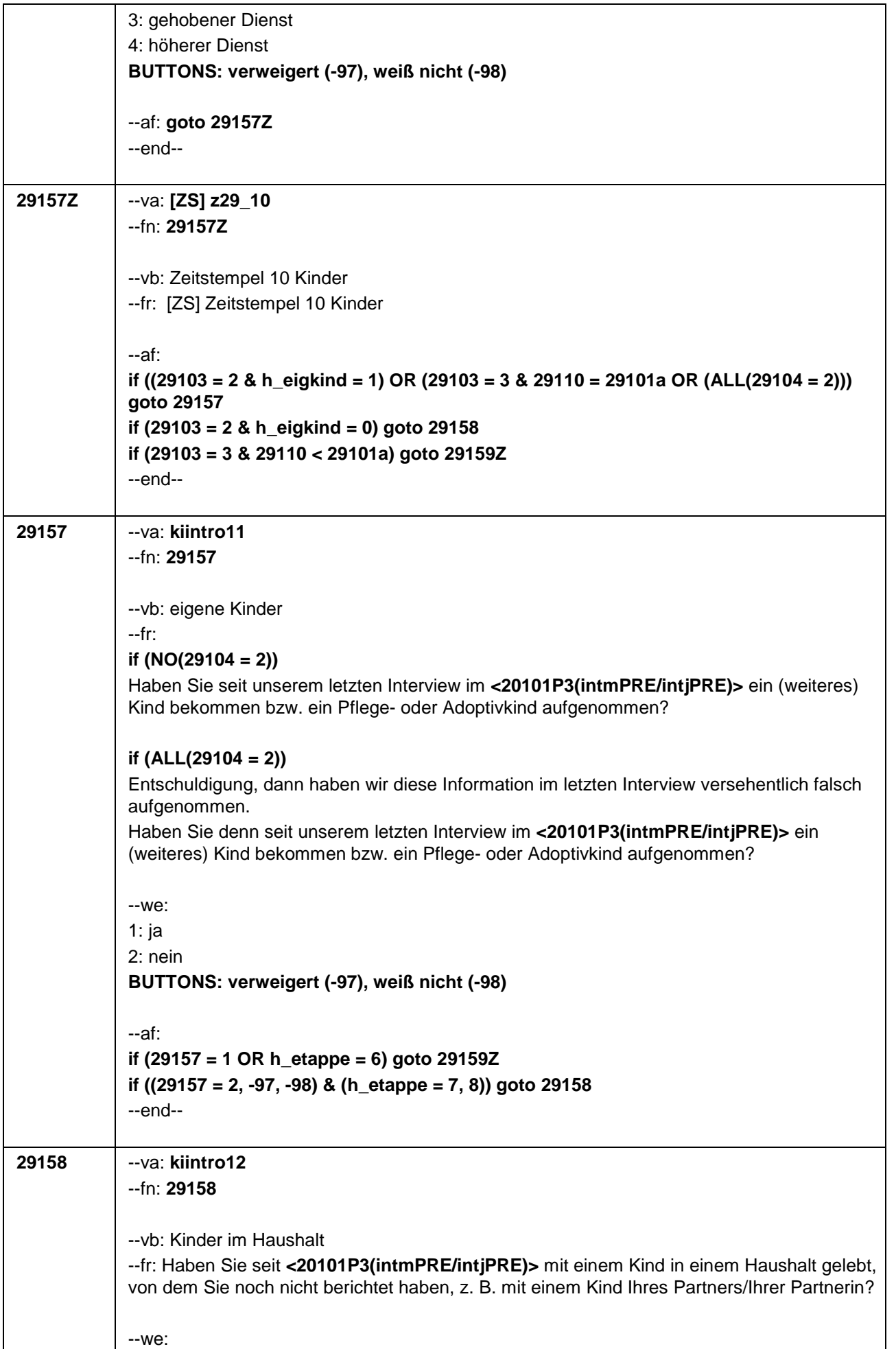

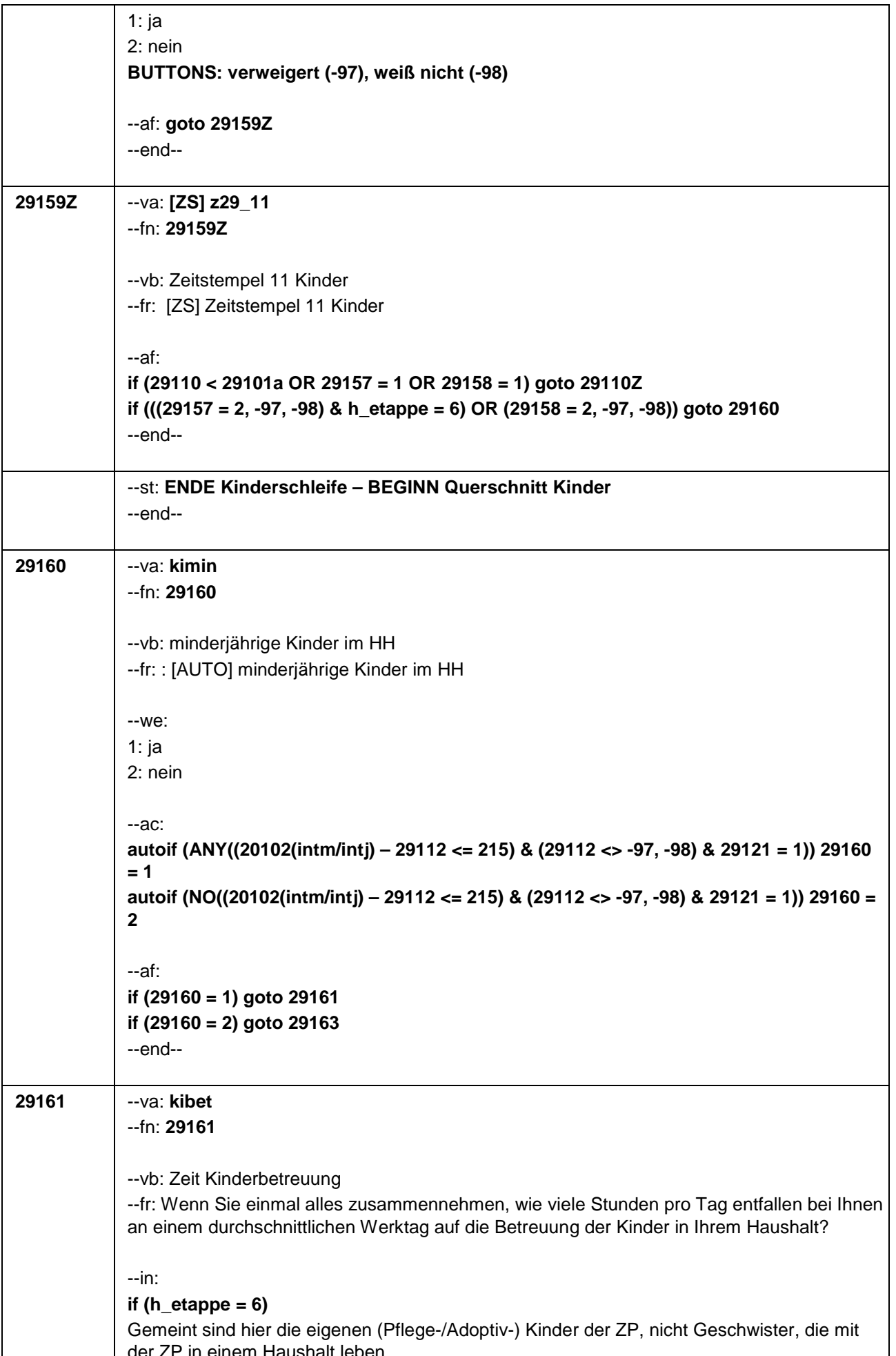

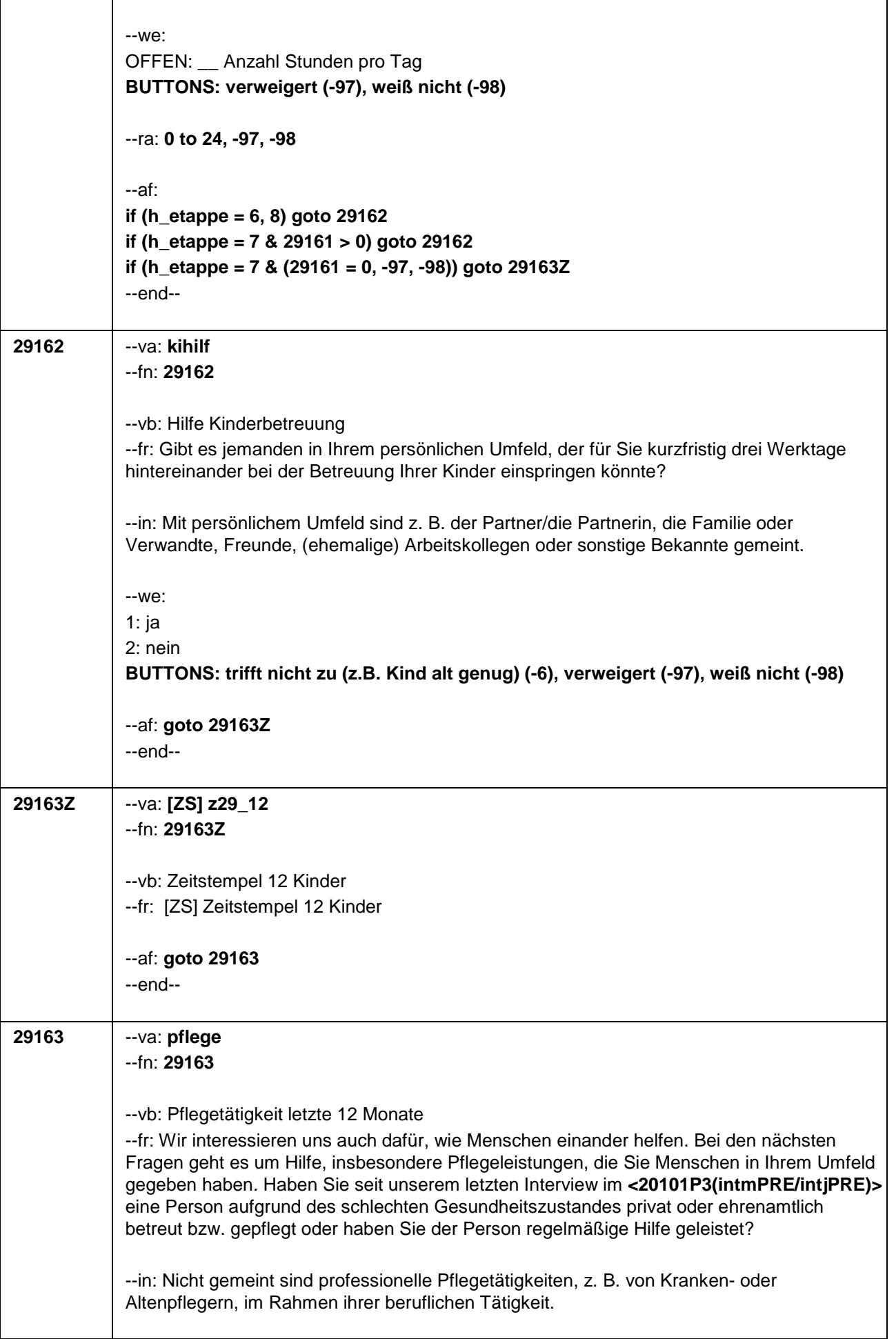

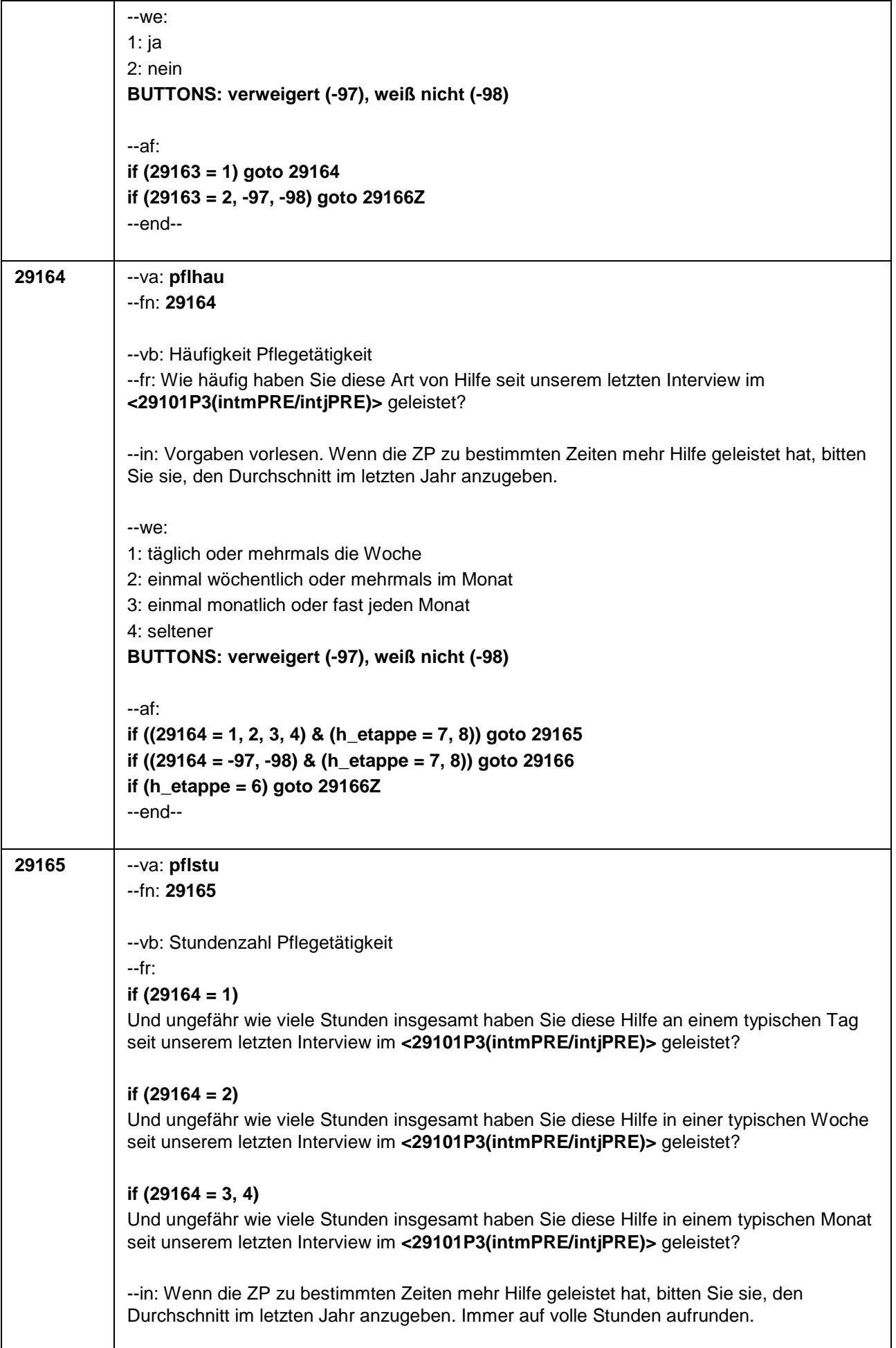

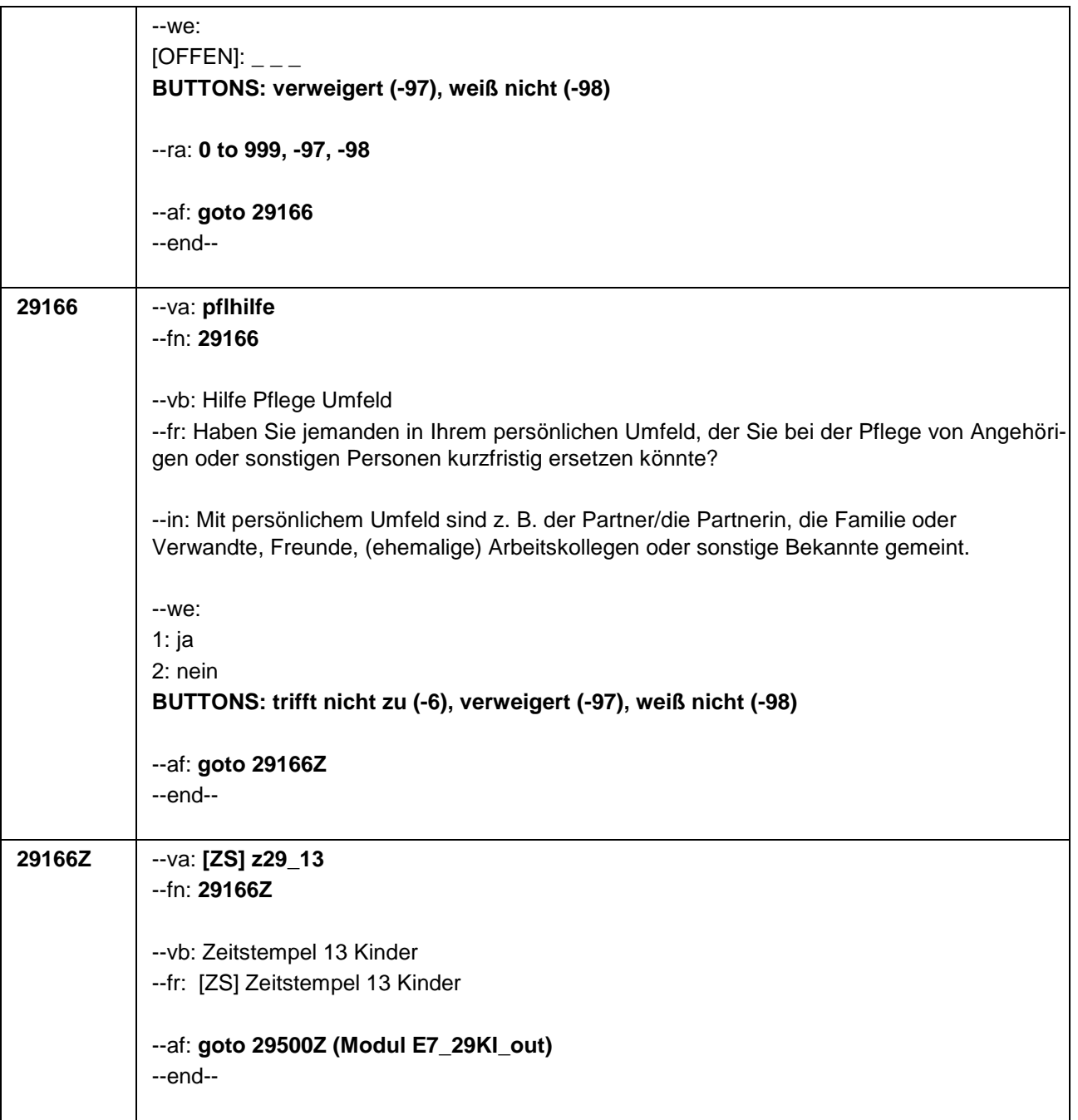

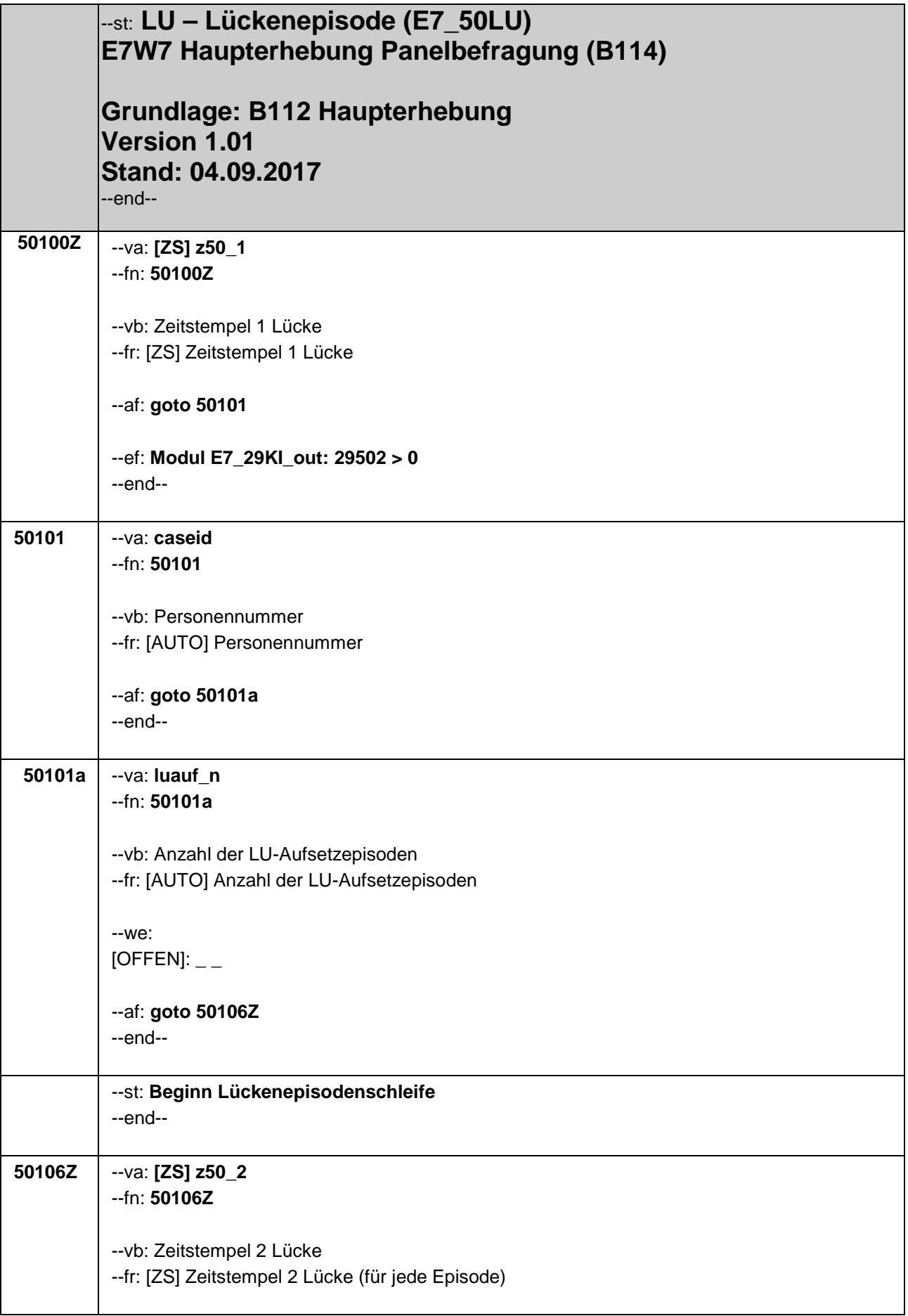

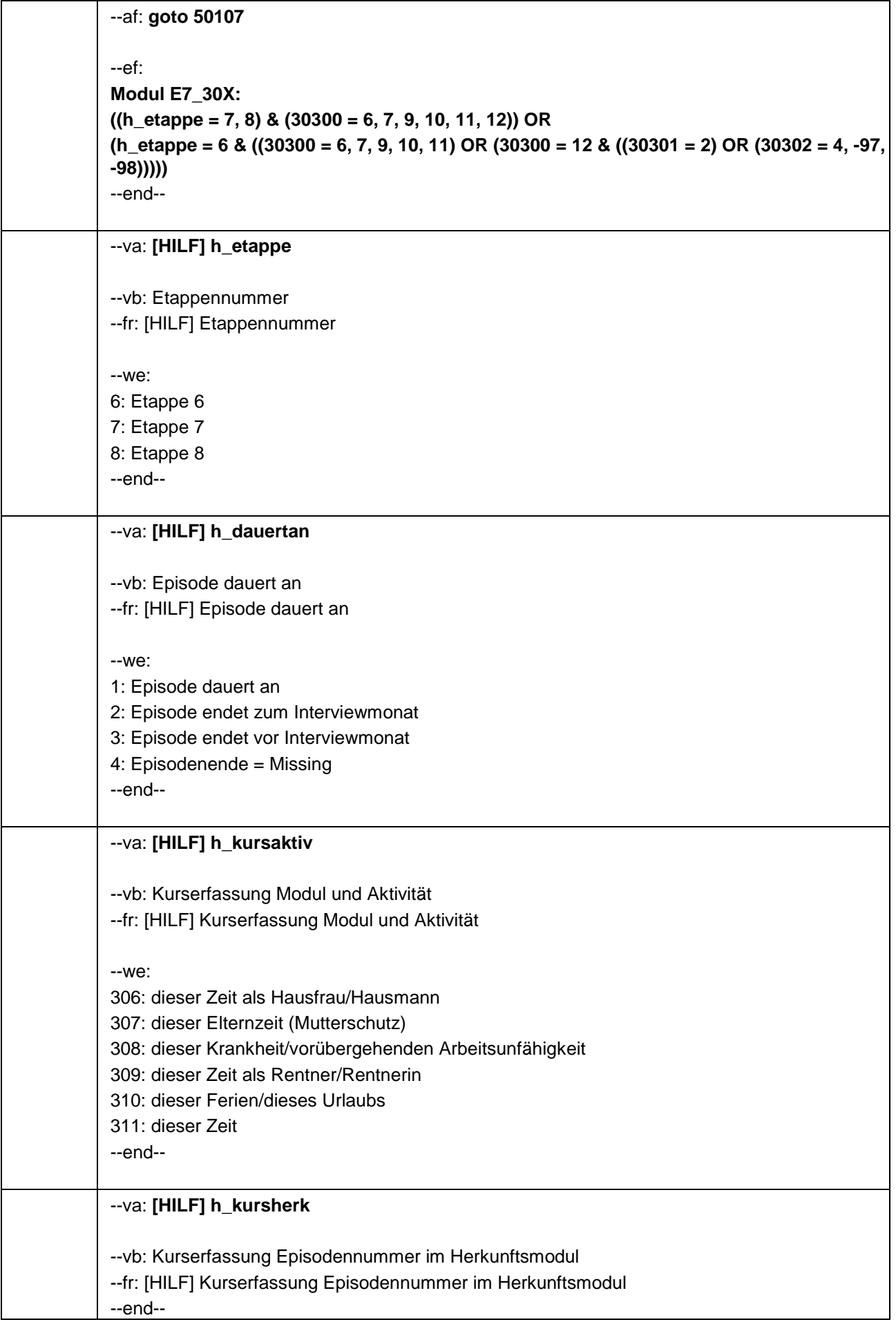

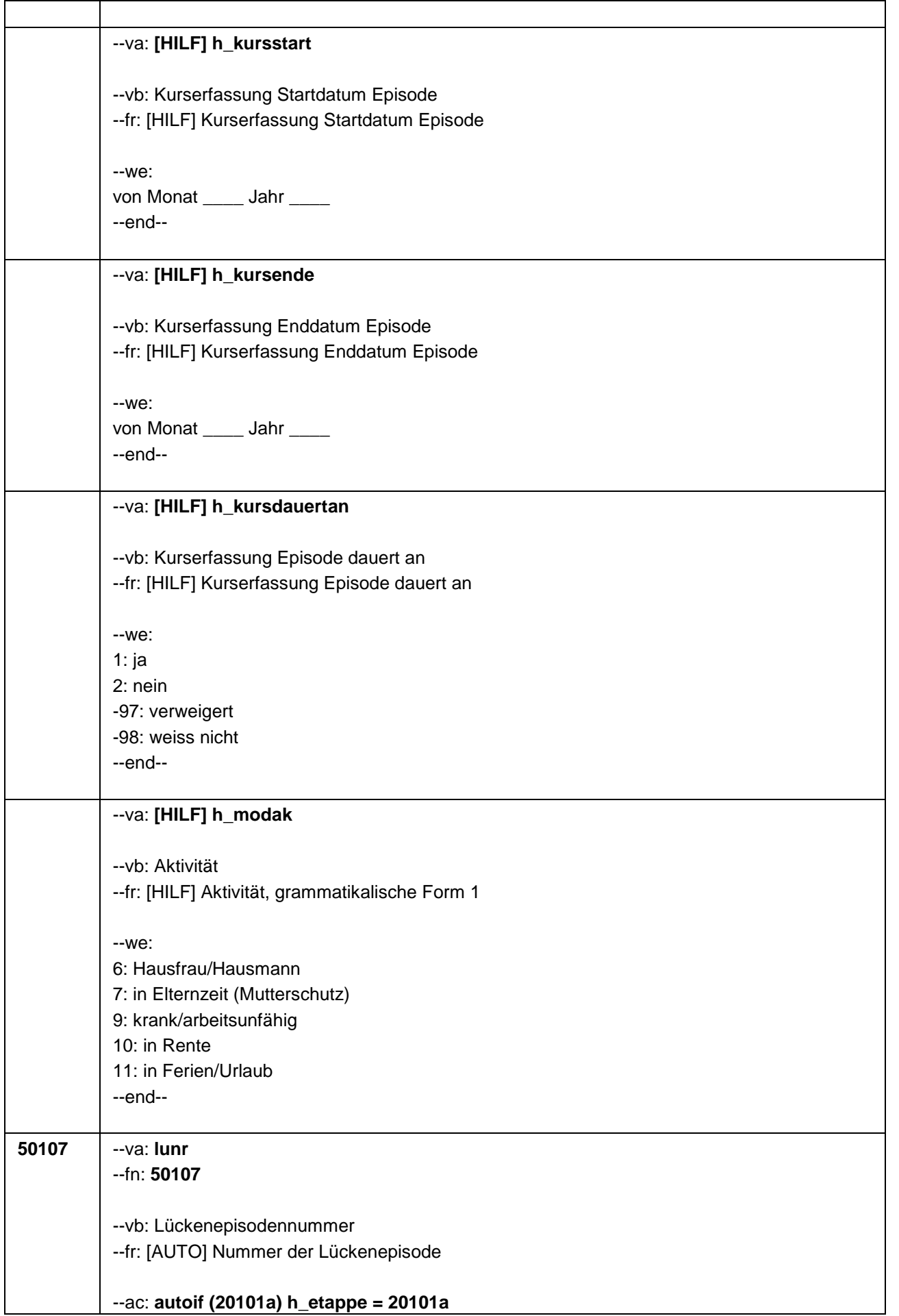

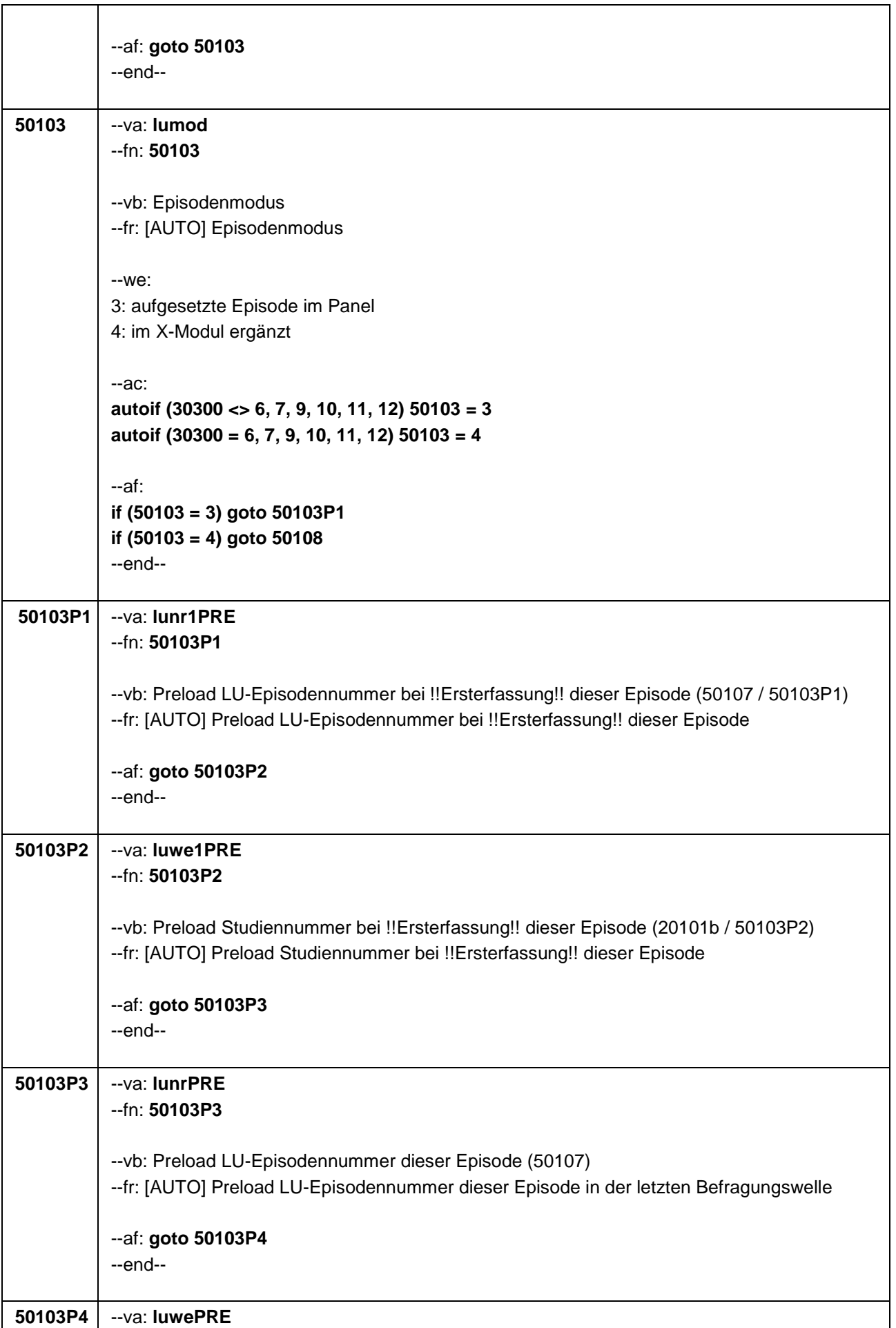

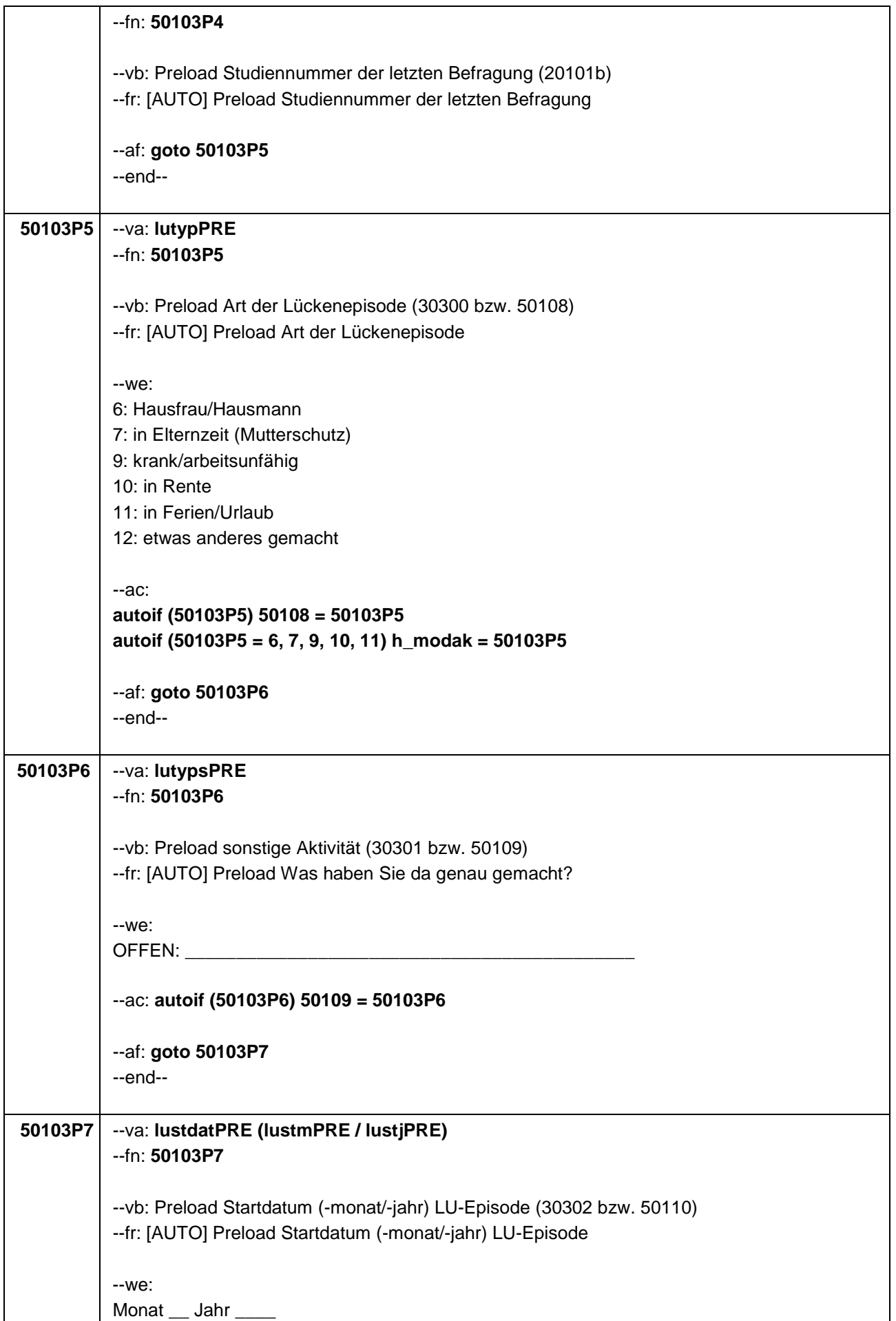

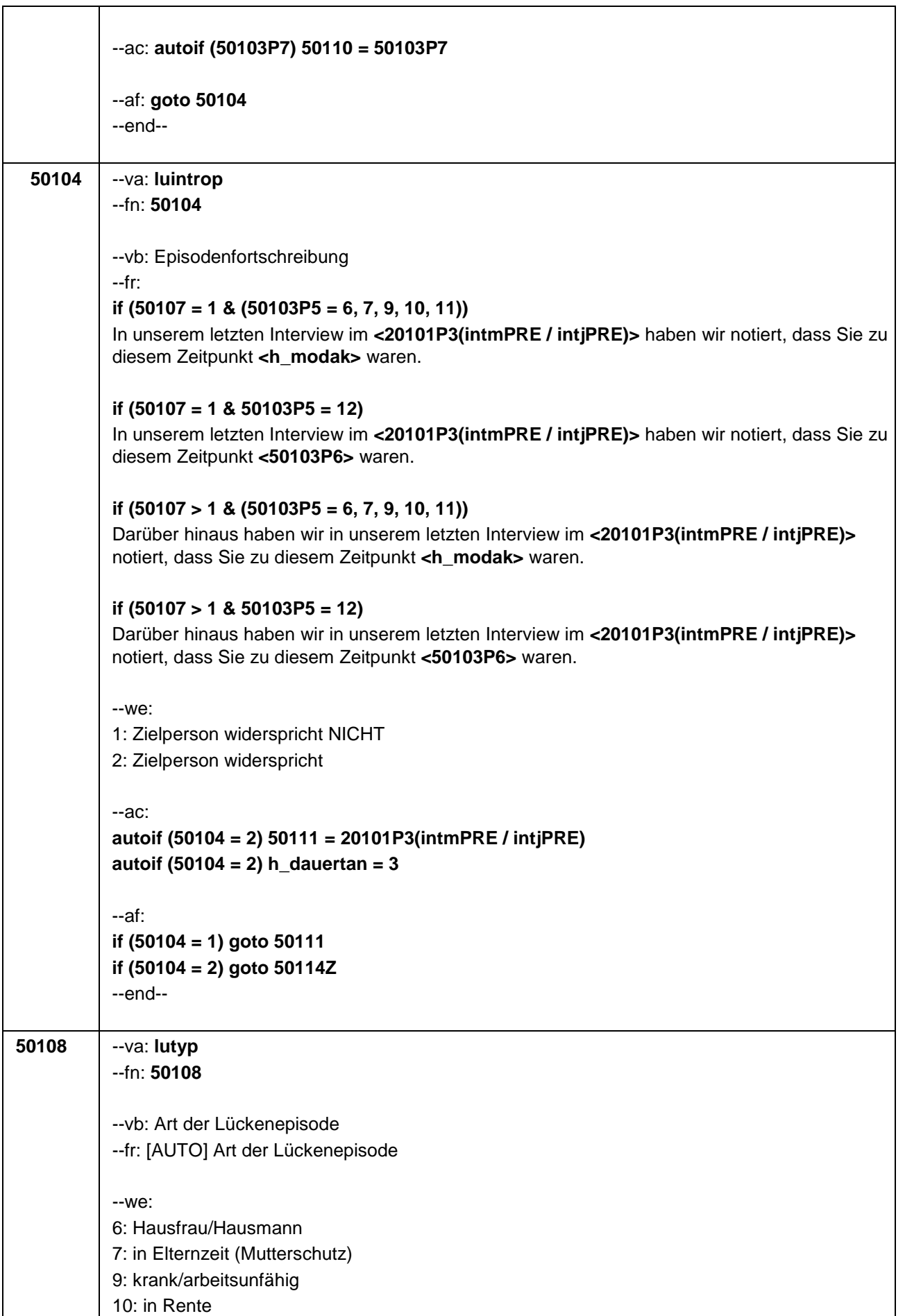

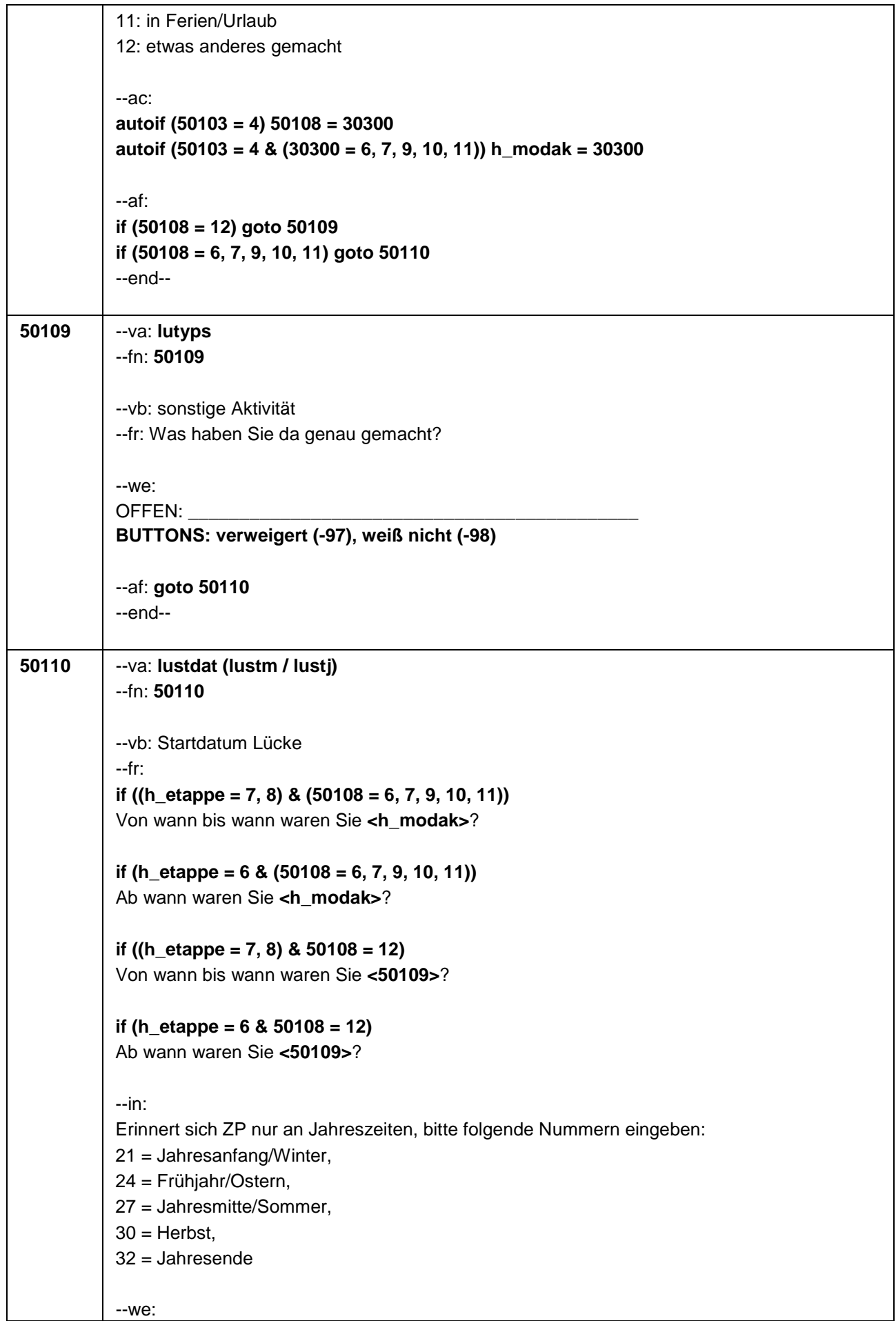

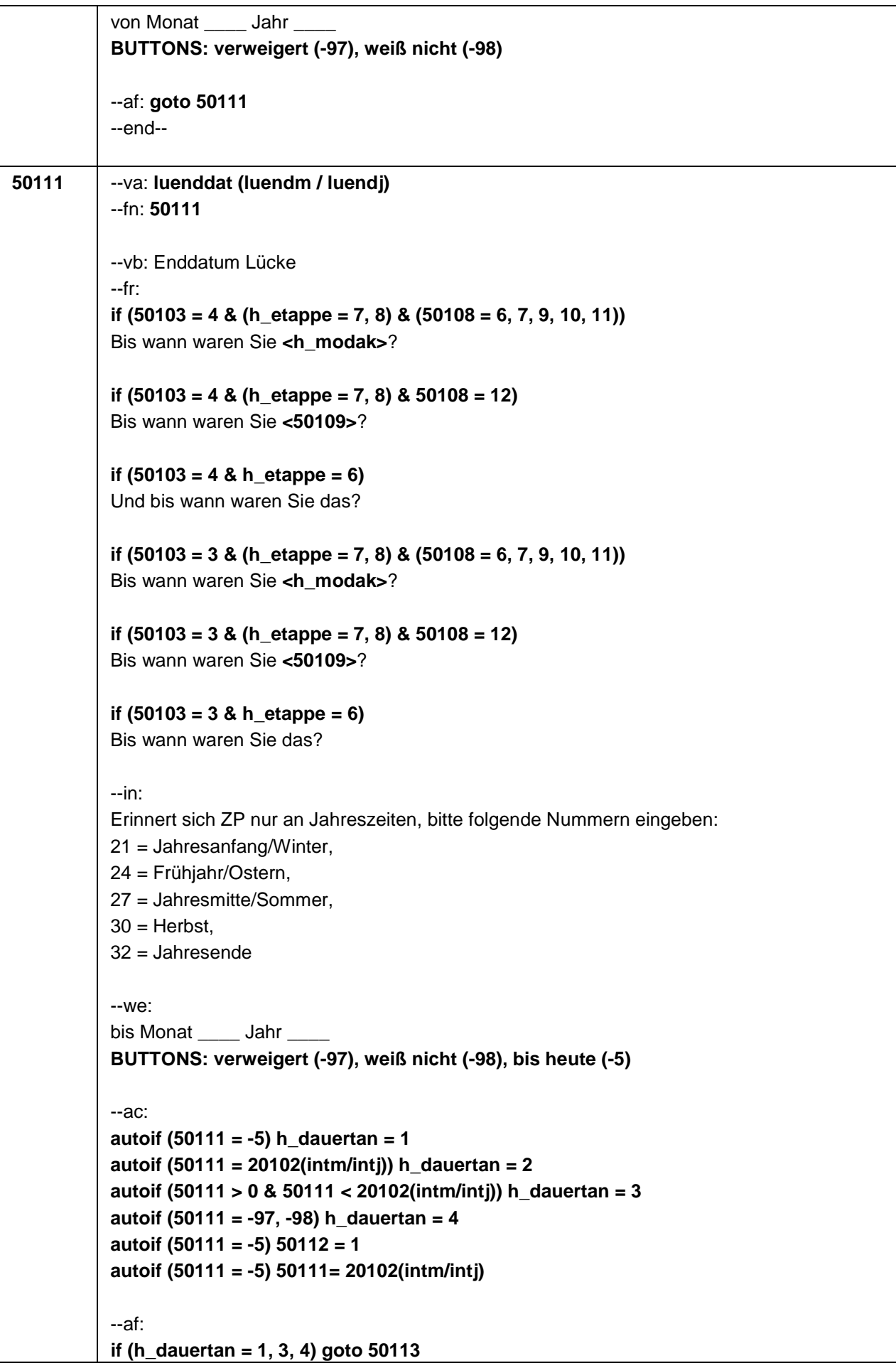

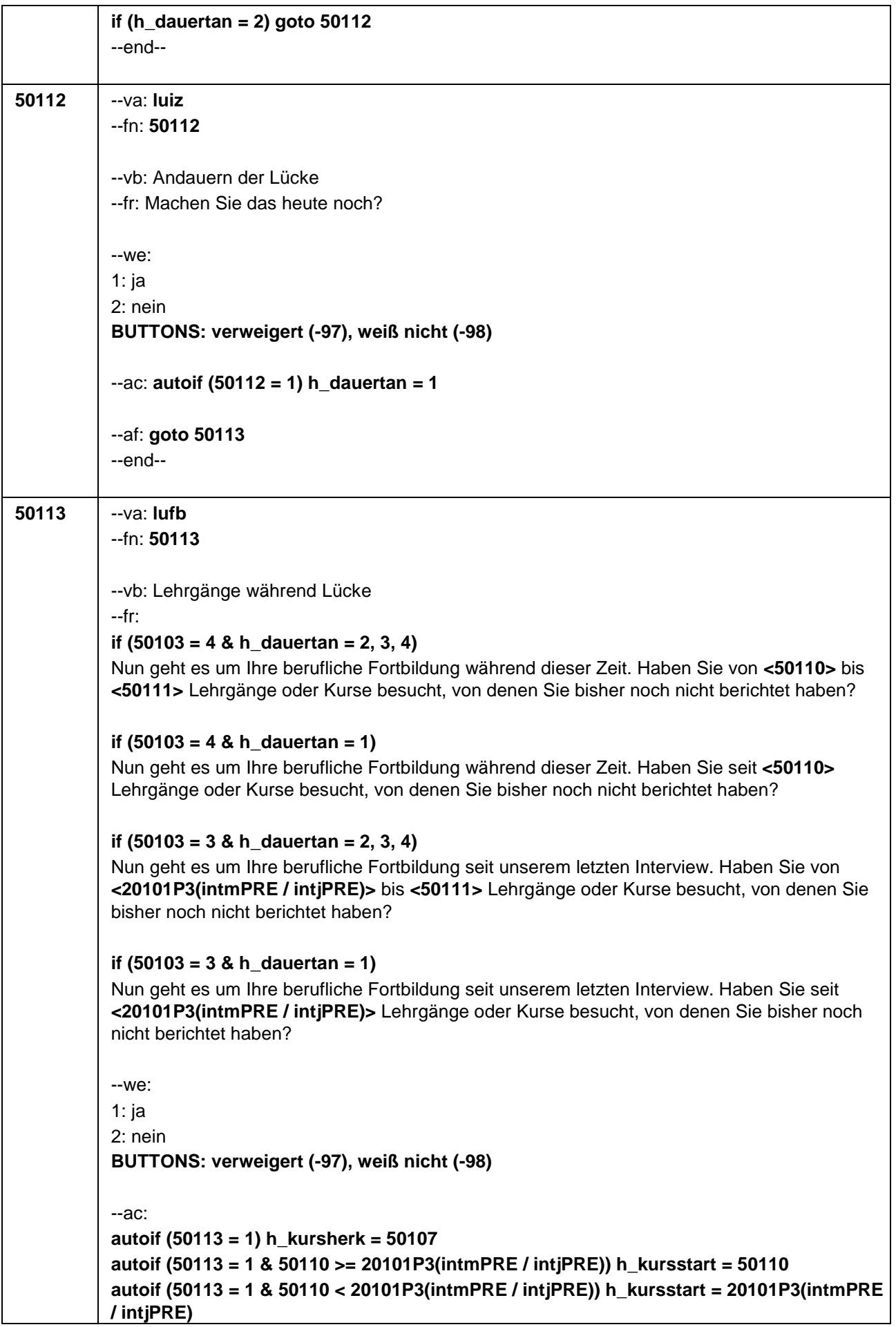

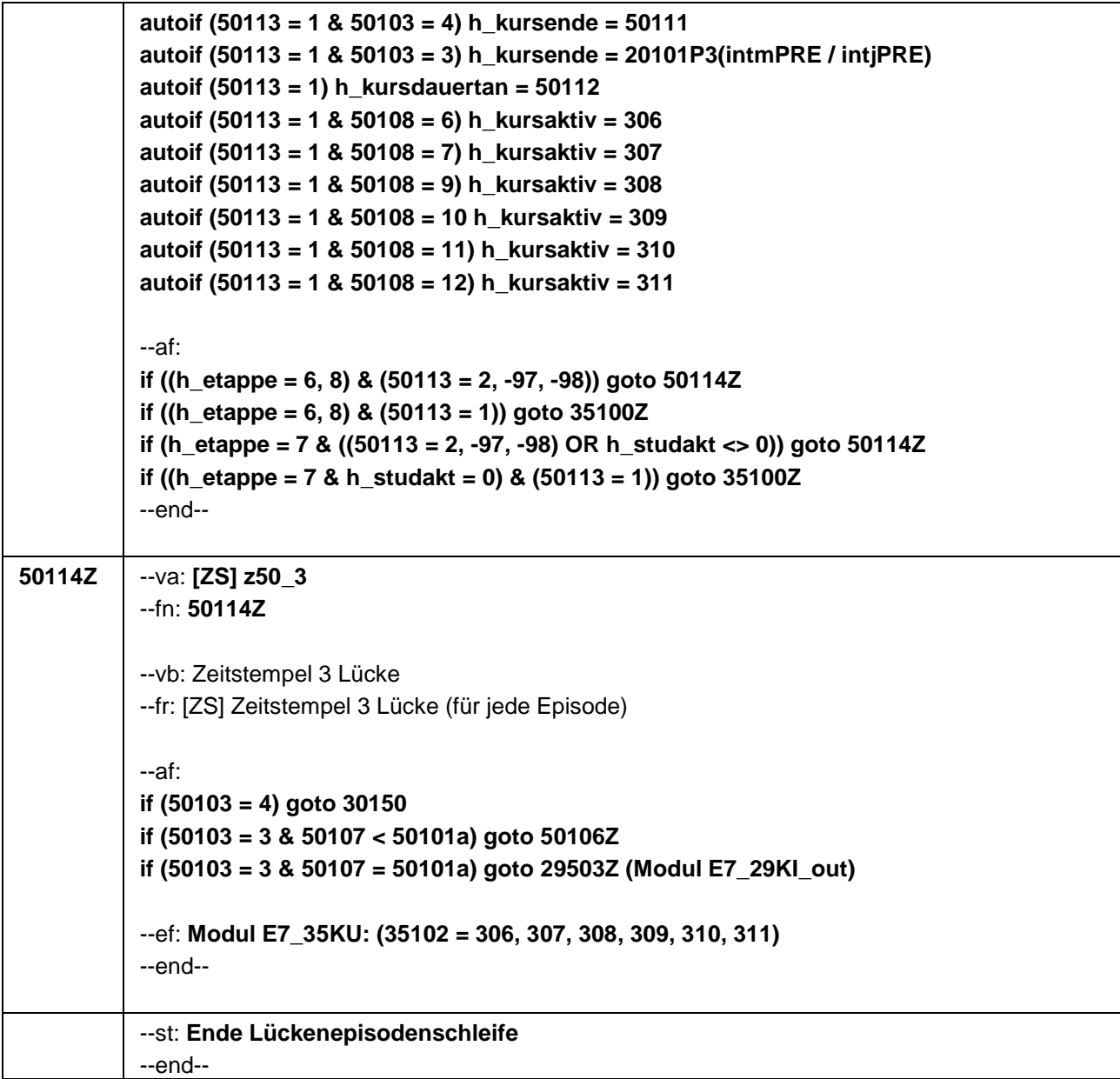

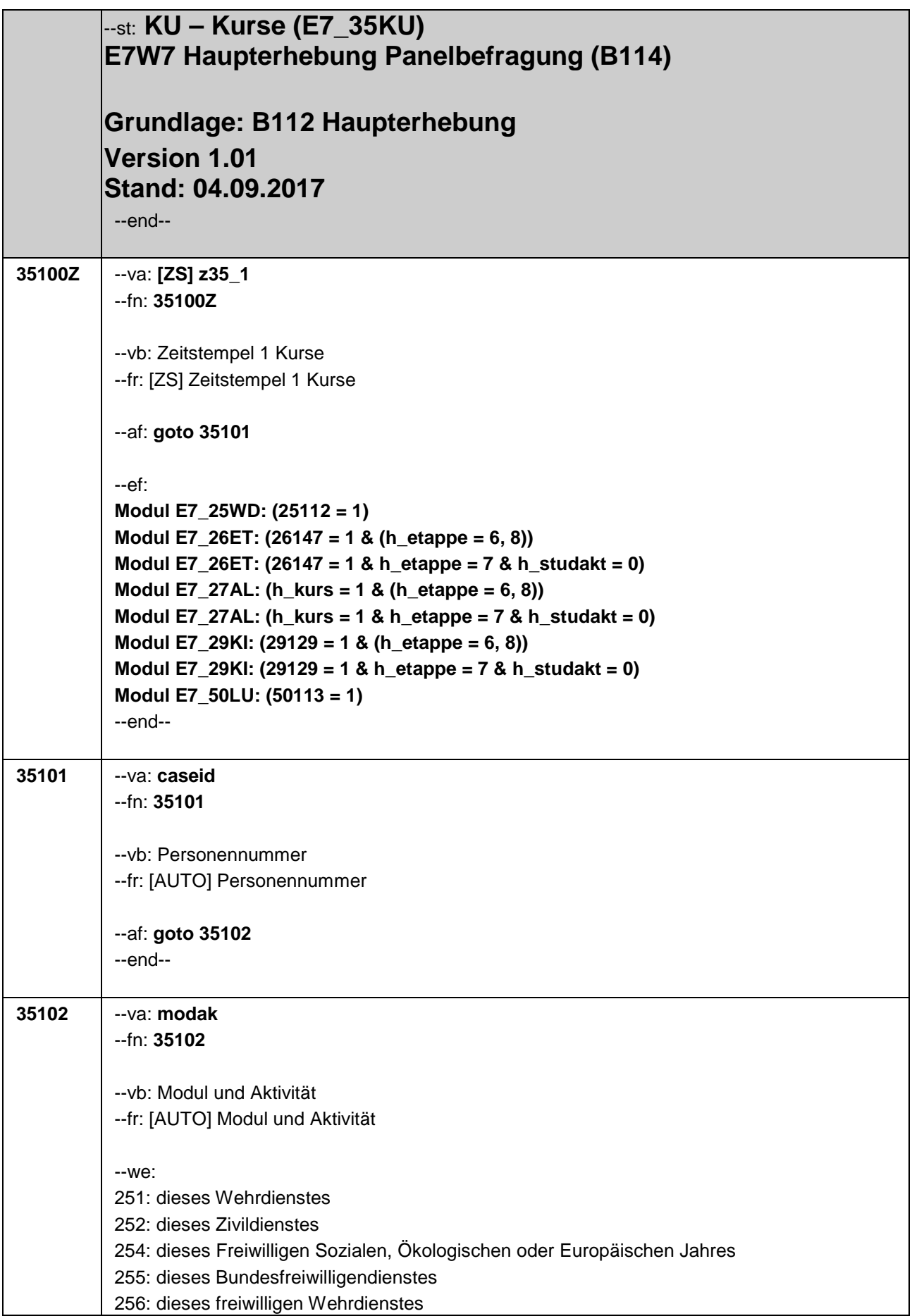

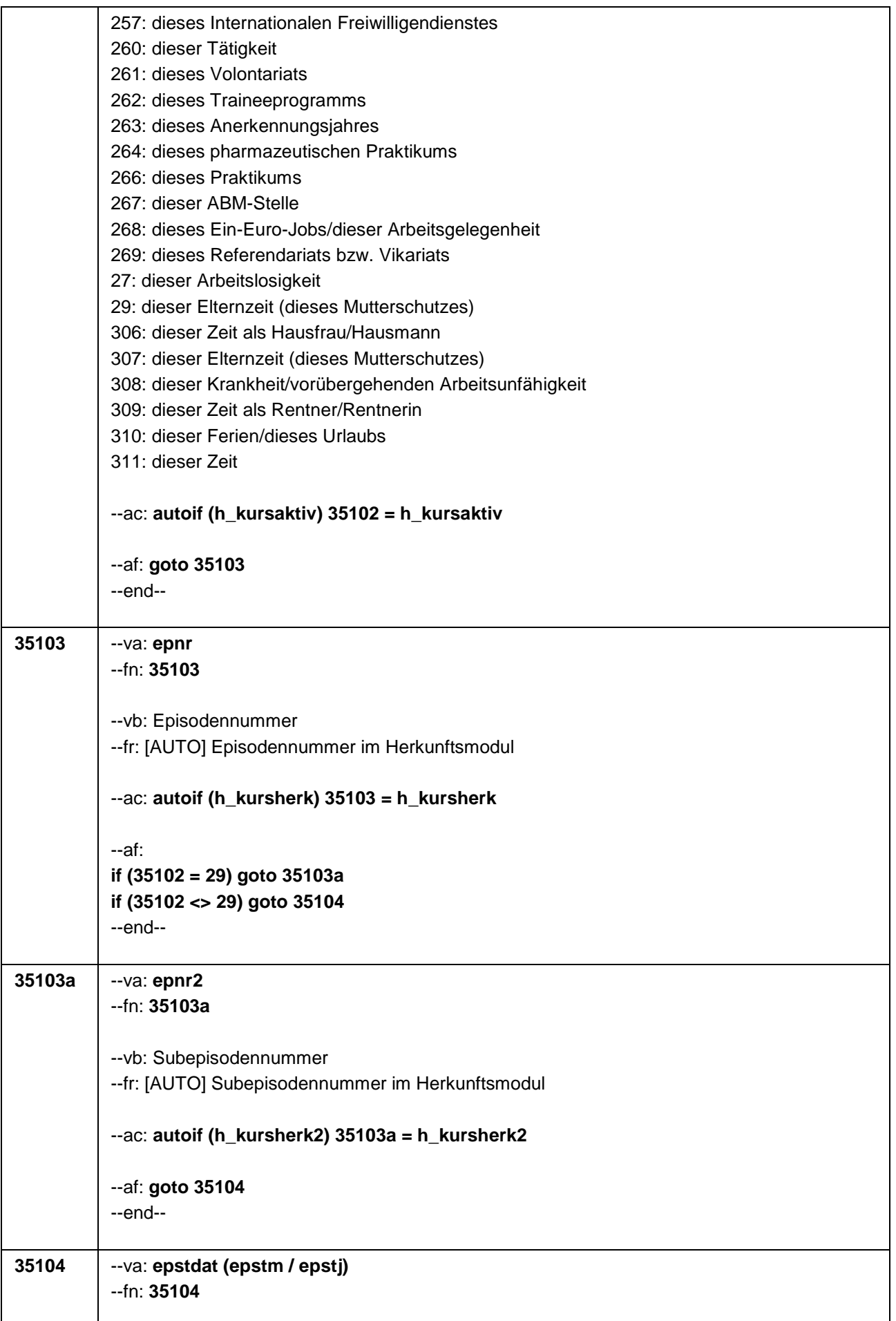

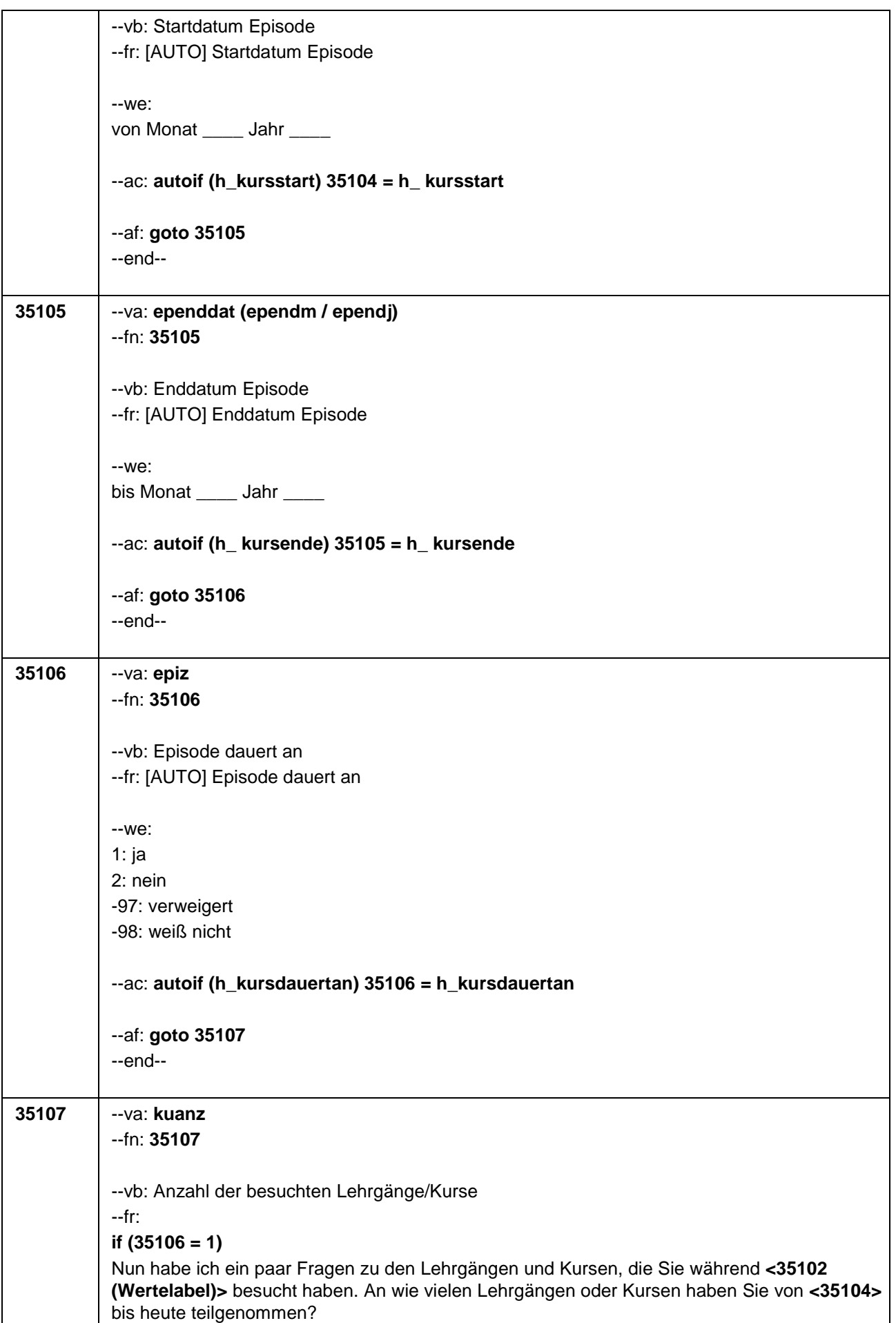

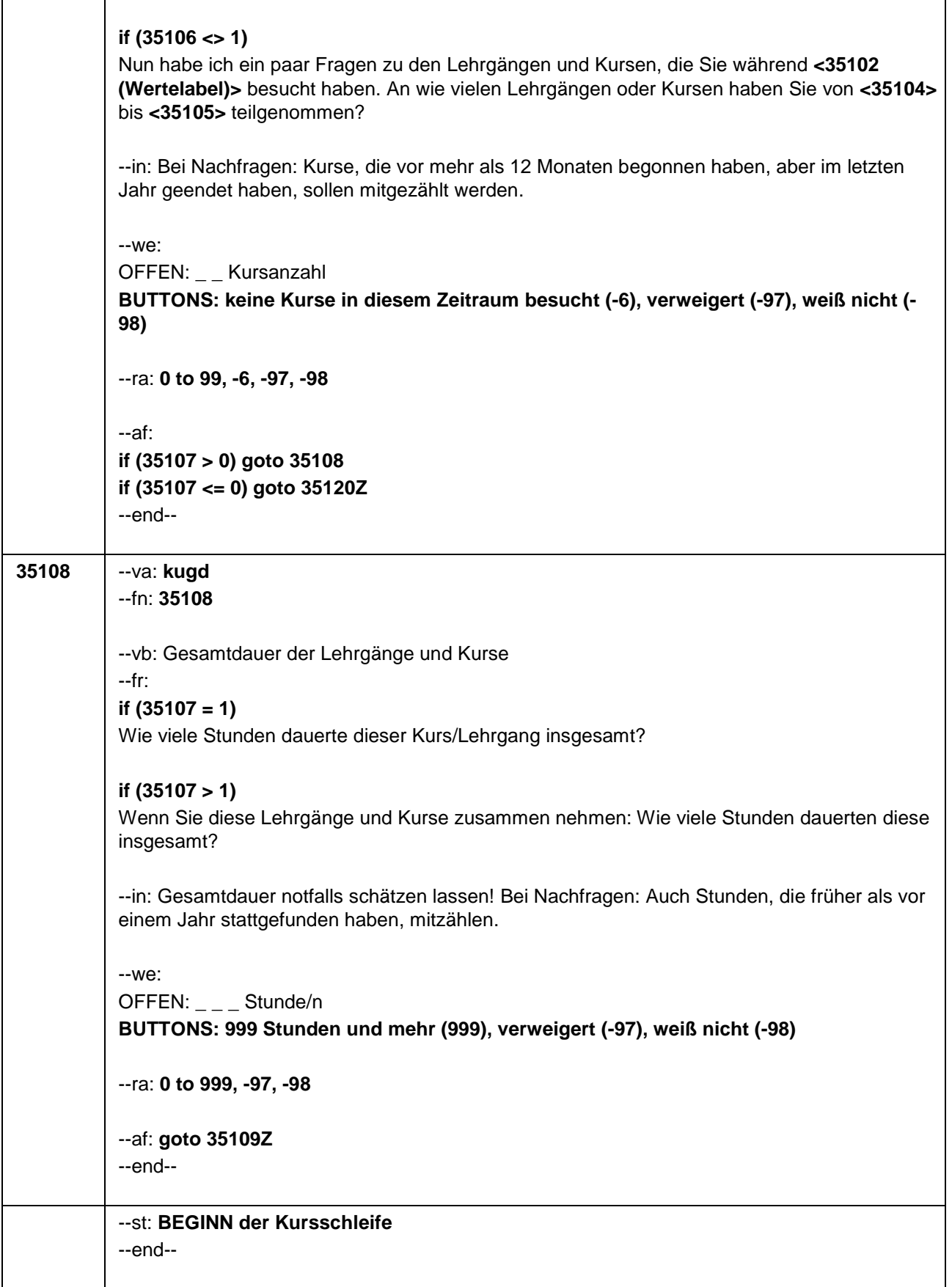

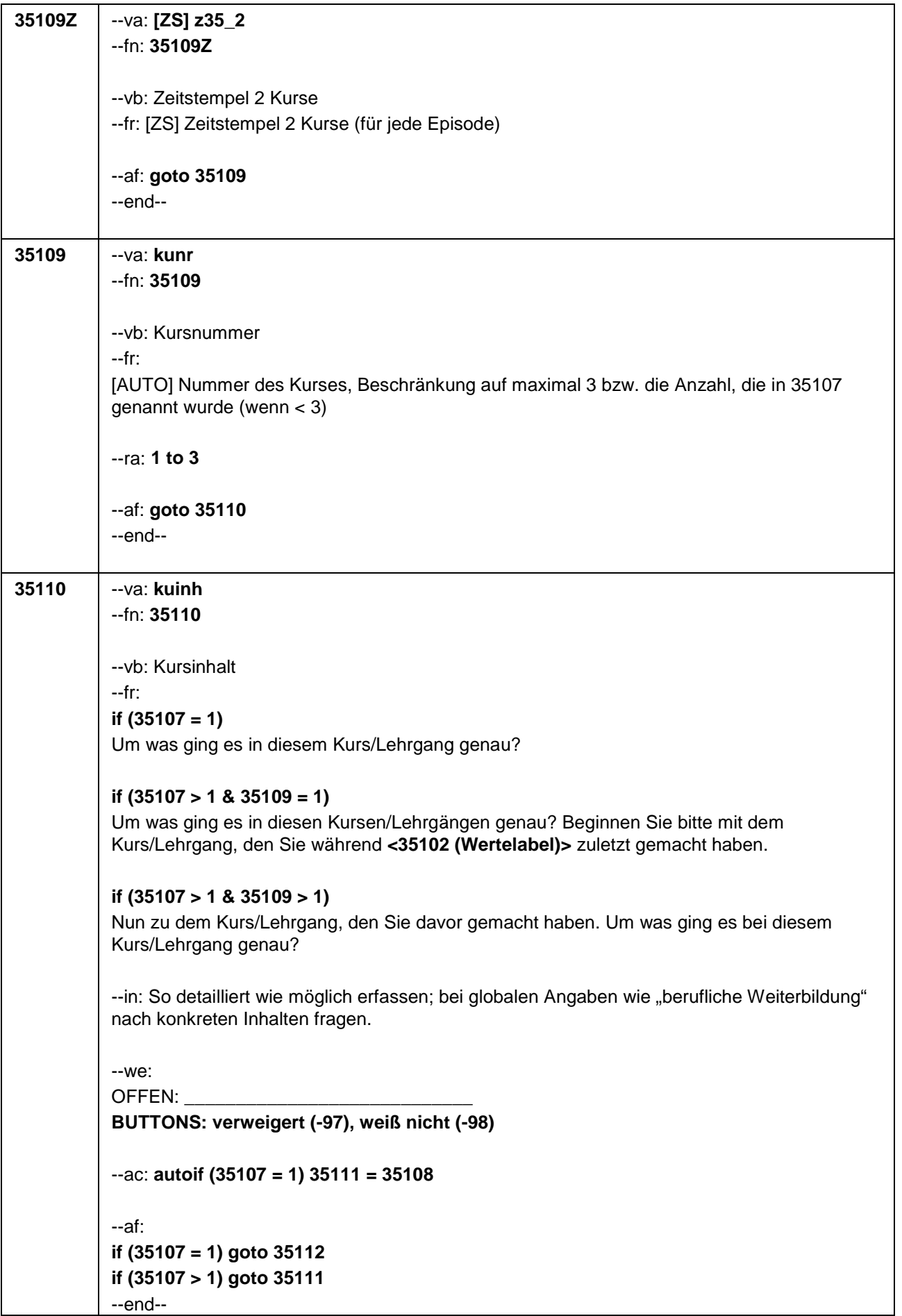

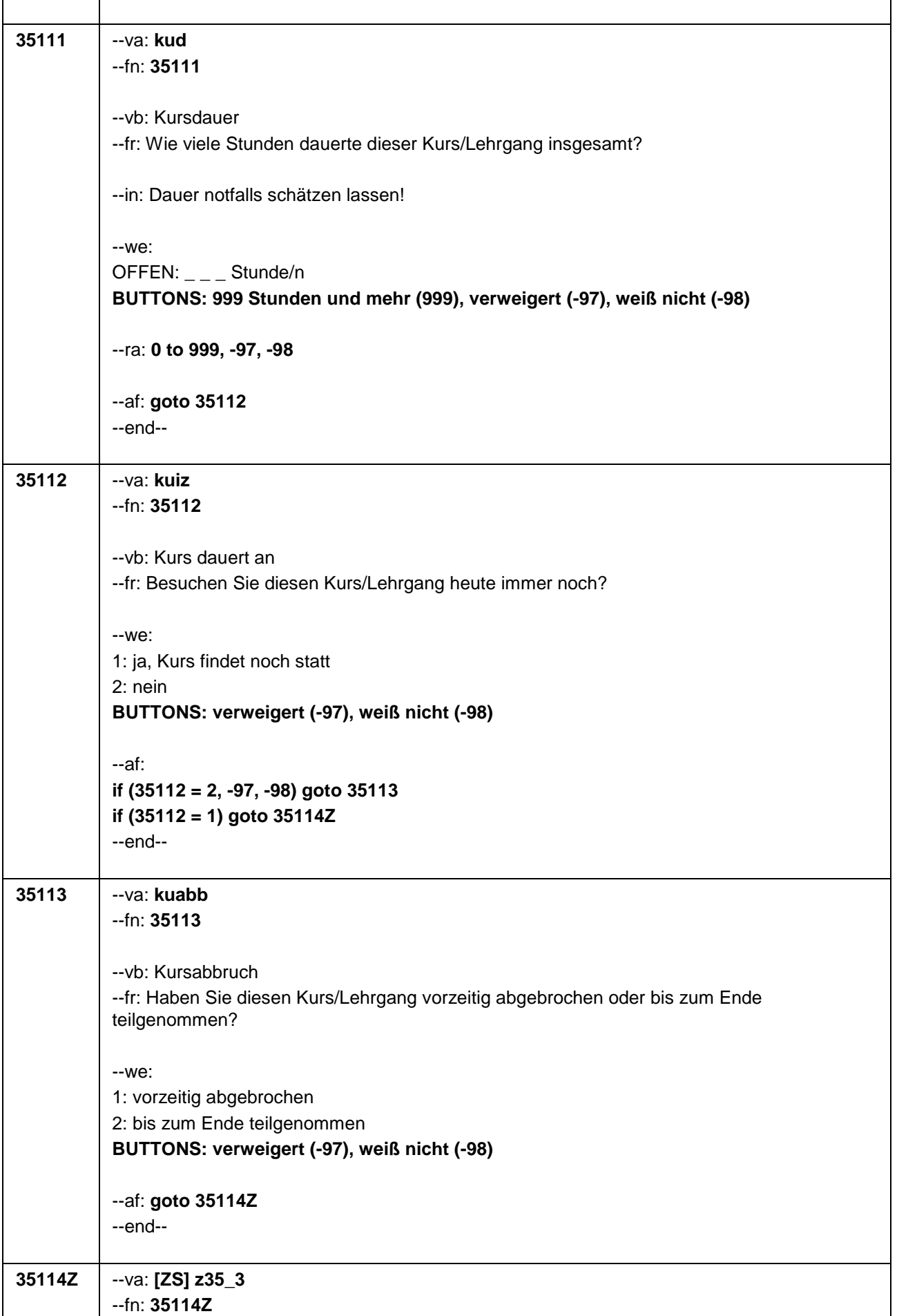

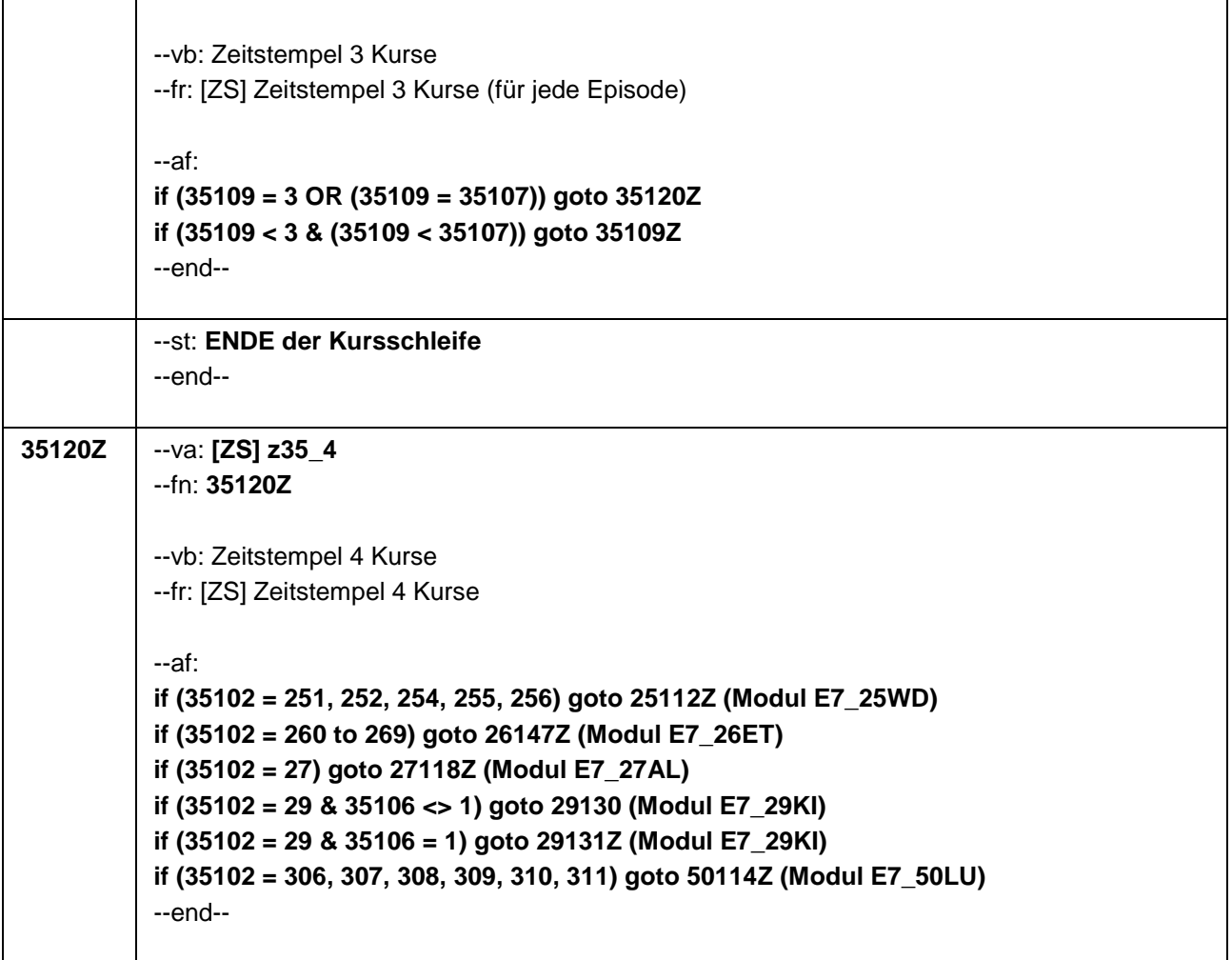

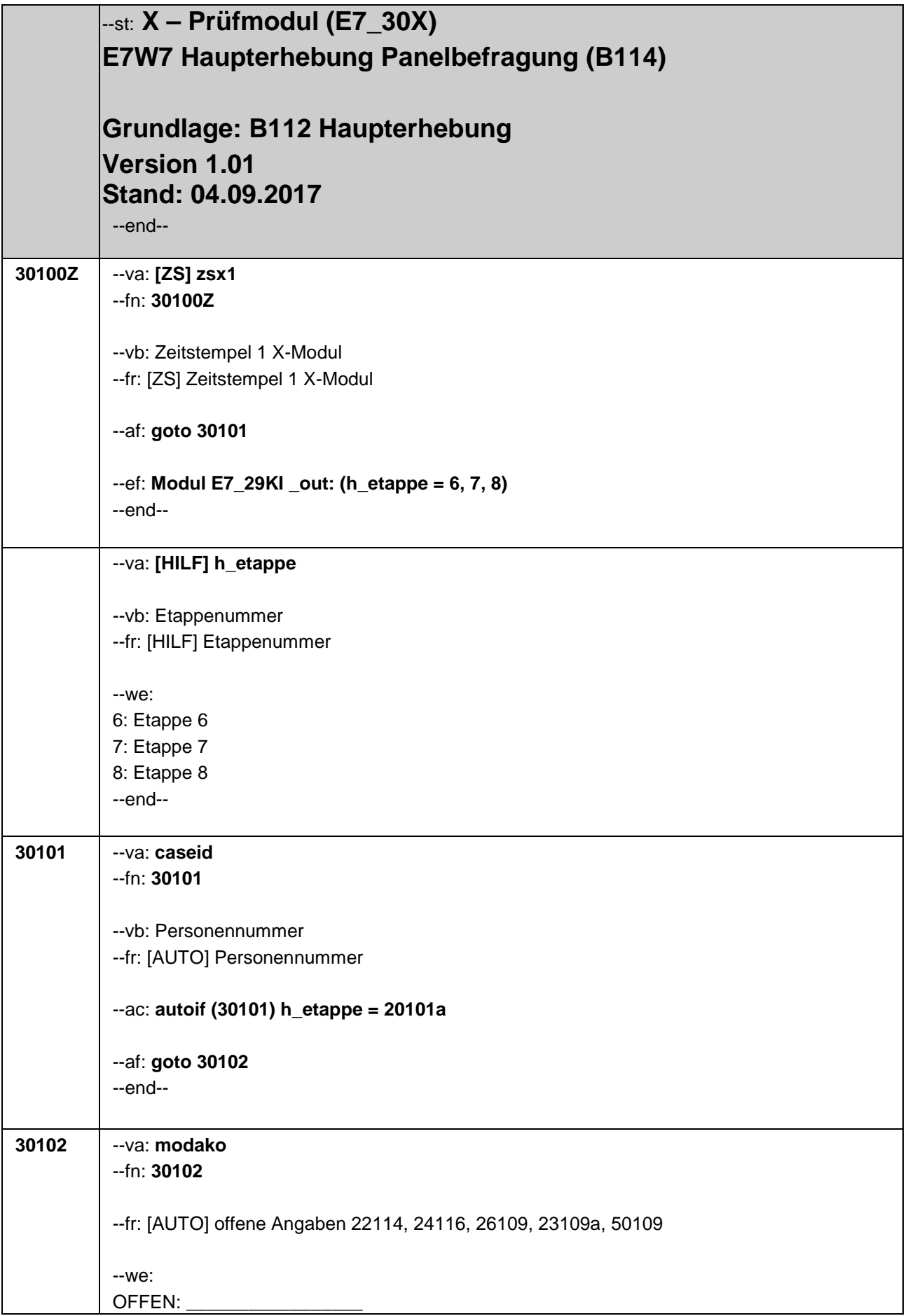

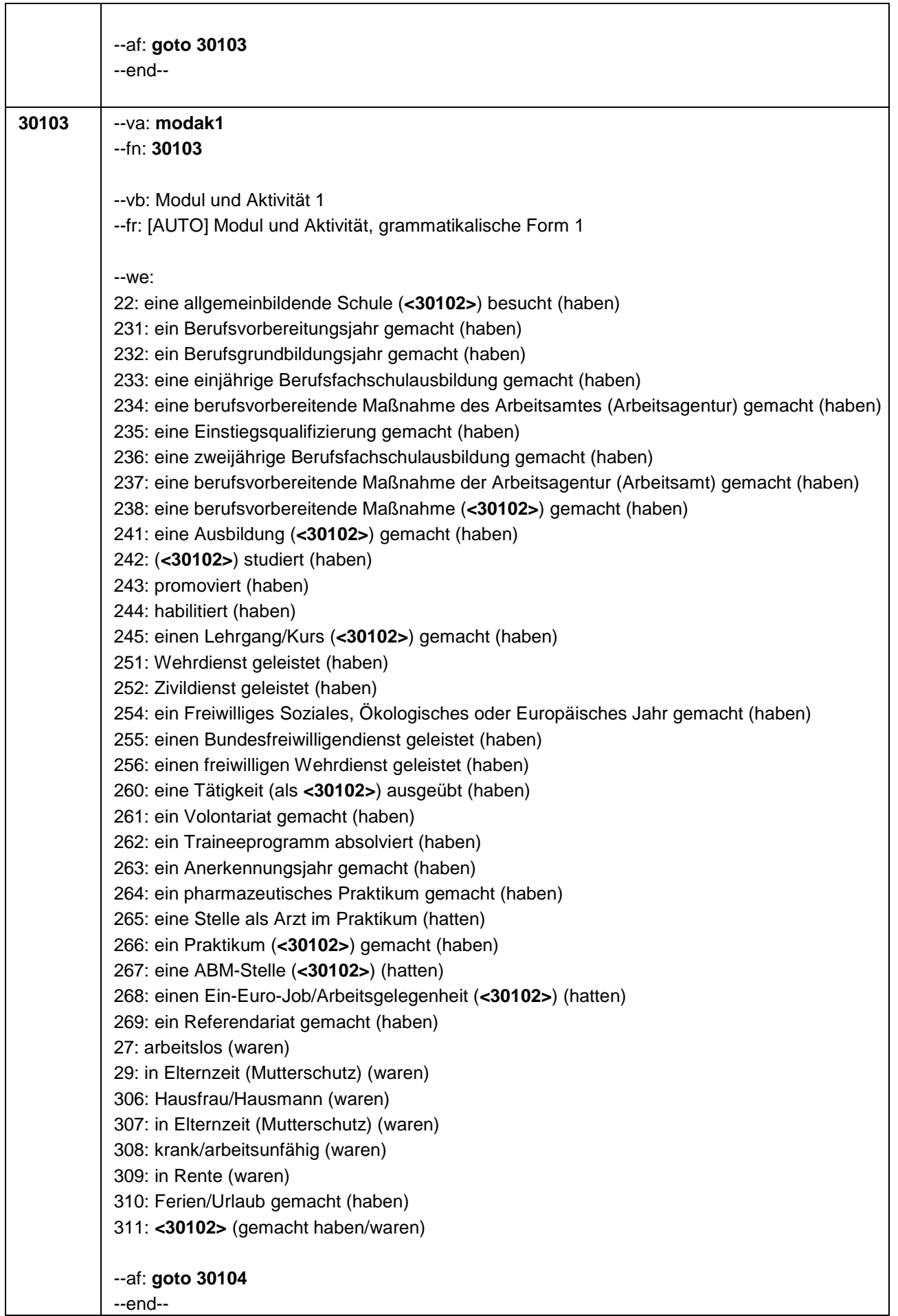

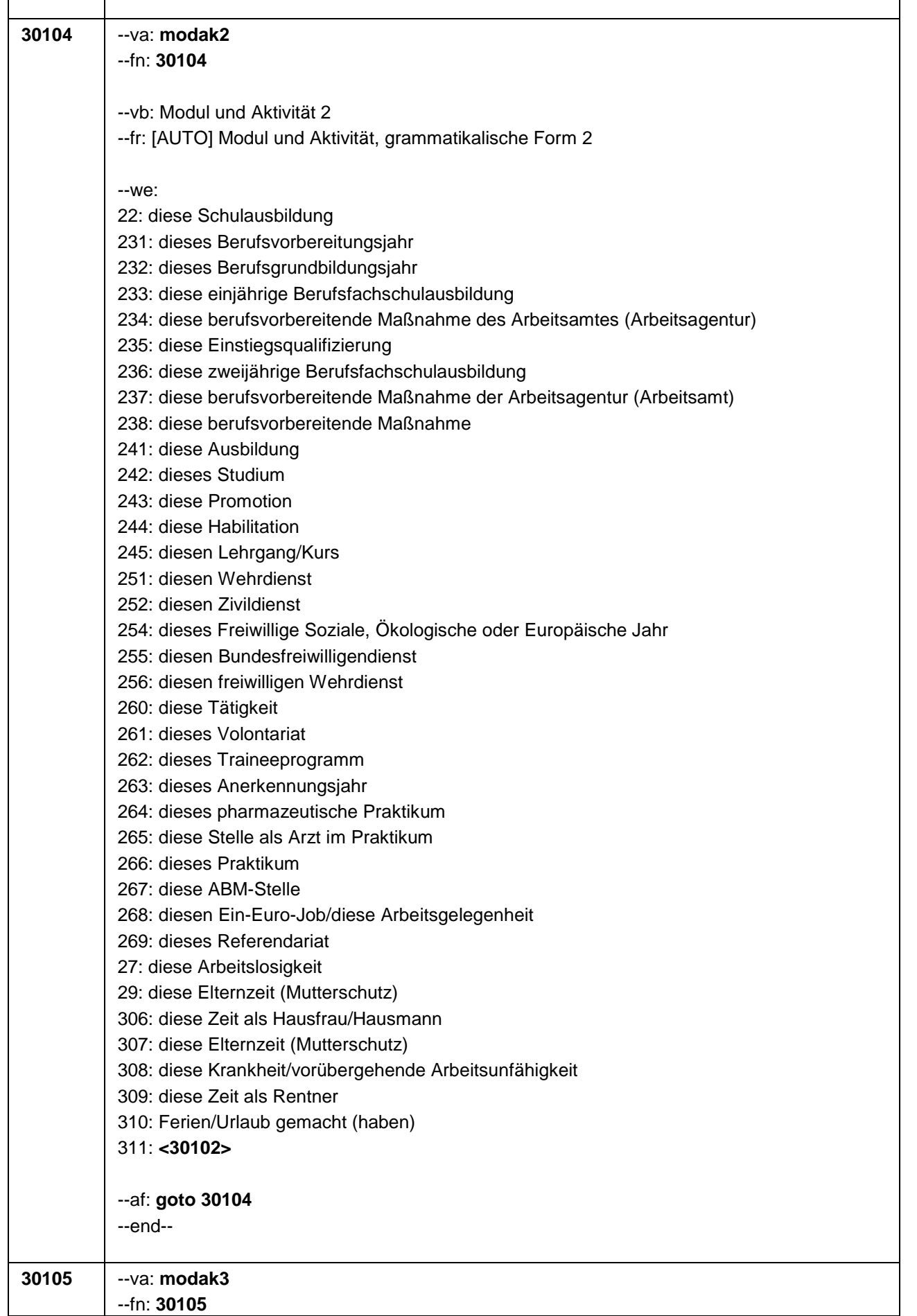

 $\mathbf{r}$ 

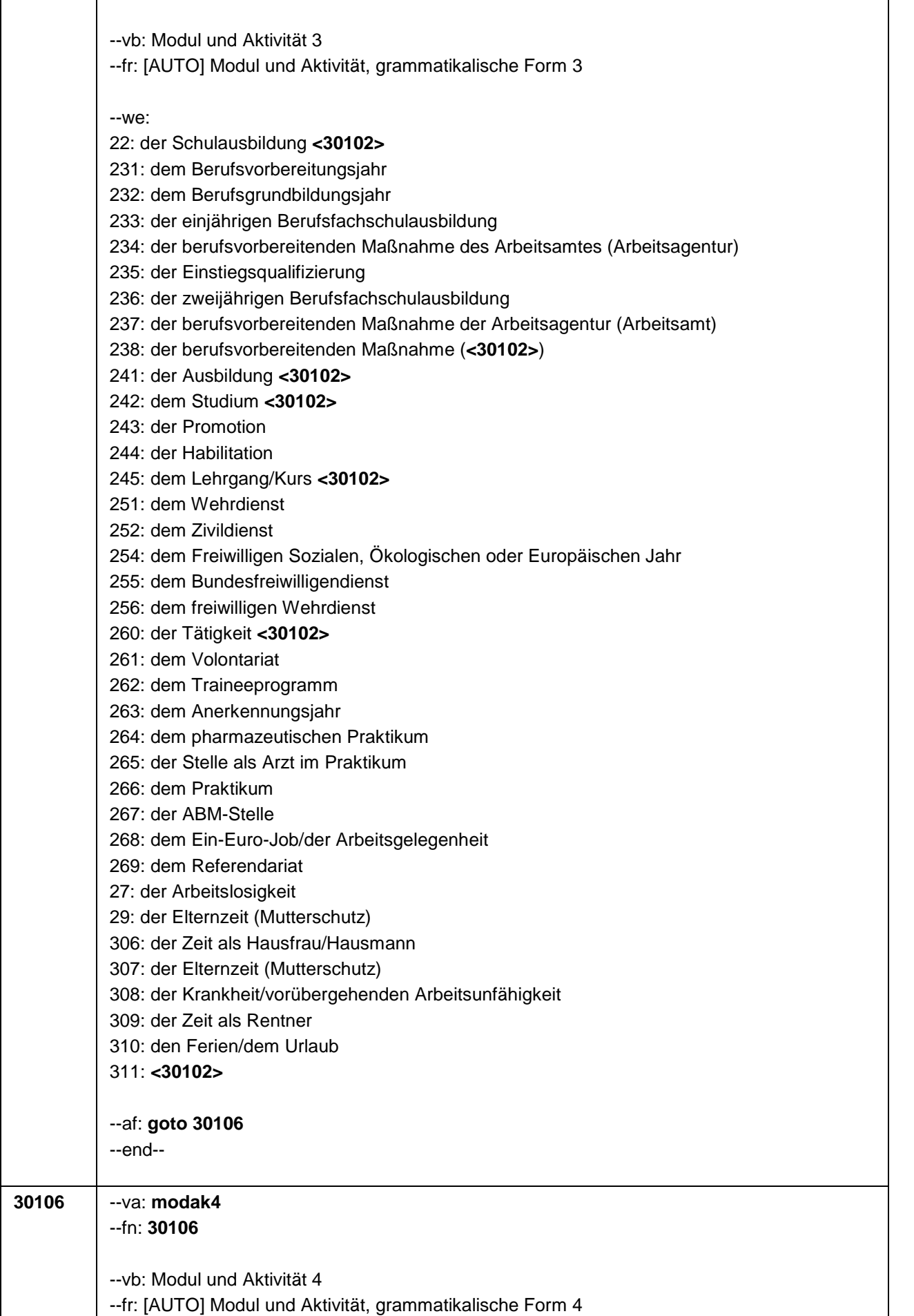

 $\overline{\mathsf{I}}$ 

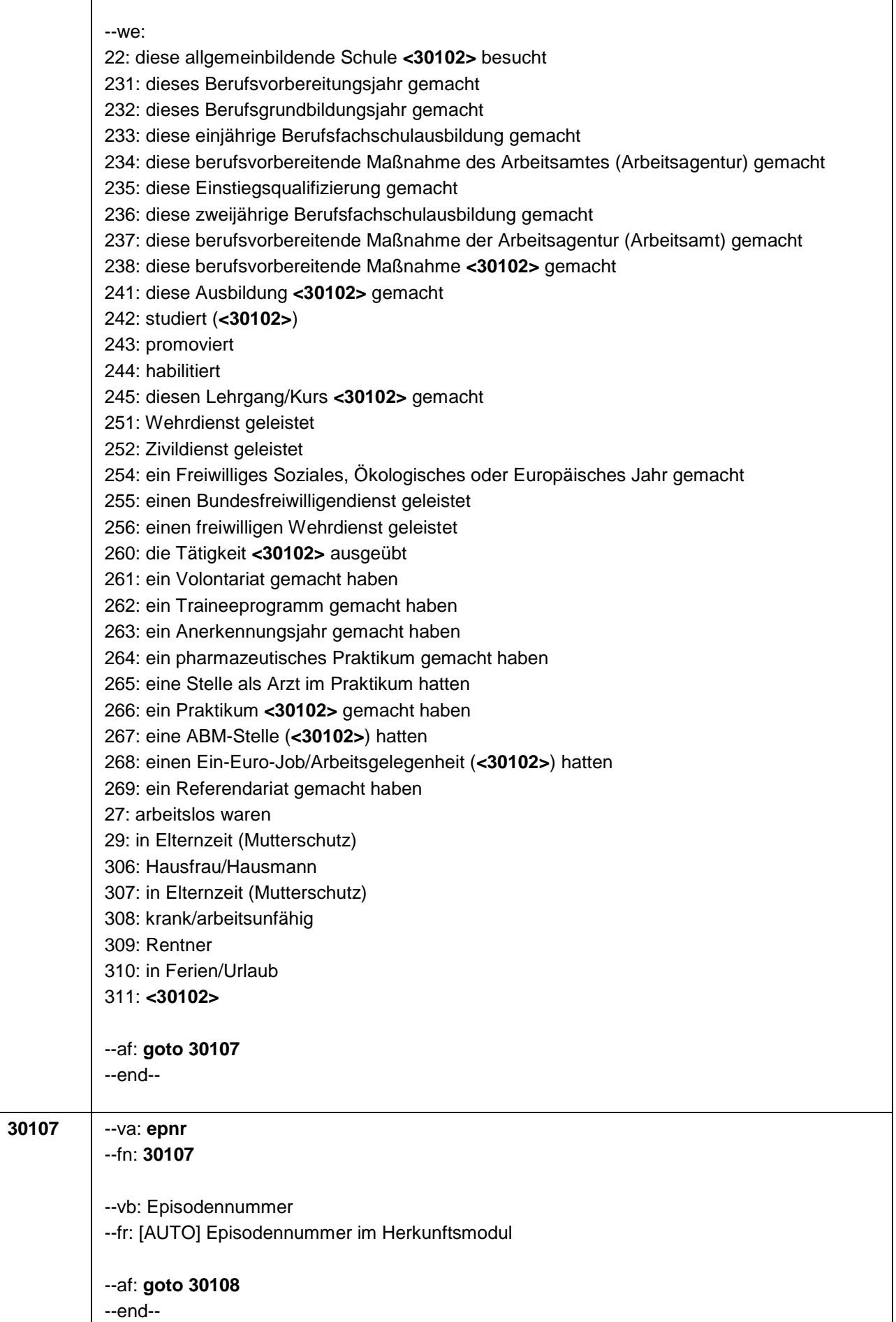

Τ

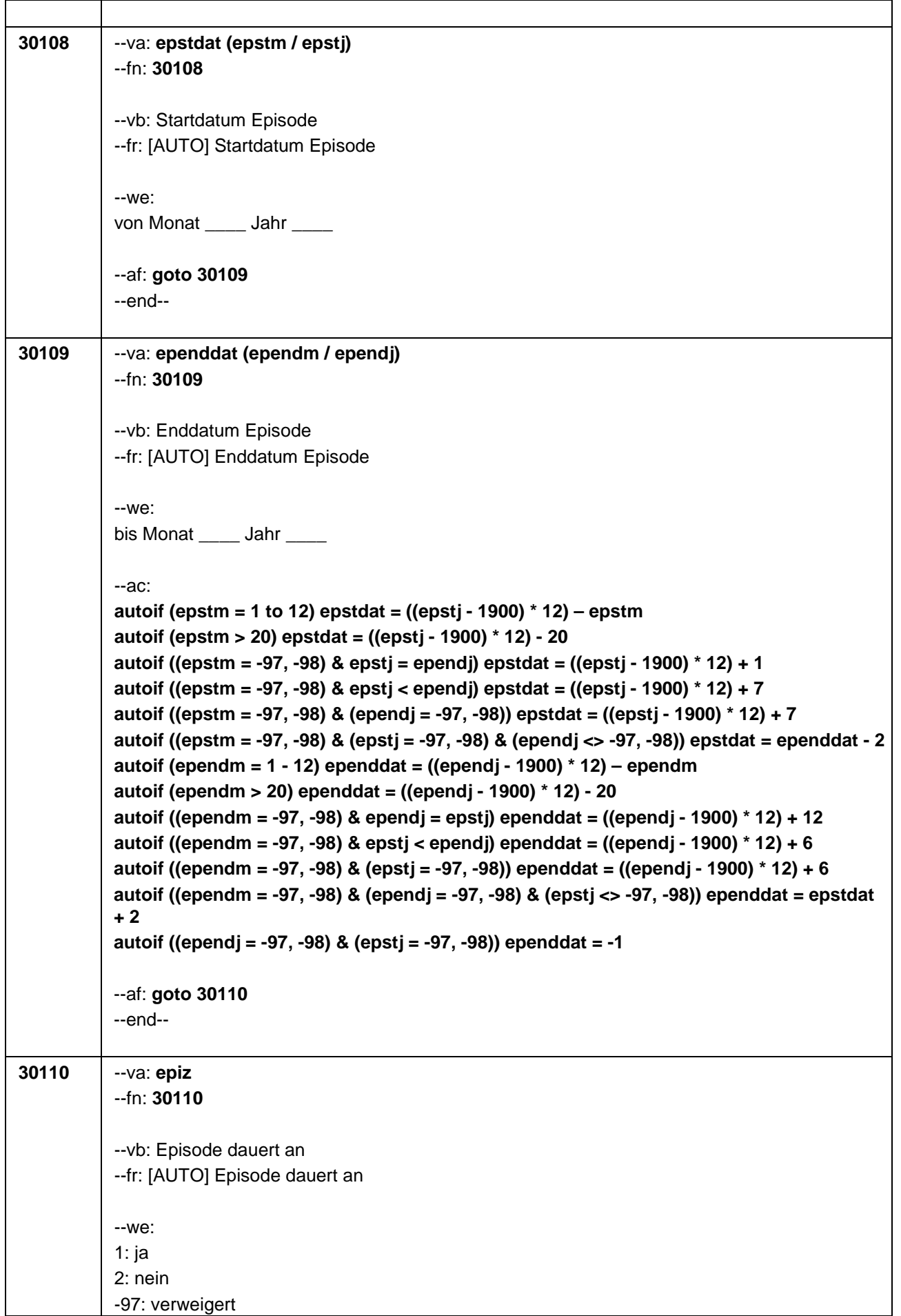
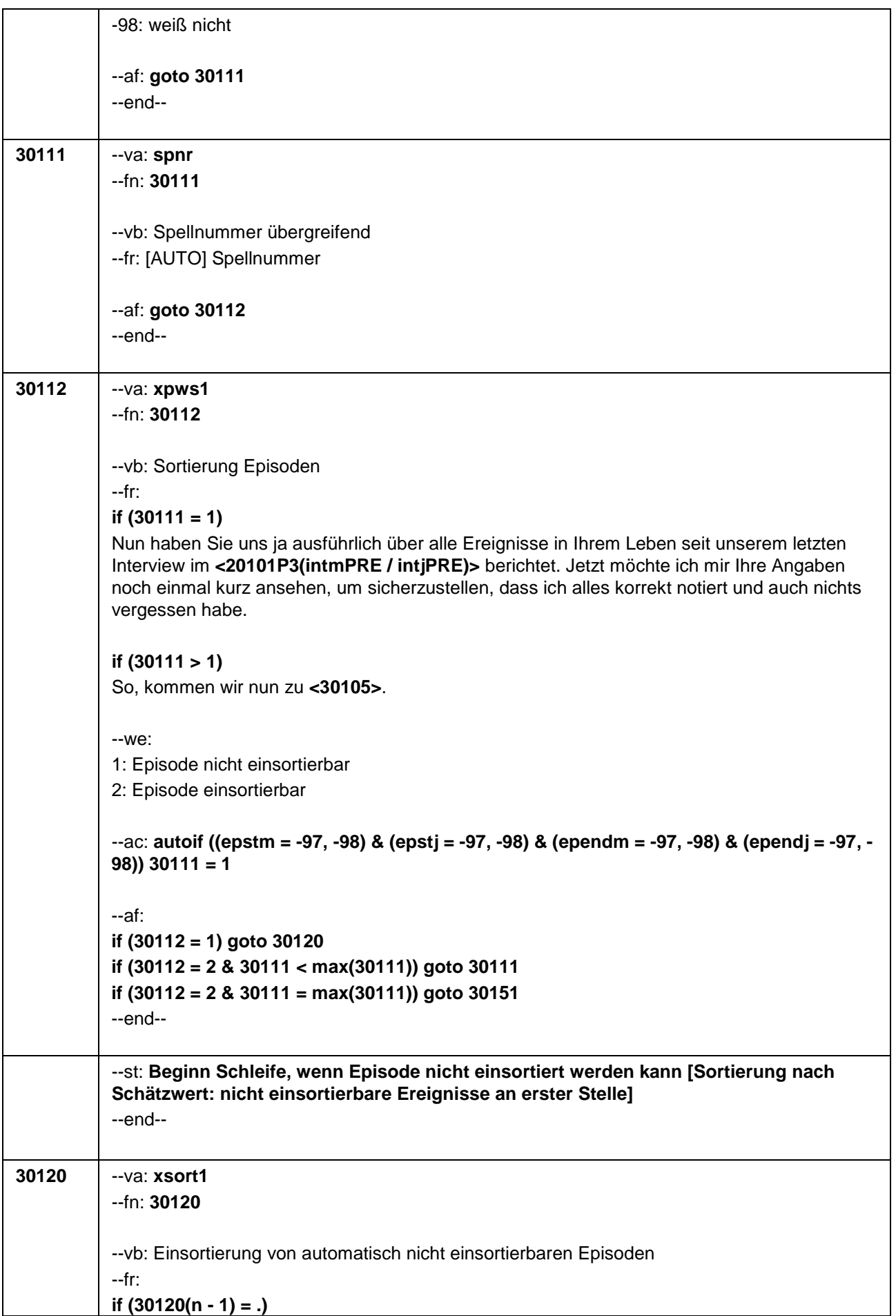

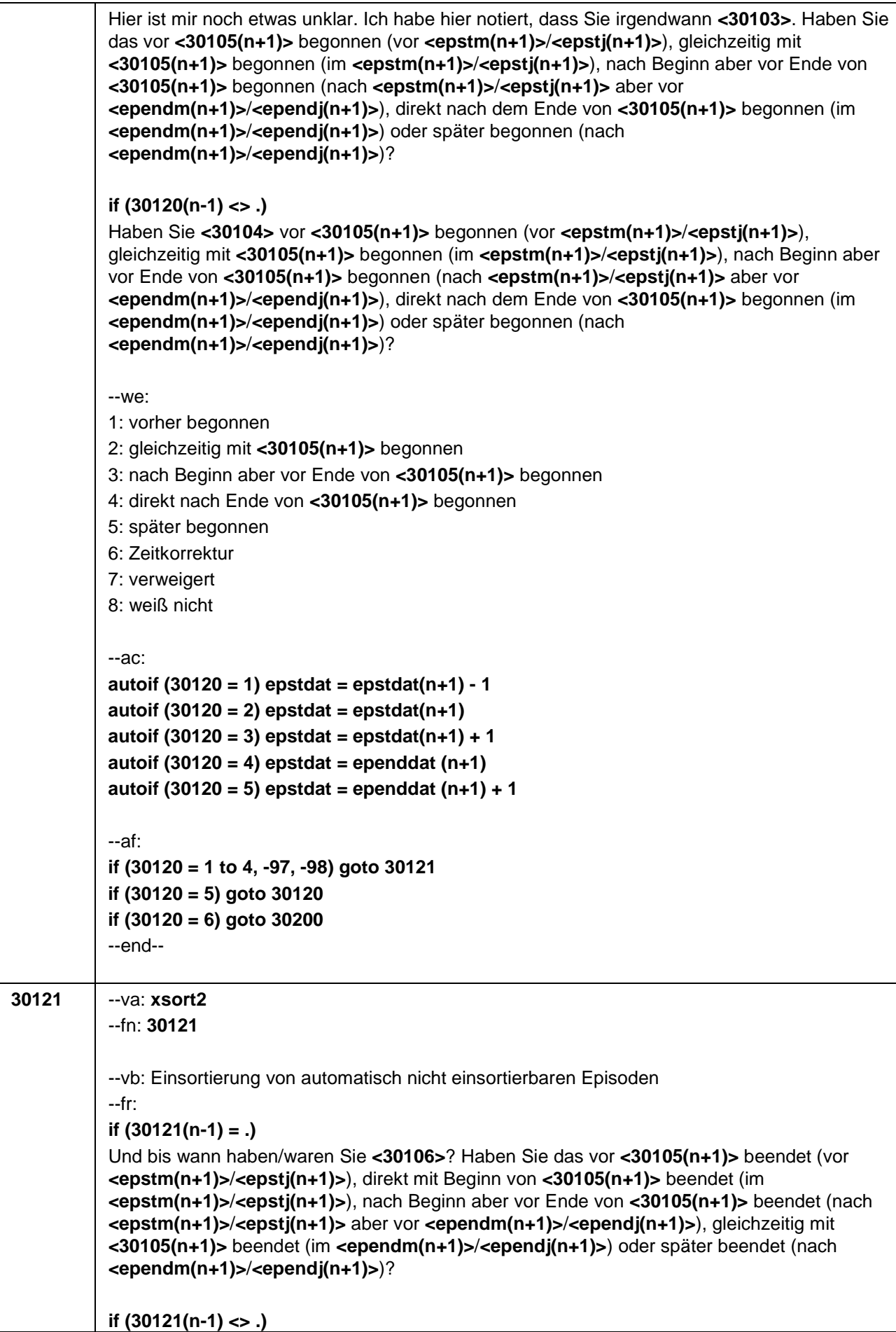

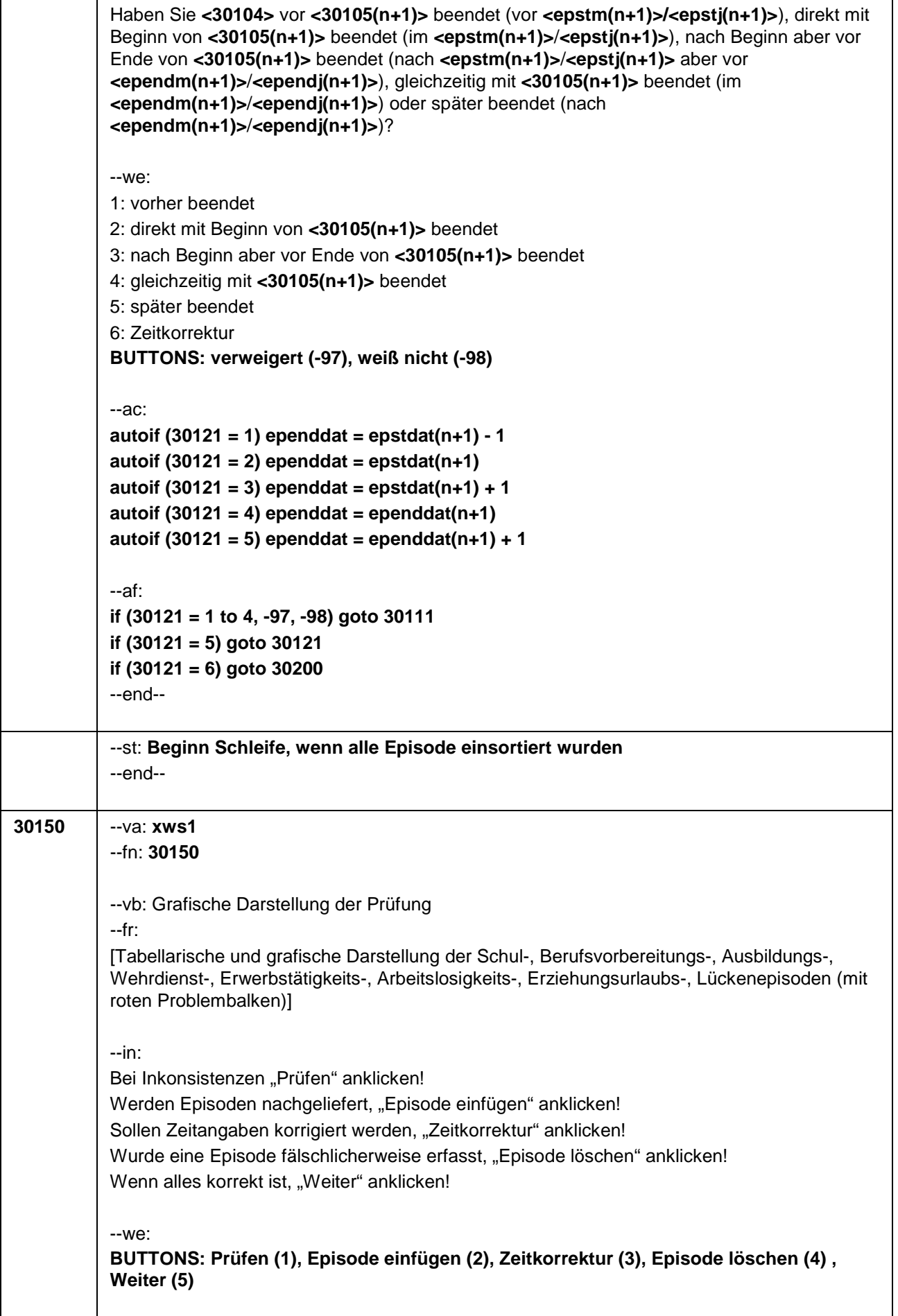

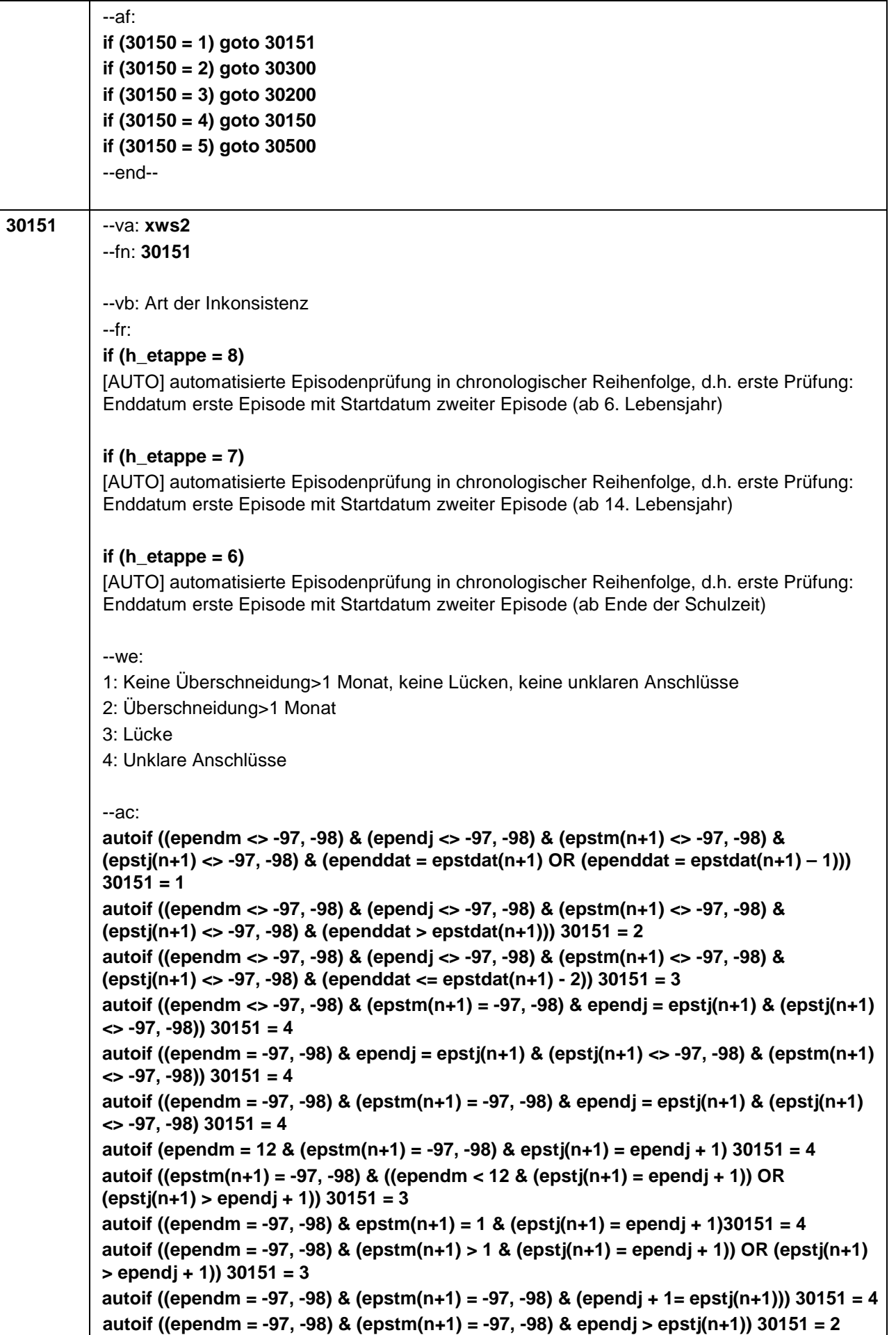

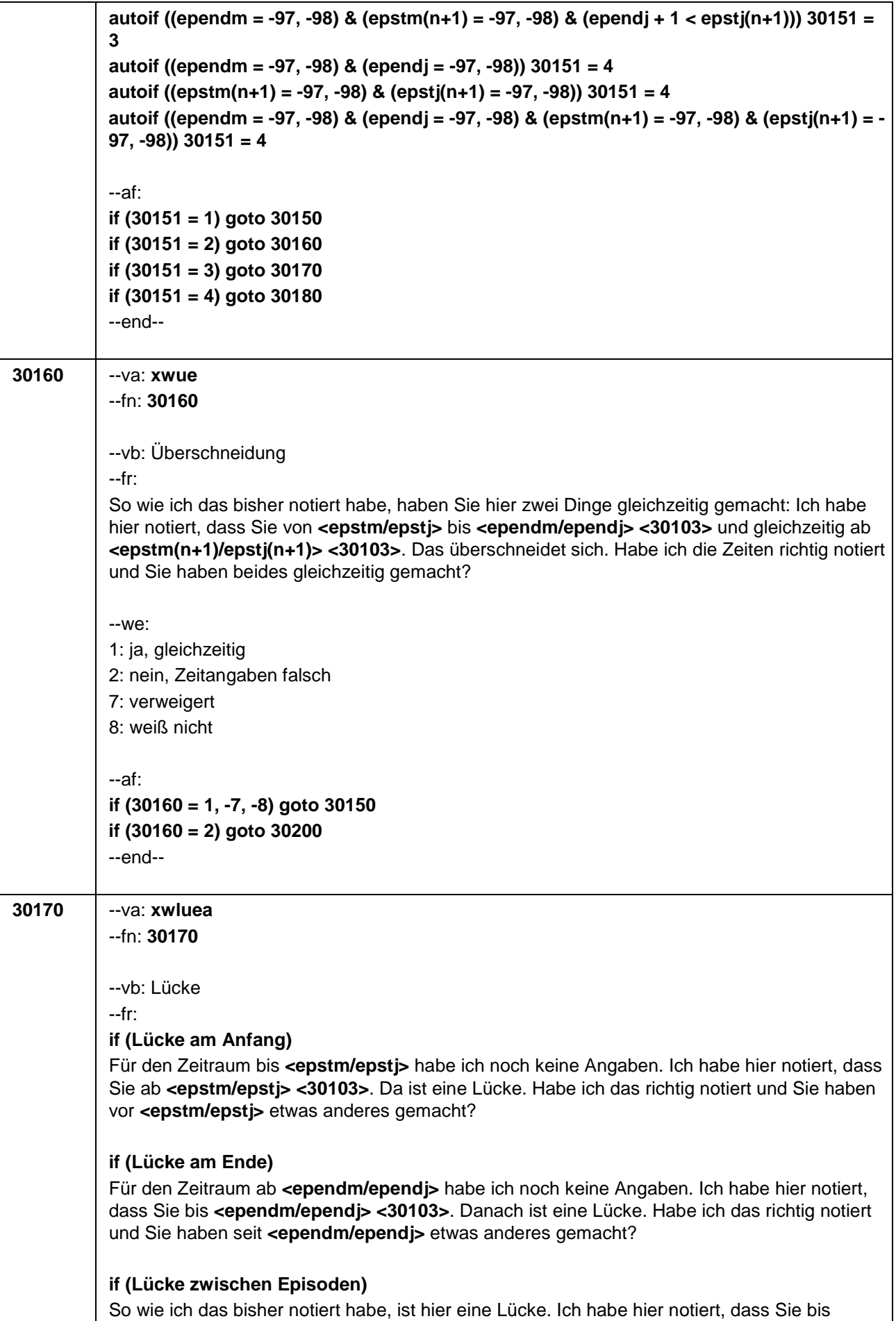

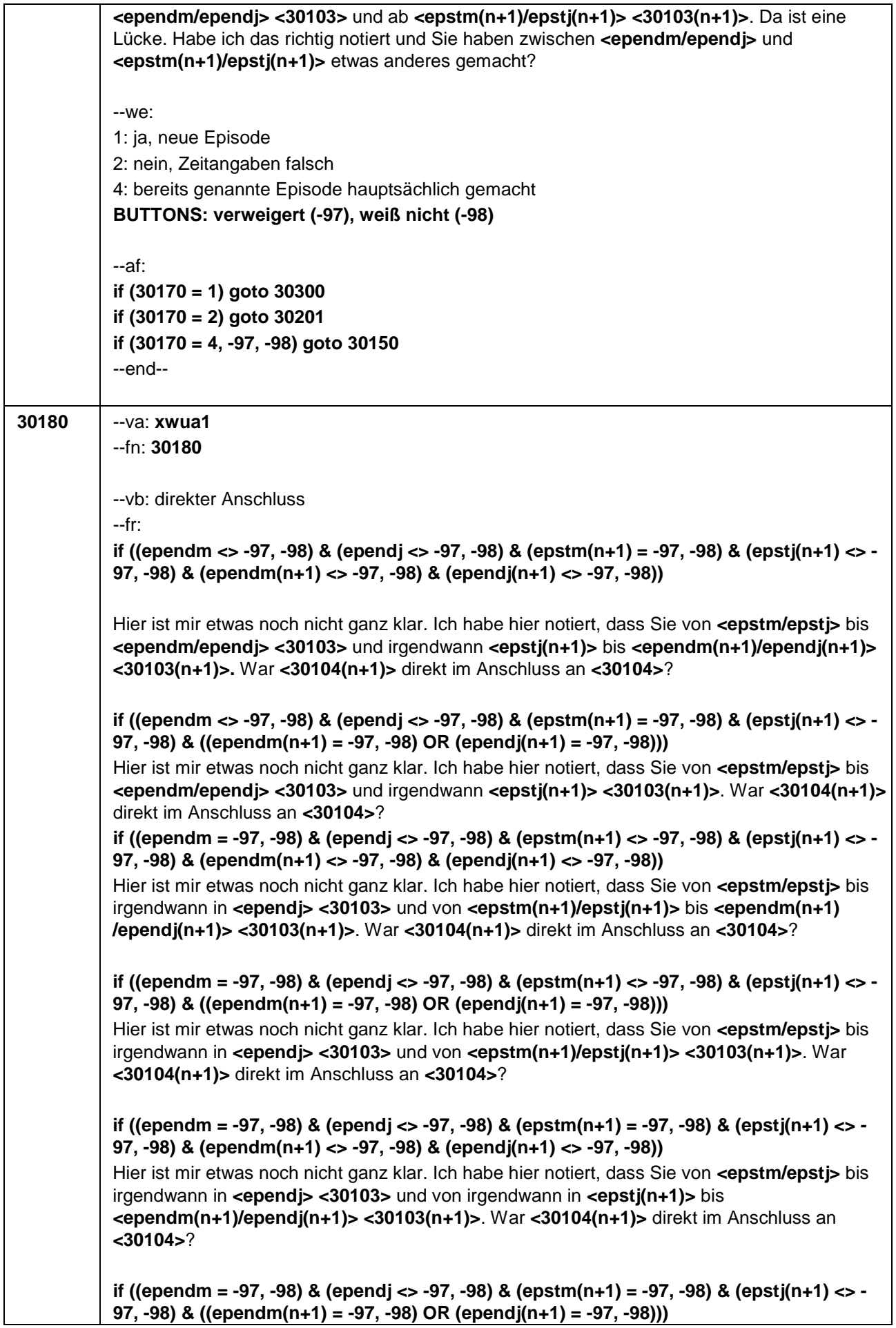

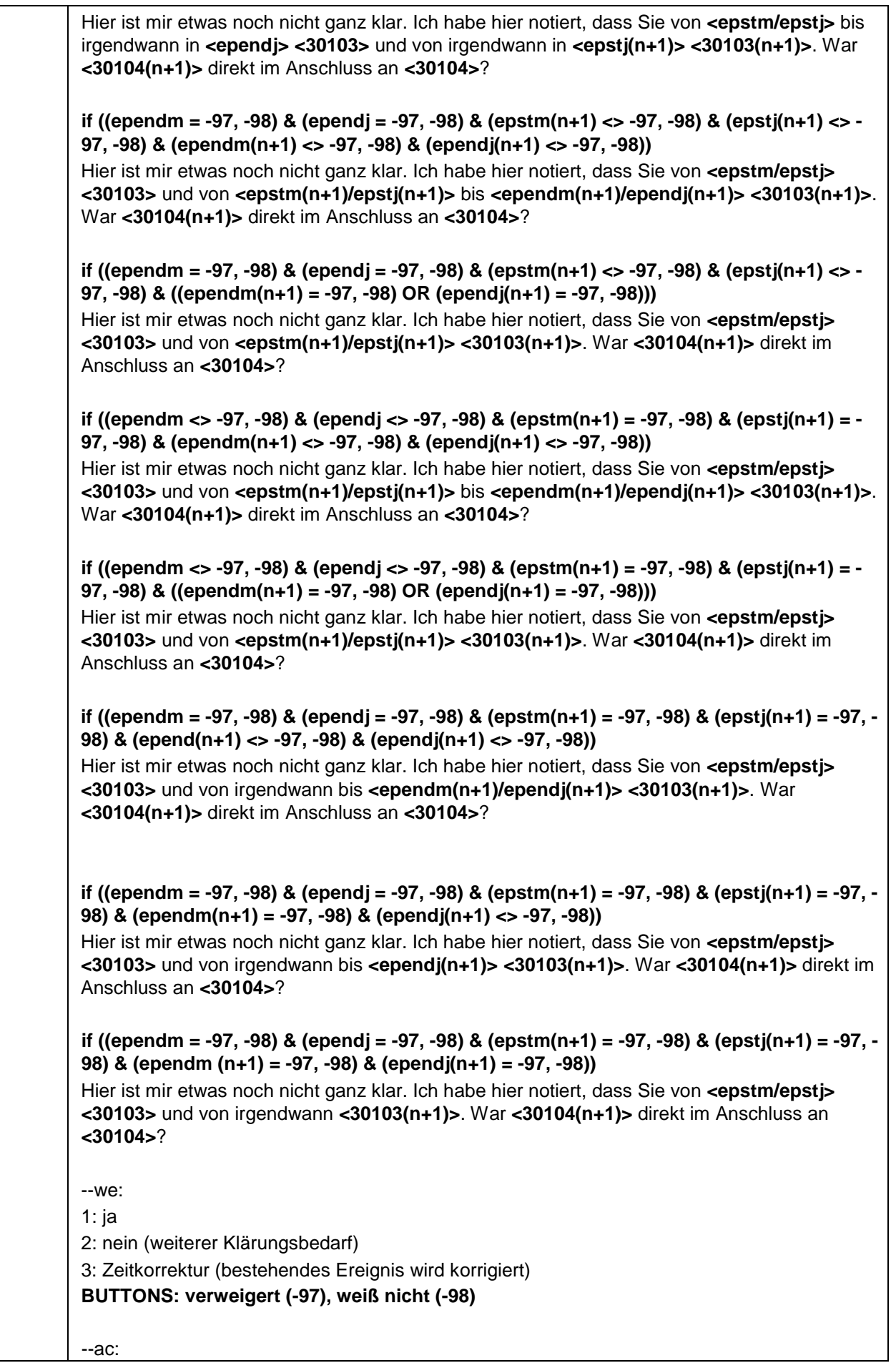

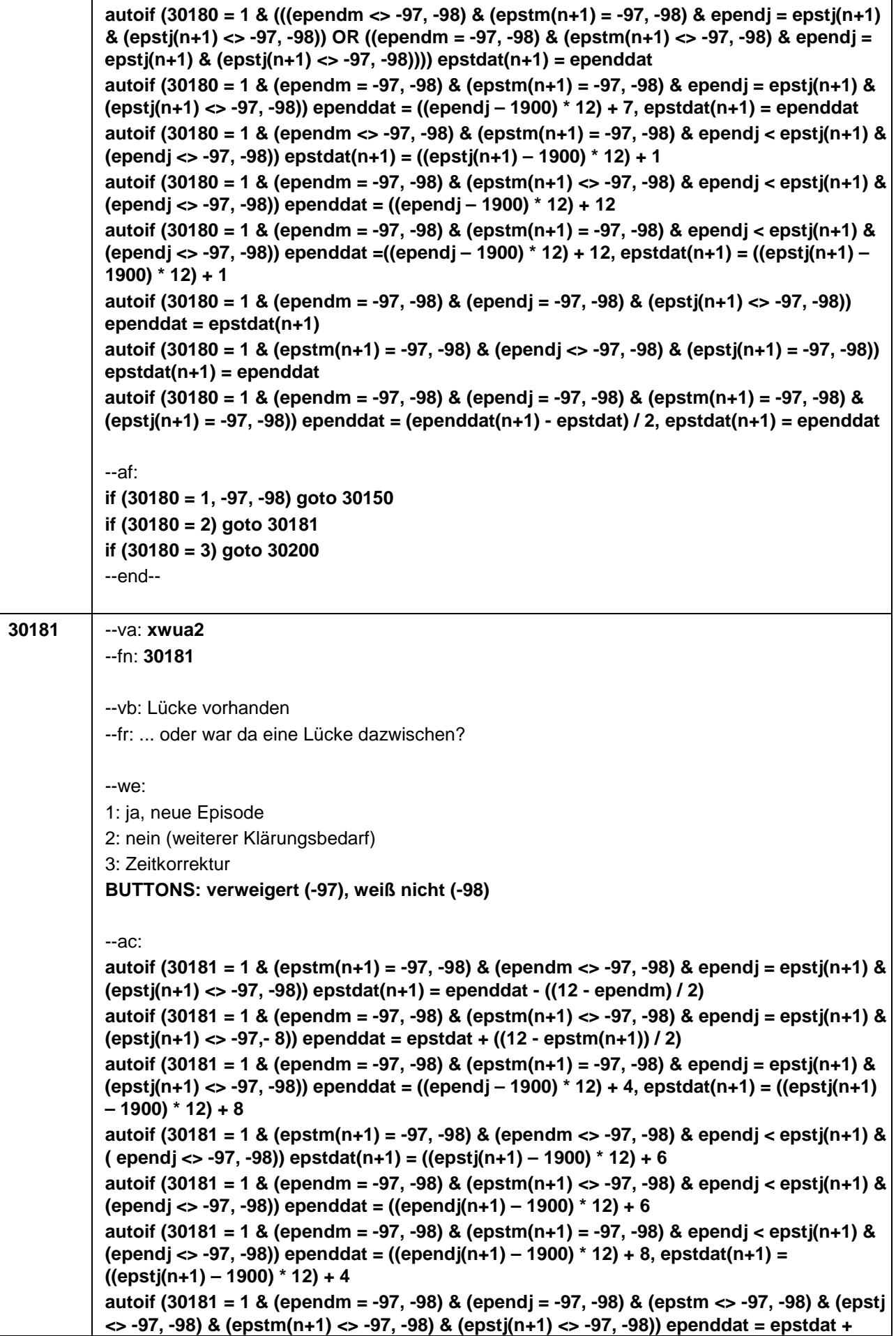

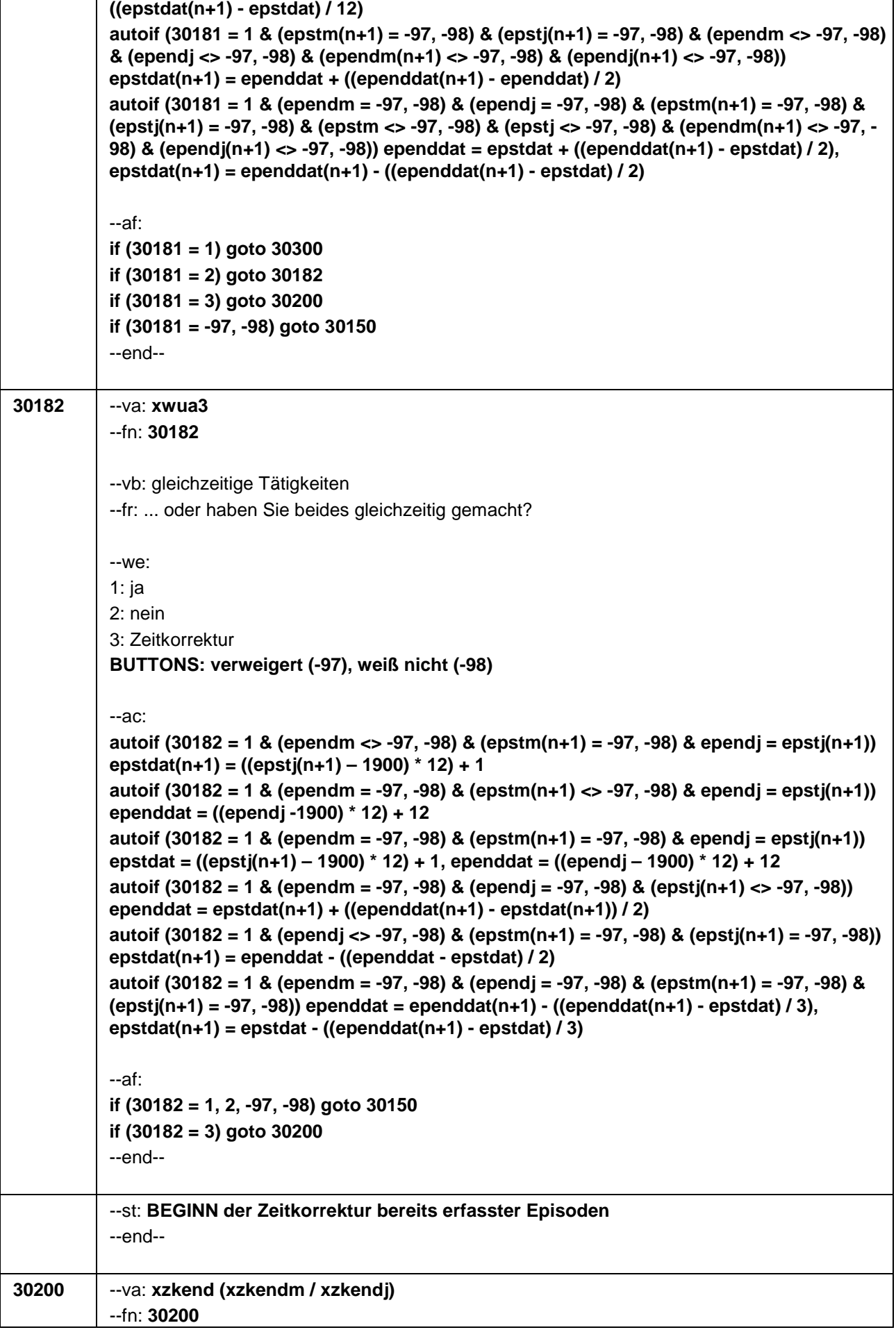

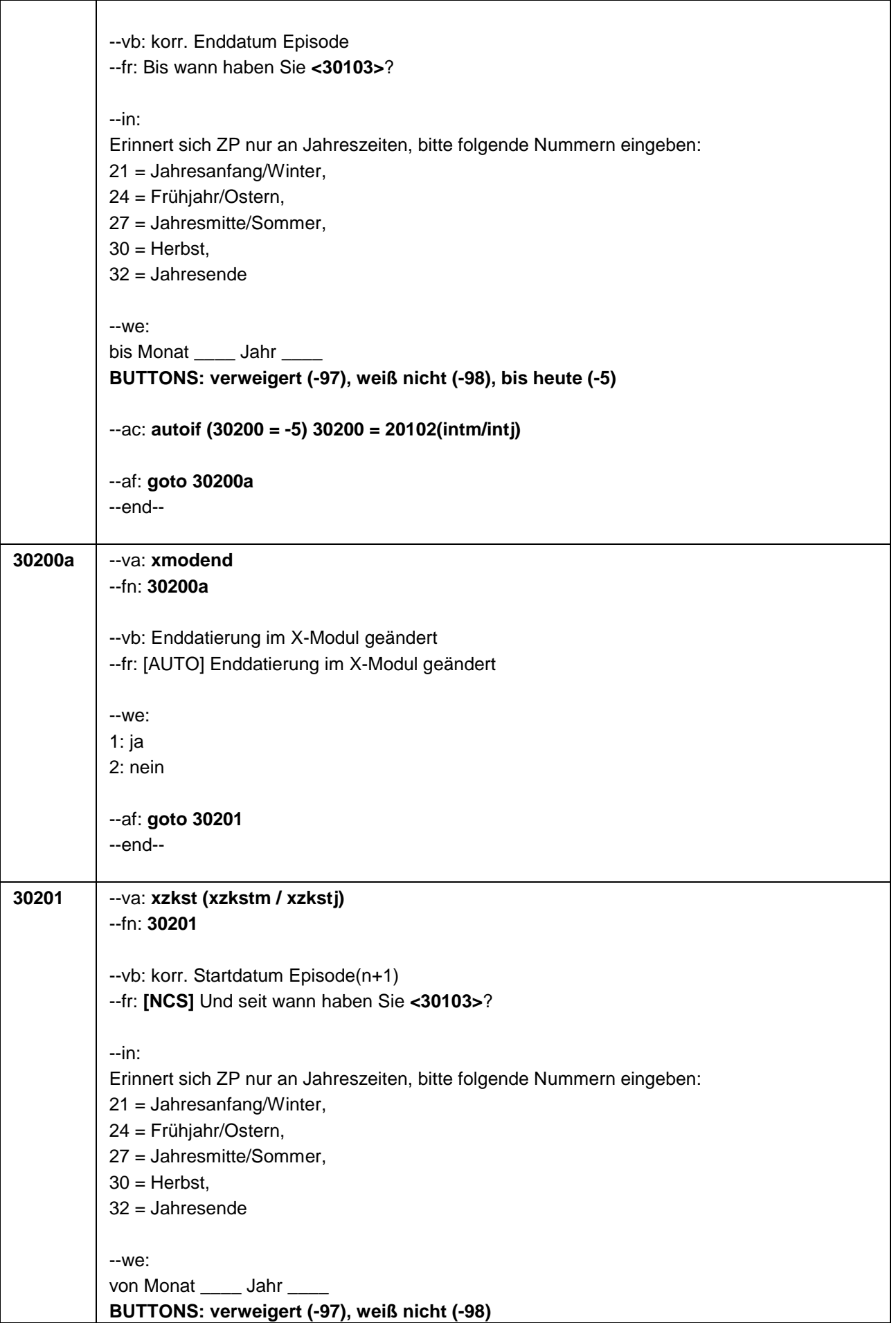

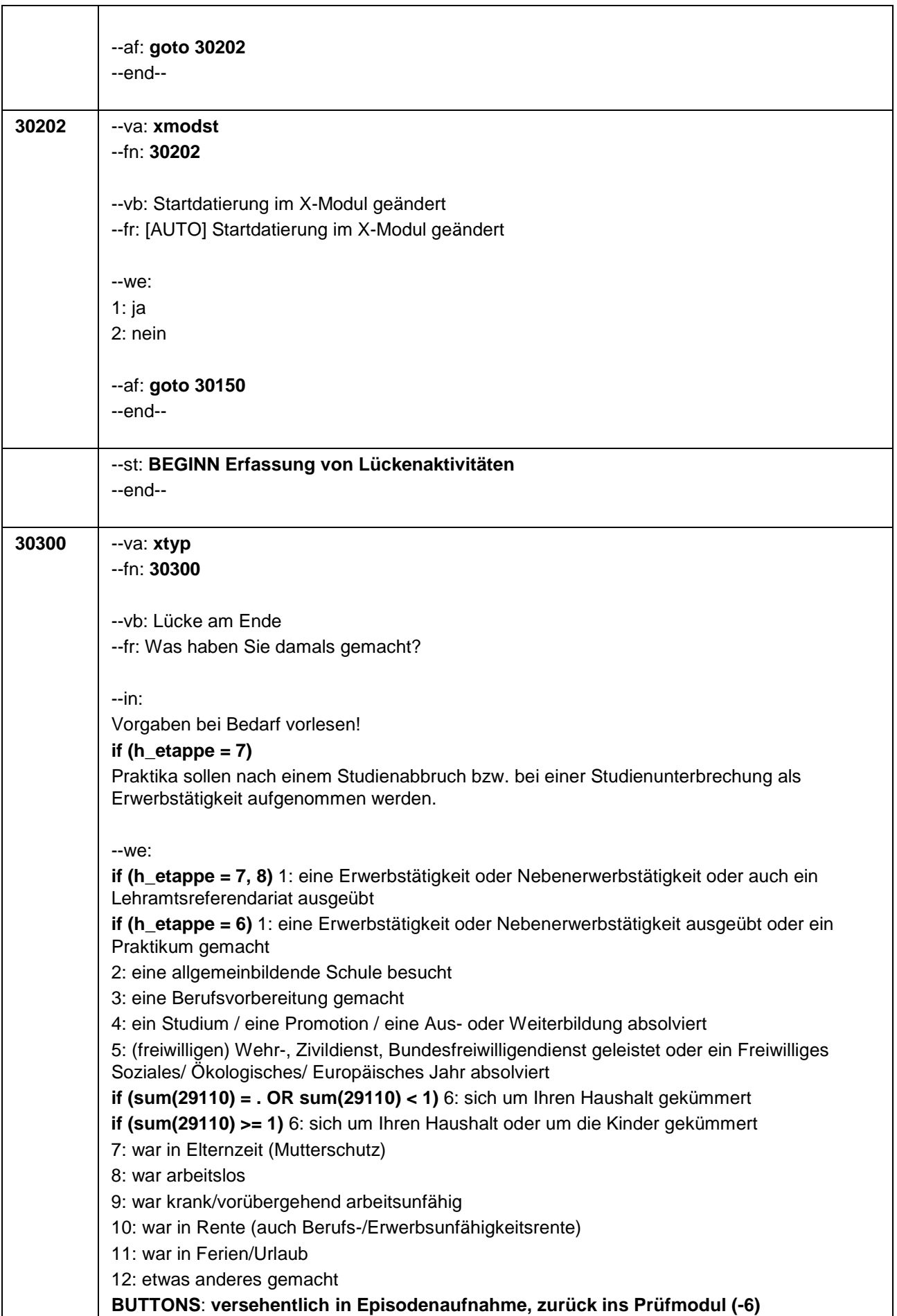

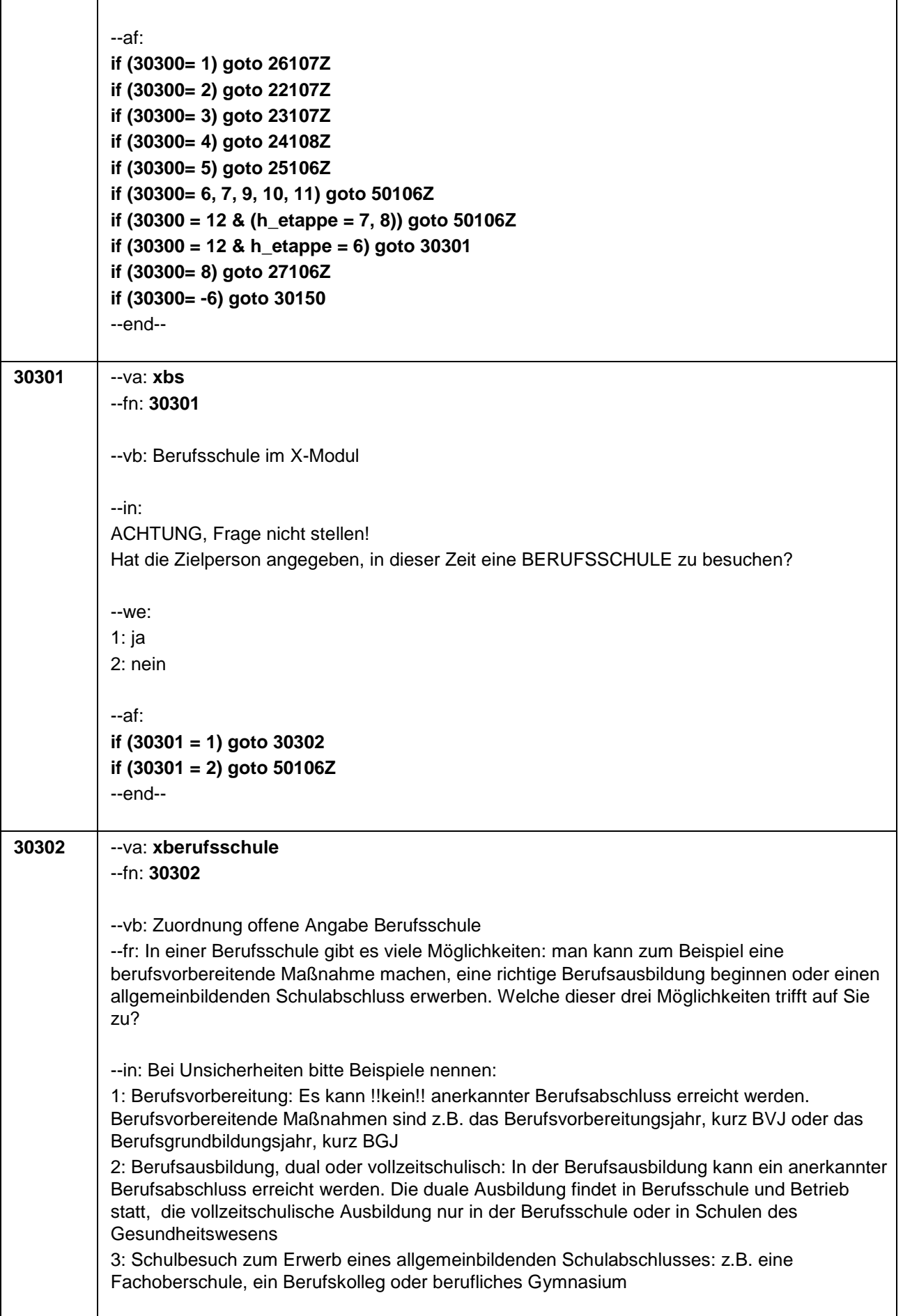

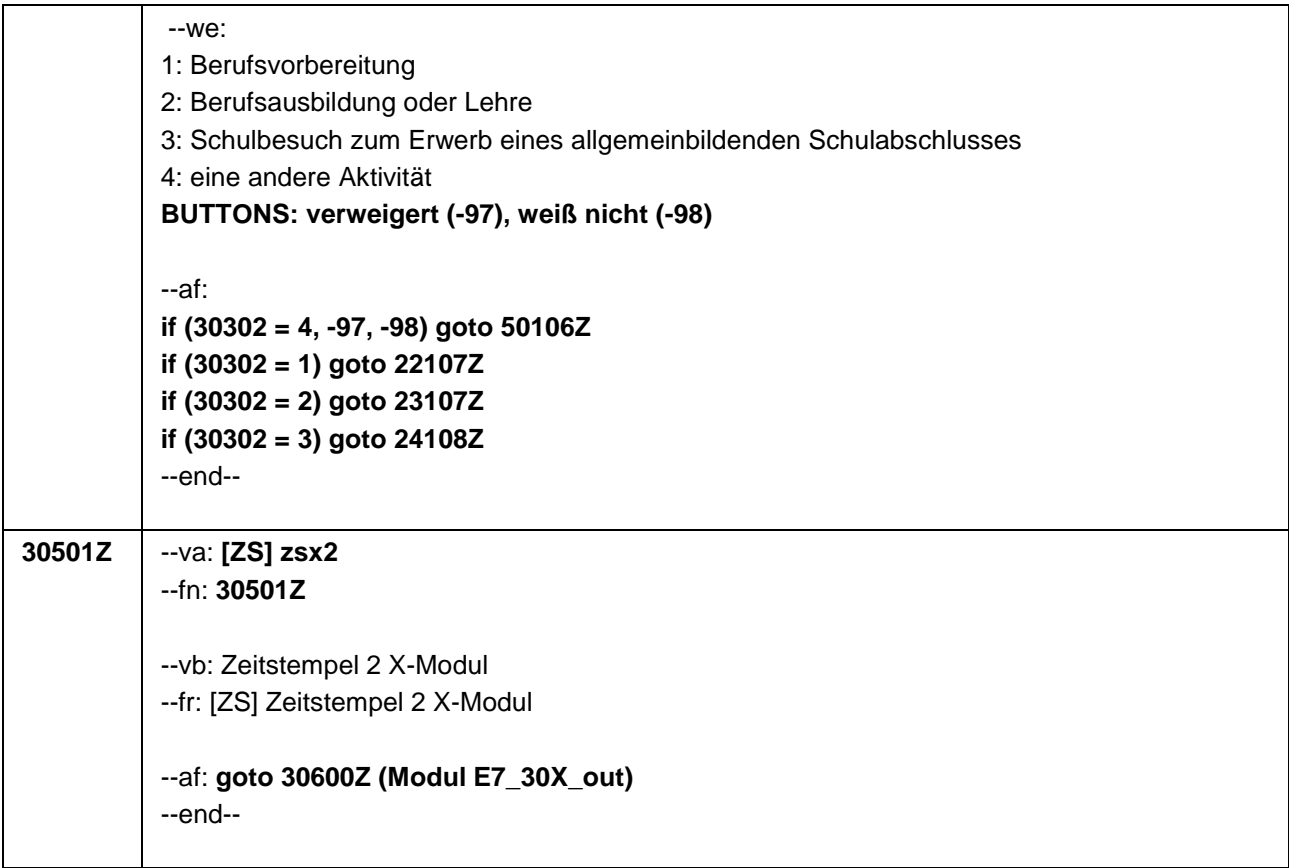

## **Generell**

Überschneidungen und Lücken werden ab dem 14. Lebensjahr geprüft

Legende: Überschneidung muss nicht überprüft werden **Überprüfung von Überscheidungen im Erwerbsverlauf**

Überschneidung muss überprüft werden

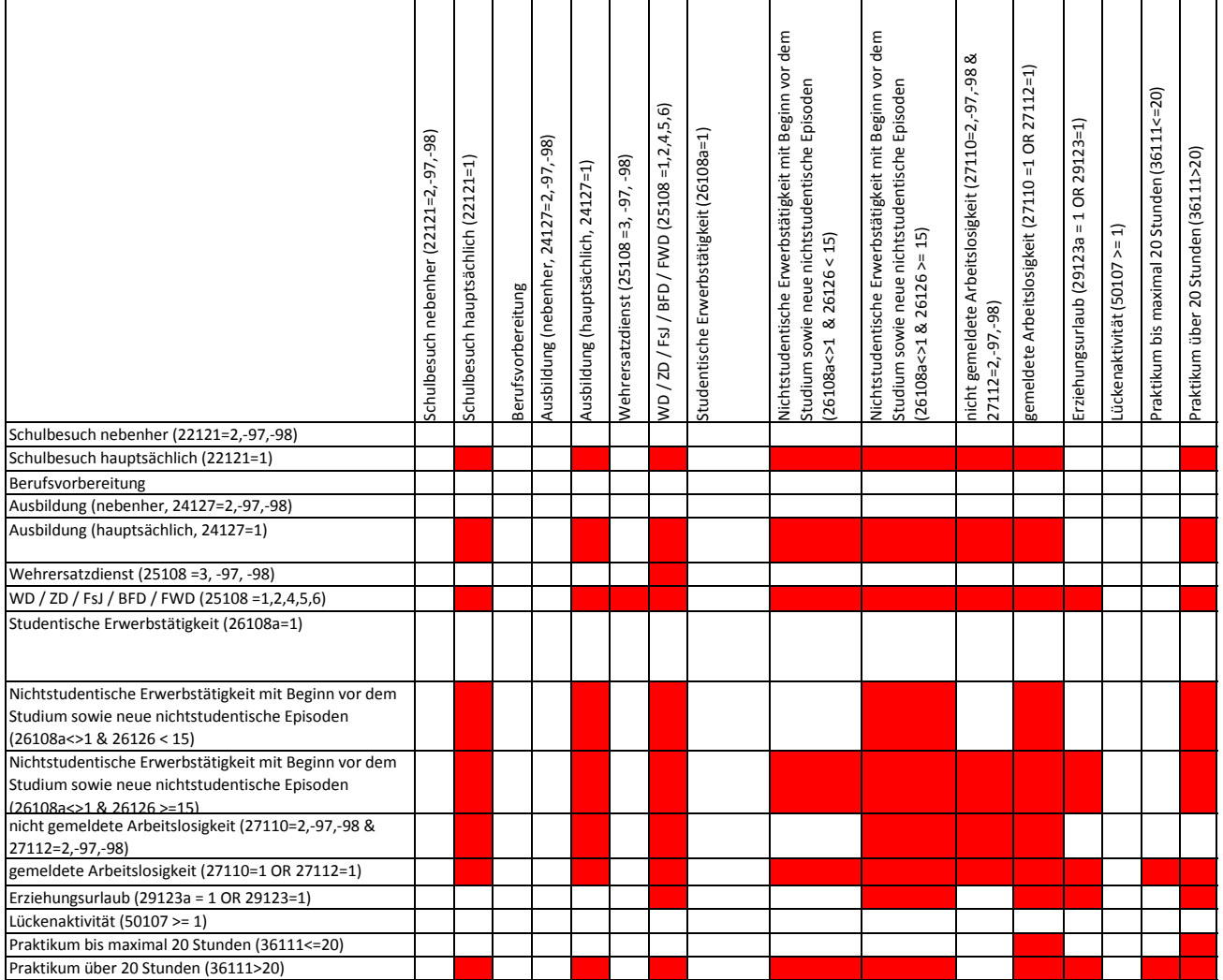

## **Schließen von Lücken**

Legende: Episode kann Lücke schließen Episode kann Lücke nicht schließen

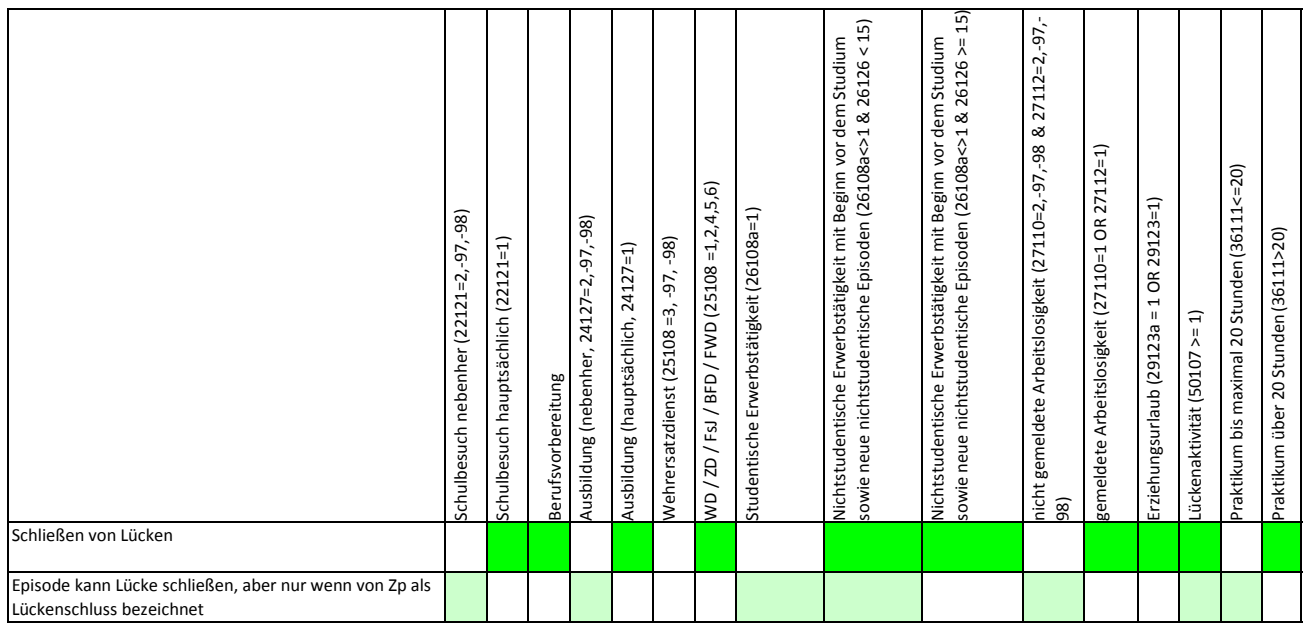

Q\_B49\_T\_13a\_M30\_X\_ 111125\_1-0-0\_Matrix\_zu\_Überschneidungen Seite 1 von 1 *Zwei Nebenher-Episoden schließen eine Lücke, ohne dass eine Nachfrage erfolgen muss.*

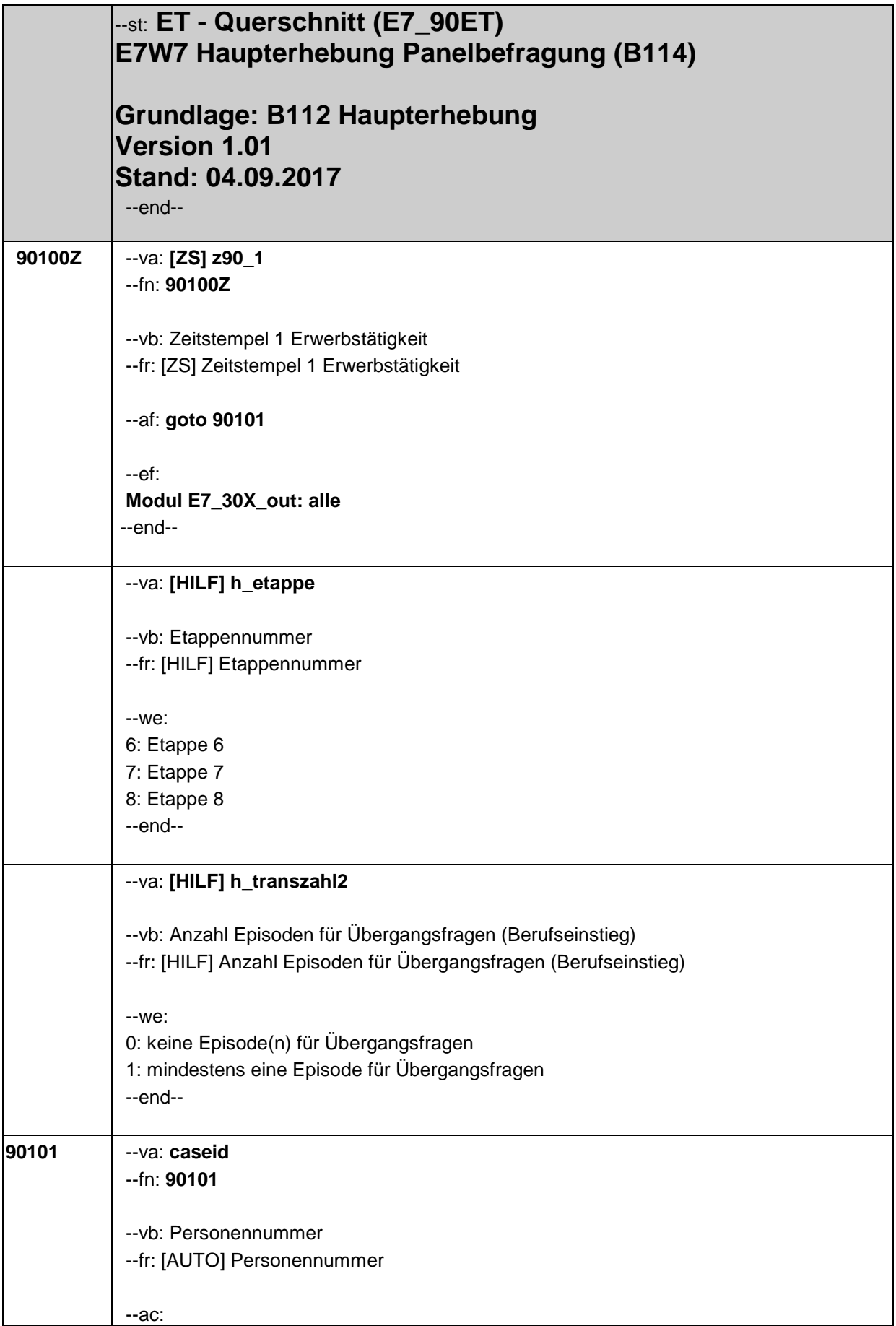

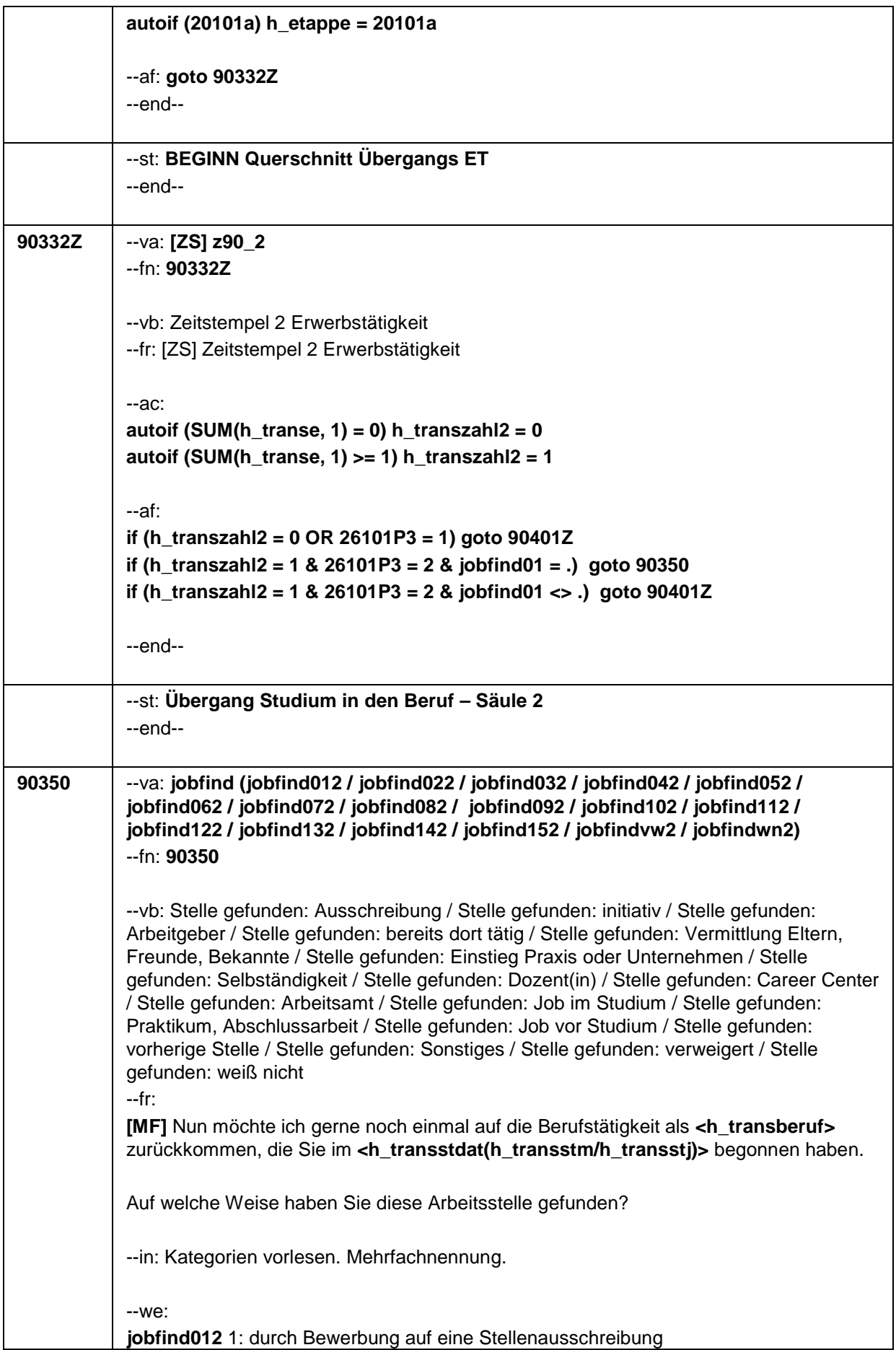

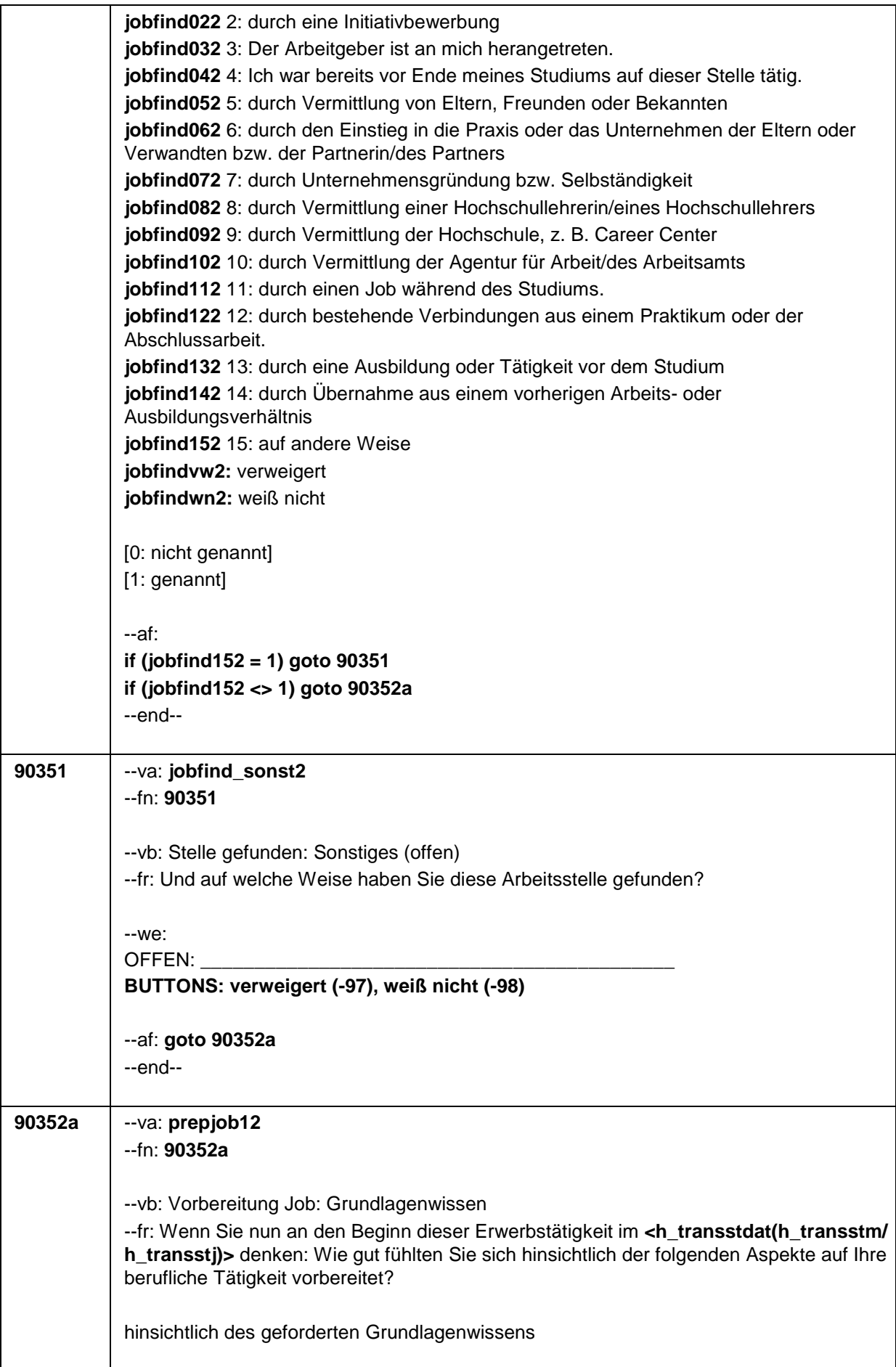

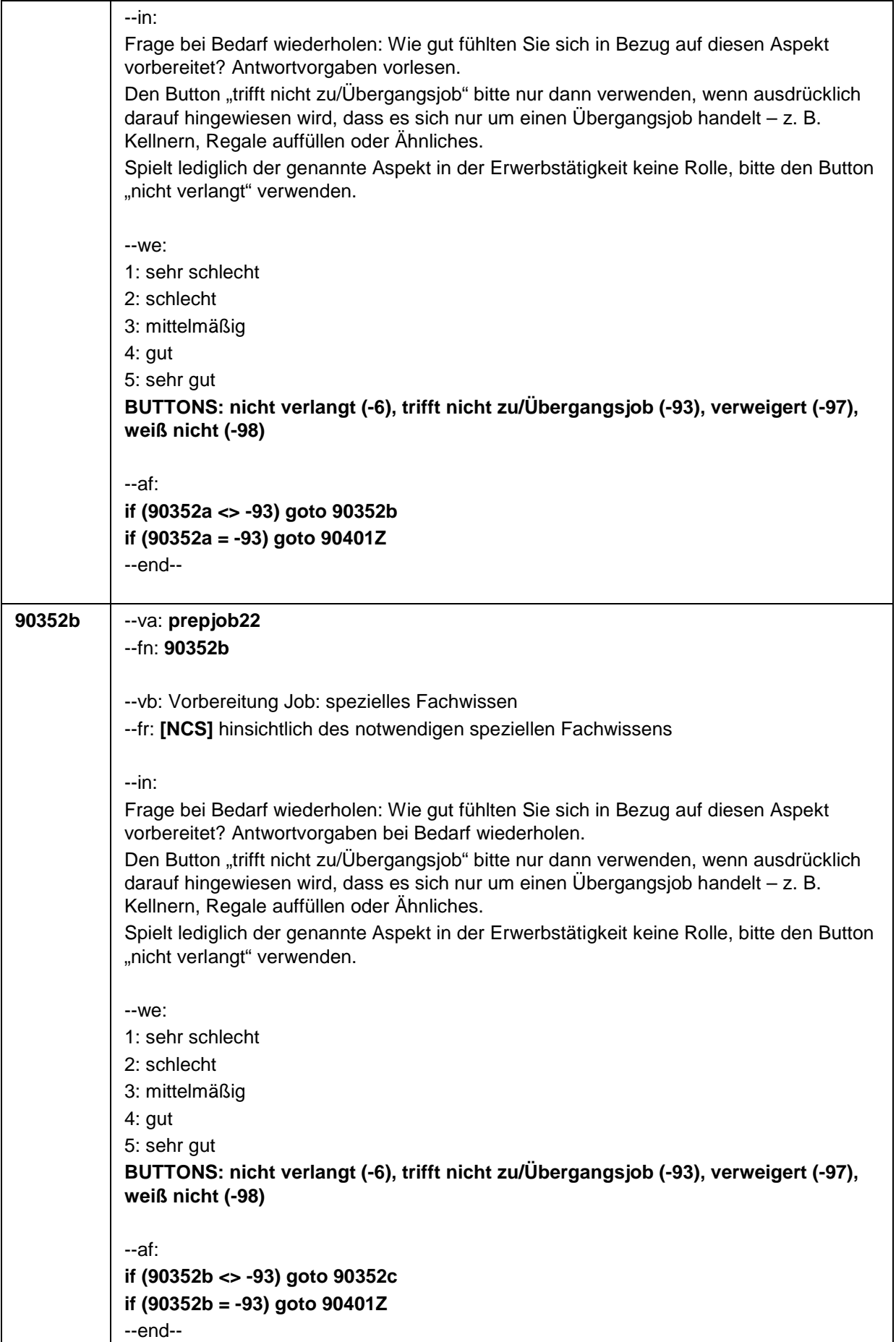

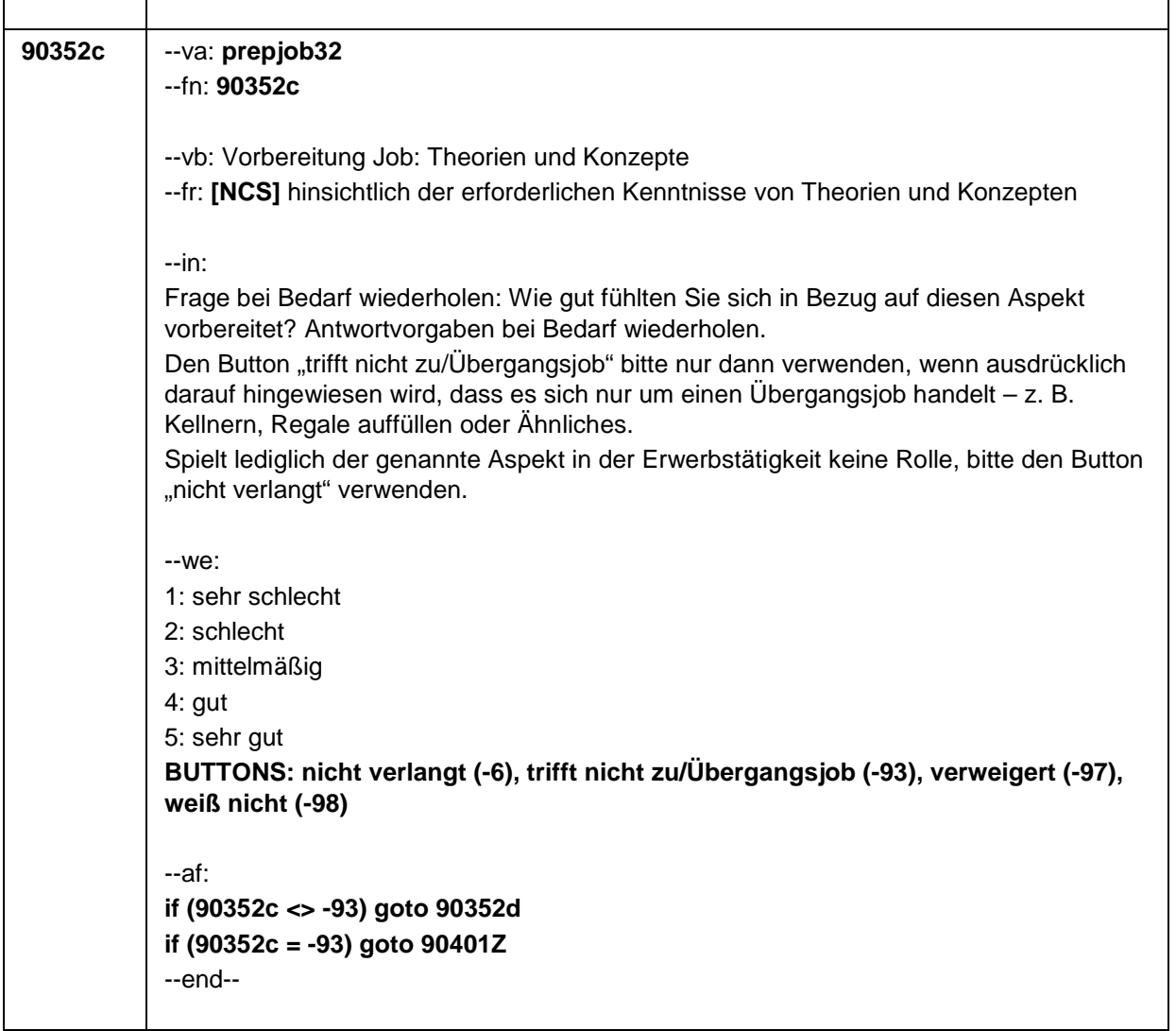

 $\mathbf{r}$ 

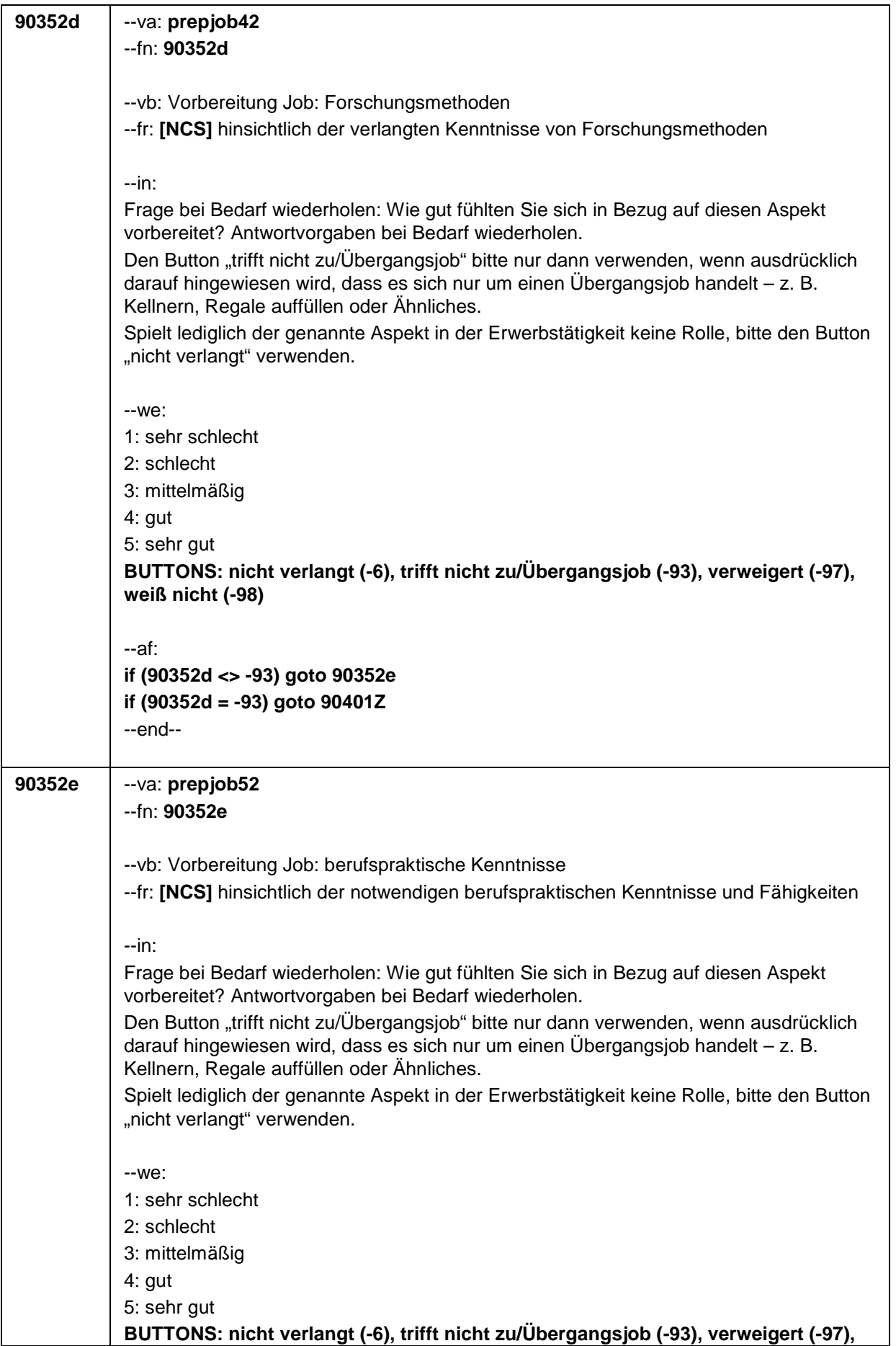

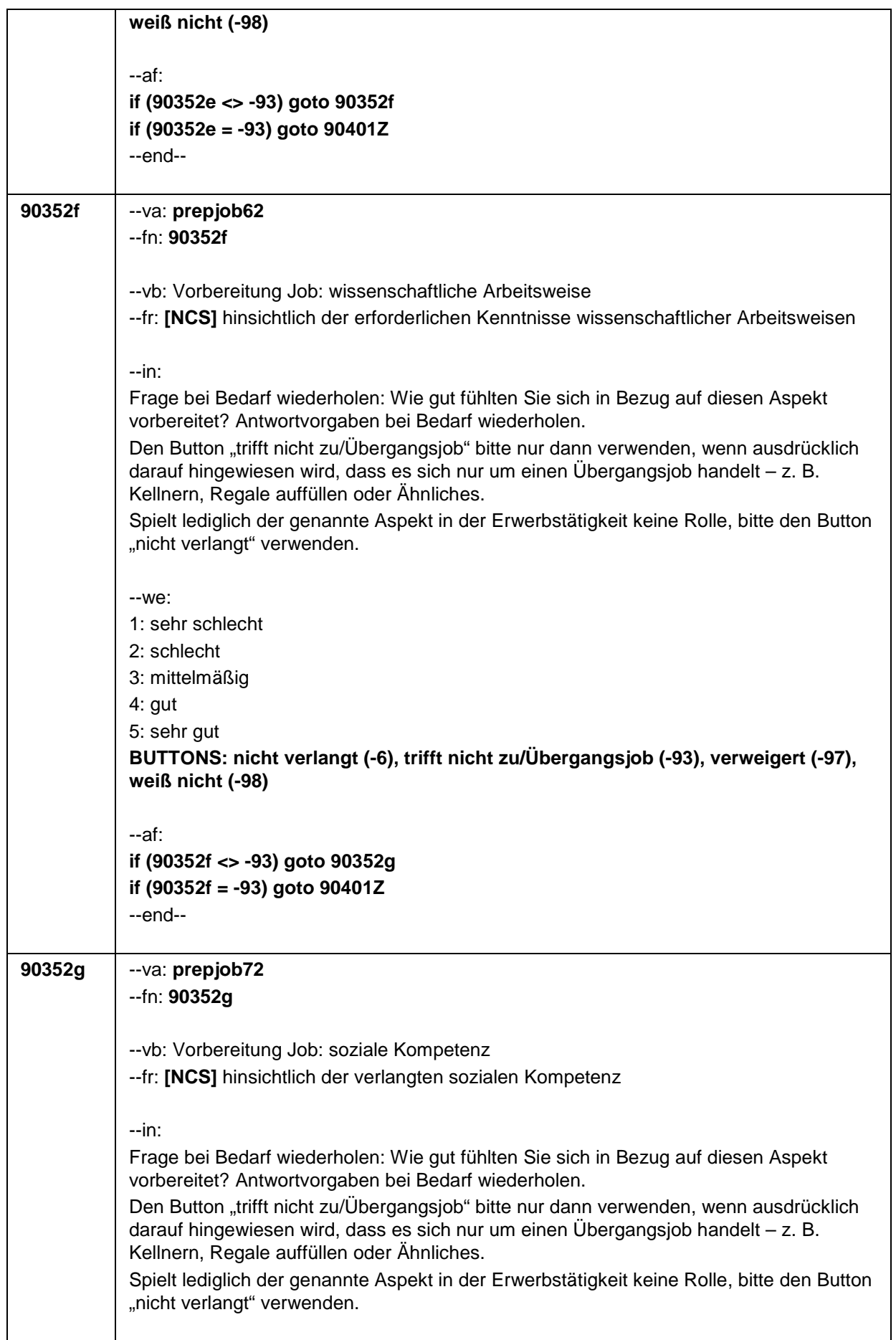

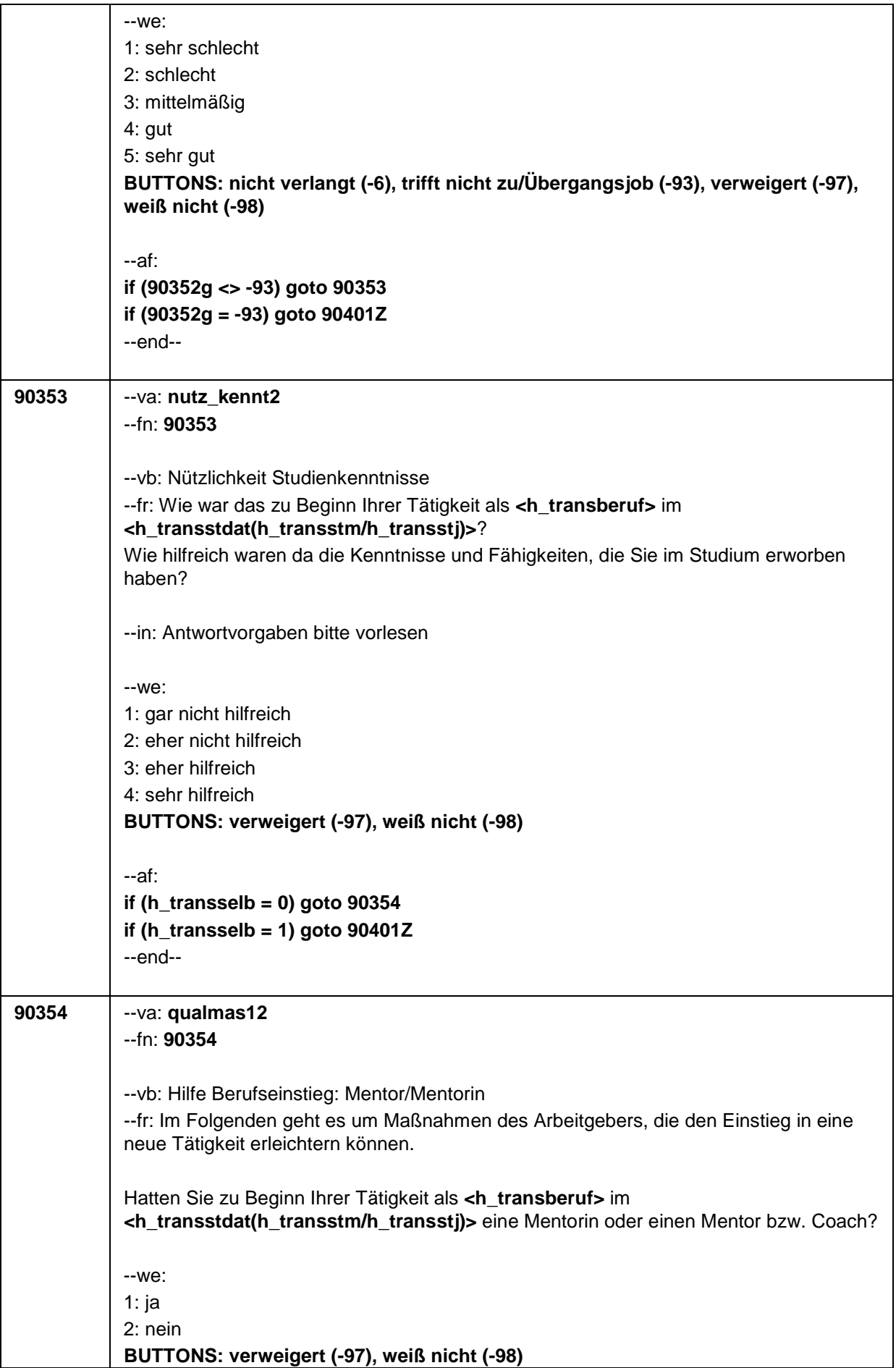

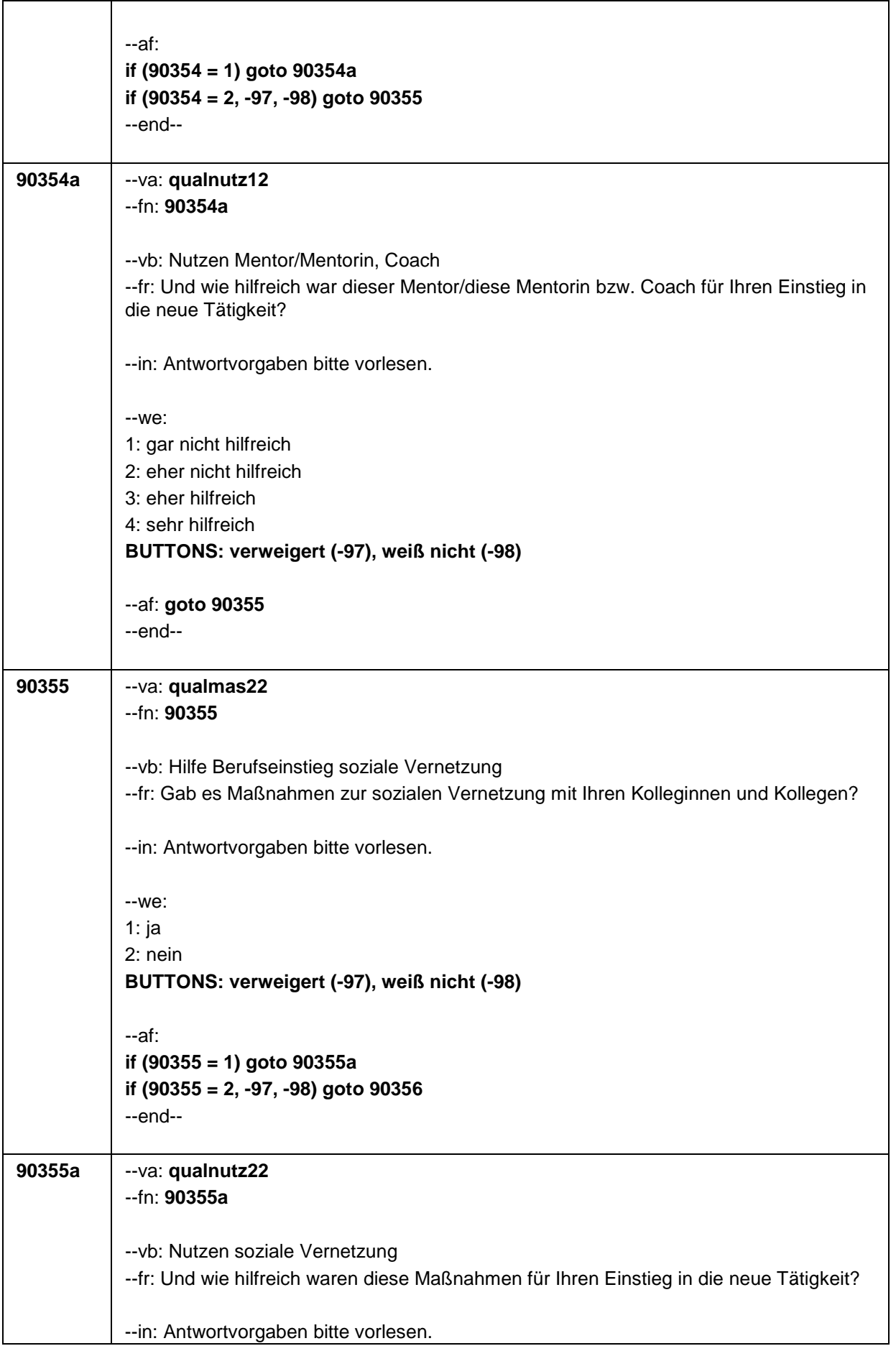

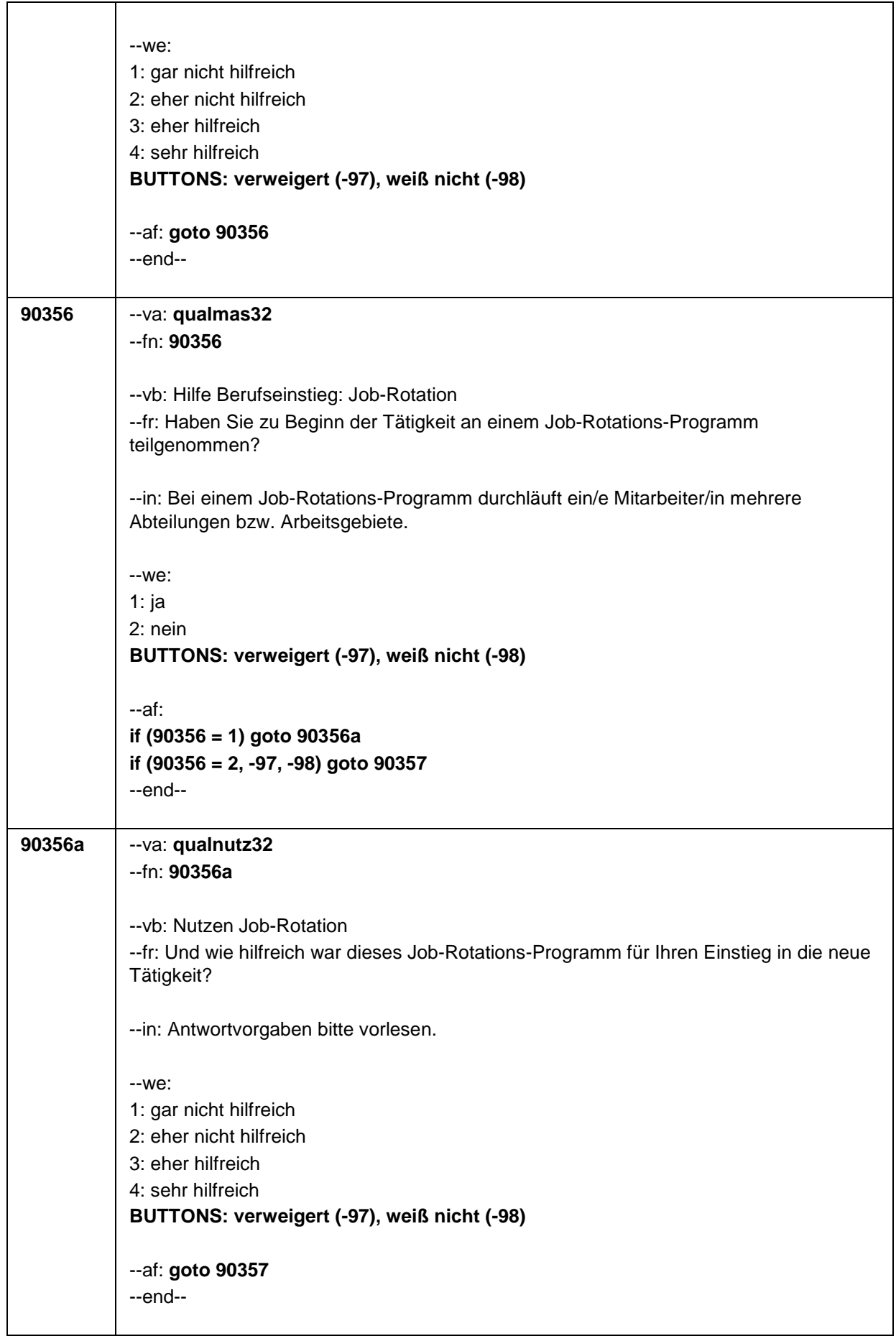

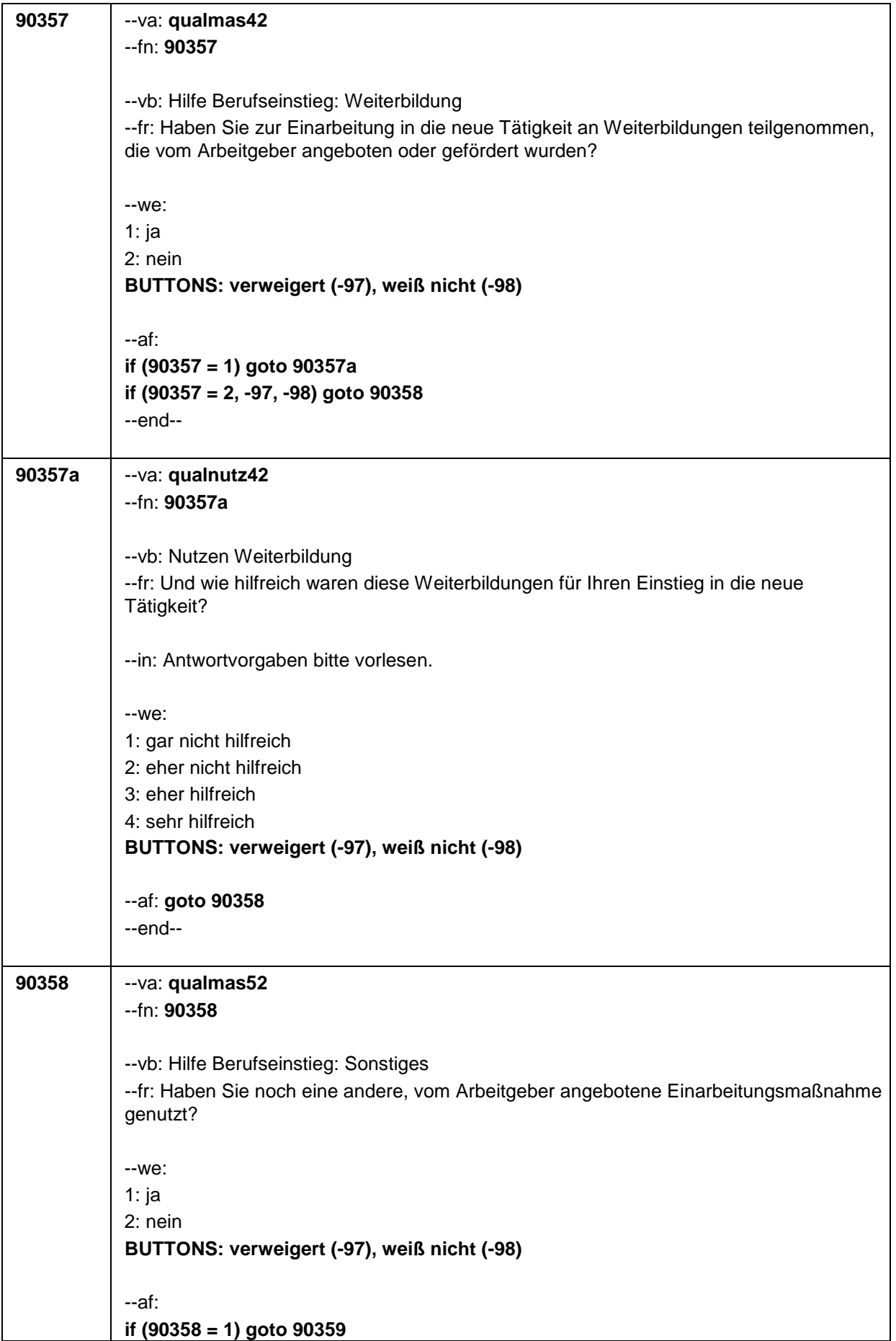

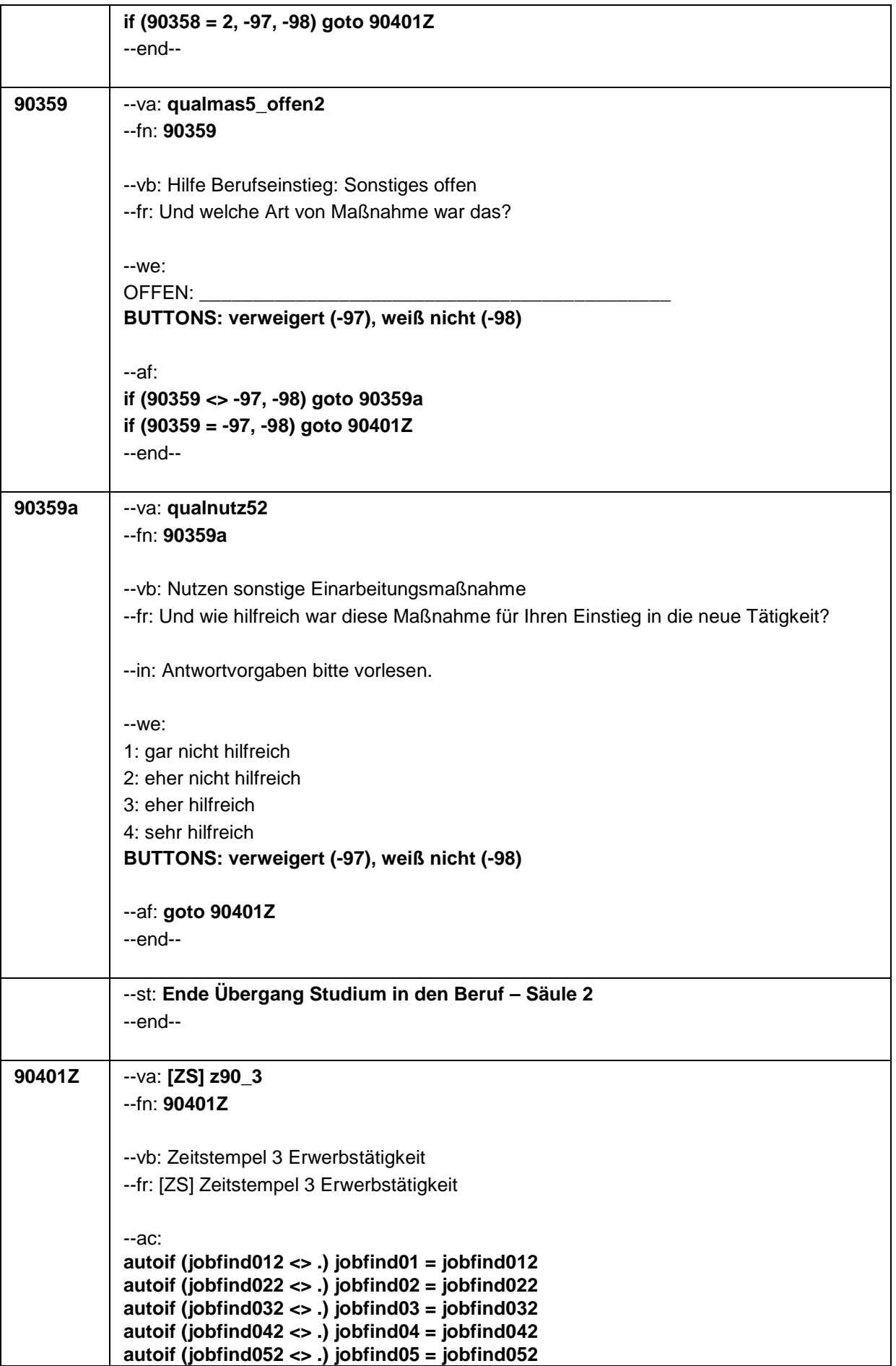

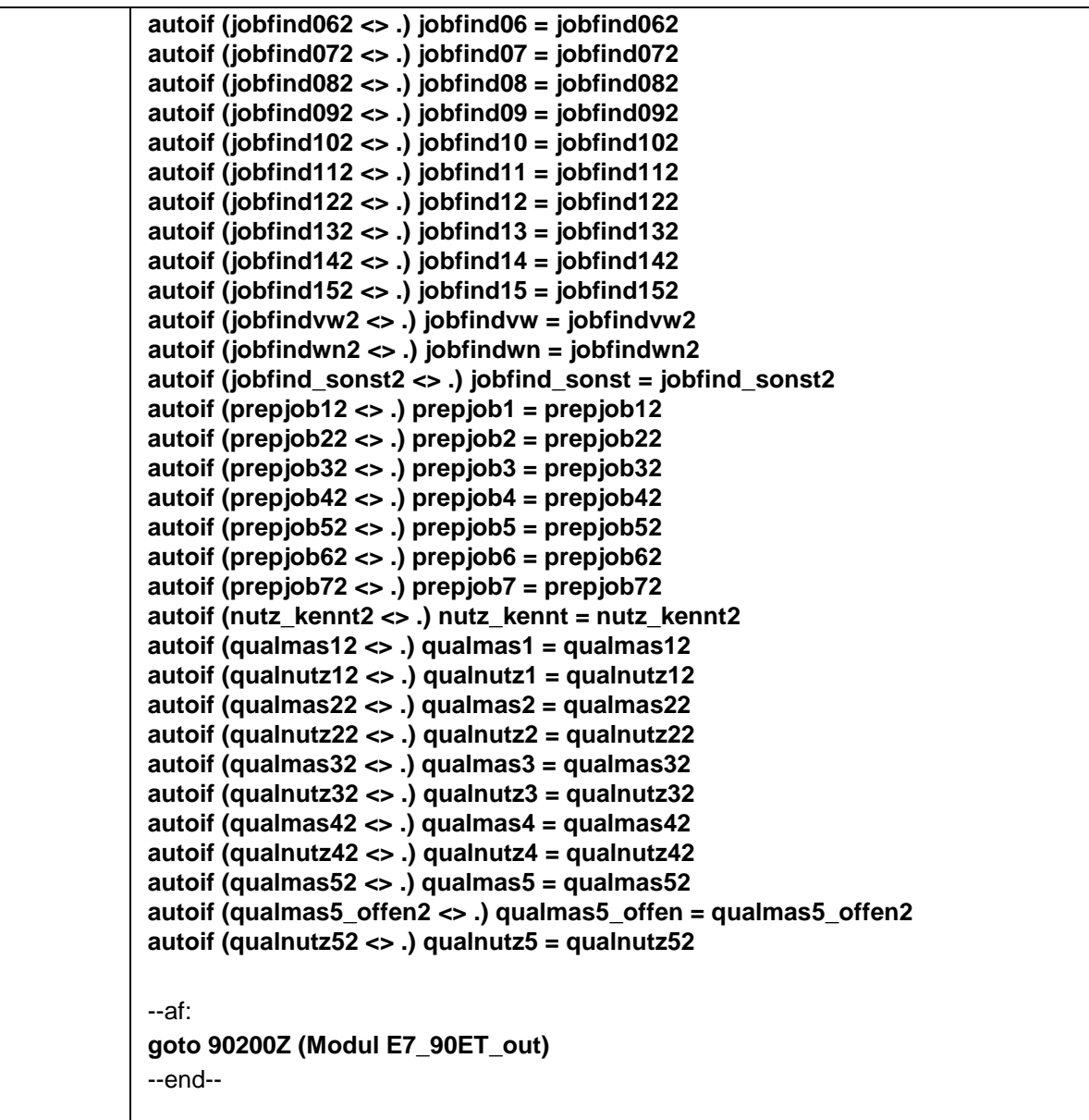

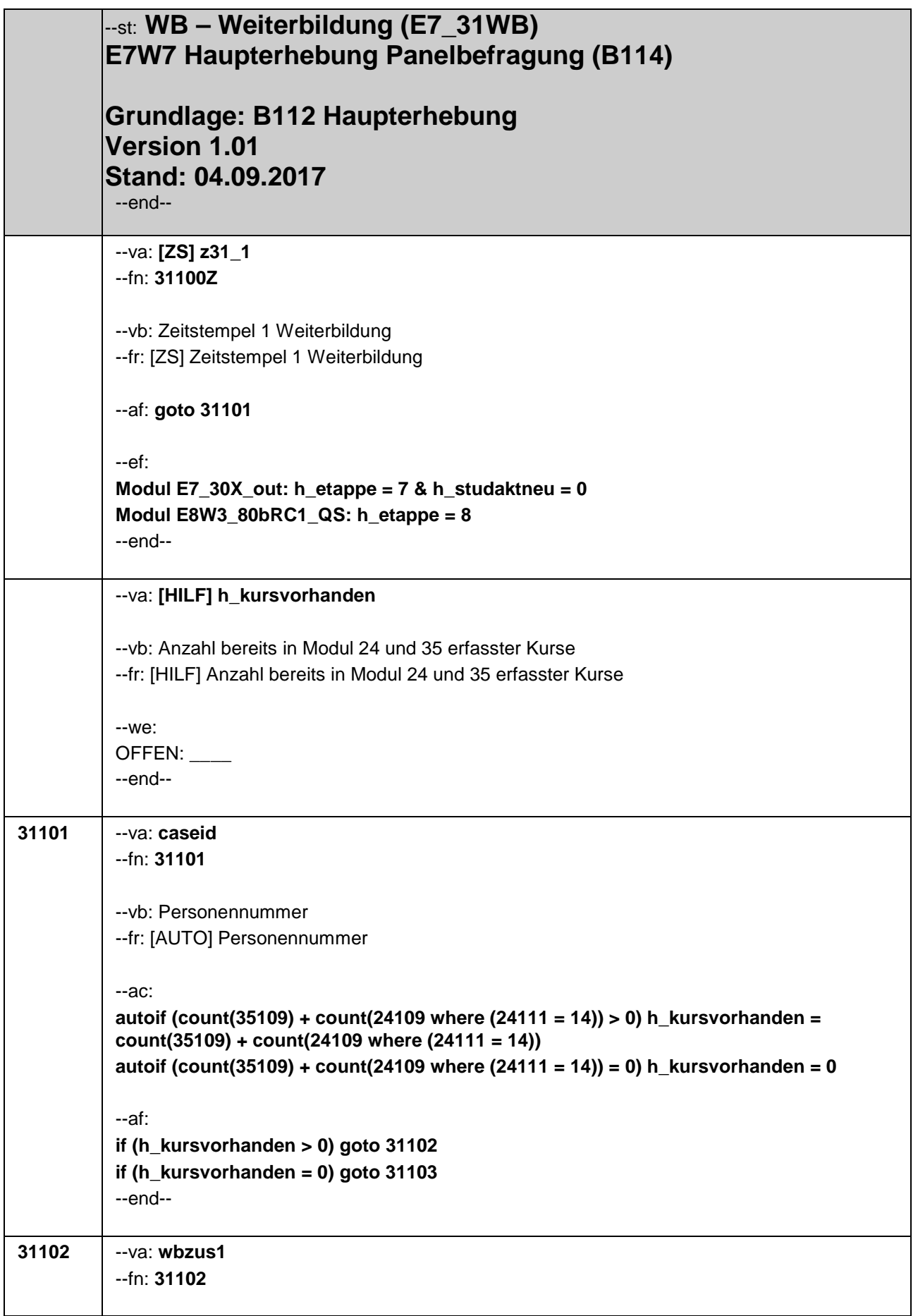

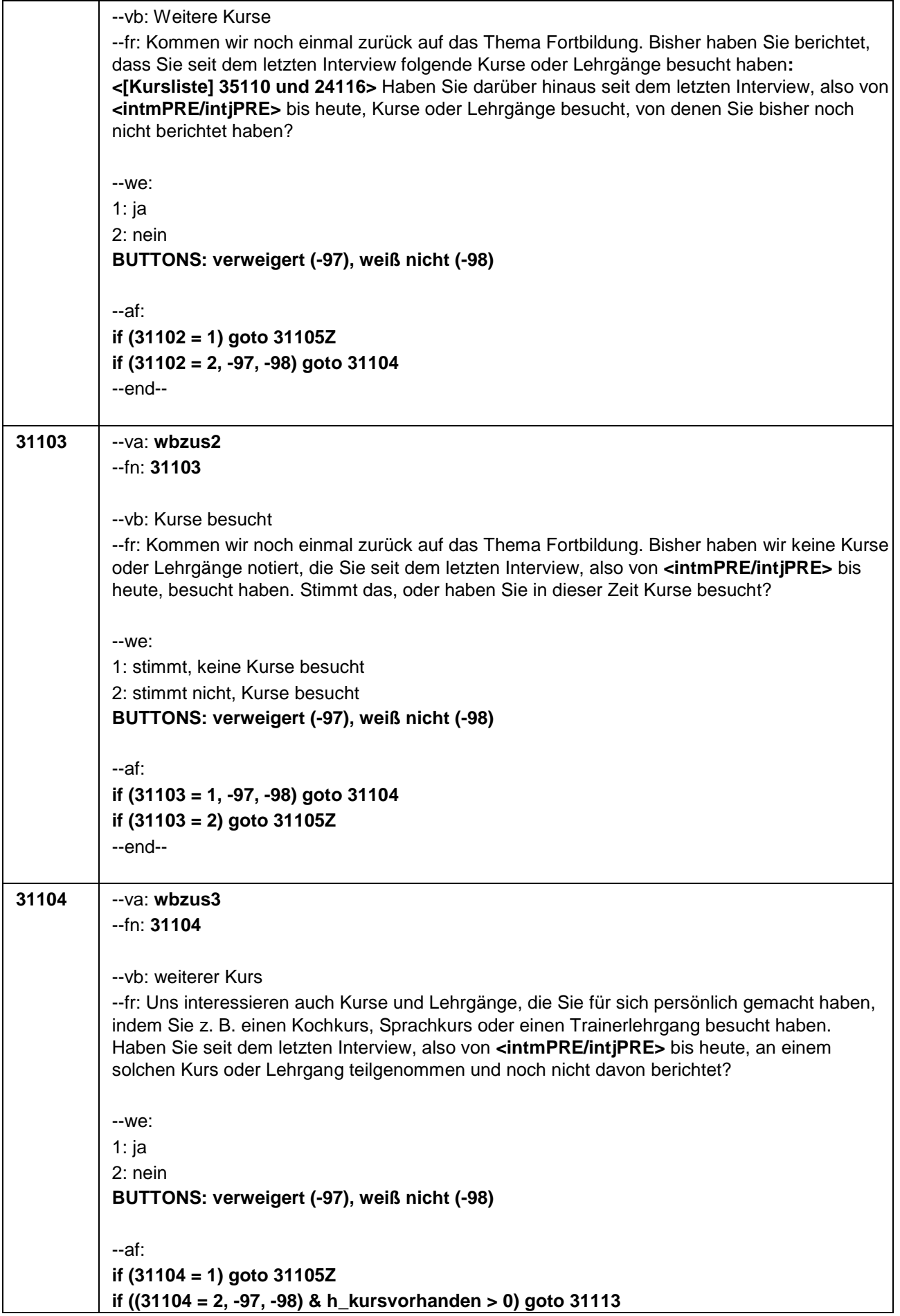

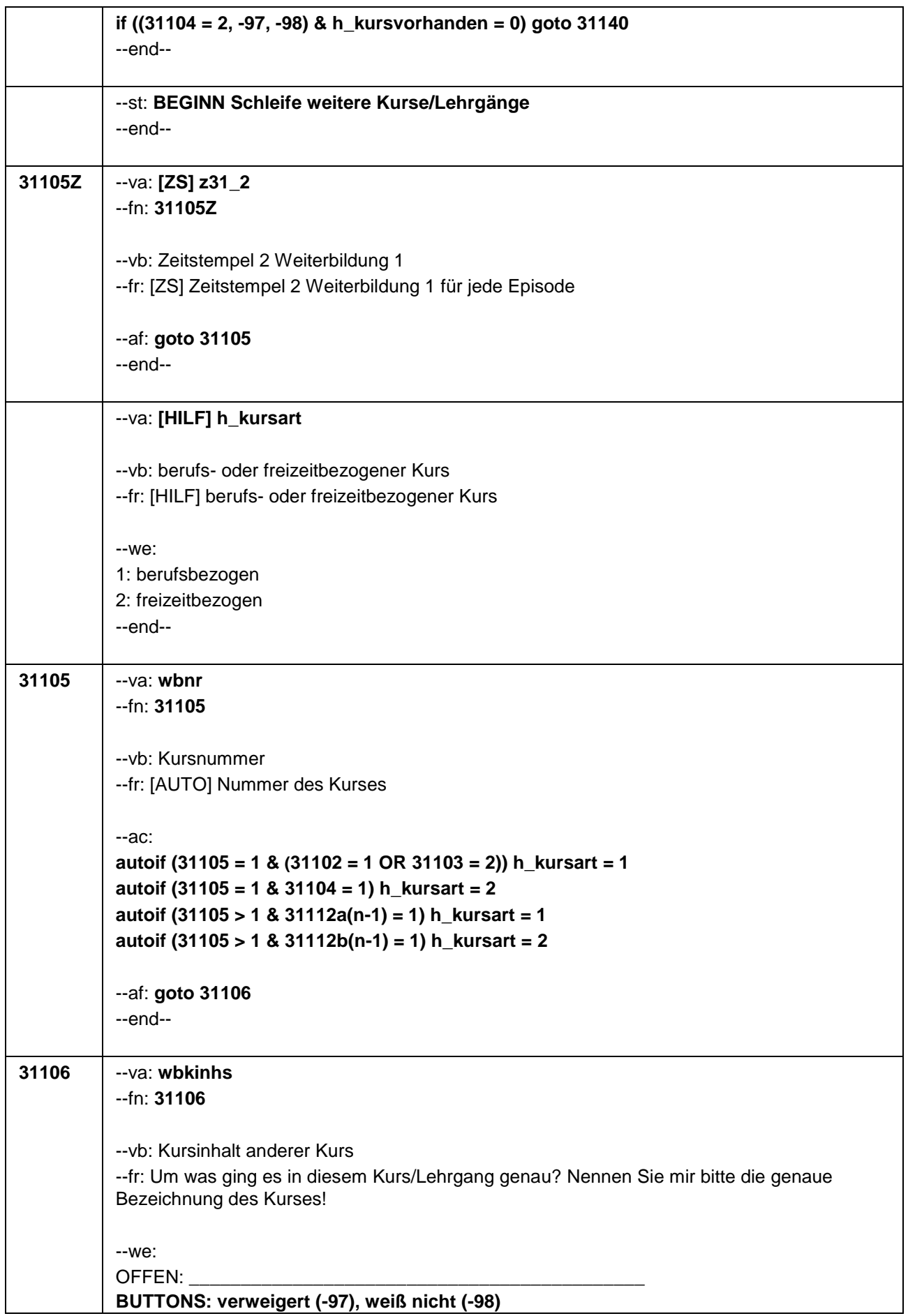

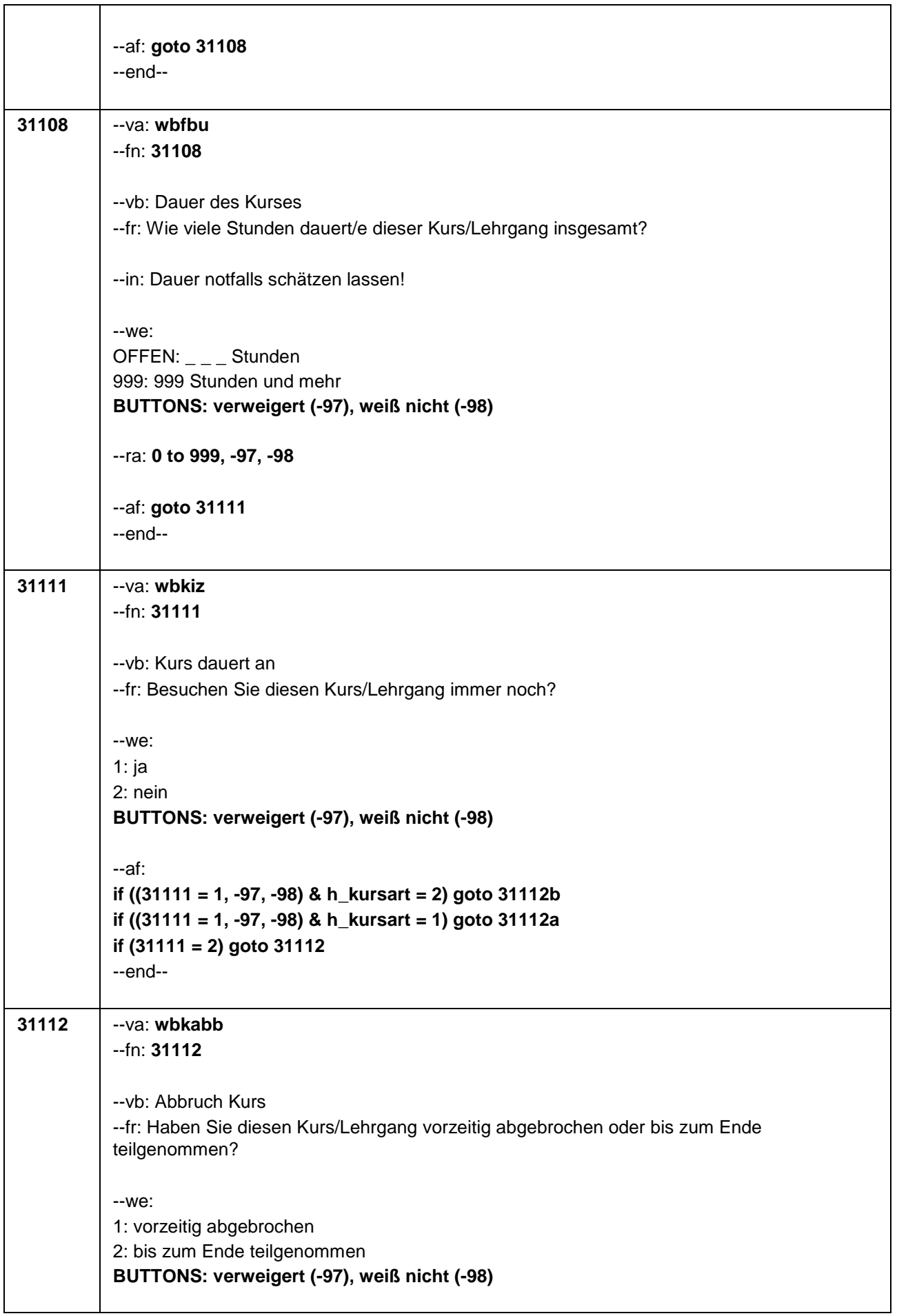

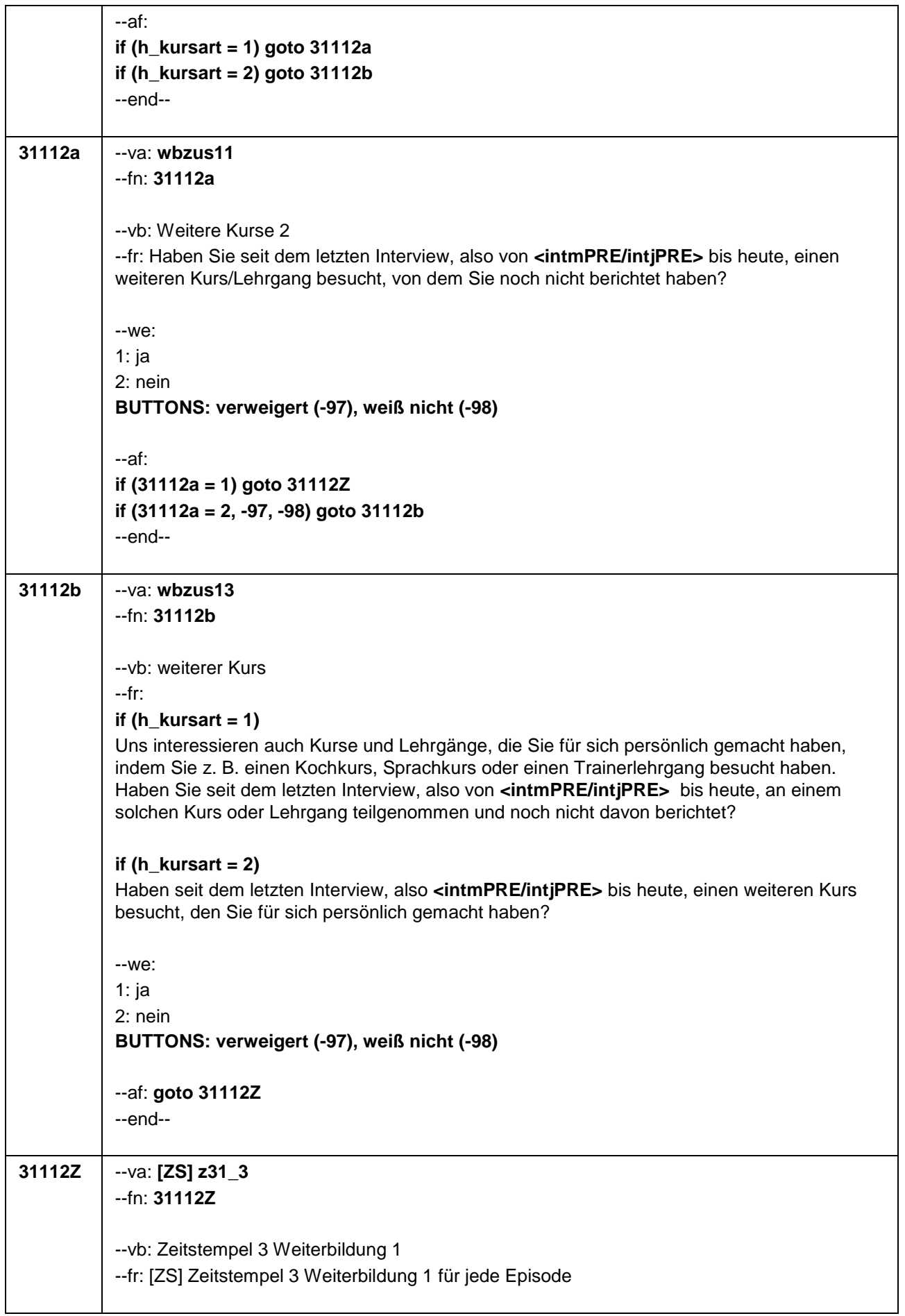

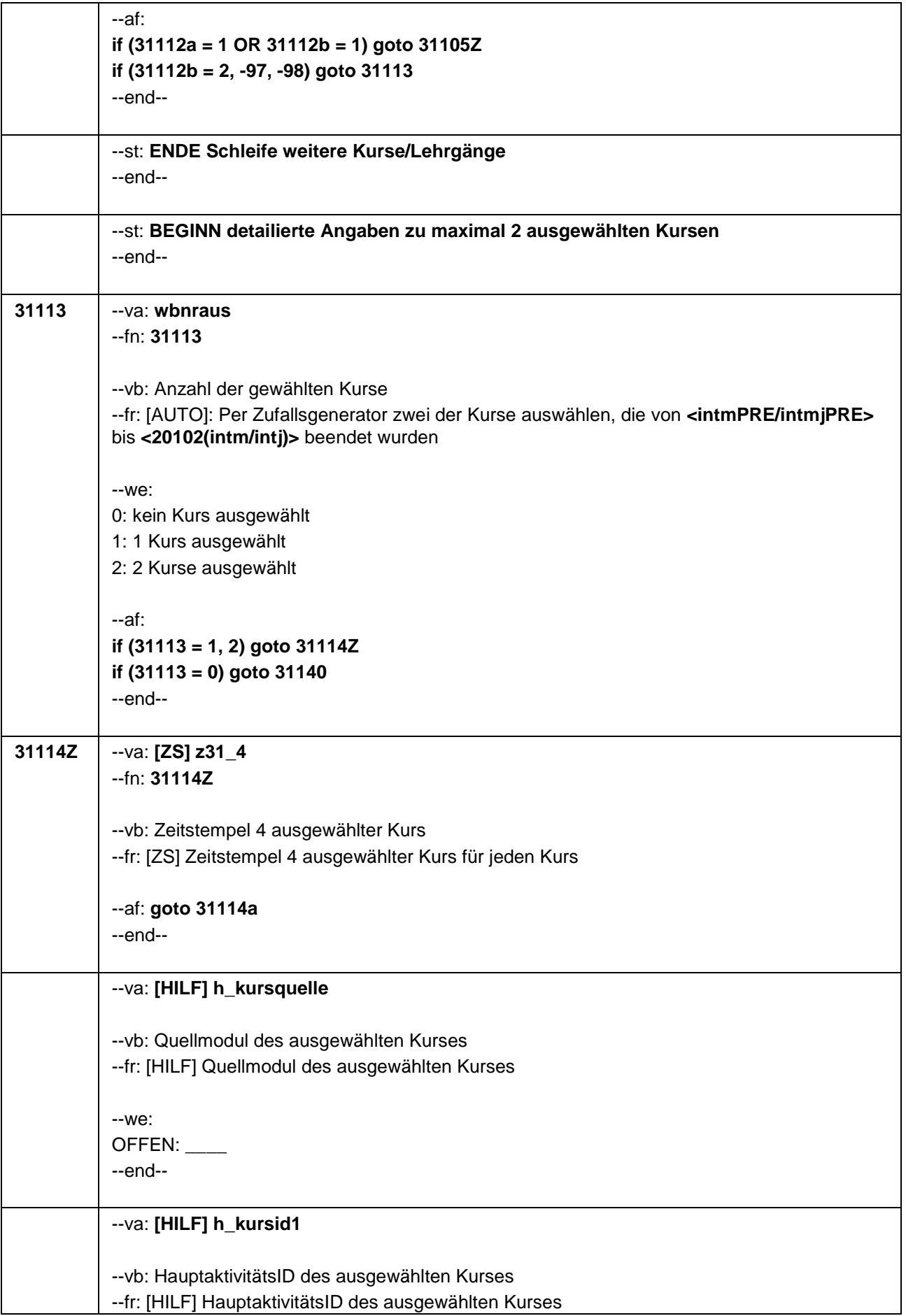

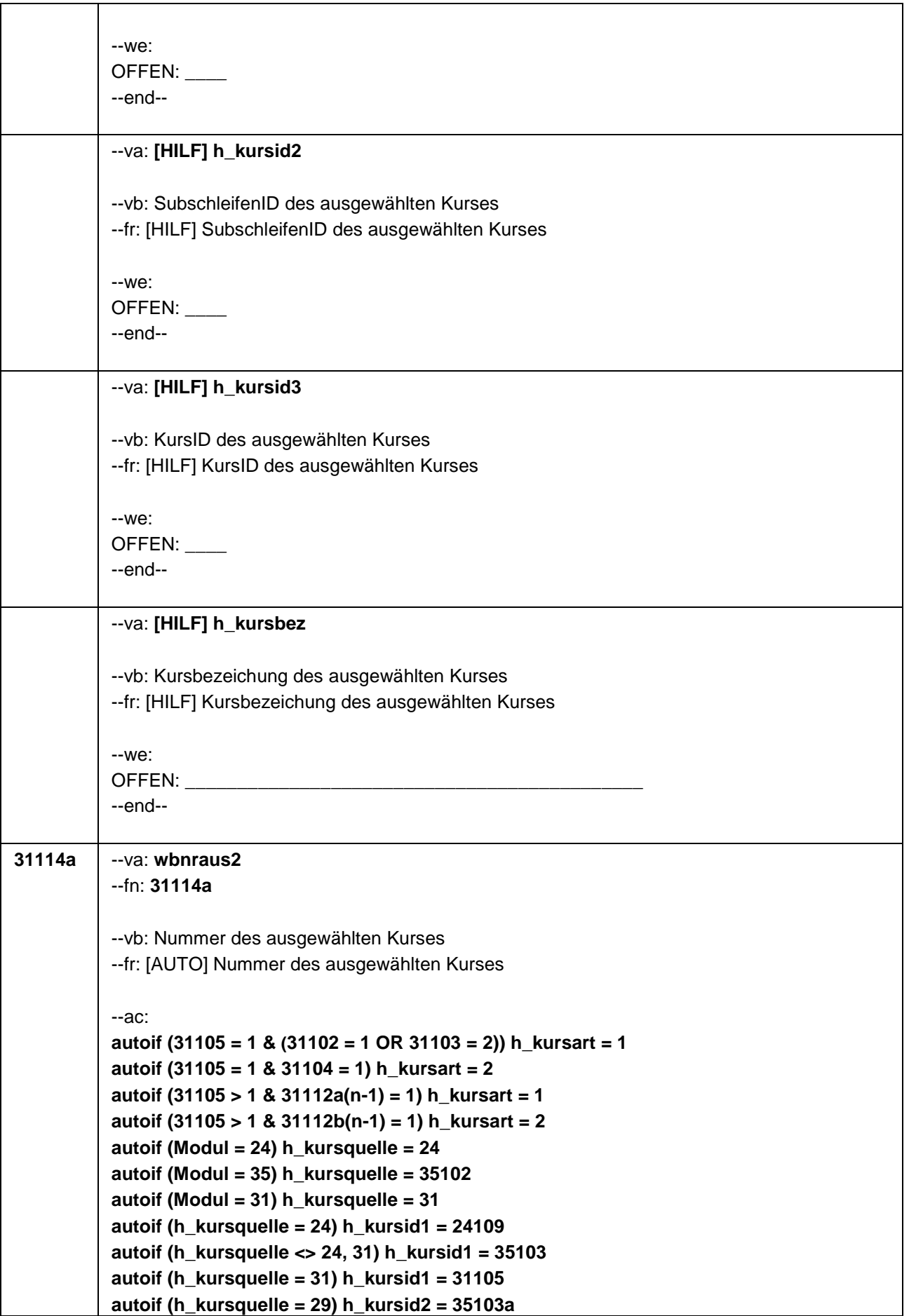

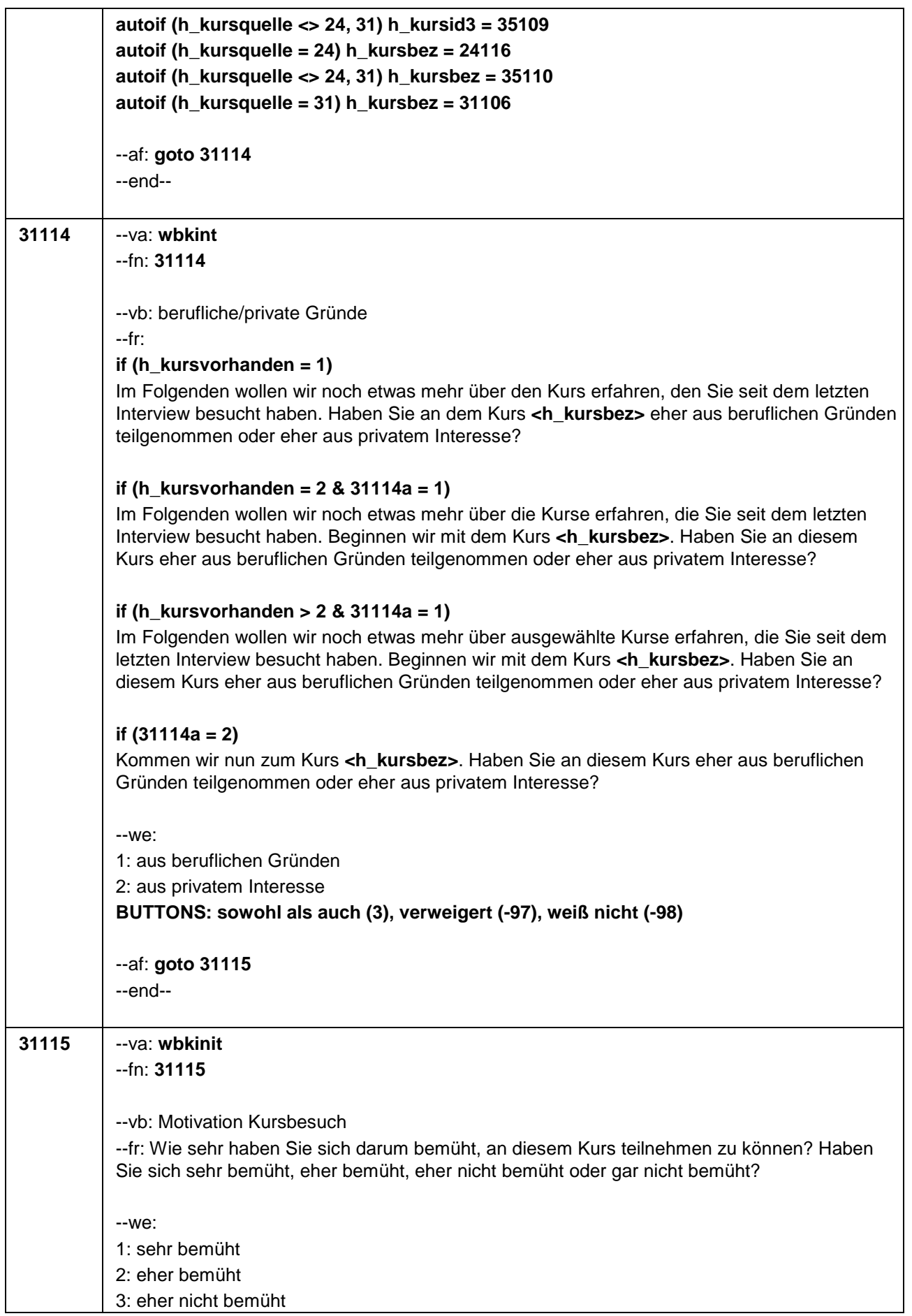

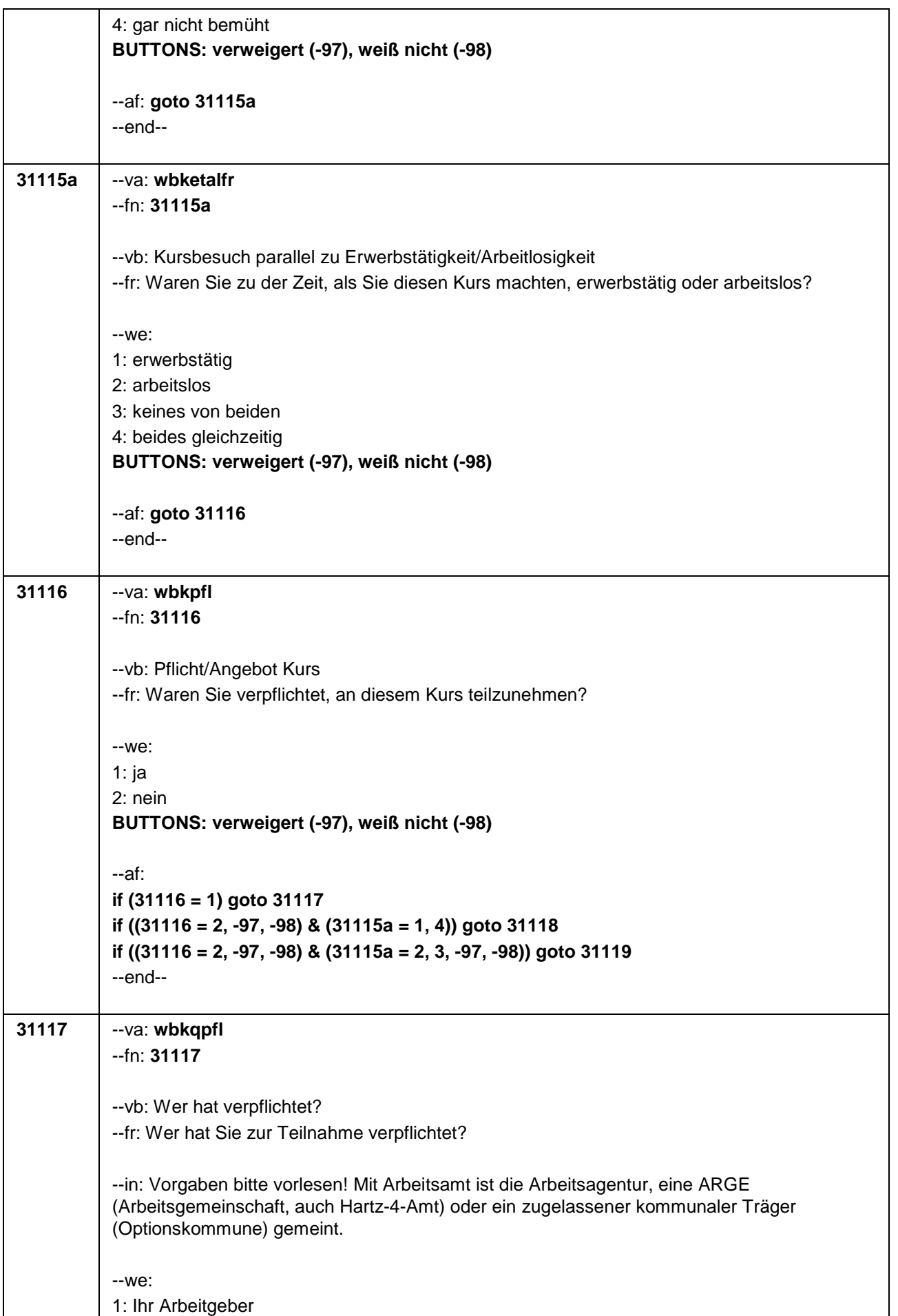
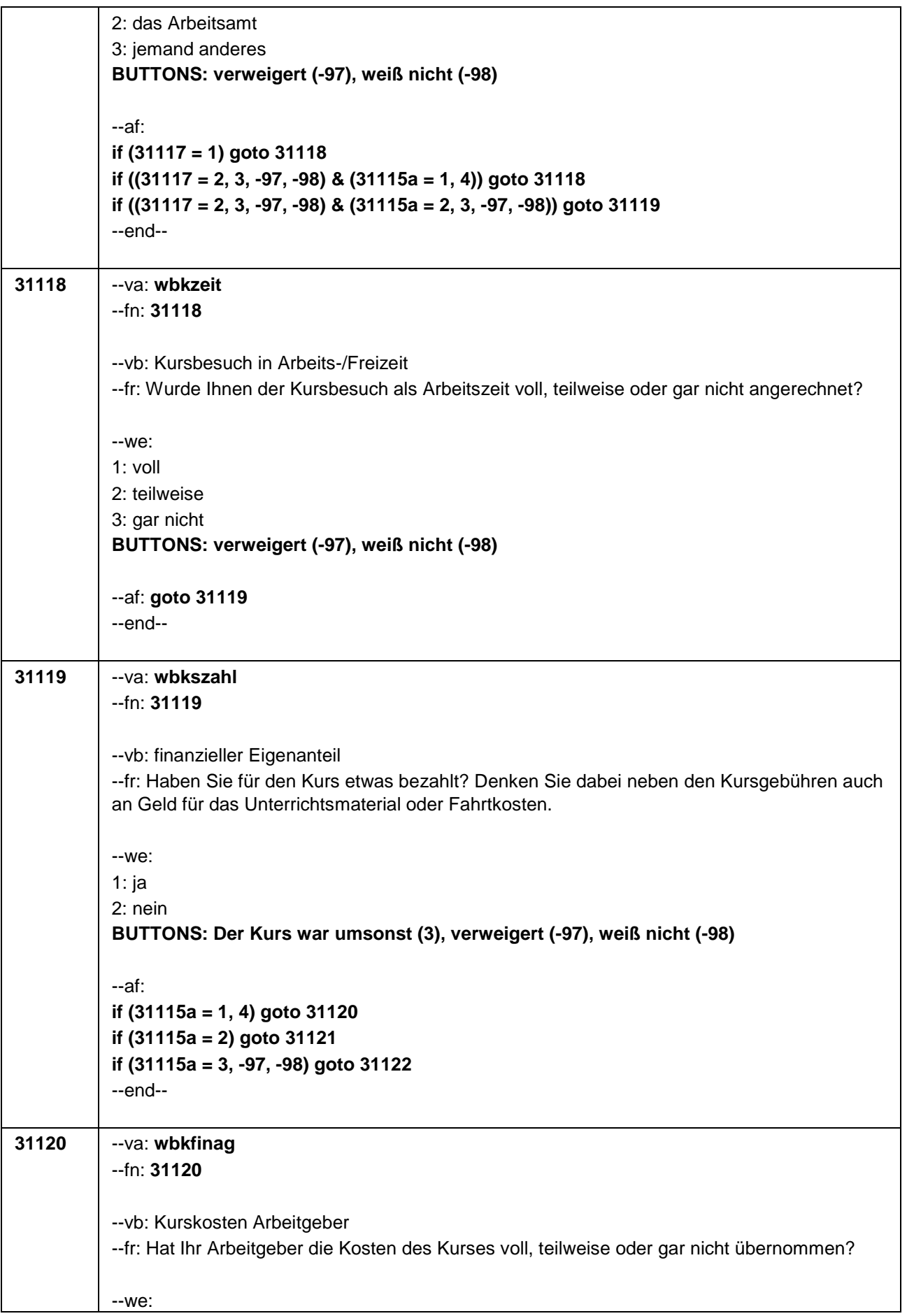

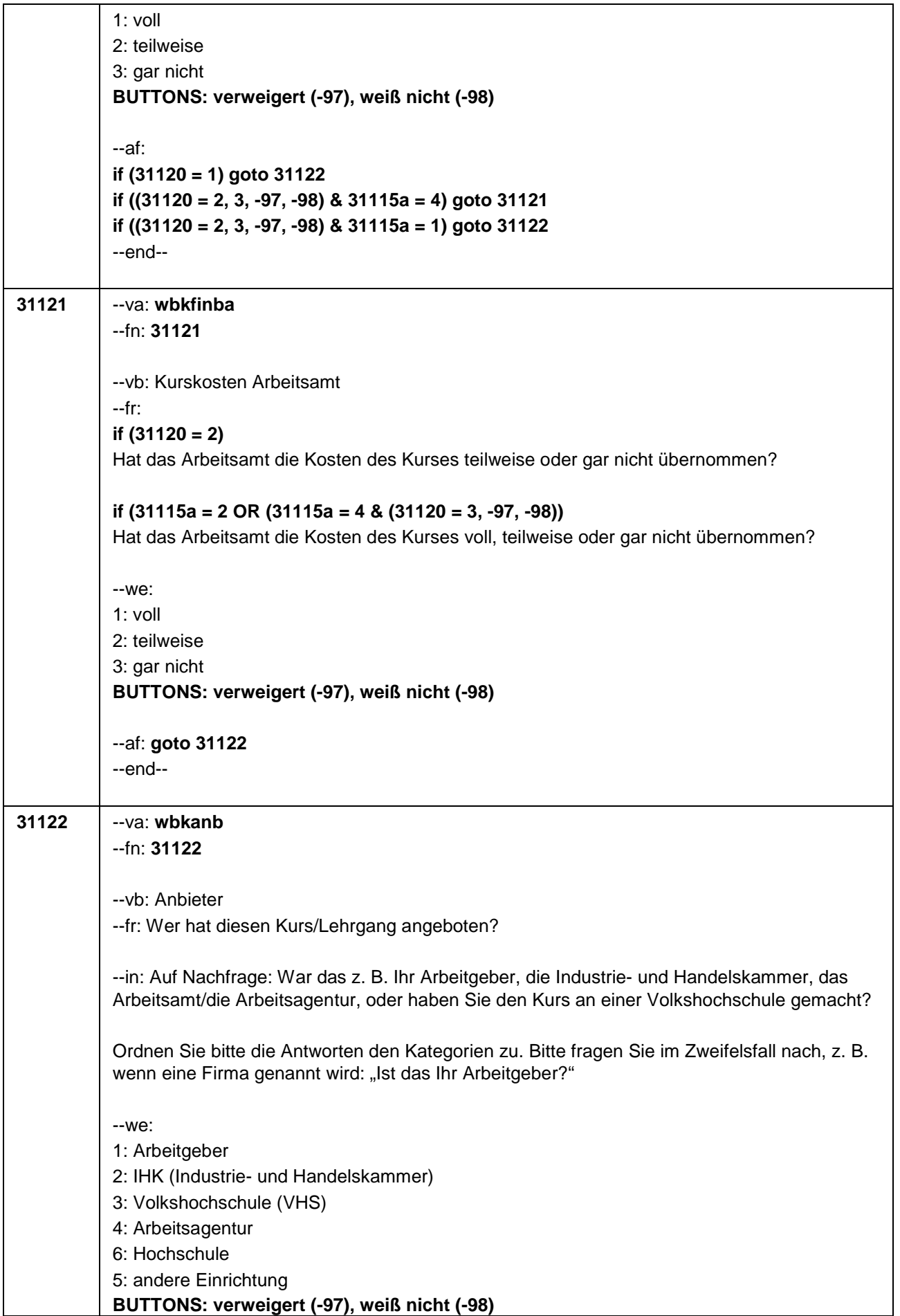

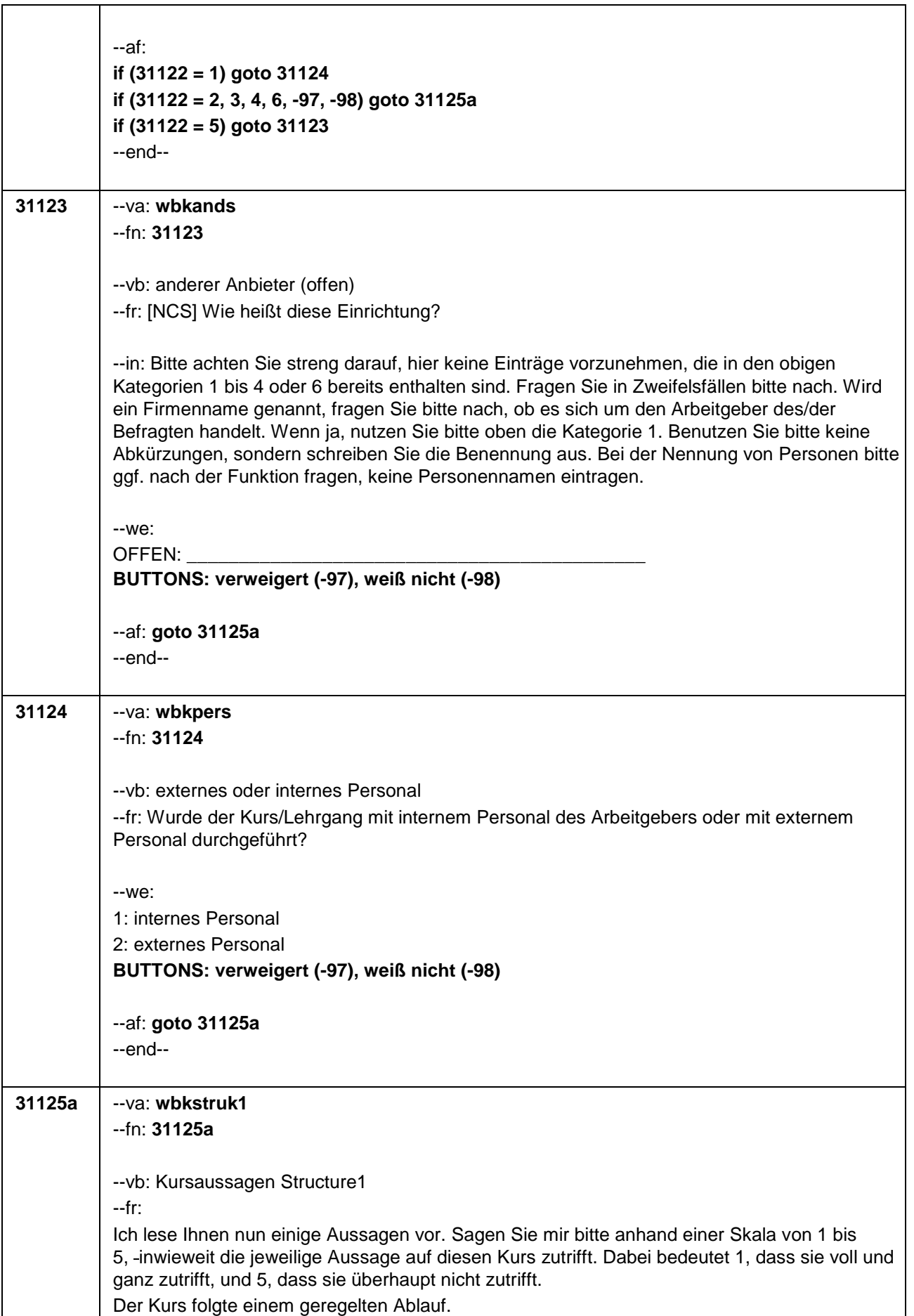

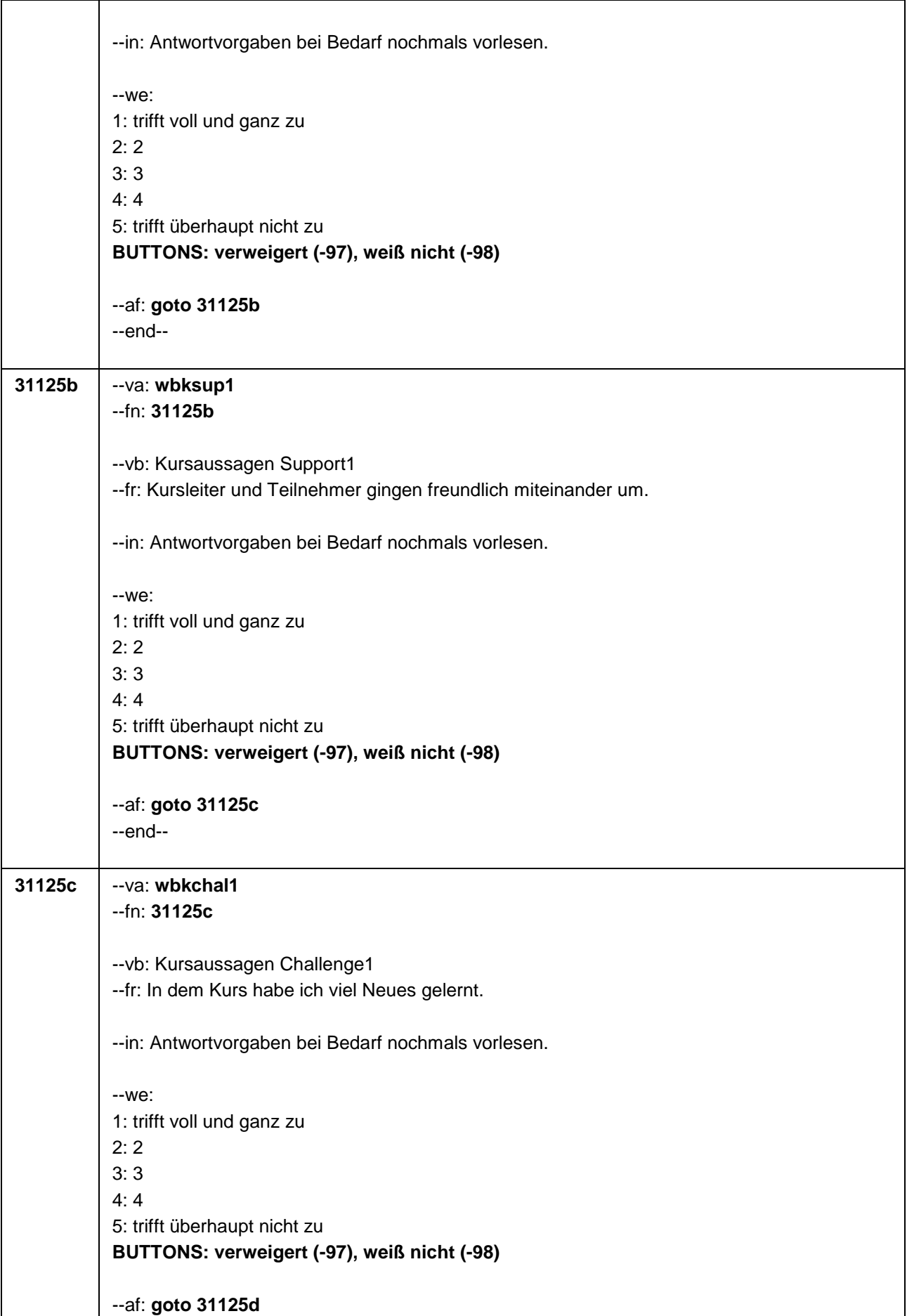

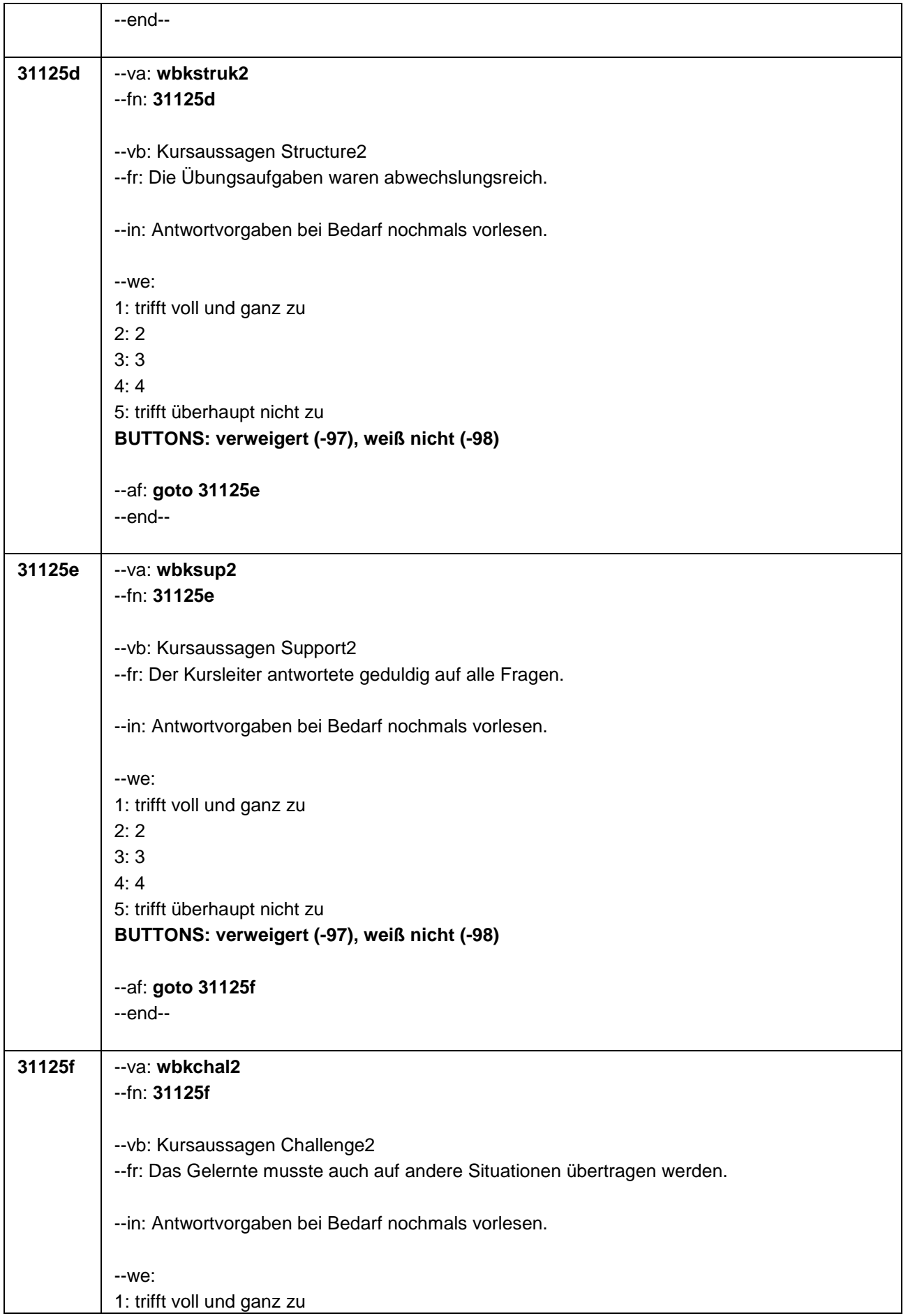

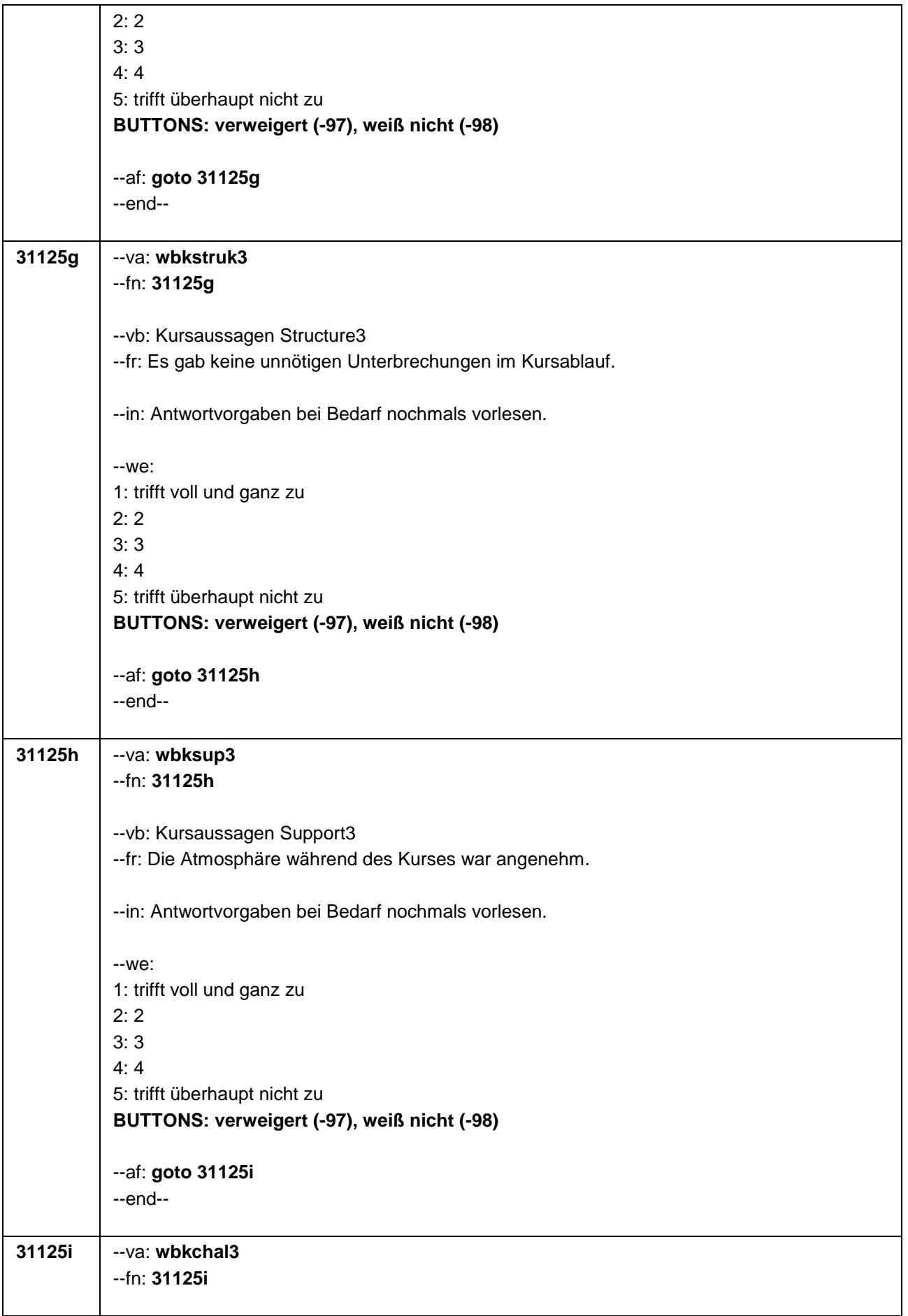

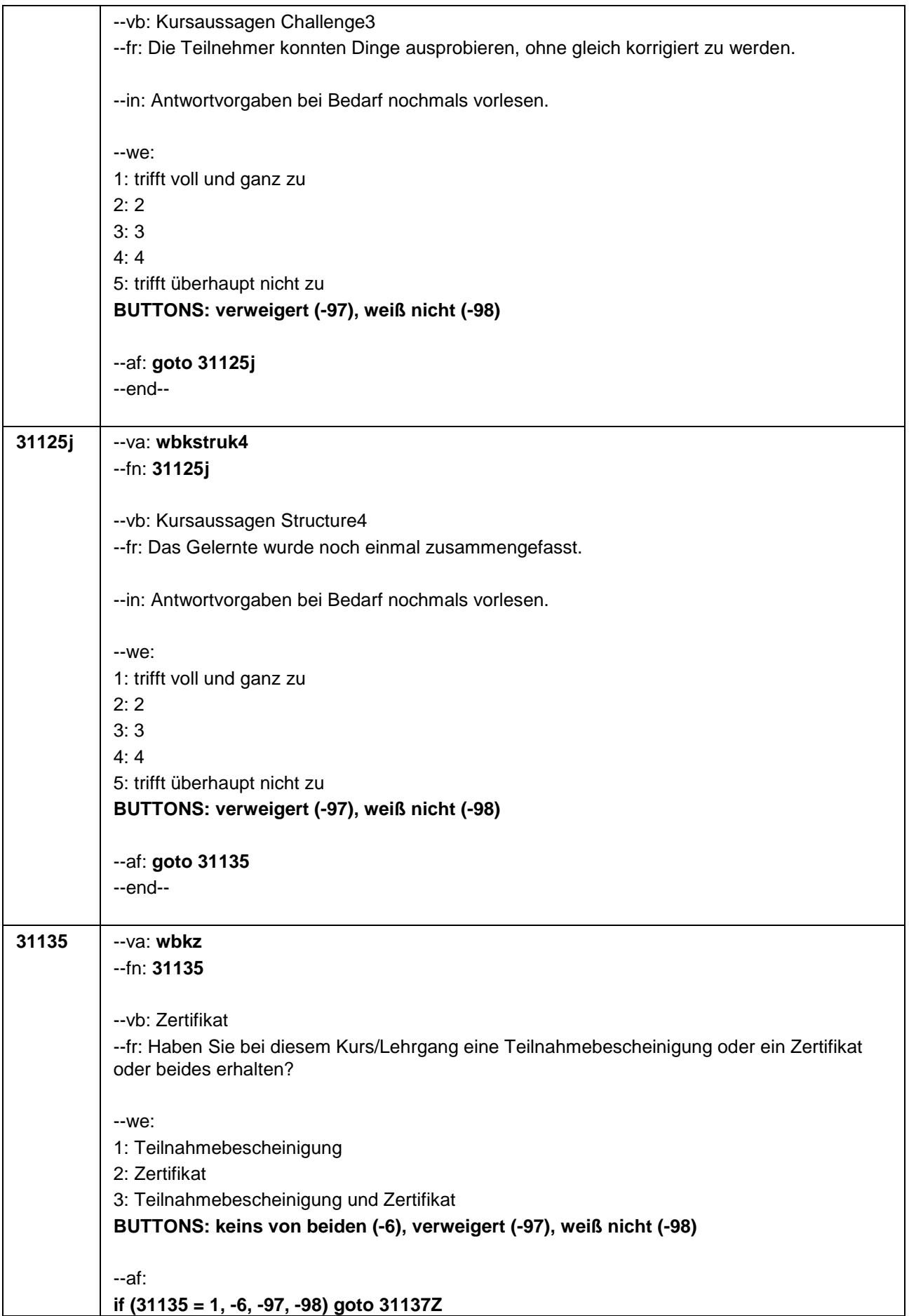

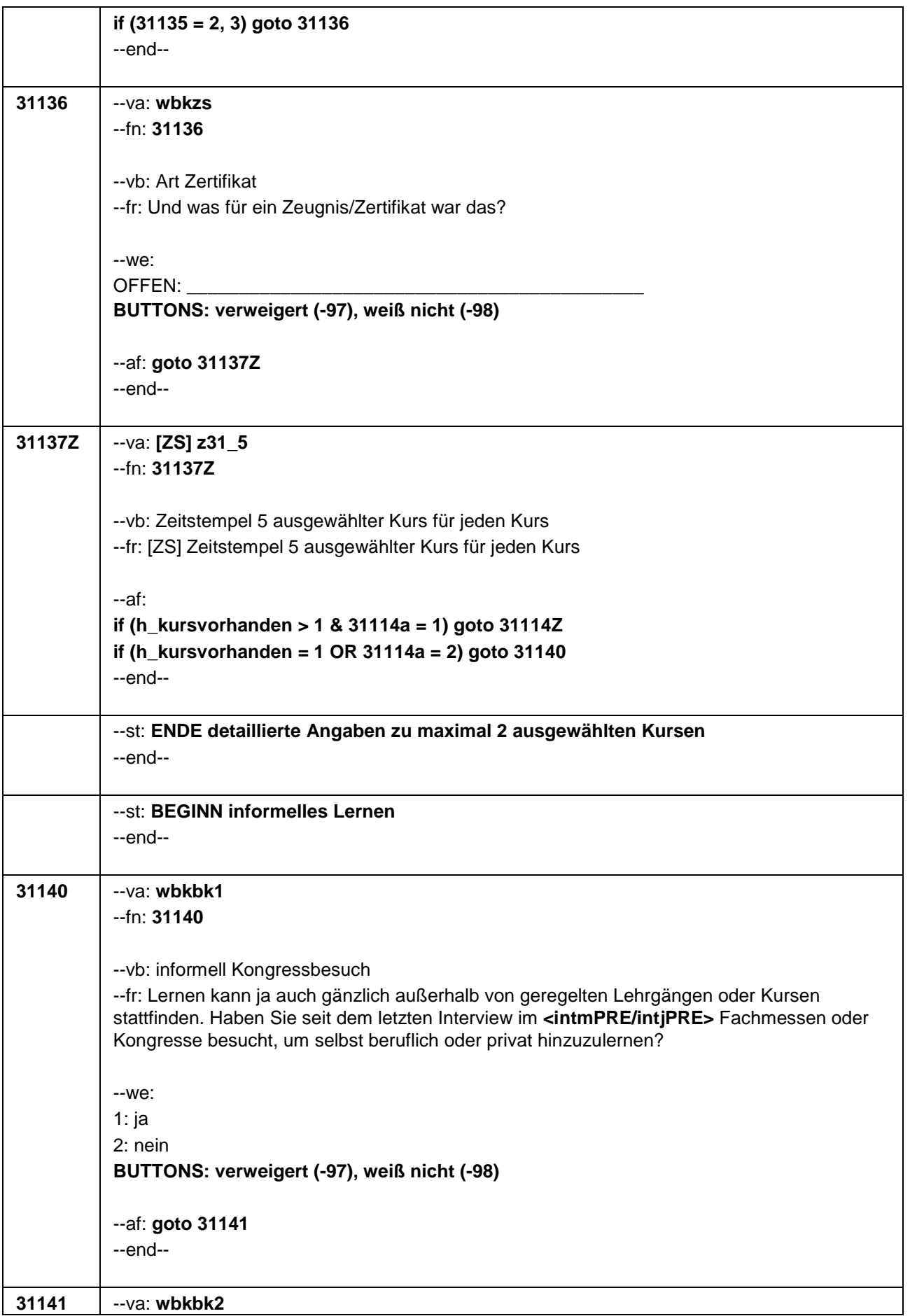

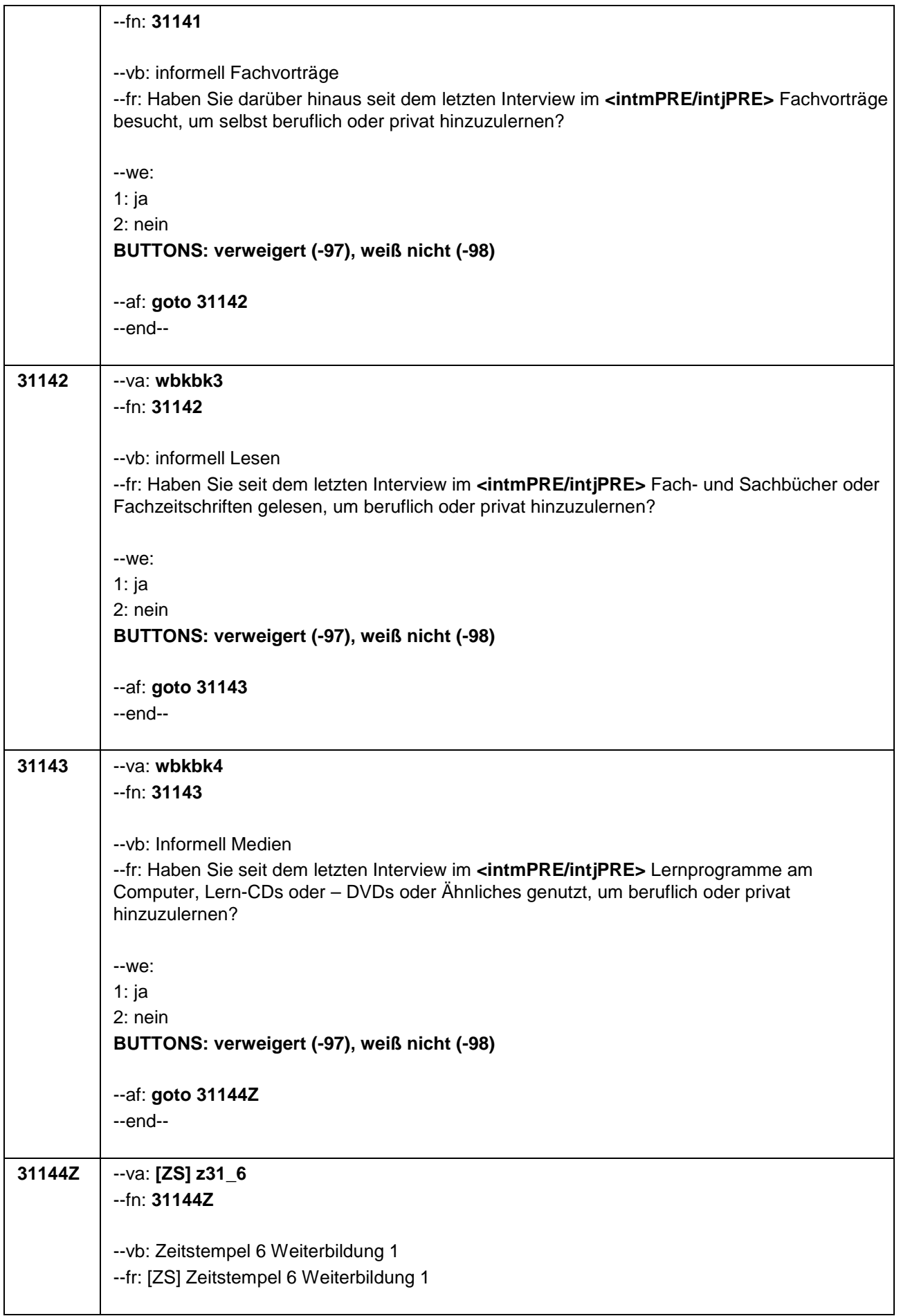

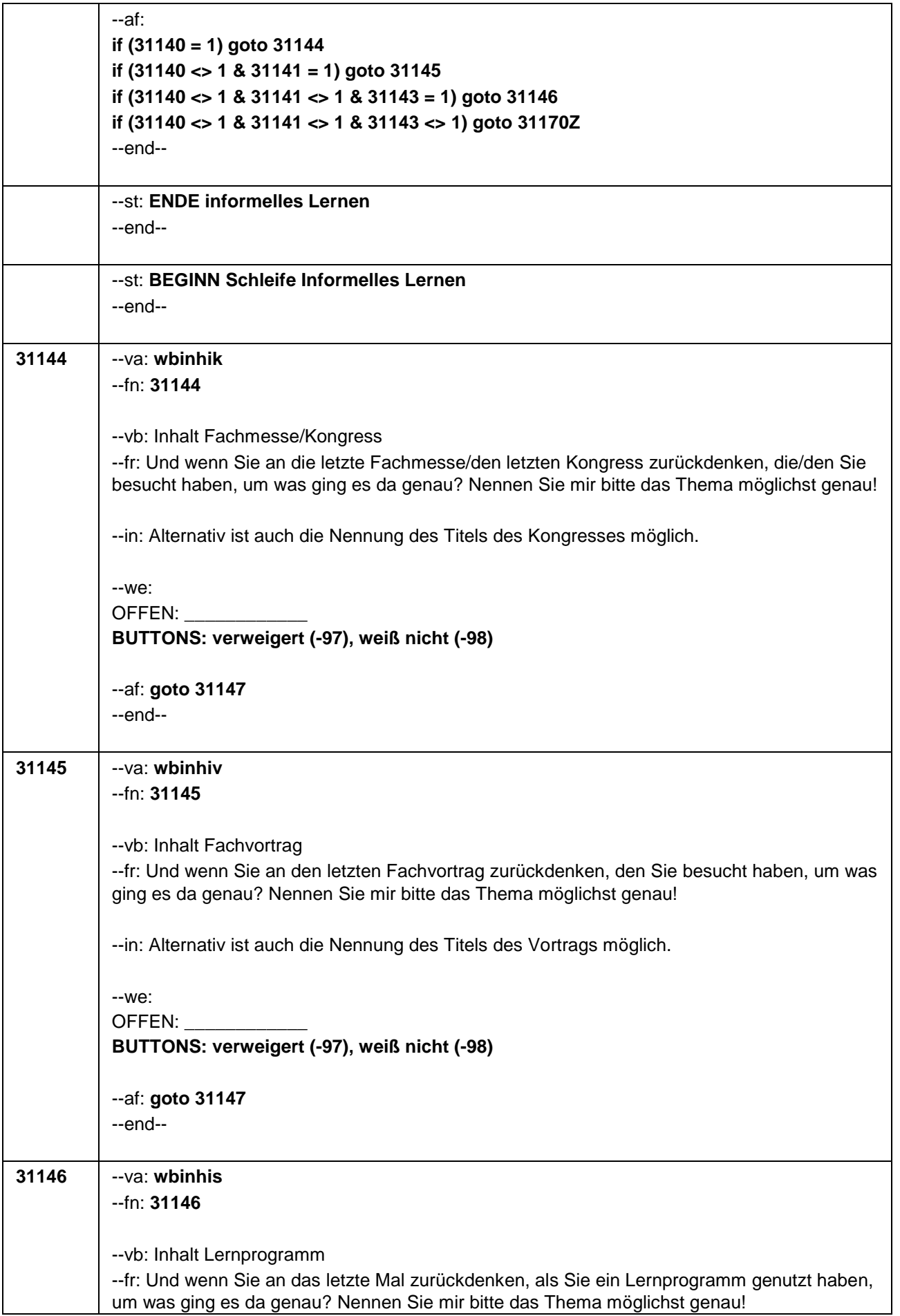

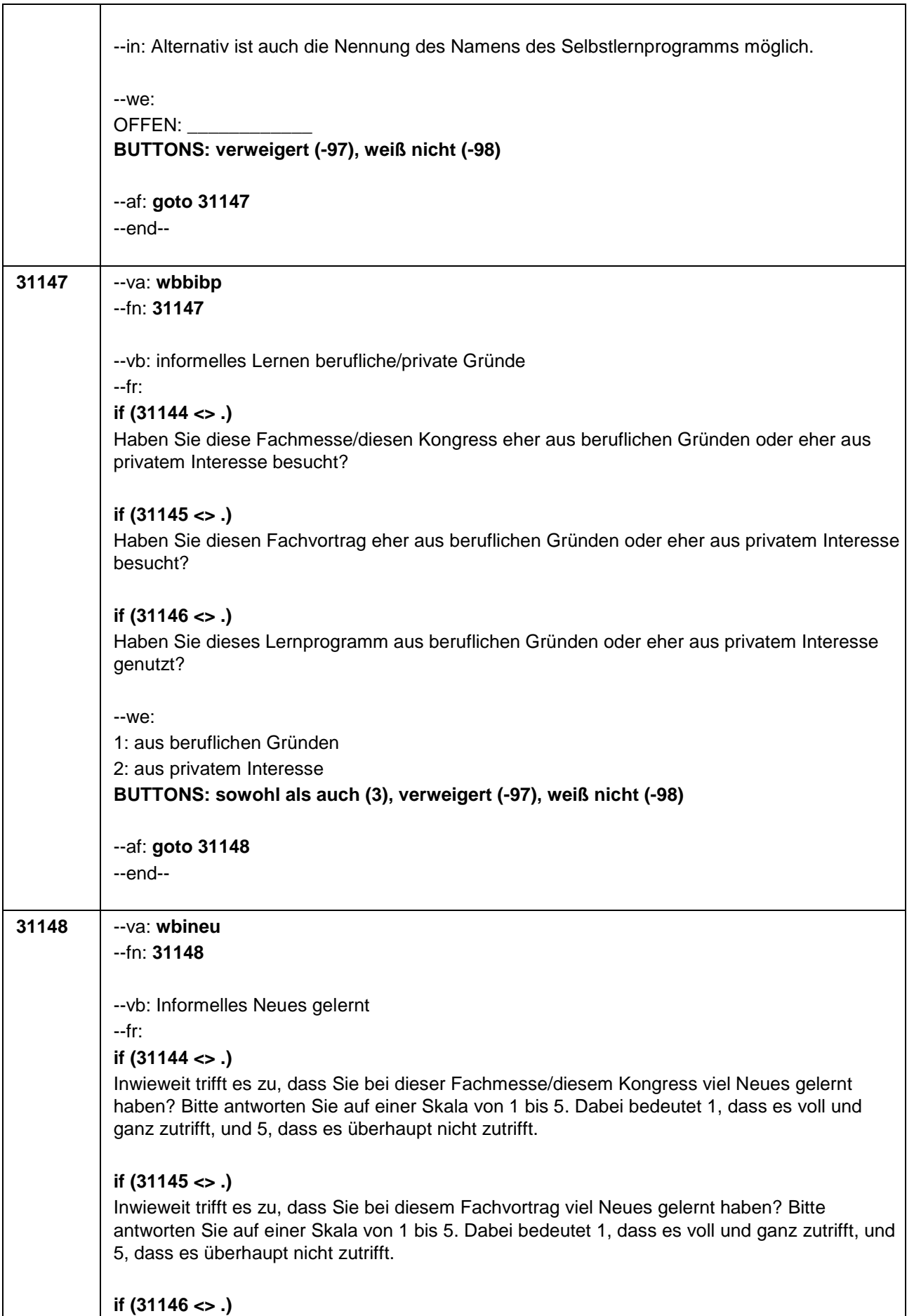

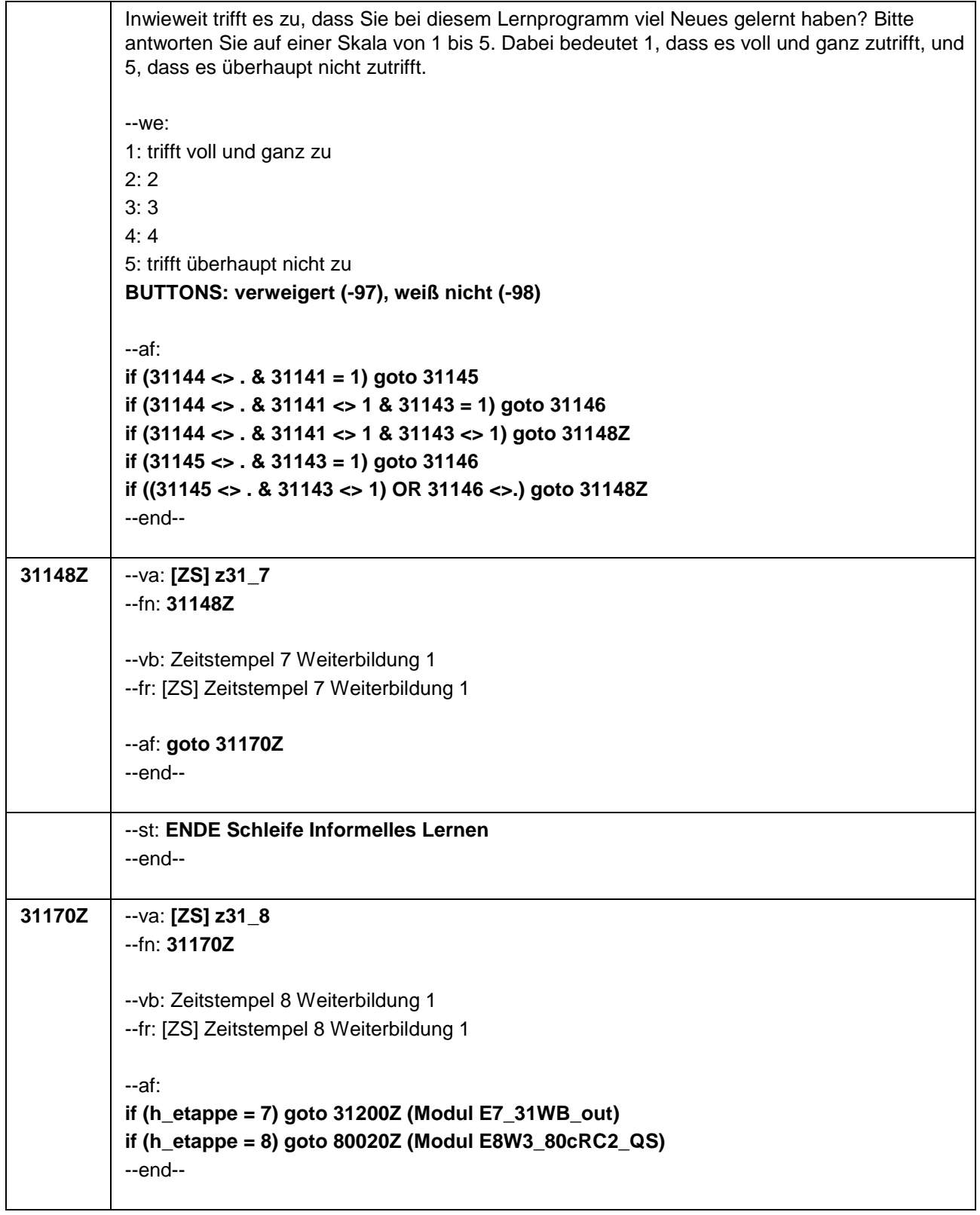

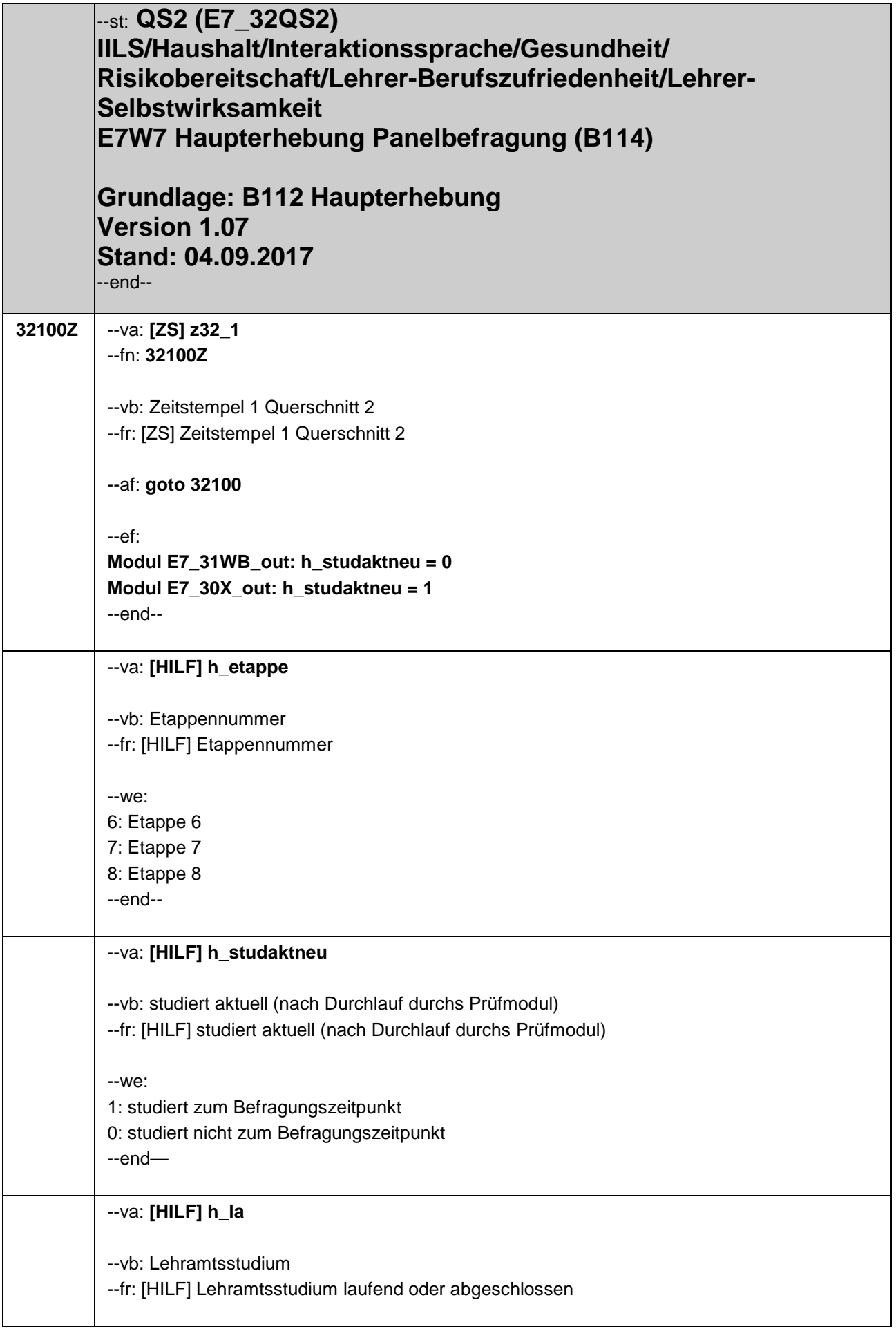

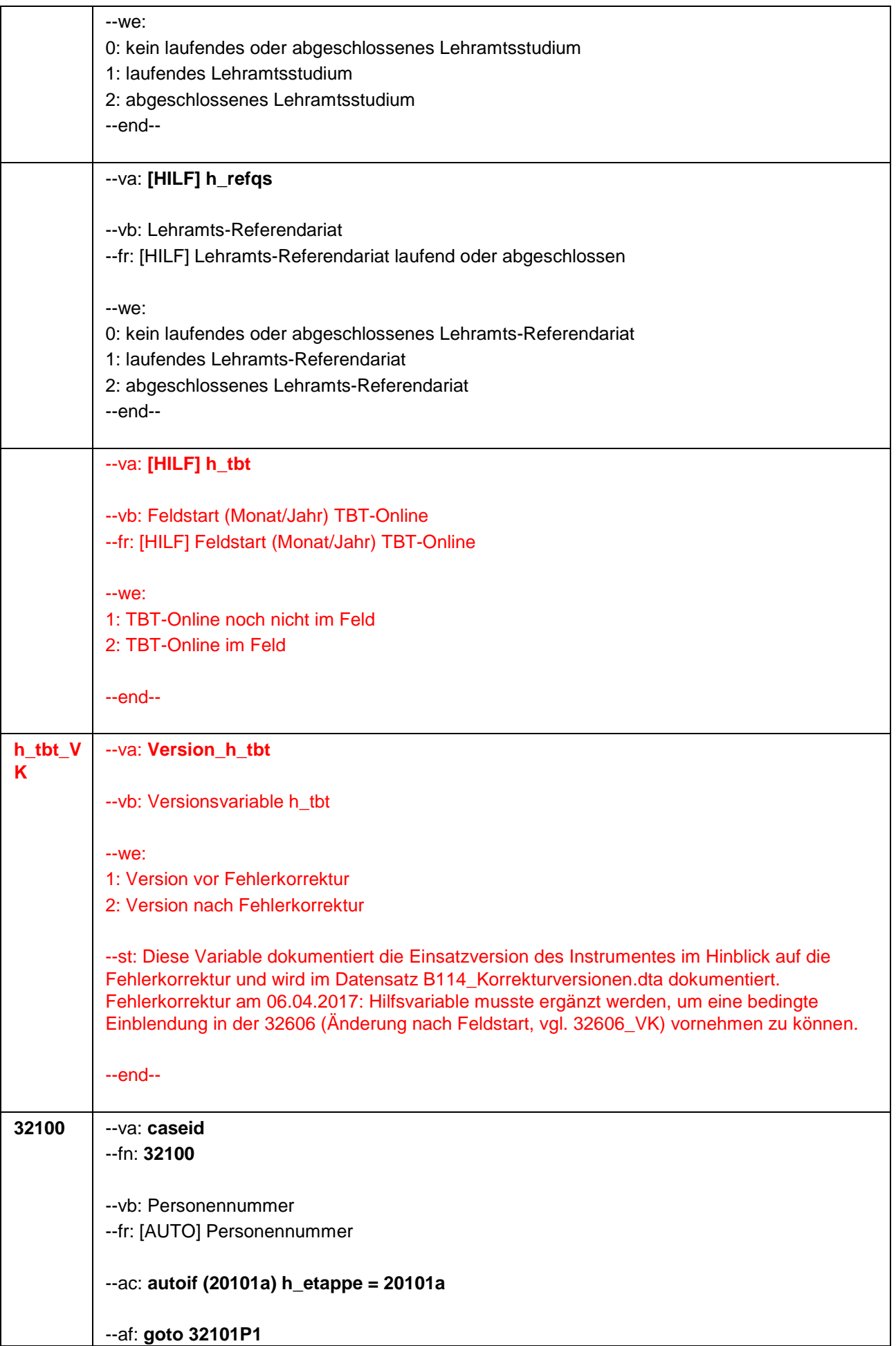

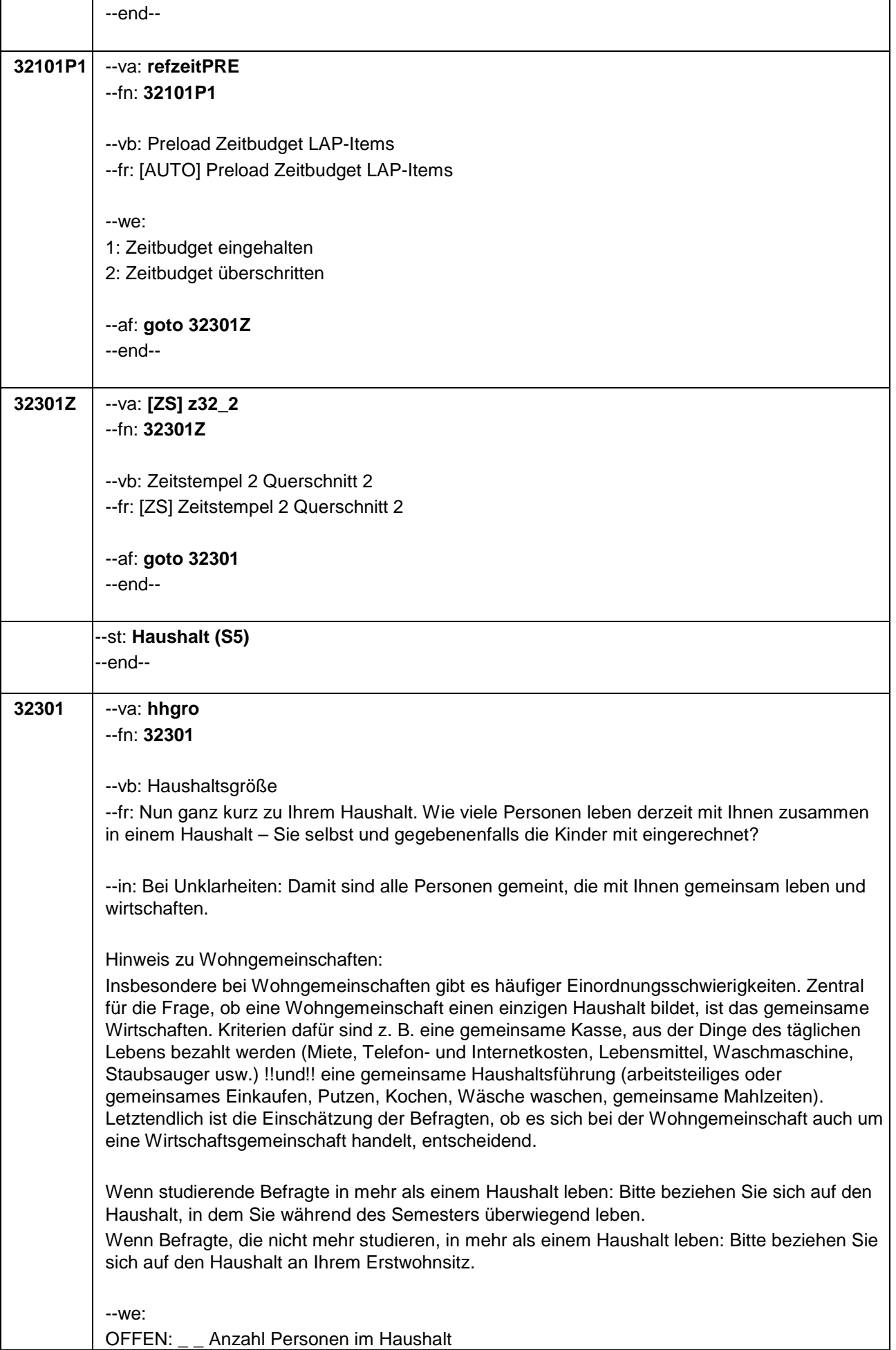

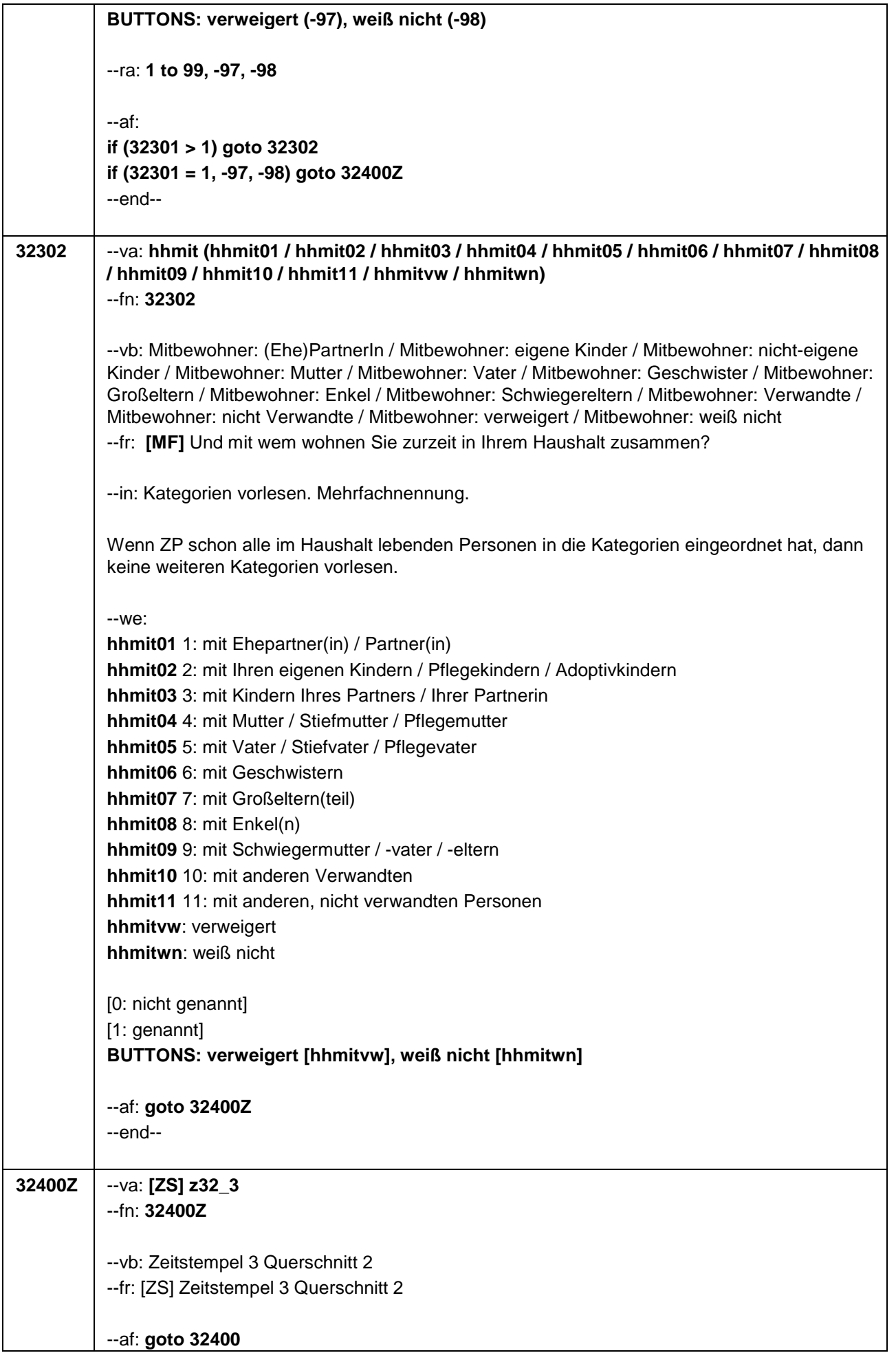

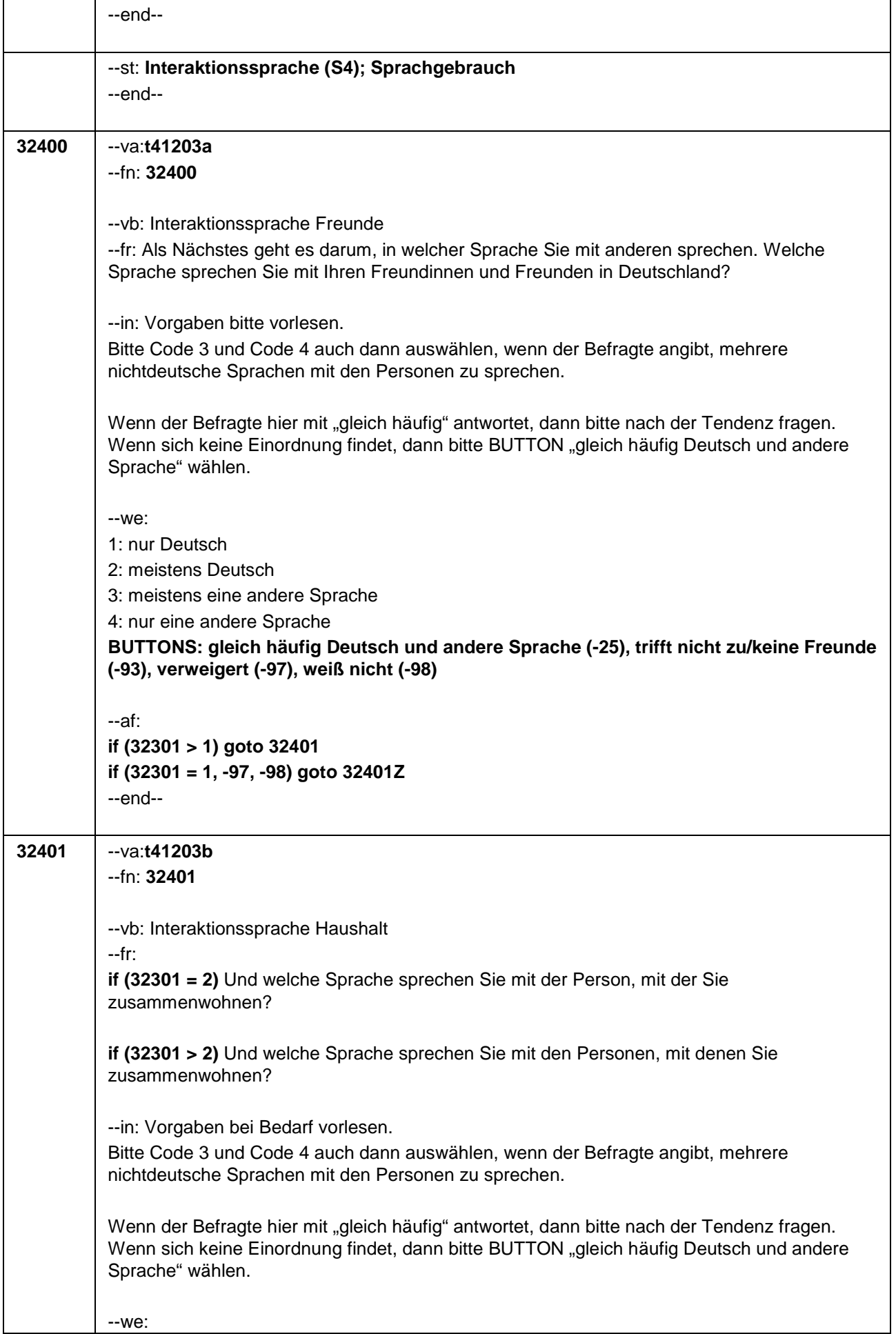

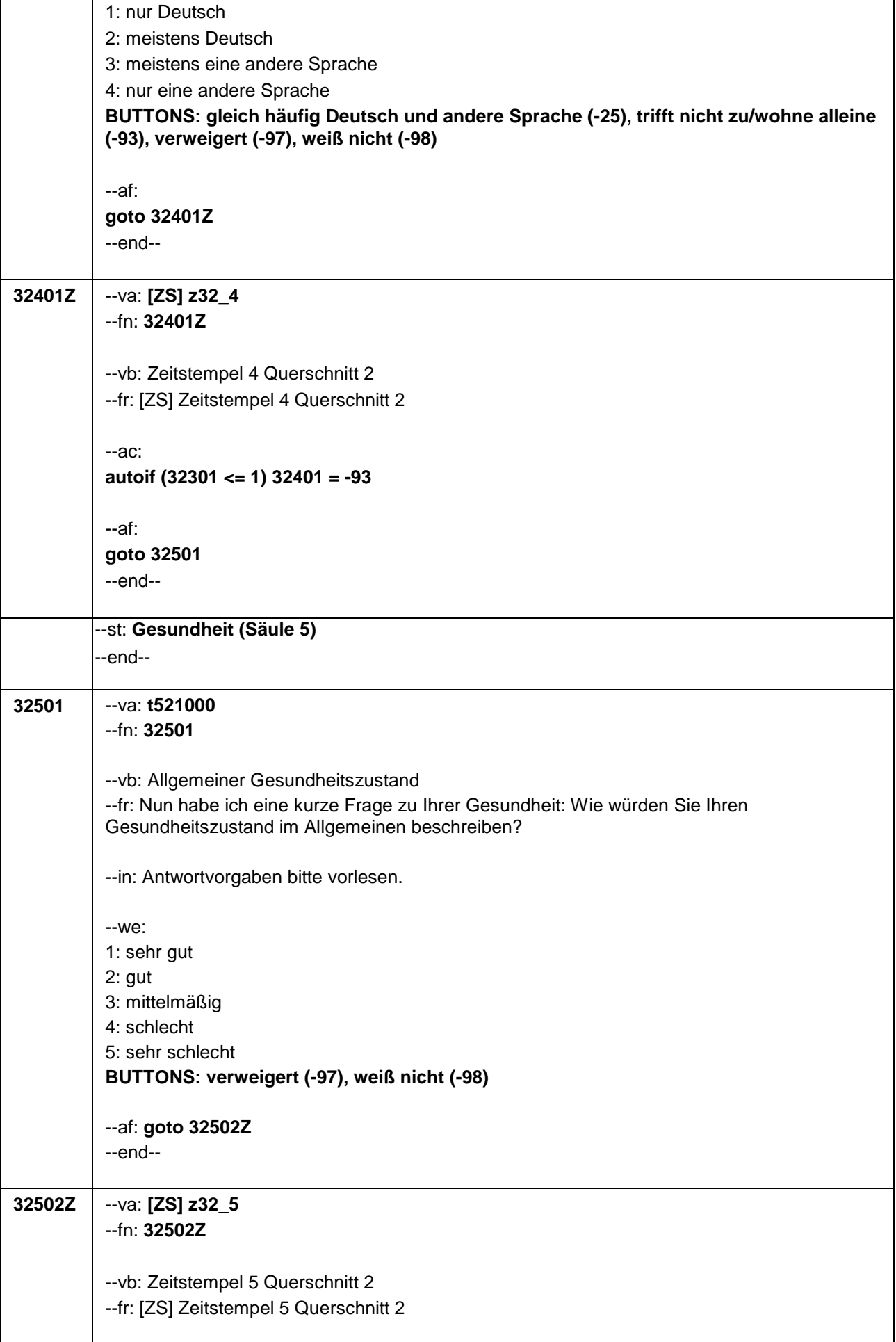

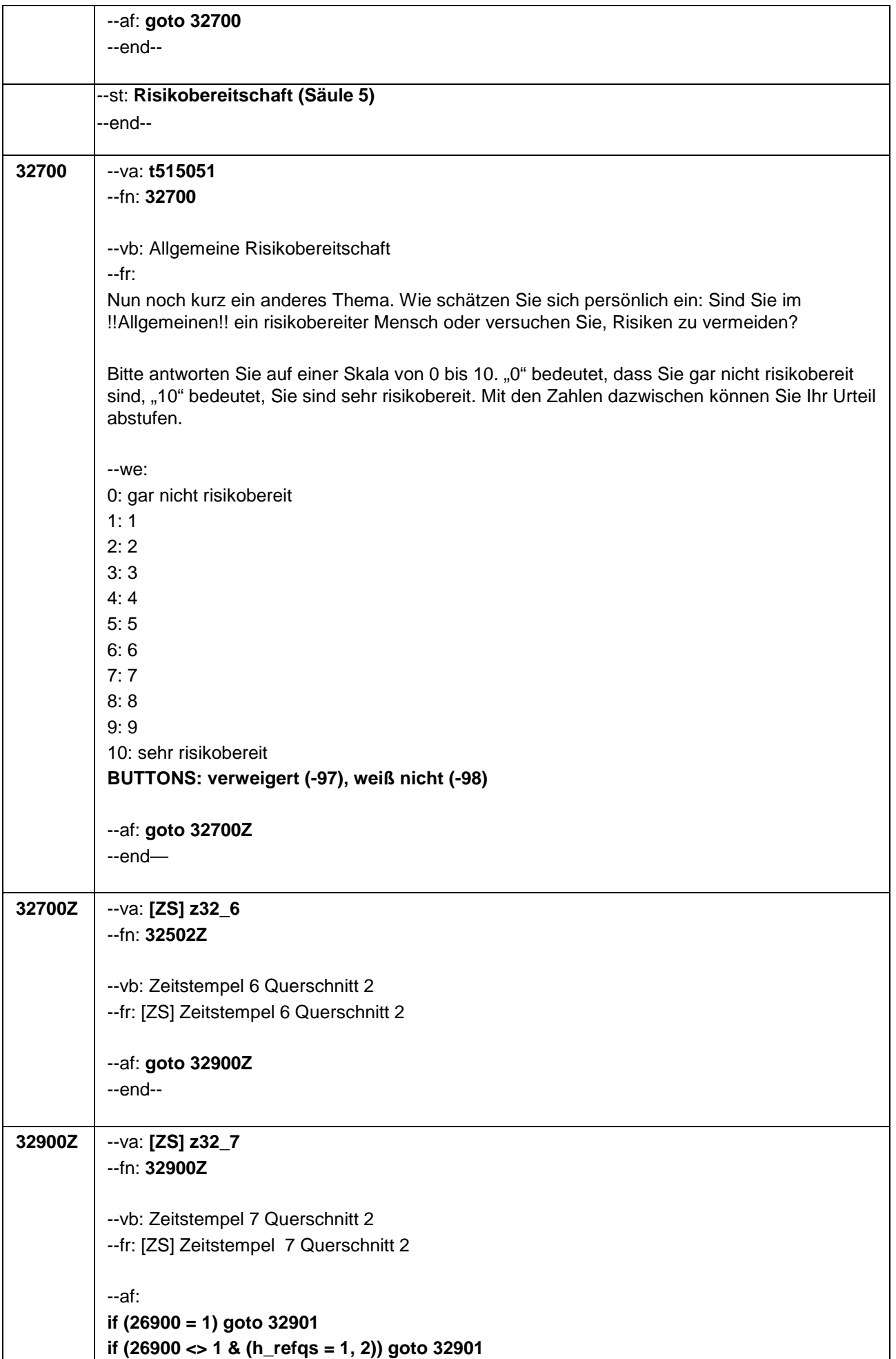

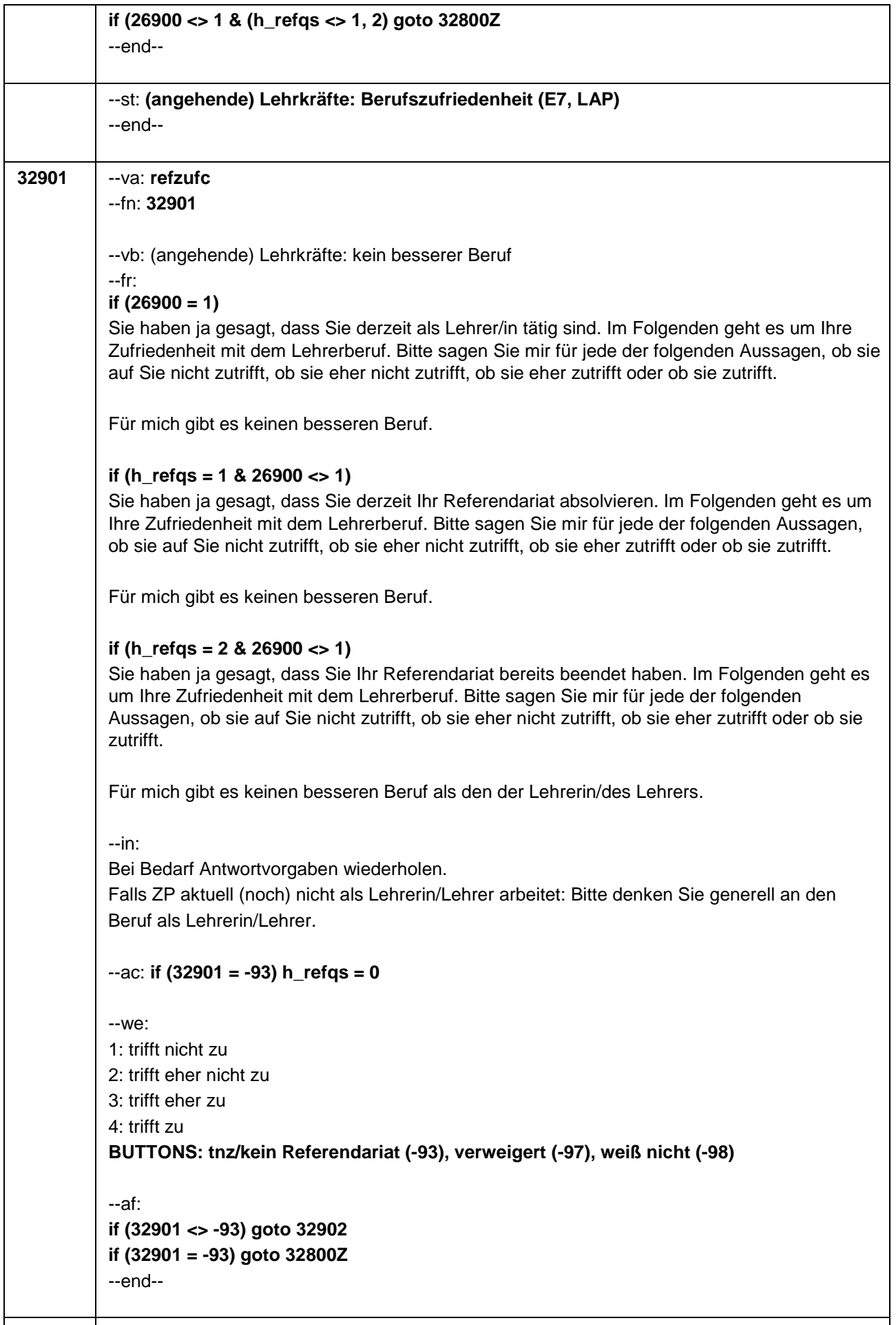

**32902** --va: **refzufb**

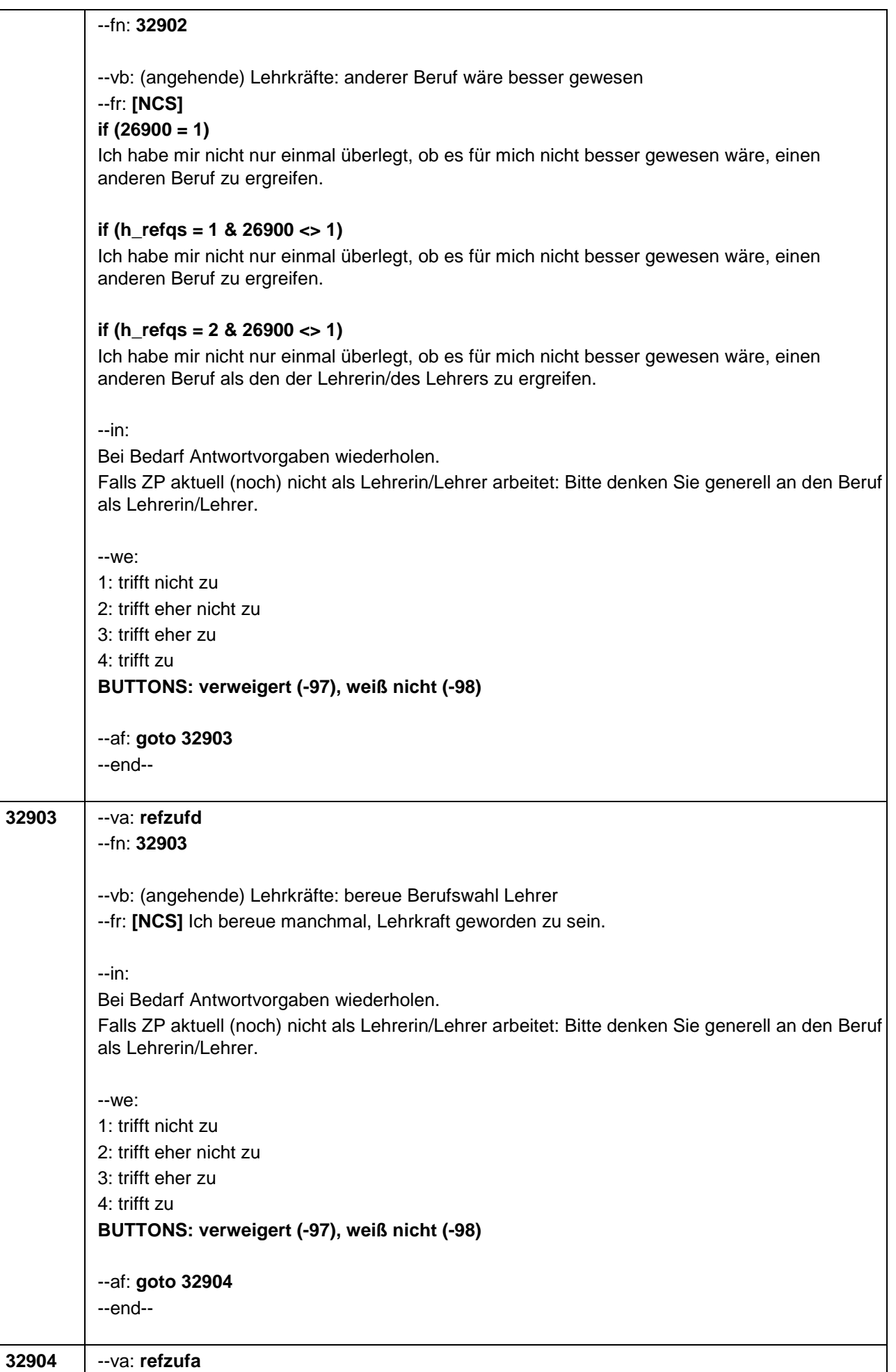

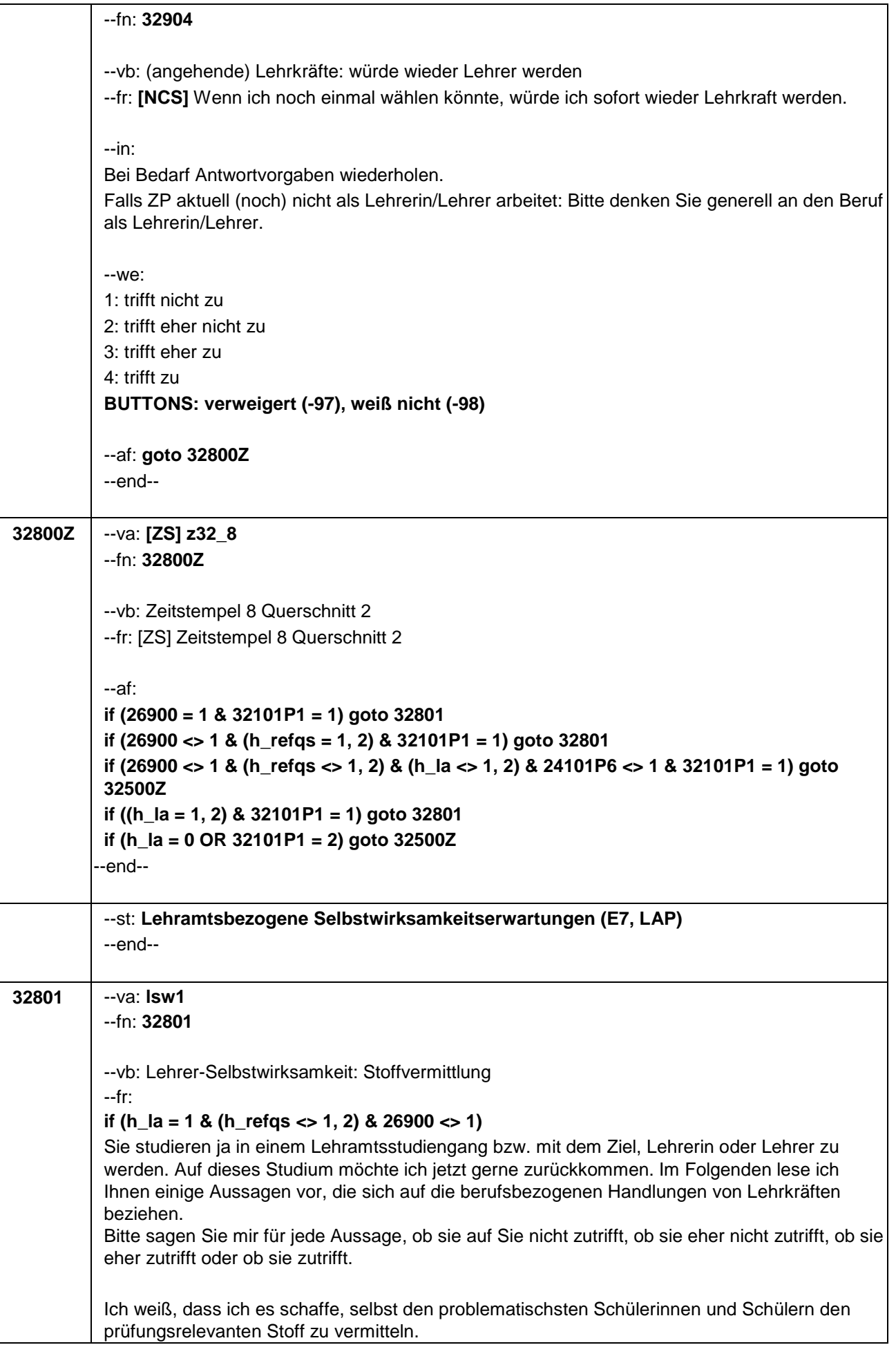

## **if (h\_la = 2 & (h\_refqs <> 1, 2) & 26900 <> 1)**

Ich habe notiert, dass Sie ein Lehramtsstudium abgeschlossen haben. Auf dieses Studium möchte ich jetzt gerne zurückkommen. Im Folgenden lese ich Ihnen einige Aussagen vor, die sich auf die berufsbezogenen Handlungen von Lehrkräften beziehen. Bitte sagen Sie mir für jede Aussage, ob sie auf Sie nicht zutrifft, ob sie eher nicht zutrifft, ob sie eher zutrifft oder ob sie zutrifft.

Ich weiß, dass ich es schaffe, selbst den problematischsten Schülerinnen und Schülern den prüfungsrelevanten Stoff zu vermitteln.

## **if ((h\_refqs = 1, 2) OR 26900 = 1)**

Im Folgenden lese ich Ihnen einige Aussagen vor, die sich auf die berufsbezogenen Handlungen von Lehrkräften beziehen. Bitte sagen Sie mir für jede Aussage, ob sie auf Sie nicht zutrifft, ob sie eher nicht zutrifft, ob sie eher zutrifft oder ob sie zutrifft.

Ich weiß, dass ich es schaffe, selbst den problematischsten Schülerinnen und Schülern den prüfungsrelevanten Stoff zu vermitteln.

--in: Antwortvorgaben bei Bedarf wiederholen.

 Bei Hinweis, dass noch kein/zu wenig eigener Unterricht gehalten wurde, darum bitten, sich in die in die Rolle der Lehrerin/des Lehrers zu versetzen.

 Wenn ZP angibt, nicht mit dem Ziel Lehrer/Lehrerin zu studieren/studiert zu haben, bitte den **BUTTON** "tnz/kein Lehramt" auswählen.

 $-$ ac: **if (32801 = -93)** h  $Ia = 0$ 

--we:

1: trifft nicht zu 2: trifft eher nicht zu 3: trifft eher zu 4: trifft zu **BUTTONS: tnz/kein Referendariat/kein Lehramt (-93), verweigert (-97), weiß nicht (-98)**

--af:

**if (32801 <> -93) goto 32802 if (32801 = -93) goto 32500Z** --end--

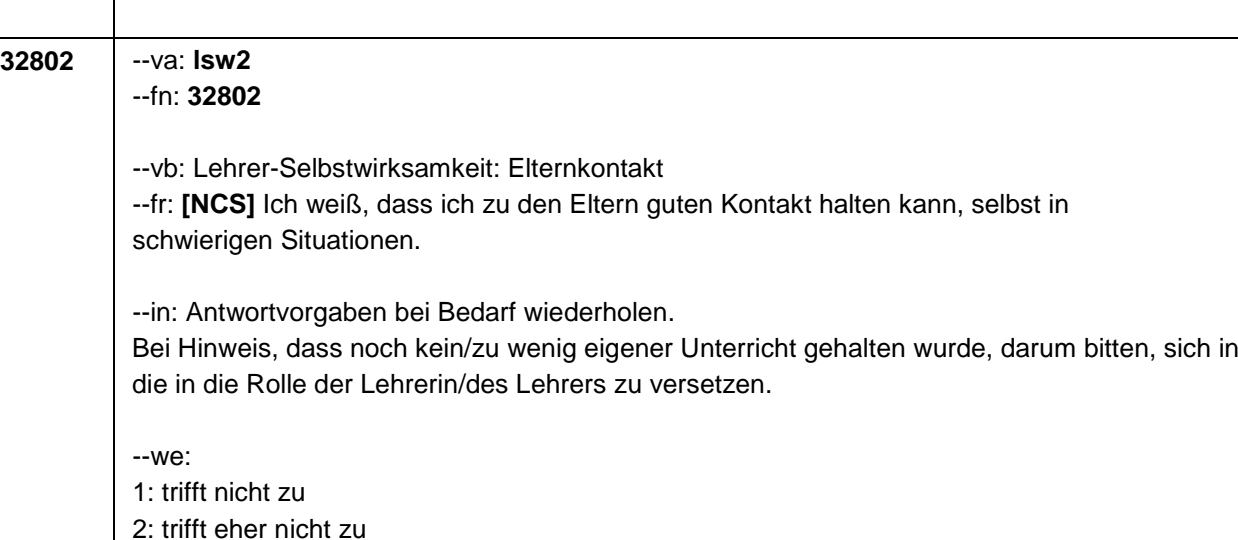

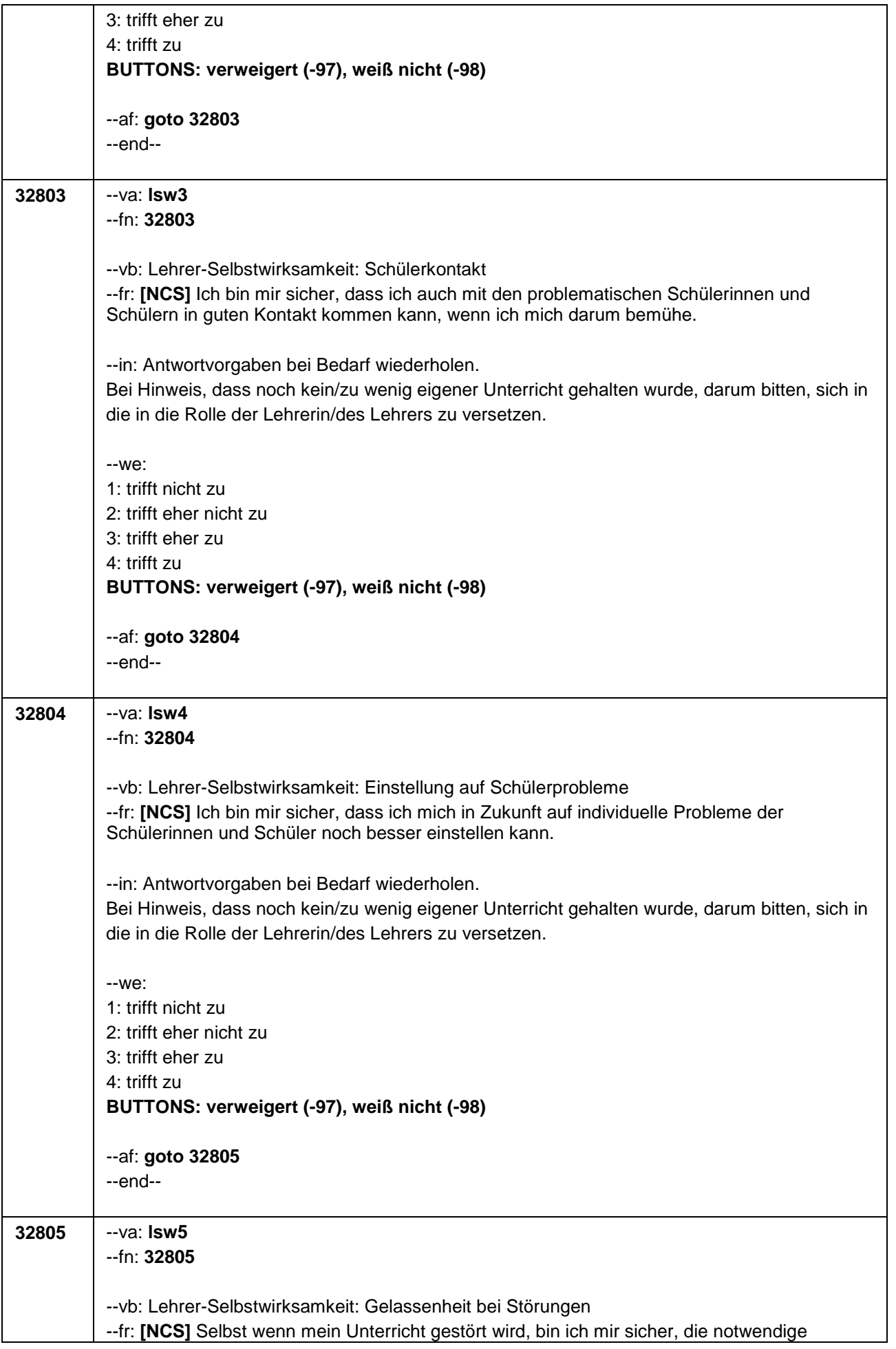

Seite **13** von **22**

|       | Gelassenheit bewahren zu können.                                                                                                    |
|-------|----------------------------------------------------------------------------------------------------|
|       |                                                                                                    |
|       | -- in: Antwortvorgaben bei Bedarf wiederholen.<br>Bei Hinweis, dass noch kein/zu wenig eigener Unterricht gehalten wurde, darum bitten, sich in          |
|       | die in die Rolle der Lehrerin/des Lehrers zu versetzen.                                                                                                  |
|       |                                                                                                    |
|       | $-We$ :                                                                                                    |
|       | 1: trifft nicht zu                                                                                                    |
|       | 2: trifft eher nicht zu                                                                                                    |
|       | 3: trifft eher zu                                                                                                    |
|       | 4: trifft zu                                                                                                    |
|       | BUTTONS: verweigert (-97), weiß nicht (-98)                                                                                                    |
|       |                                                                                                    |
|       | --af: goto 32806                                                                                                    |
|       | --end--                                                                                                    |
|       |                                                                                                    |
| 32806 | $-va: Isw6$                                                                                                    |
|       | $-Fn: 32806$                                                                                                    |
|       |                                                                                                    |
|       | -- vb: Lehrer-Selbstwirksamkeit: Eingehen auf Schüler                                                                                                    |
|       | --fr: [NCS] Selbst wenn es mir mal nicht so gut geht, kann ich doch im Unterricht immer noch<br>gut auf die Schülerinnen und Schüler eingehen.           |
|       |                                                                                                    |
|       | -- in: Antwortvorgaben bei Bedarf wiederholen.                                                                                                    |
|       | Bei Hinweis, dass noch kein/zu wenig eigener Unterricht gehalten wurde, darum bitten, sich in                                                            |
|       | die in die Rolle der Lehrerin/des Lehrers zu versetzen.                                                                                                  |
|       |                                                                                                    |
|       | $-We$ :                                                                                                    |
|       | 1: trifft nicht zu                                                                                                    |
|       | 2: trifft eher nicht zu                                                                                                    |
|       | 3: trifft eher zu                                                                                                    |
|       | 4: trifft zu                                                                                                    |
|       | BUTTONS: verweigert (-97), weiß nicht (-98)                                                                                                    |
|       | --af: goto 32807                                                                                                    |
|       | $-end-$                                                                                                    |
|       |                                                                                                    |
| 32807 | $-va$ : Isw $7$                                                                                                    |
|       | --fn: 32807                                                                                                    |
|       |                                                                                                    |
|       | -- vb: Lehrer-Selbstwirksamkeit: Engagement                                                                                                    |
|       | --fr: [NCS] Auch wenn ich mich noch so sehr für die Entwicklung meiner Schülerinnen und                                                                  |
|       | Schüler engagiere, weiß ich, dass ich nicht viel ausrichten kann.                                                                                        |
|       |                                                                                                    |
|       | -- in: Antwortvorgaben bei Bedarf wiederholen.                                                                                                    |
|       | Bei Hinweis, dass noch kein/zu wenig eigener Unterricht gehalten wurde, darum bitten, sich in<br>die in die Rolle der Lehrerin/des Lehrers zu versetzen. |
|       |                                                                                                    |
|       | $-We$ :                                                                                                    |
|       | 1: trifft nicht zu                                                                                                    |
|       | 2: trifft eher nicht zu                                                                                                    |
|       | 3: trifft eher zu                                                                                                    |
|       | 4: trifft zu                                                                                                    |
|       | BUTTONS: verweigert (-97), weiß nicht (-98)                                                                                                    |

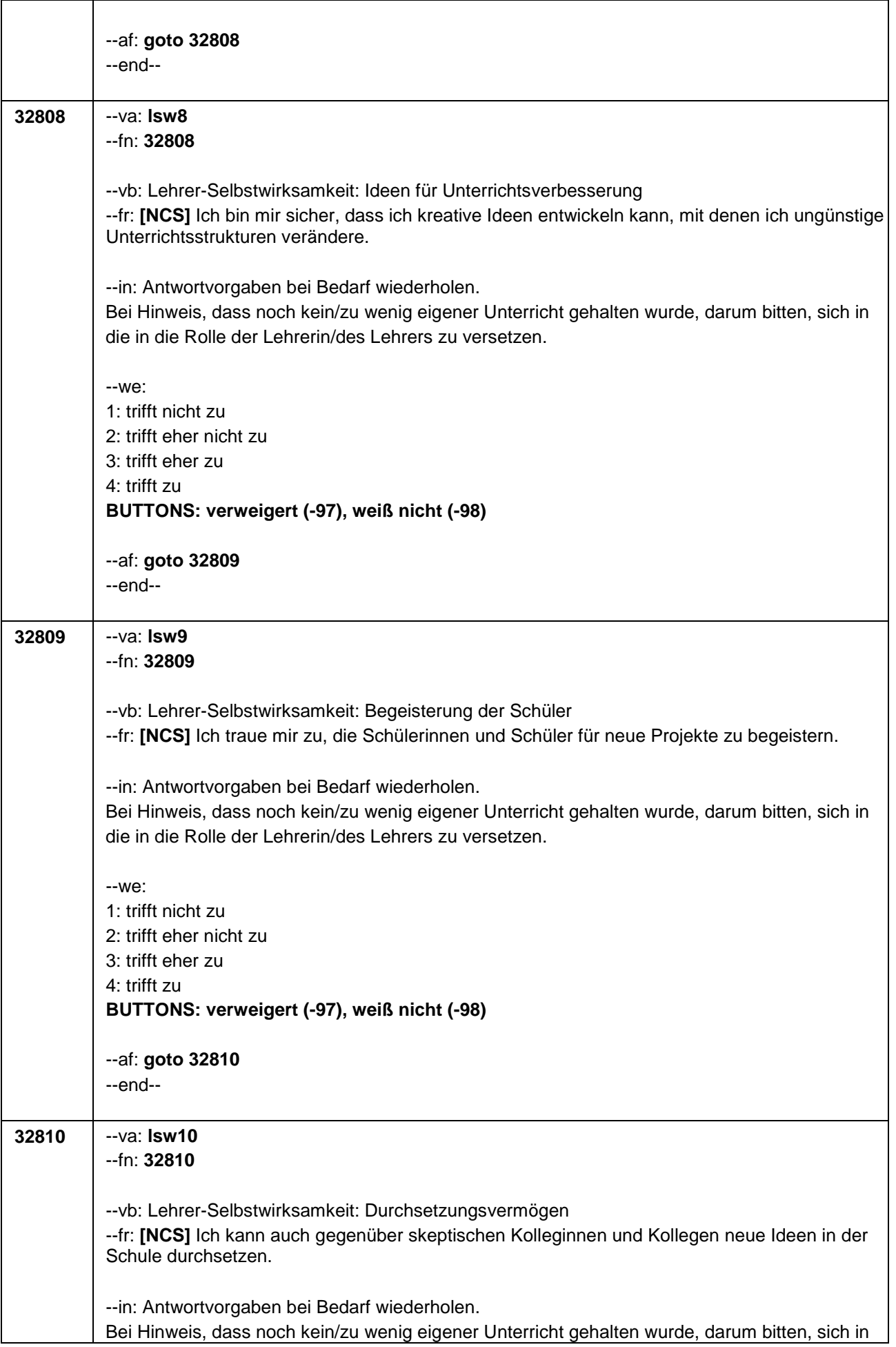

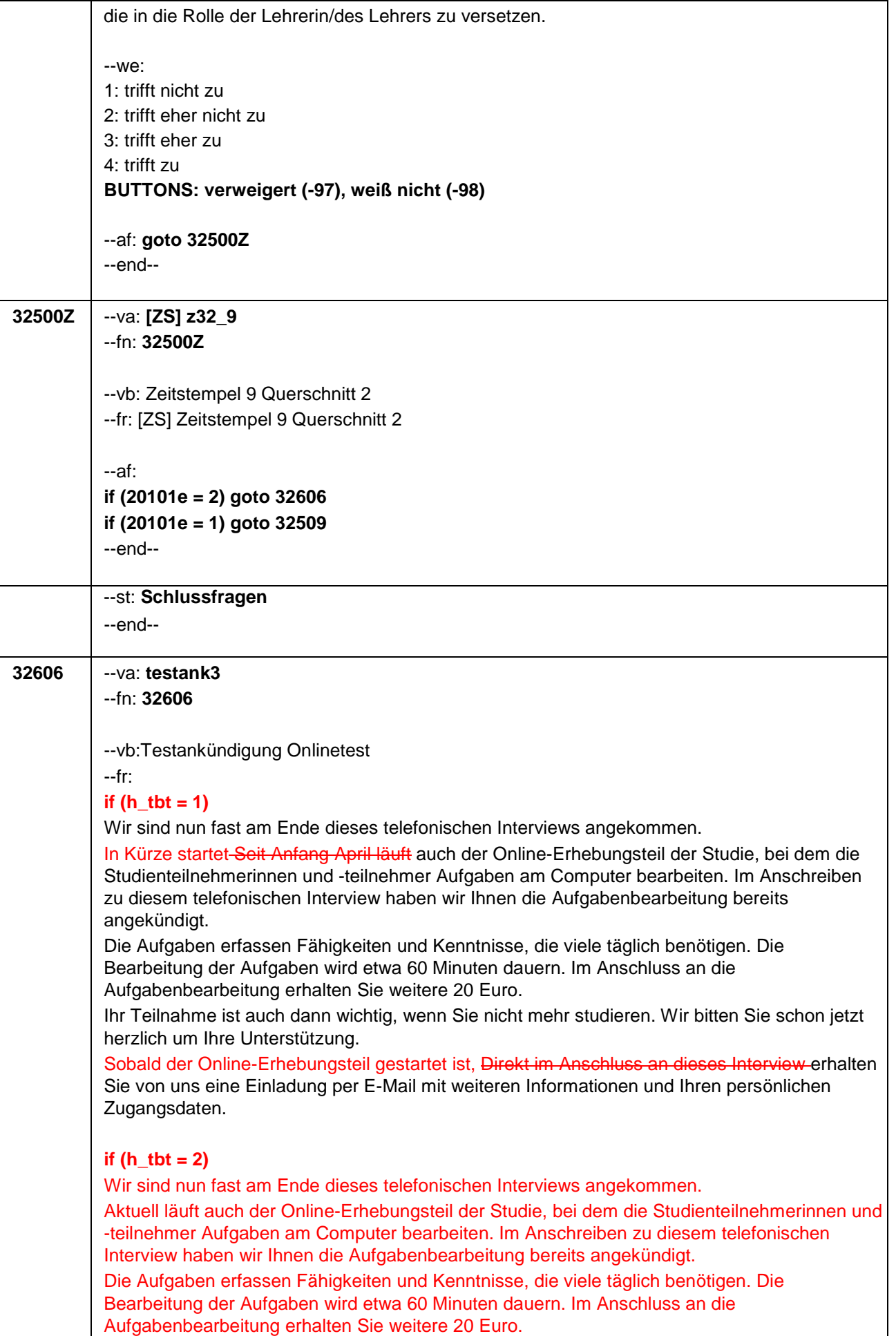

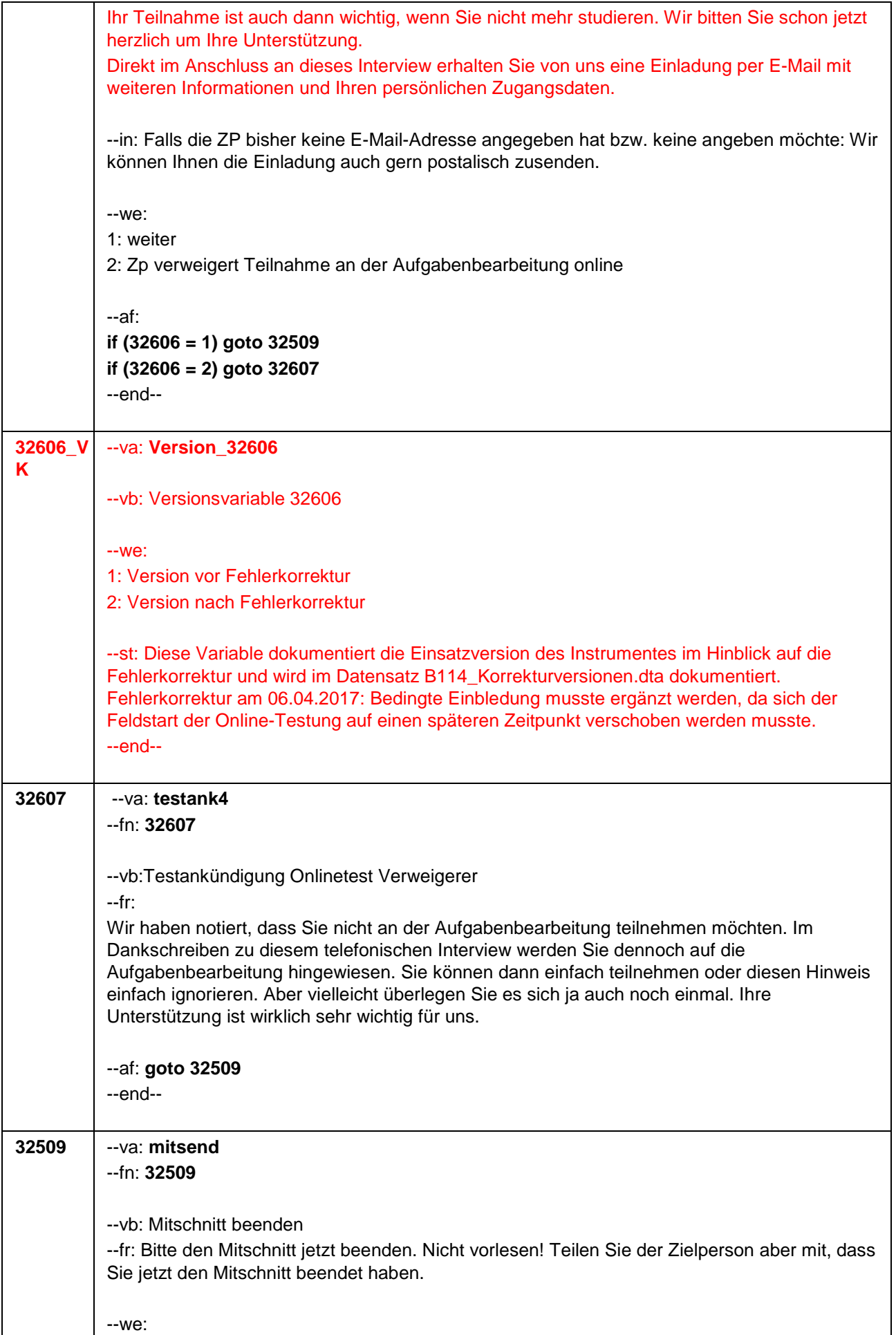

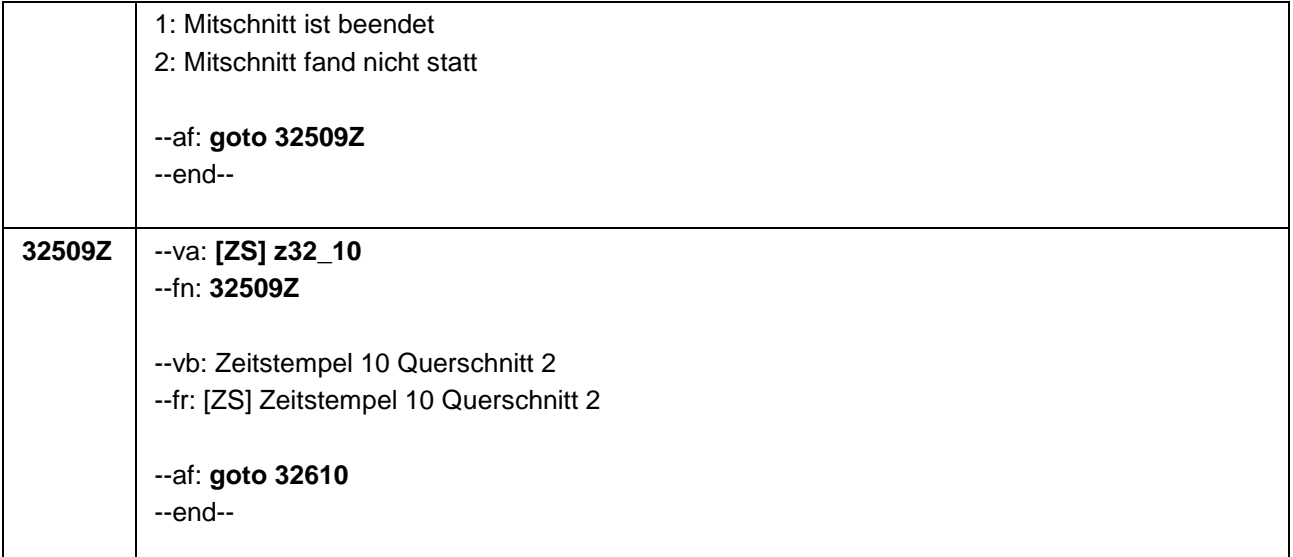

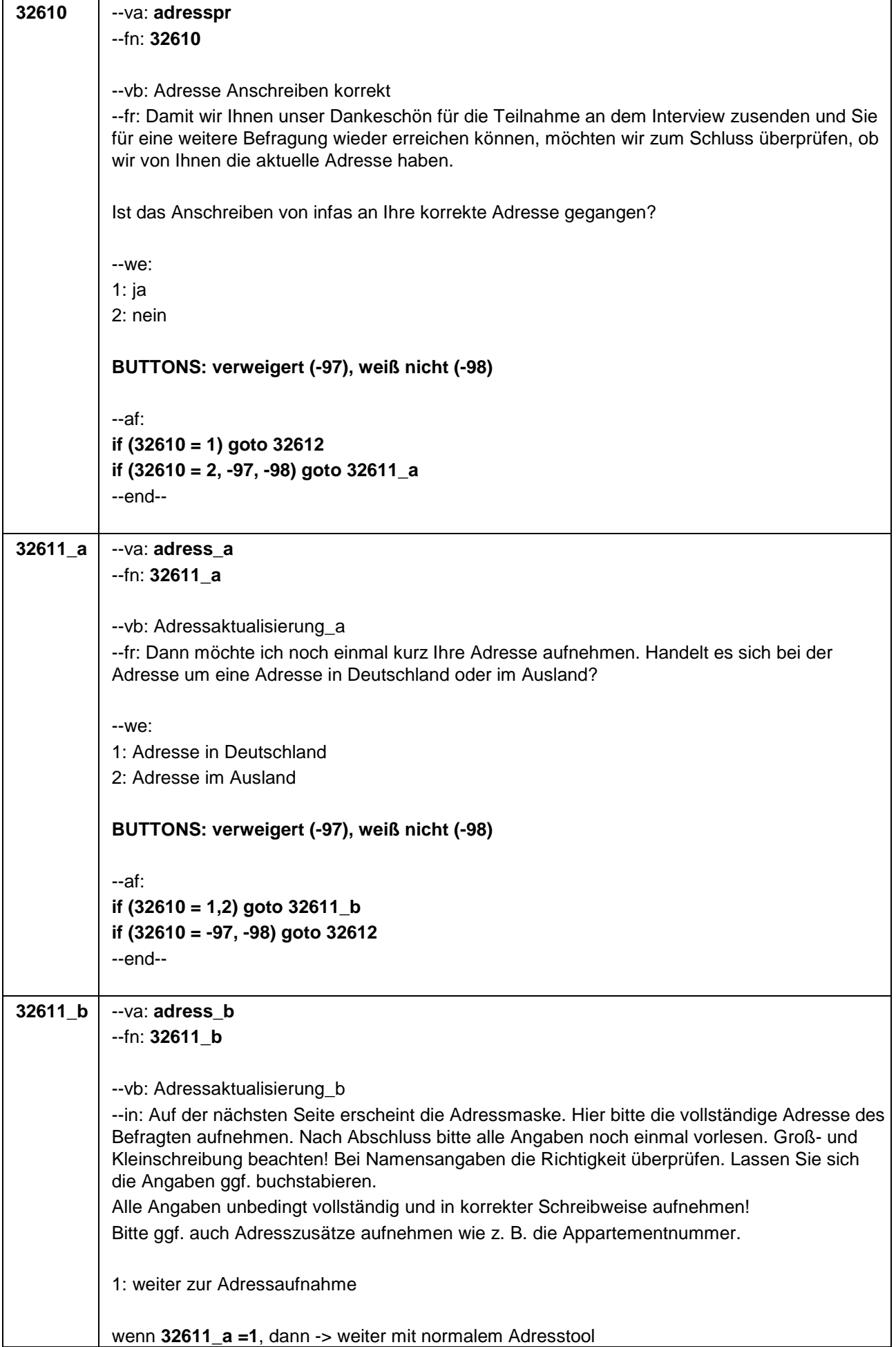

## Seite **19** von **22**

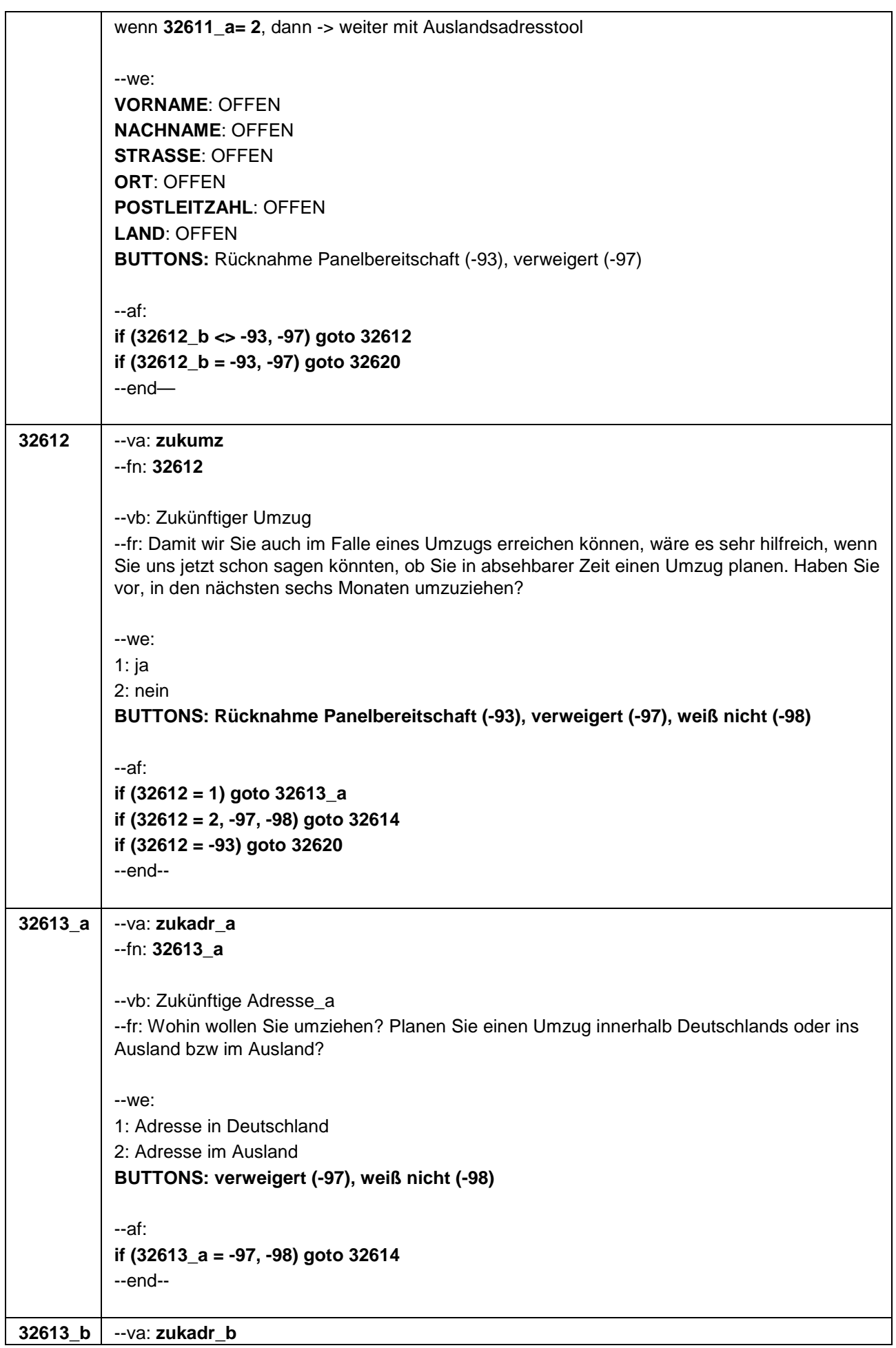

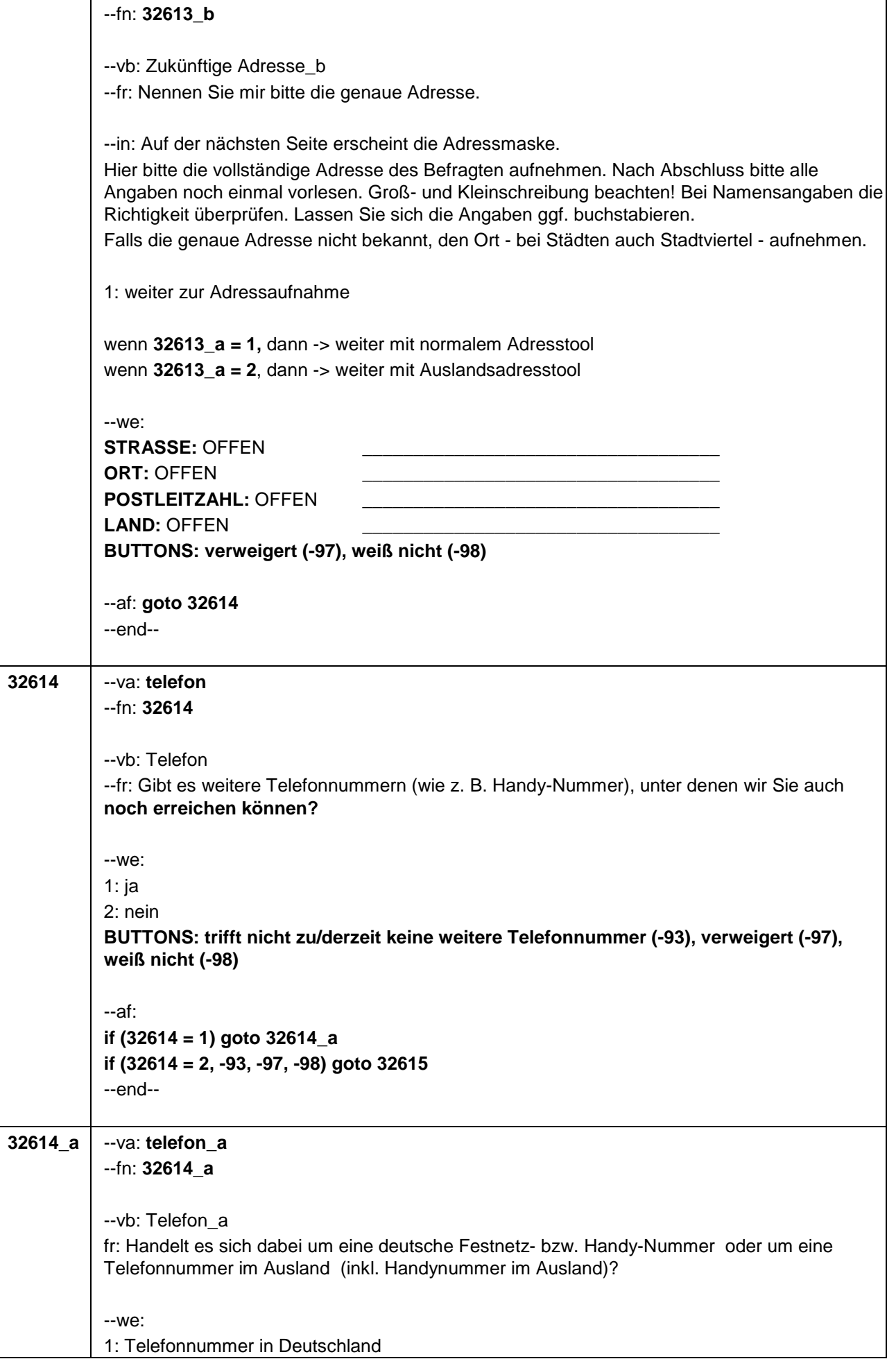

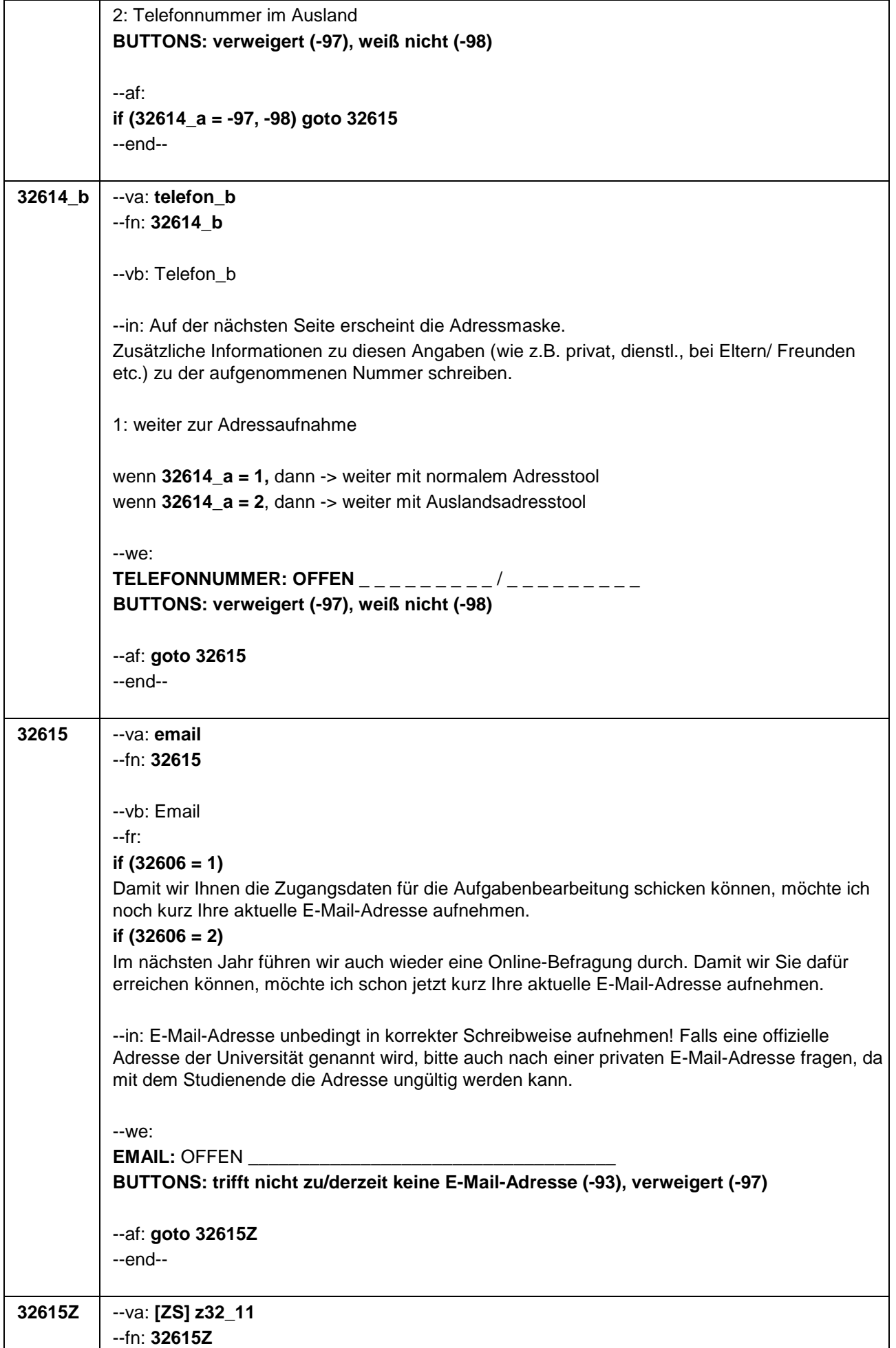

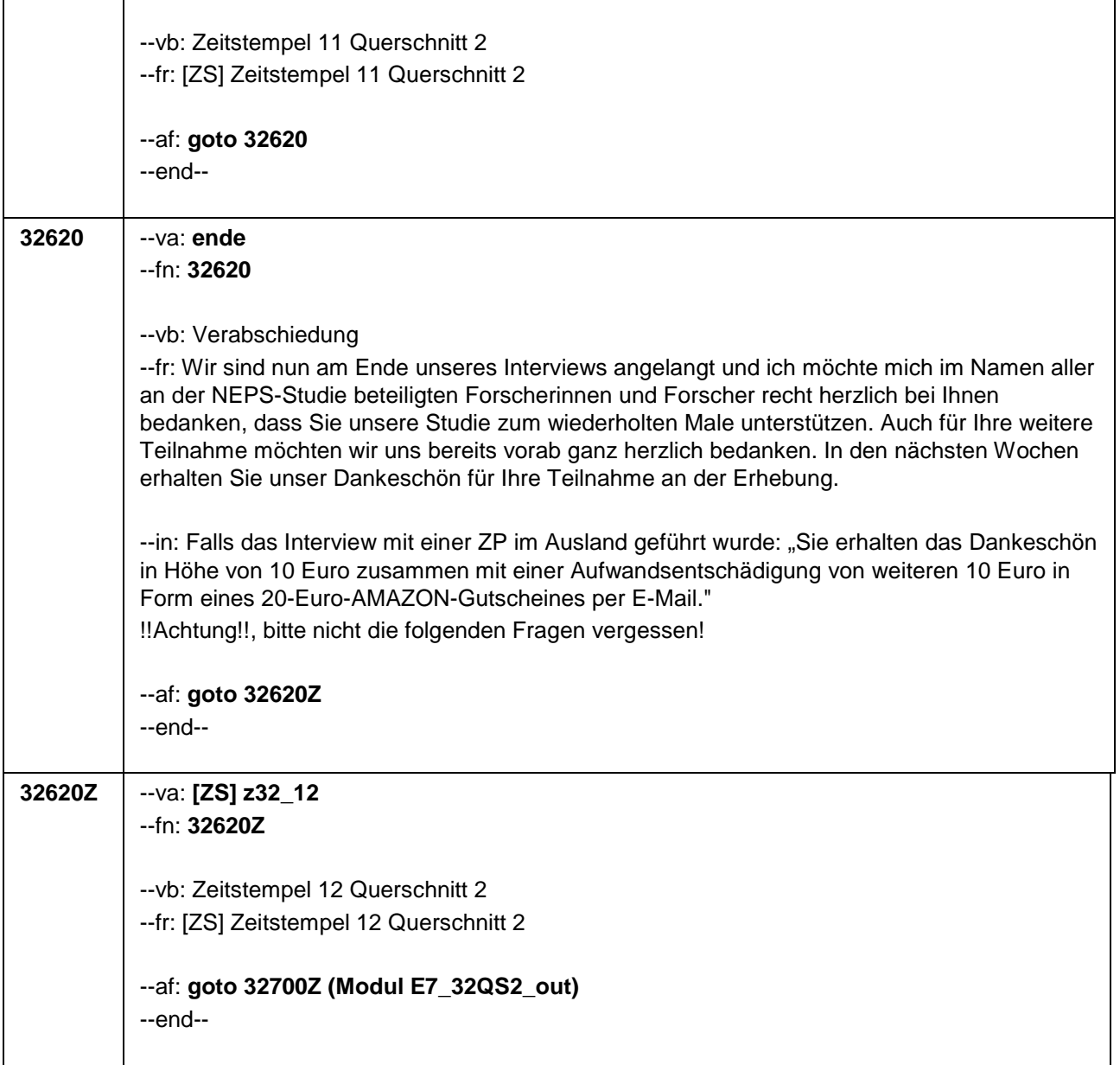

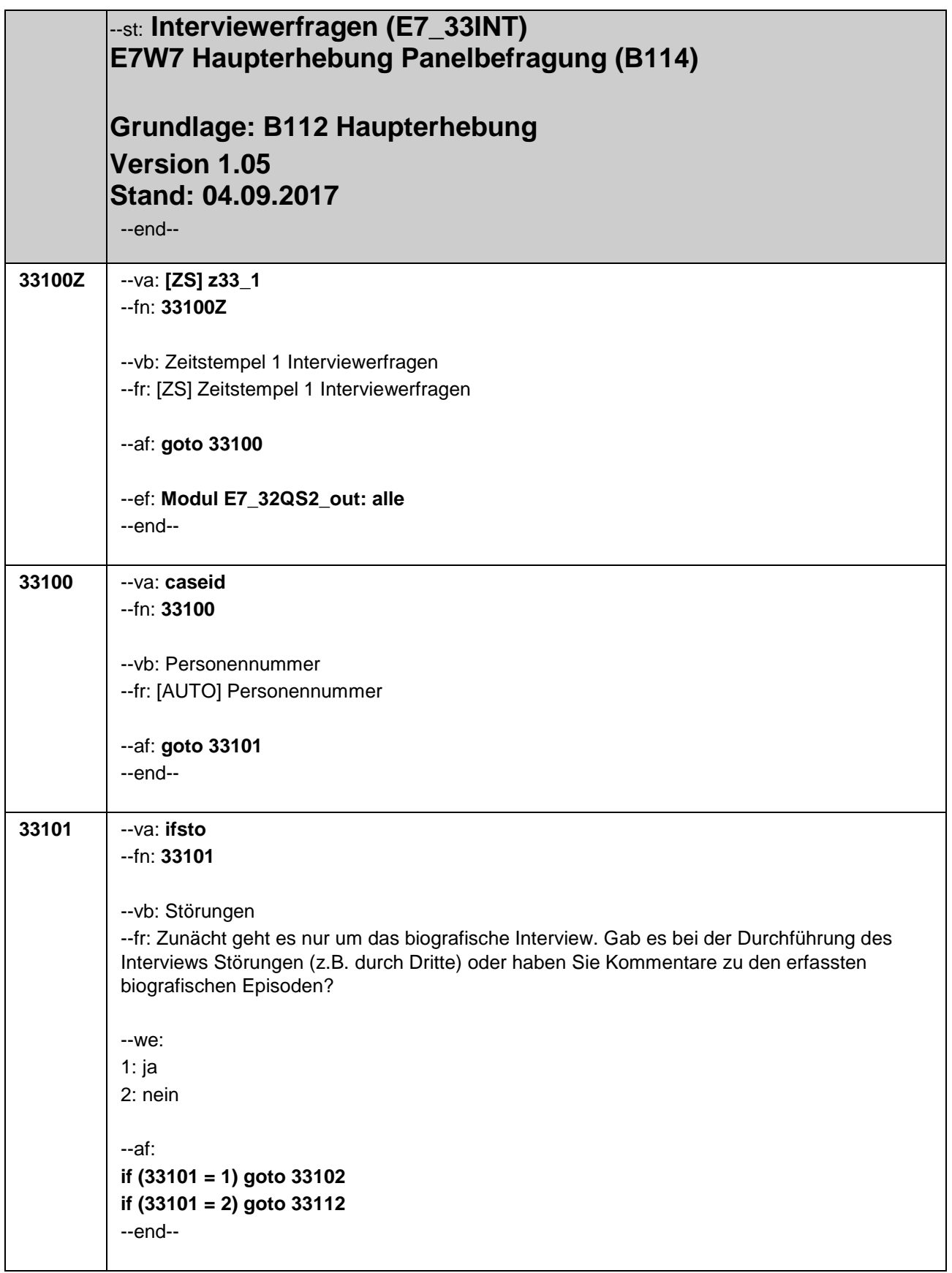

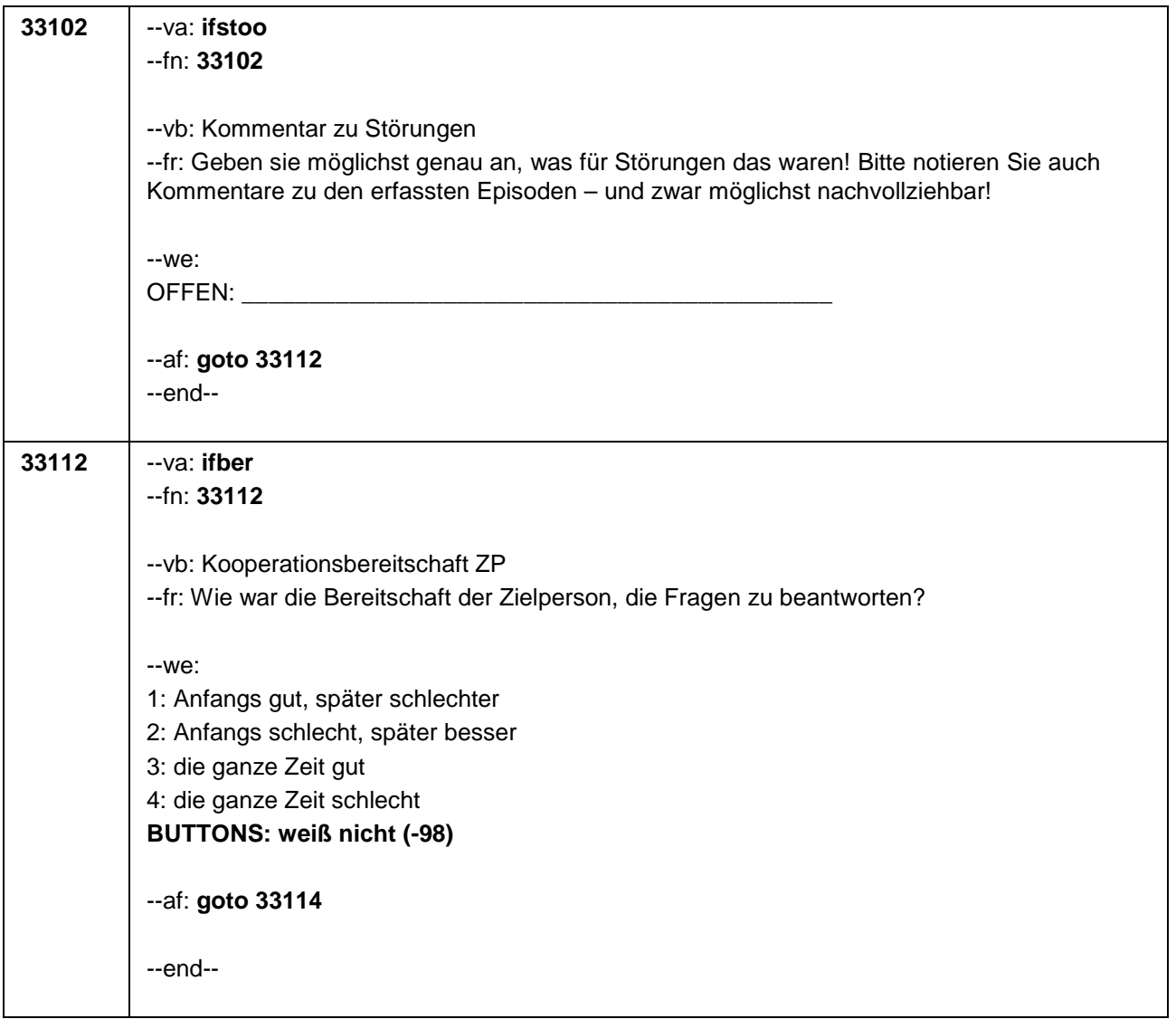
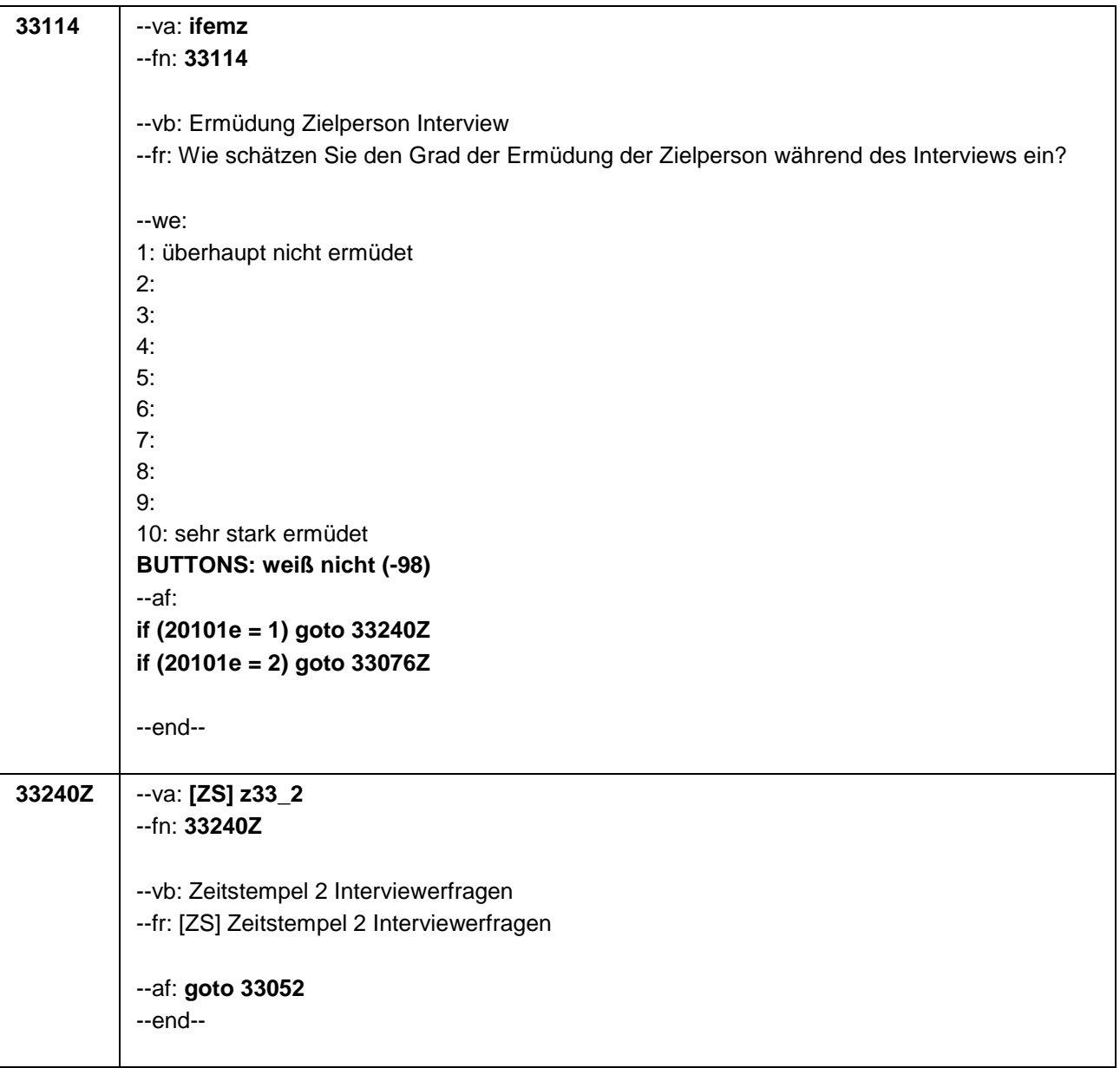

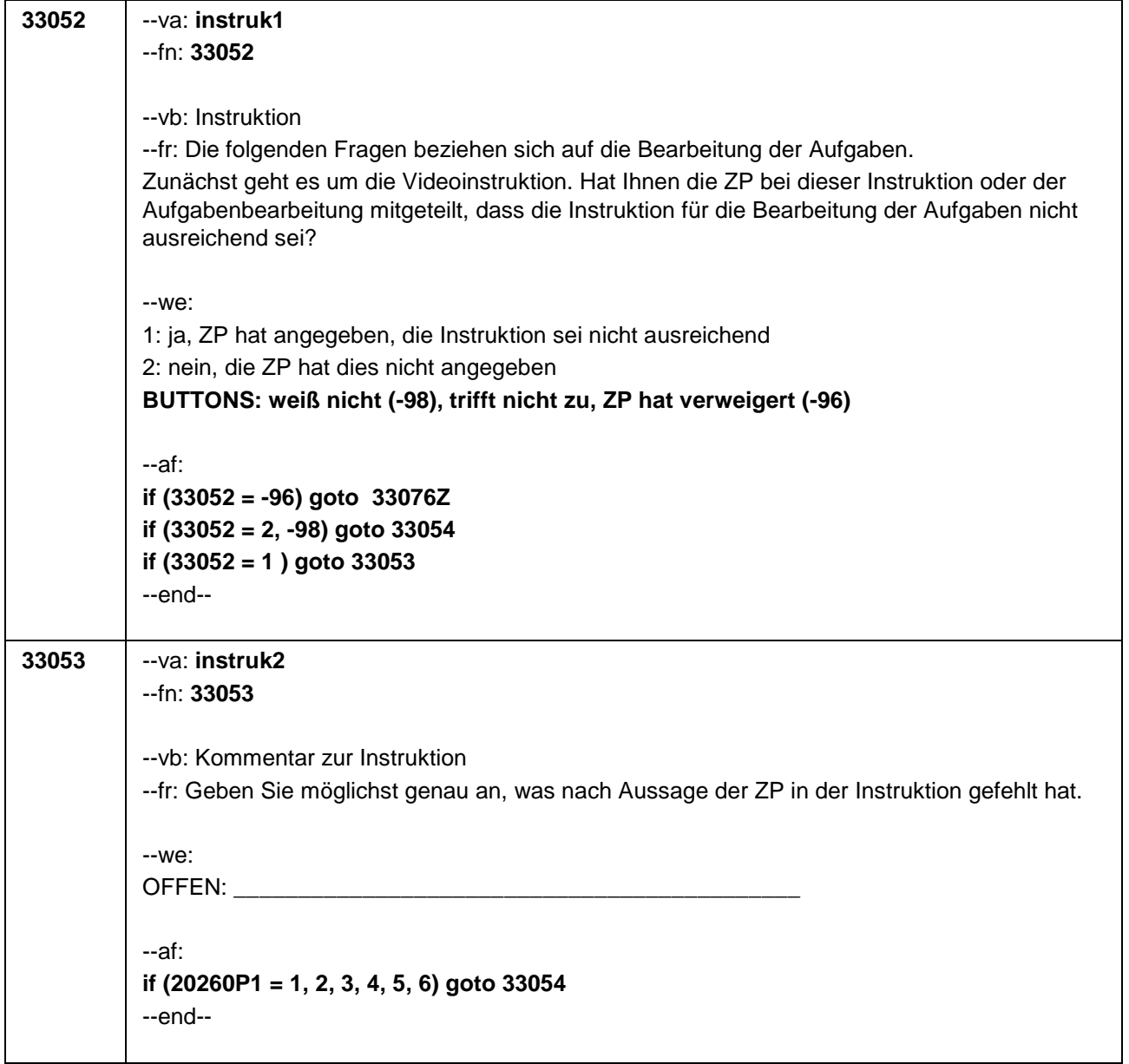

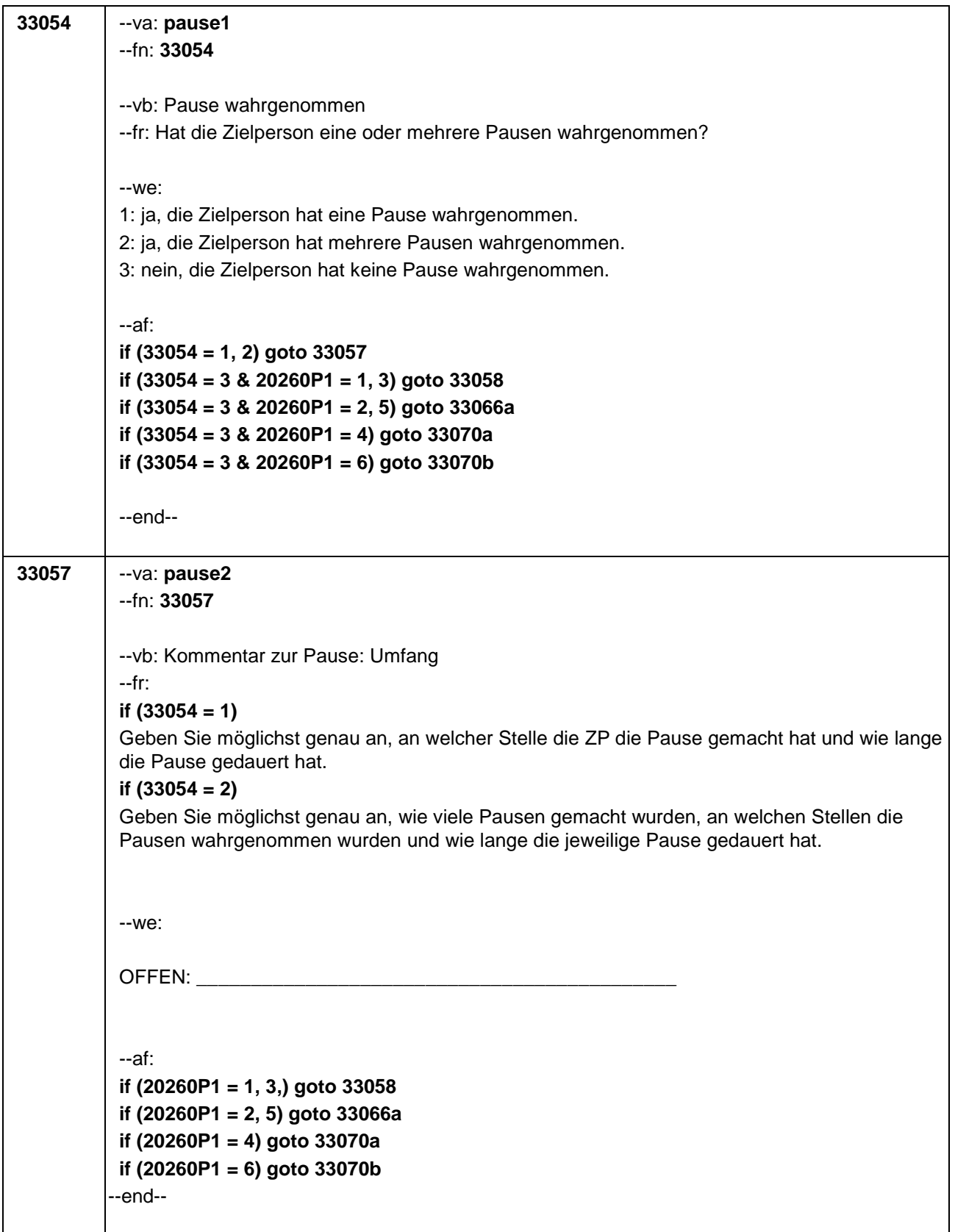

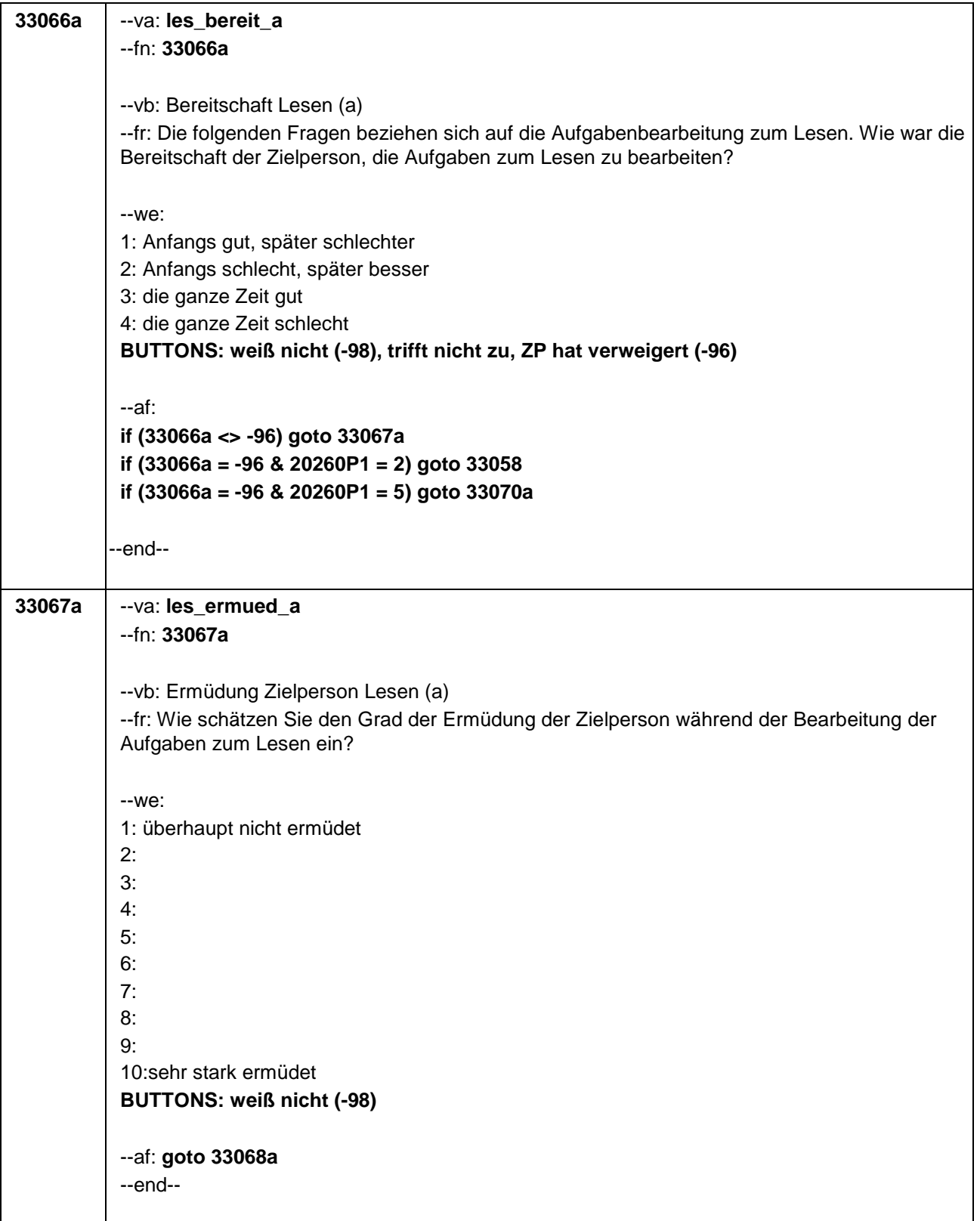

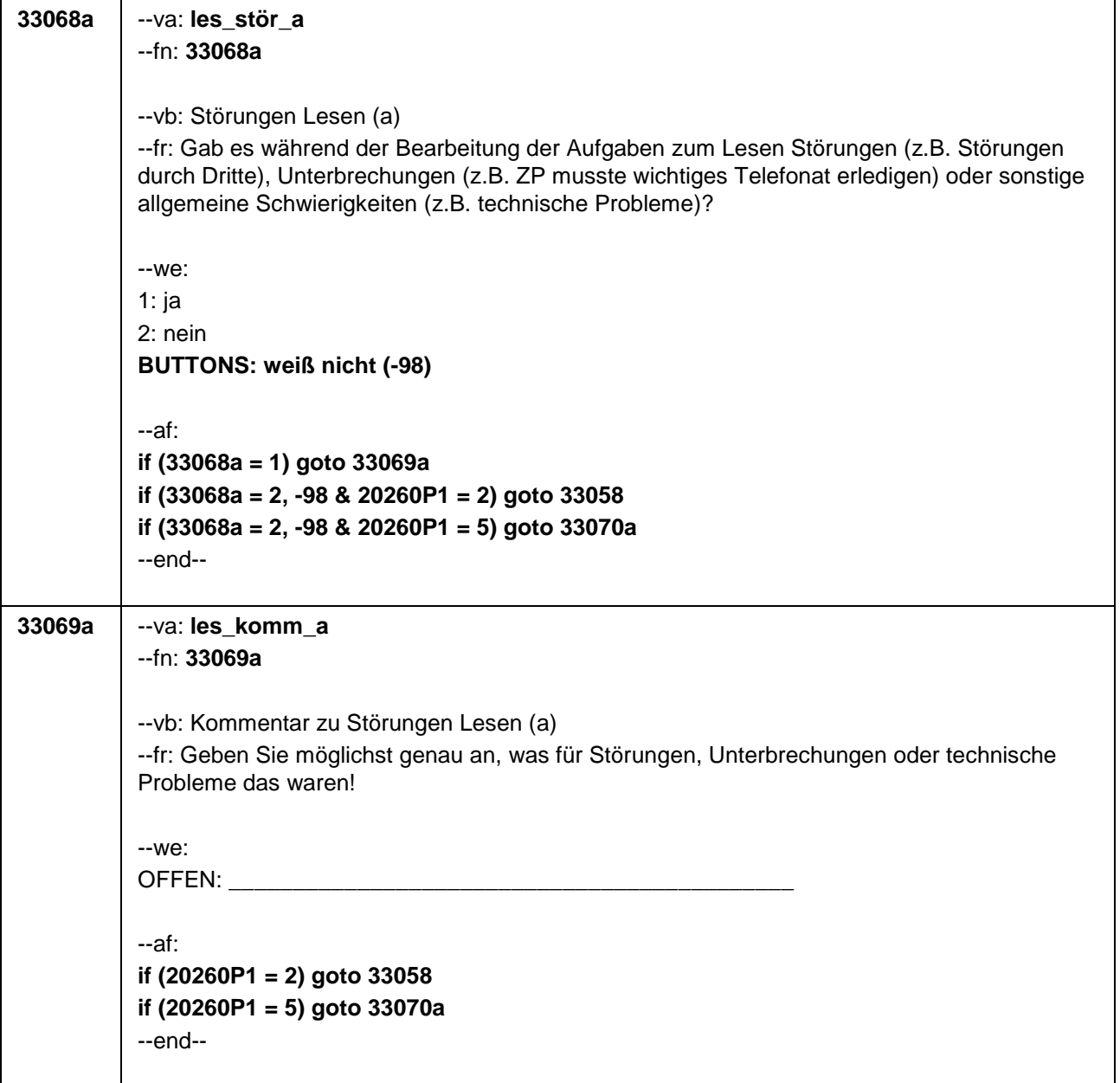

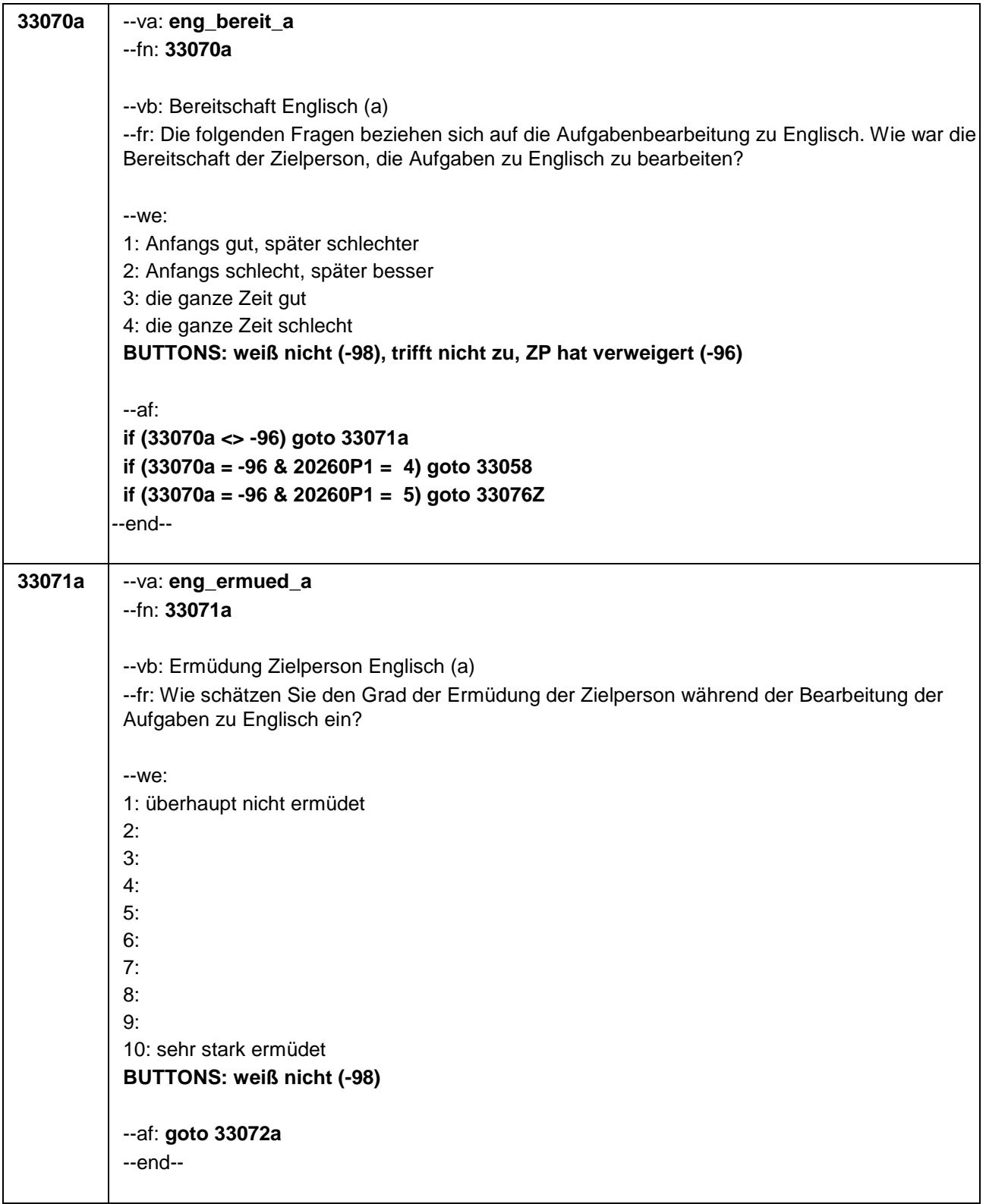

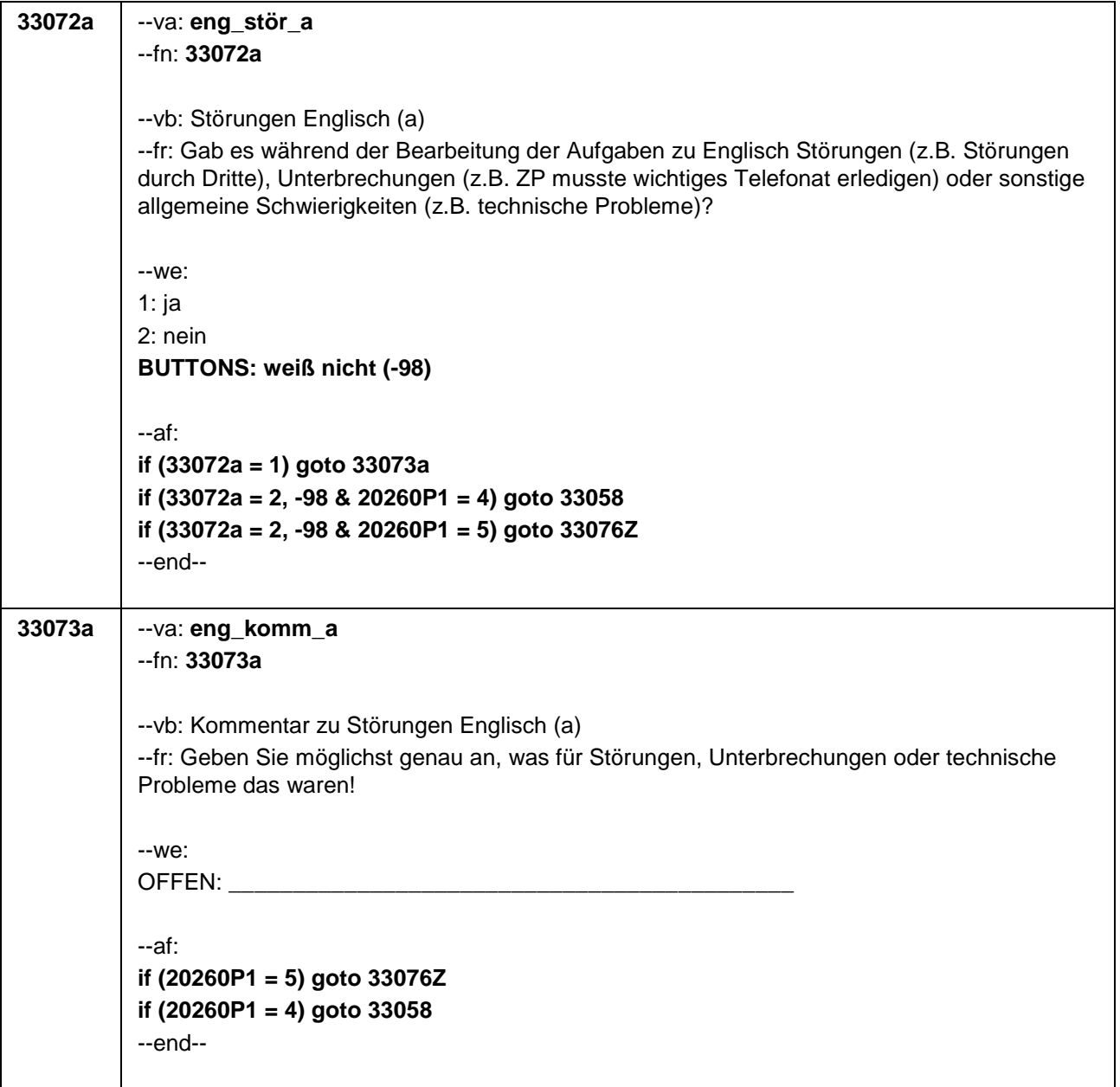

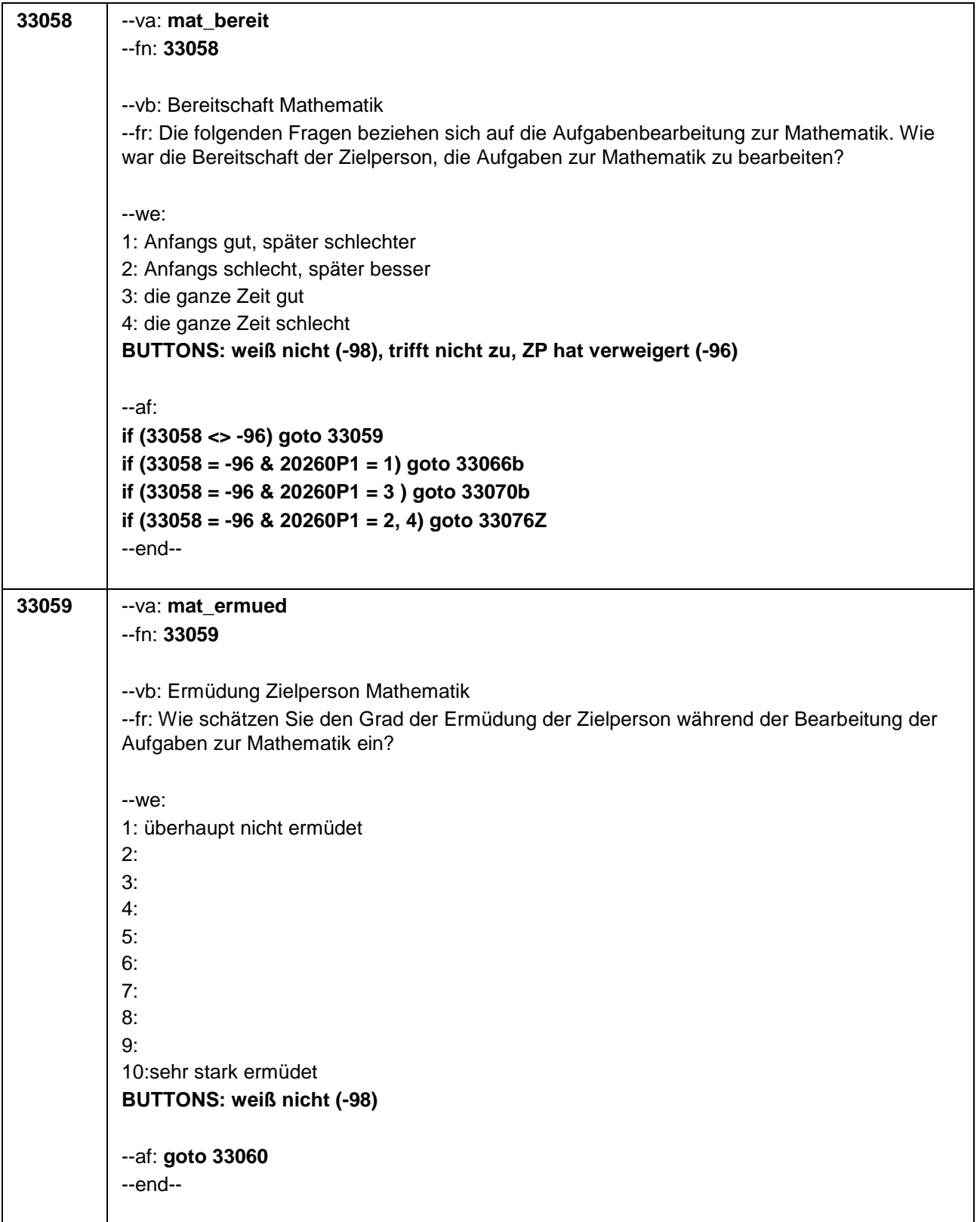

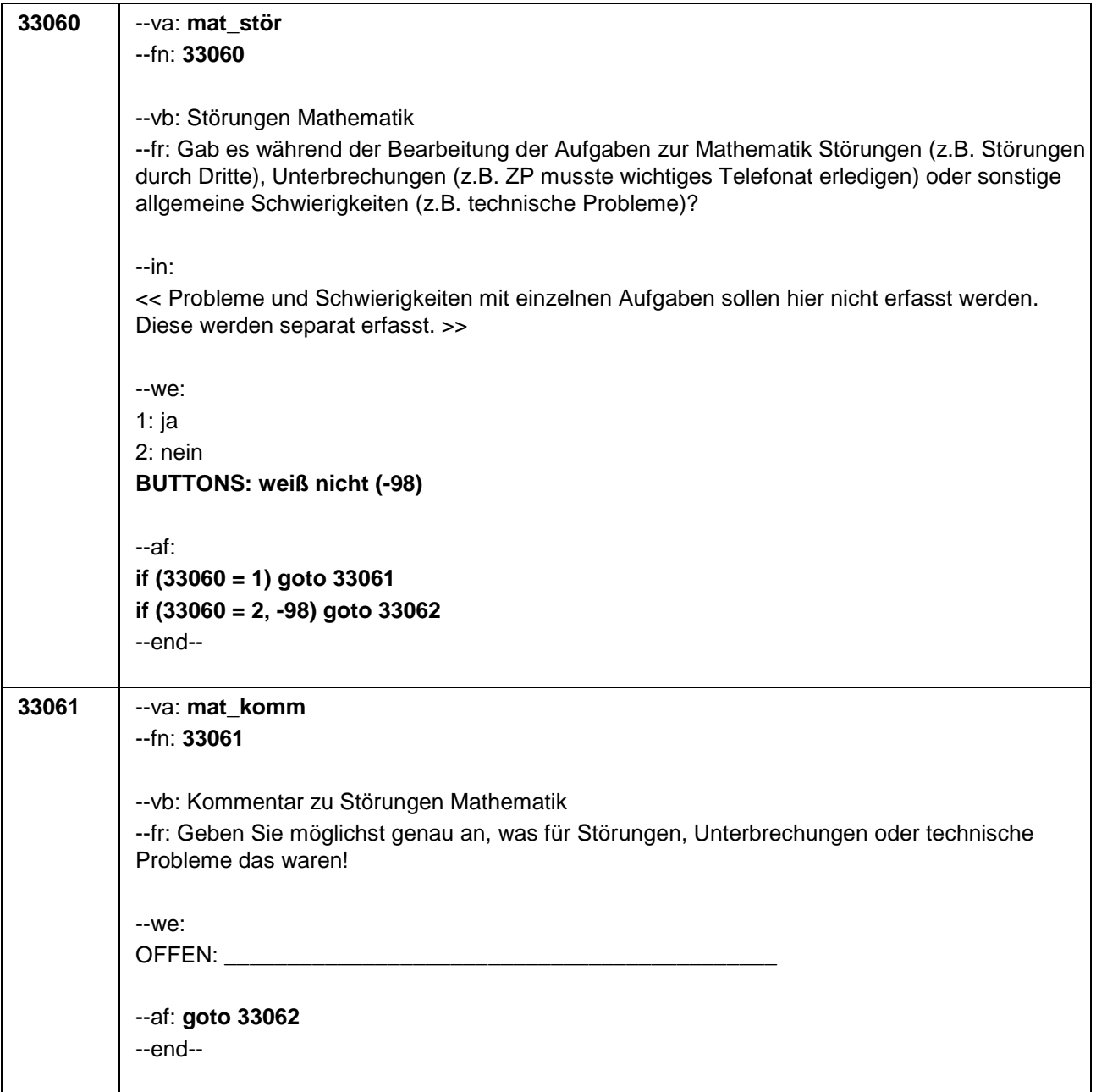

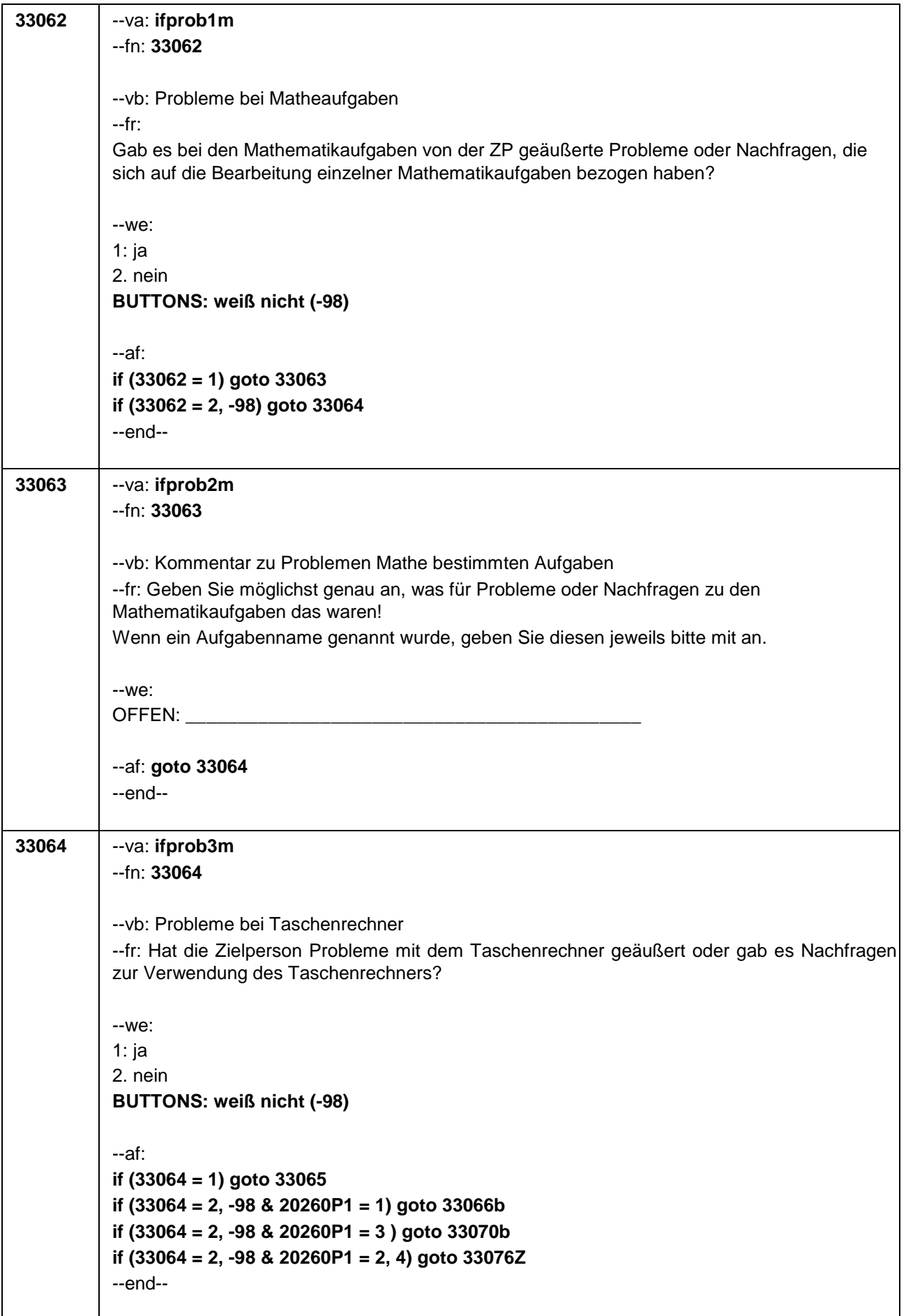

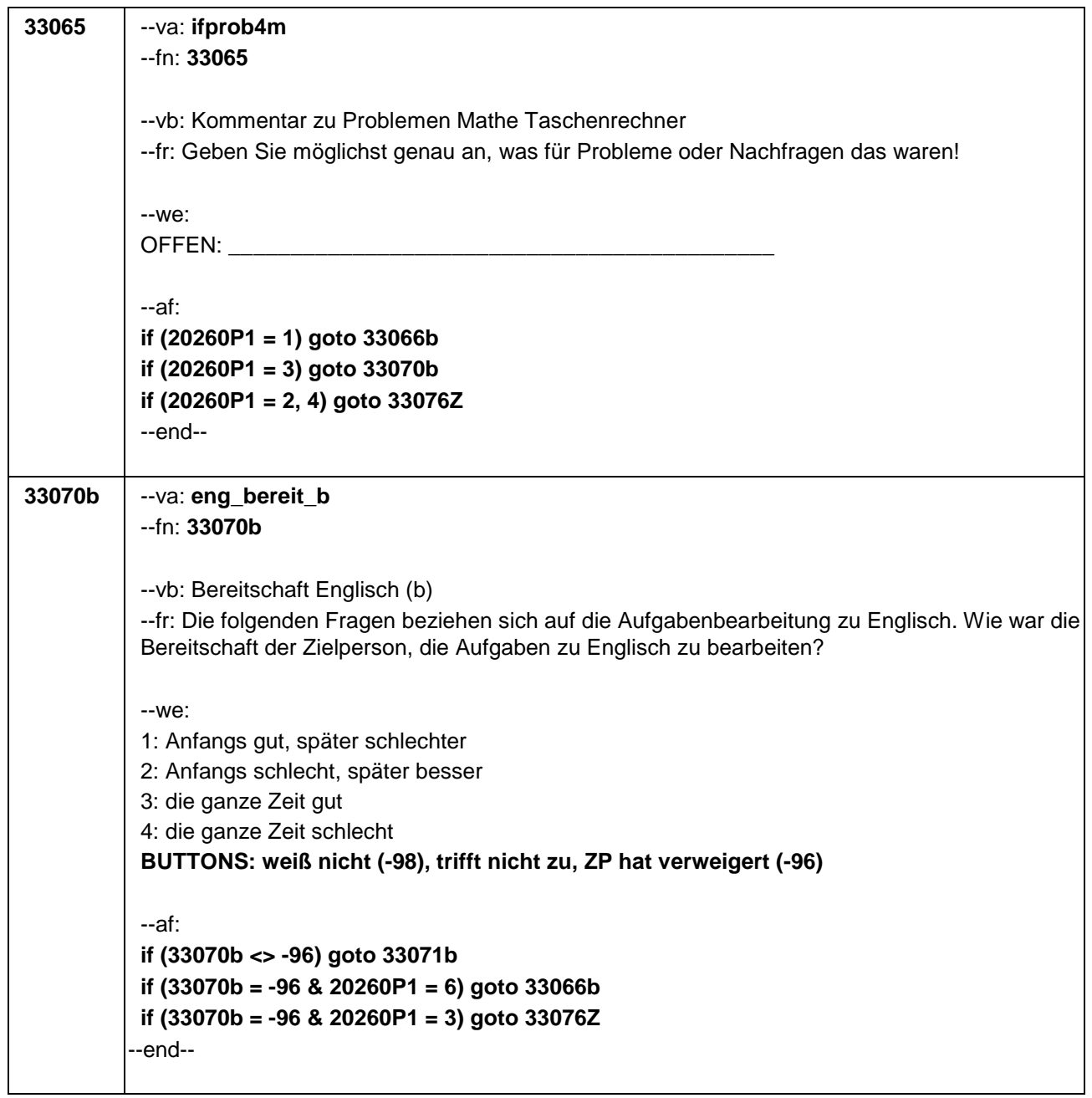

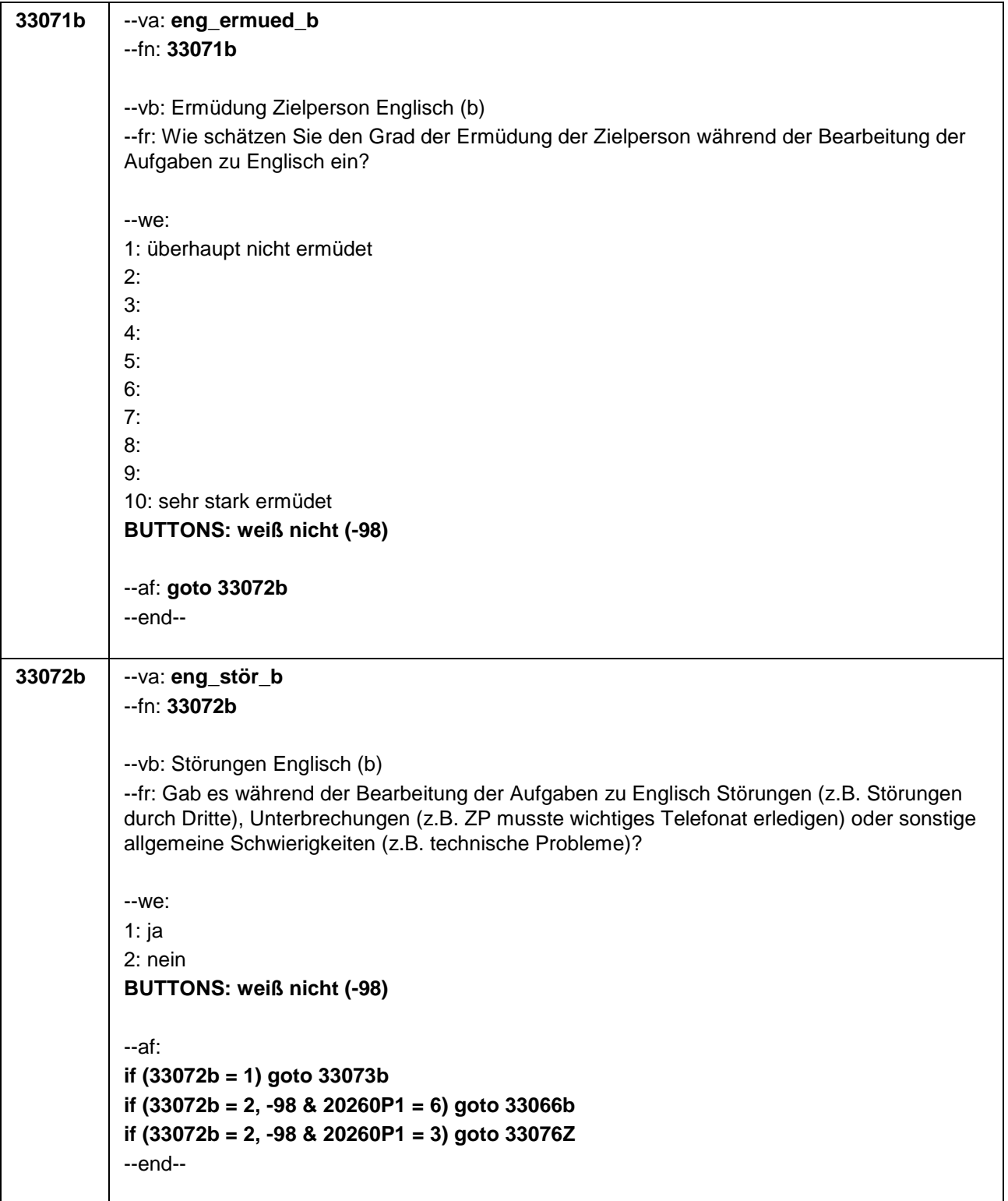

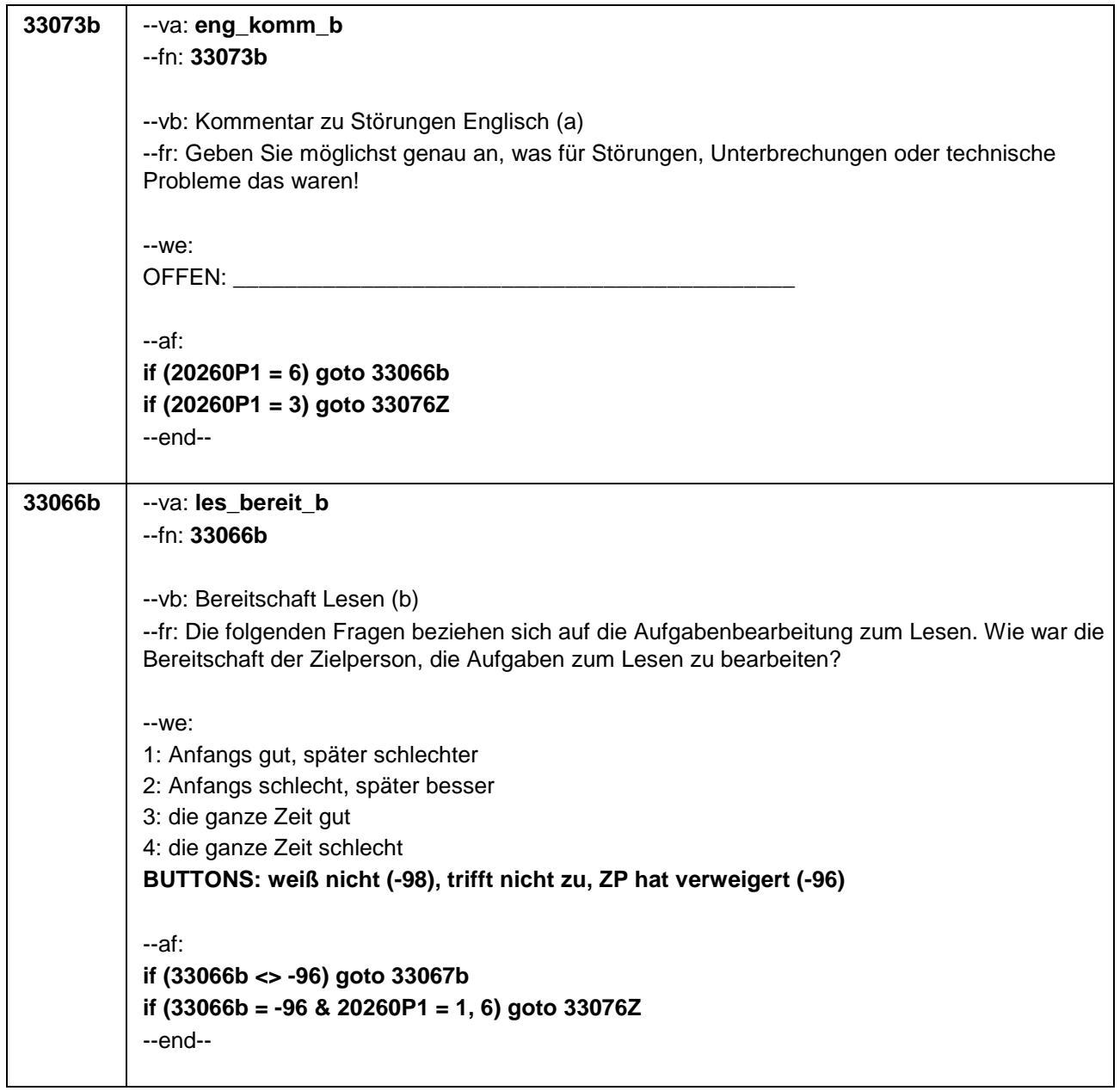

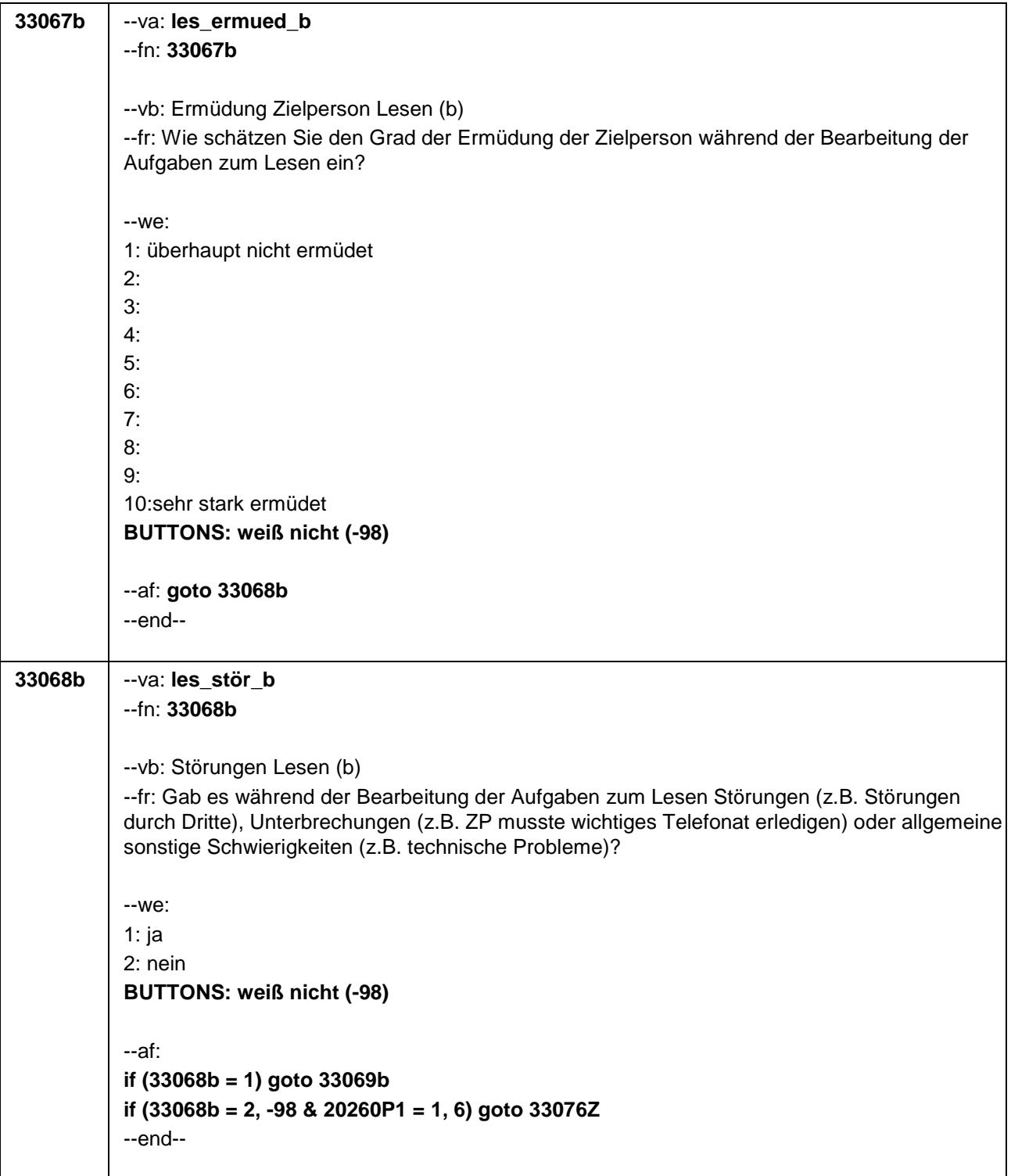

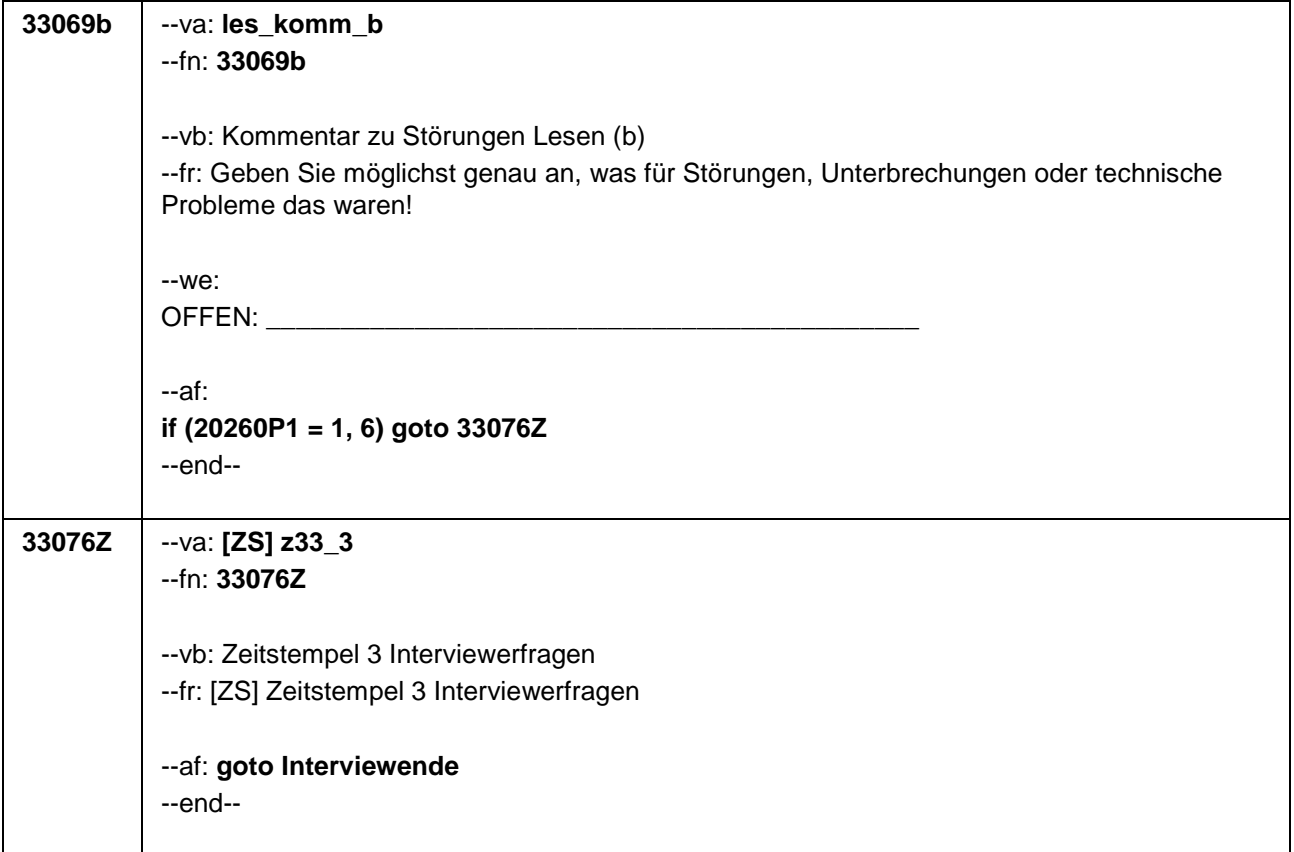